# **webMethods API Gateway 10.11 Readme**

# **October 2021**

This file contains important information you must read before using webMethods API Gateway 10.11. You can find system requirements, user documentation, and installation and upgrade instructions on the [Documentation website](http://documentation.softwareag.com/) or the [TECHcommunity website.](http://techcommunity.softwareag.com/) At those locations, you can also find suite-related security and globalization information.

Included in this file is information about functionality that has been added, removed, deprecated, or changed for this product. Deprecated functionality continues to work and is supported by Software AG, but may be removed in a future release. Software AG recommends against using deprecated functionality in new projects.

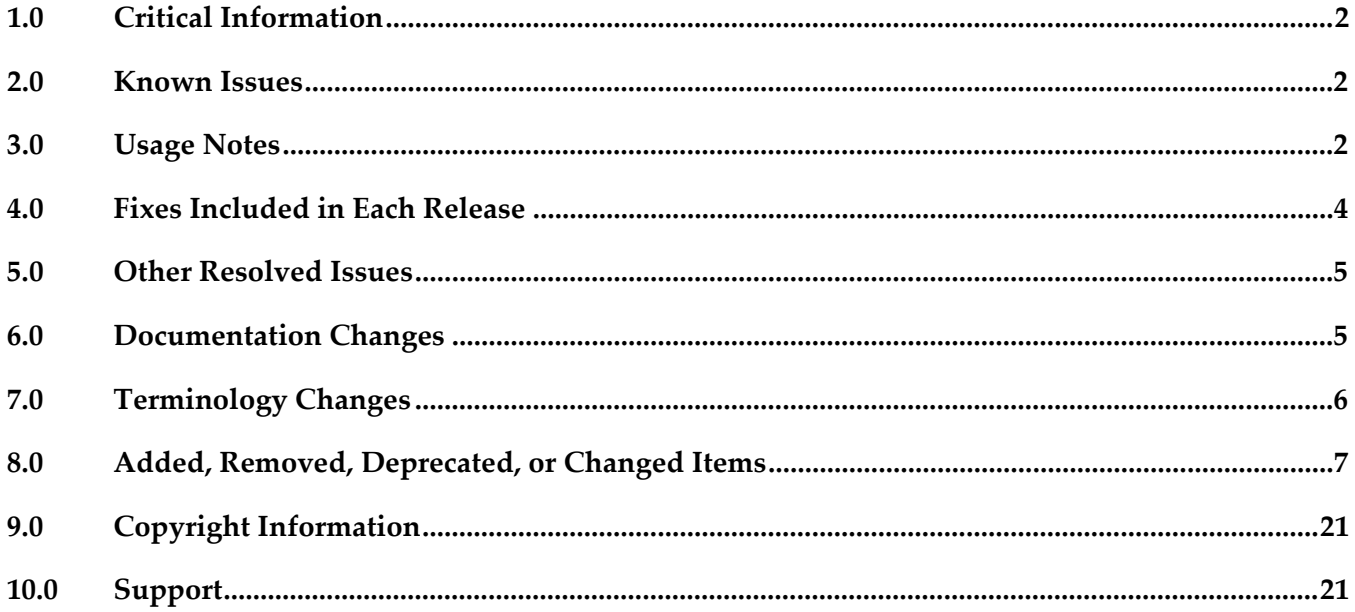

## <span id="page-1-0"></span>**1.0 Critical Information**

This section lists any critical issues for the current release that were known when this readme was published. For critical information found later, go to the Knowledge Center on the [Empower website.](https://empower.softwareag.com/)

### <span id="page-1-1"></span>**2.0 Known Issues**

This section lists any issues for the current release that were known when this readme was published. For known issues found later, go to the Knowledge Center on the [Empower website.](https://empower.softwareag.com/)

CJP-444

Kerberos authentication fails with 401

With the current Azul JDK version, Kerberos authentication is unable to authenticate and throws 401 for legit users also.

YAI-22740

Analytics for Packages displays error when Team Work is enabled.

When Team Work is enabled in API Gateway and user navigates to the Analytics page of Packages, query exceptions are shown.

YAI-22853

REST API calls for APIs and archive fails due to new parameters.

When older version client invokes the REST APIs, invocations are failing due to new parameters introduced in this version.

YAI-22710

The "action on startup failure" configuration does not work properly.

With Ignite clustering the "action on startup failure" configuration does not work properly. In case of cluster failure, the server is hanging in startup process.

### <span id="page-1-2"></span>**3.0 Usage Notes**

This section provides any additional information you need to work with the current release of this product.

- Before using API Gateway, consider the following points:
	- API Gateway package in Integration Server cannot co-exist with the WmMediator or WmCloudStreams packages. WmMediator and WmCloudStreams packages must be disabled for API Gateway to function properly.
	- webMethods API Gateway combines current webMethods Enterprise Gateway and webMethods Mediator capabilities in a single product. API Gateway offers the same capabilities

within a simplified architecture. It also removes the dependency on CentraSite for API definition and policy definition.

API Gateway comes in two editions. The Standard edition allows users to define threat protection policies and provides analytics for threat protection use cases. Typically, Standard editions are deployed in DMZ.

Full edition supports all use cases of Standard edition, supports managing APIs, consumer applications, API-level policies, and managing API packages and plans.

- When API Gateway and API Gateway Data Store are already running and IP address is changed, connection between API Gateway and the Data Store is lost. Restart the API Gateway Data Store to reconnect to API Gateway.
- API Gateway uses the pub.client:http IS service to invoke HTTP based services.
	- An Integration Server property 'watt.net.http401.throwException' allows the pub.client:http service to throw NetException for a 401 Unauthorized response from native service. This property was by default set to 'true' in Integration Server (in the Integration Server Administrator, go to Settings > Extended link). As a result, the response from API Gateway did not include the native service response body in case of 401 responses from native service. Beginning with API Gateway version 10.3, the watt.net.http401.throwException property is by default set to 'false' in Integration Server. Now, the pub.client:http service will not throw a NetException for 401 unauthorized responses from the native service. API Gateway will receive the 401 response body and send the native API provider's fault content (if available) to the application if the Send native provider fault option is enabled in API Gateway (in the API Gateway user interface, go to Username > Administration > General > API fault).
	- An Integration Server property 'watt.net.http501-599.throwException' allows the pub.client:http service to throw NetException for a HTTP response status code that varies from 501 to 599 from native service. This property was by default set to 'true' in Integration Server (in the Integration Server Administrator, go to Settings > Extended link). As a result, the response from API Gateway did not include the native service response body in case of 501 to 599 responses from native service. Beginning with API Gateway version 10.3, the 'watt.net.http501-599.throwException' property is by default set to 'false' in Integration Server. Now, the pub.client:http service will not throw a NetException for HTTP 501 to 599 responses from the native service. API Gateway will receive the 501 to 599 response body and send the native API provider's fault content (if available) to the application if the Send native provider fault option is enabled in API Gateway (in the API Gateway user interface, go to Username > Administration > General > API fault).

 **Note:** These configuration changes may negatively impact any webMethods product instance, which is installed with an instance of Integration Server on which API Gateway is running. Software AG recommends that you use an instance of Integration Server dedicated for API Gateway.

## <span id="page-3-0"></span>**4.0 Fixes Included in Each Release**

This section lists the latest fix level that has been included in each release for each product component. A release is listed in this section only if changes occurred in that release. Go to the Knowledge Center on the [Empower website](https://empower.softwareag.com/) for detailed information about fixes.

#### *Release 10.7*

**•** YAI\_10.7\_Fix7

### *Release 10.5*

**•** YAI\_10.5\_Fix16

#### *Release 10.4*

▪ YAI\_10.4\_Fix4

#### *Release 10.3*

**•** YAI\_10.3\_Fix25

#### *Release 10.2*

■ YAI\_10.2\_Fix5

#### *Release 10.1*

**•** YAI\_10.1\_Fix30

#### *Release 10.0*

**•** YAI\_10.0\_Fix9

#### *Release 9.12*

**•** YAI\_9.12\_Fix9

## <span id="page-4-0"></span>**5.0 Other Resolved Issues**

This section lists the issues that were resolved in each release but were not part of the fixes listed in the previous section. A release is listed in this section only if changes occurred in that release.

## <span id="page-4-1"></span>**6.0 Documentation Changes**

This section describes significant changes to the documentation, such as the addition, relocation, or removal of product guides, online help, chapters, or other major content. A release is listed in this section only if changes occurred in that release.

The online help in the product was created at an early stage of the product freeze. The most recent information is included in the API Gateway documentation, which is provided on [https://documentation.softwareag.com/.](https://documentation.softwareag.com/)

### *Release 10.11*

The content in API Gateway Configuration Guide is now categorized and the following new artifacts have been created and added under the API Gateway information set:

- webMethods API Gateway Administration: This document contains information on API Gateway deployment, operations, and Administration.
- webMethods API Gateway Staging and Promotion: This document contains information on staging and promotion of assets in API Gateway.
- webMethods API Gateway Upgrade and Migration: This document contains information on major and minor upgrades and migration in API Gateway.

#### *Release 10.7*

The following artifacts have been introduced for API Gateway 10.7:

• webMethods API Gateway Quick Start: This is published as single PDF and as a part of webMethods API Gateway WebHelp. It explains a simple use case of creating an API using API Gateway and publishing the same to API Portal.

### *Release 10.3*

The following artifacts have been introduced for API Gateway 10.3:

webMethods API Gateway WebHelp: This is single HTML output that contains all the PDFs available for API Gateway on Empower.

The following artifacts have been introduced for API Gateway 10.0:

▪ webMethods API Gateway Quick Start Guide: This is single page PDF output that gives an overview of setting up API Gateway.

### *Release 9.12*

The following artifacts have been introduced for API Gateway 9.12:

- webMethods API Gateway Online Help
- webMethods API Gateway User's Guide: This guide describes how you can use API Gateway and other API Gateway components to effectively manage APIs for services that you want to expose to consumers, whether inside your organization or outside to partners and third parties.
- webMethods API Gateway Configuration Guide: This guide describes how you can configure API Gateway and other API Gateway components to effectively manage APIs for services that you want to expose to consumers, whether inside your organization or outside to partners and third parties.

## <span id="page-5-0"></span>**7.0 Terminology Changes**

A release is listed in this section only if changes occurred in that release.

## <span id="page-6-0"></span>**8.0 Added, Removed, Deprecated, or Changed Items**

This section lists features, functionality, controls, portlets, properties, or other items that have been added, removed, deprecated, or changed. A release is listed in this section only if changes occurred in that release.

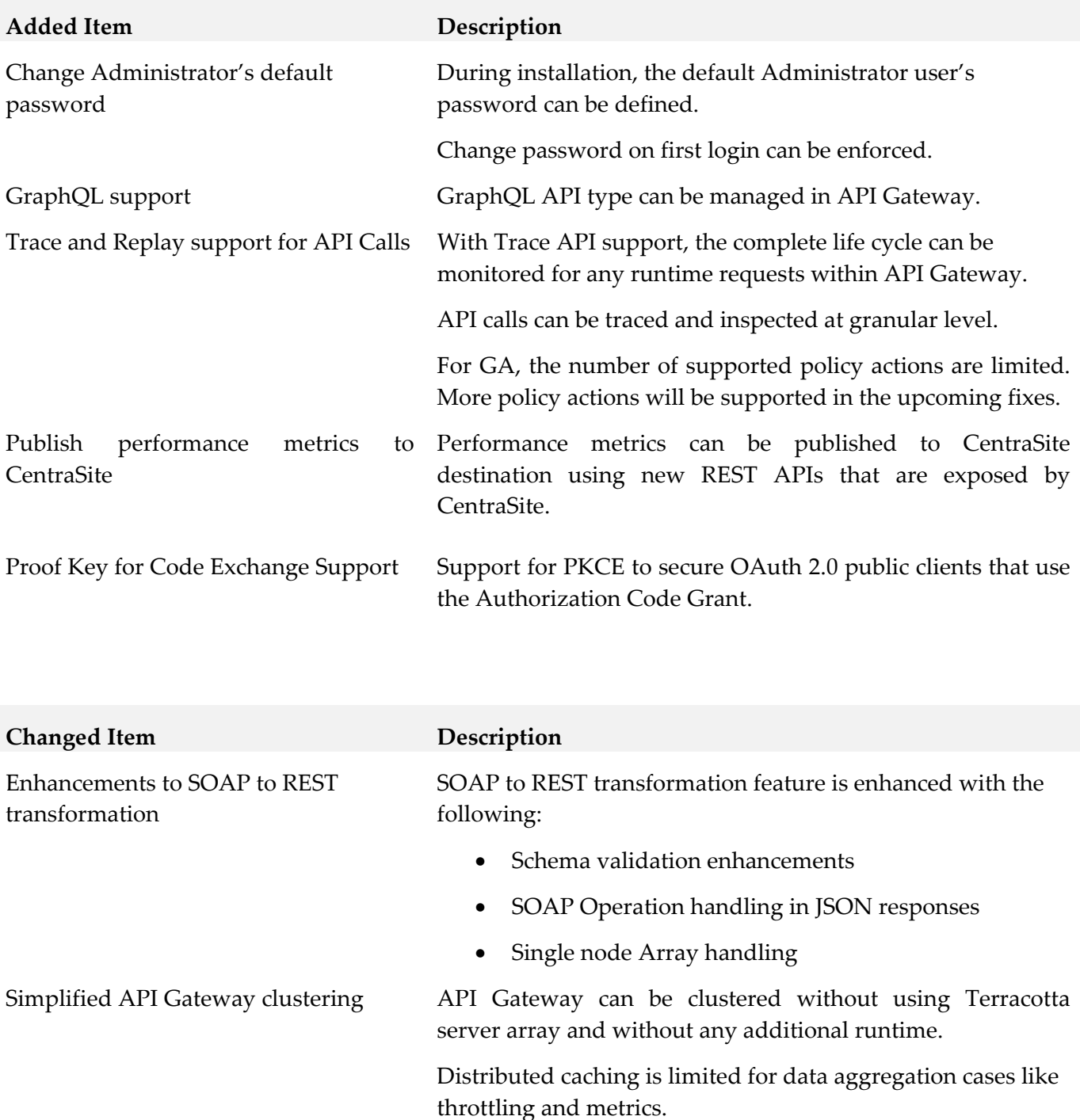

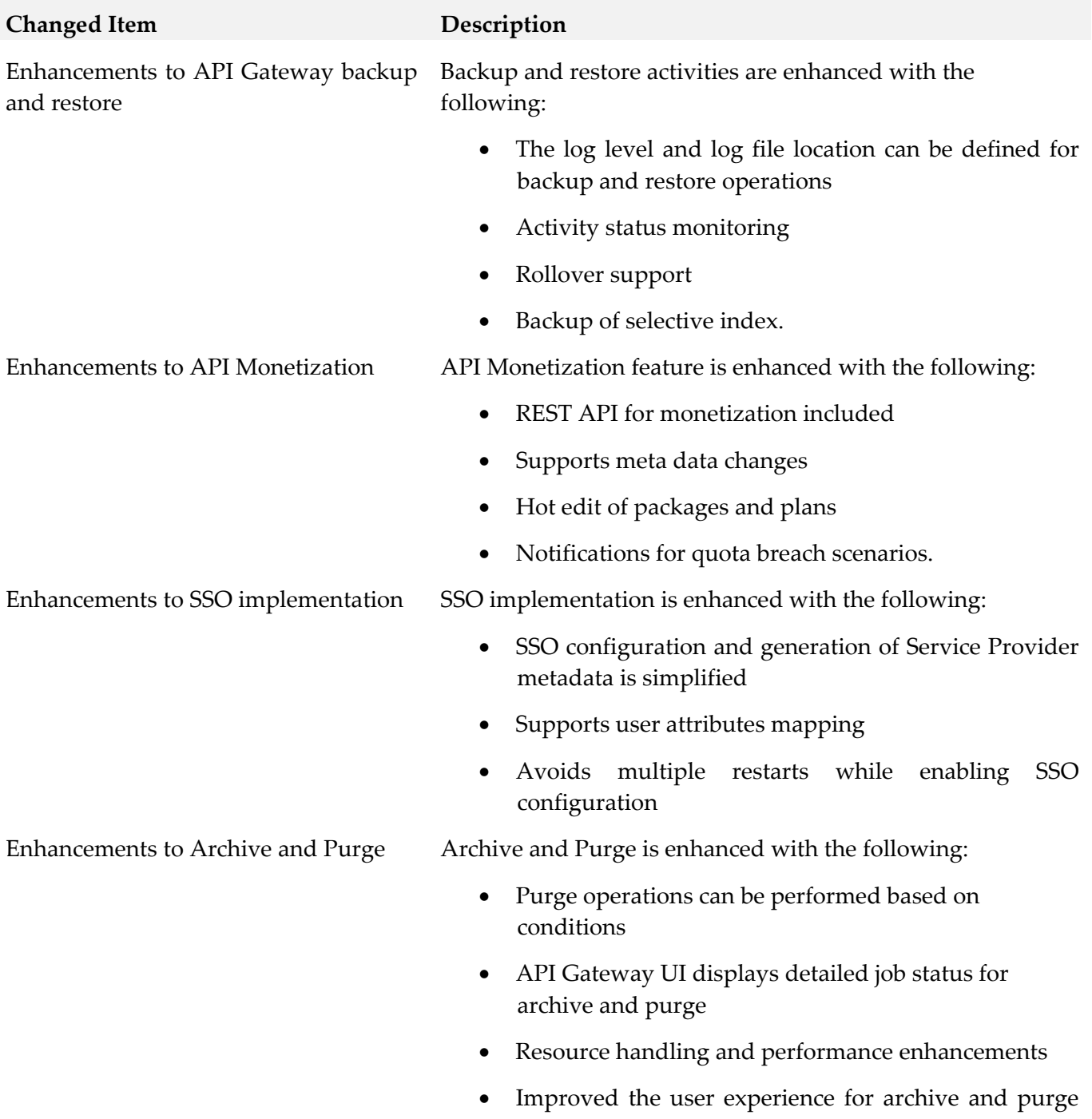

operation

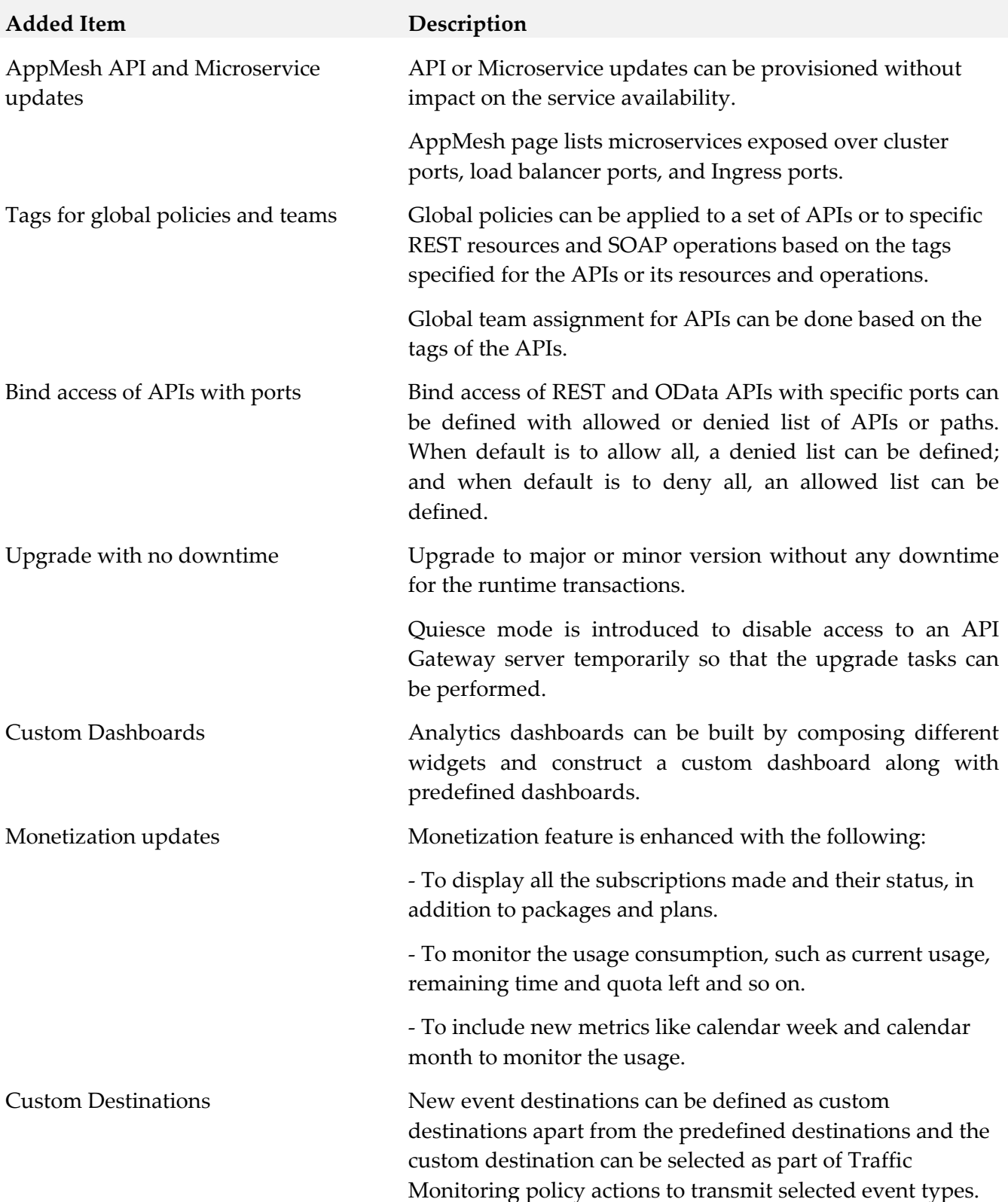

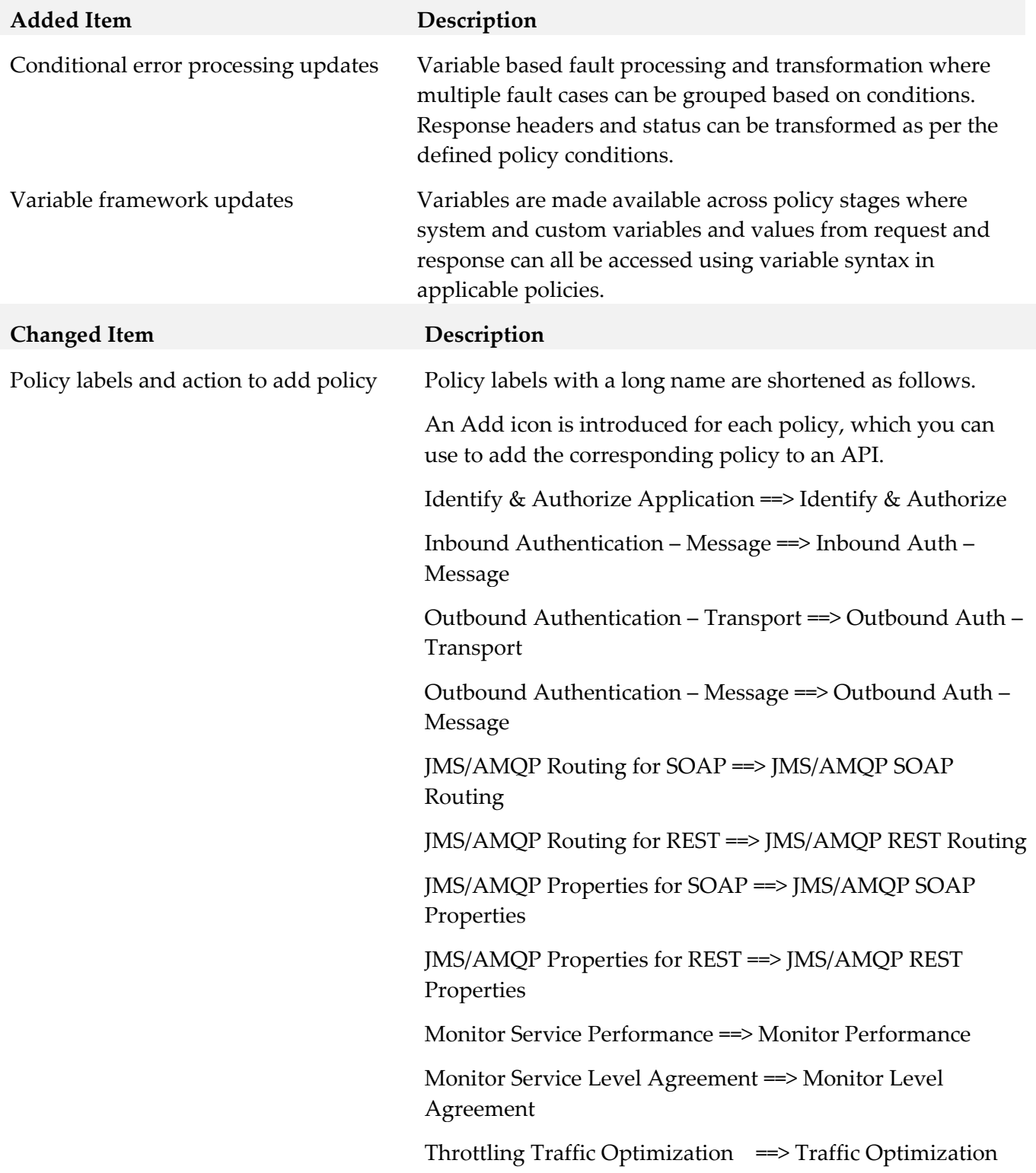

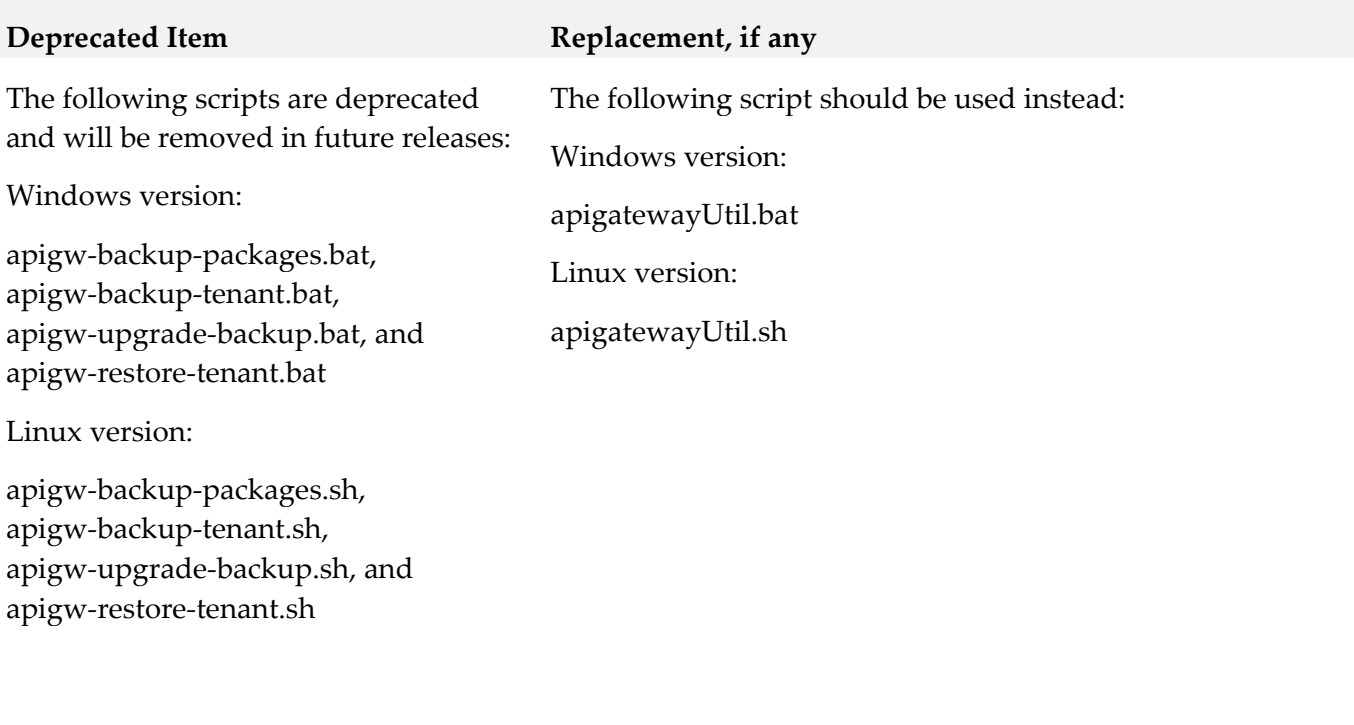

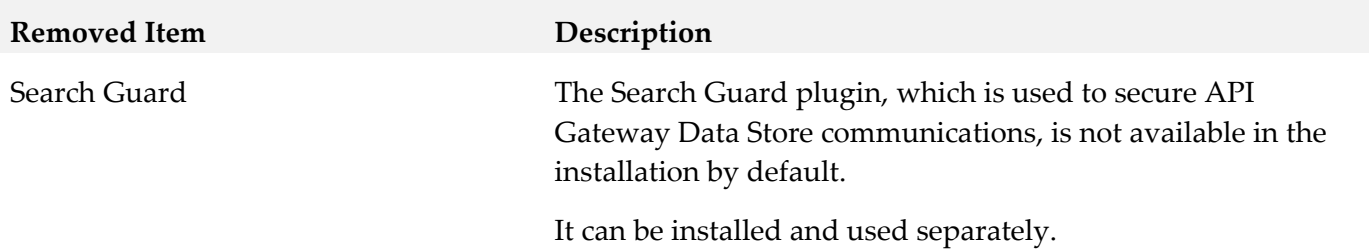

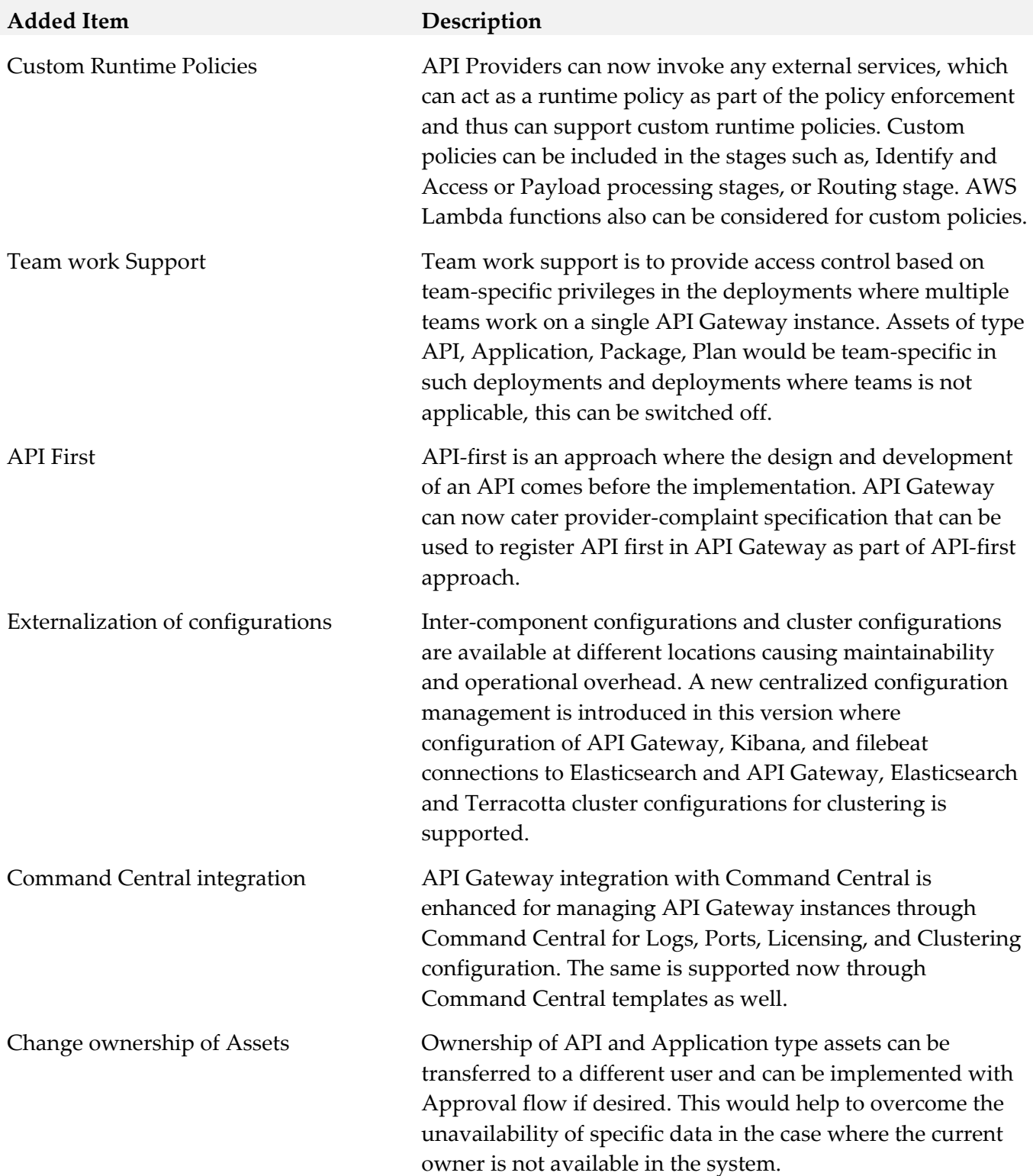

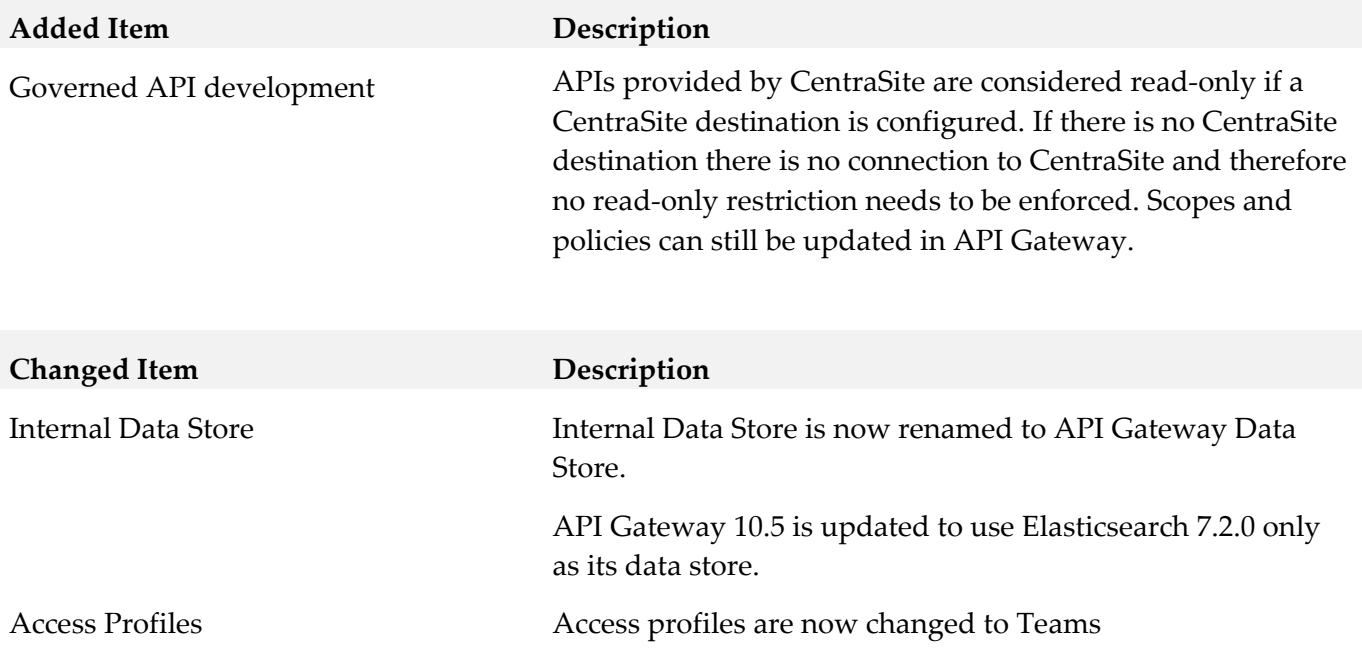

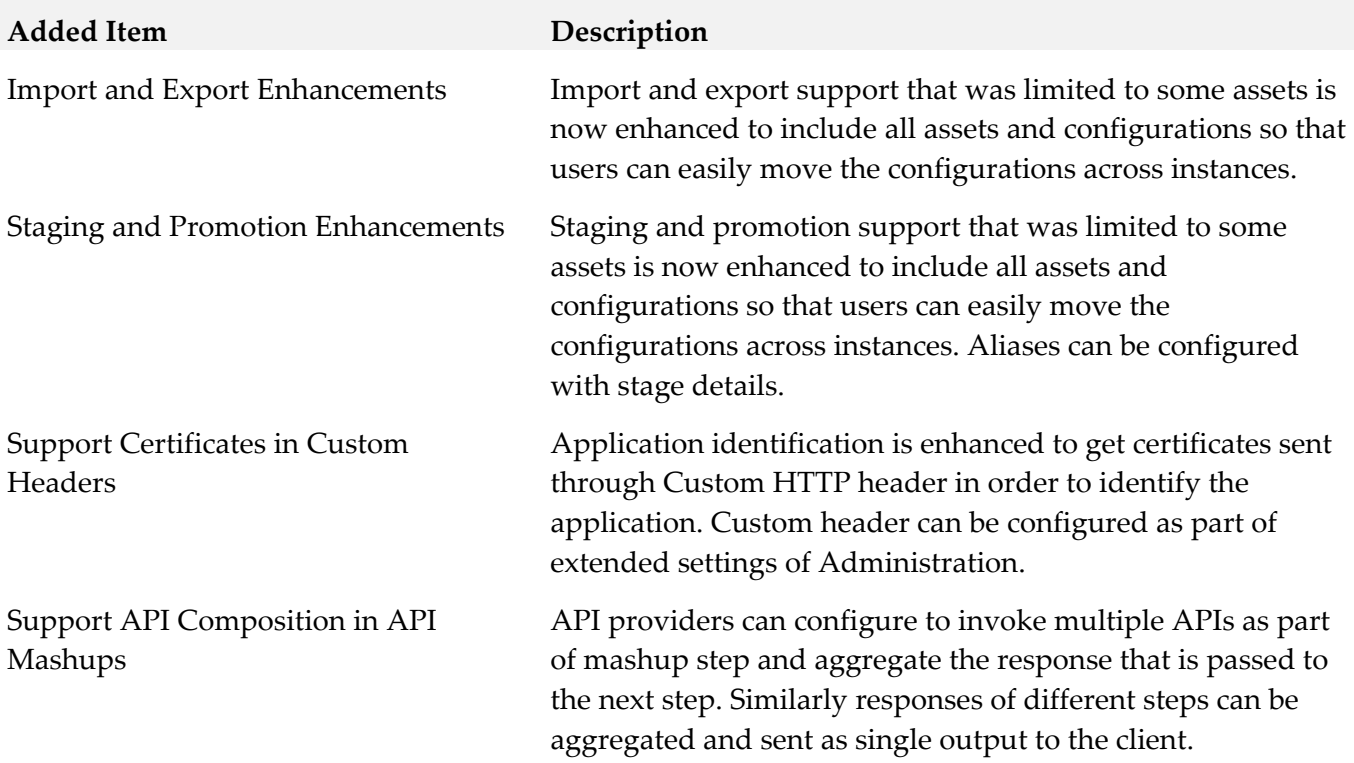

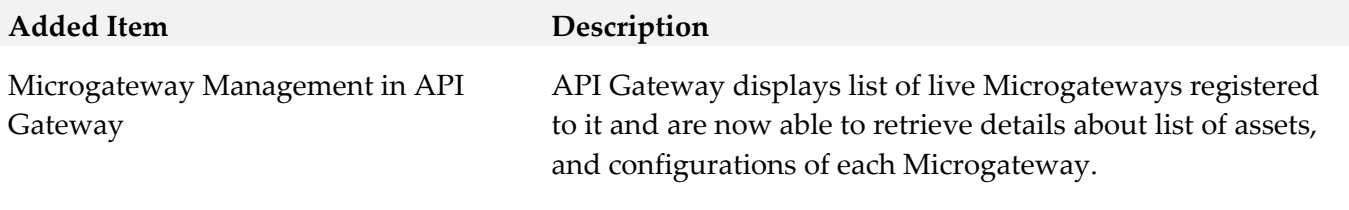

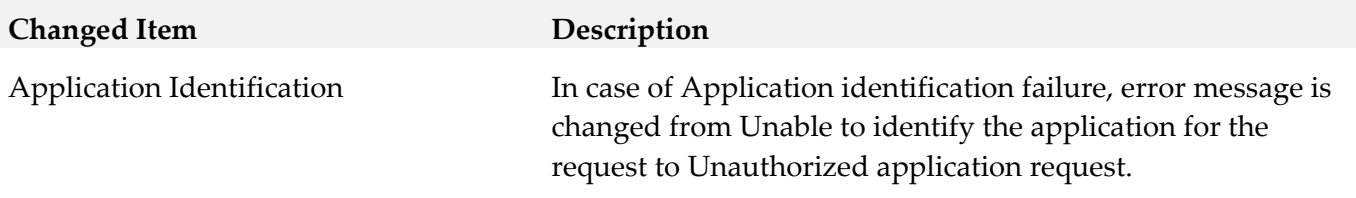

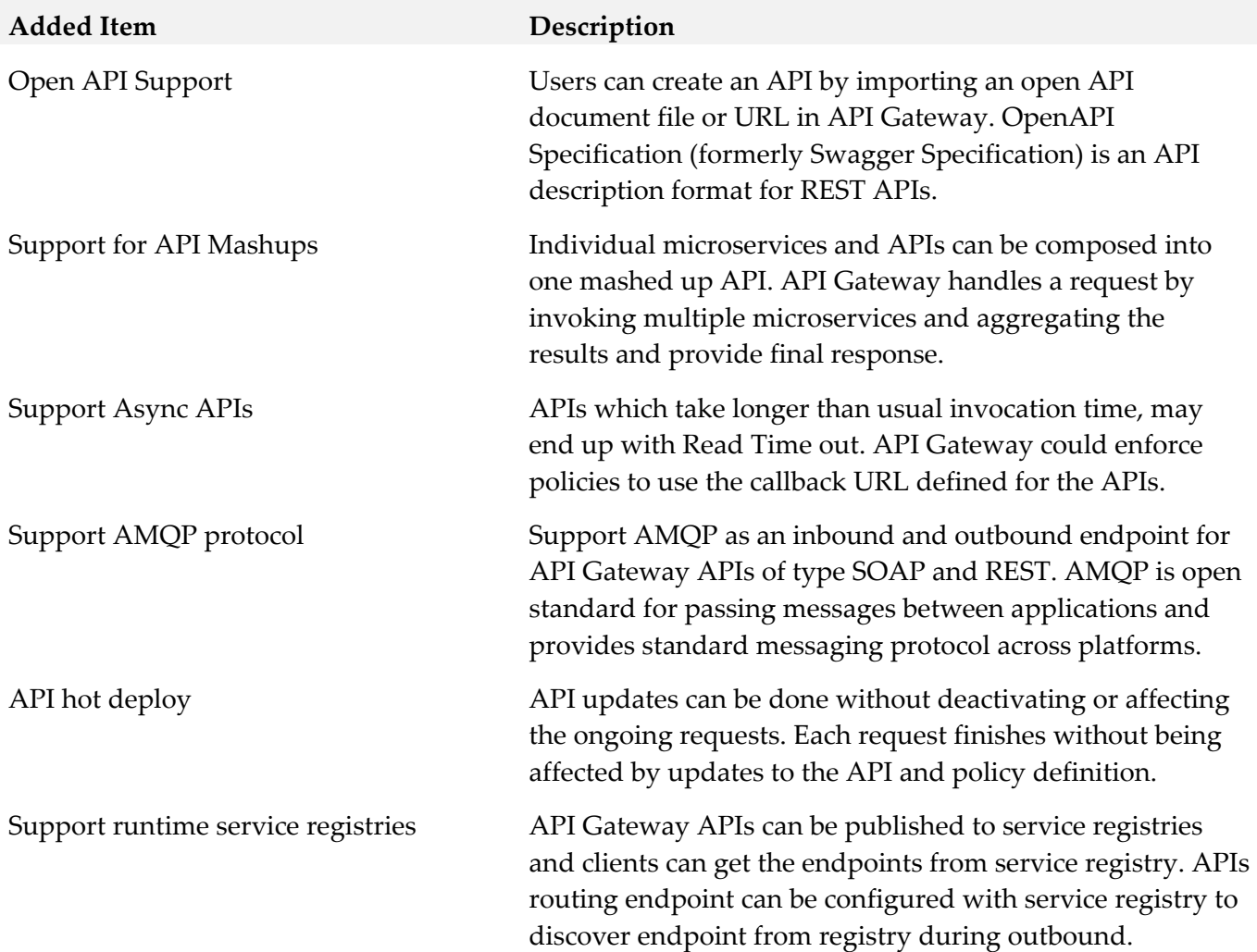

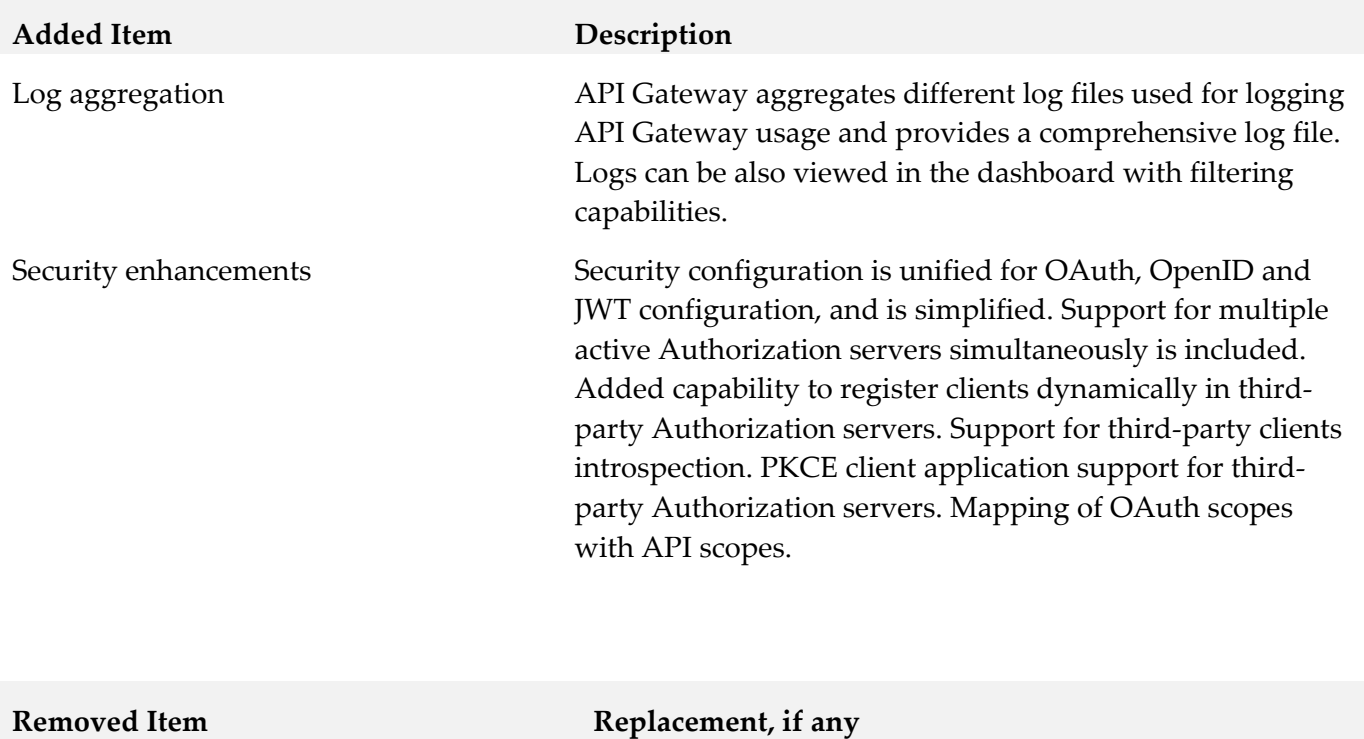

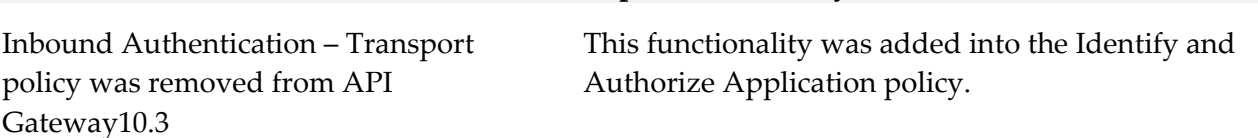

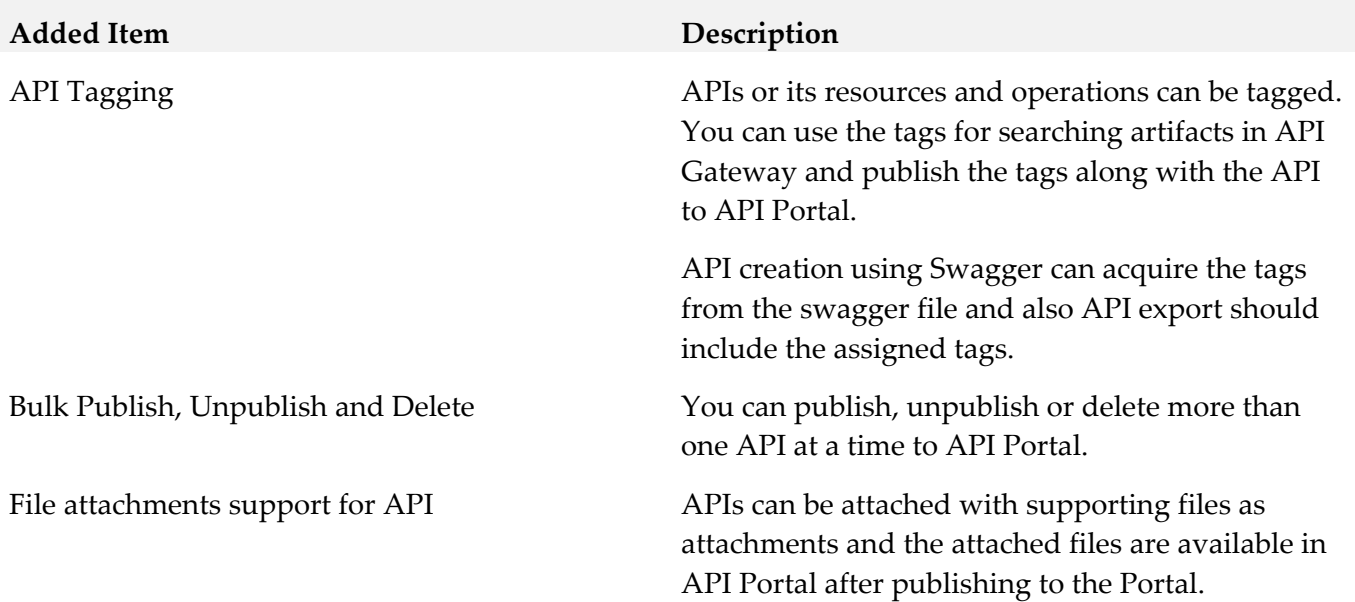

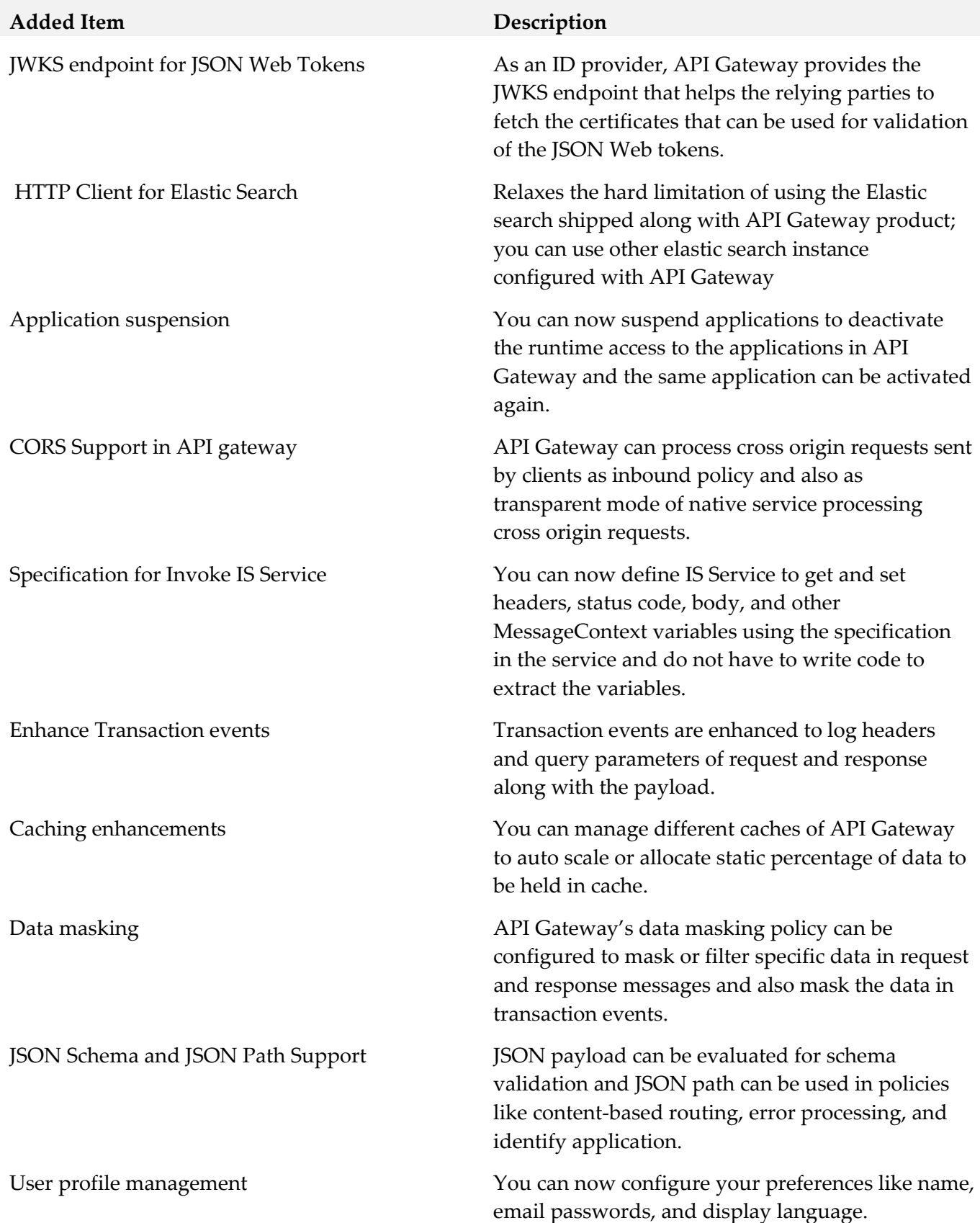

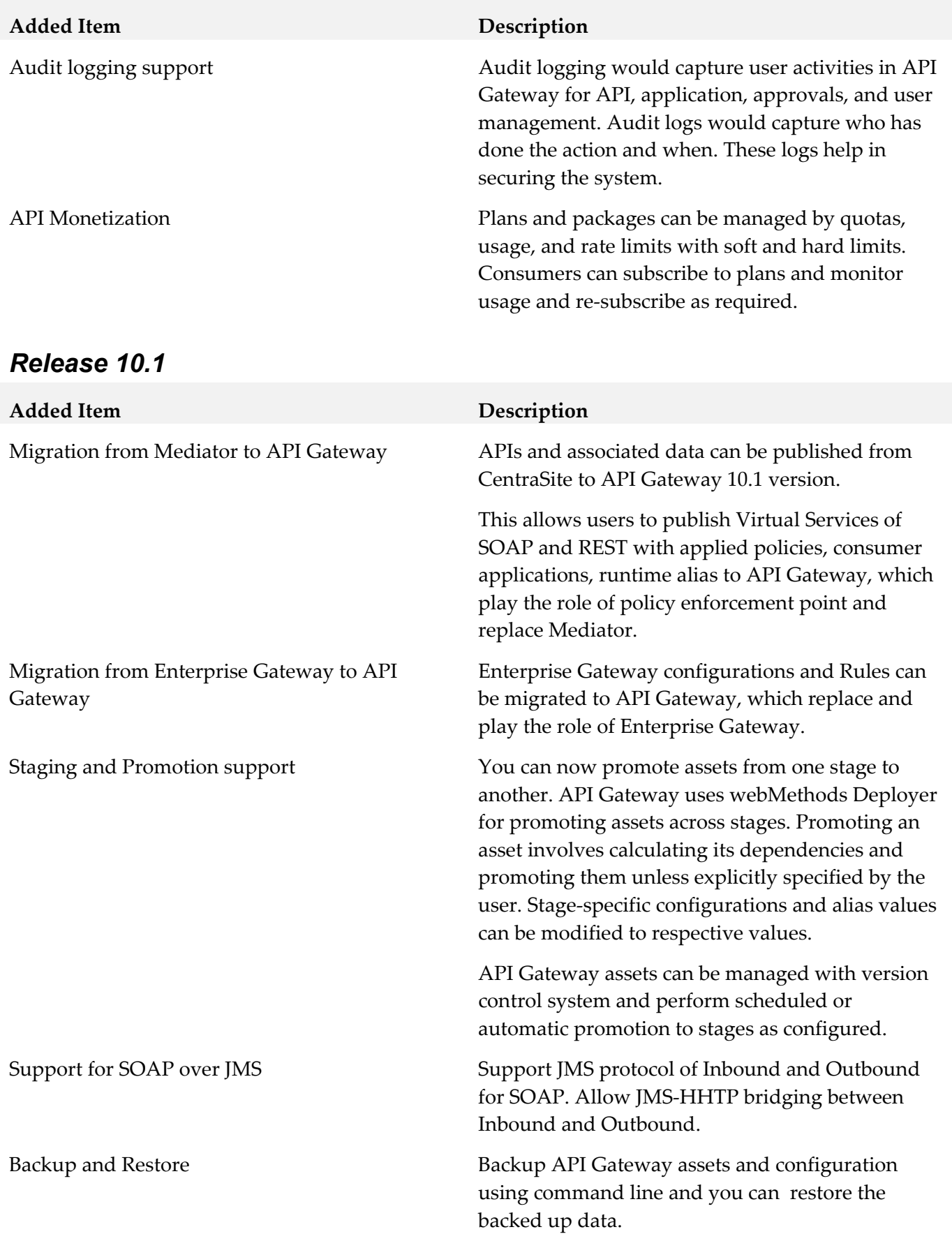

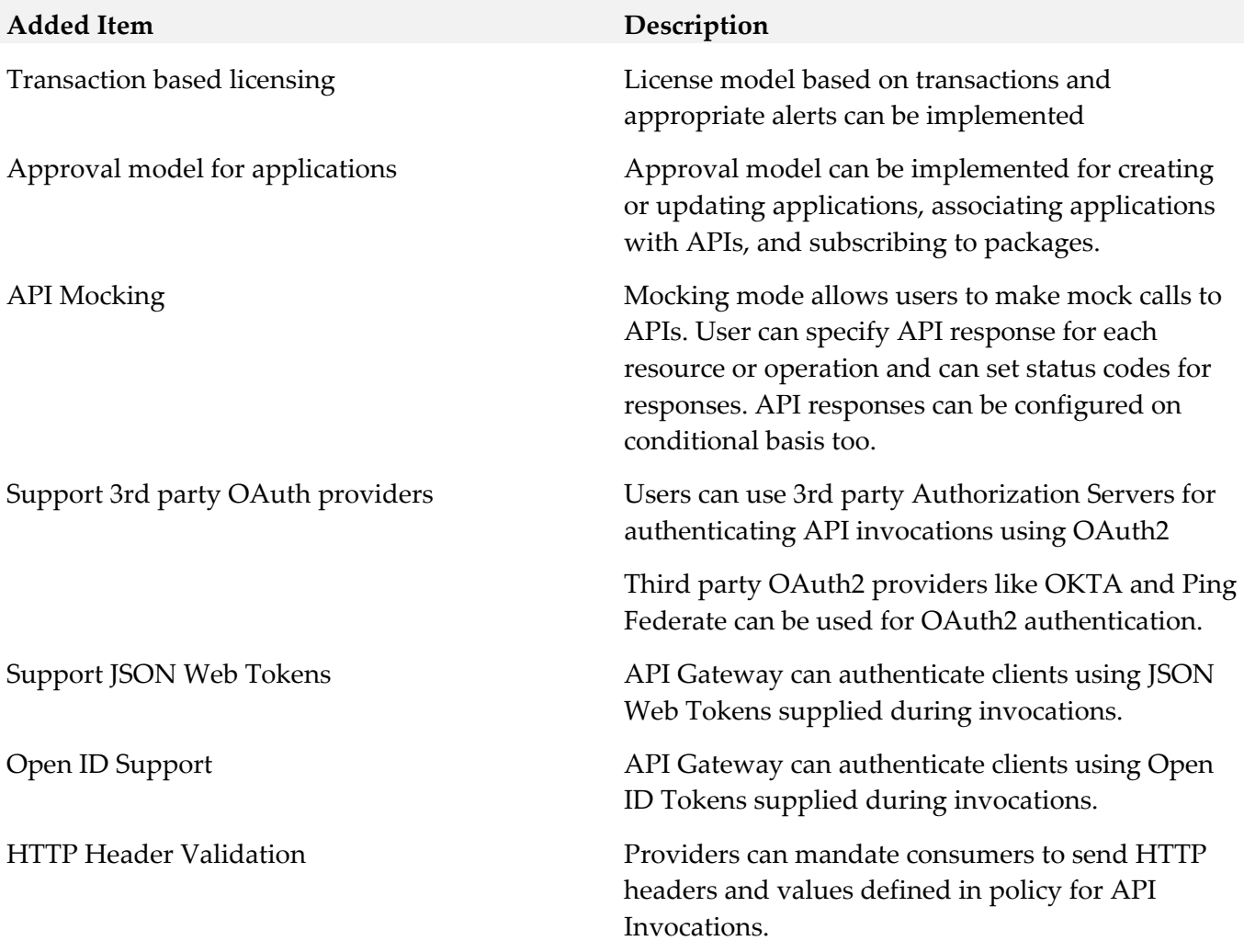

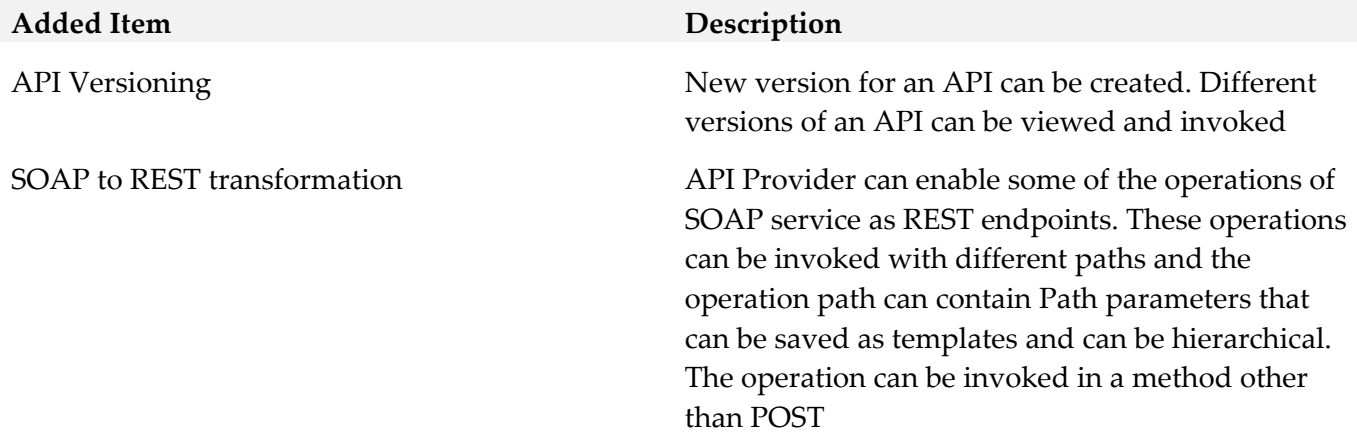

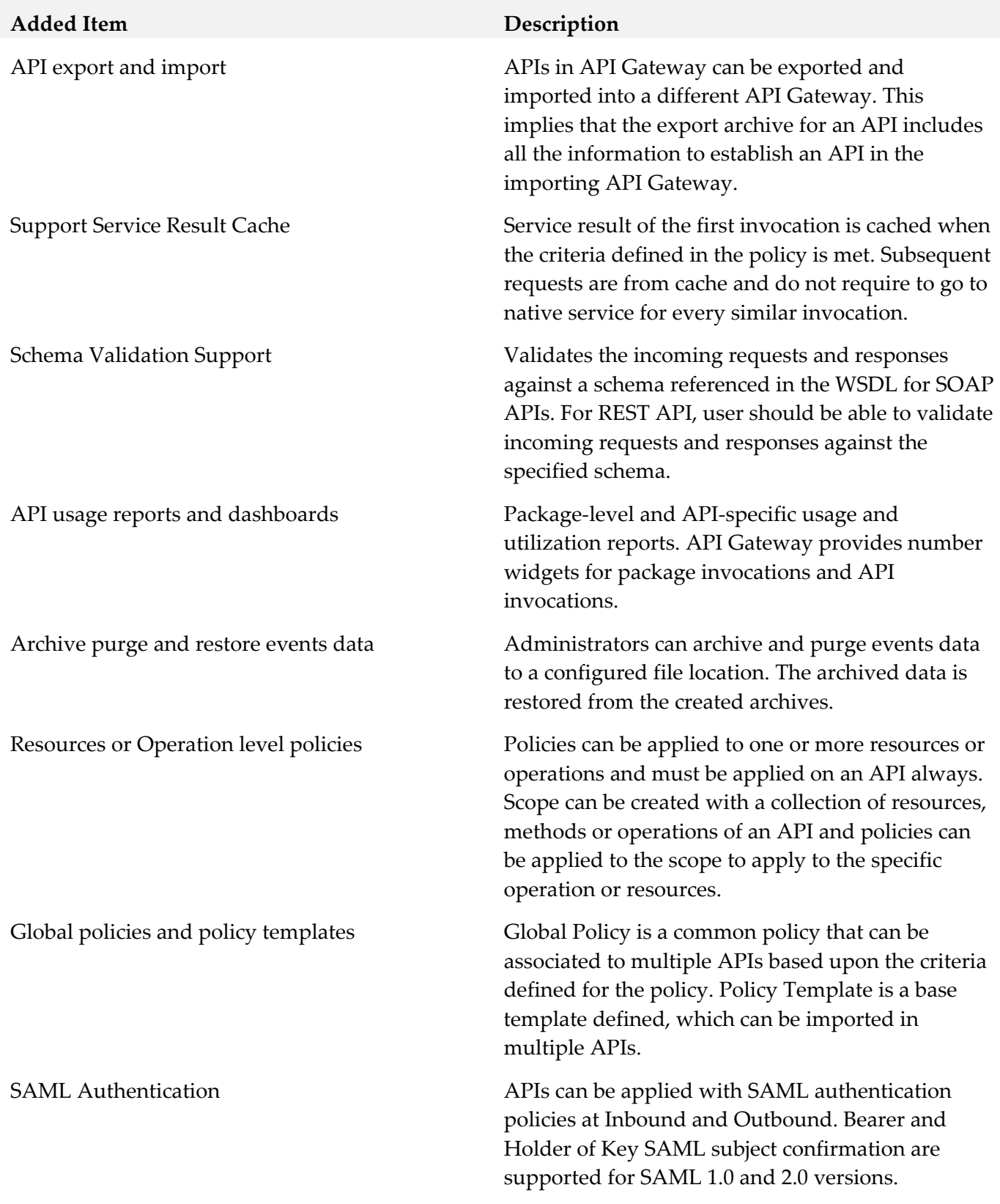

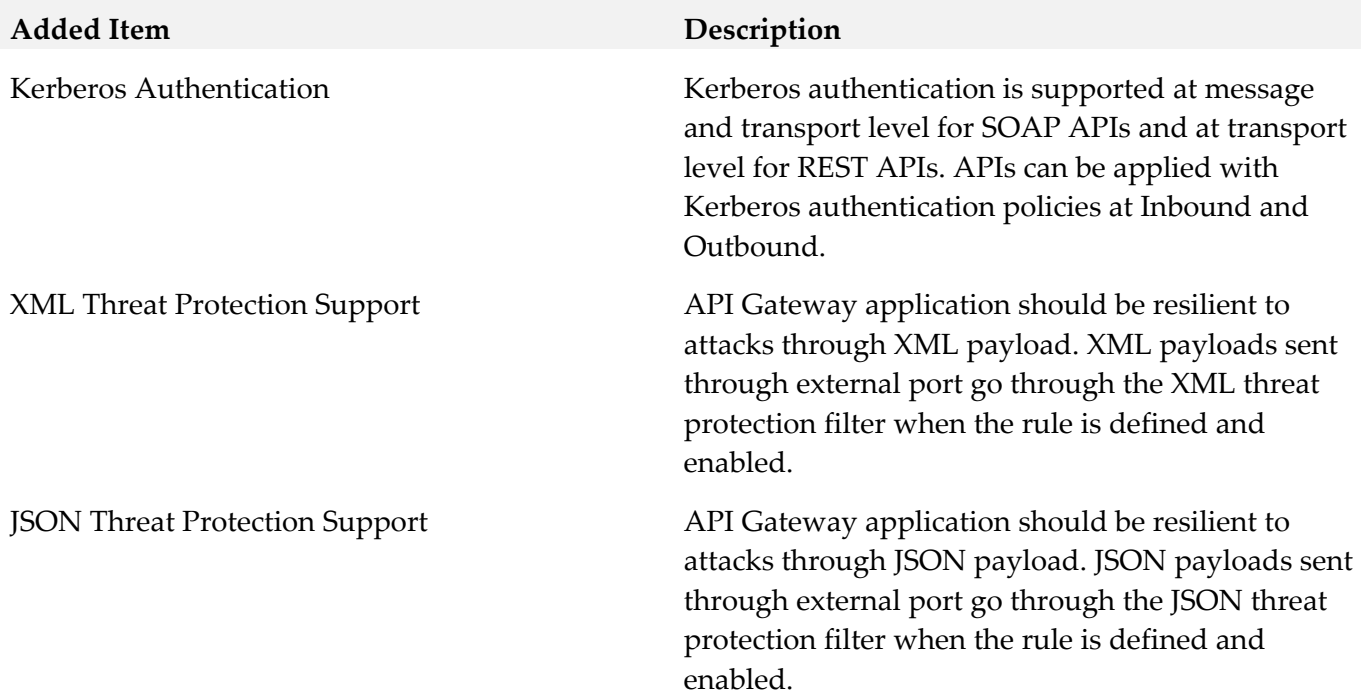

#### *Release 9.12*

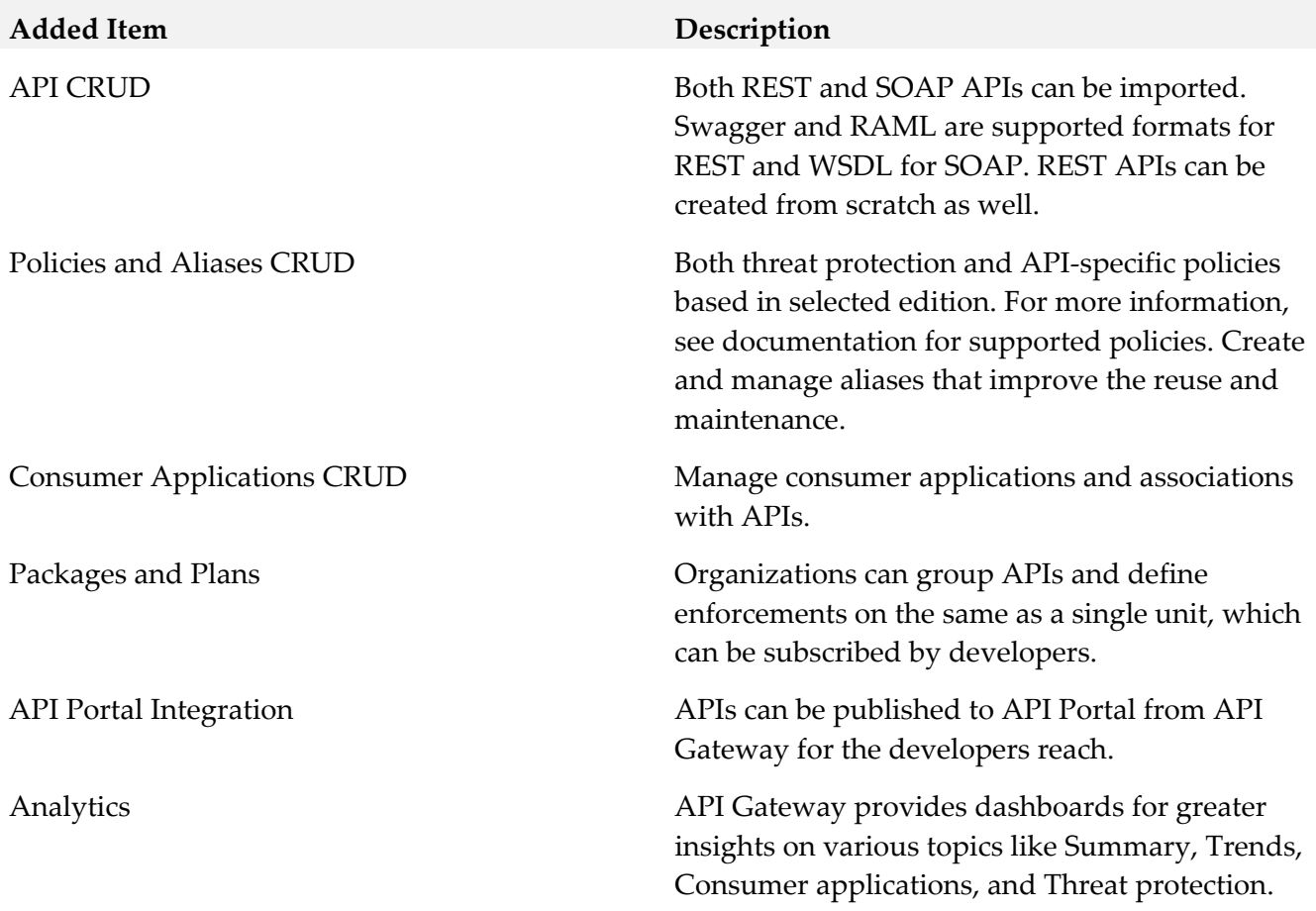

## <span id="page-20-0"></span>**9.0 Copyright Information**

Copyright © 2021 Software AG, Darmstadt, Germany and/or Software AG USA Inc., Reston, VA, USA, and/or its subsidiaries and/or its affiliates and/or their licensors.

The name Software AG and all Software AG product names are either trademarks or registered trademarks of Software AG and/or Software AG USA Inc. and/or its subsidiaries and/or its affiliates and/or their licensors. Other company and product names mentioned herein may be trademarks of their respective owners.

Detailed information on trademarks and patents owned by Software AG and/or its subsidiaries is located at http://softwareag.com/licenses.

This software may include portions of third-party products. For third-party copyright notices, license terms, additional rights or restrictions, please refer to "License Texts, Copyright Notices and Disclaimers of Third Party Products". For certain specific third-party license restrictions, please refer to section E of the Legal Notices available under "License Terms and Conditions for Use of Software AG Products / Copyright and Trademark Notices of Software AG Products". These documents are part of the product documentation, located at http://softwareag.com/licenses and/or in the root installation directory of the licensed product(s).

## <span id="page-20-1"></span>**10.0 Support**

Visit the **Empower website** to learn about support policies and critical alerts, read technical articles and papers, download products and fixes, submit feature/enhancement requests, and more.

Visit the TECHcommunity website to access additional articles, demos, and tutorials, technical information, samples, useful resources, online discussion forums, and more.

YAI-RM-1011-20211015

# **webMethods API Portal 10.7 Readme**

# **October 2020**

This file contains important information you must read before using webMethods API Portal 10.7. You can find system requirements, user documentation, and installation and upgrade instructions on the [Documentation website](http://documentation.softwareag.com/) or the [TECHcommunity website.](http://techcommunity.softwareag.com/) At those locations, you can also find suiterelated security and globalization information.

Included in this file is information about functionality that has been added, removed, deprecated, or changed for this product. Deprecated functionality continues to work and is supported by Software AG, but may be removed in a future release. Software AG recommends against using deprecated functionality in new projects.

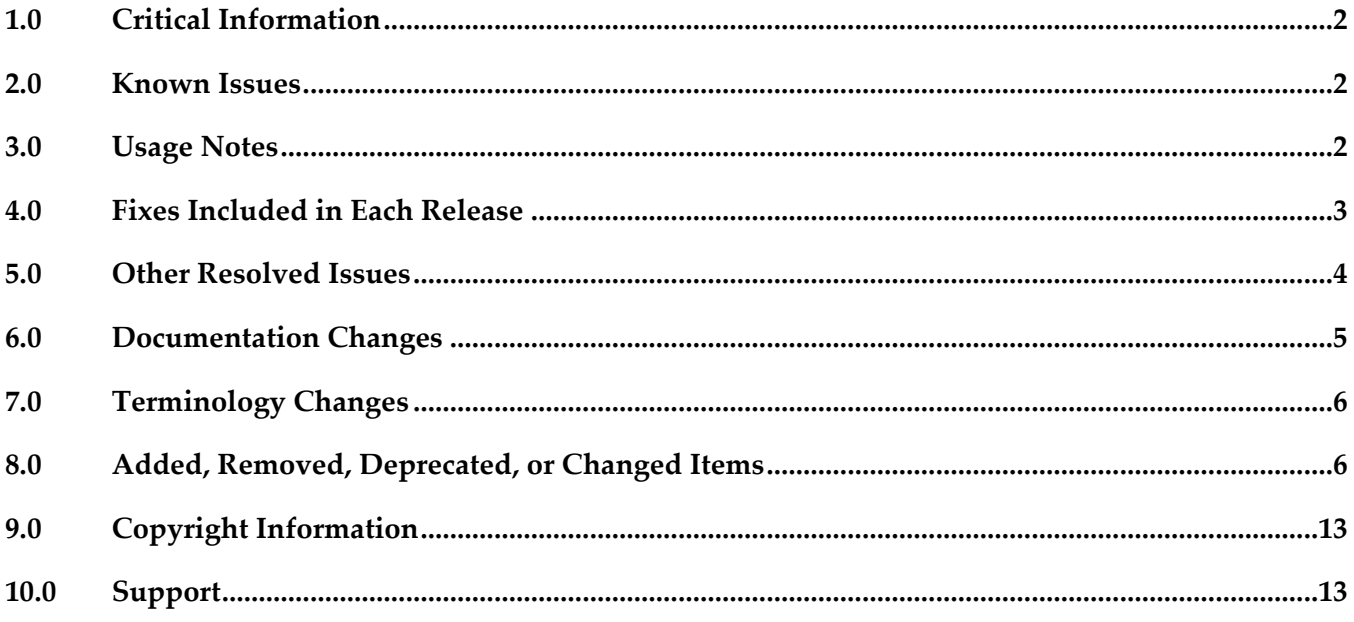

## <span id="page-22-0"></span>**1.0 Critical Information**

This section lists any critical issues for the current release that were known when this readme was published. For critical information found later, go to the Knowledge Center on the [Empower website.](https://empower.softwareag.com/)

• NA

# <span id="page-22-1"></span>**2.0 Known Issues**

This section lists any issues for the current release that were known when this readme was published. For known issues found later, go to the Knowledge Center on the **Empower website**.

YAP-5045

Restoring backups from older API Portal versions in API Portal 10.2 fails.

When a backup taken from API Portal version 10.0 or earlier is restored in API Portal 10.2, the restore functionality through UI fails with the following error message: "Invalid backup file. Please upload valid backup file to restore." However, the restore functionality through the ACC console command line utility works as expected.

The workaround to restore data through UI is to clear the "API Portal analytics" checkbox in the Restore UI and then perform the restore operation.

## <span id="page-22-2"></span>**3.0 Usage Notes**

This section provides any additional information you need to work with the current release of this product.

webMethods API Portal 10.7 can either import APIs directly or have API published by CentraSite and API Gateway.

In case APIs are published from CentraSite, webMethods API Portal 10.7 requires CentraSite 9.10 or higher.

In case APIs are published from API Gateway, webMethods API Portal 10.7 requires API Gateway 9.12 or higher.

## <span id="page-23-0"></span>**4.0 Fixes Included in Each Release**

This section lists the latest fix level that has been included in each release for each product component. A release is listed in this section only if changes occurred in that release. Go to the Knowledge Center on the [Empower website](https://empower.softwareag.com/) for detailed information about fixes.

#### *Release 10.5*

- **•** YAP\_10.5\_Fix1
- **•** YAP\_10.5\_Fxi2
- YAP\_10.5\_Fix3
- **•** YAP\_10.5\_Fix4
- YAP\_10.5\_Fix5
- **•** YAP\_10.5\_Fix6
- **•** YAP\_10.5\_Fix7
- YAP\_10.5\_Fix8
- **•** YAP\_10.5\_Fix9
- **•** YAP\_10.5\_Fix10
- YAP\_10.5\_Fix11

#### *Release 10.4*

▪ NIL

- YAP\_10.3\_Fix10
- **•** YAP\_10.3\_Fix11
- **•** YAP\_10.3\_Fix12
- YAP\_10.3\_Fix13
- YAP\_10.3\_Fix14
- **•** YAP\_10.3\_Fix15
- **•** YAP 10.3 Fix16
- YAP\_10.3\_Fix17

▪ NIL

#### *Release 9.12*

<span id="page-24-0"></span> $\blacksquare$  NIL

### **5.0 Other Resolved Issues**

This section lists the issues that were resolved in each release but were not part of the fixes listed in the previous section. A release is listed in this section only if changes occurred in that release.

#### *Release 10.0*

■ YAP-3398

Subscription tokens are not deleted while unpublishing packages from API Portal. When a package is unpublished from API Portal, the associated subscription tokens are not deleted. This issue is now resolved.

#### *Release 9.12*

- YAP-1389 Scheduled reports - back navigation When editing or creating a scheduled report, on clicking Back the modifications are lost. This issue is now resolved.
- YAP-2280

API Runtime metrics published from Mediator to API Portal creates Active sessions in UMC. For every runtime metric published from Mediator to API Portal, an active session is created which is valid for 1 hour. If more data is published from Mediator to API Portal multiple active sessions will be created and this results in the unavailability of UMC. This issue is now resolved.

## <span id="page-25-0"></span>**6.0 Documentation Changes**

This section describes significant changes to the documentation, such as the addition, relocation, or removal of product guides, online help, chapters, or other major content. A release is listed in this section only if changes occurred in that release.

#### *Release 10.3*

The following artifacts have been introduced for API Portal 10.3:

webMethods API Portal WebHelp: This is a single HTML output that contains all the PDFs available for API Portal on Empower.

#### *Release 10.2*

The online help content is now also available in PDF format on Empower.

- API Portal Administrator's Guide (includes the online help content)
- API Portal Provider's Guide
- API Portal Consumer's Guide

#### *Release 10.1*

- For information on OAuth2 support in API Portal, see *webMethods API Portal Administrator's Guide*.
- For more information on multi-factor authentication, see *webMethods API Portal Administrator's Guide and API Portal Online Help*.

#### *Release 10.0*

- For information on SAML 2.0 configuration for Consumer user in API Portal, see *webMethods API Portal Administrator's Guide*.
- For more information on API Provider Administration, see *API Portal Online Help*.
- For information on API SDK generation in API Portal, see *API Portal Online Help*.
- For information on custom navigation links, see *API Portal Customization Guide*.
- Removed the Manage Reports section from *webMethods API Portal Administrator's Guide* and *API Portal Online Help*.

#### *Release 9.12*

▪ For information on API Portal Extension points in API Portal, see *webMethods API Portal*

*Administrator's Guide*.

#### *Release 9.10*

▪ For information on configuring the High Availability functionality in API Portal, see *webMethods API Portal Administrator's Guide*.

### <span id="page-26-0"></span>**7.0 Terminology Changes**

<span id="page-26-1"></span>A release is listed in this section only if changes occurred in that release.

### **8.0 Added, Removed, Deprecated, or Changed Items**

This section lists functionality, controls, portlets, properties, or other items that have been added, removed, deprecated, or changed.

#### *Release 10. 7*

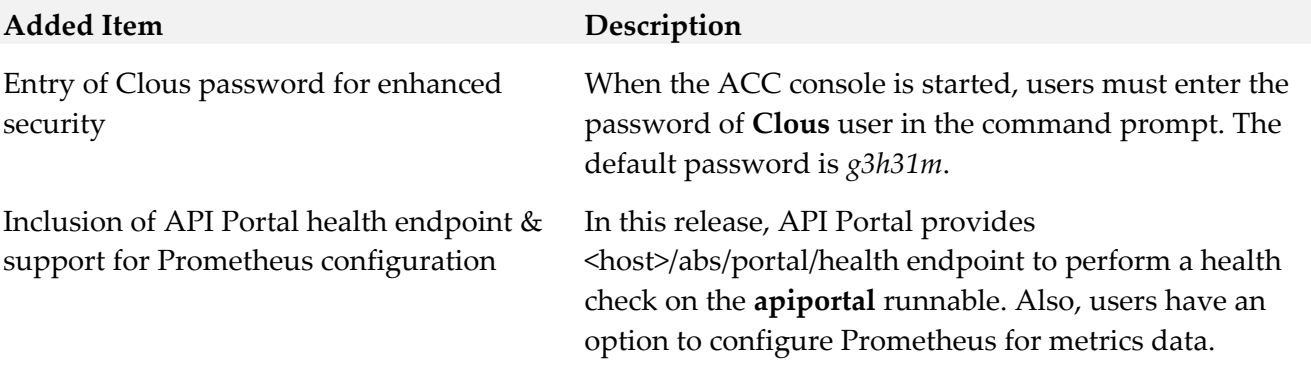

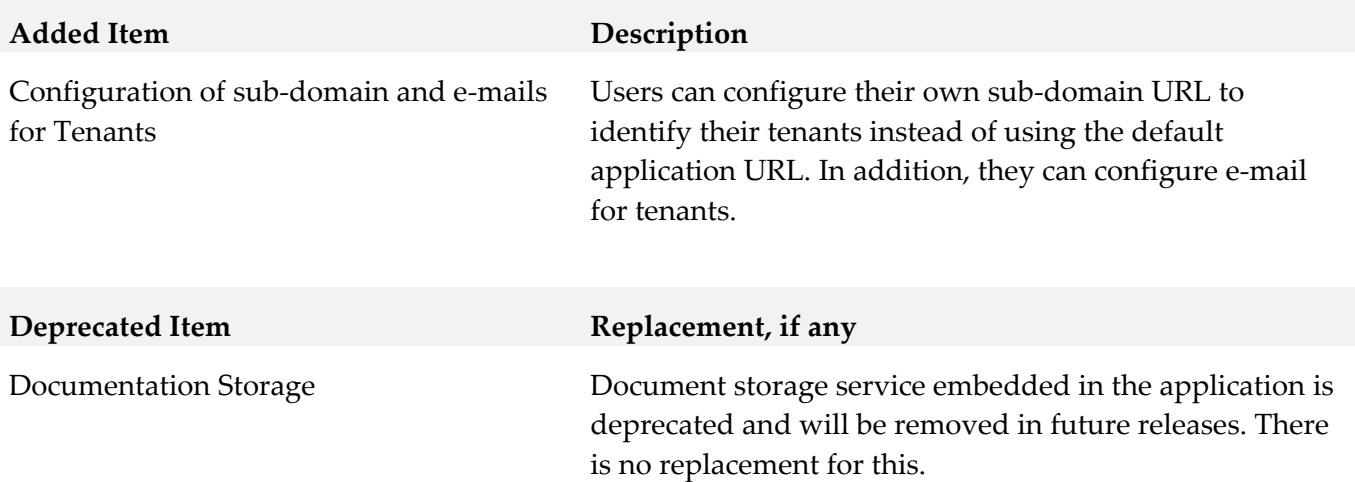

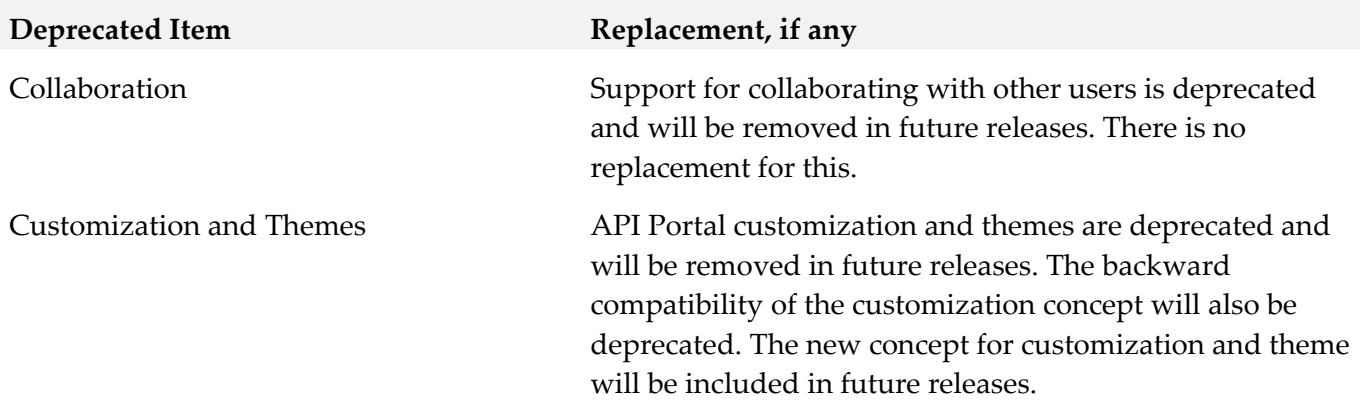

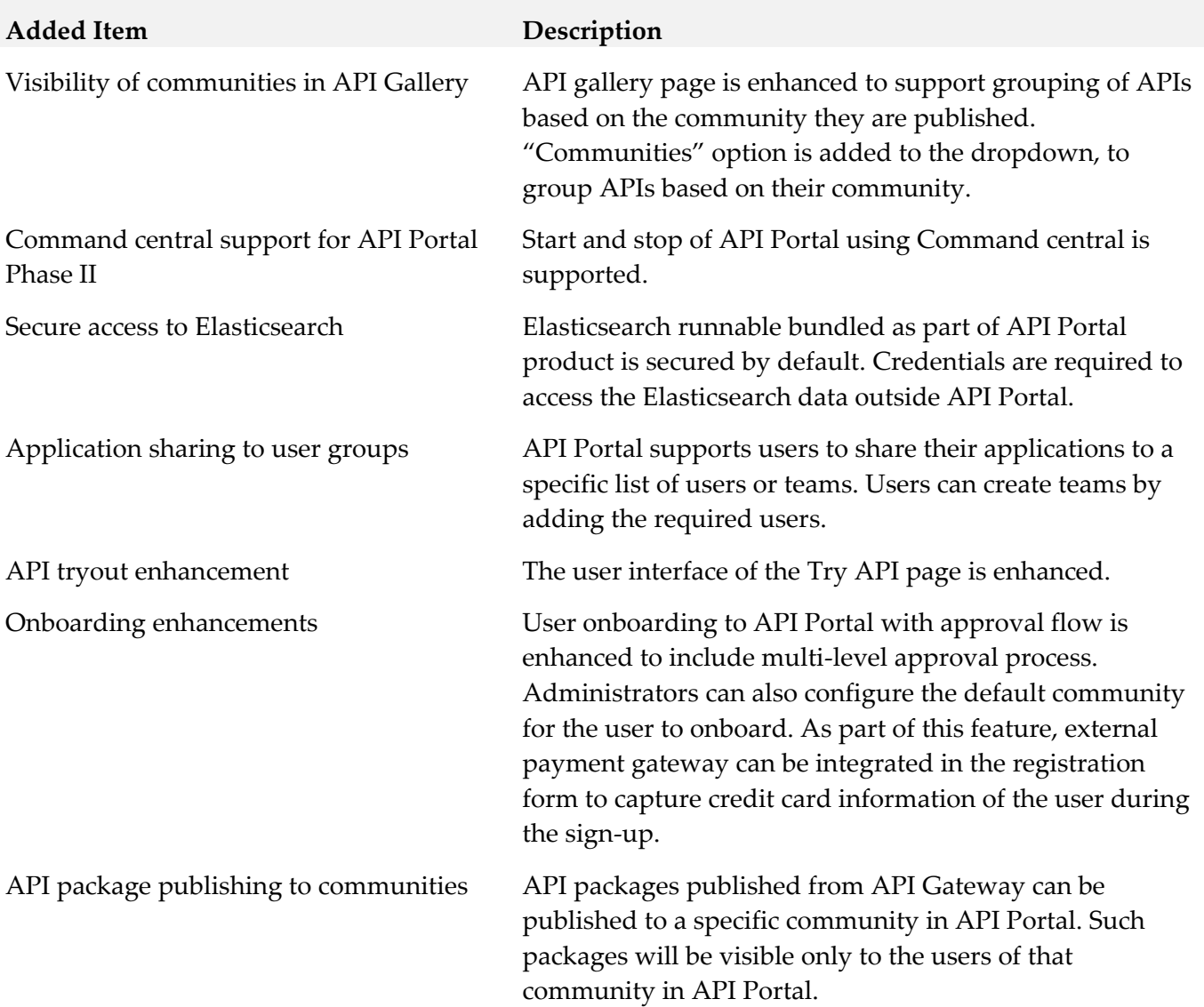

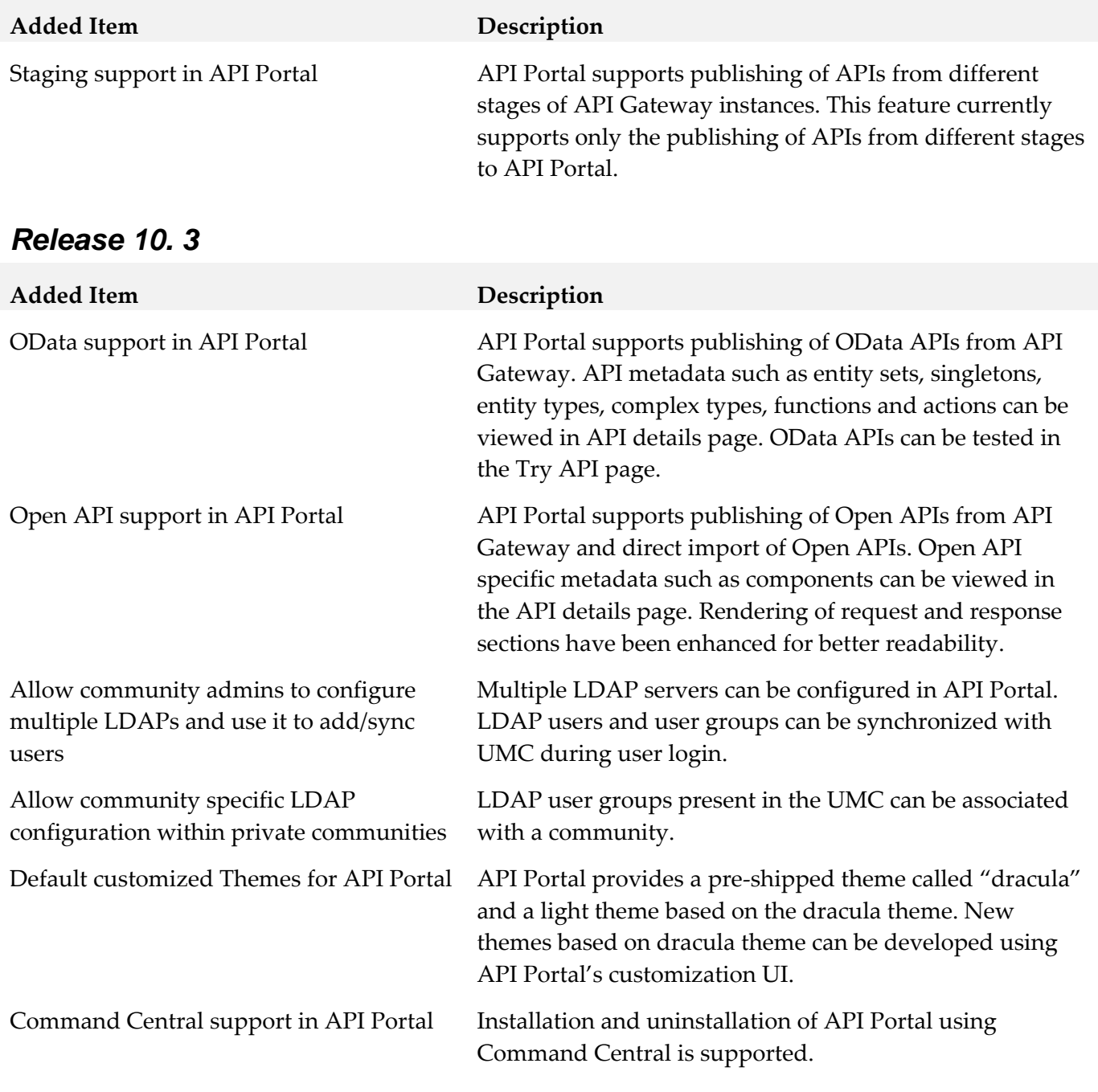

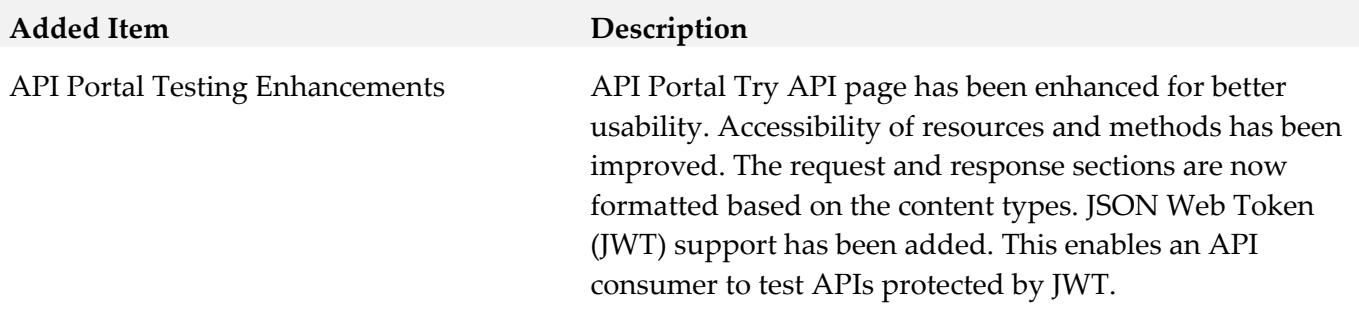

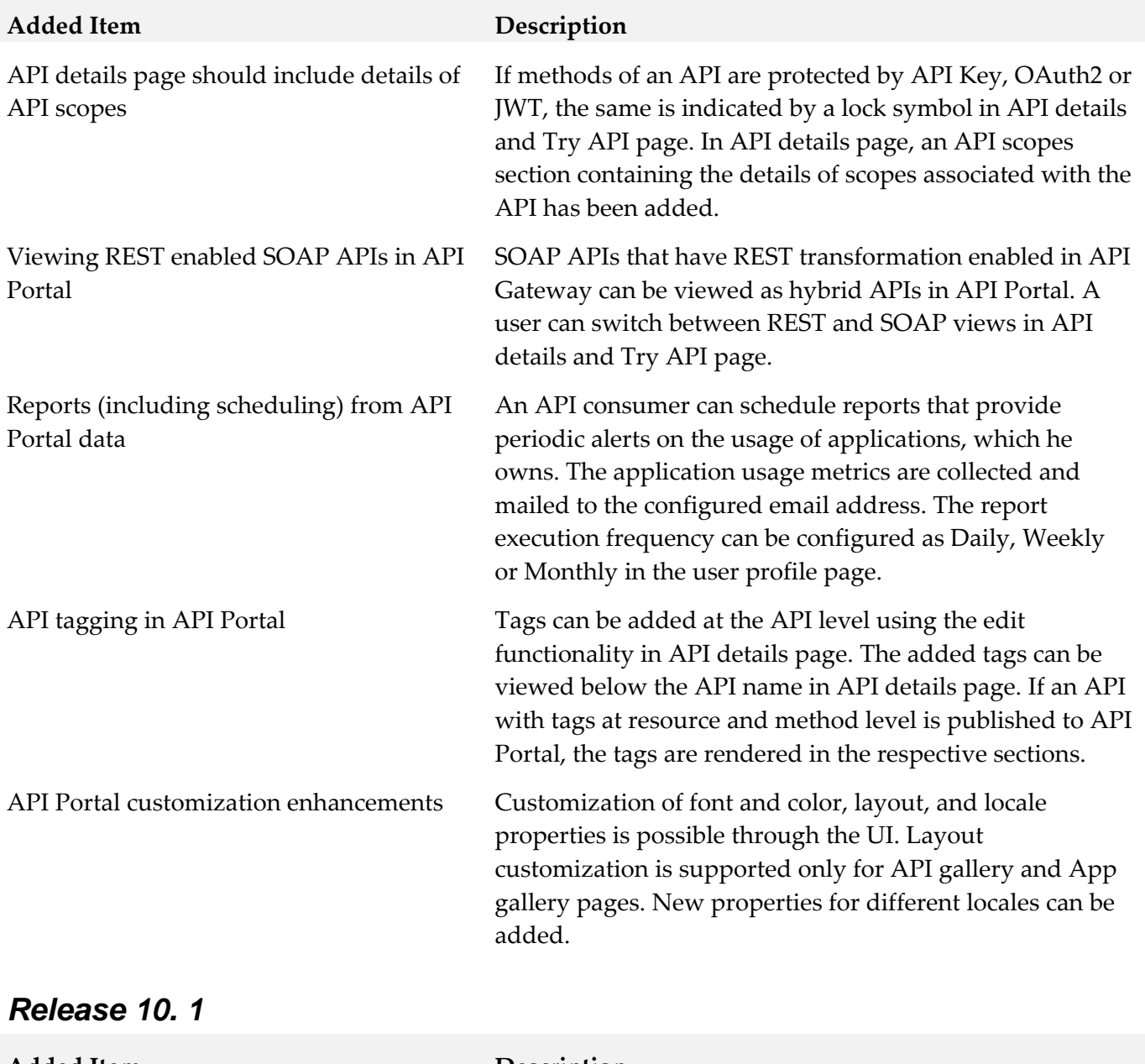

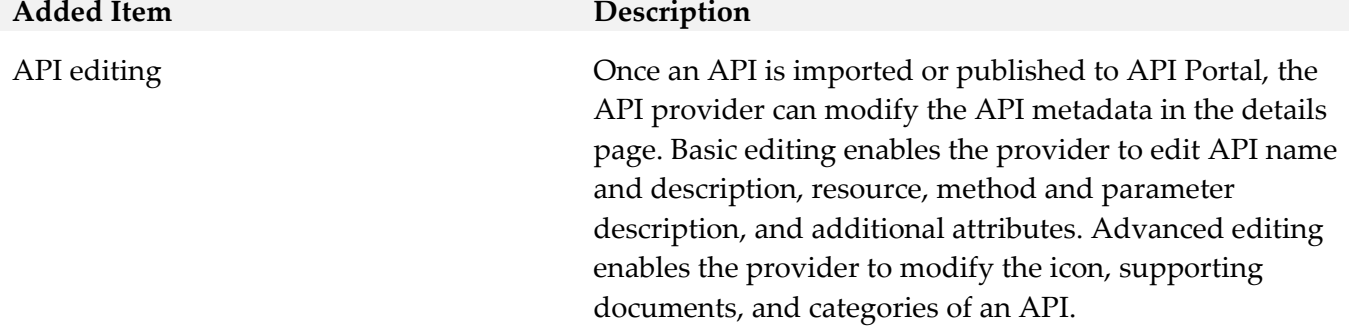

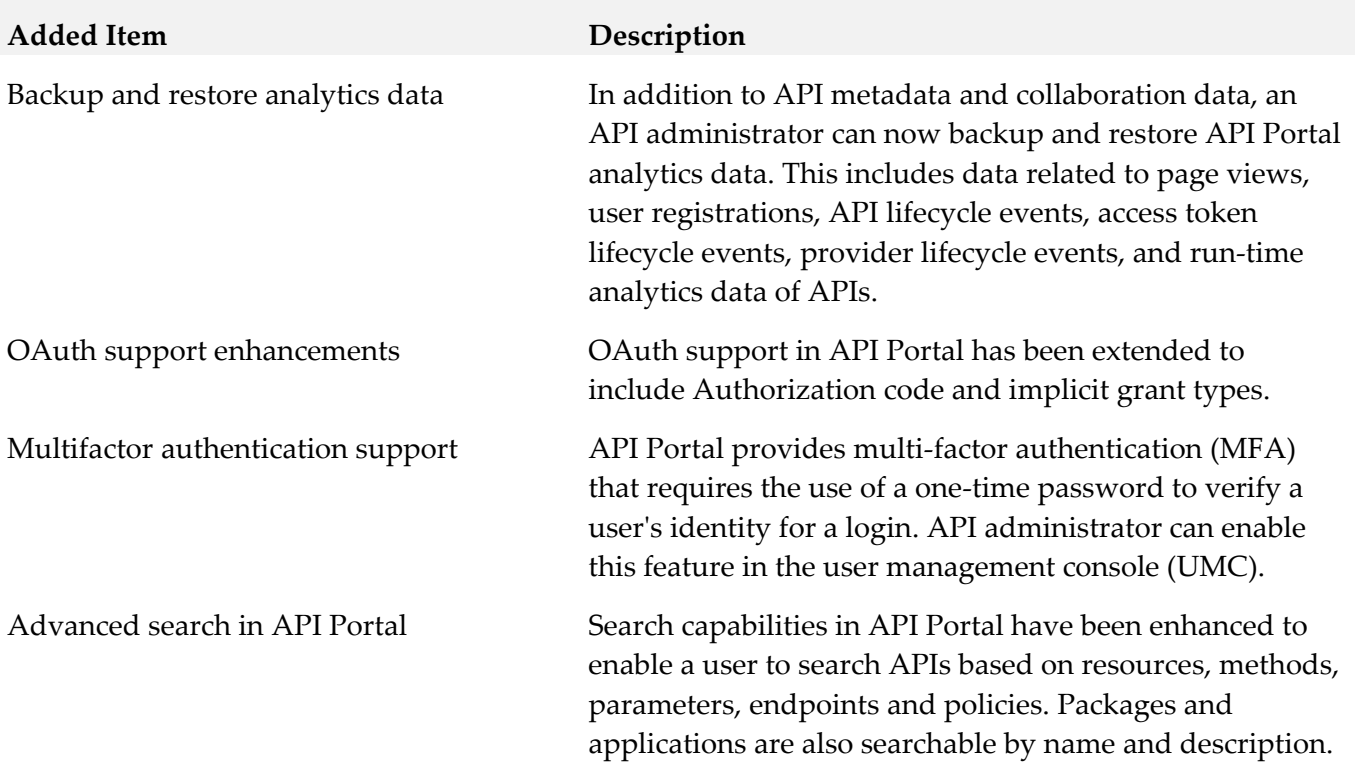

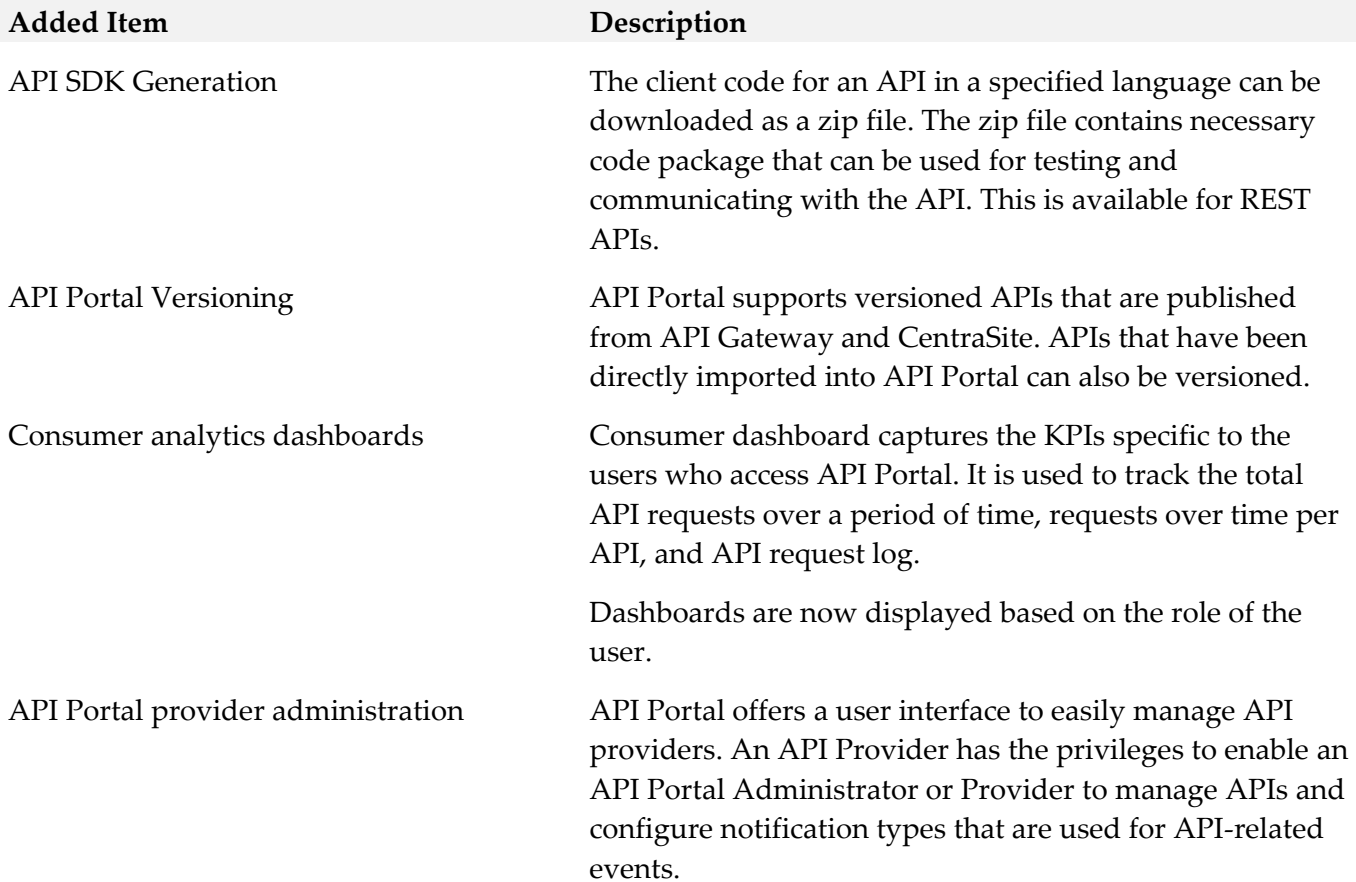

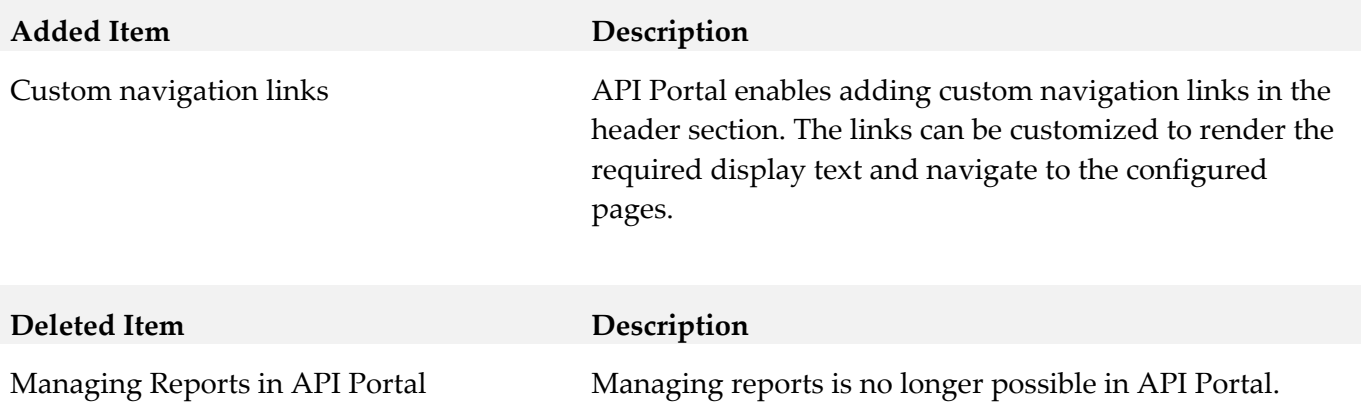

#### *Release 9.12*

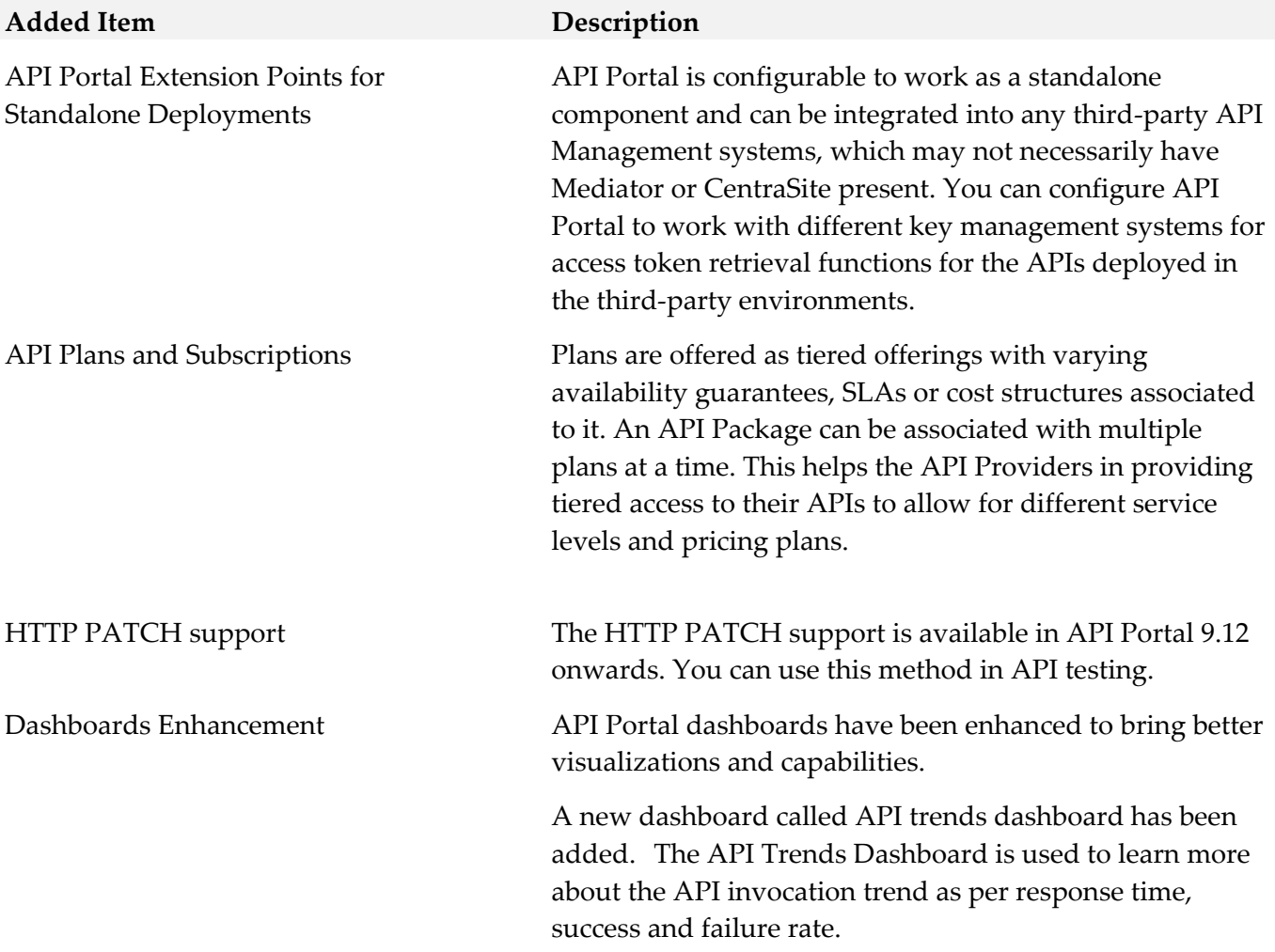

### *Release 9.10*

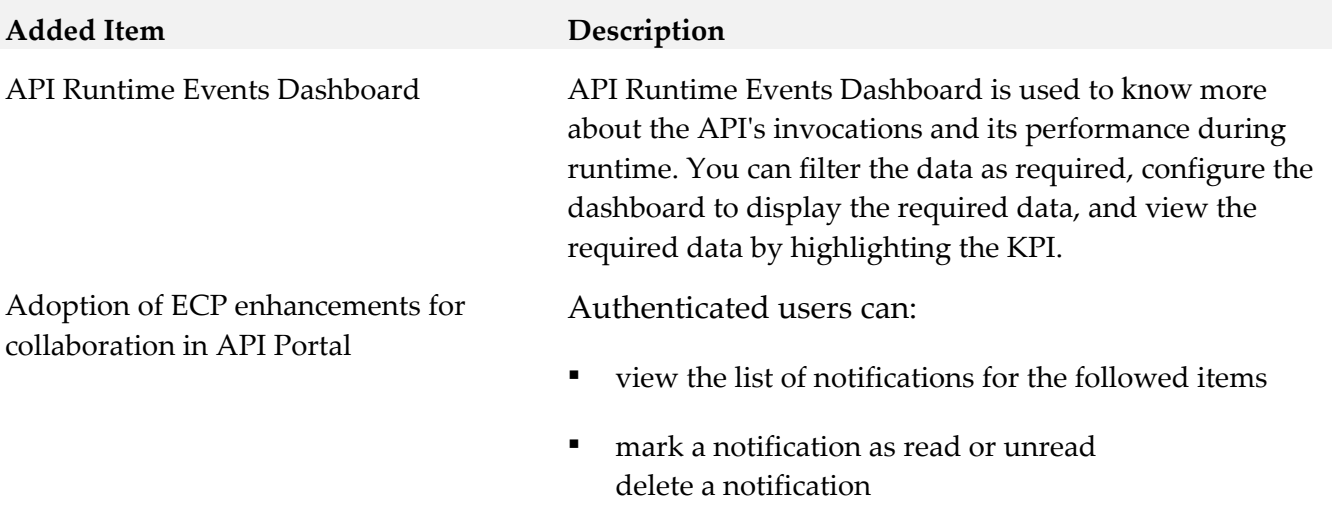

▪ configure the notification destination settings

## <span id="page-33-0"></span>**9.0 Copyright Information**

Copyright © 2020 Software AG, Darmstadt, Germany and/or Software AG USA Inc., Reston, VA, USA, and/or its subsidiaries and/or its affiliates and/or their licensors.

The name Software AG and all Software AG product names are either trademarks or registered trademarks of Software AG and/or Software AG USA Inc. and/or its subsidiaries and/or its affiliates and/or their licensors. Other company and product names mentioned herein may be trademarks of their respective owners.

Detailed information on trademarks and patents owned by Software AG and/or its subsidiaries is located at [http://softwareag.com/licenses.](http://softwareag.com/licenses)

This software may include portions of third-party products. For third-party copyright notices, license terms, additional rights or restrictions, please refer to "License Texts, Copyright Notices and Disclaimers of Third Party Products". For certain specific third-party license restrictions, please refer to section E of the Legal Notices available under "License Terms and Conditions for Use of Software AG Products / Copyright and Trademark Notices of Software AG Products". These documents are part of the product documentation, located at<http://softwareag.com/licenses> and/or in the root installation directory of the licensed product(s).

Use, reproduction, transfer, publication or disclosure is prohibited except as specifically provided for in your License Agreement with Software AG

## <span id="page-33-1"></span>**10.0 Support**

Visit the **Empower website** to learn about support policies and critical alerts, read technical articles and papers, download products and fixes, submit feature/enhancement requests, and more.

Visit the [TECHcommunity website](http://techcommunity.softwareag.com/) to access additional articles, demos, and tutorials, technical information, samples, useful resources, online discussion forums, and more.

YAP-RM-107-20201015

# **webMethods Application Platform 10.11 Readme**

# **October 2021**

webMethods Application Platform is deprecated. To build Java services for your new development projects, use webMethods Service Development instead. For more information, see *webMethods Service Development Help*.

This file contains important information you must read before using webMethods Application Platform 10.11. You can find system requirements, user documentation, and installation and upgrade instructions on the [Documentation website](https://documentation.softwareag.com/) or the [Tech Community website.](https://techcommunity.softwareag.com/) At those locations, you can also find suite-related security and globalization information.

Included in this file is information about functionality that has been added, removed, deprecated, or changed for this product. Deprecated functionality continues to work and is supported by Software AG, but may be removed in a future release. Software AG recommends against using deprecated functionality in new projects.

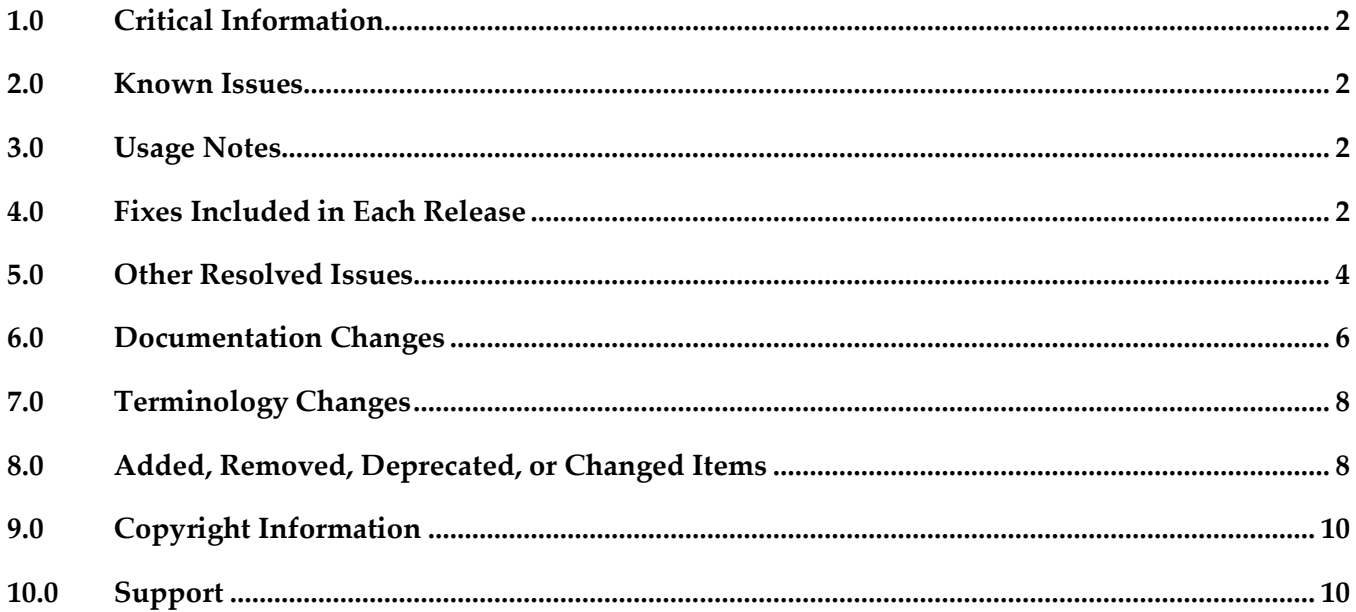

## <span id="page-35-0"></span>**1.0 Critical Information**

This section lists any critical issues for the current release that were known when this readme was published. For critical information found later, go to the Knowledge Center on the [Empower website.](https://empower.softwareag.com/)

### <span id="page-35-1"></span>**2.0 Known Issues**

This section lists any issues for the current release that were known when this readme was published. For known issues found later, go to the Knowledge Center on the [Empower website.](https://empower.softwareag.com/)

### <span id="page-35-2"></span>**3.0 Usage Notes**

This section provides any additional information you need to work with the current release of this product.

<span id="page-35-3"></span>Application Platform Eclipse tooling supports the Designer Eclipse upgrade to Eclipse 4.15.

### **4.0 Fixes Included in Each Release**

This section lists the latest fix level that has been included in each release for each product component. A release is listed in this section only if changes occurred in that release. Go to the Knowledge Center on the [Empower website](https://empower.softwareag.com/) for detailed information about fixes.

#### *Release 10.4*

▪ PLS\_10.4\_IS\_Fix1

#### *Release 10.3*

- PLS\_10.3\_IS\_Fix3
- PLS\_10.3\_Core\_Fix1

- PLS 10.1 IS Fix2
- PLS\_10.1\_IS\_Fix1
- PLS\_10.1\_Core\_Fix1
- PLS\_10.1\_Core\_Fix2
- PLS\_10.0\_IS\_Fix1
- PLS\_10.0\_SPM\_Fix1

#### *Release 9.12*

- PLS\_9.12\_IS\_Fix2
- PLD\_9.12\_Fix1
- PLD\_9.12\_Core\_Fix1
- PLD\_9.12\_IS\_Fix1

#### *Release 9.10*

- PLD\_9.10\_Core\_Fix2
- PLD\_9.10\_IS\_Fix3
- PLS\_9.10\_Core\_Fix3
- PLS\_9.10\_IS\_Fix4
- PLS\_9.10\_SPM\_Fix1

## **5.0 Other Resolved Issues**

This section lists the issues that were resolved in each release but were not part of the fixes listed in the previous section. A release is listed in this section only if changes occurred in that release.

## *Release 10.7*

PLS-411

Spring SDK support was upgraded to version 5.2.4.1.

## *Release 10.5*

PLS-356

Concurrent access to Integration Server services by using the HTML <frameset> tag results in a "500 Internal Server Error" response code in Application Platform applications.

The issue is resolved. The Application Platform Tomcat webMethods custom tag library is now thread-safe. You can use the new session concurrency filter to serialize Integration Server service requests executed by a WAR application. The filter serializes concurrent requests for a session ID. No changes are required in your existing JSP pages.

PLS-343

Application Platform Tomcat supports a new custom shared classloader. Integration Server ServerClassLoader classes can be resolved from WAR projects.

## *Release 10.4*

PLS-289

When you deploy service projects using the Asset Build Environment, projects that contain services annotated with @RolesAllowed or @AclAllowed are not registered properly. The issue is resolved.

PLS-328

Requiring or requesting client-certificate SSL authorization in Application Platform WAR projects fails with an HTTP 401 response code.

The issue is resolved. You can now configure your projects to use client-certificate SSL authorization.

PLD-343

Designer fails to load the text editor for the OSGi manifest file and returns an error message in the Console view.

This issue is resolved.

PLD-342

Unpublishing Application Platform projects from My webMethods Server fails.

In Designer, attempting to unpublish an Application Platform project from My webMethods Server fails with a NullPointerException error. This issue is resolved.

#### *Release 10.3*

PLS-252

In Designer, attempts to publish App Platform projects might fail with an error in the Dynamic Bundle Deployer service under certain conditions under rare conditions. The issue is resolved.

**•** PLS-241

The Application Platform migration utility command line help returns arguments that are not used. The issue is resolved. The help command now returns only the relevant arguments with an updated description.

#### *Release 10.2*

**•** PLS-219

When installing Application Platform on AIX, an incorrect key is used for the encryption algorithm. The issue is resolved.

**PLS-197** 

The Integration Server profile does not work properly after uninstalling Application Platform. The issue is resolved.

■ PLS-179

Application Platform does not support JDK class types for service values. The issue is resolved.

PLS-209

Application Platform cannot publish projects after upgrading to Eclipse Equinox version 4.7.1a. The issue is resolved.

PLS-210

Application Platform project bundles are not fully deployed to the new runtime after upgrading to Eclipse Equinox version 4.7.1a. The issue is resolved.

## *Release 10.1*

**PLS-159** 

Application Platform POJO wrappers do not support Integration Server IData object instances. The issue is resolved.

## **6.0 Documentation Changes**

This section describes significant changes to the documentation, such as the addition, relocation, or removal of product guides, online help, chapters, or other major content. A release is listed in this section only if changes occurred in that release.

#### *Release 10.5*

- A new section called "Session Concurrency Filter" is added to the *webMethods Application Platform Webhelp.*
- The following sections related to My webMethods Server are removed from the *webMethods Application Platform Webhelp*:
	- "Creating a My webMethods Server Definition"
	- "Configuring My webMethods Server for Application Platform Projects"
	- "My webMethods Server Lifecycle Actions"
	- "Calling Application Platform Services from My webMethods Server Services"
- The following sections related to Composite Application Framework (CAF) are removed from the *webMethods Application Platform Webhelp*:
	- "Using Application Platform Projects to Extend CAF Projects"
	- "About Using CAF Projects with Application Platform"
	- "Configuring CAF Projects for Asset Build Environment"

#### *Release 10.4*

The following sections are added in the *webMethods Application Platform Webhelp* to describe how to use the new WmAppPlat package:

"About Developing Web Applications for Integration Server"

"Invoking IS Services in Web Applications"

"Differences Between WmTomcat and WmAppPlat"

The "Web Application Layer Security" section in the *webMethods Application Platform Webhelp* is divided into the following new sections:

"Valve-Based Security"

"Filter-Based Security"

## *Release 9.10*

- A new webhelp, named *webMethods Application Platform Webhelp*, is available on the Software AG Documentation website. The *webMethods Application Platform Webhelp* includes information about how to configure Application Platform, how to develop projects in Application Platform, how to deploy your Application Platform projects, how to diagnose and troubleshoot Application Platform issues, and how to use the Application Platform API.
- The *webMethods Application Platform Help* in Designer now features native content. It no longer redirects the user to the Application Platform guides on the Documentation website.
- The *webMethods Application Platform Tutorial* is no longer available on the Documentation website. The *webMethods Application Platform Tutorial*, together with code samples, can be downloaded from the Software AG Tech Community website.

## **7.0 Terminology Changes**

A release is listed in this section only if changes occurred in that release.

## **8.0 Added, Removed, Deprecated, or Changed Items**

This section lists features, functionality, controls, portlets, properties, or other items that have been added, removed, deprecated, or changed. A release is listed in this section only if changes occurred in that release.

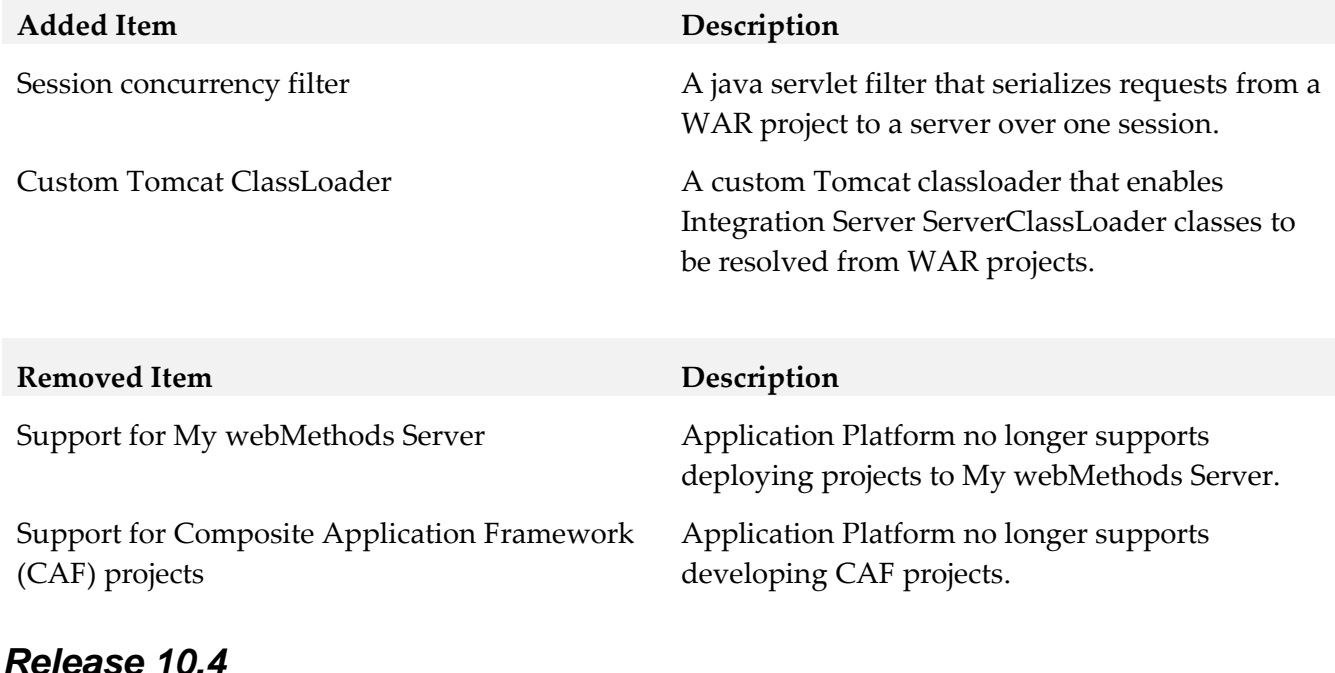

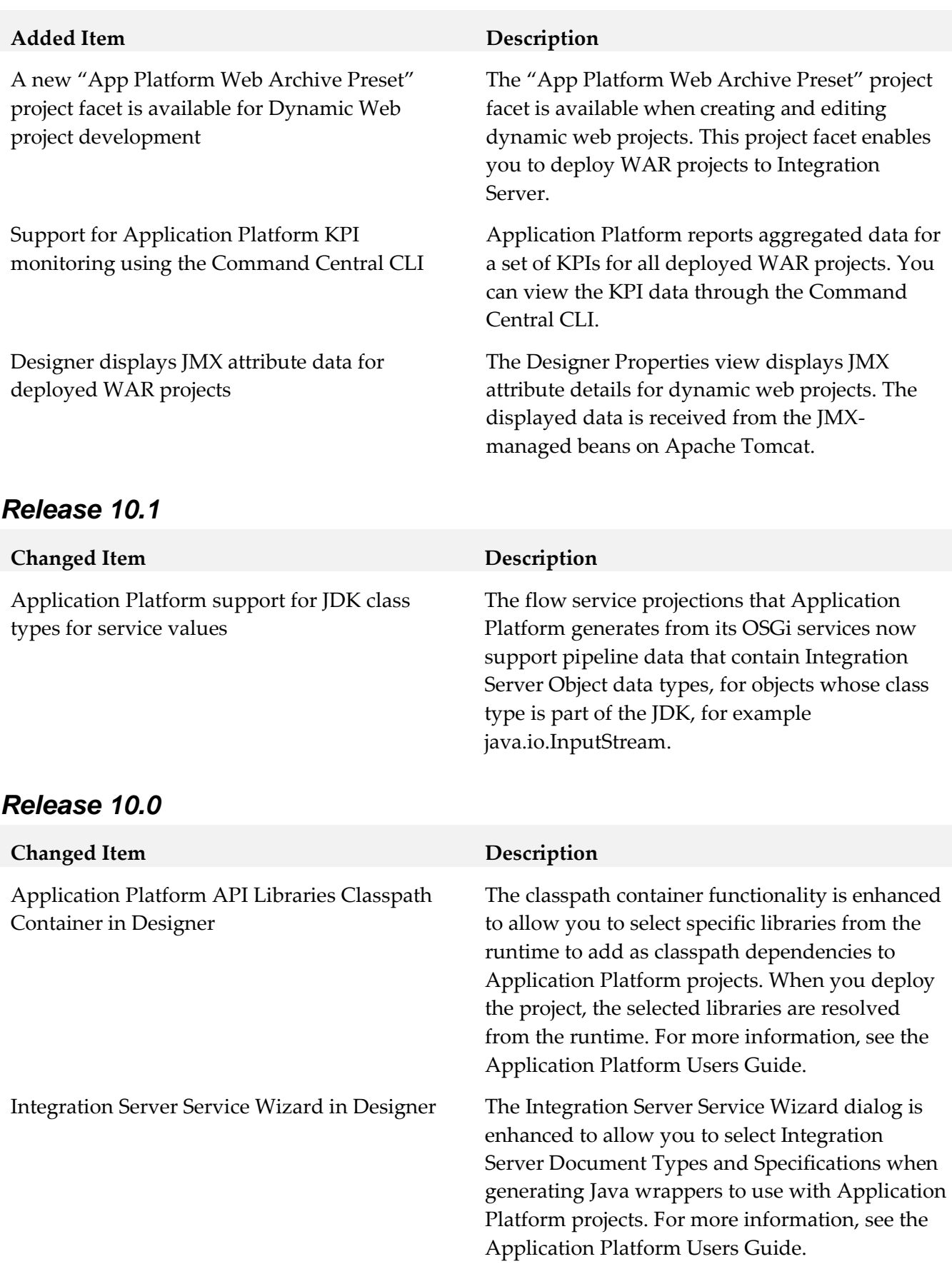

#### *Release 9.12*

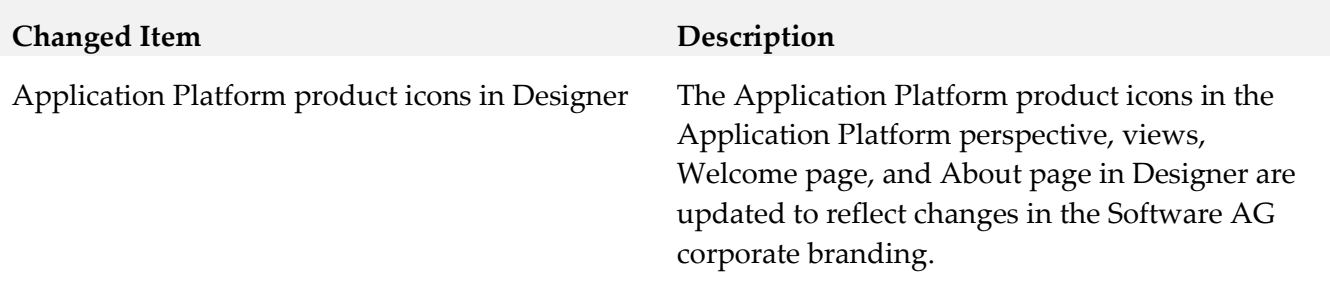

## **9.0 Copyright Information**

Copyright © 2021 Software AG, Darmstadt, Germany and/or Software AG USA Inc., Reston, VA, USA, and/or its subsidiaries and/or its affiliates and/or their licensors.

The name Software AG and all Software AG product names are either trademarks or registered trademarks of Software AG and/or its subsidiaries and/or its affiliates and/or their licensors. Other company and product names mentioned herein may be trademarks of their respective owners.

Detailed information on trademarks and patents owned by Software AG and/or its subsidiaries is located at http://softwareag.com/licenses.

This software may include portions of third-party products. For third-party copyright notices, license terms, additional rights or restrictions, please refer to "License Texts, Copyright Notices and Disclaimers of Third Party Products". For certain specific third-party license restrictions, please refer to section E of the Legal Notices available under "License Terms and Conditions for Use of Software AG Products / Copyright and Trademark Notices of Software AG Products". These documents are part of the product documentation, located at http://softwareag.com/licenses and/or in the root installation directory of the licensed product(s).

## **10.0 Support**

Visit the [Empower website](https://empower.softwareag.com/) to learn about support policies and critical alerts, read technical articles and papers, download products and fixes, submit feature/enhancement requests, and more.

Visit the [Tech Community website](https://techcommunity.softwareag.com/) to access additional articles, demos, and tutorials, technical information, samples, useful resources, online discussion forums, and more.

PLD-RM-1011-20211015

# **webMethods ApplinX 10.11 Readme**

# **October 2021**

This file contains important information you must read before using webMethods ApplinX 10.11. You can find system requirements, user documentation, and installation and upgrade instructions on the [Documentation website](https://documentation.softwareag.com/) or the [Tech Community website.](https://techcommunity.softwareag.com/) At those locations, you can also find suiterelated security and globalization information.

Included in this file is information about functionality that has been added, removed, deprecated, or changed for this product. Deprecated functionality continues to work and is supported by Software AG, but may be removed in a future release. Software AG recommends against using deprecated functionality in new projects.

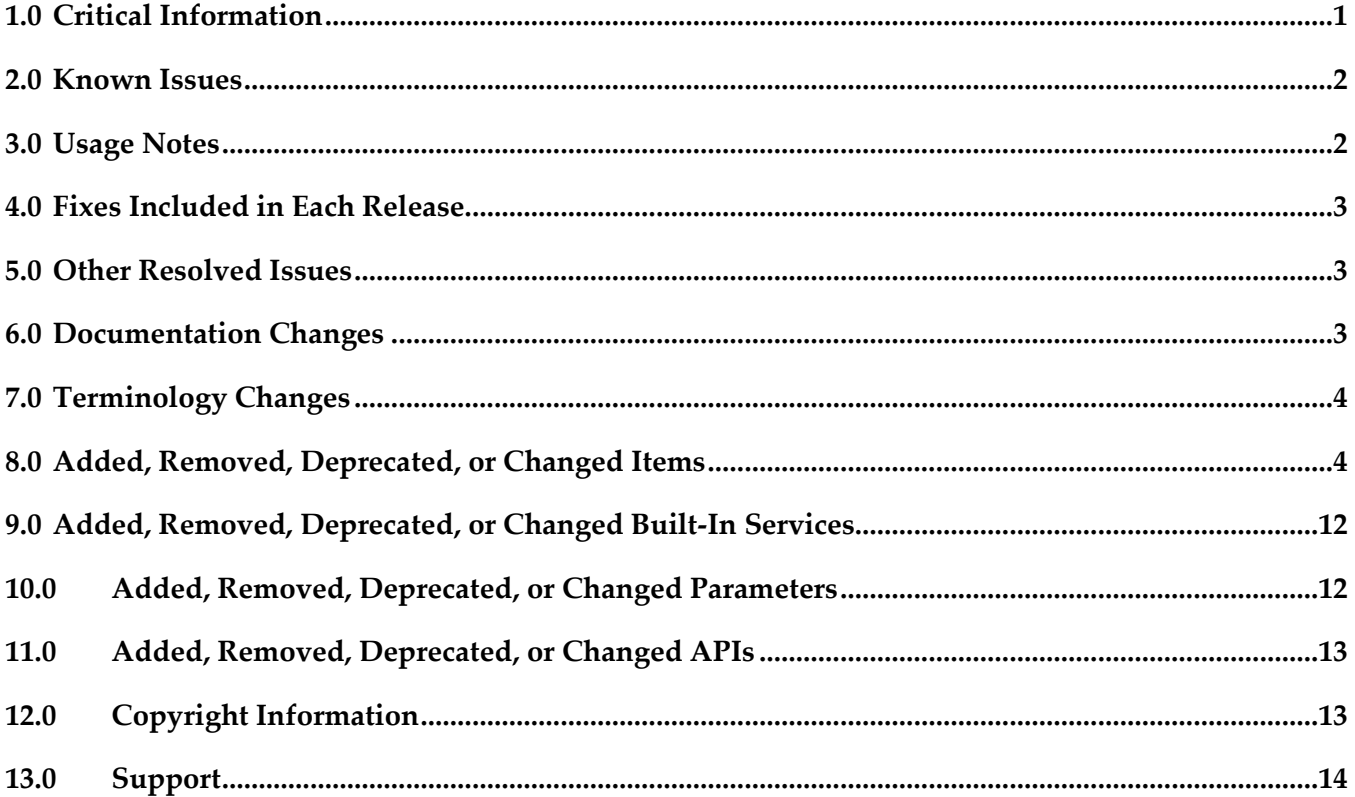

## <span id="page-44-0"></span>**1.0 Critical Information**

This section lists any critical issues for the current release that were known when this readme was published. For critical information found later, go to the Knowledge Center on the **Empower website**.

# <span id="page-45-0"></span>**2.0 Known Issues**

APX-12224

After creating a web application (JSP): When changing the Framework log file location from the web configuration GUI, the log file is not created at the new location. A warning appears on the ApplinX server console.

APX-12032

When you type English characters in an RTL field, the auto-skip does not work.

APX-11703

In a Linux environment, when you try to import the GXAR file to the ApplinX server by copying and restarting the server, the import process fails.

# <span id="page-45-1"></span>**3.0 Usage Notes**

This section provides any additional information you need to work with the current release of this product.

## *Third-party Products*

We do our best to avoid shipping third-party products with known security vulnerabilities. In spite of these efforts, some of the third-party products shipped with this version of ApplinX may contain security vulnerabilities that have yet to be announced or discovered. As these third-party products are not updated when you apply a fix between releases, you need to update the third-party products yourself as appropriate.

## *Frameworks API*

- In order to work with the .NET Framework on 64-bit machines, enable 32-bit applications in the application pool.
- Keyboard mapping node in the Framework configuration editor has been moved to the Application properties in the ApplinX Designer. Configuring this via the framework is still possible, by directly editing the XML configuration file (gx\_keyboardMappings.xml).
- Serialization of the ApplinX API table class (GXTable) to XML is no longer supported (typically used when exporting tables to Excel). A new solution can be found in the Composite demo Web Application.
- In order to work with the .NET Framework on IIS 6 and above, configure the application pool.
- ApplinX Java API/JSP Framework must be run under Java 1.8 or higher.

#### *ApplinX Designer*

- ApplinX HTTP console is no longer available for testing web services. Web Services can be tested in any development environment which supports Web Services.
- Screen group generation from .NET is not available.

#### *Batch Files*

Using a batch file to reload an application is no longer required and this functionality is supported by configuring the archive interval parameter in the ApplinX Server Properties.

## <span id="page-46-0"></span>**4.0 Fixes Included in Each Release**

This section lists the latest fix level that has been included in each release for each product component. A release is listed in this section only if changes occurred in that release. Go to the Knowledge Center on the [Empower website](https://empower.softwareag.com/) for detailed information about fixes.

## <span id="page-46-1"></span>**5.0 Other Resolved Issues**

This section lists the issues that were resolved in each release but were not part of the fixes listed in the previous section. A release is listed in this section only if changes occurred in that release.

## <span id="page-46-2"></span>**6.0 Documentation Changes**

This section describes significant changes to the documentation, such as the addition, relocation, or removal of product guides, online help, chapters, or other major content. A release is listed in this section only if changes occurred in that release.

#### *Release 10.7*

Natural Screen Tester The Software AG product Natural Screen Tester, including relevant documentation, has been incorporated in ApplinX.

#### *Release 10.5*

**High Availability** 

New section on setting up your Environment for High Availability with Container Orchestration has been added.

# <span id="page-47-0"></span>**7.0 Terminology Changes**

<span id="page-47-1"></span>A release is listed in this section only if changes occurred in that release.

## **8.0 Added, Removed, Deprecated, or Changed Items**

This section lists functionality, controls, portlets, properties, or other items that have been added, removed, deprecated, or changed. A release is listed in this section only if changes occurred in that release.

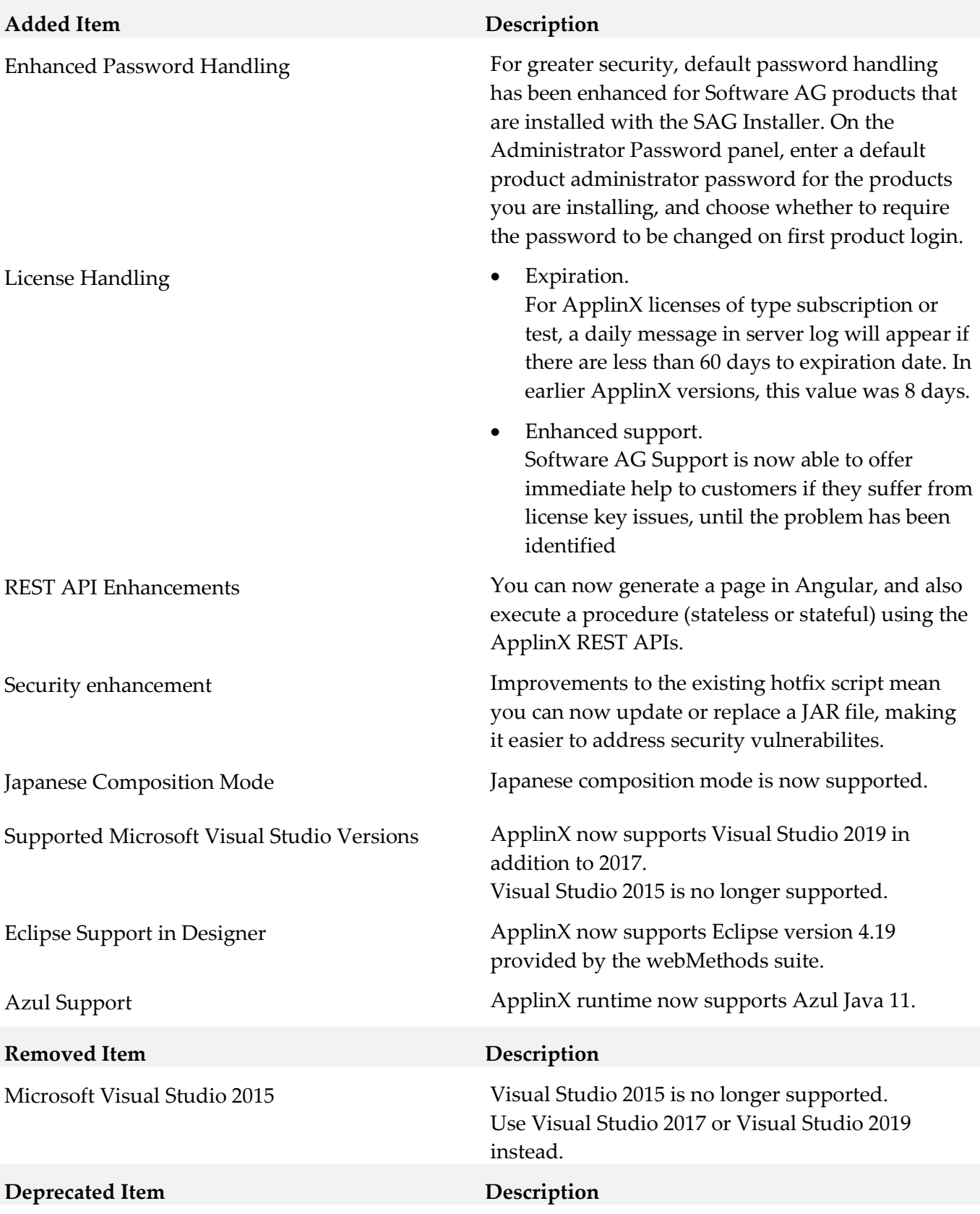

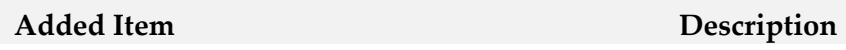

BS2000 Protocol The BS2000 protocol is deprecated and will not be supported in future ApplinX versions.

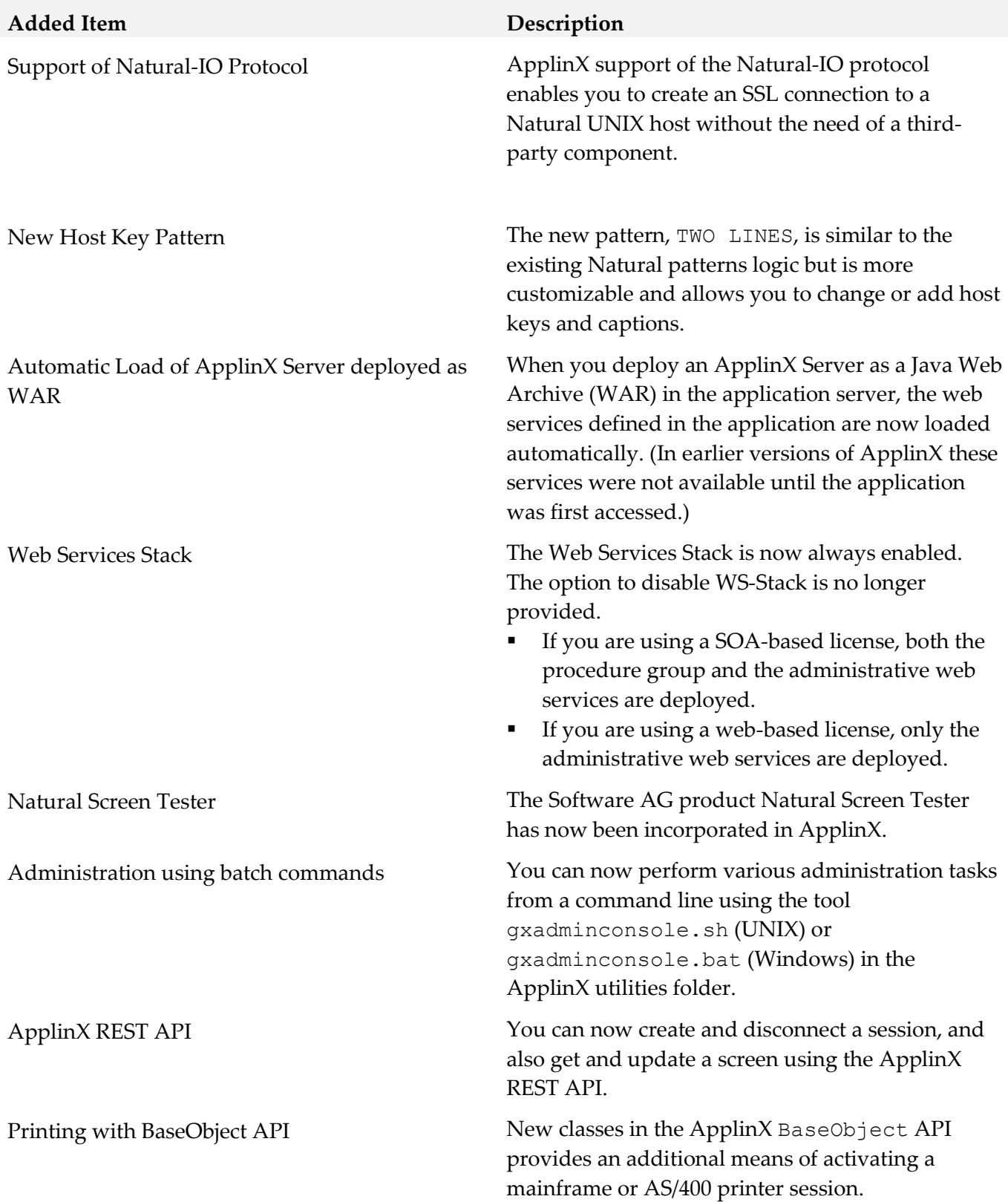

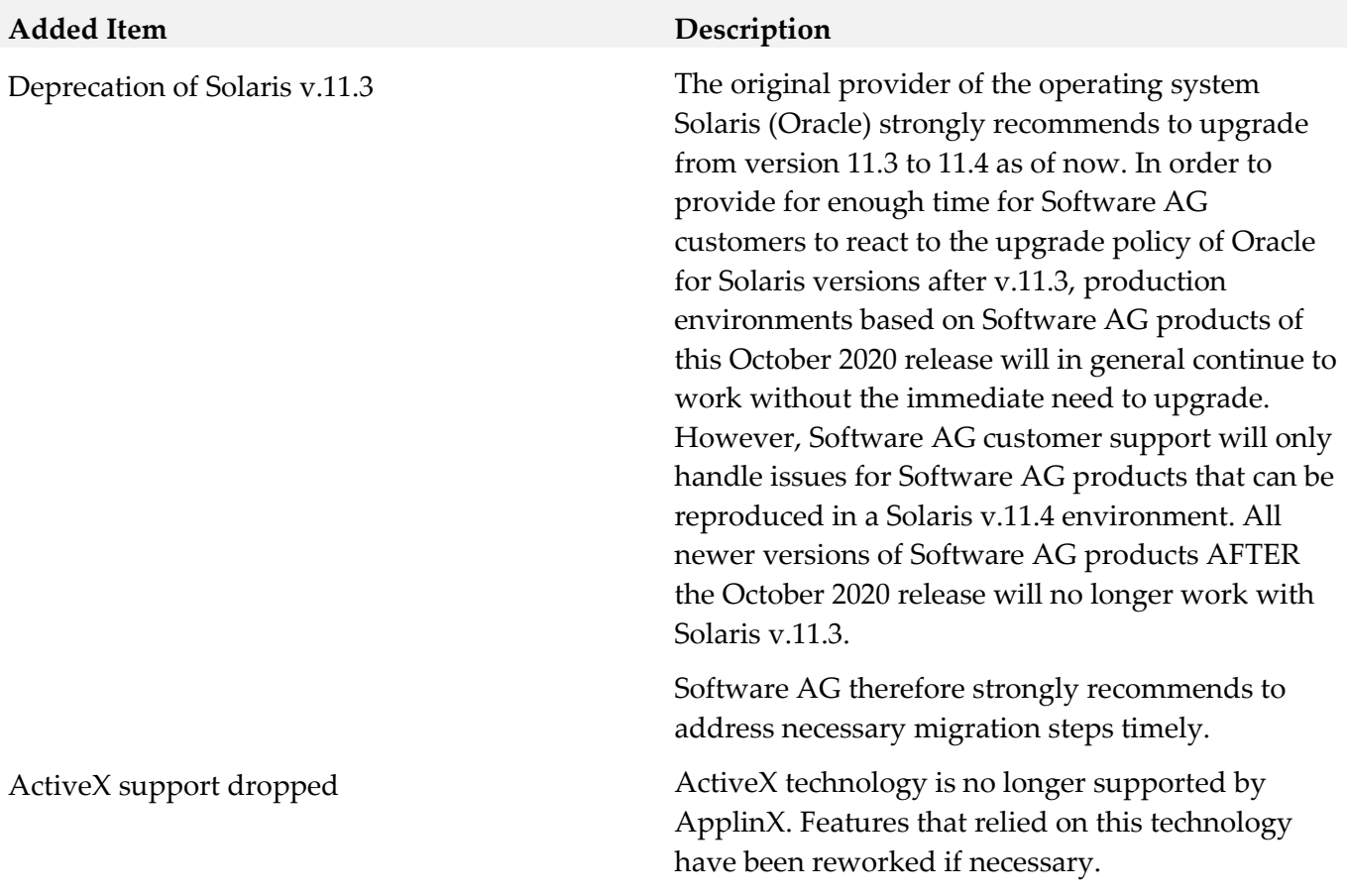

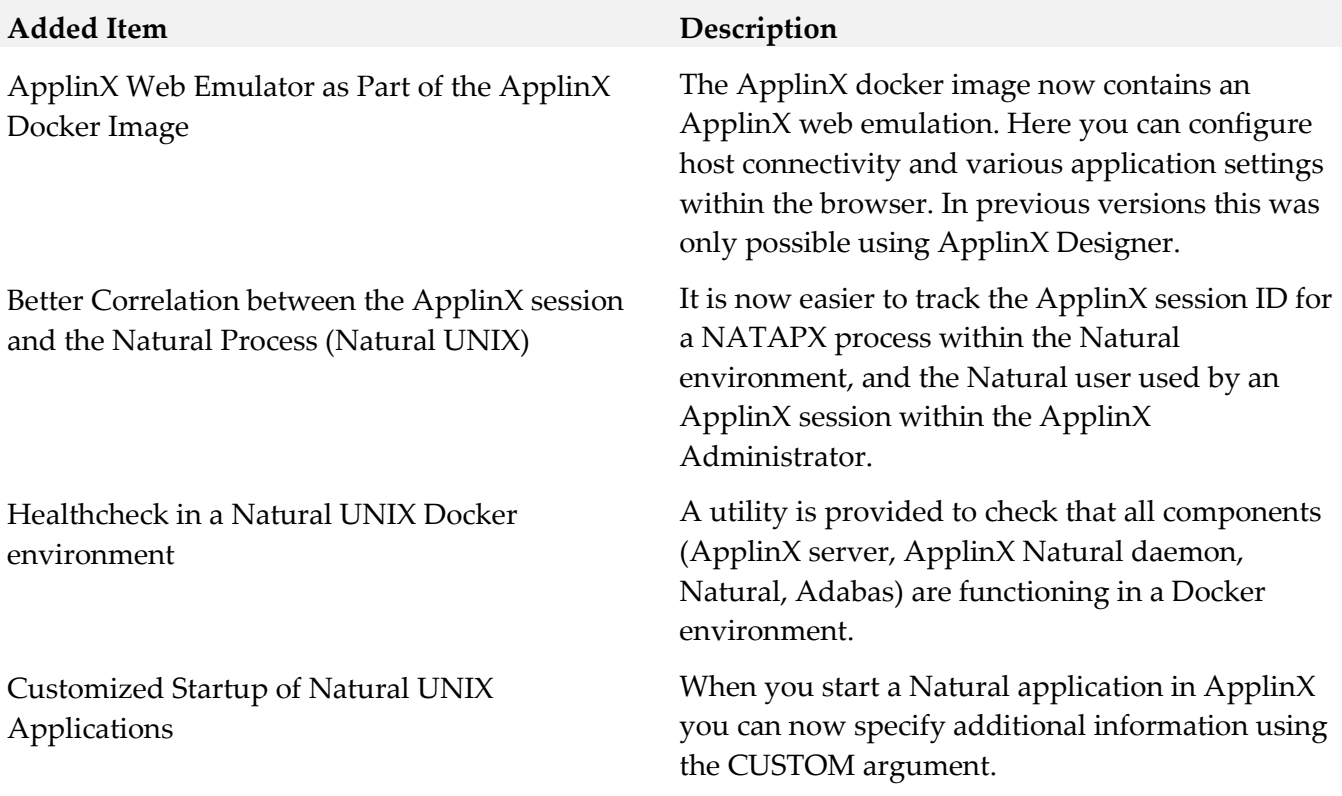

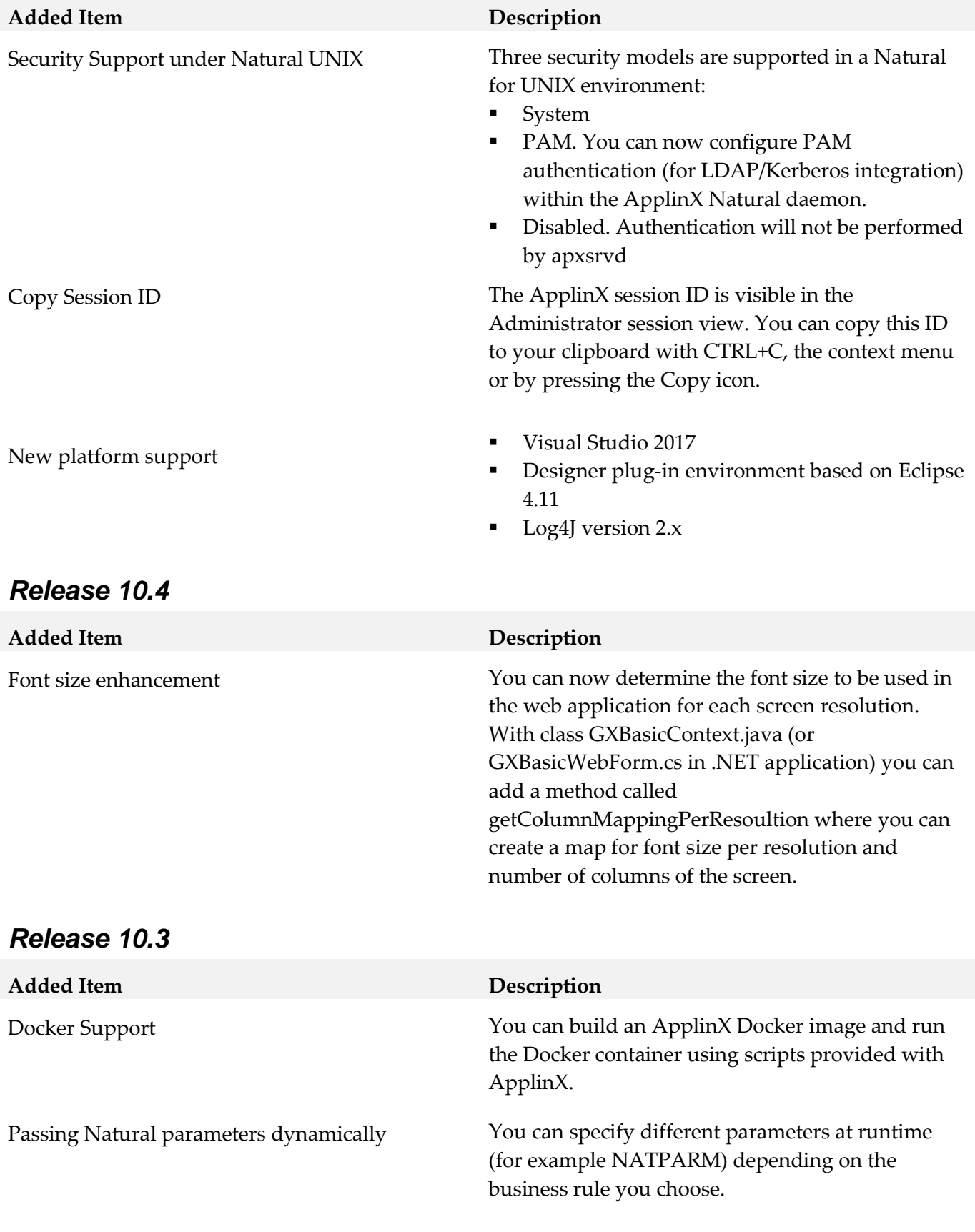

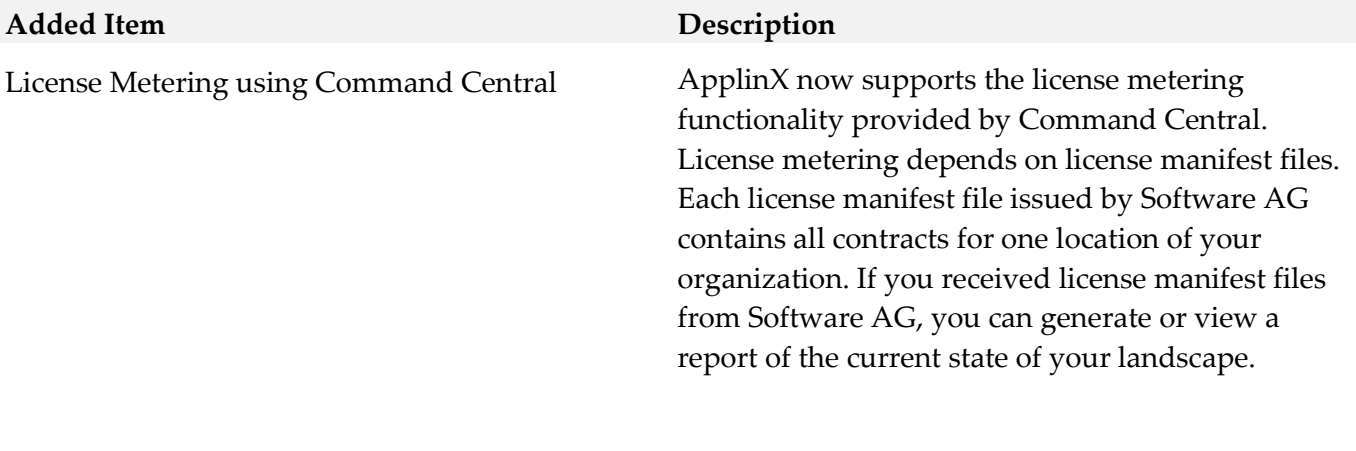

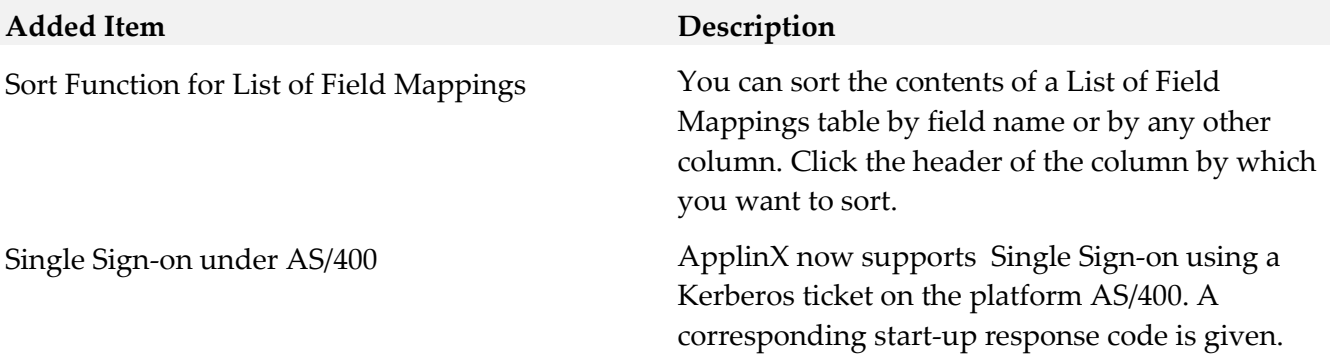

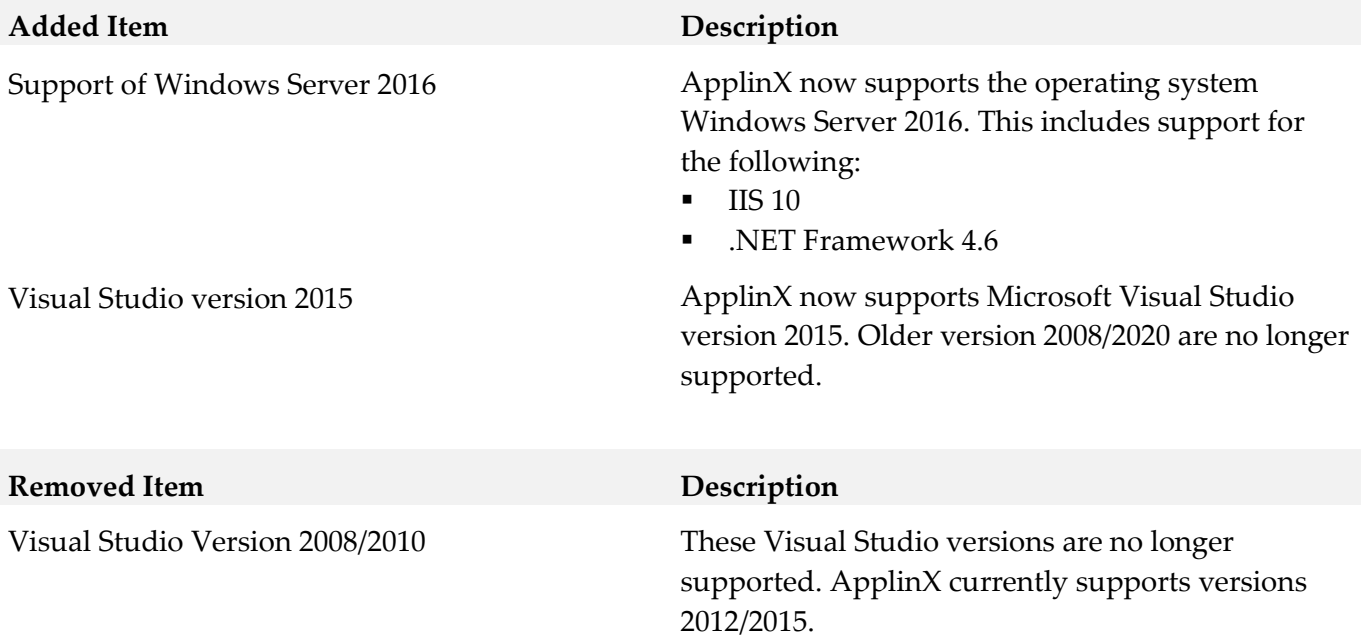

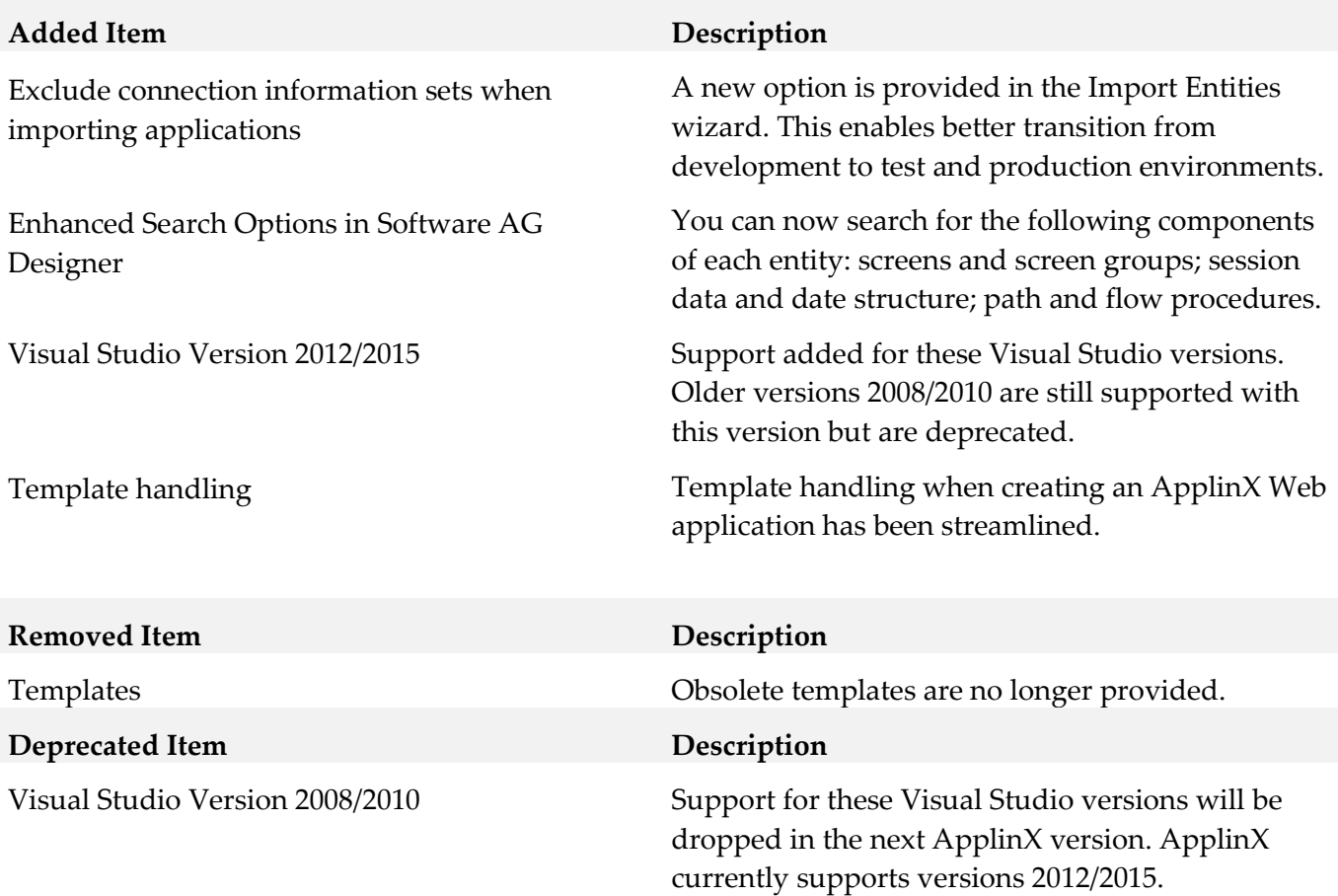

## <span id="page-55-0"></span>**9.0 Added, Removed, Deprecated, or Changed Built-In Services**

<span id="page-55-1"></span>A release is listed in this section only if changes occurred in that release.

## **10.0 Added, Removed, Deprecated, or Changed Parameters**

A release is listed in this section only if changes occurred in that release.

## <span id="page-56-0"></span>**11.0 Added, Removed, Deprecated, or Changed APIs**

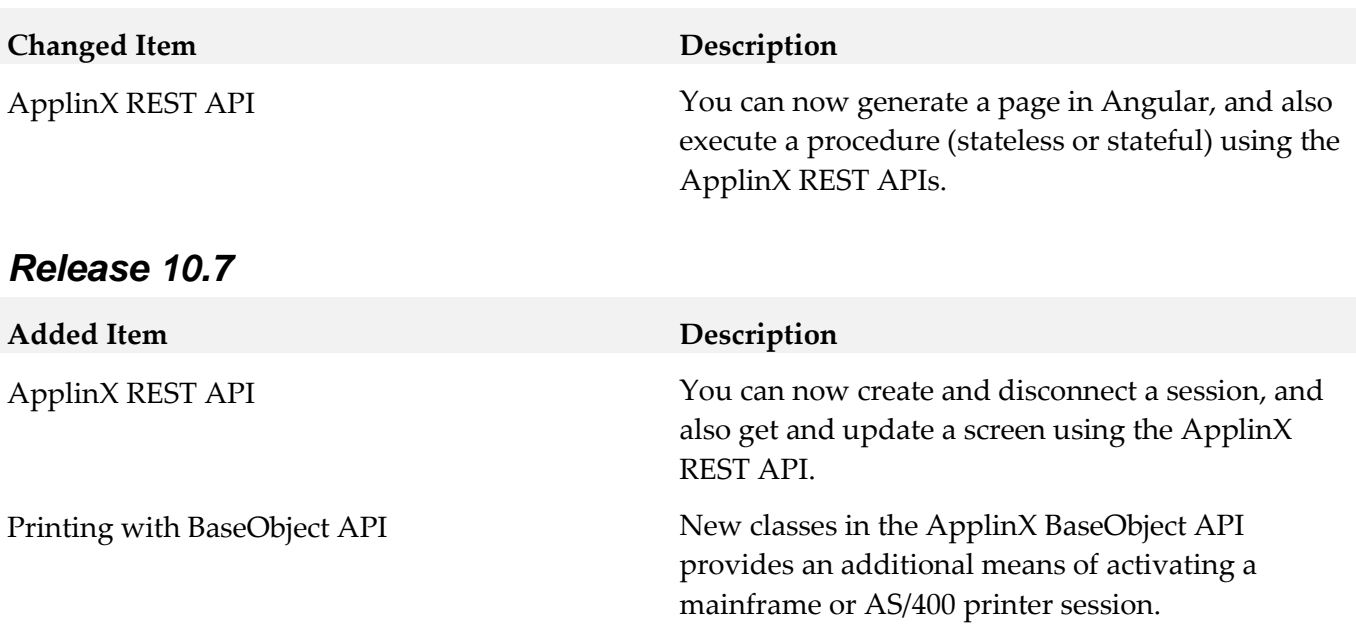

## <span id="page-56-1"></span>**12.0 Copyright Information**

*Release 10.11*

Copyright © 2021 Software AG, Darmstadt, Germany and/or Software AG USA Inc., Reston, VA, USA, and/or its subsidiaries and/or its affiliates and/or their licensors.

The name Software AG and all Software AG product names are either trademarks or registered trademarks of Software AG and/or Software AG USA Inc. and/or its subsidiaries and/or its affiliates and/or their licensors. Other company and product names mentioned herein may be trademarks of their respective owners.

Detailed information on trademarks and patents owned by Software AG and/or its subsidiaries is located at https://softwareag.com/licenses.

This software may include portions of third-party products. For third-party copyright notices, license terms, additional rights or restrictions, please refer to "License Texts, Copyright Notices and Disclaimers of Third Party Products". For certain specific third-party license restrictions, please refer to section E of the Legal Notices available under "License Terms and Conditions for Use of Software AG Products / Copyright and Trademark Notices of Software AG Products". These documents are part of the product documentation, located at https://softwareag.com/licenses and/or in the root installation directory of the licensed product(s).

# <span id="page-57-0"></span>**13.0 Support**

Visit the Empower website to learn about support policies and critical alerts, read technical articles and papers, download products and fixes, submit feature/enhancement requests, and more.

Visit the Tech Community website to access additional articles, demos, and tutorials, technical information, samples, useful resources, online discussion forums, and more.

APX-RM-1011-20211015

# **webMethods Broker 10.5 Readme**

# **October 2019**

This file contains important information you must read before using webMethods Broker 10.5. You can find system requirements, user documentation, and installation and upgrade instructions on the [Documentation website](http://documentation.softwareag.com/) or the [TECHcommunity website.](http://techcommunity.softwareag.com/) At those locations, you can also find suiterelated security and globalization information.

Included in this file is information about functionality that has been added, removed, deprecated, or changed for this product. Deprecated functionality continues to work and is supported by Software AG, but may be removed in a future release. Software AG recommends against using deprecated functionality in new projects.

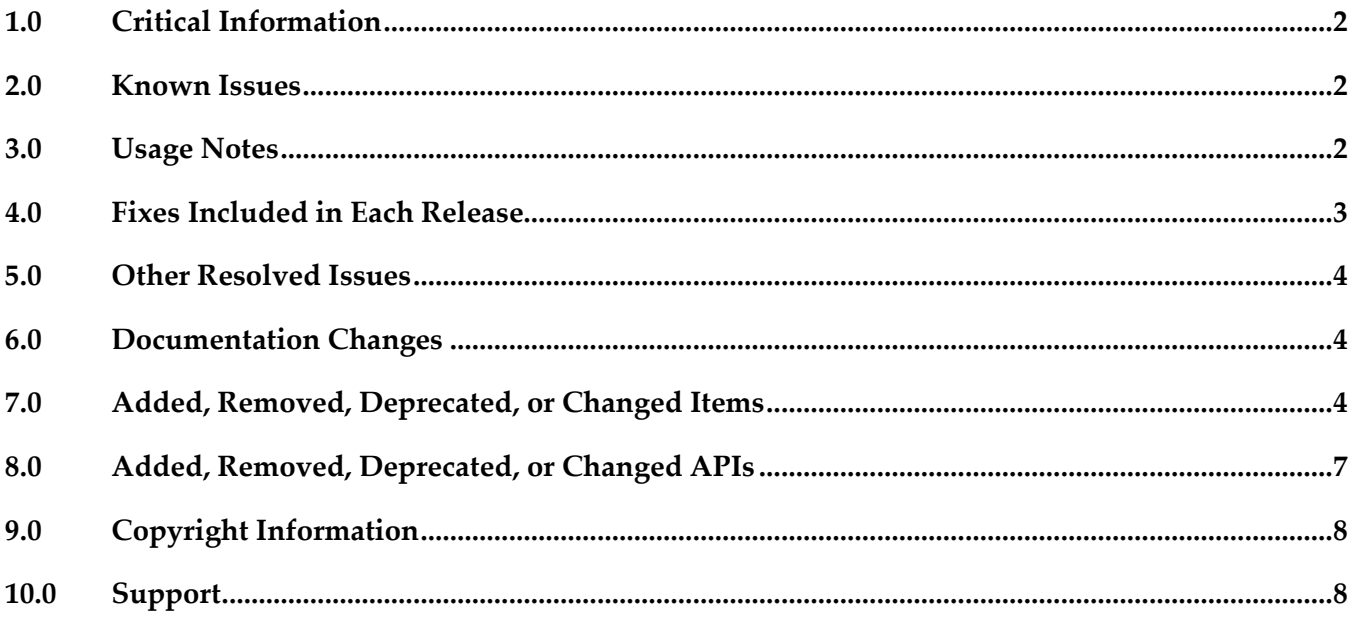

## <span id="page-59-0"></span>**1.0 Critical Information**

This section lists any critical issues for the current release that were known when this readme was published. For critical information found later, go to the Knowledge Center on the **Empower website**.

## <span id="page-59-1"></span>**2.0 Known Issues**

This section lists any issues for the current release that were known when this readme was published. For known issues found later, go to the Knowledge Center on the **Empower website**.

## <span id="page-59-2"></span>**3.0 Usage Notes**

This section provides any additional information you need to work with the current release of this product.

webMethods Broker 10.5 C APIs support the following compilers (the minimum required compiler version is mentioned inside parentheses):

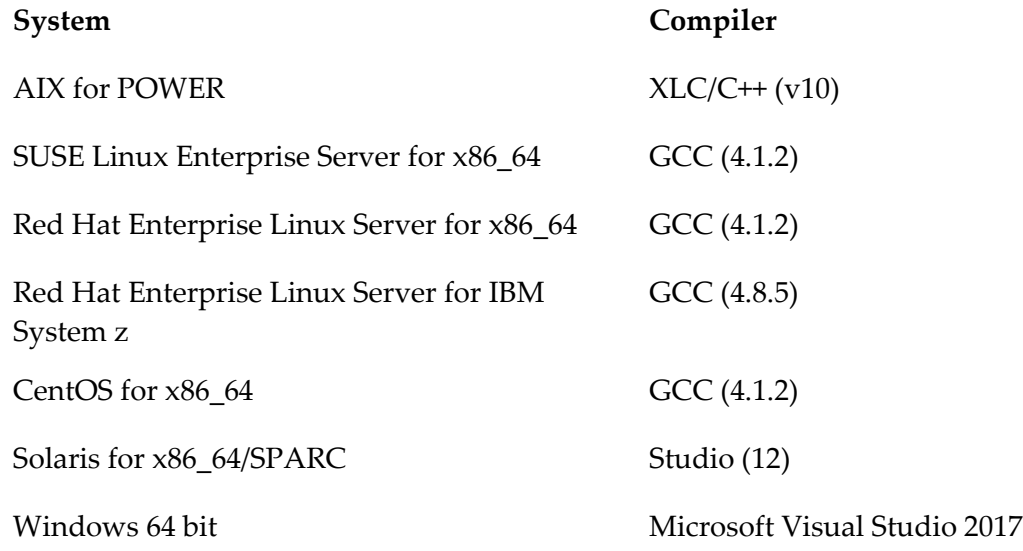

## <span id="page-60-0"></span>**4.0 Fixes Included in Each Release**

This section lists the latest fix level that has been included in each release for each product component. A release is listed in this section only if changes occurred in that release. Go to the Knowledge Center on the [Empower website](https://empower.softwareag.com/) for detailed information about fixes.

#### *Release 10.5*

- BR 9.6 Core Fix22
- BR 9.6 Core Fix21
- BR\_9.5\_SP1\_Core\_Fix19

#### *Release 9.6*

- **BR** 9.6 Portal Fix8
- BR\_9.6\_PlatformManager\_Fix4
- BR\_9.6\_Java\_API\_Fix13
- **BR\_9.6\_CSharp\_API\_Fix3**
- **BR** 9.6 Core Fix20
- BR\_9.6\_CommandLine\_Fix3
- BR\_9.6\_C\_API\_Fix3
- **BR\_9.5\_SP1\_Portal\_Fix6**
- BR\_9.5\_SP1\_Java\_API\_Fix10
- BR\_9.5\_SP1\_CSharp\_API\_Fix3
- **BR\_9.5\_SP1\_Core\_Fix18**
- BR\_9.5\_SP1\_CommandLine\_Fix4
- **BR** 9.5 SP1 C API Fix3
- BR\_9.0\_SP1\_Portal\_Fix5
- BR\_9.0\_SP1\_Java\_API\_Fix6
- **BR** 9.0 SP1 CSharp API Fix1
- BR\_9.0\_SP1\_Core\_Fix9
- **BR** 9.0 SP1 CommandLine Fix3
- BR\_9.0\_SP1\_C\_API\_Fix3
- BR\_8.2\_SP3\_Portal\_Fix9
- **BR\_8.2\_SP3\_JMS\_API\_Fix9**
- **BR** 8.2 SP3 Java API Fix5
- BR\_8.2\_SP3\_Core\_Fix16
- BR\_8.2\_SP3\_CommandLine\_Fix3
- <span id="page-61-0"></span>**BR\_8.2\_SP3\_C\_API\_Fix3**

## **5.0 Other Resolved Issues**

This section lists the issues that were resolved in each release but were not part of the fixes listed in the previous section. A release is listed in this section only if changes occurred in that release.

## <span id="page-61-1"></span>**6.0 Documentation Changes**

This section describes significant changes to the documentation, such as the addition, relocation, or removal of product guides, online help, chapters, or other major content. A release is listed in this section only if changes occurred in that release.

## <span id="page-61-2"></span>**7.0 Added, Removed, Deprecated, or Changed Items**

This section lists product functionality that has been added, removed, deprecated, or changed since the last full release of the product. Deprecated Built-In services and APIs are listed in the relevant sections that follow this one. A release is listed in this section only if changes occurred in that release.

#### *Release 9.6*

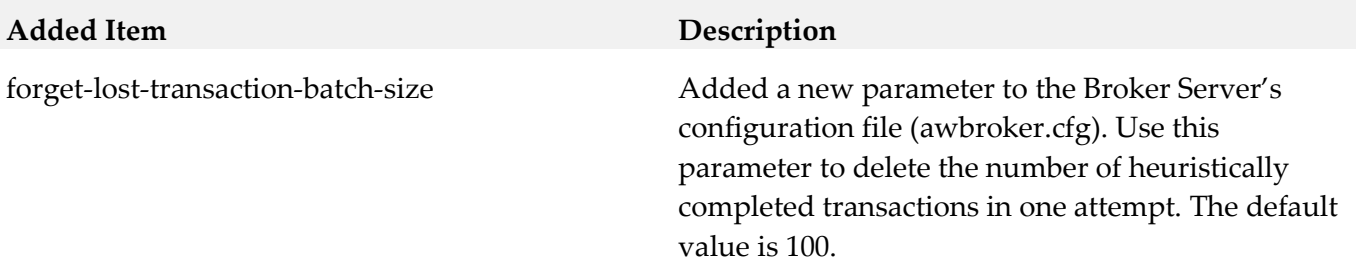

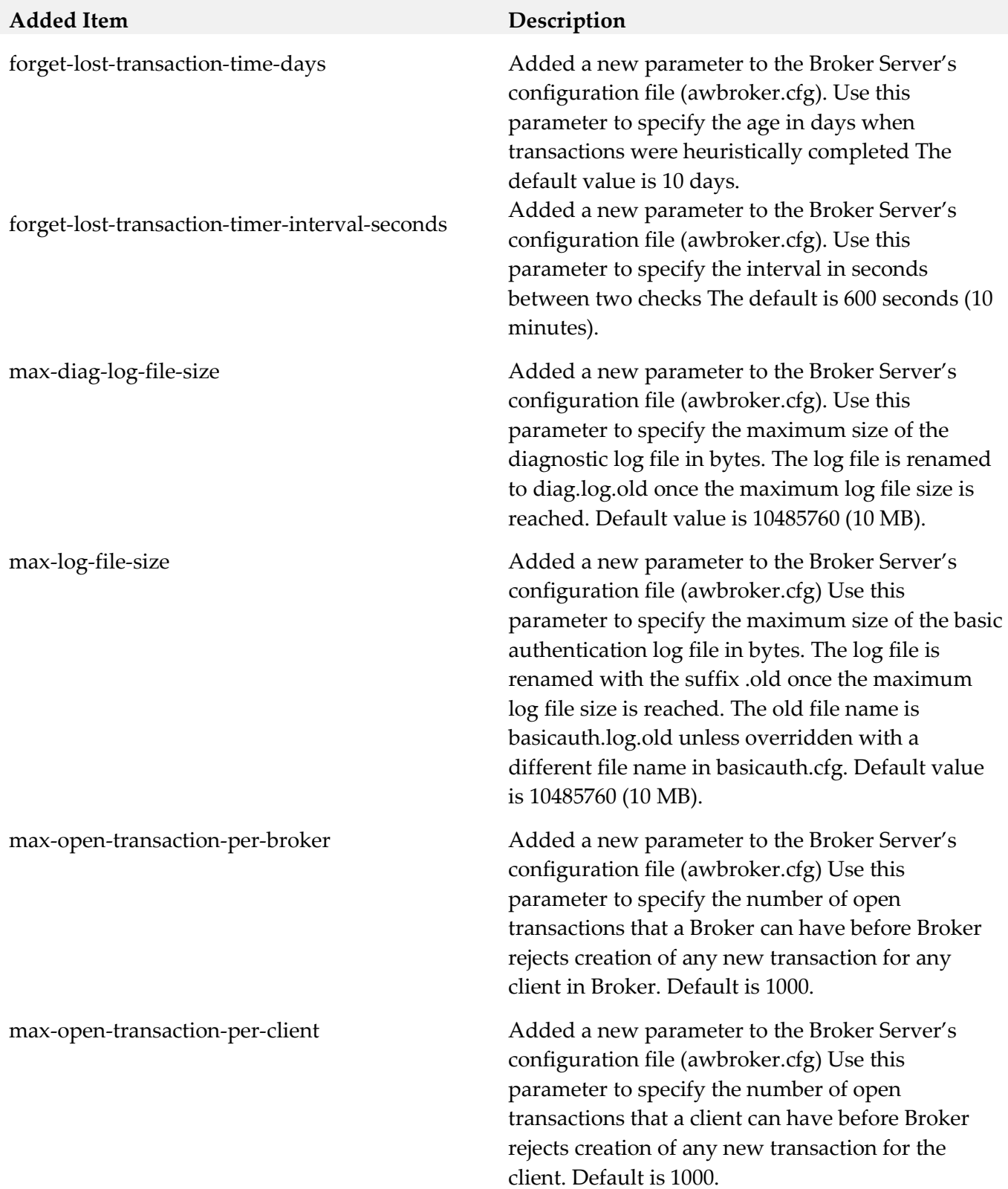

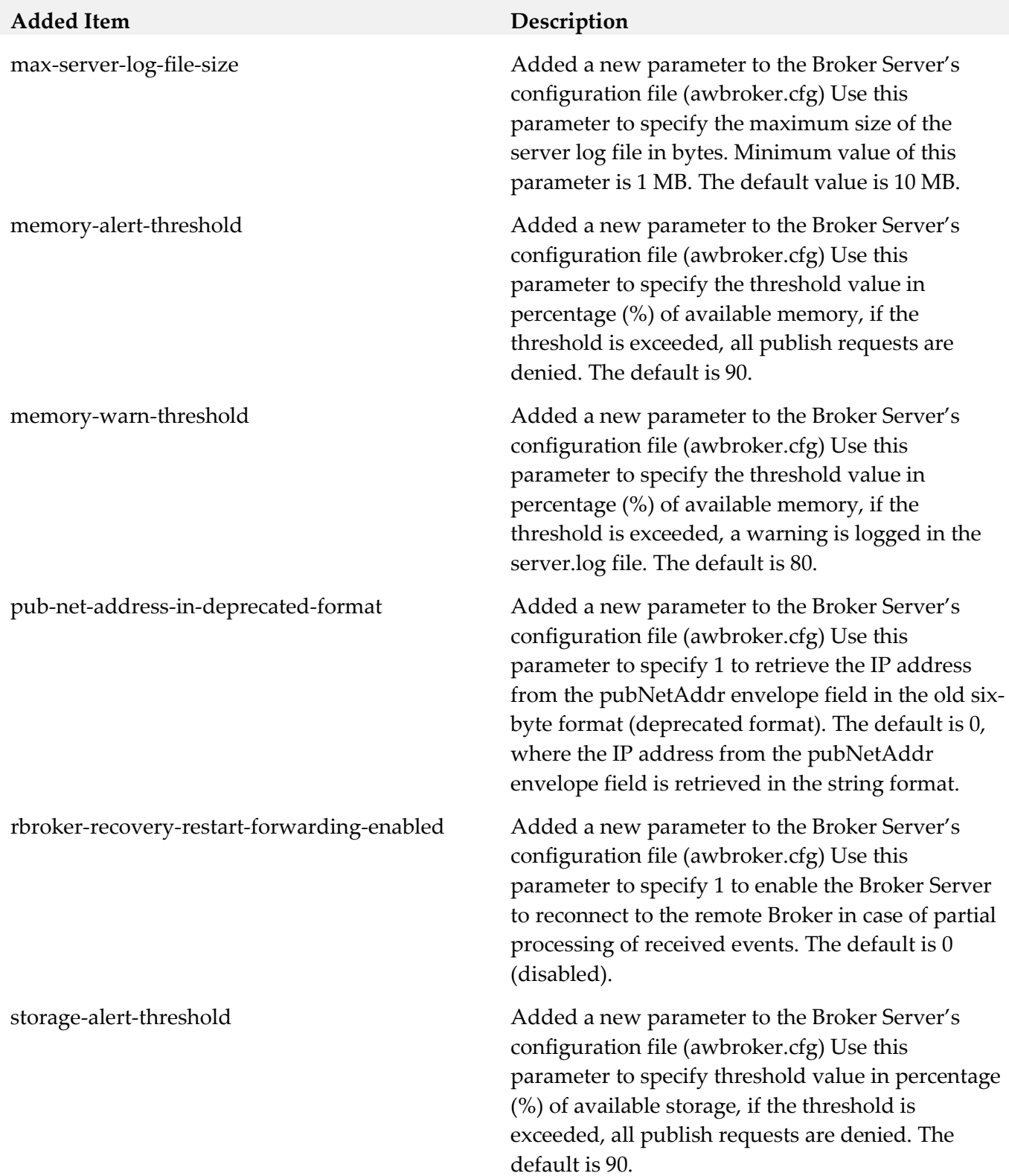

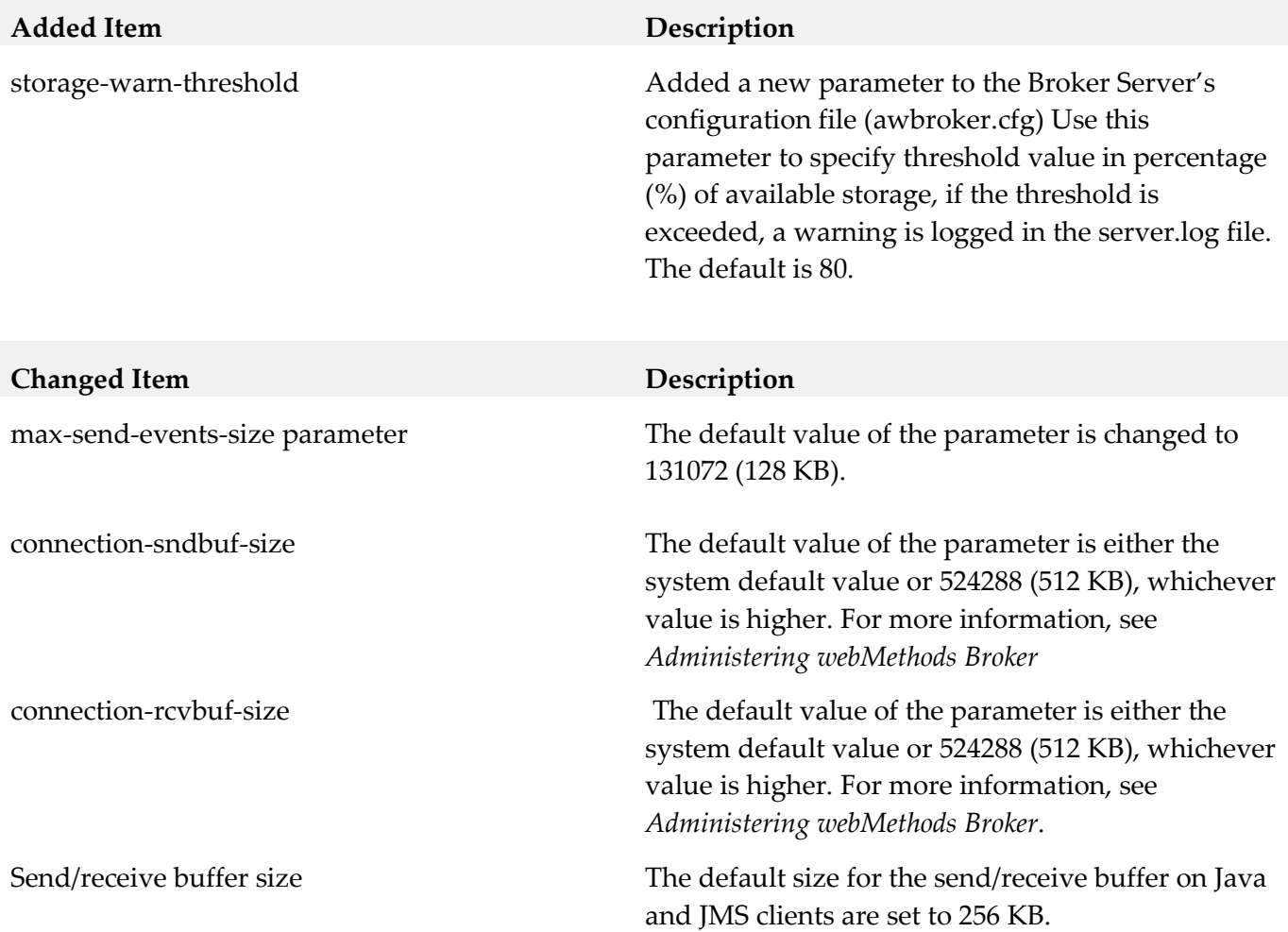

## <span id="page-64-0"></span>**8.0 Added, Removed, Deprecated, or Changed APIs**

A release is listed in this section only if changes occurred in that release.

## *Release 9.6*

**Added API Description**

**Deprecated API Replacement**

# <span id="page-65-0"></span>**9.0 Copyright Information**

Copyright © 2019 Software AG, Darmstadt, Germany and/or Software AG USA Inc., Reston, VA, USA, and/or its subsidiaries and/or its affiliates and/or their licensors.

The name Software AG and all Software AG product names are either trademarks or registered trademarks of Software AG and/or Software AG USA Inc. and/or its subsidiaries and/or its affiliates and/or their licensors. Other company and product names mentioned herein may be trademarks of their respective owners.

Detailed information on trademarks and patents owned by Software AG and/or its subsidiaries is located at [http://softwareag.com/licenses.](http://softwareag.com/licenses)

This software may include portions of third-party products. For third-party copyright notices, license terms, additional rights or restrictions, please refer to "License Texts, Copyright Notices and Disclaimers of Third Party Products". For certain specific third-party license restrictions, please refer to section E of the Legal Notices available under "License Terms and Conditions for Use of Software AG Products / Copyright and Trademark Notices of Software AG Products". These documents are part of the product documentation, located a[t http://softwareag.com/licenses](http://softwareag.com/licenses) and/or in the root installation directory of the licensed product(s).

# <span id="page-65-1"></span>**10.0 Support**

Visit the [Empower website](https://empower.softwareag.com/) to learn about support policies and critical alerts, read technical articles and papers, download products and fixes, submit feature/enhancement requests, and more.

Visit the [TECHcommunity website](http://techcommunity.softwareag.com/) to access additional articles, demos, and tutorials, technical information, samples, useful resources, online discussion forums, and more.

BR-RM-105-20191015

# **webMethods Business Console 10.11 Readme**

# **October 2021**

This file contains important information you must read before using webMethods Business Console 10.11. You can find system requirements, user documentation, and installation and upgrade instructions on th[e Documentation website](http://documentation.softwareag.com/) or the [Tech Community website.](http://techcommunity.softwareag.com/) At those locations, you can also find suite-related security and globalization information.

Included in this file is information about functionality that has been added, removed, deprecated, or changed for this product. Deprecated functionality continues to work and is supported by Software AG, but may be removed in a future release. Software AG recommends against using deprecated functionality in new projects.

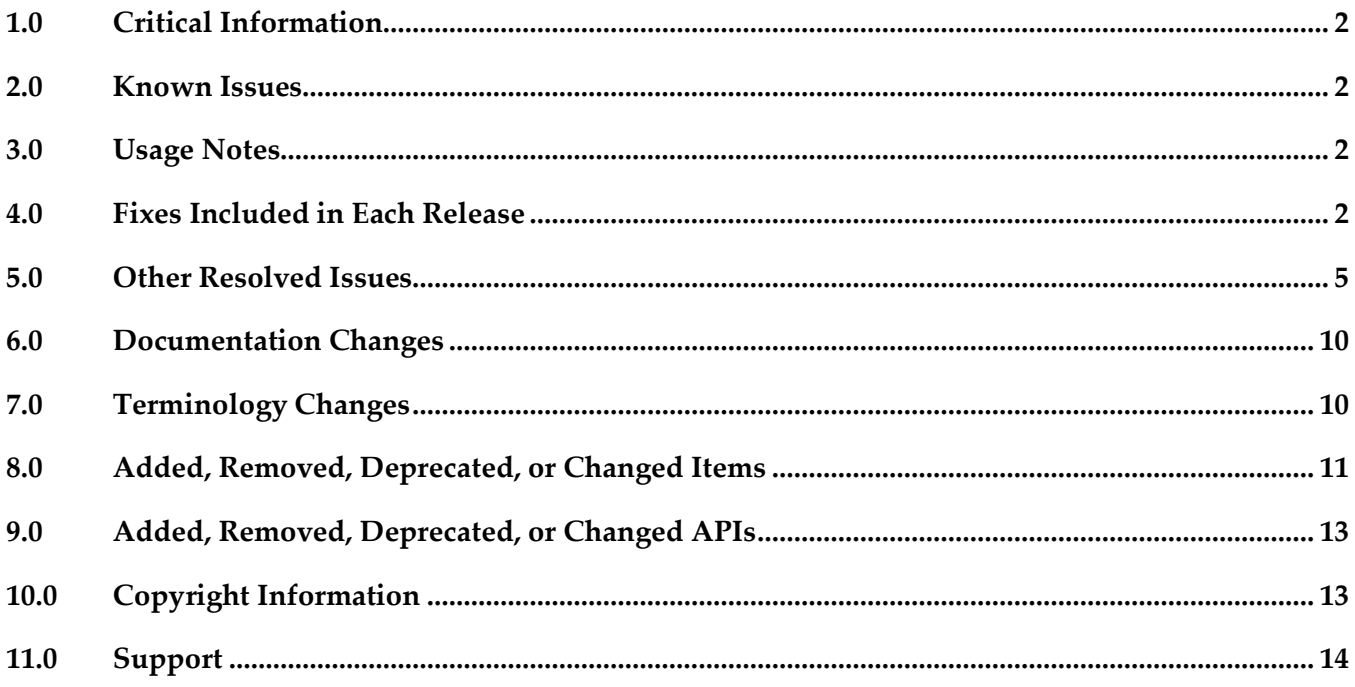

# <span id="page-67-0"></span>**1.0 Critical Information**

This section lists any critical issues for the current release that were known when this readme was published. For critical information found later, go to the Knowledge Center on the [Empower website.](https://empower.softwareag.com/)

## <span id="page-67-1"></span>**2.0 Known Issues**

This section lists any issues for the current release that were known when this readme was published. For known issues found later, go to the Knowledge Center on the [Empower website.](https://empower.softwareag.com/)

## <span id="page-67-2"></span>**3.0 Usage Notes**

This section provides any additional information you need to work with the current release of this product.

## <span id="page-67-3"></span>**4.0 Fixes Included in Each Release**

This section lists the latest fix level that has been included in each release for each product component. A release is listed in this section only if changes occurred in that release. Go to the Knowledge Center on the [Empower website](https://empower.softwareag.com/) for detailed information about fixes.

## *Release 10.5*

- SBP\_10.3\_Package\_Fix2
- SBP\_10.3\_Portal\_Fix9
- SBP\_10.3\_Portal\_Fix6
- SBP\_10.3\_Portal\_Fix5
- SBP\_10.3\_Runtime\_Fix9
- SBP\_10.3\_Runtime\_Fix6
- SBP\_10.1\_Portal\_Fix10
- SBP\_10.1\_Runtime\_Fix10
- SBP\_10.1\_Portal\_Fix8
- **•** SBP 10.1 Runtime Fix8

- SBP\_10.1\_Portal\_Fix7
- SBP\_10.1\_Runtime\_Fix6
- SBP\_9.9\_Portal\_Fix11
- SBP\_9.9\_Runtime\_Fix11

- SBP\_10.2\_Portal\_Fix1
- SBP\_10.2\_Runtime\_Fix1
- SBP\_10.1\_Portal\_Fix5
- SBP\_10.1\_Runtime\_Fix5
- SBP\_9.12\_Portal\_Fix13
- SBP\_9.12\_Runtime\_Fix13
- SBP\_9.9\_Portal\_Fix9
- SBP\_9.9\_Runtime\_Fix9
- SBP\_9.8\_Runtime\_Fix6
- SBP\_9.8\_Portal\_Fix6

#### *Release 10.2*

- SBP\_10.1\_Portal\_Fix3
- SBP\_10.1\_Runtime\_Fix3
- SBP\_10.0\_Portal\_Fix5
- SBP\_10.0\_Runtime\_Fix5
- SBP\_9.12\_Portal\_Fix11
- SBP\_9.12\_Runtime\_Fix11
- SBP\_9.10\_Runtime\_Fix4
- SBP\_9.10\_Portal\_Fix4
- SBP\_9.9\_Portal\_Fix7
- SBP\_9.9\_Runtime\_Fix7

#### *Release 10.1*

- SBP\_10.0\_Portal\_Fix4
- SBP\_10.0\_Runtime\_Fix4
- SBP\_9.12\_Portal\_Fix8
- SBP\_9.12\_Runtime\_Fix8
- SBP\_9.10\_Runtime\_Fix4
- SBP\_9.10\_Portal\_Fix4
- SBP\_9.9\_Portal\_Fix7
- SBP\_9.9\_Runtime\_Fix7

#### *Release 10.0*

SBP\_9.12\_Portal\_Fix4

- SBP\_9.12\_Runtime\_Fix4
- SBP\_9.9\_Portal\_Fix6
- SBP\_9.9\_Runtime\_Fix6
- SBP\_9.8\_Runtime\_Fix5
- SBP\_9.8\_Portal\_Fix5

#### *Release 9.12*

- SBP\_9.10\_Portal\_Fix3
- SBP\_9.10\_Runtime\_Fix3

#### *Release 9.10*

- SBP\_9.9\_Portal\_Fix2
- SBP\_9.9\_Runtime\_Fix2

## <span id="page-70-0"></span>**5.0 Other Resolved Issues**

This section lists the issues that were resolved in each release but were not part of the fixes listed in the previous section. A release is listed in this section only if changes occurred in that release.

## *Release 10.4*

SBP-3414

In Business Console, a user can set a task status to Error or Expired or Completed without any restriction. This issue is now resolved.

■ SBP-3559

When you log in to AgileApps Cloud as a Single Sign-On user and trigger a DBO process instance, the Business Console process page does not load and keeps refreshing. This issue is now resolved.

SBP-3737

On the Business Console Home page, for a task instance, the options under

Set Status action appears outside of the browser.

This issue occurs when you set the Language/Locale as Arabic. Also, the Task

Instances appear from Left to Right instead of Right to Left.

This issue is now resolved.

SBP-3580

In Business Console, Administer Business Console page does not get displayed. This issue is now resolved.

SBP-3268

In Business Console, the guest user is able to access filesystem files and execute some REST services.

This issue is now resolved.

#### *Release 10.3*

SBP-3245

Deletion of AppSpace does not happen from the expanded section of the AppSpace tab.

This issue is now resolved.

■ SBP-3388

DBO process in work stream on the What's Happening Now tab displays the error 'Unable to retrieve Business Rules.'

This issue is now resolved.

SBP-3400

Task Business data does not get populated in a gadget that is added to the task details page in Business Console.

This issue is now resolved.

▪ SBP-3404

Unable to delete the AppSpace created with the option, "Is Internal" YES.

This issue is now resolved.

SBP-3439

When you create an AgileApps gadget in SoftwareAG Designer, the JsonObject error is displayed. This issue is resolved.

SBP-3539

When you delete a task instance ID in the Business Console, an internal server error is displayed.

This issue is now resolved.

■ SBP-3544

When you trigger a process instance which has a case type object, and open and update the case record from step summary, case record displays an error.

This issue is now resolved.

SBP-3552

Child Task in Business Console for the Task deployed on Integration Server is not displayed.

This issue is now resolved.

#### *Release 10.2*

SBP-3144

If you select a DBO process in work stream on the What's Happening Now tab, and then click on the process instance, the details of process instance are not displayed. This issue is now resolved.

■ SBP-3027

Certain labels in the user interface are not translated. This issue is now resolved.

■ SBP-3007
PUT operation with GET operation on load does not allow modification of string table input values. This issue is now resolved.

SBP-3005

Duplicate values in a string list that is provided as an input to a service leads to no output values. This issue is now resolved.

SBP-2993

Mandatory content in document list and document reference list are not deployed properly. This issue is now resolved.

SBP-2984

In localized languages such as Japanese, when a user performs scheduled delegation, an error occurs because the AM/PM strings are translated. This issue is now resolved.

SBP-2974

Default values in a document list that are specified in Designer are not displayed in the user interface.

This issue is now resolved.

SBP-2963

StringList data type has no user interface control. This issue is now resolved.

■ SBP-2899

In Business Console, when you click the Get Current Location button in the Business Data tab of the case details page, an error appears and the geographic location is not fetched. This issue is now resolved.

■ SBP-2856

Landing page takes a long time to render. This issue is now resolved.

SBP-2779

Pin and hide actions for tasks, processes, and cases are not functioning as expected. This issue is now resolved.

### *Release 10.1*

SBP-1944

In Designer, when you change the title, description, and hosts for a gadget, it does not update the gadget that was previously added to an AppSpace in Business Console. This issue is now resolved.

SBP-2513

What's Happening Now tab does not consider the latest statuses of DBO models and displays incorrect status counts.

This issue is now resolved.

SBP-2615

My webMethods Server log shows 'unable to load ResourceBundle, basename=caf.war.wm\_socialbpm\_defaulttask.AppResources' when accessing Monitoring > Business > Tasks > DefaultTask > DefaultTask Inbox. This issue is now resolved.

■ SBP-2700

Masthead does not indicate the number of unaccepted tasks for roles. The icon on the masthead of Business Console indicates no unaccepted tasks even when unaccepted tasks are present for a role. This issue is now resolved.

## *Release 10.0*

SBP-2345

User should be able to use unary operator (+) as part of expressions in gadgets using JavaScript. This issue is now resolved.

SBP-2966

For a new MWS user with view permissions, the dashboard with 'Activity streams' keeps displaying the loading page.

This issue is now resolved.

SBP-1994

Upgraded 9.12 from 9.8 / 9.9 / 9.10 fails to load the WHN data as it fails to invoke user preference REST calls.

This issue is now resolved.

SBP-2044

TLM Business Data saved search with values Boolean, Integer, Date, and Double are broken. This issue is now resolved.

■ SBP-2047

Business Console is not BiDi compliant. This issue is now resolved.

SBP-1952 Create case management gadgets in Business Console. This issue is now resolved.

## *Release 9.12*

SBP-1816

Task details page modal should have inline scrolling. This issue is now resolved.

SBP-1808

To-do list people picker not launching for the second and subsequent items in the to-do list. This issue is now resolved.

SBP-1564

Certain issues with Action menu in Task Inbox gadget. This issue is now resolved.

SBP-1510

Unable to endorse users from Task Details page in Work Stream (within an AppSpace).

This issue is now resolved.

SBP-1509

Configure columns not working in Work Stream (within an AppSpace). This issue is now resolved.

SBP-1502

Certain issues with Activity Stream comments in the Process Details page. This issue is now resolved.

SBP-1483

A loading image does not appear when reloading process list, but it appears when loading task list. This issue is now resolved.

SBP-1471

Task list management pagination has dependency on process list management pagination. This issue is now resolved.

## *Release 9.10*

SBP-1648

Expert endorsements are not saved accurately in My webMethods Server with Microsoft SQL Server database. If you endorse an expert with a rating in floating point value, the endorsement is not saved accurately in SQL Server database. For example, a rating of 4.5 might be saved as 4. This issue is now resolved.

■ SBP-1359

URL to retrieve task business data is not accessible. This issue is now resolved.

SBP-1166

Clicking "Reset to default" for color theme returns incorrect selected theme in the REST URL. This issue is now resolved.

SBP-1116

Business Console does not display details of process instances belonging to version 9.5 or earlier. Even after you migrate older process models that contain task steps to version 9.9, Business Console does not display these migrated processes.

To work around this issue, build and upload the 9.5 or earlier versions of process models in Software AG Designer, so that Business Console displays details of older processes that contain tasks.

This issue is now resolved.

SBP-1109

Delegation of a task to multiple users for the first time is not working. This issue is now resolved.

SBP-1096

Task panels display in Work Stream toggles with "to-do -list" drop-down option. This issue is now resolved.

## **6.0 Documentation Changes**

This section describes significant changes to the documentation, such as the addition, relocation, or removal of product guides, online help, chapters, or other major content. A release is listed in this section only if changes occurred in that release.

### *Release 10.3*

- Included information about Process with Case Task type step in *Working with webMethods Business Console* guide.
- **·** Included information about REST Service timeout & Task details for assets created in Web Designer in Working *with webMethods Business Console* guide.
- Included information about AppSpace drop-down in *Developing Gadgets for Business Console* guide.

### *Release 10.1*

▪ Included information about events for built-in gadgets in the *Working with Business Console* guide.

### *Release 9.12*

▪ Included information about case management in the *Working with Business Console* guide.

### *Release 9.10*

▪ Updated the *Working with Business Console* guide to include description for scheduling tasks, using My Calendar, using gadgets for creating dashboards, and using gadgets for customizing process details and task details.

## **7.0 Terminology Changes**

A release is listed in this section only if changes occurred in that release.

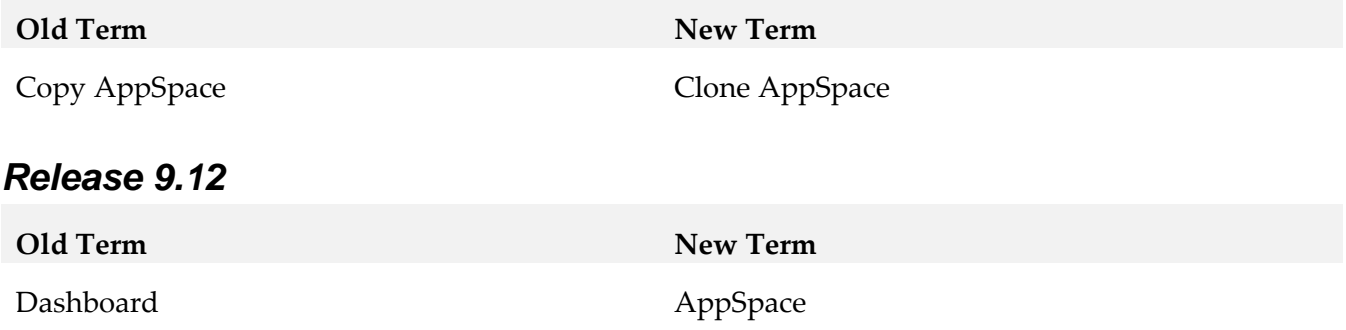

### *Release 9.10*

**Old Term New Term** Collaboration task or child task Instant task

## **8.0 Added, Removed, Deprecated, or Changed Items**

This section lists functionality, controls, portlets, properties, or other items that have been added, removed, deprecated, or changed. A release is listed in this section only if changes occurred in that release.

### *Release 10.1*

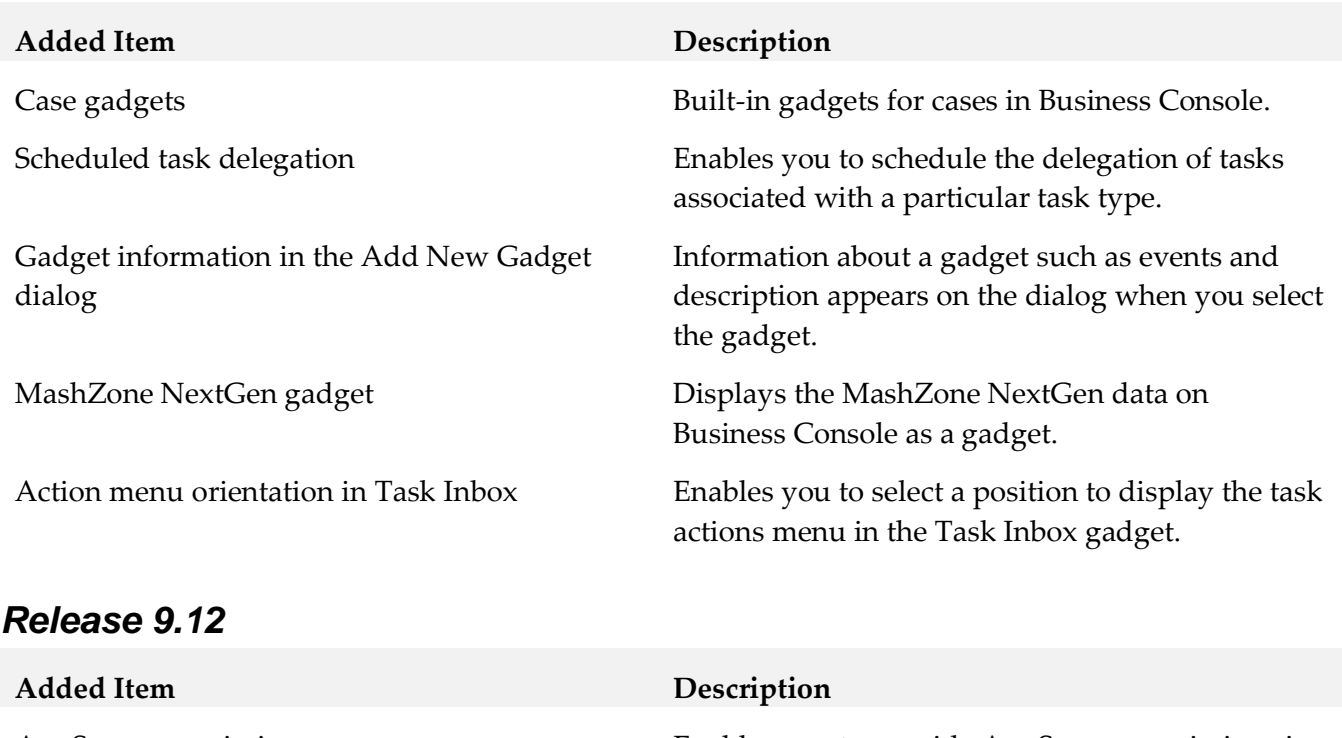

AppSpace permissions Enables you to provide AppSpace permissions in Business Console.

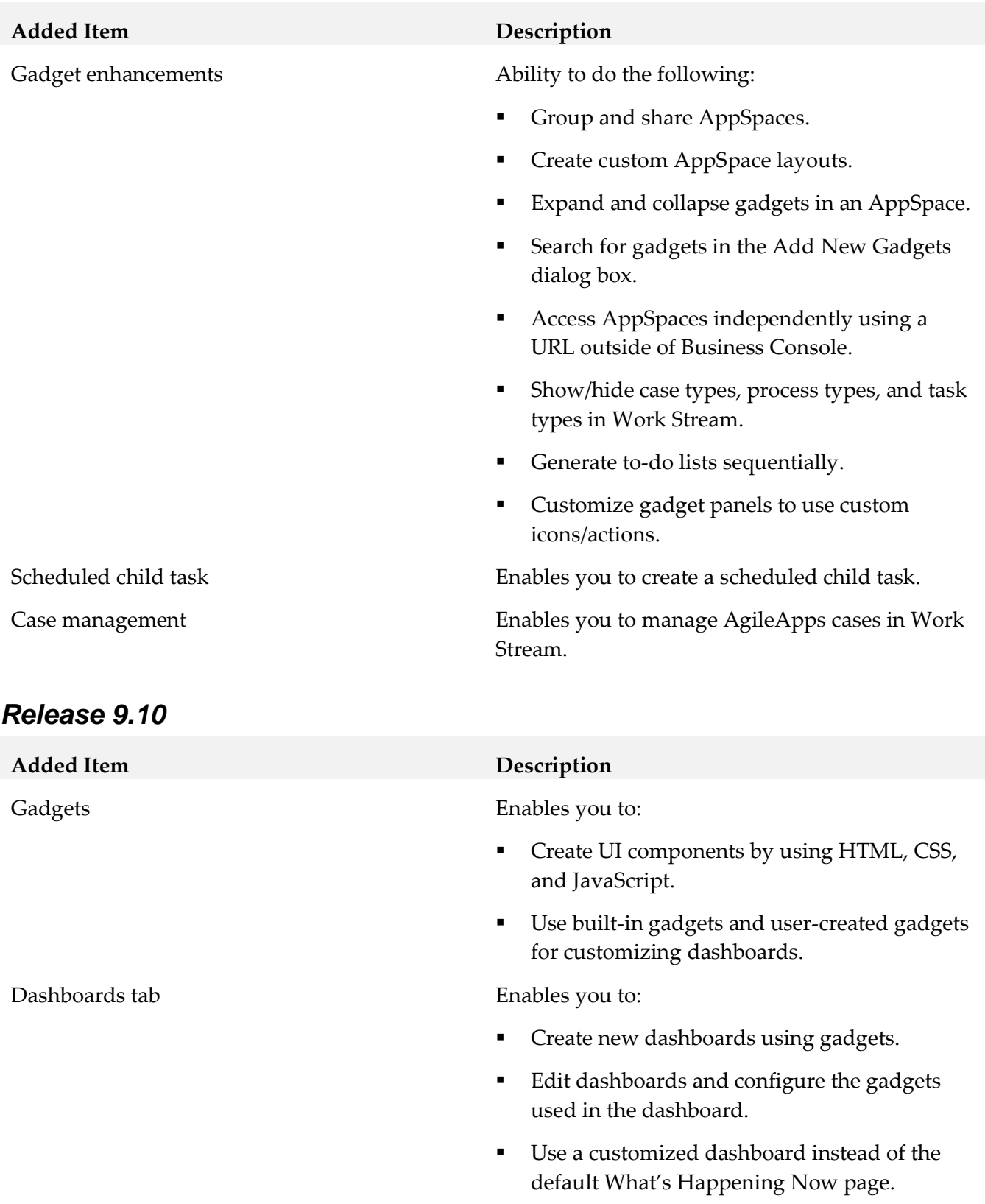

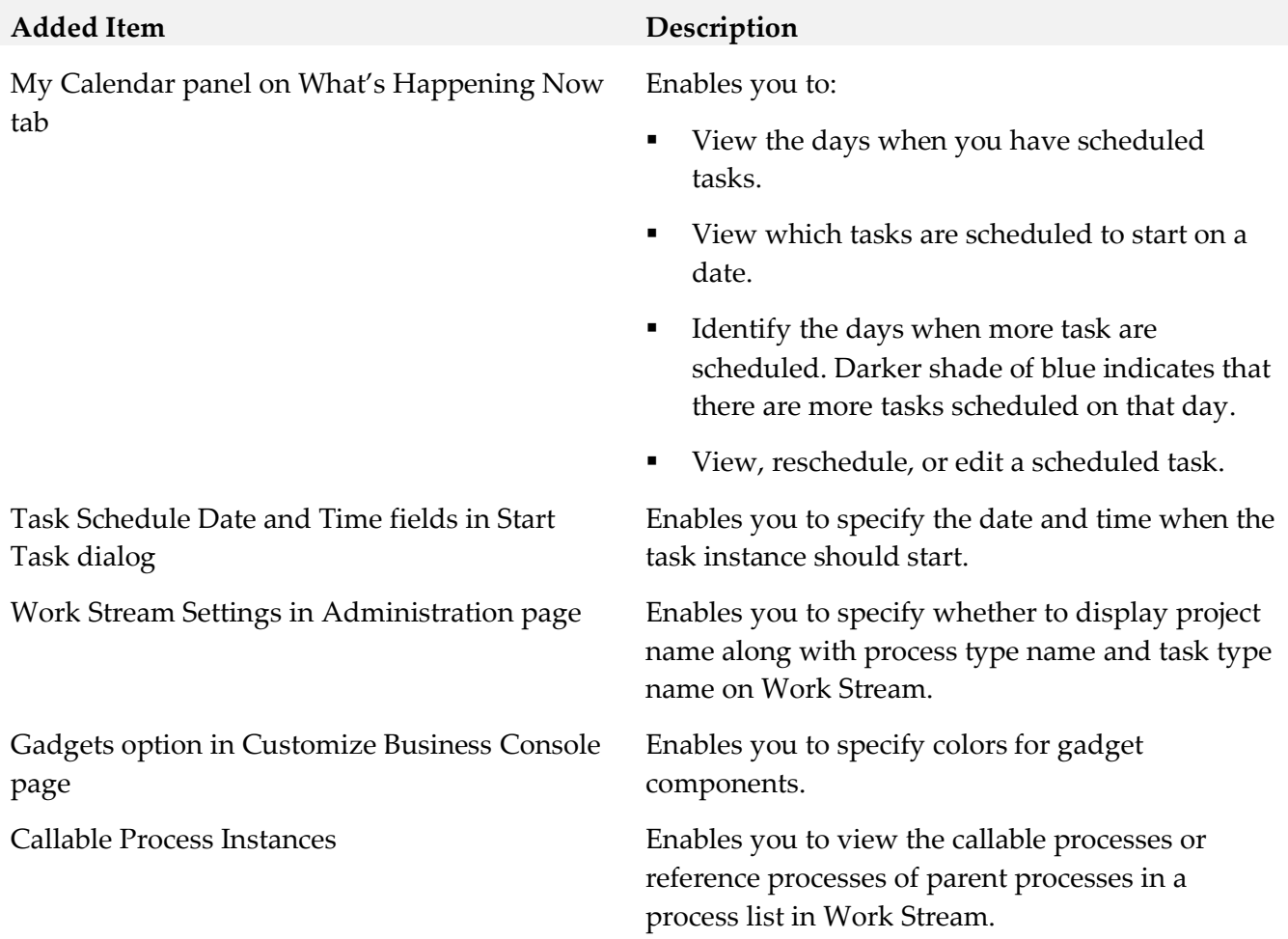

## **9.0 Added, Removed, Deprecated, or Changed APIs**

A release is listed in this section only if changes occurred in that release.

## **10.0 Copyright Information**

Copyright © 2021 Software AG, Darmstadt, Germany and/or Software AG USA Inc., Reston, VA, USA, and/or its subsidiaries and/or its affiliates and/or their licensors.

The name Software AG and all Software AG product names are either trademarks or registered trademarks of Software AG and/or its subsidiaries and/or its affiliates and/or their licensors. Other company and product names mentioned herein may be trademarks of their respective owners.

Detailed information on trademarks and patents owned by Software AG and/or its subsidiaries is located at https://softwareag.com/licenses.

This software may include portions of third-party products. For third-party copyright notices, license terms, additional rights or restrictions, please refer to "License Texts, Copyright Notices and Disclaimers of Third Party Products". For certain specific third-party license restrictions, please refer to section E of the Legal Notices available under "License Terms and Conditions for Use of Software AG Products / Copyright and Trademark Notices of Software AG Products". These documents are part of the product documentation, located at https://softwareag.com/licenses and/or in the root installation directory of the licensed product(s).

## **11.0 Support**

Visit the [Tech Community website](https://techcommunity.softwareag.com/) to access additional articles, demos, and tutorials, technical information, samples, useful resources, online discussion forums, and more.

BC-RM-1011-20211015

## **webMethods Business Process 10.11 Readme**

# **October 2021**

This file contains important information you must read before using webMethods Business Process 10.11. You can find system requirements, user documentation, and installation and upgrade instructions on th[e Documentation website](http://documentation.softwareag.com/) or the [TECHcommunity website.](http://techcommunity.softwareag.com/) At those locations, you can also find suite-related security and globalization information.

Included in this file is information about functionality that has been added, removed, deprecated, or changed for this product. Deprecated functionality continues to work and is supported by Software AG, but may be removed in a future release. Software AG recommends against using deprecated functionality in new projects.

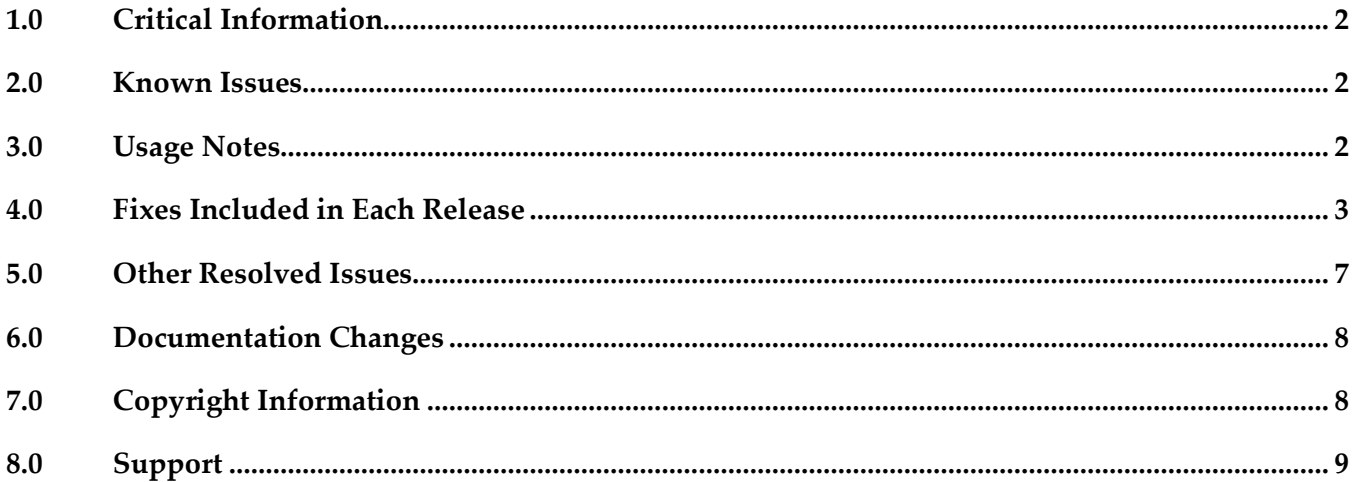

## <span id="page-81-0"></span>**1.0 Critical Information**

This section lists any critical issues for the current release that were known when this readme was published. For critical information found later, go to the Knowledge Center on the **Empower website**.

<span id="page-81-1"></span>None.

## **2.0 Known Issues**

This section lists any issues for the current release that were known when this readme was published. For known issues found later, go to the Knowledge Center on the **Empower website**.

### *Process Engine*

None

### *Business Process Development*

With webMethods Process Development, when a new process model is created

with a SWT resource, the model cannot be disposed properly.

The issue is resolved. To ignore the printed error messages, go to the eclipse.ini

<span id="page-81-2"></span>file and set the "org.eclipse.swt.graphics.Resource.reportNonDisposed" flag to "false".

## **3.0 Usage Notes**

This section provides any additional information you need to work with the current release of this product.

- Process Simulation is removed without replacement from release 10.11.
- webMethods Event Routing is deprecated from release 10.7. Contact Software AG Global Support for information about a replacement product.
- Business Process configuration advice for CLARC use cases:

- PPM uses the end time of a process step when displaying business data for that step. Depending on where the business data occurs in the events, the timestamp used in the KPIs in Optimize may be different from the timestamp in the PPM charts. In order to get the closest representation of the data from Optimize and PPM, it is recommended to configure the business process to send the business data at the end of a step.

- PPM merges multiple PSIC events for one process step to one function and this results in the use of only the last attribute value. When multiple events for a process step contain business data with the same event type, or one PSIC event contains the same business data event type multiple times,

data may be lost due to PPM using only the last attribute value. To get the closest representation of the business data from both Optimize and PPM, when configuring the business process it is recommended that only one copy of the business data is sent. Additionally, that business data must also be sent at the end of the process step.

- Converting an EDA event type to an Integration Server document type causes the elements in the Integration Server document type to appear with a namespace identifier prefix, for example "p:Order". This may lead to inappropriate content in the businessData elements of the corresponding EDA events. It is recommended to edit the Integration Server document type and remove the prefix from all elements, for example, the element name will then be "Order".

### *Business Process Development*

<span id="page-82-0"></span>None

## **4.0 Fixes Included in Each Release**

This section lists the latest fix level that has been included in each release for each product component. A release is listed in this section only if changes occurred in that release. Go to the Knowledge Center on the [Empower website](https://empower.softwareag.com/) for detailed information about fixes.

### *Business Process Development*

#### *Release 10.11*

- DES\_10.7\_Process\_Fix1
- DES\_10.5\_Process\_Fix5
- DES\_10.3\_Process\_Fix8
- DES\_10.1\_Process\_Fix11
- DES\_9.12\_Process\_Fix13
- DES\_10.7\_Deployer\_Fix2
- DES\_10.5\_Depoyer\_Fix7
- DES 10.3 Depoyer Fix7
- DES\_10.1\_Depoyer\_Fix6

#### *Release 10.7*

DES\_10.5\_Process\_Fix3

- DES\_10.3\_Process\_Fix6
- **•** DES\_10.1\_Process\_Fix10
- DES\_9.12\_Process\_Fix12
- **•** DES\_9.9\_Process\_Fix9
- DES\_9.8\_Process\_Fix9

- **•** DES\_10.3\_Process\_Fix3
- DES\_10.2\_Process\_Fix2
- DES\_10.1\_Process\_Fix7

#### *Release 10.3*

- DES\_10.2\_Process\_Fix2
- DES\_10.1\_Process\_Fix7
- DES\_9.12\_Process\_Fix9
- **•** DES\_9.9\_Process\_Fix8
- DES\_9.7\_Deployer\_Fix6

### *Release 10.2*

- DES\_9.8\_Process\_Fix8
- DES\_9.12\_Process\_Fix6
- DES\_9.12\_Deployer\_Fix3
- DES\_10.1\_Process\_Fix4

- **•** DES\_9.10\_Process\_Fix4
- DES\_9.12\_Process\_Fix3
- **•** DES 10.0 Process Fix1

- DES\_9.9\_Process\_Fix5
- DES\_9.12\_Process\_Fix2

### *Release 9.12*

- **•** DES 9.6 Process Fix7
- DES\_9.8\_Process\_Fix2
- DES\_9.9\_Process\_Fix3
- DES\_9.10\_Process\_Fix2

### *Release 9.10*

- DES\_8.2\_SP2\_Deployer\_Fix5
- DES\_9.8\_Process\_Fix2
- DES\_9.9\_Process\_Fix2

### *Process Engine*

#### *Release 10.11*

- PRT\_10.7\_Fix1
- **•** PRT\_10.5\_Fix9
- PRT\_10.3\_Fix11
- PRT\_10.1\_Fix13
- **•** PRT\_9.12\_Fix19

- PRT\_10.3\_Fix1
- PRT\_10.1\_Fix11
- **•** PRT\_9.12\_Fix17
- PRT\_9.10\_Fix7
- PRT\_9.9\_Fix14
- PRT\_9.8\_Fix24

- PRT\_10.3\_Fix2
- PRT\_10.1\_Fix8
- PRT\_9.12\_Fix14

### *Release 10.4*

- PRT\_10.2\_Fix1
- PRT\_10.1\_Fix6
- **•** PRT\_9.12\_Fix12
- PRT\_9.10\_Fix6
- PRT\_9.9\_Fix13
- PRT\_9.8\_Fix23

#### *Release 10.3*

- PRT\_10.1\_Fix2
- **•** PRT\_9.12\_Fix7
- PRT\_9.10\_Fix5

### *Release 10.0*

- PRT\_9.7\_Fix12
- **•** PRT\_9.8\_Fix13
- PRT\_9.9\_Fix7
- PRT\_9.10\_Fix2

### *Release 9.12*

- PRT\_9.7\_Fix11
- $\blacksquare$  PRT\_9.8\_Fix10

### *Release 9.10*

- PRT\_9.6\_Fix9
- PRT\_9.9\_Fix1

## <span id="page-86-0"></span>**5.0 Other Resolved Issues**

This section lists the issues that were resolved in each release but were not part of the fixes listed in the previous section. A release is listed in this section only if changes occurred in that release.

### *Business Process Development*

### *Release 10.2*

WMDPD-8667

SoftwareAG Installer cannot install Designer->Business Processes into a subfolder of Program Files When using the SAG Installer to install into a subfolder of Program Files, selecting the Designer- >Business Processes install tree node will display an error dialog showing missing dependencies. The issue is resolved.

### *Release 9.12*

WMDPD-8406

Models created with EDA as receive protocol do not generate.

If a model is defined with receive protocol as EDA, the model will fail to generate in Designer. This is because the EventBus JMS Connection Alias is not defined on the Integration Server which is connected to the Designer instance.

This issue is now resolved.

### *Release 9.10*

WMDPD-8265

Resubmitting a process instance in a distributed logical server configuration results in an exception. If a process instance is resubmitted in a configuration where multiple logical servers are defined in a distributed multi-node environment, a null pointer exception may be raised and the resubmission will fail.

The issue is resolved.

## <span id="page-87-0"></span>**6.0 Documentation Changes**

This section describes significant changes to the documentation, such as the addition, relocation, or removal of product guides, online help, chapters, or other major content. A release is listed in this section only if changes occurred in that release.

### *Release 10.11*

The webMethods Process Simulation documentation has been removed.

## *Release 10.3*

<span id="page-87-1"></span>The Process Engine documentation is available as a webhelp on the Software AG Empower website.

## **7.0 Copyright Information**

Copyright © 2021 Software AG, Darmstadt, Germany and/or Software AG USA Inc., Reston, VA, USA, and/or its subsidiaries and/or its affiliates and/or their licensors.

The name Software AG and all Software AG product names are either trademarks or registered trademarks of Software AG and/or Software AG USA Inc. and/or its subsidiaries and/or its affiliates and/or their licensors. Other company and product names mentioned herein may be trademarks of their respective owners.

Detailed information on trademarks and patents owned by Software AG and/or its subsidiaries is located at<http://softwareag.com/licenses>.

This software may include portions of third-party products. For third-party copyright notices, license terms, additional rights or restrictions, please refer to "License Texts, Copyright Notices and Disclaimers of Third Party Products". For certain specific third-party license restrictions, please refer to section E of the Legal Notices available under "License Terms and Conditions for Use of Software AG Products / Copyright and Trademark Notices of Software AG Products". These documents are part of the product documentation, located at<http://softwareag.com/licenses> and/or in the root installation directory of the licensed product(s).

## <span id="page-88-0"></span>**8.0 Support**

Visit the [Empower website](https://empower.softwareag.com/) to learn about support policies and critical alerts, read technical articles and papers, download products and fixes, submit feature/enhancement requests, and more.

Visit the [TECHcommunity website](http://techcommunity.softwareag.com/) to access additional articles, demos, and tutorials, technical information, samples, useful resources, online discussion forums, and more.

BP-RM-1011-20211015

## **webMethods Business Rules 10.11 Readme**

# **October 2021**

This file contains important information you must read before using webMethods Business Rules 10.11. You can find system requirements, user documentation, and installation and upgrade instructions on the [Documentation website](https://documentation.softwareag.com/) or the [Tech Community website.](https://techcommunity.softwareag.com/) At those locations, you can also find suiterelated security and globalization information.

Included in this file is information about functionality that has been added, removed, deprecated, or changed for this product. Deprecated functionality continues to work and is supported by Software AG, but may be removed in a future release. Software AG recommends against using deprecated functionality in new projects.

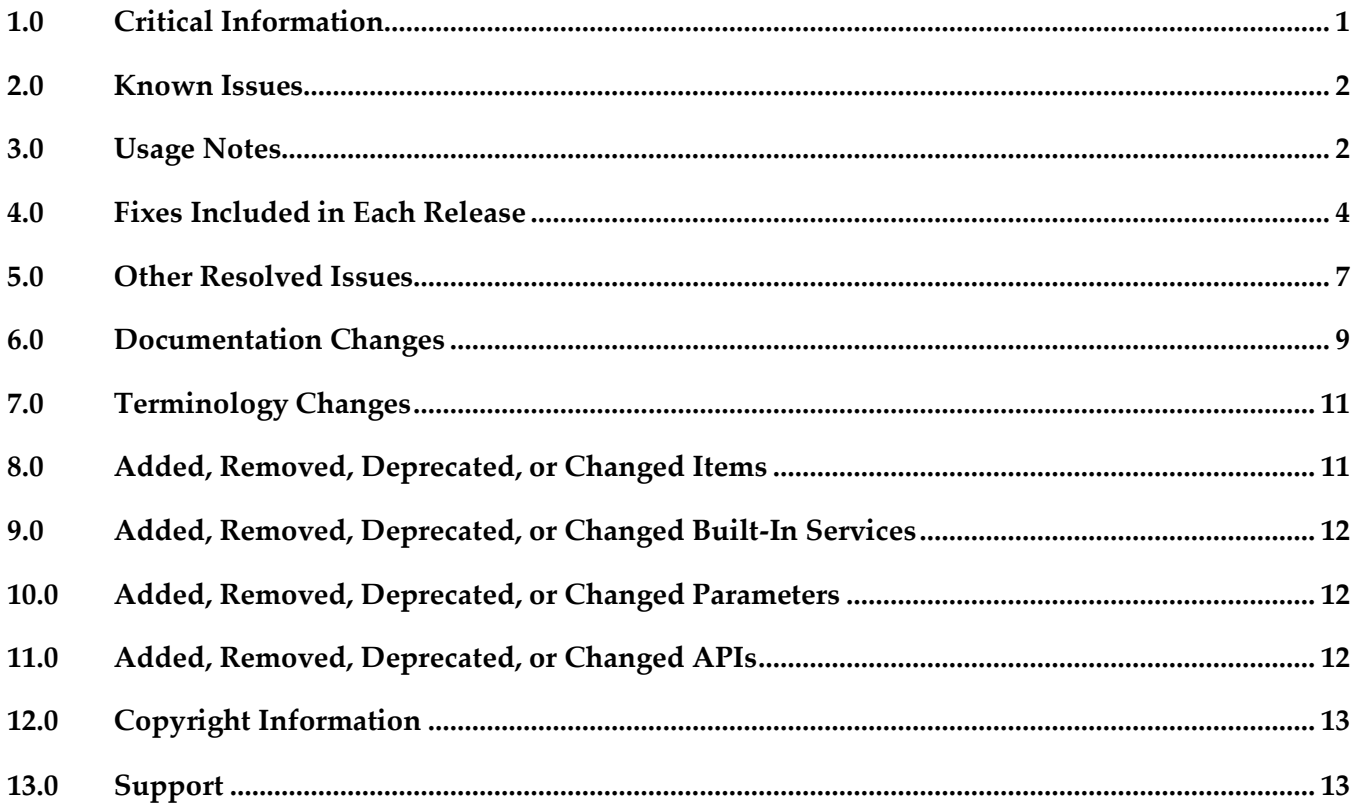

## <span id="page-89-0"></span>**1.0 Critical Information**

This section lists any critical issues for the current release that were known when this readme was published. For critical information found later, go to the Knowledge Center on the **Empower website**.

## <span id="page-90-0"></span>**2.0 Known Issues**

This section lists any issues for the current release that were known when this readme was published. For known issues found later, go to the Knowledge Center on the [Empower website.](https://empower.softwareag.com/)

## <span id="page-90-1"></span>**3.0 Usage Notes**

This section provides any additional information you need to work with the current release of this product.

## *Business Rules*

Business Rules 10.11 now supports Java 11, as opposed to Java 8 for Business Rules 10.7. This means that the handling of date/time patterns in Business Rules changes. Specifically, Business Rules now only supports ISO 8601 date/time patterns (preferred) and predefined Java date/time patterns (see DateTimeFormatter class). Diverging date/time patterns may throw an exception or be parsed into an incorrect date/time. As Business Rules does not replace unsupported date/time patterns in existing rule projects automatically, you must replace them manually. Data/Time patterns may have to be adjusted in:

- Decision table cells using date values or date/time functions such as "createList ({'01/01/21 12:00:00 EST', '01/01/21 12:10:00 EST'})"
- Decision tree connections and nodes using date values or date/time functions
- Event rule results using date values or date/time functions
- Decision table In Effect columns
- Inputs to the pub.businessrules.client:invoke service in the WmBusinessRules package
- Inputs to REST service http://%is\_host%:%port%/restv2/pub.businessrules.restApi.api:businessrules/

As an example, the following table lists some previously supported, now unsupported date/time patterns with their proper replacements:

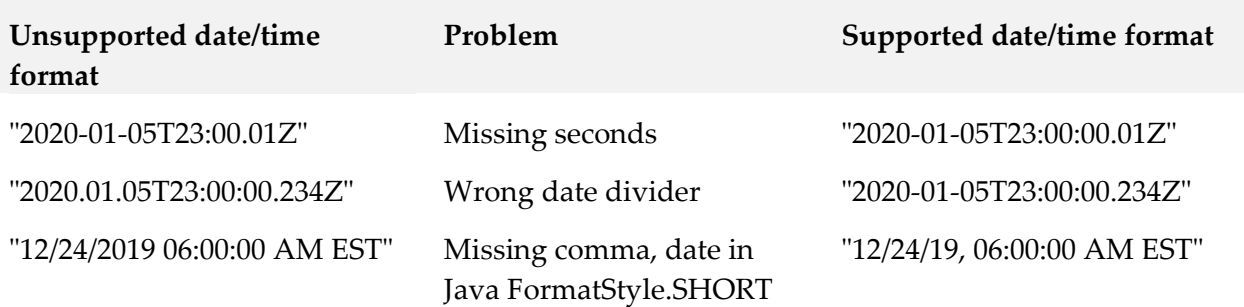

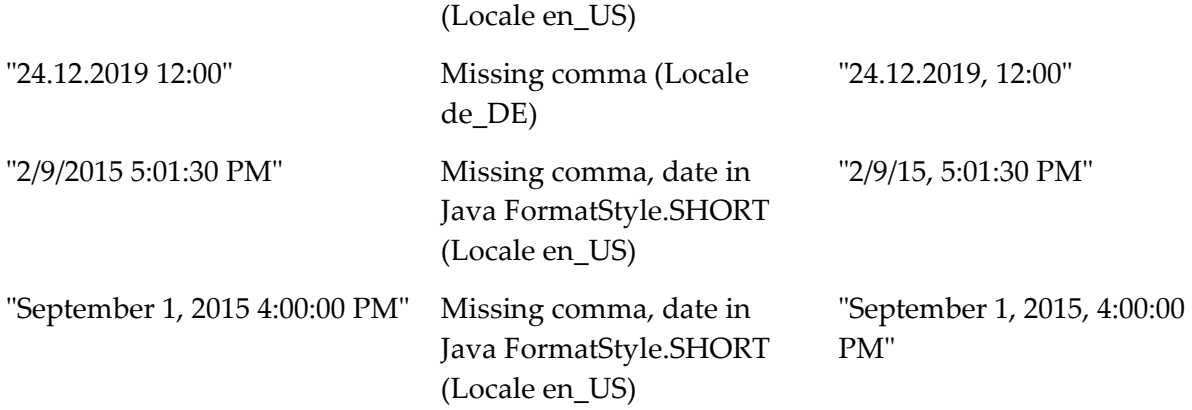

All Business Rules functionality regarding the creation, display, and use of external event rules has been removed, as the underlying Event Driven Architecture (EDA) has been deprecated since April 2018.

Existing rule projects are automatically upgraded in a 10.11 installation, or you can upgrade them manually in Software AG Designer or the Business Rules interface of My webMethods Server. During this upgrade, all external event rules and event models are fully deleted from the rule project. If these external event rules contain important business logic, you are advised to keep a separate copy of the respective rule project before upgrading it.

## *Rules Engine*

- If running in the Microservices Runtime, Business Rules cannot emit events as described in the webMethods Business Rules Reference help. If events need to be emitted, Business Rules must run on Integration Server.
- It is possible to design rules that evaluate in an infinite loop at runtime. webMethods Rules Engine has no validation logic to identify possible infinite loops at design time. With the help of the Run As... option, the rule designer can execute rules locally in webMethods Rules Engine to test and verify rule behavior. This local rule execution might expose loops at design time.

### *Rules Development*

It is possible to design rules that evaluate in an infinite loop at runtime. webMethods Rules Development has no validation logic to identify possible infinite loops at design time. With the help of the Run As... option, the rule designer can execute rules locally in webMethods Rules Development to test and verify rule behavior. This local rule execution might expose loops at design time.

### *Rules Management Console*

If you upgrade a rule project in Rules Management Console from a version prior to 9.10, you must assign access rights to users who are supposed to see the new navigation tree item Decision Trees.

## <span id="page-92-0"></span>**4.0 Fixes Included in Each Release**

This section lists the latest fix level that has been included in each release for each product component. A release is listed in this section only if changes occurred in that release. Go to the Knowledge Center on the [Empower website](https://empower.softwareag.com/) for detailed information about fixes.

### *Rules Engine*

#### *Release 10.11*

- **WOK 10.3 RuleEngine Fix15**
- WOK\_10.5\_RuleEngine\_Fix17
- WOK\_10.7\_RuleEngine\_Fix8

#### *Release 10.7*

- WOK\_9.12\_RuleEngine\_Fix11
- WOK\_10.1\_RuleEngine\_Fix9
- WOK\_10.3\_RuleEngine\_Fix11
- **•** WOK 10.5 RuleEngine Fix8

#### *Release 10.4*

▪ WOK\_10.3\_RuleEngine\_Fix3

#### *Release 10.3*

▪ WOK\_10.1\_RuleEngine\_Fix5

#### *Release 10.2*

▪ WOK\_10.1\_RuleEngine\_Fix2

#### *Release 10.0*

**• WOK 9.12 RuleEngine Fix3** 

#### *Release 9.12*

▪ WOK\_9.7\_RuleEngine\_Fix5

▪ WOK\_9.10\_RuleEngine\_Fix1

#### *Release 9.10*

▪ WOK\_9.7\_RuleEngine\_Fix3

## *Rules Management Console*

#### *Release 10.11*

- WOK\_9.12\_RMC\_Fix12
- WOK\_10.1\_RMC\_Fix11
- WOK\_10.3\_RMC\_Fix15
- WOK\_10.5\_RMC\_Fix17
- WOK\_10.7\_RMC\_Fix8

#### *Release 10.7*

- WOK\_10.5\_RMC\_Fix9
- WOK\_10.3\_RMC\_Fix12
- WOK\_10.1\_RMC\_Fix8
- WOK\_9.12\_RMC\_Fix10

#### *Release 10.5*

▪ WOK\_10.3\_RMC\_Fix5

#### *Release 10.4*

▪ WOK\_10.3\_RMC\_Fix1

- WOK\_9.12\_RMC\_Fix7
- WOK\_10.1\_RMC\_Fix5

■ WOK\_10.1\_RMC\_Fix2

#### *Release 10.1*

▪ WOK\_10.0\_RMC\_Fix1

#### *Release 10.0*

▪ WOK\_9.12\_RMC\_Fix3

#### *Release 9.12*

- **WOK 9.10 RMC Fix1**
- WOK\_9.9\_RMC\_Fix1
- WOK\_9.8\_RMC\_Fix4
- WOK\_9.7\_RMC\_Fix5

#### *Release 9.10*

- **•** WOK\_9.8\_RMC\_Fix3
- WOK\_9.7\_RMC\_Fix3

## *Rules Development*

#### *Release 10.11*

- WOK\_10.3\_RuleDesigner\_Fix15
- WOK\_10.5\_RuleDesigner\_Fix17
- WOK\_10.7\_RuleDesigner\_Fix5

- WOK\_10.5\_RuleDesigner\_Fix3
- **•** WOK 10.3 RuleDesigner Fix8
- WOK\_10.1\_RuleDesigner\_Fix7
- WOK\_9.12\_RuleDesigner\_Fix8

WOK\_10.3\_RuleDesigner\_Fix2

#### *Release 10.3*

WOK 10.1 RuleDesigner Fix5

#### *Release 10.2*

▪ WOK\_10.1\_RuleDesigner\_Fix2

#### *Release 10.0*

WOK\_9.12\_RuleDesigner\_Fix2

### *Release 9.12*

- WOK 9.10 RuleDesigner Fix1
- <span id="page-95-0"></span>WOK\_9.7\_RuleDesigner\_Fix5

## **5.0 Other Resolved Issues**

This section lists the issues that were resolved in each release but were not part of the fixes listed in the previous section. A release is listed in this section only if changes occurred in that release.

## *Rules Engine*

#### *Release 10.1*

WOK-11680

Create checkpoint fails for a webMethods Deployer deletion set. Using webMethods Deployer, it is not possible to delete a rule project on Integration Server. Deployer failes at CreateCheckpoint with a "composite that should be checkpointed [null] is of wrong type: null" error. This issue has been resolved.

## *Rules Management Console*

*Release 10.2*

WOK-12220

Rules Management Console does not start if webMethods Task Engine is not installed. If webMethods Task Engine is not installed on My webMethods Server, Rules Management Console fails to start with an "ERROR installing: wm\_rma.war java.lang.reflect.InvocationTargetException". This issue has been resolved.

■ WOK-12222

The Business Rules Settings page does not work if webMethods Task Engine is not installed. If webMethods Task Engine is not installed on My webMethods Server, navigating to the Business Rules Settings page on My webMethods Server results in a "javax.portlet.PortletException". This issue has been resolved.

#### *Release 10.1*

WOK-11283

Inline editor changes constants, actions, and parameter elements to literal values. When you select a constant, action, or parameter element of a result node or a condition node and confirm it with the enter key, the value is changed to a literal value and processed accordingly. This issue has been resolved.

■ WOK-11222

Rule project is hot deployed twice when clicking the Close button. When you hot deploy a rule project and click the Close button of the Hot Deployment Results popup window, you may trigger a second hot deployment of this rule project. This issue has been resolved.

#### *Release 9.10*

WOK-8983

Rule project migration via Public API fails in AIX environment. On AIX OS, invoking the Rules REST API service PUT http://%mws\_host%:%port%/wm\_rma/rest/raw/project/%ruleProjectName% with a rule project created in a version prior to 9.9 results in an HTTP error 400 and a "RuleProjectTransformationException ... ". This issue has been resolved.

### *Rules Development*

#### *Release 10.7*

WOK-14034

Entered values are displayed incorrectly in the Rules Development perspective of Software AG Designer.

In the Rules Development perspective of Software AG Designer on CentOS 7.6, Suse Linux Enterprise Server 12, or Red Hat Enterprise Linux 7: If you click into a decision table cell to directly enter a value, only the upper half of the value is displayed.

This issue has been resolved.

#### *Release 10.2*

WOK-11712

After Integration Server migration to 10.1, the configuration for subscribing to rules-related events is missing.

When migrating the WmBusinessRules package on Integration Server from a previous release to 10.1, the "DRulesAuditingOnOff" and "DRulesAuditingEDAOnOff" configurations in the SAG\_DIR\profiles\IS\_default\configuration\wrapper.conf file are missing. This issue has been resolved.

*Release 10.1*

WOK-11285

ALWAYS is listed as an assignable constant in Software AG Designer.

When using the Condition Value Modification dialog in Software AG Designer, ALWAYS is listed as a selectable option in the Constants tab. If you select this option, it is not evaluated properly at runtime.

This issue has been resolved.

## <span id="page-97-0"></span>**6.0 Documentation Changes**

This section describes significant changes to the documentation, such as the addition, relocation, or removal of product guides, online help, chapters, or other major content. A release is listed in this section only if changes occurred in that release.

## *Rules Management Console*

#### *Release 10.11*

- All mentions of external event rules have been removed as they are no longer supported.
- Internal event rules have been renamed to event rules.

#### *Release 10.7*

- Chapter "Summary of REST Services" was renamed to "Summary of REST Services on My webMethods Server".
- Chapter "Summary of REST Services on Integration Server" was added.

#### *Release 10.5*

Chapter on CSV import was added.

**• Information on SSL support when configuring an Integration Server connection was added.** 

#### *Release 10.3*

GDPR information was added.

#### *Release 10.1*

New user interface was documented.

#### *Release 10.0*

Additional API REST services were documented in the webMethods Business Rules Reference help.

#### *Release 9.12*

- Information about editing decision trees and working with a data provider service was added.
- Additional API REST services were documented in the webMethods Business Rules Reference help.

#### *Release 9.10*

Chapter "Working with Decision Trees" was added.

### *Rules Development*

#### *Release 10.11*

- All mentions of external event rules have been removed as they are no longer supported.
- Internal event rules have been renamed to event rules.

#### *Release 10.7*

Configuring a remote Integration Server for process actions was documented.

#### *Release 10.5*

Chapter on Docker support was added to the webMethods Business Rules Reference help.

#### *Release 10.4*

Auditing information was removed from the guide and included in the webMethods Business Rules Reference help.

#### *Release 10.3*

GDPR information was added.

Auditing was documented in the webMethods Business Rules Reference help.

#### *Release 10.1*

**•** Information about working with Predictive Analytics was added.

#### *Release 9.12*

▪ Information about working with a data provider service was added.

#### *Release 9.10*

<span id="page-99-0"></span>▪ Chapter "Working with Decision Trees" was added.

## **7.0 Terminology Changes**

<span id="page-99-1"></span>A release is listed in this section only if changes occurred in that release.

## **8.0 Added, Removed, Deprecated, or Changed Items**

This section lists functionality, controls, portlets, properties, or other items that have been added, removed, deprecated, or changed. A release is listed in this section only if changes occurred in that release.

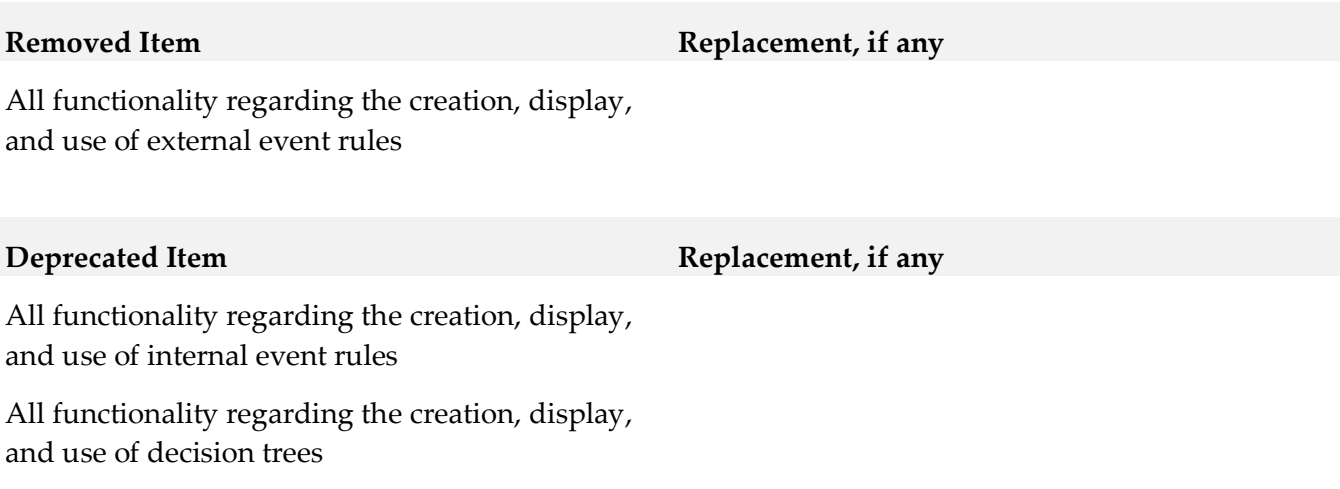

## <span id="page-100-0"></span>**9.0 Added, Removed, Deprecated, or Changed Built-In Services**

<span id="page-100-1"></span>A release is listed in this section only if changes occurred in that release.

## **10.0 Added, Removed, Deprecated, or Changed Parameters**

<span id="page-100-2"></span>A release is listed in this section only if changes occurred in that release.

## **11.0 Added, Removed, Deprecated, or Changed APIs**

A release is listed in this section only if changes occurred in that release.

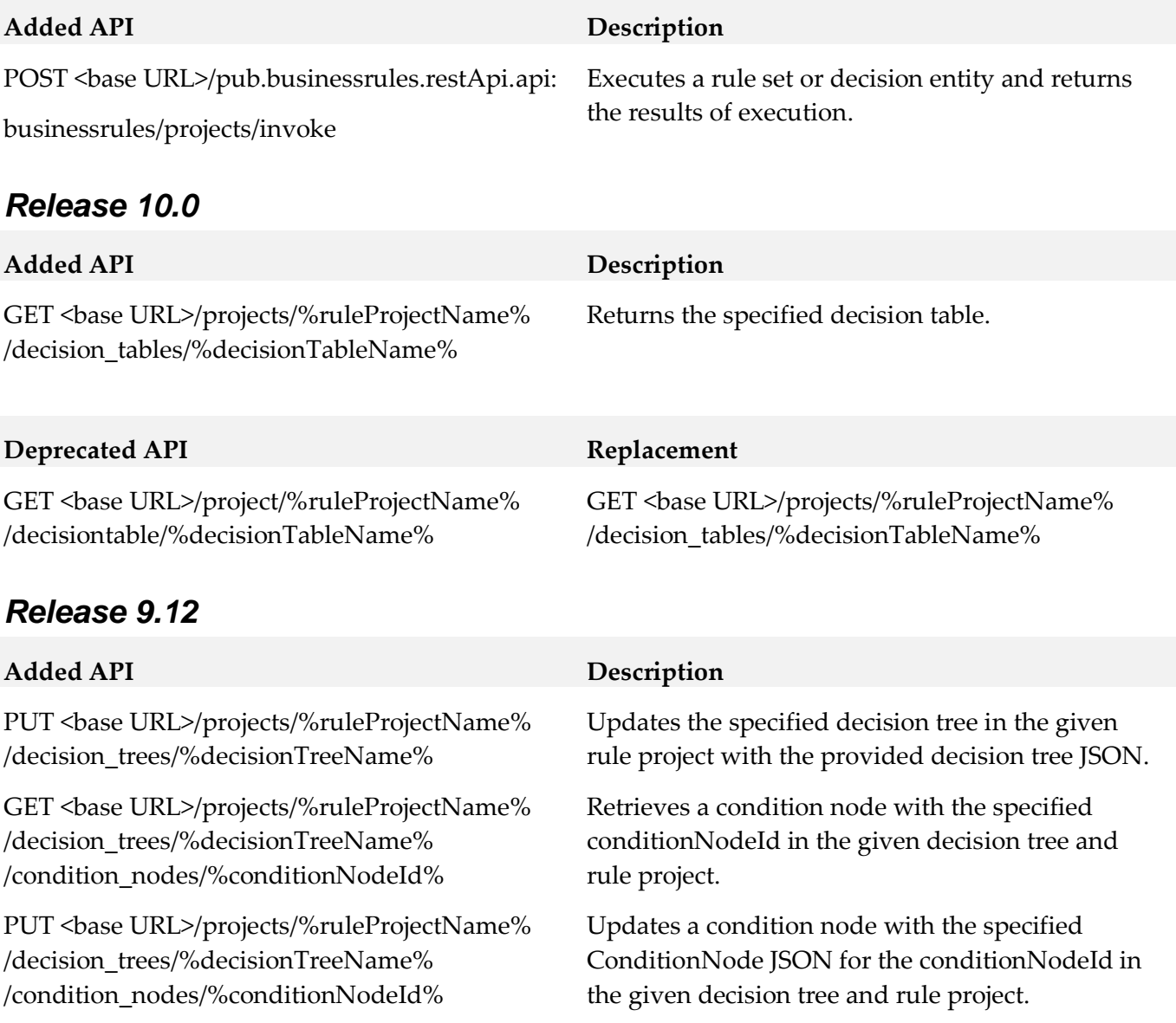

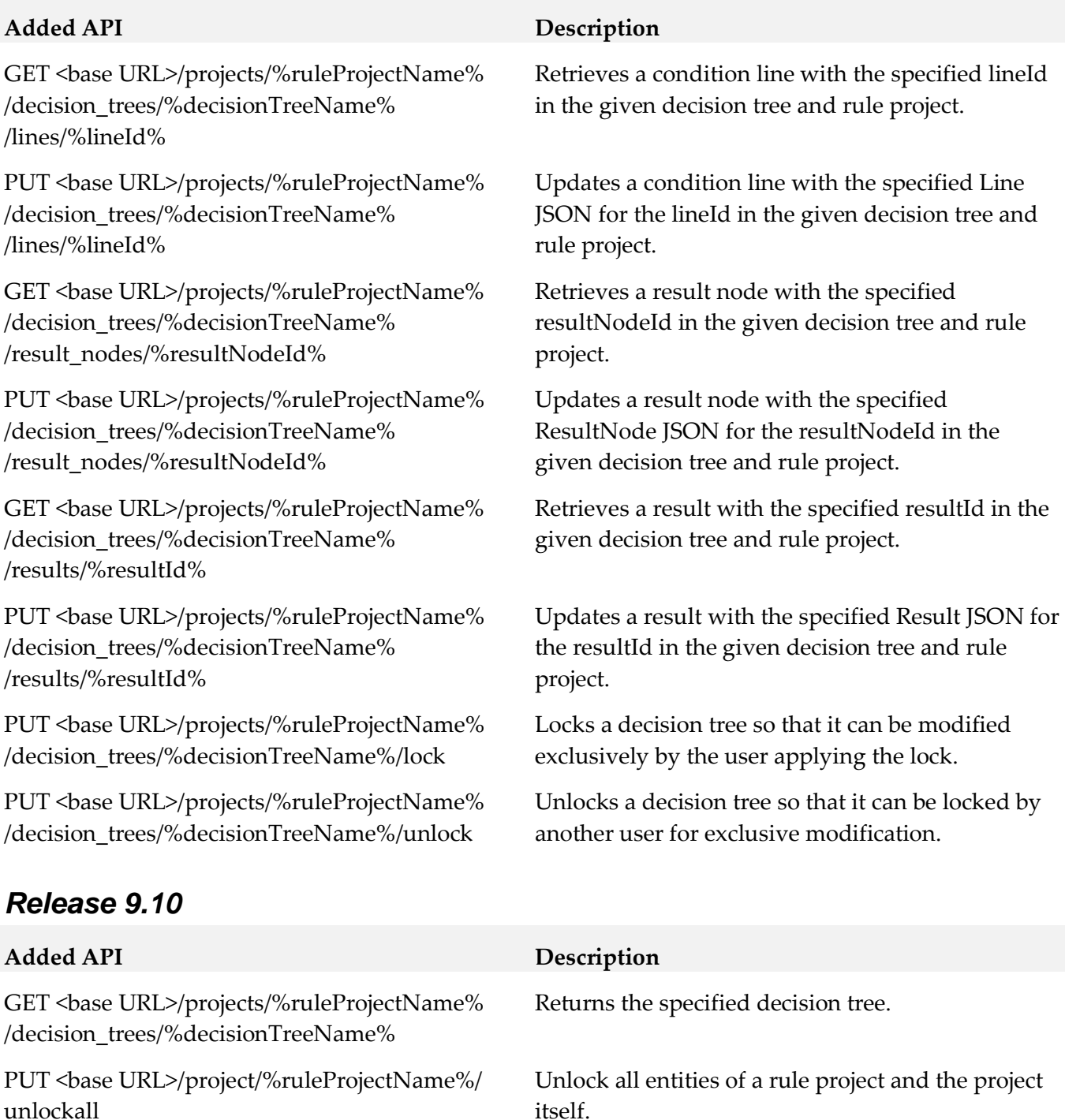

## <span id="page-101-0"></span>**12.0 Copyright Information**

<span id="page-101-1"></span>Copyright © 2021 Software AG, Darmstadt, Germany and/or Software AG USA Inc., Reston, VA, USA, and/or its subsidiaries and/or its affiliates and/or their licensors.

The name Software AG and all Software AG product names are either trademarks or registered trademarks of Software AG and/or Software AG USA Inc. and/or its subsidiaries and/or its affiliates and/or their licensors. Other company and product names mentioned herein may be trademarks of their respective owners.

Detailed information on trademarks and patents owned by Software AG and/or its subsidiaries is located at [https://softwareag.com/licenses.](https://softwareag.com/licenses)

This software may include portions of third-party products. For third-party copyright notices, license terms, additional rights or restrictions, please refer to "License Texts, Copyright Notices and Disclaimers of Third Party Products". For certain specific third-party license restrictions, please refer to section E of the Legal Notices available under "License Terms and Conditions for Use of Software AG Products / Copyright and Trademark Notices of Software AG Products". These documents are part of the product documentation, located a[t https://softwareag.com/licenses](https://softwareag.com/licenses) and/or in the root installation directory of the licensed product(s).

## **13.0 Support**

Visit the [Empower website](https://empower.softwareag.com/) to learn about support policies and critical alerts, read technical articles and papers, download products and fixes, submit feature/enhancement requests, and more.

Visit the [Tech Community website](https://techcommunity.softwareag.com/) to access additional articles, demos, and tutorials, technical information, samples, useful resources, online discussion forums, and more.

RULES-RM-1011-20211015

# **CentraSite 10.11 Readme**

# **October 2021**

This file contains important information you must read before using CentraSite 10.11. You can find system requirements, user documentation, and installation and upgrade instructions on the [Documentation website](http://documentation.softwareag.com/) or the [TECHcommunity website.](http://techcommunity.softwareag.com/) At those locations, you can also find suiterelated security and globalization information.

Included in this file is information about functionality that has been added, removed, deprecated, or changed for this product. Deprecated functionality continues to work and is supported by Software AG, but may be removed in a future release. Software AG recommends against using deprecated functionality in new projects.

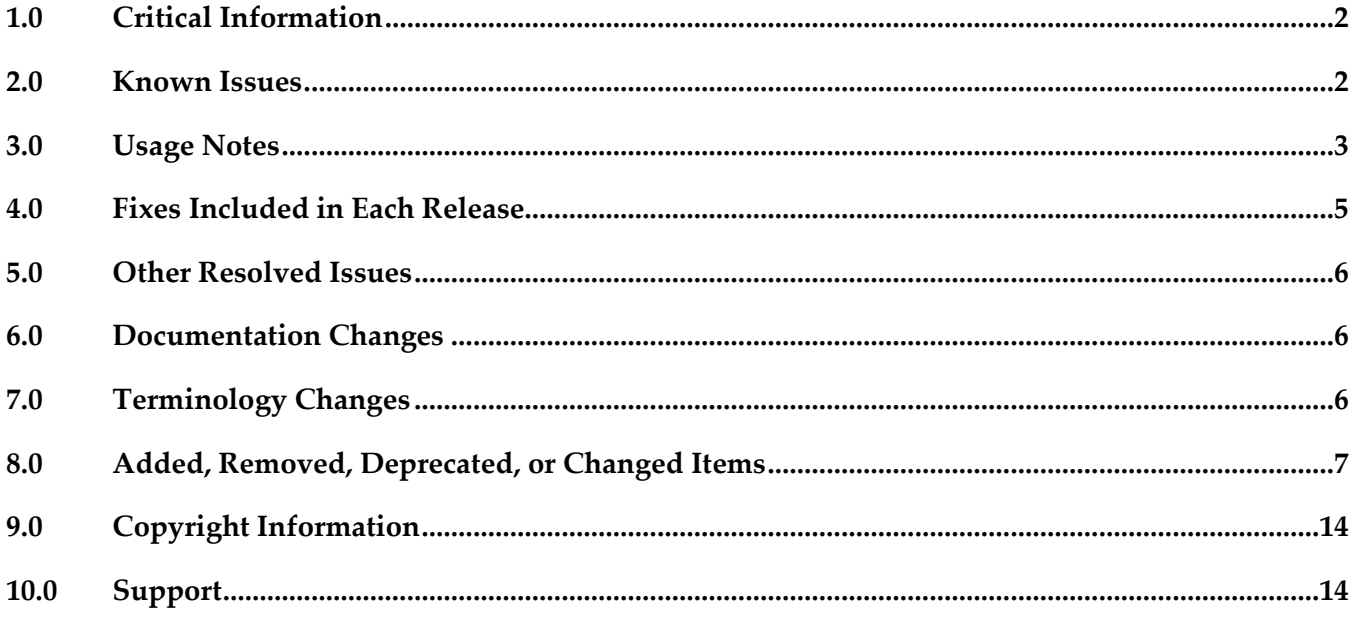

## <span id="page-104-0"></span>**1.0 Critical Information**

This section lists any critical issues for the current release that were known when this readme was published. For critical information found later, go to the Knowledge Center on the [Empower website.](https://empower.softwareag.com/)

## <span id="page-104-1"></span>**2.0 Known Issues**

This section lists any issues for the current release that were known when this readme was published. For known issues found later, go to the Knowledge Center on the **Empower website**.

■ INM-19625

SOAP API configured with "Enable REST support" policy action shows invalid endpoint in API Portal Try-Out page.

When a SOAP API configured with the "Enable REST support" policy action is published to API Portal, one invalid endpoint is added to the list of possible valid endpoints in the API Portal Try-Out page. However, the invalid endpoint has no functionality impact.

There is no workaround for this issue.

**INM-19867** 

Graphical asset navigator charts are not saved in Internet Explorer.

When CentraSite Business UI is accessed via Internet Explorer, if attempts are made to save the graphical representation of relationships between assets by way of any one of the Asset Navigator charts, for example, TreeChart, SunBurst, Icicle, and GraphChart, CentraSite does not save the graphical chart as an image (.png, .jpg, .bmp or .gif) file.

To work around this issue, right-click on the required chart, and then select the "Save picture as..." option from the context menu.

INM-16782

Potential conflicts between predefined profiles and user-defined profiles.

In the user interface, the sequence number plays a vital role in the profile display order and the instance level profile permission. In general, the sequence numbers assigned to the predefined profiles and computed profiles are odd numbers and even numbers are assigned to the userdefined profiles. However, some predefined profiles are designated with an even sequence number. When a user creates a new profile, consider the system assigns an even sequence number that matches with one of the predefined profiles. When the user sets the profile-level permissions for the new profile, the same permissions are also assigned to the predefined profile that has the same even sequence number within the asset type. As a result, the user might get permissions to more profiles than intended. The following list shows some of the predefined profiles that have an even sequence number:

- Identification
- Summary
- Technical Details
- Default
- Details

- Specification

- Support

There is currently no workaround for this issue. However, Software AG strongly recommends that you create a new profile and delete the conflicting user-defined profile within the asset type. Additionally, if the predefined profiles "Runtime Events" and "Runtime Metrics" are missing due to a conflicting sequence number, execute the Java tool named FixProfileSequenceNumber.jar in the command line interface CentraSiteToolbox.cmd (Windows) or CentraSiteToolbox.sh (UNIX) of CentraSite, to fix the sequence number issue.

The syntax is of the format:

C:\SoftwareAG\CentraSite\utilities>CentraSiteToolbox.cmd FixProfileSequenceNumber.jar <CentraSite URL><admin user id> <password>

Example:

C:\SoftwareAG\CentraSite\utilities>CentraSiteToolbox.cmd FixProfileSequenceNumber.jar http://localhost:53307 Administrator manage

## <span id="page-105-0"></span>**3.0 Usage Notes**

This section provides any additional information you need to work with the current release of this product.

INM-17284

Unable to renew expired API keys in CentraSite.

In CentraSite, it is not possible to renew an API key that has expired. Therefore, it is necessary to renew the API key before it expires.

To work around this issue, request a new key for consuming the API whose key has expired. You also need to update the applications of that particular API to use the new API key.

PIE-33367

IS assets cannot be retracted from CentraSite after migrating Integration Server to version 9.7 or later.

After migrating Integration Server to version 9.7 or later, Integration Server cannot retract IS assets that were published to CentraSite by an earlier version of Integration Server.

There is currently no workaround for this issue. If you encounter this situation, contact Software AG Global Support.

- CentraSite and webMethods API Portal Product Compatibility: The webMethods API Portal version must be the same or higher than the CentraSite version.
- API Portal instances must be republished right after upgrading CentraSite to versions 9.9 and later. After upgrading CentraSite and webMethods API Portal to versions 9.9 and later, you must republish all of the API Portal instances that were created in earlier versions of CentraSite before executing publish or unpublish actions on APIs.
- If the machines support ONLY IPv4, *com.softwareag.centrasite.soalink.events.snmp.host* property in <SAG\_Root>/CentraSite/cast/cswebapps/SOALinkSNMPEventsListener/WEB-INF/web.xml should point to the hostname of the machine. The default value works fine for dual IP stacks.
- INM-18818

After upgrading to CentraSite 9.0 SP1 and later from an earlier version of CentraSite, the location of the WSDL and schema files imported in the new CentraSite installation point to a unique folder in WebDAV directory.

Prior to CentraSite 9.0 SP1, the location of WSDL and schema files was defined by the targetNamespace of the file.

For example:

…/ino:dav/ino:dav/projects/WSDL/<Target Namespace in WSDL>/uddi\_<key>/<Name of WSDL>.wsdl

This resulted in long file names and complex relative paths of the imported files in WebDAV. To address this issue, the location of newly imported WSDL and schema files is redefined by the unique folder in WebDAV directory.

For example:

…/ino:dav/ino:dav/projects/WSDL/uddi\_<key>/<Name of WSDL>.wsdl

However, the WSDL and schema files imported with previous versions of CentraSite and transferred to CentraSite 9.0 SP1 and later will continue to include the targetNamespace of the file.

INM-17023

Importing older versions of predefined asset types is no longer allowed.

Importing predefined asset types is no longer possible if the asset type is exported from a CentraSite installation prior to 9.6. For example, a predefined asset type from version 8.2 cannot be imported to CentraSite 9.8.

You can, however, import asset instances of older versions if the predefined asset type definition in the export archive matches with the existing asset type definition in the version 9.8 registry.

#### INM-17243

NTLM Transparent Mode with Kerberos Authentication Support.

When a virtual service is configured for NTLM authentication scheme in transparent mode, Mediator behaves in "pass by" mode, allowing an NTLM handshake to occur between the client and server. This kind of NTLM handshake becomes unreliable on certain circumstances. Mediator now supports Kerberos handshake in Transparent mode. If you choose to use the NTLM Transparent mode with Kerberos authentication, set the value of the

watt.pg.disableNtlmAuthHandler property to "true" in the extended settings for the Integration Server. For information about the watt.pg.disableNtlmAuthHandler property, see *Administering webMethods Mediator* (version 9.8). For more information about working with extended configuration settings, see the *webMethods Integration Server Administrator's Guide*.

- CentraSite does not support overinstall since version 9.7. CentraSite does not support overinstallation in versions 9.7 and later. This means that there is no overinstallation procedure for CentraSite. Instead, if you are upgrading to CentraSite 9.9 from an earlier version of CentraSite, you must use the side-by-side (SBS) installation. For detailed upgrade instruction, see *Upgrading webMethods and Intelligent Business Operations Products*.
- Upgrade procedure does not update custom SSL client configurations. If you perform an upgrade from CentraSite version 9.x to versions 9.9 and later, the upgrade does not automatically upgrade your custom SSL configurations for communication between clients and the CentraSite Registry Repository. As a result, some of your existing CentraSite 9.x custom configurations might not be valid for CentraSite versions 9.9 and later. Therefore, you need to adjust your custom SSL configurations after upgrading to CentraSite versions 9.9 and later. For detailed information about setting SSL configurations, see the *CentraSite Administrator's Guide*.

## <span id="page-107-0"></span>**4.0 Fixes Included in Each Release**

This section lists the latest fix level that has been included in each release for each product component. A release is listed in this section only if changes occurred in that release. Go to the Knowledge Center on the [Empower website](https://empower.softwareag.com/) for detailed information about fixes.

### *Release 10.7*

INM\_10.7\_Fix5

### *Release 10.5*

INM\_10.5\_Fix20

#### *Release 10.3*

INM 10.3 Fix25

### *Release 10.1*

INM\_10.1\_Fix31
# **5.0 Other Resolved Issues**

This section lists the issues that were resolved in each release but were not part of the fixes listed in the previous section. A release is listed in this section only if changes occurred in that release.

# **6.0 Documentation Changes**

This section describes significant changes to the documentation, such as the addition, relocation, or removal of product guides, online help, chapters, or other major content. A release is listed in this section only if changes occurred in that release.

### *Release 10.3*

The chapter "Policy Management" in the CentraSite User's Guide has been updated to include the new section "Managing Design Time Policies through CentraSite Business UI" which describes how to create and manage design time policies through CentraSite Business UI.

### *Release 10.1*

- The chapter "Type Management" in the CentraSite User's Guide has been updated to include the newly introduced CRUD functionalities for managing asset types through CentraSite Business UI.
- A new chapter "CentraSite and API Gateway Integration", which describes how the Virtual Service assets and their associated runtime components defined and published from CentraSite Business UI are mapped into API Gateway, has been added to the CentraSite User's Guide.

# **7.0 Terminology Changes**

A release is listed in this section only if changes occurred in that release.

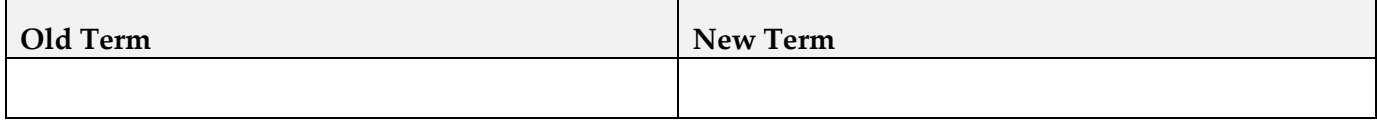

# **8.0 Added, Removed, Deprecated, or Changed Items**

This section lists functionality, controls, portlets, properties, or other items that have been added, removed, deprecated, or changed. A release is listed in this section only if changes occurred in that release.

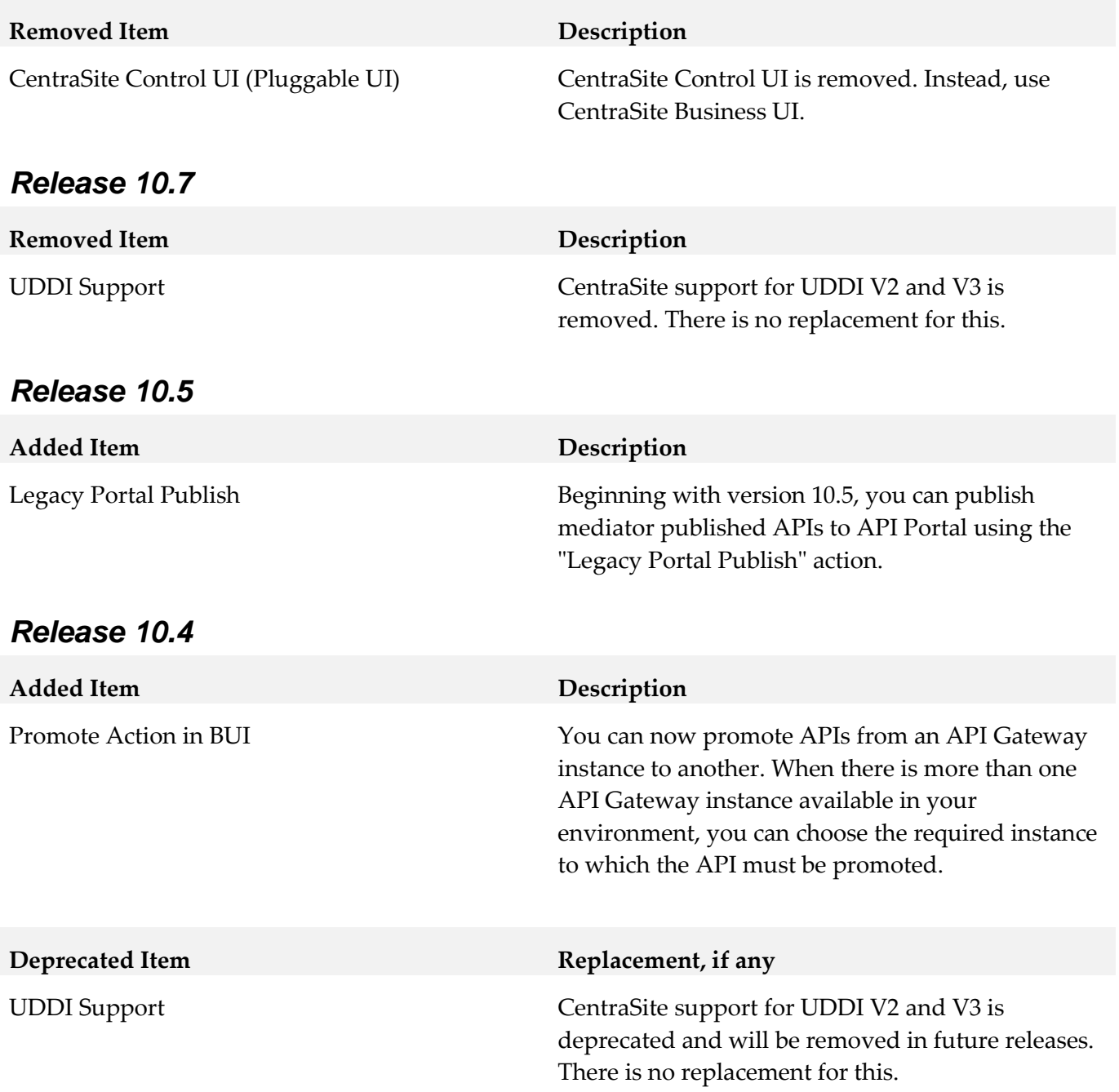

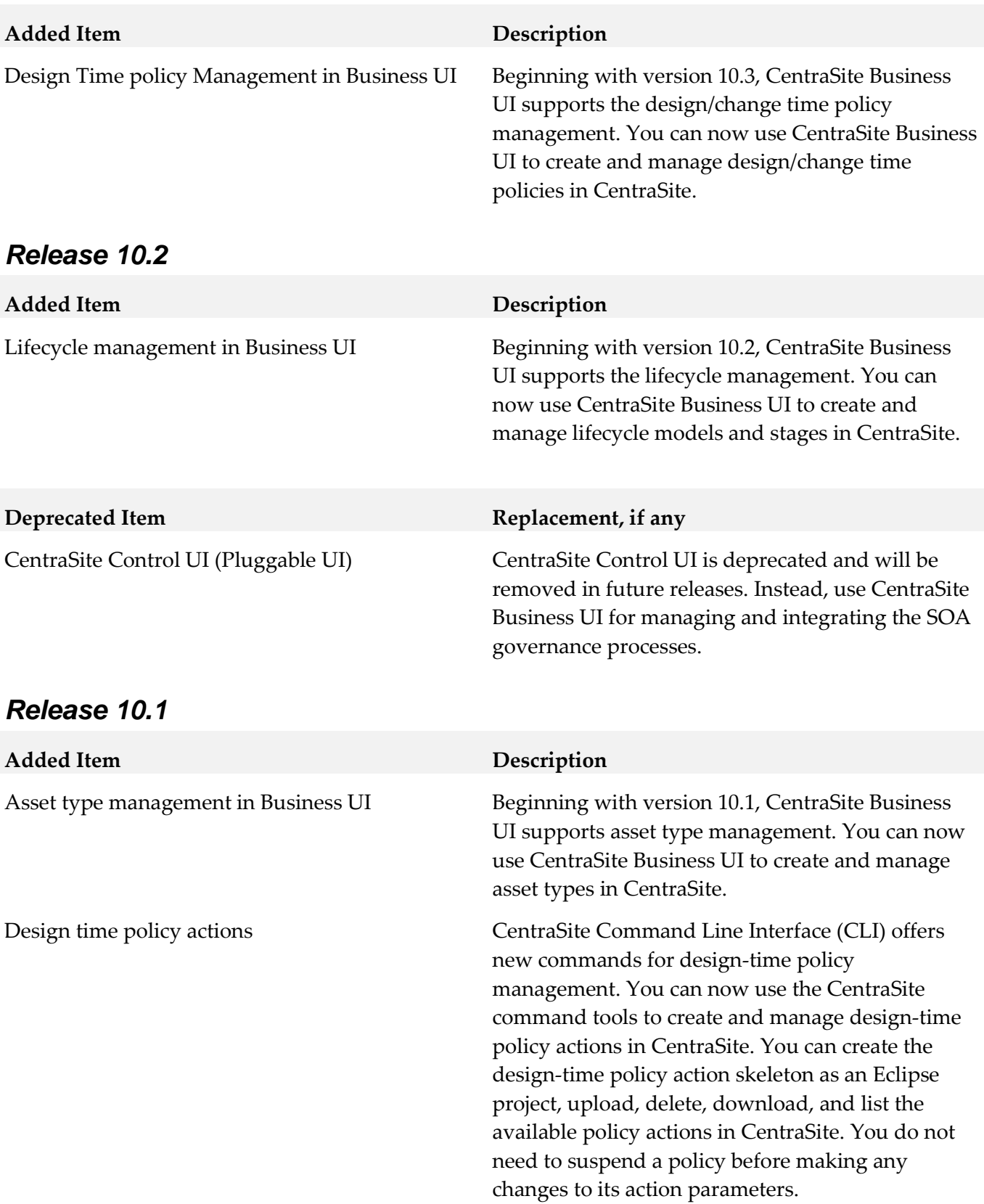

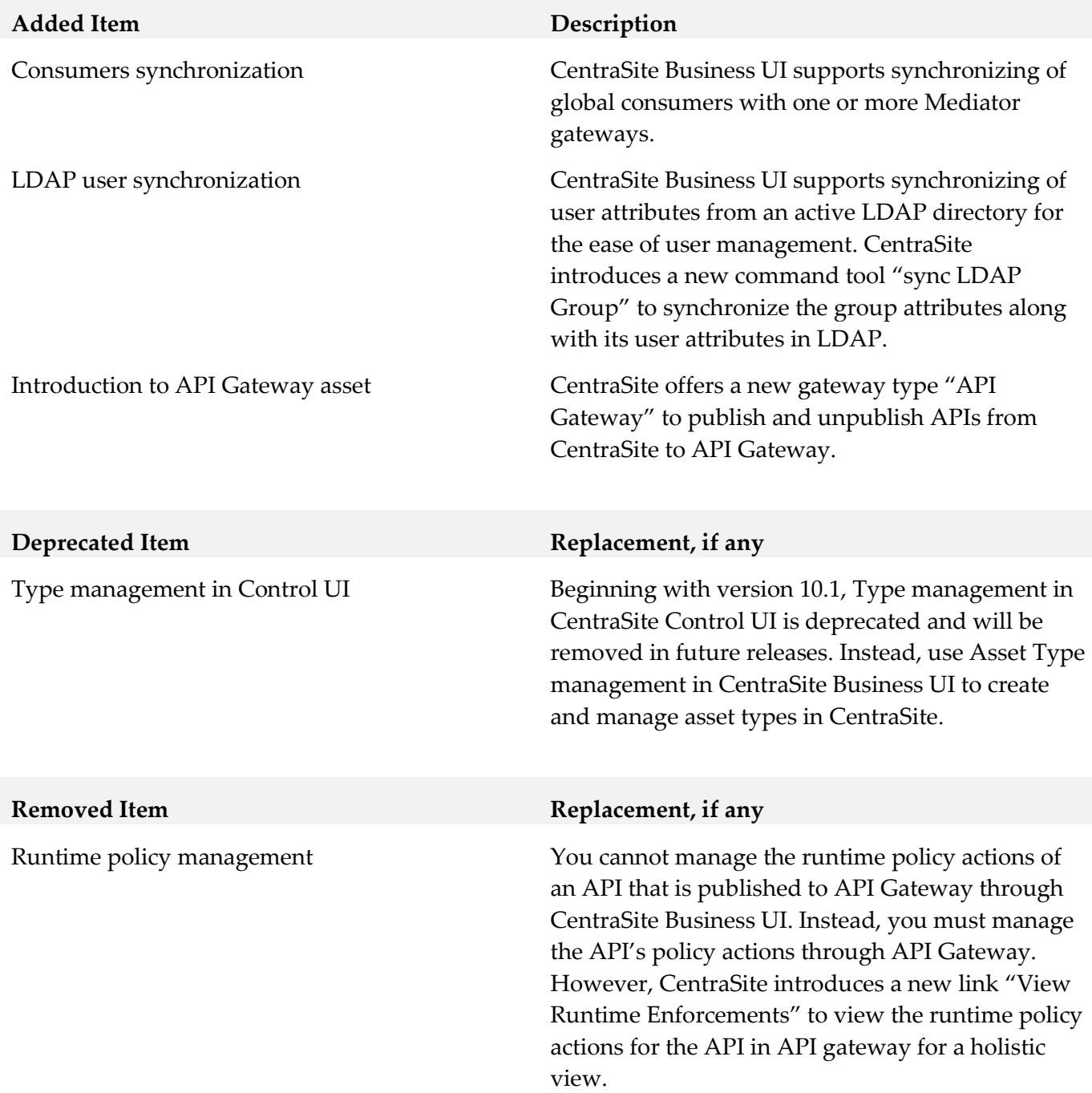

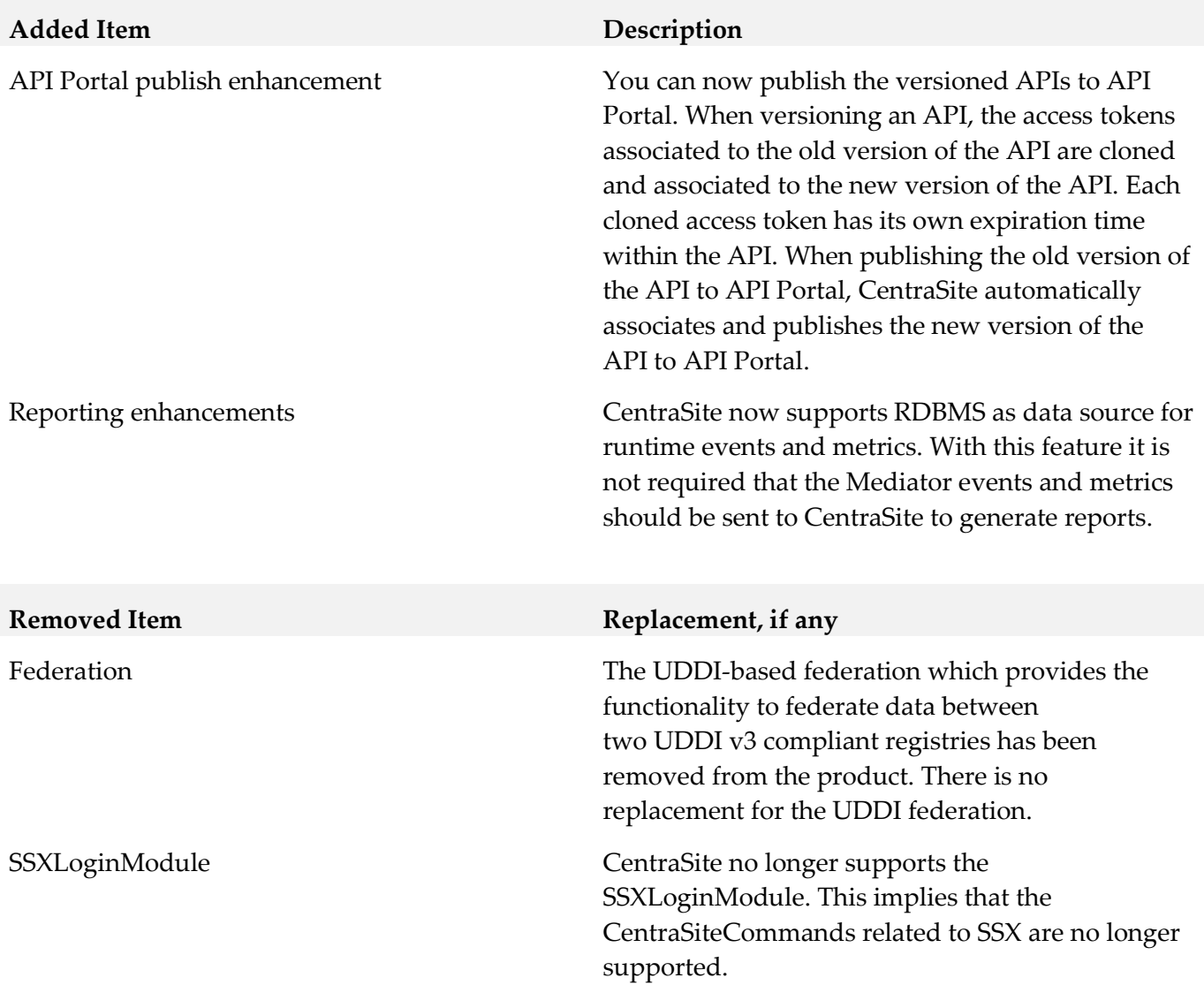

### *Release 9.12*

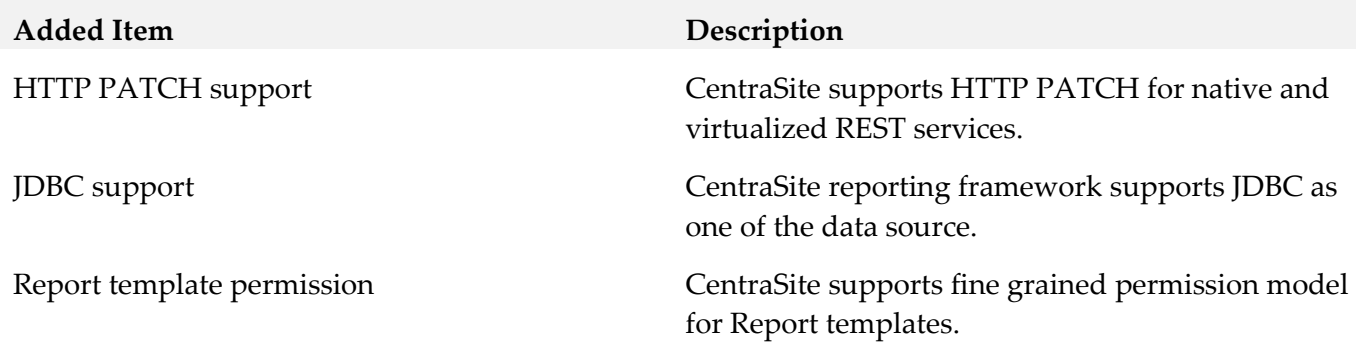

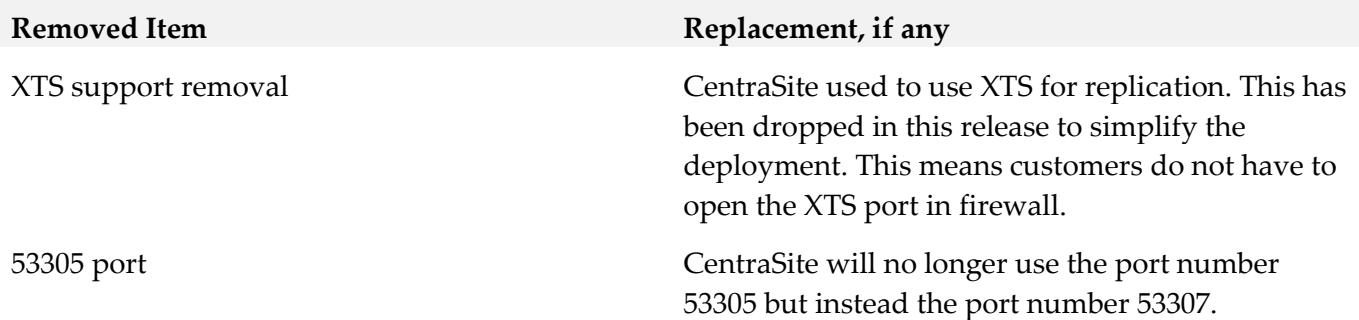

### *Release 9.10*

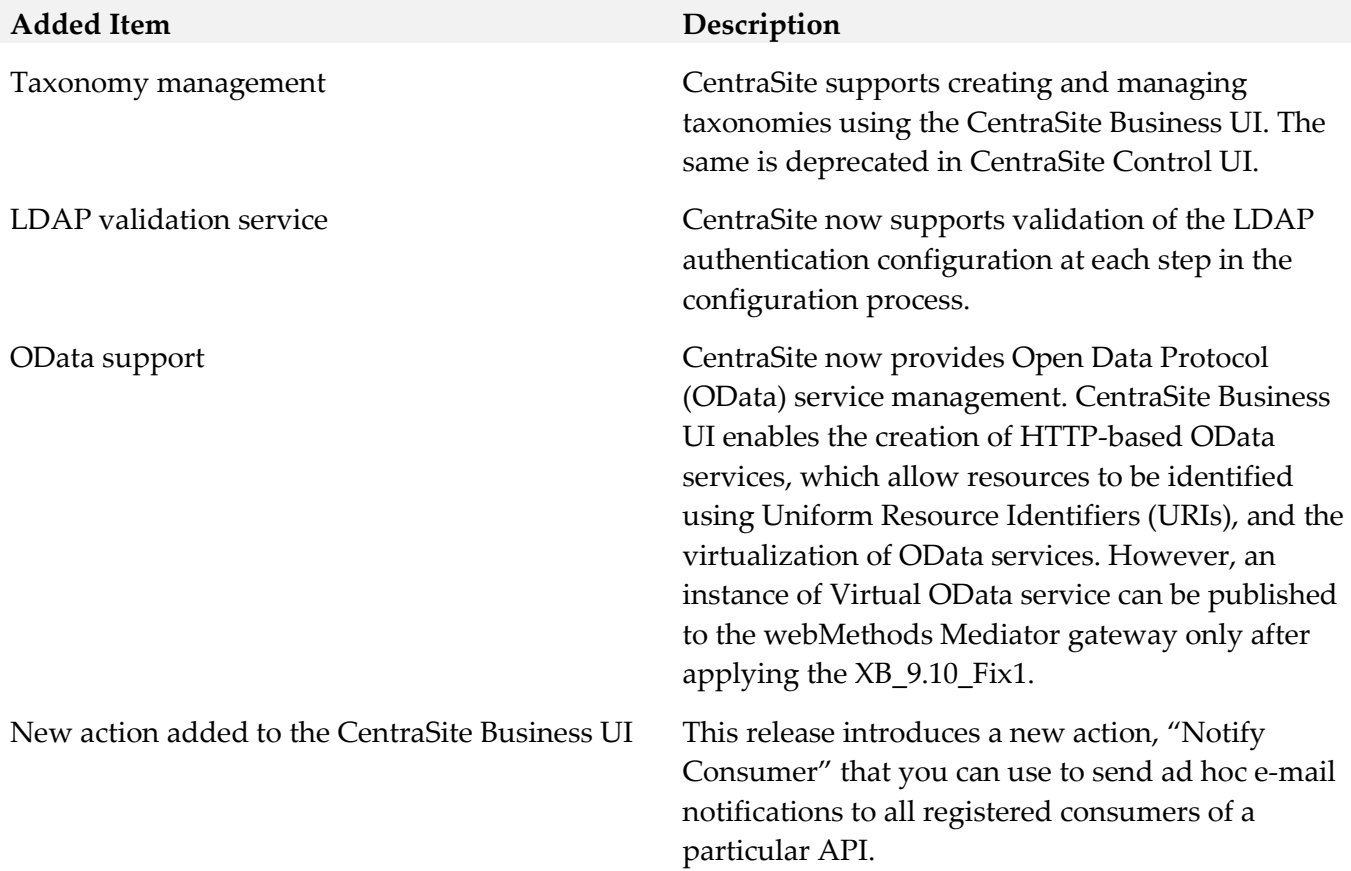

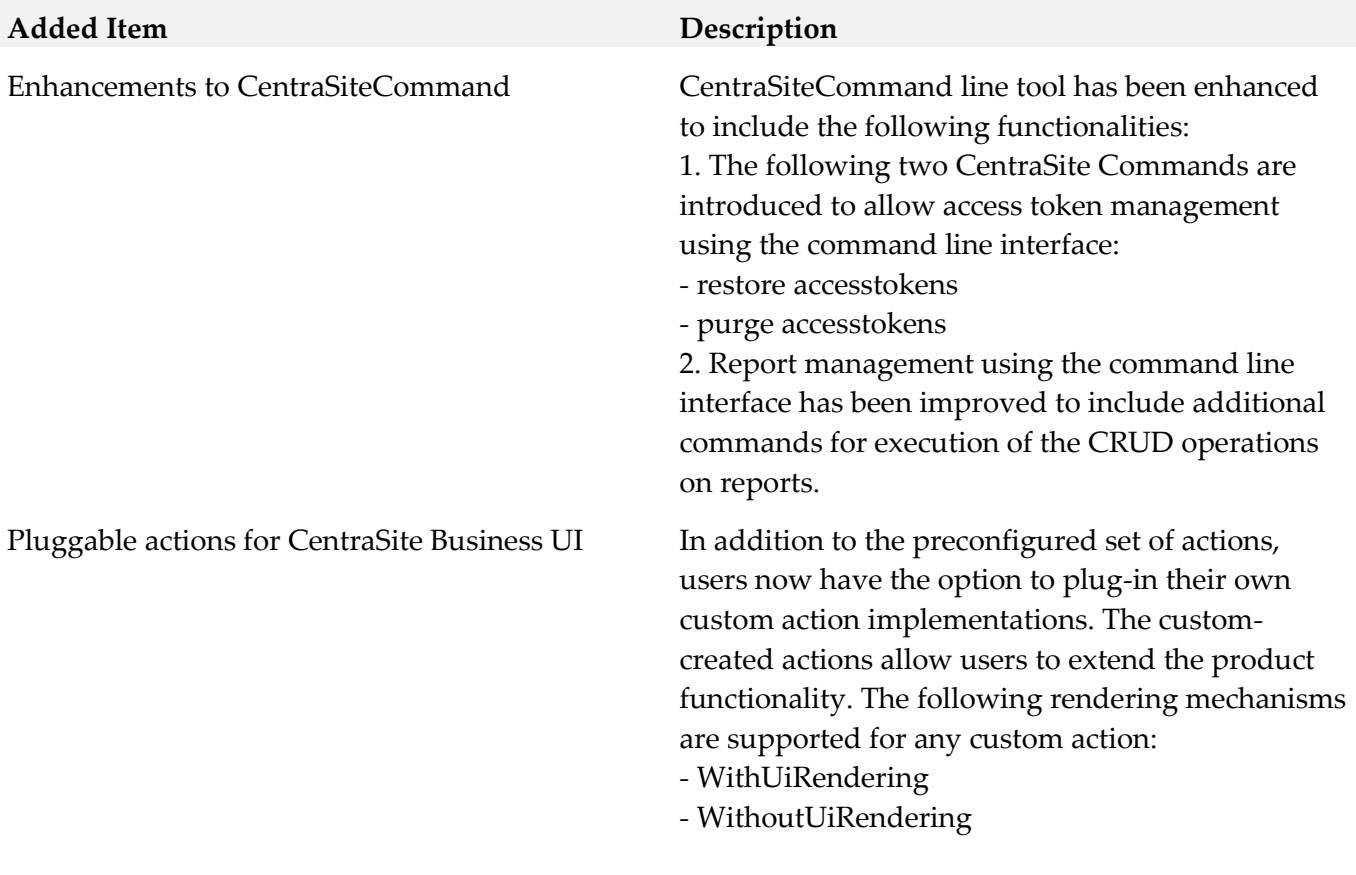

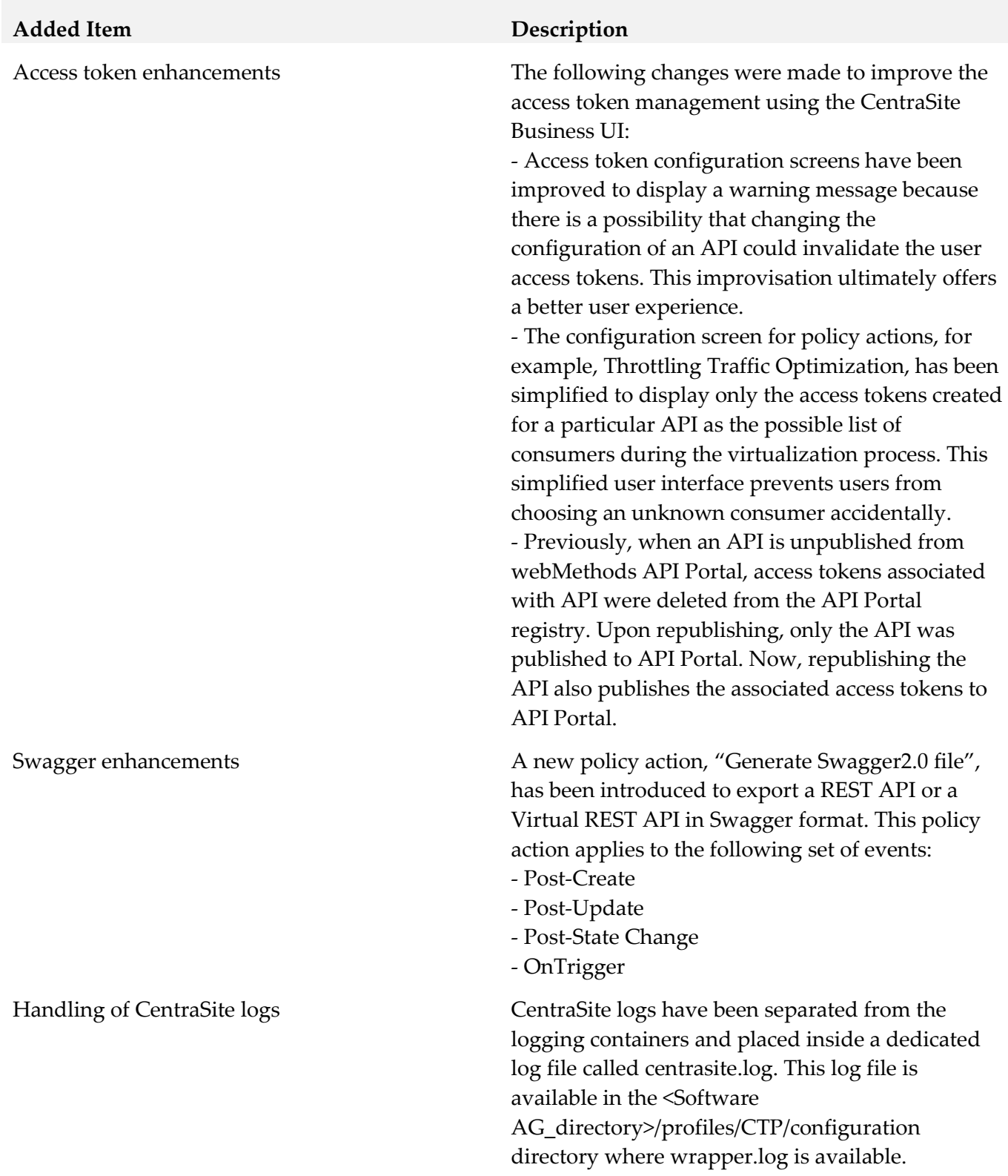

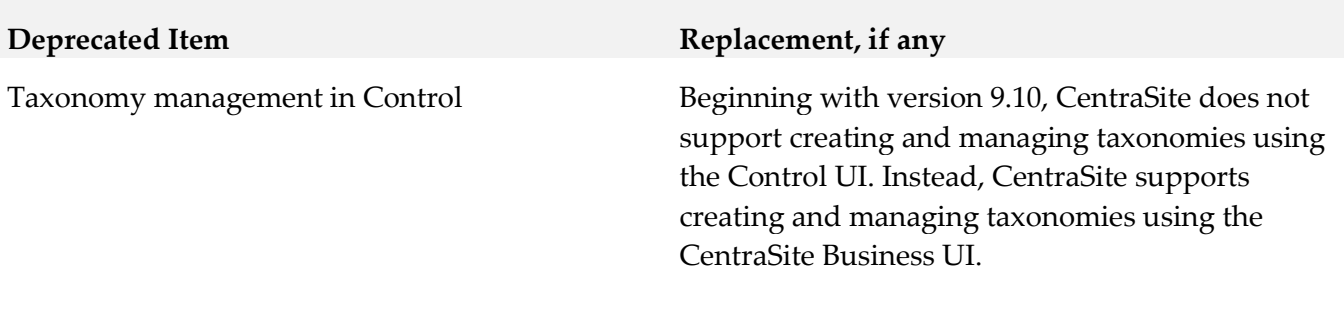

# **9.0 Copyright Information**

Copyright © 2021 Software AG, Darmstadt, Germany and/or Software AG USA Inc., Reston, VA, USA, and/or its subsidiaries and/or its affiliates and/or their licensors.

The name Software AG and all Software AG product names are either trademarks or registered trademarks of Software AG and/or Software AG USA Inc. and/or its subsidiaries and/or its affiliates and/or their licensors. Other company and product names mentioned herein may be trademarks of their respective owners.

Detailed information on trademarks and patents owned by Software AG and/or its subsidiaries is located at http://softwareag.com/licenses.

This software may include portions of third-party products. For third-party copyright notices, license terms, additional rights or restrictions, please refer to "License Texts, Copyright Notices and Disclaimers of Third Party Products". For certain specific third-party license restrictions, please refer to section E of the Legal Notices available under "License Terms and Conditions for Use of Software AG Products / Copyright and Trademark Notices of Software AG Products". These documents are part of the product documentation, located at http://softwareag.com/licenses and/or in the root installation directory of the licensed product(s).

# **10.0 Support**

Visit the **Empower website** to learn about support policies and critical alerts, read technical articles and papers, download products and fixes, submit feature/enhancement requests, and more.

Visit the TECHcommunity website to access additional articles, demos, and tutorials, technical information, samples, useful resources, online discussion forums, and more.

CS-RM-1011-20211015

# **webMethods CloudStreams 10.11 Readme**

# **October 2021**

This file contains important information you must read before using webMethods CloudStreams 10.11. You can find system requirements, user documentation, and installation and upgrade instructions on the [Documentation website](https://documentation.softwareag.com/) or the [Tech Community website.](https://techcommunity.softwareag.com/) At those locations, you can also find suiterelated security and globalization information.

Included in this file is information about functionality that has been added, removed, deprecated, or changed for this product. Deprecated functionality continues to work and is supported by Software AG but may be removed in a future release. Software AG recommends against using deprecated functionality in new projects.

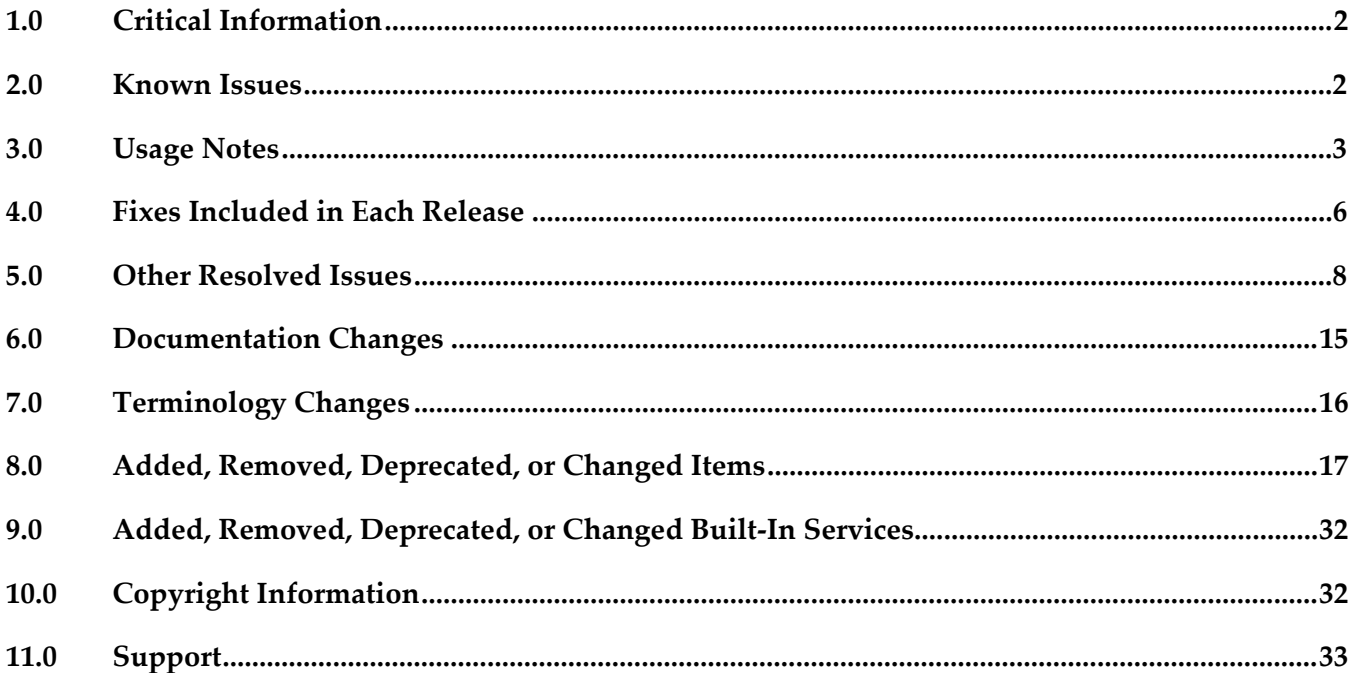

## <span id="page-118-0"></span>**1.0 Critical Information**

This section lists any critical issues for the current release that were known when this readme was published. For critical information found later, go to the Knowledge Center on the **Empower website**.

### <span id="page-118-1"></span>**2.0 Known Issues**

This section lists any issues for the current release that were known when this readme was published. For known issues found later, go to the Knowledge Center on the [Empower website.](https://empower.softwareag.com/)

#### *CloudStreams Server*

WST-5700

In CloudStreams REST Provider APIs, the Interaction list API displays inappropriate error message for incorrect connector details.

For Interaction list API, if users send REST connector details for SOAP Interaction list API, it displays error dump files instead of a correct message.

*Workaround*: Do not provide REST connector details to SOAP interaction-related APIs and vice versa.

WST-5703

Request arguments associated with a mapper service are not listed as expected.

In a mapper service, request arguments associated with a service are not displayed in a connector descriptor. As a result, users are unable to view the arguments from CloudStreams Development Plugin and users cannot provide the default input during design time from CloudStreams Development Plugin.

*Workaround*: Update the connector descriptor manually.

WST-5706

While loading sandbox in the *Edit Connection page*, the following error message appears: "*OAuth token not valid"*. This issue is observed while editing the connection for *Adobe Enterprise Platform* connector.

*Workaround*: Regenerate the access token and load sandboxes.

**WST-5707** 

When users click the *Load* button multiple times, duplicate sandbox name is displayed. This issue is observed while editing the connection for *Adobe Enterprise Platform* connector.

*Workaround*: Regenerate the access token and load sandboxes.

#### *CloudStreams Development*

WCD-1921

The table header that appears in the provider Refactor Preview screen gets blurred when the screen is resized.

<span id="page-119-0"></span>There is currently no workaround for this issue.

### **3.0 Usage Notes**

This section provides any additional information you need to work with the current release of this product.

#### *CloudStreams Server*

- If Integration Server Microservices Runtime (MSR) docker image is built excluding the Web Services Stack, then CloudStreams does not work.
- CloudStreams provides a provision to call any Integration Server service in the start-up sequence.
- CloudStreams REST resource supports only one type of message builder and formatter for all response codes.
- CloudStreams does not support the RPC/encoded style WSDL.
- CloudStreams does not support the RPC/literal style WSDL.
- CloudStreams does not support sharing of Connector Virtual Services, Virtual Services, and Policies across nodes in a clustered setup. These artifacts should be manually deployed to a clustered node on need basis.
- CloudStreams SOAP services support sending an attachment through MTOM as a base64 encoded input. The support to wrap an attachment as a XOPObject type and sending large attachments is not supported.
- For SOAP based connectors, if the WSDL has multiple bindings for a given service, CloudStreams does not support changing multiple URLs dynamically to connect to the service endpoint.
- webMethods Mediator and CloudStreams products are not compatible. The products must be installed on separate webMethods Integration Server instances.
- While enabling a CloudStreams connector listener, if there are connectivity issues such as network and proxy issues while connecting to the streaming API endpoint, the listener automatically goes into retry mode and attempts to connect to the API endpoint until the configured connection timeout is exhausted. The connector listener inherits the timeouts (Connection TimeOut and Socket Read Timeout) from the connector connection. In case the timeout is set to a large value, the update

to the connector listener "enabled" status takes quite a while to reflect in the Integration Server Administrator. This may convey an impression to the user that nothing is happening. To confirm the processing, the user should check the server logs with "Streaming" logging component configured to *Debug* or above, or alternatively reduce the timeout values to speed up the "enabled" status update for the connector listener.

- If you disable a CloudStreams connector listener, a disconnect call is sent to the streaming provider. However, in the server logs, a META\_CONNECT event is observed soon after the META\_DISCONNECT event. This is because when a disconnect call is sent to the streaming provider, the provider server also wakes up the long poll that may be outstanding and replies with a connect message that may reach the client after the disconnect reply message. This is expected behavior.
- In a clustered set up, if a Terracotta server is down or unavailable for some reason, CloudStreams connector listeners will continue to function in a manner like a standalone set up.
- CloudStreams connector listener runtime error events will be handled by an error handler service, and an (optional) callback back service will be invoked with output of the error handler service to take further action based on the error handler result.

### *CloudStreams Development*

- OpenAPI 3.0 unsupported capabilities are as follows:
	- o CloudStreams does not parse the composed schema objects (allOf, anyOf, oneOf, and so on) from OpenAPI specification.

For every composed schema object CloudStreams encounter while parsing the specification, the parser adds an empty object to the document(signature).

Workaround: While executing the cloud operation for a given resource with a composed schema object in the signature, you can add the required fields under the empty object.

- o CloudStreams skips parsing the "Links" from the OpenAPI specification. These links do not impact the usage of resources.
- o CloudStreams does not have the provision to support the callback capability from OpenAPI specification. Hence, all the resources associated with callback are skipped. Once the parsing is completed, the list of resources that are skipped is shown in the warnings dialog.
- o The *request/response* schema with nested references adds the extra root in the signature and is not accepted by the backend. Hence, the OpenAPI specification with nested references may not work as expected with CloudStreams.
- CloudStreams Provider projects developed using the older plug-in, that is, v9.12 and earlier, cannot be migrated or upgraded to the v10.2 plug-in. You must create new projects.
- While creating a connector, if the connector ID contains dots (.), nested or hierarchical folders will be created. For example, if the connector ID is a.b.c.d.e.f.g, nested folders will be created named as a, b, c, d, e, f, and g. It is recommended to have as less dots as possible in the connector ID in order

to have a smaller hierarchical structure in the Package Navigator view in the Service Development perspective.

- While creating a connector using a Swagger file, authentication schemes are not parsed. You must add the authentication schemes after creating the connector.
- You will not be able to delete a provider package if it is published. You must first *unpublish* the provider package and then delete it.
- You will not be able to update the Resource Group reference if a provider package is published. You must first *unpublish* the provider package and then update the Resource Group reference.
- GET, PUT, POST, DELETE, and PATCH are the only methods supported while creating a REST resource. If you are creating a connector using a Swagger file, any other method available in the Swagger file will not be supported.
- To view the newly added assets, you must refresh the package from the Package Navigator view in the Service Development perspective.
- To import a Provider folder, if the Provider package is created on a different server, you must have access rights on that server.
- To import a published Provider package, *nsName* must follow the following namespace convention: <connector\_id>.<service\_name>. If this convention is not followed, the Provider package can still be imported, but a few functionalities might not work after import.
- Assignment from services is not removed from the Connector XML file when the service is deleted from a perspective other than CloudStreams Development. When Rest elements such as Parameters, Headers, Body, and Connection properties have assignments from a service and the service is deleted from a perspective other than CloudStreams Development, the user interface and the Connector XML file still show the assignments. These assignments will have to be removed (*Unassign*) manually.
- Adding or deleting a user will not reflect automatically on the "Run As User" list for a "Service Invocation" configuration on the "Event" tab of an already open listener node. The listener node must be closed and reopened to reflect the updated user list. Additionally, if the "Service Invocation" action has been configured to be applied on the incoming events and the configured "Run As User" user has been deleted, then the "Run As User" value has to be manually reconfigured.

# <span id="page-122-0"></span>**4.0 Fixes Included in Each Release**

This section lists the *latest fix level* that has been included in each release for each product component. A release is listed in this section only if changes occurred in that release. Go to the Knowledge Center on the [Empower website](https://empower.softwareag.com/) for detailed information about fixes.

#### *CloudStreams Server*

#### *Release 10.11*

- WST\_10.7\_Fix1
- WST\_10.5\_Fix28
- WST\_10.1\_Fix10

#### *Release 10.7*

- WST\_10.5\_Fix24
- WST\_10.3\_Fix13
- WST\_9.12\_Fix11

#### *Release 10.5*

- $\blacksquare$  WST\_10.4\_Fix6
- **■** WST\_10.3 Fix7
- WST\_10.1\_Fix10
- WST\_9.12\_Fix10
- **■** WST\_9.10\_Fix14

#### *Release 10.4*

- WST\_10.3\_Fix4
- $\blacksquare$  WST\_10.1\_Fix7
- WST\_9.12\_Fix8
- WST\_9.10\_Fix12

- WST\_10.2\_Fix2
- WST\_10.1\_Fix8
- WST\_9.12\_Fix6

- WST\_10.1\_Fix4
- WST\_9.12\_Fix5
- WST\_9.10\_Fix11
- $\blacksquare$  WST\_9.9\_Fix6

#### *Release 10.1*

■ WST\_9.12\_Fix3

#### *Release 9.12*

■ WST\_9.10\_Fix4

#### *Release 9.10*

■ WST\_9.9\_Fix2

#### *CloudStreams Development*

#### *Release 10.11*

- $\bullet$  WCD\_10.7\_Fix1
- $\bullet$  WCD\_10.5\_Fix5

#### *Release 10.7*

 $WCD_10.5$ <sup>Fix3</sup>

#### *Release 10.5*

- WCD\_10.4\_Fix3
- WCD\_10.3\_Fix4

#### *Release 10.4*

- WCD\_10.3\_Fix3
- WCD\_9.12\_Fix3

- WCD\_10.2\_Fix1
- $\bullet$  WCD\_10.1\_Fix2
- WCD 9.12 Fix2
- WCD 9.10 Fix4

WCD\_10.1\_Fix1

#### *Release 9.12*

<span id="page-124-0"></span>WCD 9.10 Fix2

# **5.0 Other Resolved Issues**

This section lists the issues that were resolved in each release but were not part of the fixes listed in the previous section. A release is listed in this section only if changes occurred in that release.

#### *CloudStreams Server*

#### *Release 10.11*

WST-5388

2-way SSL for CloudStreams connection inline OAuth Token generation for Authorization Code flow and JWT flow was not supported. Currently, 2-way SSL access token generation can be achieved by setting global Keystore and Truststore. The user interface should accept user input for keystore details.

#### *Release 10.7*

WST-4586

Listener error handler service is invoked when it receives an error event, even though the error handler configuration is disabled.

#### *Release 10.4*

WST-3895

When a CloudStreams connection referenced by a CloudStreams connector listener explicitly references a proxy configuration, or when a default proxy configuration is available in Integration Server Administrator > Settings > Proxy Servers, and the configured proxy server throws a Basic Authentication challenge to the CloudStreams connector listener, the listener fails to enable.

This issue is resolved.

 $\blacksquare$  WST-3910

If a user adds a custom header while updating the subscription details for a connector listener, CloudStreams Server ignores it and does not send it in the request.

This issue is resolved.

WST-3917

Errors occur while applying OAuth v1.0a alias configurations from a source system to a target system. Because of the errors, OAuth aliases are not listed on the target system, which includes the newly created OAuth aliases. This is because update to the Access Token Secret of the respective OAuth aliases fails on the target system.

This issue is resolved.

WST-3918

When a provider is selected in the Integration Server Administrator, CloudStreams page, the provider label text for the selected provider is not visible.

This issue is resolved.

WST-3921

The "Notify Meta Channel Events" configuration option is available for a CloudStreams connector listener with the connection type defined as "Bayeux HTTP Long Polling" in the Integration Server Administrator, irrespective of whether the "Logging Invocation" action is configured. However, meta channel events are logged in the server log only if the "Logging Invocation" action is configured.

This issue is resolved.

WST-3925

If a connector listener is enabled and the user deletes the actionable service from the Service Development perspective in Software AG Designer, CloudStreams does not notify that the actionable service is not available.

This issue is resolved.

WST-3930

Subscription errors for connector listeners with "Bayeux HTTP Long Polling" connection type do not appear on the CloudStreams Administration page if the subscription has failed and the listener is enabled. The errors may be due to connection related issues, wrong subscriber configurations such as invalid or missing PushTopic name, missing or insufficient access permissions, or exceeding the concurrent user limit for the user or organization.

This issue is resolved.

WST-3963

"Enable Debug" option does not work for CloudStreams Streaming configuration.

Enabling the "Enable Debug" option for the CloudStreams Streaming configuration does not log additional connectivity-related information in the server logs. This is because after upgrading the cometD client library adoption, the "Enable Debug" option can no longer be supported. This issue is resolved.

### *Release 10.3*

WST-3634

Migration of CloudStreams user assets to v10.2 is not supported.

The *pub.cloudstreams.migration:migrate* service does not migrate user assets to v10.2. The following error is observed when this service is run on CloudStreams v10.2 with a package containing assets created on an older version:

*"No CloudStreams migrator found for the package."* This issue is resolved.

WST-3646

"SignatureDoesNotMatch" error appears while running an Amazon S3 cloud connector service. This error appears if the cloud connector service involves redirection and is created using AWS Signature Version 3.

This issue is resolved.

WST-3869

CloudStreams is not able to handle the parenthesis in query parameters and the request call fails. CloudStreams Server is not able to encode the URI containing the parenthesis and due to this, requests are failing.

This issue is resolved.

WST-3884

Cloud connector service execution fails while sending a JSON payload, which contains German characters. This is observed for back ends that use AWS Signature Version 4 for authentication. This issue is resolved.

### *Release 10.2*

WST-3269

Multiple errors are observed while executing cloud connector services concurrently. For some SaaS back ends, errors such as "Read timed out" and "Premature end of Content" are observed while invoking cloud connector services at the same time. This issue is found in the Apache HTTP library, which is currently used in CloudStreams.

This issue is resolved.

WST-3241

Null JSON response is not supported by CloudStreams server. If a REST service returns Null as a JSON response, CloudStreams does not recognize or parse the Null JSON response. This issue is resolved.

WST-3344

CloudStreams Analytics dashboard does not display all the event records for a given date and time. In the CloudStreams Analytics dashboard, the grid in the Event tab does not show all the records for a given date and time. This is because MashZone NextGen considers date columns as dimension columns, as far as aggregation is concerned. This issue is resolved.

**WST-3352** 

Provider charts in the API Usage tab of the CloudStreams Analytics dashboard also display data for inbound invocations.

The provider charts should display data corresponding to the outbound (cloud connector service) invocations only. However, the charts also display data for inbound invocations, with the provider names being displayed as blank values.

This issue is resolved.

WST-3350

Cloud connector services, which allow multiple operations/objects selection, do not persist duplicate operations/objects in the cloud connector service node.

From v10.1, the CloudStreams server allows one resource/operation that can take/return multiple operations/objects in the request or response. For example, in the OData connector, you can select an operation as *changeset*, which allows you to select multiple operations/objects. For the *changeset* operation, if you select a combination of "create" and "Account" multiple times, even then it does not get stored in the cloud connector service node. This issue is resolved.

WST-2819

CloudStreams fails to parse a response when the response formatter/builder is configured as "binary", and the request Accept header is set to "application/json".

When the response formatter/builder for a cloud connector service is configured to "binary", and the Accept header is configured to "application/json", CloudStreams fails to parse the resulting back end response.

This issue is resolved.

### *Release 10.1*

WST-3213

Issue while adding a custom field as document.

Cloud connector service allows adding a custom field of type Document. When a custom field data type Document is added to a business object, and the field does not have any child fields, the field

appears as a string in the cloud connector service signature. This issue is resolved.

#### WST-3165

CloudStreams fails to encode single quotes (') inside a querystring parameter. This issue occurs when you invoke back-end queries that have single quotes, to quantify certain entity values as part of the filtering criteria, and the criteria is a part of the query string parameter. For example, a query that returns details of an account object for a certain id match is as follows: *Select id from account where id = '84'*. This issue prevents encoding the single quote ('), resulting in service execution failure.

This issue is resolved.

#### WST-3165

CloudStreams fails to encode single quotes (') inside a querystring parameter.

This issue occurs when you invoke back-end queries that have single quotes, to quantify certain entity values as part of the filtering criteria, and the criteria is a part of the query string parameter. For example, a query that returns details of an account object for a certain id match is as follows: *Select id from account where id = '84'*. This issue prevents encoding the single quote ('), resulting in service execution failure.

This issue is resolved.

WST-3195

CloudStreams does not throw a fault in case of a stream response, if the cloud connector service execution fails with client-side fault issues.

CloudStreams does not throw a fault in case of a stream response if the cloud connector service execution fails with client side fault issues. Instead of fault, the service execution returns a response with a null body.

This issue is resolved.

WST-3192

Error occurred while enabling the connection. While enabling the connection, the following errors are found: *Error occurred while enabling the connection: null* and *Connections alias already exist*. This issue is resolved.

WST-2907

Some of the alert messages shown in the CloudStreams Admin screens are not localized. The connectors enable, disable, and delete alert messages are not localized. The alert message shown while enabling the wire logging is also not localized. This issue is resolved.

### *Release 9.12*

WST-3149

CloudStreams connector uses the default proxy server alias of Integration Server even if the default proxy server alias is disabled.

Now CloudStreams does not use the default proxy server alias if it is disabled in Integration Server and skips the proxy route for a connection, if the host name of the connection Provider URL is present in the Integration Server "Proxy Bypass" list.

This issue is resolved.

#### *Release 9.10*

WST-2378

CloudStreams does not support creating cloud connector services that have an array of JSON objects without the key/root in the request payload.

In the absence of a parent root for the collection, it is not possible to represent the objects under the request payload. Because of this limitation, it is not possible to create or invoke services, which expect a root less array in the request payload.

This issue is resolved.

WST-2644

Cloud connector services, which require mapping of parameters, fail to run. For a REST based connector, a parameter value cannot be assigned to another parameter by specifying a parameter-to-parameter mapping. This is because CloudStreams does not support parameter to parameter mapping.

This issue is resolved. Parameter to parameter mapping is now supported.

WST-2638

CloudStreams is unable to handle excludeRoot properties in Request signature using XML. For a REST based connector that communicates in XML, if the "excludeRoot" option is set to "true", then while sending a Request to the back end, CloudStreams is not able to exclude the root of the Request.

This issue is resolved.

WST-2639

Cloud Connector service signature does not populate the picklist values.

Cloud Connector service signature does not populate the picklist values even if the schema element has enumeration defined.

This issue is resolved. Now cloud connector service signature field's picklist attributes are populated with enumerated values available from the schema.

### *CloudStreams Development*

#### *Release 10.4*

WCD-1739

When a connector listener is either enabled or unlocked for edit, the connector listener fields are disabled in the Service Development perspective in Software AG Designer. If multiple Actions are configured, the user is not able to select the Actions to view the details. This issue is resolved.

WCD-1747

While creating a Schema type abstract object in a SOAP connector, the "Finish" button is not enabled after selecting the service on the "Assign services" page. This issue is resolved.

#### *Release 10.3*

 $WCD-1593$ 

Multiple connectors having same IDs and located in different servers cannot be opened. This issue is resolved.

#### *Release 10.2*

WCD-1318

Server name changes when a new entry (user) is added to the Integration Server list. In Preferences > Integration Servers, adding a new Integration Server with a different user but with the same host name and port shows only one Integration Server. This issue is resolved.

WCD-1341

Errors observed while creating a connector if the connector name has spaces. This issue is resolved.

WCD-1348

Validation errors are observed while creating a connector from a Swagger file. While creating a connector using a Swagger file, validation errors are observed in certain cases where the name/id of a connector, resource name, parameter name, header name, and property name contains characters, which are not supported, for example, spaces or special characters in the name.

This issue is resolved.

# <span id="page-131-0"></span>**6.0 Documentation Changes**

This section describes *significant changes* to the documentation, such as the addition, relocation, or removal of product guides, online help, chapters, or other major content. A release is listed in this section only if changes occurred in that release.

#### *CloudStreams Server*

#### *Release 10.11*

- The new *webMethods CloudStreams API Reference Guide* is added in this release. This guide describes a set of APIs that allow developers to programmatically integrate their own applications with CloudStreams in a simple and secure manner.
- In the *webMethods CloudStreams Connector Concepts Guide*, the *Managing Cloud Connections* chapter now contains three new sections, namely *Viewing Cloud Connection Status*, *Understanding Cloud Connection Status*, and *Understanding Cloud Connection State Transition*. The *Viewing Cloud Connection Status* section describes how to view the current status of the configured cloud connection for CloudStreams connectors from the Integration Server Administrator. The *Understanding Cloud Connection Status* section describes the behavior of cloud connection statuses for CloudStreams connectors in Integration Server Administrator. The *Understanding Cloud Connection State Transition* section describes how the status of a configured connection for a connector is determined and transitioned in Integration Server Administrator.

### *Release 10.7*

- The *Cloud Connections, Services, and Connector Listeners* chapter which contains the section *Replaying Salesforce events* has been updated to include the changes for Replay Option. Now the Replay Option supports two more options that are, LAST\_RECEIVED and CUSTOM.
- In the *webMethods CloudStreams Connector Concepts Guide*, the *Managing Cloud Connections* chapter now contains a new section *Testing Cloud Connections* that describes how to test the connections in the Connections screen.

#### *CloudStreams Development*

#### *Release 10.11*

 The *CloudStreams Provider Project* chapter now contains a new section named *Updating a Connector by importing a new Swagger or OpenAPI specification file (REST only)*. This section describes how to update an existing connector, which was created by using the Swagger or OpenAPI specification file option, by importing a new Swagger or OpenAPI specification file.

#### *Release 10.7*

 The *CloudStreams Provider Project* chapter that contains the section *Import Swagger specification file (REST only)* is now updated to *Import Swagger or OpenAPI 3.0 specification file (REST only)* to support importing Open API document.

 The *Building Cloud Connector Services* chapter that contains the section *Editing a Cloud Connector Service for a SOAP-Based Provider* is now updated to describe the two options to upload a WSDL file.

# <span id="page-132-0"></span>**7.0 Terminology Changes**

A release is listed in this section only if changes occurred in that release.

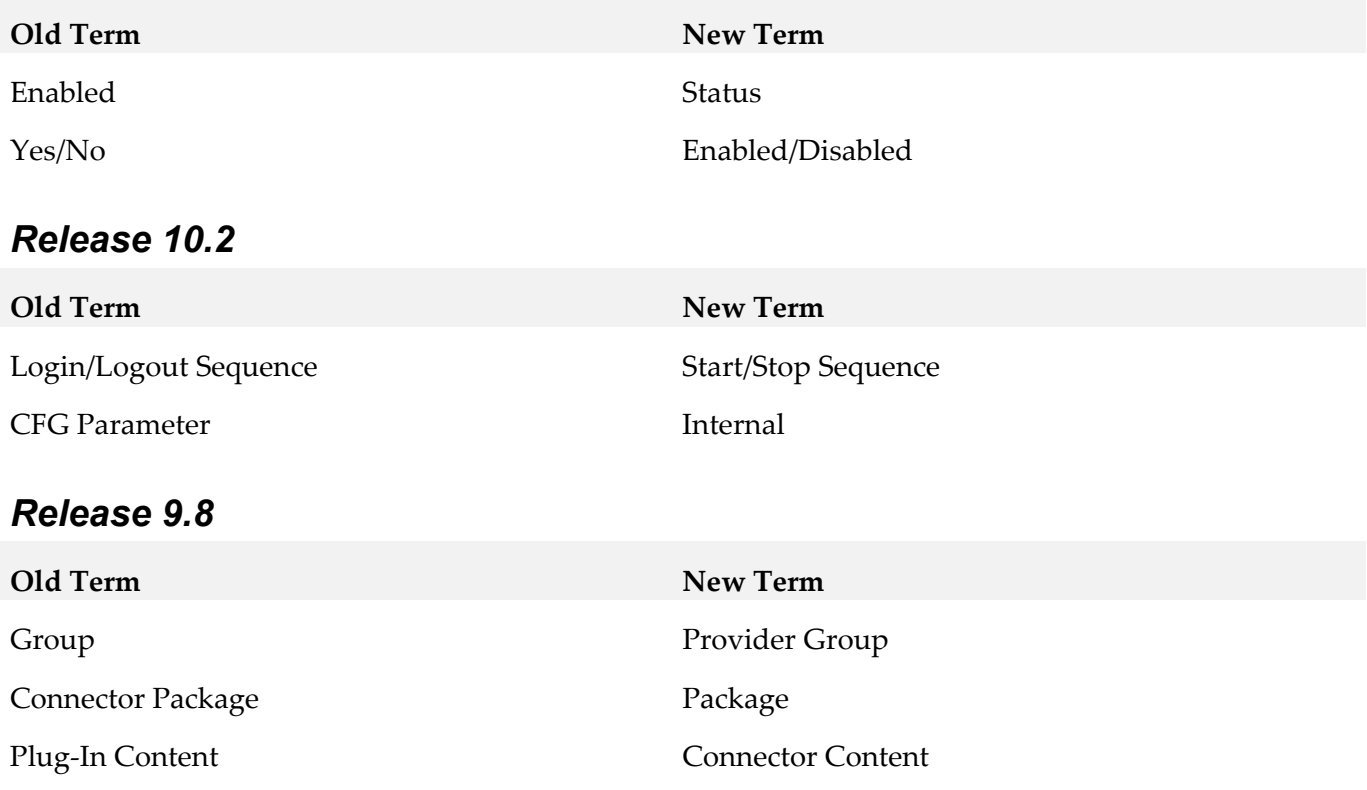

# <span id="page-133-0"></span>**8.0 Added, Removed, Deprecated, or Changed Items**

This section lists functionality, controls, portlets, properties, or other items that have been added, removed, deprecated, or changed. A release is listed in this section only if changes occurred in that release.

#### *CloudStreams Server*

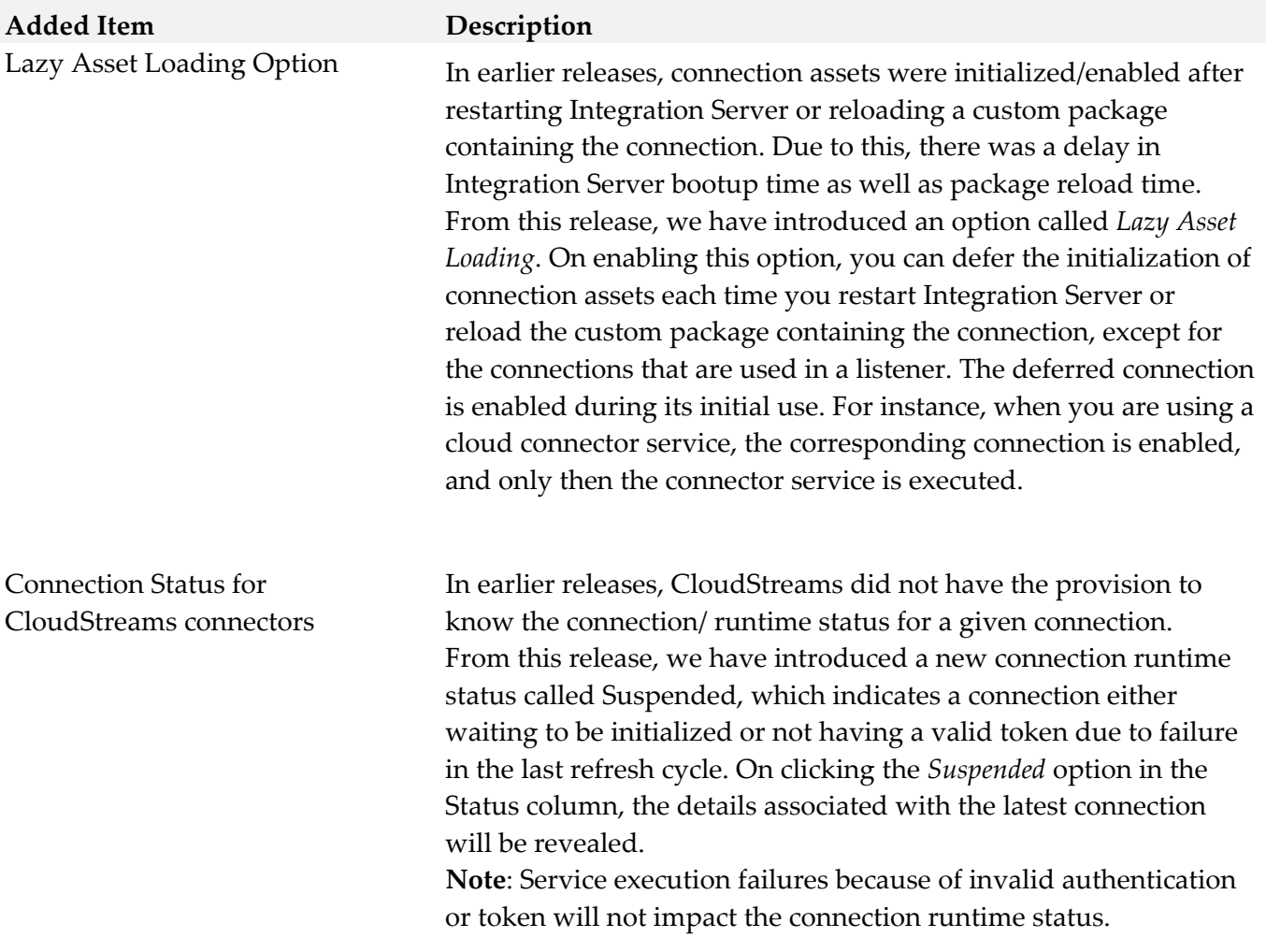

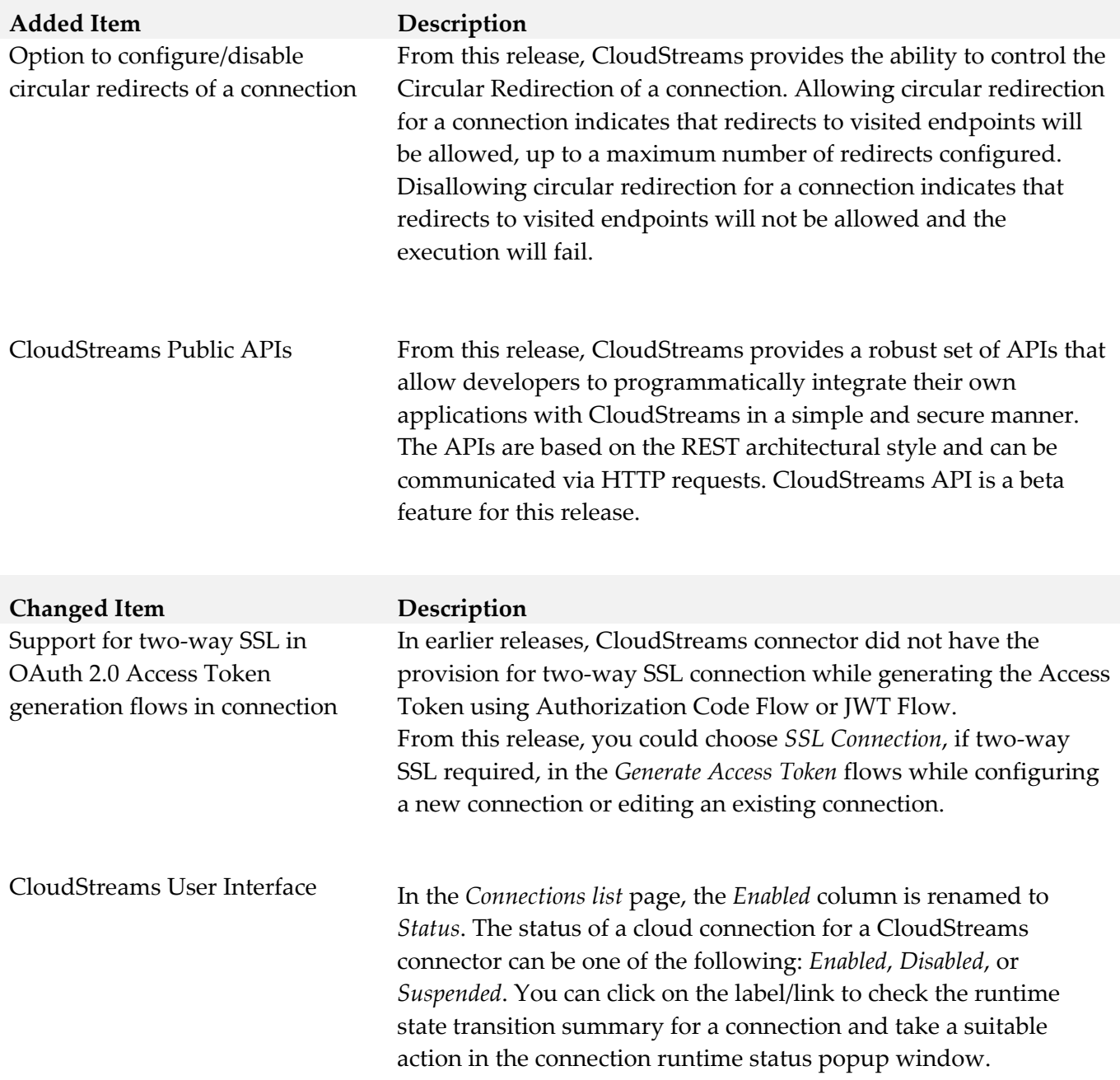

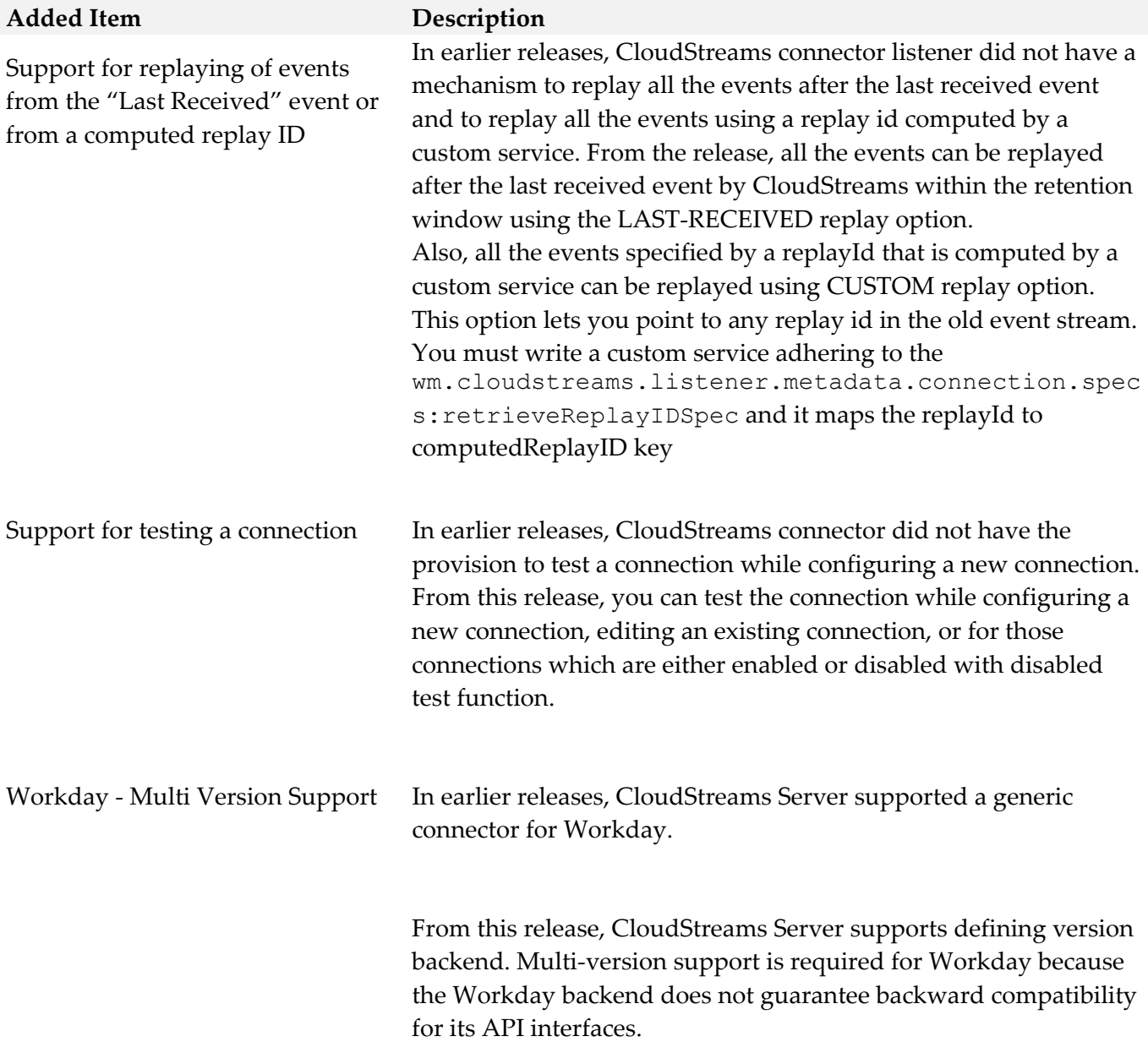

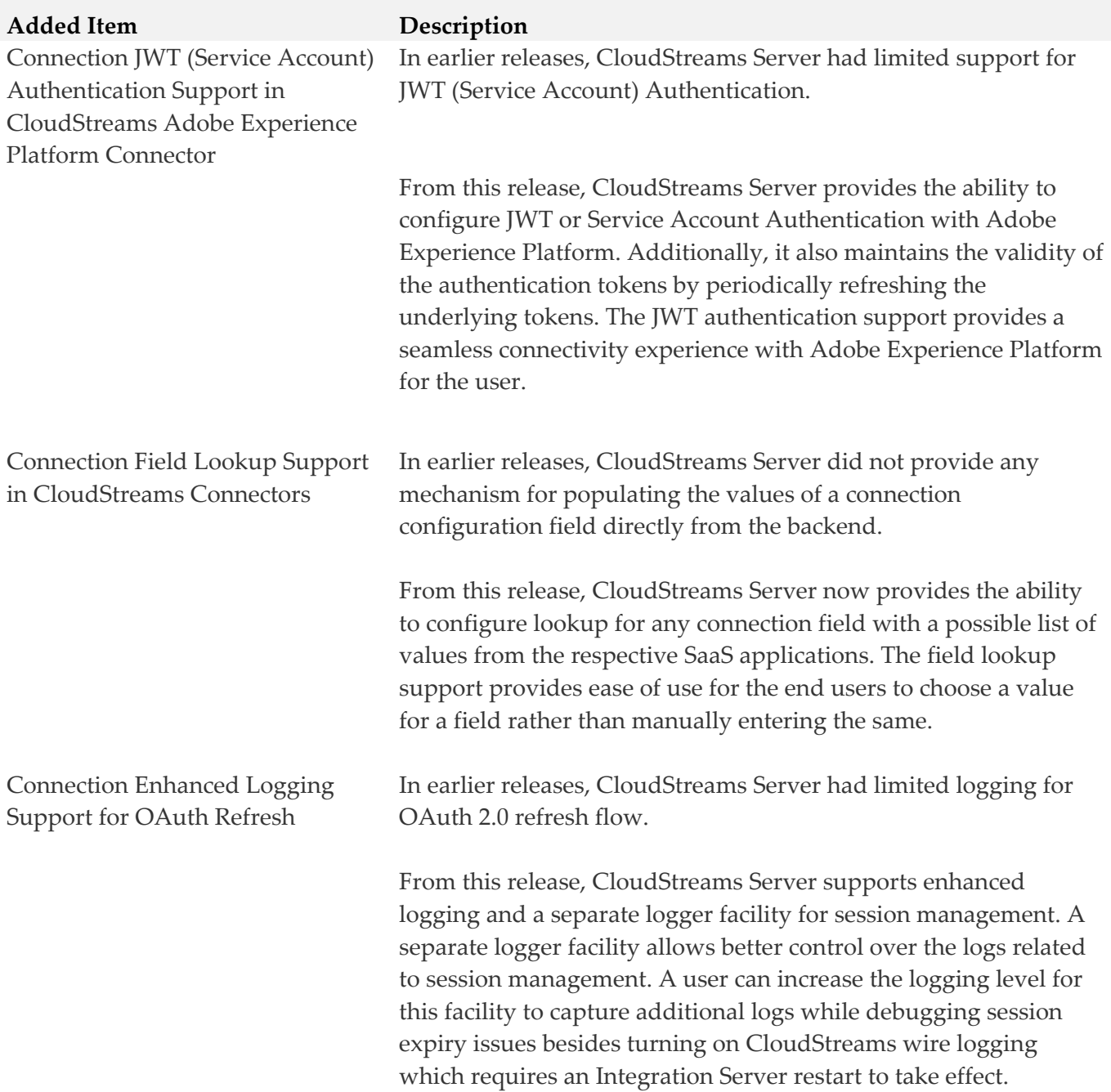

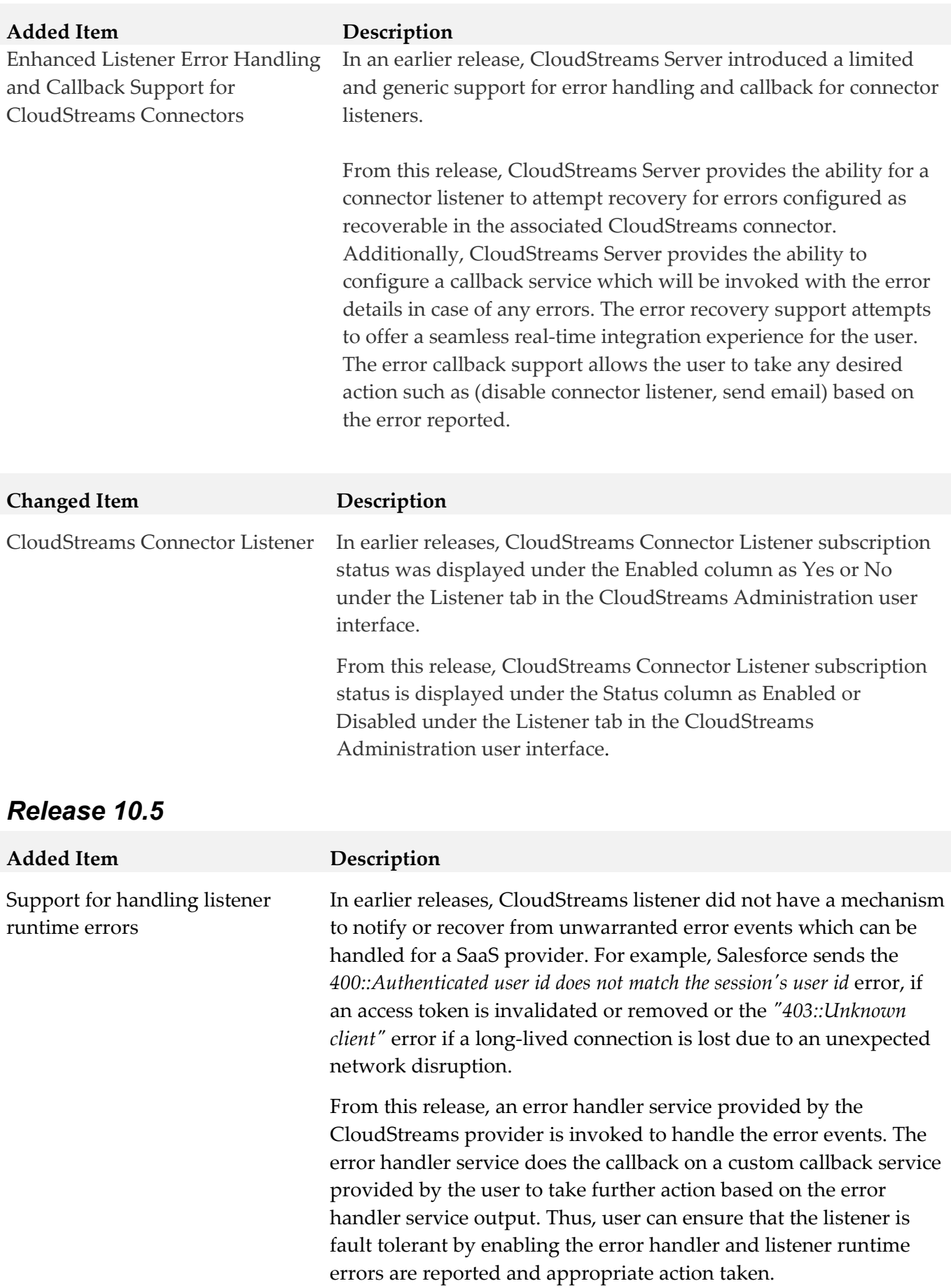

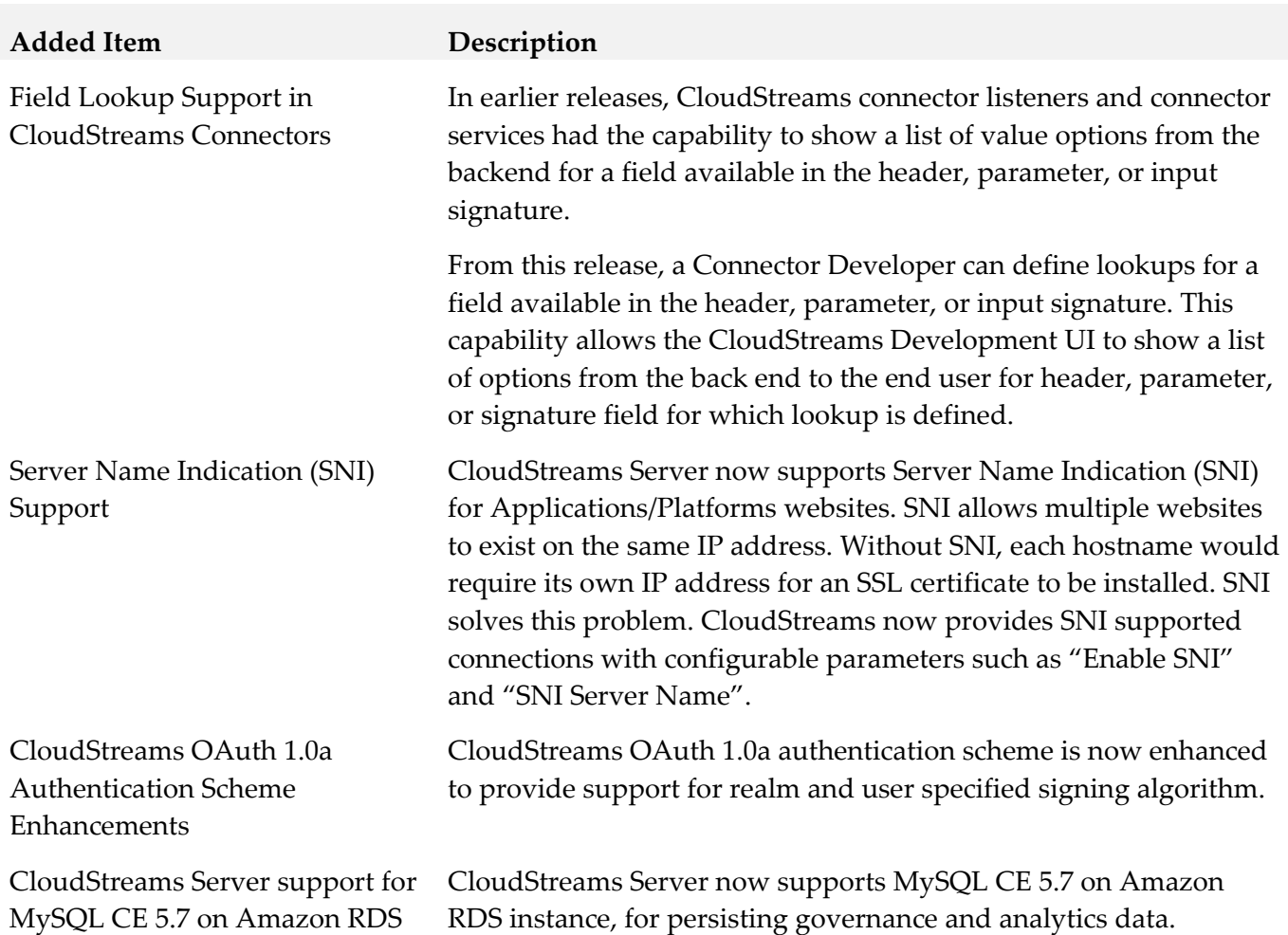

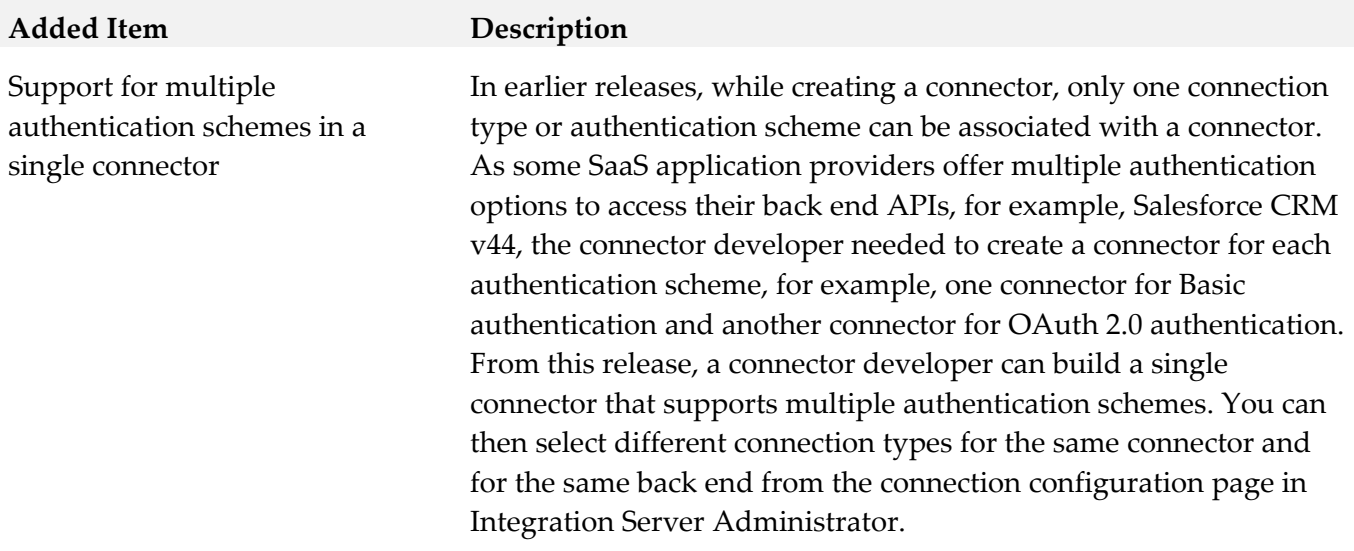

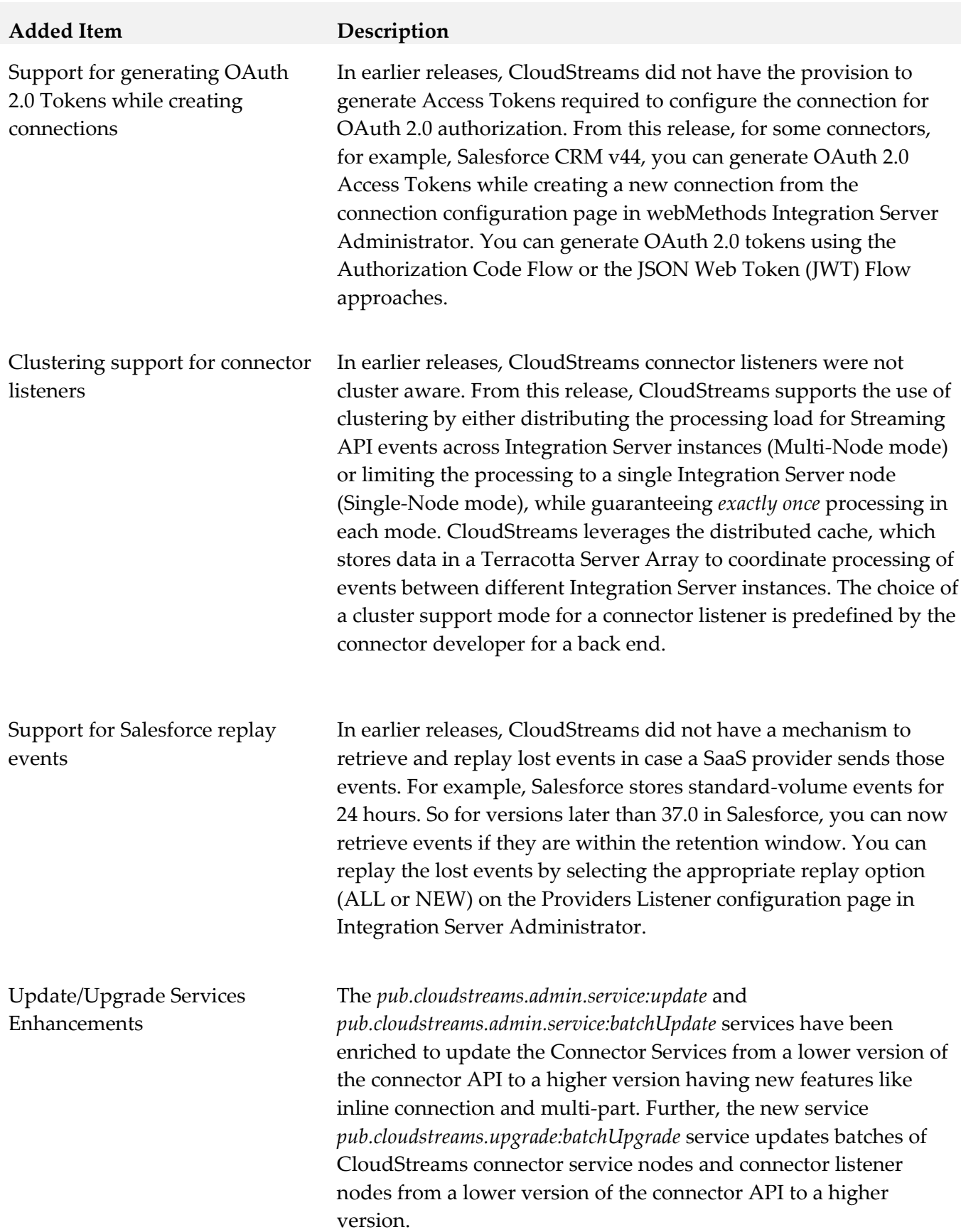

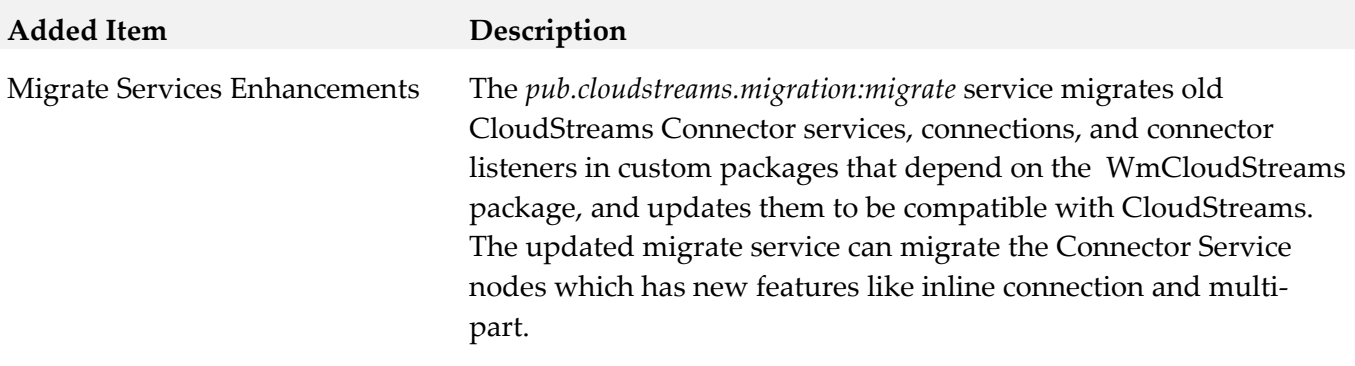

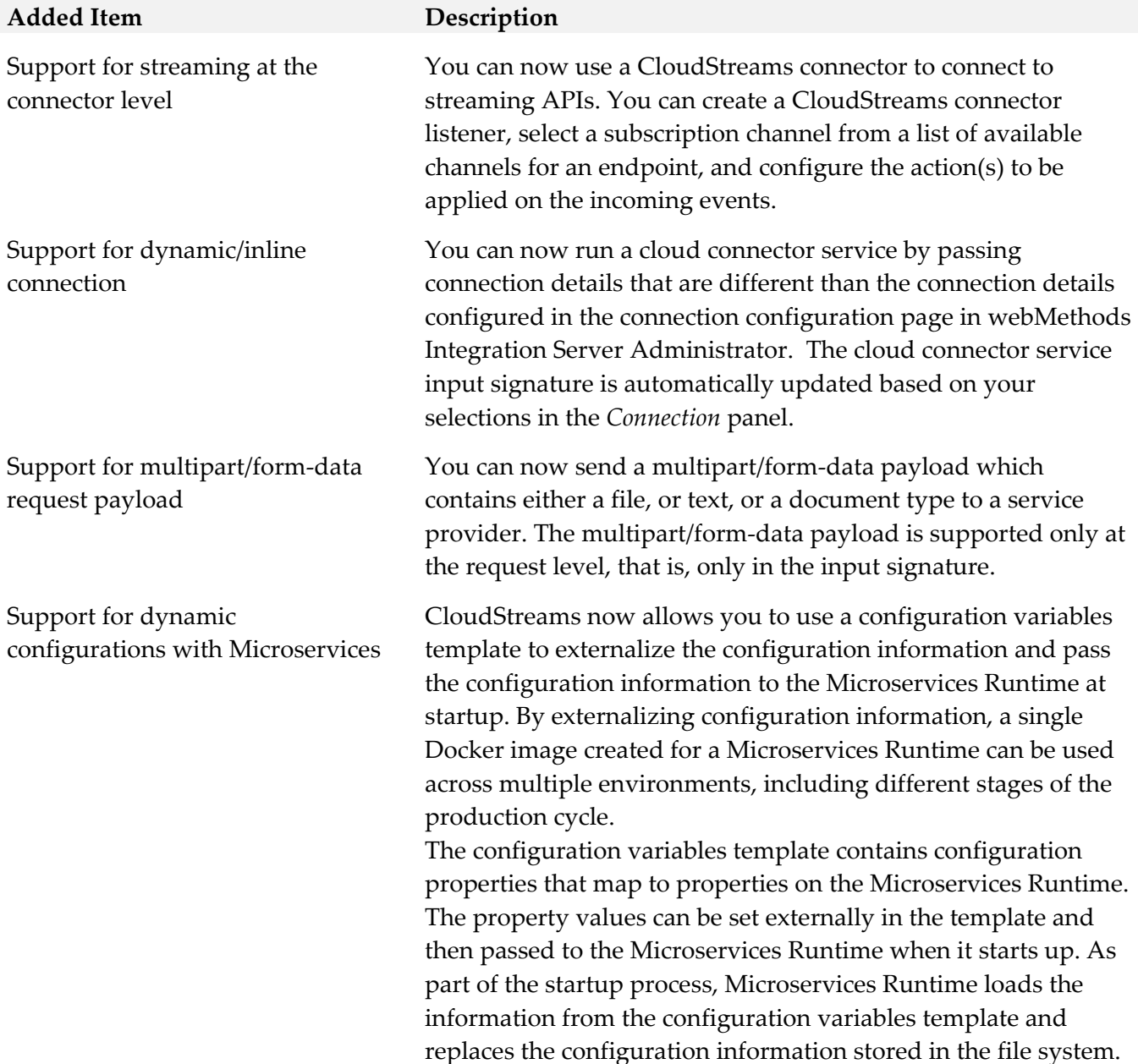

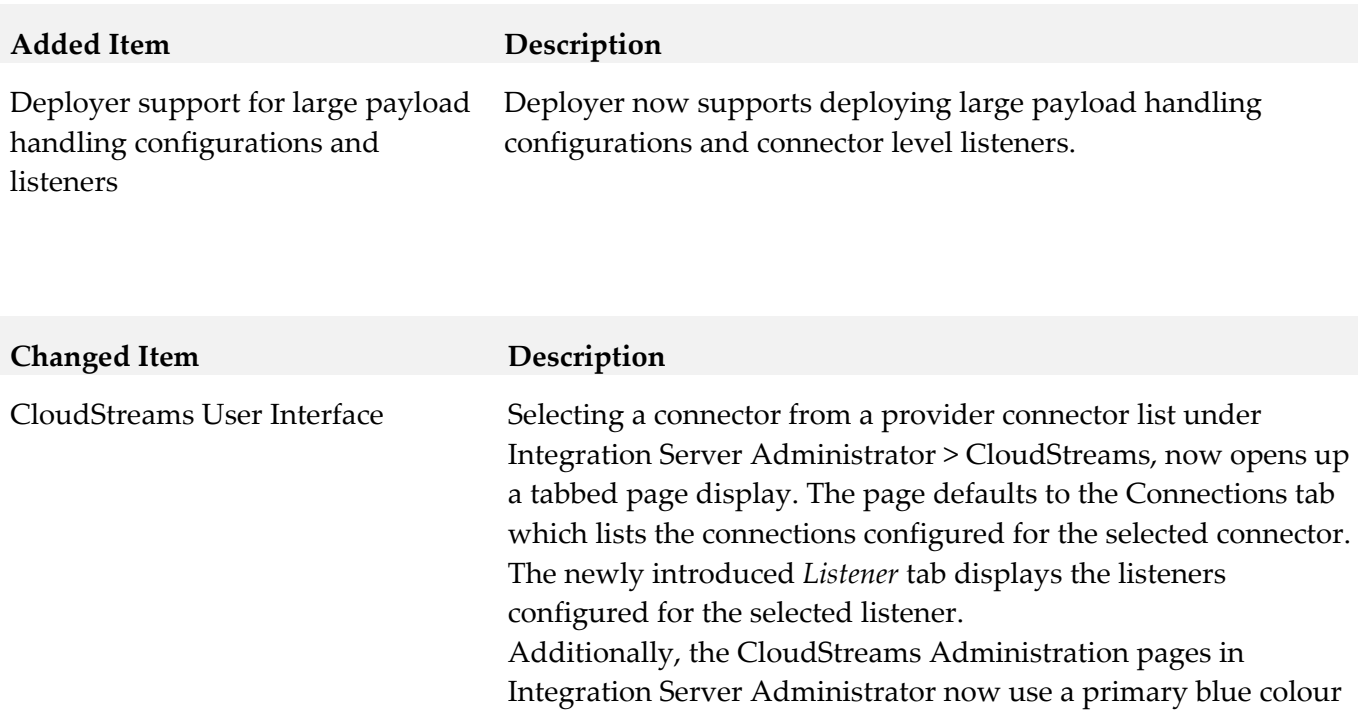

scheme, which is optimized for accessibility and for brightness.

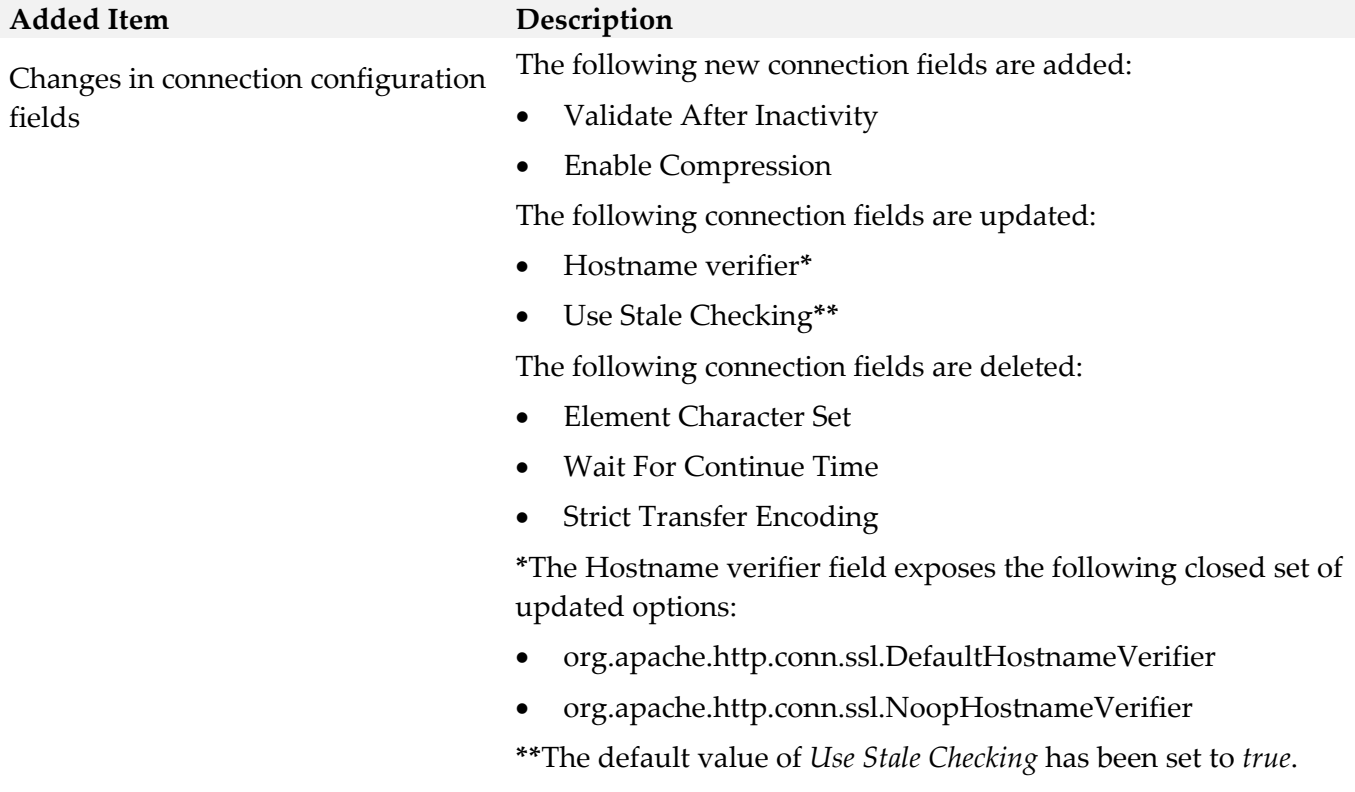

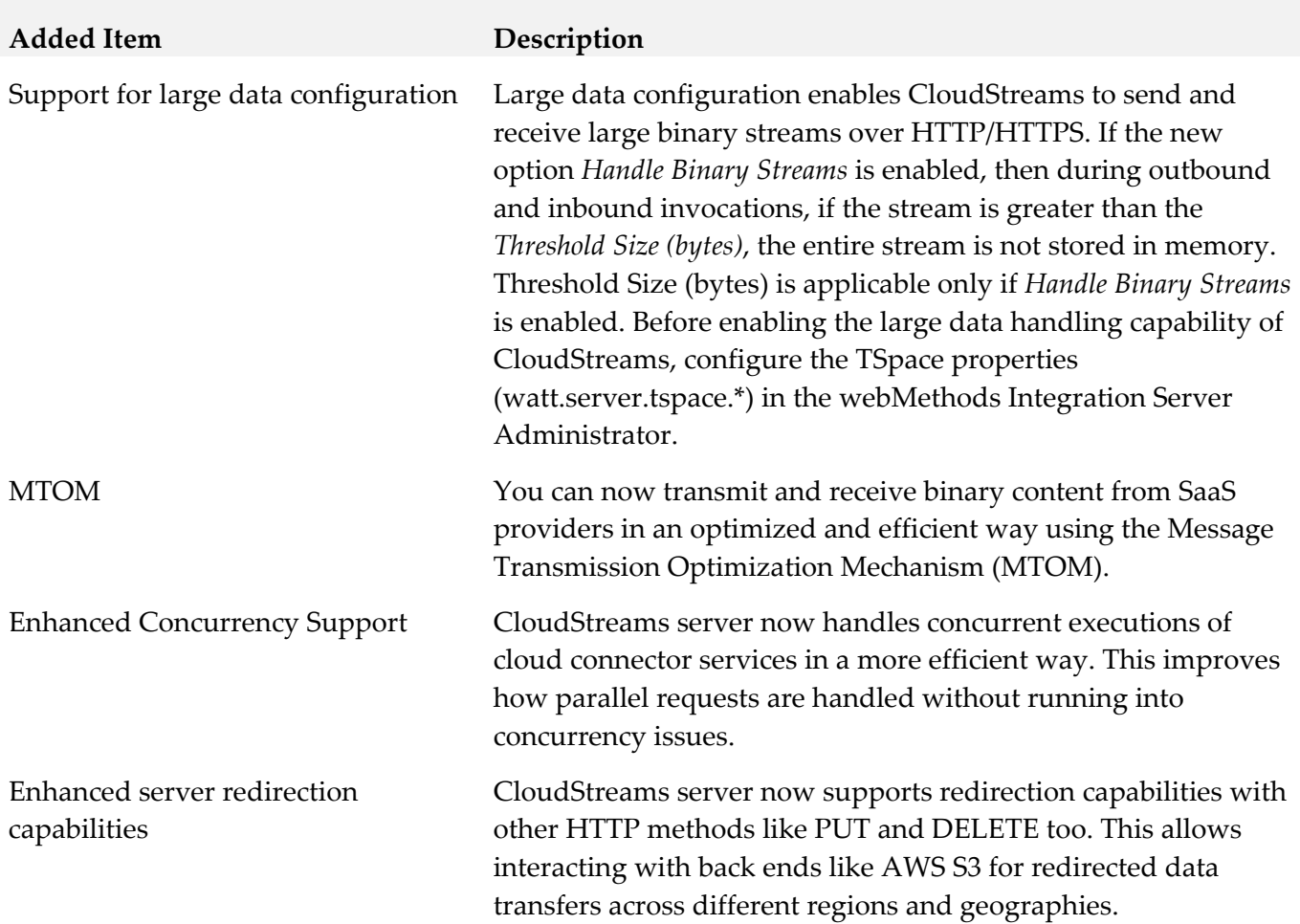

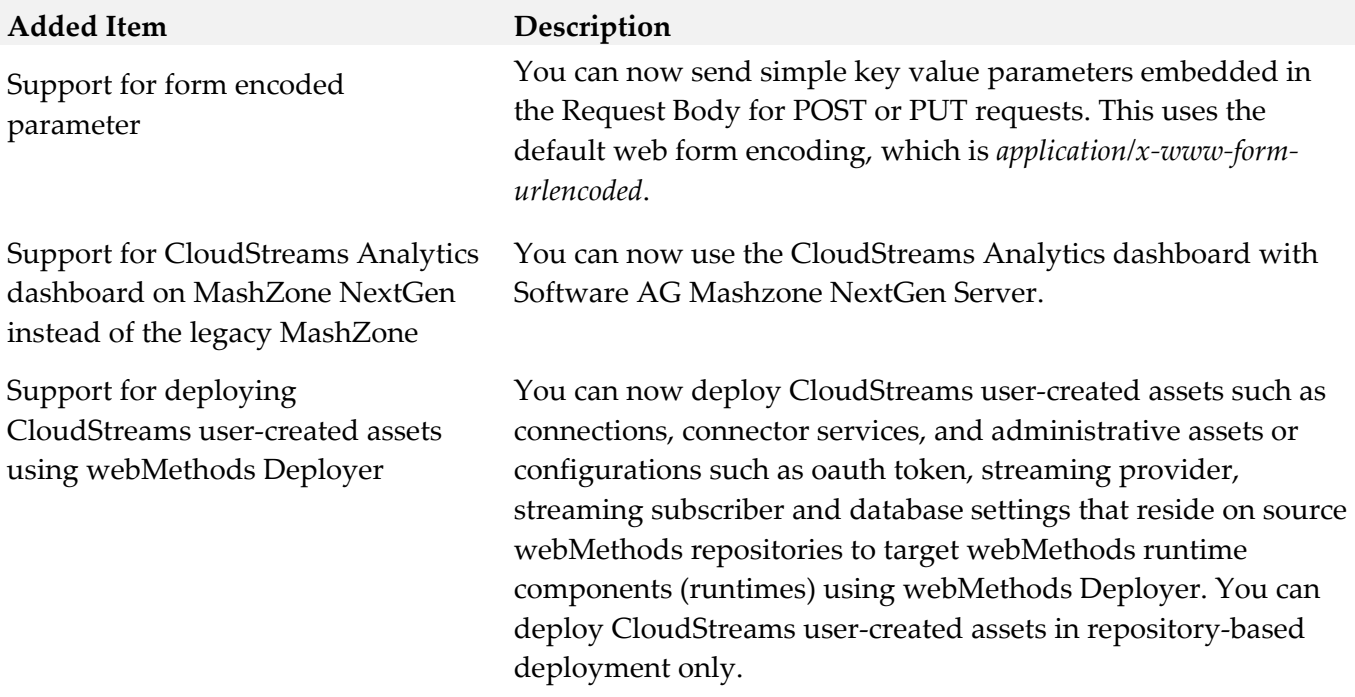

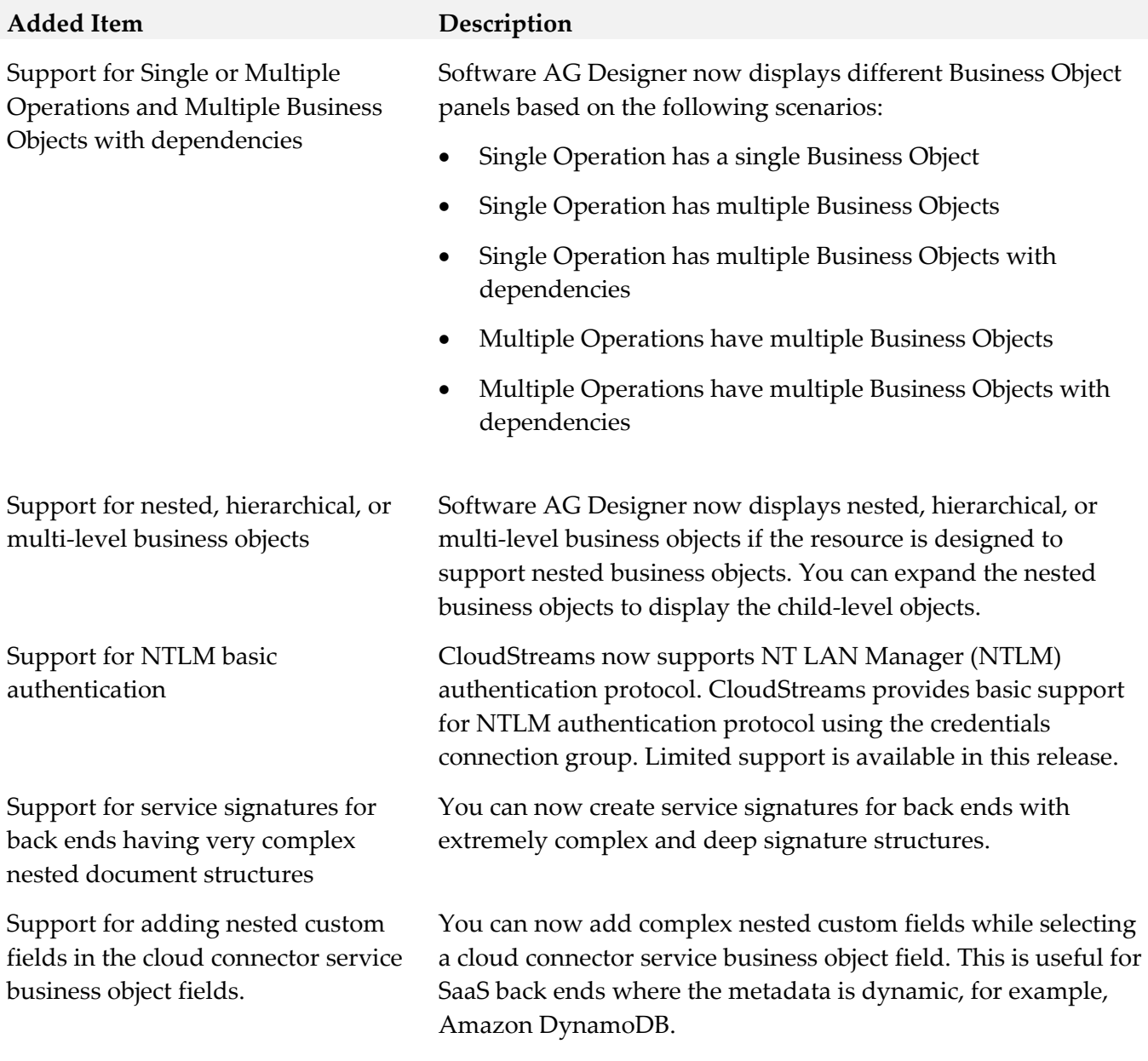

### *Release 9.12*

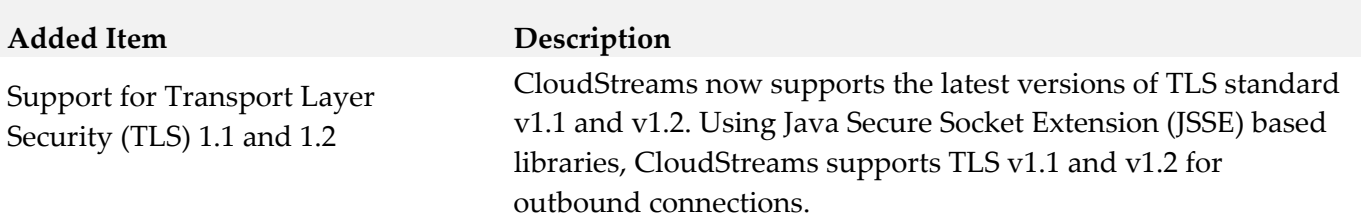
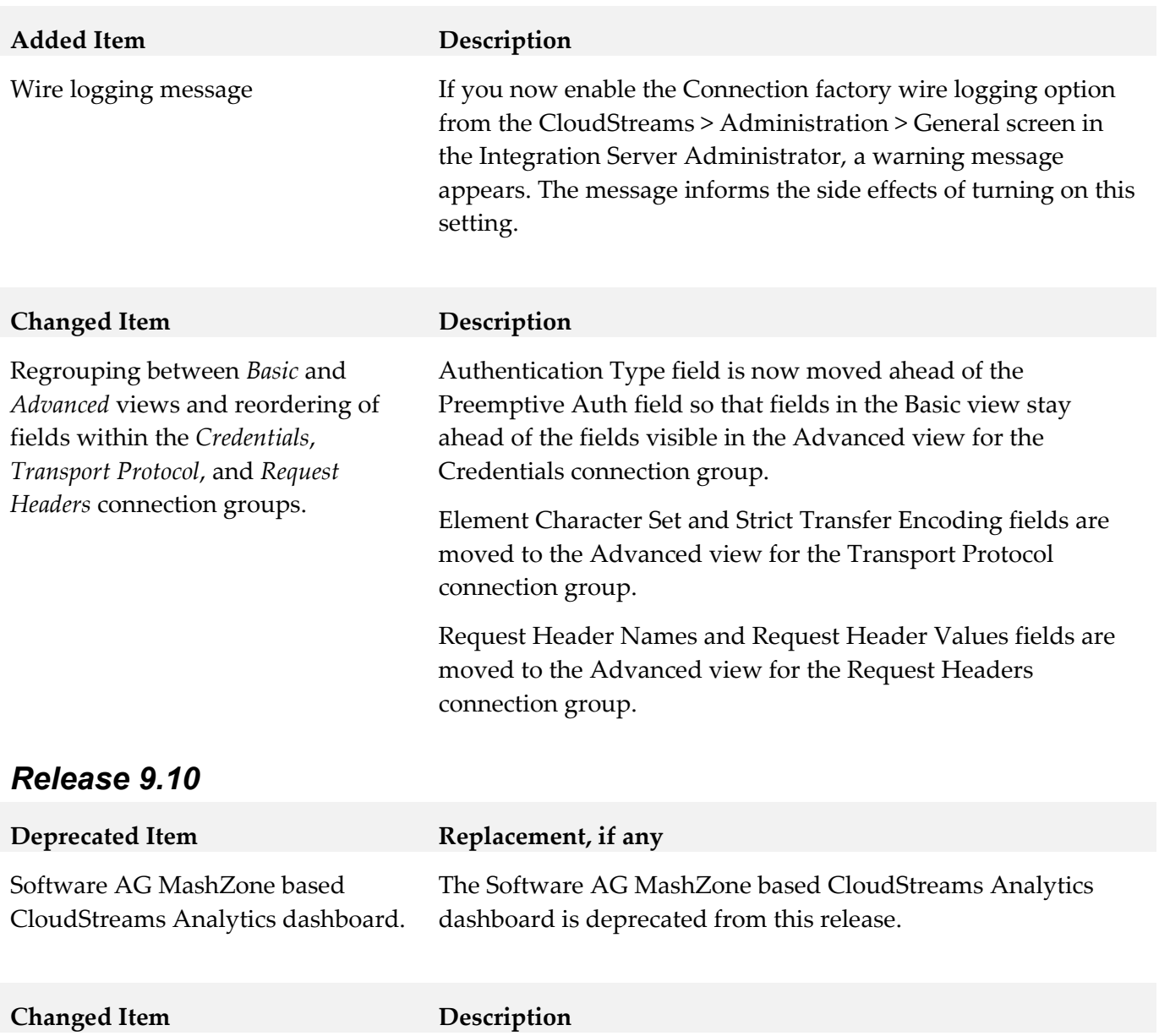

CloudStreams User Interface The HTML-based utility used to administer webMethods CloudStreams has a new look and feel. Menu and screen locations have not changed and there is no change in the User Interface functionality.

# *CloudStreams Development*

## *Release 10.11*

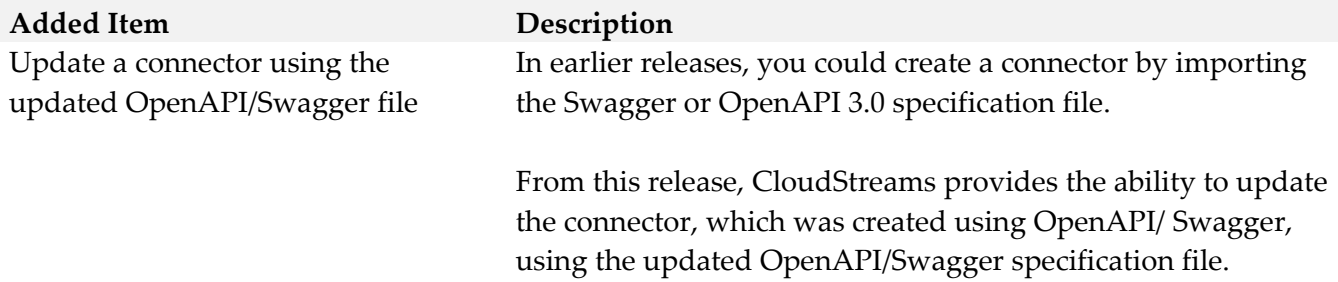

# *Release 10.7*

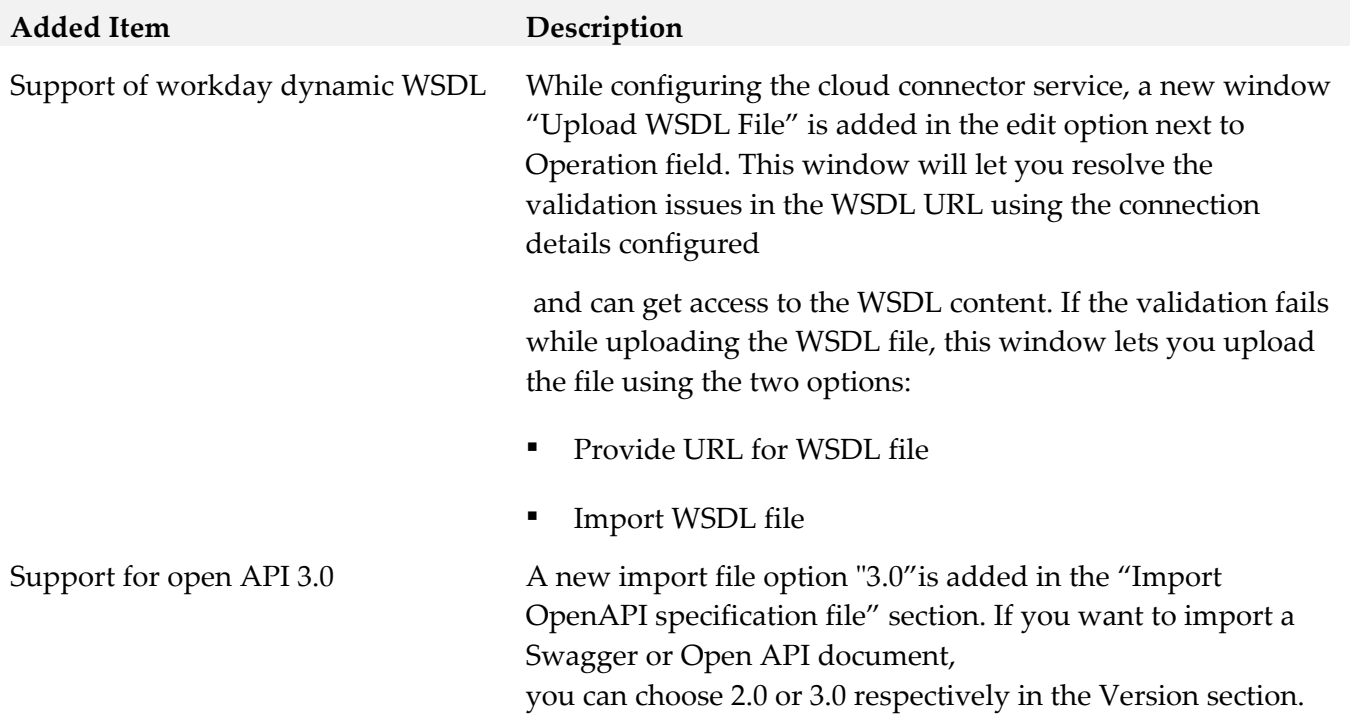

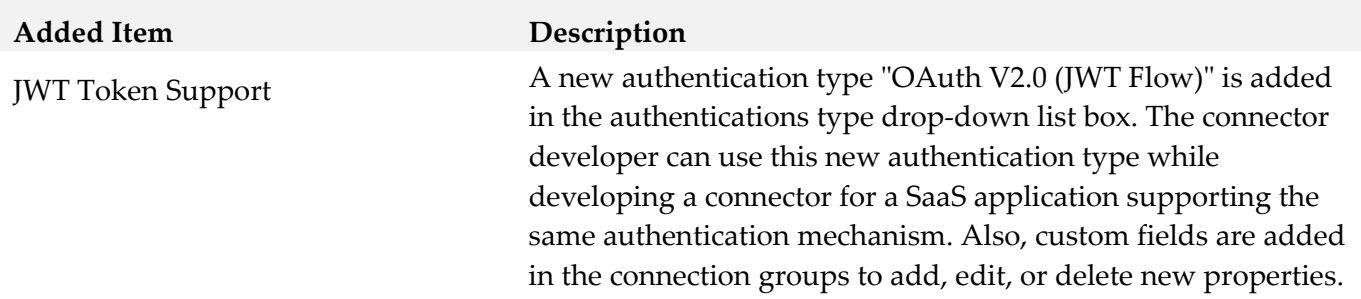

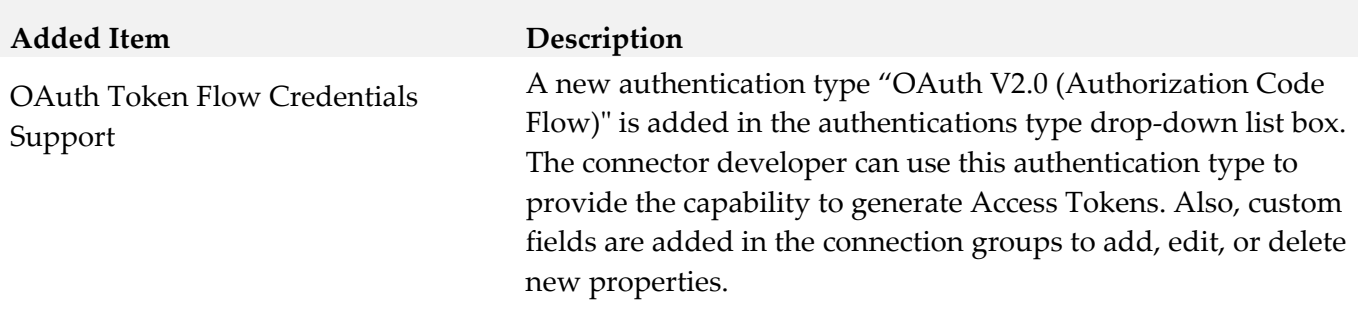

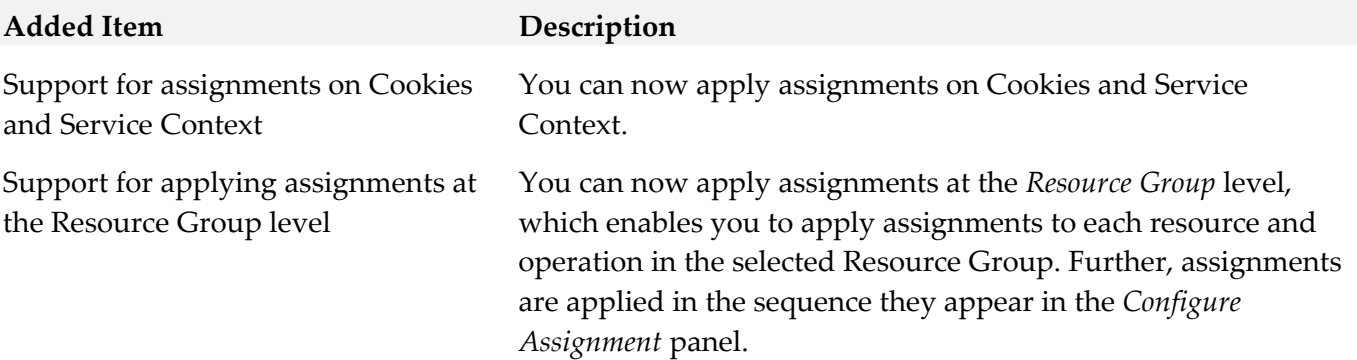

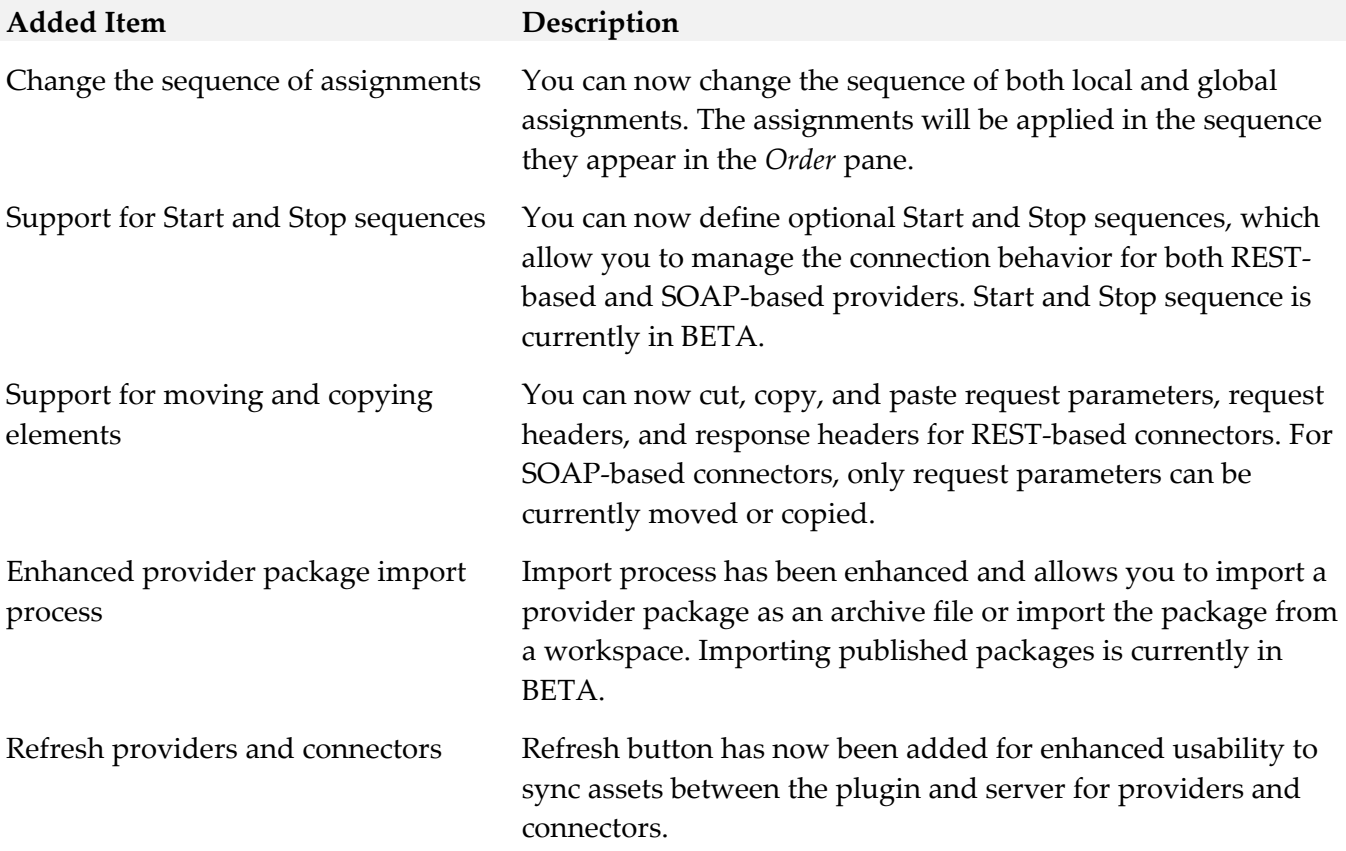

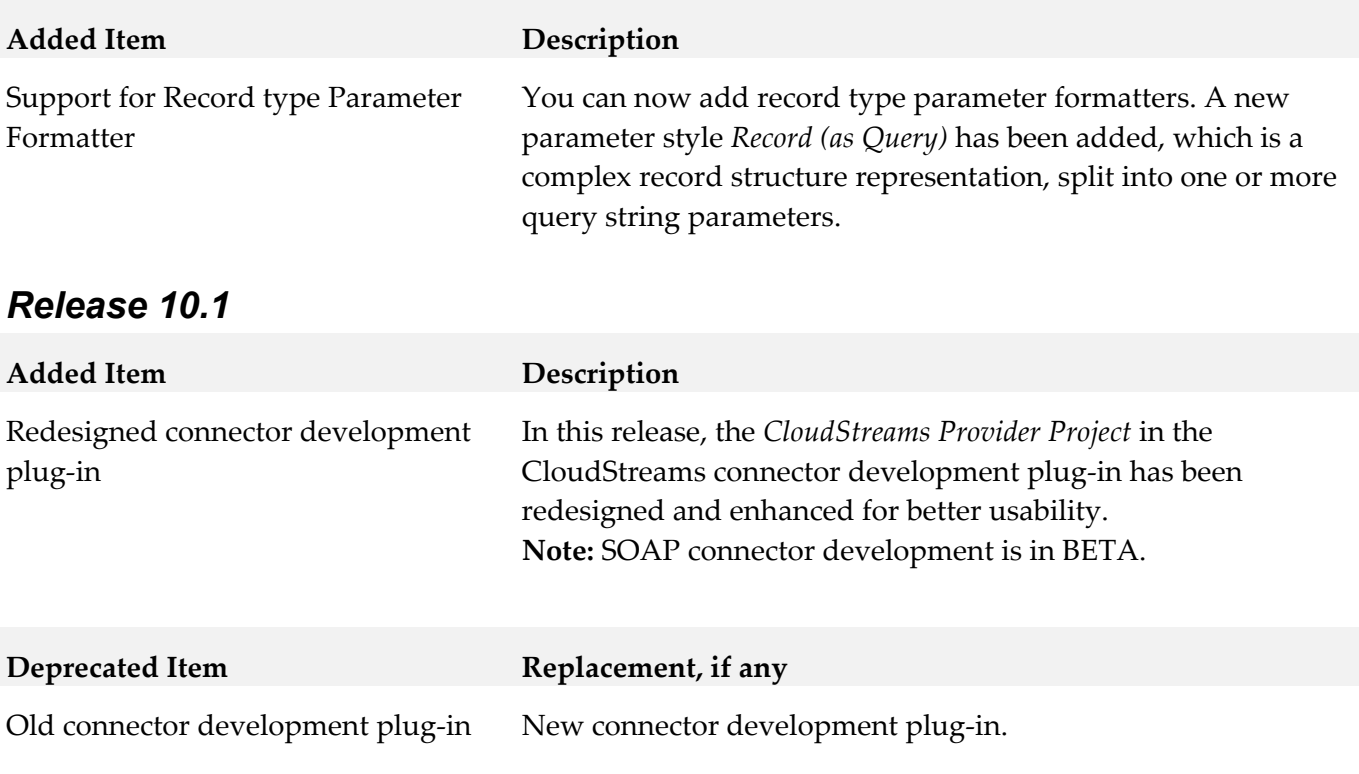

# *Release 9.12*

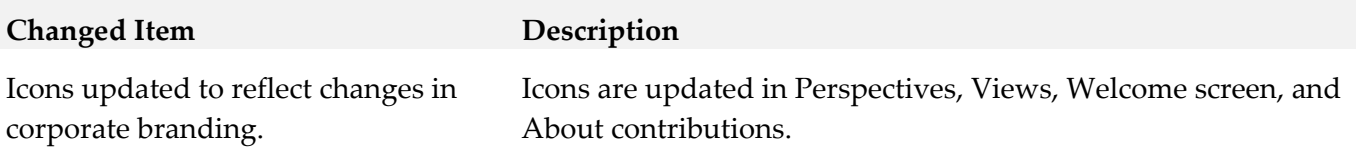

## *Release 9.10*

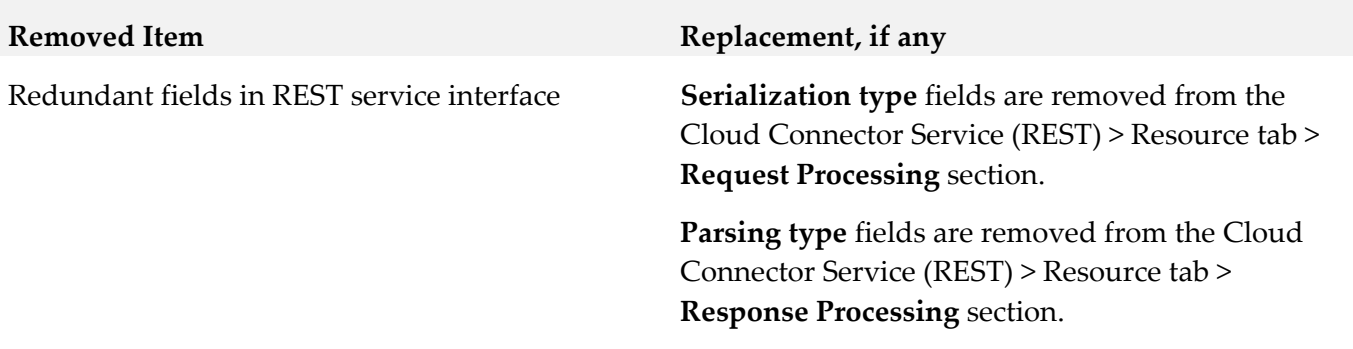

# **9.0 Added, Removed, Deprecated, or Changed Built-In Services**

A release is listed in this section only if changes occurred in that release.

#### *CloudStreams Server*

#### *Release 10.4*

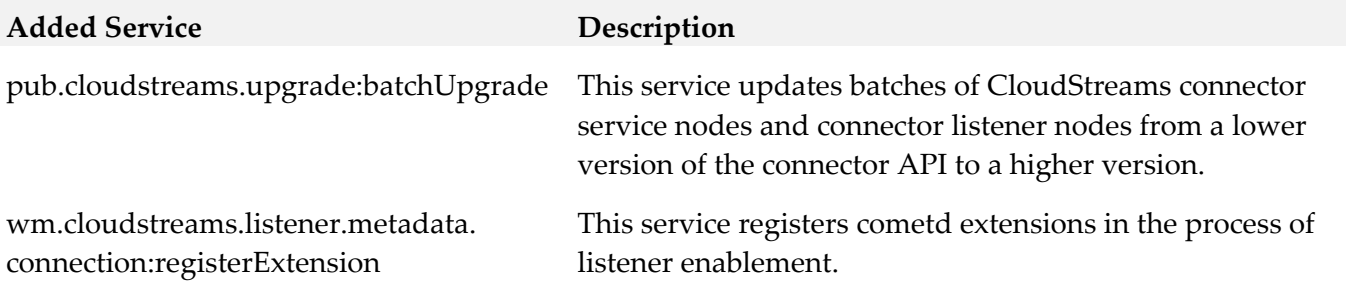

#### *Release 10.3*

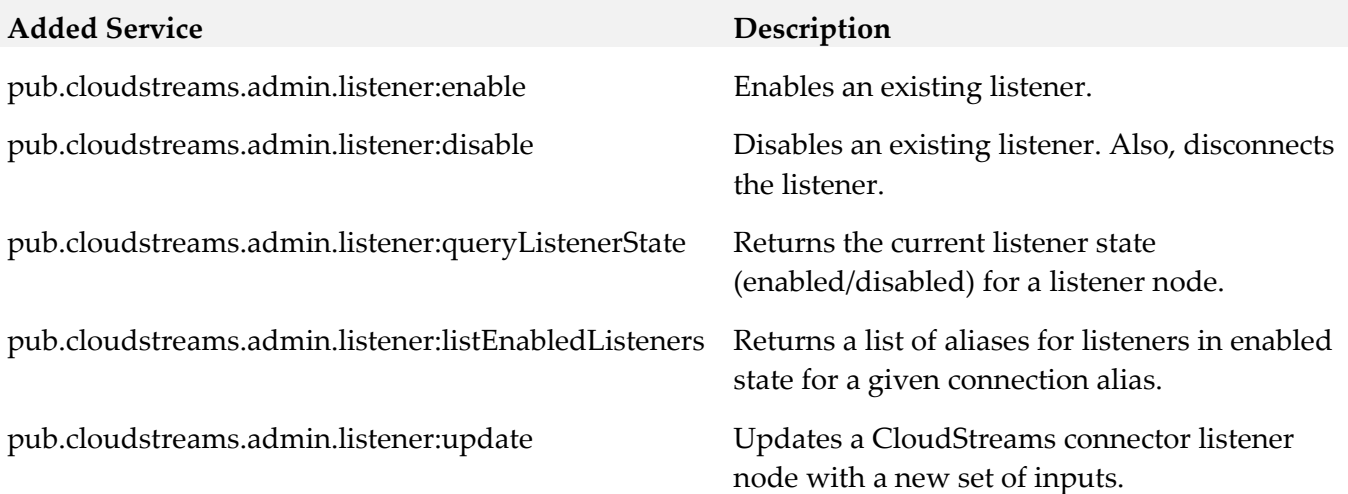

# **10.0 Copyright Information**

Copyright © 2021 Software AG, Darmstadt, Germany and/or Software AG USA Inc., Reston, VA, USA, and/or its subsidiaries and/or its affiliates and/or their licensors.

The name Software AG and all Software AG product names are either trademarks or registered trademarks of Software AG and/or Software AG USA Inc. and/or its subsidiaries and/or its affiliates and/or their licensors. Other company and product names mentioned herein may be trademarks of their respective owners.

Detailed information on trademarks and patents owned by Software AG and/or its subsidiaries is located at https://softwareag.com/licenses.

This software may include portions of third-party products. For third-party copyright notices, license terms, additional rights or restrictions, please refer to "License Texts, Copyright Notices and Disclaimers of Third Party Products". For certain specific third-party license restrictions, please refer to section E of the Legal Notices available under "License Terms and Conditions for Use of Software AG Products / Copyright and Trademark Notices of Software AG Products". These documents are part of the product documentation, located at https://softwareag.com/licenses and/or in the root installation directory of the licensed product(s).

# **11.0 Support**

Visit the Empower website to learn about support policies and critical alerts, read technical articles and papers, download products and fixes, submit feature/enhancement requests, and more.

Visit the Tech Community website to access additional articles, demos, and tutorials, technical information, samples, useful resources, online discussion forums, and more.

WCD-WST-RM-1011-20211015

# **Software AG Command Central 10.11 and Software AG Platform Manager 10.11 Readme**

# **October 2021**

This file contains important information you must read before using Software AG Command Central 10.11 and Software AG Platform Manager 10.11. You can find system requirements, user documentation, and installation and upgrade instructions on the **Documentation website** or the **Tech** [Community website.](https://techcommunity.softwareag.com/) At those locations, you can also find suite-related security and globalization information.

Included in this file is information about functionality that has been added, removed, deprecated, or changed for this product. Deprecated functionality continues to work and is supported by Software AG, but may be removed in a future release. Software AG recommends against using deprecated functionality in new projects.

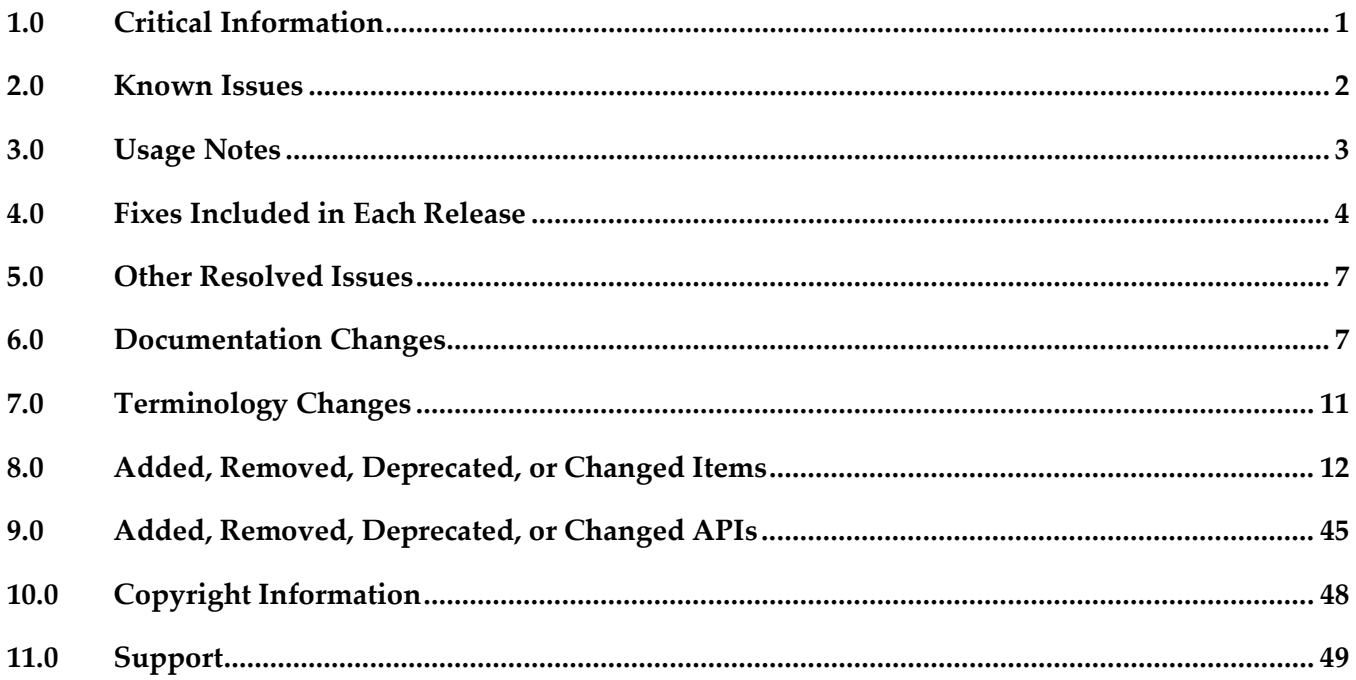

# <span id="page-150-0"></span>**1.0 Critical Information**

This section lists any critical issues for the current release that were known when this readme was published. For critical information found later, go to the Knowledge Center on the [Empower website.](https://empower.softwareag.com/)

# <span id="page-151-0"></span>**2.0 Known Issues**

This section lists any issues for the current release that were known when this readme was published. For known issues found later, go to the Knowledge Center on the [Empower website.](https://empower.softwareag.com/)

CCE-7158

Attempting to view the contents of a repository using the Command Central web user interface fails with the following error: "There is no repository to register". The issue occurs when the repository name contains a space.

To work around this issue, list the repository contents using the "sagcc list repository content" CLI command.

CCE-7143

In the Jobs view of the Command Central web user interface, in some cases Platform Manager provisioning jobs with status COMPLETED have their progress bar at 95%. There is no workaround for this issue.

CCE-7148

Executing a cross-host migration in Command Central fails at the "Archive source node directory" step when the source installation contains one or more directories with spaces in the filepath. For example, the issue occurs when migrating an installation containing a Universal Messaging instance.

To work around this issue, set the following Command Central server system property: com.softwareag.platform.management.client.template.composite.migrate.archive.sou rce.command=cd %s && find . -type f %s %s | awk '{print \"\\x22\"\$0\"\\x22\"}' > %s && %s cfM %s -C %1\$s @%4\$s

CCE-7071

In Command Central, when upgrading a stack or executing a dry run for a stack upgrade, the operation might fail with the following error message at the template validation step: "Un-handled internal server error. Internal error: handler not loaded for this platform  $\langle$  platform>) caused by: com.softwareag.platform.management.common.exceptions.PlatformManagerException" To work around this issue, retry the operation.

CCE-7156

In the Command Central web user interface, when auto-creating stacks or creating stacks from scratch, the wizard does not list all possible releases in the "Product release" drop-down box. To work around this issue, use the following Command Central CLI commands and include the "release=<version>" argument to specify the release version for which to create the stack:

- Auto-create stacks with the "sagcc create stacks" command.
- Create stacks from scratch with the "sagcc create stacks auto" command.
- CCE-7144

When upgrading Command Central, if you provide a password value for the "-p" argument that is different from the administrator user password of the source Command Central, the upgrade operation fails with an error message that does not describe what has caused the failure. The issue occurs because you should provide the administrator user password of the source Command

Central using the "-p" argument. There is no workaround for this issue.

# <span id="page-152-0"></span>**3.0 Usage Notes**

This section provides any additional information you need to work with the current release of this product.

## *Command Central and Platform Manager*

- Installing and uninstalling assets is a preview feature that has limited functions and is:
	- Not intended for use in a production environment
	- Subject to change in the future without deprecation announcements
- Beginning with release version 10.7, the Command Central Docker Builder is deprecated with no replacement.
- When you run the Command Central bootstrap installer for Windows and you want to specify a custom Administrator password that contains special characters, for example ampersand (&), you must encode the password to base64 format and use the --base64-pass argument instead of the p argument. Software AG provides a tool for encoding passwords to base64 format. For more information about the tool, se[e https://github.com/SoftwareAG/generic](https://github.com/SoftwareAG/generic-tools/blob/master/README.md)[tools/blob/master/README.md.](https://github.com/SoftwareAG/generic-tools/blob/master/README.md)
- See the "Software AG Command Central Feature Support Matrix" on the documentation website for details about which Command Central functions are supported for each product release.
- You cannot create mirror repositories for the following operating systems:
	- LNX Linux RHEL and SLES x86
	- HP11 HP HP-UX PA-RISC
	- LNXS390X Linux RHEL and SLES IBM System z
	- AS400 IBM AS/400
	- WNT Microsoft Windows x86
- If you are using Command Central for the first time, you must accept the product license agreement from the Software AG Software Download Center on Empower before you can install products from the Empower Software AG repositories.
- Before you create a database component for a product with version 10.4 or higher, you must install the database scripts for that product. You can install database scripts using the sagcc exec

<span id="page-153-0"></span>provisioning products install command or a run-time micro template.

# **4.0 Fixes Included in Each Release**

This section lists the latest fix level that has been included in each release for each product component. A release is listed in this section only if changes occurred in that release. Go to the Knowledge Center on the [Empower website](https://empower.softwareag.com/) for detailed information about fixes.

## *Command Central*

#### *Release 10.7*

- CCE\_10.7\_Core\_Fix5
- CCE\_10.7\_WebUI\_Fix5
- CCE\_10.7\_CCE\_SPMplugin\_Fix5
- CCE\_10.7\_CLI\_Fix5

#### *Release 10.5*

- CCE\_10.5\_Core\_Fix12
- CCE\_10.5\_WebUI\_Fix12
- CCE\_10.5\_CCE\_SPMplugin\_Fix12
- CCE\_10.5\_CLI\_Fix12

#### *Release 10.4*

- **•** CCE 10.4 Core Fix5
- CCE\_10.4\_WebUI\_Fix5
- CCE\_10.4\_CCE\_SPMplugin\_Fix5
- **CCE** 10.4 CLI Fix5

- CCE\_10.3\_Core\_Fix14
- CCE\_10.3\_WebUI\_Fix14
- CCE\_10.3\_SPMplugin\_Fix14

▪ CCE\_10.3\_CLI\_Fix14

#### *Release 10.2*

- CCE\_10.2\_Core\_Fix4
- CCE\_10.2\_WebUI\_Fix4
- CCE\_10.2\_CCE\_SPMplugin\_Fix4
- CCE\_10.2\_CLI\_Fix4

#### *Release 10.1*

- CCE\_10.1\_Core\_Fix17
- CCE\_10.1\_CCCommon\_Fix17
- CCE\_10.1\_WebUI\_Fix17
- CCE\_10.1\_CCE\_SPMplugin\_Fix17
- CCE\_10.1\_CLI\_Fix17

### *Release 10.0*

- **•** CCE 10.0 Core Fix6
- CCE\_10.0\_CCCommon\_Fix6
- CCE\_10.0\_WebUI\_Fix6
- CCE\_10.0\_CCE\_SPMplugin\_Fix6
- **CCE** 10.0 CLI Fix6

#### *Release 9.12*

- CCE\_9.12\_Core\_Fix19
- CCE\_9.12\_CCCommon\_Fix19
- CCE\_9.12\_WebUI\_Fix19
- CCE\_9.12\_CCE\_SPMplugin\_Fix19
- CCE\_9.12\_CLI\_Fix19

#### *Release 9.10*

- CCE\_9.10\_Core\_Fix9
- CCE\_9.10\_CCCommon\_Fix9
- CCE\_9.10\_WebUI\_Fix9
- CCE\_9.10\_CCE\_SPMplugin\_Fix9
- CCE\_9.10\_CLI\_Fix9

## *Platform Manager*

#### *Release 10.7*

- **•** SPM 10.7 Core Fix5
- SPM\_10.7\_SPMCommon\_Fix5

#### *Release 10.5*

- SPM\_10.5\_Core\_Fix12
- SPM\_10.5\_SPMCommon\_Fix12

#### *Release 10.4*

- SPM\_10.4\_Core\_Fix5
- SPM\_10.4\_SPMCommon\_Fix5

#### *Release 10.3*

- **•** SPM 10.3 Core Fix14
- SPM\_10.3\_SPMCommon\_Fix14

#### *Release 10.2*

- SPM\_10.2\_Core\_Fix4
- SPM\_10.2\_SPMCommon\_Fix4

- SPM\_10.1\_Core\_Fix17
- **•** SPM 10.1 SPMCommon Fix17

- SPM\_10.0\_Core\_Fix6
- SPM\_10.0\_SPMCommon\_Fix6

#### *Release 9.12*

- SPM\_9.12\_Core\_Fix19
- SPM\_9.12\_SPMCommon\_Fix19

#### *Release 9.10*

- SPM 9.10 Core Fix9
- <span id="page-156-0"></span>SPM\_9.10\_SPMCommon\_Fix9

# **5.0 Other Resolved Issues**

This section lists the issues that were resolved in each release but were not part of the fixes listed in the previous section. A release is listed in this section only if changes occurred in that release.

## *Command Central and Platform Manager*

CCE-4978

When you run a CLI command with the  $-$ -sync-job option and add the include Headers=none argument in the same command, the CLI does not return the job result and progress details. To resolve this issue, do not include the --sync-job option and the includeHeaders=none argument in the same command.

# <span id="page-156-1"></span>**6.0 Documentation Changes**

This section describes significant changes to the documentation, such as the addition, relocation, or removal of product guides, online help, chapters, or other major content. A release is listed in this section only if changes occurred in that release.

## *Command Central and Platform Manager*

#### *Release 10.11*

The *Software AG Command Central Help* contains a new "Common Use Cases with Command Central" section, which provides the high-level steps for completing the following common tasks using Command Central:

- "How to Get Templates for Upgrade"
- "Install or Upgrade Product Installations with Composite Templates"
- "Install or Upgrade Product Installations with Stacks"
- "Update Licenses on a Number of Nodes with Templates"

The *Software AG Command Central Feature Support Matrix* is no longer published in PDF format. The HTML format of the *Software AG Command Central Feature Support Matrix* has the following improvements:

- You can search the product matrix table by product name and version.
- The product matrix table contains links to the individual product tables for configuration types, KPI types, migration types, etc., where such tables are available.

The *Software AG Command Central Help* has been re-organized as follows:

- The "Getting Started with Command Central" topic contains information that helps you understand, install, upgrade, and configure Command Central.
- The "Creating, Managing, or Upgrading Standalone Product Installations" topic includes topics all topics about creating, managing and upgrading product installations.
- The "Command Central GitHub Projects" topic includes all topics describing the GitHub projects related to Command Central.

#### *Release 10.5*

The *Software AG Command Central Feature Support Matrix* is now available in HTML format.

All topics related to Command Central composite assets are moved from the webMethods Deployer Documentation to the *Software AG Command Central Help* in a new top-level topic, named "Command Central Composite Assets".

The *Software AG Command Central Help* has been re-organized as follows:

- The "Automation and Template-based Provisioning" topic is removed to make it easier to search for topics. The following topics are now top-level topics:
	- o "Using Composite Templates"
	- o "Using Micro Templates"
	- o "Bootstrapping Platform Manager on a Remote Machine Using a Template"
	- o "Securing Passwords in Templates"
	- o "Managing Database Components Using a Template"
	- o "Deploying Command Central Assets to Integration Cloud"
	- o "Template Definition Reference"
- The "Command Central Developer Reference" topic is removed to make it easier to search for topics. The following topics are now top-level topics:
	- o "Using the Command Line Interface"
	- o "Configuring Command Central and Platform Manager"
	- o "Introduction to Command Central REST API"

*Software AG Command Central Help* includes new topics about:

- "Options" (a new template section supported with DSL version 1.2)
- "Using HTTPS to Connect to Repositories"
- "Provisioning Database Scripts for Software AG Products"

*Administering Software AG Products Using Command Central* includes a new section about EntireX.

#### *Release 10.3*

For information about Command Central composite assets, see:

- *Designer Service Development Help* and *Deploying to webMethods Integration Cloud* about details how to generate and deploy Command Central assets to webMethods Integration Cloud

- *Software AG Command Central Help* and *webMethods Deployer User's Guide* about details how to generate, export, and build Command Central composite assets to deploy on Software AG run-time components running on premise.

#### *Release 10.2*

*Administering Software AG Products using Command Central* is a new web help that includes details about performing administration and configuration tasks in Command Central specific to a product.

*Software AG Command Central Help* is now updated with information about how to delete Command Central and Platform Manager logs in compliance with the General Data Protection Regulation (GDPR).

#### *Release 10.1*

*Software AG Command Central Help* includes new topics about:

- "Working with Software Stacks" and "Stacks and Layers Commands"
- "Using Micro Templates"
- "Template Definition DSL Reference" (includes the DSL reference template and micro-template reference)
- "Provisioning Assets Commands" and "Repository Commands" (includes the asset repositories commands)

### *Release 9.12*

The *Software AG Command Central Help* has been re-organized as follows:

- The "Getting Started with Command Central" topic contains the information that helps you understand, install, and upgrade Command Central.
- All topics related to tasks that you can do from the Command Central web user interface to manage your landscape are streamlined and much of the information has been moved to the web user interface, where it appears in the form of instructions and tooltips.
- The "Automation and Template-based Provisioning" topic includes all topics about using and developing composite templates.
- The "Command Central Developer Reference" topic includes reference details about the Command Central CLI and REST API.

All product-specific topics about administering product plug-ins for Platform Manager have been relocated to the product administration guides. For example, the administering Integration Server plug-in topics are now included in the Integration Server administration guide.

The *Getting Started with Command Central REST API* is no longer published as a separate PDF guide.

The *Software AG Command Central Feature Support Matrix* is a separate document that includes a feature support matrix for Command Central and all product plug-ins.

#### *Release 9.10*

- The "Installing Command Central Using Bootstrap Installer" topic includes information about new custom options when running bootstrap installer and a section on migrating an existing Command Central installation using bootstrap installer.
- The "Provisioning Environments" topic includes sections that describe how to use composite templates to update or migrate product environments.
- **The "Managing Database Components Using Command Central" is a new topic that describes how** to create or migrate database schemas as part of provisioning or migration through a composite template.
- In the "Repository Management" topic, updated the sections about mirror repositories with information how to create, refresh, and update fix mirror repositories.
- The following product plug-ins for Platform Manager have added new sections:
	- Apama ("Administering Apama")
	- Integration Server, My webMethods, and Universal Messaging (new sections about migrating product instances using the Command Central command line interface)
	- Universal Messaging ("JNDI Management")

# <span id="page-160-0"></span>**7.0 Terminology Changes**

A release is listed in this section only if changes occurred in that release.

## *Command Central*

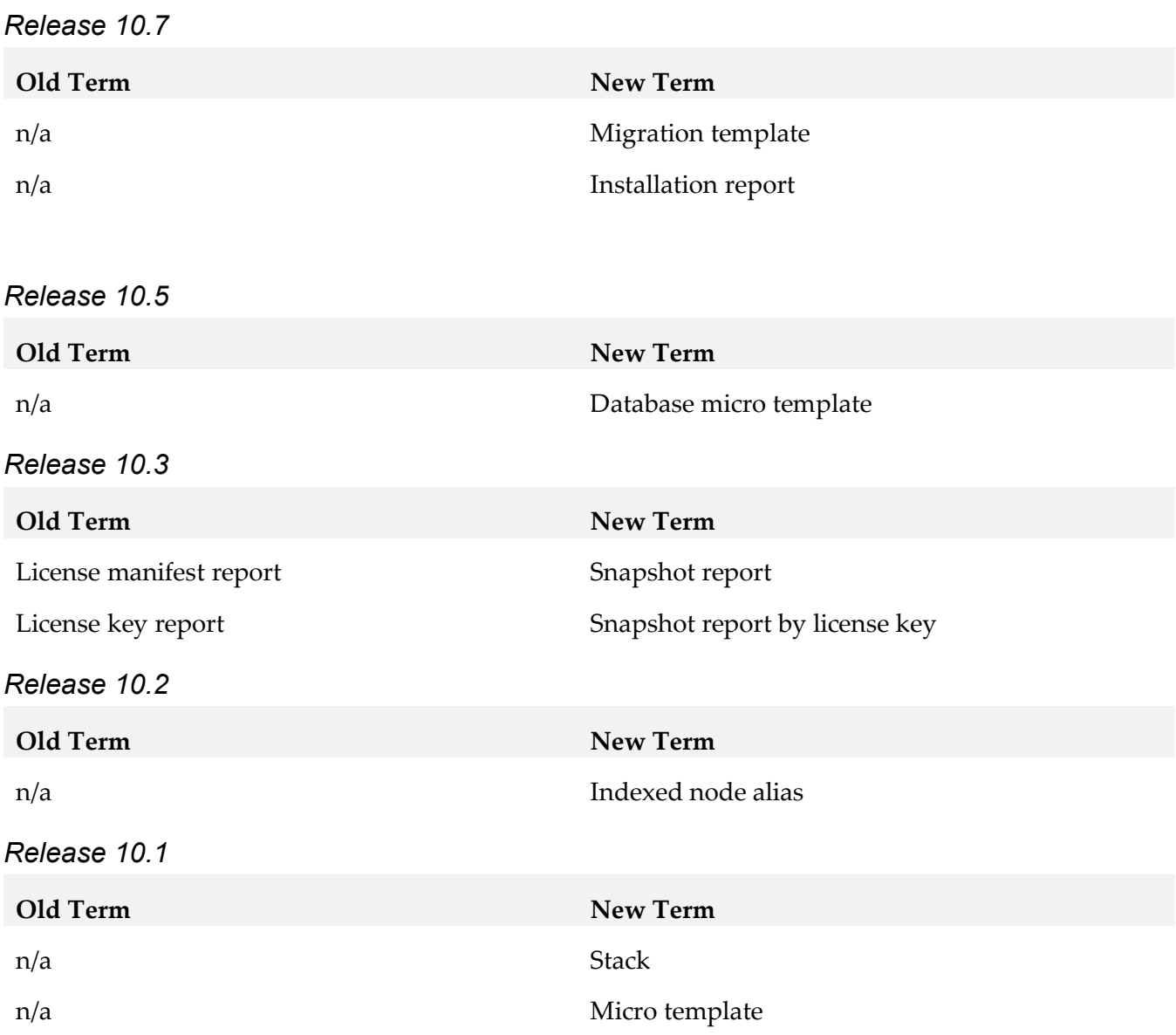

# <span id="page-161-0"></span>**8.0 Added, Removed, Deprecated, or Changed Items**

This section lists functionality, controls, portlets, properties, or other items that have been added, removed, deprecated, or changed. A release is listed in this section only if changes occurred in that release.

## *Command Central*

#### *Release 10.11*

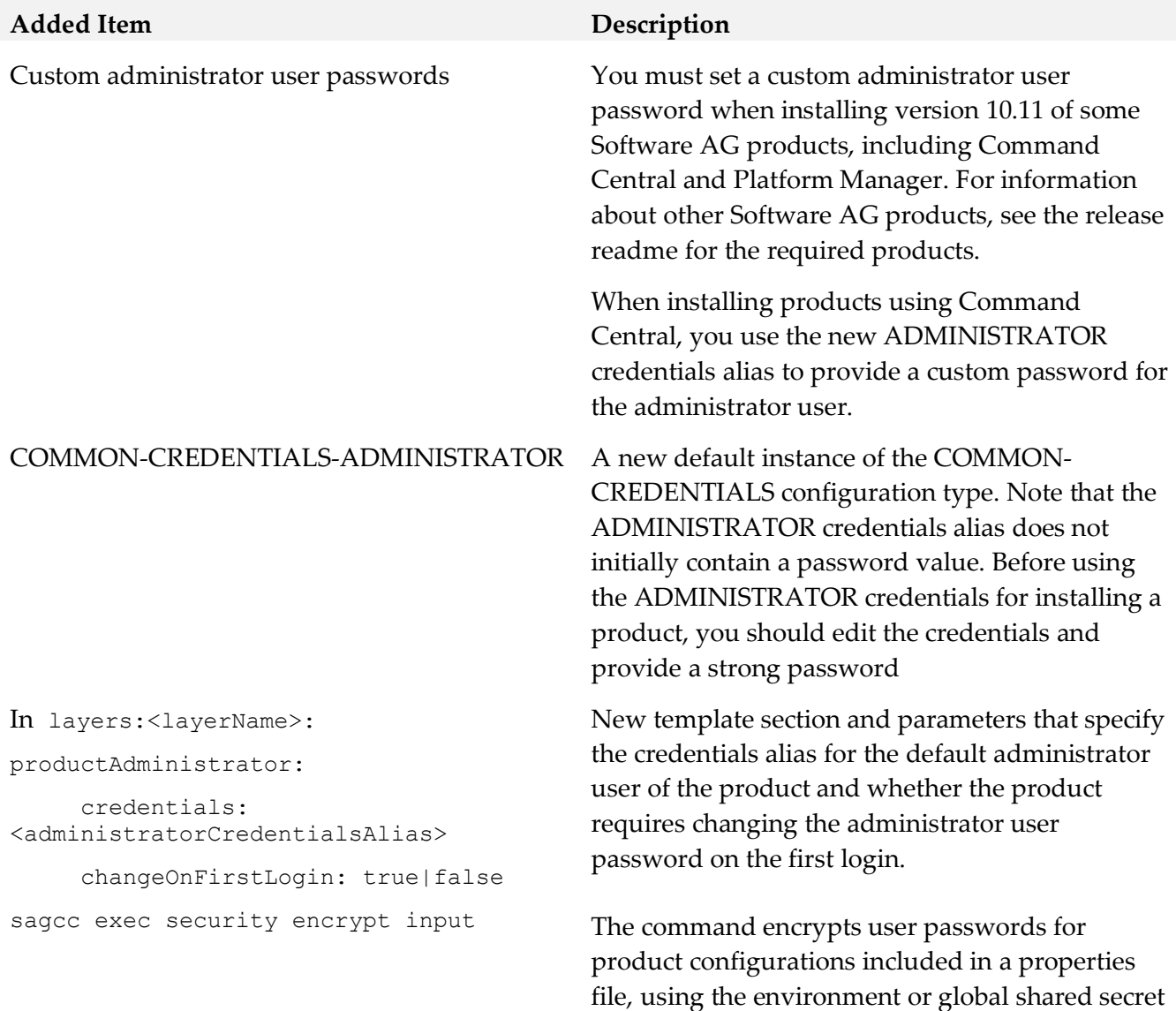

configured in Command Central.

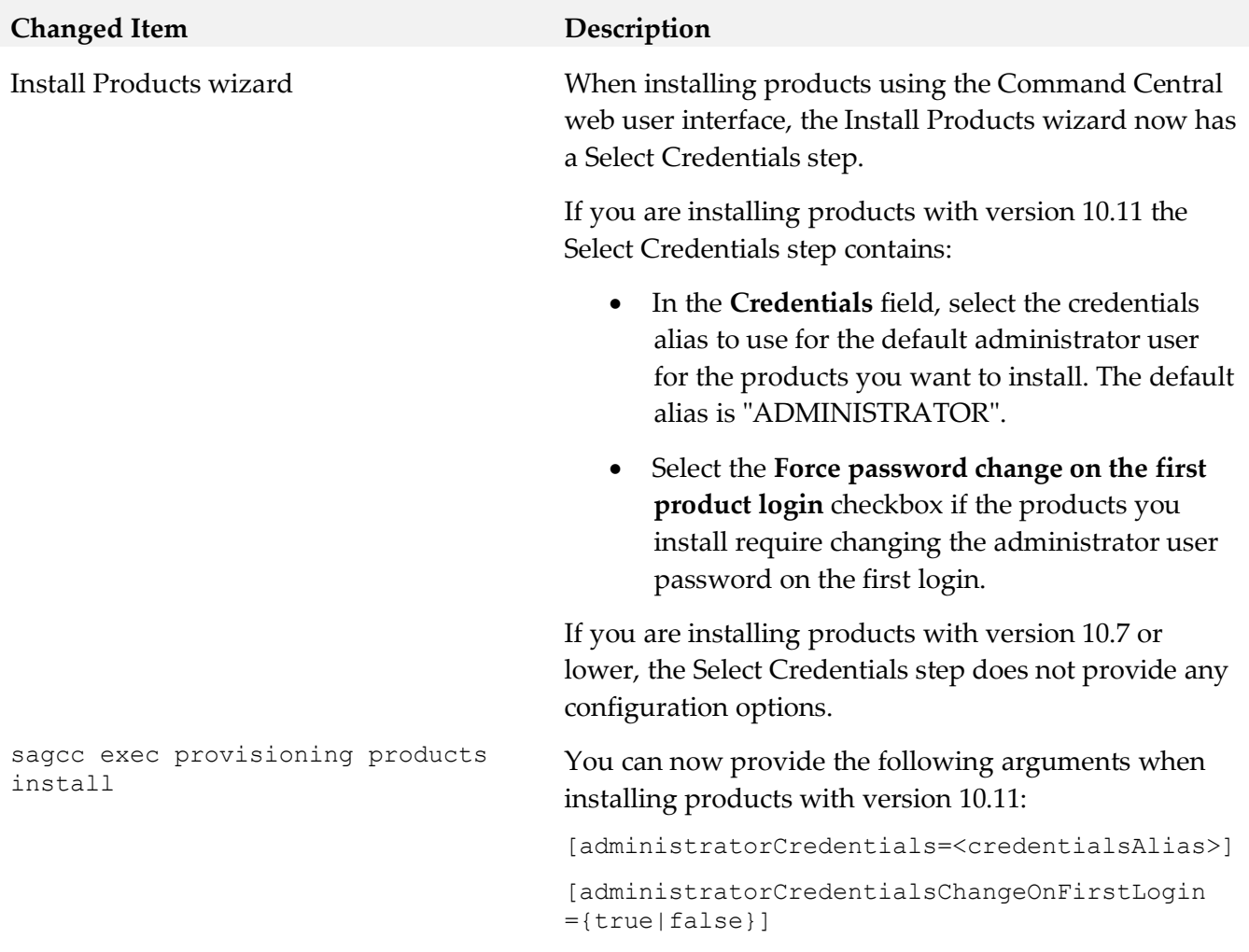

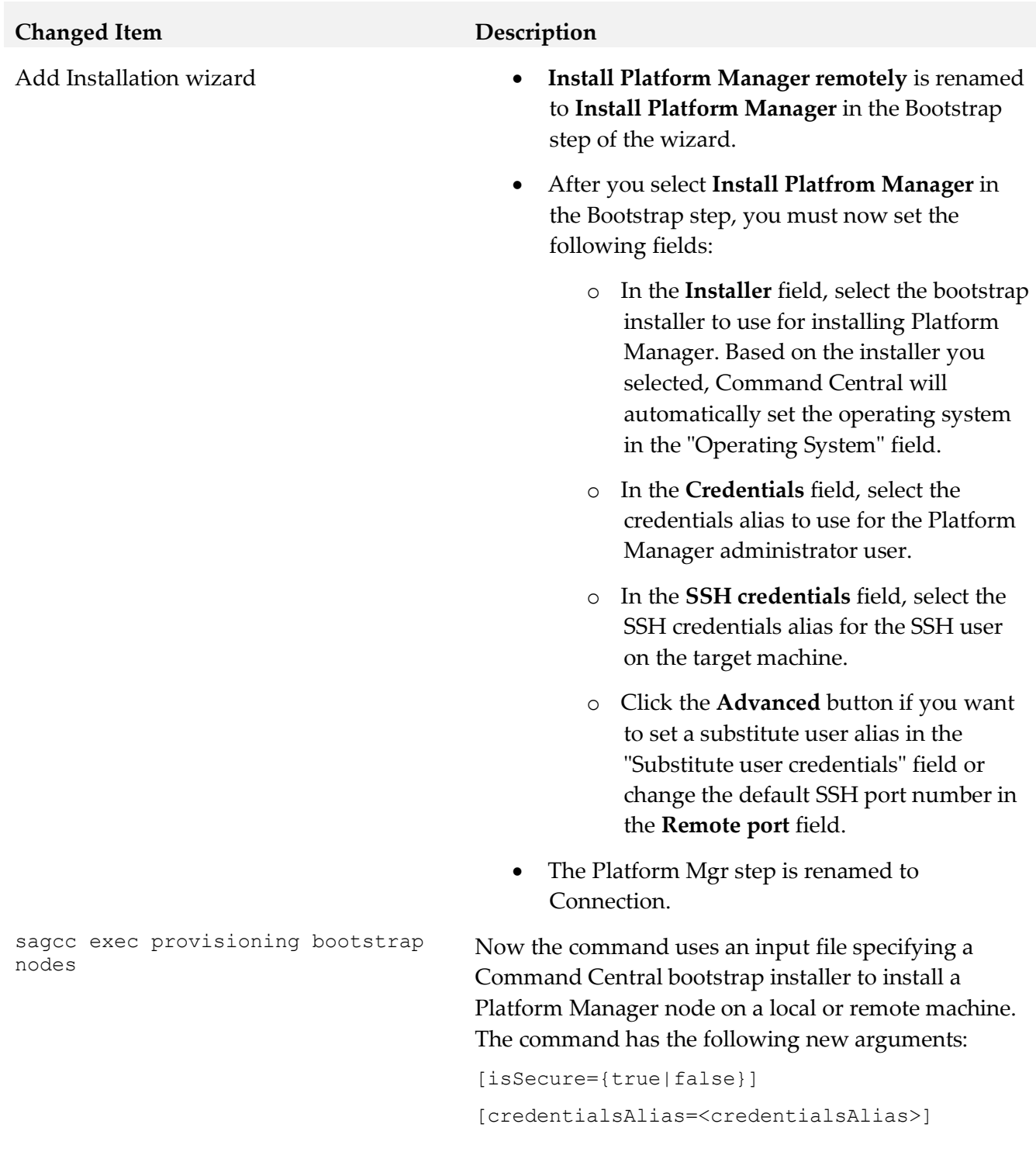

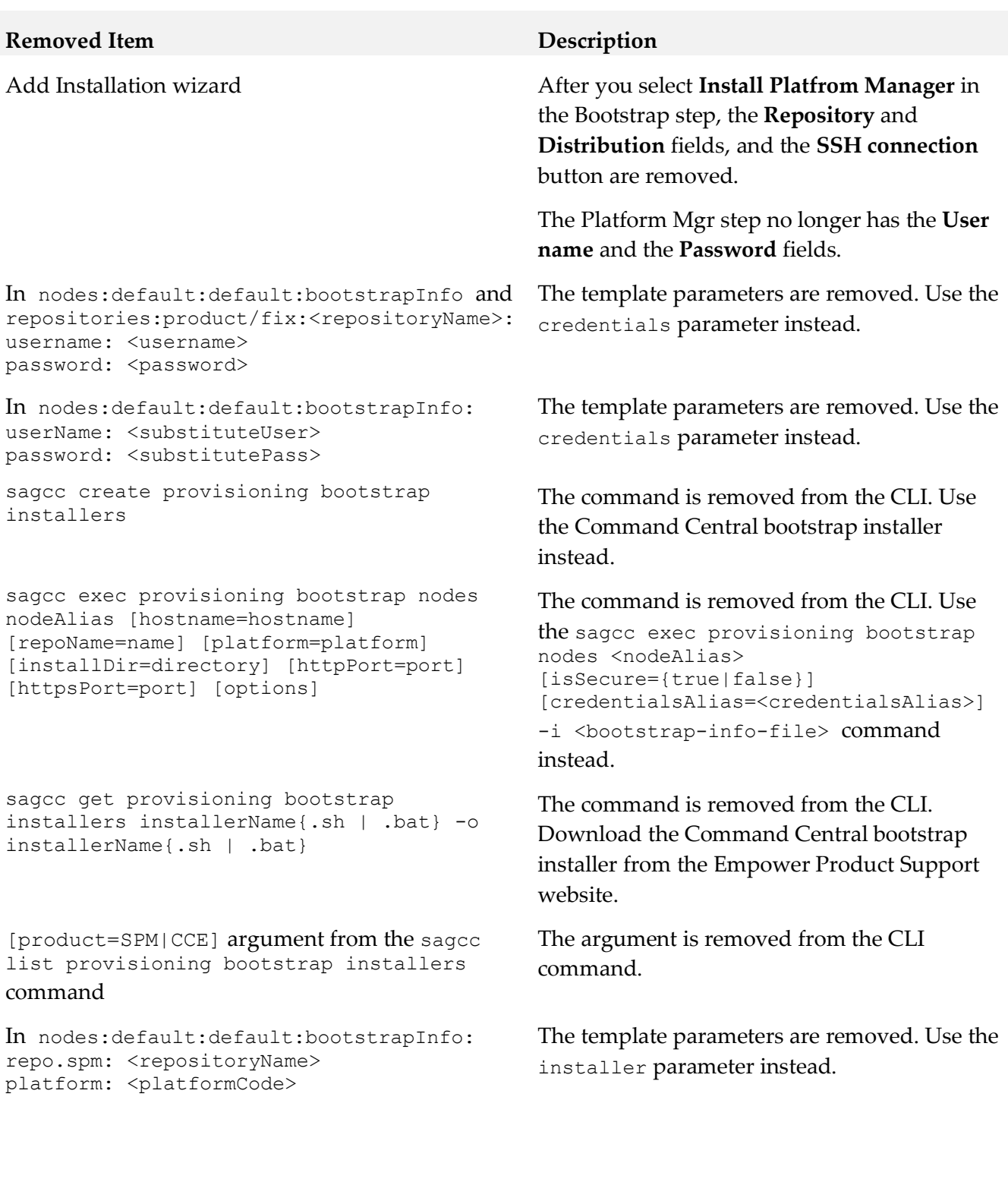

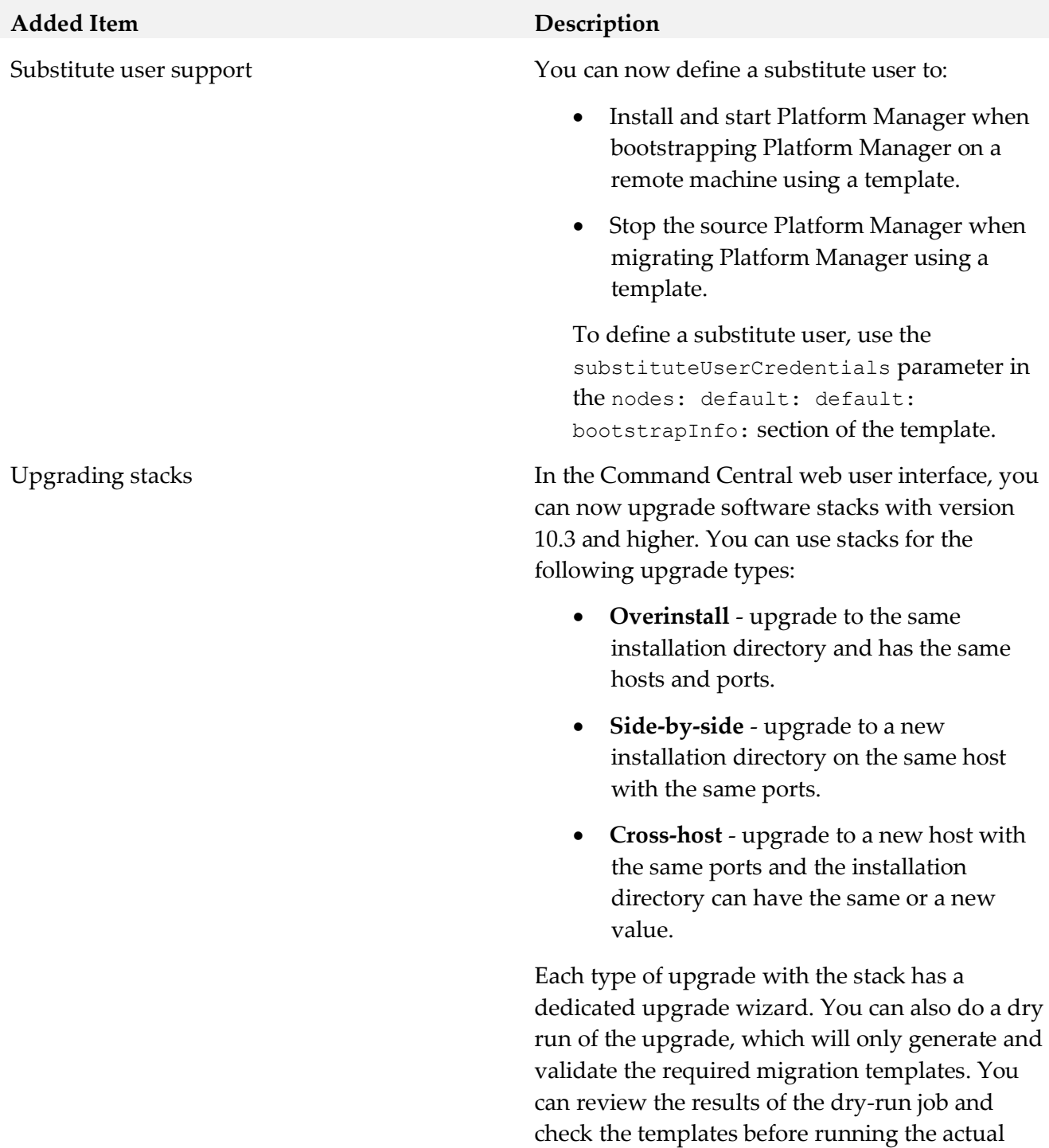

upgrade.

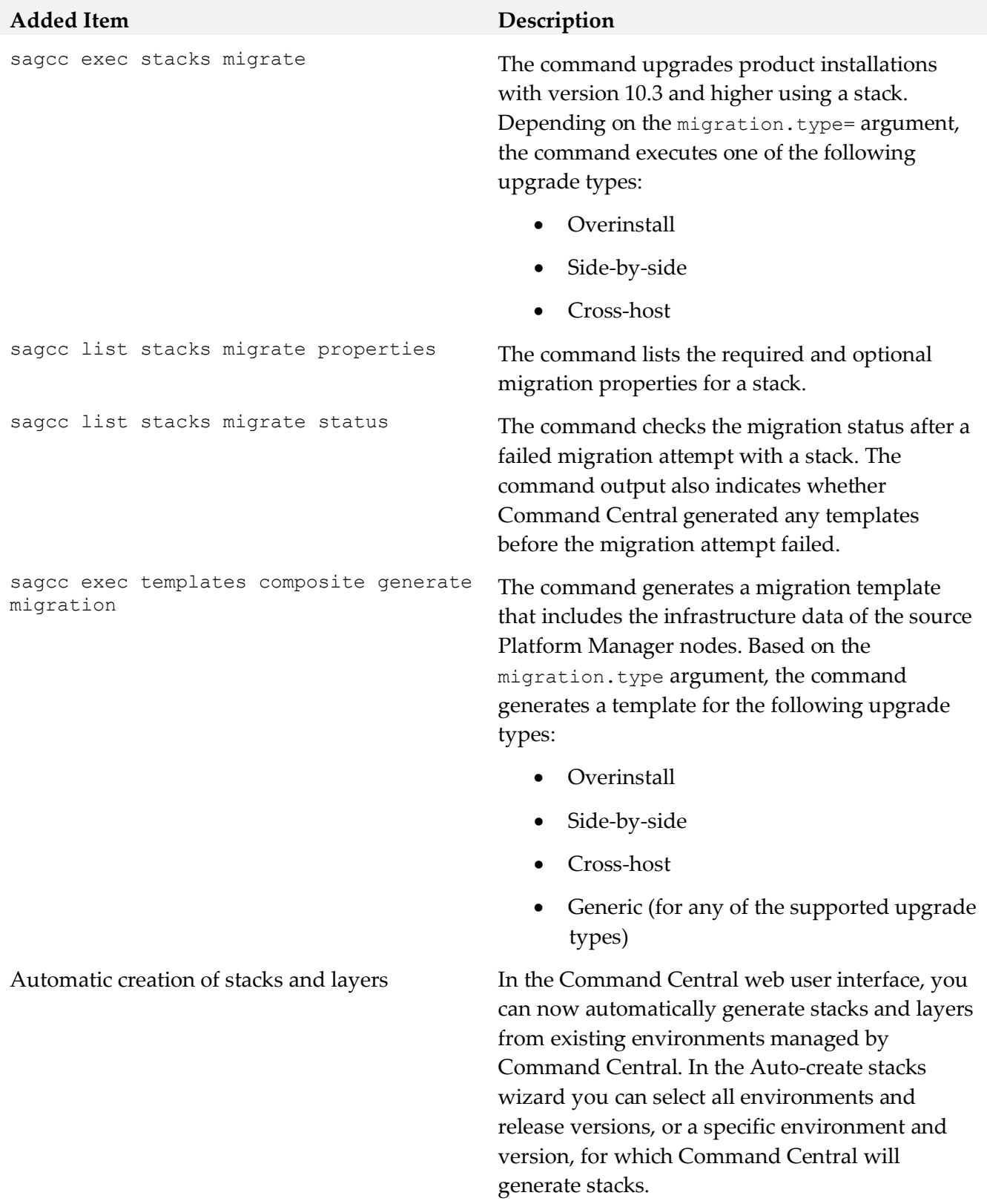

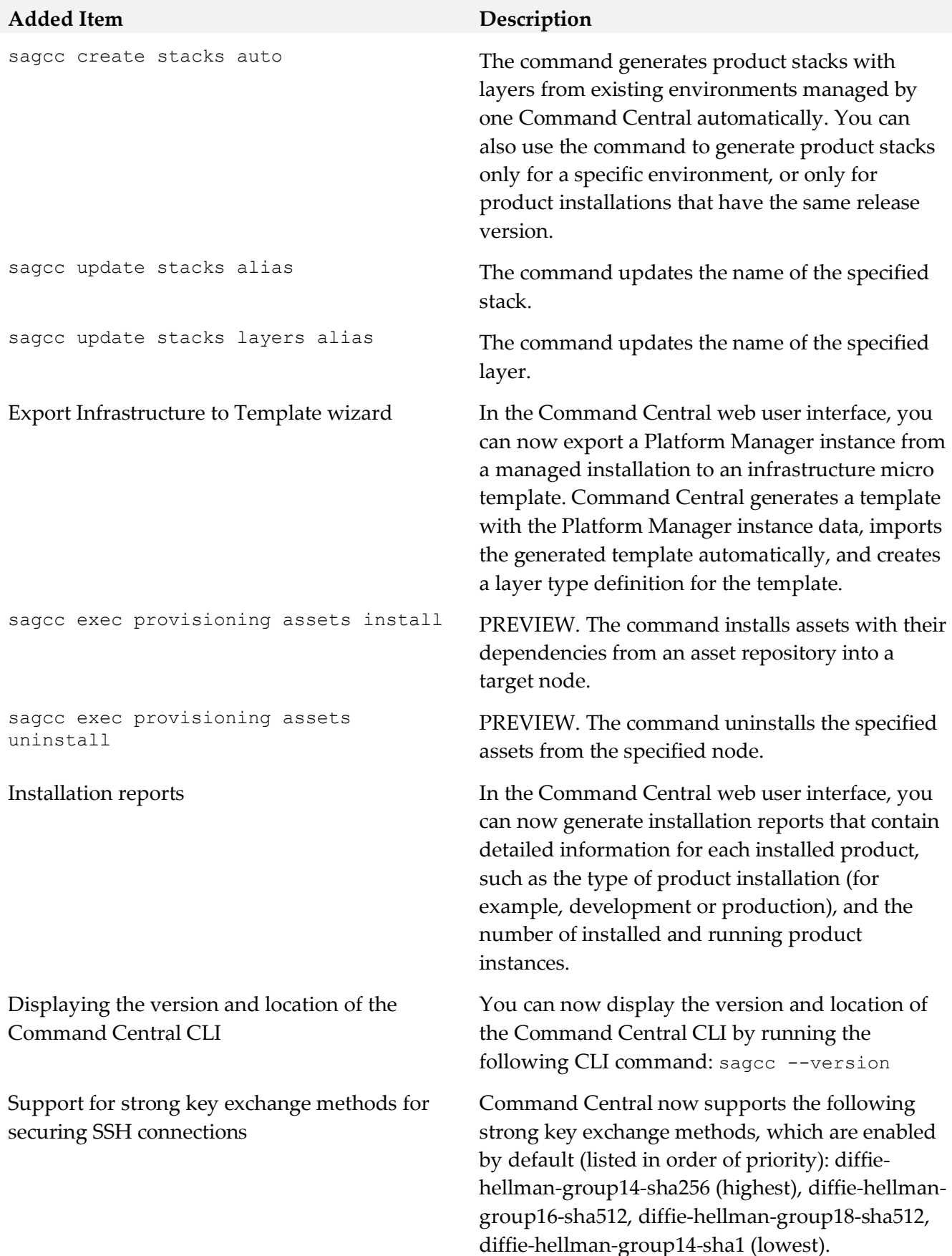

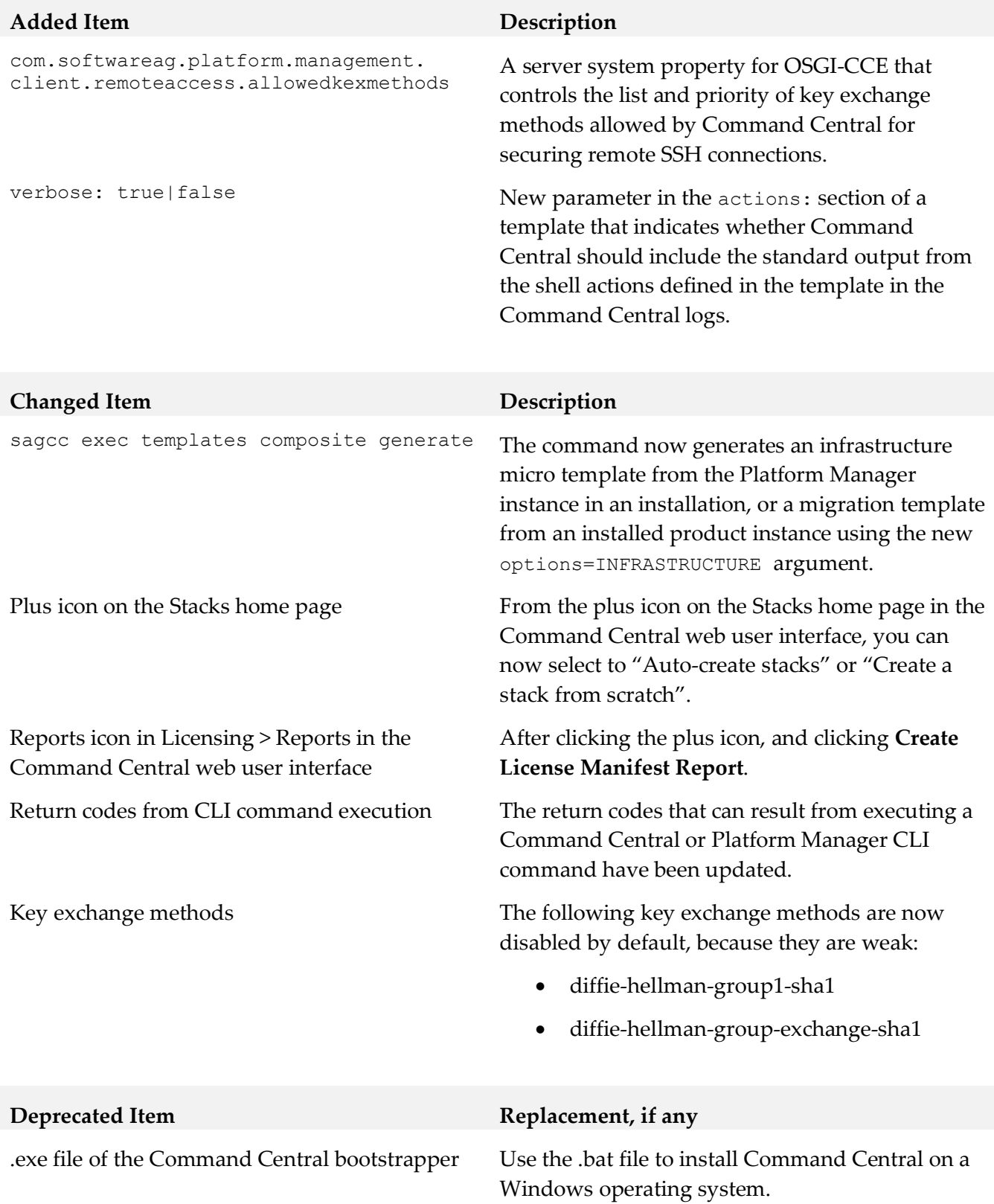

License metering, including license reports and snapshot reports and all related CLI commands.

- sagcc create license-tools reports snapshot
- sagcc delete license-tools reports snapshot
- sagcc delete license-tools reports snapshot <reportid>
- sagcc list license-tools reports snapshot
- sagcc get license-tools reports snapshot <reportid>
- sagcc get license-tools reports snapshot output PDF
- sagcc get license-tools reports snapshot output XML
- sagcc list license-tools reports
- sagcc list license-tools metering products
- sagcc get license-tools metering contracts licensekey
- sagcc list license-tools manifests contracts

License manifest files and all related CLI commands.

- sagcc add license-tools manifests
- sagcc delete license-tools manifests
- sagcc get license-tools manifests output xml
- sagcc list license-tools manifests
- sagcc list license-tools manifests content

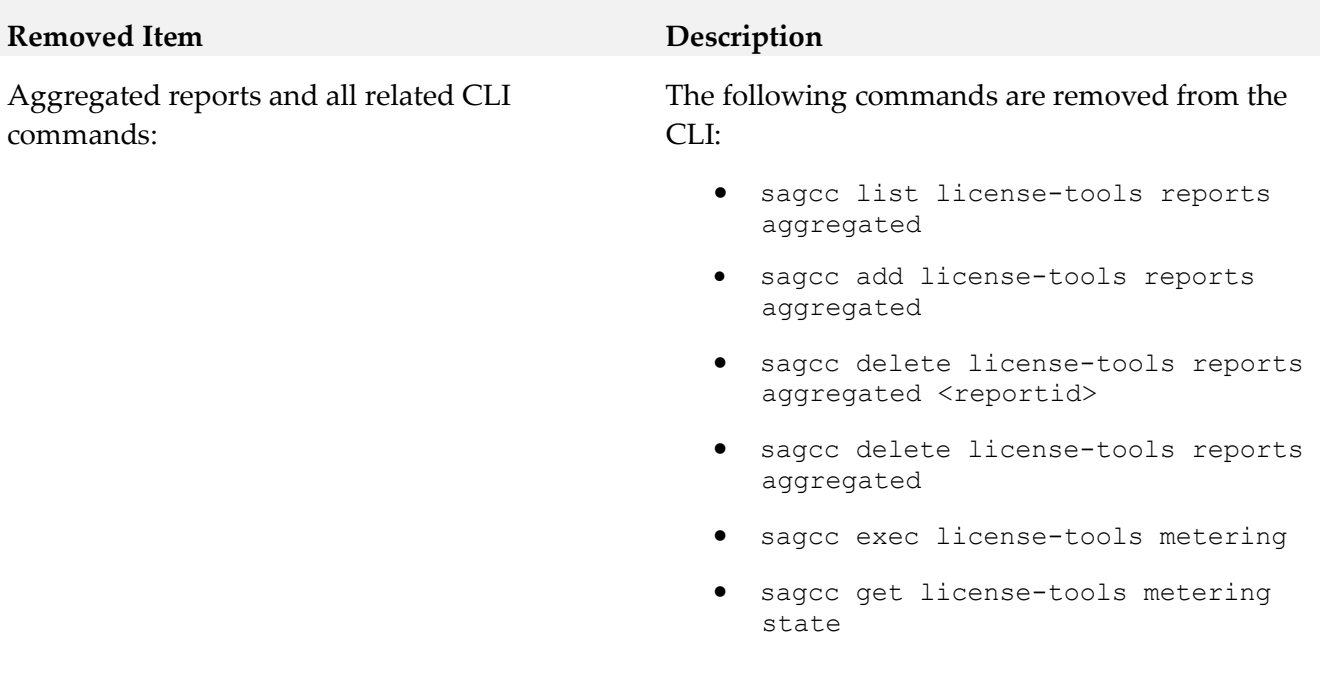

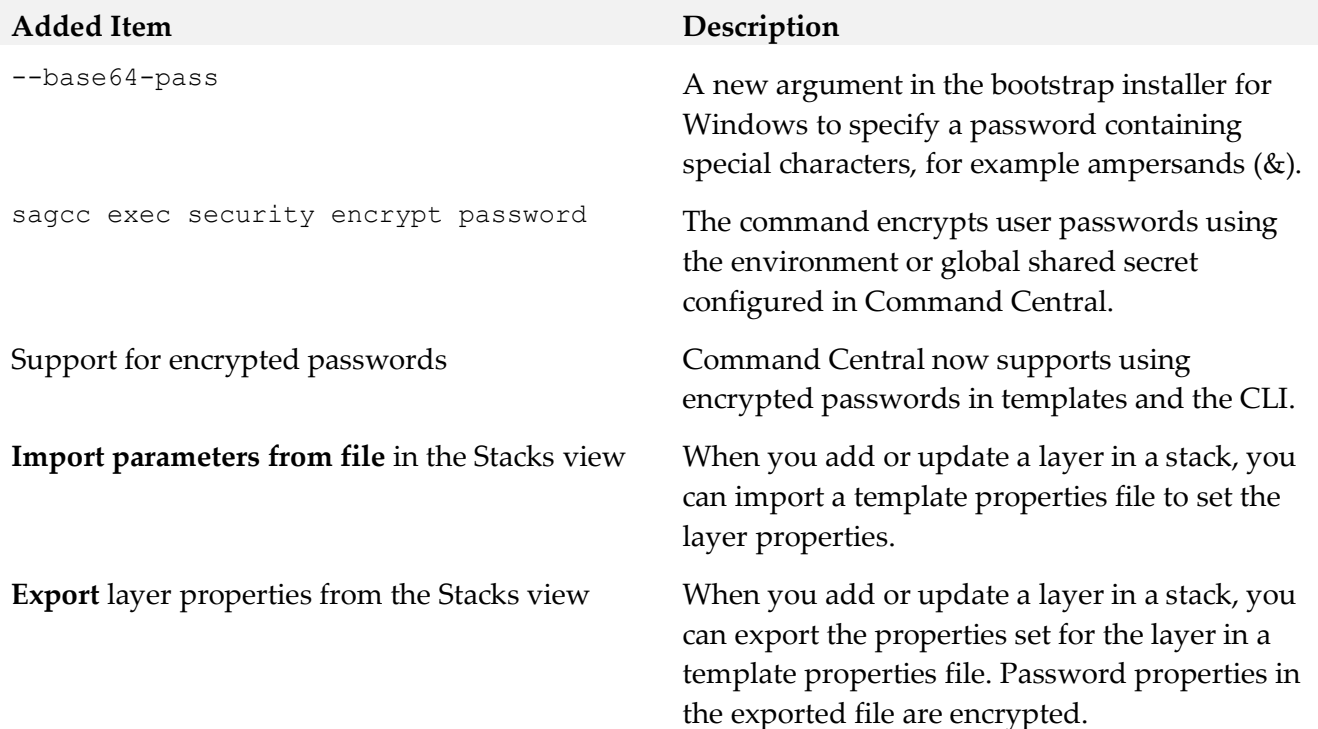

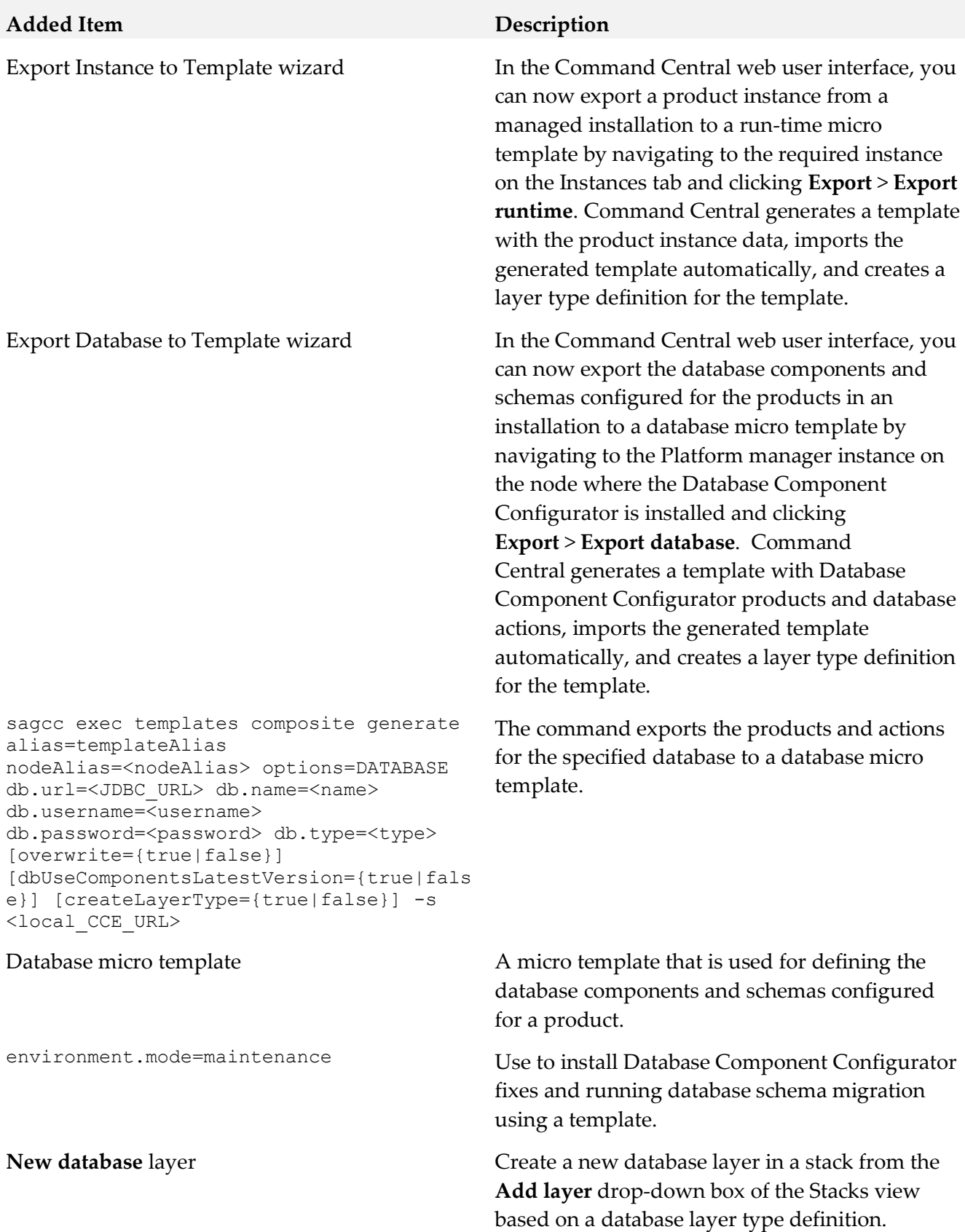

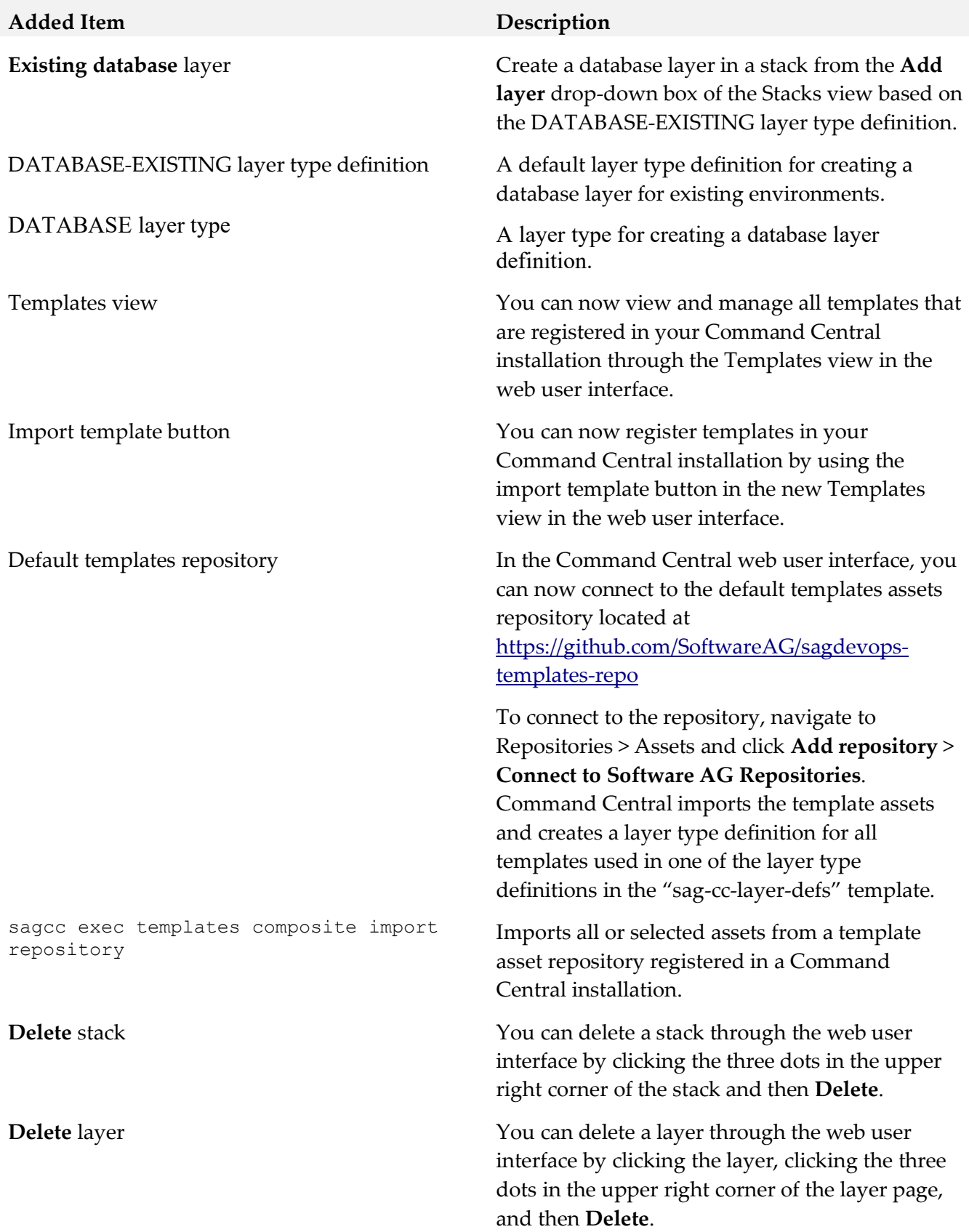

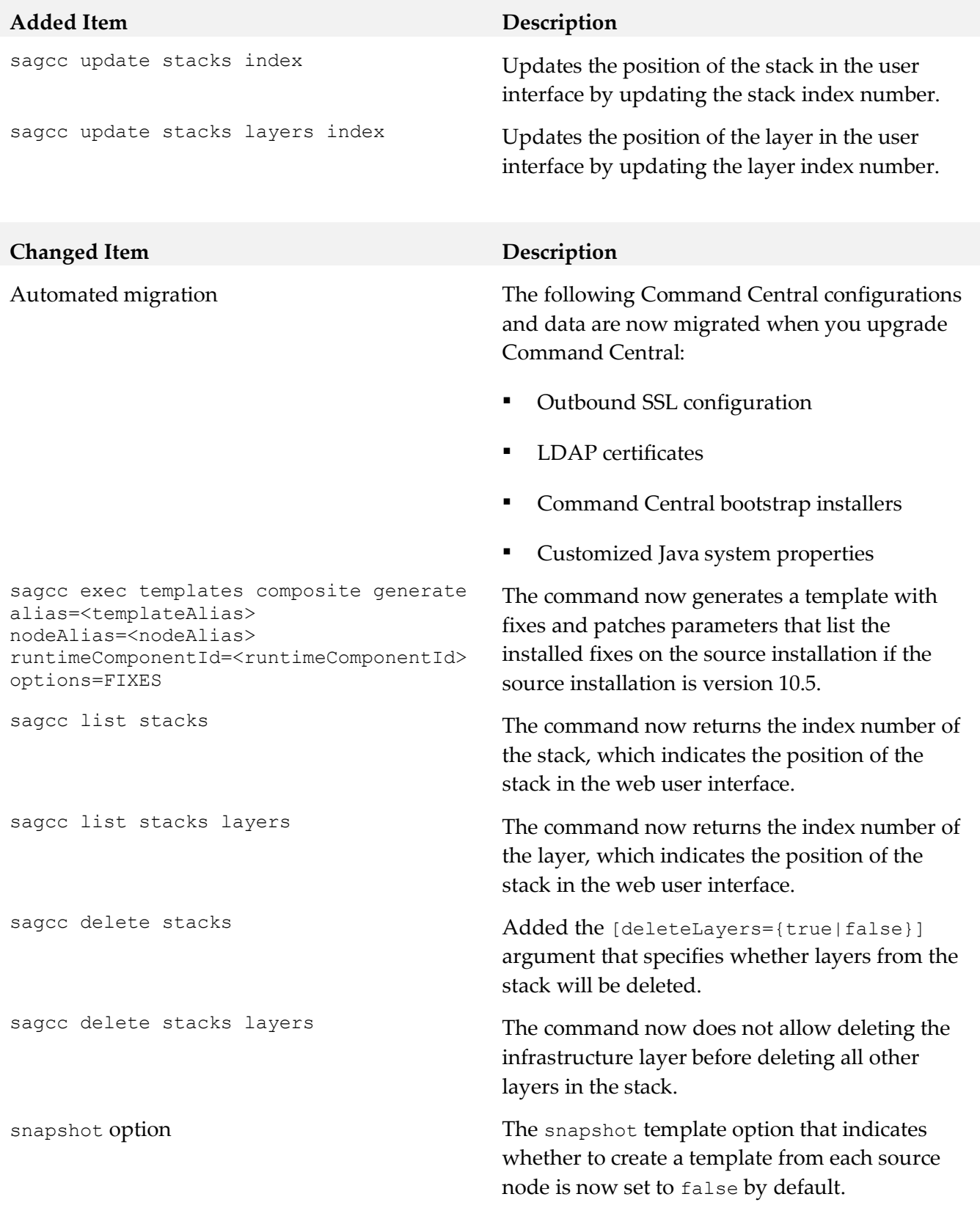

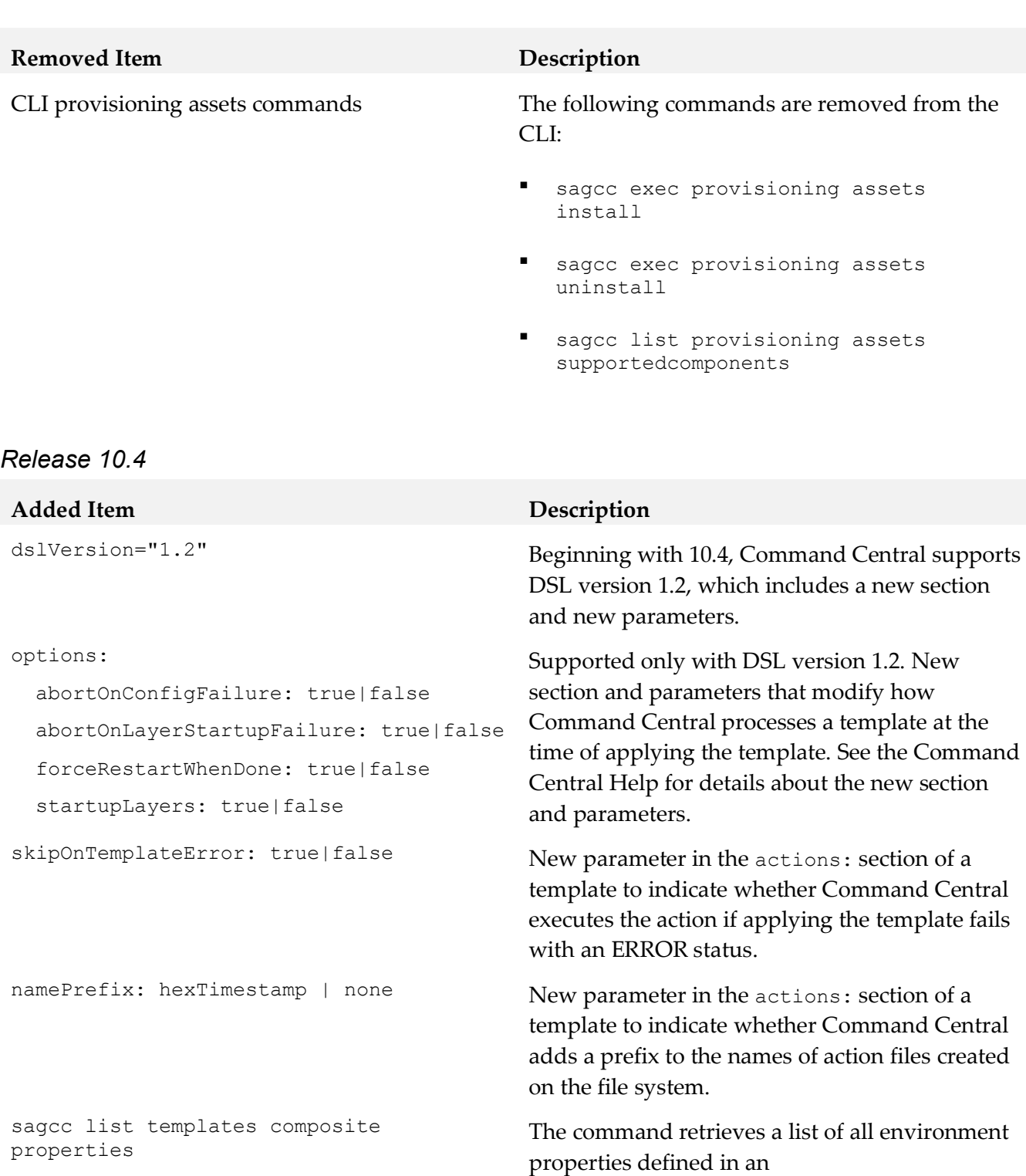

sagcc get license-tools keys {-o|-output} <filename.zip>

The command retrieves the contents of all license key files that are added to the Command Central license key manager and adds them in a zip archive file.

environments:env.type: section in a template.

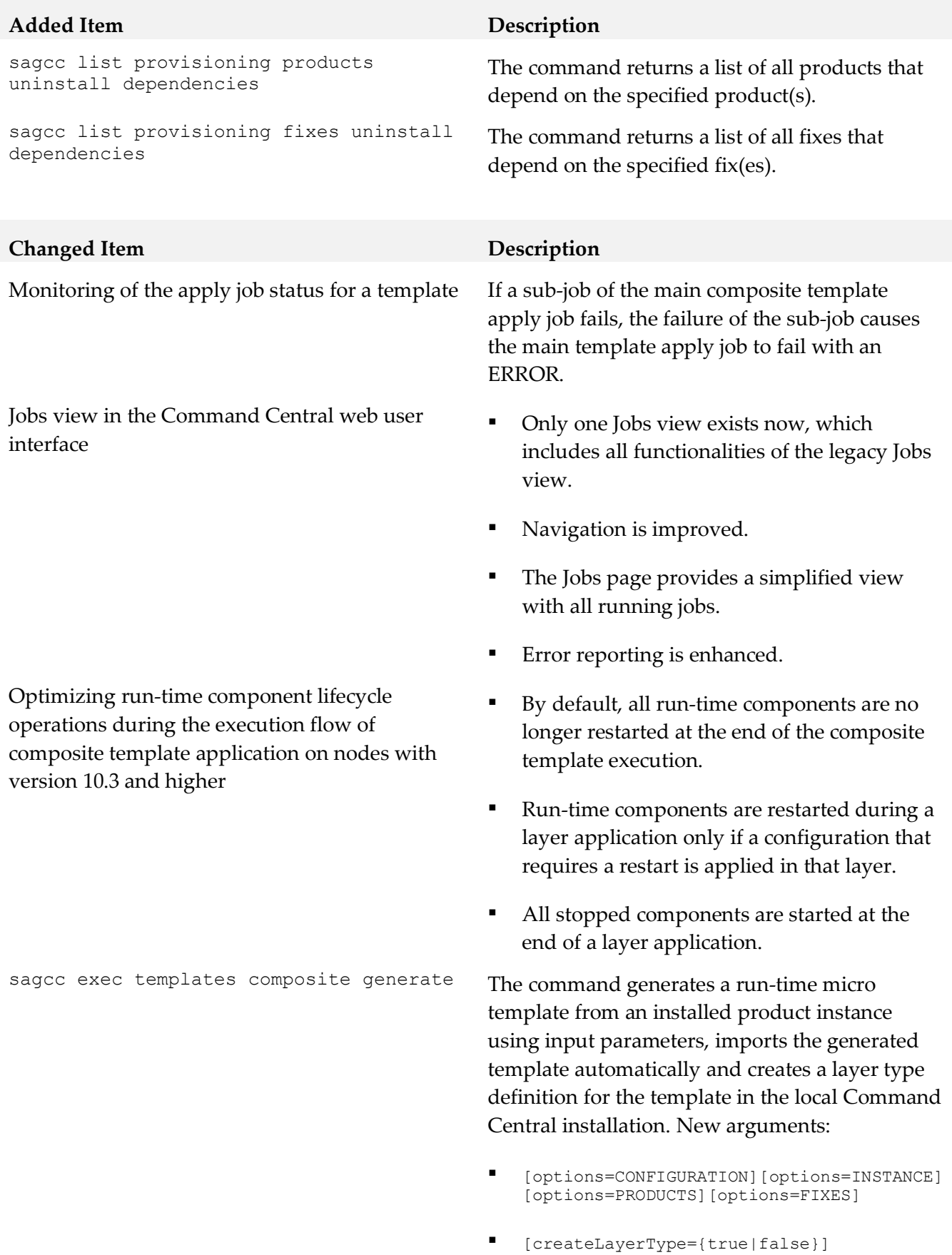

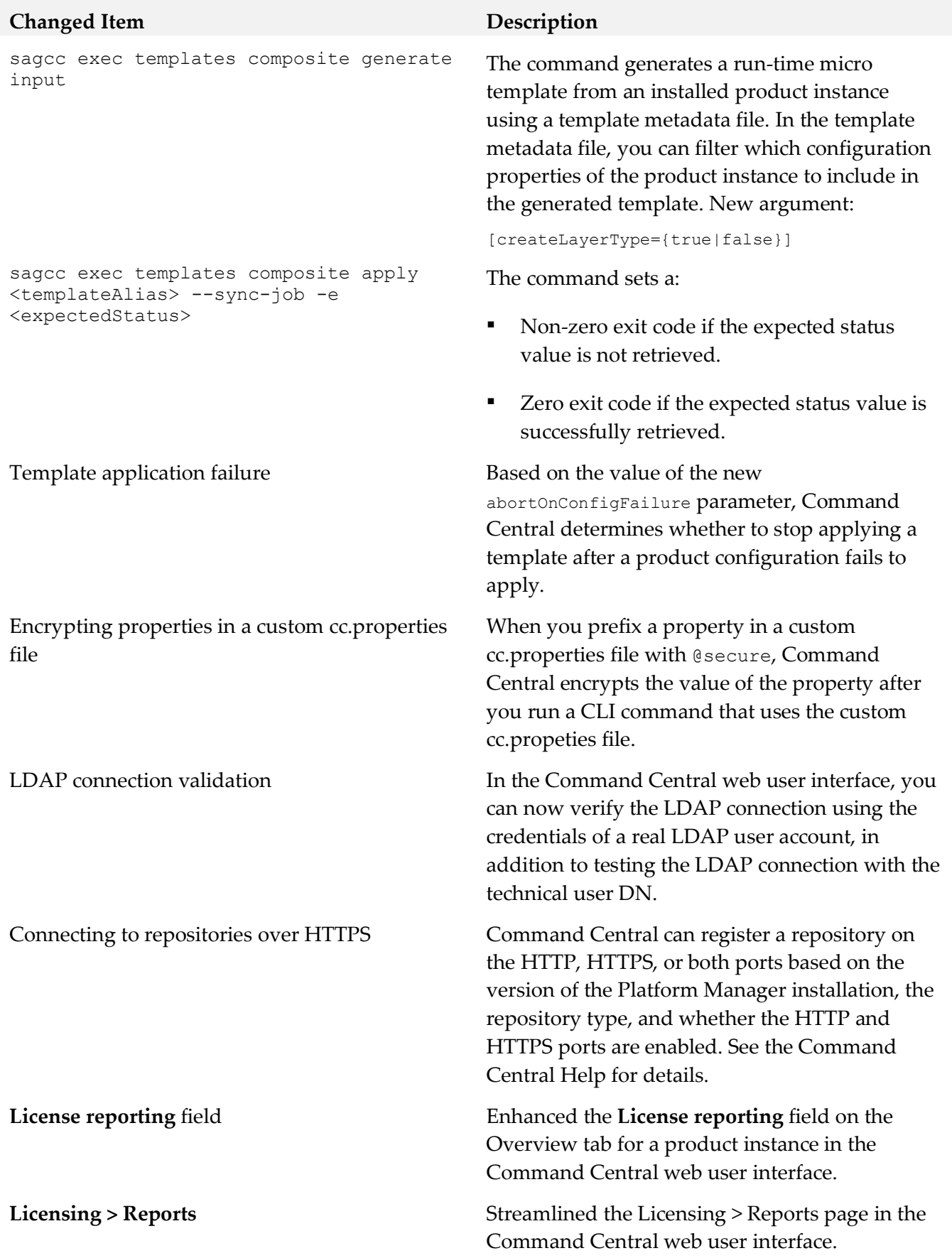

#### **Changed Item Description**

sagcc list administration product <node\_alias> DatabaseComponentConfigurator database migrations db.type=db\_type {product|component}=productID|componentID

sagcc list jobmanager jobs command output

Not supported for local or remote nodes with version 10.4 or higher.

- Status As String column renamed to Status Description
- The default output contains the following columns: ID, Status Progress, Description, Progress Description, Status Description.
- If a custom status was set when the template execution job was completed, the command output displays the custom status and its description in the Status and Status Description columns.
- If the template execution job is still in progress or it was completed with no custom status, the command output displays the system status and its description in the Status and Status Description columns.
- The Duration and Links columns are removed from the default output. To display the columns, add the properties=\* argument when running the command.

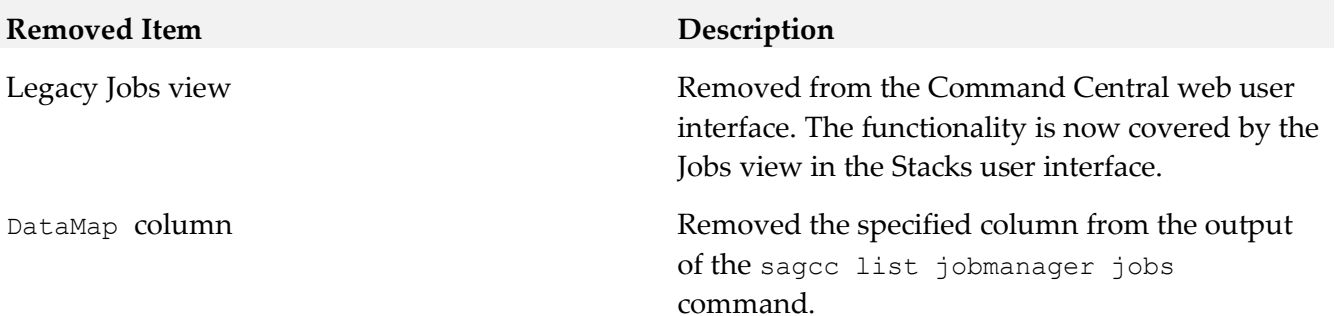

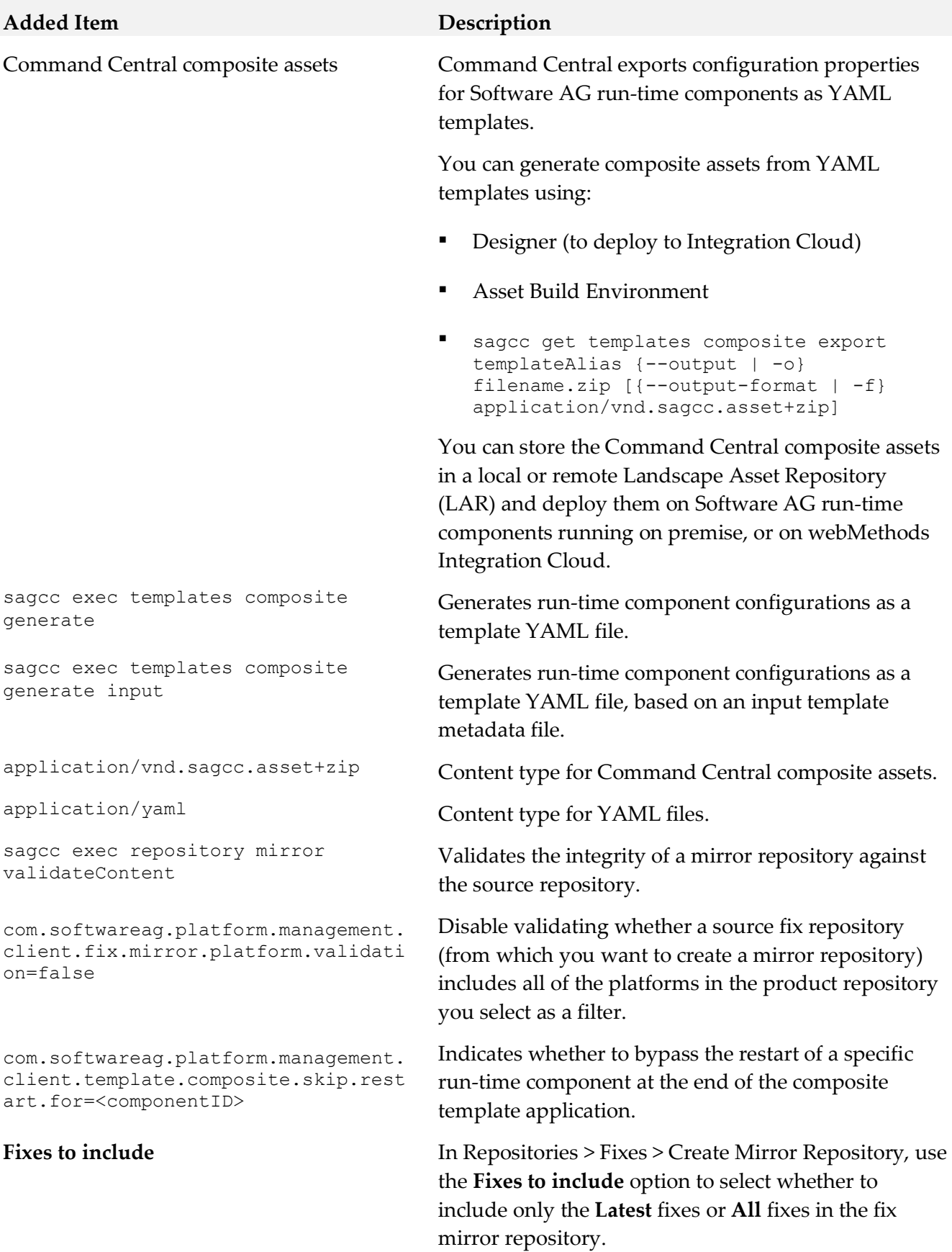

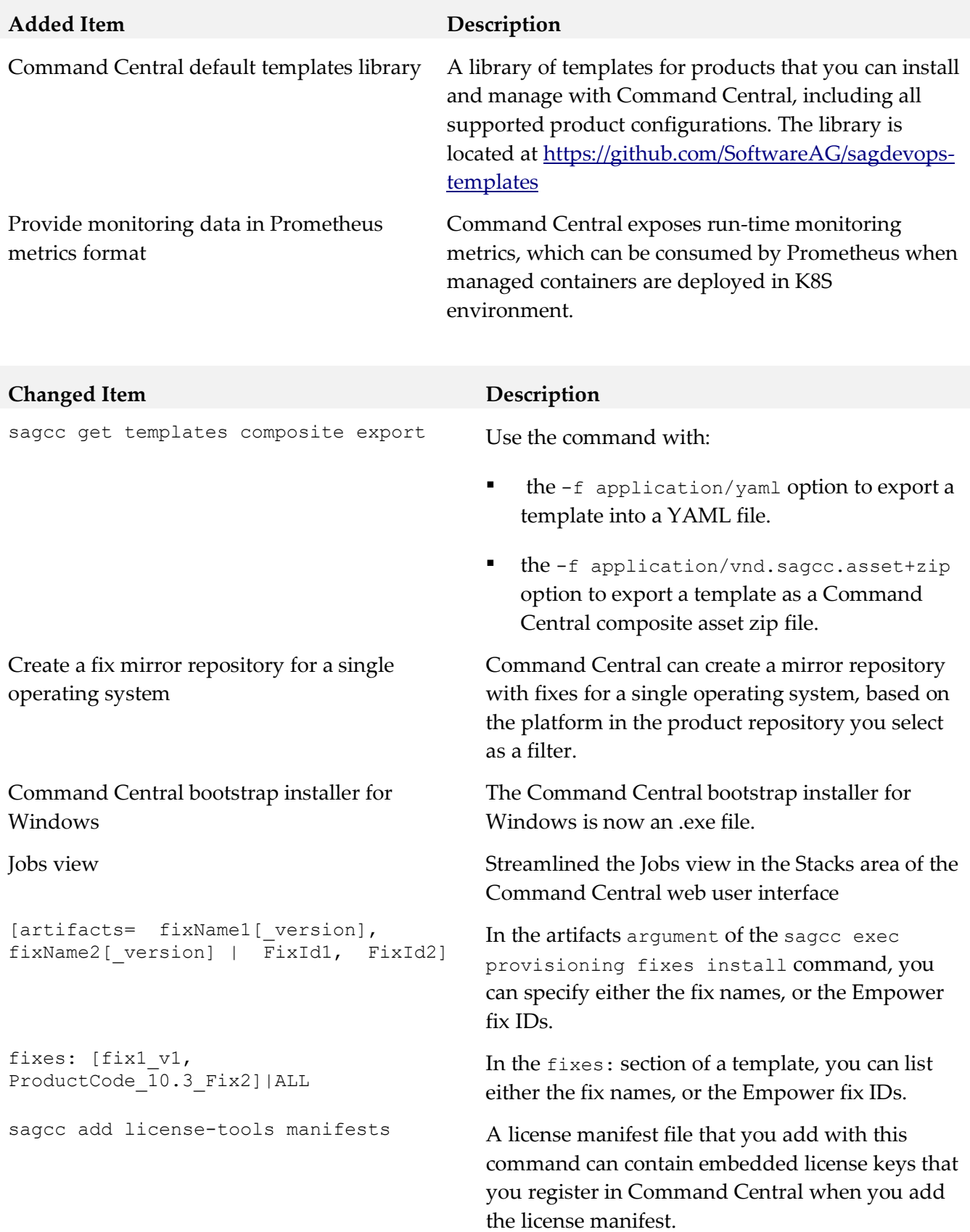
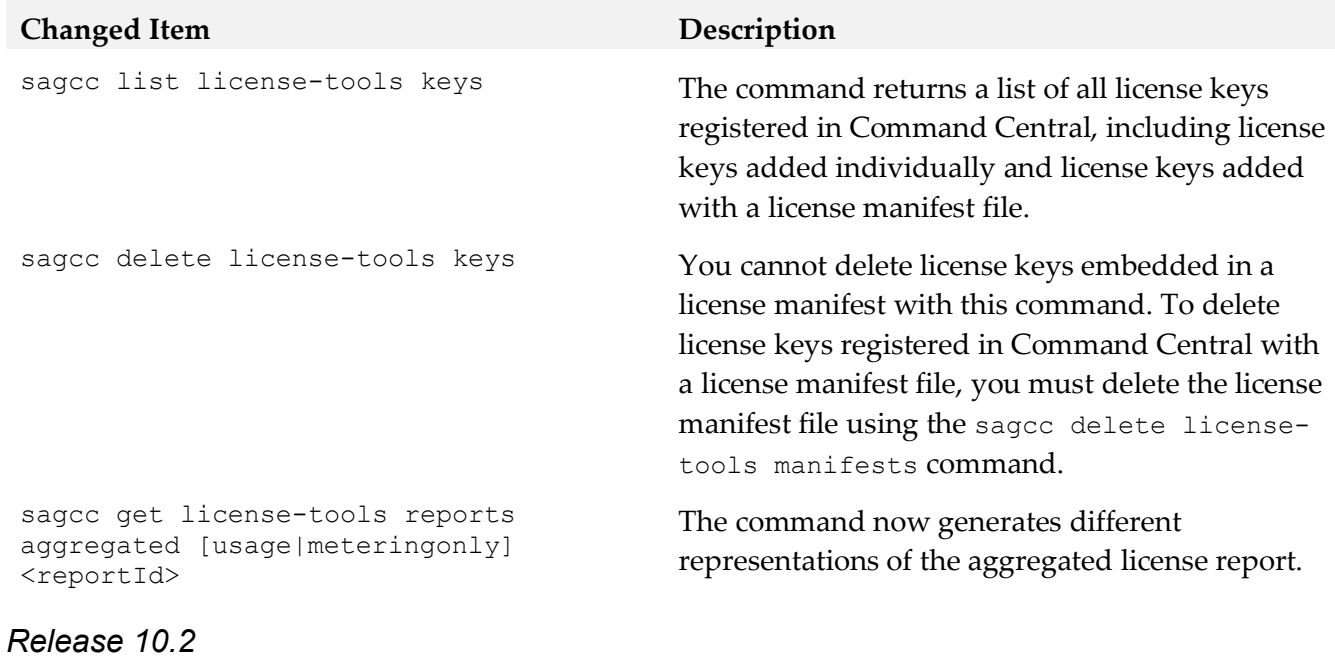

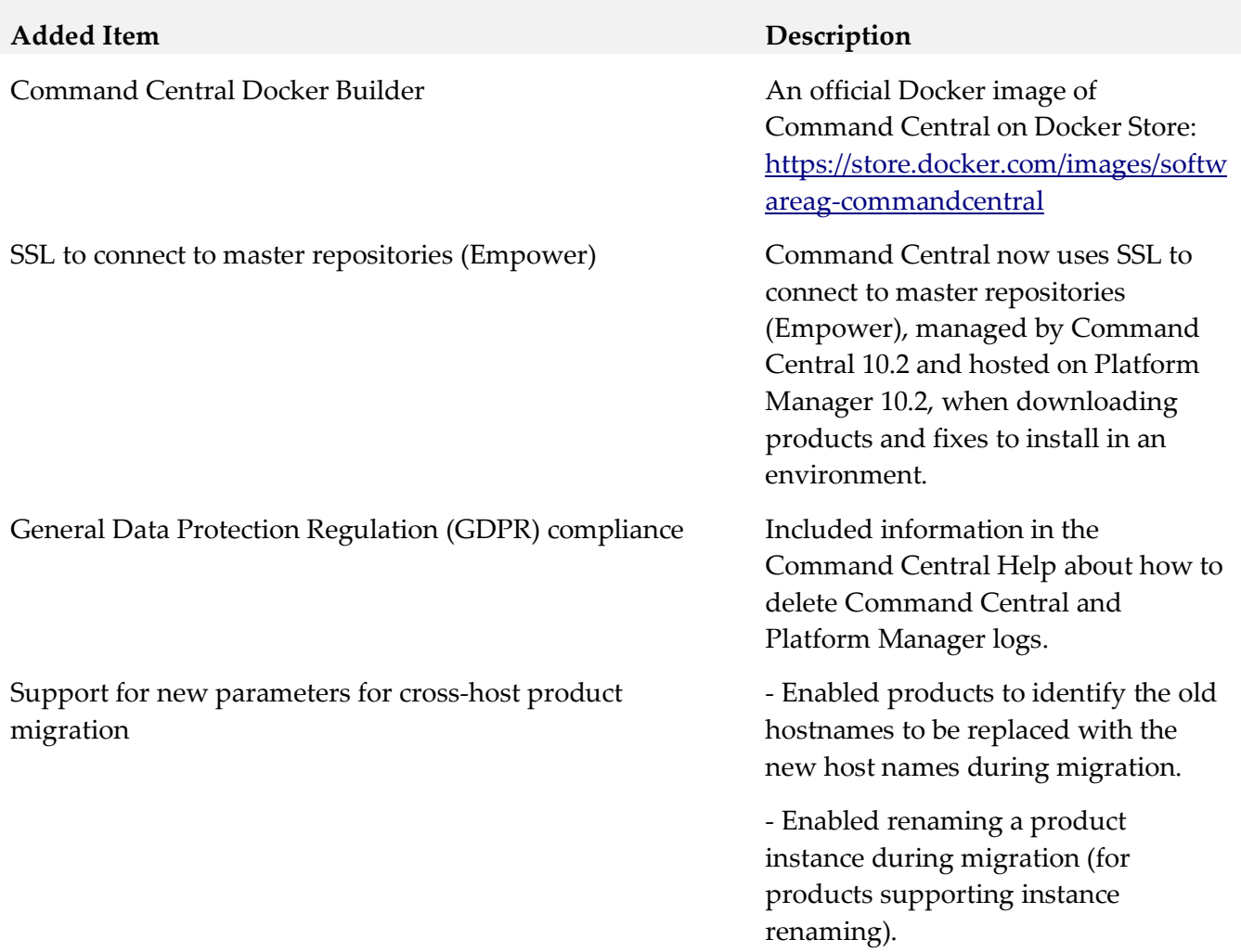

**Added Item Description** dslVersion: 1.1 A new parameter in the composite template declaration to indicate the DSL version. nodes: <envType>: aliasMapping: policy: INDEX prefix: \${node.alias.prefix} With DSL "1.1", a new aliasMapping:policy: section to enable the mapping of node alias to hosts. When policy: INDEX, the prefix: parameter specifies a custom prefix to include in the indexed node alias. provision: <envType>: infrastructure: hosts: [host1, host2, host3] With DSL "1.1", when aliasMapping:policy: INDEX, the first layer in each provisioning:envType: section is defined as an infrastructure layer that includes the hosts parameter. aliases: [my\_node\_3,my\_node\_4] indexes:  $[3,\overline{4}]$ With DSL "1.1", when policy: INDEX, each of the layers in provision: (except the infrastructure layer) includes the aliases: (list of indexed node aliases) or indexes: (list of index numbers) parameters. Context parameters for node aliases You can refer to a node alias from an inline template in the templates: section using one of the parameters listed in the context parameters for DSL "1.1" table in "Templates" in the Command Central Help. patches: [patchKey1, patchKey2] With DSL "1.1", a new section in templates:, in which you specify a list of support patches that you want to install on top of installed fixes. "target/licenseKey": : "target/licenseKey"<br>"\* <productCode> <majorVersion>.\* \${os.platform}" The "target/licenseKey": "\${alias}" parameter in the templates:<templateAlias>:licen ses: section of the composite template supports using wildcard characters when specifying the license key alias.

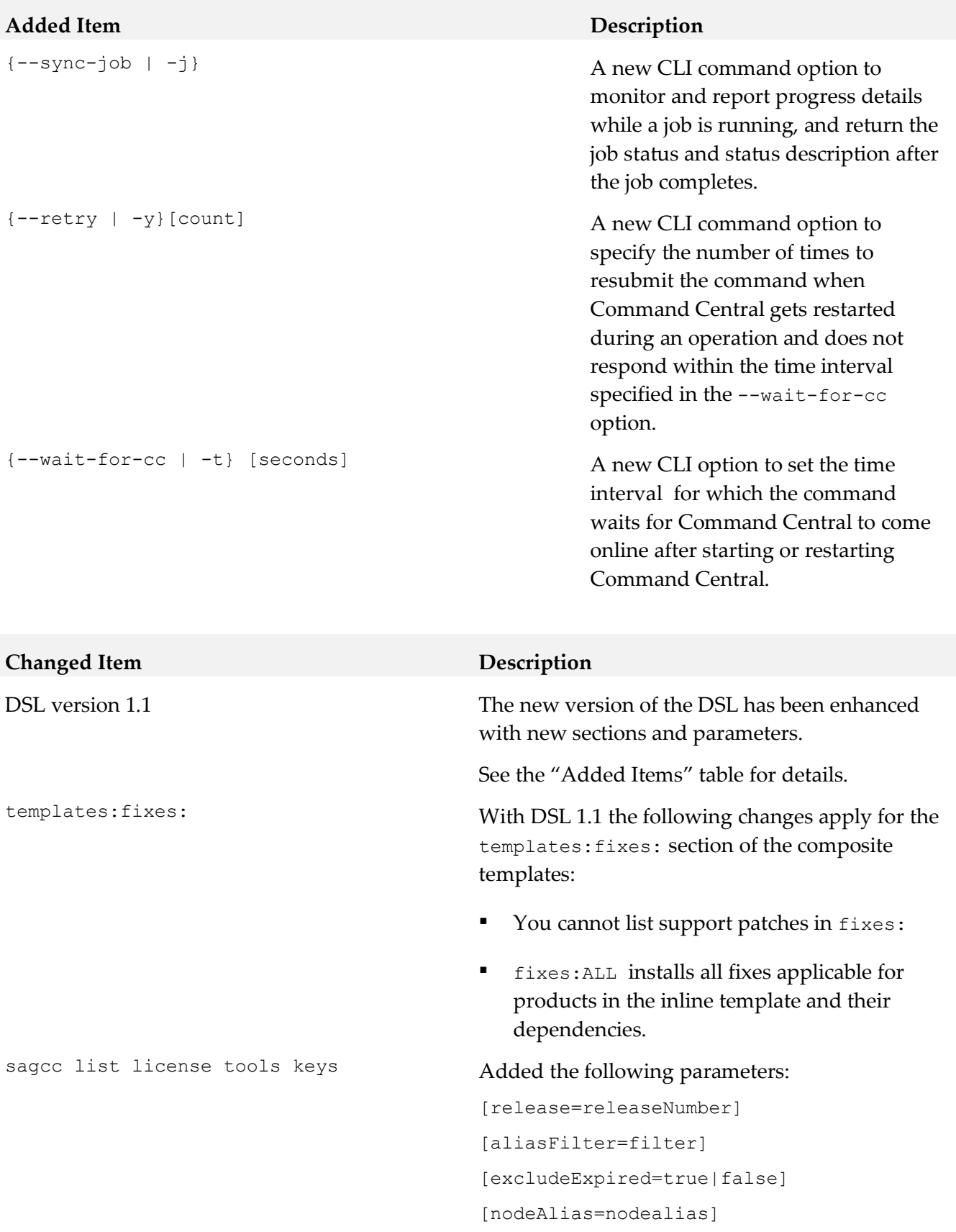

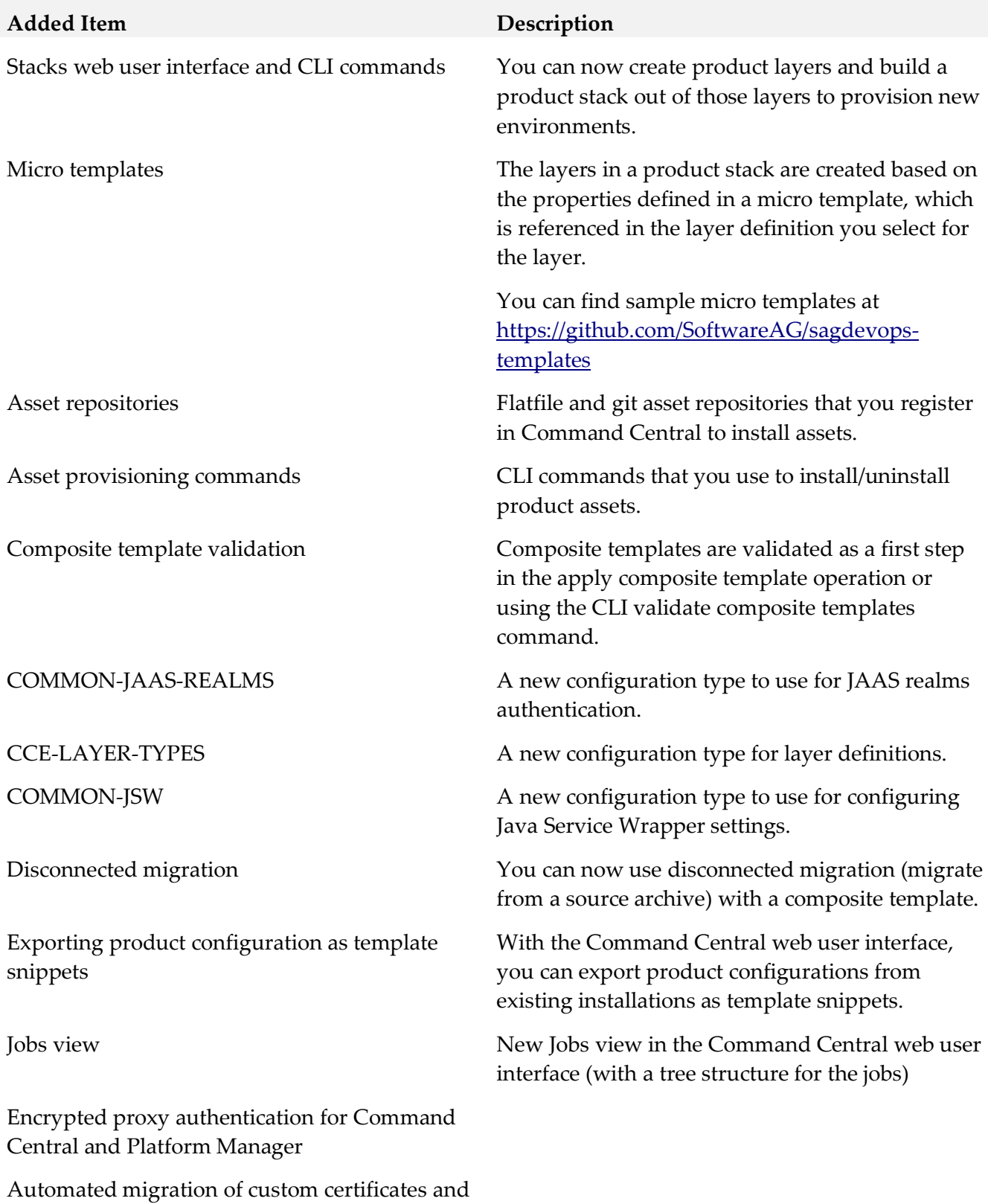

their configuration for SSO and HTTPS ports.

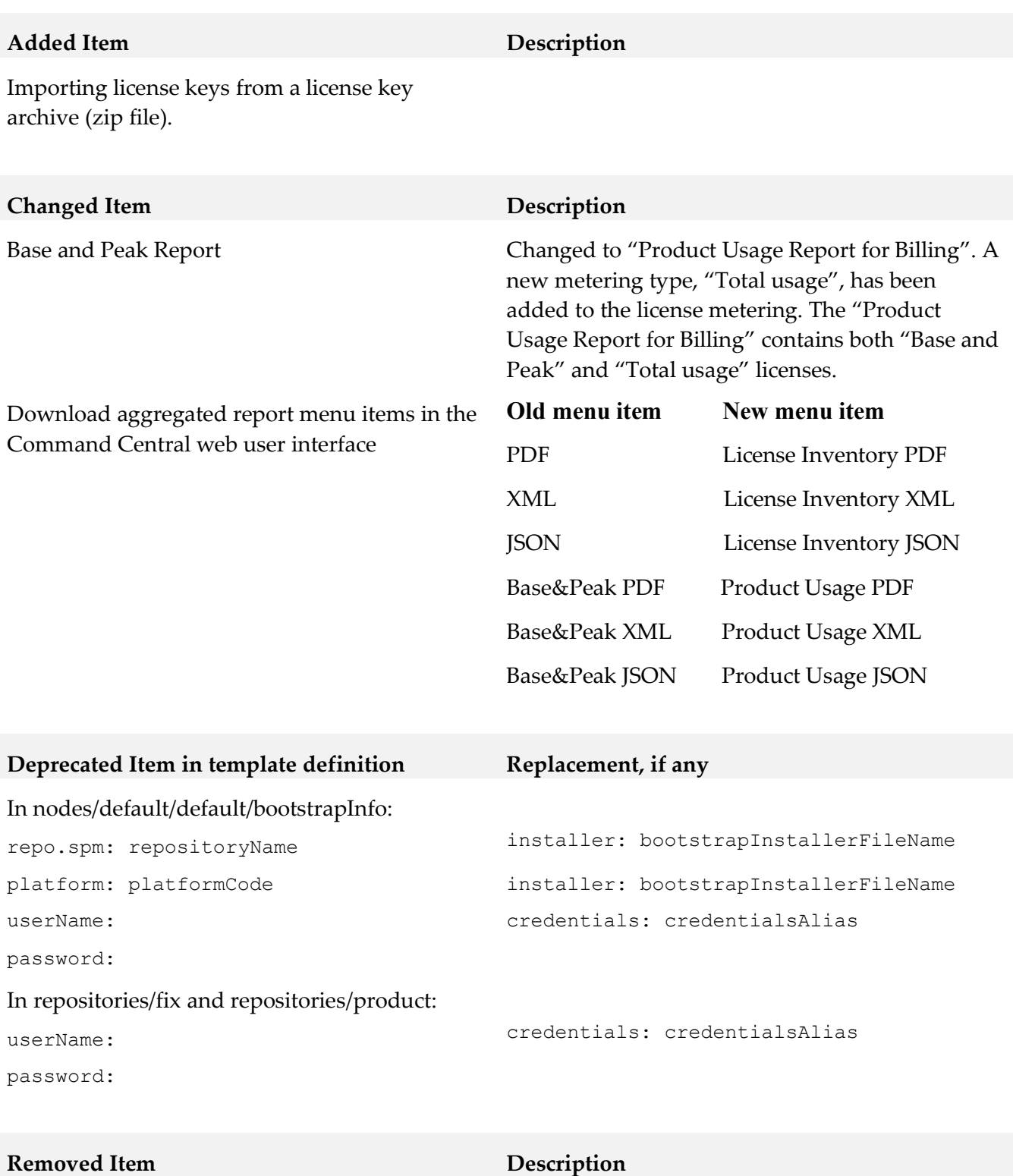

Default composite templates The default composite templates are now removed from the product and available here: [https://github.com/SoftwareAG/sagdevops-9.x](https://github.com/SoftwareAG/sagdevops-9.x-template-samples)[template-samples](https://github.com/SoftwareAG/sagdevops-9.x-template-samples)

Snapshot templates Removed from the product.

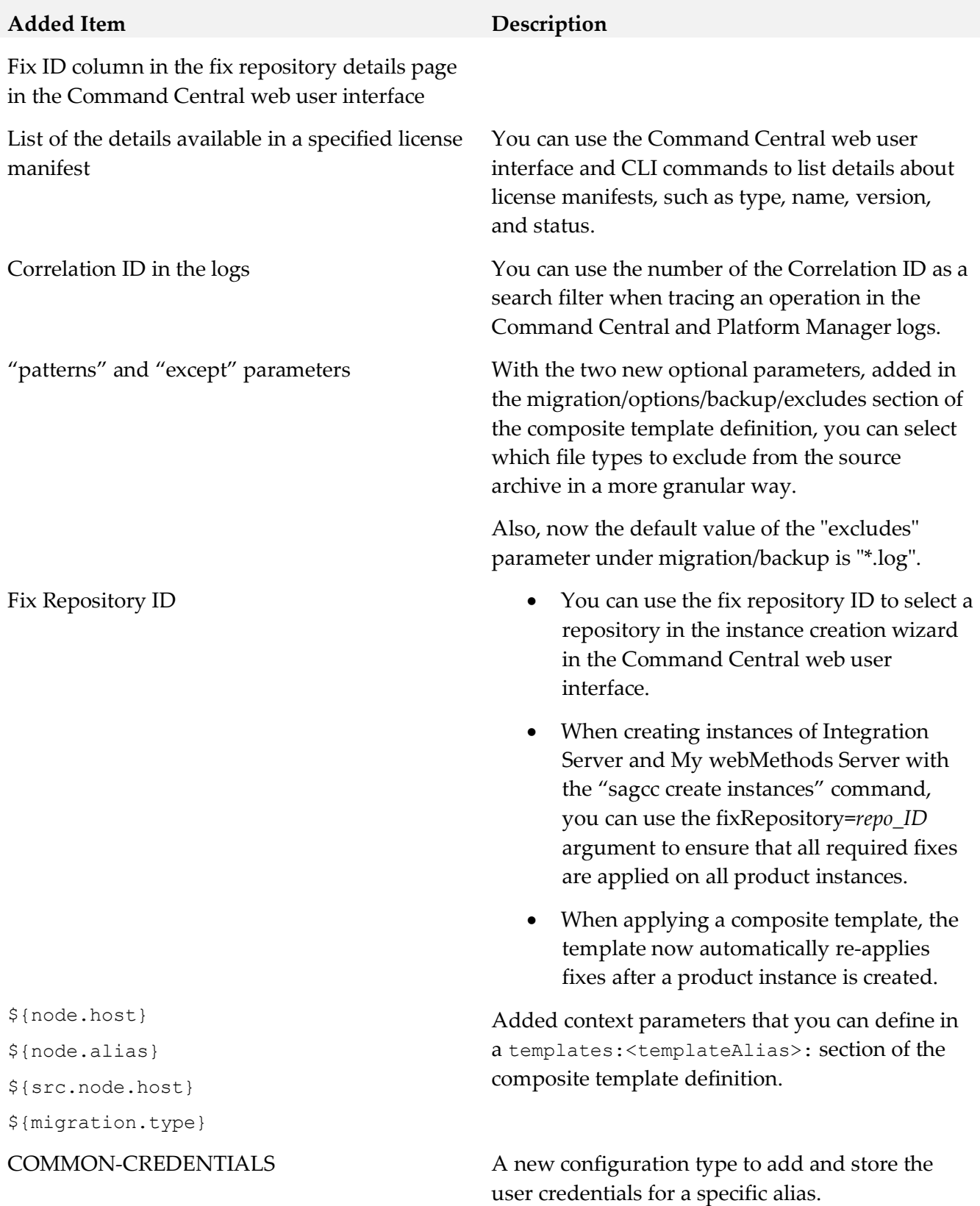

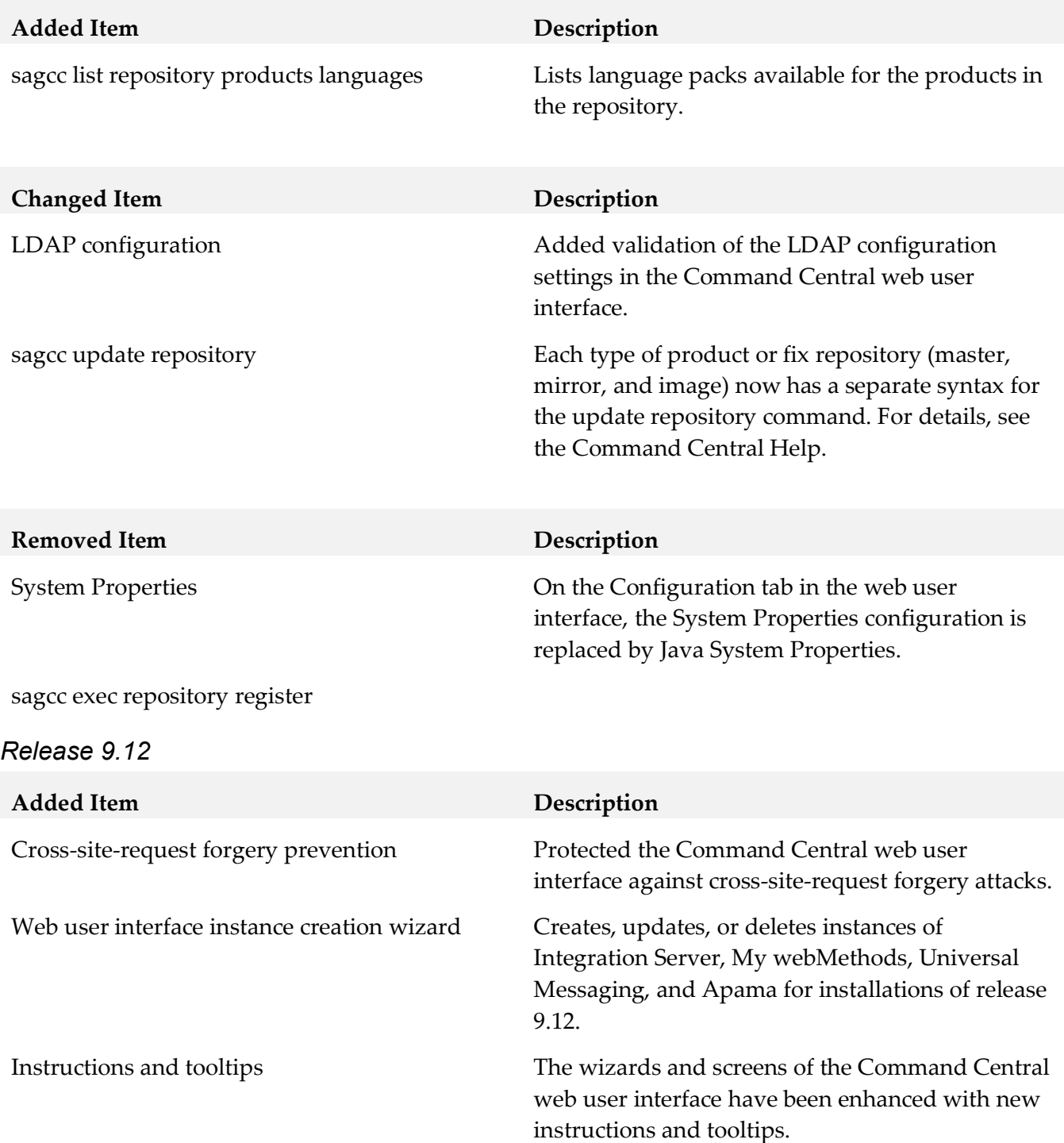

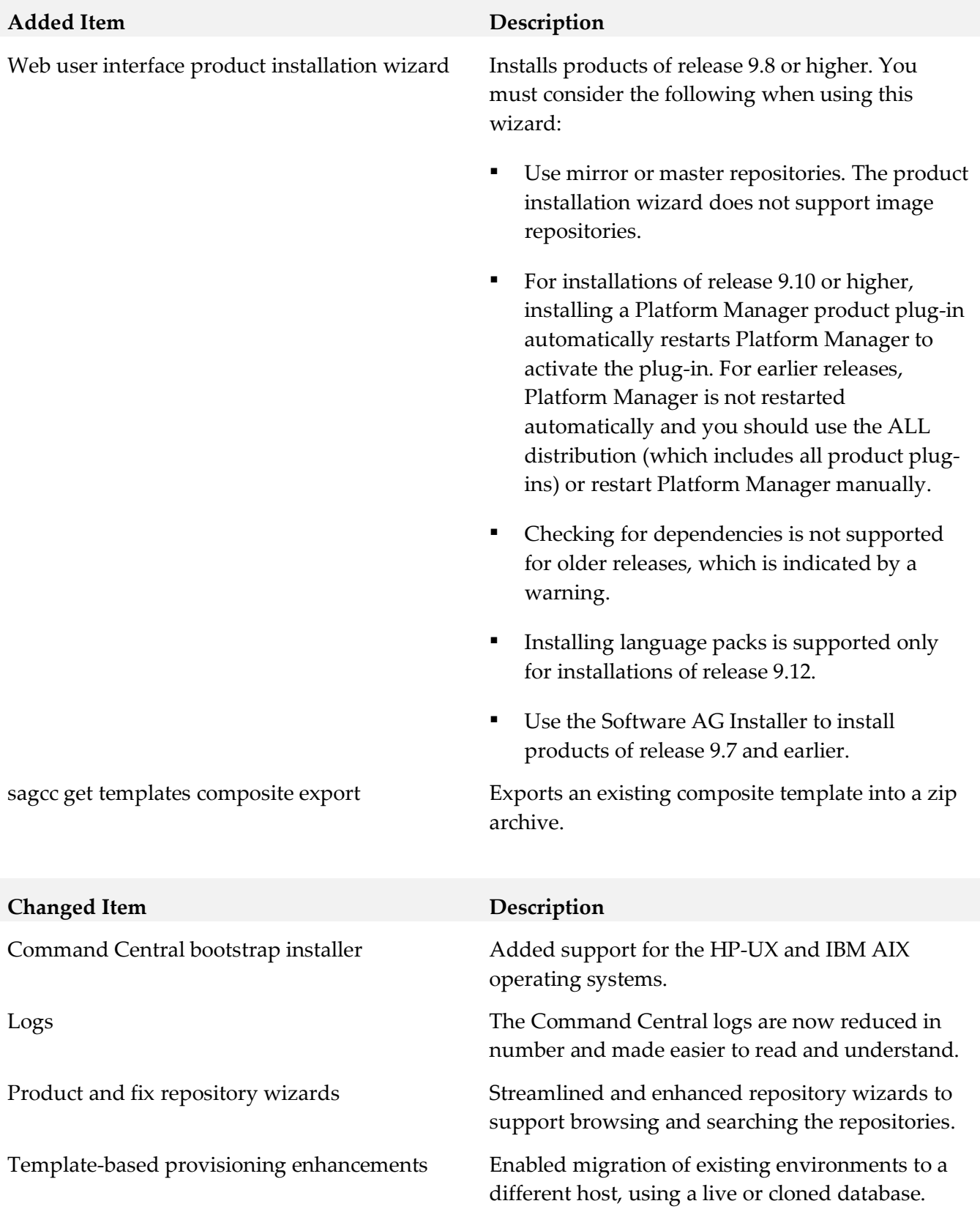

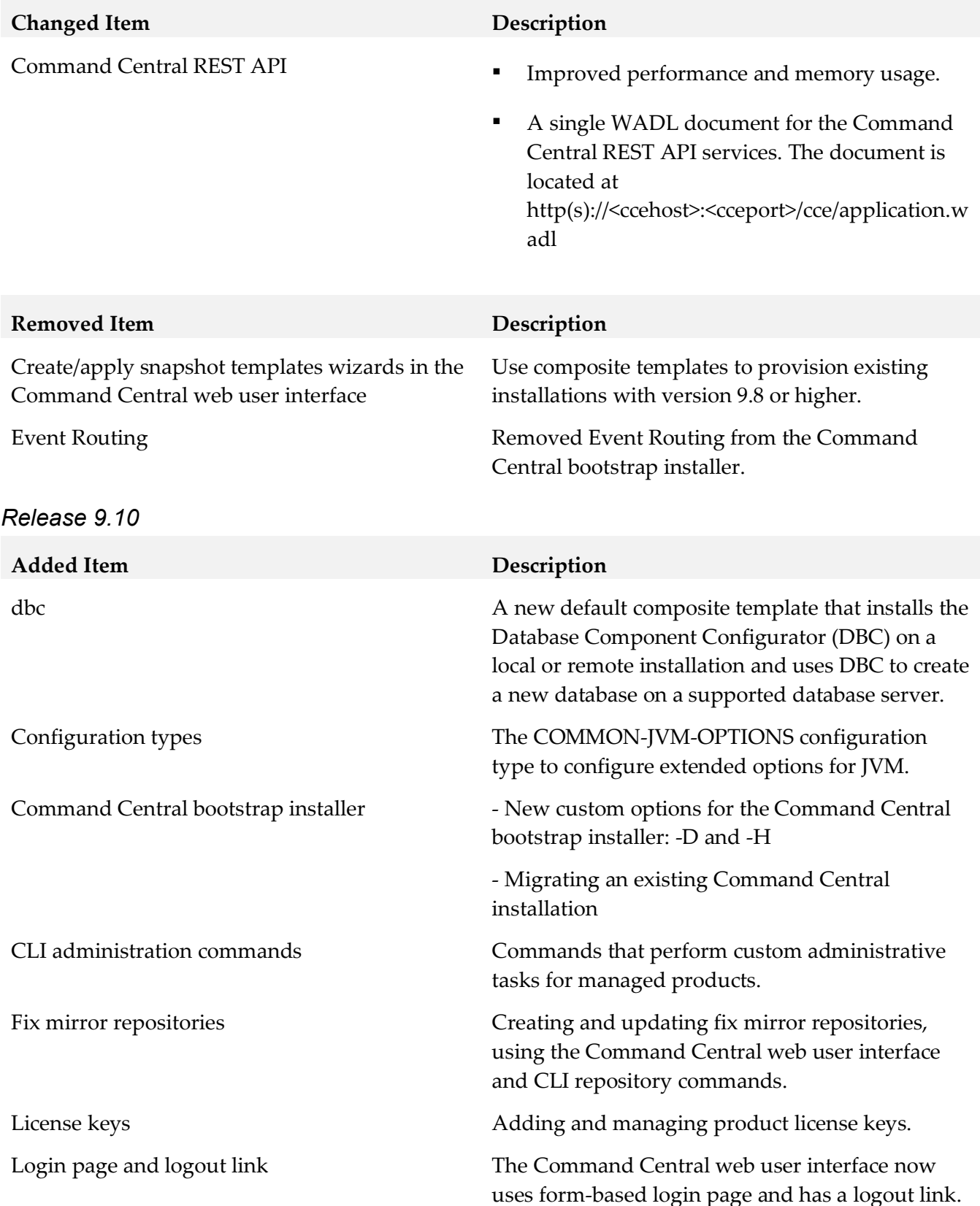

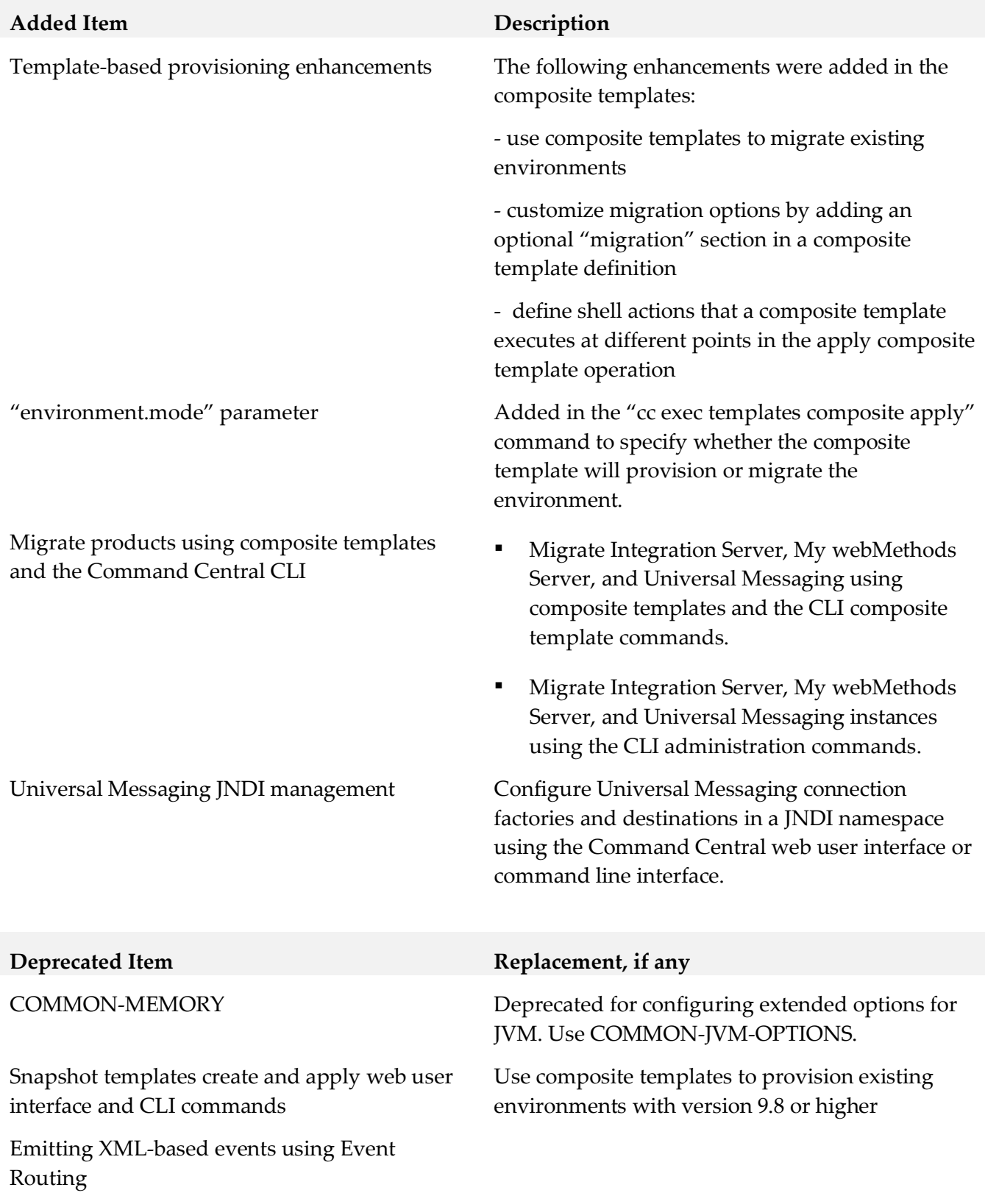

# *Platform Manager*

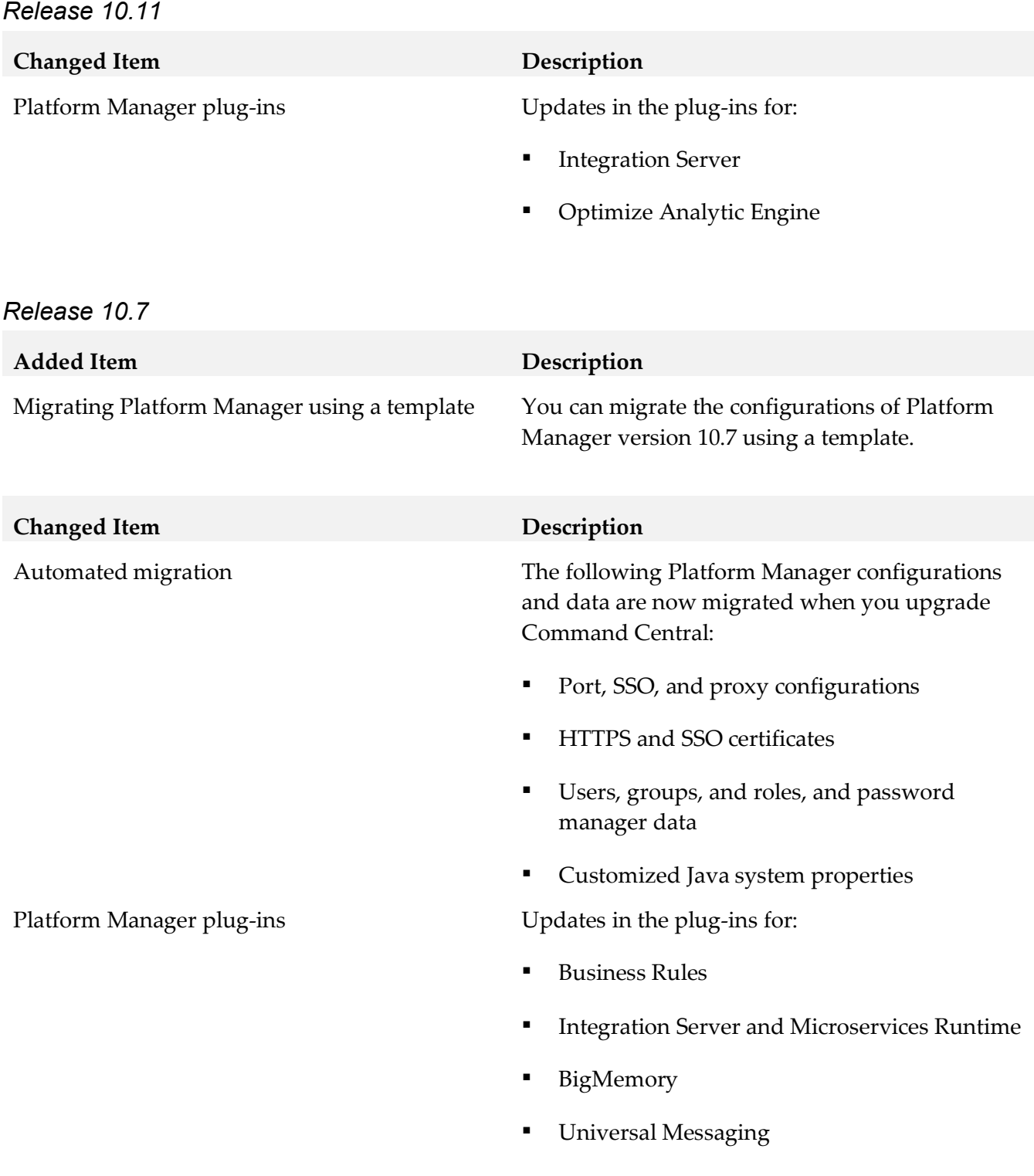

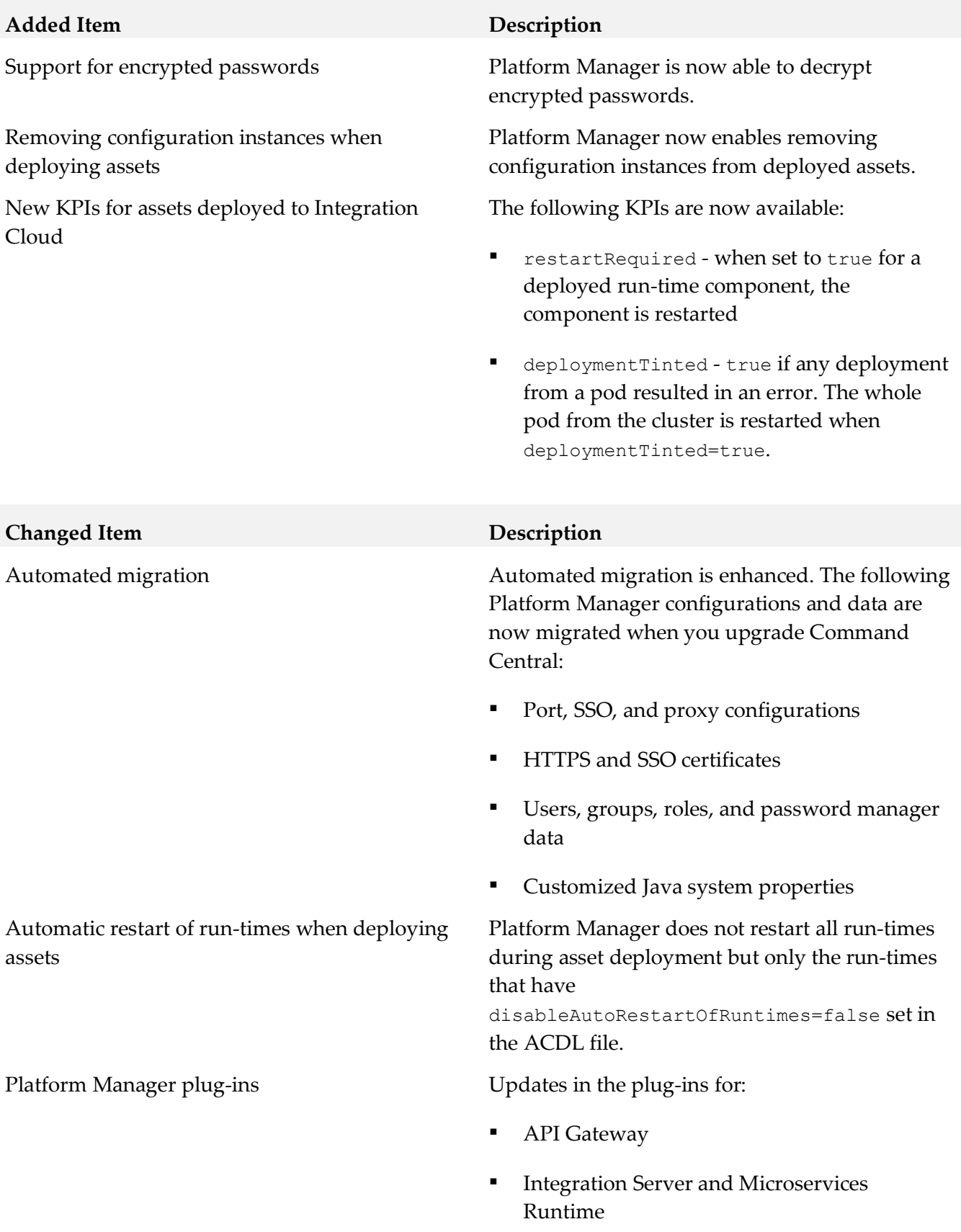

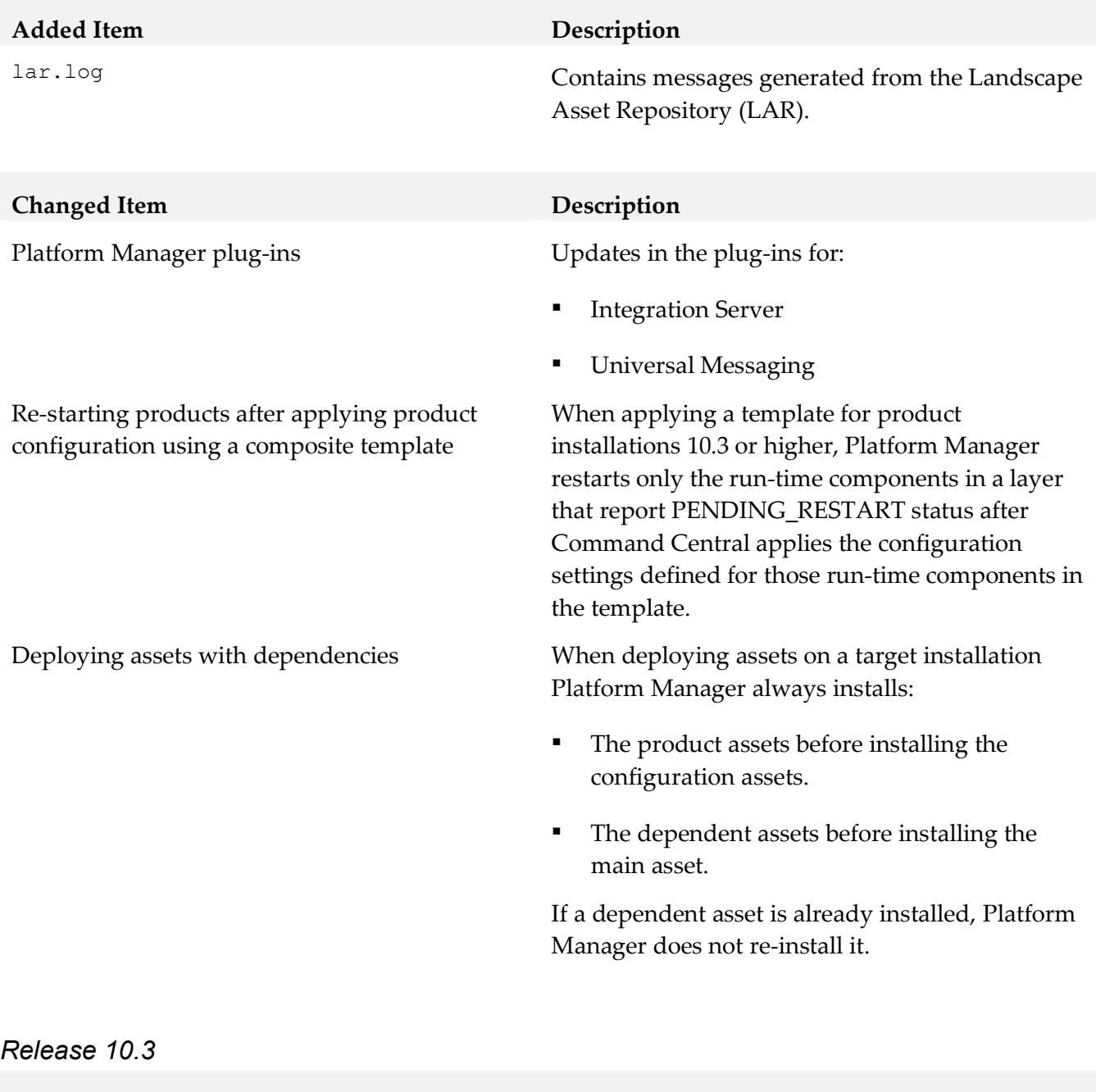

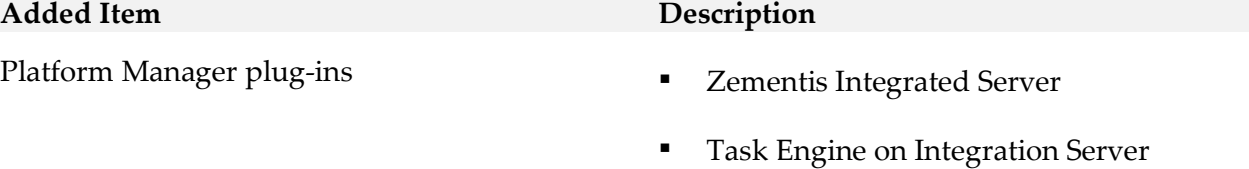

■ AgileApps Server

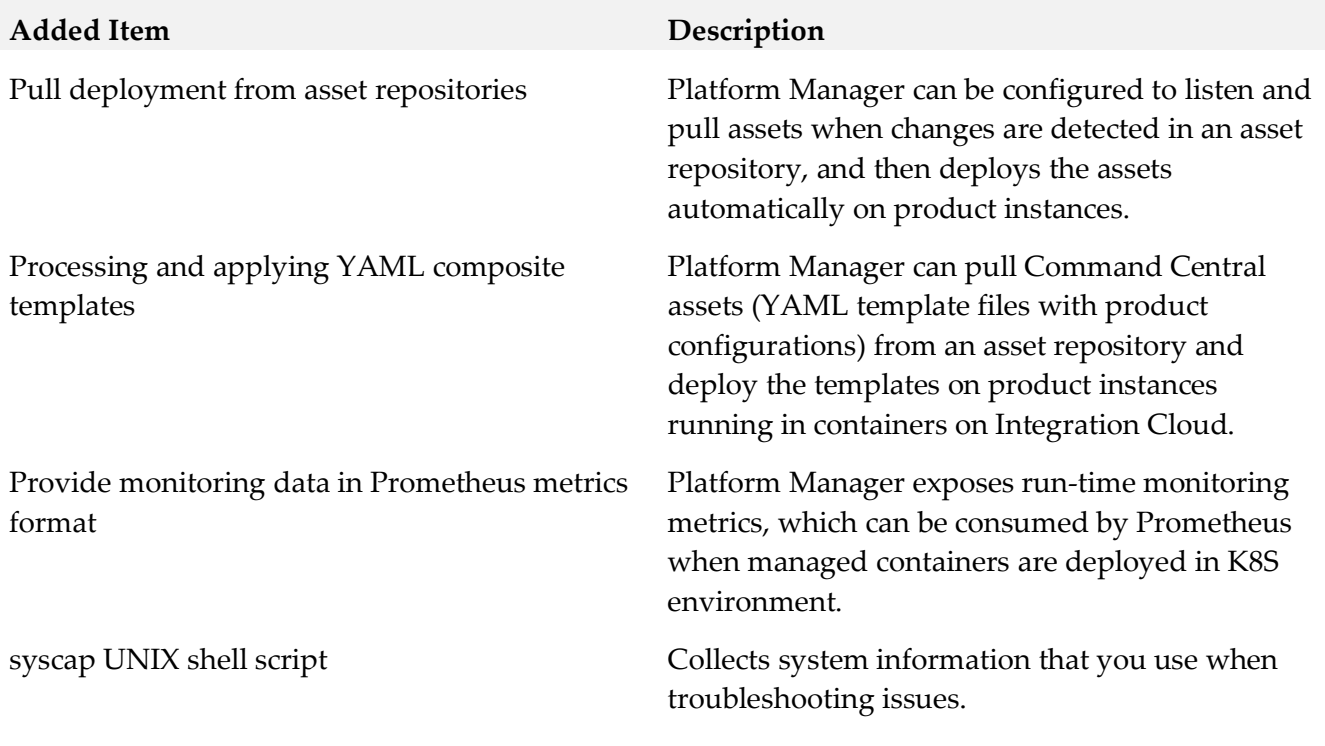

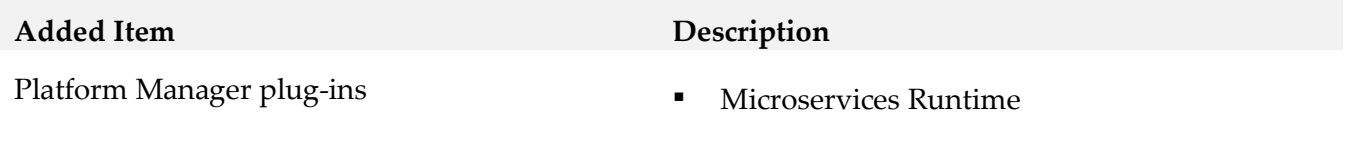

### ▪ MashZone NextGen Event Service (RTBS)

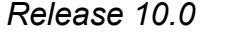

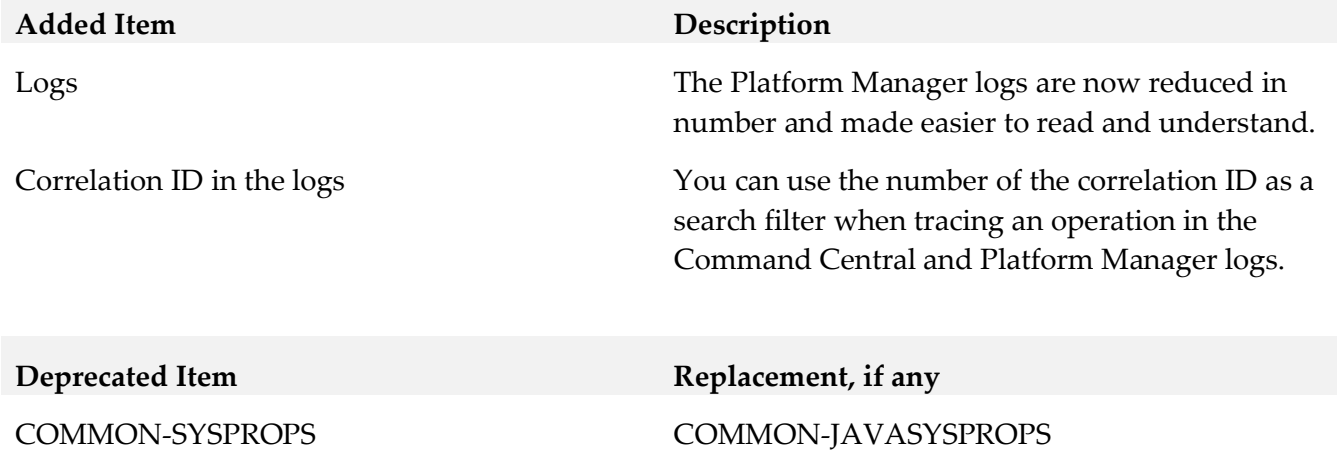

#### *Release 9.12*

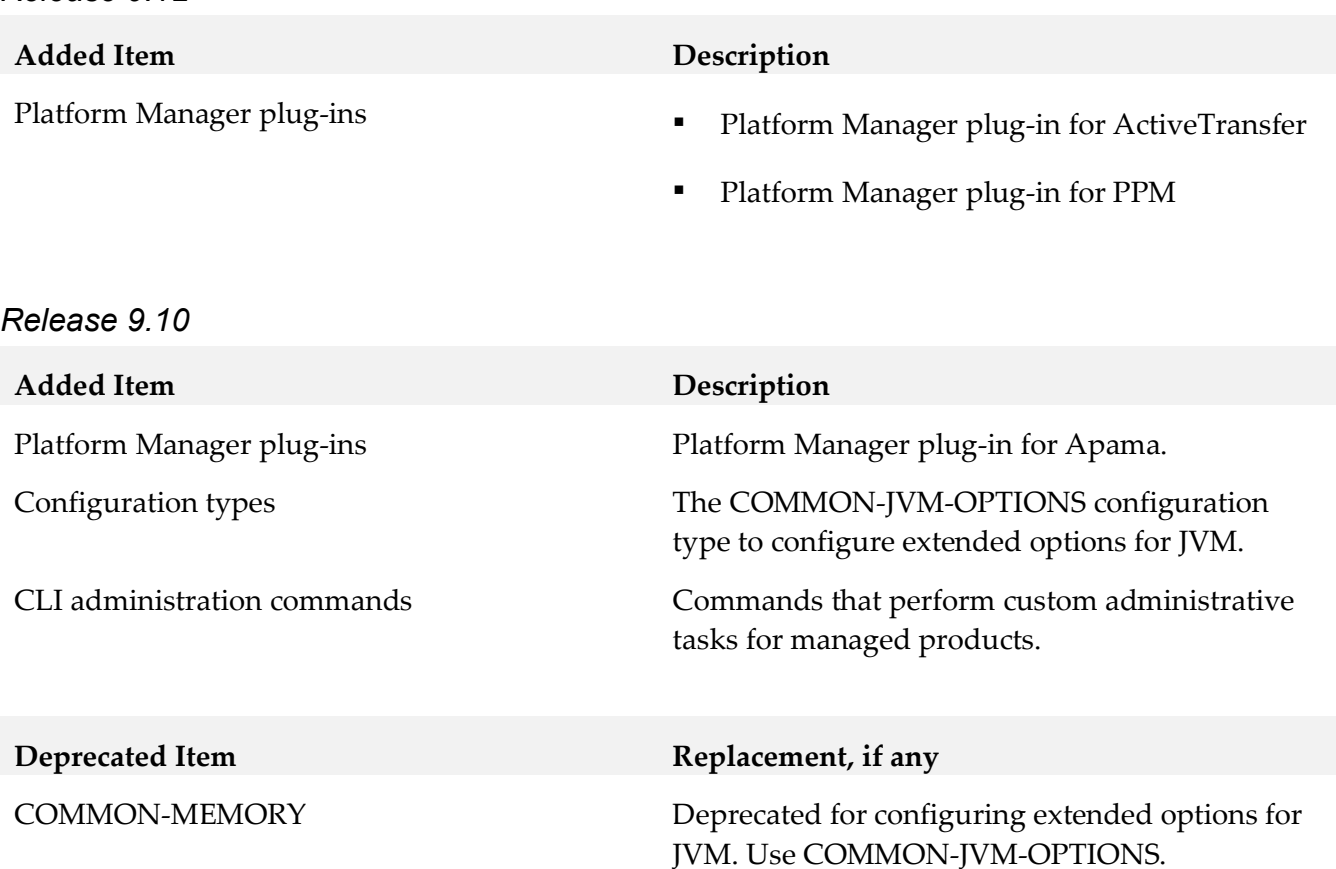

# **9.0 Added, Removed, Deprecated, or Changed APIs**

A release is listed in this section only if changes occurred in that release.

## *Command Central*

*Release 10.11*

**Changed API Description**

Command Central REST API Enhanced the following services:

- Provisioning
- Stacks
- **•** Security

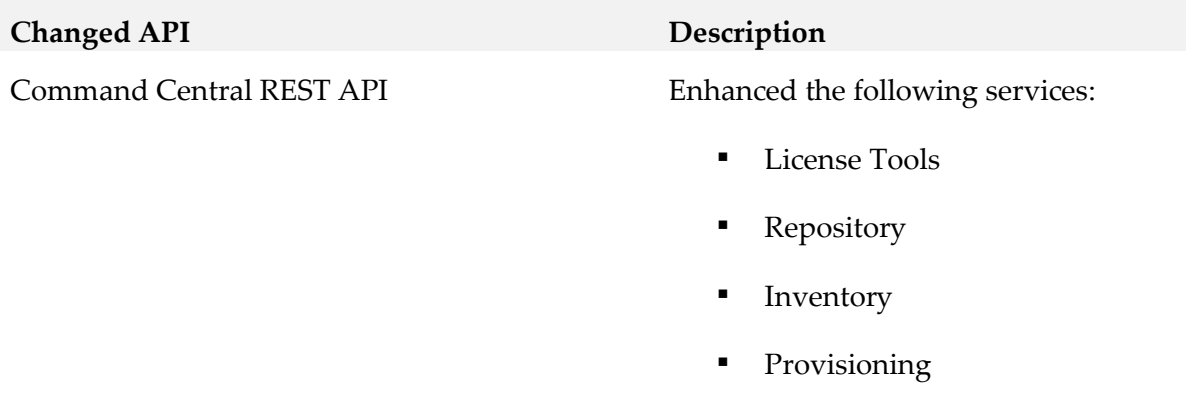

#### *Release 10.4*

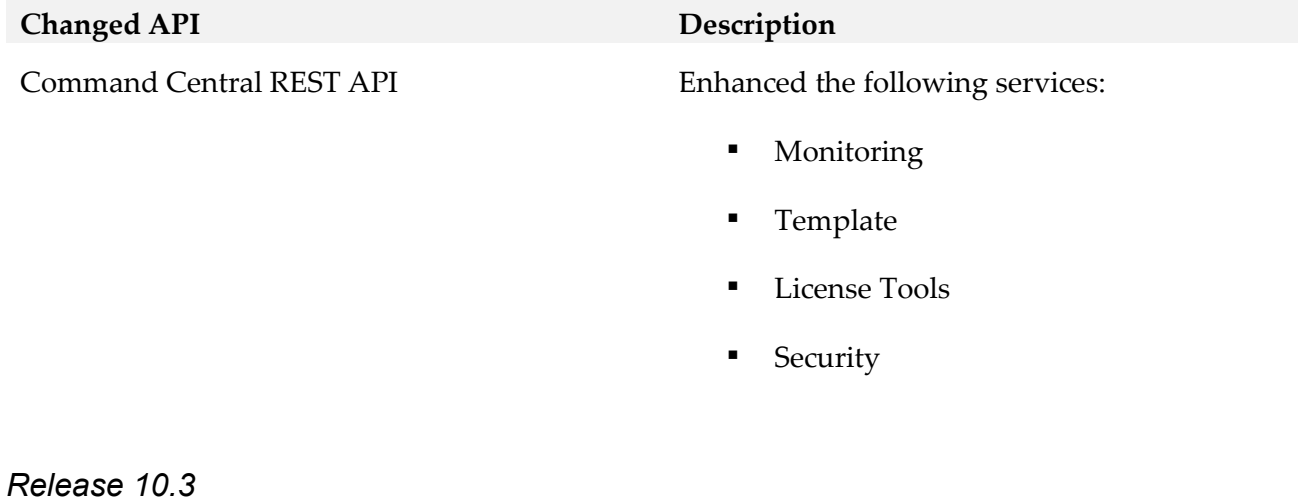

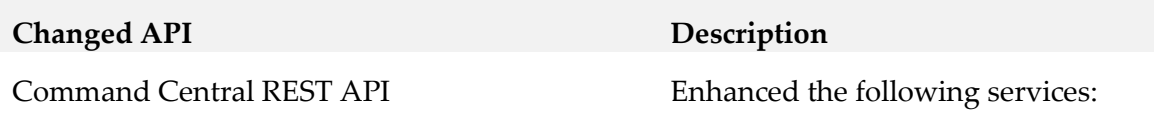

**•** Repository

▪ Monitoring

- Monitoring
- Template
- License Tools

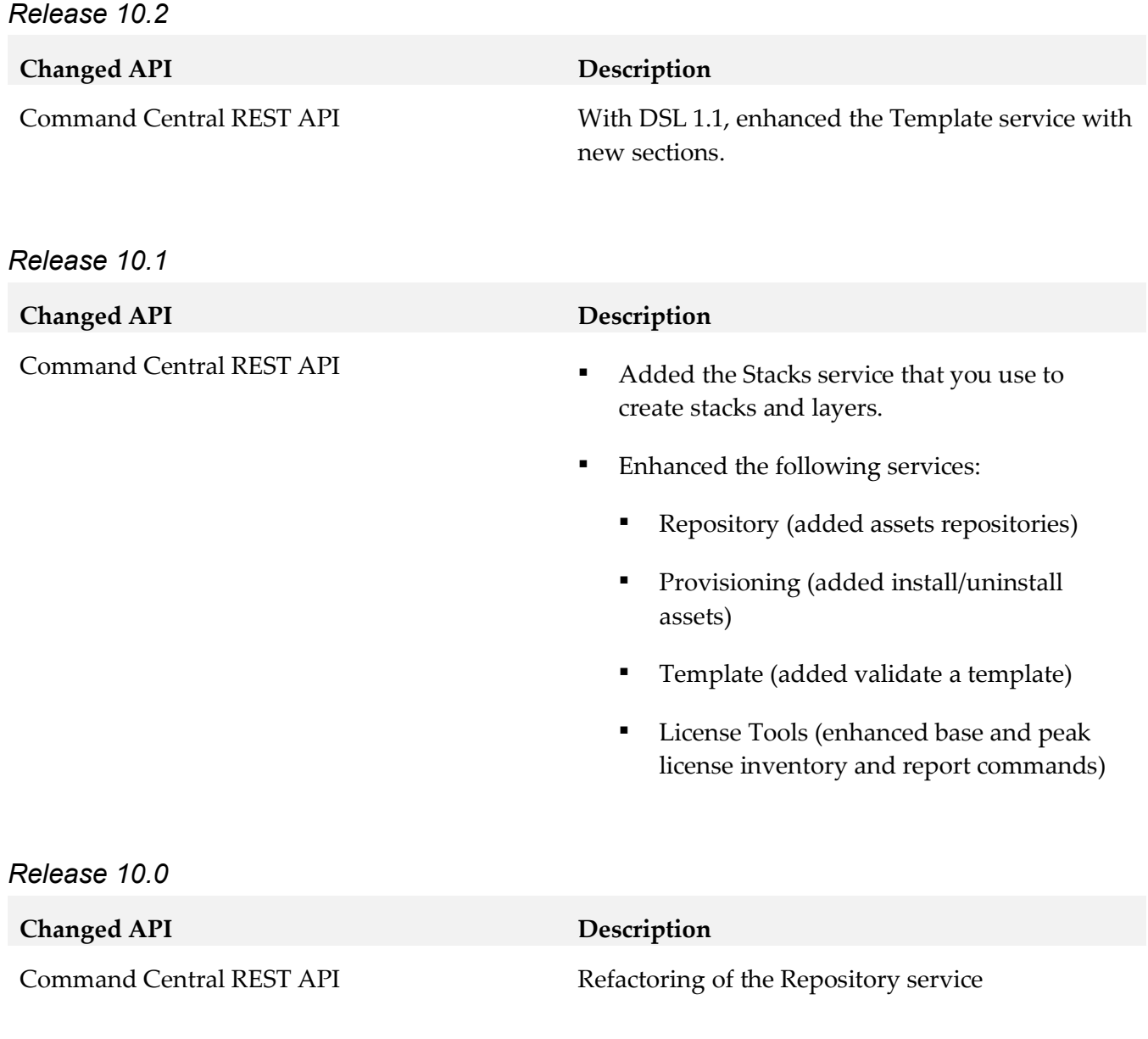

# *Platform Manager*

*Release 10.7*

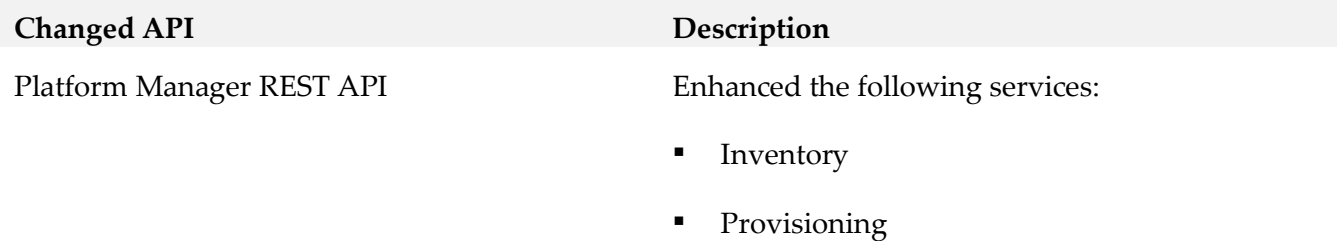

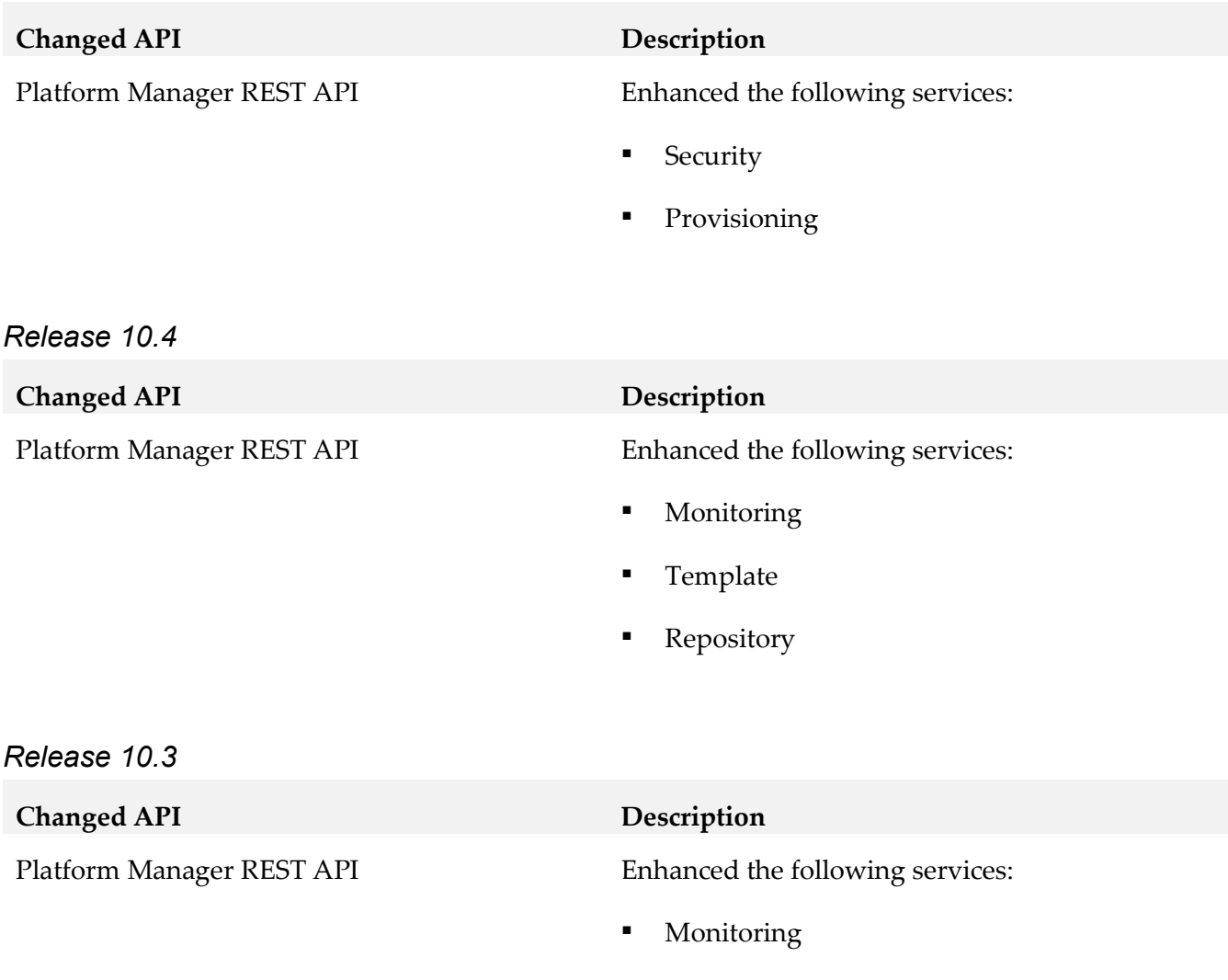

# **10.0 Copyright Information**

Copyright © 2021 Software AG, Darmstadt, Germany and/or Software AG USA Inc., Reston, VA, USA, and/or its subsidiaries and/or its affiliates and/or their licensors.

**•** Repository

The name Software AG and all Software AG product names are either trademarks or registered trademarks of Software AG and/or its subsidiaries and/or its affiliates and/or their licensors. Other company and product names mentioned herein may be trademarks of their respective owners.

Detailed information on trademarks and patents owned by Software AG and/or its subsidiaries is located at https://softwareag.com/licenses.

This software may include portions of third-party products. For third-party copyright notices, license terms, additional rights or restrictions, please refer to "License Texts, Copyright Notices and Disclaimers of Third Party Products". For certain specific third-party license restrictions, please refer to section E of the Legal Notices available under "License Terms and Conditions for Use of Software AG

Products / Copyright and Trademark Notices of Software AG Products". These documents are part of the product documentation, located at https://softwareag.com/licenses and/or in the root installation directory of the licensed product(s).

# **11.0 Support**

Visit the Empower website to learn about support policies and critical alerts, read technical articles and papers, download products and fixes, submit feature/enhancement requests, and more.

Visit the Tech Community website to access additional articles, demos, and tutorials, technical information, samples, useful resources, online discussion forums, and more.

CC-PM-RM-1011-20211015

# **webMethods Composite Application Development 10.11 Readme**

# **October 2021**

This file contains important information you must read before using webMethods Composite Application Development 10.11. You can find system requirements, user documentation, and installation and upgrade instructions on the **Documentation** website or the **TECH**community website. At those locations, you can also find suite-related security and globalization information.

Included in this file is information about functionality that has been added, removed, deprecated, or changed for this product. Deprecated functionality continues to work and is supported by Software AG, but may be removed in a future release. Software AG recommends against using deprecated functionality in new projects.

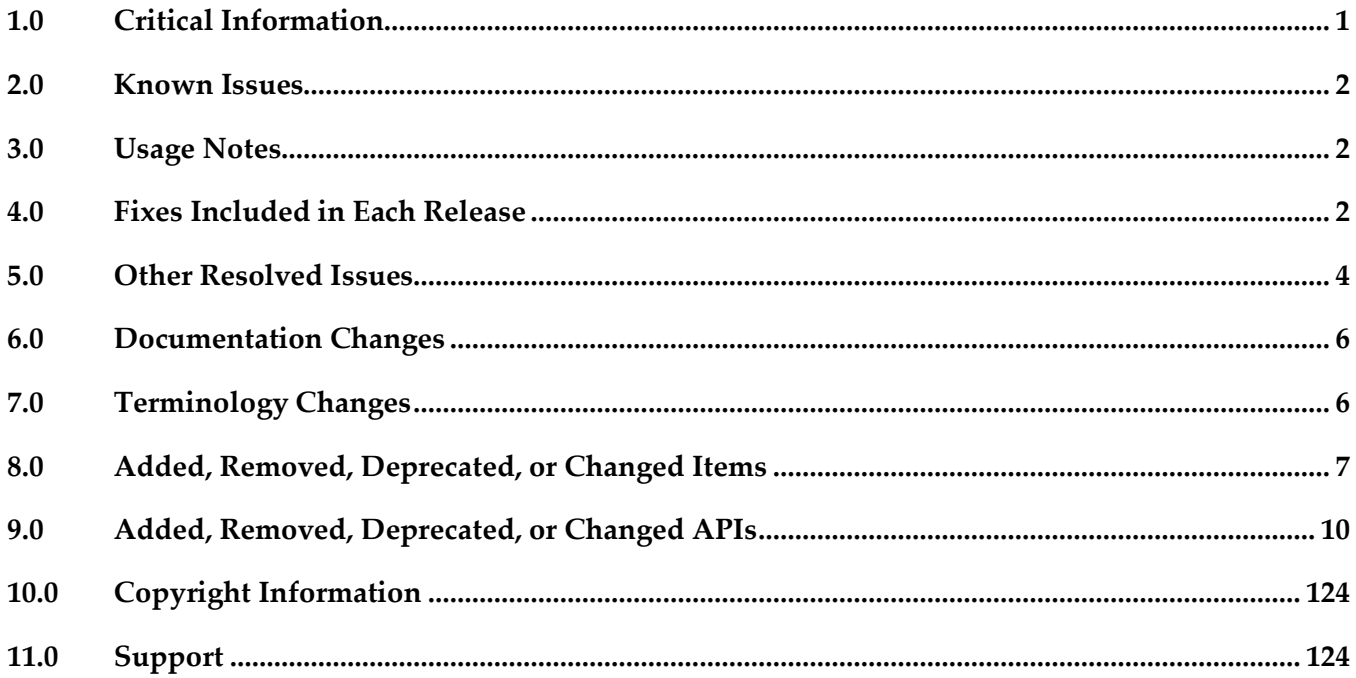

# <span id="page-199-0"></span>**1.0 Critical Information**

This section lists any critical issues for the current release that were known when this readme was published. For critical information found later, go to the Knowledge Center on the **Empower website**.

# <span id="page-200-0"></span>**2.0 Known Issues**

This section lists any issues for the current release that were known when this readme was published. For known issues found later, go to the Knowledge Center on the [Empower website.](https://empower.softwareag.com/)

# <span id="page-200-1"></span>**3.0 Usage Notes**

This section provides any additional information you need to work with the current release of this product.

When creating a JavaEE project in Designer, make sure that the project compile level is set to version 1.8 or earlier.

# <span id="page-200-2"></span>**4.0 Fixes Included in Each Release**

This section lists the latest fix level that has been included in each release for each product component. A release is listed in this section only if changes occurred in that release. Go to the Knowledge Center on the [Empower website](https://empower.softwareag.com/) for detailed information about fixes.

## *Release 10.11*

- DES 10.5 CAD Fix7
- DES\_10.3\_CAD\_Fix5
- **•** DES\_10.1\_CAD\_Fix6
- DES\_10.0\_CAD\_Fix3
- DES\_9.12\_CAD\_Fix6
- DES\_9.10\_CAD\_Fix3

## *Release 10.7*

- **•** DES\_10.5\_CAD\_Fix6
- DES\_10.3\_CAD\_Fix4
- DES 10.1 CAD Fix5
- DES\_10.0\_CAD\_Fix3
- DES\_9.12\_CAD\_Fix6

▪ DES\_9.10\_CAD\_Fix3

## *Release 10.5*

- DES\_10.3\_CAD\_Fix1
- DES\_10.1\_CAD\_Fix6
- DES\_10.0\_CAD\_Fix3
- DES\_9.12\_CAD\_Fix6
- DES\_9.10\_CAD\_Fix2

### *Release 10.4*

- DES\_10.1\_CAD\_Fix3
- DES\_10.0\_CAD\_Fix3
- DES\_9.12\_CAD\_Fix5
- DES\_9.10\_CAD\_Fix2

## *Release 10.3*

■ DES\_10.1\_CAD\_Fix2

## *Release 10.2*

- DES\_10.1\_CAD\_Fix1
- DES\_10.0\_CAD\_Fix3
- DES\_9.12\_CAD\_Fix3

## *Release 10.1*

▪ DES\_10.0\_CAD\_Fix2

## *Release 10.0*

- DES\_9.12\_Fix1
- DES\_9.9\_CAD\_Fix2
- **•** DES\_9.8\_CAD\_Fix3
- DES\_9.7\_Fix3

#### *Release 9.12*

- DES\_9.10\_Fix2
- DES\_9.9\_CAD\_Fix1
- DES\_9.8\_CAD\_Fix2
- DES 9.6 CAD Fix5
- DES\_9.5\_SP1\_CAD\_Fix2

#### *Release 9.10*

- **DES 9.8 CAD Fix1**
- DES\_9.7\_CAD\_Fix2
- <span id="page-202-0"></span>▪ DES\_9.0\_SP1\_CAD\_Fix1

## **5.0 Other Resolved Issues**

This section lists the issues that were resolved in each release but were not part of the fixes listed in the previous section. A release is listed in this section only if changes occurred in that release.

## *Release 10.7*

■ WMC-5087

When displaying week numbers, the Composite Application Framework Date Input control does not conform to the ISO 8601 standard for Spain and Germany.

The issue is resolved. Now the CAF Date Input Control is compliant to ISO 8601 numbering, where the first week of a year is the first week in January that includes a Thursday. Applies based on the preferred language/locale for the current user.

## *Release 10.4*

WMC-4577

My webMethods Server fails to open PDF files in a new tab. This issue occurs when using My webMethods in Internet Explorer 11 and Mozilla Firefox.

The issue is resolved.

WMC-4724

My webMethods Server might log ClassNotFoundException error messages when using Universal Messaging to transport custom CAF events.

When creating applications with custom CAF events, the Composite Application Framework might fail to insert the webAppID in the event source and cause ClassNotFoundException exception messages in the My webMethods Server log when the server attempts to fire the events at runtime. This issue occurs when you use Universal Messaging for the JMS provider. The issue is resolved.

## *Release 10.3*

WMC-3951

Installing a Composite Application Framework fix fails when the fix applies to multiple components, but the installation does not have all the components installed.

The fix installation rolls back because it expects all components that the fix addresses to be present in the installation directory.

The workaround is to install the missing components before installing the fix.

# *Release 10.0*

WMC-4039

In Software AG Designer, validation of xmlImport files fails for CAF projects that do not contain portlets.

The Problems tab for a project displays the following error: "Referenced file contains errors [\(http://www.webmethods.com/schema/xmlImport.xsd\)](http://www.webmethods.com/schema/xmlImport.xsd)." The issue is resolved.

WMC-4059

When using My webMethods in Internet Explorer, the CAF Toggle Tab control might cause increasing memory consumption.

The issue is resolved.

## *Release 9.12*

MWS-16031

The time zone of the CAF Date Range Input control does not match a My webMethods user's preferred time zone.

When a Date Range Input control is added to a portlet, the time zone of the Date Range Input control does not match the user's preferred time zone when the user's time zone uses daylight savings time.

The issue is resolved.

# <span id="page-204-0"></span>**6.0 Documentation Changes**

This section describes significant changes to the documentation, such as the addition, relocation, or removal of product guides, online help, chapters, or other major content. A release is listed in this section only if changes occurred in that release.

## *Release 10.1*

- *webMethods CAF and OpenCAF Development Help* is renamed *webMethods CAF and OpenUI Development Help*.
- The topic "Working with Business Console Gadgets" is moved to a new Eclipse help set, *Working with Business Console Gadgets Help*.

## *Release 9.12*

- *webMethods CAF Development Help* is renamed *webMethods CAF and OpenCAF Development Help*.
- A new topic, "Developing OpenCAF Applications", is added to *webMethods CAF and OpenCAF Development Help*. The topic provides an overview of the main OpenCAF functions as well as information about additional resources for developing OpenCAF applications.

## *Release 9.10*

A new topic, "Working with Gadgets", has been added to the *webMethods CAF Development Help* online help and PDF guide.

# <span id="page-204-1"></span>**7.0 Terminology Changes**

A release is listed in this section only if changes occurred in that release.

#### *Release 10.1*

**Old Term New Term** OpenCAF webMethods OpenUI OpenUI

# <span id="page-205-0"></span>**8.0 Added, Removed, Deprecated, or Changed Items**

This section lists functionality, controls, portlets, properties, or other items that have been added, removed, deprecated, or changed. A release is listed in this section only if changes occurred in that release.

### *Release 10.5*

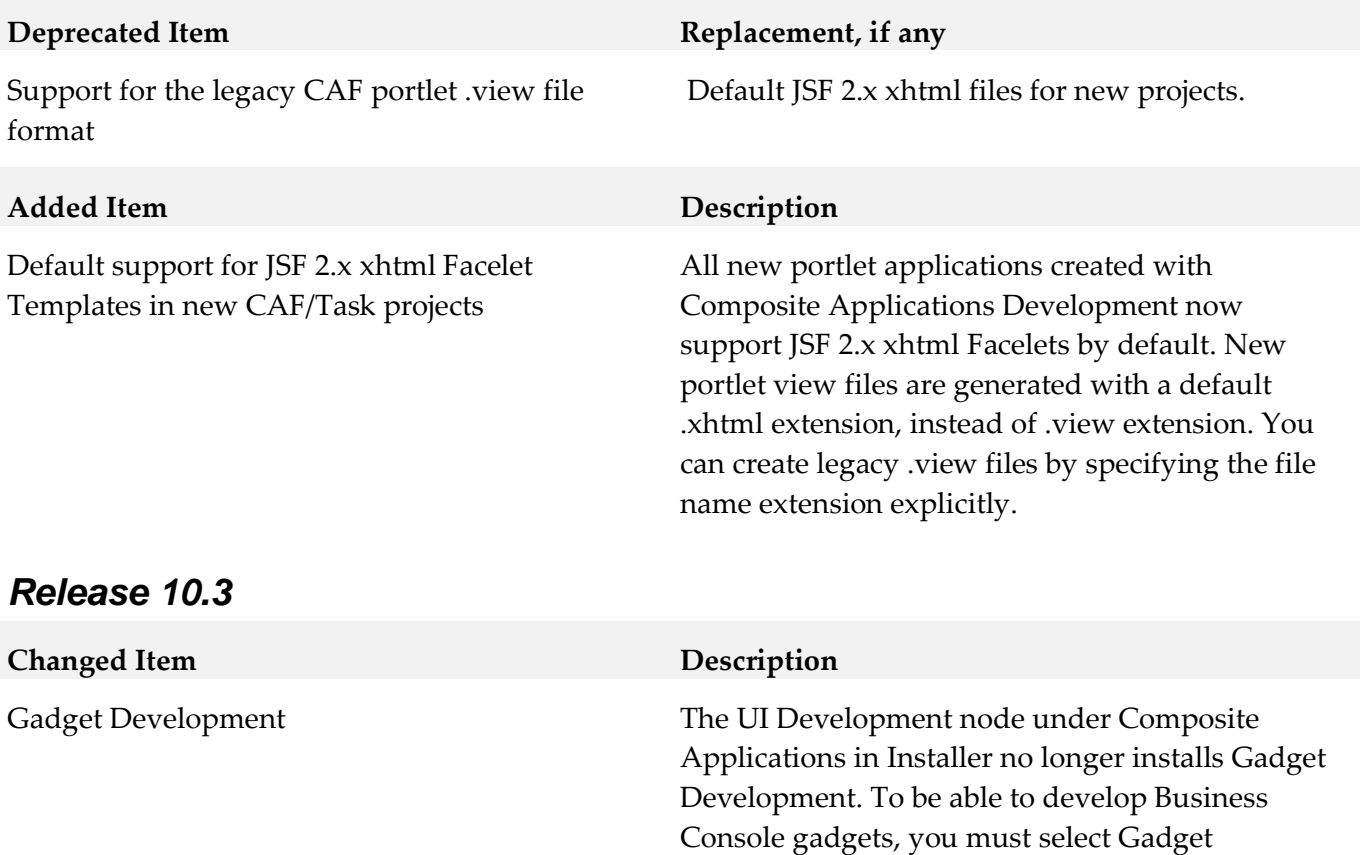

#### *Release 10.2*

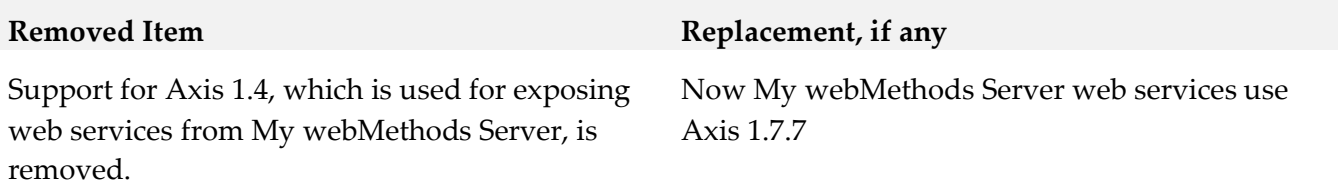

Development under Composite Applications.

## *Release 9.12*

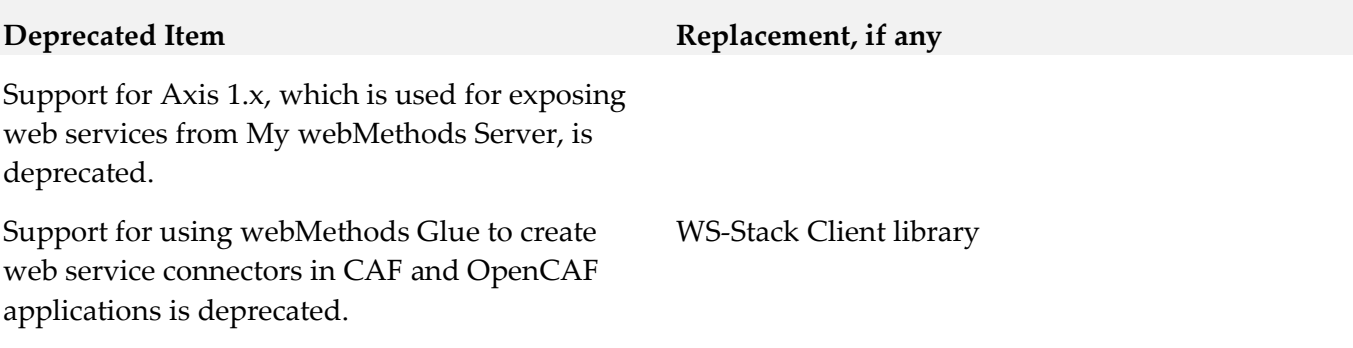

# *Release 9.10*

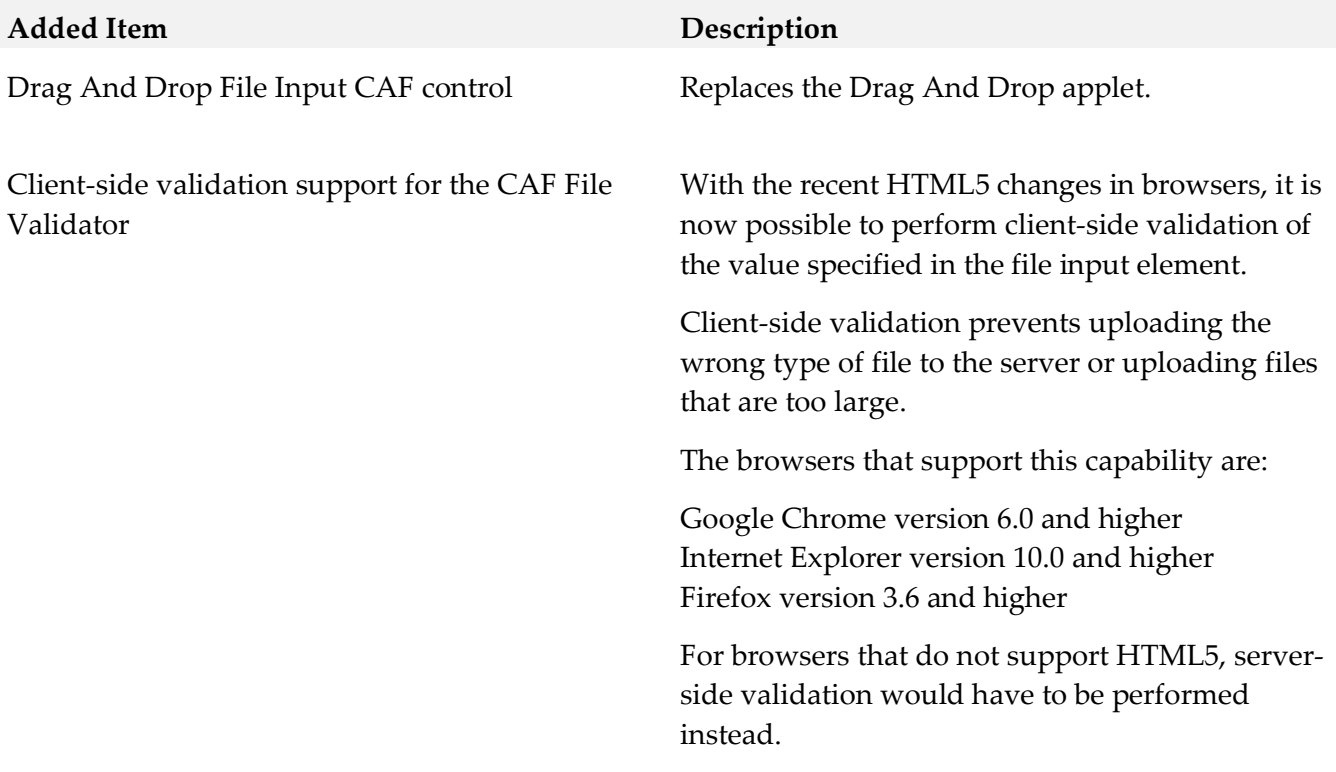

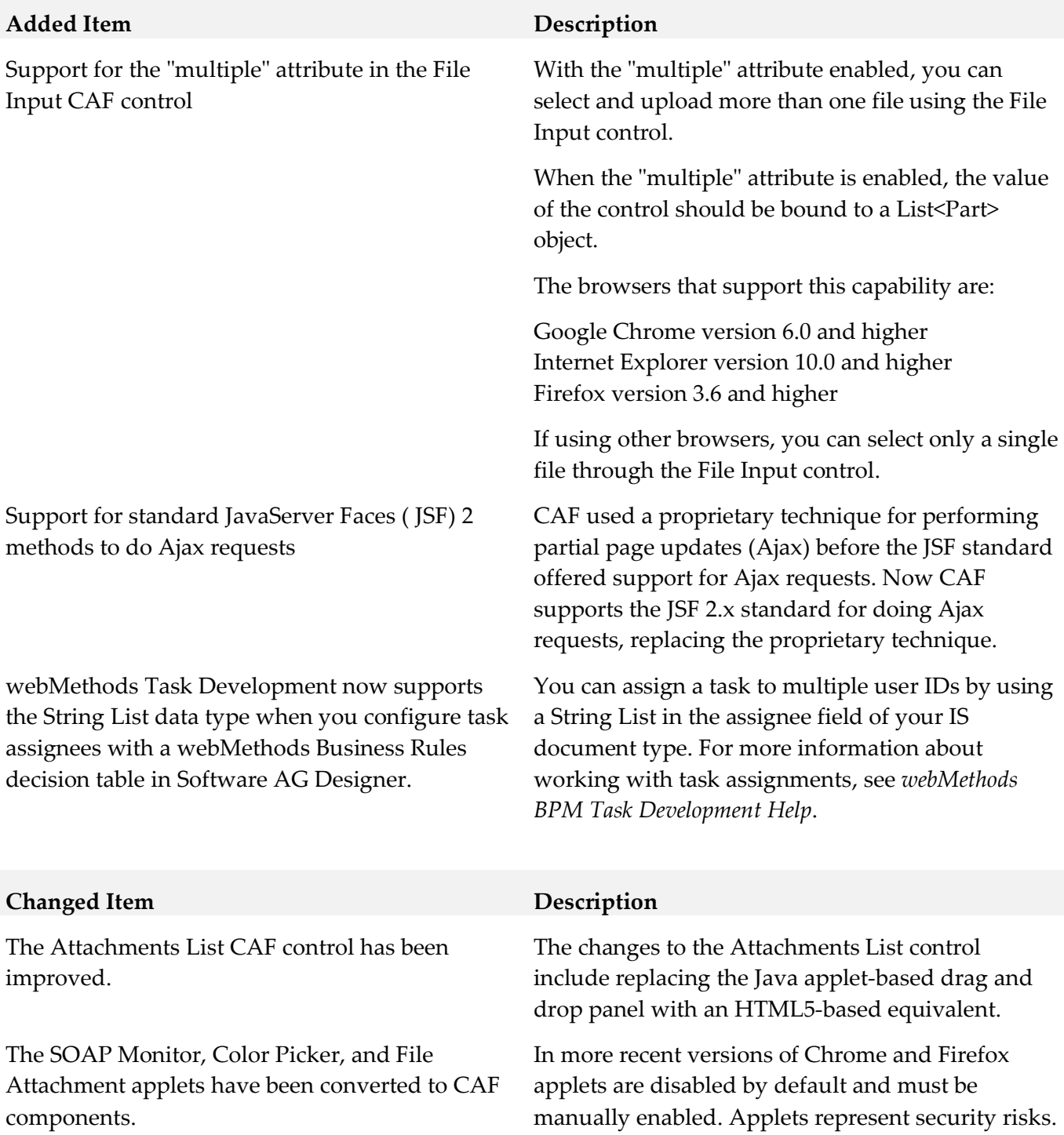

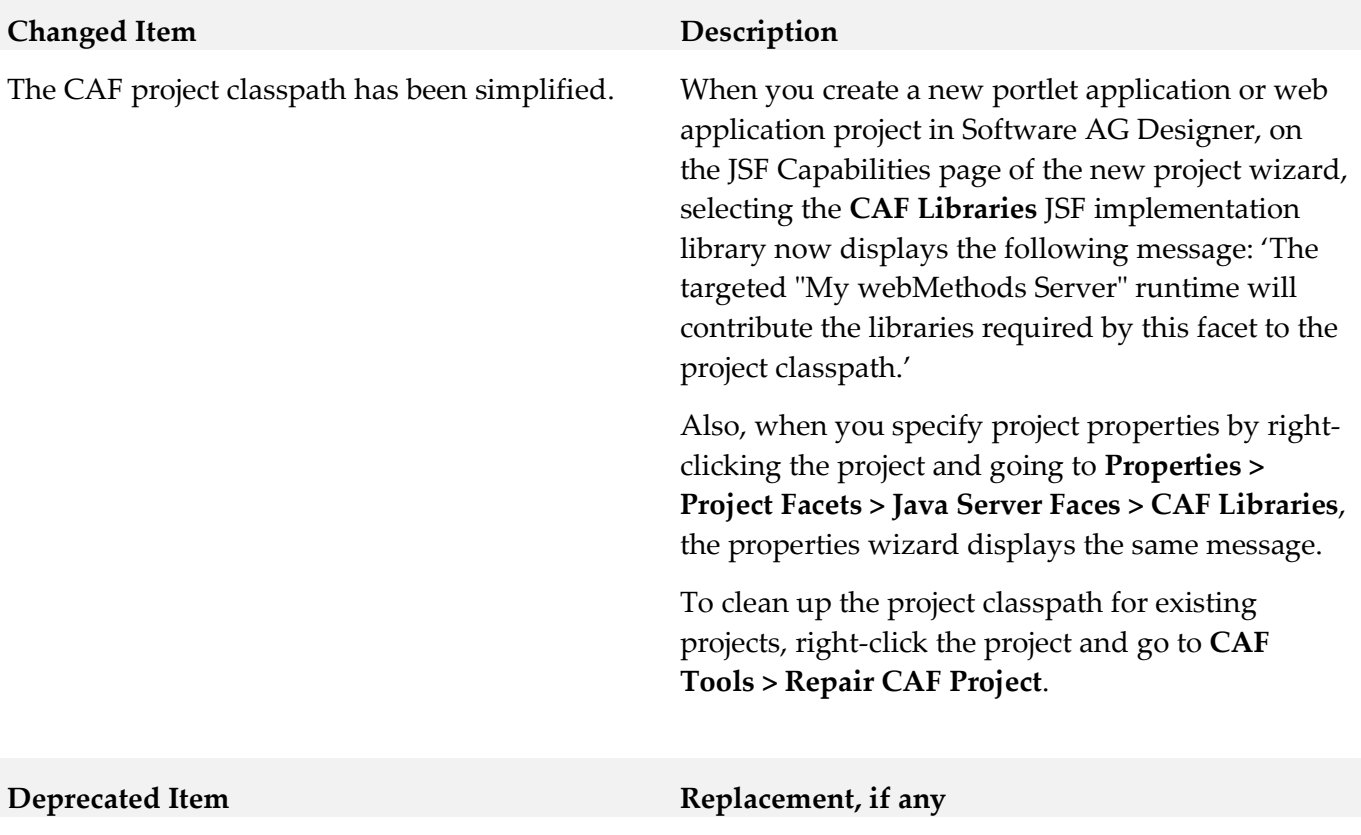

Applet CAF control

# <span id="page-208-0"></span>**9.0 Added, Removed, Deprecated, or Changed APIs**

A release is listed in this section only if changes occurred in that release.

## *Release 10.11*

**Added API Description**

com.webmethods.caf.faces.url.InMemoryStreamHandler: Class com.webmethods.caf.faces.url.InMemoryStreamHandler added

com.webmethods.common.thread.ThreadExecutor: Class com.webmethods.common.thread.ThreadExecutor added

com.webmethods.common.thread.ThreadExecutorFactory: Class com.webmethods.common.thread.ThreadExecutorFactory added

com.webmethods.portal.framework.presentation.util.ResponseHeaderRulesResolver: Class com.webmethods.portal.framework.presentation.util.ResponseHeaderRulesResolver added

com.webmethods.portal.service.dir.IPasswordPolicyType: Class com.webmethods.portal.service.dir.IPasswordPolicyType added com.webmethods.portal.service.sql.core.CachedSqlWorker: Class com.webmethods.portal.service.sql.core.CachedSqlWorker added

com.webmethods.portal.service.sql.runtime.oracle.UpdateSequenceUtil: Class com.webmethods.portal.service.sql.runtime.oracle.UpdateSequenceUtil added

com.webmethods.portal.system.init.dbsync.DBLocation: Class com.webmethods.portal.system.init.dbsync.DBLocation added

com.webmethods.portal.system.init.dbsync.IDatabaseService: Class com.webmethods.portal.system.init.dbsync.IDatabaseService added

com.webmethods.portal.system.init.dbsync.IDatabaseSynchronizer: Class com.webmethods.portal.system.init.dbsync.IDatabaseSynchronizer added

com.webmethods.portal.system.init.dbsync.IModifier: Class com.webmethods.portal.system.init.dbsync.IModifier added

com.webmethods.portal.system.init.dbsync.ITableMigrator: Class com.webmethods.portal.system.init.dbsync.ITableMigrator added

com.webmethods.portal.system.init.dbsync.dto.SynchronizableColumn: Class com.webmethods.portal.system.init.dbsync.dto.SynchronizableColumn added

com.webmethods.portal.system.init.dbsync.dto.SynchronizableColumn\$Builder: Class com.webmethods.portal.system.init.dbsync.dto.SynchronizableColumn\$Builder added

com.webmethods.portal.system.init.dbsync.dto.SynchronizableTable: Class com.webmethods.portal.system.init.dbsync.dto.SynchronizableTable added

#### **Removed API Replacement, if any**

com.webmethods.portal.service.sql.runtime.mysql.SetThingDates: Class com.webmethods.portal.service.sql.runtime.mysql.SetThingDates removed

#### **Changed API Description**

com.webmethods.caf.faces.config.CafAnnotationProvider: Accessibility of method 'protected void processBundle(org.osgi.framework.Bundle, java.util.Set)' has been decreased from protected to private

com.webmethods.portal.bizPolicy.command.install.InstallComponent: Accessibility of field allowedFileExtensions has been increased from private to protected

com.webmethods.portal.bizPolicy.command.install.SyncAppsFolder: Added protected field deployMap

com.webmethods.portal.bizPolicy.command.install.SyncAppsFolder: Added protected field deployMapFile

com.webmethods.portal.bizPolicy.command.install.SyncAppsFolder: Added protected field m\_workDir

com.webmethods.portal.bizPolicy.command.install.SyncAppsFolder: Accessibility of field allowedFileExtensions has been increased from private to protected

com.webmethods.portal.bizPolicy.command.install.SyncAppsFolder: Removed field containerDeployMap

com.webmethods.portal.bizPolicy.command.install.SyncAppsFolder: Removed field containerDeployMapFile

com.webmethods.portal.bizPolicy.command.install.SyncAppsFolder: Accessibility of method 'protected void checkInstall(java.util.List, java.nio.file.Path, java.util.Map, java.lang.String)' has been decreased from protected to private

com.webmethods.portal.bizPolicy.command.install.SyncAppsFolder: Accessibility of method 'protected void checkUninstall(com.webmethods.portal.bizPolicy.IContext, java.util.List, java.util.Map, java.lang.String)' has been decreased from protected to private

com.webmethods.portal.bizPolicy.command.install.SyncAppsFolder: Method 'public java.util.Set getAllowedFileExtensions()' has been removed

com.webmethods.portal.bizPolicy.command.install.SyncAppsFolder: Method 'public void syncAppsFolder(com.webmethods.portal.bizPolicy.IContext, com.webmethods.portal.bizPolicy.command.ICommandBean)' has been removed

com.webmethods.portal.bizPolicy.command.install.SyncAppsFolder: Method 'protected void transferToDeployDir(java.io.File)' has been removed

com.webmethods.portal.bizPolicy.command.install.SyncConfigFolder: Field allowedFileExtensions is now non-static

com.webmethods.portal.bizPolicy.command.install.SyncConfigFolder: Accessibility of field allowedFileExtensions has been increased from private to protected

com.webmethods.portal.bizPolicy.command.install.SyncConfigFolder: Method 'public java.util.Set getAllowedFileExtensions()' has been removed

com.webmethods.portal.bizPolicy.command.install.SyncConfigFolder: Method 'public java.lang.Object handle(com.webmethods.portal.bizPolicy.IContext,

com.webmethods.portal.bizPolicy.command.ICommandBean)' has been removed, but an inherited definition exists.

com.webmethods.portal.bizPolicy.command.install.SyncConfigFolder: Method 'public void init(com.webmethods.portal.system.IComponentData, java.lang.String)' has been removed, but an inherited definition exists.

com.webmethods.portal.bizPolicy.command.install.SyncConfigFolder: Method 'public void syncConfigsFolder(com.webmethods.portal.bizPolicy.IContext, com.webmethods.portal.bizPolicy.command.ICommandBean)' has been removed

com.webmethods.portal.framework.dispatch.IDispatchHandler: Added public field HANDLE\_SYSADMIN

com.webmethods.portal.framework.mech.install.StartWebApplications: Added public field

#### MWS\_CURRENT\_PHASE

com.webmethods.portal.framework.mech.install.StartWebApplications: Removed field USE MULTI THREAD STARTUP

com.webmethods.portal.framework.mech.install.StartWebApplications: In method 'protected void startWebApplications(com.webmethods.portal.service.view.IListView)' the number of arguments has changed

com.webmethods.portal.framework.session.ISessionHandler: Added public field SESSION\_RESPONSE\_HANDLE\_SYSADMIN

com.webmethods.portal.service.dir.IDirConstants: Added public field CHANGE\_PASS

com.webmethods.portal.service.dir.IDirConstants: Added public field CHANGE\_PASS\_SUCCESS\_ATTR

com.webmethods.portal.service.dir.IDirConstants: Added public field CONFIRM\_PASSWORD\_PARAM

com.webmethods.portal.service.dir.IDirConstants: Added public field IS\_SYSADMIN\_ATTR

com.webmethods.portal.service.dir.IDirConstants: Added public field NEW\_PASSWORD\_PARAM

com.webmethods.portal.service.dir.IDirConstants: Added public field PROPERTY\_PASSWORDVALIDUNTIL

com.webmethods.portal.service.dir.IDirConstants: Added public field SKIP\_CHECK\_AUTH\_ATTR

com.webmethods.portal.service.dir.IDirConstants: Added public field SYSADMIN

com.webmethods.portal.service.sql.core.BaseSqlWorker: Method 'public int[] executeBatchUpdate(java.lang.String, java.util.List, java.lang.Object[], boolean)' has been added

com.webmethods.portal.service.sql.core.ConnectionInfo: Method 'public void setSqlWorkerClass(java.lang.Class)' has been added

com.webmethods.portal.service.sql.core.ConnectionManager: Added public field CACHED\_DS\_NAME

com.webmethods.portal.service.sql.core.ConnectionManager: Added public field EXT\_DS\_NAME

com.webmethods.portal.service.sql.runtime.base.GetSqlTime: Added public field NAME

com.webmethods.portal.service.sql.runtime.base.GetSqlTime: Added public field UTC\_TZ

com.webmethods.portal.service.sql.runtime.base.GetTasksVoted: Method 'public void setDatabaseRuntime(com.webmethods.portal.service.sql.IDatabaseRuntime)' has been added

com.webmethods.portal.service.sql.runtime.base.GroupAddUpdate: Method 'public java.lang.String getPackageName()' has been removed, but an inherited definition exists.

com.webmethods.portal.service.sql.runtime.base.RoleAddUpdate: Method 'public java.lang.String getPackageName()' has been removed, but an inherited definition exists.

com.webmethods.portal.service.sql.runtime.base.SetThingDates: Added public field NAME

com.webmethods.portal.service.sql.runtime.base.SetThingDates: Method 'public java.lang.String getPackageName()' has been removed, but an inherited definition exists.

com.webmethods.portal.service.sql.runtime.base.SubMatchList: Method 'public void setDatabaseRuntime(com.webmethods.portal.service.sql.IDatabaseRuntime)' has been added

com.webmethods.portal.service.sql.runtime.base.SubNew: Method 'public java.lang.String getPackageName()' has been removed, but an inherited definition exists.

com.webmethods.portal.service.sql.runtime.base.TaskAllAttachments: Added com.webmethods.portal.service.sql.runtime.base.BPMTaskProcedure to the list of superclasses

com.webmethods.portal.service.sql.runtime.base.TaskAllAttachmentsCount: Added com.webmethods.portal.service.sql.runtime.base.BPMTaskProcedure to the list of superclasses

com.webmethods.portal.service.sql.runtime.base.TaskAllAttachmentsCount: Field QUERY\_2 has been removed, but it was previously a constant

com.webmethods.portal.service.sql.runtime.base.TaskAllAttachmentsCount: Field QUERY\_3 has been removed, but it was previously a constant

com.webmethods.portal.service.sql.runtime.base.TaskComments: Added com.webmethods.portal.service.sql.runtime.base.BPMTaskProcedure to the list of superclasses

com.webmethods.portal.service.sql.runtime.base.TaskComments: Field QUERY\_2 has been removed, but it was previously a constant

com.webmethods.portal.service.sql.runtime.base.TaskComments: Field QUERY\_3 has been removed, but it was previously a constant

com.webmethods.portal.service.sql.runtime.base.TaskCommentsCount: Added com.webmethods.portal.service.sql.runtime.base.BPMTaskProcedure to the list of superclasses

com.webmethods.portal.service.sql.runtime.base.TaskCommentsCount: Field QUERY\_2 has been removed, but it was previously a constant

com.webmethods.portal.service.sql.runtime.base.TaskCommentsProcess: Added com.webmethods.portal.service.sql.runtime.base.BPMTaskProcedure to the list of superclasses

com.webmethods.portal.service.sql.runtime.base.TaskCommentsProcess: Field QUERY\_2 has been removed, but it was previously a constant

com.webmethods.portal.service.sql.runtime.base.TaskCommentsProcess: Field QUERY\_3 has been removed, but it was previously a constant

com.webmethods.portal.service.sql.runtime.base.TaskListFromInboxes: Added com.webmethods.portal.service.sql.runtime.base.BPMTaskProcedure to the list of superclasses

com.webmethods.portal.service.sql.runtime.base.TaskSearchFromInboxesPaged: Method 'protected void generateSqlByTerm(int, java.util.Map,

com.webmethods.portal.service.task.TaskSearchQueryTerm,

com.webmethods.portal.service.sql.runtime.base.TaskSearchAll\$QueryInfo)' has been removed, but an inherited definition exists.

com.webmethods.portal.service.sql.runtime.base.TypeLoad: Method 'public java.lang.String getPackageName()' has been removed, but an inherited definition exists.

com.webmethods.portal.service.sql.runtime.base.UserAddUpdate: Method 'public java.lang.String getPackageName()' has been removed, but an inherited definition exists.

com.webmethods.portal.service.sql.runtime.base.UserGroupAdd: Method 'public java.lang.String getPackageName()' has been removed, but an inherited definition exists.

com.webmethods.portal.service.sql.runtime.base.UserRoleAdd: Method 'public java.lang.String getPackageName()' has been removed, but an inherited definition exists.

com.webmethods.portal.service.sql.runtime.mysql.TaskAllAttachments: Added com.webmethods.portal.service.sql.runtime.base.BPMTaskProcedure to the list of superclasses

com.webmethods.portal.service.sql.runtime.mysql.TaskAllAttachmentsCount: Added com.webmethods.portal.service.sql.runtime.base.BPMTaskProcedure to the list of superclasses

com.webmethods.portal.service.sql.runtime.mysql.TaskAllAttachmentsCount: Field QUERY\_2 has been removed, but it was previously a constant

com.webmethods.portal.service.sql.runtime.mysql.TaskAllAttachmentsCount: Field QUERY\_3 has been removed, but it was previously a constant

com.webmethods.portal.service.sql.runtime.mysql.TaskComments: Added com.webmethods.portal.service.sql.runtime.base.BPMTaskProcedure to the list of superclasses

com.webmethods.portal.service.sql.runtime.mysql.TaskComments: Field QUERY\_2 has been removed, but it was previously a constant

com.webmethods.portal.service.sql.runtime.mysql.TaskComments: Field QUERY\_3 has been removed, but it was previously a constant

com.webmethods.portal.service.sql.runtime.mysql.TaskCommentsCount: Added com.webmethods.portal.service.sql.runtime.base.BPMTaskProcedure to the list of superclasses

com.webmethods.portal.service.sql.runtime.mysql.TaskCommentsCount: Field QUERY\_2 has been removed, but it was previously a constant

com.webmethods.portal.service.sql.runtime.mysql.TaskCommentsProcess: Added com.webmethods.portal.service.sql.runtime.base.BPMTaskProcedure to the list of superclasses

com.webmethods.portal.service.sql.runtime.mysql.TaskCommentsProcess: Field QUERY\_2 has been removed, but it was previously a constant

com.webmethods.portal.service.sql.runtime.mysql.TaskCommentsProcess: Field QUERY\_3 has been removed, but it was previously a constant

com.webmethods.portal.service.sql.runtime.oracle.SubNew: Method 'public java.lang.String getPackageName()' has been removed, but an inherited definition exists.

com.webmethods.portal.service.sql.runtime.oracle.ThingDestroy: Method 'public java.lang.String getPackageName()' has been removed, but an inherited definition exists.

com.webmethods.portal.service.sql.runtime.oracle.UpdateThingCounter: Method 'public java.lang.String getPackageName()' has been removed, but an inherited definition exists.

com.webmethods.portal.system.PortalSystem: Added public field IN\_MEMORY\_INIT\_MODE

com.webmethods.portal.system.boot.PortalBootManager: Method 'public java.lang.Boolean isInMemoryInit()' has been added

com.webmethods.portal.webapp.jetty7.WebXMLRewriter: Accessibility of field FIX\_BUNDLE\_WEB\_XML has been increased from package to public

## *Release 10.7*

#### **Added API Description**

com.webmethods.caf.common.logging.dir.DirectoryLoggingConstants: Class com.webmethods.caf.common.logging.dir.DirectoryLoggingConstants added

com.webmethods.caf.portalclient.task.task.RecalculationStatus: Class com.webmethods.caf.portalclient.task.task.RecalculationStatus added

com.webmethods.caf.server.remote.rpcws.encoding.ObjectSerializer: Class com.webmethods.caf.server.remote.rpcws.encoding.ObjectSerializer added

com.webmethods.portal.bizPolicy.command.install.SyncAppsFolder: Class com.webmethods.portal.bizPolicy.command.install.SyncAppsFolder added

com.webmethods.portal.bizPolicy.command.install.SyncConfigFolder: Class com.webmethods.portal.bizPolicy.command.install.SyncConfigFolder added

com.webmethods.portal.bizPolicy.command.jcr.RepositoryConfigImpl: Class com.webmethods.portal.bizPolicy.command.jcr.RepositoryConfigImpl added

com.webmethods.portal.bizPolicy.command.jcr.RepositoryInitializer: Class com.webmethods.portal.bizPolicy.command.jcr.RepositoryInitializer added

com.webmethods.portal.bizPolicy.command.jcr.RepositoryInitializer\$Factory: Class com.webmethods.portal.bizPolicy.command.jcr.RepositoryInitializer\$Factory added

com.webmethods.portal.bizPolicy.command.task.GetRecalculationStatus: Class com.webmethods.portal.bizPolicy.command.task.GetRecalculationStatus added

com.webmethods.portal.bizPolicy.command.task.GetRecalculationStatus\$GetRecalculationStatusCom mandBean: Class

com.webmethods.portal.bizPolicy.command.task.GetRecalculationStatus\$GetRecalculationStatusCom mandBean added

com.webmethods.portal.bizPolicy.command.task.StartVoteRecalculation: Class com.webmethods.portal.bizPolicy.command.task.StartVoteRecalculation added

com.webmethods.portal.bizPolicy.command.task.StartVoteRecalculation\$StartVoteRecalculationCom mandBean: Class

com.webmethods.portal.bizPolicy.command.task.StartVoteRecalculation\$StartVoteRecalculationCom

mandBean added

com.webmethods.portal.bizPolicy.command.task.StopVoteRecalculation: Class com.webmethods.portal.bizPolicy.command.task.StopVoteRecalculation added

com.webmethods.portal.bizPolicy.command.task.StopVoteRecalculation\$StopVoteRecalculationComm andBean: Class

com.webmethods.portal.bizPolicy.command.task.StopVoteRecalculation\$StopVoteRecalculationComm andBean added

com.webmethods.portal.bizPolicy.command.task.VoteTask: Class com.webmethods.portal.bizPolicy.command.task.VoteTask added

com.webmethods.portal.bizPolicy.command.task.VoteTask\$VoteTaskCommandBean: Class com.webmethods.portal.bizPolicy.command.task.VoteTask\$VoteTaskCommandBean added

com.webmethods.portal.bizPolicy.command.task.jms.GetRecalculationStatusJMS: Class com.webmethods.portal.bizPolicy.command.task.jms.GetRecalculationStatusJMS added

com.webmethods.portal.bizPolicy.command.task.jms.VoteTaskJMS: Class com.webmethods.portal.bizPolicy.command.task.jms.VoteTaskJMS added

com.webmethods.portal.bizPolicy.command.task.rs.TaskVotingResources: Class com.webmethods.portal.bizPolicy.command.task.rs.TaskVotingResources added

com.webmethods.portal.bizPolicy.command.task.webservice.GetRecalculationStatusWS: Class com.webmethods.portal.bizPolicy.command.task.webservice.GetRecalculationStatusWS added

com.webmethods.portal.bizPolicy.command.task.webservice.GetRecalculationStatusWS\$GetRecalculat ionStatusCommandBean: Class

com.webmethods.portal.bizPolicy.command.task.webservice.GetRecalculationStatusWS\$GetRecalculat ionStatusCommandBean added

com.webmethods.portal.bizPolicy.command.task.webservice.StartVoteRecalculationWS: Class com.webmethods.portal.bizPolicy.command.task.webservice.StartVoteRecalculationWS added

com.webmethods.portal.bizPolicy.command.task.webservice.StartVoteRecalculationWS\$StartVoteReca lculationCommandBean: Class

com.webmethods.portal.bizPolicy.command.task.webservice.StartVoteRecalculationWS\$StartVoteReca lculationCommandBean added

com.webmethods.portal.bizPolicy.command.task.webservice.StopVoteRecalculationWS: Class com.webmethods.portal.bizPolicy.command.task.webservice.StopVoteRecalculationWS added

com.webmethods.portal.bizPolicy.command.task.webservice.StopVoteRecalculationWS\$StopVoteRecal culationCommandBean: Class

com.webmethods.portal.bizPolicy.command.task.webservice.StopVoteRecalculationWS\$StopVoteRecal culationCommandBean added

com.webmethods.portal.bizPolicy.command.task.webservice.VoteTaskWS: Class com.webmethods.portal.bizPolicy.command.task.webservice.VoteTaskWS added

com.webmethods.portal.bizPolicy.command.task.webservice.VoteTaskWS\$VoteTaskCommandBean:
Class

com.webmethods.portal.bizPolicy.command.task.webservice.VoteTaskWS\$VoteTaskCommandBean added

com.webmethods.portal.bizPolicy.command.task.webservice.dotnet.GetRecalculationStatusDotNetWS: Class

com.webmethods.portal.bizPolicy.command.task.webservice.dotnet.GetRecalculationStatusDotNetWS added

com.webmethods.portal.bizPolicy.upgrade.TaskEngineConfigPortletMigrator: Class com.webmethods.portal.bizPolicy.upgrade.TaskEngineConfigPortletMigrator added

com.webmethods.portal.framework.auth.totp.ITOTPAuthenticator: Class com.webmethods.portal.framework.auth.totp.ITOTPAuthenticator added

com.webmethods.portal.framework.auth.totp.ITOTPAuthenticatorKey: Class com.webmethods.portal.framework.auth.totp.ITOTPAuthenticatorKey added

com.webmethods.portal.framework.auth.totp.ITOTPConfigService: Class com.webmethods.portal.framework.auth.totp.ITOTPConfigService added

com.webmethods.portal.framework.auth.totp.ITOTPConfiguration: Class com.webmethods.portal.framework.auth.totp.ITOTPConfiguration added

com.webmethods.portal.mech.install.util.InstallMechanicsUtils: Class com.webmethods.portal.mech.install.util.InstallMechanicsUtils added

com.webmethods.portal.service.dir.PrincipalSortComparator: Class com.webmethods.portal.service.dir.PrincipalSortComparator added

com.webmethods.portal.service.dir.TotpAuthenticationException: Class com.webmethods.portal.service.dir.TotpAuthenticationException added

com.webmethods.portal.service.dir.calendar.ICalendarAdminConfig: Class com.webmethods.portal.service.dir.calendar.ICalendarAdminConfig added

com.webmethods.portal.service.dir.calendar.ICalendarAdminConfigService: Class com.webmethods.portal.service.dir.calendar.ICalendarAdminConfigService added

com.webmethods.portal.service.dir.gdpr.IGdprConfig: Class com.webmethods.portal.service.dir.gdpr.IGdprConfig added

com.webmethods.portal.service.dir.gdpr.IGdprConfig\$DataInclusionType: Class com.webmethods.portal.service.dir.gdpr.IGdprConfig\$DataInclusionType added

com.webmethods.portal.service.dir.gdpr.IGdprConfigService: Class com.webmethods.portal.service.dir.gdpr.IGdprConfigService added

com.webmethods.portal.service.dir.gdpr.IGdprNotification: Class com.webmethods.portal.service.dir.gdpr.IGdprNotification added

com.webmethods.portal.service.dir.gdpr.IGdprReconfigure: Class com.webmethods.portal.service.dir.gdpr.IGdprReconfigure added com.webmethods.portal.service.sql.IConnectionManager: Class com.webmethods.portal.service.sql.IConnectionManager added

com.webmethods.portal.service.sql.runtime.base.UsersCount: Class com.webmethods.portal.service.sql.runtime.base.UsersCount added

com.webmethods.portal.service.sql.runtime.db2.AddKeywordToApp: Class com.webmethods.portal.service.sql.runtime.db2.AddKeywordToApp added

com.webmethods.portal.service.sql.runtime.oracle.AddKeywordToApp: Class com.webmethods.portal.service.sql.runtime.oracle.AddKeywordToApp added

com.webmethods.portal.service.task.ITaskConnectivityService: Class com.webmethods.portal.service.task.ITaskConnectivityService added

com.webmethods.portal.service.task.ITaskVotingStrategy: Class com.webmethods.portal.service.task.ITaskVotingStrategy added

com.webmethods.portal.service.task.ITaskVotingStrategyManagerFactory: Class com.webmethods.portal.service.task.ITaskVotingStrategyManagerFactory added

com.webmethods.portal.service.task.ITaskVotingStrategyProvider: Class com.webmethods.portal.service.task.ITaskVotingStrategyProvider added

com.webmethods.portal.service.task.RecalculationStatus: Class com.webmethods.portal.service.task.RecalculationStatus added

com.webmethods.portal.service.task.event.ITaskVoteEvent: Class com.webmethods.portal.service.task.event.ITaskVoteEvent added

com.webmethods.portal.service.task.event.ITaskVoteEvent\$IListener: Class com.webmethods.portal.service.task.event.ITaskVoteEvent\$IListener added

com.webmethods.portal.service.task.event.ITaskVoteEvent\$ISynchronousListener: Class com.webmethods.portal.service.task.event.ITaskVoteEvent\$ISynchronousListener added

com.webmethods.portal.service.task.event.ITaskVoteEvent\$Listeners: Class com.webmethods.portal.service.task.event.ITaskVoteEvent\$Listeners added

com.webmethods.portal.service.task.event.ITaskVoteEvent\$SynchronousListeners: Class com.webmethods.portal.service.task.event.ITaskVoteEvent\$SynchronousListeners added

com.webmethods.portal.service.task.event.ITaskVoteEvent\$SynchronousListeners\$SynchronousListen er: Class

com.webmethods.portal.service.task.event.ITaskVoteEvent\$SynchronousListeners\$SynchronousListen er added

com.webmethods.portal.system.lock.ClusterLockFailedException: Class com.webmethods.portal.system.lock.ClusterLockFailedException added

com.webmethods.portal.webapp.jetty7.MwsLoginService\$MwsUserStore: Class com.webmethods.portal.webapp.jetty7.MwsLoginService\$MwsUserStore added

com.webmethods.portal.webapp.jetty7.MwsSession: Class

com.webmethods.portal.webapp.jetty7.MwsSession added

com.webmethods.portal.webapp.jetty7.MwsSessionCache: Class com.webmethods.portal.webapp.jetty7.MwsSessionCache added

com.webmethods.rtl.container.ContainerMetaInfo: Class com.webmethods.rtl.container.ContainerMetaInfo added

com.webmethods.rtl.container.health.HealthCheck: Class com.webmethods.rtl.container.health.HealthCheck added

com.webmethods.rtl.container.health.HealthCheckConfigProvider: Class com.webmethods.rtl.container.health.HealthCheckConfigProvider added

com.webmethods.rtl.container.health.IHealthIndicator: Class com.webmethods.rtl.container.health.IHealthIndicator added

com.webmethods.rtl.container.health.IHealthIndicator\$HealthStatus: Class com.webmethods.rtl.container.health.IHealthIndicator\$HealthStatus added

com.webmethods.rtl.container.health.IHealthIndicatorConfig: Class com.webmethods.rtl.container.health.IHealthIndicatorConfig added

com.webmethods.rtl.container.health.config.BaseHealthIndicatorConfig: Class com.webmethods.rtl.container.health.config.BaseHealthIndicatorConfig added

com.webmethods.rtl.container.health.config.DiskspaceHealthIndicatorConfig: Class com.webmethods.rtl.container.health.config.DiskspaceHealthIndicatorConfig added

com.webmethods.rtl.container.health.config.JettyThreadHealthIndicatorConfig: Class com.webmethods.rtl.container.health.config.JettyThreadHealthIndicatorConfig added

com.webmethods.rtl.container.health.config.MemoryHealthIndicatorConfig: Class com.webmethods.rtl.container.health.config.MemoryHealthIndicatorConfig added

com.webmethods.rtl.container.health.indicator.AXSRFTGenerationHealthIndicator: Class com.webmethods.rtl.container.health.indicator.AXSRFTGenerationHealthIndicator added

com.webmethods.rtl.container.health.indicator.BaseHealthIndicator: Class com.webmethods.rtl.container.health.indicator.BaseHealthIndicator added

com.webmethods.rtl.container.health.indicator.CustomDataSourceHealthIndicator: Class com.webmethods.rtl.container.health.indicator.CustomDataSourceHealthIndicator added

com.webmethods.rtl.container.health.indicator.DatabaseConnectivityHealthIndicator: Class com.webmethods.rtl.container.health.indicator.DatabaseConnectivityHealthIndicator added

com.webmethods.rtl.container.health.indicator.DirServiceConnectivityHealthIndicator: Class com.webmethods.rtl.container.health.indicator.DirServiceConnectivityHealthIndicator added

com.webmethods.rtl.container.health.indicator.DiskspaceHealthIndicator: Class com.webmethods.rtl.container.health.indicator.DiskspaceHealthIndicator added

com.webmethods.rtl.container.health.indicator.JettyThreadHealthIndicator: Class

com.webmethods.rtl.container.health.indicator.JettyThreadHealthIndicator added

com.webmethods.rtl.container.health.indicator.MemoryHealthIndicator: Class com.webmethods.rtl.container.health.indicator.MemoryHealthIndicator added

com.webmethods.rtl.container.health.indicator.ProcessEngineConnectivityHealthIndicator: Class com.webmethods.rtl.container.health.indicator.ProcessEngineConnectivityHealthIndicator added

com.webmethods.rtl.container.health.indicator.RulesEngineConnectivityHealthIndicator: Class com.webmethods.rtl.container.health.indicator.RulesEngineConnectivityHealthIndicator added

com.webmethods.rtl.container.health.indicator.UmConnectionHealthIndicator: Class com.webmethods.rtl.container.health.indicator.UmConnectionHealthIndicator added

com.webmethods.rtl.container.metrics.PrometheousMetrics: Class com.webmethods.rtl.container.metrics.PrometheousMetrics added

com.webmethods.rtl.util.NoodleUtil: Class com.webmethods.rtl.util.NoodleUtil added

com.webmethods.rtl.util.RuntimeUtil: Class com.webmethods.rtl.util.RuntimeUtil removed

com.webmethods.rtl.util.runtime.RuntimeUtil: Class com.webmethods.rtl.util.runtime.RuntimeUtil added

### **Removed API Replacement, if any**

com.webmethods.caf.faces.data.dir.DirectorySearchProvider\$PrincipalSortComparator: Class com.webmethods.caf.faces.data.dir.DirectorySearchProvider\$PrincipalSortComparator removed

com.webmethods.caf.faces.data.dir.PeopleSearchProvider\$PrincipalSortComparator: Class com.webmethods.caf.faces.data.dir.PeopleSearchProvider\$PrincipalSortComparator removed

com.webmethods.caf.faces.data.task.ITaskVotingStrategy: Class com.webmethods.caf.faces.data.task.ITaskVotingStrategy removed

com.webmethods.portal.noodle.preferences.UserPreferences: Class com.webmethods.portal.noodle.preferences.UserPreferences removed

com.webmethods.portal.service.task.TaskVotingStrategyManagerFactory: Class com.webmethods.portal.service.task.TaskVotingStrategyManagerFactory removed

com.webmethods.portal.service.task.TaskVotingStrategyManagerFactoryInitializer: Class com.webmethods.portal.service.task.TaskVotingStrategyManagerFactoryInitializer removed

## **Changed API Description**

com.webmethods.bpm.noodle.IUserTabSetService: Method 'public boolean isTabExists(java.lang.String)' has been added to an interface

com.webmethods.caf.common.parse.xml.DateFormatter: Method 'public void main(java.lang.String[])' has been removed

com.webmethods.caf.common.SafeXMLLayout: Added org.apache.logging.log4j.core.impl.LocationAware to the set of implemented interfaces com.webmethods.caf.common.logging.LoggingConstants: Added public field LOG\_CATEGORY\_DIRECTORY

com.webmethods.caf.common.logging.LoggingUtils: Method 'public org.slf4j.Logger getLogger(java.lang.Class, java.lang.String[])' has been added

com.webmethods.caf.faces.data.attachments.LocalTempAttachmentsProvider\$FileItemImpl: Removed java.io.Serializable from the set of implemented interfaces

com.webmethods.caf.faces.data.attachments.PortalAttachmentItem\$PortalContentFileItem: Removed java.io.Serializable from the set of implemented interfaces

com.webmethods.caf.faces.data.attachments.TempAttachmentsProvider\$TempThingFileItem: Removed java.io.Serializable from the set of implemented interfaces

com.webmethods.caf.faces.data.attachments.URLFileItem: Removed java.io.Serializable from the set of implemented interfaces

com.webmethods.caf.faces.servlet.FileItemWrapper: Removed java.io.Serializable from the set of implemented interfaces

com.webmethods.caf.faces.servlet.MultipartWrapper: Method 'public MultipartWrapper()' has been added

com.webmethods.caf.jcr.faces.data.JcrAttachmentsProvider\$JcrFileItem: Removed java.io.Serializable from the set of implemented interfaces

com.webmethods.caf.jcr.faces.util.PropertyHelper: Method 'public java.lang.String encodeNodeName(java.lang.String)' has been added

com.webmethods.caf.mobile.notify.task.NotificationSender: Parameter 2 of 'public NotificationSender(java.util.concurrent.BlockingQueue, com.sun.jersey.api.client.WebResource\$Builder, java.lang.String, java.lang.String, com.sun.jersey.api.client.Client, com.webmethods.pushNotification.apns.connection.pool.APNSConnectionProvider, com.webmethods.caf.mobile.notify.impl.AppleMessagingCloudConnectionDetails)' has changed its type to javax.ws.rs.client.Invocation\$Builder

com.webmethods.caf.mobile.notify.task.NotificationSender: Parameter 5 of 'public NotificationSender(java.util.concurrent.BlockingQueue, com.sun.jersey.api.client.WebResource\$Builder, java.lang.String, java.lang.String, com.sun.jersey.api.client.Client, com.webmethods.pushNotification.apns.connection.pool.APNSConnectionProvider,

com.webmethods.caf.mobile.notify.impl.AppleMessagingCloudConnectionDetails)' has changed its type to javax.ws.rs.client.Client

com.webmethods.caf.portalclient.task.PCTaskHelper: Method 'public com.webmethods.caf.portalclient.task.task.RecalculationStatus getRecalculationStatus(java.lang.String)' has been added

com.webmethods.caf.portalclient.task.PCTaskHelper: Method 'public void startVoteRecalculation(java.lang.String, java.lang.String)' has been added

com.webmethods.caf.portalclient.task.PCTaskHelper: Method 'public void stopVoteRecalculation(java.lang.String, java.lang.String)' has been added

com.webmethods.caf.portalclient.task.PCTaskHelper: Method 'public void voteTask(java.lang.String, java.lang.String, java.lang.String)' has been added

com.webmethods.caf.portalclient.task.task.ItaskPortType: Method 'public com.webmethods.caf.portalclient.task.task.RecalculationStatus getRecalculationStatus(java.lang.String)' has been added to an interface

com.webmethods.caf.portalclient.task.task.ItaskPortType: Method 'public void startVoteRecalculation(java.lang.String, java.lang.String)' has been added to an interface

com.webmethods.caf.portalclient.task.task.ItaskPortType: Method 'public void stopVoteRecalculation(java.lang.String, java.lang.String)' has been added to an interface

com.webmethods.caf.portalclient.task.task.ItaskPortType: Method 'public void voteTask(java.lang.String, java.lang.String, java.lang.String)' has been added to an interface

com.webmethods.caf.portalclient.task.task.TaskSearchQuery: Added public field activeVoting

com.webmethods.caf.portalclient.task.task.TaskSearchQuery: Method 'public boolean isActiveVoting()' has been added

com.webmethods.caf.portalclient.task.task.TaskSearchQuery: Method 'public void setActiveVoting(boolean)' has been added

com.webmethods.management.jmx.Log4JMXAppender: Added org.apache.logging.log4j.core.impl.LocationAware to the set of implemented interfaces

com.webmethods.portal.bizPolicy.biz.task.ITaskBizPolicy: Method 'public com.webmethods.portal.service.task.RecalculationStatus getRecalculationStatus(com.webmethods.portal.bizPolicy.IContext, java.lang.String)' has been added to an interface

com.webmethods.portal.bizPolicy.biz.task.ITaskBizPolicy: Method 'public void startVoteRecalculation(com.webmethods.portal.bizPolicy.IContext, java.lang.String)' has been added to an interface

com.webmethods.portal.bizPolicy.biz.task.ITaskBizPolicy: Method 'public void stopVoteRecalculation(com.webmethods.portal.bizPolicy.IContext, java.lang.String)' has been added to an interface

com.webmethods.portal.bizPolicy.biz.task.ITaskBizPolicy: Method 'public void voteTask(com.webmethods.portal.bizPolicy.IContext, java.lang.String, java.lang.String, java.lang.String)' has been added to an interface

com.webmethods.portal.bizPolicy.command.dir.AuthenticateUser: Method 'protected com.webmethods.portal.service.dir.IDirUser

\_authenticateUser(com.webmethods.portal.bizPolicy.IContext,

com.webmethods.portal.mech.dir.IDirSystemMechanics, java.lang.String, java.lang.String, java.lang.String)' has been added

com.webmethods.portal.bizPolicy.command.dir.AuthenticateUser: Method 'public com.webmethods.portal.service.dir.IDirUser authenticateUser(com.webmethods.portal.bizPolicy.IContext, java.lang.String, java.lang.String, java.lang.String)' has been added

com.webmethods.portal.bizPolicy.command.dir.AuthenticateUser: Method 'public com.webmethods.portal.service.dir.IDirUser authenticateUser(com.webmethods.portal.bizPolicy.IContext, java.lang.String, java.lang.String, java.lang.String, boolean)' has been added

com.webmethods.portal.bizPolicy.command.dir.AuthenticateUser: Method 'protected void handleTotpFailed(java.lang.String)' has been added

com.webmethods.portal.bizPolicy.command.dir.rs.RoleJaxbContentResolver: Return type of method 'public javax.xml.bind.JAXBContext getContext(java.lang.Class)' has been changed to com.fasterxml.jackson.databind.ObjectMapper

com.webmethods.portal.bizPolicy.command.rest.MWSCustomDispatchProvider: Removed com.sun.jersey.spi.container.ResourceMethodDispatchProvider from the set of implemented interfaces

com.webmethods.portal.bizPolicy.command.rest.MWSCustomDispatchProvider: Method 'public MWSCustomDispatchProvider(com.sun.jersey.spi.container.ResourceMethodDispatchProvider)' has been removed

com.webmethods.portal.bizPolicy.command.rest.MWSCustomDispatchProvider: Method 'public com.sun.jersey.spi.dispatch.RequestDispatcher create(com.sun.jersey.api.model.AbstractResourceMethod)' has been removed

com.webmethods.portal.bizPolicy.command.rest.MWSRequestDispatcher: Removed com.sun.jersey.spi.dispatch.RequestDispatcher from the set of implemented interfaces

com.webmethods.portal.bizPolicy.command.rest.MWSRequestDispatcher: In method 'public MWSRequestDispatcher(com.sun.jersey.spi.dispatch.RequestDispatcher)' the number of arguments has changed

com.webmethods.portal.bizPolicy.command.rest.MWSRequestDispatcher: Method 'public void dispatch(java.lang.Object, com.sun.jersey.api.core.HttpContext)' has been removed

com.webmethods.portal.bizPolicy.command.task.jms.api.TaskCommandJMS: Added public field GET\_RECALCULATION\_STATUS

com.webmethods.portal.bizPolicy.command.task.jms.api.TaskCommandJMS: Added public field VOTE\_TASK

com.webmethods.portal.bizPolicy.command.task.rs.BaseTaskResource: Added com.webmethods.portal.bizPolicy.command.impl.rs.BaseRestResource to the list of superclasses

com.webmethods.portal.bizPolicy.command.task.rs.BaseTaskResource: Method 'public javax.ws.rs.core.Response buildResponse(java.lang.String, java.lang.Object)' is now implemented in superclass com.webmethods.portal.bizPolicy.command.impl.rs.BaseRestResource

com.webmethods.portal.bizPolicy.command.task.rs.BaseTaskResource: Method 'public

javax.ws.rs.core.Response buildResponse()' is now implemented in superclass com.webmethods.portal.bizPolicy.command.impl.rs.BaseRestResource

com.webmethods.portal.bizPolicy.command.task.rs.BaseTaskResource: Method 'public java.util.Map convertPropertyValues(java.lang.String[], java.util.Map)' is now implemented in superclass com.webmethods.portal.bizPolicy.command.impl.rs.BaseRestResource

com.webmethods.portal.bizPolicy.command.task.rs.BaseTaskResource: Method 'protected com.webmethods.portal.bizPolicy.command.ICommand getCommand(com.webmethods.portal.bizPolicy.IContext, java.lang.String)' is now implemented in superclass com.webmethods.portal.bizPolicy.command.impl.rs.BaseRestResource

com.webmethods.portal.bizPolicy.command.task.rs.BaseTaskResource: Method 'public java.lang.String getStringValue(java.lang.Object)' is now implemented in superclass com.webmethods.portal.bizPolicy.command.impl.rs.BaseRestResource

com.webmethods.portal.bizPolicy.command.task.rs.BaseTaskResource: Method 'public java.lang.String getSupportedMediaType(java.lang.String)' is now implemented in superclass com.webmethods.portal.bizPolicy.command.impl.rs.BaseRestResource

com.webmethods.portal.bizPolicy.command.task.rs.BaseTaskResource: Method 'public java.lang.Object invoke(javax.servlet.http.HttpServletRequest, java.lang.String, java.lang.String[])' is now implemented in superclass com.webmethods.portal.bizPolicy.command.impl.rs.BaseRestResource

com.webmethods.portal.bizPolicy.command.task.rs.BaseTaskResource: Method 'public java.lang.Object invoke(javax.servlet.http.HttpServletRequest, java.lang.String, com.webmethods.portal.bizPolicy.command.impl.CommandBean)' is now implemented in superclass com.webmethods.portal.bizPolicy.command.impl.rs.BaseRestResource

com.webmethods.portal.bizPolicy.command.task.rs.JAXBContextResolver: Return type of method 'public javax.xml.bind.JAXBContext getContext(java.lang.Class)' has been changed to com.fasterxml.jackson.databind.ObjectMapper

com.webmethods.portal.bizPolicy.command.task.rs.LayeredProductVerionResource: Added com.webmethods.portal.bizPolicy.command.impl.rs.BaseRestResource to the list of superclasses

com.webmethods.portal.bizPolicy.command.task.rs.SearchTaskResource: Added com.webmethods.portal.bizPolicy.command.impl.rs.BaseRestResource to the list of superclasses

com.webmethods.portal.bizPolicy.command.task.rs.TaskAttachmentResource: Added com.webmethods.portal.bizPolicy.command.impl.rs.BaseRestResource to the list of superclasses

com.webmethods.portal.bizPolicy.command.task.rs.TaskAuditResource: Added com.webmethods.portal.bizPolicy.command.impl.rs.BaseRestResource to the list of superclasses

com.webmethods.portal.bizPolicy.command.task.rs.TaskCommentResource: Added com.webmethods.portal.bizPolicy.command.impl.rs.BaseRestResource to the list of superclasses

com.webmethods.portal.bizPolicy.command.task.rs.TaskResource: Added com.webmethods.portal.bizPolicy.command.impl.rs.BaseRestResource to the list of superclasses

com.webmethods.portal.bizPolicy.command.task.webservice.FileItemRESTImpl: Removed

java.io.Serializable from the set of implemented interfaces

com.webmethods.portal.framework.session.handlers.Validate: Method 'protected com.webmethods.portal.service.dir.IDirUser authenticateUser(com.webmethods.portal.bizPolicy.IContext, java.lang.String, java.lang.String, java.lang.String)' has been added

com.webmethods.portal.noodle.util.NoodleUtils: Added com.webmethods.rtl.util.NoodleUtil to the list of superclasses

com.webmethods.portal.noodle.util.NoodleUtils: Method 'public boolean canUser(com.webmethods.portal.system.IURI, java.lang.String)' is now implemented in superclass com.webmethods.rtl.util.NoodleUtil

com.webmethods.portal.noodle.util.NoodleUtils: Method 'public boolean canUser(com.webmethods.portal.bizPolicy.IContext, com.webmethods.portal.system.IURI, java.lang.String)' is now implemented in superclass com.webmethods.rtl.util.NoodleUtil

com.webmethods.portal.noodle.util.NoodleUtils: Method 'public boolean canUser(java.lang.String, java.lang.String)' is now implemented in superclass com.webmethods.rtl.util.NoodleUtil

com.webmethods.portal.noodle.util.NoodleUtils: Method 'public com.webmethods.portal.service.meta2.thing.IThingID createObjectInFolder(com.webmethods.portal.service.meta2.thing.IThingID, java.lang.String, java.lang.String, java.util.Map, java.lang.String)' is now implemented in superclass com.webmethods.rtl.util.NoodleUtil

com.webmethods.portal.noodle.util.NoodleUtils: Method 'public java.lang.String encodePath(java.lang.String)' is now implemented in superclass com.webmethods.rtl.util.NoodleUtil

com.webmethods.portal.noodle.util.NoodleUtils: Method 'public com.webmethods.portal.bizPolicy.biz.meta.IBasicPolicy getBasicPolicy()' is now implemented in superclass com.webmethods.rtl.util.NoodleUtil

com.webmethods.portal.noodle.util.NoodleUtils: Method 'public com.webmethods.portal.bizPolicy.command.ICommandManager getCommandManager()' is now implemented in superclass com.webmethods.rtl.util.NoodleUtil

com.webmethods.portal.noodle.util.NoodleUtils: Method 'public com.webmethods.portal.mech.storage.IContainerMechanics getContainerMech(com.webmethods.portal.service.meta2.thing.IThingID)' is now implemented in superclass com.webmethods.rtl.util.NoodleUtil

com.webmethods.portal.noodle.util.NoodleUtils: Method 'public com.webmethods.portal.bizPolicy.biz.meta.IContainerPolicy getContainerPolicy(com.webmethods.portal.service.meta2.thing.IThingID)' is now implemented in superclass com.webmethods.rtl.util.NoodleUtil

com.webmethods.portal.noodle.util.NoodleUtils: Method 'public com.webmethods.portal.bizPolicy.IContext getCurrentContext()' is now implemented in superclass com.webmethods.rtl.util.NoodleUtil

com.webmethods.portal.noodle.util.NoodleUtils: Method 'public com.webmethods.portal.service.meta2.thing.IThingID getCurrentUser()' is now implemented in superclass com.webmethods.rtl.util.NoodleUtil

com.webmethods.portal.noodle.util.NoodleUtils: Method 'public java.lang.String getCurrentUserID()' is now implemented in superclass com.webmethods.rtl.util.NoodleUtil

com.webmethods.portal.noodle.util.NoodleUtils: Method 'public com.webmethods.portal.service.meta2.thing.IThingID getDirPrincipalThingId(com.webmethods.portal.bizPolicy.IContext, java.lang.String)' is now implemented in superclass com.webmethods.rtl.util.NoodleUtil

com.webmethods.portal.noodle.util.NoodleUtils: Method 'public com.webmethods.portal.service.meta2.thing.IThingID getFolder(com.webmethods.portal.service.meta2.thing.IThingID, java.lang.String, boolean, java.lang.String)' is now implemented in superclass com.webmethods.rtl.util.NoodleUtil

com.webmethods.portal.noodle.util.NoodleUtils: Method 'public java.lang.String getFriendlyURL(com.webmethods.portal.system.IURI)' is now implemented in superclass com.webmethods.rtl.util.NoodleUtil

com.webmethods.portal.noodle.util.NoodleUtils: Method 'public javax.jcr.Session getJcrSession()' is now implemented in superclass com.webmethods.rtl.util.NoodleUtil

com.webmethods.portal.noodle.util.NoodleUtils: Method 'public com.webmethods.caf.jcr.faces.bean.RepositorySessionManager getJcrSessionManager()' is now implemented in superclass com.webmethods.rtl.util.NoodleUtil

com.webmethods.portal.noodle.util.NoodleUtils: Method 'public javax.jcr.Node getOrCreateChildNode(javax.jcr.Session, javax.jcr.Node, java.lang.String, boolean, java.lang.String)' is now implemented in superclass com.webmethods.rtl.util.NoodleUtil

com.webmethods.portal.noodle.util.NoodleUtils: Method 'public com.webmethods.portal.service.meta2.thing.IThingID getPrimaryChild(com.webmethods.portal.service.meta2.thing.IThingID, java.lang.String)' is now implemented in superclass com.webmethods.rtl.util.NoodleUtil

com.webmethods.portal.noodle.util.NoodleUtils: Method 'public com.webmethods.portal.service.meta2.thing.IThingID getPrincipalThingID(com.webmethods.portal.bizPolicy.IContext, java.lang.String)' is now implemented in superclass com.webmethods.rtl.util.NoodleUtil

com.webmethods.portal.noodle.util.NoodleUtils: Method 'public com.webmethods.portal.service.view.IListView getSortedChildren(com.webmethods.portal.service.meta2.thing.IThingID)' is now implemented in superclass com.webmethods.rtl.util.NoodleUtil

com.webmethods.portal.noodle.util.NoodleUtils: Method 'public com.webmethods.portal.system.IURI getUriForID(java.lang.String)' is now implemented in superclass com.webmethods.rtl.util.NoodleUtil

com.webmethods.portal.noodle.util.NoodleUtils: Method 'public

com.webmethods.portal.service.meta2.thing.IThingID getUserHomeFolder(java.lang.String)' is now implemented in superclass com.webmethods.rtl.util.NoodleUtil

com.webmethods.portal.noodle.util.NoodleUtils: Method 'public com.webmethods.portal.service.view.IView getView(com.webmethods.portal.system.IURI)' is now implemented in superclass com.webmethods.rtl.util.NoodleUtil

com.webmethods.portal.noodle.util.NoodleUtils: Method 'public com.webmethods.portal.service.view.IView getView(java.lang.String)' is now implemented in superclass com.webmethods.rtl.util.NoodleUtil

com.webmethods.portal.noodle.util.NoodleUtils: Method 'public java.lang.String getXTypeName(com.webmethods.portal.service.meta2.thing.IThingID)' is now implemented in superclass com.webmethods.rtl.util.NoodleUtil

com.webmethods.portal.noodle.util.NoodleUtils: Method 'public java.lang.String makeUniqueName(javax.jcr.Node, java.lang.String)' is now implemented in superclass com.webmethods.rtl.util.NoodleUtil

com.webmethods.portal.noodle.util.NoodleUtils: Method 'public java.lang.String makeUniqueName(com.webmethods.portal.service.meta2.thing.IThingID, java.lang.String)' is now implemented in superclass com.webmethods.rtl.util.NoodleUtil

com.webmethods.portal.service.access.IAclManager\$AcePropertyDescriptor: Added protected field uri

com.webmethods.portal.service.access.IAclManager\$AcePropertyDescriptor: Method 'public com.webmethods.portal.system.IURI getUri()' has been added

com.webmethods.portal.service.access.IAclManager\$AcePropertyDescriptor: Method 'public void setUri(com.webmethods.portal.system.IURI)' has been added

com.webmethods.portal.service.dir.IDirConstants: Added public field TOTP\_ADMIN\_ALIAS

com.webmethods.portal.service.dir.IDirConstants: Added public field TOTP\_AUTH

com.webmethods.portal.service.dir.IDirConstants: Added public field TOTP\_CATEGORY

com.webmethods.portal.service.dir.IDirConstants: Added public field TOTP\_CREDENTIALS

com.webmethods.portal.service.dir.IDirConstants: Added public field TOTP\_PREFIX

com.webmethods.portal.service.dir.IDirConstants: Added public field TOTP\_SERVICE\_TOKEN

com.webmethods.portal.service.dir.IDirConstants: Added public field TOTP\_TOKEN\_NAME

com.webmethods.portal.service.dir.IDirService: Method 'public boolean testConnection()' has been added to an interface

 [clirr] INFO: com.webmethods.portal.service.sql.IConnectionInfo: Added public field DEFAULT\_RETRY\_COUNT

com.webmethods.portal.service.sql.IConnectionInfo: Added public field DEFAULT\_RETRY\_DELAY com.webmethods.portal.service.sql.IConnectionProvider: Added public field PARAM\_ALIAS\_NAME com.webmethods.portal.service.sql.core.ConnectionInfo: Accessibility of field

DEFAULT\_RETRY\_COUNT has been increased from protected to public

com.webmethods.portal.service.sql.core.ConnectionInfo: Accessibility of field DEFAULT\_RETRY\_DELAY has been increased from protected to public

com.webmethods.portal.service.sql.core.ConnectionManager: Added com.webmethods.portal.service.sql.IConnectionManager to the set of implemented interfaces

 [clirr] WARNING: com.webmethods.portal.service.sql.core.ConnectionManager: Field DB2\_DRIVER is now final

 [clirr] WARNING: com.webmethods.portal.service.sql.core.ConnectionManager: Field DB2\_URL\_PARSER\_EXPRESSION is now final

 [clirr] WARNING: com.webmethods.portal.service.sql.core.ConnectionManager: Field DB2\_URL\_TEMPLATE is now final

 [clirr] WARNING: com.webmethods.portal.service.sql.core.ConnectionManager: Field DERBY DRIVER is now final

 [clirr] WARNING: com.webmethods.portal.service.sql.core.ConnectionManager: Field DERBY\_SERVER\_URL\_PARSER\_EXPRESSION is now final

 [clirr] WARNING: com.webmethods.portal.service.sql.core.ConnectionManager: Field DERBY\_URL\_PARSER\_EXPRESSION is now final

 [clirr] WARNING: com.webmethods.portal.service.sql.core.ConnectionManager: Field DERBY\_URL\_TEMPLATE is now final

 [clirr] WARNING: com.webmethods.portal.service.sql.core.ConnectionManager: Field INFORMIX\_DRIVER is now final

 [clirr] WARNING: com.webmethods.portal.service.sql.core.ConnectionManager: Field INFORMIX\_URL\_PARSER\_EXPRESSION is now final

 [clirr] WARNING: com.webmethods.portal.service.sql.core.ConnectionManager: Field INFORMIX\_URL\_TEMPLATE is now final

 [clirr] WARNING: com.webmethods.portal.service.sql.core.ConnectionManager: Field MSSQL\_DRIVER is now final

 [clirr] WARNING: com.webmethods.portal.service.sql.core.ConnectionManager: Field MSSQL\_URL\_PARSER\_EXPRESSION is now final

 [clirr] WARNING: com.webmethods.portal.service.sql.core.ConnectionManager: Field MSSQL\_URL\_TEMPLATE is now final

 [clirr] WARNING: com.webmethods.portal.service.sql.core.ConnectionManager: Field MYSQL\_DRIVER is now final

 [clirr] WARNING: com.webmethods.portal.service.sql.core.ConnectionManager: Field MYSQL\_SERVER\_URL\_PARSER\_EXPRESSION is now final

[clirr] WARNING: com.webmethods.portal.service.sql.core.ConnectionManager: Field

MYSQL\_URL\_PARSER\_EXPRESSION is now final

 [clirr] WARNING: com.webmethods.portal.service.sql.core.ConnectionManager: Field MYSQL\_URL\_TEMPLATE is now final

 [clirr] WARNING: com.webmethods.portal.service.sql.core.ConnectionManager: Field ORACLE\_DRIVER is now final

 [clirr] WARNING: com.webmethods.portal.service.sql.core.ConnectionManager: Field ORACLE\_THIN\_DRIVER is now final

 [clirr] WARNING: com.webmethods.portal.service.sql.core.ConnectionManager: Field ORACLE\_THIN\_URL\_PARSER\_EXPRESSION is now final

 [clirr] WARNING: com.webmethods.portal.service.sql.core.ConnectionManager: Field ORACLE\_THIN\_URL\_TEMPLATE is now final

 [clirr] WARNING: com.webmethods.portal.service.sql.core.ConnectionManager: Field ORACLE\_URL\_PARSER\_EXPRESSION is now final

 [clirr] WARNING: com.webmethods.portal.service.sql.core.ConnectionManager: Field ORACLE\_URL\_PARSER\_EXPRESSION\_SERVICENAME is now final

 [clirr] WARNING: com.webmethods.portal.service.sql.core.ConnectionManager: Field ORACLE\_URL\_TEMPLATE is now final

 [clirr] WARNING: com.webmethods.portal.service.sql.core.ConnectionManager: Field ORACLE\_URL\_TEMPLATE\_SERVICENAME is now final

 [clirr] WARNING: com.webmethods.portal.service.sql.core.ConnectionManager: Field POSTGRESQL\_DRIVER is now final

 [clirr] WARNING: com.webmethods.portal.service.sql.core.ConnectionManager: Field POSTGRESQL\_URL\_PARSER\_EXPRESSION is now final

 [clirr] WARNING: com.webmethods.portal.service.sql.core.ConnectionManager: Field POSTGRESQL\_URL\_TEMPLATE is now final

 [clirr] WARNING: com.webmethods.portal.service.sql.core.ConnectionManager: Field SERVER\_DB2 is now final

 [clirr] WARNING: com.webmethods.portal.service.sql.core.ConnectionManager: Field SERVER\_DERBY is now final

 [clirr] WARNING: com.webmethods.portal.service.sql.core.ConnectionManager: Field SERVER MSSOL is now final

 [clirr] WARNING: com.webmethods.portal.service.sql.core.ConnectionManager: Field SERVER MYSQL is now final

 [clirr] WARNING: com.webmethods.portal.service.sql.core.ConnectionManager: Field SERVER\_ORACLE is now final

[clirr] WARNING: com.webmethods.portal.service.sql.core.ConnectionManager: Field

SERVER\_POSTGRESOL is now final

 [clirr] WARNING: com.webmethods.portal.service.sql.core.ConnectionManager: Field SYBASE\_DRIVER is now final

 [clirr] WARNING: com.webmethods.portal.service.sql.core.ConnectionManager: Field SYBASE\_URL\_PARSER\_EXPRESSION is now final

 [clirr] WARNING: com.webmethods.portal.service.sql.core.ConnectionManager: Field SYBASE\_URL\_TEMPLATE is now final

com.webmethods.portal.service.sql.core.provider.pool.PooledConnectionProvider: Added public field TEMP\_POOL\_NAME

com.webmethods.portal.service.sql.runtime.MySqlDatabaseRuntime: Method 'public java.lang.String getFieldName(java.lang.String)' has been added

com.webmethods.portal.service.sql.runtime.base.AddKeywordToApp: Method 'public java.lang.String getInsertStatement()' has been added

com.webmethods.portal.service.sql.runtime.base.BaseStoredProcedure: Method 'protected java.lang.String getDBFieldName(java.lang.String)' has been added

com.webmethods.portal.service.sql.runtime.base.BaseStoredProcedure: Method 'protected java.lang.String getFieldName(java.lang.String)' has been added

com.webmethods.portal.service.sql.runtime.base.TaskSearchFromInboxesPaged: In method 'protected void addFromIndexParams(int, java.util.Map,

com.webmethods.portal.service.task.TaskSearchQueryV2)' the number of arguments has changed

com.webmethods.portal.service.sql.runtime.mysql.TaskSearchFromInboxesPaged: Method 'protected void addFromIndexParams(java.util.Map, com.webmethods.portal.service.task.TaskSearchQueryV2)' has been added

com.webmethods.portal.service.task.ITaskConstants: Added public field TASK\_OPERATION\_VOTING\_STRATEGY\_UPDATE

com.webmethods.portal.service.task.ITaskSearchQueryExtended: Method 'public boolean isActiveVoting()' has been added to an interface

com.webmethods.portal.service.task.ITaskSystem: Method 'public com.webmethods.portal.service.task.ITaskConnectivityService getTaskConnectivityService()' has been added to an interface

com.webmethods.portal.service.task.ITaskVotingService: Method 'public com.webmethods.portal.service.task.ITaskVotingStrategyManagerFactory getTaskVotingStrategyFactory()' has been added to an interface

com.webmethods.portal.service.task.ITaskVotingService: Method 'public com.webmethods.portal.service.task.ITaskVotingStrategyProvider getTaskVotingStrategyProvider()' has been added to an interface

com.webmethods.portal.service.task.ITaskVotingStrategyManager: In method 'public void

executeStatusRecalculation(com.webmethods.portal.service.task.ITaskDefinition)' the number of arguments has changed

com.webmethods.portal.service.task.ITaskVotingStrategyManager: Parameter 1 of 'public void updateTaskVotingStrategy(com.webmethods.portal.service.task.ITaskDefinition, boolean)' has changed its type to com.webmethods.portal.system.IURI

com.webmethods.portal.service.task.ITaskVotingStrategyManager: Parameter 2 of 'public void updateTaskVotingStrategy(com.webmethods.portal.service.task.ITaskDefinition, boolean)' has changed its type to com.webmethods.portal.service.task.ITaskDefinition

com.webmethods.portal.service.task.ITaskVotingStrategyManager: In method 'public void updateTaskVotingStrategy(com.webmethods.portal.service.task.ITaskDefinition)' the number of arguments has changed

com.webmethods.portal.system.IConstants: Added public field SYSTEM\_PATH\_DATA

com.webmethods.portal.system.PortalSystem: Added public field PORTAL\_HOME

com.webmethods.portal.system.PortalSystem: Added public field SERVER\_HOME

com.webmethods.portal.system.PortalSystem: Field m\_componentProviderNames is now static

com.webmethods.portal.system.PortalSystem: Field m\_componentProviders is now static

com.webmethods.portal.system.PortalSystem: Method 'public com.webmethods.rtl.container.ContainerMetaInfo getContainerConfig()' has been added

com.webmethods.portal.system.PortalSystem: Method 'public boolean isContainer()' has been added

com.webmethods.portal.system.cluster.IClusterProvider: Added public field USE\_DB\_JMS

com.webmethods.portal.system.lock.IClusterLock: Method 'public com.webmethods.portal.system.IURI getTaskURI()' has been deprecated

com.webmethods.portal.system.lock.IClusterLock: Method 'public boolean isExpired(java.util.Date)' has been deprecated

com.webmethods.portal.system.lock.IClusterLockingService: Added public field LOCK\_MAX\_TIME

com.webmethods.portal.system.lock.IClusterLockingService: Added public field LOCK\_MAX\_WAIT\_TIME

com.webmethods.portal.system.lock.IClusterLockingService: Method 'public com.webmethods.portal.system.lock.IClusterLock acquireLock(com.webmethods.portal.system.IURI, long, long, boolean)' has been deprecated

com.webmethods.portal.system.lock.IClusterLockingService: Method 'public void removeFromTLS(com.webmethods.portal.system.lock.IClusterLock)' has been added to an interface

com.webmethods.portal.webapp.jetty7.MwsAuthenticator\$MwsUser: Added org.eclipse.jetty.server.Authentication\$LogoutAuthentication to the set of implemented interfaces

com.webmethods.portal.webapp.jetty7.MwsAuthenticator\$MwsUser: Method 'public org.eclipse.jetty.server.Authentication logout(javax.servlet.ServletRequest)' has been added com.webmethods.portal.webapp.jetty7.MwsLoginService: Added org.eclipse.jetty.util.component.Container to the set of implemented interfaces

com.webmethods.portal.webapp.jetty7.MwsLoginService: Added org.eclipse.jetty.util.component.Destroyable to the set of implemented interfaces

com.webmethods.portal.webapp.jetty7.MwsLoginService: Added org.eclipse.jetty.util.component.Dumpable to the set of implemented interfaces

com.webmethods.portal.webapp.jetty7.MwsLoginService: Added org.eclipse.jetty.security.AbstractLoginService to the list of superclasses

com.webmethods.portal.webapp.jetty7.MwsLoginService: Added org.eclipse.jetty.security.HashLoginService to the list of superclasses

com.webmethods.portal.webapp.jetty7.MwsLoginService: Removed org.eclipse.jetty.security.MappedLoginService from the list of superclasses

com.webmethods.portal.webapp.jetty7.MwsLoginService: Added org.eclipse.jetty.util.component.ContainerLifeCycle to the list of superclasses

com.webmethods.portal.webapp.jetty7.MwsLoginService: Method 'protected java.lang.String[] loadRoleInfo(org.eclipse.jetty.security.AbstractLoginService\$UserPrincipal)' has been added

com.webmethods.portal.webapp.jetty7.MwsLoginService: Method 'protected org.eclipse.jetty.server.UserIdentity loadUser(java.lang.String)' has been removed

com.webmethods.portal.webapp.jetty7.MwsLoginService: Method 'protected org.eclipse.jetty.security.AbstractLoginService\$UserPrincipal loadUserInfo(java.lang.String)' has been added

com.webmethods.portal.webapp.jetty7.MwsLoginService: In method 'public org.eclipse.jetty.server.UserIdentity login(java.lang.String, java.lang.Object)' the number of arguments has changed

com.webmethods.portal.webapp.jetty7.MwsLoginService\$MwsKnownUser: Removed org.eclipse.jetty.security.MappedLoginService\$UserPrincipal from the set of implemented interfaces

com.webmethods.portal.webapp.jetty7.MwsLoginService\$MwsKnownUser: Added org.eclipse.jetty.security.AbstractLoginService\$UserPrincipal to the list of superclasses

com.webmethods.portal.webapp.jetty7.MwsLoginService\$MwsKnownUser: Method 'public java.lang.String getName()' has been removed, but an inherited definition exists.

com.webmethods.portal.webapp.jetty7.MwsSessionFactory: Return type of method 'public org.eclipse.jetty.server.session.AbstractSession getMwsSession(java.lang.String)' has been changed to org.eclipse.jetty.server.session.Session

com.webmethods.portal.webapp.jetty7.MwsSessionFactory: Method 'public org.eclipse.jetty.server.session.SessionCache getSessionCache(org.eclipse.jetty.server.session.SessionHandler)' has been added

com.webmethods.portal.webapp.jetty7.MwsSessionFactory: Return type of method 'public

org.eclipse.jetty.server.session.AbstractSession newSession(com.webmethods.portal.webapp.jetty7.MwsSessionManager, javax.servlet.http.HttpServletRequest)' has been changed to org.eclipse.jetty.server.session.Session

com.webmethods.portal.webapp.jetty7.MwsSessionManager: Added org.eclipse.jetty.server.Handler to the set of implemented interfaces

com.webmethods.portal.webapp.jetty7.MwsSessionManager: Added org.eclipse.jetty.server.HandlerContainer to the set of implemented interfaces

com.webmethods.portal.webapp.jetty7.MwsSessionManager: Removed org.eclipse.jetty.server.SessionManager from the set of implemented interfaces

com.webmethods.portal.webapp.jetty7.MwsSessionManager: Added org.eclipse.jetty.server.handler.AbstractHandler to the list of superclasses

com.webmethods.portal.webapp.jetty7.MwsSessionManager: Added org.eclipse.jetty.server.handler.AbstractHandlerContainer to the list of superclasses

com.webmethods.portal.webapp.jetty7.MwsSessionManager: Added org.eclipse.jetty.server.handler.HandlerWrapper to the list of superclasses

com.webmethods.portal.webapp.jetty7.MwsSessionManager: Added org.eclipse.jetty.server.handler.ScopedHandler to the list of superclasses

com.webmethods.portal.webapp.jetty7.MwsSessionManager: Removed org.eclipse.jetty.server.session.AbstractSessionManager from the list of superclasses

com.webmethods.portal.webapp.jetty7.MwsSessionManager: Removed org.eclipse.jetty.server.session.HashSessionManager from the list of superclasses

com.webmethods.portal.webapp.jetty7.MwsSessionManager: Added org.eclipse.jetty.server.session.SessionHandler to the list of superclasses

com.webmethods.portal.webapp.jetty7.MwsSessionManager: Parameter 1 of 'protected void addAuthInfo(org.eclipse.jetty.server.session.AbstractSession)' has changed its type to org.eclipse.jetty.server.session.Session

com.webmethods.portal.webapp.jetty7.MwsSessionManager: Parameter 1 of 'protected void addContextLocale(org.eclipse.jetty.server.session.AbstractSession)' has changed its type to org.eclipse.jetty.server.session.Session

com.webmethods.portal.webapp.jetty7.MwsSessionManager: Parameter 1 of 'protected void addSubject(org.eclipse.jetty.server.session.AbstractSession)' has changed its type to org.eclipse.jetty.server.session.Session

com.webmethods.portal.webapp.jetty7.MwsSessionManager: Method 'protected org.eclipse.jetty.server.session.Session createHttpSession(javax.servlet.http.HttpServletRequest)' has been added

com.webmethods.portal.webapp.jetty7.MwsSessionManager: Method 'protected void doStop()' has been added

com.webmethods.portal.webapp.jetty7.MwsSessionManager: Return type of method 'public org.eclipse.jetty.server.session.AbstractSession getSession(java.lang.String)' has been changed to org.eclipse.jetty.server.session.Session

com.webmethods.portal.webapp.jetty7.MwsSessionManager: Method 'public void invalidate(java.lang.String)' has been added

com.webmethods.portal.webapp.jetty7.MwsSessionManager: Method 'public javax.servlet.http.HttpSession newHttpSession(javax.servlet.http.HttpServletRequest)' has been added

com.webmethods.portal.webapp.jetty7.MwsSessionManager: Method 'public org.eclipse.jetty.server.session.AbstractSession newSession(javax.servlet.http.HttpServletRequest)' has been removed

com.webmethods.portal.webapp.jetty7.MwsSessionManager: Parameter 1 of 'public boolean removeSession(org.eclipse.jetty.server.session.AbstractSession, boolean)' has changed its type to java.lang.String

com.webmethods.portal.webapp.jetty7.MwsSessionManager: Return type of method 'public boolean removeSession(org.eclipse.jetty.server.session.AbstractSession, boolean)' has been changed to org.eclipse.jetty.server.session.Session

com.webmethods.portal.webapp.jetty7.MwsSessionManager\$MwsSession: Class com.webmethods.portal.webapp.jetty7.MwsSessionManager\$MwsSession removed

com.webmethods.portal.webapp.jetty7.WebXMLRewriter: Accessibility of field FIX\_BUNDLE\_WEB\_XML has been weakened from public to package

com.webmethods.portal.webservices.glue.SoapLogLayout: Added org.apache.logging.log4j.core.impl.LocationAware to the set of implemented interfaces

com.webmethods.rtl.LoggingConstants: Added public field LOG\_CATEGORY\_DIRECTORY

com.webmethods.portal.webapp.jetty7.MwsLoginService\$MwsKnownUser: Method 'public boolean isAuthenticated()' has been removed

com.webmethods.rtl.jms.PortalClientOverJMS: Method 'public com.webmethods.portal.service.task.RecalculationStatus getRecalculationStatus(java.util.Map)' has been added

com.webmethods.rtl.jms.PortalClientOverJMS: Method 'public java.lang.String voteTask(java.util.Map)' has been added

com.webmethods.rtl.logging.QueueJMSAppender: Added org.apache.logging.log4j.core.impl.LocationAware to the set of implemented interfaces

com.webmethods.rtl.logging.SafeXMLLayout: Added org.apache.logging.log4j.core.impl.LocationAware to the set of implemented interfaces

com.webmethods.rtl.mail.MailUtil: Added protected field mwsEmailProps

com.webmethods.rtl.mail.MailUtilService: Added com.webmethods.portal.event.IClassUpdateEvent\$ISynchronousListener to the set of implemented

### interfaces

com.webmethods.rtl.mail.MailUtilService: Added

com.webmethods.portal.event.IComponentEvent\$ISynchronousListener to the set of implemented interfaces

com.webmethods.rtl.mail.MailUtilService: Added com.webmethods.portal.system.IComponent to the set of implemented interfaces

com.webmethods.rtl.mail.MailUtilService: Added com.webmethods.portal.system.IComponentProvider to the set of implemented interfaces

com.webmethods.rtl.mail.MailUtilService: Added com.webmethods.portal.system.IConstants to the set of implemented interfaces

com.webmethods.rtl.mail.MailUtilService: Added com.webmethods.portal.system.IURIResolver to the set of implemented interfaces

com.webmethods.rtl.mail.MailUtilService: Added com.webmethods.portal.system.init.IInitializable to the set of implemented interfaces

com.webmethods.rtl.mail.MailUtilService: Added com.webmethods.portal.system.BaseComponent to the list of superclasses

com.webmethods.rtl.mail.MailUtilService: Added com.webmethods.portal.system.impl.BaseProvider to the list of superclasses

com.webmethods.rtl.mail.MailUtilService: Method 'protected void activate(java.util.Map)' is now implemented in superclass com.webmethods.portal.system.impl.BaseProvider

com.webmethods.rtl.mail.MailUtilService: Method 'protected void deactivate()' is now implemented in superclass com.webmethods.portal.system.impl.BaseProvider

com.webmethods.rtl.mail.MailUtilService: Method 'protected void initComponents(java.lang.String)' has been added

com.webmethods.rtl.mail.MailUtilService: Method 'public void shutdown()' has been added

com.webmethods.rtl.mail.MailUtilService: Method 'public void updateConfig(java.util.Map)' has been added

com.webmethods.rtl.mail.api.IMailUtil: Added com.webmethods.portal.system.IComponent to the set of implemented interfaces

com.webmethods.rtl.mail.api.IMailUtil: Added com.webmethods.portal.system.IComponentProvider to the set of implemented interfaces

com.webmethods.rtl.mail.api.IMailUtil: Added com.webmethods.portal.system.IURIResolver to the set of implemented interfaces

com.webmethods.rtl.mail.api.IMailUtil: Added com.webmethods.portal.system.init.IInitializable to the set of implemented interfaces

com.webmethods.rtl.mail.api.IMailUtil: Added public field ADMIN\_EMAIL\_ADDRESS

com.webmethods.rtl.mail.api.IMailUtil: Added public field DCS\_EMAIL\_ADDRESS com.webmethods.rtl.mail.api.IMailUtil: Added public field DCS\_EMAIL\_FROM com.webmethods.rtl.mail.api.IMailUtil: Added public field DEFAULT\_SMTP\_PROTOCOL\_VALUE com.webmethods.rtl.mail.api.IMailUtil: Added public field SYSTEM\_MAIL\_DEBUG com.webmethods.rtl.mail.api.IMailUtil: Added public field SYSTEM\_SMTP\_CONNECTION\_TIMEOUT

com.webmethods.rtl.mail.api.IMailUtil: Added public field SYSTEM\_SMTP\_HOST

com.webmethods.rtl.mail.api.IMailUtil: Added public field SYSTEM\_SMTP\_PASSWORD

com.webmethods.rtl.mail.api.IMailUtil: Added public field SYSTEM\_SMTP\_PORT

com.webmethods.rtl.mail.api.IMailUtil: Added public field SYSTEM\_SMTP\_PROTOCOL

com.webmethods.rtl.mail.api.IMailUtil: Added public field SYSTEM\_SMTP\_TIMEOUT

com.webmethods.rtl.mail.api.IMailUtil: Added public field SYSTEM\_SMTP\_TLS\_ENABLED

com.webmethods.rtl.mail.api.IMailUtil: Added public field SYSTEM\_SMTP\_USERNAME

com.webmethods.rtl.mail.api.IMailUtil: Method 'public void updateConfig(java.util.Map)' has been added to an interface

com.webmethods.rtl.msg.jms.JMSProvider: Accessibility of method 'protected void onConnect(java.lang.String, javax.jms.Connection)' has been increased from protected to public

com.webmethods.rtl.util.Debug: Added public field LOG\_DEFAULT

com.webmethods.rtl.util.FileUtil: Method 'public boolean dirExists(java.lang.String)' has been added

# *Release 10.5*

**Added API Description**

com.webmethods.portal.mech.task.ITaskMechanics: Method 'public void fireTaskVotingStrategyUpdateStopEvent(com.webmethods.portal.service.task.ITaskDefinition)' has been added to an interface

com.webmethods.portal.mech.task.ITaskMechanics: Method 'public void fireTaskVotingStrategyUpdateStopEvent(com.webmethods.portal.service.task.ITaskDefinition, java.lang.String)' has been added to an interface

com.webmethods.portal.service.task.ITaskSystem: Method 'public com.webmethods.portal.service.task.ITaskVotingService getTaskVotingService()' has been added to an interface

com.webmethods.portal.system.IComponentProvider: Method 'public org.slf4j.Logger getLogger()' has been added to an interface

com.webmethods.rtl.event.ecs.IJMSSupport: Method 'public com.webmethods.rtl.event.ecs.IJMSSupport\$IJMSQueue createQueue(java.lang.String, boolean)' has been added to an interface

com.webmethods.rtl.event.ecs.IJMSSupport: Method 'public com.webmethods.rtl.event.ecs.IJMSSupport\$IJMSTopic createTopic(java.lang.String, boolean, boolean)' has been added to an interface

### **Removed API Replacement, if any**

com.webmethods.caf.rules.IRuleContext: Method 'public org.apache.log4j.Category getLogCategory()' has been removed

com.webmethods.caf.rules.IRuleContext: Method 'public void setLogCategory(org.apache.log4j.Category)' has been removed

com.webmethods.caf.rules.impl.BaseTerm: Removed field logCategory

com.webmethods.caf.rules.impl.RuleContext: Method 'public org.apache.log4j.Category getLogCategory()' has been removed

com.webmethods.caf.rules.impl.RuleContext: Method 'public void setLogCategory(org.apache.log4j.Category)' has been removed

com.webmethods.caf.wsclient.session.impl.WSClientSession: Method 'protected void updateSessionPoolCookies()' has been removed

com.webmethods.management.jmx.Log4JMXAppender: Removed org.apache.log4j.Appender from the set of implemented interfaces

com.webmethods.management.jmx.Log4JMXAppender: Removed org.apache.log4j.spi.OptionHandler from the set of implemented interfaces

com.webmethods.management.jmx.Log4JMXAppender: Removed org.apache.log4j.AppenderSkeleton from the list of superclasses

com.webmethods.management.jmx.Log4JMXAppender: Method 'public void close()' has been removed

com.webmethods.management.jmx.Log4JMXAppender: Method 'public boolean requiresLayout()' has been removed

com.webmethods.portal.event.system.ILogMessageEvent: Method 'public org.apache.log4j.spi.LoggingEvent getLoggingEvent()' has been removed

com.webmethods.portal.event.system.impl.LogMessageEvent: Method 'public org.apache.log4j.spi.LoggingEvent getLoggingEvent()' has been removed

com.webmethods.portal.framework.dispatch.handlers.system.Logout: Field RETURN\_URL\_ATTR has been removed, but it was previously a constant

com.webmethods.portal.jms.JMSPhaseProvider: Method 'public com.webmethods.rtl.msg.jms.JMSProvider getProvider()' has been removed

com.webmethods.portal.mech.task.impl.TaskChangeHandler: Method 'protected void processScheduleRulesInFolder(com.webmethods.portal.mech.task.impl.TaskRuleContext, com.webmethods.portal.system.IURI, com.webmethods.portal.system.IURI, java.util.List)' has been removed

com.webmethods.portal.service.install.impl.BaseInstallService: Method 'public org.apache.log4j.Category getLogCategory()' has been removed

com.webmethods.portal.service.scheduler.Scheduler: Method 'protected void bindClusterLockingService(com.webmethods.portal.system.lock.IClusterLockingService)' has been removed

com.webmethods.portal.service.scheduler.Scheduler: Method 'protected void unbindClusterLockingService(com.webmethods.portal.system.lock.IClusterLockingService)' has been removed

com.webmethods.portal.service.sql.runtime.base.TaskSearchFromInboxesByTagCount: Method 'protected void

orderParameters(com.webmethods.portal.service.sql.runtime.base.TaskSearchAll\$QueryInfo)' has been removed

com.webmethods.portal.service.sql.runtime.base.TaskSearchFromInboxesByTagPaged: Method 'protected void

orderParameters(com.webmethods.portal.service.sql.runtime.base.TaskSearchAll\$QueryInfo)' has been removed

com.webmethods.portal.system.IComponentProvider: Method 'public org.apache.log4j.Category getLogCategory()' has been removed

com.webmethods.portal.webapp.jetty7.RelocatedClassUpdater\$ModifierClassWriter: Removed org.objectweb.asm.ClassVisitor from the set of implemented interfaces

com.webmethods.portal.webapp.jetty7.RelocatedClassUpdater\$ModifierMethodWriter: Removed org.objectweb.asm.MethodVisitor from the set of implemented interfaces

com.webmethods.portal.webservices.glue.SoapLogLayout: Removed org.apache.log4j.spi.OptionHandler from the set of implemented interfaces

com.webmethods.portal.webservices.glue.SoapLogLayout: Removed org.apache.log4j.Layout from the list of superclasses

com.webmethods.portal.webservices.glue.SoapLogLayout: Removed org.apache.log4j.xml.XMLLayout from the list of superclasses

com.webmethods.portal.webservices.glue.SoapLogLayout: Method 'public java.lang.String format(org.apache.log4j.spi.LoggingEvent)' has been removed

com.webmethods.rtl.logging.CollectorCategory: Class com.webmethods.rtl.logging.CollectorCategory removed

com.webmethods.rtl.logging.CollectorCategoryFactory: Class com.webmethods.rtl.logging.CollectorCategoryFactory removed

com.webmethods.rtl.logging.CollectorConsoleAppender: Class com.webmethods.rtl.logging.CollectorConsoleAppender removed com.webmethods.rtl.logging.CollectorFileAppender: Class com.webmethods.rtl.logging.CollectorFileAppender removed

com.webmethods.rtl.logging.CollectorLoggingEvent: Class com.webmethods.rtl.logging.CollectorLoggingEvent removed

com.webmethods.rtl.logging.CollectorPatternLayout: Class com.webmethods.rtl.logging.CollectorPatternLayout removed

com.webmethods.rtl.logging.CollectorPatternParser: Class com.webmethods.rtl.logging.CollectorPatternParser removed

com.webmethods.rtl.logging.EmailEventEvaluator: Class com.webmethods.rtl.logging.EmailEventEvaluator removed

com.webmethods.rtl.logging.EnhancedPatternLayout: Class com.webmethods.rtl.logging.EnhancedPatternLayout removed

com.webmethods.rtl.logging.LoggingUtils: Method 'public org.apache.log4j.Priority getAppenderPriority(org.apache.log4j.AppenderSkeleton)' has been removed

com.webmethods.rtl.logging.QueueJMSAppender: Removed org.apache.log4j.Appender from the set of implemented interfaces

com.webmethods.rtl.logging.QueueJMSAppender: Removed org.apache.log4j.spi.OptionHandler from the set of implemented interfaces

com.webmethods.rtl.logging.QueueJMSAppender: Removed org.apache.log4j.AppenderSkeleton from the list of superclasses

com.webmethods.rtl.logging.QueueJMSAppender: Method 'public void close()' has been removed

com.webmethods.rtl.logging.QueueJMSAppender: Method 'public boolean requiresLayout()' has been removed

com.webmethods.rtl.logging.RunAsServiceConsoleFilter: Removed org.apache.log4j.spi.OptionHandler from the set of implemented interfaces

com.webmethods.rtl.logging.RunAsServiceConsoleFilter: Removed org.apache.log4j.spi.Filter from the list of superclasses

com.webmethods.rtl.logging.RunAsServiceConsoleFilter: Method 'public int decide(org.apache.log4j.spi.LoggingEvent)' has been removed

com.webmethods.rtl.logging.SMTPAppender: Class com.webmethods.rtl.logging.SMTPAppender removed

com.webmethods.rtl.logging.SafeXMLLayout: Removed org.apache.log4j.spi.OptionHandler from the set of implemented interfaces

com.webmethods.rtl.logging.SafeXMLLayout: Removed org.apache.log4j.Layout from the list of superclasses

com.webmethods.rtl.logging.SafeXMLLayout: Removed org.apache.log4j.xml.XMLLayout from the list

### of superclasses

com.webmethods.rtl.logging.TimeRollingFileAppender: Class com.webmethods.rtl.logging.TimeRollingFileAppender removed

com.webmethods.rtl.logging.convert.CollectorPatternConverter: Class com.webmethods.rtl.logging.convert.CollectorPatternConverter removed

com.webmethods.rtl.logging.convert.ComponentPatternConverter: Class com.webmethods.rtl.logging.convert.ComponentPatternConverter removed

com.webmethods.rtl.logging.convert.HostNamePatternConverter: Class com.webmethods.rtl.logging.convert.HostNamePatternConverter removed

com.webmethods.rtl.logging.convert.ServerPatternConverter: Class com.webmethods.rtl.logging.convert.ServerPatternConverter removed

com.webmethods.rtl.logging.convert.VersionPatternConverter: Class com.webmethods.rtl.logging.convert.VersionPatternConverter removed

com.webmethods.rtl.msg.jms.JMSProvider: Removed field clusterProvider

com.webmethods.rtl.msg.jms.JMSProvider: Method 'public void setClusterProvider(com.webmethods.portal.system.cluster.IClusterProvider)' has been removed

com.webmethods.rtl.util.Debug: Method 'public org.apache.log4j.Category getSafeCategory(java.lang.String)' has been removed

com.webmethods.rtl.util.Debug: Method 'public void initByProperties(java.util.Properties)' has been removed

com.webmethods.rtl.util.Debug: Method 'protected void syncJuliLoggerLevel(org.apache.log4j.Logger, java.util.logging.Logger)' has been removed

com.webmethods.rtl.util.FileUtil: Method 'public java.lang.String getRealLocationAtISatTaskApp(java.lang.String, java.lang.String)' has been removed

## **Changed API Description**

com.webmethods.caf.common.StringTools: Value of field BOOLEAN\_FALSE is no longer a compiletime constant

com.webmethods.caf.common.StringTools: Value of field BOOLEAN\_TRUE is no longer a compiletime constant

com.webmethods.caf.common.StringTools: Value of field SYSTEM\_ENCODING is no longer a compile-time constant

com.webmethods.caf.faces.bean.BaseApplicationBean: Changed type of field m\_JournalLogger from com.webmethods.sc.logging.log4j.WmJournalLogger to com.webmethods.sc.logging.log4j2.logger.WmJournalLogger

com.webmethods.caf.faces.bean.BaseApplicationBean: Changed type of field m\_LoggerFactory from

com.webmethods.sc.logging.log4j.WmLoggerFactory to com.webmethods.sc.logging.log4j2.logger.WmLoggerFactory

com.webmethods.caf.faces.bean.BaseApplicationBean: Changed type of field m\_LoggerFactoryContext from com.webmethods.sc.logging.log4j.LoggerFactoryContext to com.webmethods.sc.logging.log4j2.logger.LoggerFactoryContext

com.webmethods.caf.faces.bean.BaseApplicationBean: Return type of method 'public com.webmethods.sc.logging.log4j.WmJournalLogger getJournalLogger()' has been changed to com.webmethods.sc.logging.log4j2.logger.WmJournalLogger

com.webmethods.caf.faces.component.tree.TreeRowDataColumn: Changed type of field logger from org.apache.log4j.Logger to org.slf4j.Logger

com.webmethods.caf.faces.portlet.BasePortletPhaseListenerWrapper: Changed type of field logger from org.apache.log4j.Logger to org.slf4j.Logger

com.webmethods.caf.faces.render.html.message.MessageRenderer: Changed type of field logger from org.apache.log4j.Logger to org.slf4j.Logger

com.webmethods.caf.faces.util.LogUtils: Value of field LEVEL\_DEBUG is no longer a compile-time constant

com.webmethods.caf.faces.util.LogUtils: Value of field LEVEL\_ERROR is no longer a compile-time constant

com.webmethods.caf.faces.util.LogUtils: Value of field LEVEL\_FATAL is no longer a compile-time constant

com.webmethods.caf.faces.util.LogUtils: Value of field LEVEL\_INFO is no longer a compile-time constant

com.webmethods.caf.faces.util.LogUtils: Value of field LEVEL\_WARN is no longer a compile-time constant

com.webmethods.caf.wsclient.WSClient: Changed type of field logger from org.apache.log4j.Logger to org.slf4j.Logger

com.webmethods.caf.wsclient.saml.IArtifactFactory: Return type of method 'public java.lang.String validateSAMLResponse(javax.servlet.http.HttpServletRequest, java.lang.String)' has been changed to java.util.Map

com.webmethods.management.jmx.Log4JMXAppender: In method 'public Log4JMXAppender()' the number of arguments has changed

com.webmethods.management.jmx.Log4JMXAppender: Accessibility of method 'public Log4JMXAppender()' has been decreased from public to protected

com.webmethods.management.jmx.Log4JMXAppender: Parameter 1 of 'protected void append(org.apache.log4j.spi.LoggingEvent)' has changed its type to org.apache.logging.log4j.core.LogEvent

com.webmethods.management.jmx.Log4JMXAppender\$ILog4JMXAppenderCallback: Parameter 1 of

'public void onEvent(org.apache.log4j.spi.LoggingEvent)' has changed its type to org.apache.logging.log4j.core.LogEvent

com.webmethods.portal.PortalException: Changed type of field logger from org.apache.log4j.Logger to org.slf4j.Logger

com.webmethods.portal.bizPolicy.command.access.RemoveSecurityRealm: Changed type of field logger from org.apache.log4j.Logger to org.slf4j.Logger

com.webmethods.portal.bizPolicy.command.task.rs.TaskHolder: Return type of method 'public java.lang.String getTaskData()' has been changed to java.util.Map

com.webmethods.portal.bizPolicy.command.task.rs.TaskHolder: Parameter 1 of 'public void setTaskData(java.lang.String)' has changed its type to java.util.Map

com.webmethods.portal.event.system.impl.LogMessageEvent: Changed type of field m\_loggingEvent from org.apache.log4j.spi.LoggingEvent to org.apache.logging.log4j.core.LogEvent

com.webmethods.portal.event.system.impl.LogMessageEvent: Parameter 1 of 'public LogMessageEvent(org.apache.log4j.spi.LoggingEvent)' has changed its type to org.apache.logging.log4j.core.LogEvent

com.webmethods.portal.jms.db.impl.db2.EventPoll: Changed type of field logger from org.apache.log4j.Logger to org.slf4j.Logger

com.webmethods.portal.mech.task.impl.TaskCompletionHandler: In method 'public TaskCompletionHandler()' the number of arguments has changed

com.webmethods.portal.mech.task.impl.TaskCompletionHandlerIS: In method 'public TaskCompletionHandlerIS()' the number of arguments has changed

com.webmethods.portal.mech.task.impl.TaskTimedEventHandler: Accessibility of field logger has been weakened from protected to private

com.webmethods.portal.mech.task.impl.TaskTimedEventHandler: Return type of method 'public void processTaskTimedEvent(com.webmethods.portal.service.task.event.ITaskTimedEvent)' has been changed to boolean

com.webmethods.portal.service.logging.LoggingService: Parameter 2 of 'public void persistEvent(java.lang.Integer, org.apache.log4j.spi.LoggingEvent)' has changed its type to org.apache.logging.log4j.core.LogEvent

com.webmethods.portal.service.portlet.impl.BasePortletBean: Changed type of field m\_logCategory from org.apache.log4j.Category to org.slf4j.Logger

com.webmethods.portal.service.sql.impl.JdbcUtil: Parameter 2 of 'public void logResultSet(java.sql.ResultSet, org.apache.log4j.Category)' has changed its type to org.slf4j.Logger

com.webmethods.portal.service.sql.runtime.base.TaskSearchFromInboxesByTagCount: Method 'protected void

orderParameters(com.webmethods.portal.service.sql.runtime.base.TaskSearchAll\$QueryInfo)' has been removed

com.webmethods.portal.service.sql.runtime.base.TaskSearchFromInboxesByTagPaged: Method 'protected void

orderParameters(com.webmethods.portal.service.sql.runtime.base.TaskSearchAll\$QueryInfo)' has been removed

com.webmethods.portal.service.task.impl.TaskClassLoaderFactory: In method 'public void addTaskClassLoader(java.lang.String, java.net.URLClassLoader)' the number of arguments has changed

com.webmethods.portal.service.task.impl.TaskThing: Changed type of field m\_pendingUpdates from int to java.util.concurrent.atomic.AtomicInteger

com.webmethods.portal.webservices.glue.SoapLogLayout: In method 'public SoapLogLayout()' the number of arguments has changed

com.webmethods.portal.webservices.wsclient.OldPortalArtifactFactory: Return type of method 'public java.lang.String validateSAMLResponse(javax.servlet.http.HttpServletRequest, java.lang.String)' has been changed to java.util.Map

com.webmethods.portal.webservices.wsclient.PortalArtifactFactory: Return type of method 'public java.lang.String validateSAMLResponse(javax.servlet.http.HttpServletRequest, java.lang.String)' has been changed to java.util.Map

com.webmethods.rtl.event.ecs.IJMSSupport: Method 'public com.webmethods.rtl.event.ecs.IJMSSupport\$IJMSQueue createQueue(java.lang.String, boolean)' has been added to an interface

com.webmethods.rtl.event.ecs.IJMSSupport: Method 'public com.webmethods.rtl.event.ecs.IJMSSupport\$IJMSTopic createTopic(java.lang.String, boolean, boolean)' has been added to an interface

com.webmethods.rtl.logging.LoggingUtils: Return type of method 'public org.apache.log4j.AppenderSkeleton getAppenderByName(java.lang.String)' has been changed to org.apache.logging.log4j.core.appender.AbstractAppender

com.webmethods.rtl.logging.LoggingUtils: Parameter 1 of 'public org.apache.log4j.Level getCategoryPriority(org.apache.log4j.Category)' has changed its type to org.apache.logging.log4j.Logger

com.webmethods.rtl.logging.LoggingUtils: Return type of method 'public org.apache.log4j.Level getCategoryPriority(org.apache.log4j.Category)' has been changed to org.apache.logging.log4j.Level

com.webmethods.rtl.logging.LoggingUtils: Return type of method 'public org.apache.log4j.Category getLogCategory()' has been changed to org.apache.logging.log4j.Logger

com.webmethods.rtl.logging.LoggingUtils: Parameter 1 of 'public java.lang.String toString(org.apache.log4j.spi.LoggingEvent)' has changed its type to org.apache.logging.log4j.core.LogEvent

com.webmethods.rtl.logging.QueueJMSAppender: Removed org.apache.log4j.Appender from the set of implemented interfaces

com.webmethods.rtl.logging.QueueJMSAppender: Removed org.apache.log4j.spi.OptionHandler from the set of implemented interfaces

com.webmethods.rtl.logging.QueueJMSAppender: Removed org.apache.log4j.AppenderSkeleton from the list of superclasses

com.webmethods.rtl.logging.QueueJMSAppender: In method 'public QueueJMSAppender()' the number of arguments has changed

com.webmethods.rtl.logging.QueueJMSAppender: Accessibility of method 'public QueueJMSAppender()' has been decreased from public to protected

com.webmethods.rtl.logging.QueueJMSAppender: Parameter 1 of 'public void append(org.apache.log4j.spi.LoggingEvent)' has changed its type to org.apache.logging.log4j.core.LogEvent

com.webmethods.rtl.logging.QueueJMSAppender: Parameter 1 of 'public void publishEvent(org.apache.log4j.spi.LoggingEvent)' has changed its type to org.apache.logging.log4j.core.LogEvent

com.webmethods.rtl.logging.RunAsServiceConsoleFilter: Removed org.apache.log4j.spi.OptionHandler from the set of implemented interfaces

com.webmethods.rtl.logging.RunAsServiceConsoleFilter: Removed org.apache.log4j.spi.Filter from the list of superclasses

com.webmethods.rtl.logging.RunAsServiceConsoleFilter: In method 'public RunAsServiceConsoleFilter()' the number of arguments has changed

com.webmethods.rtl.logging.RunAsServiceConsoleFilter: Accessibility of method 'public RunAsServiceConsoleFilter()' has been decreased from public to private

com.webmethods.rtl.logging.SafeXMLLayout: Added final modifier to class

com.webmethods.rtl.logging.SafeXMLLayout: In method 'public SafeXMLLayout()' the number of arguments has changed

com.webmethods.rtl.logging.SafeXMLLayout: Accessibility of method 'public SafeXMLLayout()' has been decreased from public to private

com.webmethods.rtl.logging.SafeXMLLayout: In method 'public java.lang.String format(org.apache.log4j.spi.LoggingEvent)' the number of arguments has changed

com.webmethods.rtl.logging.SafeXMLLayout: Accessibility of method 'public java.lang.String format(org.apache.log4j.spi.LoggingEvent)' has been decreased from public to private

com.webmethods.rtl.mail.MailDataSource: Value of field DEFAULT\_ENCODING is no longer a compile-time constant

com.webmethods.rtl.util.Debug: Parameter 3 of 'public void assertCollection(java.util.Collection, java.lang.String, org.apache.log4j.Category)' has changed its type to org.apache.logging.log4j.Logger

com.webmethods.rtl.util.Debug: Parameter 3 of 'public void assertCondition(boolean, java.lang.String, org.apache.log4j.Category)' has changed its type to org.apache.logging.log4j.Logger

com.webmethods.rtl.util.Debug: Parameter 3 of 'public void assertMap(java.util.Map, java.lang.String, org.apache.log4j.Category)' has changed its type to org.apache.logging.log4j.Logger

com.webmethods.rtl.util.Debug: Parameter 3 of 'public void assertObjectExists(java.lang.Object, java.lang.String, org.apache.log4j.Category)' has changed its type to org.apache.logging.log4j.Logger

com.webmethods.rtl.util.Debug: Parameter 3 of 'public void assertStr(java.lang.String, java.lang.String, org.apache.log4j.Category)' has changed its type to org.apache.logging.log4j.Logger

com.webmethods.rtl.util.Debug: Parameter 3 of 'public void debug(java.lang.String, java.lang.String, org.apache.log4j.Category)' has changed its type to org.apache.logging.log4j.Logger

com.webmethods.rtl.util.Debug: Parameter 2 of 'public void debug(java.lang.String, org.apache.log4j.Category)' has changed its type to org.apache.logging.log4j.Logger

com.webmethods.rtl.util.Debug: Parameter 2 of 'public void debug(java.lang.Throwable, org.apache.log4j.Category)' has changed its type to org.apache.logging.log4j.Logger

com.webmethods.rtl.util.Debug: Parameter 3 of 'public void debug(java.lang.String, java.lang.Throwable, org.apache.log4j.Category)' has changed its type to org.apache.logging.log4j.Logger

com.webmethods.rtl.util.Debug: Parameter 2 of 'public void error(java.lang.String, org.apache.log4j.Category)' has changed its type to org.apache.logging.log4j.Logger

com.webmethods.rtl.util.Debug: Parameter 2 of 'public void error(java.lang.Throwable, org.apache.log4j.Category)' has changed its type to org.apache.logging.log4j.Logger

com.webmethods.rtl.util.Debug: Parameter 3 of 'public void error(java.lang.String, java.lang.Throwable, org.apache.log4j.Category)' has changed its type to org.apache.logging.log4j.Logger

com.webmethods.rtl.util.Debug: Parameter 2 of 'public void fatal(java.lang.String, org.apache.log4j.Category)' has changed its type to org.apache.logging.log4j.Logger

com.webmethods.rtl.util.Debug: Parameter 2 of 'public void fatal(java.lang.Throwable, org.apache.log4j.Category)' has changed its type to org.apache.logging.log4j.Logger

com.webmethods.rtl.util.Debug: Parameter 3 of 'public void fatal(java.lang.String, java.lang.Throwable, org.apache.log4j.Category)' has changed its type to org.apache.logging.log4j.Logger

com.webmethods.rtl.util.Debug: Parameter 3 of 'public void fatal(java.lang.String, java.lang.String, org.apache.log4j.Category)' has changed its type to org.apache.logging.log4j.Logger

com.webmethods.rtl.util.Debug: Return type of method 'public java.util.Enumeration getCategories()' has been changed to java.util.Map

com.webmethods.rtl.util.Debug: Return type of method 'public org.apache.log4j.Category getLogCategory(java.lang.String)' has been changed to org.apache.logging.log4j.Logger

com.webmethods.rtl.util.Debug: Parameter 1 of 'public boolean hasDebugPriority(org.apache.log4j.Category)' has changed its type to org.apache.logging.log4j.Logger

com.webmethods.rtl.util.Debug: Parameter 1 of 'public boolean

hasFatalPriority(org.apache.log4j.Category)' has changed its type to org.apache.logging.log4j.Logger

com.webmethods.rtl.util.Debug: Parameter 1 of 'public boolean hasInfoPriority(org.apache.log4j.Category)' has changed its type to org.apache.logging.log4j.Logger

com.webmethods.rtl.util.Debug: Parameter 1 of 'public boolean hasPriority(org.apache.log4j.Category, org.apache.log4j.Priority)' has changed its type to org.apache.logging.log4j.Logger

com.webmethods.rtl.util.Debug: Parameter 2 of 'public boolean hasPriority(org.apache.log4j.Category, org.apache.log4j.Priority)' has changed its type to org.apache.logging.log4j.Level

com.webmethods.rtl.util.Debug: Parameter 1 of 'public boolean hasTracePriority(org.apache.log4j.Category)' has changed its type to org.apache.logging.log4j.Logger

com.webmethods.rtl.util.Debug: Parameter 1 of 'public boolean hasWarnPriority(org.apache.log4j.Category)' has changed its type to org.apache.logging.log4j.Logger

com.webmethods.rtl.util.Debug: Parameter 3 of 'public void info(java.lang.String, java.lang.String, org.apache.log4j.Category)' has changed its type to org.apache.logging.log4j.Logger

com.webmethods.rtl.util.Debug: Parameter 2 of 'public void info(java.lang.String, org.apache.log4j.Category)' has changed its type to org.apache.logging.log4j.Logger

com.webmethods.rtl.util.Debug: Parameter 2 of 'public void info(java.lang.Throwable, org.apache.log4j.Category)' has changed its type to org.apache.logging.log4j.Logger

com.webmethods.rtl.util.Debug: Parameter 3 of 'public void info(java.lang.String, java.lang.Throwable, org.apache.log4j.Category)' has changed its type to org.apache.logging.log4j.Logger

com.webmethods.rtl.util.Debug: Parameter 1 of 'public

com.webmethods.sc.logging.log4j.WmJournalLogger

setContextJournalLogger(com.webmethods.sc.logging.log4j.WmJournalLogger)' has changed its type to com.webmethods.sc.logging.log4j2.logger.WmJournalLogger

com.webmethods.rtl.util.Debug: Return type of method 'public com.webmethods.sc.logging.log4j.WmJournalLogger setContextJournalLogger(com.webmethods.sc.logging.log4j.WmJournalLogger)' has been changed to com.webmethods.sc.logging.log4j2.logger.WmJournalLogger

com.webmethods.rtl.util.Debug: Parameter 1 of 'public void setDefaultJournalLogger(com.webmethods.sc.logging.log4j.WmJournalLogger)' has changed its type to com.webmethods.sc.logging.log4j2.logger.WmJournalLogger

com.webmethods.rtl.util.Debug: Parameter 2 of 'public void trace(java.lang.String, org.apache.log4j.Category)' has changed its type to org.apache.logging.log4j.Logger

com.webmethods.rtl.util.Debug: Parameter 3 of 'public void trace(java.lang.String, java.lang.Throwable, org.apache.log4j.Category)' has changed its type to org.apache.logging.log4j.Logger

com.webmethods.rtl.util.Debug: Parameter 2 of 'public void warn(java.lang.String, org.apache.log4j.Category)' has changed its type to org.apache.logging.log4j.Logger com.webmethods.rtl.util.Debug: Parameter 2 of 'public void warn(java.lang.Throwable, org.apache.log4j.Category)' has changed its type to org.apache.logging.log4j.Logger

com.webmethods.rtl.util.Debug: Parameter 3 of 'public void warn(java.lang.String, java.lang.Throwable, org.apache.log4j.Category)' has changed its type to org.apache.logging.log4j.Logger

com.webmethods.rtl.util.Debug: Parameter 3 of 'public void warn(java.lang.String, java.lang.String, org.apache.log4j.Category)' has changed its type to org.apache.logging.log4j.Logger

com.webmethods.rtl.util.StringTools: Value of field BOOLEAN\_FALSE is no longer a compile-time constant

com.webmethods.rtl.util.StringTools: Value of field BOOLEAN\_TRUE is no longer a compile-time constant

com.webmethods.rtl.util.StringTools: Value of field SYSTEM\_ENCODING is no longer a compile-time constant

com.webmethods.rtl.util.journal.ContextJournalLogger: Return type of method 'public com.webmethods.sc.logging.log4j.WmJournalLogger getContextJournalLogger()' has been changed to com.webmethods.sc.logging.log4j2.logger.WmJournalLogger

com.webmethods.rtl.util.journal.ContextJournalLogger: Parameter 1 of 'public com.webmethods.sc.logging.log4j.WmJournalLogger setContextJournalLogger(com.webmethods.sc.logging.log4j.WmJournalLogger)' has changed its type to com.webmethods.sc.logging.log4j2.logger.WmJournalLogger

com.webmethods.rtl.util.journal.ContextJournalLogger: Return type of method 'public com.webmethods.sc.logging.log4j.WmJournalLogger setContextJournalLogger(com.webmethods.sc.logging.log4j.WmJournalLogger)' has been changed to com.webmethods.sc.logging.log4j2.logger.WmJournalLogger

com.webmethods.rtl.util.journal.ContextJournalLogger: Parameter 1 of 'public void setDefaultJournalLogger(com.webmethods.sc.logging.log4j.WmJournalLogger)' has changed its type to com.webmethods.sc.logging.log4j2.logger.WmJournalLogger

# *Release 10.4*

**Added API Description**

com.softwareag.caf.controls.mwsx.PeopleSearchBarBean: Method 'public void setAvailableDirectories(com.webmethods.caf.faces.data.ISelectItemGroupProvider)' has been added

com.softwareag.mws.screens.BaseScreenClass: Class com.softwareag.mws.screens.BaseScreenClass added

com.softwareag.mws.screens.Constants: Class com.softwareag.mws.screens.Constants added

com.softwareag.mws.screens.MWSLoginLogoutScreen: Class

com.softwareag.mws.screens.MWSLoginLogoutScreen added

com.softwareag.mws.screens.applications.administration.systemwide.usermanagement.UsersScreen: Class

com.softwareag.mws.screens.applications.administration.systemwide.usermanagement.UsersScreen added

com.webmethods.caf.faces.data.dir.PeopleSearchProvider: Method 'protected java.util.List lookupRoles(com.webmethods.caf.faces.search.query.ISearchQuery, int, com.webmethods.portal.bizPolicy.IContext, java.lang.String, boolean)' has been added

com.webmethods.caf.faces.data.dir.PeopleSearchProvider: Method 'protected java.util.List lookupUsersOrGroups(com.webmethods.caf.faces.search.query.ISearchQuery, int, com.webmethods.portal.bizPolicy.IContext, java.lang.String, boolean)' has been added

com.webmethods.caf.faces.data.portal.system.ClusterServersTableContentProvider: Method 'public com.webmethods.portal.system.cluster.IServer\$ServerType getServerType()' has been added

com.webmethods.caf.faces.data.task.impl.TaskIndexedSearchContentProvider\$TaskSearchPagingServi ce: Method 'protected java.util.List

performSearch(com.webmethods.portal.service.task.TaskSearchQueryV2)' has been added

com.webmethods.caf.faces.data.task.impl.TaskIndexedSearchContentProvider\$TaskSearchPagingServi ce: Method 'protected int performSearchCount()' has been added

com.webmethods.caf.faces.render.html.HTMLResponseWriter: Added protected field matcher

com.webmethods.caf.portalclient.task.PCTaskHelper: Method 'public java.lang.String[] setInstancesStatus(java.lang.String, java.lang.String, java.lang.String, java.lang.Boolean, java.lang.Integer)' has been added

com.webmethods.caf.portalclient.task.task.ItaskPortType: Method 'public java.lang.String[] setInstancesStatus(java.lang.String, java.lang.String, java.lang.String, java.lang.Boolean, java.lang.Integer)' has been added to an interface

com.webmethods.caf.rules.impl.constant.ObjectArrayConstant: Method 'public java.lang.Object getConstant()' has been added

com.webmethods.caf.wsclient.saml.IArtifactFactory: Added public field SAML\_VERSION\_1\_1

com.webmethods.caf.wsclient.saml.IArtifactFactory: Added public field SAML\_VERSION\_2\_0

com.webmethods.caf.wsserver.auth.saml.ISamlConstants: Added public field SAML\_ASSERTION

com.webmethods.portal.bizPolicy.biz.task.ITaskBizPolicy: Method 'public java.lang.String[] setInstancesStatus(com.webmethods.portal.bizPolicy.IContext, java.lang.String, java.lang.String, boolean, int)' has been added to an interface

com.webmethods.portal.bizPolicy.biz.task.impl.TaskBizPolicy: Method 'public java.lang.String[] setInstancesStatus(com.webmethods.portal.bizPolicy.IContext, java.lang.String, java.lang.String, boolean, int)' has been added

com.webmethods.portal.bizPolicy.biz.task.impl.TaskInfoExtended: Method 'public

com.webmethods.portal.service.task.ITask getTask()' has been added

com.webmethods.portal.bizPolicy.command.task.SetInstancesStatus:Class com.webmethods.portal.bizPolicy.command.task.SetInstancesStatus added

com.webmethods.portal.bizPolicy.command.task.SetInstancesStatus\$SetInstancesStatusCommandBean : Class

com.webmethods.portal.bizPolicy.command.task.SetInstancesStatus\$SetInstancesStatusCommandBean added

com.webmethods.portal.bizPolicy.command.task.jms.SetInstancesStatusJMS: Class com.webmethods.portal.bizPolicy.command.task.jms.SetInstancesStatusJMS added

com.webmethods.portal.bizPolicy.command.task.jms.api.TaskCommandJMS: Added public field SET\_INSTANCES\_STATUS

com.webmethods.portal.bizPolicy.command.task.webservice.SetInstancesStatusWS: Class com.webmethods.portal.bizPolicy.command.task.webservice.SetInstancesStatusWS added

com.webmethods.portal.bizPolicy.command.task.webservice.SetInstancesStatusWS\$SetInstancesStatus CommandBean: Class

com.webmethods.portal.bizPolicy.command.task.webservice.SetInstancesStatusWS\$SetInstancesStatus CommandBean added

com.webmethods.portal.framework.mech.install.StartWebApplications: Added public field USE\_MULTI\_THREAD\_STARTUP

com.webmethods.portal.mech.task.ITaskMechanics: Method 'public java.lang.String canUpdateTask(com.webmethods.portal.system.IURI, com.webmethods.portal.system.IURI, java.util.Map)' has been added to an interface

com.webmethods.portal.mech.task.impl.TaskFacesHelper: Method 'public void registerAdditionalRuleContextBean(java.lang.String, java.lang.Object)' has been added

com.webmethods.portal.service.install.impl.PdpInstallService: Method 'protected void \_doInstallPrepare(java.lang.String, java.util.Map)' has been added

com.webmethods.portal.service.meta2.IDBOStorageService: Method 'public void createTables(com.webmethods.portal.service.portlet.info.IPortletInfo, com.webmethods.portal.service.meta2.thing.IThingID, boolean)' has been added to an interface

com.webmethods.portal.service.meta2.impl.UserService: Method 'public void clearUserIDByURICache()' has been added

com.webmethods.portal.service.sql.runtime.base.TaskSearchFromInboxes: Added public field SYSTEM\_PROPERTY\_TE\_TASK\_SEARCH\_INBOX\_HINT

com.webmethods.portal.service.task.impl.TaskClassLoaderFactory\$TEServletContext: Method 'public java.lang.ClassLoader getClassLoader()' has been added

com.webmethods.portal.system.cluster.IServer: Added public field SERVER\_TYPE\_KEY

com.webmethods.portal.system.cluster.IServer: Method 'public

com.webmethods.portal.system.cluster.IServer\$ServerType getType()' has been added to an interface

com.webmethods.portal.system.cluster.IServer\$ServerType: Class com.webmethods.portal.system.cluster.IServer\$ServerType added

com.webmethods.portal.system.cluster.impl.Server: Method 'public com.webmethods.portal.system.cluster.IServer\$ServerType getType()' has been added

com.webmethods.portal.system.cluster.impl.Server: Method 'public void setServerType(com.webmethods.portal.system.cluster.IServer\$ServerType)' has been added

com.webmethods.portal.system.lock.IClusterLock: Added java.lang.AutoCloseable to the set of implemented interfaces

com.webmethods.portal.system.lock.IClusterLock: Method 'public void close()' has been added to an interface

com.webmethods.portal.system.lock.impl.ClusterLock: Added java.lang.AutoCloseable to the set of implemented interfaces

com.webmethods.portal.system.lock.impl.ClusterLock: Method 'public void close()' has been added

com.webmethods.rtl.jms.PortalClientOverJMS: Method 'public java.lang.String[] setInstancesStatus(java.util.Map)' has been added

## **Removed API Replacement, if any**

com.webmethods.portal.framework.mech.install.StartWebApplications: Method 'protected void startWebApplications(com.webmethods.portal.service.install.IInstallService, com.webmethods.portal.service.view.IListView)' has been removed

com.webmethods.portal.mech.socialendorsement.impl.EndorsementMechanics: Method 'public com.webmethods.portal.system.IURI lookupPrincipal(java.lang.Object, int)' has been removed

com.webmethods.portal.mech.socialendorsement.impl.EndorsementMechanics: Method 'public com.webmethods.portal.system.IURI lookupPrincipal(java.lang.Object)' has been removed

com.webmethods.portal.mech.task.impl.TaskHelper: Method 'public com.webmethods.portal.service.task.ITaskLockingService getTaskLockingService()' has been removed

com.webmethods.portal.service.task.ITaskLock: Class com.webmethods.portal.service.task.ITaskLock removed

com.webmethods.portal.service.task.ITaskLockingService: Class com.webmethods.portal.service.task.ITaskLockingService removed

com.webmethods.portal.service.task.ITaskSystem: Method 'public com.webmethods.portal.service.task.ITaskLockingService getTaskLockingService()' has been removed

com.webmethods.portal.service.task.impl.TaskDistributionService: Method 'protected java.util.List returnPagedTaskList(java.lang.String, java.lang.Object[], boolean)' has been removed

com.webmethods.portal.service.task.impl.TaskLock: Class com.webmethods.portal.service.task.impl.TaskLock removed

com.webmethods.portal.service.task.impl.TaskLockFailedException: Class com.webmethods.portal.service.task.impl.TaskLockFailedException removed

com.webmethods.portal.service.task.impl.TaskLockingService: Class com.webmethods.portal.service.task.impl.TaskLockingService removed

com.webmethods.portal.service.task.impl.TaskSystem: Method 'public com.webmethods.portal.service.task.ITaskLockingService getTaskLockingService()' has been removed

com.webmethods.portal.system.cluster.impl.ClusterProvider: Field DISTRIBUTED\_EVENTS\_ENABLED\_ATTR has been removed, but it was previously a constant

### **Deprecated API Replacement, if any**

com.webmethods.rtl.util.FileUtil: Method 'public java.lang.String getRealLocationAtISatTaskApp(java.lang.String, java.lang.String)' has been deprecated

## **Changed API Description**

com.webmethods.caf.faces.data.task.TaskDisplayProvider: Accessibility of field taskInfoKey has been increased from private to protected

com.webmethods.portal.framework.mech.install.StartWebApplications: In method 'public void startWebApplications()' the number of arguments has changed

com.webmethods.portal.framework.mech.install.StartWebApplications: Accessibility of method 'public void startWebApplications()' has been decreased from public to protected

com.webmethods.portal.jms.um.UmJMSClient: Field logger is now static

com.webmethods.portal.service.meta2.dbo.impl.DBOStorageService: In method 'public void createTables(com.webmethods.portal.service.meta2.thing.IThingID, boolean)' the number of arguments has changed

com.webmethods.portal.service.sql.runtime.base.TaskSearchAll: Accessibility of field taskTables has been increased from package to public

com.webmethods.portal.service.sql.runtime.base.TaskSearchAll\$AcceptedByListFieldMapper: Increased visibility of class from package to public

com.webmethods.portal.service.sql.runtime.base.TaskSearchAll\$CurrentUserAcceptedFieldMapper: Increased visibility of class from package to public

com.webmethods.portal.service.sql.runtime.base.TaskSearchAll\$FieldMapper: Increased visibility of class from package to public

com.webmethods.portal.service.sql.runtime.base.TaskSearchAll\$QueryInfo: Increased visibility of class

from protected to public

com.webmethods.portal.service.sql.runtime.base.TaskSearchAll\$QueryInfo: Accessibility of field hasBusinessDataFields has been increased from package to public

com.webmethods.portal.service.sql.runtime.base.TaskSearchAll\$QueryInfo: Accessibility of field macros has been increased from package to public

com.webmethods.portal.service.sql.runtime.base.TaskSearchAll\$QueryInfo:Accessibility of field params has been increased from package to public

com.webmethods.portal.service.sql.runtime.base.TaskSearchAll\$QueryInfo: Accessibility of field sql has been increased from package to public

com.webmethods.portal.service.sql.runtime.base.TaskSearchAll\$QueryInfo: Accessibility of method 'protected TaskSearchAll\$QueryInfo()' has been increased from protected to public

com.webmethods.portal.service.sql.runtime.base.TaskSearchAll\$TableDef: Increased visibility of class from package to public

com.webmethods.portal.service.sql.runtime.base.TaskSearchFromInboxes: Accessibility of field taskInboxTables has been increased from package to public

com.webmethods.portal.service.task.impl.TaskDistributionService:Accessibility of method 'protected int countTasks(com.webmethods.portal.service.task.ITaskSearchQueryExtended, com.webmethods.portal.service.task.SearchContext)' has been decreased from protected to private

com.webmethods.portal.service.task.impl.TaskDistributionService: Accessibility of method 'protected java.util.List getTaskList(com.webmethods.portal.service.task.ITaskSearchQueryExtended, com.webmethods.portal.service.task.SearchContext)' has been decreased from protected to private

# *Release 10.3*

## **Added API Description**

com.softwareag.mws.screens.BaseScreenClass: Class com.softwareag.mws.screens.BaseScreenClass added

com.softwareag.mws.screens.Constants: Class com.softwareag.mws.screens.Constants added

com.softwareag.mws.screens.MWSLoginLogoutScreen: Class com.softwareag.mws.screens.MWSLoginLogoutScreen added

com.softwareag.mws.screens.applications.administration.systemwide.usermanagement.UsersScreen: Class

com.softwareag.mws.screens.applications.administration.systemwide.usermanagement.UsersScreen added

com.webmethods.bpm.process.impl.BpmProcess: Method 'protected void loadFromIS()' has been added
com.webmethods.bpm.process.impl.BpmProcessManager: Method 'public BpmProcessManager()' has been added

com.webmethods.bpm.process.impl.BpmProcessManager: Method 'public java.lang.String getDatasourceLibMode()' has been added

com.webmethods.bpm.process.impl.BpmProcessManagerIS: Class com.webmethods.bpm.process.impl.BpmProcessManagerIS added

com.webmethods.bpm.process.impl.db.common.LoadProcessStepsIS: Class com.webmethods.bpm.process.impl.db.common.LoadProcessStepsIS added

com.webmethods.caf.common.ServerCommon: Class com.webmethods.caf.common.ServerCommon added

com.webmethods.caf.common.XMLUtil: Method 'public javax.xml.parsers.DocumentBuilderFactory getBuilderFactory()' has been added

com.webmethods.caf.common.XMLUtil: Method 'public javax.xml.parsers.SAXParserFactory getSAXParserFactory()' has been added

com.webmethods.caf.common.XMLUtil: Method 'public org.xml.sax.XMLReader getXMLParser(java.lang.ClassLoader)' has been added

com.webmethods.caf.faces.application.CAFValueExpression: Method 'public java.lang.Object getCAFValue(javax.el.ELContext)' has been added

com.webmethods.caf.faces.data.object.ObjectMethodContentProvider: Method 'protected boolean isSessionExpired()' has been added

com.webmethods.caf.faces.data.task.TaskBusinessCalendarModel: Method 'protected com.webmethods.sc.calendar.IWorkdayCalendar getCalendarByID(java.lang.String)' has been added

com.webmethods.caf.faces.data.ws.wss.WSSContentProvider: Method 'protected boolean isSessionExpired()' has been added

com.webmethods.caf.faces.portlet.PortletViewHandler: Method 'protected java.lang.String convertViewId(javax.faces.context.FacesContext, java.lang.String)' has been added

com.webmethods.caf.faces.render.html.input.DateInputRenderer: Method 'protected java.lang.Object convertDate(javax.faces.context.FacesContext, javax.faces.component.UIComponent, java.lang.Object, boolean, boolean)' has been added

com.webmethods.caf.wsclient.util.WSClientUtil: Method 'public java.util.Map constructClientAPI(java.lang.Class, java.lang.String, java.lang.String)' has been added

com.webmethods.caf.wsclient.util.WSClientUtil: Method 'public void reloadResource(java.lang.Class)' has been added

com.webmethods.caf.wsclient.util.XSDDateFormatMWS: Class com.webmethods.caf.wsclient.util.XSDDateFormatMWS added

com.webmethods.portal.bizPolicy.command.install.InstallBootstrapComponentsWithDependencies: Method 'protected boolean checkRealLocation(java.lang.String)' has been added

com.webmethods.portal.bizPolicy.command.install.InstallBootstrapComponentsWithDependencies: Method 'protected java.lang.String getComponentRealLocation(java.lang.String)' has been added

com.webmethods.portal.bizPolicy.command.system.xml.XMLImportContent: Method 'protected boolean checkResourceExists(java.lang.String)' has been added

com.webmethods.portal.bizPolicy.command.system.xml.XMLImportIncludeIS: Method 'protected java.io.InputStream getISTaskAppStream(java.lang.String, java.lang.String)' has been added

com.webmethods.portal.bizPolicy.impl.BootstrapPhase: Method 'protected void waitForOSGIServices()' has been added

com.webmethods.portal.jms.JMSPhaseProvider: Method 'protected void bindGlobalProvider(com.webmethods.portal.service.global.IGlobalProvider)' has been added

com.webmethods.portal.jms.JMSPhaseProvider: Method 'protected void bindRemoteEventDelivery(com.webmethods.portal.system.init.IInitializable)' has been added

com.webmethods.portal.mech.dir.impl.DirMechanicsUtils: Method 'public com.webmethods.portal.service.meta2.IUserService getUserService()' has been added

com.webmethods.portal.mech.dir.impl.DirMechanicsUtils: Method 'public com.webmethods.portal.service.meta2.thing.IThingID initializeUserWithResult(com.webmethods.portal.system.IURI)' has been added

com.webmethods.portal.mech.dir.impl.DirMechanicsUtils: Method 'public void initializeUser(com.webmethods.portal.system.IURI)' has been added

com.webmethods.portal.mech.install.impl.BasicInstallMechanics: Method 'protected boolean checkNeedsComponent(java.util.List, java.lang.String)' has been added

com.webmethods.portal.mech.install.impl.BasicInstallMechanics: Method 'protected java.lang.String getComponentLocationToRealLocation(java.lang.String)' has been added

com.webmethods.portal.mech.install.impl.InstallResolver: Method 'public void init(com.webmethods.portal.system.IComponentData, java.lang.String)' has been added

com.webmethods.portal.mech.install.impl.PortletInstallMechanics: Method 'protected com.webmethods.portal.service.portlet.info.IPortletInfo loadPortletInfo(java.lang.String)' has been added

com.webmethods.portal.mech.install.impl.UpgradeInstallComponentData: Method 'protected java.lang.String getComponentLocationToRealLocation(java.lang.String)' has been added

com.webmethods.portal.mech.portlet.IPortletProviderMechanics: Method 'public com.webmethods.portal.service.portlet.info.IPortletInfo getPortletInfo(java.io.InputStream, java.io.InputStream)' has been added to an interface

com.webmethods.portal.mech.portlet.impl.PortletProviderMechanics: Method 'public com.webmethods.portal.service.portlet.info.IPortletInfo getPortletInfo(java.io.InputStream, java.io.InputStream)' has been added

com.webmethods.portal.mech.portlet.impl.PortletProviderMechanics: Method 'public void

init(com.webmethods.portal.system.IComponentData, java.lang.String)' has been added

com.webmethods.portal.mech.socialbpm.comments.impl.CommentsMechanics: Method 'public com.webmethods.portal.service.meta2.thing.IThingID getThingID(com.webmethods.portal.system.IURI)' has been added

com.webmethods.portal.mech.sql.impl.ConnectionManagerMechanicsIS: Class com.webmethods.portal.mech.sql.impl.ConnectionManagerMechanicsIS added

com.webmethods.portal.mech.task.ITaskHelper: Method 'public com.webmethods.portal.system.lock.IClusterLockingService getLockingService()' has been added to an interface

com.webmethods.portal.mech.task.impl.TaskChangeHandler: Method 'public TaskChangeHandler()' has been added

com.webmethods.portal.mech.task.impl.TaskChangeHandlerIS: Method 'public void ensureTaskLwqFileExist(java.lang.String)' has been added

com.webmethods.portal.mech.task.impl.TaskCompletionHandlerIS: Class com.webmethods.portal.mech.task.impl.TaskCompletionHandlerIS added

com.webmethods.portal.mech.task.impl.TaskHelper: Method 'public com.webmethods.portal.system.lock.IClusterLockingService getLockingService()' has been added

com.webmethods.portal.mech.task.impl.TaskHelperService: Method 'public com.webmethods.portal.system.lock.IClusterLockingService getLockingService()' has been added

com.webmethods.portal.mech.task.impl.TaskMechanics: Method 'protected void initHandlers(com.webmethods.portal.system.IComponentData, java.lang.String)' has been added

com.webmethods.portal.mech.task.impl.TaskMechanicsIS: Method 'protected void initHandlers(com.webmethods.portal.system.IComponentData, java.lang.String)' has been added

com.webmethods.portal.mech.task.impl.TaskScheduleHandlerIS: Class com.webmethods.portal.mech.task.impl.TaskScheduleHandlerIS added

com.webmethods.portal.mech.task.impl.TaskTimedEventHandlerIS: Class com.webmethods.portal.mech.task.impl.TaskTimedEventHandlerIS added

com.webmethods.portal.noodle.util.NoodleUtils: Method 'public boolean isForceNewTab(com.webmethods.portal.service.view.IView)' has been added

com.webmethods.portal.service.dir.IDirPrincipal: Method 'public boolean isInitialized()' has been added to an interface

com.webmethods.portal.service.dir.impl.DirSystem: Method 'public void onSynchronousEvent(com.webmethods.portal.event.dir.IDirPrincipalDeleteEvent)' has been added

com.webmethods.portal.service.install.impl.BaseInstallService: Method 'protected java.lang.String getResourceLocation(java.lang.String, java.lang.String)' has been added

com.webmethods.portal.service.install.impl.BaseInstallService: Method 'protected void registerComponent(com.webmethods.portal.system.IInitializableComponentData, java.lang.String)' has been added

com.webmethods.portal.service.install.impl.PdpInstallService: Method 'protected com.webmethods.portal.schema.wmportletapp.PortletType \_loadPortletType(java.util.Map)' has been added

com.webmethods.portal.service.install.impl.PdpInstallService: Method 'protected void \_doRegisterComponent(java.util.Map)' has been added

com.webmethods.portal.service.install.impl.PdpInstallService: Method 'protected void \_saveTempPortletInitData(java.util.Map)' has been added

com.webmethods.portal.service.meta2.util.ThingHelper: Class com.webmethods.portal.service.meta2.util.ThingHelper added

com.webmethods.portal.service.portlet.IPortletProvider: Method 'public com.webmethods.portal.service.portlet.info.IPortletInfo getPortletInfo(java.io.InputStream, java.io.InputStream)' has been added to an interface

com.webmethods.portal.service.portlet.impl.PortletProvider: Method 'public com.webmethods.portal.service.portlet.info.IPortletInfo getPortletInfo(java.io.InputStream, java.io.InputStream)' has been added

com.webmethods.portal.service.socialbpm.comments.impl.CommentsServiceIS: Class com.webmethods.portal.service.socialbpm.comments.impl.CommentsServiceIS added

com.webmethods.portal.service.sql.ISqlWorker: Method 'public void close()' has been added to an interface

com.webmethods.portal.service.sql.core.BaseSqlWorker: Method 'public boolean isCurrentlyInUse()' has been added

com.webmethods.portal.service.sql.core.BaseSqlWorker: Method 'public void close()' has been added

com.webmethods.portal.service.sql.runtime.base.CommentEntryUserDeleted: Class com.webmethods.portal.service.sql.runtime.base.CommentEntryUserDeleted added

com.webmethods.portal.service.task.ITaskDefinition: Method 'public com.softwareag.caf.shared.task.core.model.TaskDataDefTable getTaskDataTable()' has been added to an interface

com.webmethods.portal.service.task.ITaskSystem: Method 'public com.webmethods.portal.system.lock.IClusterLockingService getLockingService()' has been added to an interface

com.webmethods.portal.service.task.event.impl.TaskChangedEvent: Method 'public boolean isHiddenUpdate()' has been added

com.webmethods.portal.service.task.event.impl.TaskChangedEvent: Method 'public void setHiddenUpdate(boolean)' has been added

com.webmethods.portal.service.task.impl.TaskClassLoaderFactory: Method 'public java.net.URLClassLoader getTaskClassLoader(java.lang.String)' has been added

com.webmethods.portal.service.task.impl.TaskClassLoaderFactory: Method 'public void removeTaskClassLoader(java.lang.String)' has been added

com.webmethods.portal.service.task.impl.TaskDefinitionView: Method 'public com.softwareag.caf.shared.task.core.model.TaskDataDefTable getTaskDataTable()' has been added

com.webmethods.portal.service.task.impl.TaskDistributionServiceIS: Class com.webmethods.portal.service.task.impl.TaskDistributionServiceIS added

com.webmethods.portal.service.task.impl.TaskProcessAuditServiceIS: Class com.webmethods.portal.service.task.impl.TaskProcessAuditServiceIS added

com.webmethods.portal.service.task.impl.TaskSystem: Method 'protected void bindClusterLockingService(com.webmethods.portal.system.lock.IClusterLockingService)' has been added

com.webmethods.portal.service.task.impl.TaskSystem: Method 'public com.webmethods.portal.system.lock.IClusterLockingService getLockingService()' has been added

com.webmethods.portal.system.BaseComponent: Method 'protected void bindGlobalProvider(com.webmethods.portal.service.global.IGlobalProvider)' has been added

com.webmethods.portal.system.PortalSystem: Method 'public boolean isTELibrary()' has been added

com.webmethods.portal.system.init.impl.ClusterPhaseProvider: Method 'protected java.lang.String getLocalConfigRootPath()' has been added

com.webmethods.portal.system.init.impl.ClusterPhaseProvider: Method 'protected void initDbConnection()' has been added

com.webmethods.portal.system.lock.impl.LockKey: Class com.webmethods.portal.system.lock.impl.LockKey added

com.webmethods.portal.webapp.jetty7.WebApplicationInstallService: Method 'protected java.lang.String checkTaskAppVersionIsUptodate(java.lang.String)' has been added

com.webmethods.portal.webapp.jetty7.WebApplicationInstallService: Method 'protected void fixOldTaskClasses(java.io.File, java.lang.String)' has been added

com.webmethods.rtl.locator.impl.ClassLocator: Method 'public ClassLocator(java.lang.String, java.lang.String)' has been added

com.webmethods.rtl.tools.PrettyProperties\$NameValue: Class com.webmethods.rtl.tools.PrettyProperties\$NameValue added

com.webmethods.rtl.tools.PrettyProperties: Class com.webmethods.rtl.tools.PrettyProperties added

com.webmethods.rtl.util.xml.XMLUtil: Method 'public java.lang.String toString(org.w3c.dom.Node, int, boolean)' has been added

com.webmethods.caf.faces.portlet.PortletViewHandler: Added com.sun.faces.application.view.MultiViewHandler to the list of superclasses

com.webmethods.caf.jcr.faces.data.query.PropertySearchTerm: Added protected field sRandom

com.webmethods.caf.wsclient.proxy.impl.WSClientDynamicProxy: Added public field REMOVE\_WSDL\_FROM\_GLUE\_CACHE

com.webmethods.mws.acdl.GenerateAcdlForProject: Added public field OPTION\_IS\_TASK\_ENGINE

com.webmethods.portal.bizPolicy.command.task.webservice.QueueTaskWS: Added protected field DELAY\_DEFAULT\_VALUE

com.webmethods.portal.framework.dispatch.handlers.directory.ExportUserAttributesHandler: Added public field DB\_ATTRIBUTES\_PROVIDER

com.webmethods.portal.framework.dispatch.handlers.directory.ExportUserAttributesHandler: Added public field DB\_ATTR\_TITLE

com.webmethods.portal.framework.dispatch.handlers.directory.ExportUserAttributesHandler: Added public field LDAP\_ATTRIBUTES\_PROVIDER

com.webmethods.portal.framework.dispatch.handlers.directory.ExportUserAttributesHandler: Added public field LDAP\_ATTR\_TITLE

com.webmethods.portal.framework.dispatch.handlers.directory.ExportUserAttributesHandler: Added public field PROFILE\_ATTRIBUTES\_PROVIDER

com.webmethods.portal.framework.dispatch.handlers.directory.ExportUserAttributesHandler: Added public field USER\_INFORMATION\_TITLE

com.webmethods.portal.framework.dispatch.handlers.directory.ExportUserAttributesHandler: Added public field USER\_PROFILE\_ATTR\_TITLE

com.webmethods.portal.framework.presentation.renderers.DefaultRenderer: Added public field CONTENT\_SECURITY\_CUSTOM\_HOSTS\_PROP

com.webmethods.portal.framework.presentation.renderers.DefaultRenderer: Added public field CONTENT\_SECURITY\_DISABLED\_PROP

com.webmethods.portal.framework.presentation.renderers.DefaultRenderer: Added public field CONTENT\_SECURITY\_POLICY\_ENABLED

com.webmethods.portal.service.dir.impl.DirSystem: Added com.webmethods.portal.event.dir.IDirPrincipalDeleteEvent\$ISynchronousListener to the set of implemented interfaces

com.webmethods.portal.service.sql.ISqlWorker: Added java.lang.AutoCloseable to the set of implemented interfaces

com.webmethods.portal.service.sql.core.BaseSqlWorker: Added java.lang.AutoCloseable to the set of implemented interfaces

com.webmethods.portal.service.sql.core.ConnectionManager: Added public field ORACLE\_URL\_PARSER\_EXPRESSION\_SERVICENAME

com.webmethods.portal.service.sql.core.ConnectionManager: Added public field ORACLE\_URL\_TEMPLATE\_SERVICENAME

com.webmethods.portal.service.task.event.impl.TaskChangedEvent: Added protected field hiddenUpdate

com.webmethods.portal.service.task.impl.TaskClassLoaderFactory: Added public field TASK\_ASSETS\_HOME\_PROP

com.webmethods.portal.system.PortalSystem: Added public field TASK\_ENGINE\_LIBRARY\_MODE

com.webmethods.rtl.locator.impl.StreamLocatorFactory: Added public field TEMP\_PROTOCOL

## **Removed API Replacement, if any**

com.webmethods.caf.faces.portlet.PortletViewHandler: Method 'public java.lang.Object getWrapped()' has been removed

com.webmethods.caf.faces.portlet.PortletViewHandler: Method 'public javax.faces.application.ViewHandler getWrapped()' has been removed

com.webmethods.portal.bizPolicy.command.dir.rs.BasePrincipalResource: Method 'protected java.util.List getProfileAttributes(com.webmethods.portal.bizPolicy.IContext, com.webmethods.portal.service.dir.IDirPrincipal)' has been removed

com.webmethods.portal.bizPolicy.command.system.xml.XMLImportContextIS: Method 'protected com.webmethods.portal.system.IURI importNode(com.webmethods.portal.bizPolicy.IContext, org.w3c.dom.Element, com.webmethods.portal.system.IURI, java.util.List)' has been removed, but an inherited definition exists.

com.webmethods.portal.event.impl.RemoteEventDeliveryInitializer: Method 'protected void bindJMSPhaseProvider(com.webmethods.portal.system.IComponent)' has been removed

com.webmethods.portal.framework.mech.install.PortletAppilcationInstallMechanics: Method 'protected void clearContextRequestAttributes(com.webmethods.portal.bizPolicy.IContext)' has been removed

com.webmethods.portal.mech.task.ITaskHelper: Method 'public com.webmethods.portal.service.task.ITaskLockingService getTaskLockingService()' has been removed

com.webmethods.portal.mech.task.impl.TaskHelperService: Method 'public com.webmethods.portal.service.task.ITaskLockingService getTaskLockingService()' has been removed

com.webmethods.portal.mech.task.impl.TaskMechanicsIS: Method 'protected com.webmethods.portal.service.task.ITaskList listTasks(com.webmethods.portal.system.IURI, com.webmethods.portal.service.task.TaskSearchQuery, boolean, boolean)' has been removed, but an inherited definition exists.

com.webmethods.portal.service.task.ITaskLockingService: Method 'public com.webmethods.portal.system.lock.IClusterLock acquireLock(com.webmethods.portal.system.IURI, com.webmethods.portal.system.IURI, long, long)' has been removed

com.webmethods.portal.service.task.ITaskLockingService: Method 'public com.webmethods.portal.system.lock.IClusterLock acquireLock(com.webmethods.portal.system.IURI, com.webmethods.portal.system.IURI, long, long, boolean)' has been removed

com.webmethods.portal.service.task.impl.TaskClassLoaderFactory\$ITaskClassLoader: Class com.webmethods.portal.service.task.impl.TaskClassLoaderFactory\$ITaskClassLoader removed

com.webmethods.portal.service.task.impl.TaskLockingService: Method 'public com.webmethods.portal.system.lock.IClusterLock acquireLock(com.webmethods.portal.system.IURI, com.webmethods.portal.system.IURI, long, long)' has been removed

com.webmethods.portal.service.task.impl.TaskLockingService: Method 'public com.webmethods.portal.system.lock.IClusterLock acquireLock(com.webmethods.portal.system.IURI, com.webmethods.portal.system.IURI, long, long, boolean)' has been removed

com.webmethods.portal.service.task.impl.TaskLockingService: Method 'public long getDbTimeOffset()' has been removed

com.webmethods.portal.system.lock.impl.ClusterLockingService: Method 'public long getDbTimeOffset()' has been removed

com.webmethods.rtl.util.PrettyProperties\$NameValue: Class com.webmethods.rtl.util.PrettyProperties\$NameValue removed

com.webmethods.rtl.util.PrettyProperties: Class com.webmethods.rtl.util.PrettyProperties removed

com.webmethods.caf.faces.portlet.PortletViewHandler: Removed field wrapped

com.webmethods.caf.faces.portlet.PortletViewHandler: Removed javax.faces.FacesWrapper from the set of implemented interfaces

com.webmethods.caf.faces.portlet.PortletViewHandler: Removed javax.faces.application.ViewHandlerWrapper from the list of superclasses

com.webmethods.caf.jcr.faces.data.query.PropertySearchTerm: Removed field random

com.webmethods.portal.mech.task.impl.TaskMechanics: Removed field MIN\_INBOX\_SEARCH\_THREADS

com.webmethods.portal.mech.task.impl.TaskMechanics: Removed field MIN\_TASK\_UPDATE\_THREADS

## **Deprecated API Replacement, if any**

com.webmethods.portal.mech.task.impl.TaskHelper: Method 'public com.webmethods.portal.service.task.ITaskLockingService getTaskLockingService()' has been deprecated

com.webmethods.portal.service.sql.ISqlWorker: Method 'public void release()' has been deprecated

com.webmethods.portal.service.sql.core.BaseSqlWorker: Method 'public void release()' has been deprecated

## **Changed API Description**

com.webmethods.caf.faces.component.output.ChartDataColumn: Parameter 1 of 'public void setItemValue(java.lang.Number)' has changed its type to java.lang.Object

com.webmethods.caf.faces.component.output.ChartDataColumn: Return type of method 'public java.lang.Number getItemValue()' has been changed to java.lang.Object

com.webmethods.caf.faces.portlet.PortletViewHandler: In method 'public PortletViewHandler(javax.faces.application.ViewHandler)' the number of arguments has changed

com.webmethods.caf.faces.render.html.input.DateInputRenderer: In method 'protected void writeTimeZone(javax.faces.context.FacesContext, javax.faces.component.UIComponent, java.util.Date)' the number of arguments has changed

com.webmethods.portal.mech.task.impl.TaskMechanics: In method 'public void fireTaskChangedEvent(com.webmethods.portal.system.IURI, com.webmethods.portal.system.IURI, com.webmethods.portal.service.task.ITask, com.webmethods.portal.service.task.ITask, java.lang.Object, java.lang.Object, int, boolean)' the number of arguments has changed

com.webmethods.portal.service.task.impl.TaskClassLoaderFactory: In method 'public java.lang.Object getTaskInstance(java.lang.String)' the number of arguments has changed

com.webmethods.portal.service.task.impl.TaskClassLoaderFactory: In method 'public void addTaskClassLoader(com.webmethods.portal.service.task.impl.TaskClassLoaderFactory\$ITaskClassLo ader)' the number of arguments has changed

com.webmethods.portal.system.lock.IClusterLockingService: In method 'public com.webmethods.portal.system.lock.IClusterLock acquireLock(com.webmethods.portal.system.IURI, com.webmethods.portal.system.IURI, long, long, boolean)' the number of arguments has changed

com.webmethods.portal.system.lock.IClusterLockingService: Parameter 2 of 'public com.webmethods.portal.system.lock.IClusterLock acquireLock(com.webmethods.portal.system.IURI, com.webmethods.portal.system.IURI, long, long)' has changed its type to long

com.webmethods.portal.system.lock.IClusterLockingService: Parameter 4 of 'public com.webmethods.portal.system.lock.IClusterLock acquireLock(com.webmethods.portal.system.IURI, com.webmethods.portal.system.IURI, long, long)' has changed its type to boolean

com.webmethods.portal.system.lock.impl.ClusterLockingService: In method 'public com.webmethods.portal.system.lock.IClusterLock acquireLock(com.webmethods.portal.system.IURI, com.webmethods.portal.system.IURI, long, long, boolean)' the number of arguments has changed

com.webmethods.portal.system.lock.impl.ClusterLockingService: Parameter 2 of 'public com.webmethods.portal.system.lock.IClusterLock acquireLock(com.webmethods.portal.system.IURI, com.webmethods.portal.system.IURI, long, long)' has changed its type to long

com.webmethods.portal.system.lock.impl.ClusterLockingService: Parameter 4 of 'public com.webmethods.portal.system.lock.IClusterLock acquireLock(com.webmethods.portal.system.IURI, com.webmethods.portal.system.IURI, long, long)' has changed its type to boolean

com.webmethods.rtl.util.xml.XMLUtil: In method 'protected void \_dumpXML(org.w3c.dom.Node,

java.io.Writer, int, int)' the number of arguments has changed

# *Release 10.2*

**Added API Description**

com.softwareag.mws.screens.BaseScreenClass Class com.softwareag.mws.screens.BaseScreenClass added

com.softwareag.mws.screens.Constants Class com.softwareag.mws.screens.Constants added

com.softwareag.mws.screens.MWSLoginLogoutScreen Class com.softwareag.mws.screens.MWSLoginLogoutScreen added

com.softwareag.mws.screens.applications.administration.systemwide.usermanagement.UsersScreen Class

com.softwareag.mws.screens.applications.administration.systemwide.usermanagement.UsersScreen added

com.webmethods.caf.common.cipher.MWSCipherDataStore Class com.webmethods.caf.common.cipher.MWSCipherDataStore added

com.webmethods.caf.common.cipher.MWSCipherMasterPassword Class com.webmethods.caf.common.cipher.MWSCipherMasterPassword added

com.webmethods.caf.common.cipher.SecretDS Class com.webmethods.caf.common.cipher.SecretDS added

com.webmethods.caf.faces.component.util.ShadowComponentMapCacheEntry Class com.webmethods.caf.faces.component.util.ShadowComponentMapCacheEntry added

com.webmethods.caf.faces.data.attachments.BasePortalContainerAttachmentsProvider Method 'public java.lang.String getEncoding(java.lang.String)' has been added

com.webmethods.caf.faces.data.comments.impl.CommentsListProvider Method 'public com.webmethods.portal.service.access.IAclManager createAclManager(java.lang.String, java.lang.String)' has been added

com.webmethods.portal.bizPolicy.biz.task.impl.TaskAuditBizPolicy Method 'public java.util.Collection getWebServiceCommands(com.webmethods.portal.bizPolicy.IContext)' has been added

com.webmethods.portal.bizPolicy.command.IJSONAdapter Method 'public java.util.Map getSchemaFields(java.lang.Class, java.util.Map, com.webmethods.portal.bizPolicy.command.IJSONAdapterFactory, java.util.Map)' has been added to an interface

com.webmethods.portal.bizPolicy.command.IJSONAdapterFactory Method 'public java.util.Map getSchemaFields(java.lang.Class, java.util.Map, java.util.Map)' has been added to an interface

com.webmethods.portal.bizPolicy.command.alias.SetThingAliases Method 'protected void checkAccess(com.webmethods.portal.bizPolicy.IContext,

com.webmethods.portal.mech.alias.IAliasMechanics, com.webmethods.portal.system.IURI)' has been added

com.webmethods.portal.bizPolicy.command.dir.rs.BasePrincipalResource Method 'protected java.util.List getProfileAttributes(com.webmethods.portal.bizPolicy.IContext, com.webmethods.portal.service.dir.IDirPrincipal)' has been added

com.webmethods.portal.bizPolicy.command.dir.rs.BasePrincipalResource Method 'public javax.ws.rs.core.Response getPersonalData(javax.servlet.http.HttpServletRequest, java.lang.String)' has been added

com.webmethods.portal.bizPolicy.command.dir.rs.DirJSONAdapter Method 'public java.util.Map getSchemaFields(java.lang.Class, java.util.Map, com.webmethods.portal.bizPolicy.command.IJSONAdapterFactory, java.util.Map)' has been added

com.webmethods.portal.bizPolicy.command.impl.CommandBean Method 'protected java.text.SimpleDateFormat getSDF()' has been added

com.webmethods.portal.bizPolicy.command.impl.CommandBean Method 'protected java.text.SimpleDateFormat getSDFDotNet()' has been added

com.webmethods.portal.bizPolicy.command.impl.JSONAdapterFactory Method 'public java.util.Map getSchemaFields(java.lang.Class, java.util.Map, java.util.Map)' has been added

com.webmethods.portal.bizPolicy.command.impl.rs.AbstractJSONAdapter Class com.webmethods.portal.bizPolicy.command.impl.rs.AbstractJSONAdapter added

com.webmethods.portal.bizPolicy.command.impl.rs.BaseRestResource Method 'protected java.lang.String sanitizeMessage(java.lang.String)' has been added

com.webmethods.portal.bizPolicy.command.impl.rs.BaseRestResource Method 'protected javax.ws.rs.core.Response sendException(javax.servlet.http.HttpServletRequest, java.lang.Exception, java.lang.String, int)' has been added

com.webmethods.portal.bizPolicy.command.impl.rs.BasicJSONAdapter Method 'protected com.webmethods.portal.service.view.IView getView(com.webmethods.portal.system.IURI)' has been added

com.webmethods.portal.bizPolicy.command.impl.rs.BasicJSONAdapter Method 'protected void addIfNotSetAndNonNullValue(java.lang.String, java.lang.Object, java.util.Map)' has been added

com.webmethods.portal.bizPolicy.command.impl.rs.BasicJSONAdapter Method 'public java.util.Map getSchemaFields(java.lang.Class, java.util.Map, com.webmethods.portal.bizPolicy.command.IJSONAdapterFactory, java.util.Map)' has been added

com.webmethods.portal.bizPolicy.command.impl.rs.BizPolicyResource Class com.webmethods.portal.bizPolicy.command.impl.rs.BizPolicyResource added

com.webmethods.portal.bizPolicy.command.impl.rs.CommandDocBuilder Class com.webmethods.portal.bizPolicy.command.impl.rs.CommandDocBuilder added

com.webmethods.portal.bizPolicy.command.impl.rs.CommandResource Method 'public javax.ws.rs.core.Response getCommandSpecification(javax.servlet.http.HttpServletRequest, javax.servlet.http.HttpServletResponse, java.lang.String)' has been added

com.webmethods.portal.bizPolicy.command.impl.rs.CommandResource Method 'public javax.ws.rs.core.Response getSpecification(javax.servlet.http.HttpServletRequest)' has been added

com.webmethods.portal.bizPolicy.command.impl.rs.ConnectionInfoJSONAdapter Method 'public java.util.Map getSchemaFields(java.lang.Class, java.util.Map, com.webmethods.portal.bizPolicy.command.IJSONAdapterFactory, java.util.Map)' has been added

com.webmethods.portal.bizPolicy.command.impl.rs.DefaultJSONAdapter Class com.webmethods.portal.bizPolicy.command.impl.rs.DefaultJSONAdapter added

com.webmethods.portal.bizPolicy.command.impl.rs.util.FluentList Class com.webmethods.portal.bizPolicy.command.impl.rs.util.FluentList added

com.webmethods.portal.bizPolicy.command.impl.rs.util.FluentMap Class com.webmethods.portal.bizPolicy.command.impl.rs.util.FluentMap added

com.webmethods.portal.bizPolicy.command.impl.rs.util.FluentOrderedMap Class com.webmethods.portal.bizPolicy.command.impl.rs.util.FluentOrderedMap added

com.webmethods.portal.bizPolicy.command.impl.rs.util.IFluentMap Class com.webmethods.portal.bizPolicy.command.impl.rs.util.IFluentMap added

com.webmethods.portal.bizPolicy.command.page.ModifyPage2IS Class com.webmethods.portal.bizPolicy.command.page.ModifyPage2IS added

com.webmethods.portal.bizPolicy.command.system.xml.XMLImportContextIS Class com.webmethods.portal.bizPolicy.command.system.xml.XMLImportContextIS added

com.webmethods.portal.bizPolicy.command.system.xml.XMLImportIncludeIS Class com.webmethods.portal.bizPolicy.command.system.xml.XMLImportIncludeIS added

com.webmethods.portal.bizPolicy.command.task.rs.TaskJSONAdapter Class com.webmethods.portal.bizPolicy.command.task.rs.TaskJSONAdapter added

com.webmethods.portal.bizPolicy.command.task.webservice.UpdateTaskAttachmentWS\$UpdateTask AttachmentCommandBean Method 'protected boolean excludePropertyDescriptor(java.lang.String)' has been added

com.webmethods.portal.bizPolicy.command.task.webservice.UpdateTaskAttachmentWS\$UpdateTask AttachmentCommandBean Method 'public void setAttachmentID(java.lang.String)' has been added

com.webmethods.portal.event.dir.IDirPrincipalDeleteEvent Method 'public com.webmethods.portal.service.meta2.thing.IThingID getGetDirectoryServiceThingID()' has been added to an interface

com.webmethods.portal.event.dir.IDirPrincipalDeleteEvent Method 'public com.webmethods.portal.system.IURI getDirectoryURI()' has been added to an interface

com.webmethods.portal.event.dir.IDirPrincipalDeleteEvent Method 'public java.lang.String

getEmail()' has been added to an interface

com.webmethods.portal.event.dir.IDirPrincipalDeleteEvent Method 'public java.lang.String getPrincipalDN()' has been added to an interface

com.webmethods.portal.event.dir.IDirPrincipalModifyEvent Method 'public java.lang.Object getPropertyOldValue()' has been added to an interface

com.webmethods.portal.event.dir.impl.DirPrincipalDeleteEvent Method 'public DirPrincipalDeleteEvent(com.webmethods.portal.service.dir.IDirPrincipal, com.webmethods.portal.service.dir.IDirPrincipalList, com.webmethods.portal.service.dir.IDirPrincipalList, com.webmethods.portal.service.meta2.thing.IThingID)' has been added

com.webmethods.portal.event.dir.impl.DirPrincipalDeleteEvent Method 'public com.webmethods.portal.service.meta2.thing.IThingID getGetDirectoryServiceThingID()' has been added

com.webmethods.portal.event.dir.impl.DirPrincipalDeleteEvent Method 'public com.webmethods.portal.system.IURI getDirectoryURI()' has been added

com.webmethods.portal.event.dir.impl.DirPrincipalDeleteEvent Method 'public com.webmethods.portal.system.IURI getPrincipalURI()' has been added

com.webmethods.portal.event.dir.impl.DirPrincipalDeleteEvent Method 'public java.lang.String getEmail()' has been added

com.webmethods.portal.event.dir.impl.DirPrincipalDeleteEvent Method 'public java.lang.String getPrincipalDN()' has been added

com.webmethods.portal.event.dir.impl.DirPrincipalModifyEvent Method 'public DirPrincipalModifyEvent(com.webmethods.portal.system.IURI, com.webmethods.portal.service.meta2.thing.IThingID, java.lang.String, java.lang.Object, java.lang.Object, com.webmethods.portal.service.meta2.thing.IThingID)' has been added

com.webmethods.portal.event.dir.impl.DirPrincipalModifyEvent Method 'public DirPrincipalModifyEvent(com.webmethods.portal.system.IURI, java.lang.String, java.lang.Object, java.lang.Object, com.webmethods.portal.service.meta2.thing.IThingID)' has been added

com.webmethods.portal.event.dir.impl.DirPrincipalModifyEvent Method 'public java.lang.Object getPropertyOldValue()' has been added

com.webmethods.portal.event.system.IDistributedConfigChangedEvent Class com.webmethods.portal.event.system.IDistributedConfigChangedEvent added

com.webmethods.portal.event.system.IDistributedConfigChangedEvent\$IListener Class com.webmethods.portal.event.system.IDistributedConfigChangedEvent\$IListener added

com.webmethods.portal.event.system.IDistributedConfigChangedEvent\$ISynchronousListener Class com.webmethods.portal.event.system.IDistributedConfigChangedEvent\$ISynchronousListener added

com.webmethods.portal.event.system.IDistributedConfigChangedEvent\$Listeners Class com.webmethods.portal.event.system.IDistributedConfigChangedEvent\$Listeners added

com.webmethods.portal.event.system.IDistributedConfigChangedEvent\$SynchronousListeners Class com.webmethods.portal.event.system.IDistributedConfigChangedEvent\$SynchronousListeners added

com.webmethods.portal.event.system.impl.DistributedConfigChangedEvent Class com.webmethods.portal.event.system.impl.DistributedConfigChangedEvent added

com.webmethods.portal.framework.dispatch.handlers.directory.ExportUserAttributesHandler Class com.webmethods.portal.framework.dispatch.handlers.directory.ExportUserAttributesHandler added

com.webmethods.portal.framework.session.handlers.LoginScript Method 'protected void bindSystemPolicy(com.webmethods.portal.bizPolicy.biz.system.ISystemPolicy)' has been added

com.webmethods.portal.framework.session.handlers.Validate Method 'protected void bindJMSPhaseProvider(com.webmethods.portal.system.IComponent)' has been added

com.webmethods.portal.framework.session.impl.SessionManager Method 'protected void bindAuthManager(com.webmethods.portal.framework.IAuthManager)' has been added

com.webmethods.portal.jms.db.impl.db2.PurgeEvents Method 'protected java.lang.String getDeleteEventsQuery()' has been added

com.webmethods.portal.jms.um.UmJMSConnProvider Method 'protected void registerJMSObjects(org.w3c.dom.Element)' has been added

com.webmethods.portal.mech.dir.IDirServiceMechanics Method 'public void fireDeletePrincipalEvent(com.webmethods.portal.service.dir.IDirPrincipal, com.webmethods.portal.service.dir.IDirPrincipalList, com.webmethods.portal.service.dir.IDirPrincipalList)' has been added to an interface

com.webmethods.portal.mech.dir.IPrincipalAttributeMechanics Method 'public void fireModifyPrincipalEvent(com.webmethods.portal.service.meta2.thing.IThingID, com.webmethods.portal.system.IURI, com.webmethods.portal.service.meta2.thing.IThingID, java.lang.String, java.lang.Object, java.lang.Object)' has been added to an interface

com.webmethods.portal.mech.dir.impl.DirServiceMechanics Method 'protected boolean isUserPrivacyEnabled()' has been added

com.webmethods.portal.mech.dir.impl.DirServiceMechanics Method 'public void fireDeletePrincipalEvent(com.webmethods.portal.service.dir.IDirPrincipal, com.webmethods.portal.service.dir.IDirPrincipalList, com.webmethods.portal.service.dir.IDirPrincipalList)' has been added

com.webmethods.portal.mech.dir.impl.PrincipalAttributeMechanics Method 'public void fireModifyPrincipalEvent(com.webmethods.portal.service.meta2.thing.IThingID, com.webmethods.portal.system.IURI, com.webmethods.portal.service.meta2.thing.IThingID, java.lang.String, java.lang.Object, java.lang.Object)' has been added

com.webmethods.portal.mech.rules.impl.TEELContext Class com.webmethods.portal.mech.rules.impl.TEELContext added

com.webmethods.portal.mech.rules.impl.TEExpressionResolver Class com.webmethods.portal.mech.rules.impl.TEExpressionResolver added

com.webmethods.portal.mech.schedule.impl.ScheduleMechanicsIS Class com.webmethods.portal.mech.schedule.impl.ScheduleMechanicsIS added

com.webmethods.portal.mech.task.impl.TaskChangeHandlerIS Class com.webmethods.portal.mech.task.impl.TaskChangeHandlerIS added

com.webmethods.portal.mech.task.impl.TaskContextHelper Class com.webmethods.portal.mech.task.impl.TaskContextHelper added

com.webmethods.portal.mech.task.impl.TaskDataHelper Method 'public java.lang.Object[] resolveTaskFields(com.webmethods.portal.service.task.ITask, com.webmethods.portal.service.task.ITaskData, java.lang.String[])' has been added

com.webmethods.portal.mech.task.impl.TaskMechanics Method 'protected void bindMechanicsManager(com.webmethods.portal.mech.IMechanicsManager)' has been added

com.webmethods.portal.mech.task.impl.TaskMechanicsIS Class com.webmethods.portal.mech.task.impl.TaskMechanicsIS added

com.webmethods.portal.mech.task.impl.TaskRuleContext Method 'public TaskRuleContext(com.webmethods.caf.rules.IRuleContext, java.util.Map)' has been added

com.webmethods.portal.mech.task.impl.TaskRuleContext Method 'public java.util.Map getContextMap()' has been added

com.webmethods.portal.mech.task.impl.TaskRuleContext Method 'public void setContextMap(java.util.Map)' has been added

com.webmethods.portal.service.access.IAclManager Method 'public void setResourceType(java.lang.String)' has been added to an interface

com.webmethods.portal.service.access.IAclManager Method 'public void setUserID(java.lang.String)' has been added to an interface

com.webmethods.portal.service.cache.ICacheManager Method 'public void configureCache(java.lang.String, java.util.Map)' has been added to an interface

com.webmethods.portal.service.cache.impl.CacheManager Method 'protected java.util.Collection getRegistryBasedComponentCollection()' has been added

com.webmethods.portal.service.cache.impl.CacheManager Method 'protected void configureCacheFromRegisrty(java.lang.String)' has been added

com.webmethods.portal.service.cache.impl.CacheManager Method 'public void configureCache(java.lang.String, java.util.Map)' has been added

com.webmethods.portal.service.dir.IDirCache Method 'public void clearQueryCache()' has been added to an interface

com.webmethods.portal.service.dir.IDirServiceThing Class com.webmethods.portal.service.dir.IDirServiceThing added

com.webmethods.portal.service.dir.IUserPrivacyService Class com.webmethods.portal.service.dir.IUserPrivacyService added

com.webmethods.portal.service.dir.IUserPrivacyService\$NotificationType Class com.webmethods.portal.service.dir.IUserPrivacyService\$NotificationType added

com.webmethods.portal.service.dir.impl.DirCache Method 'public void clearQueryCache()' has been added

com.webmethods.portal.service.dir.impl.DirServicePortletBean Method 'protected com.webmethods.portal.service.dir.IDirPrincipal getCurrentDirPrincipal()' has been added

com.webmethods.portal.service.dir.impl.DirServicePortletBean Method 'protected com.webmethods.portal.service.meta2.thing.IThingID getCurrentPrincipalThingID()' has been added

com.webmethods.portal.service.dir.impl.DirServicePortletBean Method 'protected long getCreatedTime()' has been added

com.webmethods.portal.service.dir.impl.DirServicePortletBean Method 'protected long getLastModifiedTime()' has been added

com.webmethods.portal.service.dir.impl.DirServicePortletBean Method 'protected void deletePrincipal()' has been added

com.webmethods.portal.service.dir.impl.DirServicePortletBean Method 'public boolean canDeleteUser()' has been added

com.webmethods.portal.service.dir.impl.DirServicePortletBean Method 'public boolean isEditingSelf(com.webmethods.portal.bizPolicy.IContext)' has been added

com.webmethods.portal.service.dir.impl.DirServicePortletBean Method 'public boolean isMemberOfAdminRole()' has been added

com.webmethods.portal.service.dir.impl.DirServicePortletBean Method 'public boolean isSysAdminPrincipal()' has been added

com.webmethods.portal.service.dir.impl.DirServicePortletBean Method 'public boolean isUserPrivacyEnabled()' has been added

com.webmethods.portal.service.dir.impl.DirServicePortletBean Method 'public void DeleteUser()' has been added

com.webmethods.portal.service.portlet.impl.PortletProvider Method 'protected void bindThingIDService(com.webmethods.portal.service.meta2.IThingIDService)' has been added

com.webmethods.portal.service.portlet.impl.PortletProvider Method 'protected void bindXTypeService(com.webmethods.portal.service.meta2.IXTypeService)' has been added

com.webmethods.portal.service.scheduler.Scheduler Method 'protected void bindClusterLockingService(com.webmethods.portal.system.lock.IClusterLockingService)' has been added

com.webmethods.portal.service.scheduler.Scheduler Method 'protected void unbindClusterLockingService(com.webmethods.portal.system.lock.IClusterLockingService)' has been added

com.webmethods.portal.service.task.ITaskInfoFieldConverters\$FieldValueConverter Method 'public

com.webmethods.portal.service.meta2.thing.IThingID getThingIDHelper(com.webmethods.portal.system.IURI)' has been added

com.webmethods.portal.service.task.ITaskInfoFieldConverters\$FieldValueConverter Method 'public com.webmethods.portal.system.IURI getURIHelper(java.lang.String)' has been added

com.webmethods.portal.service.task.ITaskInfoFieldConverters\$FieldValueConverter Method 'public com.webmethods.portal.system.IURI lookupPrincipalHelper(java.lang.Object)' has been added

com.webmethods.portal.service.task.ITaskInfoFieldConverters\$FieldValueConverter Method 'public com.webmethods.portal.system.IURI lookupPrincipalHelper(java.lang.Object, int)' has been added

com.webmethods.portal.service.task.ITaskInfoFieldConverters\$FieldValueConverter Method 'public int getIntPriorityHelper(java.lang.String)' has been added

com.webmethods.portal.service.task.ITaskInfoFieldConverters\$FieldValueConverter Method 'public int getIntStatusHelper(java.lang.String)' has been added

com.webmethods.portal.service.task.TaskSearchQuery Method 'public boolean matches(java.util.Map, com.webmethods.caf.rules.IBindingExpressionEvaluator)' has been added

com.webmethods.portal.service.task.TaskSearchQueryTerm Method 'public boolean matches(java.util.Map, com.webmethods.caf.rules.IBindingExpressionEvaluator)' has been added

com.webmethods.portal.service.task.TaskSearchQueryTerm Method 'public java.util.List getFieldExpressionsString(java.util.Map, com.webmethods.caf.rules.IBindingExpressionEvaluator)' has been added

com.webmethods.portal.service.task.impl.TaskClassLoaderFactory Class com.webmethods.portal.service.task.impl.TaskClassLoaderFactory added

com.webmethods.portal.service.task.impl.TaskClassLoaderFactory\$ITaskClassLoader Class com.webmethods.portal.service.task.impl.TaskClassLoaderFactory\$ITaskClassLoader added

com.webmethods.portal.service.task.impl.TaskDBIndexManagerHelper Class com.webmethods.portal.service.task.impl.TaskDBIndexManagerHelper added

com.webmethods.portal.service.task.impl.TaskIndexTableViewHelper Class com.webmethods.portal.service.task.impl.TaskIndexTableViewHelper added

com.webmethods.portal.service.task.impl.TaskService Method 'public void flushTaskInfoCache(com.webmethods.portal.system.IURI)' has been added

com.webmethods.portal.service.task.impl.TaskServiceIS Class com.webmethods.portal.service.task.impl.TaskServiceIS added

com.webmethods.portal.service.task.impl.TaskSystem Method 'protected com.webmethods.portal.system.IComponentData createComponentData(com.webmethods.portal.system.IInitializableComponentData)' has been added

com.webmethods.portal.service.task.impl.TaskSystem Method 'protected java.util.Collection getThingBasedComponentCollection()' has been added

com.webmethods.portal.system.PortalSystem Method 'public java.lang.Boolean isLibraryMode()' has

been added

com.webmethods.portal.webservices.SOAPMonitorConstants Class com.webmethods.portal.webservices.SOAPMonitorConstants added

com.webmethods.portal.webservices.SOAPMonitorData Method 'public SOAPMonitorData(java.lang.Integer, java.lang.Long, java.lang.String, java.lang.String, java.lang.String)' has been added

com.webmethods.portal.webservices.SOAPMonitorData Method 'public java.lang.String getContentType()' has been added

com.webmethods.portal.webservices.SOAPMonitorData Method 'public java.lang.String getMessageText()' has been added

com.webmethods.portal.webservices.SOAPMonitorData Method 'public void setContentType(java.lang.String)' has been added

com.webmethods.portal.webservices.SOAPMonitorData Method 'public void setMessageText(java.lang.String)' has been added

com.webmethods.rtl.locator.impl.DBConfigLocator Method 'protected void fireConfigChangedEvent(java.lang.String)' has been added

com.webmethods.rtl.util.FileUtil Method 'public java.lang.String getRealLocationAtIS(java.lang.String)' has been added

com.webmethods.rtl.util.FileUtil Method 'public java.lang.String getRealLocationAtISatTaskApp(java.lang.String, java.lang.String)' has been added

# **Removed API Replacement, if any**

com.webmethods.portal.bizPolicy.biz.impl.BizPolicy Method 'public java.lang.Class[] getExtraWsdlSchemaClasses(com.webmethods.portal.bizPolicy.IContext)' has been removed

com.webmethods.portal.bizPolicy.biz.impl.BizPolicy Method 'public org.apache.axis.description.ServiceDesc initializeServiceDesc(com.webmethods.portal.bizPolicy.IContext, org.apache.axis.description.ServiceDesc)' has been removed

com.webmethods.portal.bizPolicy.biz.impl.BizPolicy Method 'public org.apache.axis.handlers.soap.SOAPService initializeSOAPService(org.apache.axis.handlers.soap.SOAPService)' has been removed

com.webmethods.portal.bizPolicy.biz.impl.BizPolicy Method 'public void initializeSOAPMappingRegistry(com.webmethods.portal.bizPolicy.IContext, javax.xml.rpc.encoding.TypeMapping)' has been removed

com.webmethods.portal.bizPolicy.command.access.GetAclView Method 'public void initializeSOAPMappingRegistry(com.webmethods.portal.bizPolicy.IContext, javax.xml.rpc.encoding.TypeMapping)' has been removed

com.webmethods.portal.bizPolicy.command.access.ListSecurityRealmObjects Method 'public void initializeSOAPMappingRegistry(com.webmethods.portal.bizPolicy.IContext, javax.xml.rpc.encoding.TypeMapping)' has been removed

com.webmethods.portal.bizPolicy.command.alias.CreateAlias Method 'public void initializeSOAPMappingRegistry(com.webmethods.portal.bizPolicy.IContext, javax.xml.rpc.encoding.TypeMapping)' has been removed

com.webmethods.portal.bizPolicy.command.dir.GetTypedAttributes Method 'public java.lang.Class[] getExtraWsdlSchemaClasses(com.webmethods.portal.bizPolicy.IContext)' has been removed

com.webmethods.portal.bizPolicy.command.dir.GetTypedAttributes Method 'public void initializeSOAPMappingRegistry(com.webmethods.portal.bizPolicy.IContext, javax.xml.rpc.encoding.TypeMapping)' has been removed

com.webmethods.portal.bizPolicy.command.impl.Command Method 'protected java.beans.PropertyDescriptor[] getClassPropertyDescriptors(java.lang.Class)' has been removed

com.webmethods.portal.bizPolicy.command.impl.Command Method 'protected void registerWebServiceMarshallingFactories(java.lang.Class, javax.xml.rpc.encoding.TypeMapping)' has been removed

com.webmethods.portal.bizPolicy.command.impl.Command Method 'public java.lang.Class[] getExtraWsdlSchemaClasses(com.webmethods.portal.bizPolicy.IContext)' has been removed

com.webmethods.portal.bizPolicy.command.impl.Command Method 'public org.apache.axis.description.ServiceDesc initializeServiceDesc(com.webmethods.portal.bizPolicy.IContext, org.apache.axis.description.ServiceDesc)' has been removed

com.webmethods.portal.bizPolicy.command.impl.Command Method 'public org.apache.axis.handlers.soap.SOAPService initializeSOAPService(org.apache.axis.handlers.soap.SOAPService)' has been removed

com.webmethods.portal.bizPolicy.command.impl.Command Method 'public void initializeSOAPMappingRegistry(com.webmethods.portal.bizPolicy.IContext, javax.xml.rpc.encoding.TypeMapping)' has been removed

com.webmethods.portal.bizPolicy.command.impl.WebServiceHelper Class com.webmethods.portal.bizPolicy.command.impl.WebServiceHelper removed

com.webmethods.portal.bizPolicy.command.meta.GetSelectedList Method 'public void initializeSOAPMappingRegistry(com.webmethods.portal.bizPolicy.IContext, javax.xml.rpc.encoding.TypeMapping)' has been removed

com.webmethods.portal.bizPolicy.command.meta.ListChildrenFiltered Method 'public void initializeSOAPMappingRegistry(com.webmethods.portal.bizPolicy.IContext, javax.xml.rpc.encoding.TypeMapping)' has been removed

com.webmethods.portal.bizPolicy.command.meta.ListContainers Method 'public void initializeSOAPMappingRegistry(com.webmethods.portal.bizPolicy.IContext, javax.xml.rpc.encoding.TypeMapping)' has been removed

com.webmethods.portal.bizPolicy.command.meta.ListNotes Method 'public void initializeSOAPMappingRegistry(com.webmethods.portal.bizPolicy.IContext, javax.xml.rpc.encoding.TypeMapping)' has been removed

com.webmethods.portal.bizPolicy.command.meta.schedule.ListSchedulesCommand Method 'public void initializeSOAPMappingRegistry(com.webmethods.portal.bizPolicy.IContext, javax.xml.rpc.encoding.TypeMapping)' has been removed

com.webmethods.portal.bizPolicy.command.page.ModifyPage2 Method 'public void initializeSOAPMappingRegistry(com.webmethods.portal.bizPolicy.IContext, javax.xml.rpc.encoding.TypeMapping)' has been removed

com.webmethods.portal.bizPolicy.command.socialkeyword.GetKeyword Method 'public void initializeSOAPMappingRegistry(com.webmethods.portal.bizPolicy.IContext, javax.xml.rpc.encoding.TypeMapping)' has been removed

com.webmethods.portal.bizPolicy.command.socialkeyword.ListKeywords Method 'public void initializeSOAPMappingRegistry(com.webmethods.portal.bizPolicy.IContext, javax.xml.rpc.encoding.TypeMapping)' has been removed

com.webmethods.portal.bizPolicy.command.sql.ListDataSources Method 'public java.lang.Class[] getExtraWsdlSchemaClasses(com.webmethods.portal.bizPolicy.IContext)' has been removed

com.webmethods.portal.bizPolicy.command.sql.ListDataSources Method 'public void initializeSOAPMappingRegistry(com.webmethods.portal.bizPolicy.IContext, javax.xml.rpc.encoding.TypeMapping)' has been removed

com.webmethods.portal.bizPolicy.command.system.ImportFiles Class com.webmethods.portal.bizPolicy.command.system.ImportFiles removed

com.webmethods.portal.bizPolicy.command.system.ImportFilesBean Class com.webmethods.portal.bizPolicy.command.system.ImportFilesBean removed

com.webmethods.portal.bizPolicy.command.system.Ping Method 'public java.lang.Class[] getExtraWsdlSchemaClasses(com.webmethods.portal.bizPolicy.IContext)' has been removed

com.webmethods.portal.bizPolicy.command.system.Ping Method 'public void initializeSOAPMappingRegistry(com.webmethods.portal.bizPolicy.IContext, javax.xml.rpc.encoding.TypeMapping)' has been removed

com.webmethods.portal.bizPolicy.command.system.RuntimeTimeStatus Method 'public java.lang.Class[] getExtraWsdlSchemaClasses(com.webmethods.portal.bizPolicy.IContext)' has been removed

com.webmethods.portal.bizPolicy.command.system.RuntimeTimeStatus Method 'public void initializeSOAPMappingRegistry(com.webmethods.portal.bizPolicy.IContext, javax.xml.rpc.encoding.TypeMapping)' has been removed

com.webmethods.portal.bizPolicy.command.task.BaseTaskCommand Method 'protected java.beans.PropertyDescriptor[] getClassPropertyDescriptors(java.lang.Class)' has been removed

com.webmethods.portal.bizPolicy.command.task.GetTaskAudit Method 'public void

initializeSOAPMappingRegistry(com.webmethods.portal.bizPolicy.IContext, javax.xml.rpc.encoding.TypeMapping)' has been removed

com.webmethods.portal.bizPolicy.command.task.GetTaskAuditPaginated Method 'public void initializeSOAPMappingRegistry(com.webmethods.portal.bizPolicy.IContext, javax.xml.rpc.encoding.TypeMapping)' has been removed

com.webmethods.portal.bizPolicy.command.version.ListVersionsCommand Method 'public void initializeSOAPMappingRegistry(com.webmethods.portal.bizPolicy.IContext, javax.xml.rpc.encoding.TypeMapping)' has been removed

com.webmethods.portal.bizPolicy.command.webspace.ListWebSpaces Method 'public void initializeSOAPMappingRegistry(com.webmethods.portal.bizPolicy.IContext, javax.xml.rpc.encoding.TypeMapping)' has been removed

com.webmethods.portal.bizPolicy.impl.ContextProvider Method 'protected com.webmethods.portal.bizPolicy.IContext getContextBySessionId(java.lang.String)' has been removed

com.webmethods.portal.framework.dispatch.handlers.webservices.GetWSDL Class com.webmethods.portal.framework.dispatch.handlers.webservices.GetWSDL removed

com.webmethods.portal.framework.propertyeditor.command.ListPropertyEditors Method 'public void initializeSOAPMappingRegistry(com.webmethods.portal.bizPolicy.IContext, javax.xml.rpc.encoding.TypeMapping)' has been removed

com.webmethods.portal.webservices.IWebService Method 'public java.lang.Class[] getExtraWsdlSchemaClasses(com.webmethods.portal.bizPolicy.IContext)' has been removed

com.webmethods.portal.webservices.IWebService Method 'public org.apache.axis.description.ServiceDesc initializeServiceDesc(com.webmethods.portal.bizPolicy.IContext, org.apache.axis.description.ServiceDesc)' has been removed

com.webmethods.portal.webservices.IWebService Method 'public org.apache.axis.handlers.soap.SOAPService initializeSOAPService(org.apache.axis.handlers.soap.SOAPService)' has been removed

com.webmethods.portal.webservices.IWebService Method 'public void initializeSOAPMappingRegistry(com.webmethods.portal.bizPolicy.IContext, javax.xml.rpc.encoding.TypeMapping)' has been removed

com.webmethods.portal.webservices.SOAPMonitorData Method 'public java.lang.String getSoap()' has been removed

com.webmethods.portal.webservices.SOAPMonitorData Method 'public void setSoap(java.lang.String)' has been removed

com.webmethods.portal.webservices.configuration.MwsEngineConfigurationFactoryServlet Class com.webmethods.portal.webservices.configuration.MwsEngineConfigurationFactoryServlet removed

com.webmethods.portal.webservices.configuration.MwsFileProvider Class com.webmethods.portal.webservices.configuration.MwsFileProvider removed

com.webmethods.portal.webservices.configuration.UpgradeAxisConfiguration Class com.webmethods.portal.webservices.configuration.UpgradeAxisConfiguration removed

com.webmethods.portal.webservices.encoding.AliasValueSerializer Class com.webmethods.portal.webservices.encoding.AliasValueSerializer removed

com.webmethods.portal.webservices.encoding.AliasValueSerializerFactory Class com.webmethods.portal.webservices.encoding.AliasValueSerializerFactory removed

com.webmethods.portal.webservices.encoding.BeanPropertiesTypeDesc Class com.webmethods.portal.webservices.encoding.BeanPropertiesTypeDesc removed

com.webmethods.portal.webservices.encoding.CertificateSerializer Class com.webmethods.portal.webservices.encoding.CertificateSerializer removed

com.webmethods.portal.webservices.encoding.CertificateSerializerFactory Class com.webmethods.portal.webservices.encoding.CertificateSerializerFactory removed

com.webmethods.portal.webservices.encoding.CharacterSerializer Class com.webmethods.portal.webservices.encoding.CharacterSerializer removed

com.webmethods.portal.webservices.encoding.CharacterSerializerFactory Class com.webmethods.portal.webservices.encoding.CharacterSerializerFactory removed

com.webmethods.portal.webservices.encoding.ConnectionInfoSerializer Class com.webmethods.portal.webservices.encoding.ConnectionInfoSerializer removed

com.webmethods.portal.webservices.encoding.ConnectionInfoSerializerFactory Class com.webmethods.portal.webservices.encoding.ConnectionInfoSerializerFactory removed

com.webmethods.portal.webservices.encoding.DifferenceMapSerializer Class com.webmethods.portal.webservices.encoding.DifferenceMapSerializer removed

com.webmethods.portal.webservices.encoding.DifferenceMapSerializerFactory Class com.webmethods.portal.webservices.encoding.DifferenceMapSerializerFactory removed

com.webmethods.portal.webservices.encoding.DirServiceSerializer Class com.webmethods.portal.webservices.encoding.DirServiceSerializer removed

com.webmethods.portal.webservices.encoding.DirServiceSerializerFactory Class com.webmethods.portal.webservices.encoding.DirServiceSerializerFactory removed

com.webmethods.portal.webservices.encoding.IDataDeserializer Class com.webmethods.portal.webservices.encoding.IDataDeserializer removed

com.webmethods.portal.webservices.encoding.IDataDeserializerFactory Class com.webmethods.portal.webservices.encoding.IDataDeserializerFactory removed

com.webmethods.portal.webservices.encoding.IOutOnly Class com.webmethods.portal.webservices.encoding.IOutOnly removed

com.webmethods.portal.webservices.encoding.ISoapComplexTypeBean Class com.webmethods.portal.webservices.encoding.ISoapComplexTypeBean removed

com.webmethods.portal.webservices.encoding.InterfaceAsBeanSerializer Class com.webmethods.portal.webservices.encoding.InterfaceAsBeanSerializer removed

com.webmethods.portal.webservices.encoding.InterfaceAsBeanSerializerFactory Class com.webmethods.portal.webservices.encoding.InterfaceAsBeanSerializerFactory removed

com.webmethods.portal.webservices.encoding.ListViewSerializer Class com.webmethods.portal.webservices.encoding.ListViewSerializer removed

com.webmethods.portal.webservices.encoding.ListViewSerializerFactory Class com.webmethods.portal.webservices.encoding.ListViewSerializerFactory removed

com.webmethods.portal.webservices.encoding.LocaleDeserializer Class com.webmethods.portal.webservices.encoding.LocaleDeserializer removed

com.webmethods.portal.webservices.encoding.LocaleDeserializerFactory Class com.webmethods.portal.webservices.encoding.LocaleDeserializerFactory removed

com.webmethods.portal.webservices.encoding.LocaleSerializer Class com.webmethods.portal.webservices.encoding.LocaleSerializer removed

com.webmethods.portal.webservices.encoding.LocaleSerializerFactory Class com.webmethods.portal.webservices.encoding.LocaleSerializerFactory removed

com.webmethods.portal.webservices.encoding.PageDataDeserializer Class com.webmethods.portal.webservices.encoding.PageDataDeserializer removed

com.webmethods.portal.webservices.encoding.PageDataDeserializerFactory Class com.webmethods.portal.webservices.encoding.PageDataDeserializerFactory removed

com.webmethods.portal.webservices.encoding.PageDataSerializer Class com.webmethods.portal.webservices.encoding.PageDataSerializer removed

com.webmethods.portal.webservices.encoding.PageDataSerializerFactory Class com.webmethods.portal.webservices.encoding.PageDataSerializerFactory removed

com.webmethods.portal.webservices.encoding.PagingBeanDeserializer Class com.webmethods.portal.webservices.encoding.PagingBeanDeserializer removed

com.webmethods.portal.webservices.encoding.PagingBeanDeserializerFactory Class com.webmethods.portal.webservices.encoding.PagingBeanDeserializerFactory removed

com.webmethods.portal.webservices.encoding.PagingBeanSerializer Class com.webmethods.portal.webservices.encoding.PagingBeanSerializer removed

com.webmethods.portal.webservices.encoding.PagingBeanSerializerFactory Class com.webmethods.portal.webservices.encoding.PagingBeanSerializerFactory removed

com.webmethods.portal.webservices.encoding.PortalFileBeanDeserializer Class com.webmethods.portal.webservices.encoding.PortalFileBeanDeserializer removed

com.webmethods.portal.webservices.encoding.PortalFileBeanDeserializerFactory Class com.webmethods.portal.webservices.encoding.PortalFileBeanDeserializerFactory removed

com.webmethods.portal.webservices.encoding.PortalFileBeanSerializer Class com.webmethods.portal.webservices.encoding.PortalFileBeanSerializer removed

com.webmethods.portal.webservices.encoding.PortalFileBeanSerializerFactory Class com.webmethods.portal.webservices.encoding.PortalFileBeanSerializerFactory removed

com.webmethods.portal.webservices.encoding.RightSetDeserializer Class com.webmethods.portal.webservices.encoding.RightSetDeserializer removed

com.webmethods.portal.webservices.encoding.RightSetDeserializerFactory Class com.webmethods.portal.webservices.encoding.RightSetDeserializerFactory removed

com.webmethods.portal.webservices.encoding.RightSetSerializer Class com.webmethods.portal.webservices.encoding.RightSetSerializer removed

com.webmethods.portal.webservices.encoding.RightSetSerializerFactory Class com.webmethods.portal.webservices.encoding.RightSetSerializerFactory removed

com.webmethods.portal.webservices.encoding.SelectedListViewSerializer Class com.webmethods.portal.webservices.encoding.SelectedListViewSerializer removed

com.webmethods.portal.webservices.encoding.SelectedListViewSerializerFactory Class com.webmethods.portal.webservices.encoding.SelectedListViewSerializerFactory removed

com.webmethods.portal.webservices.encoding.ThingIDListSerializer Class com.webmethods.portal.webservices.encoding.ThingIDListSerializer removed

com.webmethods.portal.webservices.encoding.ThingIDListSerializerFactory Class com.webmethods.portal.webservices.encoding.ThingIDListSerializerFactory removed

com.webmethods.portal.webservices.encoding.ThingNameAtomSerializer Class com.webmethods.portal.webservices.encoding.ThingNameAtomSerializer removed

com.webmethods.portal.webservices.encoding.ThingNameAtomSerializerFactory Class com.webmethods.portal.webservices.encoding.ThingNameAtomSerializerFactory removed

com.webmethods.portal.webservices.encoding.URIDeserializer Class com.webmethods.portal.webservices.encoding.URIDeserializer removed

com.webmethods.portal.webservices.encoding.URIDeserializerFactory Class com.webmethods.portal.webservices.encoding.URIDeserializerFactory removed

com.webmethods.portal.webservices.encoding.URISerializer Class com.webmethods.portal.webservices.encoding.URISerializer removed

com.webmethods.portal.webservices.encoding.URISerializerFactory Class com.webmethods.portal.webservices.encoding.URISerializerFactory removed

com.webmethods.portal.webservices.encoding.ViewProperty Class com.webmethods.portal.webservices.encoding.ViewProperty removed

com.webmethods.portal.webservices.encoding.ViewSerializer Class com.webmethods.portal.webservices.encoding.ViewSerializer removed

com.webmethods.portal.webservices.encoding.ViewSerializerFactory Class com.webmethods.portal.webservices.encoding.ViewSerializerFactory removed

com.webmethods.portal.webservices.handlers.CommandHandler Class com.webmethods.portal.webservices.handlers.CommandHandler removed

com.webmethods.portal.webservices.handlers.CommandProvider Class com.webmethods.portal.webservices.handlers.CommandProvider removed

com.webmethods.portal.webservices.handlers.SOAPMonitorHandler Class com.webmethods.portal.webservices.handlers.SOAPMonitorHandler removed

com.webmethods.portal.webservices.servlet.PortalAxisServlet Class com.webmethods.portal.webservices.servlet.PortalAxisServlet removed

# **Changed API Description**

com.webmethods.portal.bizPolicy.command.dir.DeletePrincipal In method 'protected void fireEvents(com.webmethods.portal.bizPolicy.IContext,

com.webmethods.portal.mech.dir.IDirServiceMechanics, com.webmethods.portal.system.IURI, com.webmethods.portal.service.meta2.thing.IThingID,

com.webmethods.portal.service.meta2.thing.IThingID,

com.webmethods.portal.service.dir.IDirPrincipalList,

com.webmethods.portal.service.dir.IDirPrincipalList)' the number of arguments has changed

com.webmethods.portal.bizPolicy.command.dir.ModifyPrincipal In method 'protected void fireEvents(com.webmethods.portal.bizPolicy.IContext,

com.webmethods.portal.mech.dir.IPrincipalAttributeMechanics, com.webmethods.portal.system.IURI, java.lang.String, java.lang.Object, com.webmethods.portal.service.meta2.thing.IThingID)' the number of arguments has changed

com.webmethods.portal.bizPolicy.command.dir.ModifyPrincipalEx In method 'protected void fireEvents(com.webmethods.portal.bizPolicy.IContext,

com.webmethods.portal.mech.dir.IPrincipalAttributeMechanics, com.webmethods.portal.system.IURI, java.util.Map, com.webmethods.portal.service.meta2.thing.IThingID)' the number of arguments has changed

com.webmethods.portal.bizPolicy.command.impl.rs.CommandResource In method 'public javax.ws.rs.core.Response invokeCommandFromForm(javax.servlet.http.HttpServletRequest, javax.servlet.http.HttpServletResponse, java.lang.String)' the number of arguments has changed

# *Release 10.1*

**Added API Description**

com.webmethods.portal.bizPolicy.biz.dir.IDirSystemBizPolicy: Method 'public com.webmethods.portal.service.dir.IDirUser authenticateUser(com.webmethods.portal.bizPolicy.IContext, java.lang.String, java.lang.String, boolean)' has been added to an interface

com.webmethods.portal.framework.IAuthManager: Method 'public com.webmethods.portal.framework.auth.IAuthInfo createAuthInfo()' has been added to an interface

com.webmethods.portal.service.task.ITaskDistributionService: Method 'public com.webmethods.portal.service.task.ITaskListIterator searchAllTasks(com.webmethods.portal.service.task.TaskSearchQuery, java.lang.Boolean)' has been added to an interface

com.webmethods.portal.service.task.ITaskLockingService: Method 'public com.webmethods.portal.system.lock.IClusterLock acquireLock(com.webmethods.portal.system.IURI, com.webmethods.portal.system.IURI, long, long)' has been added to an interface

com.webmethods.portal.service.task.ITaskLockingService: Method 'public com.webmethods.portal.system.lock.IClusterLock acquireLock(com.webmethods.portal.system.IURI, com.webmethods.portal.system.IURI, long, long, boolean)' has been added to an interface

com.webmethods.portal.service.task.ITaskLockingService: Method 'public com.webmethods.portal.system.lock.IClusterLock getLock(com.webmethods.portal.system.IURI)' has been added to an interface

com.webmethods.portal.system.IURIResolver: Method 'public com.webmethods.portal.system.IURI acquireURI(java.lang.String, boolean)' has been added to an interface

com.webmethods.portal.system.init.IPhaseProvider: Method 'public void preInit(java.lang.String)' has been added to an interface

com.webmethods.portal.webservices.IWebService: Method 'public java.lang.Class[] getExtraWsdlSchemaClasses(com.webmethods.portal.bizPolicy.IContext)' has been added to an interface

## **Removed API Replacement, if any**

com.webmethods.caf.faces.data.task.ITaskSearchQueryExtended: Removed com.webmethods.caf.faces.data.task.ITaskConstants from the set of implemented interfaces

com.webmethods.caf.faces.data.task.ITaskSearchQueryExtended: Removed com.webmethods.caf.faces.data.task.ITaskSearchQuery from the set of implemented interfaces

com.webmethods.caf.faces.data.task.ITaskSearchQueryExtended: Removed com.webmethods.caf.faces.data.task.ITaskSearchQueryBase from the set of implemented interfaces

com.webmethods.caf.faces.data.task.impl.QueryAggregationInfo: Removed com.webmethods.caf.faces.data.task.IQueryAggregationInfo from the set of implemented interfaces

com.webmethods.caf.faces.data.task.impl.TaskInboxHpstraSearchContentProvider\$HpstraInboxSearch Query: Removed com.webmethods.caf.faces.data.task.ITaskConstants from the set of implemented interfaces

com.webmethods.caf.faces.data.task.impl.TaskInboxHpstraSearchContentProvider\$HpstraInboxSearch Query: Removed com.webmethods.caf.faces.data.task.ITaskSearchQuery from the set of implemented interfaces

com.webmethods.caf.faces.data.task.impl.TaskInboxHpstraSearchContentProvider\$HpstraInboxSearch Query: Removed com.webmethods.caf.faces.data.task.ITaskSearchQueryBase from the set of implemented interfaces

com.webmethods.caf.faces.data.task.impl.TaskInboxHpstraSearchContentProvider\$HpstraInboxSearch Query: Removed com.webmethods.caf.faces.data.task.ITaskSearchQueryExtended from the set of implemented interfaces

com.webmethods.caf.faces.data.task.impl.TaskInboxIndexedSearchContentProvider\$InboxSearchQuer y: Removed com.webmethods.caf.faces.data.task.ITaskSearchQueryExtended from the set of implemented interfaces

com.webmethods.caf.faces.data.task.impl.TaskInboxSearchContentProvider\$InboxSearchQuery: Removed com.webmethods.caf.faces.data.task.ITaskSearchQueryExtended from the set of implemented interfaces

com.webmethods.caf.faces.data.task.impl.TaskIndexedSearchContentProvider\$TaskData: Removed com.webmethods.caf.faces.data.task.ITaskData from the set of implemented interfaces

com.webmethods.caf.faces.data.task.impl.TaskSearchQuery: Removed com.webmethods.caf.faces.data.task.ITaskSearchQueryExtended from the set of implemented interfaces

com.webmethods.caf.faces.data.task.impl.TaskSearchQueryExtended: Removed com.webmethods.caf.faces.data.task.ITaskConstants from the set of implemented interfaces com.webmethods.caf.faces.data.task.impl.TaskSearchQueryExtended: Removed com.webmethods.caf.faces.data.task.ITaskSearchQuery from the set of implemented interfaces

com.webmethods.caf.faces.data.task.impl.TaskSearchQueryExtended: Removed com.webmethods.caf.faces.data.task.ITaskSearchQueryBase from the set of implemented interfaces

com.webmethods.caf.faces.data.task.impl.TaskSearchQueryExtended: Removed com.webmethods.caf.faces.data.task.ITaskSearchQueryExtended from the set of implemented interfaces

com.webmethods.caf.faces.data.task.impl.TaskSearchQueryV2: Removed com.webmethods.caf.faces.data.task.ITaskSearchQueryExtended from the set of implemented interfaces

com.webmethods.portal.mech.task.impl.TaskQuery: Removed com.webmethods.caf.faces.data.task.ITaskSearchQueryExtended from the set of implemented interfaces

com.webmethods.portal.service.sql.core.JNDIDataSourceFactory: Removed com.webmethods.portal.system.init.IInitializable from the set of implemented interfaces

com.webmethods.portal.socialbpm.charts.SocialBPMSearchQuery: Removed com.webmethods.caf.faces.data.task.ITaskSearchQueryExtended from the set of implemented interfaces

com.webmethods.caf.faces.data.task.impl.TaskInboxHpstraSearchContentProvider\$HpstraInboxSearch Query: Removed com.webmethods.caf.faces.data.task.impl.TaskSearchQuery from the list of superclasses

com.webmethods.caf.faces.data.task.impl.TaskInboxHpstraSearchContentProvider\$HpstraInboxSearch Query: Removed com.webmethods.caf.faces.data.task.impl.TaskSearchQueryV2 from the list of superclasses

com.webmethods.caf.faces.data.task.impl.TaskSearchQueryExtended: Removed com.webmethods.caf.faces.data.task.impl.TaskSearchQuery from the list of superclasses

com.webmethods.caf.faces.data.task.impl.TaskSearchQueryExtended: Removed com.webmethods.caf.faces.data.task.impl.TaskSearchQueryV2 from the list of superclasses

com.webmethods.caf.mobile.notify.impl.PushNotification: Removed com.webmethods.portal.system.impl.BaseComponent from the list of superclasses

com.webmethods.caf.mobile.notify.impl.PushNotification\$PushNotificationCommandBean: Removed com.webmethods.rtl.util.obj.MapPropertyBag from the list of superclasses

com.webmethods.portal.bizPolicy.command.system.RuntimeStatusBean: Removed com.webmethods.rtl.util.obj.MapPropertyBag from the list of superclasses

com.webmethods.portal.bizPolicy.command.system.RuntimeTimeStatus: Removed com.webmethods.portal.system.impl.BaseComponent from the list of superclasses

com.webmethods.rtl.locator.ClassLocator: Removed com.webmethods.rtl.locator.FileLocator from the list of superclasses

com.webmethods.rtl.util.SystemPaths\$UserPathLocator: Removed com.webmethods.rtl.locator.FileLocator from the list of superclasses

com.webmethods.caf.mobile.notify.task.APNSCleanUpThread: Removed field expiredID

com.webmethods.portal.service.portlet.impl.PortletProvider: Removed field portletProviderFactoryServiceReg

com.webmethods.portal.service.task.impl.TaskLockingService: Removed field TASK\_LOCK\_MAX\_TIME

com.webmethods.portal.service.task.impl.TaskLockingService: Removed field TASK\_LOCK\_MAX\_WAIT\_TIME

com.webmethods.portal.service.task.impl.TaskLockingService: Removed field dbOffsetLastCalced

com.webmethods.portal.service.task.impl.TaskLockingService: Removed field dbTimeOffsetMs

com.webmethods.caf.faces.data.task.ITaskSearchQueryExtended: Method 'public com.webmethods.caf.faces.data.task.impl.TaskSearchQueryTerm findTerm(java.lang.String, java.lang.String)' has been removed

com.webmethods.caf.faces.data.task.ITaskSearchQueryExtended: Method 'public com.webmethods.caf.faces.data.task.impl.TaskSearchQueryTerm findTerm(java.lang.String)' has been removed

com.webmethods.caf.faces.data.task.ITaskSearchQueryExtended: Method 'public com.webmethods.caf.faces.data.task.IQueryAggregationInfo getQueryAggregationInfo()' has been removed

com.webmethods.caf.faces.data.task.ITaskSearchQueryExtended: Method 'public com.webmethods.caf.faces.data.task.impl.TaskSearchQueryTerm[] getTerms()' has been removed

com.webmethods.caf.mobile.notify.impl.MobileNotificationProvider: Method 'protected java.util.Collection loadConfig(com.webmethods.portal.system.IComponentData)' has been removed

com.webmethods.caf.script.servlet.ScriptServlet: Method 'protected void includeBCScript(java.lang.String, java.util.Locale, java.io.Writer, boolean)' has been removed

com.webmethods.caf.script.servlet.ScriptServlet: Method 'protected void stripBCScript(java.io.Reader, java.io.Writer)' has been removed

com.webmethods.caf.script.util.JavascriptStripper: Method 'protected boolean is\_sep\_for\_bc(int)' has been removed

com.webmethods.caf.script.util.JavascriptStripper: Method 'protected boolean is\_unambiguous\_sep\_for\_bc(int)' has been removed

com.webmethods.caf.script.util.JavascriptStripper: Method 'public void stripBCScript(java.io.Reader, java.io.Writer)' has been removed

com.webmethods.caf.script.util.JavascriptStripper: Method 'protected int strip\_c\_comment\_for\_bc(java.io.Reader, java.io.Writer)' has been removed

com.webmethods.portal.framework.auth.AuthInfo: Method 'public void copy(com.webmethods.portal.framework.auth.AuthInfo)' has been removed

com.webmethods.portal.framework.presentation.PresentationData: Method 'public com.webmethods.portal.framework.presentation.PresentationData init(java.lang.Object, int, java.util.HashMap)' has been removed

com.webmethods.portal.service.sql.core.JNDIDataSourceFactory: Method 'public void init(com.webmethods.portal.system.IComponentData, java.lang.String)' has been removed

com.webmethods.portal.service.sql.core.JNDIDataSourceFactory: Method 'public void shutdown()' has been removed

com.webmethods.pushNotification.apns.connection.pool.APNSConnectionPool: Method 'public void initialize(com.webmethods.pushNotification.apns.connection.pool.APNSConnectionPoolManager, java.util.Map)' has been removed

com.webmethods.rtl.util.RuntimeUtil: Method 'public javax.servlet.ServletContext getServletContext(java.lang.String)' has been removed

com.webmethods.rtl.util.RuntimeUtil: Method 'public org.eclipse.jetty.webapp.WebAppContext getWebAppContext(java.lang.String)' has been removed

com.webmethods.rtl.util.RuntimeUtil: Method 'public void refreshBundle(org.osgi.framework.Bundle)' has been removed

com.webmethods.rtl.util.RuntimeUtil: Method 'public void refreshRemovalPendingBundles()' has been removed

com.webmethods.rtl.util.RuntimeUtil: Method 'public void startBundle(org.osgi.framework.Bundle)' has been removed

com.webmethods.caf.faces.data.task.AggregationType: Class com.webmethods.caf.faces.data.task.AggregationType removed com.webmethods.caf.faces.data.task.IQueryAggregationInfo: Class com.webmethods.caf.faces.data.task.IQueryAggregationInfo removed

com.webmethods.caf.faces.data.task.IndexEngineType: Class com.webmethods.caf.faces.data.task.IndexEngineType removed

com.webmethods.portal.bizPolicy.command.task.rs.MWSCustomDispatchProvider: Class com.webmethods.portal.bizPolicy.command.task.rs.MWSCustomDispatchProvider removed

com.webmethods.portal.bizPolicy.command.task.rs.MWSRequestDispatcher: Class com.webmethods.portal.bizPolicy.command.task.rs.MWSRequestDispatcher removed

com.webmethods.portal.bizPolicy.command.task.rs.RestApplication: Class com.webmethods.portal.bizPolicy.command.task.rs.RestApplication removed

com.webmethods.portal.bizPolicy.command.task.rs.RestApplication\$RestPingInfo: Class com.webmethods.portal.bizPolicy.command.task.rs.RestApplication\$RestPingInfo removed

com.webmethods.portal.bizPolicy.command.task.rs.RestApplication\$RestResource: Class com.webmethods.portal.bizPolicy.command.task.rs.RestApplication\$RestResource removed

com.webmethods.portal.framework.presentation.handlers.dcjsp.FlexiblePoolBoy: Class com.webmethods.portal.framework.presentation.handlers.dcjsp.FlexiblePoolBoy removed

com.webmethods.rtl.locator.BundleLocator: Class com.webmethods.rtl.locator.BundleLocator removed

com.webmethods.rtl.locator.ClusterConfigLocator: Class com.webmethods.rtl.locator.ClusterConfigLocator removed

com.webmethods.rtl.locator.ConfigLocator: Class com.webmethods.rtl.locator.ConfigLocator removed

com.webmethods.rtl.locator.FileLocator: Class com.webmethods.rtl.locator.FileLocator removed

com.webmethods.rtl.locator.NullLocator: Class com.webmethods.rtl.locator.NullLocator removed

com.webmethods.rtl.locator.StreamLocatorFactory: Class com.webmethods.rtl.locator.StreamLocatorFactory removed

com.webmethods.rtl.locator.WebResourceLocator: Class com.webmethods.rtl.locator.WebResourceLocator removed

# *Release 10.0*

## **Added API Description**

com.webmethods.caf.faces.data.task.impl.TaskInboxIndexedSearchContentProvider\$InboxSearchQuer y: Added com.webmethods.caf.faces.data.task.ITaskSearchQueryExtended to the set of implemented interfaces

com.webmethods.caf.faces.data.task.impl.TaskInboxSearchContentProvider\$InboxSearchQuery: Added com.webmethods.caf.faces.data.task.ITaskSearchQueryExtended to the set of implemented interfaces

com.webmethods.caf.faces.data.task.impl.TaskSearchQuery: Added com.webmethods.caf.faces.data.task.ITaskSearchQueryExtended to the set of implemented interfaces

com.webmethods.caf.faces.data.task.impl.TaskSearchQueryV2: Added com.webmethods.caf.faces.data.task.ITaskSearchQueryExtended to the set of implemented interfaces

com.webmethods.caf.mobile.notify.impl.MobileNotificationProvider: Added com.webmethods.portal.event.modify.IUpdateEvent\$ISynchronousListener to the set of implemented interfaces

com.webmethods.caf.mobile.notify.task.NotificationSender: Added java.util.concurrent.Callable to the set of implemented interfaces

com.webmethods.portal.mech.task.impl.TaskQuery: Added com.webmethods.caf.faces.data.task.ITaskSearchQueryExtended to the set of implemented interfaces

com.webmethods.portal.service.sql.runtime.base.TaskSearchAll: Added com.webmethods.portal.service.task.ITaskInfoFieldConverters to the set of implemented interfaces

com.webmethods.portal.service.sql.runtime.base.TaskSearchAllByTagCount: Added com.webmethods.portal.service.task.ITaskInfoFieldConverters to the set of implemented interfaces

com.webmethods.portal.service.sql.runtime.base.TaskSearchAllByTagPaged: Added com.webmethods.portal.service.task.ITaskInfoFieldConverters to the set of implemented interfaces

com.webmethods.portal.service.sql.runtime.base.TaskSearchAllCount: Added com.webmethods.portal.service.task.ITaskInfoFieldConverters to the set of implemented interfaces

com.webmethods.portal.service.sql.runtime.base.TaskSearchAllGroupedCount: Added com.webmethods.portal.service.task.ITaskInfoFieldConverters to the set of implemented interfaces

com.webmethods.portal.service.sql.runtime.base.TaskSearchAllPaged: Added com.webmethods.portal.service.task.ITaskInfoFieldConverters to the set of implemented interfaces

com.webmethods.portal.service.sql.runtime.base.TaskSearchFromInboxes: Added com.webmethods.portal.service.task.ITaskInfoFieldConverters to the set of implemented interfaces

com.webmethods.portal.service.sql.runtime.base.TaskSearchFromInboxesByTagCount: Added com.webmethods.portal.service.task.ITaskInfoFieldConverters to the set of implemented interfaces

com.webmethods.portal.service.sql.runtime.base.TaskSearchFromInboxesByTagPaged: Added com.webmethods.portal.service.task.ITaskInfoFieldConverters to the set of implemented interfaces com.webmethods.portal.service.sql.runtime.base.TaskSearchFromInboxesCount: Added com.webmethods.portal.service.task.ITaskInfoFieldConverters to the set of implemented interfaces

com.webmethods.portal.service.sql.runtime.base.TaskSearchFromInboxesGroupedCount: Added com.webmethods.portal.service.task.ITaskInfoFieldConverters to the set of implemented interfaces

com.webmethods.portal.service.sql.runtime.base.TaskSearchFromInboxesPaged: Added com.webmethods.portal.service.task.ITaskInfoFieldConverters to the set of implemented interfaces

com.webmethods.portal.socialbpm.charts.SocialBPMSearchQuery: Added com.webmethods.caf.faces.data.task.ITaskSearchQueryExtended to the set of implemented interfaces

com.webmethods.caf.faces.render.html.table.MoveRowDownIconRenderer: Added com.webmethods.caf.faces.render.html.table.MoveRowLinkRenderer to the list of superclasses

com.webmethods.caf.faces.render.html.table.MoveRowDownLinkRenderer: Added com.webmethods.caf.faces.render.html.table.MoveRowLinkRenderer to the list of superclasses

com.webmethods.caf.faces.render.html.table.MoveRowUpIconRenderer: Added com.webmethods.caf.faces.render.html.table.MoveRowLinkRenderer to the list of superclasses

com.webmethods.caf.faces.render.html.table.MoveRowUpLinkRenderer: Added com.webmethods.caf.faces.render.html.table.MoveRowLinkRenderer to the list of superclasses

com.webmethods.portal.bizPolicy.biz.task.impl.TaskDBOHelper: Added com.webmethods.portal.bizPolicy.biz.task.impl.TaskIndexHelper to the list of superclasses

com.webmethods.caf.common.deployer.MwsDeployerConstants: Added public field PROJ\_PROP\_EXPORT\_PAGE\_DEPTH

com.webmethods.caf.mobile.notify.IMobileNotificationConstants: Added public field IOS\_CERT

com.webmethods.caf.mobile.notify.IMobileNotificationConstants: Added public field IOS\_HOST\_NAME

com.webmethods.caf.mobile.notify.IMobileNotificationConstants: Added public field IOS\_HOST\_PORT

com.webmethods.caf.mobile.notify.IMobileNotificationConstants: Added public field IOS\_PASSWORD

com.webmethods.caf.mobile.notify.IMobileNotificationConstants: Added public field NOTIFIER\_QUEUE\_SIZE\_THRESHOLD

com.webmethods.caf.mobile.notify.impl.MobileNotifierComponent: Added protected field m\_connPoolProvider

com.webmethods.caf.mobile.notify.util.MobileNotifierUtil: Added public field IOS\_JASON\_PAYLOAD\_TEMPLATE

com.webmethods.portal.bizPolicy.biz.task.ITaskDefinitionConstants: Added public field PROPERTY\_HPSTRA\_INDEXTABLEDIS

com.webmethods.portal.bizPolicy.biz.task.ITaskDefinitionConstants: Added public field

PROPERTY\_HPSTRA\_INDEX\_JOB\_STATUS

com.webmethods.portal.bizPolicy.biz.task.ITaskDefinitionConstants: Added public field PROPERTY\_ISHPSTRAENABLED

com.webmethods.portal.bizPolicy.command.task.rs.BaseTaskResource: Added public field DEFAULT\_JSON\_DATE\_FORMAT

com.webmethods.portal.service.bcgadget.IBCGadgetConstants: Added public field BC\_GADGET\_DEF\_CONTAINER\_NOT\_FOUND\_ERROR\_MSG

com.webmethods.portal.service.dir.impl.DirServicePortletBean: Added public field ATTR\_PREFIX\_LENGTH

com.webmethods.portal.service.dir.impl.DirServicePortletBean: Added public field EDIT\_ATTR\_CURRPASSWORD

com.webmethods.portal.service.dir.impl.DirServicePortletBean: Added public field USERNAME

com.webmethods.portal.service.dir.impl.DirServicePortletBean: Added public field exceptionMessage

com.webmethods.portal.service.sql.runtime.base.TaskLockSetNew: Added public field TE\_MAX\_LAST\_ACTIVE

com.webmethods.portal.service.task.impl.TaskDefinitionView: Added protected field m\_taskDetailGadgetURIs

com.webmethods.caf.common.ObjectUtil: Method 'public void sortObjectList(java.util.List, java.lang.String, boolean)' has been added

com.webmethods.caf.faces.component.behavior.DragToMoveRowsBehavior: Method 'public boolean isPropagateEvents()' has been added

com.webmethods.caf.faces.component.behavior.DragToMoveRowsBehavior: Method 'public void setPropagateEvents(boolean)' has been added

com.webmethods.caf.faces.component.tree.AsyncTree: Method 'protected com.webmethods.caf.faces.data.ITableContentProvider getContentProvider(boolean)' has been added

com.webmethods.caf.faces.data.task.impl.TaskSearchQuery: Method 'public java.lang.String getSearchEngineType()' has been added

com.webmethods.caf.faces.data.task.impl.TaskSearchQuery: Method 'public void setSearchEngineType(java.lang.String)' has been added

com.webmethods.caf.mobile.notify.impl.MobileNotificationProvider: Method 'public void onSynchronousEvent(com.webmethods.portal.event.modify.IUpdateEvent)' has been added

com.webmethods.caf.mobile.notify.impl.MobileNotifierComponent: Method 'public com.webmethods.caf.mobile.notify.impl.AppleMessagingCloudConnectionDetails getM\_iOSConnectionDetails()' has been added

com.webmethods.caf.mobile.notify.impl.MobileNotifierComponent: Method 'public java.util.concurrent.BlockingQueue getMessageQueue()' has been added

com.webmethods.caf.mobile.notify.impl.MobileNotifierComponent: Method 'public java.util.List scheduleCleanUpService(java.util.List)' has been added

com.webmethods.caf.mobile.notify.impl.MobileNotifierComponent: Method 'public void setMessageQueue(java.util.concurrent.BlockingQueue)' has been added

com.webmethods.caf.mobile.notify.impl.MobileNotifierComponent: Method 'public void stopExecutorService()' has been added

com.webmethods.caf.mobile.notify.impl.TaskEventsHandler: Method 'public java.lang.String createMessage(com.webmethods.portal.service.task.event.ITaskChangedEvent)' has been added

com.webmethods.caf.mobile.notify.task.Message: Method 'public java.util.List getAndroidSubscriptionList()' has been added

com.webmethods.caf.mobile.notify.task.Message: Method 'public java.util.List getiOSSubscriptionList()' has been added

com.webmethods.caf.mobile.notify.task.Message: Method 'public void setAndroidSubscriptionList(java.util.List)' has been added

com.webmethods.caf.mobile.notify.task.Message: Method 'public void setIOSSubscriptionList(java.util.List)' has been added

com.webmethods.caf.mobile.notify.task.NotificationSender: Method 'public java.util.List call()' has been added

com.webmethods.caf.mobile.notify.task.NotificationSender: Method 'public java.lang.Object call()' has been added

com.webmethods.caf.mobile.notify.task.NotificationSender: Method 'public byte[] convertPayloadtoUTF8Bytes(java.lang.String)' has been added

com.webmethods.caf.mobile.notify.task.NotificationSender: Method 'public byte[] decodeHex(java.lang.String)' has been added

com.webmethods.caf.mobile.notify.task.NotificationSender: Method 'public byte[] formAPNSMessage(byte, byte[], byte[])' has been added

com.webmethods.caf.mobile.notify.util.MobileNotifierUtil: Method 'public java.lang.String generateIOSPayload(java.util.List, java.lang.String, java.lang.String)' has been added

com.webmethods.caf.script.servlet.ScriptServlet: Method 'protected void includeBCScript(java.lang.String, java.util.Locale, java.io.Writer, boolean)' has been added

com.webmethods.caf.script.servlet.ScriptServlet: Method 'protected void stripBCScript(java.io.Reader, java.io.Writer)' has been added

com.webmethods.caf.script.util.JavascriptStripper: Method 'protected boolean is\_sep\_for\_bc(int)' has been added

com.webmethods.caf.script.util.JavascriptStripper: Method 'protected boolean is\_unambiguous\_sep\_for\_bc(int)' has been added

com.webmethods.caf.script.util.JavascriptStripper: Method 'public void stripBCScript(java.io.Reader, java.io.Writer)' has been added

com.webmethods.caf.script.util.JavascriptStripper: Method 'protected int strip\_c\_comment\_for\_bc(java.io.Reader, java.io.Writer)' has been added

com.webmethods.portal.bizPolicy.biz.task.impl.TaskDBOHelper: Method 'public com.webmethods.portal.service.meta2.dbo.HpstraIndexTable createHpstraIndexTableFromXml(java.lang.String)' has been added

com.webmethods.portal.bizPolicy.command.task.rs.TaskResource: Method 'public void convertJSONToJavaObj(java.util.Map, java.lang.Class)' has been added

com.webmethods.portal.framework.presentation.handlers.Nbsp: Method 'public java.lang.Object lookup(java.util.Map, java.lang.String, boolean)' has been added

com.webmethods.portal.service.dir.impl.DirPrincipalListView: Method 'public java.util.Map getExceptions()' has been added

com.webmethods.portal.service.dir.impl.DirPrincipalListView: Method 'public void setExceptions(java.util.Map)' has been added

com.webmethods.portal.service.dir.impl.DirPrincipalProvider: Method 'protected void populateGroupMembership(com.webmethods.portal.service.dir.IDirPrincipal, java.util.Set, java.util.Map)' has been added

com.webmethods.portal.service.dir.impl.DirServicePortletBean: Method 'protected void EditPrincipalEx()' has been added

```
com.webmethods.portal.service.dir.impl.DirServicePortletBean: Method 'public void EditUserEx()' has 
been added
```
com.webmethods.portal.service.dir.impl.DirServicePortletBean: Method 'public boolean isAuthenticated(java.lang.String, java.lang.String)' has been added

com.webmethods.portal.service.sql.runtime.base.TaskLockSetNew: Method 'protected java.lang.String getConditionalInsertStatement()' has been added

com.webmethods.portal.service.task.impl.TaskDefinitionView: Method 'public com.webmethods.portal.service.meta2.dbo.HpstraIndexTable getHpstraIndexTable()' has been added

com.webmethods.portal.service.task.impl.TaskDefinitionView: Method 'public java.lang.String getTaskDetailGadgetURIs()' has been added

com.webmethods.portal.service.task.impl.TaskDefinitionView: Method 'public boolean isHpstraEnabled()' has been added

com.webmethods.portal.system.cluster.impl.ClusterProvider: Method 'public void reloadClusterServers()' has been added

com.webmethods.portal.webapp.jetty7.MwsSessionManager: Method 'protected void addContextLocale(org.eclipse.jetty.server.session.AbstractSession)' has been added

com.webmethods.rtl.event.DeliveryService: Method 'public boolean isConfigLoaded()' has been added
com.webmethods.rtl.msg.jms.JMSDestination\$LiveStatistics\$NameComparator: Method 'public int compare(com.webmethods.rtl.msg.jms.JMSDestination\$LiveStatistics, com.webmethods.rtl.msg.jms.JMSDestination\$LiveStatistics)' has been added

com.webmethods.rtl.msg.jms.JMSProvider: Method 'protected boolean isMaintenanceMode()' has been added

com.webmethods.rtl.script.nbsp.NBSPage: Method 'public java.lang.Object get(java.lang.String, boolean)' has been added

com.webmethods.rtl.script.nbsp.NBSPage: Method 'public java.lang.String getString(java.lang.String, java.lang.String, boolean)' has been added

com.webmethods.rtl.script.nbsp.PooledNBSPage: Method 'public java.lang.Object get(java.lang.String, boolean)' has been added

com.webmethods.rtl.script.nbsp.PooledNBSPage: Method 'public java.lang.Object get(java.lang.String, java.lang.Class, java.lang.Object, boolean)' has been added

com.webmethods.rtl.script.nbsp.PooledNBSPage: Method 'public java.lang.String getString(java.lang.String, java.lang.String, boolean)' has been added

com.webmethods.caf.mobile.notify.IMobileNotifierComponent: Method 'public com.webmethods.caf.mobile.notify.impl.AppleMessagingCloudConnectionDetails getM\_iOSConnectionDetails()' has been added to an interface

com.webmethods.caf.mobile.notify.IMobileNotifierComponent: Method 'public java.util.concurrent.BlockingQueue getMessageQueue()' has been added to an interface

com.webmethods.caf.mobile.notify.IMobileNotifierComponent: Method 'public java.util.List scheduleCleanUpService(java.util.List)' has been added to an interface

com.webmethods.caf.mobile.notify.IMobileNotifierComponent: Method 'public void setMessageQueue(java.util.concurrent.BlockingQueue)' has been added to an interface

com.webmethods.caf.mobile.notify.IMobileNotifierComponent: Method 'public void stopExecutorService()' has been added to an interface

com.webmethods.common.search.ISliceableSearchContext: Method 'public java.util.Map getExceptions()' has been added to an interface

com.webmethods.portal.mech.task.ITaskMechanics: Method 'public void fireTaskReindexStopEvent(com.webmethods.portal.service.task.ITaskDefinition, java.lang.String)' has been added to an interface

com.webmethods.portal.service.dir.IDirPrincipalList: Method 'public java.util.Map getExceptions()' has been added to an interface

com.webmethods.portal.service.task.ITaskDefinition: Method 'public com.webmethods.portal.service.meta2.dbo.HpstraIndexTable getHpstraIndexTable()' has been added to an interface

com.webmethods.portal.service.task.ITaskDefinition: Method 'public java.lang.String

getTaskDetailGadgetURIs()' has been added to an interface

com.webmethods.portal.service.task.ITaskDefinition: Method 'public boolean isHpstraEnabled()' has been added to an interface

com.webmethods.portal.service.task.ITaskDistributionService: Method 'public java.util.List getPrincipalActors(com.webmethods.portal.system.IURI[], boolean)' has been added to an interface

com.webmethods.portal.service.task.event.ITaskReindexStopEvent: Method 'public java.lang.String getIndexEngineType()' has been added to an interface

com.webmethods.portal.system.cluster.IClusterProvider: Method 'public void reloadClusterServers()' has been added to an interface

com.webmethods.rtl.script.nbsp.INBSPRuntime: Method 'public java.lang.Object lookup(java.util.Map, java.lang.String, boolean)' has been added to an interface

com.webmethods.rtl.script.nbsp.INBSPage: Method 'public java.lang.Object get(java.lang.String, boolean)' has been added to an interface

com.webmethods.rtl.script.nbsp.INBSPage: Method 'public java.lang.String getString(java.lang.String, java.lang.String, boolean)' has been added to an interface

com.softwareag.mws.screens.BaseScreenClass: Class com.softwareag.mws.screens.BaseScreenClass added

com.softwareag.mws.screens.Constants: Class com.softwareag.mws.screens.Constants added

com.softwareag.mws.screens.MWSLoginLogoutScreen: Class com.softwareag.mws.screens.MWSLoginLogoutScreen added

com.softwareag.mws.screens.applications.administration.systemwide.usermanagement.UsersScreen: Class

com.softwareag.mws.screens.applications.administration.systemwide.usermanagement.UsersScreen added

com.webmethods.caf.faces.data.task.AggregationType: Class com.webmethods.caf.faces.data.task.AggregationType added

com.webmethods.caf.faces.data.task.IQueryAggregationInfo: Class com.webmethods.caf.faces.data.task.IQueryAggregationInfo added

com.webmethods.caf.faces.data.task.ITaskSearchQueryExtended: Class com.webmethods.caf.faces.data.task.ITaskSearchQueryExtended added

com.webmethods.caf.faces.data.task.IndexEngineType: Class com.webmethods.caf.faces.data.task.IndexEngineType added

com.webmethods.caf.faces.data.task.impl.QueryAggregationInfo: Class com.webmethods.caf.faces.data.task.impl.QueryAggregationInfo added

com.webmethods.caf.faces.data.task.impl.TaskInboxHpstraSearchContentProvider: Class com.webmethods.caf.faces.data.task.impl.TaskInboxHpstraSearchContentProvider added com.webmethods.caf.faces.data.task.impl.TaskInboxHpstraSearchContentProvider\$HpstraInboxSearch Query: Class

com.webmethods.caf.faces.data.task.impl.TaskInboxHpstraSearchContentProvider\$HpstraInboxSearch Query added

com.webmethods.caf.faces.data.task.impl.TaskSearchQueryExtended: Class com.webmethods.caf.faces.data.task.impl.TaskSearchQueryExtended added

com.webmethods.caf.faces.render.html.table.MoveRowLinkRenderer: Class com.webmethods.caf.faces.render.html.table.MoveRowLinkRenderer added

com.webmethods.caf.mobile.notify.impl.PushNotification: Class com.webmethods.caf.mobile.notify.impl.PushNotification added

com.webmethods.caf.mobile.notify.impl.PushNotification\$PushNotificationCommandBean: Class com.webmethods.caf.mobile.notify.impl.PushNotification\$PushNotificationCommandBean added

com.webmethods.caf.mobile.notify.impl.SubscriptionCleanUpEvent: Class com.webmethods.caf.mobile.notify.impl.SubscriptionCleanUpEvent added

com.webmethods.caf.mobile.notify.impl.SubscriptionCleanUpHandler: Class com.webmethods.caf.mobile.notify.impl.SubscriptionCleanUpHandler added

com.webmethods.caf.mobile.notify.task.APNSCleanUpThread: Class com.webmethods.caf.mobile.notify.task.APNSCleanUpThread added

com.webmethods.portal.bizPolicy.biz.task.impl.TaskDBOHelper\$DBIndexer: Class com.webmethods.portal.bizPolicy.biz.task.impl.TaskDBOHelper\$DBIndexer added

com.webmethods.portal.bizPolicy.biz.task.impl.TaskIndexHelper: Class com.webmethods.portal.bizPolicy.biz.task.impl.TaskIndexHelper added

com.webmethods.portal.bizPolicy.biz.task.impl.TaskIndexHelper\$Indexer: Class com.webmethods.portal.bizPolicy.biz.task.impl.TaskIndexHelper\$Indexer added

com.webmethods.portal.bizPolicy.command.system.RuntimeStatusBean: Class com.webmethods.portal.bizPolicy.command.system.RuntimeStatusBean added

com.webmethods.portal.bizPolicy.command.system.RuntimeTimeStatus: Class com.webmethods.portal.bizPolicy.command.system.RuntimeTimeStatus added

com.webmethods.portal.bizPolicy.command.system.RuntimeTimeStatus\$StatusInfo: Class com.webmethods.portal.bizPolicy.command.system.RuntimeTimeStatus\$StatusInfo added

com.webmethods.portal.bizPolicy.command.task.rs.LayeredProductVerionResource: Class com.webmethods.portal.bizPolicy.command.task.rs.LayeredProductVerionResource added

com.webmethods.portal.bizPolicy.command.task.rs.LayeredProductVerionResource\$Product: Class com.webmethods.portal.bizPolicy.command.task.rs.LayeredProductVerionResource\$Product added

com.webmethods.portal.bizPolicy.command.task.rs.LayeredProductVerionResource\$ProductHolder: Class

com.webmethods.portal.bizPolicy.command.task.rs.LayeredProductVerionResource\$ProductHolder

added

com.webmethods.portal.jms.um.QueueType: Class com.webmethods.portal.jms.um.QueueType added

com.webmethods.portal.service.meta2.dbo.HpstraIndexTable: Class com.webmethods.portal.service.meta2.dbo.HpstraIndexTable added

com.webmethods.portal.service.meta2.dbo.HpstraIndexTable\$DisplayField: Class com.webmethods.portal.service.meta2.dbo.HpstraIndexTable\$DisplayField added

com.webmethods.portal.service.sql.runtime.base.TaskPendingUpdatesCleanup: Class com.webmethods.portal.service.sql.runtime.base.TaskPendingUpdatesCleanup added

com.webmethods.portal.service.sql.runtime.db2.TaskLockSetNew: Class com.webmethods.portal.service.sql.runtime.db2.TaskLockSetNew added

com.webmethods.portal.service.sql.runtime.db2.UpdateThingCounter: Class com.webmethods.portal.service.sql.runtime.db2.UpdateThingCounter added

com.webmethods.portal.service.sql.runtime.mssql.ThingNewPar: Class com.webmethods.portal.service.sql.runtime.mssql.ThingNewPar added

com.webmethods.portal.service.sql.runtime.mssql.UpdateThingCounter: Class com.webmethods.portal.service.sql.runtime.mssql.UpdateThingCounter added

com.webmethods.portal.service.sql.runtime.mysql.UpdateThingCounter: Class com.webmethods.portal.service.sql.runtime.mysql.UpdateThingCounter added

com.webmethods.portal.service.sql.runtime.oracle.TaskLockSetNew: Class com.webmethods.portal.service.sql.runtime.oracle.TaskLockSetNew added

com.webmethods.portal.service.sql.runtime.oracle.UpdateThingCounter: Class com.webmethods.portal.service.sql.runtime.oracle.UpdateThingCounter added

com.webmethods.portal.service.task.ITaskIndexEngineConfiguration: Class com.webmethods.portal.service.task.ITaskIndexEngineConfiguration added

com.webmethods.portal.service.task.ITaskIndexManager: Class com.webmethods.portal.service.task.ITaskIndexManager added

com.webmethods.portal.service.task.ITaskInfoFieldConverters: Class com.webmethods.portal.service.task.ITaskInfoFieldConverters added

com.webmethods.portal.service.task.ITaskInfoFieldConverters\$AcceptedByListValueConverter: Class com.webmethods.portal.service.task.ITaskInfoFieldConverters\$AcceptedByListValueConverter added

com.webmethods.portal.service.task.ITaskInfoFieldConverters\$CurrentUserValueConverter: Class com.webmethods.portal.service.task.ITaskInfoFieldConverters\$CurrentUserValueConverter added

com.webmethods.portal.service.task.ITaskInfoFieldConverters\$DateValueConverter: Class com.webmethods.portal.service.task.ITaskInfoFieldConverters\$DateValueConverter added

com.webmethods.portal.service.task.ITaskInfoFieldConverters\$FieldValueConverter: Class com.webmethods.portal.service.task.ITaskInfoFieldConverters\$FieldValueConverter added com.webmethods.portal.service.task.ITaskInfoFieldConverters\$PriorityValueConverter: Class com.webmethods.portal.service.task.ITaskInfoFieldConverters\$PriorityValueConverter added

com.webmethods.portal.service.task.ITaskInfoFieldConverters\$StatusValueConverter: Class com.webmethods.portal.service.task.ITaskInfoFieldConverters\$StatusValueConverter added

com.webmethods.portal.service.task.ITaskInfoFieldConverters\$TaskIDValueConverter: Class com.webmethods.portal.service.task.ITaskInfoFieldConverters\$TaskIDValueConverter added

com.webmethods.portal.service.task.ITaskInfoFieldConverters\$TaskTypeIDValueConverter: Class com.webmethods.portal.service.task.ITaskInfoFieldConverters\$TaskTypeIDValueConverter added

com.webmethods.portal.service.task.ITaskInfoFieldConverters\$URIValueConverter: Class com.webmethods.portal.service.task.ITaskInfoFieldConverters\$URIValueConverter added

com.webmethods.portal.service.task.ITaskInfoFieldConverters\$UserValueConverter: Class com.webmethods.portal.service.task.ITaskInfoFieldConverters\$UserValueConverter added

com.webmethods.portal.service.task.SearchContext: Class com.webmethods.portal.service.task.SearchContext added

com.webmethods.portal.service.task.SearchKey: Class com.webmethods.portal.service.task.SearchKey added

com.webmethods.portal.service.task.SearchKey\$TE\_SearchKeys: Class com.webmethods.portal.service.task.SearchKey\$TE\_SearchKeys added

com.webmethods.portal.service.task.TaskIndexEngineFactory: Class com.webmethods.portal.service.task.TaskIndexEngineFactory added

com.webmethods.portal.service.task.event.ITaskDistributionChangedEvent: Class com.webmethods.portal.service.task.event.ITaskDistributionChangedEvent added

com.webmethods.portal.service.task.event.ITaskDistributionChangedEvent\$DistributionChangeType: Class

com.webmethods.portal.service.task.event.ITaskDistributionChangedEvent\$DistributionChangeType added

com.webmethods.portal.service.task.event.ITaskDistributionChangedEvent\$IListener: Class com.webmethods.portal.service.task.event.ITaskDistributionChangedEvent\$IListener added

com.webmethods.portal.service.task.event.ITaskDistributionChangedEvent\$ISynchronousListener: Class

com.webmethods.portal.service.task.event.ITaskDistributionChangedEvent\$ISynchronousListener added

com.webmethods.portal.service.task.event.ITaskDistributionChangedEvent\$Listeners: Class com.webmethods.portal.service.task.event.ITaskDistributionChangedEvent\$Listeners added

com.webmethods.portal.service.task.event.ITaskDistributionChangedEvent\$SynchronousListeners: Class

com.webmethods.portal.service.task.event.ITaskDistributionChangedEvent\$SynchronousListeners added

com.webmethods.portal.service.task.event.ITaskDistributionChangedEvent\$SynchronousListeners\$Sy nchronousListener: Class

com.webmethods.portal.service.task.event.ITaskDistributionChangedEvent\$SynchronousListeners\$Sy nchronousListener added

com.webmethods.portal.service.task.event.impl.TaskDistributionChangedEvent: Class com.webmethods.portal.service.task.event.impl.TaskDistributionChangedEvent added

com.webmethods.portal.service.task.event.impl.TaskReindexStopEvent: Class com.webmethods.portal.service.task.event.impl.TaskReindexStopEvent added

com.webmethods.portal.service.task.impl.TaskDBIndexConfiguration: Class com.webmethods.portal.service.task.impl.TaskDBIndexConfiguration added

com.webmethods.portal.system.cluster.impl.ClusterNodeRegisteredNotifier: Class com.webmethods.portal.system.cluster.impl.ClusterNodeRegisteredNotifier added

com.webmethods.pushNotification.apns.connection.pool.APNSConnectionPool: Class com.webmethods.pushNotification.apns.connection.pool.APNSConnectionPool added

com.webmethods.pushNotification.apns.connection.pool.APNSConnectionPoolManager: Class com.webmethods.pushNotification.apns.connection.pool.APNSConnectionPoolManager added

com.webmethods.pushNotification.apns.connection.pool.APNSConnectionProvider: Class com.webmethods.pushNotification.apns.connection.pool.APNSConnectionProvider added

com.webmethods.pushNotification.apns.connection.pool.APNSPoolableConnection: Class com.webmethods.pushNotification.apns.connection.pool.APNSPoolableConnection added

com.webmethods.pushNotification.apns.connection.pool.IConnectionProvider: Class com.webmethods.pushNotification.apns.connection.pool.IConnectionProvider added

com.webmethods.pushNotification.apns.connection.pool.IPoolableConnection: Class com.webmethods.pushNotification.apns.connection.pool.IPoolableConnection added

## **Removed API Replacement, if any**

com.webmethods.caf.mobile.notify.task.NotificationSender: Removed java.lang.Runnable from the set of implemented interfaces

com.webmethods.caf.mobile.notify.impl.TaskEventsHandler: Removed field OPERATION\_ACCEPTED

com.webmethods.caf.mobile.notify.impl.TaskEventsHandler: Removed field OPERATION\_CANCELLED

com.webmethods.caf.mobile.notify.impl.TaskEventsHandler: Removed field OPERATION\_COMPLETED

com.webmethods.caf.mobile.notify.impl.TaskEventsHandler: Removed field OPERATION\_EXPIRED

com.webmethods.caf.mobile.notify.impl.TaskEventsHandler: Removed field OPERATION\_FAILED

com.webmethods.caf.mobile.notify.impl.TaskEventsHandler: Removed field OPERATION\_QUEUED

com.webmethods.caf.mobile.notify.impl.TaskEventsHandler: Removed field OPERATION\_REASSIGNED

com.webmethods.caf.mobile.notify.impl.TaskEventsHandler: Removed field OPERATION\_RELEASED

com.webmethods.caf.mobile.notify.impl.TaskEventsHandler: Removed field OPERATION\_RESUMED

com.webmethods.caf.mobile.notify.impl.TaskEventsHandler: Removed field OPERATION\_SUSPENDED

com.webmethods.portal.bizPolicy.biz.task.impl.TaskDBOHelper: Removed field reindexAllTaskExecutor

com.webmethods.portal.bizPolicy.biz.task.impl.TaskDBOHelper: Removed field reindexingTasks

com.webmethods.portal.mech.task.impl.TaskMechanics: Removed field USE\_LIGHT\_WEIGHT\_EVENTS

**Deprecated API Replacement, if any** 

com.webmethods.portal.service.task.impl.TaskDistributionService: Method 'public java.util.List getPrincipalActors(com.webmethods.portal.system.IURI[], boolean)' has been deprecated

com.webmethods.portal.service.task.impl.TaskDistributionService: Method 'protected java.util.List returnPagedTaskList(java.lang.String, java.lang.Object[], boolean)' has been deprecated

com.webmethods.caf.mobile.notify.impl.AppleMessagingCloudConnectionDetails: Increased visibility of class from package to public

com.webmethods.caf.mobile.notify.util.MobileNotifierUtil: Value of compile-time constant ANDROID\_JASON\_PAYLOAD\_TEMPLATE has been changed

com.webmethods.caf.faces.bean.BaseFacesBean: Accessibility of field EMPTY\_RESOURCES has been increased from package to public

com.webmethods.caf.mobile.notify.task.NotificationSender: In method 'public NotificationSender(java.util.concurrent.BlockingQueue, com.sun.jersey.api.client.WebResource\$Builder)' the number of arguments has changed

com.webmethods.caf.mobile.notify.util.MobileNotifierUtil: In method 'public com.webmethods.caf.mobile.notify.task.Message generatePayload(java.util.List, java.lang.String, java.lang.String)' the number of arguments has changed

com.webmethods.portal.jms.um.UmJMSClient: In method 'protected void createQueue(java.lang.String, boolean, int)' the number of arguments has changed

com.webmethods.portal.jms.um.UmJMSClient: In method 'protected void createTopic(java.lang.String, boolean, int)' the number of arguments has changed

com.webmethods.portal.mech.task.impl.TaskMechanics: In method 'public void fireTaskReindexStopEvent(com.webmethods.portal.service.task.ITaskDefinition)' the number of arguments has changed

com.webmethods.caf.mobile.notify.util.MobileNotifierUtil: Return type of method 'public com.webmethods.caf.mobile.notify.task.Message generateAndroidPayload(java.util.List, java.lang.String, java.lang.String)' has been changed to java.lang.String

com.webmethods.portal.jms.db.DbJMSConnProvider: Accessibility of method 'public DbJMSConnProvider()' has been decreased from public to private

# *Release 9.12*

**Added API Description**

com.webmethods.caf.common.thread.NamedThreadFactory: Method 'public NamedThreadFactory(java.lang.String, boolean)' has been added

com.webmethods.caf.faces.bean.mws\_ui.HtmlHead: Method 'public java.lang.String getEffectsJS()' has been added

com.webmethods.caf.faces.convert.FormattedDateTimeConverter: Added protected field dateFormatDefault

com.webmethods.caf.faces.data.object.DateRange: Added protected field controlCalendar

com.webmethods.caf.faces.data.object.DateRange: Method 'protected java.util.Calendar getControlCalendar(javax.faces.context.FacesContext)' has been added

com.webmethods.caf.faces.data.object.DateRange: Method 'public void setControlCalendar(java.util.Calendar)' has been added

com.webmethods.caf.mobile.notify.IMobileNotificationConstants: Class com.webmethods.caf.mobile.notify.IMobileNotificationConstants added

com.webmethods.caf.mobile.notify.IMobileNotificationProvider: Class com.webmethods.caf.mobile.notify.IMobileNotificationProvider added

com.webmethods.caf.mobile.notify.IMobileNotifierComponent: Class com.webmethods.caf.mobile.notify.IMobileNotifierComponent added

com.webmethods.caf.mobile.notify.activator.MobileNotificationActivator: Class com.webmethods.caf.mobile.notify.activator.MobileNotificationActivator added

com.webmethods.caf.mobile.notify.impl.MobileNotificationProvider: Class com.webmethods.caf.mobile.notify.impl.MobileNotificationProvider added

com.webmethods.caf.mobile.notify.impl.MobileNotifierComponent: Class com.webmethods.caf.mobile.notify.impl.MobileNotifierComponent added

com.webmethods.caf.mobile.notify.impl.TaskEventsHandler: Class com.webmethods.caf.mobile.notify.impl.TaskEventsHandler added

com.webmethods.caf.mobile.notify.task.Message: Class com.webmethods.caf.mobile.notify.task.Message added

com.webmethods.caf.mobile.notify.task.MonitorPendingNotificationMessages: Class com.webmethods.caf.mobile.notify.task.MonitorPendingNotificationMessages added

com.webmethods.caf.mobile.notify.task.NotificationSender: Class com.webmethods.caf.mobile.notify.task.NotificationSender added

com.webmethods.caf.mobile.notify.util.MobileNotifierUtil: Class com.webmethods.caf.mobile.notify.util.MobileNotifierUtil added

com.webmethods.caf.wsserver.auth.saml.SamlUtils: Method 'public org.w3c.dom.Element marshallSamlObject(org.opensaml.xml.XMLObject)' has been added

com.webmethods.caf.wsserver.auth.saml.SamlUtils: Method 'public org.opensaml.xml.XMLObject unmarshallElement(org.w3c.dom.Element)' has been added

com.webmethods.portal.bizPolicy.biz.dir.IGroupBizPolicy: Added com.webmethods.portal.bizPolicy.biz.view.IViewableContainerPolicy to the set of implemented interfaces

com.webmethods.portal.bizPolicy.biz.dir.IPrincipalBizPolicy: Added com.webmethods.portal.bizPolicy.biz.view.IViewableContainerPolicy to the set of implemented

interfaces

com.webmethods.portal.bizPolicy.biz.dir.IUserBizPolicy: Added com.webmethods.portal.bizPolicy.biz.view.IViewableContainerPolicy to the set of implemented interfaces

com.webmethods.portal.bizPolicy.biz.dir.impl.GroupBizPolicy: Added com.webmethods.portal.bizPolicy.biz.view.IViewableContainerPolicy to the set of implemented interfaces

com.webmethods.portal.bizPolicy.biz.dir.impl.GroupBizPolicy: Added com.webmethods.portal.bizPolicy.biz.view.impl.ViewableContainerPolicy to the list of superclasses

com.webmethods.portal.bizPolicy.biz.dir.impl.PrincipalBizPolicy: Added com.webmethods.portal.bizPolicy.biz.view.IViewableContainerPolicy to the set of implemented interfaces

com.webmethods.portal.bizPolicy.biz.dir.impl.PrincipalBizPolicy: Added com.webmethods.portal.bizPolicy.biz.view.impl.ViewableContainerPolicy to the list of superclasses

com.webmethods.portal.bizPolicy.biz.dir.impl.UserBizPolicy: Added com.webmethods.portal.bizPolicy.biz.view.IViewableContainerPolicy to the set of implemented interfaces

com.webmethods.portal.bizPolicy.biz.dir.impl.UserBizPolicy: Added com.webmethods.portal.bizPolicy.biz.view.impl.ViewableContainerPolicy to the list of superclasses

com.webmethods.portal.bizPolicy.biz.task.impl.TaskInfo: Added java.io.Serializable to the set of implemented interfaces

com.webmethods.portal.bizPolicy.biz.task.impl.TaskInfoExtended: Added java.io.Serializable to the set of implemented interfaces

com.webmethods.portal.bizPolicy.command.ICommandManager: Method 'public com.webmethods.portal.bizPolicy.command.IRemoteCommandTransport getRemoteCommandTransport(java.lang.String)' has been added to an interface

com.webmethods.portal.bizPolicy.command.ICommandManager: Method 'public java.util.List invokeClusterCommand(com.webmethods.portal.bizPolicy.IContext,

com.webmethods.portal.bizPolicy.command.ICommand, com.webmethods.portal.bizPolicy.command.ICommandBean)' has been added to an interface

com.webmethods.portal.bizPolicy.command.ICommandResponseEntry: Class

com.webmethods.portal.bizPolicy.command.ICommandResponseEntry added

com.webmethods.portal.bizPolicy.command.dir.GetPortalStyle: Method 'protected void checkAccess(com.webmethods.portal.bizPolicy.IContext,

com.webmethods.portal.mech.dir.IPrincipalMechanics, com.webmethods.portal.system.IURI)' has been added

com.webmethods.portal.bizPolicy.command.dir.SearchDirectory: Method 'protected void checkAccess(com.webmethods.portal.bizPolicy.IContext,

com.webmethods.portal.mech.dir.IDirServiceMechanics, com.webmethods.portal.service.meta2.thing.IThingID)' has been added

com.webmethods.portal.bizPolicy.command.dir.SearchDirectoryEx: Method 'protected void checkAccess(com.webmethods.portal.bizPolicy.IContext,

com.webmethods.portal.mech.dir.IDirServiceMechanics, com.webmethods.portal.service.meta2.thing.IThingID)' has been added

com.webmethods.portal.bizPolicy.command.dir.SearchDirectoryRefined: Method 'protected void checkAccess(com.webmethods.portal.bizPolicy.IContext,

com.webmethods.portal.mech.dir.IDirServiceMechanics, com.webmethods.portal.service.meta2.thing.IThingID)' has been added

com.webmethods.portal.bizPolicy.command.dir.SearchDirectoryRefinedPaged: Method 'protected void checkAccess(com.webmethods.portal.bizPolicy.IContext,

com.webmethods.portal.mech.dir.IDirServiceMechanics, com.webmethods.portal.service.meta2.thing.IThingID)' has been added

com.webmethods.portal.bizPolicy.command.impl.CommandManager: Method 'public com.webmethods.portal.bizPolicy.command.IRemoteCommandTransport getRemoteCommandTransport(java.lang.String)' has been added

com.webmethods.portal.bizPolicy.command.impl.CommandManager: Method 'public java.util.List invokeClusterCommand(com.webmethods.portal.bizPolicy.IContext,

com.webmethods.portal.bizPolicy.command.ICommand, com.webmethods.portal.bizPolicy.command.ICommandBean)' has been added

com.webmethods.portal.bizPolicy.command.remote.RemoteCommand: Class com.webmethods.portal.bizPolicy.command.remote.RemoteCommand added

com.webmethods.portal.bizPolicy.command.remote.RemoteCommandBean: Class com.webmethods.portal.bizPolicy.command.remote.RemoteCommandBean added

com.webmethods.portal.bizPolicy.command.remote.jms.JmsRemoteCommandTransport: Class com.webmethods.portal.bizPolicy.command.remote.jms.JmsRemoteCommandTransport added

com.webmethods.portal.bizPolicy.command.remote.jms.JmsRemoteCommandTransport\$RemoteJmsE xception: Class

com.webmethods.portal.bizPolicy.command.remote.jms.JmsRemoteCommandTransport\$RemoteJmsE xception added

com.webmethods.portal.bizPolicy.command.remote.jms.JmsRemoteTransaction: Class com.webmethods.portal.bizPolicy.command.remote.jms.JmsRemoteTransaction added

com.webmethods.portal.bizPolicy.command.system.JndiRefreshCluster: Class com.webmethods.portal.bizPolicy.command.system.JndiRefreshCluster added

com.webmethods.portal.bizPolicy.command.task.jms.AbstractTaskCommand: Class com.webmethods.portal.bizPolicy.command.task.jms.AbstractTaskCommand added

com.webmethods.portal.bizPolicy.command.task.jms.AbstractTaskCommandBean: Class com.webmethods.portal.bizPolicy.command.task.jms.AbstractTaskCommandBean added

com.webmethods.portal.bizPolicy.command.task.jms.AddTaskAttachmentJMS: Class com.webmethods.portal.bizPolicy.command.task.jms.AddTaskAttachmentJMS added

com.webmethods.portal.bizPolicy.command.task.jms.AddTaskCommentJMS: Class com.webmethods.portal.bizPolicy.command.task.jms.AddTaskCommentJMS added

com.webmethods.portal.bizPolicy.command.task.jms.DeleteTaskAttachmentJMS: Class com.webmethods.portal.bizPolicy.command.task.jms.DeleteTaskAttachmentJMS added

com.webmethods.portal.bizPolicy.command.task.jms.DeleteTaskCommentJMS: Class com.webmethods.portal.bizPolicy.command.task.jms.DeleteTaskCommentJMS added

com.webmethods.portal.bizPolicy.command.task.jms.DeleteTaskJMS: Class com.webmethods.portal.bizPolicy.command.task.jms.DeleteTaskJMS added

com.webmethods.portal.bizPolicy.command.task.jms.GetTaskAttachmentsJMS: Class com.webmethods.portal.bizPolicy.command.task.jms.GetTaskAttachmentsJMS added

com.webmethods.portal.bizPolicy.command.task.jms.GetTaskAuditJMS: Class com.webmethods.portal.bizPolicy.command.task.jms.GetTaskAuditJMS added

com.webmethods.portal.bizPolicy.command.task.jms.GetTaskCommentsJMS: Class com.webmethods.portal.bizPolicy.command.task.jms.GetTaskCommentsJMS added

com.webmethods.portal.bizPolicy.command.task.jms.GetTaskJMS: Class com.webmethods.portal.bizPolicy.command.task.jms.GetTaskJMS added

com.webmethods.portal.bizPolicy.command.task.jms.QueueTaskJMS: Class com.webmethods.portal.bizPolicy.command.task.jms.QueueTaskJMS added

com.webmethods.portal.bizPolicy.command.task.jms.SearchTasksFieldsJMS: Class com.webmethods.portal.bizPolicy.command.task.jms.SearchTasksFieldsJMS added

com.webmethods.portal.bizPolicy.command.task.jms.SearchTasksJMS: Class com.webmethods.portal.bizPolicy.command.task.jms.SearchTasksJMS added

com.webmethods.portal.bizPolicy.command.task.jms.SearchTasksPagedJMS: Class com.webmethods.portal.bizPolicy.command.task.jms.SearchTasksPagedJMS added

com.webmethods.portal.bizPolicy.command.task.jms.SearchTasksTotalCountJMS: Class com.webmethods.portal.bizPolicy.command.task.jms.SearchTasksTotalCountJMS added

com.webmethods.portal.bizPolicy.command.task.jms.UpdateTaskAttachmentJMS: Class

com.webmethods.portal.bizPolicy.command.task.jms.UpdateTaskAttachmentJMS added

com.webmethods.portal.bizPolicy.command.task.jms.UpdateTaskCommentJMS: Class com.webmethods.portal.bizPolicy.command.task.jms.UpdateTaskCommentJMS added

com.webmethods.portal.bizPolicy.command.task.jms.UpdateTaskJMS: Class com.webmethods.portal.bizPolicy.command.task.jms.UpdateTaskJMS added

com.webmethods.portal.bizPolicy.command.task.jms.impl.TaskJMSUtils: Class com.webmethods.portal.bizPolicy.command.task.jms.impl.TaskJMSUtils added

com.webmethods.portal.bizPolicy.command.task.rs.MWSCustomDispatchProvider: Class com.webmethods.portal.bizPolicy.command.task.rs.MWSCustomDispatchProvider added

com.webmethods.portal.bizPolicy.command.task.rs.MWSRequestDispatcher: Class com.webmethods.portal.bizPolicy.command.task.rs.MWSRequestDispatcher added

com.webmethods.portal.bizPolicy.command.task.webservice.SearchTasksFieldsWS: Added java.io.Serializable to the set of implemented interfaces

com.webmethods.portal.bizPolicy.command.task.webservice.SearchTasksWS: Added java.io.Serializable to the set of implemented interfaces

com.webmethods.portal.bizPolicy.command.task.webservice.Task: Added java.io.Serializable to the set of implemented interfaces

com.webmethods.portal.bizPolicy.command.task.webservice.dotnet.SearchTasksDotNetWS: Added java.io.Serializable to the set of implemented interfaces

com.webmethods.portal.bizPolicy.command.task.webservice.dotnet.SearchTasksFieldsDotNetWS: Added java.io.Serializable to the set of implemented interfaces

com.webmethods.portal.bizPolicy.impl.upgrade.MoveVersionSystemComponentData: Class com.webmethods.portal.bizPolicy.impl.upgrade.MoveVersionSystemComponentData added

com.webmethods.portal.event.dir.IDirPrincipalDNUpdationEvent: Class com.webmethods.portal.event.dir.IDirPrincipalDNUpdationEvent added

com.webmethods.portal.event.dir.IDirPrincipalDNUpdationEvent\$IListener: Class com.webmethods.portal.event.dir.IDirPrincipalDNUpdationEvent\$IListener added

com.webmethods.portal.event.dir.IDirPrincipalDNUpdationEvent\$ISynchronousListener: Class com.webmethods.portal.event.dir.IDirPrincipalDNUpdationEvent\$ISynchronousListener added

com.webmethods.portal.event.dir.IDirPrincipalDNUpdationEvent\$Listeners: Class com.webmethods.portal.event.dir.IDirPrincipalDNUpdationEvent\$Listeners added

com.webmethods.portal.event.dir.IDirPrincipalDNUpdationEvent\$QueueListeners: Class com.webmethods.portal.event.dir.IDirPrincipalDNUpdationEvent\$QueueListeners added

com.webmethods.portal.event.dir.IDirPrincipalDNUpdationEvent\$SynchronousListeners: Class com.webmethods.portal.event.dir.IDirPrincipalDNUpdationEvent\$SynchronousListeners added

com.webmethods.portal.event.dir.impl.DirPrincipalDNUpdationEvent: Class com.webmethods.portal.event.dir.impl.DirPrincipalDNUpdationEvent added

com.webmethods.portal.event.sso.ISSODataChangeEvent: Class com.webmethods.portal.event.sso.ISSODataChangeEvent added

com.webmethods.portal.event.sso.ISSODataChangeEvent\$IListener: Class com.webmethods.portal.event.sso.ISSODataChangeEvent\$IListener added

com.webmethods.portal.event.sso.ISSODataChangeEvent\$ISynchronousListener: Class com.webmethods.portal.event.sso.ISSODataChangeEvent\$ISynchronousListener added

com.webmethods.portal.event.sso.ISSODataChangeEvent\$Listeners: Class com.webmethods.portal.event.sso.ISSODataChangeEvent\$Listeners added

com.webmethods.portal.event.sso.ISSODataChangeEvent\$QueueListeners: Class com.webmethods.portal.event.sso.ISSODataChangeEvent\$QueueListeners added

com.webmethods.portal.event.sso.ISSODataChangeEvent\$SynchronousListeners: Class com.webmethods.portal.event.sso.ISSODataChangeEvent\$SynchronousListeners added

com.webmethods.portal.event.sso.impl.SSODataChangeEvent: Class com.webmethods.portal.event.sso.impl.SSODataChangeEvent added

com.webmethods.portal.framework.dispatch.handlers.system.SAMLSSOHandler: Class com.webmethods.portal.framework.dispatch.handlers.system.SAMLSSOHandler added

com.webmethods.portal.framework.dispatch.preProcessors.OpenRedirectCheck: Class com.webmethods.portal.framework.dispatch.preProcessors.OpenRedirectCheck added

com.webmethods.portal.framework.dispatch.resolvers.SAMLAuthReqResolver: Class com.webmethods.portal.framework.dispatch.resolvers.SAMLAuthReqResolver added

com.webmethods.portal.framework.impl.PortalServlet: Added public field PORTAL\_SERVLET\_LOCK\_OBJ

com.webmethods.portal.framework.portletcontainer.servlet.JettyPortletRequestWrapper: Method 'public org.eclipse.jetty.util.MultiMap getParameterMultiMap()' has been added

com.webmethods.portal.framework.portletcontainer.servlet.JettyPortletRequestWrapper: Method 'public java.util.Map getParameters()' has been added

com.webmethods.portal.jms.JMSPhaseProvider: Added com.webmethods.portal.system.IComponent to the set of implemented interfaces

com.webmethods.portal.jms.JMSPhaseProvider: Added com.webmethods.portal.system.IConstants to the set of implemented interfaces

com.webmethods.portal.jms.JMSPhaseProvider: Added com.webmethods.portal.system.impl.BaseComponent to the list of superclasses

com.webmethods.portal.jms.JMSPhaseProvider: Added public field COMPONENT\_NAME

com.webmethods.portal.jms.um.UmJMSClient: Added abstract modifier to class

com.webmethods.portal.jms.um.UmJMSClient: Added com.webmethods.portal.system.init.IInitializable to the set of implemented interfaces

com.webmethods.portal.jms.um.UmJMSClient: Added com.webmethods.rtl.msg.jms.IJMSProvider to the set of implemented interfaces

com.webmethods.portal.jms.um.UmJMSClient: Added com.webmethods.rtl.msg.jms.JMSProvider to the list of superclasses

com.webmethods.portal.jms.um.UmJMSClient: Added com.webmethods.rtl.msg.jms.JMSStdConnProvider to the list of superclasses

com.webmethods.portal.jms.um.UmJMSClient: Method 'protected boolean createInitialContext()' has been added

com.webmethods.portal.jms.um.UmJMSClient: Method 'protected void registerFactory(org.w3c.dom.Element)' has been added

com.webmethods.portal.jms.um.UmJMSClient: Method 'protected void registerQueue(org.w3c.dom.Element)' has been added

com.webmethods.portal.jms.um.UmJMSClient: Method 'protected void registerTopic(org.w3c.dom.Element)' has been added

com.webmethods.portal.jms.um.UmJMSClient: Method 'protected void resetContext()' has been added

com.webmethods.portal.jms.um.UmJMSConnProvider: Added com.webmethods.portal.jms.um.UmJMSClient to the list of superclasses

com.webmethods.portal.jms.um.UmJMSConnProvider: Method 'protected void onDisconnect(boolean)' has been added

com.webmethods.portal.jms.um.UmJMSConnProvider: Method 'public void onShutdown()' has been added

com.webmethods.portal.mech.dir.IDirServiceMechanics: Method 'public java.util.List updatePrincipalUUID(int)' has been added to an interface

com.webmethods.portal.mech.dir.IGroupMechanics: Added com.webmethods.portal.mech.view.IViewableContainerMechanics to the set of implemented interfaces

com.webmethods.portal.mech.dir.IPrincipalMechanics: Added com.webmethods.portal.mech.view.IViewableContainerMechanics to the set of implemented interfaces

com.webmethods.portal.mech.dir.IRoleMechanics: Added com.webmethods.portal.mech.view.IViewableContainerMechanics to the set of implemented interfaces

com.webmethods.portal.mech.dir.IUserMechanics: Added com.webmethods.portal.mech.view.IViewableContainerMechanics to the set of implemented interfaces

com.webmethods.portal.mech.dir.impl.DirMechanicsUtils: Method 'public java.lang.String

generateUUIDQuery(com.webmethods.portal.service.dir.IDirService, java.lang.String, int)' has been added

com.webmethods.portal.mech.dir.impl.DirServiceMechanics: Method 'public java.util.List updatePrincipalUUID(int)' has been added

com.webmethods.portal.mech.dir.impl.GroupMechanics: Added com.webmethods.portal.mech.view.IViewableContainerMechanics to the set of implemented interfaces

com.webmethods.portal.mech.dir.impl.GroupMechanics: Added com.webmethods.portal.mech.view.impl.ViewableContainerMechanics to the list of superclasses

com.webmethods.portal.mech.dir.impl.PrincipalMechanics: Added com.webmethods.portal.mech.view.IViewableContainerMechanics to the set of implemented interfaces

com.webmethods.portal.mech.dir.impl.PrincipalMechanics: Added com.webmethods.portal.mech.view.impl.ViewableContainerMechanics to the list of superclasses

com.webmethods.portal.mech.dir.impl.RoleMechanics: Added com.webmethods.portal.mech.view.IViewableContainerMechanics to the set of implemented interfaces

com.webmethods.portal.mech.dir.impl.RoleMechanics: Added com.webmethods.portal.mech.view.impl.ViewableContainerMechanics to the list of superclasses

com.webmethods.portal.mech.dir.impl.UserMechanics: Added com.webmethods.portal.mech.view.IViewableContainerMechanics to the set of implemented interfaces

com.webmethods.portal.mech.dir.impl.UserMechanics: Added com.webmethods.portal.mech.view.impl.ViewableContainerMechanics to the list of superclasses

com.webmethods.portal.mech.task.impl.RefreshTaskHandler: Class com.webmethods.portal.mech.task.impl.RefreshTaskHandler added

com.webmethods.portal.mech.task.impl.TaskHelper: Method 'public java.lang.ClassLoader getClassLoaderIfExists(com.webmethods.portal.service.task.ITaskDefinition)' has been added

com.webmethods.portal.mech.view.impl.ViewableContainerMechanics: Method 'protected com.webmethods.portal.service.view.IPagingCookie createPagingCookie(com.webmethods.portal.service.meta2.thing.IThingID)' has been added

com.webmethods.portal.service.access.IAccessPrivilegeConfiguration: Class com.webmethods.portal.service.access.IAccessPrivilegeConfiguration added

com.webmethods.portal.service.access.impl.DashboardAclManager: Class com.webmethods.portal.service.access.impl.DashboardAclManager added

com.webmethods.portal.service.access.impl.DashboardAclManager\$DashboardAclResource: Class com.webmethods.portal.service.access.impl.DashboardAclManager\$DashboardAclResource added

com.webmethods.portal.service.access.impl.DashboardContainerAclManager: Class com.webmethods.portal.service.access.impl.DashboardContainerAclManager added

com.webmethods.portal.service.access.impl.DashboardContainerAclManager\$DashboardContainerAcl Resource: Class

com.webmethods.portal.service.access.impl.DashboardContainerAclManager\$DashboardContainerAcl Resource added

com.webmethods.portal.service.access.impl.GadgetsAclManager: Method 'public java.util.Map getResultColumnMetadata()' has been added

com.webmethods.portal.service.access.impl.GadgetsAclManager: Method 'public java.util.List searchResources(com.webmethods.caf.faces.search.query.ISearchQuery)' has been added

com.webmethods.portal.service.access.impl.GadgetsAclManager\$GadgetAclResource: Method 'public java.lang.Object getValue(java.lang.Object)' has been added

com.webmethods.portal.service.access.impl.WMAppsAclManager: Method 'public void addServiceTracker(org.osgi.framework.BundleContext)' has been added

com.webmethods.portal.service.access.impl.WMAppsAclManager: Method 'public void stopServiceTracker()' has been added

com.webmethods.portal.service.cache.impl.AliasCache: Added com.webmethods.portal.event.remove.IDeleteEvent\$ISynchronousListener to the set of implemented interfaces

com.webmethods.portal.service.cache.impl.AliasCache: Method 'public void onSynchronousEvent(com.webmethods.portal.event.remove.IDeleteEvent)' has been added

com.webmethods.portal.service.dir.DirectoryTools: Added public field UUIDUserResolution

com.webmethods.portal.service.dir.DirectoryTools: Added protected field UUID\_CONFIG

com.webmethods.portal.service.dir.DirectoryTools: Method 'public com.webmethods.portal.service.dir.IDirService getDirectoryService(com.webmethods.portal.system.IURI)' has been added

com.webmethods.portal.service.dir.DirectoryTools: Method 'public java.util.List getEmptyUUIDUsers()' has been added

com.webmethods.portal.service.dir.DirectoryTools: Method 'public java.lang.Boolean getUUIDResolution()' has been added

com.webmethods.portal.service.dir.DirectoryTools: Method 'public java.lang.String getUserDNFromUserUUID(java.lang.String, com.webmethods.portal.service.meta2.IUserService)' has been added

com.webmethods.portal.service.dir.DirectoryTools: Method 'public void invalidateGroupRoleCache(com.webmethods.portal.service.meta2.thing.IThingID)' has been added

com.webmethods.portal.service.dir.DirectoryTools: Method 'public com.webmethods.portal.service.meta2.thing.IThingID

resolveUserByUUID(com.webmethods.portal.service.dir.init.IInitializableUser)' has been added

com.webmethods.portal.service.dir.DirectoryTools: Method 'public java.util.List updatePrincipalUUID()' has been added

com.webmethods.portal.service.dir.IDirConstants: Added public field USER\_UUID

com.webmethods.portal.service.dir.IDirQueryProvider: Method 'public com.webmethods.portal.service.dir.IDirPrincipal lookupByUUID(int, java.lang.String)' has been added to an interface

com.webmethods.portal.service.dir.impl.DirServicePortletBean: Method 'public boolean isSirNameFirst(com.webmethods.portal.bizPolicy.IContext)' has been added

com.webmethods.portal.service.dir.init.IInitializablePrincipal: Method 'public java.lang.String getUUID()' has been added to an interface

com.webmethods.portal.service.dir.init.impl.InitializablePrincipal: Method 'public java.lang.String getUUID()' has been added

com.webmethods.portal.service.meta2.IUserService: Method 'public java.util.List getEmptyUUIDUsers()' has been added to an interface

com.webmethods.portal.service.meta2.IUserService: Method 'public java.util.Map getUserDetailsByURI(com.webmethods.portal.system.IURI)' has been added to an interface

com.webmethods.portal.service.meta2.IUserService: Method 'public java.util.Map getUserDetailsByUUID(java.lang.String)' has been added to an interface

com.webmethods.portal.service.meta2.IUserService: Method 'public void invalidateUserUUID()' has been added to an interface

com.webmethods.portal.service.meta2.IUserService: Method 'public void updateDistinguishedName(java.lang.String, java.lang.String, int)' has been added to an interface

com.webmethods.portal.service.meta2.IUserService: Method 'public void updateUUID(java.lang.String, java.lang.String, int)' has been added to an interface

com.webmethods.portal.service.meta2.directory.IUserInfo: Method 'public java.lang.String getUUID()' has been added to an interface

com.webmethods.portal.service.meta2.directory.impl.User: Method 'public java.lang.String getUUID()' has been added

com.webmethods.portal.service.meta2.directory.impl.UserInfo: Added protected field uuid

com.webmethods.portal.service.meta2.directory.impl.UserInfo: Method 'public java.lang.String getUUID()' has been added

com.webmethods.portal.service.meta2.impl.UserService: Method 'public java.util.List getEmptyUUIDUsers()' has been added

com.webmethods.portal.service.meta2.impl.UserService: Method 'public java.util.Map

getUserDetailsByURI(com.webmethods.portal.system.IURI)' has been added

com.webmethods.portal.service.meta2.impl.UserService: Method 'public java.util.Map getUserDetailsByUUID(java.lang.String)' has been added

com.webmethods.portal.service.meta2.impl.UserService: Method 'public void invalidateUserUUID()' has been added

com.webmethods.portal.service.meta2.impl.UserService: Method 'public void updateDistinguishedName(java.lang.String, java.lang.String, int)' has been added

com.webmethods.portal.service.meta2.impl.UserService: Method 'public void updateUUID(java.lang.String, java.lang.String, int)' has been added

com.webmethods.portal.service.socialbpm.chart.impl.ChartData: Method 'public java.lang.String getTaskTypeID()' has been added

com.webmethods.portal.service.socialbpm.chart.impl.ChartData: Method 'public void setTaskTypeID(java.lang.String)' has been added

com.webmethods.portal.service.socialbpm.chart.impl.ChartService: Method 'protected java.lang.String getTaskTypeID(java.lang.String)' has been added

com.webmethods.portal.service.sql.runtime.base.EmptyUUIDUserList: Class com.webmethods.portal.service.sql.runtime.base.EmptyUUIDUserList added

com.webmethods.portal.service.sql.runtime.base.InvalidateUserUUID: Class com.webmethods.portal.service.sql.runtime.base.InvalidateUserUUID added

com.webmethods.portal.service.sql.runtime.base.SetUserGroupUUID: Class com.webmethods.portal.service.sql.runtime.base.SetUserGroupUUID added

com.webmethods.portal.service.sql.runtime.base.TaskLockSetNew: Class com.webmethods.portal.service.sql.runtime.base.TaskLockSetNew added

com.webmethods.portal.service.sql.runtime.base.UserDetailsByURI: Class com.webmethods.portal.service.sql.runtime.base.UserDetailsByURI added

com.webmethods.portal.service.sql.runtime.base.UserDetailsByUUID: Class com.webmethods.portal.service.sql.runtime.base.UserDetailsByUUID added

com.webmethods.portal.service.task.ITaskLockingService: Method 'public com.webmethods.portal.service.task.ITaskLock acquireLock(com.webmethods.portal.system.IURI,

com.webmethods.portal.system.IURI, long, long, boolean)' has been added to an interface

com.webmethods.portal.service.task.event.RefreshTaskEvent: Class com.webmethods.portal.service.task.event.RefreshTaskEvent added

com.webmethods.portal.service.task.event.RefreshTaskEvent\$ISynchronousListener: Class com.webmethods.portal.service.task.event.RefreshTaskEvent\$ISynchronousListener added

com.webmethods.portal.service.task.event.RefreshTaskEvent\$SynchronousListeners: Class

com.webmethods.portal.service.task.event.RefreshTaskEvent\$SynchronousListeners added

com.webmethods.portal.service.task.event.RefreshTaskEvent\$SynchronousListeners\$SynchronousList ener: Class

com.webmethods.portal.service.task.event.RefreshTaskEvent\$SynchronousListeners\$SynchronousList ener added

com.webmethods.portal.service.task.event.TaskChangedEventRetry: Class

com.webmethods.portal.service.task.event.TaskChangedEventRetry added

com.webmethods.portal.service.task.event.impl.RefreshTaskEvent: Class com.webmethods.portal.service.task.event.impl.RefreshTaskEvent added

com.webmethods.portal.service.task.impl.TaskLockingService: Method 'public com.webmethods.portal.service.task.ITaskLock acquireLock(com.webmethods.portal.system.IURI, com.webmethods.portal.system.IURI, long, long, boolean)' has been added

com.webmethods.portal.system.ISAMLSSOConstants: Class com.webmethods.portal.system.ISAMLSSOConstants added

com.webmethods.portal.system.cluster.IClusterProvider: Method 'public java.lang.String getClusterId()' has been added to an interface

com.webmethods.portal.system.cluster.IClusterProvider: Method 'public boolean isCurrentServer(com.webmethods.portal.system.cluster.IServer)' has been added to an interface

com.webmethods.portal.system.cluster.IClusterProvider: Method 'public void recreateJNDIConnection()' has been added to an interface

com.webmethods.portal.system.cluster.IClusterProvider: Method 'public boolean reloadJNDIProviderURL()' has been added to an interface

com.webmethods.portal.system.cluster.impl.ClusterProvider: Added public field CLUSTER\_ID\_PROP\_KEY

com.webmethods.portal.system.cluster.impl.ClusterProvider: Added public field s\_logCategory

com.webmethods.portal.system.cluster.impl.ClusterProvider: Method 'public java.lang.String getClusterId()' has been added

com.webmethods.portal.system.cluster.impl.ClusterProvider: Method 'public boolean isCurrentServer(com.webmethods.portal.system.cluster.IServer)' has been added

com.webmethods.portal.system.cluster.impl.ClusterProvider: Method 'public void recreateJNDIConnection()' has been added

com.webmethods.portal.system.cluster.impl.ClusterProvider: Method 'public boolean reloadJNDIProviderURL()' has been added

com.webmethods.portal.system.sso.saml.idp.SAMLIdentityProvider: Class com.webmethods.portal.system.sso.saml.idp.SAMLIdentityProvider added

com.webmethods.portal.system.sso.saml.idp.SAMLSSODataChangeListener: Class com.webmethods.portal.system.sso.saml.idp.SAMLSSODataChangeListener added

com.webmethods.portal.system.sso.saml.idp.SAMLServiceProvider: Class com.webmethods.portal.system.sso.saml.idp.SAMLServiceProvider added

com.webmethods.portal.system.sso.saml.idp.SSOIDPConfiguration: Class com.webmethods.portal.system.sso.saml.idp.SSOIDPConfiguration added

com.webmethods.portal.system.sso.saml.idp.WebSSOPropsUtil: Class

com.webmethods.portal.system.sso.saml.idp.WebSSOPropsUtil added

com.webmethods.portal.taglib.TaglibUtil: Method 'public java.lang.String generateUniqueID()' has been added

com.webmethods.portal.webservices.wsclient.PortalArtifactFactory: Method 'public org.opensaml.saml2.core.AuthnRequest getAuthnRequest(java.lang.String)' has been added

com.webmethods.portal.webservices.wsclient.PortalArtifactFactory: Method 'public java.lang.String getResponse(java.net.URL, java.lang.String, java.util.Map, java.lang.String[], java.util.Map, org.opensaml.saml2.core.AuthnRequest)' has been added

com.webmethods.portal.webservices.wsclient.PortalArtifactFactory: Method 'public void reInitSecurityTokenService()' has been added

com.webmethods.rtl.event.DeliveryService: Method 'public java.lang.String addClusterIdPrefix(java.lang.String)' has been added

com.webmethods.rtl.event.DeliveryService: Method 'public void setClusterId(java.lang.String)' has been added

com.webmethods.rtl.event.DeliveryService: Method 'public void startRemoteDelivery()' has been added

com.webmethods.rtl.event.DeliveryService: Method 'public void stopRemoteDelivery()' has been added

com.webmethods.rtl.event.Event: Method 'public java.lang.String getJcrSessionUserData()' has been added

com.webmethods.rtl.event.IEvent: Method 'public java.lang.String getJcrSessionUserData()' has been added to an interface

com.webmethods.rtl.jms.PortalClientOverJMS: Class com.webmethods.rtl.jms.PortalClientOverJMS added

com.webmethods.rtl.logging.EnhancedPatternLayout: Class com.webmethods.rtl.logging.EnhancedPatternLayout added

com.webmethods.rtl.msg.jms.IJMSProvider: Method 'public java.lang.String getEndpointAddress()' has been added to an interface

com.webmethods.rtl.msg.jms.IJMSProvider: Method 'public boolean isConnected()' has been added to an interface

com.webmethods.rtl.msg.jms.JMSProvider: Added protected field m\_endpointAddress

com.webmethods.rtl.msg.jms.JMSProvider: Added protected field m\_isConnected

com.webmethods.rtl.msg.jms.JMSProvider: Method 'public java.lang.String getEndpointAddress()' has been added

com.webmethods.rtl.msg.jms.JMSProvider: Method 'public boolean isConnected()' has been added

com.webmethods.rtl.msg.jms.JMSProvider: Abstract method 'protected void stopConnections()' has

been added

com.webmethods.rtl.msg.jms.JMSStdConnProvider: Method 'protected void stopConnections()' has been added

com.webmethods.rtl.script.JspC: Method 'public java.lang.String getExcludes()' has been added

com.webmethods.rtl.script.JspC: Method 'public void setExcludes(java.lang.String)' has been added

com.webmethods.rtl.util.xml.XMLUtil: Method 'protected org.w3c.dom.Document \_loadDocumentUncaught(org.xml.sax.InputSource)' has been added

com.webmethods.rtl.util.xml.XMLUtil: Method 'public org.w3c.dom.Document loadDocumentFromInputStreamUncaught(java.io.InputStream)' has been added

com.webmethods.rtl.util.xml.XMLUtil: Method 'public org.w3c.dom.Document loadDocumentFromReaderUncaught(java.io.Reader)' has been added

com.webmethods.rtl.util.xml.XMLUtil: Method 'public org.w3c.dom.Document loadDocumentFromXMLUncaught(java.lang.String)' has been added

com.webmethods.rtl.util.xml.XMLUtil: Method 'public org.w3c.dom.Document loadDocumentUncaught(java.lang.String)' has been added

# **Removed API Replacement, if any**

com.webmethods.caf.jcr.rmi.IRMITunnelHttpPortAware: Class com.webmethods.caf.jcr.rmi.IRMITunnelHttpPortAware removed

com.webmethods.caf.jcr.rmi.JcrRMIHttpToCGISocketFactory: Class com.webmethods.caf.jcr.rmi.JcrRMIHttpToCGISocketFactory removed

com.webmethods.caf.jcr.rmi.JcrRMIMasterSocketFactory: Class com.webmethods.caf.jcr.rmi.JcrRMIMasterSocketFactory removed

com.webmethods.jackrabbit.server.io.DefaultHandler: Class com.webmethods.jackrabbit.server.io.DefaultHandler removed

# **Removed API Replacement, if any**

com.webmethods.jackrabbit.servlet.JCRWebdavServerServlet: Class com.webmethods.jackrabbit.servlet.JCRWebdavServerServlet removed

com.webmethods.jackrabbit.servlet.SimpleWebdavServlet: Class com.webmethods.jackrabbit.servlet.SimpleWebdavServlet removed

com.webmethods.portal.jms.um.UmJMSClient: Field DEFAULT\_UM\_REALM has been removed, but it was previously a constant

com.webmethods.portal.jms.um.UmJMSClient: Method 'public void init()' has been removed

com.webmethods.portal.schema.bcgadget.GadgetDefinition: Removed field gadgetExternalScripts

com.webmethods.portal.schema.bcgadget.GadgetDefinition: Method 'public com.webmethods.portal.schema.bcgadget.GadgetDefinition\$GadgetExternalScripts getGadgetExternalScripts()' has been removed

com.webmethods.portal.schema.bcgadget.GadgetDefinition: Method 'public void setGadgetExternalScripts(com.webmethods.portal.schema.bcgadget.GadgetDefinition\$GadgetExternal Scripts)' has been removed

com.webmethods.portal.schema.bcgadget.GadgetDefinition\$GadgetExternalScripts: Class com.webmethods.portal.schema.bcgadget.GadgetDefinition\$GadgetExternalScripts removed

com.webmethods.portal.schema.bcgadget.ObjectFactory: Method 'public com.webmethods.portal.schema.bcgadget.GadgetDefinition\$GadgetExternalScripts createGadgetDefinitionGadgetExternalScripts()' has been removed

com.webmethods.portal.service.access.impl.GadgetsAclManager: Method 'protected java.lang.String buildXPathQuery(java.util.Map)' has been removed, but an inherited definition exists.

com.webmethods.portal.service.access.impl.GadgetsAclManager\$GadgetAclResource: Method 'public GadgetsAclManager\$GadgetAclResource(javax.jcr.Node, java.lang.String)' has been removed

com.webmethods.rtl.msg.jms.JMSProvider: Method 'public void enableMessageDelivery()' has been removed

com.webmethods.rtl.msg.jms.JMSProvider: Method 'public boolean hasInitialized()' has been removed

com.webmethods.rtl.msg.jms.JMSProvider: Method 'protected void setInstance(com.webmethods.rtl.msg.jms.JMSProvider)' has been removed

com.webmethods.rtl.msg.jms.JMSProvider: Method 'protected void startConnections()' has been removed

com.webmethods.rtl.msg.jms.JMSStdConnProvider: Method 'protected void startConnections()' has been removed

com.webmethods.caf.common.bnd.PortletXmlAnalyzer: Parameter 1 of 'public boolean analyzeJar(aQute.lib.osgi.Analyzer)' has changed its type to aQute.bnd.osgi.Analyzer

com.webmethods.caf.common.bnd.WebXmlAnalyzer: Parameter 1 of 'public boolean analyzeJar(aQute.lib.osgi.Analyzer)' has changed its type to aQute.bnd.osgi.Analyzer

com.webmethods.caf.wsserver.auth.saml.SamlUtils: Parameter 2 of 'public void displayAssertion(java.io.PrintWriter, org.opensaml.SAMLAssertion)' has changed its type to org.opensaml.saml1.core.Assertion

com.webmethods.caf.wsserver.auth.saml.SamlUtils: Parameter 1 of 'public java.lang.String getLoginName(org.opensaml.SAMLAssertion)' has changed its type to org.opensaml.saml1.core.Assertion

com.webmethods.caf.wsserver.auth.saml.SamlUtils: Return type of method 'public org.opensaml.SAMLAssertion getSamlAssertion(java.lang.String, java.lang.String)' has been changed to org.opensaml.saml1.core.Assertion

com.webmethods.caf.wsserver.auth.saml.SamlUtils: Parameter 1 of 'public org.opensaml.SAMLAssertion getSamlAssertion(org.opensaml.SAMLResponse)' has changed its type to org.opensaml.saml1.core.Response

com.webmethods.caf.wsserver.auth.saml.SamlUtils: Return type of method 'public org.opensaml.SAMLAssertion getSamlAssertion(org.opensaml.SAMLResponse)' has been changed to org.opensaml.saml1.core.Assertion

com.webmethods.caf.wsserver.auth.saml.SamlUtils: Return type of method 'public org.opensaml.SAMLResponse getSamlResponse(java.lang.String, java.lang.String)' has been changed to org.opensaml.saml1.core.Response

com.webmethods.caf.wsserver.auth.saml.SamlUtils: Parameter 1 of 'public java.lang.String verifyAssertion(org.opensaml.SAMLAssertion)' has changed its type to org.opensaml.saml1.core.Assertion

com.webmethods.portal.jms.um.UmJMSClient: Accessibility of method 'public UmJMSClient()' has been decreased from public to protected

com.webmethods.portal.jms.um.UmJMSClient: Accessibility of method 'public void closeUMSession(com.pcbsys.nirvana.client.nSession)' has been decreased from public to private

com.webmethods.portal.jms.um.UmJMSClient: Accessibility of method 'public void createConnectionFactory(java.lang.String)' has been decreased from public to protected

com.webmethods.portal.jms.um.UmJMSClient: Return type of method 'public javax.naming.Context createJNDIContext()' has been changed to void

com.webmethods.portal.jms.um.UmJMSClient: Accessibility of method 'public javax.naming.Context createJNDIContext()' has been decreased from public to private

com.webmethods.portal.jms.um.UmJMSClient: Accessibility of method 'public void

createQueue(java.lang.String, boolean, int)' has been decreased from public to protected

com.webmethods.portal.jms.um.UmJMSClient: Accessibility of method 'public void createQueueConnectionFactory(java.lang.String)' has been decreased from public to protected

com.webmethods.portal.jms.um.UmJMSClient: Accessibility of method 'public void createStringVal(java.lang.String, java.lang.String)' has been decreased from public to package

com.webmethods.portal.jms.um.UmJMSClient: Accessibility of method 'public void createTopic(java.lang.String, boolean, int)' has been decreased from public to protected

com.webmethods.portal.jms.um.UmJMSClient: Accessibility of method 'public void createTopicConnectionFactory(java.lang.String)' has been decreased from public to protected

com.webmethods.portal.jms.um.UmJMSClient: Accessibility of method 'public void createXAConnectionFactory(java.lang.String)' has been decreased from public to protected

com.webmethods.portal.jms.um.UmJMSClient: Accessibility of method 'public void deleteConnectionFactory(java.lang.String)' has been decreased from public to protected

com.webmethods.portal.jms.um.UmJMSClient: Accessibility of method 'public void deleteQueue(java.lang.String)' has been decreased from public to protected

com.webmethods.portal.jms.um.UmJMSClient: Accessibility of method 'public void deleteQueueConnectionFactory(java.lang.String)' has been decreased from public to protected

com.webmethods.portal.jms.um.UmJMSClient: Accessibility of method 'public void deleteTopic(java.lang.String)' has been decreased from public to protected

com.webmethods.portal.jms.um.UmJMSClient: Accessibility of method 'public void deleteTopicConnectionFactory(java.lang.String)' has been decreased from public to protected

com.webmethods.portal.jms.um.UmJMSClient: Accessibility of method 'public javax.naming.Context getJNDIContext()' has been decreased from public to protected

com.webmethods.portal.jms.um.UmJMSClient: Accessibility of method 'public com.pcbsys.nirvana.client.nSession getUMSession()' has been decreased from public to private

com.webmethods.portal.service.bcgadget.IBCGadgetProvider: Return type of method 'public java.util.List getAccessibleGadgets(com.webmethods.portal.service.meta2.thing.IThingID)' has been changed to java.util.Map

com.webmethods.portal.service.bcgadget.impl.BCGadgetProvider: Return type of method 'public java.util.List getAccessibleGadgets(com.webmethods.portal.service.meta2.thing.IThingID)' has been changed to java.util.Map

com.webmethods.portal.service.task.impl.TaskLockingService: Accessibility of field TASK\_LOCK\_MAX\_TIME has been increased from private to public

com.webmethods.portal.service.task.impl.TaskLockingService: Accessibility of field TASK\_LOCK\_MAX\_WAIT\_TIME has been increased from private to public

com.webmethods.portal.service.task.impl.TaskLockingService: In method 'protected

com.webmethods.portal.service.task.ITaskLock createDbLock(com.webmethods.portal.service.sql.ISqlWorker, com.webmethods.portal.service.meta2.thing.IThingID, java.util.Date, java.util.Date)' the number of arguments has changed

com.webmethods.portal.system.PortalSystem: Accessibility of method 'private void initGuestUser()' has been increased from private to public

com.webmethods.rtl.msg.jms.JMSProvider: Accessibility of method 'public void onShutdown()' has been decreased from public to protected

com.webmethods.rtl.msg.jms.JMSProvider: Accessibility of method 'private void setMaintenanceMode(boolean)' has been increased from private to protected

com.webmethods.rtl.msg.jms.JMSStdConnProvider: Accessibility of method 'public JMSStdConnProvider()' has been decreased from public to protected

com.webmethods.portal.service.version.impl.dcvs.DCVersionService: Value of compile-time constant VERSION\_SERVICES\_ROOT has been changed

# *Release 9.10*

# **Added API/ Description**

com.webmethods.portal.bizPolicy.biz.access.IAccessPolicy: Method 'public com.webmethods.portal.service.view.IListView listSecurityRealmObjects(com.webmethods.portal.bizPolicy.IContext, com.webmethods.portal.service.meta2.thing.IThingID)' has been added to an interface

com.webmethods.portal.mech.subscription.ISubscribableMechanics: Method 'public void checkViewSubscription(com.webmethods.portal.system.IURI, com.webmethods.portal.service.meta2.thing.IThingID, java.util.Map, com.webmethods.portal.service.meta2.thing.IThingID)' has been added to an interface

com.webmethods.portal.bizPolicy.biz.IBizPolicyResolver: Method 'public com.webmethods.portal.bizPolicy.biz.IBizPolicy getBizPolicyByType(java.lang.String, java.util.Map)' has been added to an interface

com.webmethods.caf.wsclient.saml.IArtifactFactory: Method 'public java.lang.String getAssertion(java.lang.String, java.lang.String[], java.util.Map)' has been added to an interface

com.webmethods.caf.wsclient.saml.IArtifactFactory: Method 'public java.lang.String getAssertion(java.lang.String, java.lang.String[], java.util.Map, java.util.Map)' has been added to an interface

com.webmethods.caf.wsclient.session.IWSClientSession: Method 'public java.util.Map getSessionCookieMap()' has been added to an interface

com.webmethods.caf.wsclient.session.IWSClientSession: Method 'public void setSessionCookieMap(java.util.Map)' has been added to an interface

com.webmethods.caf.wsclient.session.IWSClientSessionManager: Method 'public com.webmethods.caf.wsclient.session.IWSClientSessionPool getSessionPool(com.webmethods.caf.wsclient.proxy.IWSClientProxy, java.lang.String)' has been added to an interface

com.webmethods.caf.faces.data.task.ITaskInfo: Method 'public java.util.Date getTaskScheduleDate()' has been added to an interface

com.webmethods.caf.faces.data.task.ITaskInfo: Method 'public void setCreatedDate(java.util.Date)' has been added to an interface

com.webmethods.caf.faces.data.task.ITaskInfo: Method 'public void setTaskScheduleDate(java.util.Date)' has been added to an interface

com.webmethods.portal.service.task.ITask: Method 'public java.util.Date getTaskScheduleDate()' has been added to an interface

com.webmethods.portal.event.system.ICriterionEvent\$IListener: Parameter 1 of 'public void onEvent(com.webmethods.portal.event.system.ISubscriptionEvent)' has changed its type to com.webmethods.portal.event.system.ICriterionEvent

com.webmethods.portal.event.system.ICriterionEvent\$ISynchronousListener: Parameter 1 of 'public void onSynchronousEvent(com.webmethods.portal.event.system.ISubscriptionEvent)' has changed its type to com.webmethods.portal.event.system.ICriterionEvent

com.webmethods.portal.service.access.impl.MwsObjectAclManager: In method 'protected int countAceProperties(java.util.List)' the number of arguments has changed

com.webmethods.caf.wsclient.session.impl.WSClientSessionManager: Parameter 2 of 'protected java.lang.String getSessionPoolID(com.webmethods.caf.wsclient.proxy.IWSClientProxy, com.webmethods.caf.wsclient.AuthCredentials)' has changed its type to java.lang.String

# **Removed API/ Description**

com.webmethods.portal.mech.system.ISystemMechanics: Removed com.webmethods.portal.mech.access.IAccessMechanics from the set of implemented interfaces

com.webmethods.portal.mech.system.ISystemMechanics: Removed com.webmethods.portal.mech.clipboard.IClipboardMechanics from the set of implemented interfaces

com.webmethods.portal.mech.system.ISystemMechanics: Removed com.webmethods.portal.mech.storage.IBasicMechanics from the set of implemented interfaces

com.webmethods.portal.mech.system.ISystemMechanics: Removed com.webmethods.portal.mech.subscription.ISubscribableMechanics from the set of implemented interfaces

com.webmethods.portal.mech.system.ISystemMechanics: Removed com.webmethods.portal.mech.view.IViewableMechanics from the set of implemented interfaces

com.webmethods.portal.mech.system.impl.SystemMechanics: Removed com.webmethods.portal.mech.access.IAccessMechanics from the set of implemented interfaces

com.webmethods.portal.mech.system.impl.SystemMechanics: Removed com.webmethods.portal.mech.clipboard.IClipboardMechanics from the set of implemented interfaces

com.webmethods.portal.mech.system.impl.SystemMechanics: Removed com.webmethods.portal.mech.storage.IBasicMechanics from the set of implemented interfaces

com.webmethods.portal.mech.system.impl.SystemMechanics: Removed com.webmethods.portal.mech.subscription.ISubscribableMechanics from the set of implemented interfaces

com.webmethods.portal.mech.system.impl.SystemMechanics: Removed com.webmethods.portal.mech.view.IViewableMechanics from the set of implemented interfaces com.webmethods.portal.mech.system.impl.SystemMechanics: Removed com.webmethods.portal.mech.clipboard.impl.ClipboardMechanics from the list of superclasses

com.webmethods.portal.mech.system.impl.SystemMechanics: Removed com.webmethods.portal.mech.storage.impl.BasicMechanics from the list of superclasses

com.webmethods.portal.mech.system.impl.SystemMechanics: Removed com.webmethods.portal.mech.subscription.impl.SubscribableMechanics from the list of superclasses

com.webmethods.portal.mech.system.impl.SystemMechanics: Removed com.webmethods.portal.mech.view.impl.ViewableMechanics from the list of superclasses

com.webmethods.portal.webapp.jetty7.WebApplicationInstallService: Removed field COMPONENT\_DELETE\_RETRIES

com.webmethods.portal.service.global.impl.LanguagePackManager: Field QUERY\_STRING has been removed, but it was previously a constant

com.webmethods.caf.faces.convert.FormattedDateTimeConverter: Method 'protected java.text.DateFormat setupGMTDateTimeFormater(javax.faces.context.FacesContext)' has been removed

com.webmethods.portal.mech.socialbpm.comments.ICommentsMechanics: Method 'public java.util.List getTaskCommentsByProcessModelId(java.lang.String, int, int, int)' has been added to an interface

com.webmethods.portal.service.socialbpm.comments.ICommentsService: Method 'public java.util.List getPaginatedTaskCommentsByProcessModelId(java.lang.String, int, int, int)' has been added to an interface

com.webmethods.portal.service.dir.IRoleSystem: Method 'public void clearCache(com.webmethods.portal.service.dir.IDirPrincipal)' has been added to an interface

com.webmethods.portal.mech.dir.IPrincipalMechanics: Method 'public void fireRoleMembershipEvent(com.webmethods.portal.service.meta2.thing.IThingID, com.webmethods.portal.system.IURI, com.webmethods.portal.service.dir.IDirPrincipalList, com.webmethods.portal.service.dir.IDirPrincipalList, int)' has been added to an interface

move the com.webmethods.jms.\*\* packages from caf-server bundle to a unique package name

com.webmethods.jms.JMSPhaseProvider: Class com.webmethods.jms.JMSPhaseProvider removed

com.webmethods.jms.db.DbJMSClient: Class com.webmethods.jms.db.DbJMSClient removed

com.webmethods.jms.db.DbJMSConnProvider: Class com.webmethods.jms.db.DbJMSConnProvider removed

com.webmethods.jms.db.impl.JMSConnection: Class com.webmethods.jms.db.impl.JMSConnection removed

com.webmethods.jms.db.impl.JMSConnection\$CompressedObject: Class com.webmethods.jms.db.impl.JMSConnection\$CompressedObject removed com.webmethods.jms.db.impl.JMSDestination: Class com.webmethods.jms.db.impl.JMSDestination removed

com.webmethods.jms.db.impl.JMSDispatcherThread: Class com.webmethods.jms.db.impl.JMSDispatcherThread removed

com.webmethods.jms.db.impl.JMSEvent: Class com.webmethods.jms.db.impl.JMSEvent removed

com.webmethods.jms.db.impl.JMSMessage: Class com.webmethods.jms.db.impl.JMSMessage removed

com.webmethods.jms.db.impl.JMSMessageConsumer: Class com.webmethods.jms.db.impl.JMSMessageConsumer removed

com.webmethods.jms.db.impl.JMSMessageProducer: Class com.webmethods.jms.db.impl.JMSMessageProducer removed

com.webmethods.jms.db.impl.JMSObjectMessage: Class com.webmethods.jms.db.impl.JMSObjectMessage removed

com.webmethods.jms.db.impl.JMSPollThread: Class com.webmethods.jms.db.impl.JMSPollThread removed

com.webmethods.jms.db.impl.JMSQueue: Class com.webmethods.jms.db.impl.JMSQueue removed

com.webmethods.jms.db.impl.JMSQueuePollThread: Class com.webmethods.jms.db.impl.JMSQueuePollThread removed

com.webmethods.jms.db.impl.JMSQueueReceiver: Class com.webmethods.jms.db.impl.JMSQueueReceiver removed

com.webmethods.jms.db.impl.JMSQueueSender: Class com.webmethods.jms.db.impl.JMSQueueSender removed

com.webmethods.jms.db.impl.JMSQueueSession: Class com.webmethods.jms.db.impl.JMSQueueSession removed

com.webmethods.jms.db.impl.JMSSession: Class com.webmethods.jms.db.impl.JMSSession removed

com.webmethods.jms.db.impl.JMSTopic: Class com.webmethods.jms.db.impl.JMSTopic removed

com.webmethods.jms.db.impl.JMSTopicBatchMessage: Class com.webmethods.jms.db.impl.JMSTopicBatchMessage removed

com.webmethods.jms.db.impl.JMSTopicPublisher: Class com.webmethods.jms.db.impl.JMSTopicPublisher removed

com.webmethods.jms.db.impl.JMSTopicSession: Class com.webmethods.jms.db.impl.JMSTopicSession removed

com.webmethods.jms.db.impl.JMSTopicSubscriber: Class com.webmethods.jms.db.impl.JMSTopicSubscriber removed

com.webmethods.jms.db.impl.QueueFactory: Class com.webmethods.jms.db.impl.QueueFactory removed

com.webmethods.jms.db.impl.TopicFactory: Class com.webmethods.jms.db.impl.TopicFactory removed

com.webmethods.jms.db.impl.db2.EventDelivered: Class com.webmethods.jms.db.impl.db2.EventDelivered removed

com.webmethods.jms.db.impl.db2.EventPoll: Class com.webmethods.jms.db.impl.db2.EventPoll removed

com.webmethods.jms.db.impl.db2.EventSave: Class com.webmethods.jms.db.impl.db2.EventSave removed

com.webmethods.jms.db.impl.db2.GetSqlTime: Class com.webmethods.jms.db.impl.db2.GetSqlTime removed

com.webmethods.jms.db.impl.db2.PublishQueue: Class com.webmethods.jms.db.impl.db2.PublishQueue removed

com.webmethods.jms.db.impl.db2.PurgeEvents: Class com.webmethods.jms.db.impl.db2.PurgeEvents removed

com.webmethods.jms.db.impl.db2.PurgeInactiveSubscriptions: Class com.webmethods.jms.db.impl.db2.PurgeInactiveSubscriptions removed

com.webmethods.jms.db.impl.db2.RegisterDestination: Class com.webmethods.jms.db.impl.db2.RegisterDestination removed

com.webmethods.jms.db.impl.db2.RegisterSubscription: Class com.webmethods.jms.db.impl.db2.RegisterSubscription removed

com.webmethods.jms.db.impl.db2.UnregisterSubscription: Class com.webmethods.jms.db.impl.db2.UnregisterSubscription removed

com.webmethods.jms.db.impl.db2.UpdateSubscriptions: Class com.webmethods.jms.db.impl.db2.UpdateSubscriptions removed

com.webmethods.jms.db.impl.mssql.EventDelivered: Class com.webmethods.jms.db.impl.mssql.EventDelivered removed

com.webmethods.jms.db.impl.mssql.EventPoll: Class com.webmethods.jms.db.impl.mssql.EventPoll removed

com.webmethods.jms.db.impl.mssql.EventSave: Class com.webmethods.jms.db.impl.mssql.EventSave removed

com.webmethods.jms.db.impl.mssql.GetSqlTime: Class com.webmethods.jms.db.impl.mssql.GetSqlTime removed

com.webmethods.jms.db.impl.mssql.PublishQueue: Class com.webmethods.jms.db.impl.mssql.PublishQueue removed

com.webmethods.jms.db.impl.mssql.PurgeEvents: Class com.webmethods.jms.db.impl.mssql.PurgeEvents removed com.webmethods.jms.db.impl.mssql.PurgeInactiveSubscriptions: Class com.webmethods.jms.db.impl.mssql.PurgeInactiveSubscriptions removed

com.webmethods.jms.db.impl.mssql.RegisterDestination: Class com.webmethods.jms.db.impl.mssql.RegisterDestination removed

com.webmethods.jms.db.impl.mssql.RegisterSubscription: Class com.webmethods.jms.db.impl.mssql.RegisterSubscription removed

com.webmethods.jms.db.impl.mssql.UnregisterSubscription: Class com.webmethods.jms.db.impl.mssql.UnregisterSubscription removed

com.webmethods.jms.db.impl.mssql.UpdateSubscriptions: Class com.webmethods.jms.db.impl.mssql.UpdateSubscriptions removed

com.webmethods.jms.db.impl.mysql.EventDelivered: Class com.webmethods.jms.db.impl.mysql.EventDelivered removed

com.webmethods.jms.db.impl.mysql.EventPoll: Class com.webmethods.jms.db.impl.mysql.EventPoll removed

com.webmethods.jms.db.impl.mysql.EventSave: Class com.webmethods.jms.db.impl.mysql.EventSave removed

com.webmethods.jms.db.impl.mysql.GetSqlTime: Class com.webmethods.jms.db.impl.mysql.GetSqlTime removed

com.webmethods.jms.db.impl.mysql.PublishQueue: Class com.webmethods.jms.db.impl.mysql.PublishQueue removed

com.webmethods.jms.db.impl.mysql.PurgeEvents: Class com.webmethods.jms.db.impl.mysql.PurgeEvents removed

com.webmethods.jms.db.impl.mysql.PurgeInactiveSubscriptions: Class com.webmethods.jms.db.impl.mysql.PurgeInactiveSubscriptions removed

com.webmethods.jms.db.impl.mysql.RegisterDestination: Class com.webmethods.jms.db.impl.mysql.RegisterDestination removed

com.webmethods.jms.db.impl.mysql.RegisterSubscription: Class com.webmethods.jms.db.impl.mysql.RegisterSubscription removed

com.webmethods.jms.db.impl.mysql.UnregisterSubscription: Class com.webmethods.jms.db.impl.mysql.UnregisterSubscription removed

com.webmethods.jms.db.impl.mysql.UpdateSubscriptions: Class com.webmethods.jms.db.impl.mysql.UpdateSubscriptions removed

com.webmethods.jms.db.impl.oracle.EventDelivered: Class com.webmethods.jms.db.impl.oracle.EventDelivered removed

com.webmethods.jms.db.impl.oracle.EventPoll: Class com.webmethods.jms.db.impl.oracle.EventPoll removed

com.webmethods.jms.db.impl.oracle.EventSave: Class com.webmethods.jms.db.impl.oracle.EventSave removed

com.webmethods.jms.db.impl.oracle.GetSqlTime: Class com.webmethods.jms.db.impl.oracle.GetSqlTime removed

com.webmethods.jms.db.impl.oracle.PublishQueue: Class com.webmethods.jms.db.impl.oracle.PublishQueue removed

com.webmethods.jms.db.impl.oracle.PurgeEvents: Class com.webmethods.jms.db.impl.oracle.PurgeEvents removed

com.webmethods.jms.db.impl.oracle.PurgeInactiveSubscriptions: Class com.webmethods.jms.db.impl.oracle.PurgeInactiveSubscriptions removed

com.webmethods.jms.db.impl.oracle.RegisterDestination: Class com.webmethods.jms.db.impl.oracle.RegisterDestination removed

com.webmethods.jms.db.impl.oracle.RegisterSubscription: Class com.webmethods.jms.db.impl.oracle.RegisterSubscription removed

com.webmethods.jms.db.impl.oracle.UnregisterSubscription: Class com.webmethods.jms.db.impl.oracle.UnregisterSubscription removed

com.webmethods.jms.db.impl.oracle.UpdateSubscriptions: Class com.webmethods.jms.db.impl.oracle.UpdateSubscriptions removed

com.webmethods.jms.db.impl.sybase.EventPoll: Class com.webmethods.jms.db.impl.sybase.EventPoll removed

com.webmethods.jms.db.impl.sybase.PublishQueue: Class com.webmethods.jms.db.impl.sybase.PublishQueue removed

com.webmethods.jms.db.impl.sybase.PurgeEvents: Class com.webmethods.jms.db.impl.sybase.PurgeEvents removed

com.webmethods.jms.um.UmJMSClient: Class com.webmethods.jms.um.UmJMSClient removed

com.webmethods.jms.um.UmJMSConnProvider: Class com.webmethods.jms.um.UmJMSConnProvider removed

electric.util.holder.ArrayOfbyteInOut: Class electric.util.holder.ArrayOfbyteInOut removed

electric.util.holder.ArrayOfbyteOut: Class electric.util.holder.ArrayOfbyteOut removed

com.webmethods.portal.bizPolicy.command.system.xml.XMLImport: Field OVERWRITE\_PERMISSIONS\_KEY has been removed, but it was previously a constant

com.webmethods.portal.service.dir.IDirService: Method 'public boolean supportsNestedGroups()' has been added to an interface

com.webmethods.caf.faces.application.CAFStateManager: Class com.webmethods.caf.faces.application.CAFStateManager removed com.webmethods.caf.faces.application.CAFStateManager\$TreeStructure: Class com.webmethods.caf.faces.application.CAFStateManager\$TreeStructure removed

com.webmethods.caf.faces.portlet.PortletViewFragmentPhaseListener: Class com.webmethods.caf.faces.portlet.PortletViewFragmentPhaseListener removed

com.webmethods.caf.faces.portlet.PortletViewFragmentPhaseListenerWrapper: Class com.webmethods.caf.faces.portlet.PortletViewFragmentPhaseListenerWrapper removed

com.webmethods.caf.faces.portlet.PortletViewHandler: Method 'protected void initResponse(javax.faces.context.FacesContext, javax.faces.component.UIViewRoot)' has been removed

com.webmethods.caf.faces.portlet.PortletViewHandler: Method 'protected void renderResponse(javax.faces.context.FacesContext, javax.faces.component.UIViewRoot)' has been removed

com.webmethods.caf.faces.render.html.command.CommandFormRenderer: In method 'protected java.lang.String getTagName()' the number of arguments has changed

com.webmethods.caf.faces.render.html.command.DisjointFormRenderer: In method 'protected java.lang.String getTagName()' the number of arguments has changed

com.webmethods.caf.faces.view.BaseViewHandler: Field STATE\_KEY has been removed, but it was previously a constant

com.webmethods.caf.faces.view.BaseViewHandler: Method 'protected void initResponse(javax.faces.context.FacesContext, javax.faces.component.UIViewRoot)' has been removed

com.webmethods.caf.faces.view.BaseViewHandler: Method 'protected void renderResponse(javax.faces.context.FacesContext, javax.faces.component.UIViewRoot)' has been removed

com.webmethods.caf.faces.view.CafViewDeclarationLanguage: Field INJECT\_STATE has been removed, but it was previously a constant

com.webmethods.caf.faces.view.CafViewDeclarationLanguage: Field NO\_RENDER has been removed, but it was previously a constant

com.webmethods.caf.faces.view.CafViewDeclarationLanguage: Field STATE\_KEY has been removed, but it was previously a constant

com.webmethods.caf.faces.view.CafViewDeclarationLanguage: Field VIEW\_FRAGMENT has been removed, but it was previously a constant

com.webmethods.caf.faces.view.CafViewDeclarationLanguage: Field VIEW\_FRAGMENT\_CLIENT\_ID has been removed, but it was previously a constant

com.webmethods.caf.faces.view.CafViewDeclarationLanguage: Return type of method 'protected void initResponse(javax.faces.context.FacesContext, javax.faces.component.UIViewRoot)' has been changed to javax.faces.context.ResponseWriter

com.webmethods.caf.faces.view.CafViewDeclarationLanguage: Method 'protected void renderResponse(javax.faces.context.FacesContext, javax.faces.component.UIViewRoot)' has been removed

com.webmethods.caf.faces.view.ViewFragmentPhaseListener: Class com.webmethods.caf.faces.view.ViewFragmentPhaseListener removed

# **10.0 Copyright Information**

Copyright © 2021 Software AG, Darmstadt, Germany and/or Software AG USA Inc., Reston, VA, USA, and/or its subsidiaries and/or its affiliates and/or their licensors.

The name Software AG and all Software AG product names are either trademarks or registered trademarks of Software AG and/or Software AG USA Inc. and/or its subsidiaries and/or its affiliates and/or their licensors. Other company and product names mentioned herein may be trademarks of their respective owners.

Detailed information on trademarks and patents owned by Software AG and/or its subsidiaries is located at [https://softwareag.com/licenses .](http://softwareag.com/licenses)

This software may include portions of third-party products. For third-party copyright notices, license terms, additional rights or restrictions, please refer to "License Texts, Copyright Notices and Disclaimers of Third Party Products". For certain specific third-party license restrictions, please refer to section E of the Legal Notices available under "License Terms and Conditions for Use of Software AG Products / Copyright and Trademark Notices of Software AG Products". These documents are part of the product documentation, located at [https://softwareag.com/licenses](http://softwareag.com/licenses) and/or in the root installation directory of the licensed product(s).

# **11.0 Support**

Visit the **Empower website** to learn about support policies and critical alerts, read technical articles and papers, download products and fixes, submit feature/enhancement requests, and more.

Visit the [TECHcommunity website](https://techcommunity.softwareag.com/) to access additional articles, demos, and tutorials, technical information, samples, useful resources, online discussion forums, and more.

CAF-RM-1011-20211015

# **webMethods Database Component Configurator 10.11 Readme**

# **October 2021**

This file contains important information you must read before using webMethods Database Component Configurator 10.11. You can find system requirements, user documentation, and installation and upgrade instructions on the [Documentation website](https://documentation.softwareag.com/) or the [Tech Community website.](https://techcommunity.softwareag.com/en_en.html) At those locations, you can also find suite-related security and globalization information.

Included in this file is information about functionality that has been added, removed, deprecated, or changed for this product. Deprecated functionality continues to work and is supported by Software AG but may be removed in a future release. Software AG recommends against using deprecated functionality in new projects.

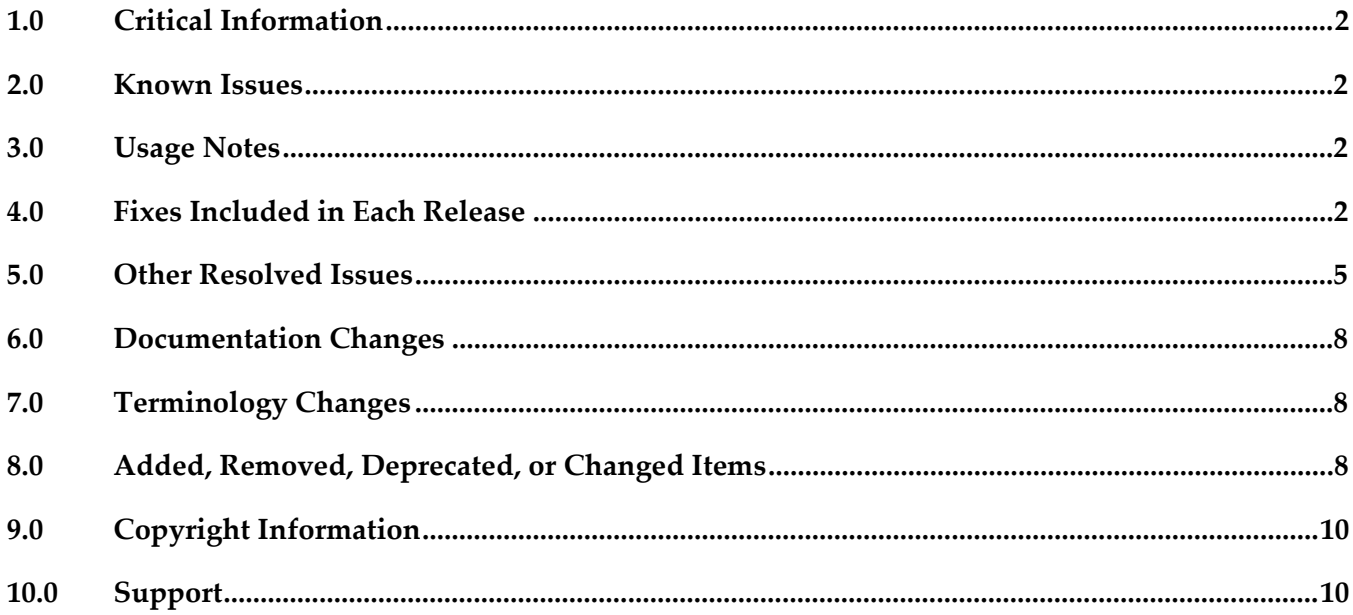
# **1.0 Critical Information**

This section lists any critical issues for the current release that were known when this readme was published. For critical information found later, go to the Knowledge Center on the *Empower website*.

None

## **2.0 Known Issues**

This section lists any issues for the current release that were known when this readme was published. For known issues found later, go to the Knowledge Center on the [Empower website.](https://empower.softwareag.com/)

None

## **3.0 Usage Notes**

This section provides any additional information you need to work with the current release of this product.

None

# **4.0 Fixes Included in Each Release**

This section lists the *latest fix level* that has been included in each release for each product component. A release is listed in this section only if changes occurred in that release. Go to the Knowledge Center on the [Empower website](https://empower.softwareag.com/) for detailed information about fixes.

### *Release 10.11*

- DC\_10.7\_DCC\_FIX1
- DC\_10.3\_DBS\_Fix18
- DC 10.3 EmbeddedDB Fix18
- DC\_10.3\_DCC\_Fix8
- DC\_10.1\_DBS\_Fix17
- DC\_10.1\_EmbeddedDB\_Fix17

- DC\_10.5\_DCC\_Fix6
- DC 10.3 DBS Fix13
- DC 10.3 EmbeddedDB Fix13
- DC\_10.3\_DCC\_Fix7
- DC\_10.1\_DCC\_Fix3
- DC\_10.1\_DBS\_Fix16
- DC\_10.1\_EmbeddedDB\_Fix16
- DC\_9.12\_DBS\_Fix22
- DC\_9.12\_EmbeddedDB\_Fix22
- DC\_9.10\_DBS\_Fix12

- DC\_10.3\_DBS\_Fix5
- DC\_10.1\_DBS\_Fix12
- DC\_9.12\_DBS\_Fix19
- DC\_9.12 EmbeddedDB\_Fix19
- DC\_9.12\_DBS\_Fix16

#### *Release 10.4*

- DC\_10.3\_DCC\_Fix1
- DC\_10.3\_DBS\_Fix3
- DC\_10.1\_DCC\_Fix1
- DC\_10.1\_DBS\_Fix10
- DC\_9.12\_DBS\_Fix15
- DC\_9.10\_DBS\_Fix11
- DC 9.9 DBS Fix13
- DC\_9.7\_DBS\_Fix18

- DC\_10.1\_DBS\_Fix7
- DC\_9.12\_DBS\_Fix12
- DC\_9.10\_DBS\_Fix10
- DC\_9.8\_DBS\_Fix15
- DC\_9.7\_DBS\_Fix16

- [DC\\_10.1\\_DBS\\_Fix6](https://itrac.eur.ad.sag/browse/WDA-1139?src=confmacro)
- DC\_9.12\_DBS\_Fix8
- DC\_9.10\_DBS\_Fix9
- DC\_9.9\_DBS\_Fix12
- DC\_9.8\_DBS\_Fix14

#### *Release 10.1*

- DC\_10.0\_DBS\_Fix2
- DC\_9.12\_DBS\_Fix6
- DC\_9.10\_DBS\_Fix7
- DC\_9.9\_DBS\_Fix10
- DC\_9.8\_DBS\_Fix12
- DC\_9.7\_DBS\_Fix14

#### *Release 10.0*

- DC\_9.9\_DBS\_Fix7
- DC\_9.8\_DBS\_Fix11
- DC\_9.7\_DBS\_Fix12
- DC\_9.6\_DBS\_Fix13

#### *Release 9.12*

- DC\_9.9\_DBS\_Fix5
- DC\_9.8\_DBS\_Fix8
- DC\_9.7\_DBS\_Fix10
- DC\_9.6\_DBS\_Fix11

#### *Release 9.10*

- DC\_9.9\_DBS\_Fix3
- DC\_9.8\_DBS\_Fix6
- DC\_9.7\_DBS\_Fix8
- DC\_9.6\_DBS\_Fix9

# **5.0 Other Resolved Issues**

This section lists the issues that were resolved in each release but were not part of the fixes listed in the previous section. A release is listed in this section only if changes occurred in that release.

## *Release 10.11*

• WDA-1742

Added support for ReAuthenticateUser to reauthenticate and reauthorize the user for DBC using Kerberos authenticated database.

• WPE-4830

With webMethods Process Engine, deadlock errors occurred. With MySQL database, storage cleaner procedure caused deadlocks in database. The issue is resolved.

• OBE-11884

In the Define Environments page of Optimize, you cannot delete an environment that uses a PostgreSQL database. Also, when you open the Edit Environment page of such an environment, you cannot use the Map All function more than once. The issue is resolved.

• OTN-21863

When TN nodes in the cluster are restarted simultaneously, there are multiple cluster notifications between nodes to refresh document types that caused the *ORA-01555 Snapshot Too Old* error. The issue is resolved by increasing the PCTVersion value on the TypeData column of the BizDocTypeDef table.

• PIE-56872

A java.sql.SQLSyntaxErrorException exception occurred during OAuth initialization after migrating to Integration Server 10.3. This issue occurred as some migration paths do not add the SCOPE\_DESCRIPTION column to the IS\_OAUTH\_SCOPE table. The issue is resolved, and the fix adds the SCOPE\_DESCRIPTION column to the IS\_OAUTH\_SCOPE table.

#### • WDA-1777 (DC\_10.3\_DCC\_Fix8)

The error *java.lang.NumberFormatException: For input string: "XRF"*appears during database migration from 912 - V103. The issue is resolved.

- WDA-1727 Space between product code issue fixed for command central.
- WPE-4542

With webMethods Process Engine, the storage cleaner encountered a deadlock. The issue is resolved.

• WMN-7185

With webMethods Monitor, services took a longer time to retrieve data. This issue occurred because the SQL query used by the pub.monitor.process.instance:getInstanceList service tool a longer time. The issue is resolved by migrating the Process Audit database component to version 81.5.

### *Release 10.7*

• WDA-1469

The *Error: Could not find or load main class com.softwareag.dcc.gui.Main* message appears when you try to start the DCC GUI. When you try to start the DCC GUI by running the dbConfiguratorUI script, you receive the error *Error: Could not find or load main class com.softwareag.dcc.gui.Main.* The issue is resolved.

### *Release 10.3*

PIE-52250

Migration fails on Common DB Configurator. Migration fails on Common DB Configurator due to changes introduced in the DB script for an earlier version of Integration Server as part of PIE-52084. The issue is resolved.

OBE-10316

When you use webMethods Database Component Configurator to migrate the CentralConfiguration component from version 9.12 to the latest version, an error occurs and the migration fails.

The issue is resolved.

OBE-10432

After migrating Optimize, the schema objects of the BAM\_DIM\_JOIN\_TMP table might be different from the schema objects after a fresh installation. The issue occurs for Optimize environments that are configured to use a MySQL database.

The issue is resolved.

OTN-18293

There was a performance degradation when an update was made to a Trading Partner Agreement that was in use. With this fix, the partner table is optimized by including a Database index. The issue is resolved.

OTN-18452

When using MySQL as an external database, importing a client certificate fails with an expiry date beyond 2038-01-19 UTC. This is because the datatype "Timestamp" associated with the MySQL table column of certificate expiry has an upper limit set to 2038-01-19 UTC. The issue is now resolved because the datatype for the column is changed to "DateTime" which has an upper expiry limit of year 9999.

The issue is resolved.

**WDA-1031** 

Command Central bootstrapper installs Database Configurator 10.0 but the program group item displays 9.12.

The issue is resolved.

**•** WDA-1026

Desktop shortcut incorrectly displays the version as Database Component Configurator 9.12. The issue is resolved.

WDA-979

DCC 10.0 displays incorrect copyright year and version in the console. The issue is resolved.

**•** WDA-918

In the Database Component Configurator, when a product is selected and then the mouse cursor is pointed to the radio button component, the selection is set back to "All". Moving the mouse cursor without clicking the button should not change the selection. The issue is resolved.

WDA-976

Database Component Configurator version shows 9.12 instead of 10.0 in the Windows Start menu. The issue is resolved.

■ WDA-844

Incorrect Copyright year in the DCC "About" window. The Copyright year in the DCC "About" window shows 2006 – 2015. It should be 2006 – 2016. The issue is resolved.

## *Release 9.12*

▪ WDA-844

Incorrect Copyright year in the DCC "About" window.

The Copyright year in the DCC "About" window shows 2006 – 2015. It should be 2006 – 2016. The issue is resolved.

## **6.0 Documentation Changes**

This section describes significant changes to the documentation, such as the addition, relocation, or removal of product guides, online help, chapters, or other major content. A release is listed in this section only if changes occurred in that release.

None

## **7.0 Terminology Changes**

A release is listed in this section only if changes occurred in that release.

None

# **8.0 Added, Removed, Deprecated, or Changed Items**

This section lists functionality, controls, portlets, properties, or other items that have been added, removed, deprecated, or changed. A release is listed in this section only if changes occurred in that release.

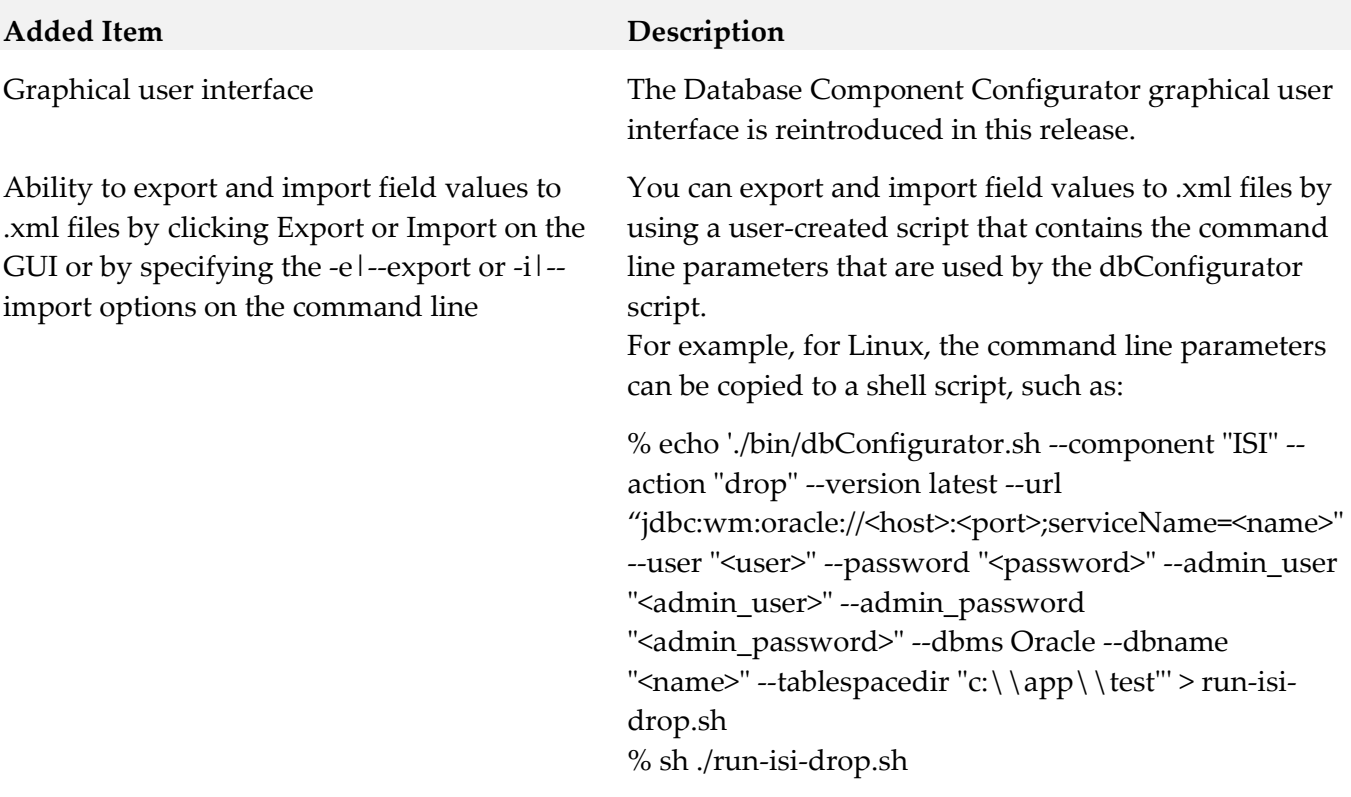

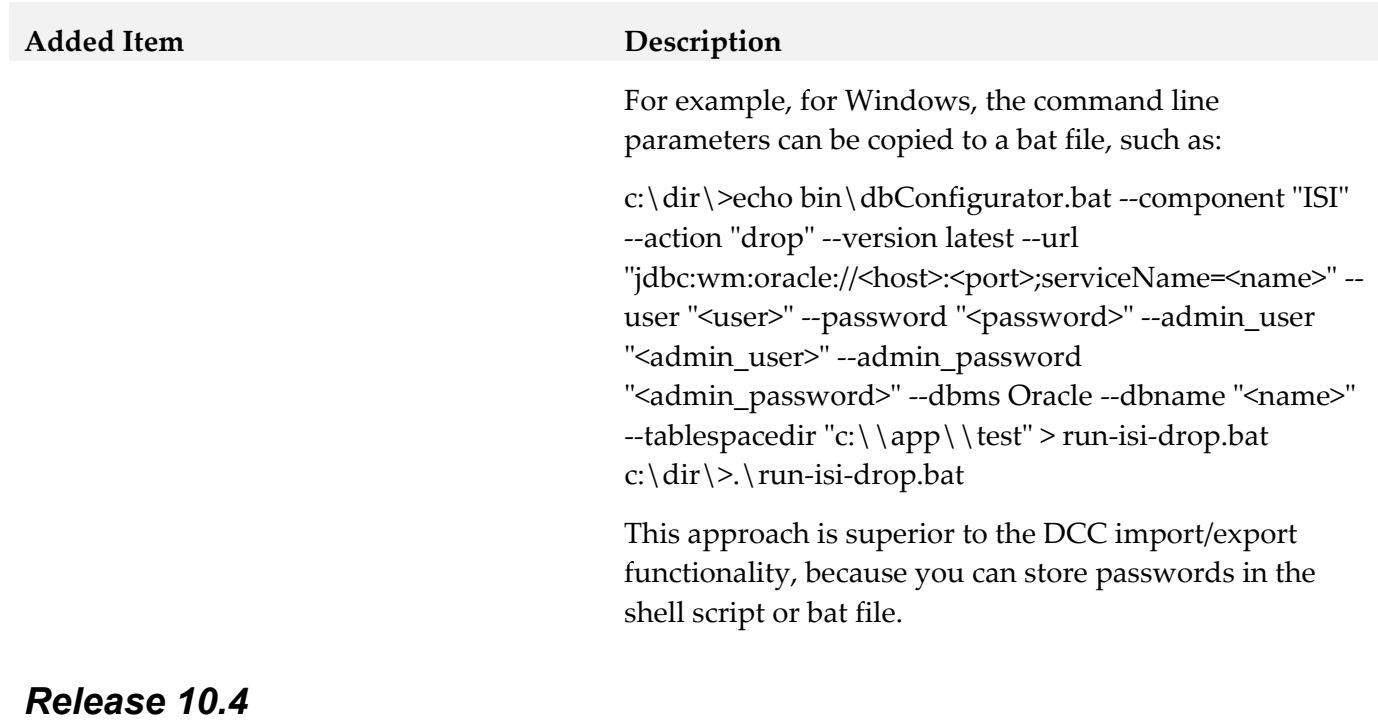

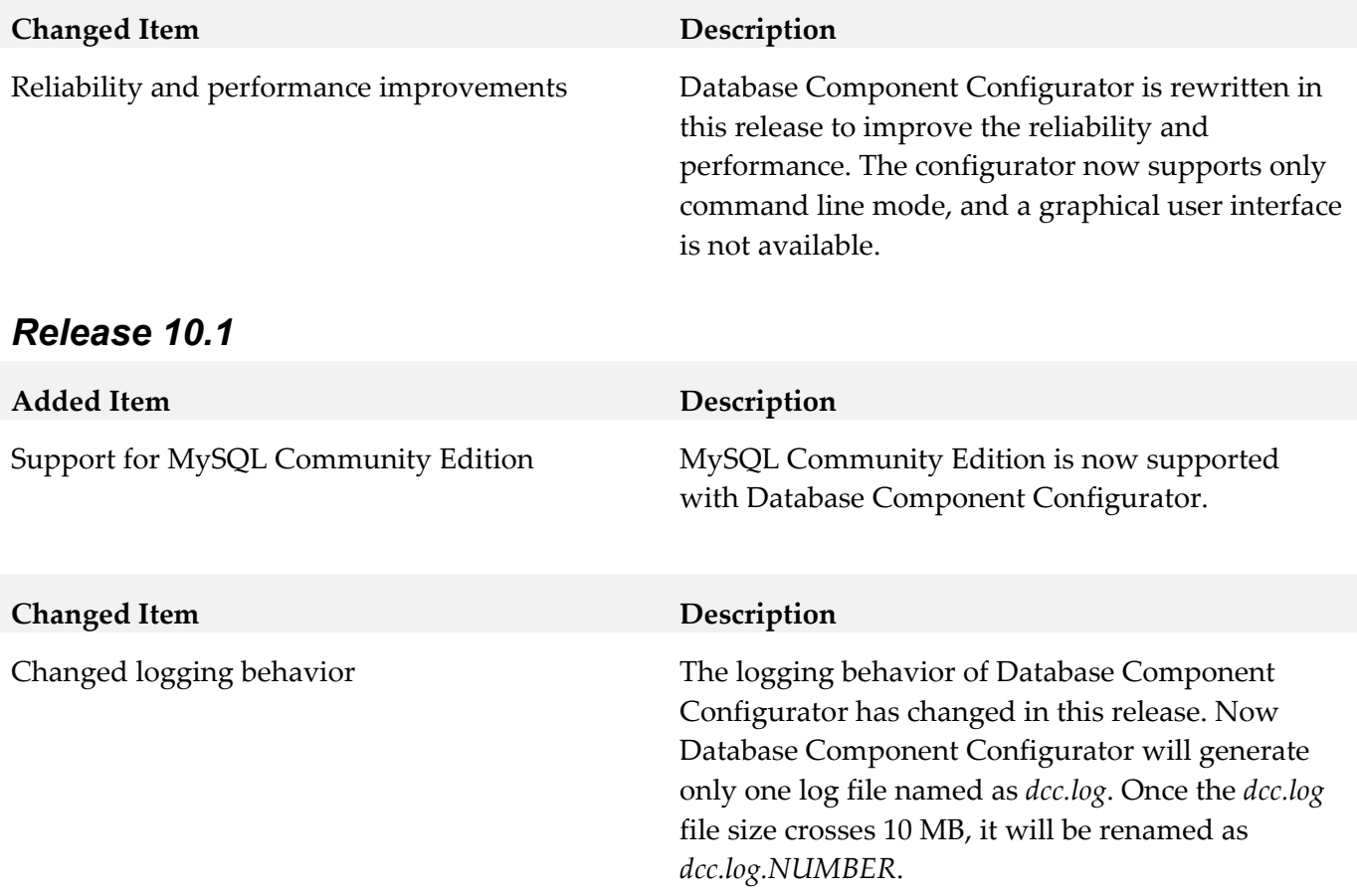

# **9.0 Copyright Information**

Copyright © 2021 Software AG, Darmstadt, Germany and/or Software AG USA Inc., Reston, VA, USA, and/or its subsidiaries and/or its affiliates and/or their licensors.

The name Software AG and all Software AG product names are either trademarks or registered trademarks of Software AG and/or Software AG USA Inc. and/or its subsidiaries and/or its affiliates and/or their licensors. Other company and product names mentioned herein may be trademarks of their respective owners.

Detailed information on trademarks and patents owned by Software AG and/or its subsidiaries is located at https://softwareag.com/licenses .

This software may include portions of third-party products. For third-party copyright notices, license terms, additional rights or restrictions, please refer to "License Texts, Copyright Notices and Disclaimers of Third Party Products". For certain specific third-party license restrictions, please refer to section E of the Legal Notices available under "License Terms and Conditions for Use of Software AG Products / Copyright and Trademark Notices of Software AG Products". These documents are part of the product documentation, located at https://softwareag.com/licenses and/or in the root installation directory of the licensed product(s).

# **10.0 Support**

Visit the **Empower website** to learn about support policies and critical alerts, read technical articles and papers, download products and fixes, submit feature/enhancement requests, and more.

Visit the Tech Community website to access additional articles, demos, and tutorials, technical information, samples, useful resources, online discussion forums, and more.

DCC-RM-1011-20211015

# **webMethods Deployer 10.11 and webMethods Asset Build Environment 10.11 Readme**

# **October 2021**

This file contains important information you must read before using webMethods Deployer 10.11 and webMethods Asset Build Environment 10.11. You can find system requirements, user documentation, and installation and upgrade instructions on the [Documentation website](https://documentation.softwareag.com/) or the Tech Community [website.](https://techcommunity.softwareag.com/) At those locations, you can also find suite-related security and globalization information.

Included in this file is information about functionality that has been added, removed, deprecated, or changed for this product. Deprecated functionality continues to work and is supported by Software AG, but may be removed in a future release. Software AG recommends against using deprecated functionality in new projects.

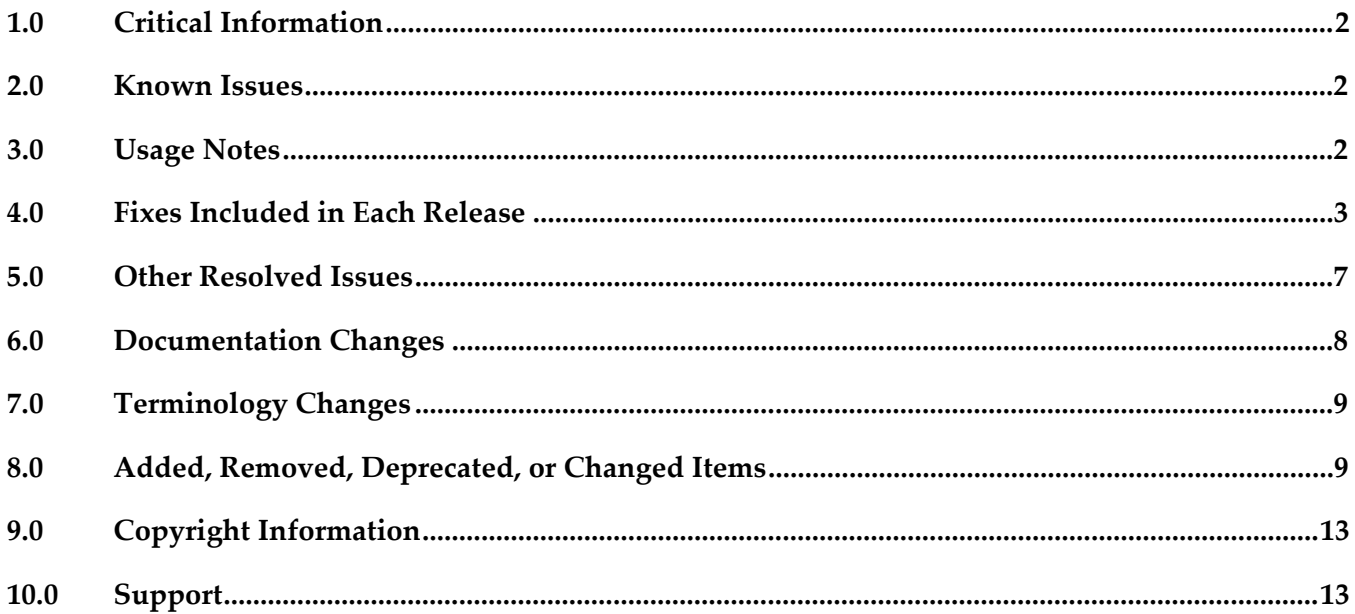

# <span id="page-334-0"></span>**1.0 Critical Information**

This section lists any critical issues for the current release that were known when this readme was published. For critical information found later, go to the Knowledge Center on the [Empower website.](https://empower.softwareag.com/)

## <span id="page-334-1"></span>**2.0 Known Issues**

This section lists any issues for the current release that were known when this readme was published. For known issues found later, go to the Knowledge Center on the [Empower website.](https://empower.softwareag.com/)

# <span id="page-334-2"></span>**3.0 Usage Notes**

This section provides any additional information you need to work with the current release of this product.

## *Deployer*

**Important!** webMethods Deployer 10.5 is the last general availability release of the product. We will not add new features in Deployer in the following release. We will notify you of what you should do to replace the Deployer functionality and what are the official end-of-life dates in a deprecation notice as soon as the deprecation comes into effect.

- Beginning with release version 10.5, runtime-based deployment is deprecated. Software AG recommends that you use the Asset Build Environment and repository-based deployment instead.
- Runtime-based deployment projects can deploy assets from 7.1 SP3 and later releases of webMethods runtimes. To accommodate deployment of assets from earlier releases, create source and target servers for specific versions of Deployer. Projects can include only sources and targets of the same version except for version 8.0 assets, which you can deploy to either 8.0 or 8.2 servers.
- Repository-based deployment projects support checkpoint and rollback for all runtimes except for webMethods Optimize.
- Repository-based deployment projects support deletion sets for all runtimes except for Optimize.
- Repository-based projects support configuration of project settings through the Project Automator.
- Deployer now supports using zip file as a source in SideBySide upgrade.
- If you are upgrading from an earlier release and you already have repository aliases, you must recreate the indexes of those repository aliases.

# <span id="page-335-0"></span>**4.0 Fixes Included in Each Release**

This section lists the *latest fix level* that has been included in each release for each product component. A release is listed in this section only if changes occurred in that release. Go to the Knowledge Center on the [Empower website](https://empower.softwareag.com/) for detailed information about fixes.

### *Deployer*

#### *Release 10.11*

- $\blacksquare$  DEP\_10.7\_Fix1
- **•** DEP\_10.5\_Fix7
- **•** DEP\_10.3\_Fix10
- $\blacksquare$  DEP\_10.1\_Fix6
- DEP\_9.12\_Fix11

#### *Release 10.7*

- **•** DEP\_10.5\_Fix4
- DEP\_10.3\_Fix5
- $\blacksquare$  DEP\_10.1\_Fix5
- DEP\_10.1\_CCE\_Fix1
- DEP\_9.12\_Fix10

#### *Release 10.5*

- DEP\_10.3\_CCE\_Fix1
- DEP\_9.10\_Fix7

#### *Release 10.4*

- DEP\_9.12\_Fix6
- **•** DEP\_9.10\_Fix6

- DEP\_10.1\_Fix2
- DEP\_9.12\_Fix5
- DEP\_9.10\_Fix5
- $\blacksquare$  DEP\_9.8\_Fix10

- $\blacksquare$  DEP\_10.1\_Fix1
- $\blacksquare$  DEP\_9.12\_Fix4
- **•** DEP\_9.9\_Fix7
- **•** DEP\_9.8\_Fix9
- $\blacksquare$  DEP\_9.7\_Fix9
- $\blacksquare$  DEP\_9.6\_Fix10
- DEP\_8.2\_SP2\_Fix21

#### *Release 10.1*

- DEP\_9.12\_Fix2
- DEP\_9.10\_Fix4
- **•** DEP\_9.9\_Fix6
- DEP\_9.8\_Fix8
- **•** DEP\_9.5\_SP1\_Fix9
- DEP\_8.2\_SP2\_Fix20

- DEP\_9.10\_Fix2
- $\blacksquare$  DEP\_9.9\_Fix4
- **•** DEP\_9.8\_Fix6
- $\blacksquare$  DEP\_9.7\_Fix8
- $\blacksquare$  DEP\_9.6\_Fix9
- **•** DEP\_9.5\_SP1\_Fix8
- DEP\_8.2\_SP2\_Fix19

- DEP\_9.10\_Fix1
- $\blacksquare$  DEP\_9.9\_Fix3
- DEP\_9.8\_Fix4
- DEP\_9.7\_Fix7
- $\blacksquare$  DEP\_9.6\_Fix8
- DEP\_9.0\_SP1\_Fix10

#### *Release 9.10*

- $\blacksquare$  DEP\_9.9\_Fix1
- DEP\_9.8\_Fix3
- $\blacksquare$  DEP\_9.7\_Fix5
- DEP\_9.6\_Fix6
- DEP\_9.5\_SP1\_Fix7
- **•** DEP\_9.0\_SP1\_Fix9

#### *Asset Build Environment*

#### *Release 10.11*

- ABE\_10.5\_BPM\_Fix2
- ABE\_10.3\_BPM\_Fix2
- ABE\_10.1\_Fix7

- ABE\_10.5\_Fix1
- ABE\_10.5\_BPM\_Fix1
- ABE\_10.4\_Fix2
- ABE\_10.3\_Fix3
- ABE\_10.3\_BPM\_Fix1
- ABE\_10.1\_Fix6
- ABE\_9.12\_Fix5

- $\blacksquare$  ABE\_10.4\_Fix1
- ABE\_10.3\_Fix2

#### *Release 10.4*

- ABE\_10.1\_Fix3
- ABE\_9.12\_Fix3

#### *Release 10.3*

- ABE\_10.1\_Fix2
- ABE\_9.12\_Fix2
- ABE\_9.9\_Fix5

#### *Release 10.2*

- $\blacksquare$  ABE\_10.1\_Fix1
- ABE\_9.12\_Fix1
- ABE\_9.10\_Fix1

#### *Release 10.1*

- ABE\_10.0\_Fix2
- $-$  ABE\_9.9\_Fix4
- ABE\_9.8\_Fix4

- $-$  ABE\_9.9\_Fix3
- ABE\_9.6\_Fix5
- ABE\_9.5\_SP1\_Fix4

- [ABE\\_9.10\\_Fix1](https://itrac.eur.ad.sag/browse/ABE-145)
- ABE 9.9 Fix1
- ABE\_9.8\_Fix3
- ABE\_9.7\_Fix4

#### *Release 9.10*

- ABE\_9.8\_Fix2
- ABE\_9.7\_Fix3
- ABE\_9.5\_SP1\_Fix4
- <span id="page-339-0"></span>ABE 9.0 SP1 Fix5

## **5.0 Other Resolved Issues**

This section lists the issues that were resolved in each release but were not part of the fixes listed in the previous section. A release is listed in this section only if changes occurred in that release.

### *Release 10.3*

LJP-2016

Deployer displays the asset ID of AgileApps assets instead of the asset name when checking for unresolved dependencies.

When adding AgileApps package assets to a deployment set and checking for unresolved dependencies for the selected packages, Deployer displays the asset IDs instead of the asset names. This issue is resolved.

## *Release 10.0*

WMDPD-1067

Deployer does not show process models as dependencies for associated event maps. When you include an event map that is associated with a process model in an Optimize deployment set, Deployer does not list the process model as a dependency. You therefore cannot resolve this dependency and include the process model in the deployment set. To resolve this issue, create and deploy a deployment set that includes the process model and then

deploy the event map.

PIF-12248

Cannot deploy JNDI assets from a source Universal Messaging server to a target Universal Messaging server using webMethods Deployer. This issue is resolved.

# <span id="page-340-0"></span>**6.0 Documentation Changes**

This section describes *significant* changes to the documentation, such as the addition, relocation, or removal of product guides, online help, chapters, or other major content. A release is listed in this section only if changes occurred in that release.

## *Release 10.5*

The webMethods Deployer documentation has been re-organized and now includes *webMethods Deployer Help* (in HTML format) and *webMethods Deployer User's Guide* (in PDF format).

The topics about Command Central assets have been moved to the Command Central Help.

## *Release 10.4*

The *webMethods Deployer User's Guide* includes the following topic about repository-based deployment:

Deploying assets with dependencies using Platform Manager.

### *Release 10.3*

The *webMethods Deployer User's Guide* contains information about:

- Deploying Task Engine assets.
- Generating, exporting, and building Command Central composite assets to deploy on Software AG run-time components running on premise.
- Defining environment variables for Platform Manager assets.

### *Release 10.1*

The *webMethods Deployer User's Guide* contains information on deploying the following assets:

- **API** Gateway
- ActiveTransfer
- Digital Event Services
- CloudStreams

<span id="page-341-0"></span>▪ The *webMethods Deployer User's Guide* contains information on deploying AgileApps assets.

# **7.0 Terminology Changes**

<span id="page-341-1"></span>A release is listed in this section only if changes occurred in that release.

## **8.0 Added, Removed, Deprecated, or Changed Items**

This section lists functionality, controls, portlets, properties, or other items that have been added, removed, deprecated, or changed. A release is listed in this section only if changes occurred in that release.

#### *Deployer*

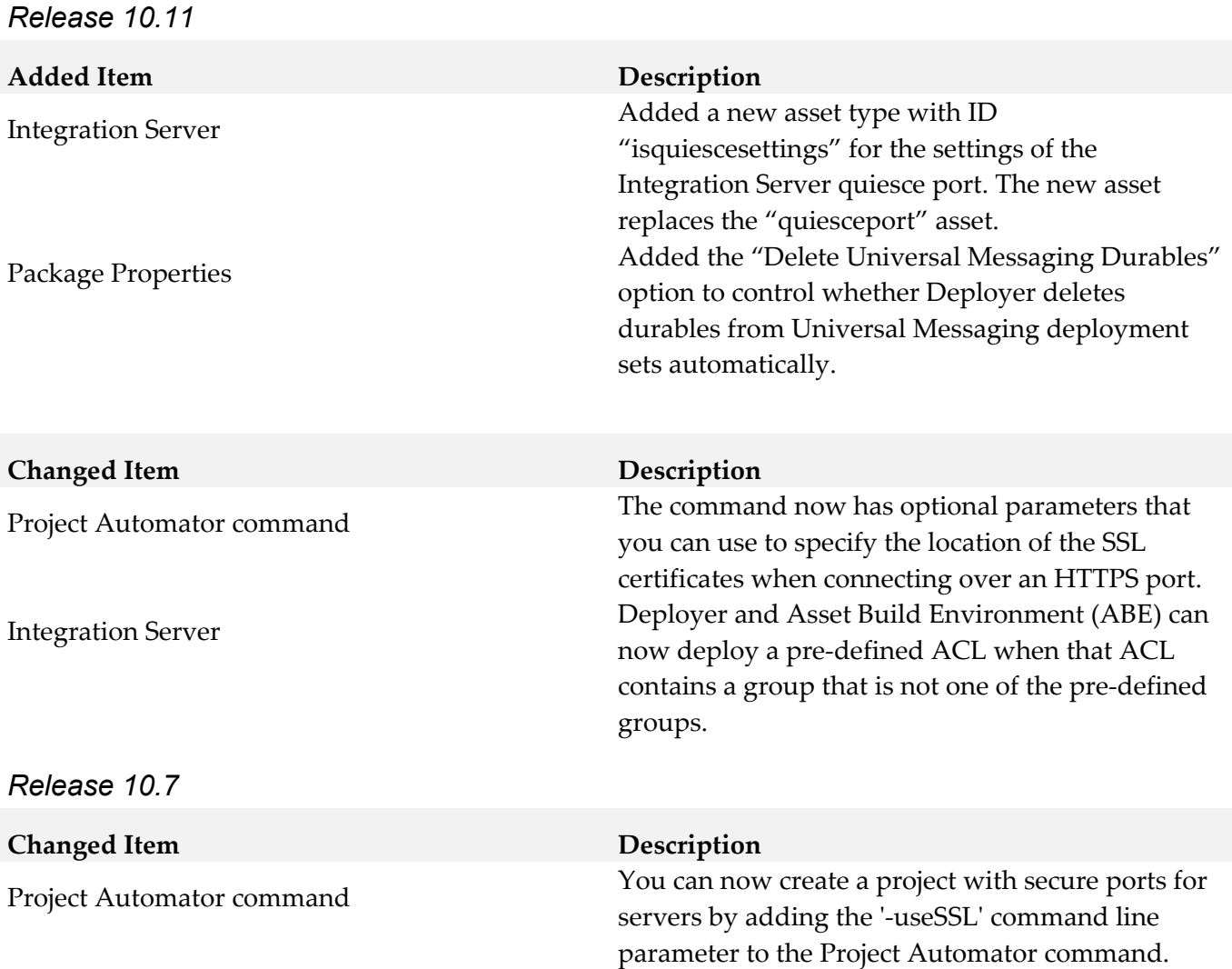

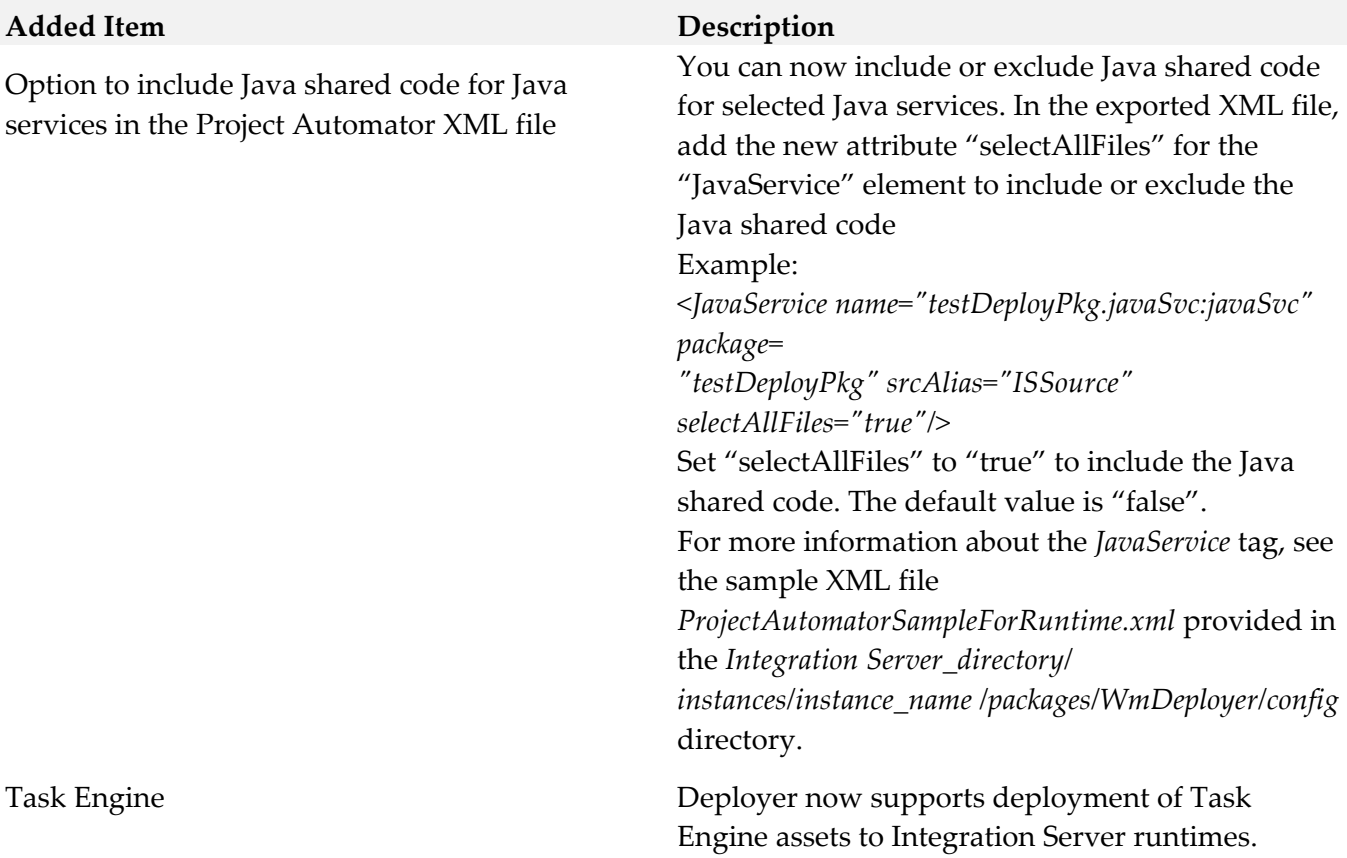

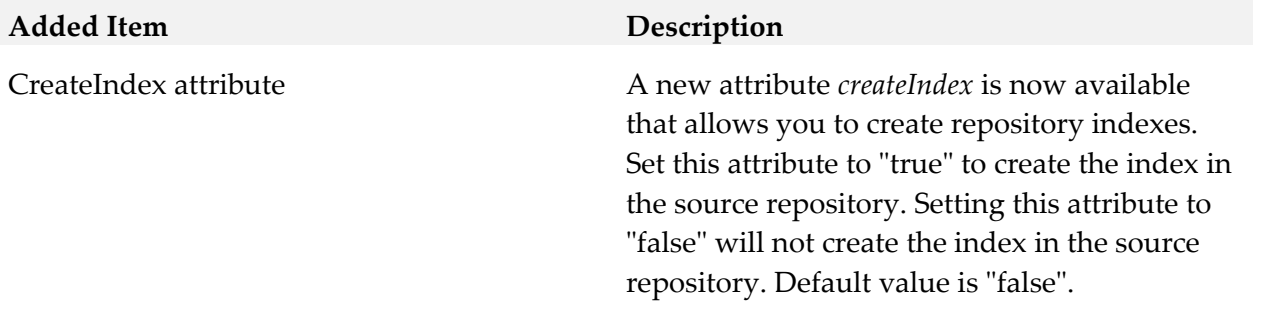

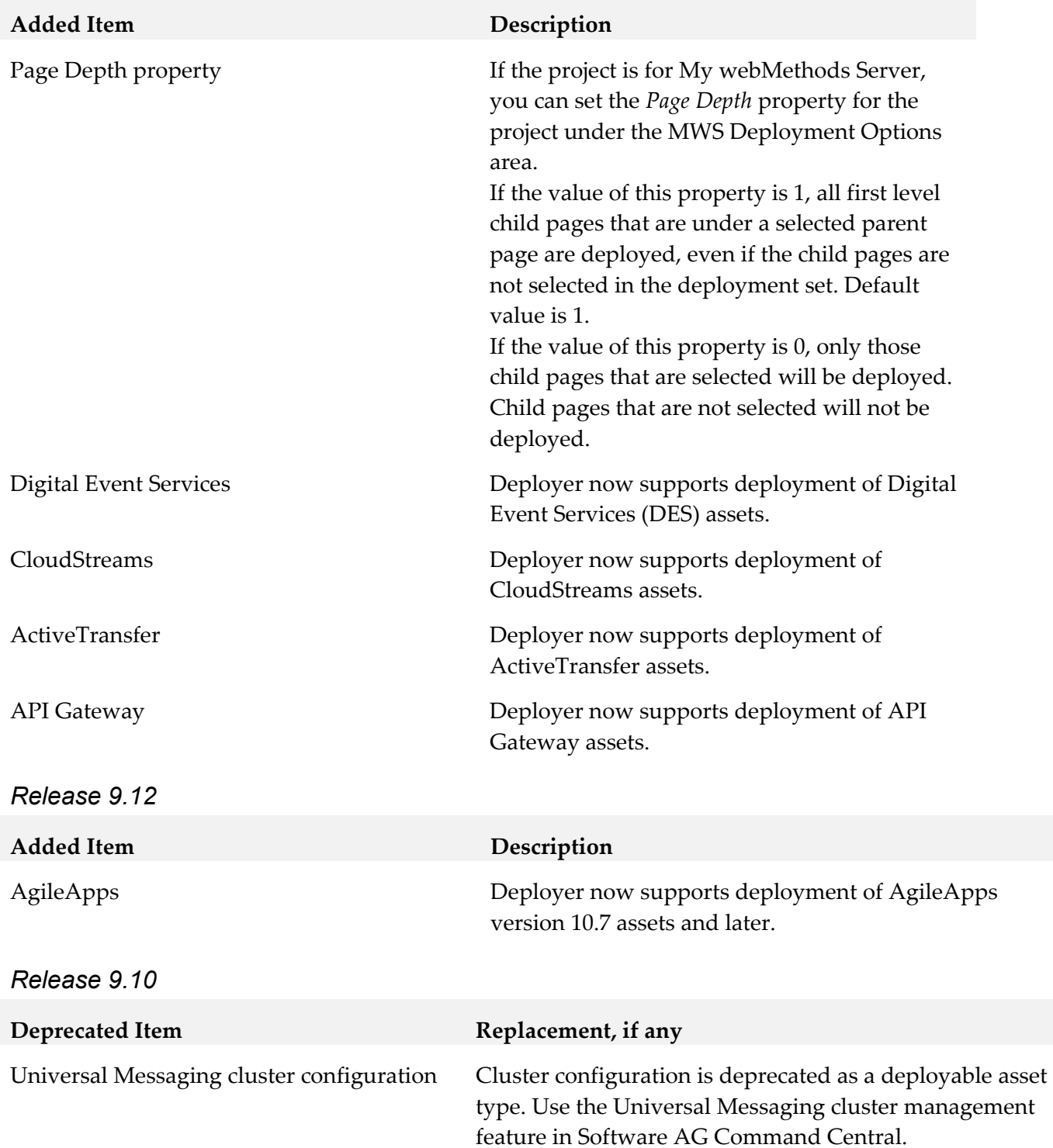

## *Asset Build Environment*

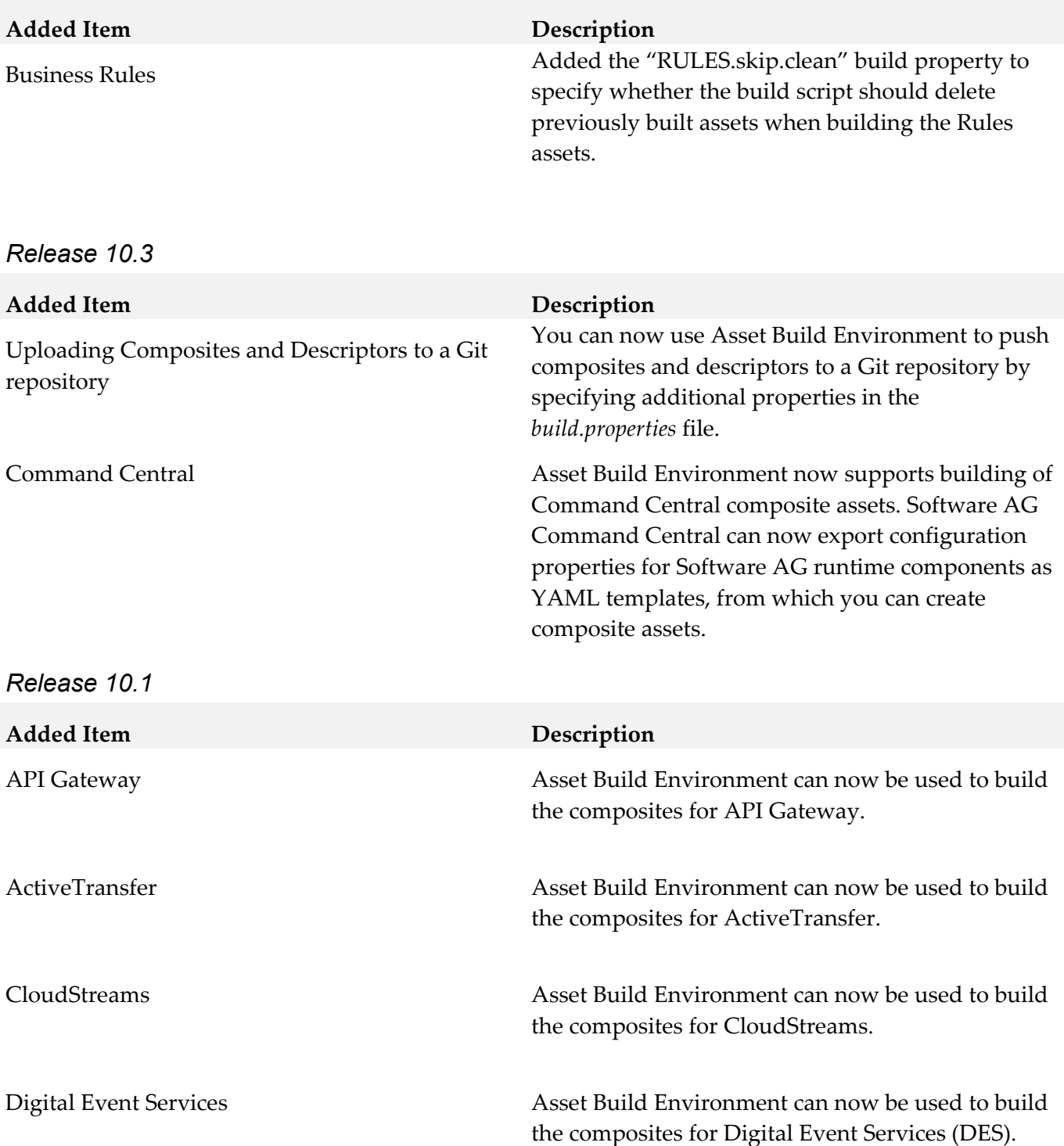

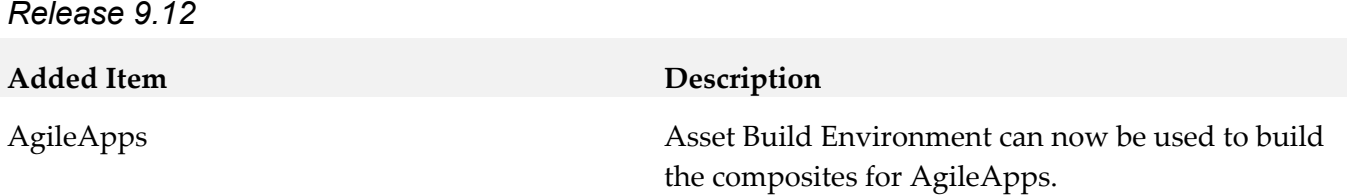

# <span id="page-345-0"></span>**9.0 Copyright Information**

Copyright © 2021 Software AG, Darmstadt, Germany and/or Software AG USA Inc., Reston, VA, USA, and/or its subsidiaries and/or its affiliates and/or their licensors.

The name Software AG and all Software AG product names are either trademarks or registered trademarks of Software AG and/or its subsidiaries and/or its affiliates and/or their licensors. Other company and product names mentioned herein may be trademarks of their respective owners.

Detailed information on trademarks and patents owned by Software AG and/or its subsidiaries is located at http://softwareag.com/licenses.

This software may include portions of third-party products. For third-party copyright notices, license terms, additional rights or restrictions, please refer to "License Texts, Copyright Notices and Disclaimers of Third Party Products". For certain specific third-party license restrictions, please refer to section E of the Legal Notices available under "License Terms and Conditions for Use of Software AG Products / Copyright and Trademark Notices of Software AG Products". These documents are part of the product documentation, located at https://techcommunity.softwareag.com/and/or in the root installation directory of the licensed product(s).

# <span id="page-345-1"></span>**10.0 Support**

Visit the **Empower website** to learn about support policies and critical alerts, read technical articles and papers, download products and fixes, submit feature/enhancement requests, and more.

Visit the Tech Community website to access additional articles, demos, and tutorials, technical information, samples, useful resources, online discussion forums, and more.

DEPABE-RM-1011-20211015

# **Software AG Designer 10.11 Readme**

# **October 2021**

This file contains important information you must read before using Software AG Designer 10.11. You can find system requirements, user documentation, and installation and upgrade instructions on the [Documentation website](http://documentation.softwareag.com/) or the [TECHcommunity website.](http://techcommunity.softwareag.com/) At those locations, you can also find suiterelated security and globalization information.

Included in this file is information about functionality that has been added, removed, deprecated, or changed for this product. Deprecated functionality continues to work and is supported by Software AG, but may be removed in a future release. Software AG recommends against using deprecated functionality in new projects.

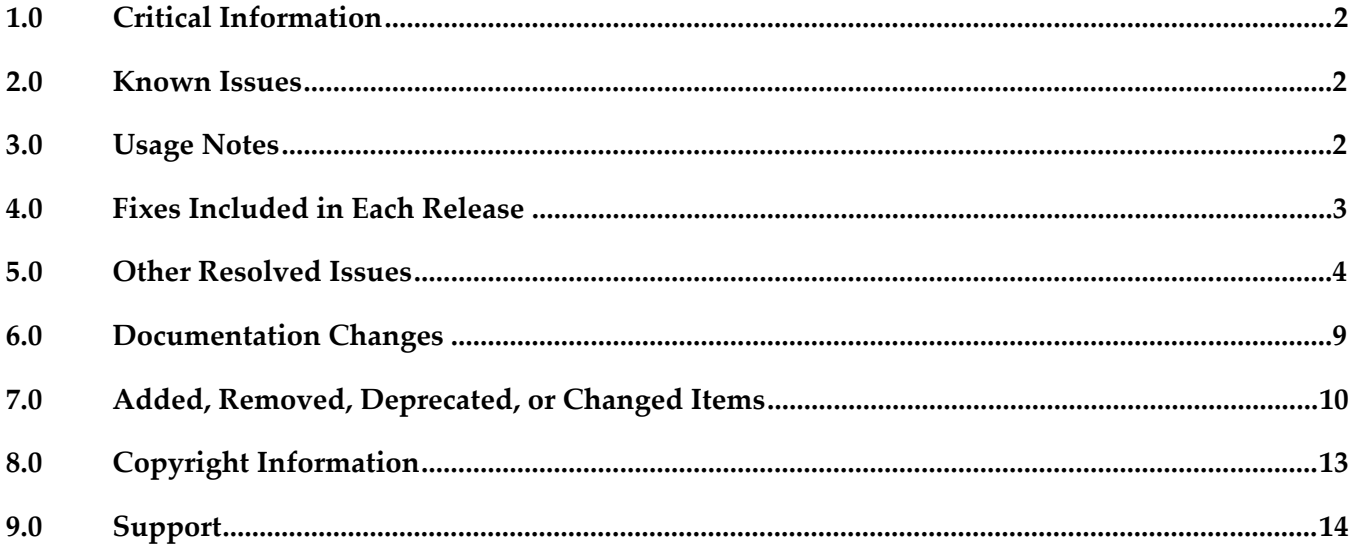

## <span id="page-347-0"></span>**1.0 Critical Information**

This section lists any critical issues for the current release that were known when this readme was published. For critical information found later, go to the Knowledge Center on the [Empower website.](https://empower.softwareag.com/)

## <span id="page-347-1"></span>**2.0 Known Issues**

This section lists any issues for the current release that were known when this readme was published. For known issues found later, go to the Knowledge Center on the **Empower website**.

SDEF-2914

When you launch Designer as a normal user in any Windows Server version and click "Installation Details" in the "About Software AG Designer" dialog box (Help > About Software AG Designer), it throws the following exception,

"java.lang.IllegalStateException: Profile not locked due to exception:

<Profile\_location> (Access is denied)"

As a workaround, launch Designer as an Administrator to view the installation details.

SDEF-2797

Designer 10.7 uses Eclipse 4.15 and it does not display the process name, host name, and port details in the "Window > Show View > Other > General > Console" view.

There is no workaround for this issue.

SDEF-1832

On Mac OS X, the layout of Software AG Designer installation has changed to keep in line with Eclipse 4.5. As part of the layout change, the shell script designerc.sh is used to launch Software AG Designer. You can customize the bash script at Designer/Eclipse.app/Contents/MacOS/designerc.sh file. However, there is an issue with restarting Software AG Designer from within the Workbench. To work around this issue, close Software AG Designer and relaunch.

## <span id="page-347-2"></span>**3.0 Usage Notes**

This section provides any additional information you need to work with the current release of Software AG Designer.

▪ The Eclipse update sites listed in Window > Preferences > Install/Update > Available Software Sites have been disabled. Software AG does not recommend using these sites to update Designer's Eclipse platform because doing so might have undesired consequences. Use the Software AG

Update Manager to apply updates to Designer.

■ Opening an editor freezes the Designer workstation due to a gtk bug https://bugzilla.gnome.org/show\_bug.cgi?id=686838.

To work around the problem, add the following Java option in the 'eclipse.ini' file:

- Dorg.eclipse.swt.internal.gtk.disablePrinting
- To Setup Software AG Designer in Linux platform, refer to http://www.eclipse.org/swt/faq.php#browserwebkitgtk for recommended configurations.

# <span id="page-348-0"></span>**4.0 Fixes Included in Each Release**

This section lists the latest fix level that has been included in each release for each product component. A release is listed in this section only if changes occurred in that release. Go to the Knowledge Center on the [Empower website](https://empower.softwareag.com/) for detailed information about fixes.

### *Release 10.11*

- SDF\_10.5\_Fix3
- CEP\_10.7\_Fix1
- SDF 10.7 Fix2
- $\blacksquare$  SDF\_10.3\_Fix2
- SDF\_10.1\_Fix2

### *Release 10.7*

 $\blacksquare$  SDF\_10.5\_Fix1

### *Release 10.4*

**•** SDF 10.3 Fix1

- $\blacksquare$  SDF\_9.12\_Fix1
- SDF 9.10 Fix2
- SDF\_10.1\_Fix1

▪ CEP\_10.1\_Fix1

#### *Release 10.0*

- $\text{CEP}_9.7$  Fix1
- CEP 9.8 Fix1

#### *Release 9.10*

 $\blacksquare$  SDF\_9.8\_Fix1

#### *Release 9.8*

- SDF\_9.7\_Fix1
- $\bullet$  SDF\_9.6\_Fix2
- SDF\_9.5\_SP1\_Fix2

#### *Release 9.7*

- CEP\_9.5\_SP1\_Fix4
- $\blacksquare$  SDF\_9.6\_Fix1
- **•** SDF\_9.5\_SP1\_Fix1

#### *Release 9.6*

<span id="page-349-0"></span>**•** CEP 9.5 SP1 Fix3

## **5.0 Other Resolved Issues**

This section lists the issues that were resolved in each release but were not part of the fixes listed in the previous section. A release is listed in this section only if changes occurred in that release.

#### *Release 10.11*

■ SDEF-2801

Designer does not display the memory heap status monitor on the status bar after it is launched.

Enable the "Show heap status" option in Designer under 'Window > Preferences > General'.

The issue is now resolved.

■ SDEF-2782

Designer does not display the resources properly when the Projects Presentation view is changed from Hierarchical to Flat under Project Explorer.

Press the F5 key to refresh the resources or hover over the project tree to view the resources.

The issue is now resolved.

## *Release 10.5*

SDEF-2369 On Linux platform (RHEL 7.3 or SUSE 12)

Designer stops responding on accessing SWT browser. This is due to the Eclipse bug https://bugs.eclipse.org/bugs/show\_bug.cgi?id=467646. Designer support for XULRunner 31.x is not available. To work around this issue, downgrade XULRunner version.

Upon clicking Help > About Software AG Designer, Designer displays the error message "MOZILLA\_FIVE\_HOME not set".

Also, the Welcome page for Designer does not appear properly. The links on the page are not ordering correctly and some icons on the Welcome page are not displayed. To resolve these problems, following JVM options in the 'eclipse.ini' file had to be added:

- Dorg.eclipse.swt.browser.DefaultType=Mozilla

- Dorg.eclipse.swt.browser.XULRunnerPath=/usr/lib64/xulrunner

These issues are resolved.

**•** SDEF-1929

In high screen resolution, Designer does not auto-scale icons and fonts as per the specified DPI. This issue occurs as a result of Eclipse Bug 462952. This issue is resolved.

SDEF-1960

On Windows 10 operating system, Designer does not have default preference for the user interface appearance. This causes a difference in the appearance of Designer user interface. To work around this issue, you must select the appearance theme in the Preferences page. In Preferences > General > Appearance, select Windows as Theme and select Default (current) as Color and Font theme. Restart Designer.

This issue is resolved.

SDEF-2006

When Designer is launched for the first time from the Start menu, the following error message appears: "An internal error occurred during: "Setup check". There is no eclipse.launcher property defined". This error message can be ignored and does not notify any problem with the Designer setup. This issue occurs due to Eclipse bugs 471731 and 464122. This issue is resolved.

### *Release 9.10*

SDEF-1185

The context menu in the Project Explorer view of Designer displays the Import option twice upon deleting a project from the Project Explorer view.

This issue occurs as the result of the Eclipse Bug 448873.

This issue is resolved.

SDEF-1495

Designer displays the same icons multiple times in the toolbars of various views in Designer upon resetting a perspective to its original layout.

This issue occurs due to an Eclipse known issue Bug 448873.

This issue is resolved.

## *Release 9.8*

SDEF-1339

Designer requires an installation of Java SE in order to run on Mac OS X. If no other Java SE is installed apart from the JVM that was installed with Designer, Designer running on Mac OS X displays a message at startup stating that a Java SE Runtime must be installed.

This issue is resolved. To resolve this issue, a new shell script, designerc.sh, is provided to launch Designer from a terminal shell. This shell script is available in the Software AG root installation directory/Designer/eclipse directory. Alternatively, installing Java SE also resolves this issue. In both these cases, Designer will use the JVM provided by Software AG.

SDEF-1575

Designer updated to include JGit version 3.4.2 that resolves a JGit client vulnerability in Eclipse. A vulnerability affecting all versions of Git clients was announced in [https://github.com/blog/1938](https://github.com/blog/1938-vulnerability-announced-update-your-git-clients) [vulnerability-announced-update-your-git-clients](https://github.com/blog/1938-vulnerability-announced-update-your-git-clients) (Eclipse Bug 456947).

This problem is resolved in JGit version 3.4.2, which is shipped along with Designer 9.8.

SDEF-1498

After configuring NTLM authentication for the process audit database in Integration Server,

Designer issues the following error when testing the connection: [SoftwareAG][SQLServer JDBC Driver]NTLM (type-2) Authentication was requested but the required DDJDBCx64Auth05.dll was not found on the path specified by the java.library.path system property. This issue is resolved.

SDEF-1280

Right-clicking in the SVN Repositories view does not display the context menu. When you right-click in the SVN Repositories view in Software AG Designer, the context menu does not show up. The menu is displayed only after right-clicking several times. The problem occurs due to Eclipse 4.3 compatibility issues with the SVN Repositories right-click context menu. This issue is resolved.

**SDEF-915** 

When defining a Software AG Runtime instance in the Servers view, two Password Required dialog boxes appear.

When you define a Software AG Runtime instance in the Servers view after starting Designer with a new workspace, two Password Required dialog boxes appear when you select the Platform Manager URL box.

This issue is resolved.

### *Release 9.7*

SDEF-1243

Creating a Software AG Runtime instance using a secure connection fails.

In the Servers View, when you attempt to create a Software AG Runtime instance using an https Platform Manager URL and then click 'List Servers', Software AG Designer returns an error and no connection is established.

The issue is resolved. A secure connection is now the default when creating a Software AG Runtime instance.

SDEF-917

Fix names are not clearly displayed in Software AG Designer.

Software AG Eclipse features and plug-ins encode the fix number as the fourth part of their full versions. For example, the version 8.2.3.0001-0235 represents fix #1 of version 8.2, service pack 3, build 235. In addition, a single product might comprise several features, and a fix might update only some features. Thus, identifying the latest fix becomes complex.

The About Software AG Designer dialog box has been enhanced to display clear information about the installed products, organized in tabs according to the provider.

The Software AG tab displays all installed Software AG products by name, including version and the highest fix number, if a fix has been applied. For example:

webMethods Service Development

Version 9.7 (fix #3 applied)

SDEF-916

The button labels in the About Software AG Designer dialog box do not provide information about

the installed products.

The button tool-tips in the About Software AG Designer dialog box display the provider name, for example Software AG, instead of the product name. When checking the version and fix level of a Designer plug-in, you might need to click a number of buttons before identifying the correct button for the product.

Now the About Software AG Designer dialog box displays clear information about the installed products, organized in tabs according to the provider.

The Software AG tab displays all installed Software AG products by name, including version and fix number, if a fix has been applied. For example:

webMethods Service Development

Version 9.7 (fix #3 applied)

In addition, the button tool-tips display the Eclipse feature(s) related to a product.

### *Release 9.6*

SDEF-1291

The New Server wizard in Software AG Designer displays an incorrect error message when validating an IPv6 address.

While creating a new Software AG Runtime server in Designer, if you provide an invalid IPv6 address in the Platform Manager URL field, the New Server wizard displays the following incorrect error message: "Cannot connect to the Platform Manager. Check the URL and the credentials." This issue is resolved. Now the New Server wizard displays the message: "The URL is invalid."

SDEF-1010

Software AG Designer does not display the Welcome page properly.

On the Welcome page in Designer, when you click the "Visit Software AG Community Website" link and then go back to the Welcome page using the "Navigate to previous topic" arrow, Designer displays an empty Welcome page.

This issue is resolved. Now Designer opens the "Software AG Community Website" link in an external window.

SDEF-894

When the Welcome page of Software AG Designer is open as a view, the page does not inform you that you have no products installed.

With only Designer installed, when you open the Welcome page and then double-click the page tab, the minimized Welcome page does not display the message: "You have no installed products." This issue is resolved.

SDEF-893

The Welcome page of Software AG Designer is not displayed properly after using the "Customize page" toolbar icon.

When you click the "Customize page" toolbar icon on the Designer Welcome page and select a home page theme other than Software AG, the Welcome page layout becomes unreadable. This issue is resolved. The "Customize page" icon is no longer available.

# <span id="page-354-0"></span>**6.0 Documentation Changes**

This section describes significant changes to the documentation, such as the addition, relocation, or removal of product guides, online help, chapters, or other major content. A release is listed in this section only if changes occurred in that release.

### *Release 10.7*

A new section, "Secure Storage Runtime Options" is added under the topic, "Configuring the Secure Storage" in the online help set, *Tips, Training, and Other Resources* and the PDF publication, *Working with Software AG Designer.*

### *Release 9.12*

▪ A new topic, "Configuring the Secure Storage "is included in the online help set *Tips, Training, and Other Resources* and the PDF publication, *Working with Software AG Designer.*

### *Release 9.10*

- The following new topics are included in the online help set *Tips, Training, and Other Resources* and in the PDF publication *Working with Software AG Designer:*
	- **Enabling Automatic Updates**
	- **Enabling Eclipse Update Sites**
	- **Enabling Error Reporting Notifications**
	- **Enabling Preference Recorder**

### *Release 9.9*

- The following new topics are included in the online help set *Tips, Training, and Other Resources* and in the PDF publication *Working with Software AG Designer:*
	- Verifying Java Byte Code
	- Java Code Cache

## *Release 9.8*

Software AG documentation is no longer available on the Software AG installer. You can access all Software AG documentation on the [Documentation website.](http://documentation.softwareag.com/) Note: Software AG Designer online help and other online helps that are installed along with Designer features are still available as part of Designer Eclipse Help under the Software AG

Designer Guides node. However, the Designer documentation that is available on the [Documentation website](http://documentation.softwareag.com/) might contain more comprehensive information about the new features.

- Working with Software AG Designer now contains a new topic, Managing the Designer User Configuration, which includes information that was available in the following topics as well additional information related to installing Designer into a subfolder of Program Files:
	- Implementing a Multi-User Eclipse Configuration
	- Configuring Eclipse for Non-Administrator Accounts
	- Considerations when Starting Designer on Windows

#### *Release 9.7*

▪ A new section, "Finding Installed Products, Versions, and Fixes", has been added to the PDF publication *Working with Software AG Designer* and to the online help set *Tips, Training, and Other Resources*.

#### *Release 9.6*

▪ A new section, "Considerations when Starting Designer on Windows", has been added to the PDF publication *Working with Software AG Designer* and to the online help set *Tips, Training, and Other Resources*.

### *Release 9.5*

The topic "Configuring SSL Connections in Designer" is added to the online help set *Tips, Training, and Other Resources* and to the PDF publication *Working with Software AG Designer*.

## <span id="page-355-0"></span>**7.0 Added, Removed, Deprecated, or Changed Items**

This section lists functionality, controls, portlets, properties, or other items that have been added, removed, deprecated, or changed. A release is listed in this section only if changes occurred in that release.

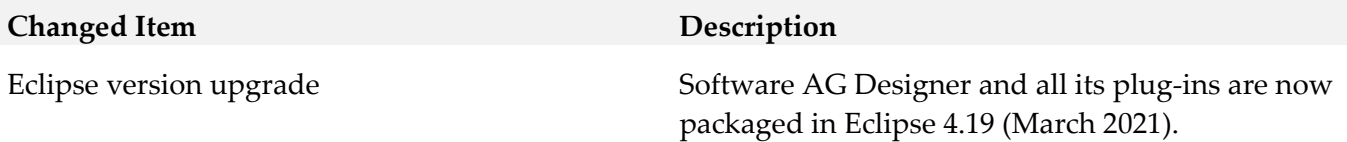

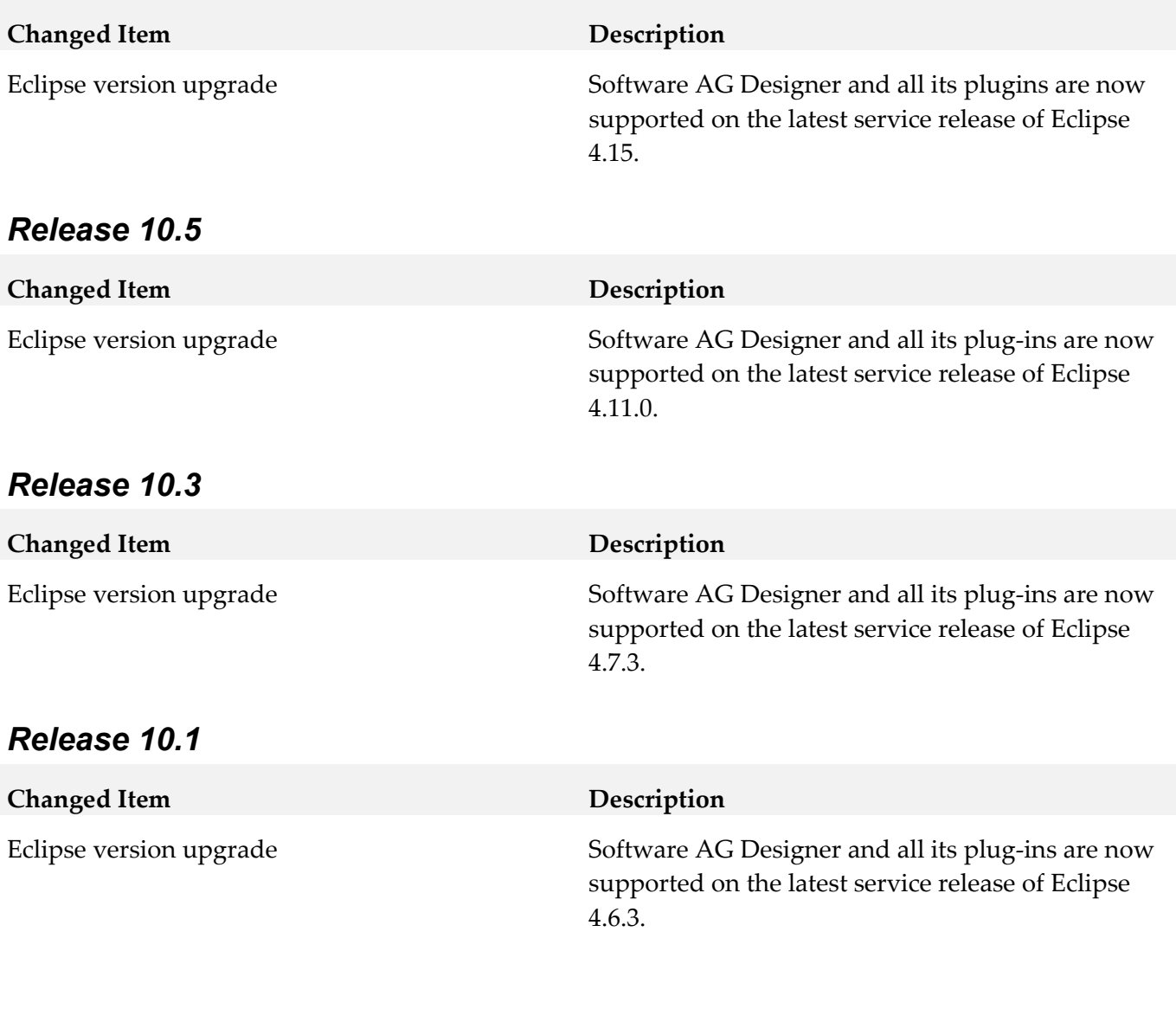

# *Release 9.12*

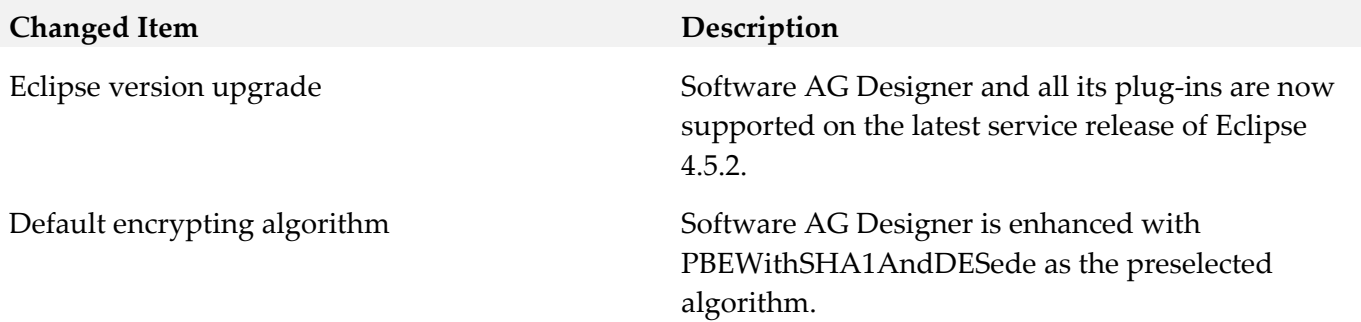

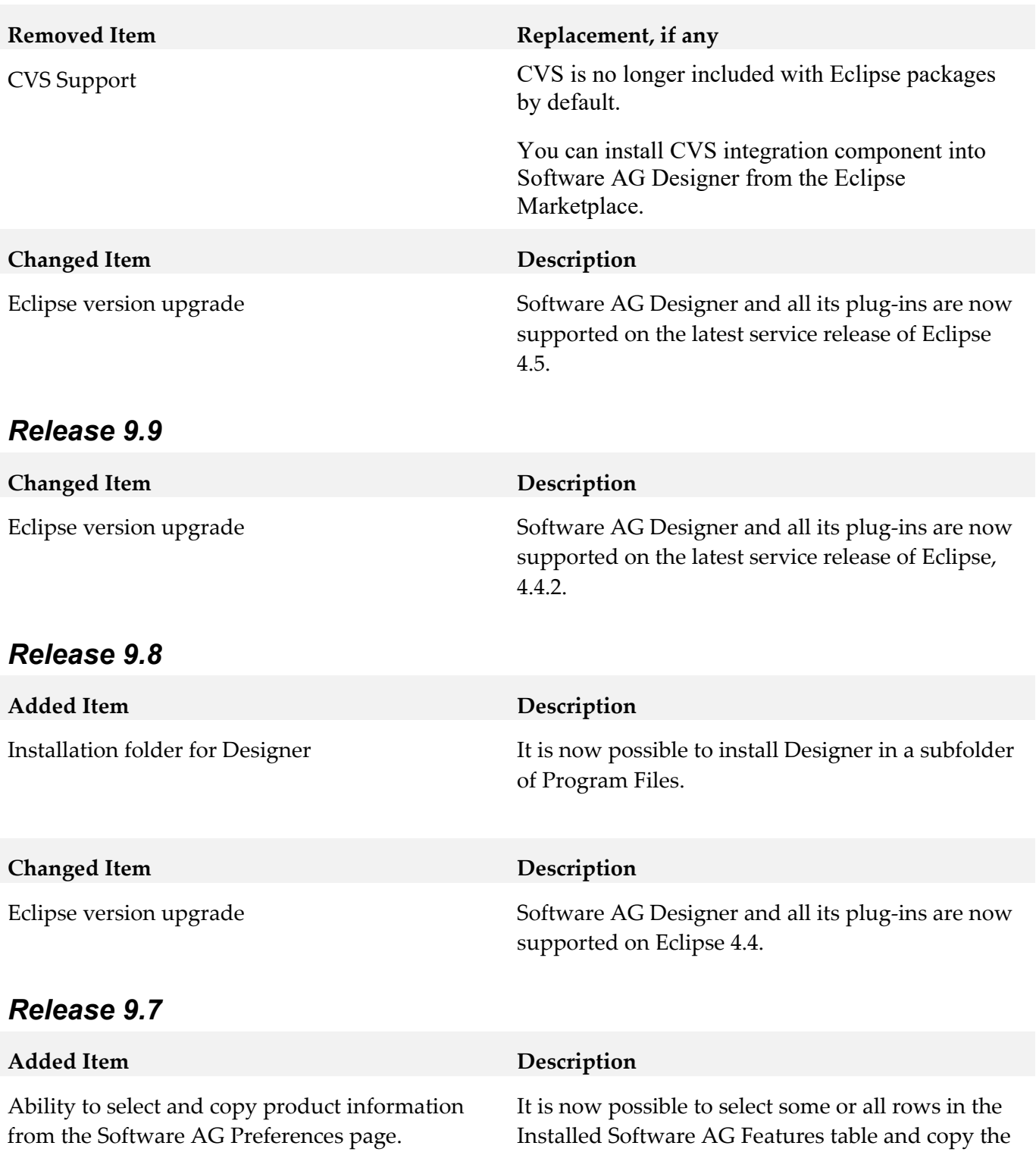

information to the clipboard.

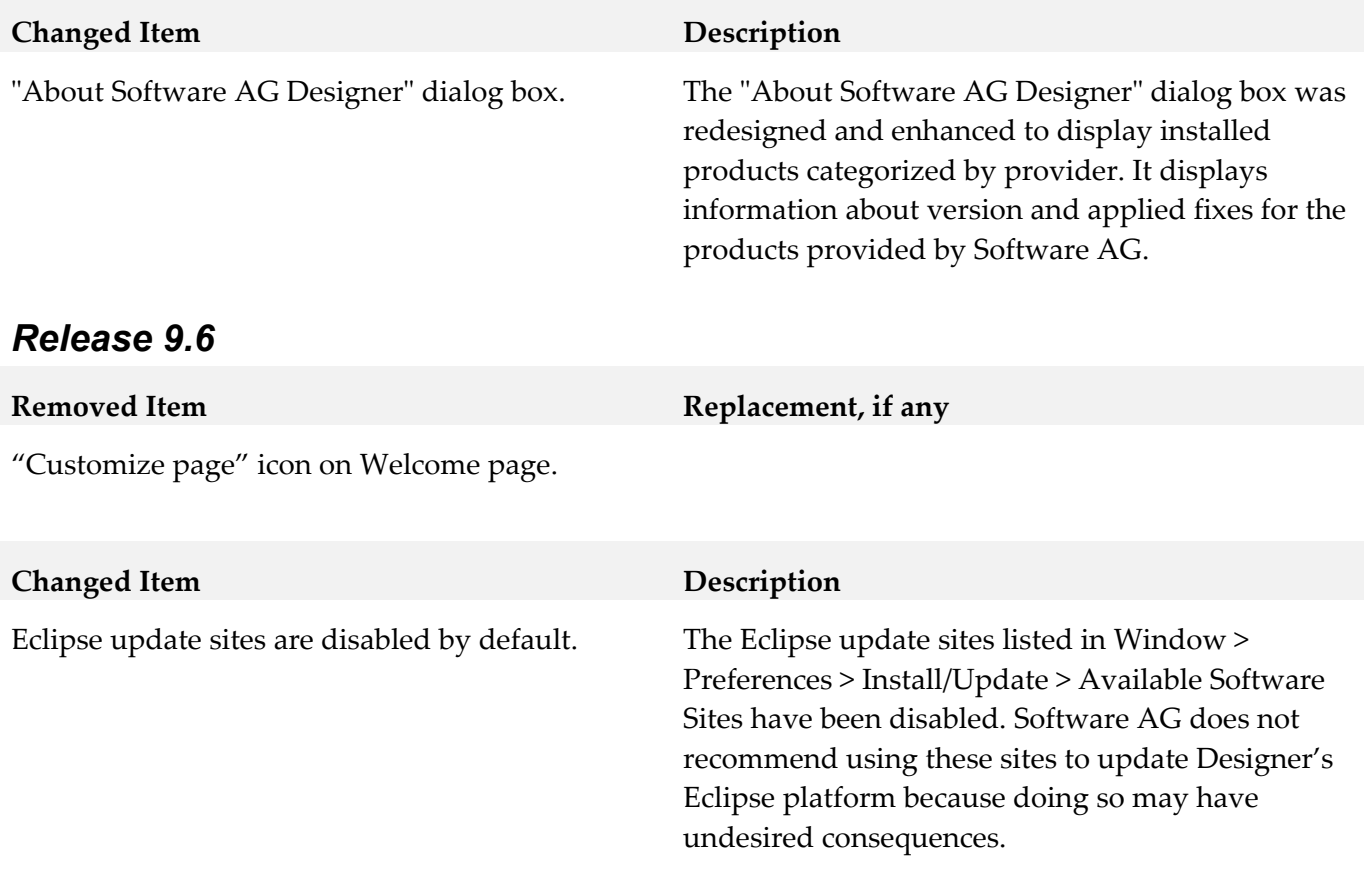

Software AG Designer is now based on Eclipse version 4.3. The plugins that Software AG provides are developed and tested for Eclipse version 4.3.

# <span id="page-358-0"></span>**8.0 Copyright Information**

Copyright © 2021 Software AG, Darmstadt, Germany and/or Software AG USA Inc., Reston, VA, USA, and/or its subsidiaries and/or its affiliates and/or their licensors.

The name Software AG and all Software AG product names are either trademarks or registered trademarks of Software AG and/or Software AG USA Inc. and/or its subsidiaries and/or its affiliates and/or their licensors. Other company and product names mentioned herein may be trademarks of their respective owners.

Detailed information on trademarks and patents owned by Software AG and/or its subsidiaries is located at http://softwareag.com/licenses.

This software may include portions of third-party products. For third-party copyright notices, license terms, additional rights or restrictions, please refer to "License Texts, Copyright Notices and Disclaimers of Third Party Products". For certain specific third-party license restrictions, please refer to section E of the Legal Notices available under "License Terms and Conditions for Use of Software AG Products / Copyright and Trademark Notices of Software AG Products". These documents are part of

the product documentation, located at http://softwareag.com/licenses and/or in the root installation directory of the licensed product(s).

# <span id="page-359-0"></span>**9.0 Support**

Visit the **Empower website** to learn about support policies and critical alerts, read technical articles and papers, download products and fixes, submit feature/enhancement requests, and more.

Visit the TECHcommunity website to access additional articles, demos, and tutorials, technical information, samples, useful resources, online discussion forums, and more.

DES-RM-1011-20211015
# **webMethods Developer Portal 10.11 Readme**

# **October 2021**

This file contains important information you must read before using webMethods Developer Portal 10.11. You can find system requirements, user documentation, and installation and upgrade instructions on the [Documentation website](http://documentation.softwareag.com/) or the [TECHcommunity website.](http://techcommunity.softwareag.com/) At those locations, you can also find suite-related security and globalization information.

Included in this file is information about functionality that has been added, removed, deprecated, or changed for this product. Deprecated functionality continues to work and is supported by Software AG, but may be removed in a future release. Software AG recommends against using deprecated functionality in new projects.

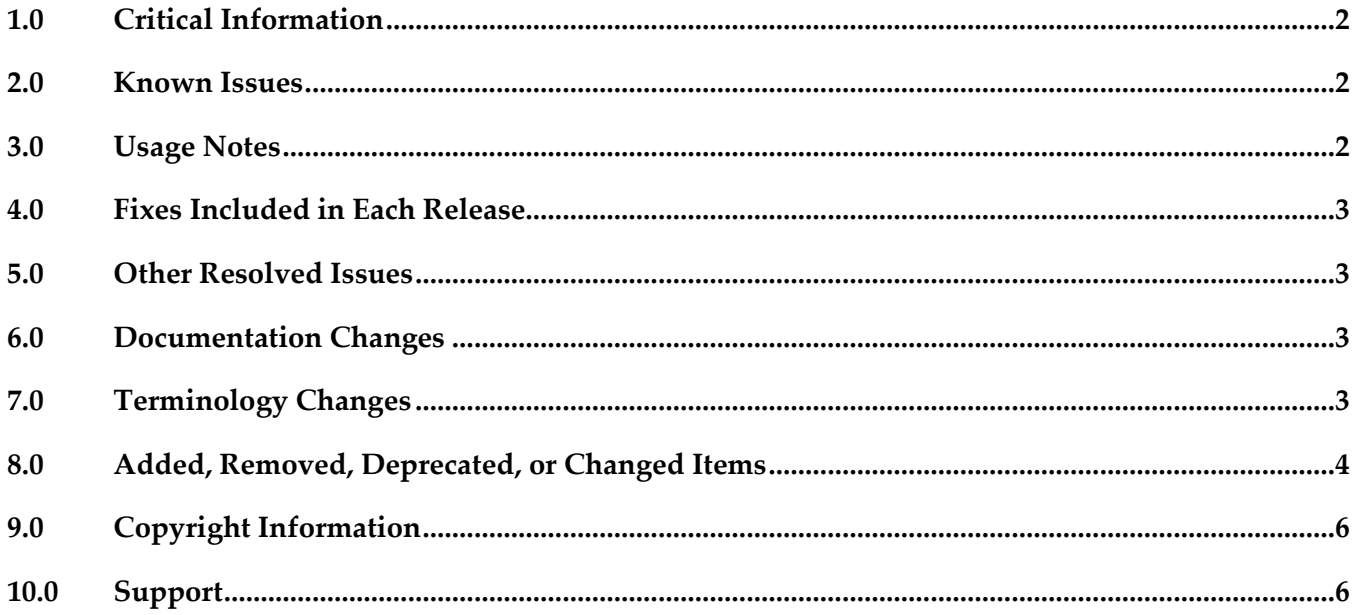

# <span id="page-361-0"></span>**1.0 Critical Information**

This section lists any critical issues for the current release that were known when this readme was published. For critical information found later, go to the Knowledge Center on the [Empower website.](https://empower.softwareag.com/)

#### <span id="page-361-1"></span>**2.0 Known Issues**

This section lists any issues for the current release that were known when this readme was published. For known issues found later, go to the Knowledge Center on the **Empower website**.

• DPO-30

Vulnerable 3rd Party Component Elasticsearch used.

Vulnerable elasticsearch-core-7.12.1.jar is used. The safe version to use is 7.14.0.

• DPO-39 - [Responsiveness]

Header is breaking on small screen.

Header section of Developer Portal is broken, when accessed from smaller screens like mobile devices.

• DPO-62

Algorithm None is supported in access token

JWT supports the usage of 'none' algorithm for use-cases where the integrity of the claim within JWT is already verified by other means. This vulnerability can be exploited by attackers.

#### <span id="page-361-2"></span>**3.0 Usage Notes**

This section provides any additional information you need to work with the current release of this product.

- webMethods Developer Portal 10.11 can either import APIs directly or have APIs published from API Gateway and third-party API providers. In case APIs are published from API Gateway, webMethods Developer Portal 10.11 requires API Gateway 10.7 or higher.
- Migration of Assets like APIs, Packages, and Applications from webMethods API Portal to webMethods Developer Portal is possible only from webMethods API Portal 10.7 version. Refer the Upgrade Guide for more details.

#### <span id="page-362-0"></span>**4.0 Fixes Included in Each Release**

This section lists the latest fix level that has been included in each release for each product component. A release is listed in this section only if changes occurred in that release. Go to the Knowledge Center on the [Empower](https://empower.softwareag.com/) website for detailed information about fixes.

<span id="page-362-1"></span>• NA

#### **5.0 Other Resolved Issues**

This section lists the issues that were resolved in each release but were not part of the fixes listed in the previous section. A release is listed in this section only if changes occurred in that release.

<span id="page-362-2"></span>▪ NA

#### **6.0 Documentation Changes**

This section describes significant changes to the documentation, such as the addition, relocation, or removal of product guides, online help, chapters, or other major content. A release is listed in this section only if changes occurred in that release.

#### *Release 10.11*

The following artifacts have been introduced for Developer Portal 10.11:

- webMethods Developer Portal User Guide: This guide describes how you can customize and administer Developer Portal to effectively allow users to onboard.
- webMethods Developer Portal Configuration Guide: This guide describes how you can configure Developer Portal for high availability setup and enhanced security.

## <span id="page-362-3"></span>**7.0 Terminology Changes**

A release is listed in this section only if changes occurred in that release.

• NA

# <span id="page-363-0"></span>**8.0 Added, Removed, Deprecated, or Changed Items**

This section lists features, functionality, controls, portlets, properties, or other items that have been added, removed, deprecated, or changed. A release is listed in this section only if changes occurred in that release.

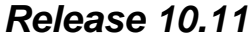

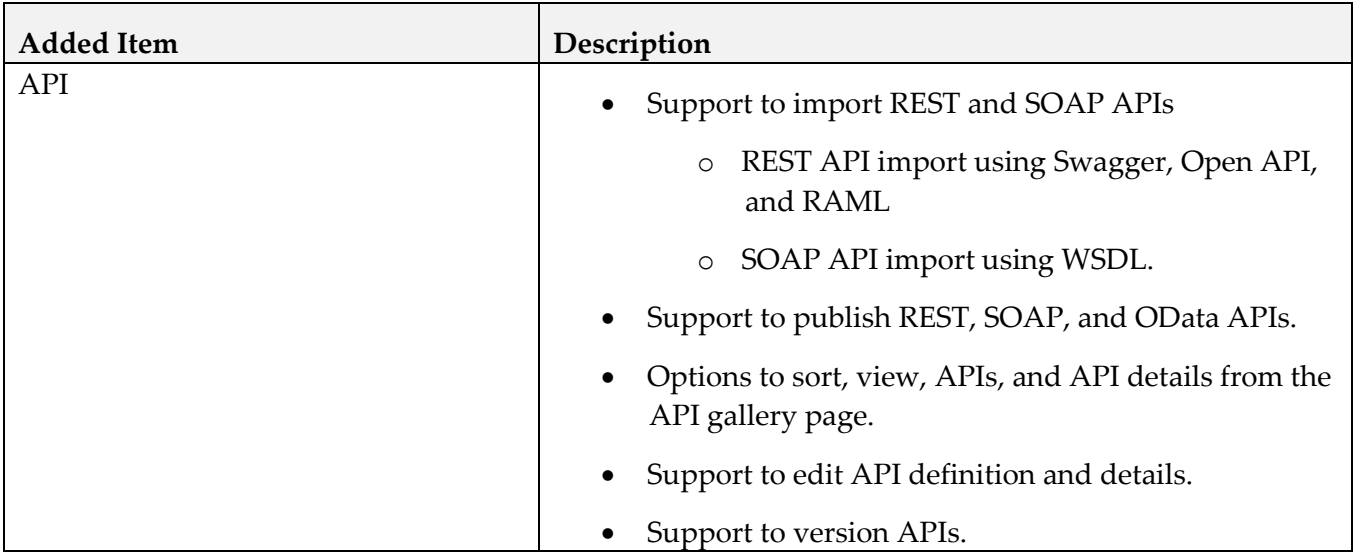

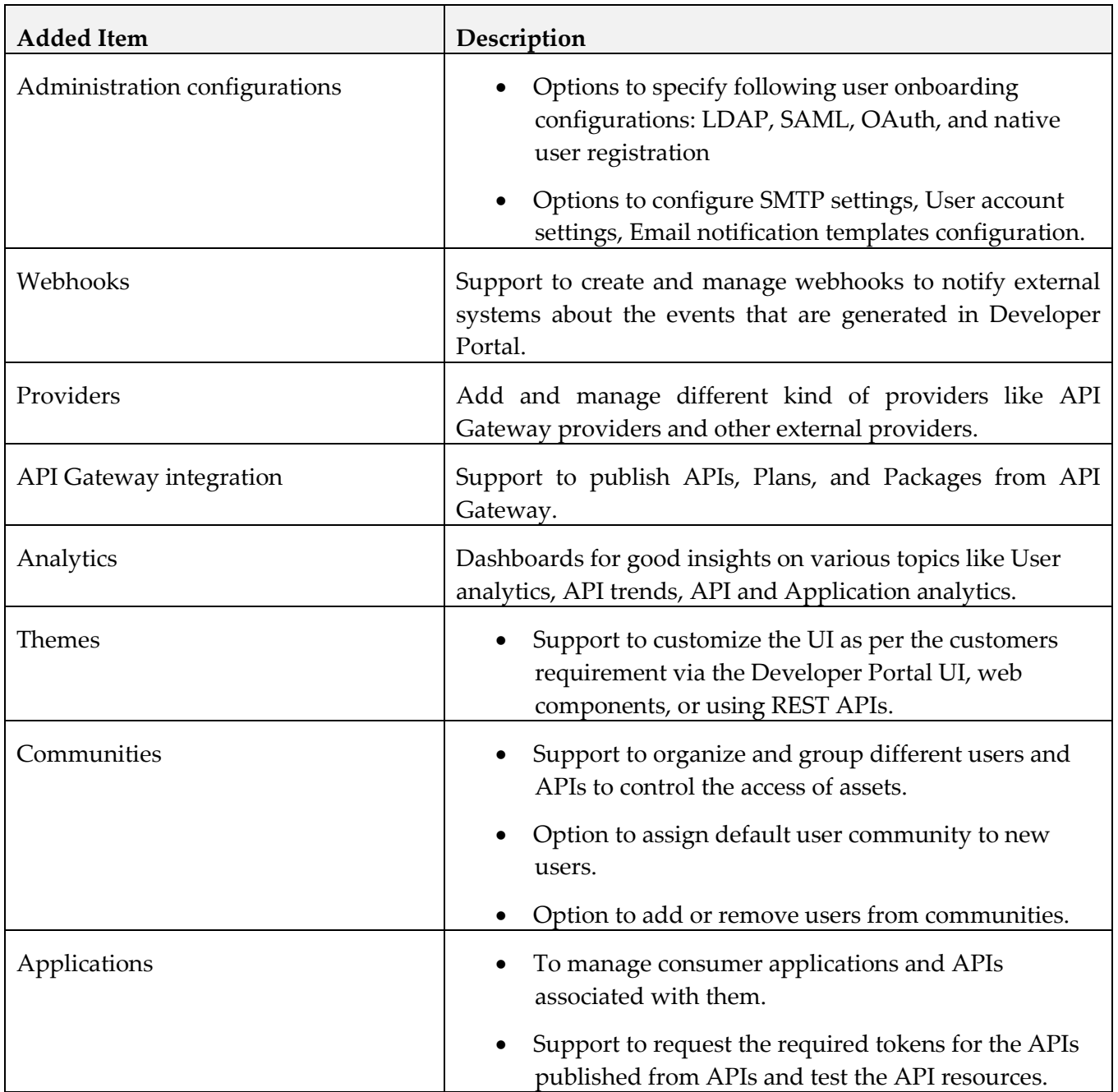

## <span id="page-365-0"></span>**9.0 Copyright Information**

Copyright © 2021 Software AG, Darmstadt, Germany and/or Software AG USA Inc., Reston, VA, USA, and/or its subsidiaries and/or its affiliates and/or their licensors.

The name Software AG and all Software AG product names are either trademarks or registered trademarks of Software AG and/or Software AG USA Inc. and/or its subsidiaries and/or its affiliates and/or their licensors. Other company and product names mentioned herein may be trademarks of their respective owners.

Detailed information on trademarks and patents owned by Software AG and/or its subsidiaries is located at http://softwareag.com/licenses.

This software may include portions of third-party products. For third-party copyright notices, license terms, additional rights or restrictions, please refer to "License Texts, Copyright Notices and Disclaimers of Third Party Products". For certain specific third-party license restrictions, please refer to section E of the Legal Notices available under "License Terms and Conditions for Use of Software AG Products / Copyright and Trademark Notices of Software AG Products". These documents are part of the product documentation, located at http://softwareag.com/licenses and/or in the root installation directory of the licensed product(s).

# <span id="page-365-1"></span>**10.0 Support**

Visit the Empower website to learn about support policies and critical alerts, read technical articles and papers, download products and fixes, submit feature/enhancement requests, and more.

Visit the TECHcommunity website to access additional articles, demos, and tutorials, technical information, samples, useful resources, online discussion forums, and more.

DPO-RM-1011-20211015

# **Software AG Digital Event Services 10.11 Readme**

# **October 2021**

This file contains important information you must read before using Software AG Digital Event Services 10.11. You can find system requirements, user documentation, and installation and upgrade instructions on th[e Documentation website](https://documentation.softwareag.com/) or the [Tech Community website.](https://techcommunity.softwareag.com/) At those locations, you can also find suite-related security and globalization information.

Included in this file is information about functionality that has been added, removed, deprecated, or changed for this product. Deprecated functionality continues to work and is supported by Software AG, but may be removed in a future release. Software AG recommends against using deprecated functionality in new projects.

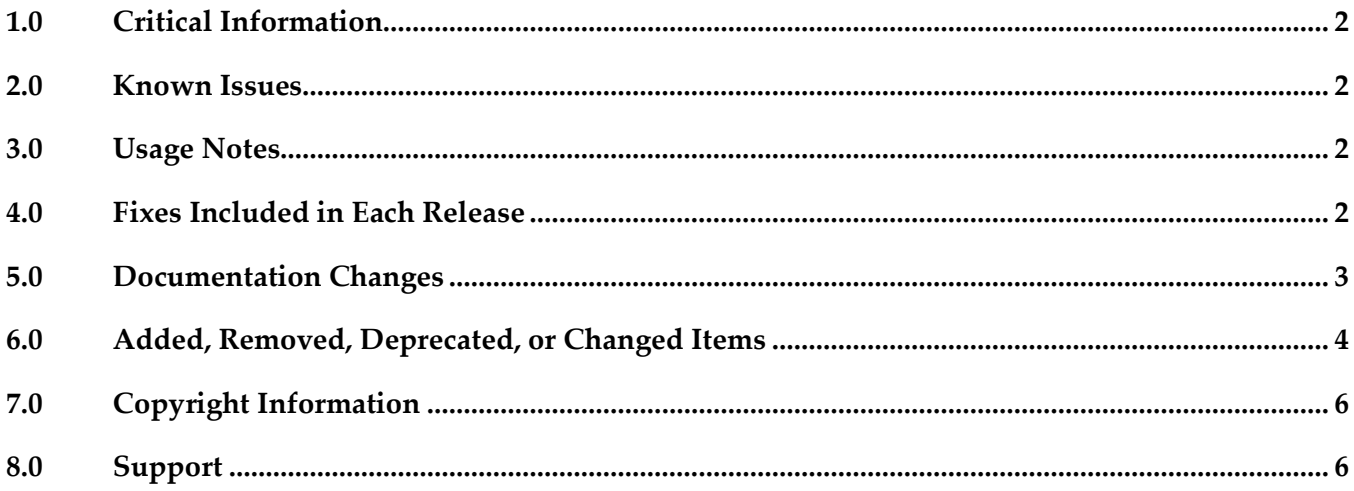

# <span id="page-367-0"></span>**1.0 Critical Information**

This section lists any critical issues for the current release that were known when this readme was published. For critical information found later, go to the Knowledge Center on the [Empower website.](https://empower.softwareag.com/)

# <span id="page-367-1"></span>**2.0 Known Issues**

This section lists any issues for the current release that were known when this readme was published. For known issues found later, go to the Knowledge Center on the [Empower website.](https://empower.softwareag.com/)

# <span id="page-367-2"></span>**3.0 Usage Notes**

This section provides any additional information you need to work with the current release of this product.

DEV-1219

Software AG Digital Event Services is in compliance with the General Data Protection Regulation (GDPR) and does not store, collect, or process any personally identifiable information.

NUM-6873

After you restart a shared durable subscriber to a Digital Event Services (DES) event type, the subscriber might receive events out of order.

The issue occurs when the subscriber is configured with a Universal Messaging source service and the target Universal Messaging server has the SyncQueuePublisher property set to "true". The default value of SyncQueuePublisher for the webMethods configuration profile of Universal Messaging is set to "false". However, the Universal Messaging custom configuration profile for Terracotta has SyncQueuePublisher set to "true".

If you switch to the Universal Messaging custom configuration profile for Terracotta, make sure that SyncQueuePublisher is set to "false".

# <span id="page-367-3"></span>**4.0 Fixes Included in Each Release**

This section lists the latest fix level that has been included in each release for each product component. A release is listed in this section only if changes occurred in that release. Go to the Knowledge Center on the **[Empower website](https://empower.softwareag.com/)** for detailed information about fixes.

- DEV 10.3 DigitalEventServicesLibraries Fix1
- DEV\_10.3\_DigitalEventServicesRuntimeBundles\_Fix1
- DEV\_10.3\_DigitalEventServicesSharedBundles\_Fix1

▪ DEV\_10.3\_DigitalEventServicesDesigner\_Fix1

#### *Release 10.2*

**•** DEV 10.2 DigitalEventServicesSharedBundles Fix1

#### *Release 10.1*

- DEV\_10.1\_Digital Event Services Libraries\_Fix4
- DEV 10.1 Digital Event Services Runtime Bundles Fix4
- DEV\_10.1\_Digital Event Services Shared Bundles\_Fix2
- DEV\_10.1\_Digital Event Services Designer\_Fix1

#### *Release 10.0*

- DEV\_10.0\_Digital Event Services Libraries\_Fix1
- DEV\_10.0\_Digital Event Services Runtime Bundles\_Fix1
- **•** DEV\_10.0\_Digital Event Services Shared Bundles\_Fix1

#### *Release 9.12*

- EDA\_9.12\_Digital Event Services Libraries\_Fix9
- EDA\_9.12\_Digital Event Services Runtime Bundles\_Fix9
- <span id="page-368-0"></span>▪ EDA\_9.12\_Digital Event Services Shared Bundles\_Fix1

## **5.0 Documentation Changes**

This section describes significant changes to the documentation, such as the addition, relocation, or removal of product guides, online help, chapters, or other major content. A release is listed in this section only if changes occurred in that release.

#### *Release 9.12*

▪ A new guide was added for Digital Event Services: "*Using Digital Event Services to Communicate between Software AG Products"*.

# <span id="page-369-0"></span>**6.0 Added, Removed, Deprecated, or Changed Items**

This section lists functionality, controls, portlets, properties, or other items that have been added, removed, deprecated, or changed. A release is listed in this section only if changes occurred in that release.

#### *Release 10.3*

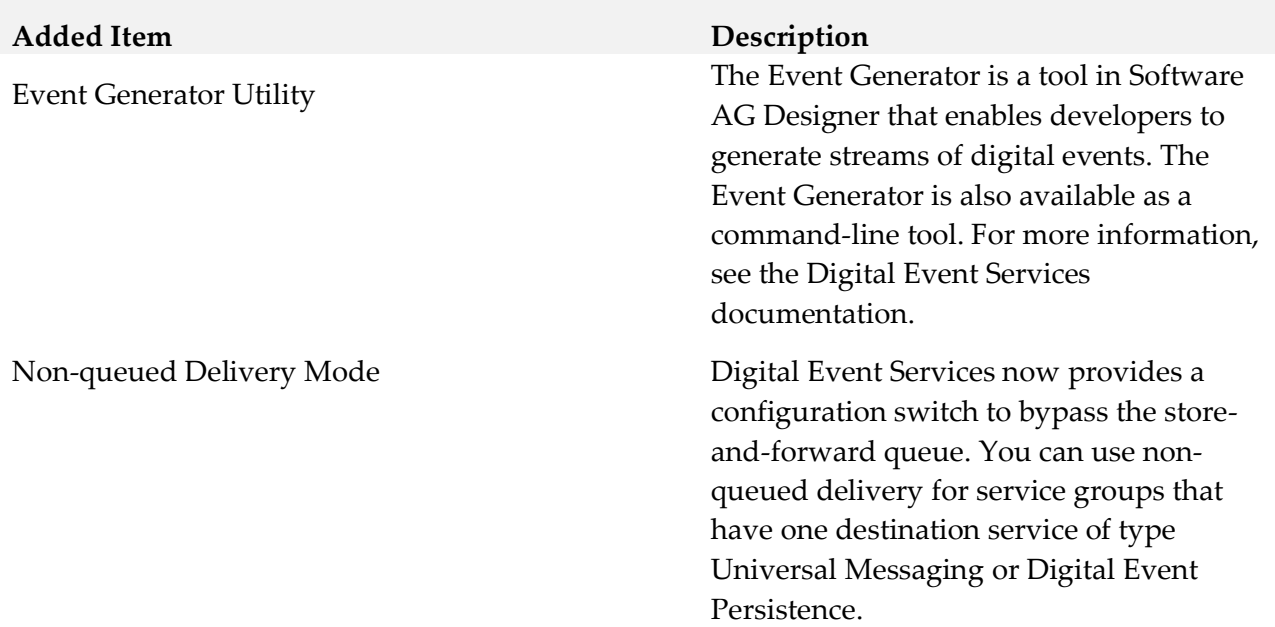

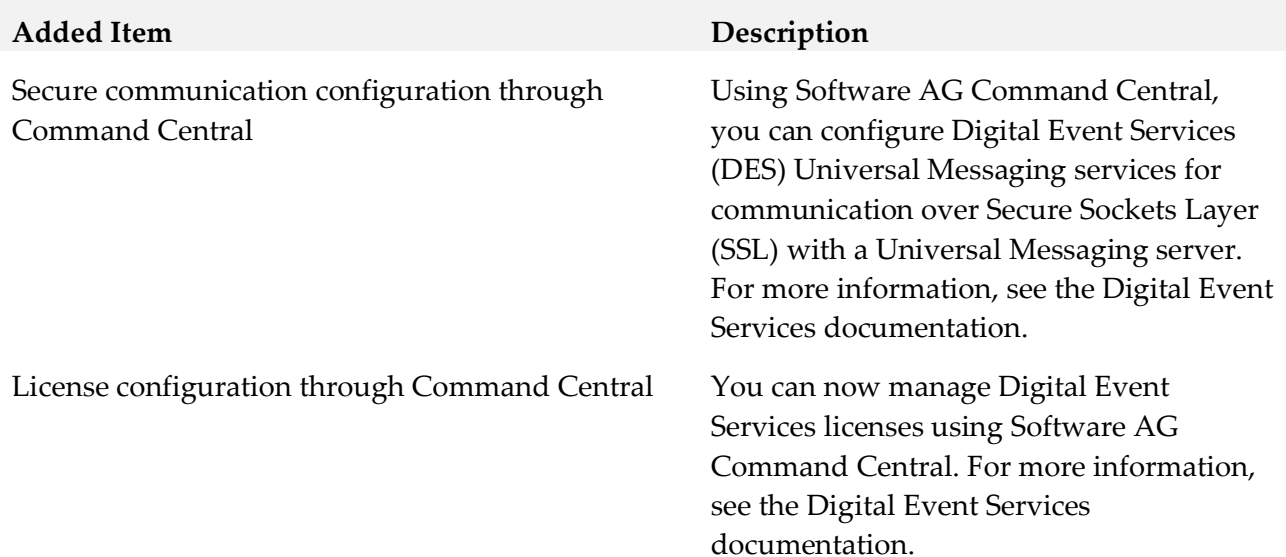

#### *Release 10.1*

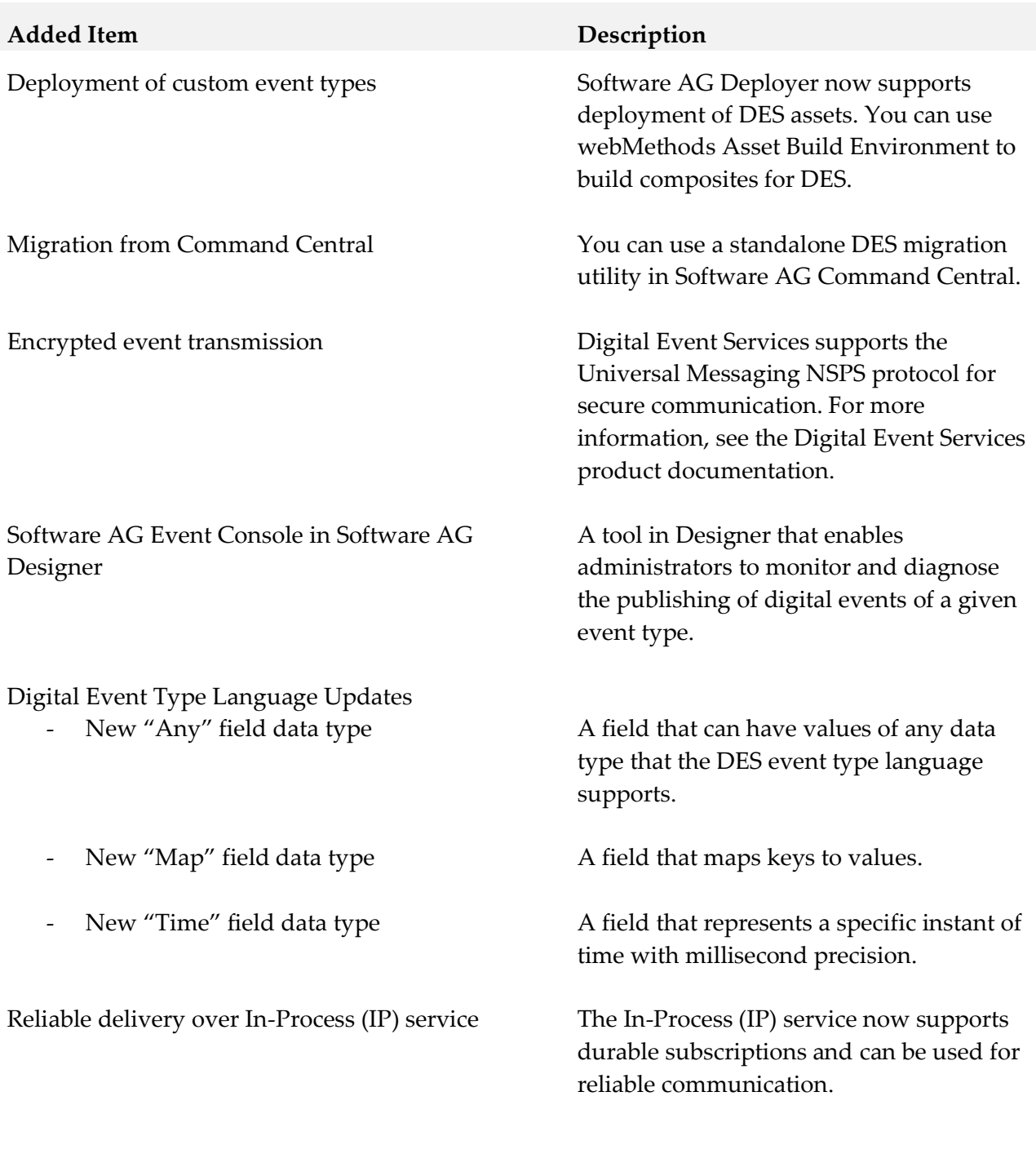

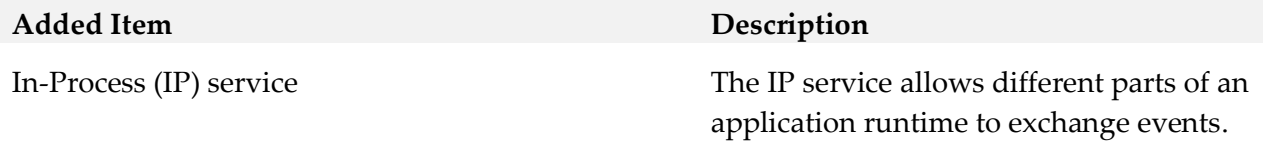

# <span id="page-371-0"></span>**7.0 Copyright Information**

<span id="page-371-1"></span>Copyright © 2021 Software AG, Darmstadt, Germany and/or Software AG USA Inc., Reston, VA, USA, and/or its subsidiaries and/or its affiliates and/or their licensors.

The name Software AG and all Software AG product names are either trademarks or registered trademarks of Software AG and/or its subsidiaries and/or its affiliates and/or their licensors. Other company and product names mentioned herein may be trademarks of their respective owners.

Detailed information on trademarks and patents owned by Software AG and/or its subsidiaries is located at http://softwareag.com/licenses.

This software may include portions of third-party products. For third-party copyright notices, license terms, additional rights or restrictions, please refer to "License Texts, Copyright Notices and Disclaimers of Third Party Products". For certain specific third-party license restrictions, please refer to section E of the Legal Notices available under "License Terms and Conditions for Use of Software AG Products / Copyright and Trademark Notices of Software AG Products". These documents are part of the product documentation, located at http://softwareag.com/licenses and/or in the root installation directory of the licensed product(s).

# **8.0 Support**

Visit the [Empower website](https://empower.softwareag.com/) to learn about support policies and critical alerts, read technical articles and papers, download products and fixes, submit feature/enhancement requests, and more.

Visit the [Tech Community website](https://techcommunity.softwareag.com/) to access additional articles, demos, and tutorials, technical information, samples, useful resources, online discussion forums, and more.

DEV-RM-1011-20211015

# **webMethods EntireX 10.8 Readme**

# **October 2021**

This file contains important information you must read before using webMethods EntireX 10.8. You can find system requirements, user documentation, and installation and upgrade instructions on the [Documentation website](https://documentation.softwareag.com/) or the [Tech Community website.](https://techcommunity.softwareag.com/) At those locations, you can also find suiterelated security and globalization information.

Included in this file is information about functionality that has been added, removed, deprecated, or changed for this product. Deprecated functionality continues to work and is supported by Software AG, but may be removed in a future release. Software AG recommends against using deprecated functionality in new projects.

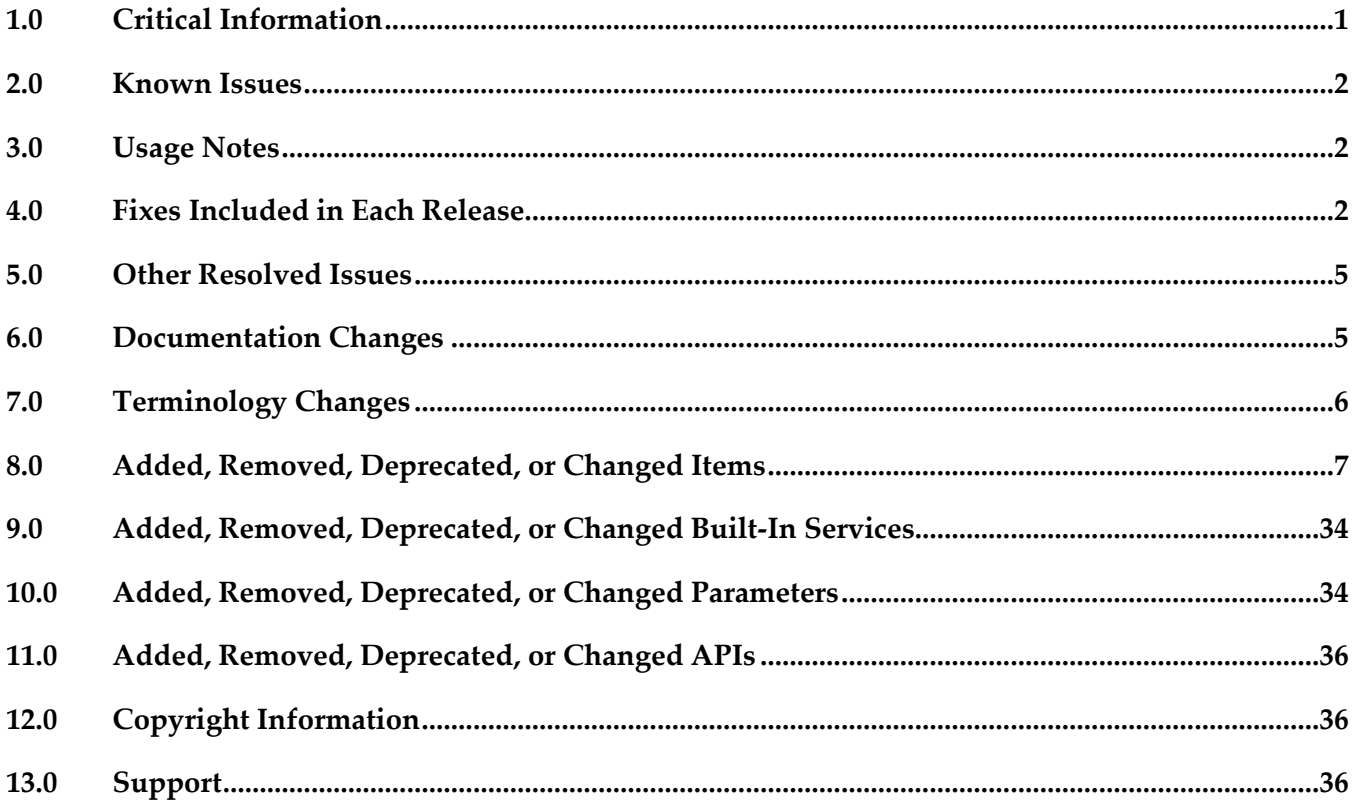

#### <span id="page-372-0"></span>**1.0 Critical Information**

This section lists any critical issues for the current release that were known when this readme was published. For critical information found later, go to the Knowledge Center on the **Empower website**.

# <span id="page-373-0"></span>**2.0 Known Issues**

This section lists any issues for the current release that were known when this readme was published. For known issues found later, go to the Knowledge Center on the [Empower website.](https://empower.softwareag.com/)

EXX-13947

EntireX RPC Server for XML/SOAP cannot be started automatically with CTP.

EXX-13933

PSTORE-VERSION=5 is not accepted by Command Central. Workaround: Do not specify PSTORE-VERSION in the Broker attribute file.

# <span id="page-373-1"></span>**3.0 Usage Notes**

This section provides any additional information you need to work with the current release of this product.

- c-tree is now known as FairCom DB. EntireX version 10.8 uses FairCom DB v12.0.1. This new version is not compatible with the old version 11.6.1. This means that when you upgrade to EntireX 10.8 you will need to restart with PSTORE=COLD.
- For Linux platform Red Hat 8 (Intel and zLinux), the packages libnsl and glibc-devel must be installed before you can install EntireX.

# <span id="page-373-2"></span>**4.0 Fixes Included in Each Release**

This section lists the latest fix level that has been included in each release for each product component. A release is listed in this section only if changes occurred in that release. Go to the Knowledge Center on the [Empower website](https://empower.softwareag.com/) for detailed information about fixes.

#### *Release 10.8*

UNIX / Windows:

- **•** EntireX CommandLineScripts 10.7 Fix 5ibm i
- EntireX Bundles 10.7 Fix 5
- EntireX Core 10.7 Fix 5
- EntireX SPM Common 10.7 Fix 5
- EntireX SPM Broker 10.7 Fix 5
- EntireX SPM Mainframe Broker Monitoring 10.7 Fix 5
- **EntireX SPM RPC Server 10.7 Fix 5**
- EntireX Adapter 10.7 Fix 5

z/OS:

- EntireX Broker and Stubs 10.7 Fix 5 for z/OS
- EntireX RPC Server 10.7 and CICS Socket Listener 10.7 Fix 5 for z/OS
- EntireX Java Components on z/OS 10.7 Fix 5

#### *Release 10.7*

UNIX / Windows:

- EntireX Broker 10.5 Fix 14
- EntireX Core 10.5 Fix 12
- **EntireX Designer 10.5 Fix 15**
- EntireX Bundles 10.5 Fix 12

#### z/OS:

- **EntireX Broker and Stubs 10.5 Fix 19 for z/OS**
- EntireX RPC Server 10.5 and CICS Socket Listener Fix 13 for z/OS
- **EntireX** Java Components on z/OS 10.5 Fix 5

#### *Release 10.5*

UNIX / Windows:

- **EntireX Libraries 10.3 Fix 11**
- EntireX Miniruntime 10.3 Fix 11
- EntireX Broker 10.3 Fix 11
- EntireX Core 10.3 Fix 14
- EntireX Bundles 10.3 Fix 14
- **EntireX Designer 10.3 Fix 14**
- EntireX Broker SPM 10.3 Fix 14
- EntireX SPM Mainframe Broker Monitoring 10.3 Fix 14
- EntireX CommandLineScripts 10.3 Fix 17

#### z/OS:

- EntireX Java Components on z/OS 10.3 Fix 14
- EntireX Broker and Stubs 10.3 Fix 15 for z/OS

#### *Release 10.3*

UNIX / Windows:

- EntireX Bundles 10.1 Fix 12
- EntireX Designer 10.1 Fix 13
- EntireX Core 10.1 Fix 14
- **EntireX Broker 10.1 Fix 17**

#### z/OS:

- **EntireX RPC Server 10.1 Fix 8 for z/OS**
- **EntireX Broker and Stubs 10.1 Fix 12 for z/OS**

#### *Release 10.1*

- EXX\_9.12\_Designer\_Fix1
- EXX\_9.12\_SPM\_Fix3
- **•** EXP912P010
- EXX\_9.12\_Core\_Fix11
- EXX\_9.12\_Broker\_Fix12
- **•** EXX912L016
- **•** EXB912L016

#### *Release 9.12*

■ EXX\_9.10\_Designer\_Fix2 Fix 2 for Eclipse

#### *Release 9.10*

- EXX\_9.9\_Core\_Fix2 Fix 2 for EntireX Core
- EXX\_9.9\_SPM\_Fix3 Fix 3 for SPM
- EXX\_9.9\_Designer\_Fix5 Fix 5 for Eclipse
- EXB990L006 Fix 6 for z/OS
- EXX990L006 Fix 6 for z/OS
- XAI\_9.9\_Fix2 Fix 2 for the EntireX Adapter

# <span id="page-376-0"></span>**5.0 Other Resolved Issues**

This section lists the issues that were resolved in each release but were not part of the fixes listed in the previous section. A release is listed in this section only if changes occurred in that release.

# <span id="page-376-1"></span>**6.0 Documentation Changes**

This section describes significant changes to the documentation, such as the addition, relocation, or removal of product guides, online help, chapters, or other major content. A release is listed in this section only if changes occurred in that release.

#### *Release 10.7*

**Monitoring** 

New section EntireX Monitoring describes the various monitoring approaches provided by EntireX. It also shows common scenarios using these approaches. Links are provided to other sections of the EntireX documentation, where these approaches are described in greater detail.

#### *Release 10.5*

**Integration Scenarios** 

The scenarios Calling REST from COBOL and Calling REST from Natural have been added to reflect the new support of REST technology.

**High Availability** 

New section on setting up your Environment for High Availability with Container Orchestration has been added.

#### *Release 10.3*

**Integration Scenarios** 

The scenarios Calling COBOL from REST and Calling Natural from REST have been added to reflect the new support of REST technology.

#### *Release 10.1*

**Integration Scenarios** 

The scenarios Calling Integration Server from COBOL and Calling Integration Server from Natural have been thoroughly reworked and expanded.

#### *Release 9.12*

Command Central

The separate Command Central documentation has been reorganized; product-specific information is now provided with the product itself. See *Administering EntireX Broker with Command Central* in the EntireX documentation. The command-line documentation has been enhanced, and a new section describing the graphical user interface is provided.

Application Monitoring MashApp

As in earlier versions, a sample Application Monitoring MashApp is provided in Empower under Products & Documentation > Download Components > EntireX - Application Monitoring MashApp. This MashApp is no longer described in the main EntireX documentation. Separate documentation (PDF) and a readme file are also provided for download from Empower.

#### *Release 9.10*

Web Services Stack Multiple sections of the EntireX documentation reference the separate Web Services Stack documentation. Since webMethods Suite 9.8, this documentation is part of the *Software AG Infrastructure Administrator's Guide*, also available under <https://documentation.softwareag.com/> > *Guides for Tools Shared by Software AG Products*.

# <span id="page-377-0"></span>**7.0 Terminology Changes**

A release is listed in this section only if changes occurred in that release.

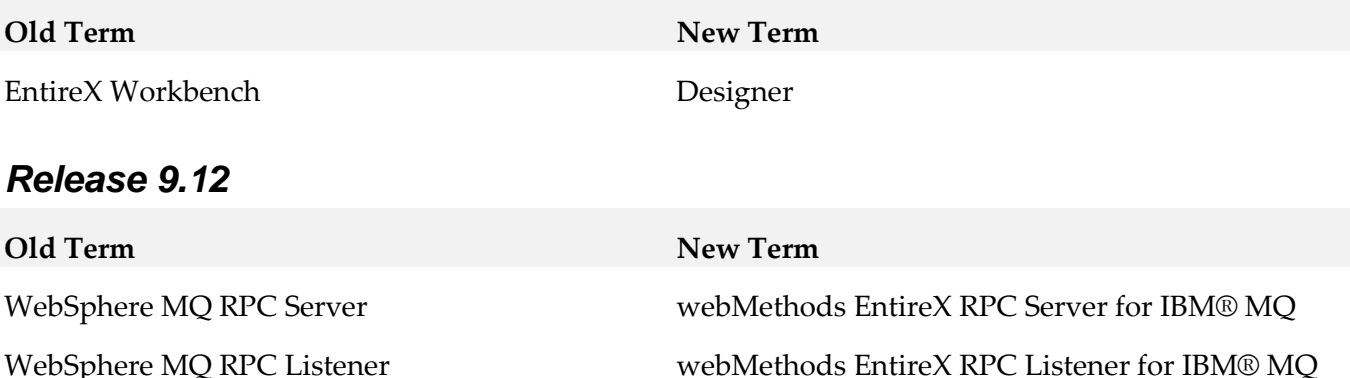

# <span id="page-378-0"></span>**8.0 Added, Removed, Deprecated, or Changed Items**

This section lists features, functionality, controls, portlets, properties, or other items that have been added, removed, deprecated, or changed. A release is listed in this section only if changes occurred in that release.

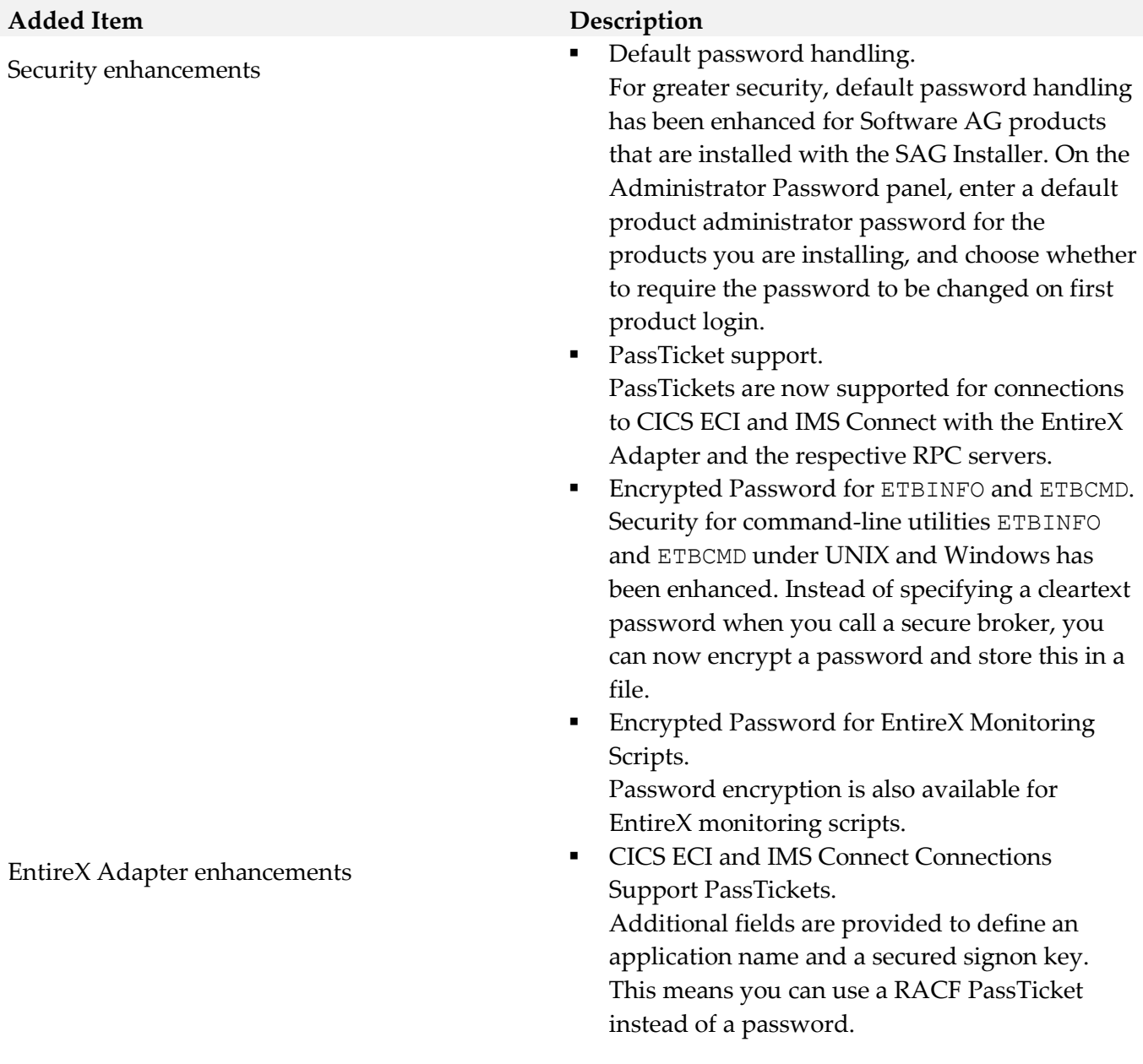

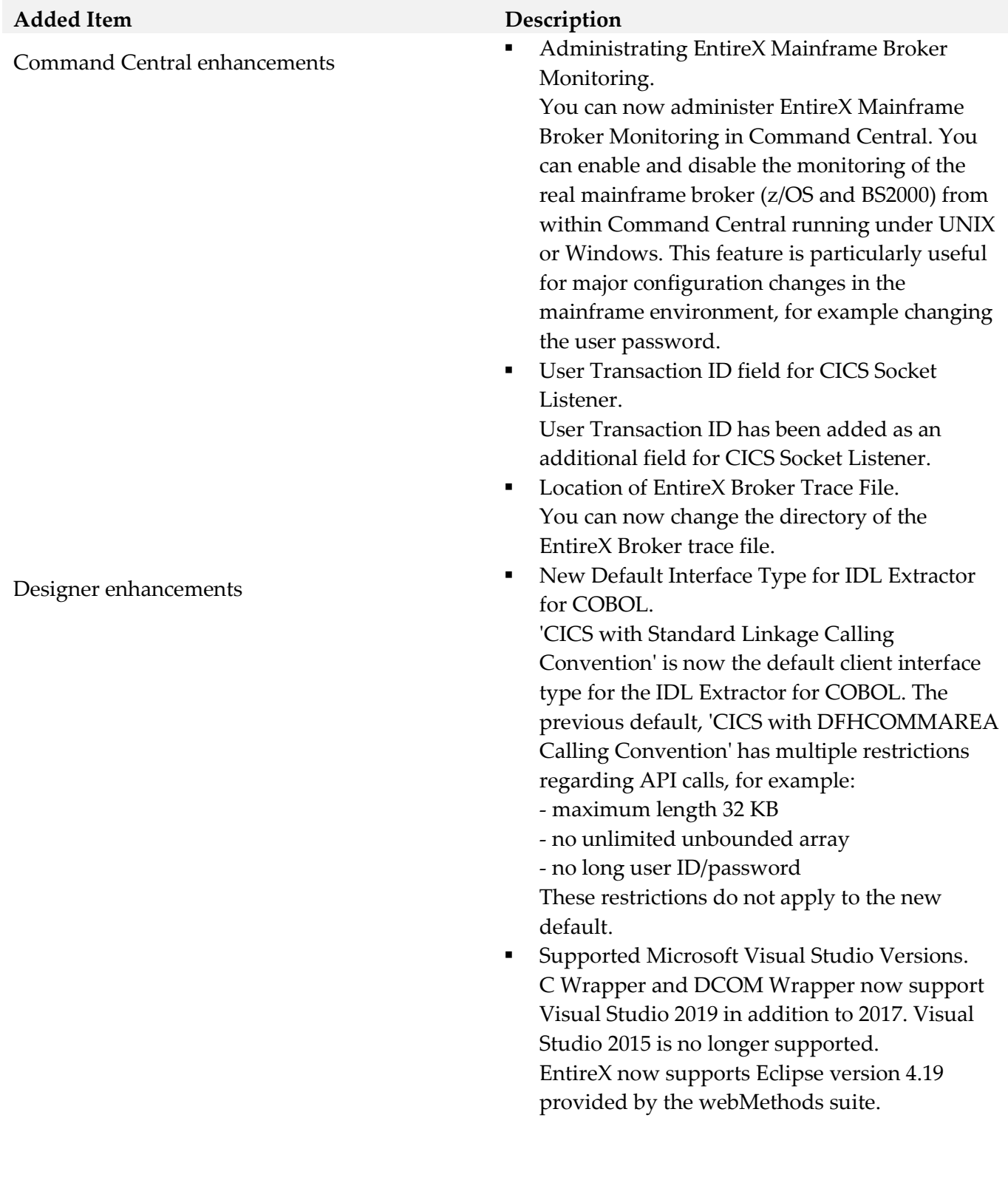

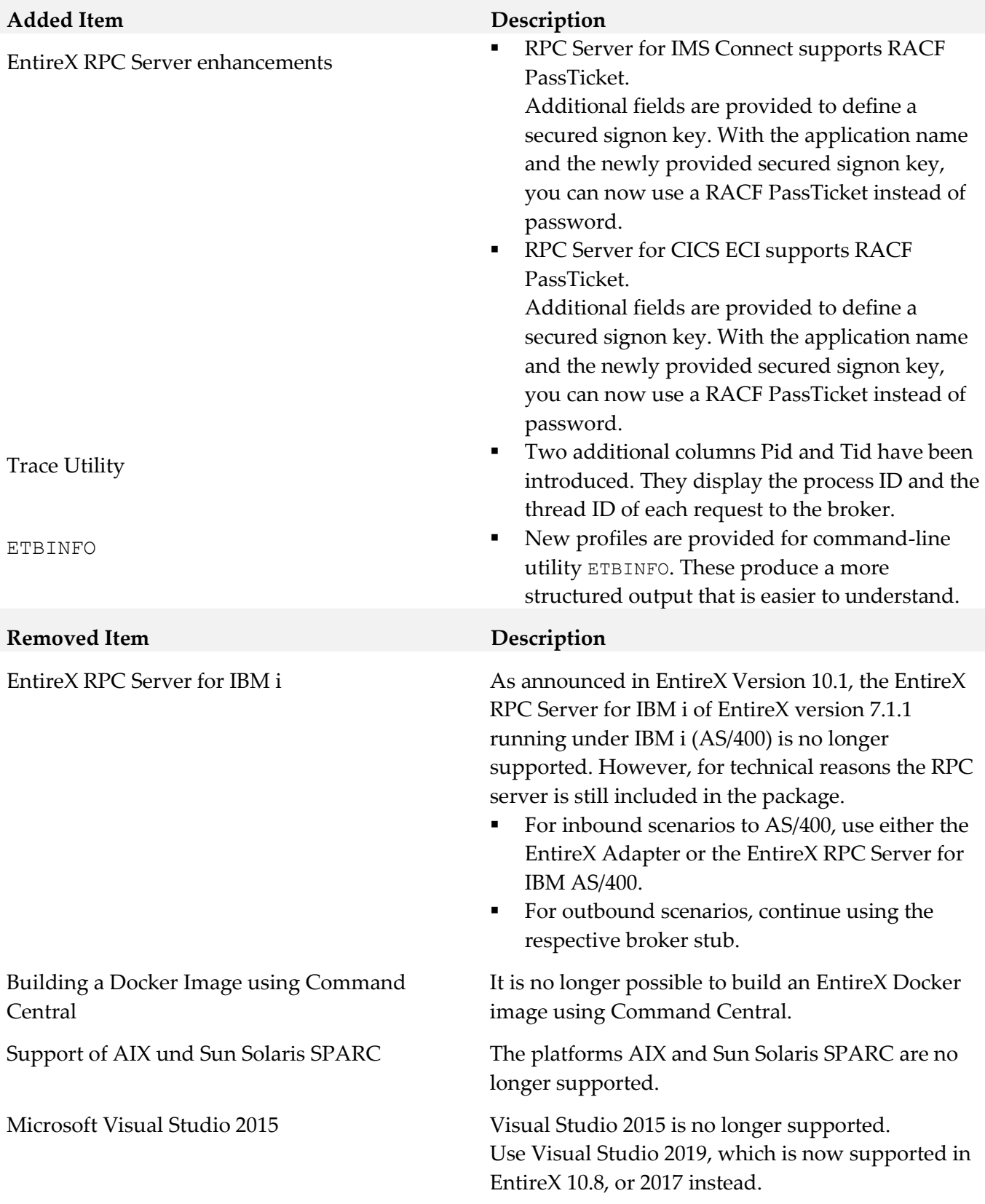

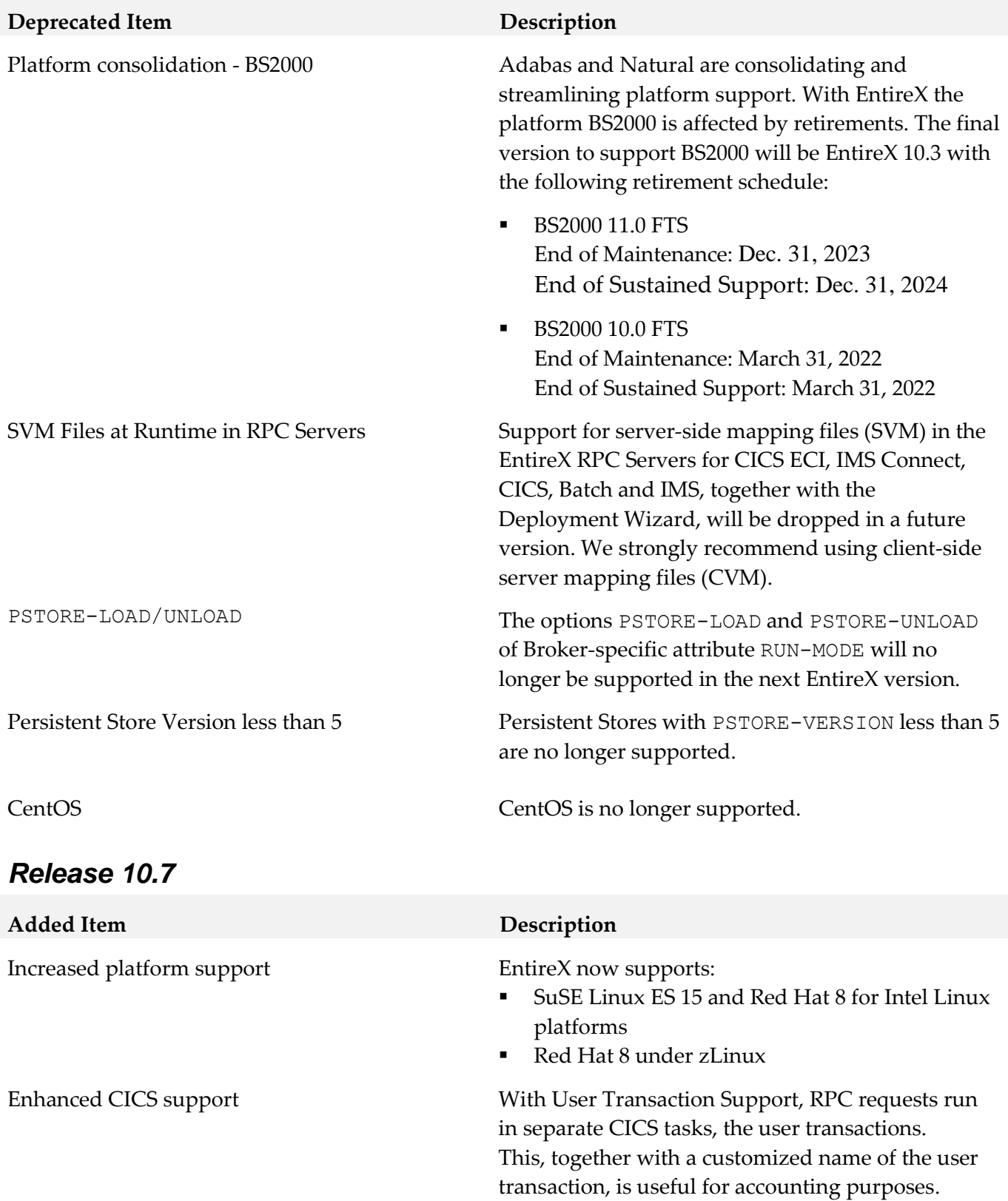

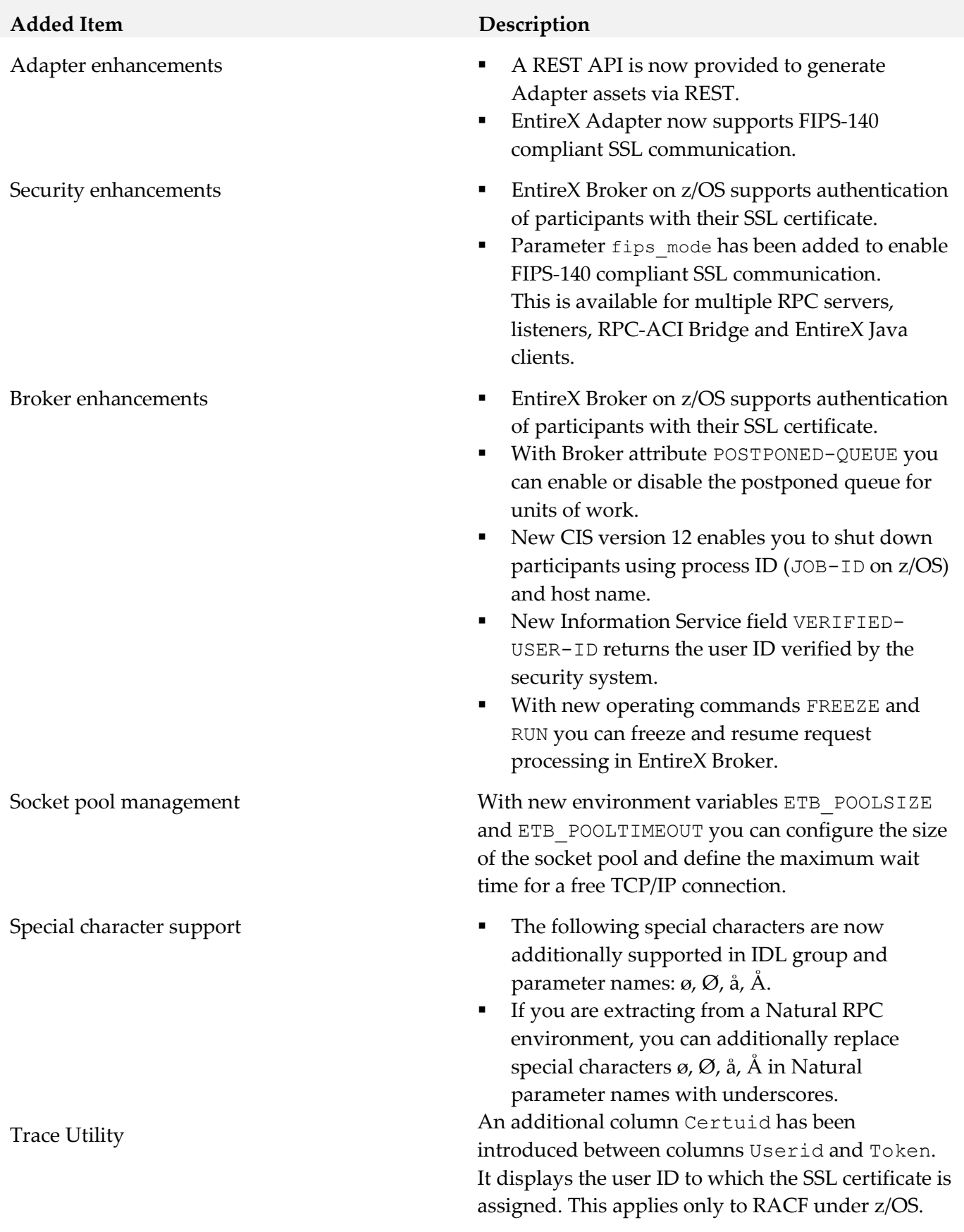

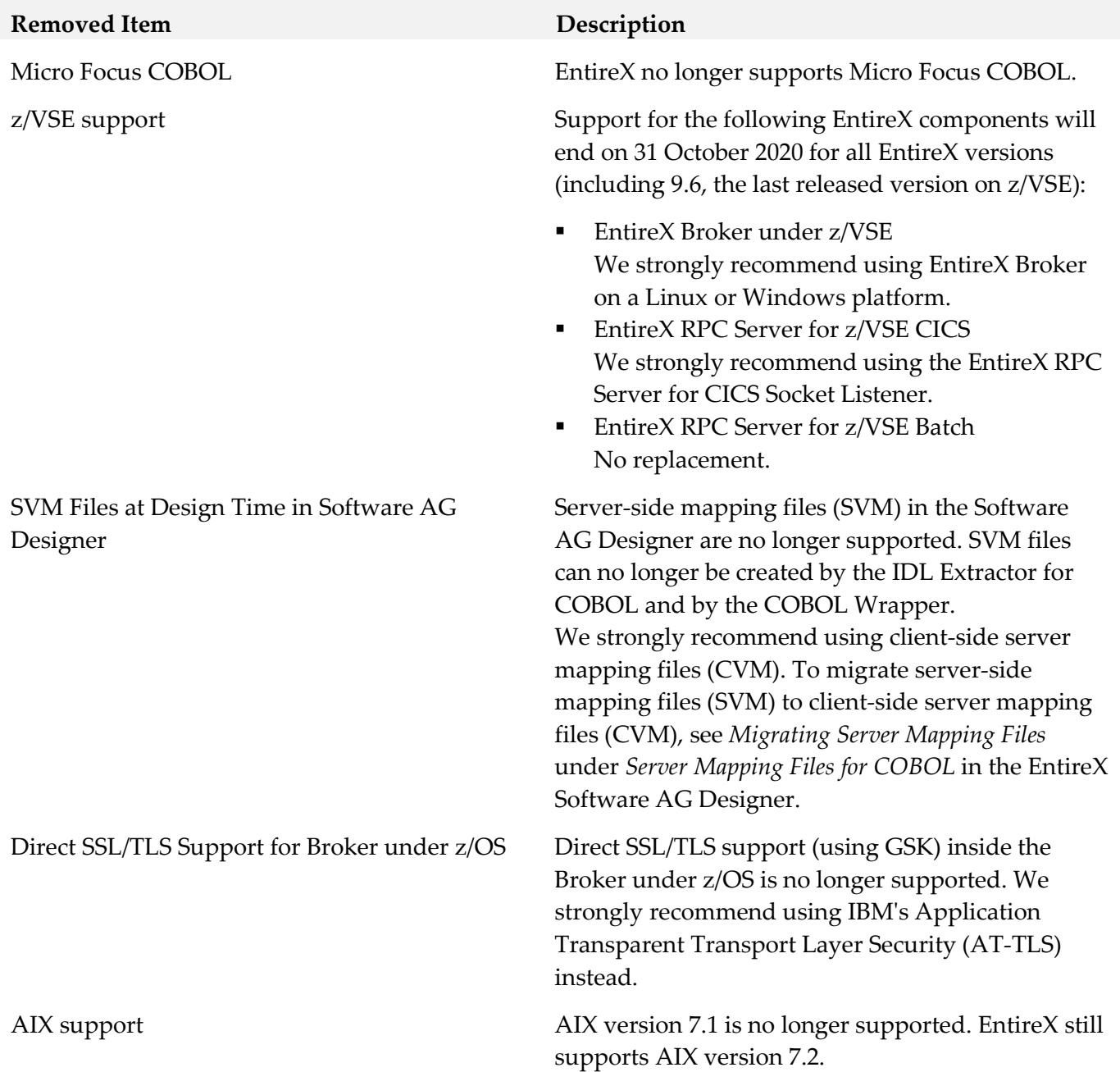

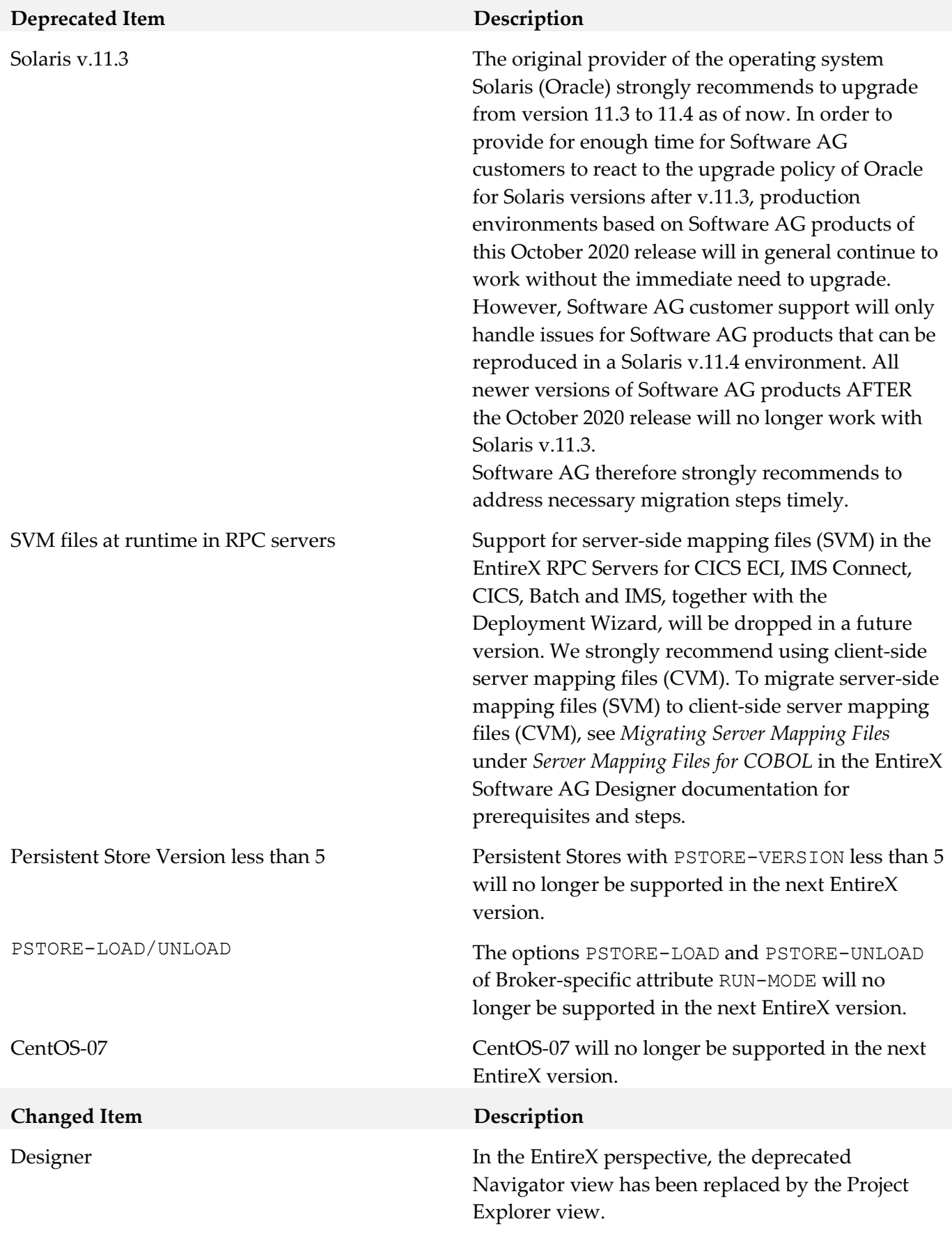

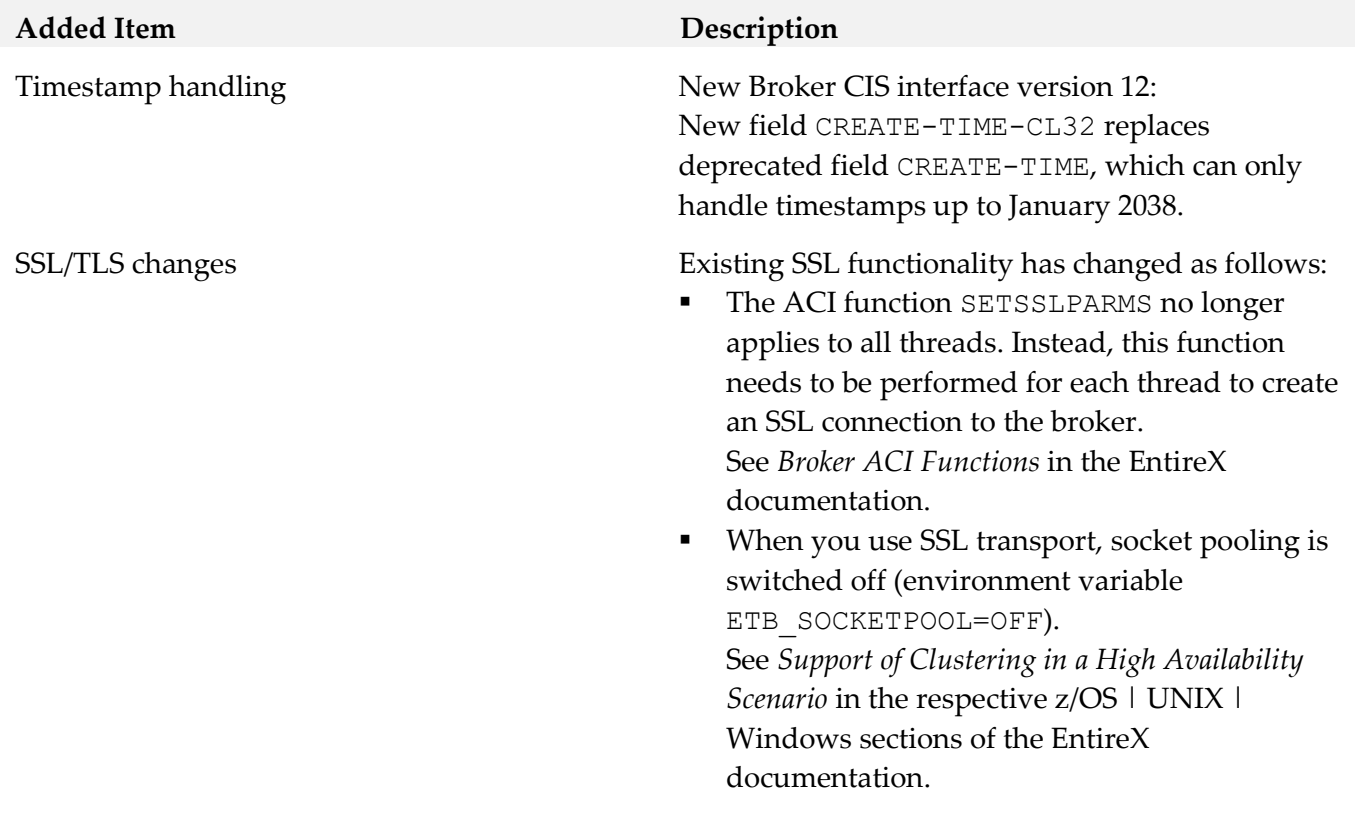

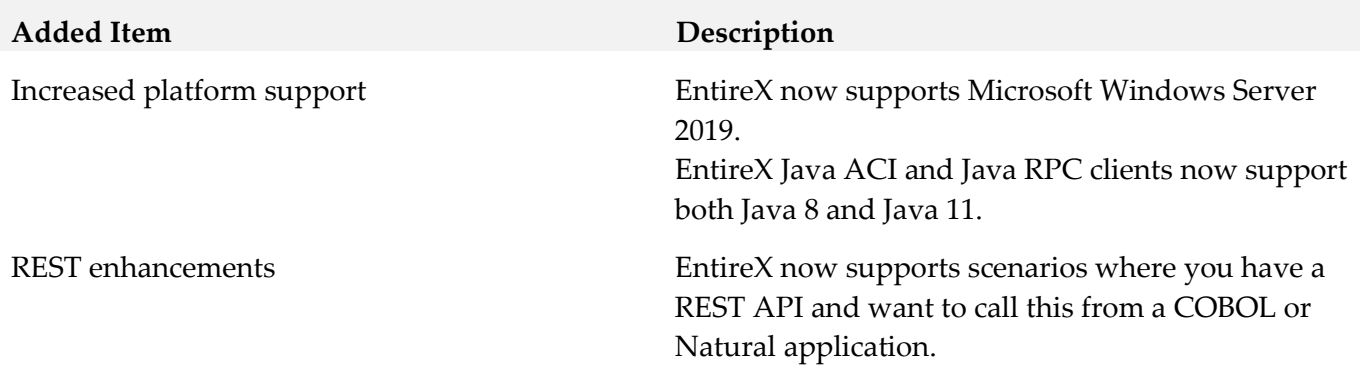

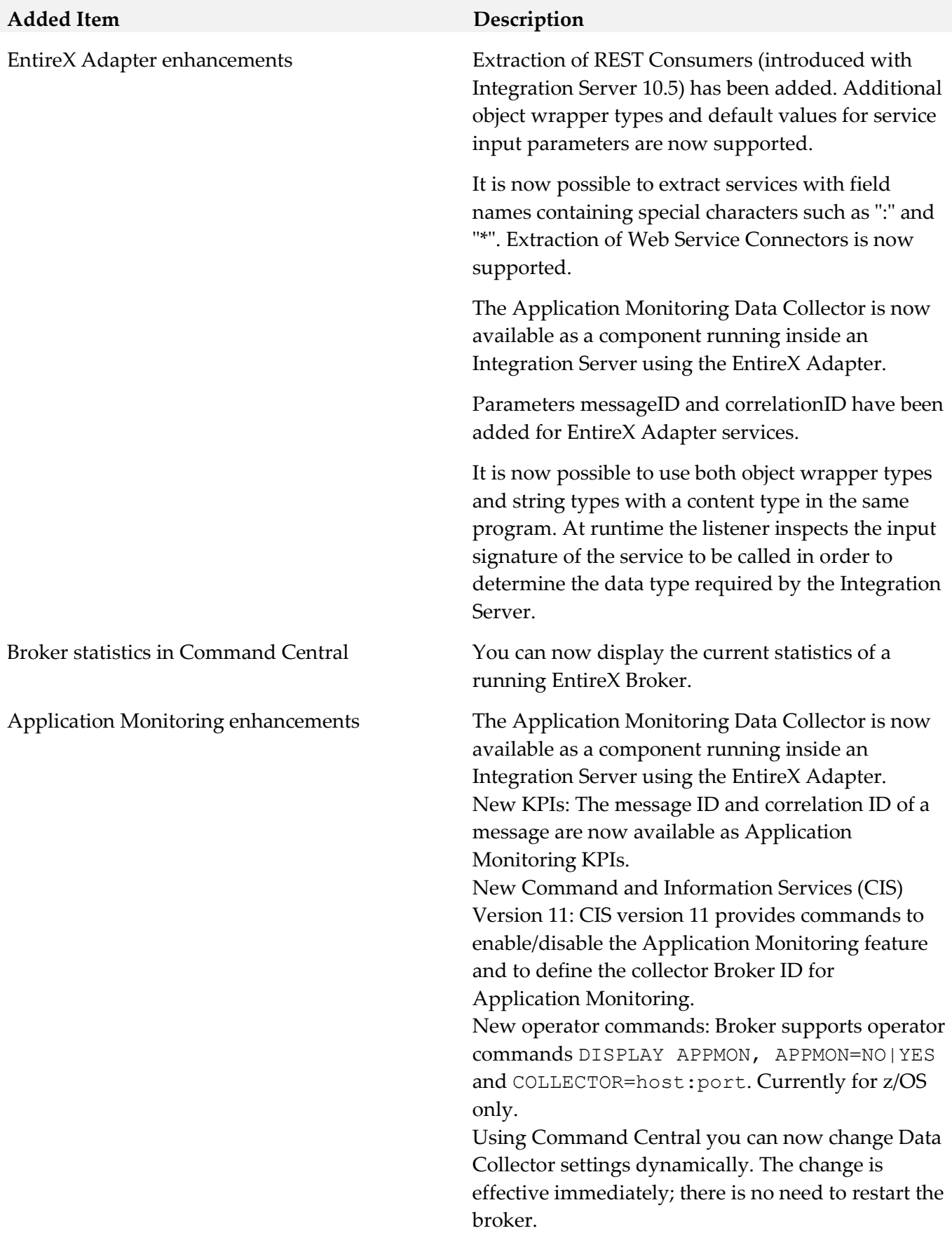

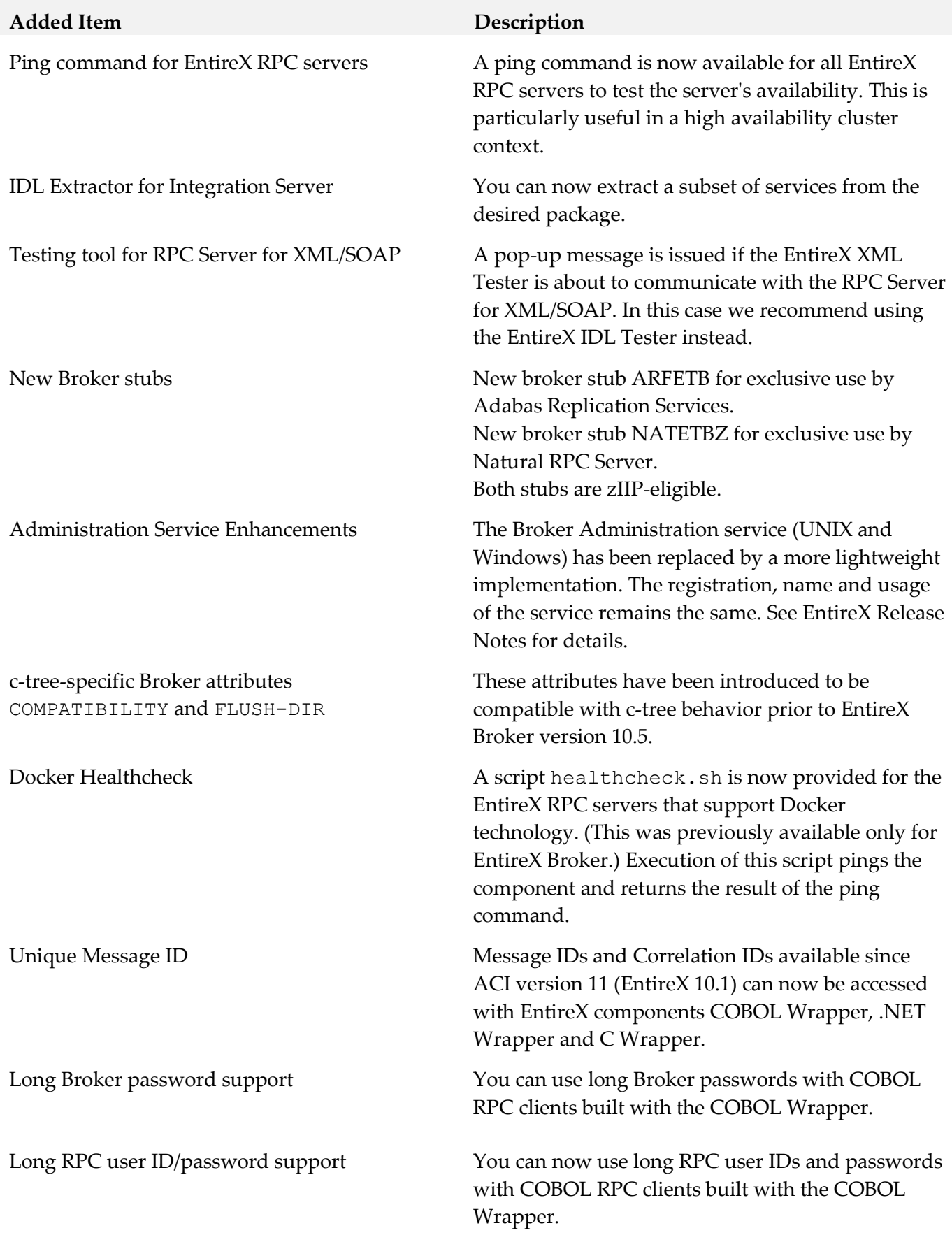

**Removed Item Replacement, if any**

Software AG is discontinuing the support of Micro Focus COBOL on the platforms Windows and Linux because Micro Focus no longer supports Micro Focus Server Express and Net Express on these platforms. Micro Focus COBOL is still supported on Solaris and AIX, and EntireX still supports Micro Focus COBOL on these platforms.

Software AG no longer supports HP-UX.

version from all platforms.

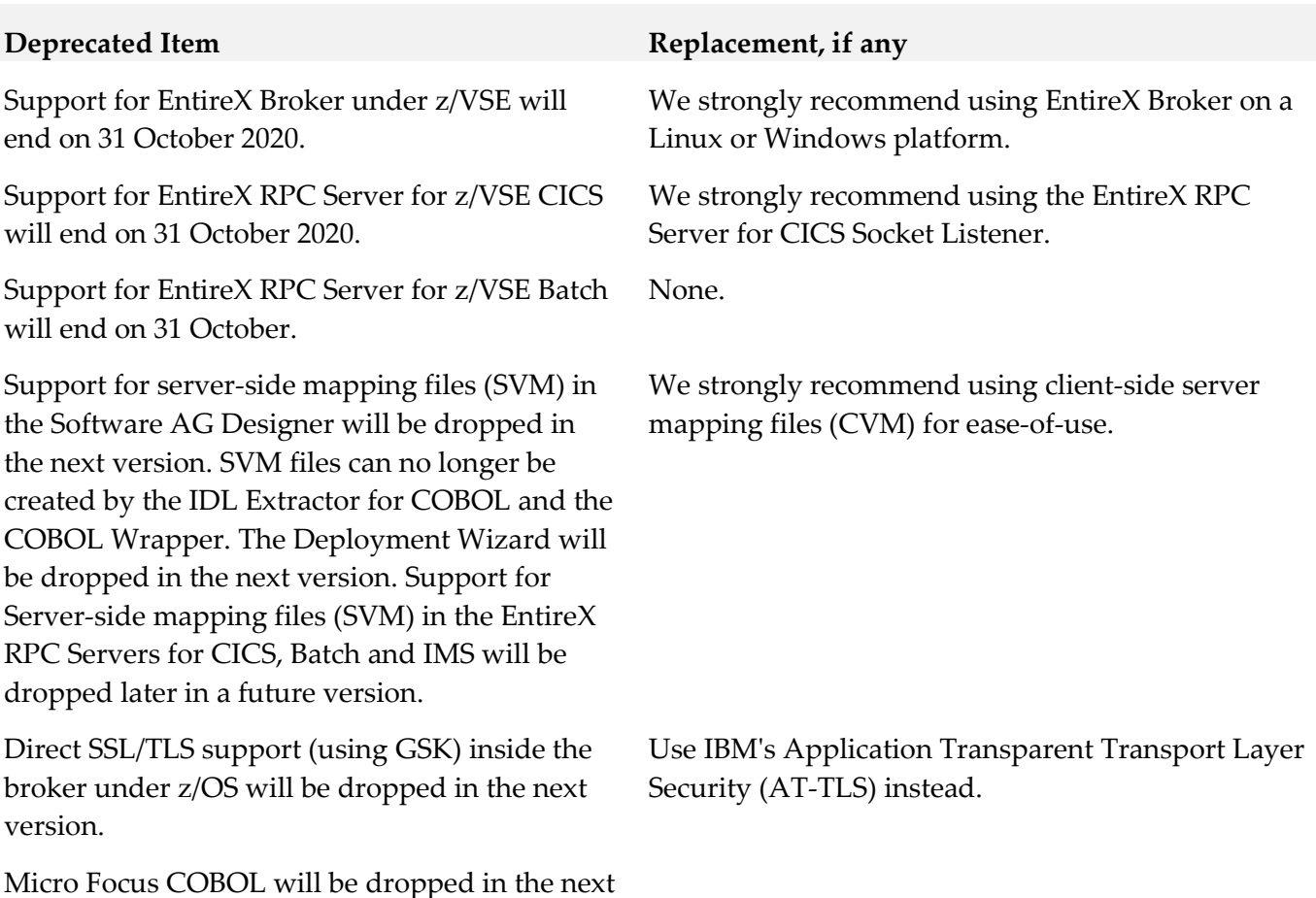

17

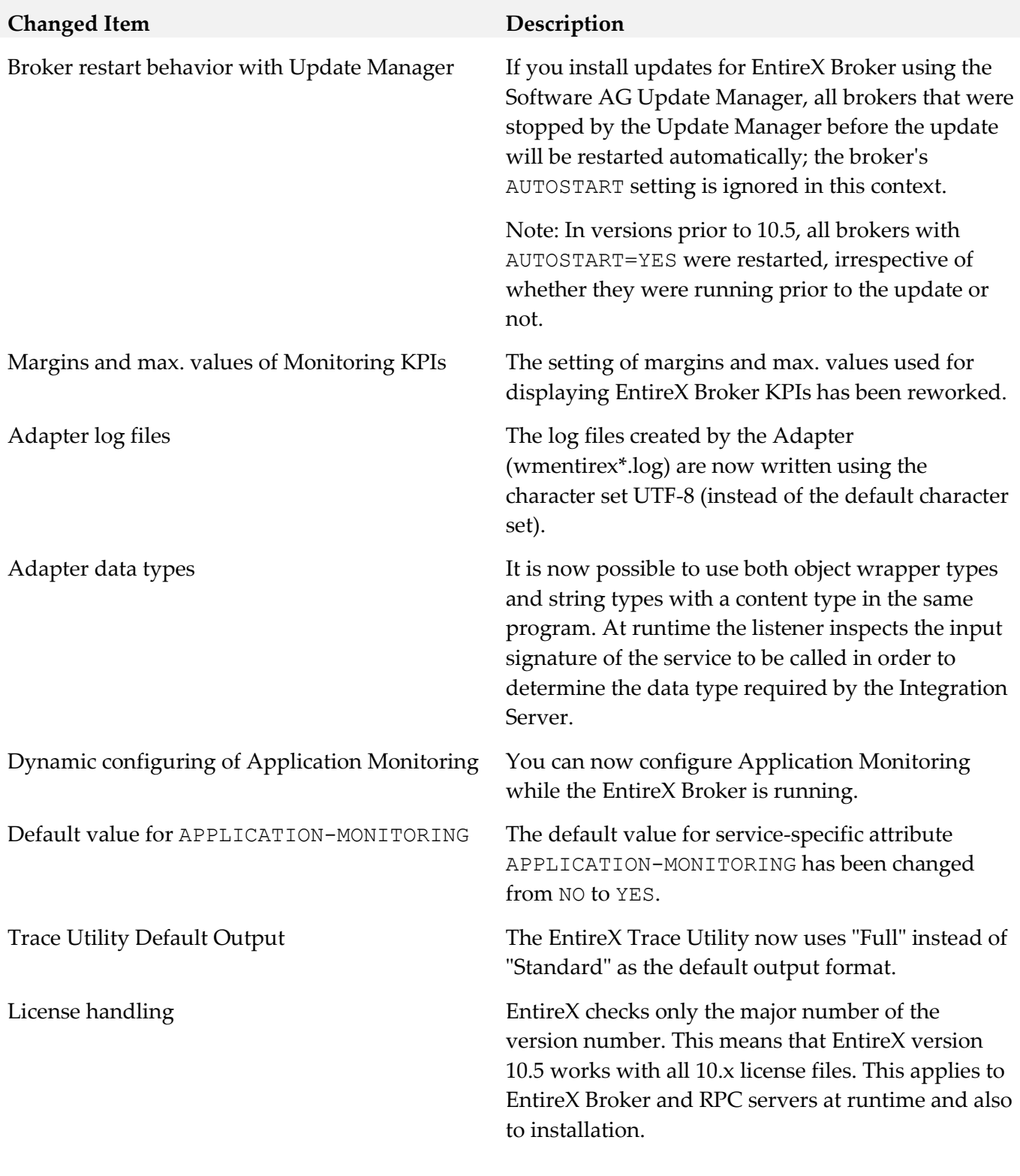

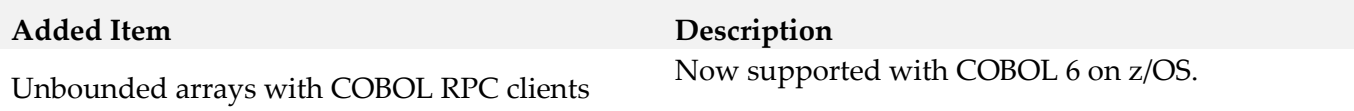

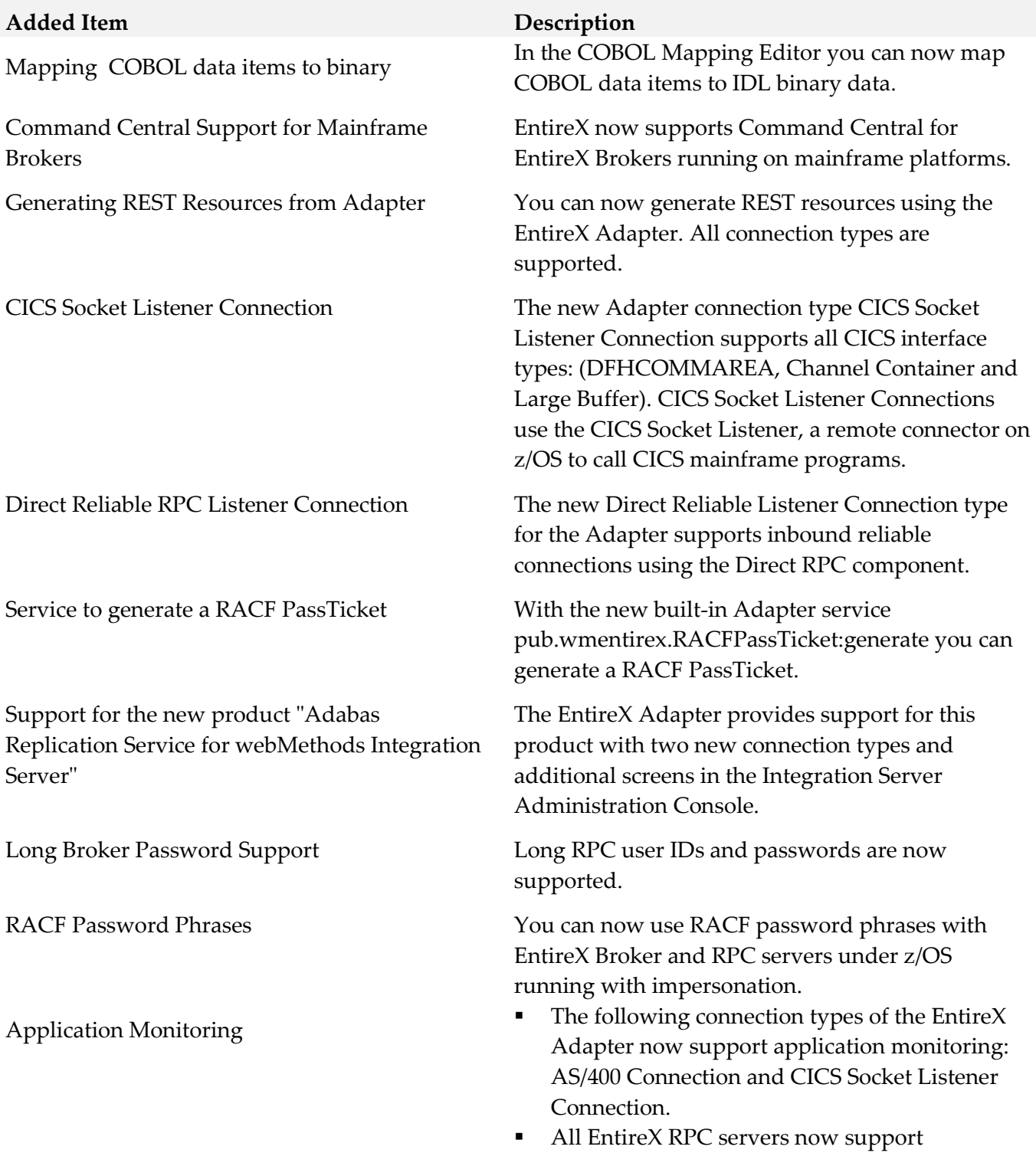

Application Monitoring.

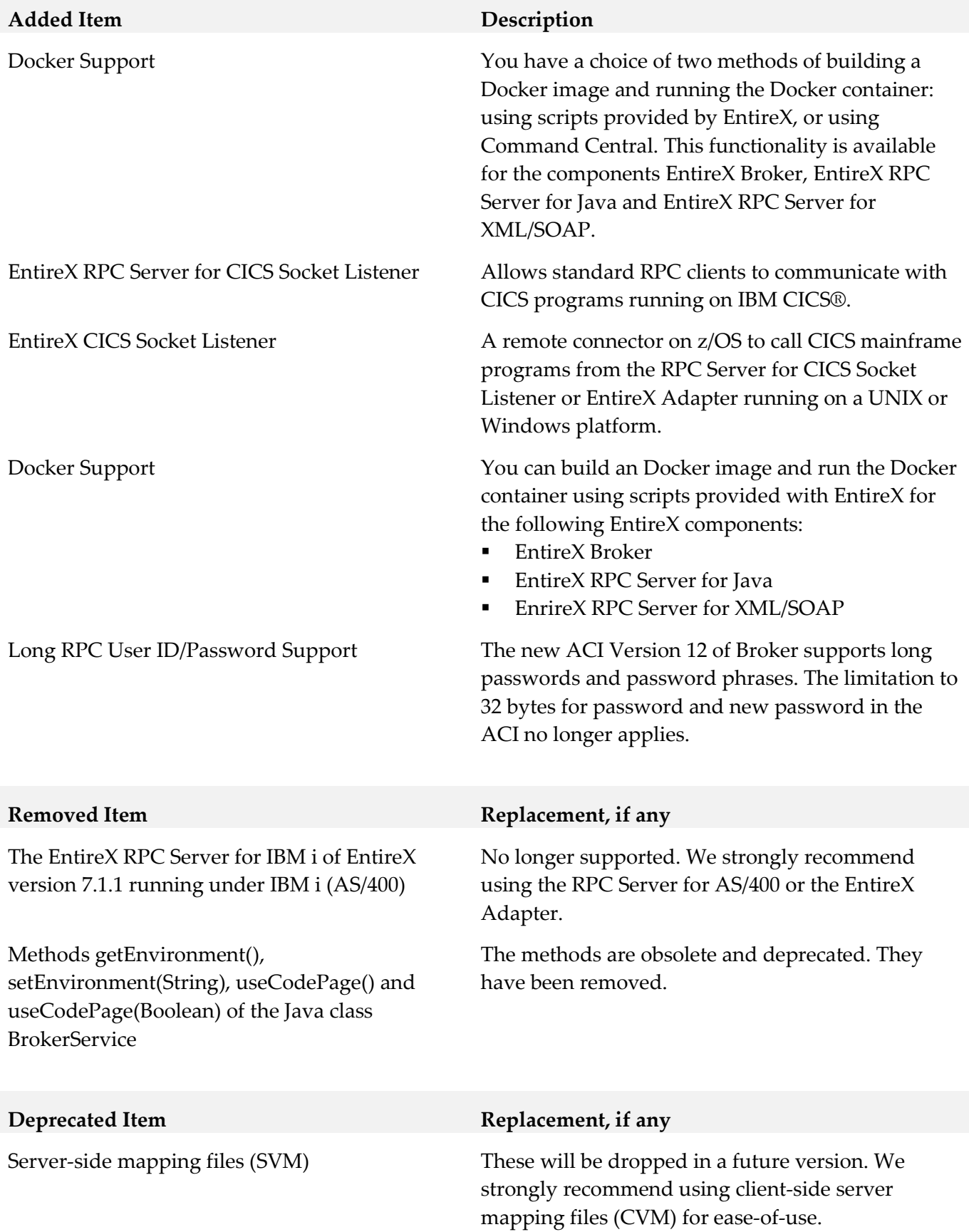

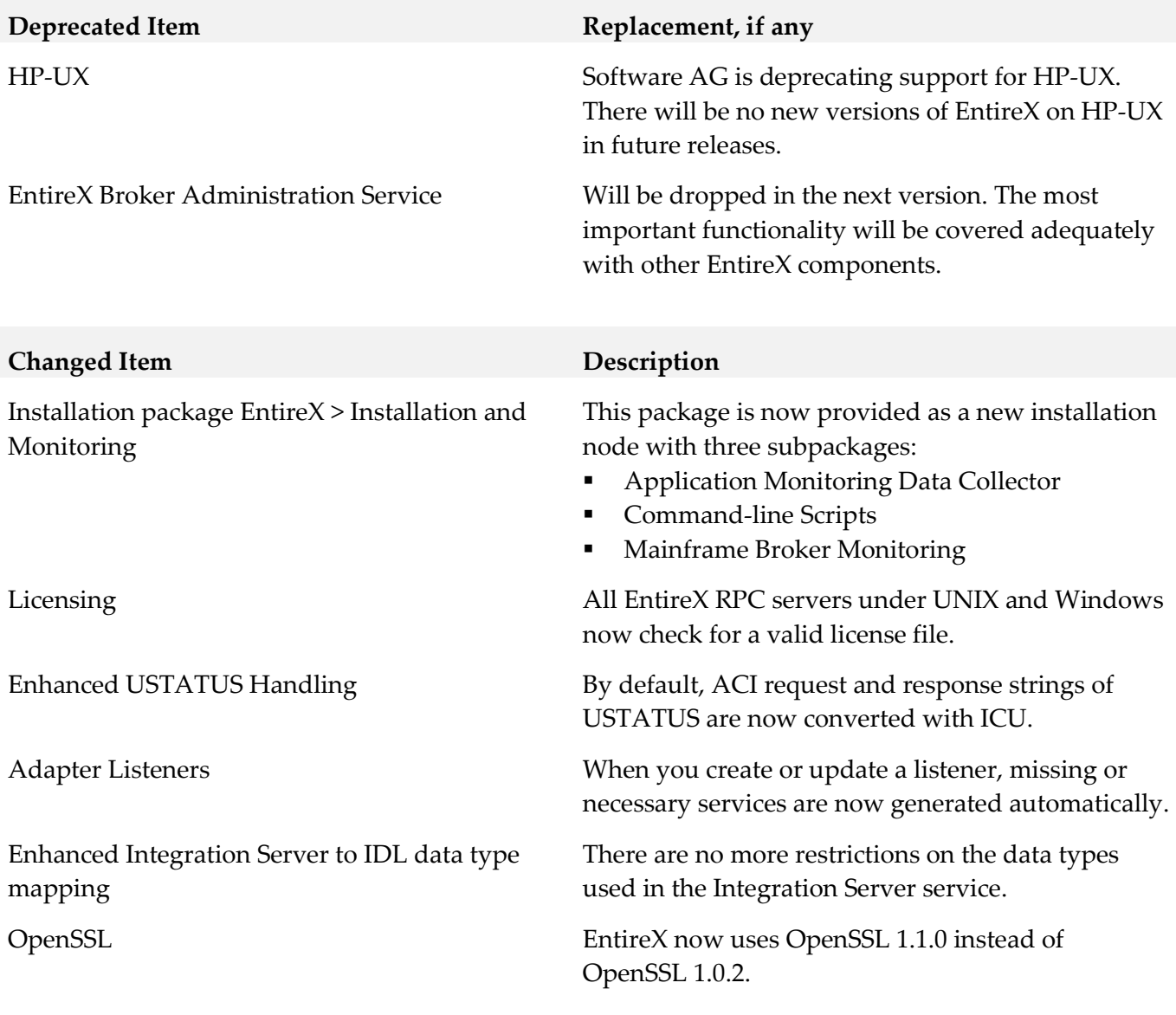

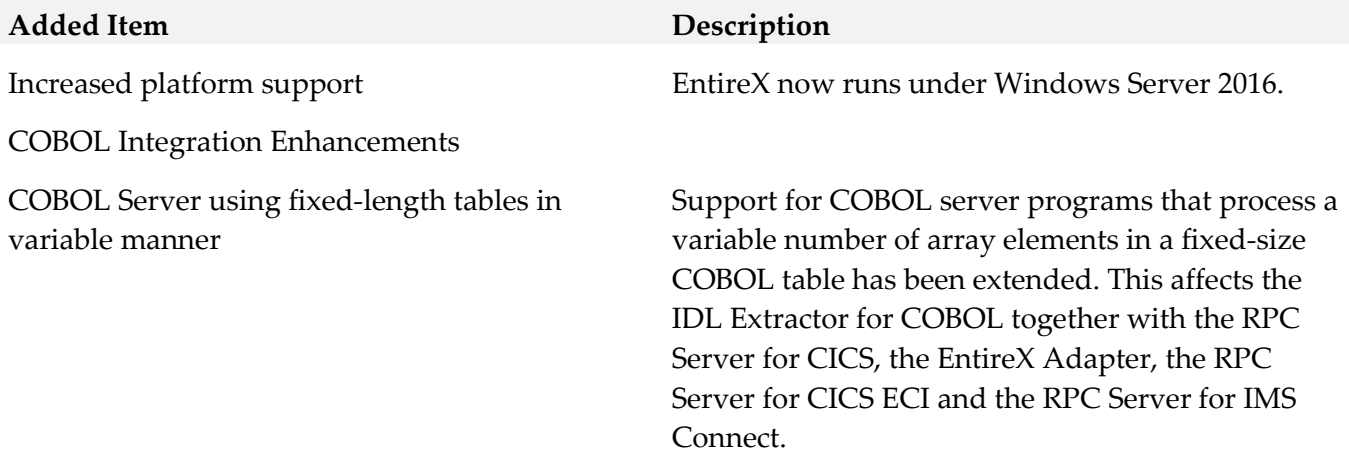

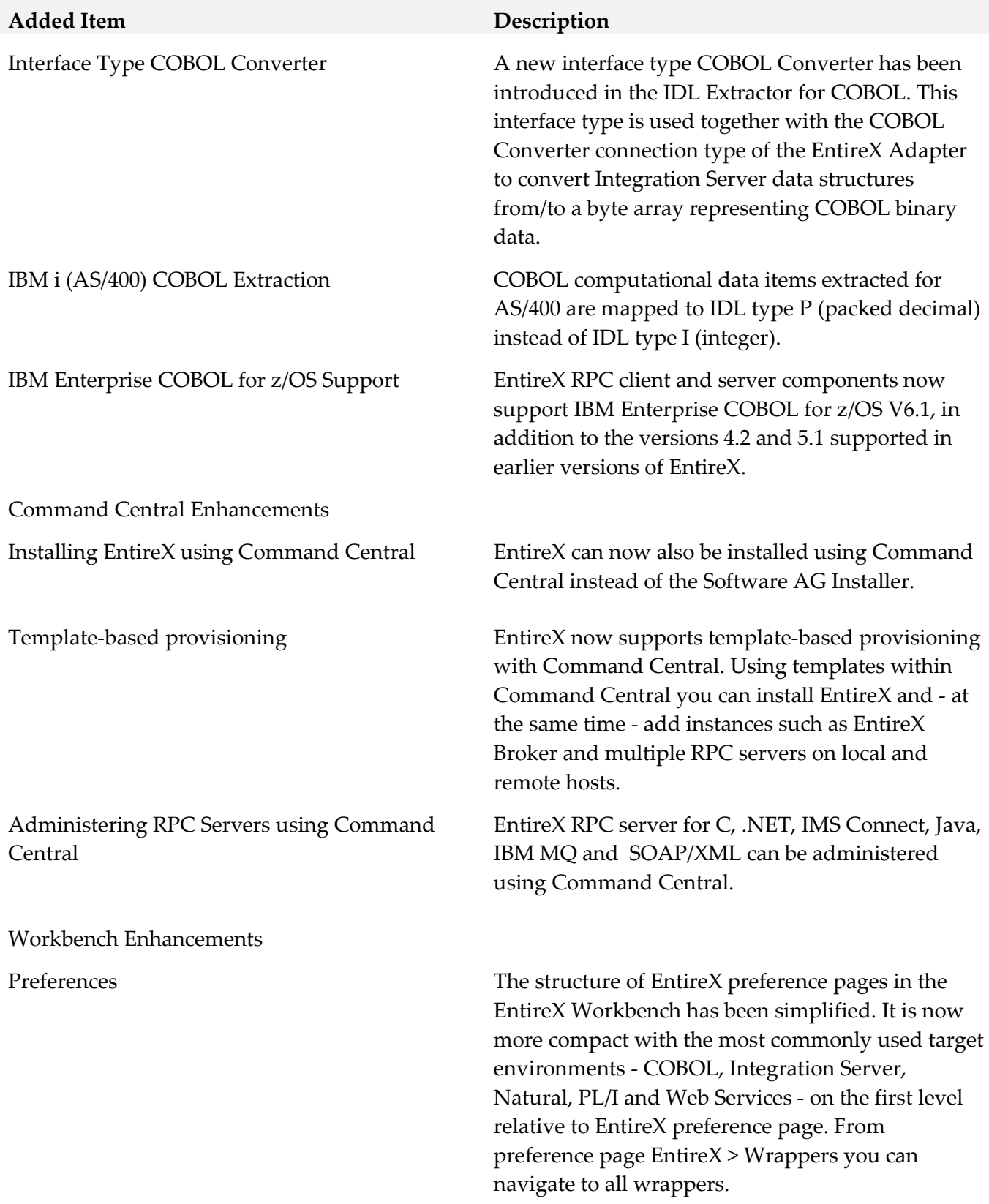

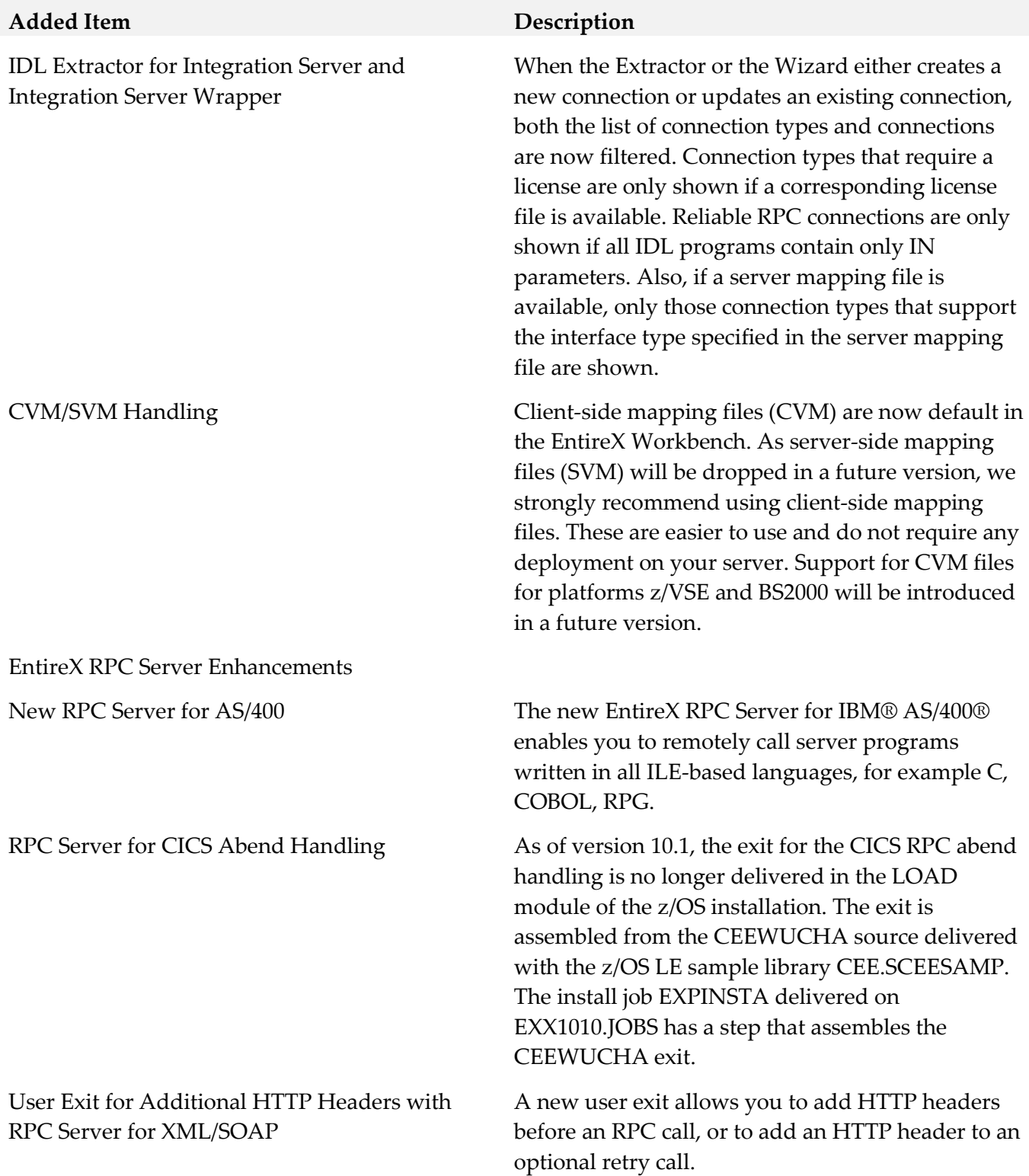

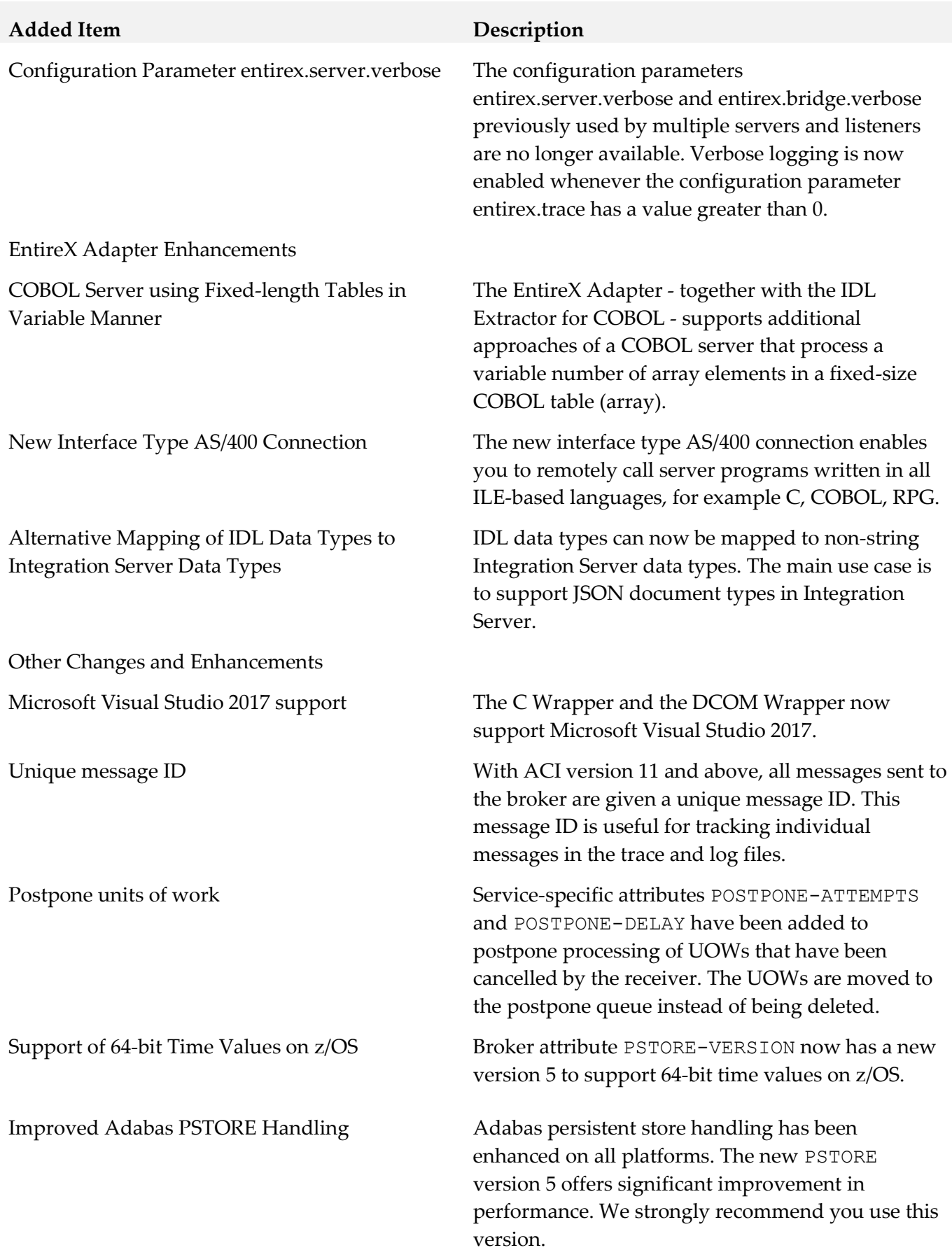
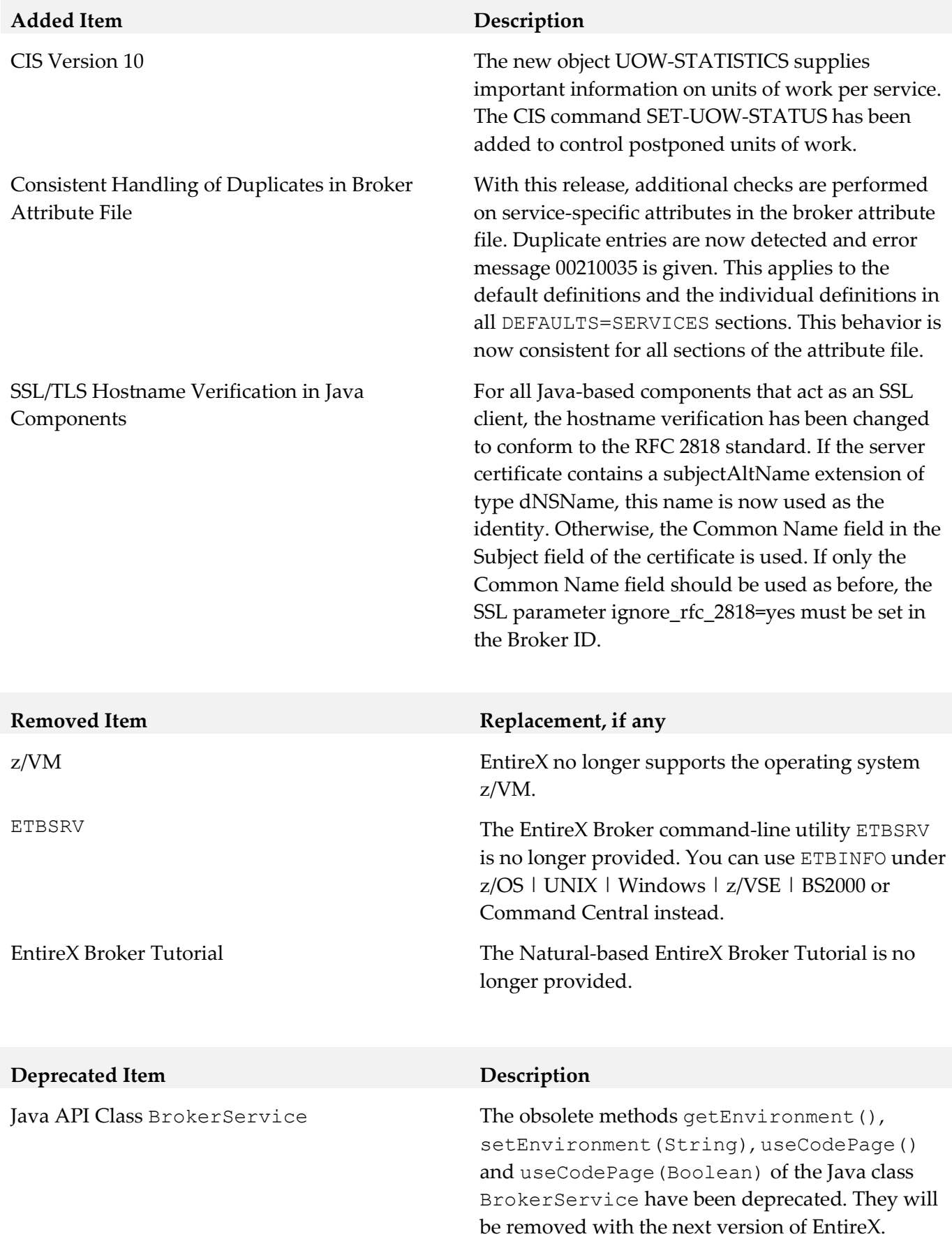

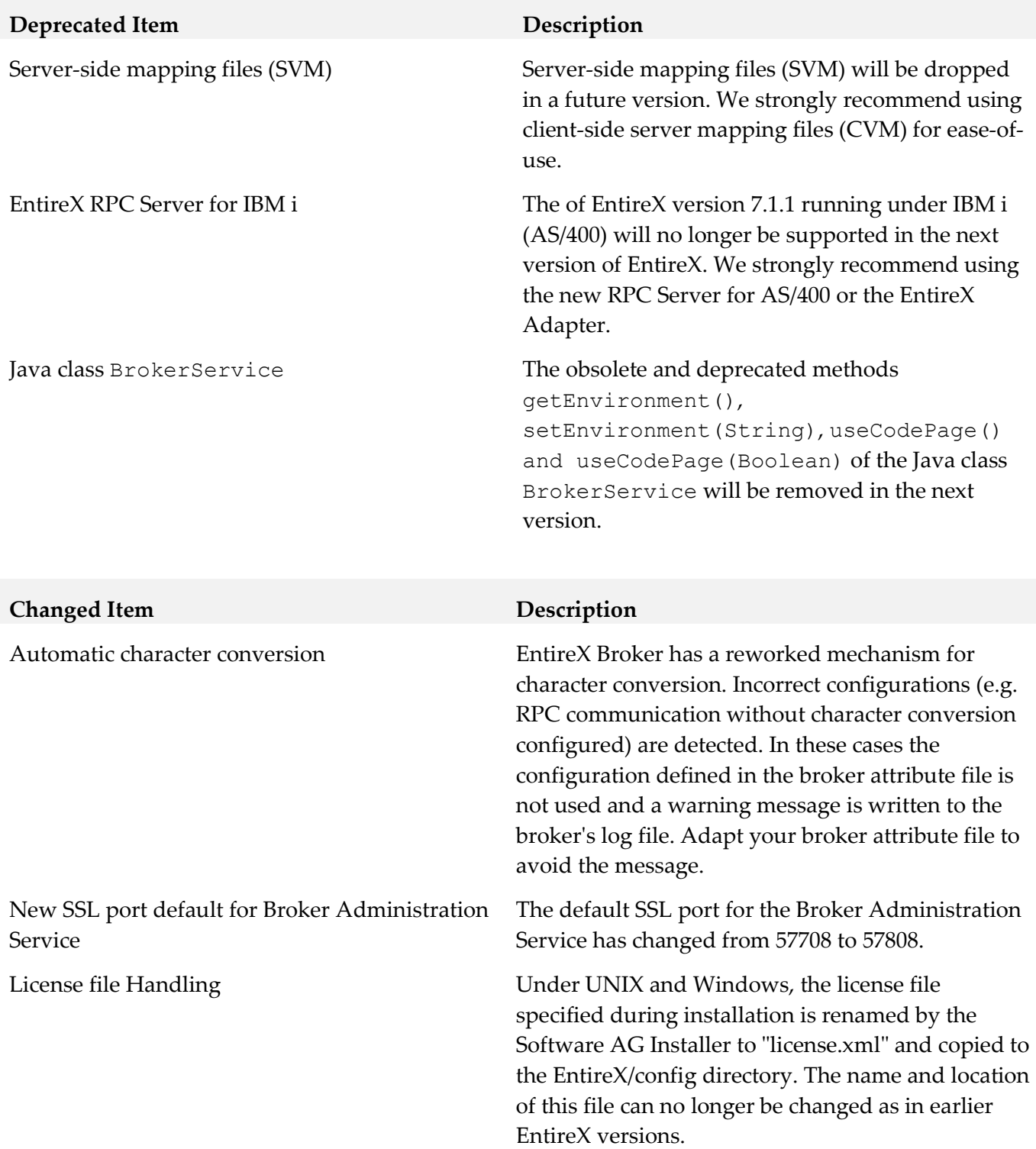

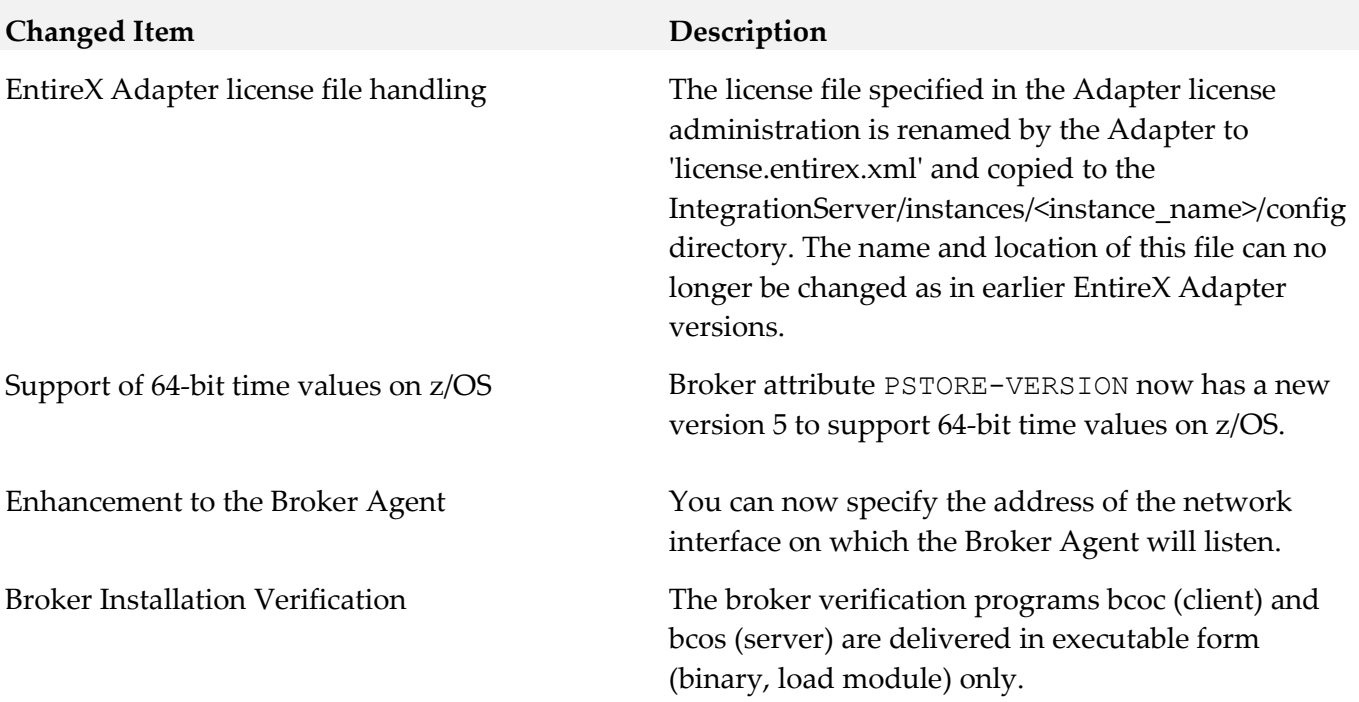

### *Release 9.12*

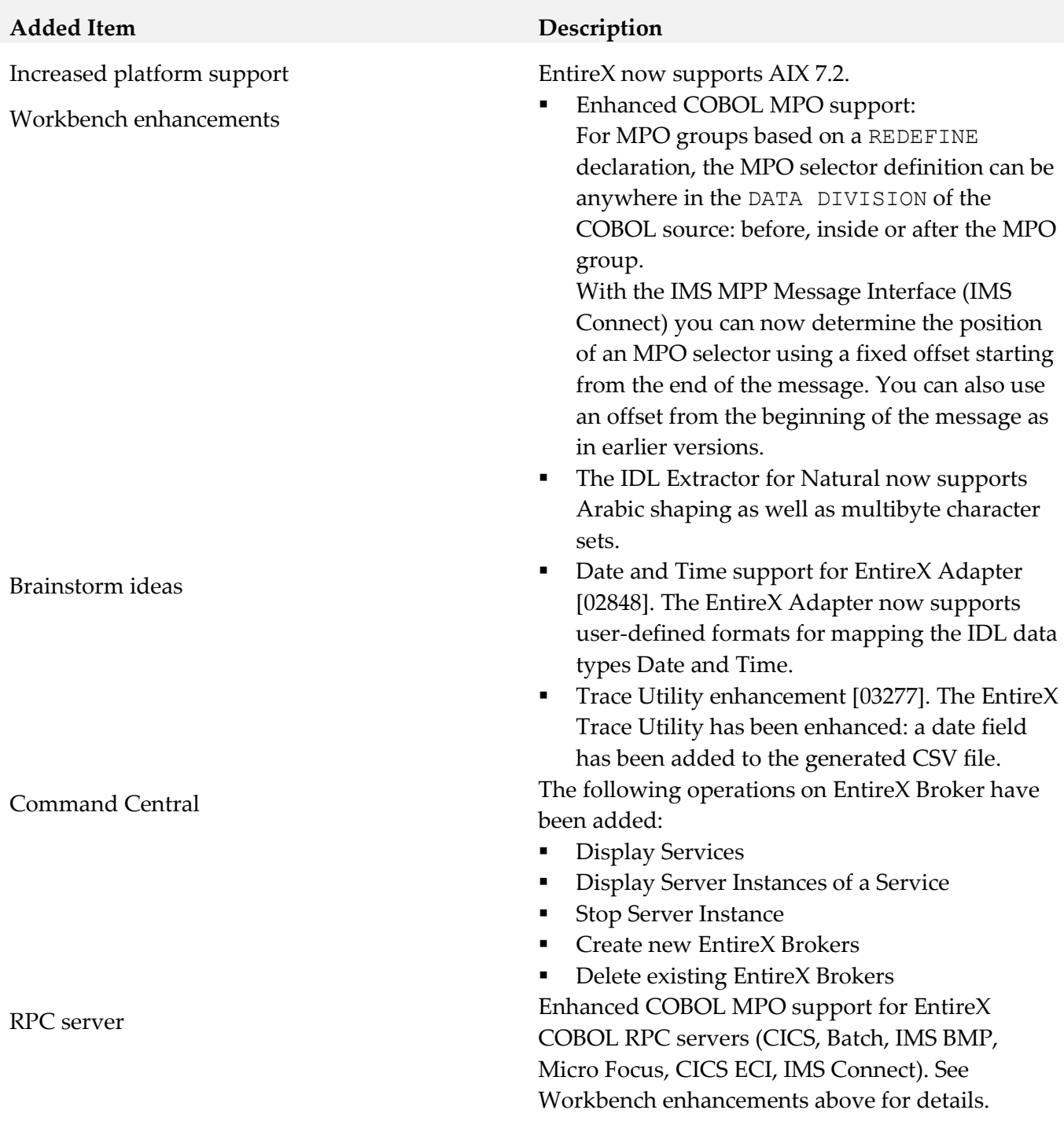

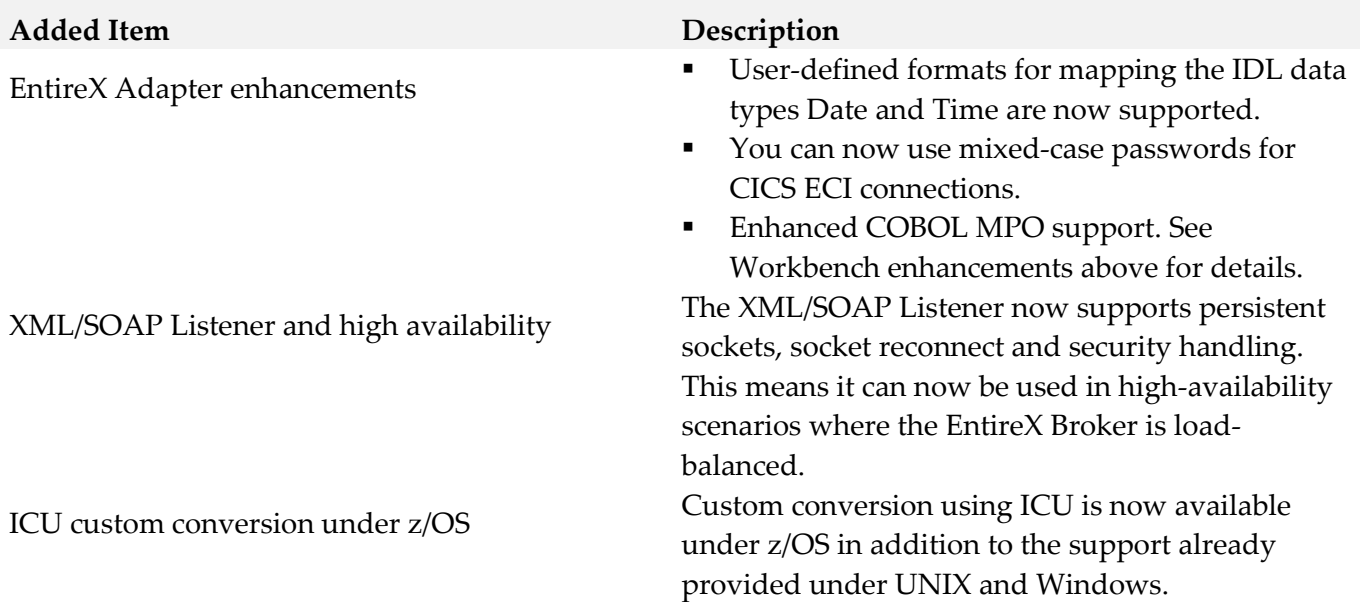

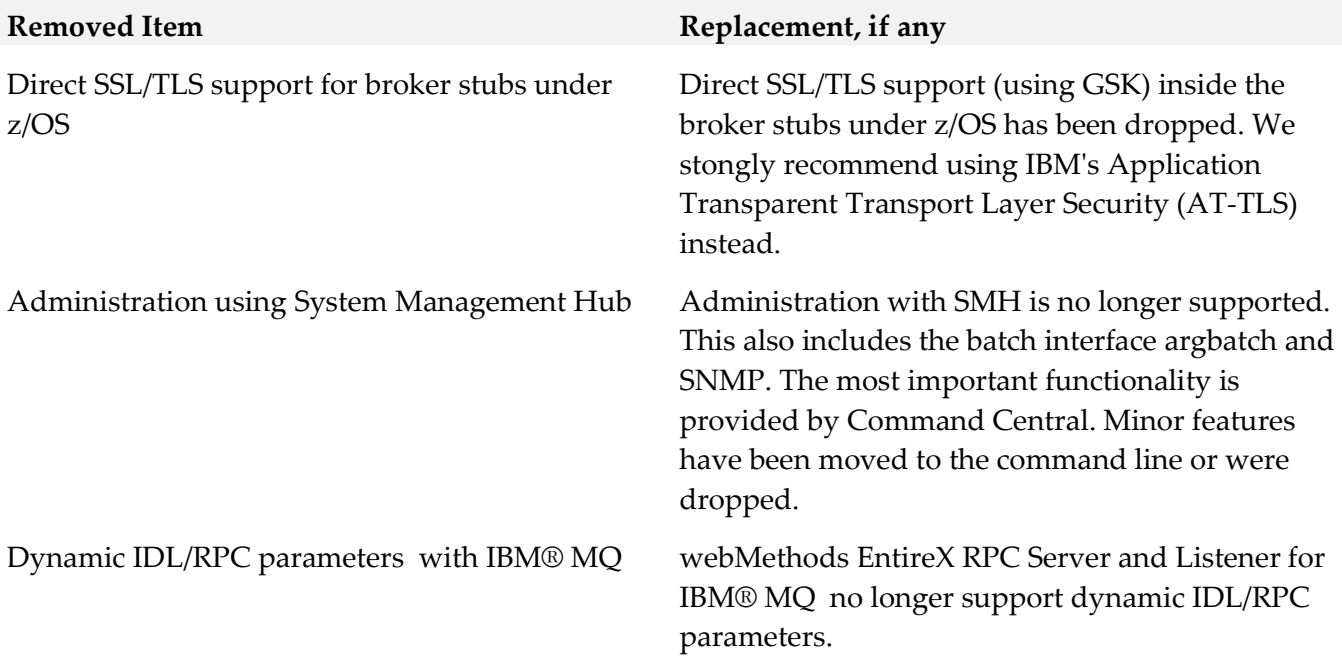

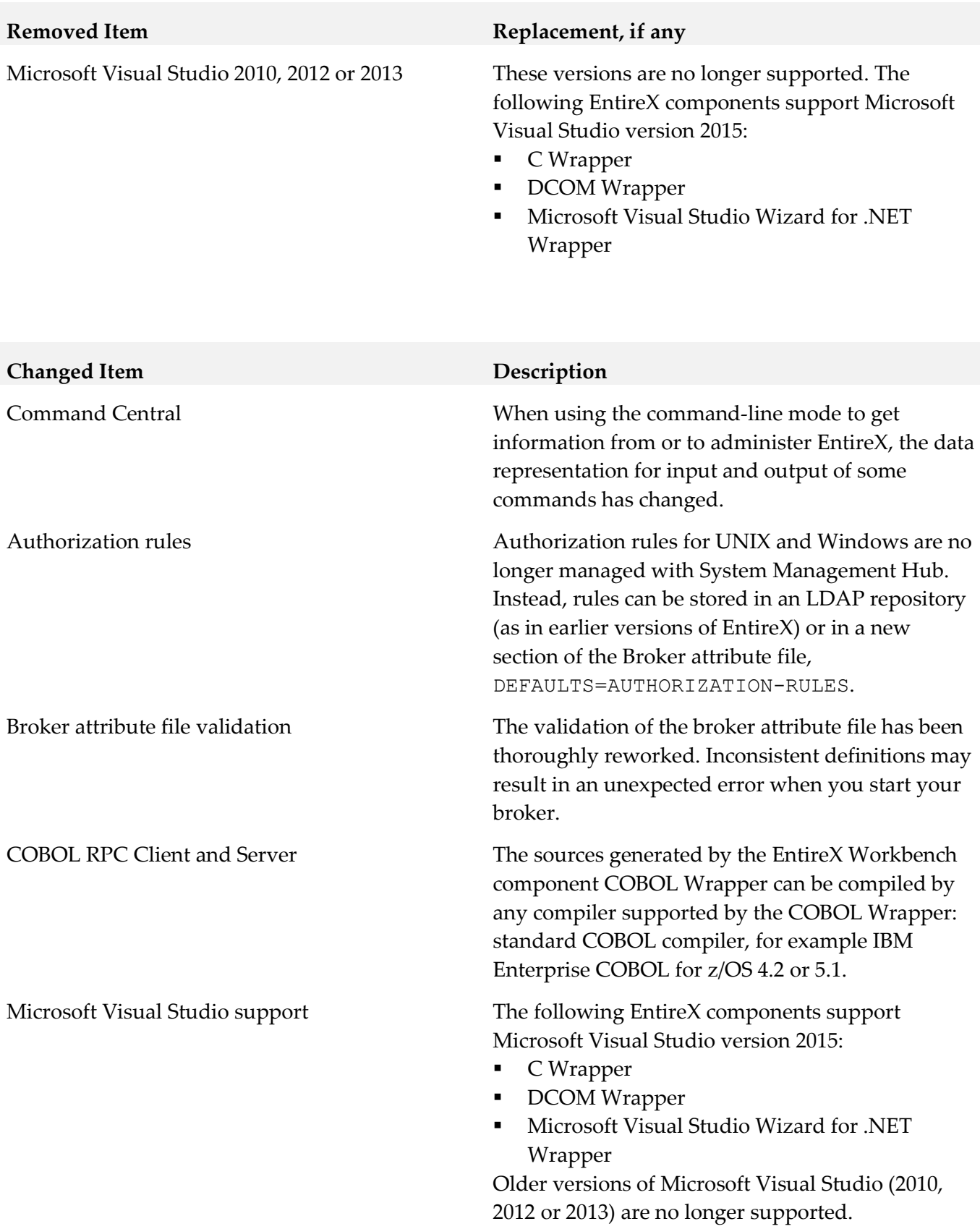

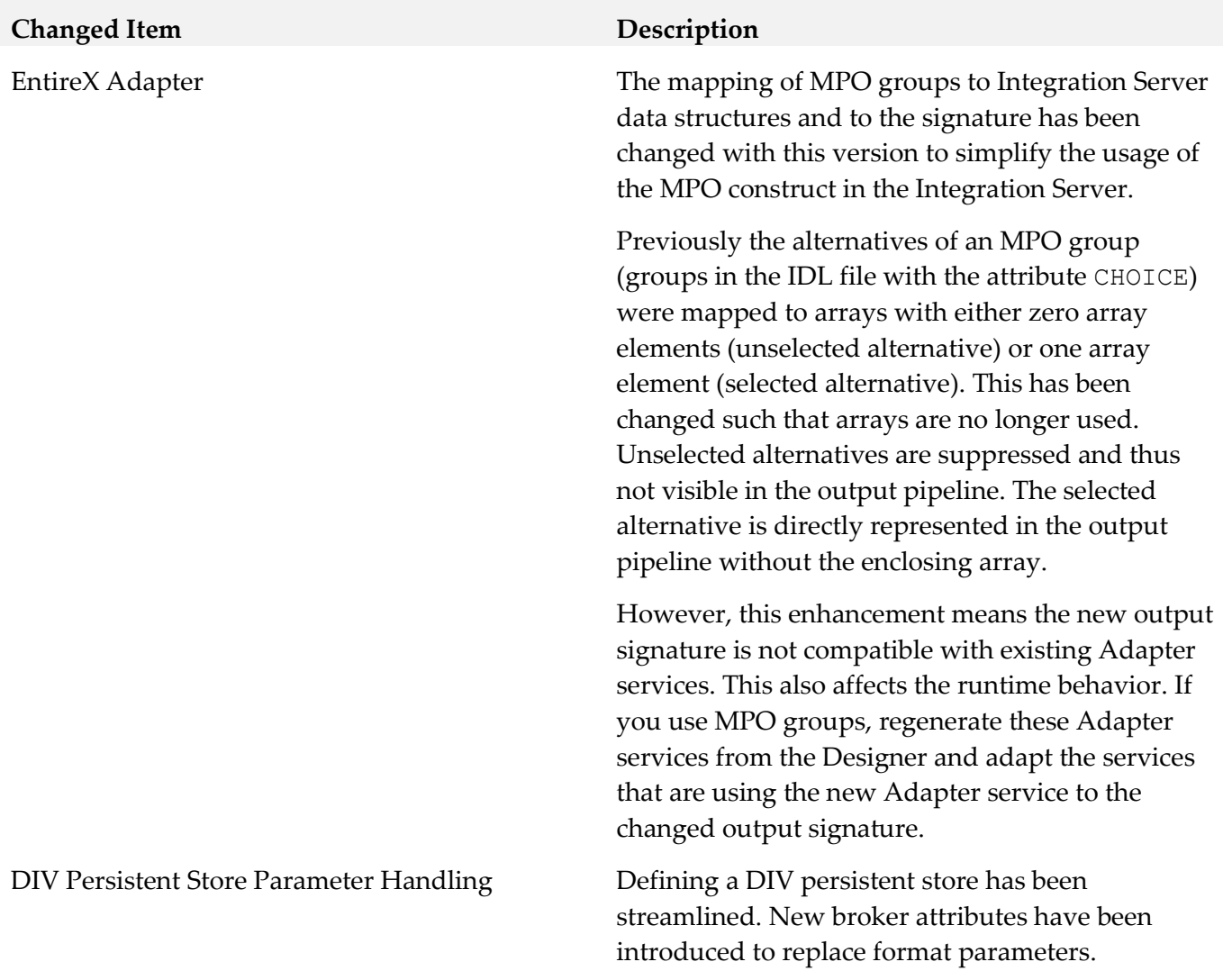

### *Release 9.10*

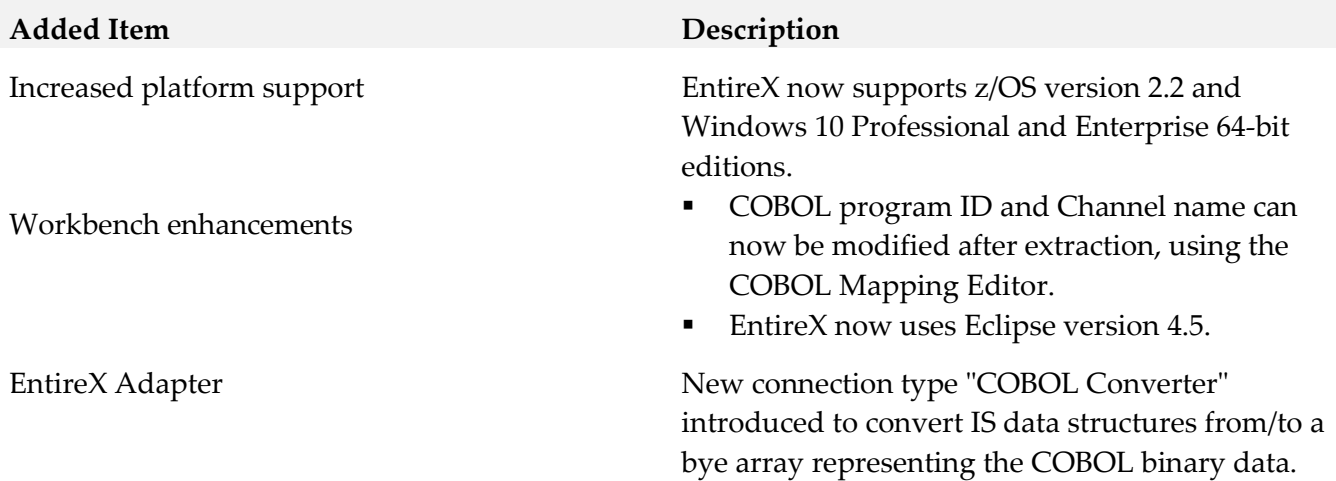

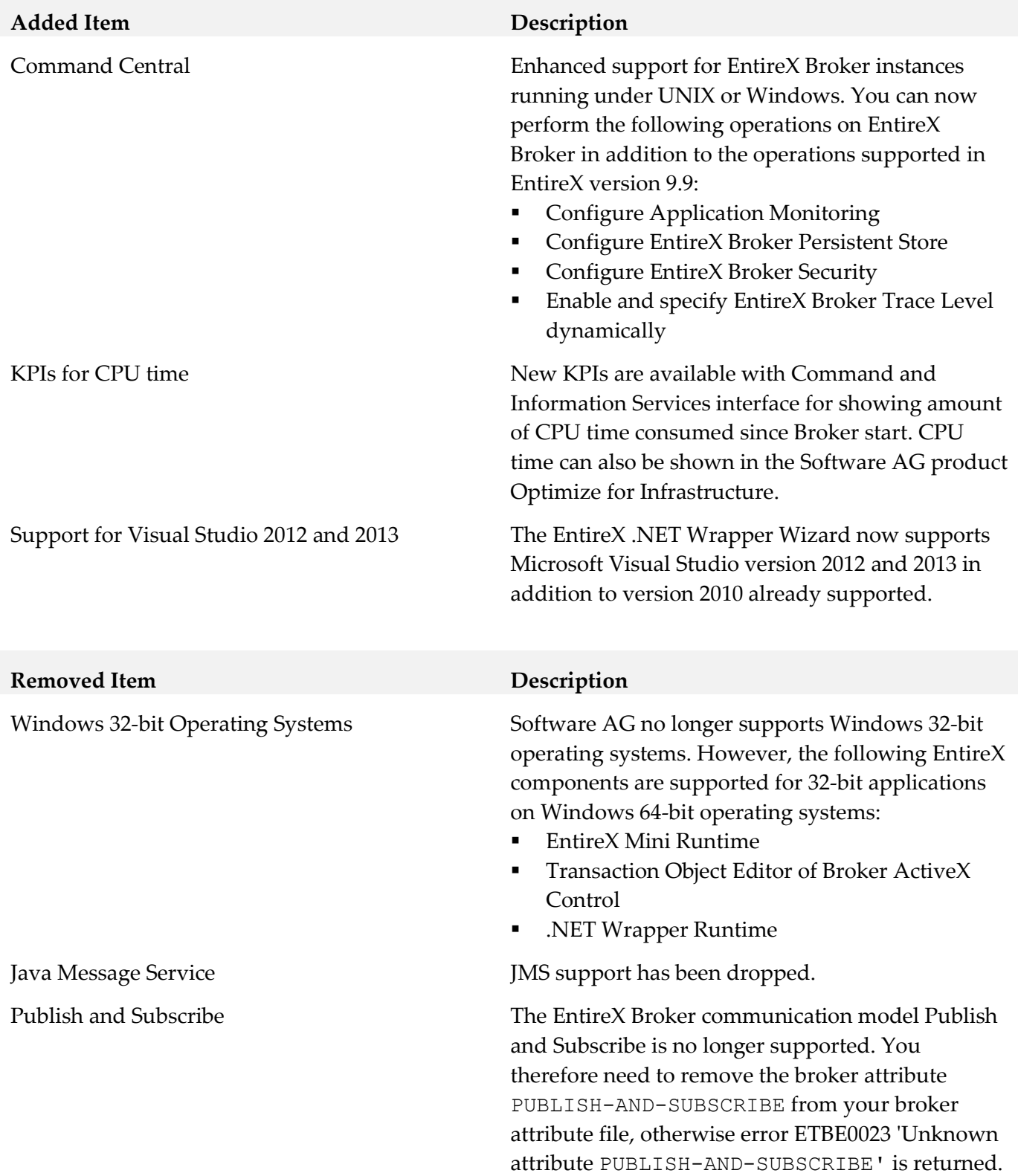

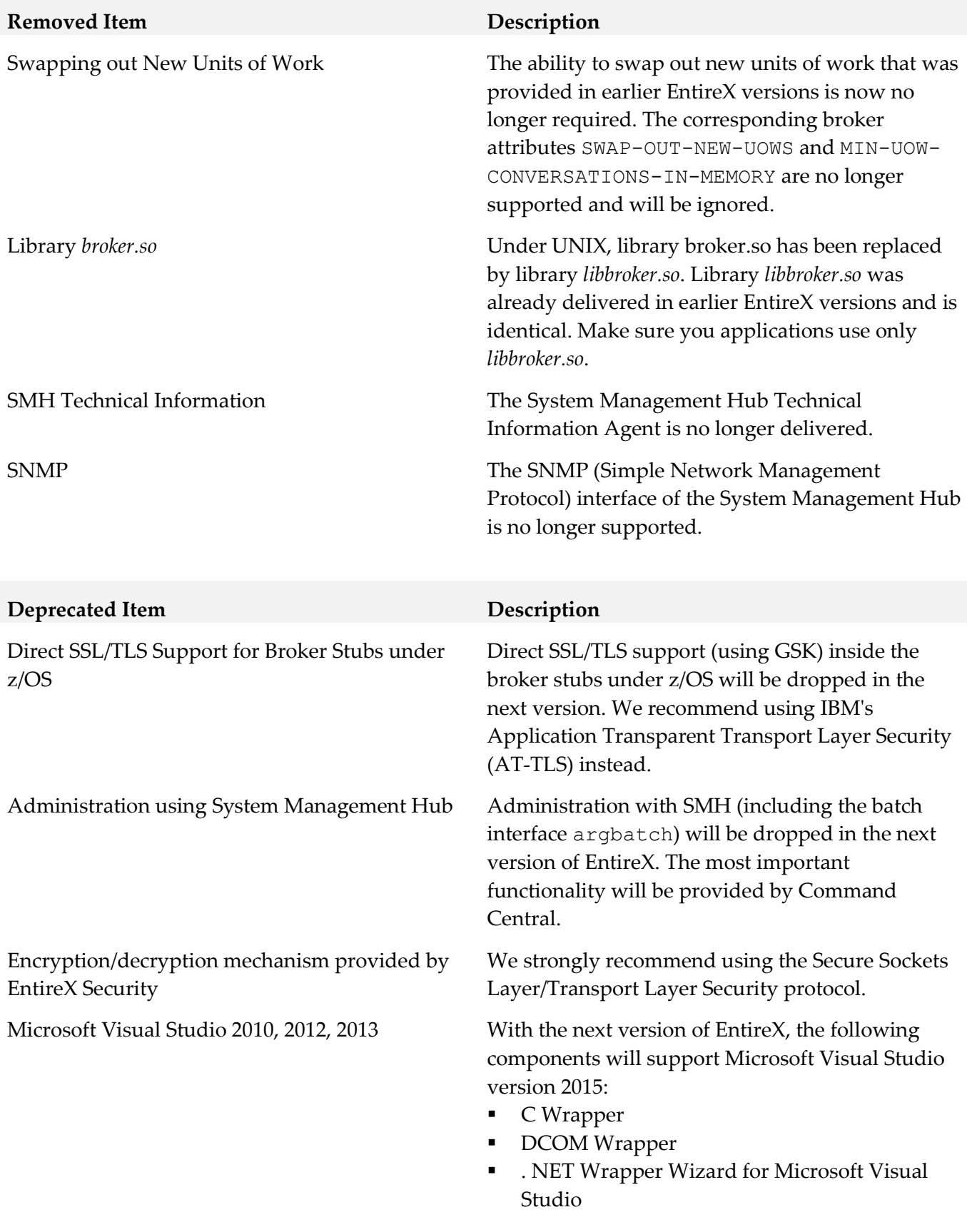

Older versions will no longer be supported.

#### **Deprecated Item Description**

WebSphere MQ RPC Server and Listener Support for dynamic IDL/RPC parameters

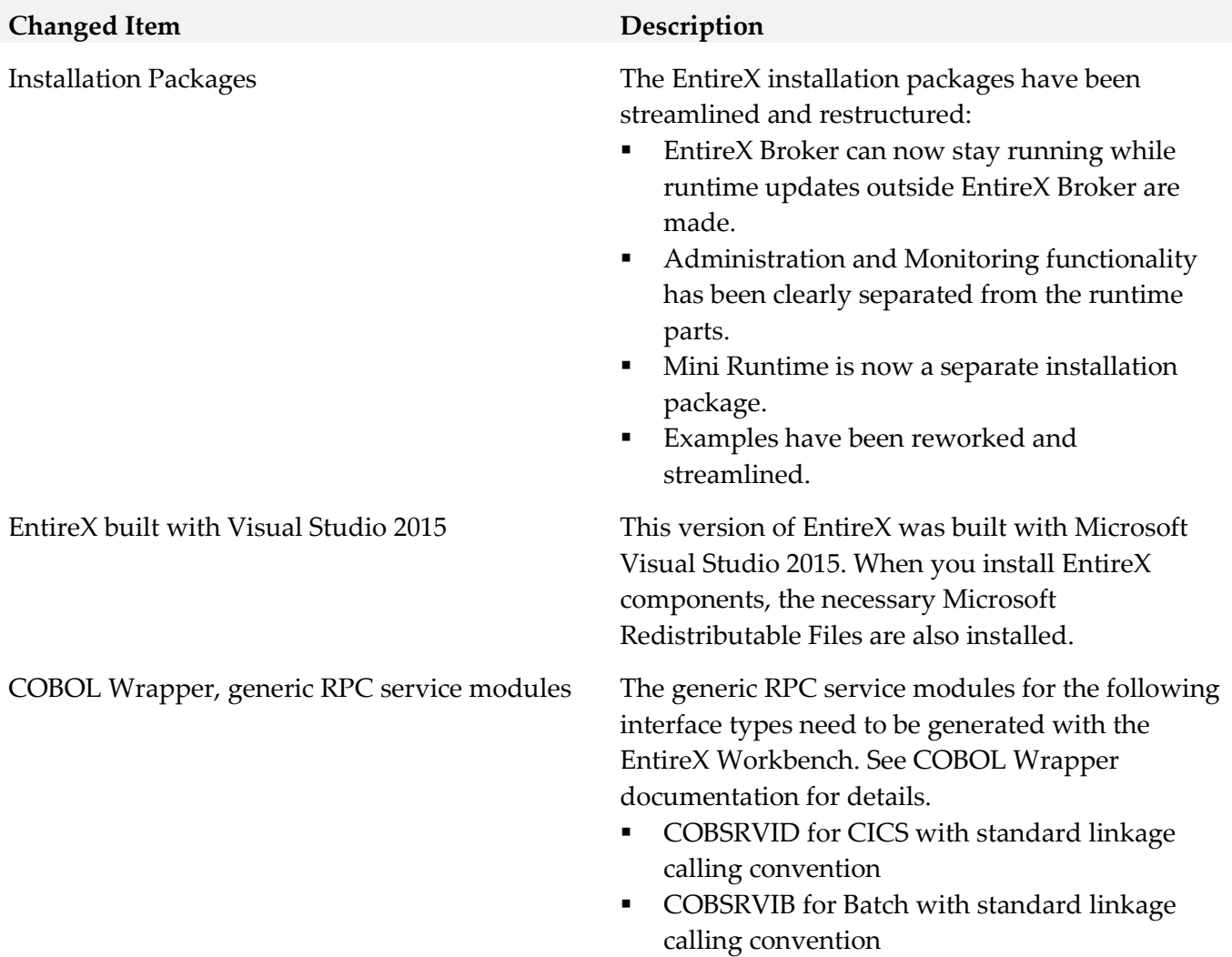

### **9.0 Added, Removed, Deprecated, or Changed Built-In Services**

A release is listed in this section only if changes occurred in that release.

### **10.0 Added, Removed, Deprecated, or Changed Parameters**

A release is listed in this section only if changes occurred in that release.

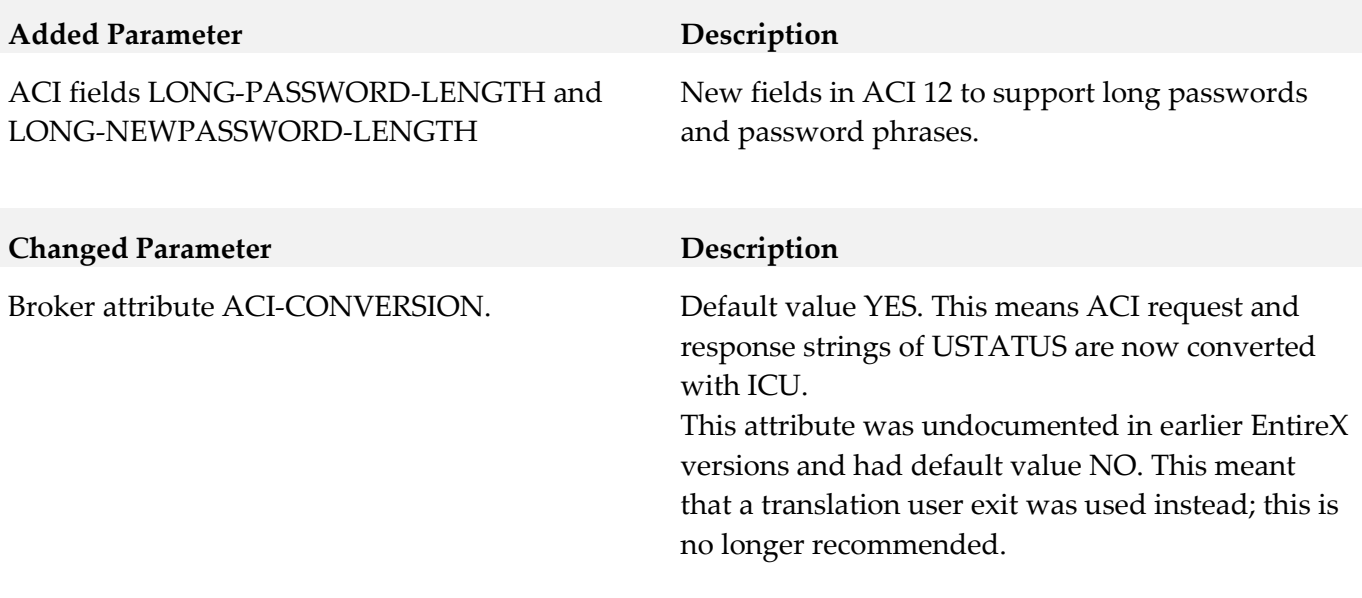

### *Release 9.12*

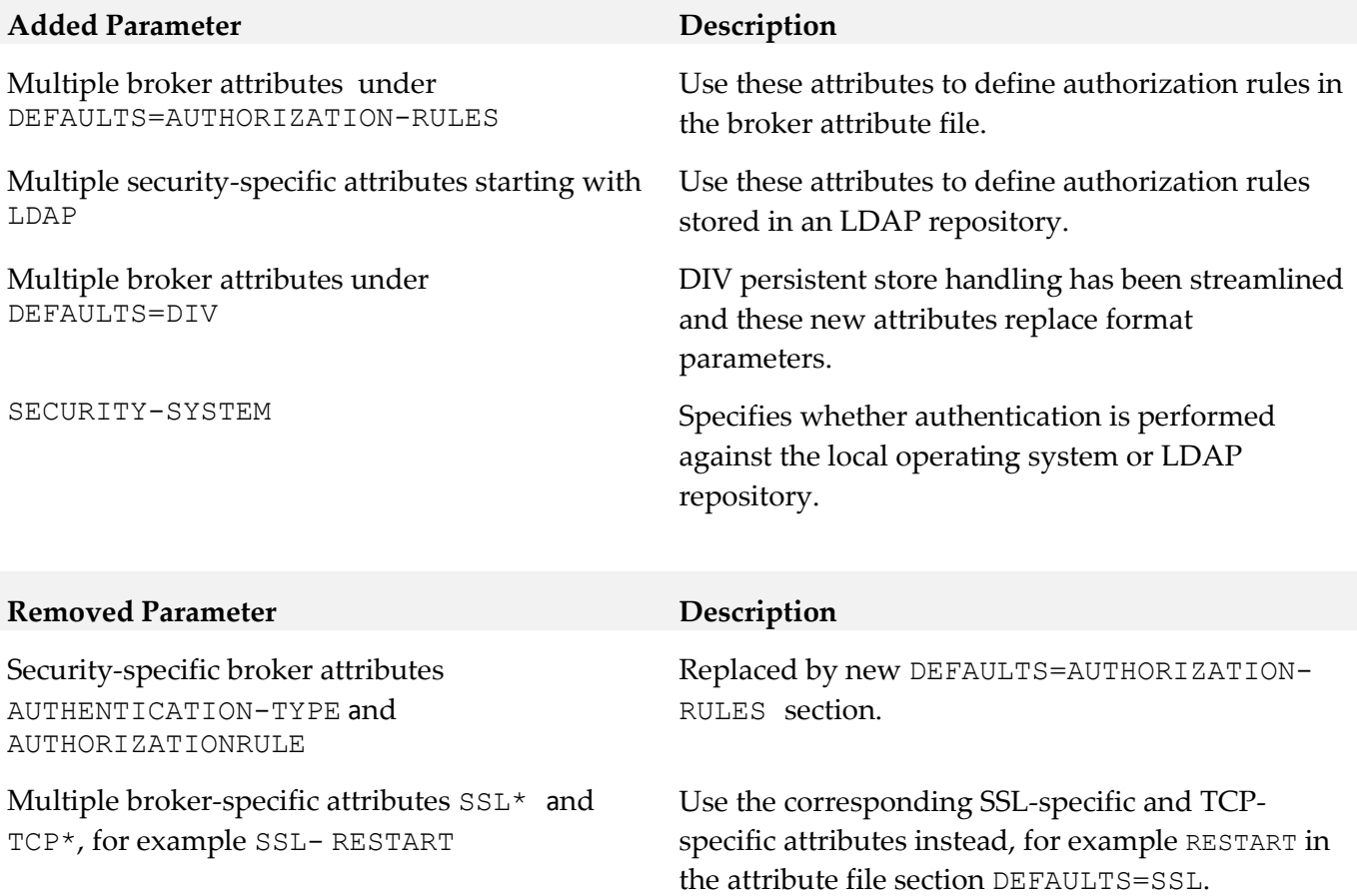

## **11.0 Added, Removed, Deprecated, or Changed APIs**

A release is listed in this section only if changes occurred in that release.

## **12.0 Copyright Information**

Copyright © 2021 Software AG, Darmstadt, Germany and/or Software AG USA Inc., Reston, VA, USA, and/or its subsidiaries and/or its affiliates and/or their licensors.

The name Software AG and all Software AG product names are either trademarks or registered trademarks of Software AG and/or Software AG USA Inc. and/or its subsidiaries and/or its affiliates and/or their licensors. Other company and product names mentioned herein may be trademarks of their respective owners.

Detailed information on trademarks and patents owned by Software AG and/or its subsidiaries is located at https://softwareag.com/licenses.

This software may include portions of third-party products. For third-party copyright notices, license terms, additional rights or restrictions, please refer to "License Texts, Copyright Notices and Disclaimers of Third Party Products". For certain specific third-party license restrictions, please refer to section E of the Legal Notices available under "License Terms and Conditions for Use of Software AG Products / Copyright and Trademark Notices of Software AG Products". These documents are part of the product documentation, located at https://softwareag.com/licenses and/or in the root installation directory of the licensed product(s).

## **13.0 Support**

Visit the Empower website to learn about support policies and critical alerts, read technical articles and papers, download products and fixes, submit feature/enhancement requests, and more.

Visit the Tech Community website to access additional articles, demos, and tutorials, technical information, samples, useful resources, online discussion forums, and more.

EXX-RM-108-20211015

## **webMethods Event Routing 10.11 Readme**

# **October 2021**

webMethods Event Routing is deprecated. Contact Software AG Global Support for information about a replacement product.

This file contains important information you must read before using webMethods Event Routing 10.11. You can find user documentation on th[e Documentation website](https://documentation.softwareag.com/) or the [Tech Community website.](https://techcommunity.softwareag.com/) At those locations, you can also find the suite-related information listed below.

Included in this file is information about functionality that has been added, removed, deprecated, or changed for this product. Deprecated functionality continues to work and is supported by Software AG, but may be removed in a future release. Software AG recommends against using deprecated functionality in new projects.

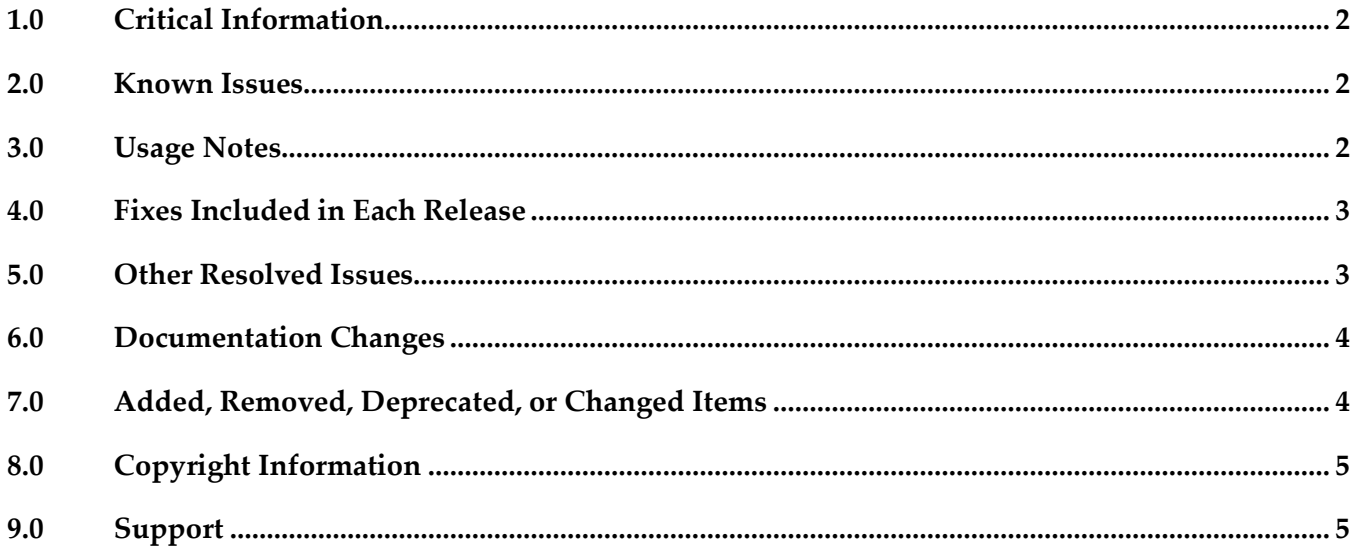

## <span id="page-409-0"></span>**1.0 Critical Information**

This section lists any critical issues for the current release that were known when this readme was published. For critical information found later, go to the Knowledge Center on the *Empower website*.

## <span id="page-409-1"></span>**2.0 Known Issues**

This section lists any issues for the current release that were known when this readme was published. For known issues found later, go to the Knowledge Center on the [Empower website.](https://empower.softwareag.com/)

EDA-2825

Event Routing might not deliver events to the correct service group when a configuration change coincides with the first event being sent by the client application.

Event Routing enables the administrator to define one or more services to which events can be sent. Services are grouped together as a set of one or more services. Each product runtime where Event Routing is used has a default service group. Any event types that are not explicitly associated with a custom service group are associated with the default group. However, if the administrator modifies the event type association configuration at the same time when a client application sends its first event of a particular event type, Event Routing might fail to deliver the events. Note: This issue does not occur if the client application has already sent events of the particular event type.

As a workaround, make sure to stop the server runtime and restart it after the event type association configuration updates are completed.

## <span id="page-409-2"></span>**3.0 Usage Notes**

This section provides any additional information you need to work with the current release of this product.

EDA-4167

Event Routing is in compliance with the General Data Protection Regulation (GDPR) and does not store, collect, or process any personally identifiable information.

If your event-driven environment contains applications that use the JMS functions of Integration Server (or the JMS protocol in general) to send and receive events of a particular EDA event type, and you create applications that use Event Routing to send and receive events of the same EDA event type, the respective JNDI entries might not be created correctly in the Universal Messaging server for the two application types to work.

As a workaround, open a command line prompt in *Software AG\_directory*\common\lib, and run the event-routing-jms-util.jar utility. This will ensure the JNDI entries and topics are created in your Universal Messaging server. For more information about how to run the utility, see the readme file in event-routing-jms-util.jar.

## <span id="page-410-0"></span>**4.0 Fixes Included in Each Release**

This section lists the latest fix level that has been included in each release for each product component. A release is listed in this section only if changes occurred in that release. Go to the Knowledge Center on the [Empower website](https://empower.softwareag.com/) for detailed information about fixes.

### *Release 10.3*

EDA 10.3 NERV Fix1

### *Release 10.1*

- EDA 10.1 ERSharedBundles Fix5
- EDA\_10.1\_Designer\_Fix2
- EDA\_10.1\_NERV\_Fix5

#### *Release 10.0*

EDA\_10.0\_Event Routing Platform Manager Plugin\_Fix1

### *Release 9.12*

- EDA\_9.12\_NERV\_Fix11
- EDA\_9.12\_ERSharedBundles\_Fix11
- EDA\_9.12\_Designer\_Fix4
- <span id="page-410-1"></span>EDA\_9.12\_Event Routing Platform Manager Plugin\_Fix7

### **5.0 Other Resolved Issues**

This section lists the issues that were resolved in each release but were not part of the fixes listed in the previous section. A release is listed in this section only if changes occurred in that release.

### *Release 10.3*

EDA-4142

In Software AG Designer, creating an EDA event type from an existing Integration Server (IS) document type fails. When you select the "Use an existing IS document type" option in the Event Type Editor, Designer returns the following error: "A null service reference is not allowed". The issue occurs because a required software module is not active by default.

This issue is resolved.

### *Release 9.10*

EDA-2371

A NullPointerException occurs during deployment of a NERV route bundle. If an invalid NERV route bundle is constructed and deployed to an EDA target server using webMethods Deployer, the deployment fails. The log file of the corresponding Software AG Platform Manager contains a NullPointerException.

The issue is now fixed, and no NullPointerException occurs even if the deployed NERV bundle is invalid.

## <span id="page-411-0"></span>**6.0 Documentation Changes**

This section describes significant changes to the documentation in each release, such as the addition, relocation, or removal of product guides, online help, chapters, or other major content. A release is listed in this section only if changes occurred in that release.

### *Release 10.3*

An HTML version of "Communicating between Software AG Products Using Event Routing" is available on the Software AG Empower website under the name *"Event Routing Webhelp"*.

## <span id="page-411-1"></span>**7.0 Added, Removed, Deprecated, or Changed Items**

This section lists functionality, controls, portlets, properties, or other items that have been added, removed, deprecated, or changed. A release is listed in this section only if changes occurred in that release.

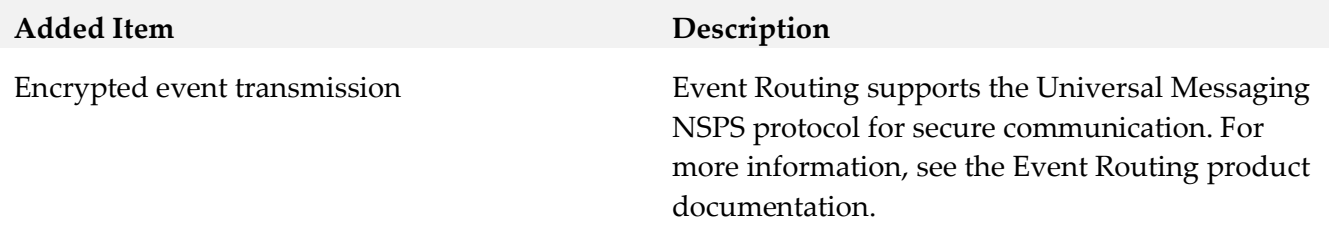

**Removed Item Description** NERV NERV has been removed.

## <span id="page-412-0"></span>**8.0 Copyright Information**

Copyright © 2021 Software AG, Darmstadt, Germany and/or Software AG USA Inc., Reston, VA, USA, and/or its subsidiaries and/or its affiliates and/or their licensors.

The name Software AG and all Software AG product names are either trademarks or registered trademarks of Software AG and/or its subsidiaries and/or its affiliates and/or their licensors. Other company and product names mentioned herein may be trademarks of their respective owners.

Detailed information on trademarks and patents owned by Software AG and/or its subsidiaries is located at http://softwareag.com/licenses.

This software may include portions of third-party products. For third-party copyright notices, license terms, additional rights or restrictions, please refer to "License Texts, Copyright Notices and Disclaimers of Third Party Products". For certain specific third-party license restrictions, please refer to section E of the Legal Notices available under "License Terms and Conditions for Use of Software AG Products / Copyright and Trademark Notices of Software AG Products". These documents are part of the product documentation, located at http://softwareag.com/licenses and/or in the root installation directory of the licensed product(s).

## <span id="page-412-1"></span>**9.0 Support**

Visit the [Empower website](https://empower.softwareag.com/) to learn about support policies and critical alerts, read technical articles and papers, download products and fixes, submit feature/enhancement requests, and more.

Visit the [Tech Community website](https://techcommunity.softwareag.com/) to access additional articles, demos, and tutorials, technical information, samples, useful resources, online discussion forums, and more.

ER-RM-1011-20211015

## **Software AG Infrastructure 10.11 Readme**

## **October 2021**

This file contains important information you must read before using Software AG Infrastructure 10.11. You can find system requirements, user documentation, and installation and upgrade instructions on the [Documentation website](https://documentation.softwareag.com/) or the [Tech Community](https://techcommunity.softwareag.com/) website. At those locations, you can also find suiterelated security and globalization information.

Included in this file is information about functionality that has been added, removed, deprecated, or changed for this product. Deprecated functionality continues to work and is supported by Software AG, but may be removed in a future release. Software AG recommends against using deprecated functionality in new projects.

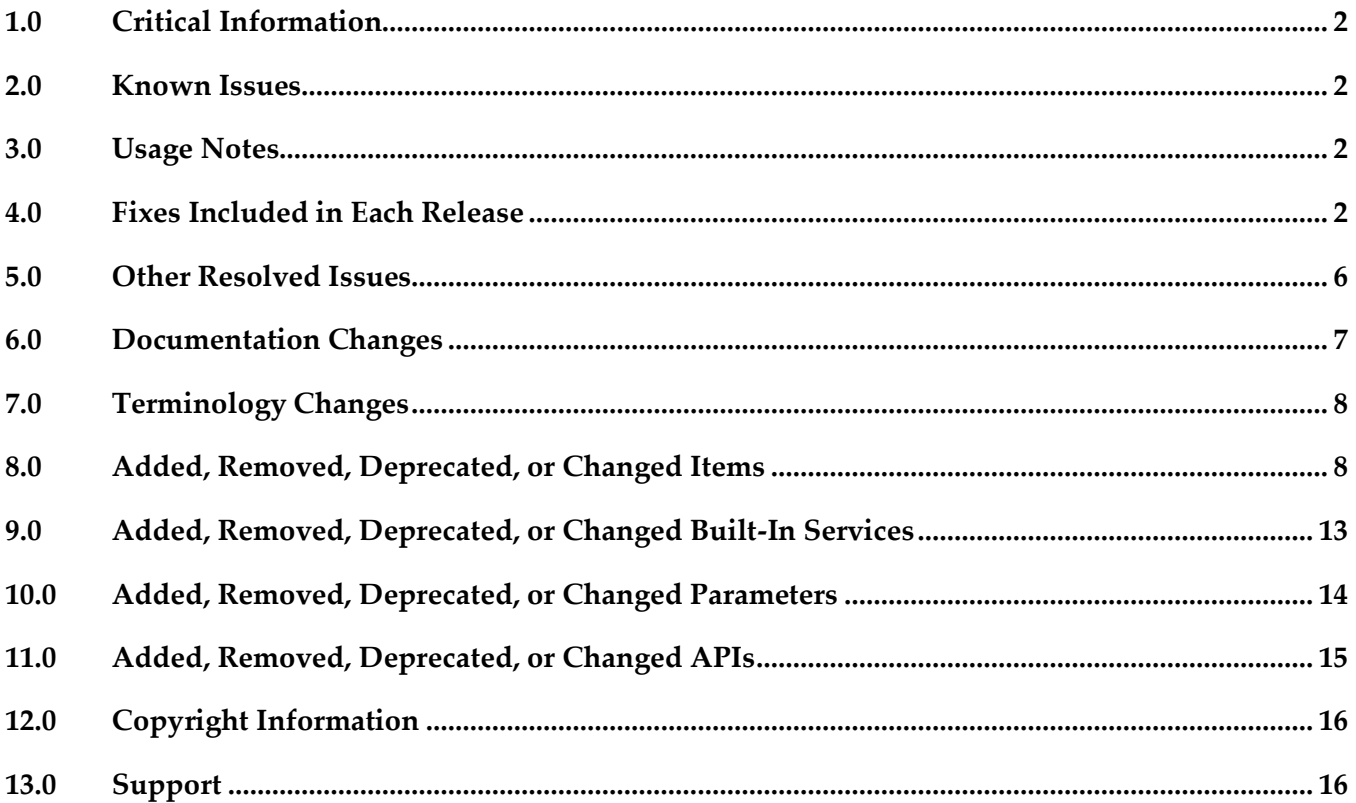

## <span id="page-414-0"></span>**1.0 Critical Information**

This section lists any critical issues for the current release that were known when this readme was published. For critical information found later, go to the Knowledge Center on the [Empower website.](https://empower.softwareag.com/)

## <span id="page-414-1"></span>**2.0 Known Issues**

This section lists any issues for the current release that were known when this readme was published. For known issues found later, go to the Knowledge Center on the [Empower website.](https://empower.softwareag.com/)

- Common Landscape Asset Registry does not support Git LFS repositories when a Git installation is installed without the Git LFS plugin. To work around this issue, remove the Git installation or install the Git LFS plugin in addition to the Git installation.
- JConsole has some known issues when using a JMX connection to the CTP profile. The connection over SSL is not possible due to Java limitations. This capability is disabled for versions higher than 1.7.0\_25 (removed due to vulnerabilities found: [CVE-2013-2453,](https://web.nvd.nist.gov/view/vuln/detail?vulnId=CVE-2013-2453) [CVE-2013-2457\)](https://web.nvd.nist.gov/view/vuln/detail?vulnId=CVE-2013-2457). There is currently no workaround for this issue. This affects the following releases: 9.10, 9.12, 10.0, 10.1, 10.2, 10.3, 10.4, 10.5, and 10.7.

## <span id="page-414-2"></span>**3.0 Usage Notes**

This section provides any additional information you need to work with the current release of this product.

## <span id="page-414-3"></span>**4.0 Fixes Included in Each Release**

This section lists the latest fix level that has been included in each release for each product component. A release is listed in this section only if changes occurred in that release. Go to the Knowledge Center on the [Empower website](https://empower.softwareag.com/) for detailed information about fixes.

### *webMethods Metering*

*Release 10.11*

MTA\_10.7\_Fix2

*Release 10.7*

MTA 10.7 Fix1

 $\blacksquare$  MTA\_10.5\_Fix4

### *Common Landscape Asset Registry*

*Release 10.11*

- LAR\_10.7\_Fix1
- LAR\_10.7\_Designer\_Fix1

#### *Release 10.7*

- LAR 10.5 Fix2
- LAR\_10.5\_Designer\_Fix2

#### *Release 10.5*

- **•** LAR 10.4 Fix2
- LAR\_10.4\_Designer\_Fix2

#### *Release 10.4*

- LAR\_10.3\_Fix7
- LAR\_10.3\_Designer\_Fix7

#### *Release 10.3*

▪ LAR\_10.2\_Fix1

#### *Release 10.2*

**•** LAR\_10.1\_Fix1

### *Common Service Container*

#### *Release 10.2*

■ **SEC\_10.1\_Fix2** 

### *Software AG Runtime*

#### *Release 10.11*

- **OGI\_10.7\_Fix6**
- OGI\_10.7\_Updater\_Fix1
- OGI\_10.7\_Diagnostic\_Fix1
- OGI\_10.7\_Migration\_Fix1

#### *Release 10.7*

▪ OGI\_10.7\_Fix1

#### *Release 10.5*

- OGI\_10.4\_Fix1
- OGI\_10.4\_Migration\_Fix1

#### *Release 10.4*

- $\bullet$  OGI\_10.3\_Fix2
- OGI\_10.3\_Migration\_Fix2

#### *Release 10.3*

- $\bullet$  OGI\_10.2\_Fix3
- OGI\_10.2\_Migration\_Fix1

#### *Release 10.2*

- OGI\_10.1\_Fix4
- OGI\_10.1\_Migration\_Fix3
- OGI\_10.1\_Agent\_Fix1

#### *Release 10.1*

▪ OGI\_10.0\_Fix1

#### *Release 10.0*

■ OGI\_9.10\_Fix5

#### *Release 9.12*

■ OGI\_9.10\_Fix3

*Release 9.10*

**•** OGI\_9.9\_Fix1

### *Software AG Security Infrastructure*

*Release 10.11*

**•** SIN\_10.7\_Fix2

*Release 10.7*

**•** SIN\_10.5\_Fix4

*Release 10.4*

 $\blacksquare$  SIN\_10.3\_Fix1

*Release 10.2*

 $\blacksquare$  SIN\_10.1\_Fix3

*Release 10.0*

 $\blacksquare$  SIN\_9.9\_Fix4

*Release 9.10*

 $\blacksquare$  SIN\_9.9\_Fix1

### *Software AG Web Services Stack*

#### *Release 10.11*

- WSS\_10.7\_Core\_Fix2
- WSS\_10.7\_WebApp\_Fix2
- WSS\_10.7\_OSGi\_Fix2

#### *Release 10.7*

■ WSS\_10.5\_Core\_Fix5

- WSS\_10.5\_WebApp\_Fix5
- WSS\_10.5\_OSGi\_Fix5

- WSS\_10.3\_Core\_Fix3
- WSS\_10.3\_WebApp\_Fix3
- WSS\_10.3\_OSGi\_Fix3

#### *Release 10.3*

- WSS\_10.2\_Core\_Fix2
- WSS\_10.2\_WebApp\_Fix2
- WSS\_10.2\_OSGi\_Fix2

#### *Release 10.2*

- WSS\_10.1\_Core\_Fix3
- WSS\_10.1\_WebApp\_Fix3
- WSS\_10.1\_OSGi\_Fix3

#### *Release 10.1*

**■** WSS\_10.0\_Fix1

#### *Release 10.0*

 $\bullet$  WSS\_9.12\_Fix2

#### *Release 9.12*

**■** WSS\_9.10\_Fix3

#### *Release 9.10*

<span id="page-418-0"></span> $\blacksquare$  WSS 9.9 Fix10

### **5.0 Other Resolved Issues**

This section lists the issues that were resolved in each release but were not part of the fixes listed in the previous section. A release is listed in this section only if changes occurred in that release.

### *Software AG Web Services Stack*

#### *Release 9.12*

- WSSTACK-2190 With Web Services Stack, potential clickjacking security vulnerability is detected in the Web Services Stack administration pages. The issue is resolved.
- WSSTACK-2499

Software AG Web Services Stack has a potential security vulnerability regarding access to Web Services Stack web pages.

The issue is resolved. The vulnerability has been addressed and the pages are no longer accessible.

## <span id="page-419-0"></span>**6.0 Documentation Changes**

This section describes significant changes to the documentation, such as the addition, relocation, or removal of product guides, online help, chapters, or other major content. A release is listed in this section only if changes occurred in that release.

### *Release 10.7*

New topics, describing how to monitor product usage data and how to use the webMethods Metering Server on premise, are added in the "webMethods Metering" section of *Software AG Infrastructure Administrator's Guide*.

### *Release 10.5*

- A new section, "webMethods Metering", is added to *Software AG Infrastructure Administrator's Guide*, describing how to configure and use the webMethods Metering feature.
- New topics, "Deleting sag-osgi Log Files" and "Configuring the Assertion Validity Interval", are added to *Software AG Infrastructure Administrator's Guide*.

### *Release 10.4*

▪ The topic "Collecting Diagnostic Information About Software AG Products" in *Software AG Infrastructure Administrator's Guide* has been expanded with new content on how to collect diagnostic information about the OSGi profiles of Software AG products and edit the log configuration files for product profiles using the web user interface of the Software AG Diagnostic Tool.

- A new chapter, "Software AG Runtime Logging", is added to *Software AG Infrastructure Administrator's Guide*.
- A new chapter, "Collecting Diagnostic Information About Software AG Products", is added to *Software AG Infrastructure Administrator's Guide*.
- *Software AG Infrastructure Administrator's Guide* is available as a web help on the Software AG Empower website.

### *Release 10.0*

A new chapter, "Working with Software AG Common Landscape Asset Registry", is added to *Software AG Infrastructure Administrator's Guide*.

## <span id="page-420-0"></span>**7.0 Terminology Changes**

A release is listed in this section only if changes occurred in that release.

### *Release 10.4*

**Old Term New Term**

<span id="page-420-1"></span>Software AG Diagnostic Information Collector Software AG Diagnostic Tool

### **8.0 Added, Removed, Deprecated, or Changed Items**

This section lists functionality, controls, portlets, properties, or other items that have been added, removed, deprecated, or changed. A release is listed in this section only if changes occurred in that release.

#### *webMethods Metering Server*

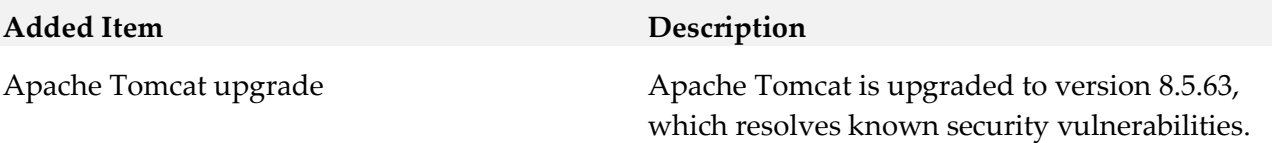

## *Software AG Security Infrastructure*

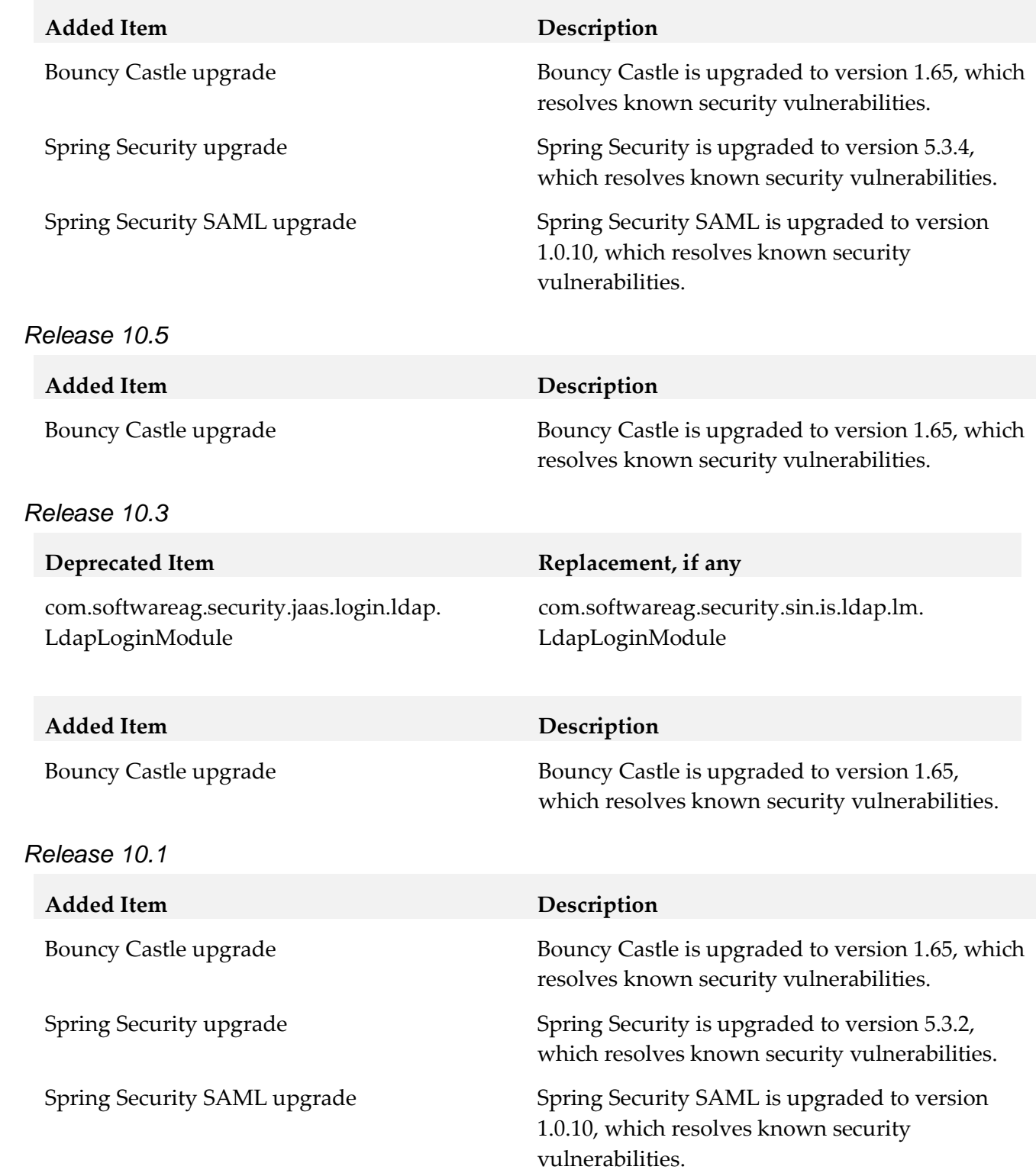

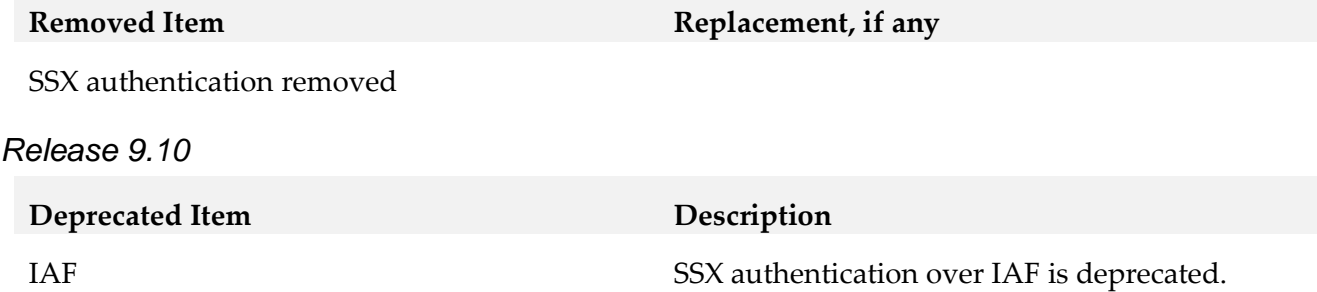

## *Software AG Runtime*

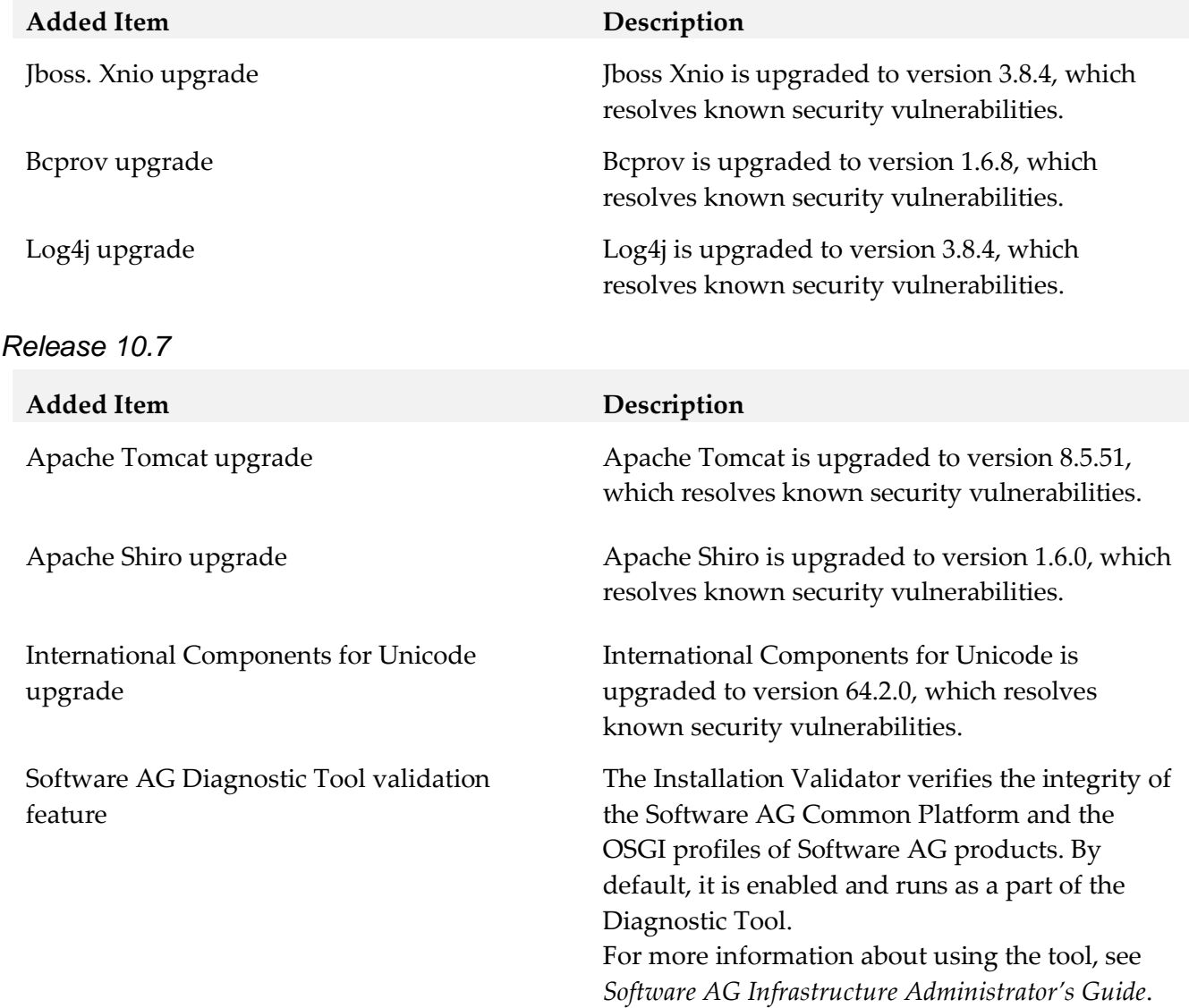

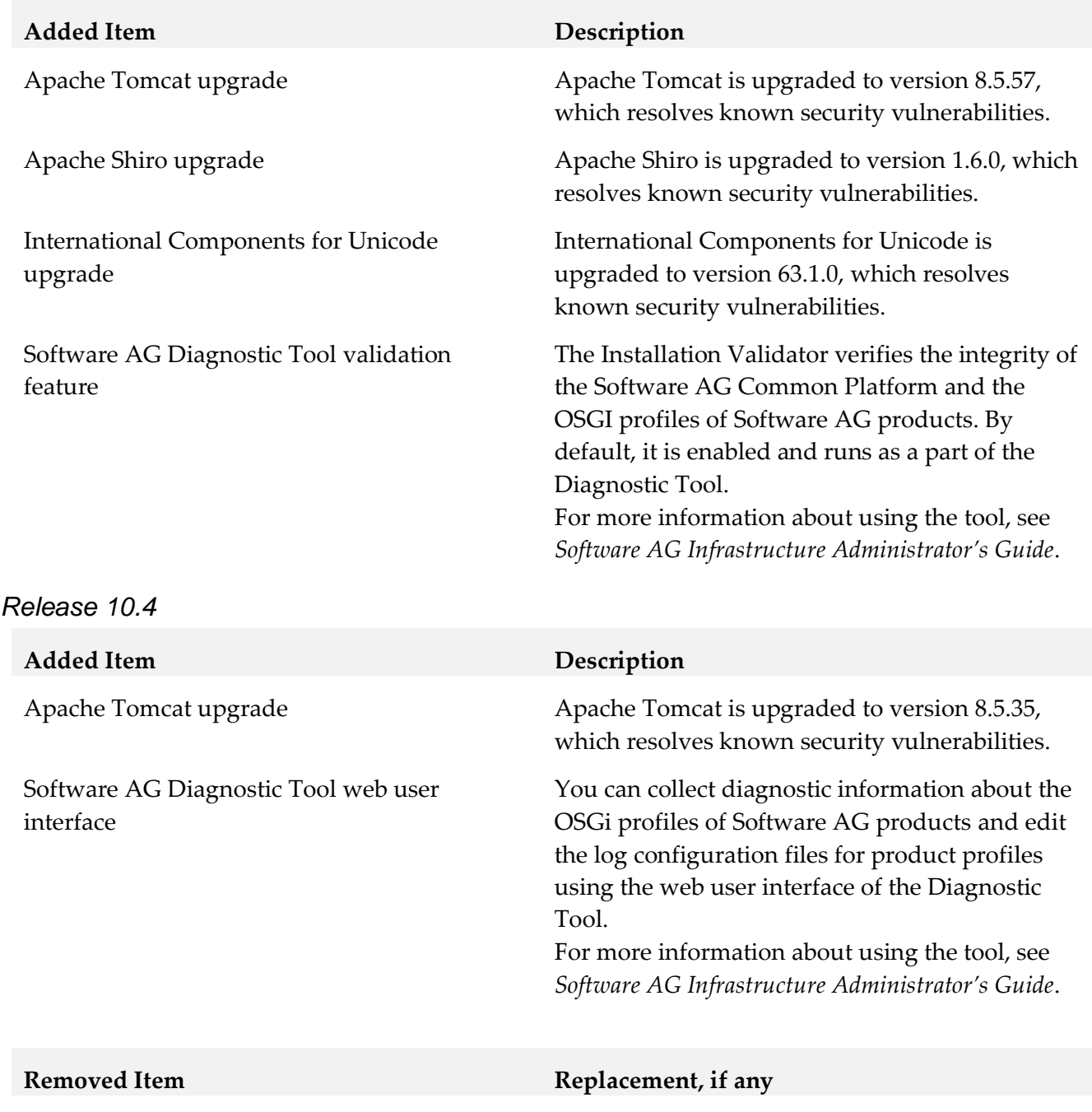

Web Services Stack (WSS) is not installed with Software AG Runtime by default.

EDA is not installed with Software AG Runtime.

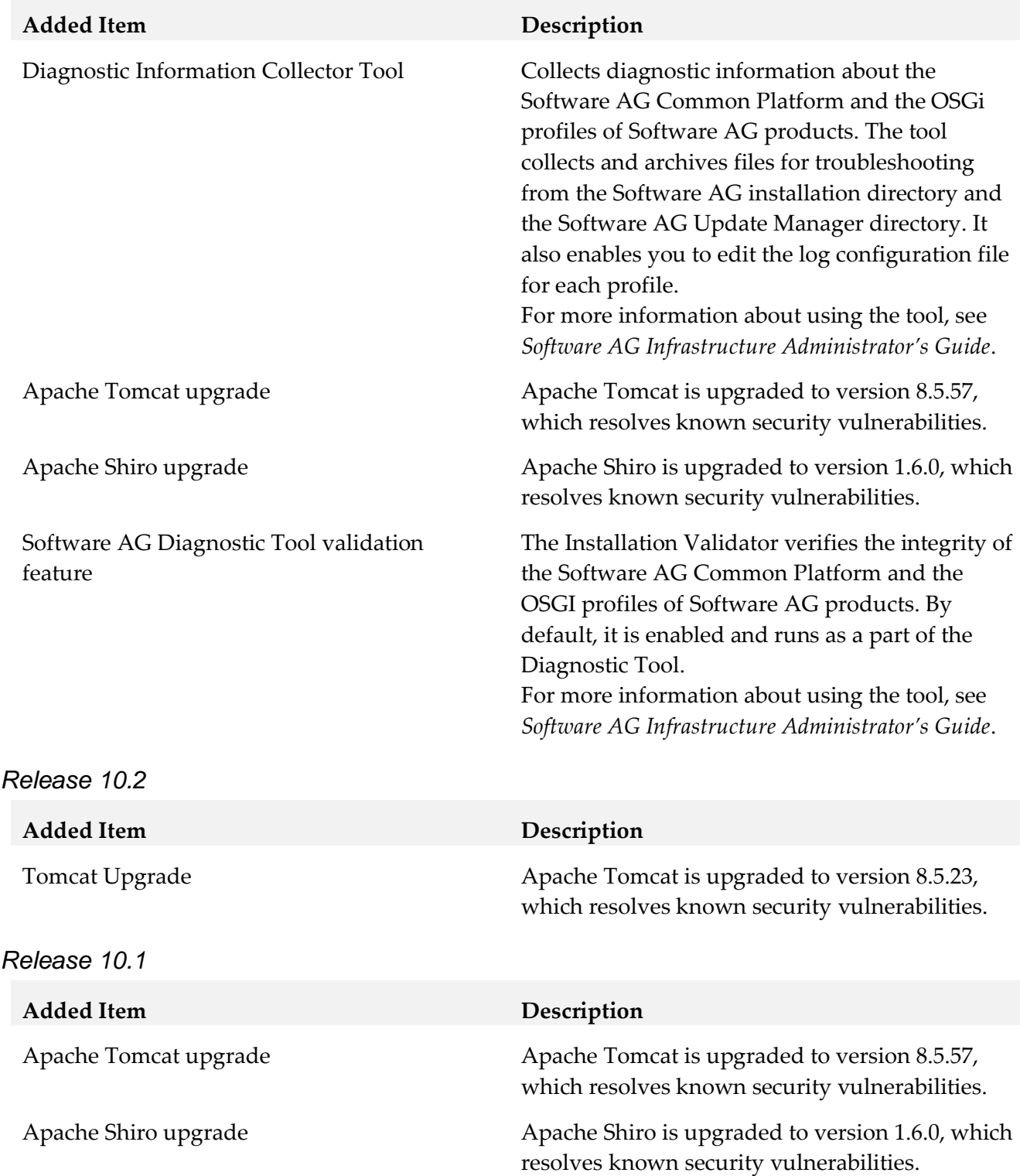

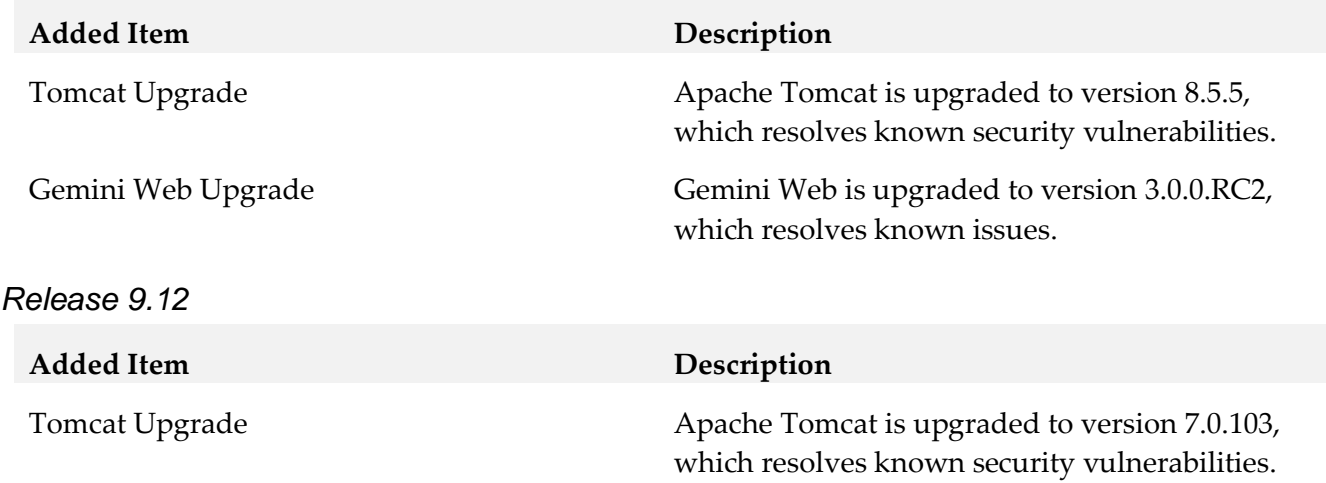

### *Software AG Web Services Stack*

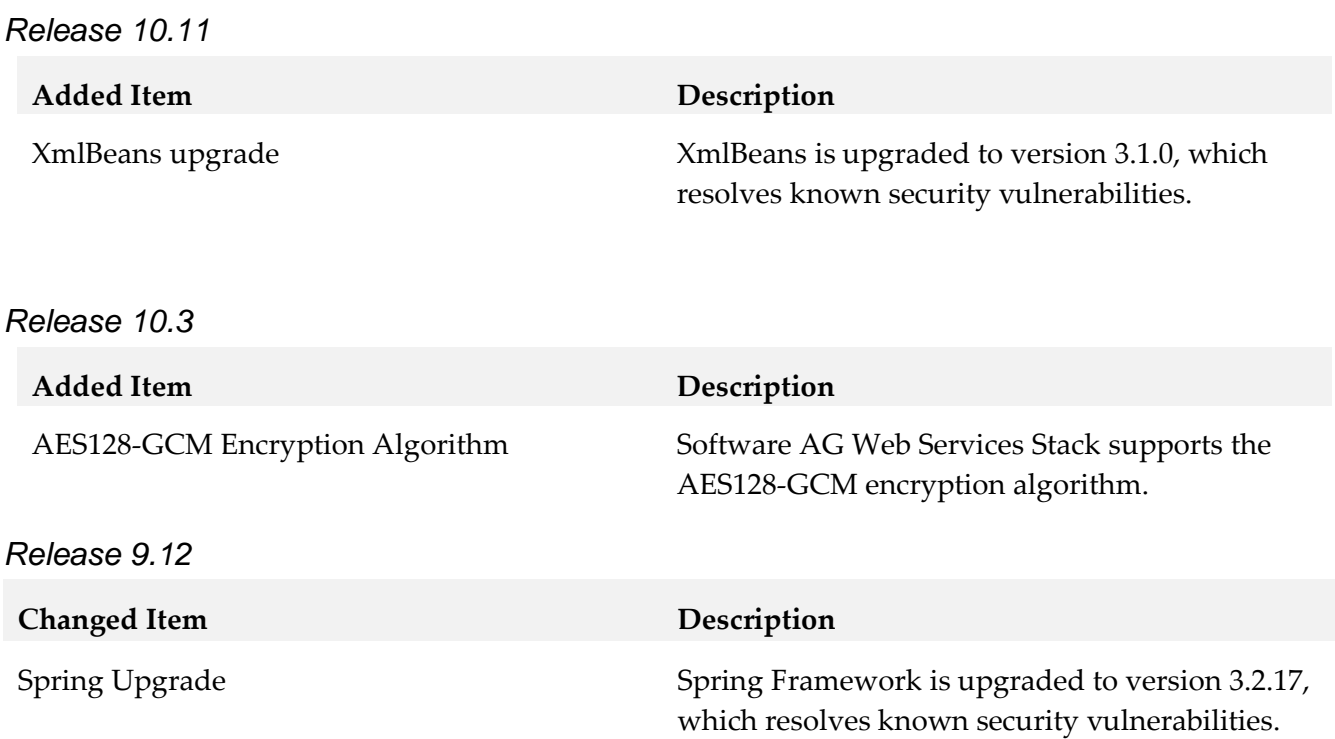

## <span id="page-425-0"></span>**9.0 Added, Removed, Deprecated, or Changed Built-In Services**

A release is listed in this section only if changes occurred in that release.

### *Common Landscape Asset Registry*

#### *Release 9.12*

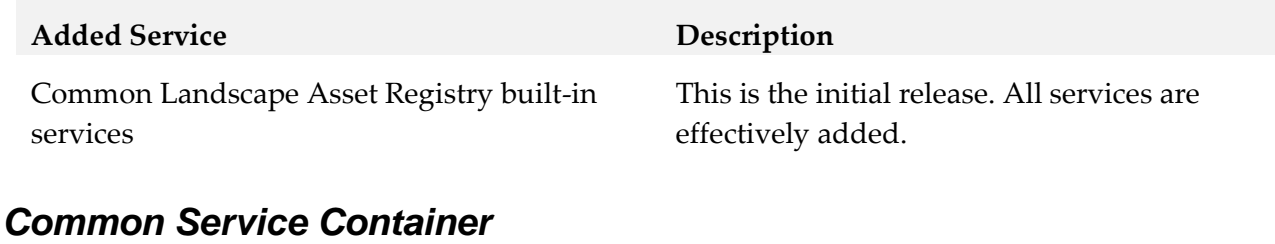

#### *Release 9.12*

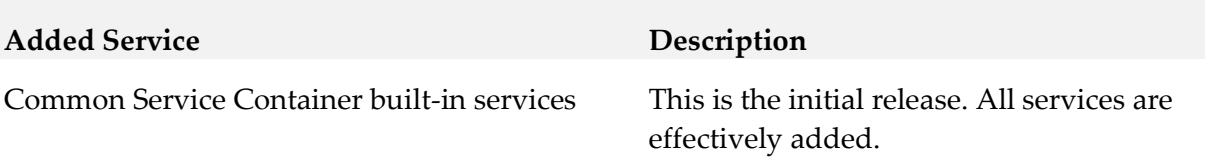

## <span id="page-426-0"></span>**10.0 Added, Removed, Deprecated, or Changed Parameters**

A release is listed in this section only if changes occurred in that release.

### *Software AG Runtime*

#### *Release 10.4*

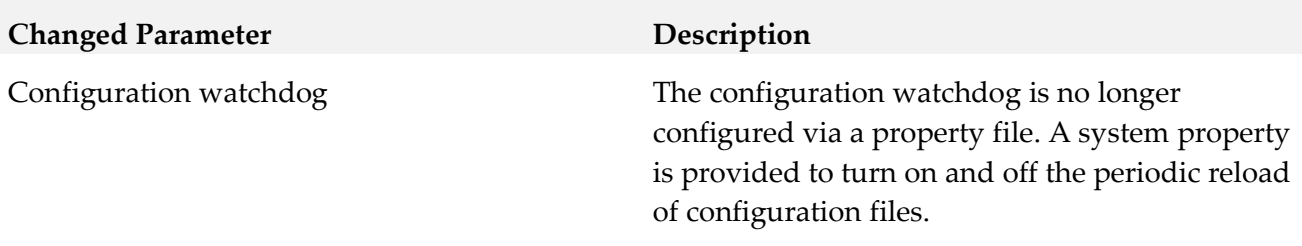

### *Common Landscape Asset Registry*

#### *Release 9.12*

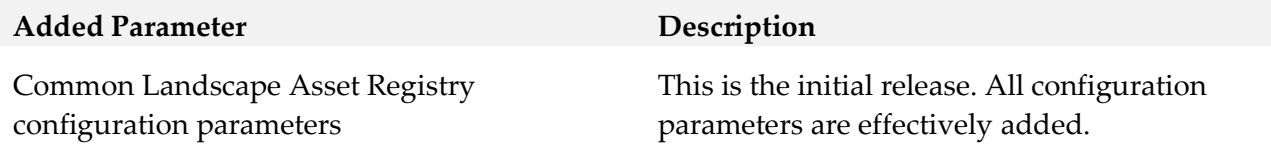

### *Common Service Container*

*Release 9.12*

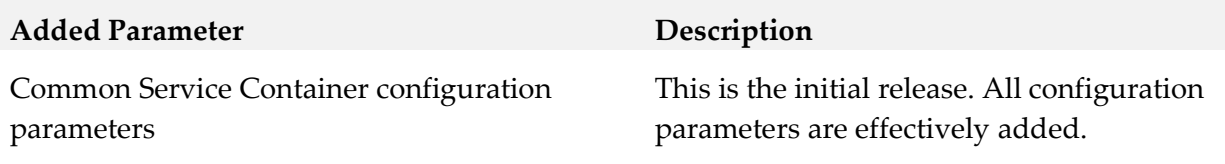

## <span id="page-427-0"></span>**11.0 Added, Removed, Deprecated, or Changed APIs**

A release is listed in this section only if changes occurred in that release.

### *Common Landscape Asset Registry*

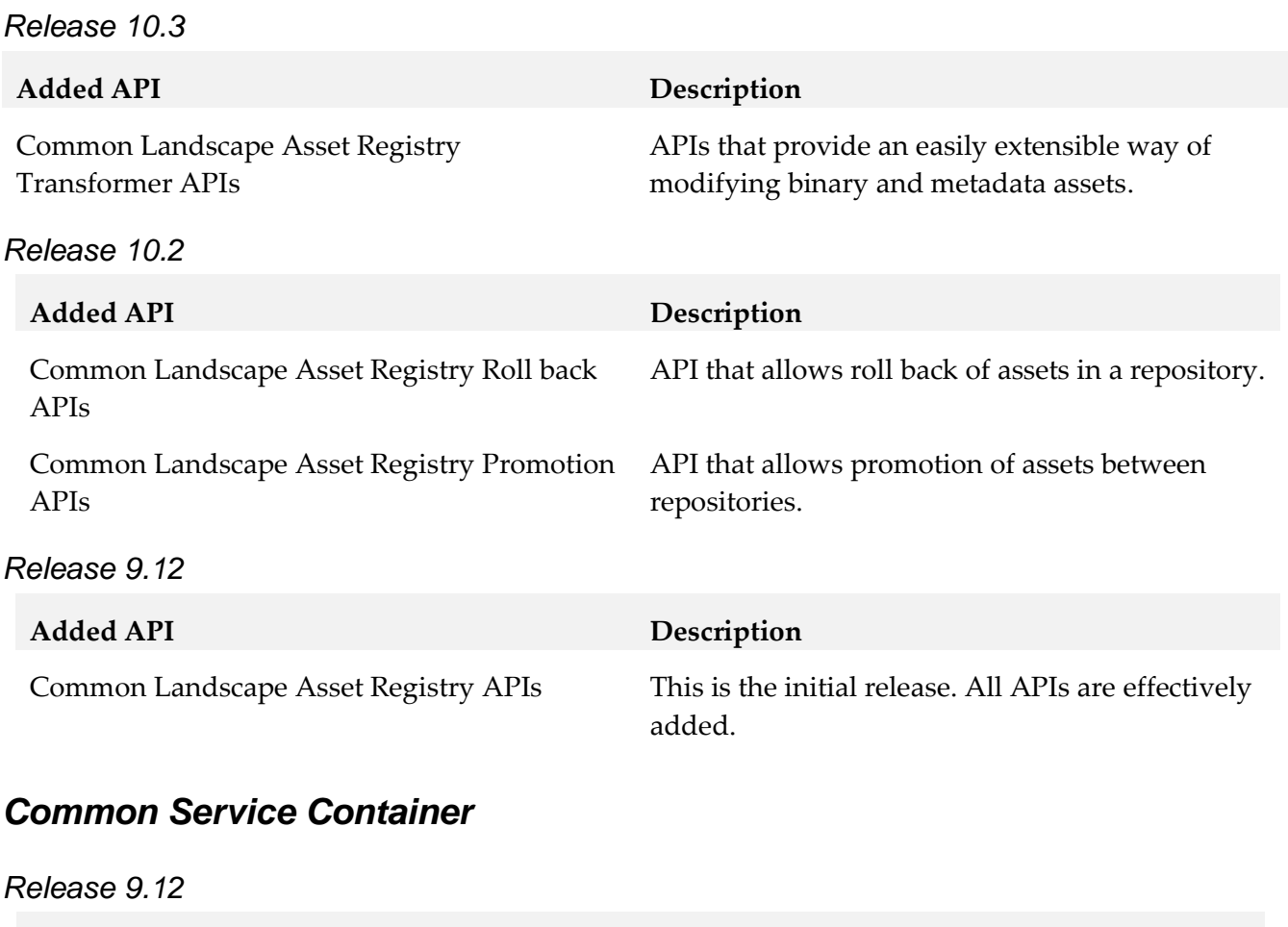

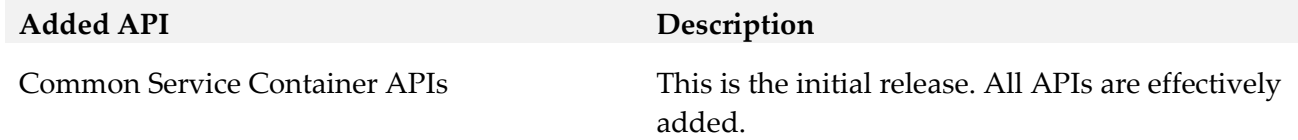

### *Software AG Runtime*

*Release 10.2*

**Added Parameter Description**

<span id="page-428-0"></span>Audit log APIs **AUDITE:** API that provides audit logging functionality.

## **12.0 Copyright Information**

Copyright © 2021 Software AG, Darmstadt, Germany and/or Software AG USA Inc., Reston, VA, USA, and/or its subsidiaries and/or its affiliates and/or their licensors.

The name Software AG and all Software AG product names are either trademarks or registered trademarks of Software AG and/or its subsidiaries and/or its affiliates and/or their licensors. Other company and product names mentioned herein may be trademarks of their respective owners.

Detailed information on trademarks and patents owned by Software AG and/or its subsidiaries is located at http://softwareag.com/licenses.

This software may include portions of third-party products. For third-party copyright notices, license terms, additional rights or restrictions, please refer to "License Texts, Copyright Notices and Disclaimers of Third Party Products". For certain specific third-party license restrictions, please refer to section E of the Legal Notices available under "License Terms and Conditions for Use of Software AG Products / Copyright and Trademark Notices of Software AG Products". These documents are part of the product documentation, located at http://softwareag.com/licenses\_and/or in the root installation directory of the licensed product(s).

## <span id="page-428-1"></span>**13.0 Support**

Visit the **Empower website** to learn about support policies and critical alerts, read technical articles and papers, download products and fixes, submit feature/enhancement requests, and more.

Visit the [Tech Community website](https://techcommunity.softwareag.com/) to access additional articles, demos, and tutorials, technical information, samples, useful resources, online discussion forums, and more.

INFRA-RM-1011-20211015

## **Software AG Installer Readme**

# **October 2021**

This file contains important information you must read before using the Software AG Installer October 2021 release. You can find system requirements, user documentation, and installation and upgrade instructions on th[e Documentation website](http://documentation.softwareag.com/) or the [TECHcommunity website.](http://techcommunity.softwareag.com/) At those locations, you can also find suite-related security and globalization information.

Included in this file is information about functionality that has been added, removed, deprecated, or changed for this product. Deprecated functionality continues to work and is supported by Software AG, but may be removed in a future release. Software AG recommends against using deprecated functionality in new projects.

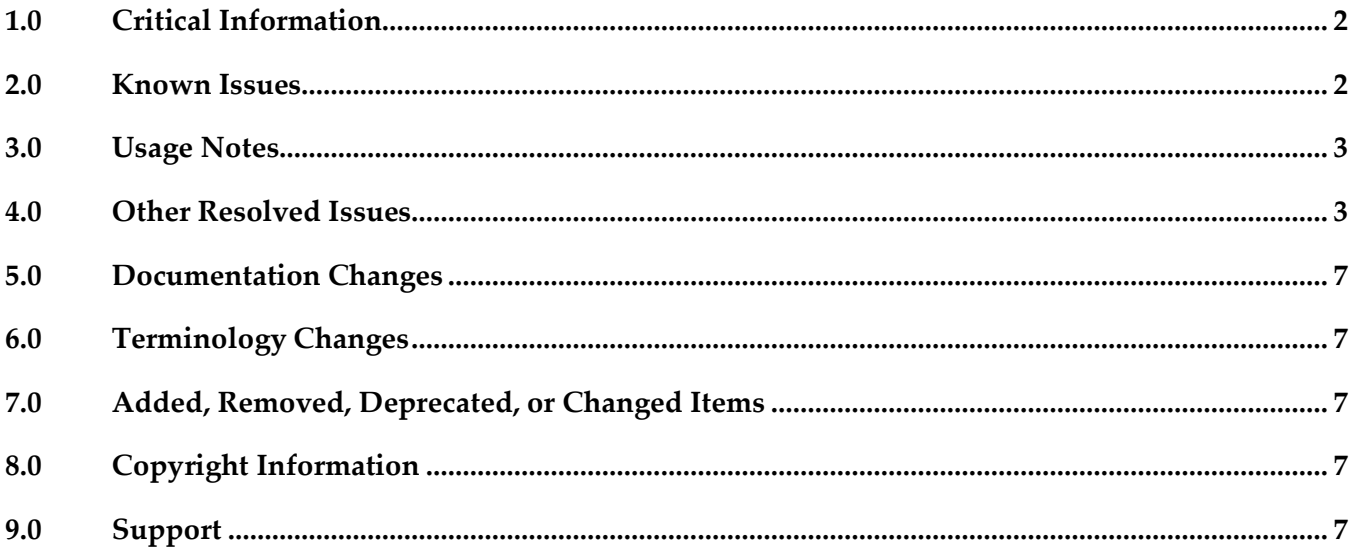

## <span id="page-430-0"></span>**1.0 Critical Information**

This section lists any critical issues for the current release that were known when this readme was published. For critical information found later, go to the Knowledge Center on the [Empower website.](https://empower.softwareag.com/)

- Always read the Critical Requirements and Recommendations chapter in *Using the Software AG Installer* before installing products.
- You might experience download issues while using the Software Installer. For suggestions on diagnosing and resolving the issues, see *Using the Software AG Installer*.
- Software AG strongly recommends that you create installation images of your products and store them on your internal network. Create an image for each operating system on which you plan to install that is covered by your license agreement. Storing images enables you to ensure consistency across installations over time; the installer provides only the latest product releases, while installation images contain the product releases you download into them. In addition, installing from images helps you reduce WAN traffic and improve installation speeds. For instructions on creating images, see *Using the Software AG Installer*.

## <span id="page-430-1"></span>**2.0 Known Issues**

This section lists any issues for the current release that were known when this readme was published. For known issues found later, go to the Knowledge Center on the [Empower website.](https://empower.softwareag.com/)

WIR-5418

UAC dialog box that prompts for administrator privilege settings is minimized in taskbar When you install on a Windows system using the exe, a UAC dialog box may display that prompts administrator privileges. However, the dialog box minimizes to the taskbar instead of displaying on top of other windows.

The workaround is to click the taskbar to maximize the window and grant administrative privileges.

WIR-7037

Download fails and installer log shows warning about password-protected Zip files The installation files for some Software AG products contain password-protected Zip files that are used for MashZone. These products are Application Monitor Data Collector, Active File Transfer, Business Event Server, CloudStreams, MashZone, and OneData. If you have selected any of these products for installation, a warning that a Zip file was blocked due to security policy settings might be written to the installation log file. In some circumstances, a company's firewall or security application policy settings may notice this warning and block downloading of those products from the Software AG Software Download Center, causing the installation download to fail. The workaround is to restart the installer, set logging to verbose, and select the products to install again. If you get the same failure, search the log file for the warning. If you find the warning,

deselect the products listed above and finish the installation of any other products. Then contact Software AG Global Support to request an installation image of the blocked products.

■ WIR-13632

Cannot create Installer image with fixes on MacOS for Windows.

When you create an Installer image on MacOS, and the image contains fixes for a platform different from MacOS, the operation fails.

The workaround is to create the Installer image on a Windows platform.

## <span id="page-431-0"></span>**3.0 Usage Notes**

This section provides any additional information you need to work with the current release of this product.

<span id="page-431-1"></span>None.

## **4.0 Other Resolved Issues**

This section lists the issues that were resolved in each release. A release is listed in this section only if changes occurred in that release.

## *Release 10.11*

WIR-13105

Unable to paste values into the text fields using Mac's Command V shortcut keys.

Installing products on Mac using the " SoftwareAGInstaller20191216-MACOSX.dmg" version of SAG installer, it is not able to paste values into the text fields using Mac's Command V short cut keys, which are the standard for the US Mac keyboards.

It works if you apply Control V, but not on the standard Mac short cut keys for copying and pasting.

The issue is resolved.

### *Release 10.7*

WIR-12359

Applinx installation is missing a "Location of previous Applinx installation" browse button.

Installing Applinx using the "SoftwareAGInstaller20191015-w64.exe" version of SAG installer (Applinx Server), there is a "Migrate Previous Applinx Data" checkbox and a field to select the
previous Applinx installation folder.

The "Location of previous Applinx installation" field is missing a "Browse" button.

The issue is resolved.

### *Release 10.5*

#### WIR-12138

The installation fails when SAG Installer is started with "-console -readImage –editScript" options

When you start an installation with "-console -readImage –editScript" options, it fails with a NullPointerException.

This issue is resolved.

WIR-12034

An unexpected error occurs when the ZFUSION\_INSTALL\_ARGS environment variable is used

When the following environment variable – "set ZFUSION\_INSTALL\_ARGS= -readScript "<path>\script.txt" " is set and the command is not escaped, an error occurs.

This issue is resolved.

WIR-11712

Unable to connect to Empower when using proxy settings.

Installer client is unable to establish a secure connection to Empower when using proxy settings.

The issue is resolved.

### *Release 10.2*

WIR-10860

Installer does not list all products on Azure RHEL 7

When you install on an Azure RHEL 7 system, the installer shows the first 1-7 products and then asks you to press the "+" key to view 11-19 product list. The 8-10 products are missing. This issue has been resolved.

### *Release 10.1*

WIR-10287 Installation from image aborts on SPARC systems On Solaris 11.3 SPARC systems, installation from an image can abort with a Java crash (SIGSEGV in class 'installBuildModule'). This is a SPARC system bug. Until Oracle provides a fix, the workaround is to use this Java option: -XX:CompileCommand="exclude,com/wm/distman/custominstall/ CopyFilesProgressPanel.installBuildModule" Alternatively you can pass this option with a file .hotspot\_compiler in the current working directory that has this content:

exclude com/wm/distman/custominstall/CopyFilesProgressPanel installBuildModule

### *Release 10.0*

WIR-9963, MWS-19466

UNIX daemon is not registered when installing My webMethods Server on AIX When installing My webMethods Server on an AIX system, you chose the option 'Register UNIX daemon for automatic start up,' but the daemon was not registered, and you received this error from the mkitab command:

[daemon.sh] /usr/sbin/mkitab "sag5mws912\_default\_5:235:wait:/etc/sag5mws912\_default\_5 start ..." (1)

The root cause is that the init-script name sag5mws912 default 5 is more than 14 characters long. The workaround is to use the daemon.sh tool and register the My webMethods Server daemon manually with a shorter base name, as shown in the following example where the base name is passed with -n mws912:

/opt/softwareag/common/bin/daemon.sh -f /opt/softwareag/profiles/MWS\_default/bin/sagmws912\_default\_1 -n mws912 /usr/sbin/rmitab: 0481-204 The ident field is not correct. Usage: /usr/sbin/rmitab "ident" [daemon.sh] ERROR: /usr/sbin/rmitab sag1mws912\_default\_1 failed (1) [daemon.sh] /etc/sag1mws912\_default\_1 removed (ok) [daemon.sh] Created /etc/sag1mws912 (ok) [daemon.sh] chmod 775 /etc/sag1mws912 (ok) [daemon.sh] /usr/sbin/mkitab "sag1mws912:235:wait:/etc/sag1mws912 start ..." (ok)

Note: The output shows the message "The indent field is not correct." with the rmkitab command. You can ignore this message.

If the mkitab command shows no ERROR like in the example, then you have successfully registered the daemon on AIX.

#### WIR-9986

My webMethods Server does not register Windows service or UNIX daemon correctly. When installing on Windows, the installer will not create a service even if the "Register Windows service/UNIX daemon" check box is selected. The workaround is to run mws.bat to register the Windows service.

When installing on UNIX, the installer will always try to create a daemon even if the check box is cleared. This means that if the sudo password is provided, a daemon will always be registered. If the sudo password is not provided, the installer will add a script line that will be executed when afterInstallAsRoot.sh is run later. The workaround is to use the daemon.sh command line tool to unregister the UNIX daemon. For instructions, see *Installing Software AG Products*.

WIR-9975

Product daemons do not start automatically on Solaris.

During installation on a Solaris system, you chose the daemon registration option for products that offer that option. However, product daemons are not starting automatically with the Multi User Runlevel (Runlevel 2). The root cause is that the common/bin/daemon.sh does not include Runlevel 2 by default.

The workaround is to use the daemon.sh tool to register the daemons again while specifying the intended runlevels with option '-N', as shown in the following example for Platform Manager:

1. Change to root user:

 \$ su root # or sudo sh # cd /opt/softwareag/common/bin

2. List the init-script and rc-script names of all registered daemons:

```
 # ./daemon.sh -L
```
/etc/init.d/sag5spm912 /opt/softwareag/profiles/SPM/bin/sagspm912

3. Register the daemon again for Runlevels 2 and 3, using the rc-script names:

# cd /opt/softwareag/common/bin

# ./daemon.sh -N 2,3 -f /opt/softwareag/profiles/SPM/bin/sagspm912

### *Release 9.12*

WIR-9462

Cannot create image generation script

When trying to create an image generation script (select Create script and For image generation on Scripts tab, select Create image on Images tab), the installer displays the message "You cannot create a script and create an image at the same time."

The workaround for UNIX is to create the image generation script in console mode. For Windows, there is no workaround.

The issue has been resolved.

## *Release 9.10*

WIR-8895

Products cannot access JDK

When creating a script and installing on local machine, the path to the installer-provided JDK is not set, and products cannot access it.

This issue has been resolved.

## **5.0 Documentation Changes**

This section describes significant changes to the documentation, such as the addition, relocation, or removal of product guides, online help, chapters, or other major content. A release is listed in this section only if changes occurred in that release.

## **6.0 Terminology Changes**

A release is listed in this section only if changes occurred in that release.

## **7.0 Added, Removed, Deprecated, or Changed Items**

This section lists features, functionality, controls, portlets, properties, or other items that have been added, removed, deprecated, or changed. A release is listed in this section only if changes occurred in that release.

## **8.0 Added, Removed, Deprecated, or Changed APIs**

A release is listed in this section only if changes occurred in that release.

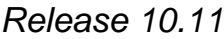

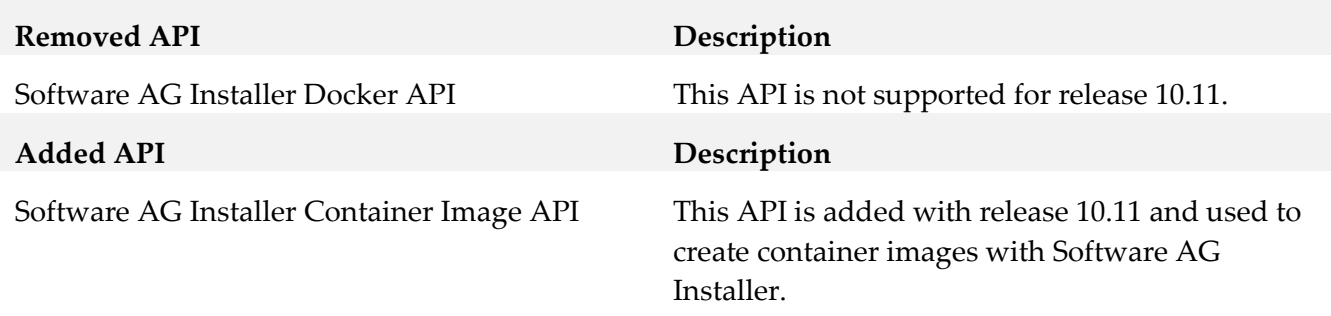

## **9.0 Copyright Information**

Copyright © 2021 Software AG, Darmstadt, Germany and/or Software AG USA Inc., Reston, VA, USA, and/or its subsidiaries and/or its affiliates and/or their licensors.

The name Software AG and all Software AG product names are either trademarks or registered trademarks of Software AG and/or Software AG USA Inc. and/or its subsidiaries and/or its affiliates and/or their licensors. Other company and product names mentioned herein may be trademarks of their respective owners.

Detailed information on trademarks and patents owned by Software AG and/or its subsidiaries is

located at<http://softwareag.com/licenses> .

This software may include portions of third-party products. For third-party copyright notices, license terms, additional rights or restrictions, please refer to "License Texts, Copyright Notices and Disclaimers of Third Party Products". For certain specific third-party license restrictions, please refer to section E of the Legal Notices available under "License Terms and Conditions for Use of Software AG Products / Copyright and Trademark Notices of Software AG Products". These documents are part of the product documentation, located at<http://softwareag.com/licenses> and/or in the root installation directory of the licensed product(s).

## **10.0 Support**

Visit the [Empower website](https://empower.softwareag.com/) to learn about support policies and critical alerts, read technical articles and papers, download products and fixes, submit feature/enhancement requests, and more.

Visit the [TECHcommunity website](http://techcommunity.softwareag.com/) to access additional articles, demos, and tutorials, technical information, samples, useful resources, online discussion forums, and more.

INSTLR-RM-20211015

## **webMethods Integration Cloud 7.0.0 Readme**

# **April 2021**

This file contains important information you must read before using webMethods Integration Cloud 7.0.0. You can find system requirements and user documentation on the [Documentation website](https://documentation.softwareag.com/) or the [Tech Community website.](https://techcommunity.softwareag.com/) At those locations, you can also find suite-related security and globalization information.

Included in this file is information about functionality that has been added, removed, deprecated, or changed for this product. Deprecated functionality continues to work and is supported by Software AG but may be removed in a future release. Software AG recommends against using deprecated functionality in new projects.

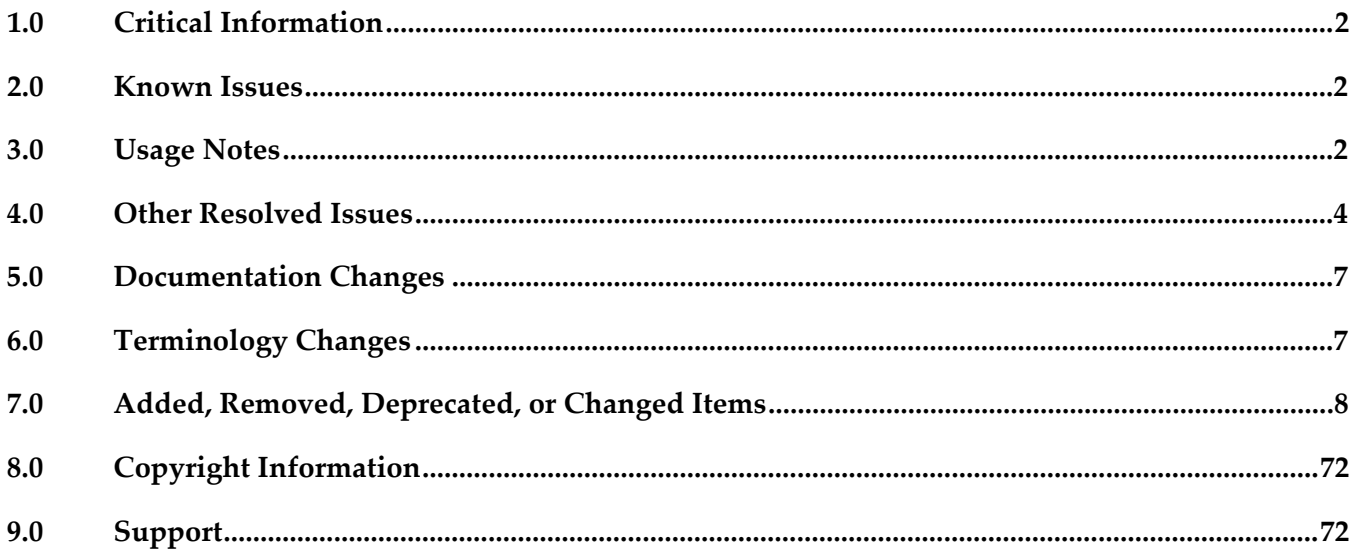

## <span id="page-438-0"></span>**1.0 Critical Information**

This section lists any critical information for the current release that were known when this readme was published. For critical information found later, go to the Knowledge Center on the [Empower website.](https://empower.softwareag.com/)

<span id="page-438-1"></span>None

## **2.0 Known Issues**

This section lists any issues for the current release that were known when this readme was published. For known issues found later, go to the Knowledge Center on the **Empower website**.

**UHM-973** 

In the End-to-End Monitoring application, for a complex integration, where one SOAP API or REST API calls another SOAP API, only the starting point of the trace is captured. For the same complex integration, Integration Cloud shows both the traces as part of its monitoring feature. **Note**: The same limitation does not occur when REST APIs are called from a SOAP API or another REST API.

UHM-434

In the End-to-End Monitoring application, when you perform a search using multiple search characters, it may not show the correct results in some cases.

UHM-1015

When an Integration execution gets timed out, webMethods Integration Cloud does not store the record. However, this is tracked by End-to-End Monitoring. Due to this, when a user clicks on the *More details* link from the component details page, it opens a blank page.

UHM-970

In End-to-End Monitoring, API Gateway traces without a transactional event are not getting traced.

## <span id="page-438-2"></span>**3.0 Usage Notes**

This section provides any additional information you need to work with the current release of webMethods Integration Cloud.

- Information on major releases, hotfixes, and patch releases including the latest statistics on cloud system availability, system performance, and security are available on the Cloud Trust Center at https://trust.softwareag.com/integrationcloud/calendar/.
- See the *Supported Browsers* section in the *System Requirements for Software AG Products* document available on the Software AG Documentation website at https://documentation.softwareag.com for information on the supported browsers.
- webMethods Integration Cloud is best experienced using Google Chrome browser or Mozilla Firefox. Some features may not work if you are using Microsoft Internet Explorer 10.0 or earlier versions.
- After an Integration Cloud upgrade, the older version browser's cache and cookies are not cleared automatically. This may lead to incorrect display of page content. Ensure that you clear the browser's cache manually after every upgrade, and then log in to Integration Cloud.
- The Stored Procedure operation does not support the Input Field Type as java.sql.Array for the ARRAY JDBC Type. Use the Input Field Type as java.lang.Object for ARRAY JDBC Type.

## <span id="page-440-0"></span>**4.0 Other Resolved Issues**

This section lists the issues that were resolved in each release but were not part of the released fixes. A release is listed in this section only if changes occurred in that release.

### *Release 7.0.0*

• LIP-15010

Access Token is not passed dynamically to the connection. This issue is resolved. Now dynamic connection will work properly with the access token.

• WST-4989

The Listener error handling capability does not work. This issue is resolved. Listener error handling scenario is now handled properly.

• LIP-14998

Listener issue on Integration Cloud. This issue is resolved. Listener with the same name is now allowed in higher stages.

• CLTS-13446

Listing page is taking a lot of time. This issue is resolved. The Monitor page with more data will now load faster.

• CLTS-13392

Add thread-based counter to break out of running service wait. This issue is resolved. When package reload happens during long running integrations, other integrations will now execute properly.

• PIE-66341

Rest API calls are failing in production.

This issue is resolved. Rest APIs will now work properly with the response having date time content type.

• LIP-14843

Reverting changes in Live stage.

This issue is resolved. Rest APIs will now work properly with document has string data type with constraint integer.

• LIP-14786

Cannot edit Integration Cloud Access Profiles. This issue is resolved. User will now be able to edit the API Management check boxes.

• LIP-14787

For Software AG Cloud authentication during API invocation, Integration Cloud sends the sub domain while sending the authentication request to Software AG Cloud. This issue is resolved. Now the realm name is sent to Software AG Cloud.

• LIP-14806

Description: Not able to make API requests after the Integration Cloud update. This issue is resolved. The custom user access profile will now not get updated, while running the integration using API.

• WST-5187

Error while updating the communication between Cloud Gateway and Integration Cloud. This issue is resolved. If there is a valid Access Token configured even with a wrong refresh configuration, the transaction will now work.

• LIP-14685

Performance issue on exposed API. This issue is resolved. Caching mechanism has been used to solve the performance issue.

• LIP-14689

Issue in auditing where the context prints with a wrong username. This issue is resolved. In logs, the username will now print properly with the tenantid.

• LIP-14715

Not able to connect to SFTP server from Integration Cloud using diffie-hellman-group-exchangesha1.

This issue is resolved. Added extra ciphers watt.ssh.jsch.ciphers to solve the issue.

• LIP-14711

Mapping error in Integration Cloud.

This issue is resolved. Mapping will now show properly with the input mapped to multiple document reference fields.

• LIP-14729

Error appears while listing projects. This issue is resolved. Error will now not appear when listing the projects.

• LIP-14809

Not able to create a new integration.

This issue is resolved. User will now be able to create an integration with custom access profile without the default project.

- LIP-15113
	- Input Validation issue

This issue is resolved. In the copy reference dialogue, the skip functionality will now work properly. If we click Skip, references shown in the user interface dialogue will not copy to the higher stages.

• PIE-61708

While copying Document Reference from one folder to other, it is cloning the wrong target inside

the document reference.

This issue is resolved. A SOAP Application which has a document reference, is now working properly after pulling it to the higher stage.

### *Release 6.6.0*

▪ JDB-2215

Database Application updates the Input/Output names incorrectly, when you add or delete the table columns or data fields while creating the database operations. Workaround: Verify and update the Input/Output names whenever you add or delete the table columns or data fields.

PIE-58987

The permissions or other properties of a service within a package are not updated upon redeployment to Cloud. This issue is resolved.

■ **UHM-973** 

In the End-to-End Monitoring application, for a complex integration, where one SOAP API or REST API calls another SOAP API, only the starting point of the trace is captured. For the same complex integration, Integration Cloud shows both the traces as part of its monitoring feature. **Note**: The same limitation does not occur when REST APIs are called from a SOAP API or another REST API.

**IDB-2583** 

JDBC Adapter database connections are not getting automatically enabled after copying and upgrading Solutions in Cloud Deployment.

Workaround: Ensure that proper package dependency is set between the package containing driver jars and packages containing adapter connections, and then enable the adapter connections manually.

## *Release 6.1.0*

▪ UHM-434

In the End-to-End Monitoring application, when you perform a search using multiple search characters, it may not show the correct results in some cases.

UHM-1015

When an Integration execution gets timed out, webMethods Integration Cloud does not store the record. However, this is tracked by End-to-End Monitoring. Due to this, when a user clicks on the *More details* link from the component details page, it opens a blank page.

■ LIP-12868

Integrations created using a REST Application or a SOAP Application cannot be exported or imported.

This issue is resolved.

**•** LIP-12853

Integrations created using a REST Application cannot be copied across projects. This issue is resolved.

## <span id="page-443-0"></span>**5.0 Documentation Changes**

Significant documentation changes for a release such as the addition, relocation, or removal of chapters or other major content are mentioned in the [Added, Removed, Deprecated, or Changed Items](#page-444-0) section.

## <span id="page-443-1"></span>**6.0 Terminology Changes**

Terminology changes, if applicable for a release, are mentioned in the Added, Removed, Deprecated, or [Changed Items](#page-444-0) section.

## <span id="page-444-0"></span>**7.0 Added, Removed, Deprecated, or Changed Items**

This section lists functionality, controls, portlets, properties, or other items that have been added, removed, deprecated, or changed. A release is listed in this section only if changes occurred in that release.

#### *Release 7.0.0*

**Added Item Description**

### **Integration Cloud**

Ability to save the input values or load already saved input values

When you run an integration, you can save the input values or load already saved input values using the *Save Input Values* and *Load Input Values* options respectively.

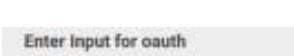

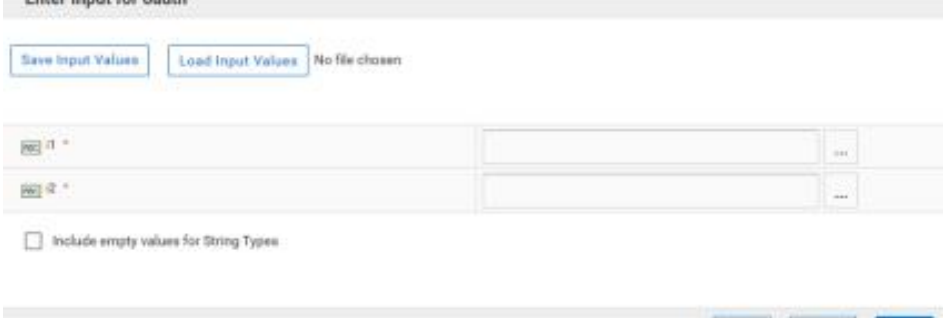

Clear Cancel Cam

Providing an input file is useful when an integration requires inputs where the entries required are many in number. When you save an input, it saves the value in an XML file. You can save this XML file in your system and use it to load the input values when running the integrations. You can also edit this XML file using any text editor and update the values before you upload this file as an input. When you upload the file, it shows the file name beside the *Load Input Values* option.

*Note*: Click *Clear* to remove any input values before you select the *Load Input Values* option. If you want to load input values for document references, expand the tree nodes and then select the *Load Input Values* option.

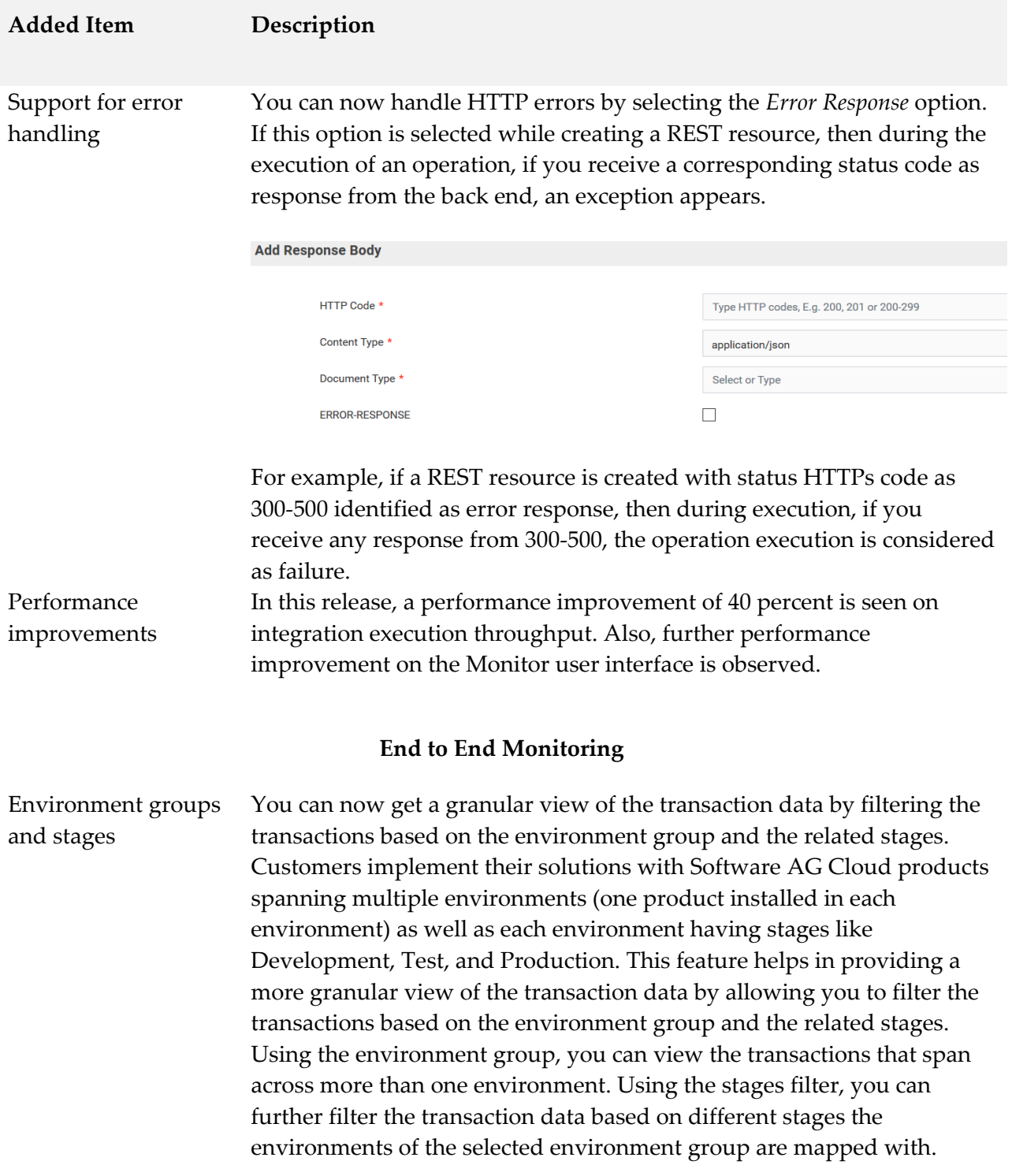

#### *Release 6.6.0*

**Added Item Description**

#### **Integration Cloud**

Support for sharing assets across projects

You can now share integrations and document types across projects by clicking the vertical ellipses icon available on a project and selecting the *Share Assets* option. Asset sharing allows you to use the same assets in other projects.

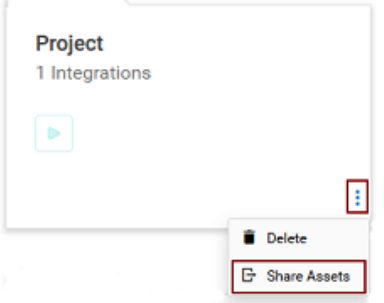

You can share assets with other projects only in the *Development* stage and if you are assigned to the *Administrator* Access Profile.

Capability to mark Integrations as Completed with Errors, if errors are caught with try-catch blocks

You can enable this option in the new *Settings > Preferences > Tenant Preferences* section. Select this option to view on-screen messages when an exception occurs while executing an operation or a service within an integration using a Try-Catch block. When this option is enabled, if an exception occurs within a Try block, then the end result of the integration execution is shown as completed with errors. Even if the error is handled in the Catch block, the integration is shown as completed with errors. When this option is not selected, if an exception occurs within a Try block, then the end result of the integration execution is shown as integration completed successfully.

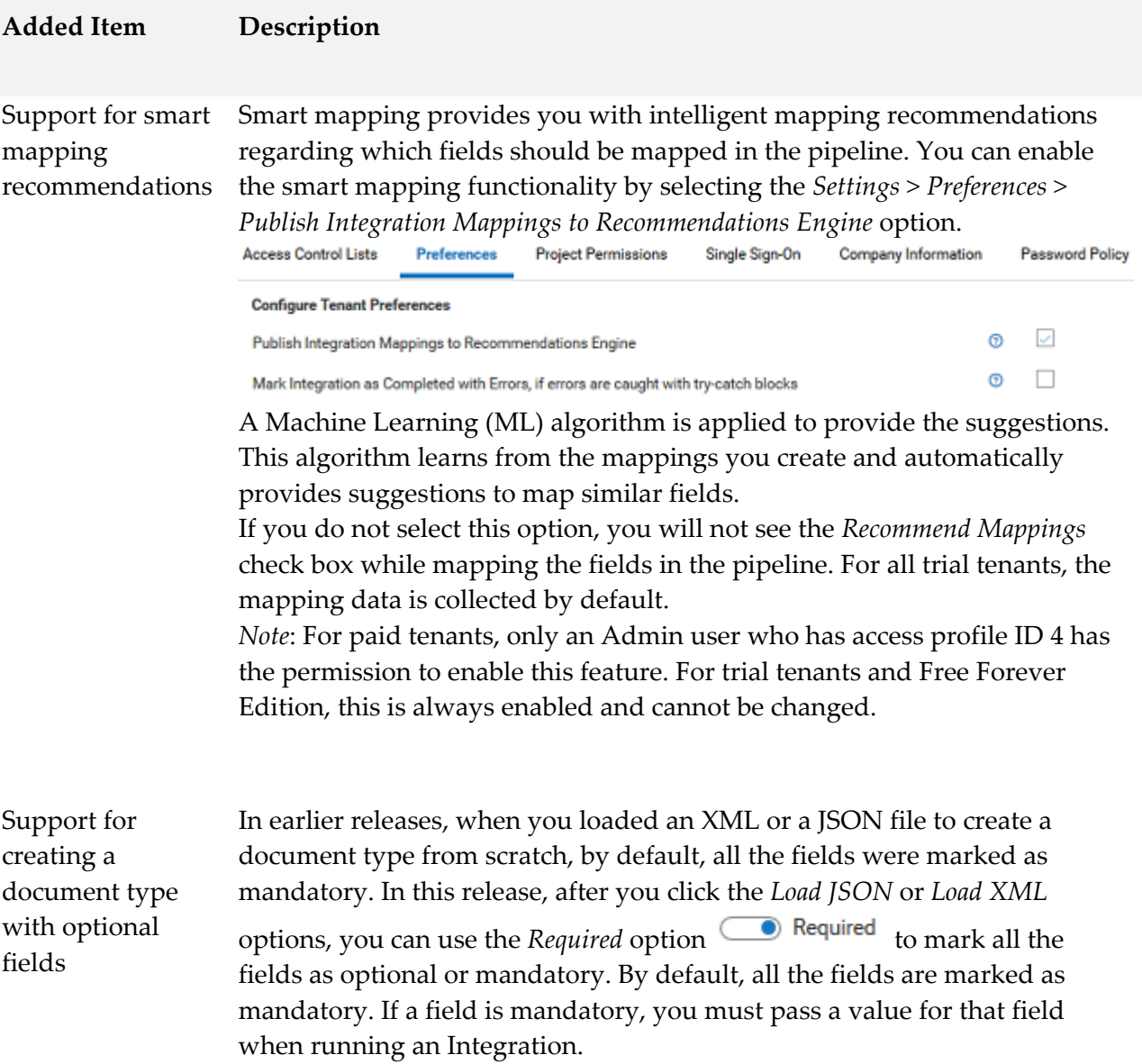

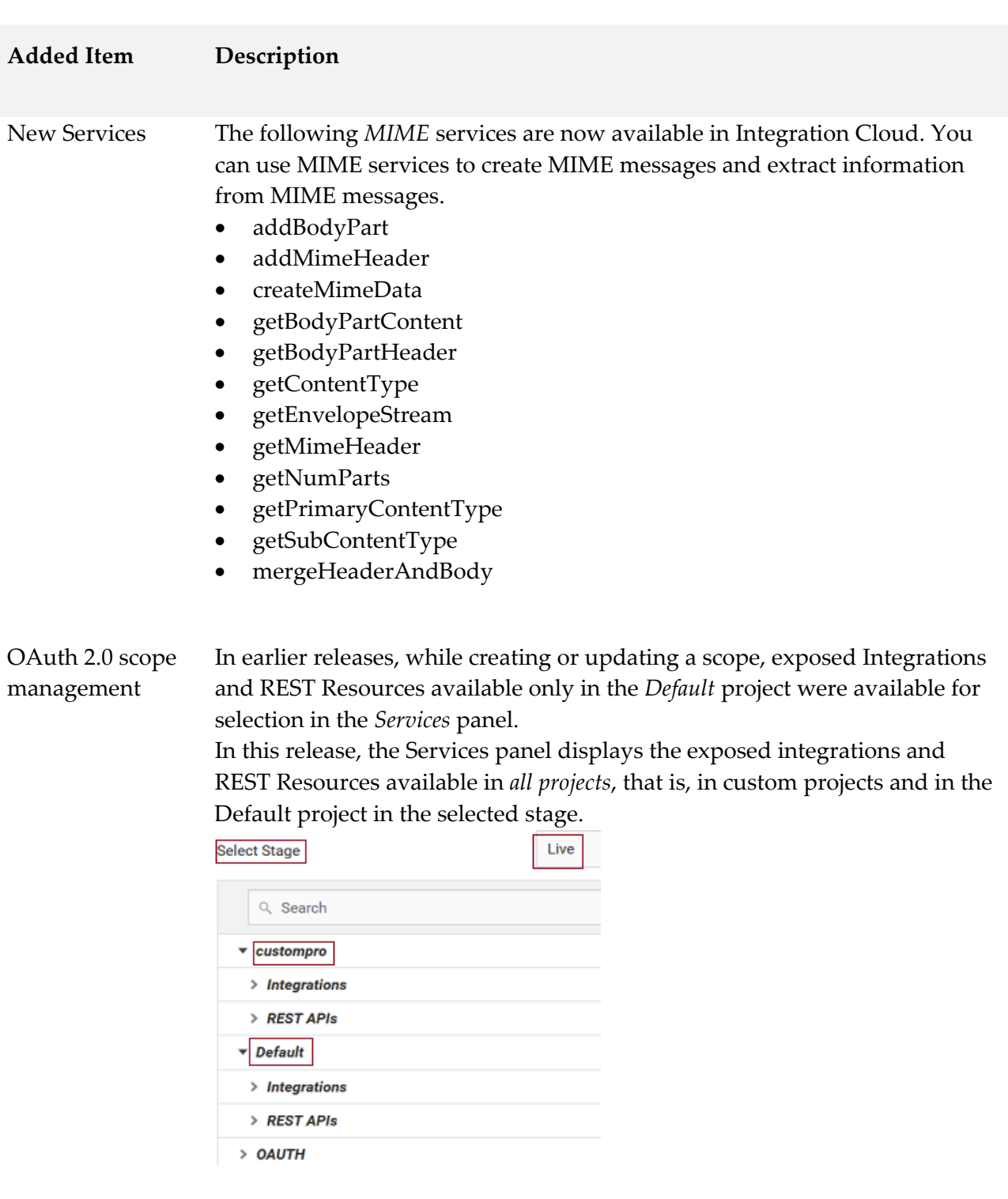

Monitor page enhancements You can now restart or resume an integration execution from the *Monitor > Dashboard* page. You can also restart or resume an integration execution from the *Monitor > Execution Results* page and from the *Last 5 Execution Results* page.

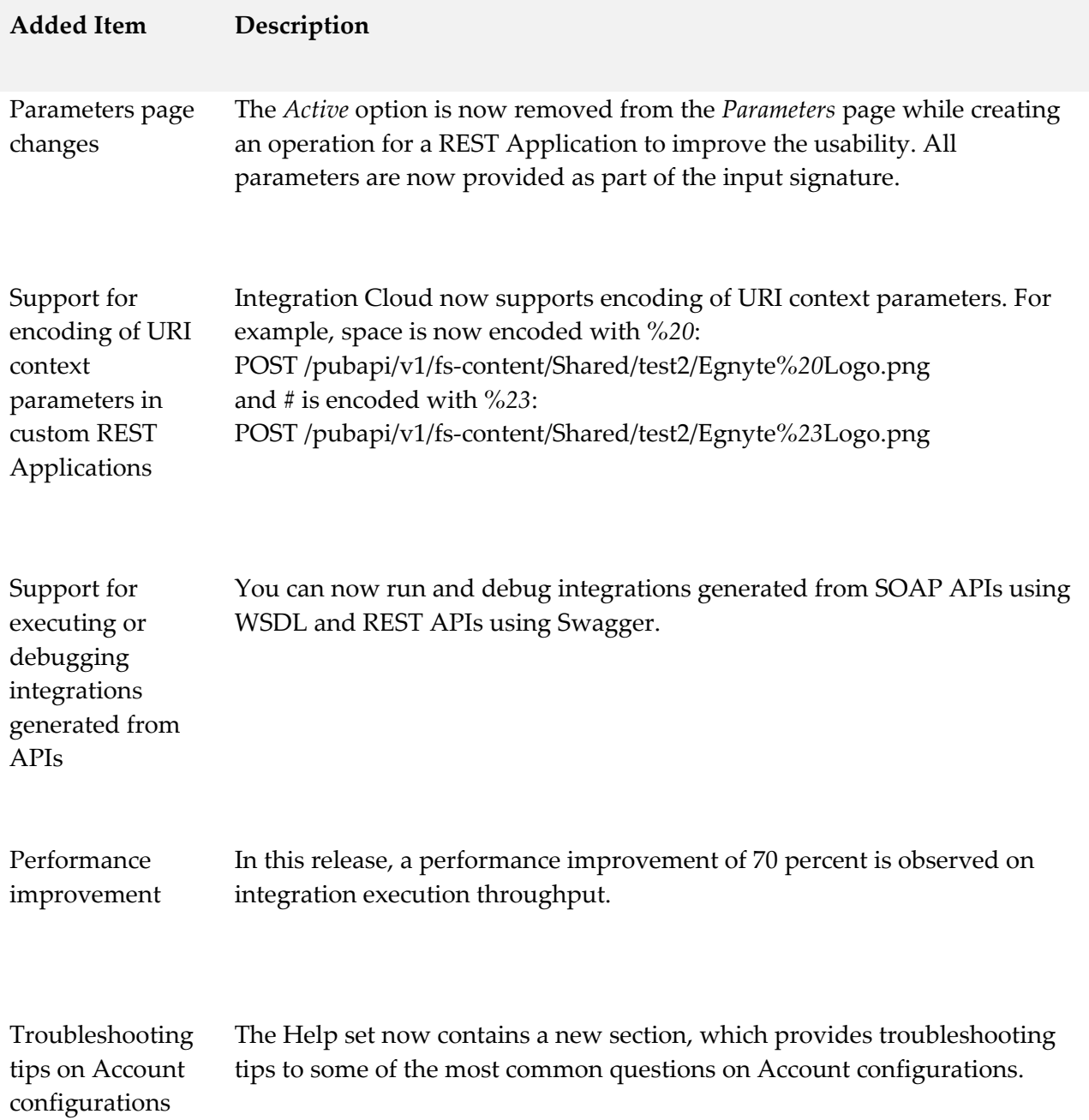

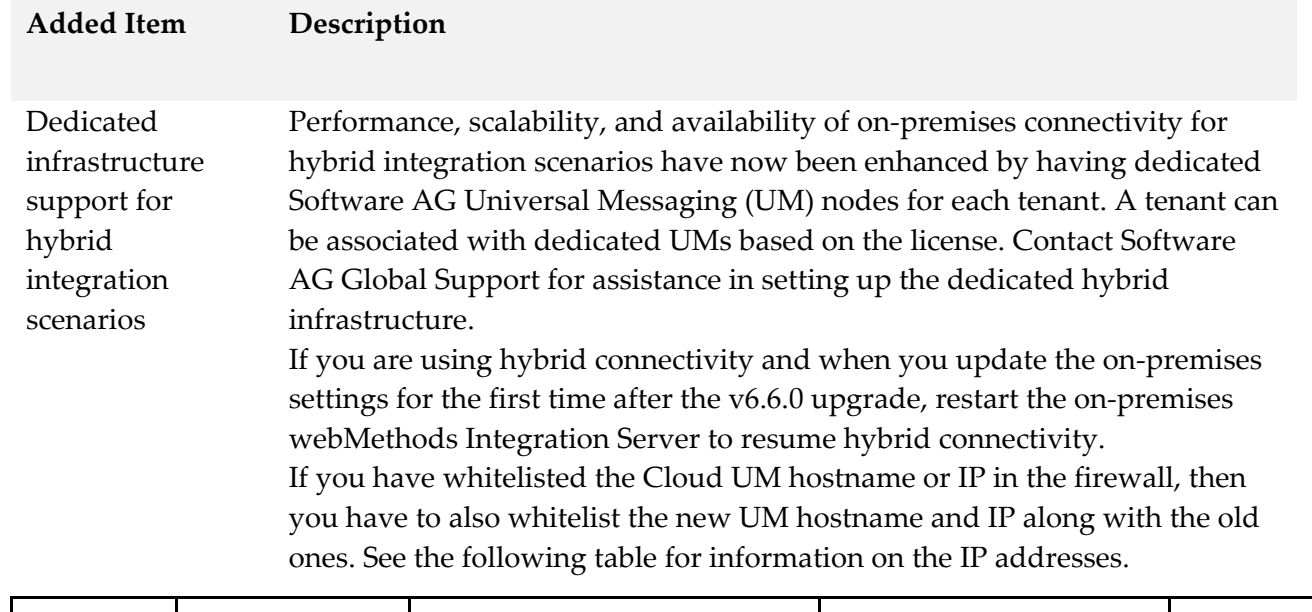

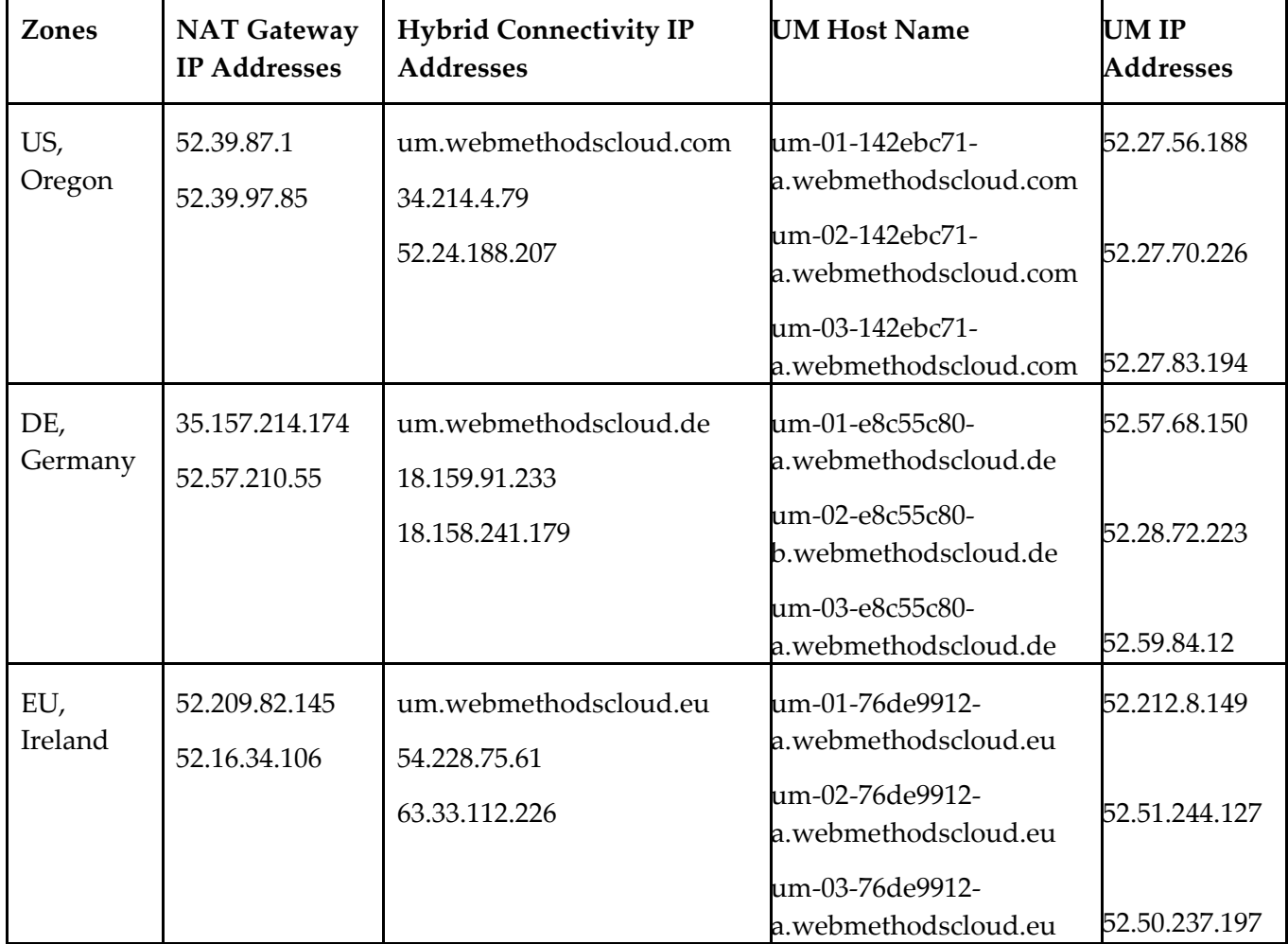

Support for using the field element inside an array list While selecting a field for the conditions, that is, while using the If, or Loop, or Switch statements, you can now click on the *Select Field* expression and choose a field in the *Pipeline Data* dialog box to add its path to the condition. If you want to use the field element inside an array list, select the *Add Index* option to add the index and use the indexed field path.

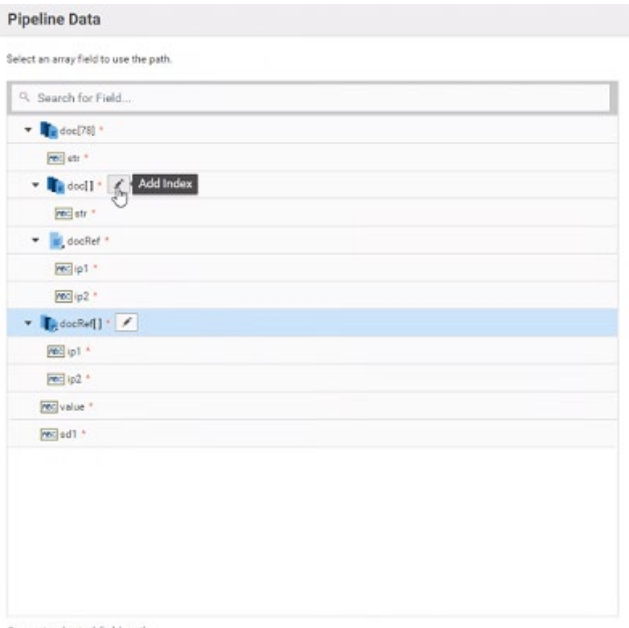

Current selected field path<br>/docRef

While selecting a field for the iterations, that is, while using the *for-each* statements, you can click now on the *Select Field* expression and choose an array in the *Pipeline Data* dialog box to add its path to the iteration. If you want to use the array element inside the array list, select the *Add Index* option to add the index and use the indexed field path.

#### **End-to-End Monitoring**

Dashboard updates End-to-End Monitoring introduces a new dashboard. The warning status is removed. The *Overall* graph provides an overview of all the transactions that have succeeded or failed. Also, the widget *Top 5 Rules Violated* is now represented as a Pi chart instead of a Bar graph.

More Details link The *More Details* link now shows the product-specific details for the products involved in a cross-product transaction even if the tenant for that product was configured in a different domain or a custom domain. Previously, the *More Details* link would provide product-specific details only if all the products involved in the cross-product transaction were configured in the same domain.

### *Release 6.1.0*

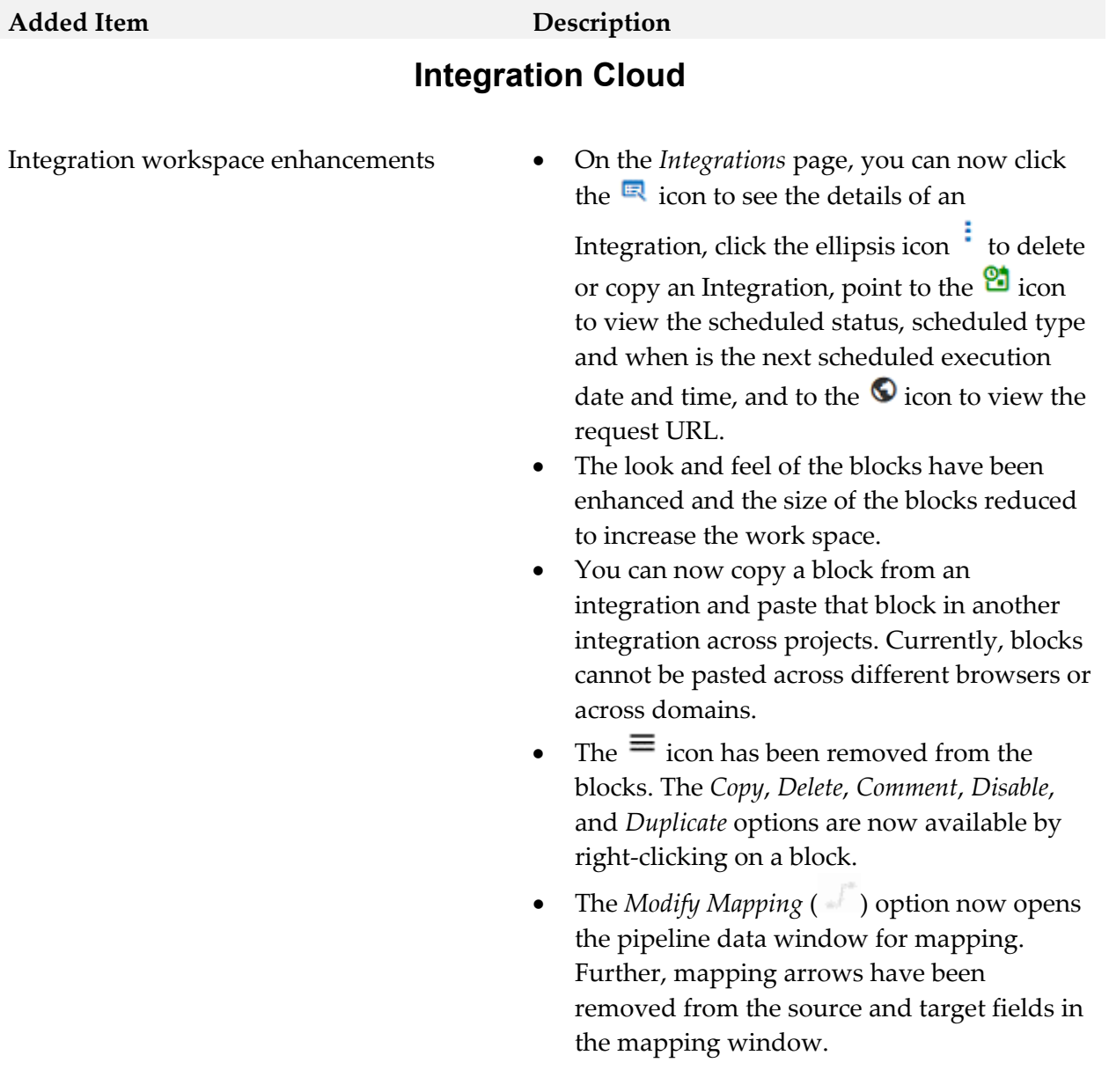

- Monitor page enhancements On the *Dashboard* page, you can now filter the execution details of Integrations based on the invocation channel, for example, Scheduler, User Interface, HTTP Interface, REST APIs, SOAP APIs, and Listeners. The in-progress executions can also be filtered based on the invocation channels.
	- You can now terminate multiple in-progress integration executions from the Dashboard by selecting the in-progress integration executions and clicking *Terminate*.
	- On the *Execution Results* page, you can now select the Invocation channel for which you want to view the integration execution results. You can select All Invocations, All Projects, and All Integrations, if you want to view the execution details of Integrations based on all the invocation channels, for all integrations, and in all projects in the active stage, for the specified time period.
	- The performance and responsiveness of the Monitor screen to high volume of data have been enhanced.

Flat File enhancements Integration Cloud now supports flat files that do not have a record identifier. You can select the *Yes* or *No* options on the *Flat File Definition* page depending on whether the flat file contains or do not contain a record identifier. The following options will appear on the Flat File Definition page if you select *Yes*:

- *Start at position* Identifies the character position in the record (counting from zero) where the record identifier is located.
- *Nth field* Identifies the field in the record (counting from zero) that contains the identifier.

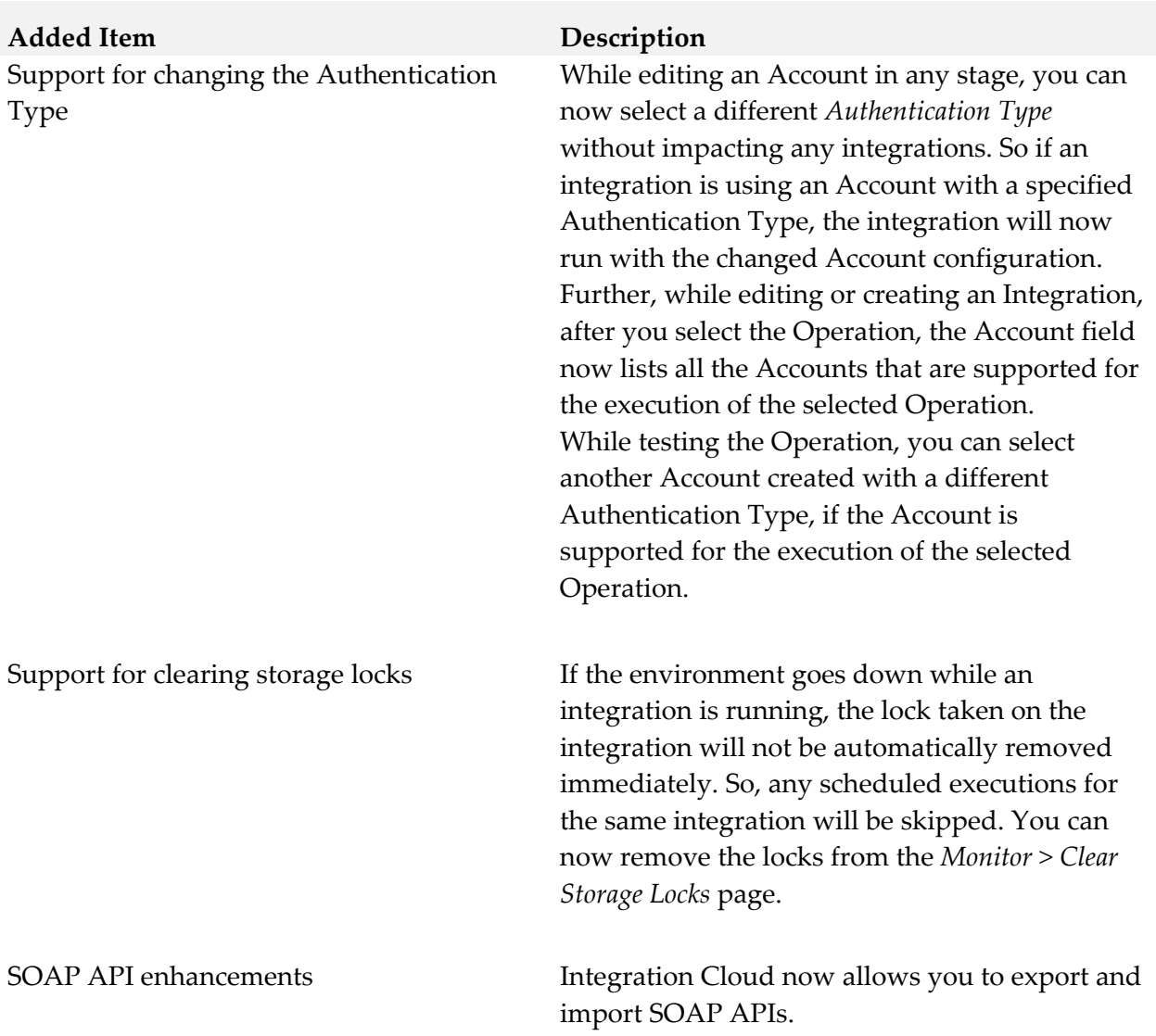

- Recipes page enhancements You can now search a recipe by the recipe name.
	- If the main integration created out of a recipe does not have Applications but has subintegrations, and if the sub-integrations have Applications, then the Applications are now pulled from the sub-integrations. The logos of the Applications in the sub-integrations will now appear on the Recipes page.
	- The recipe configuration page now shows only the Applications and not the Operations for each Application. Further, now you do not have to configure each integration and sub-integration individually.
	- If you have already used a recipe, Integration Cloud now prompts you if an integration with the same name already exists in your selected project, and whether you want to overwrite the references and changes made in the existing integration.

New Account Configuration fields You can now set the following fields while configuring an Account:

- *Block Timeout* is the number of milliseconds that Integration Cloud will wait to obtain a connection with the SaaS provider before the connection times out and returns an error.
- *Expire Timeout* is the number of milliseconds that an inactive connection can remain in the pool before it is closed and removed from the pool, if connection pooling is enabled.
- *Idle Timeout* interval in milliseconds defines the interval for which a connection will be kept alive if it is not in use.
- *Keep Alive Interval* in milliseconds defines the interval for which a connection will be kept alive, if the back end does not respond with a Keep-Alive header.

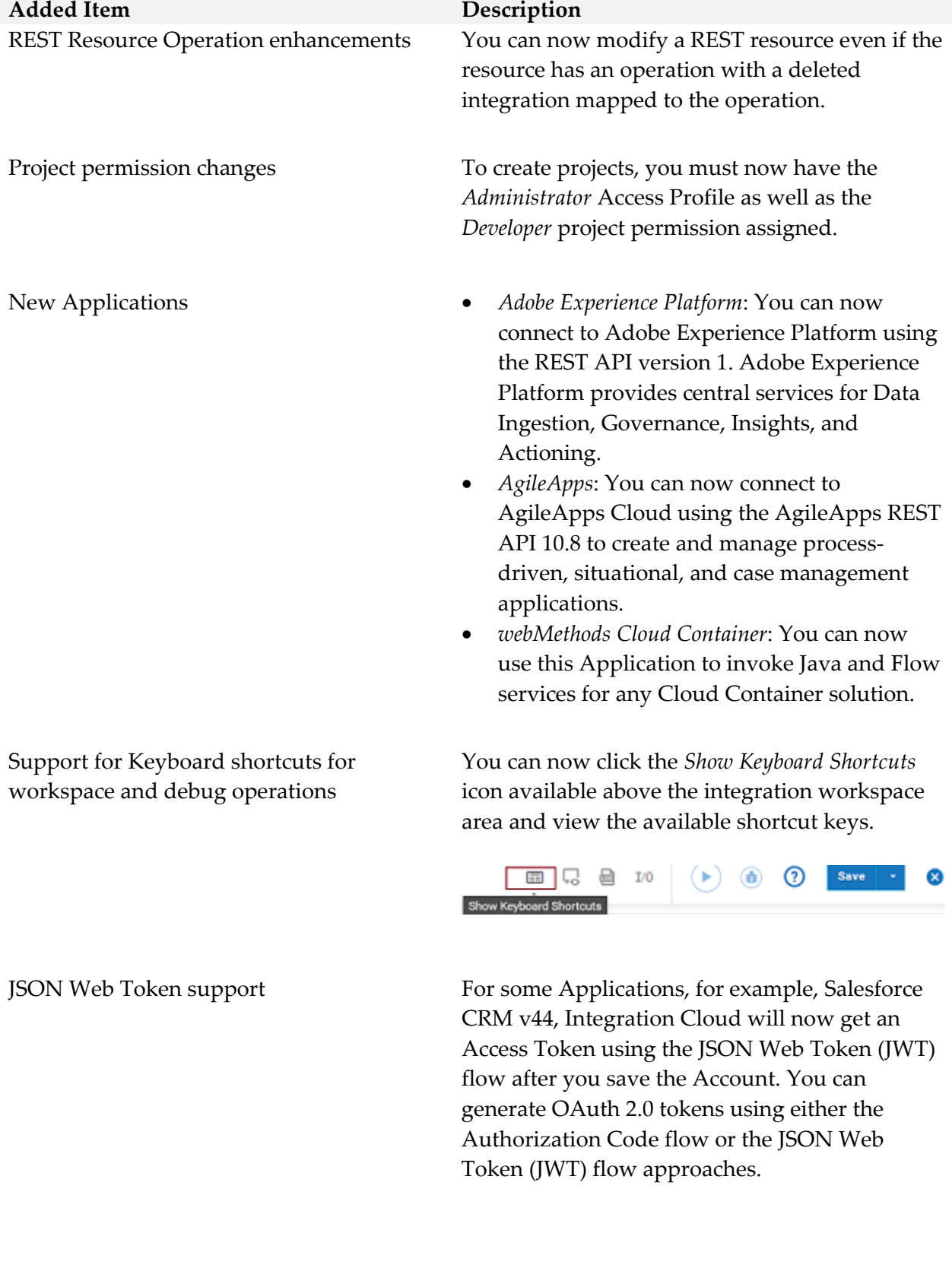

**Added Item Description Integration Cloud**

Preview Integrations The You can now view the pipeline and mapping details for a previous version of an orchestrated integration by clicking the *Show History* option. Pipeline preview is available in all stages of the Integration. To view the pipeline and mapping details for a previous version of an orchestrated integration in any stage other than the Development stage, change the stage, select the integration from the Integrations page, and then click *Preview*. You will not be able to make any modifications to the existing pipeline and mapping data.

Usage Reports You can now view or download the run counts of integration usages for a specific stage and for the specified time frame. The report shows the count for the currently active stage. The data you see on the *Reports* page depends on when you view the data and when data collection ends. The reports data is collected daily, at the end of day, and it displays data collected till the day before yesterday. Daily around 9:10 PM, data collection starts. The time when data collection ends depends on the volume of data and for how long Integration Cloud takes to collect the data.

> Let us assume that the current date and time is 18th October, 9 PM. If you view the Reports page now at 9 PM, data collection is yet to start for today (it will start at 9:10 PM), and so the Reports page will show the integration execution counts that have occurred till 16th October 11:59 PM. If the data collection starts at 9:10 PM today and ends by 11 PM, then after 11 PM, the Reports page will show the integration execution counts till 17th October 11:59 PM.

Copy Integrations, REST APIs, and SOAP APIs across projects You can now copy Integrations, SOAP APIs, and REST APIs between projects. Ensure that you create any account or reference data associated with the respective asset in the target project.

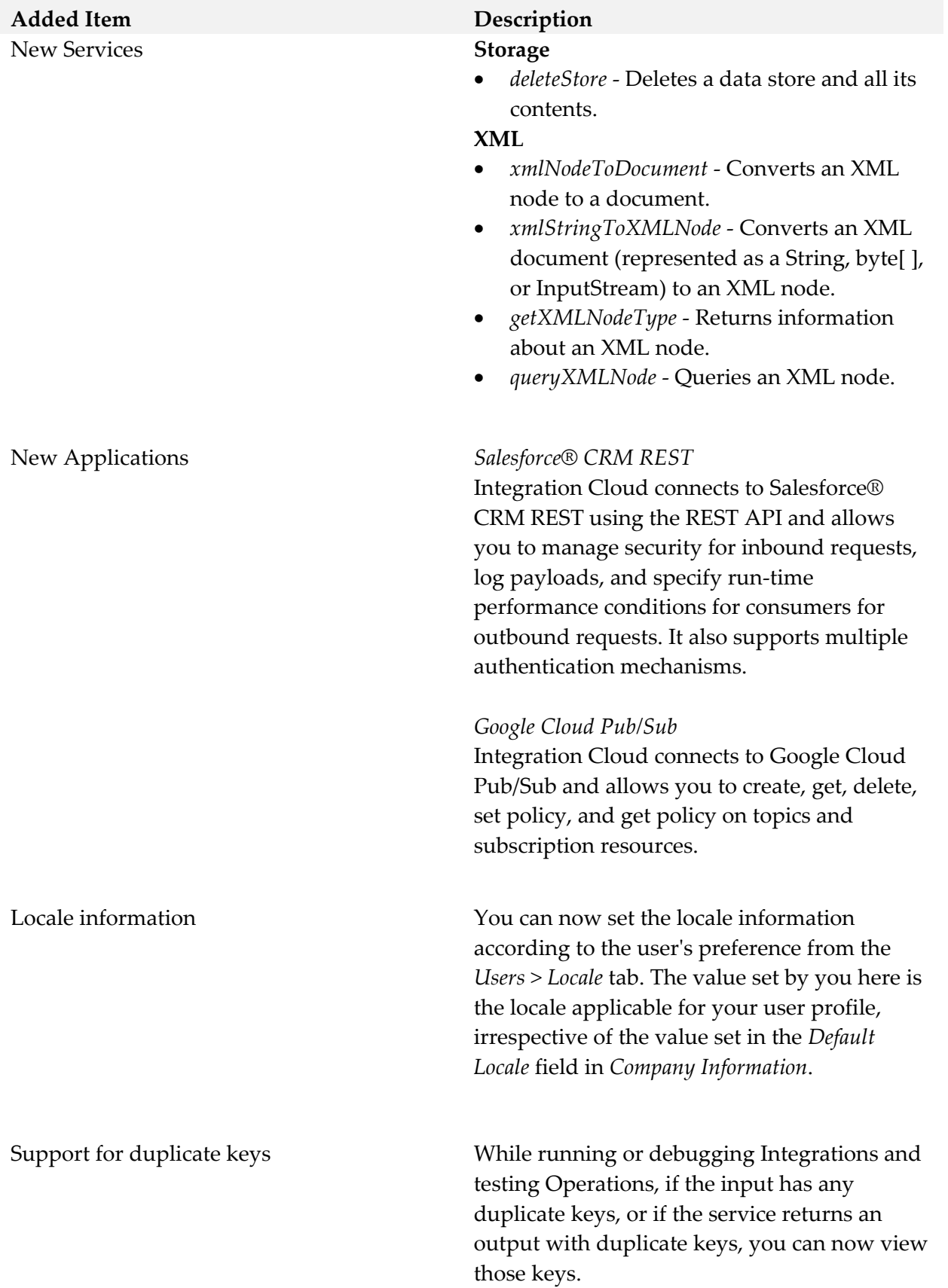

End to End Monitoring End to End Monitoring is a cloud offering by Software AG to monitor a business transaction from its start to end, as it passes through the various cloud platforms which includes webMethods API Gateway, webMethods Integration Cloud, and webMethods.io B2B. End to End Monitoring allows you to identify any errors that occur during a business transaction. It identifies the application within the cloud platform where the error has occurred and provides details of the time at which the error has occurred.

### **Cloud Deployment**

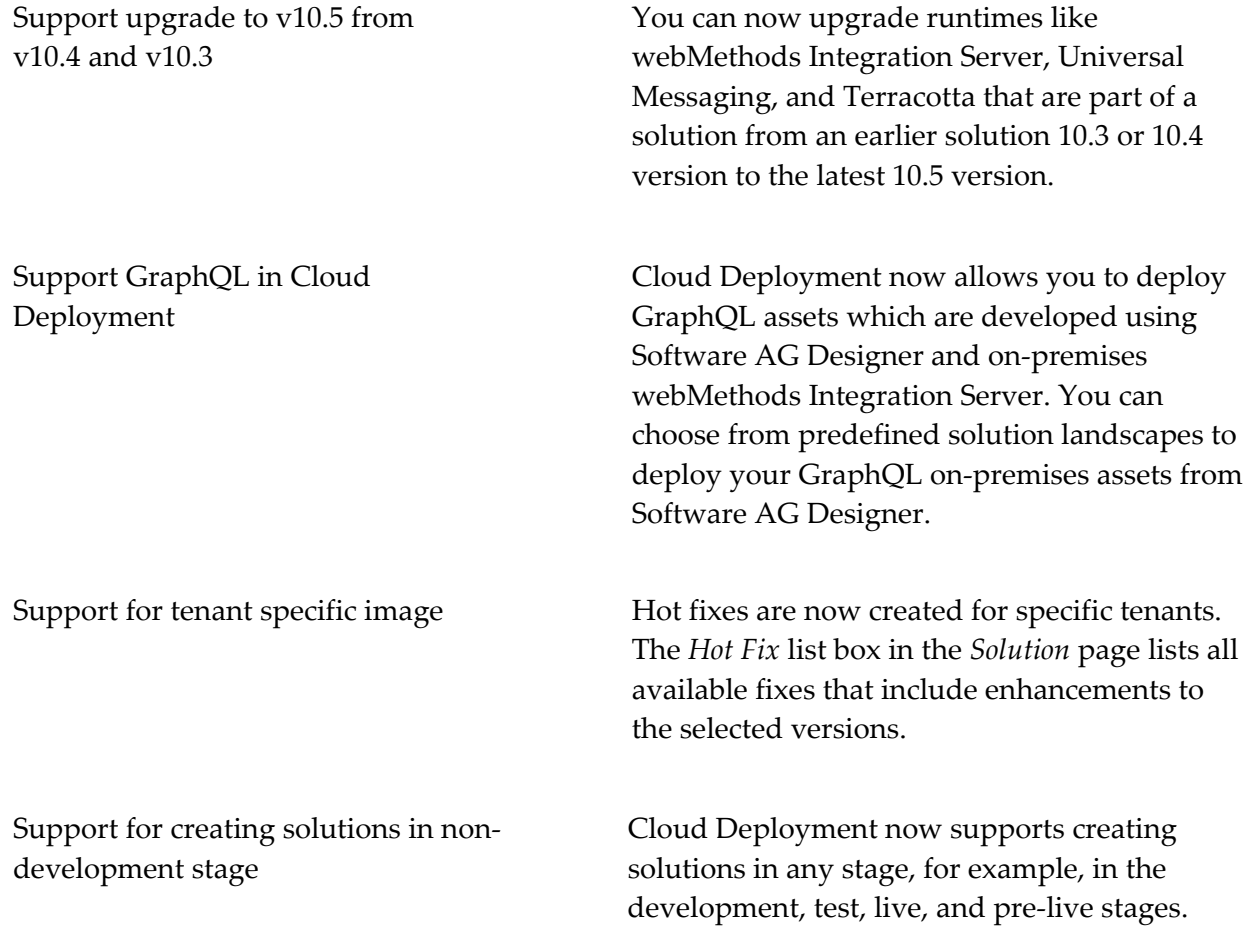

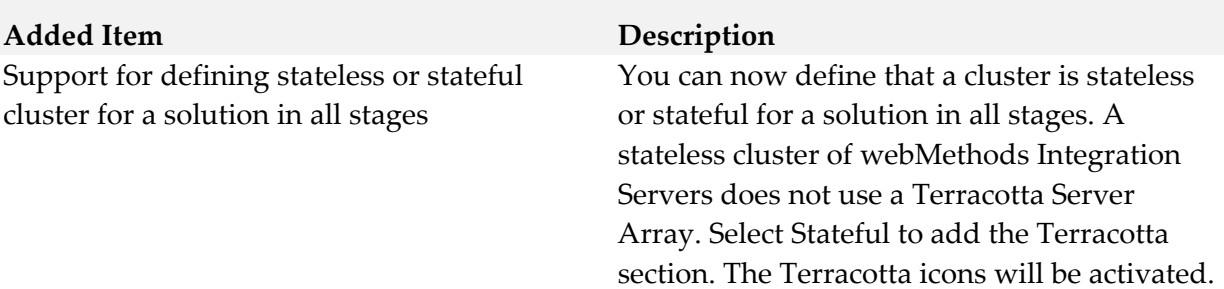

#### *Release 5.6.0*

**Added Item Description**

### *Integration Cloud*

Projects **A** project is an independent entity and corresponds to a folder for organizing your assets. A project holds all the assets created as a part of that project by the logged-in user, along with the configurations associated with the assets. Any asset, for example, Integrations, REST APIs, SOAP APIs, Document Types, and Reference Data, is a part of a project. If you are an existing tenant, your assets will be available in the *Default* project. You cannot delete this default project. If you are a new tenant, the Default project is not available and you need to create a new project. **Note**: Only Administrators can create new projects.

Project Permissions **Project permissions** are used to associate permissions with projects. The new *Project Permissions* page available under the *Settings > Project Permissions* tab allows you to associate permissions. Permissions for the *Default* project are assigned on the Administrative Permissions page in Access Profiles.

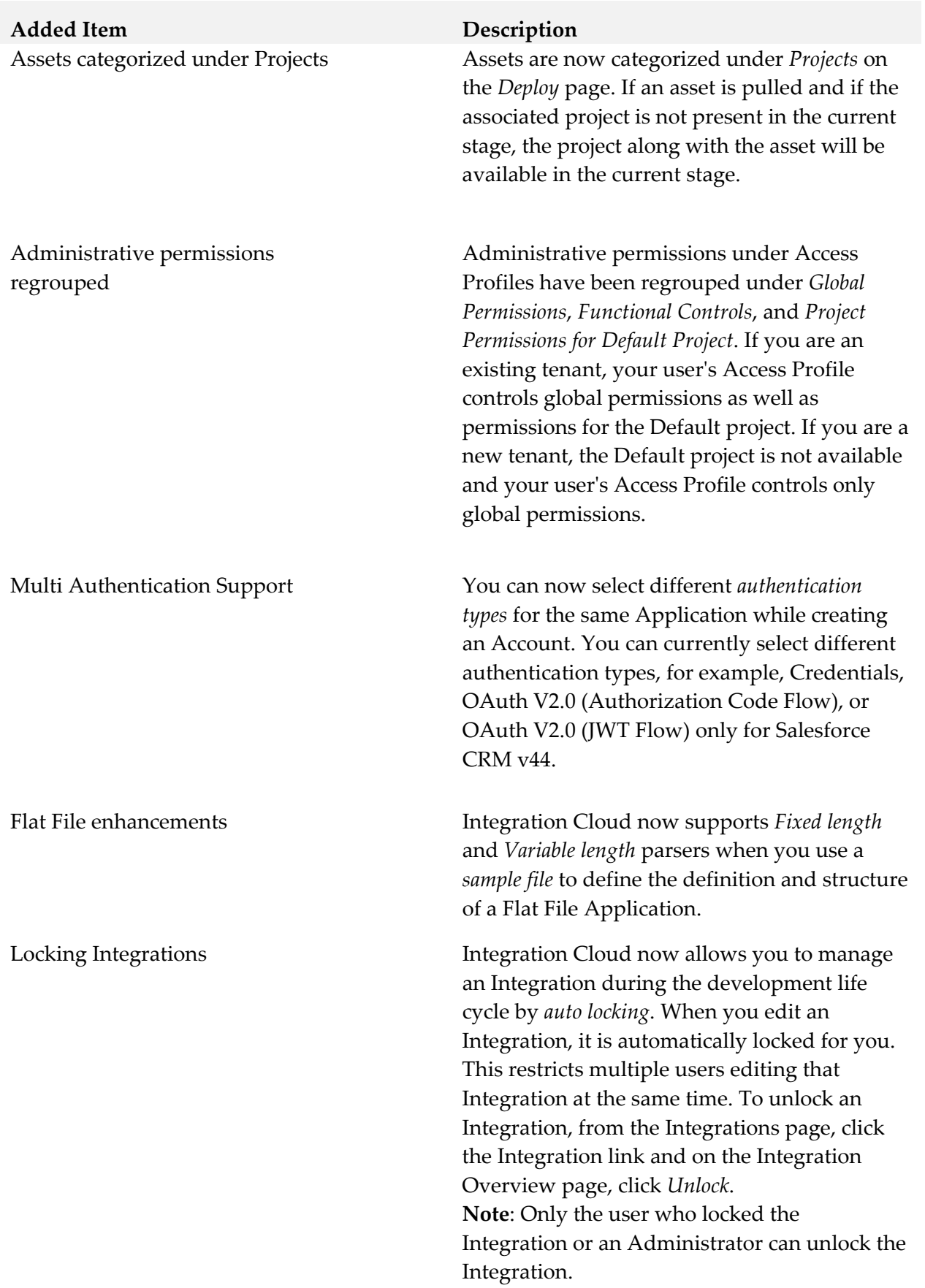

Create document type from an XML Schema Definition

#### **Added Item Description**

You can now create and delete a document type built from an XML Schema Definition (XSD).

Integration Versioning While editing an Integration, you can now view the version change history of the Integration and also restore an earlier or previous version of the Integration. Click the *Show history* option available on the tool bar to view the version change history of the Integration.

**图 Show history** 

Then click on an earlier version to view that Integration version and click the *Restore* option to restore the selected previous version of the Integration.

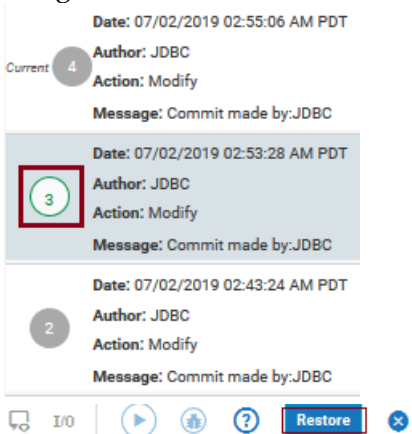

If you have reverted to an earlier version and there is a scheduled execution for the Integration, the reverted version of the Integration will be run as per the defined schedule.

User Interface enhancements The following user interface enhancements and changes are made in this release:

- When you log in to Integration Cloud, you will now view the *Projects* page instead of the home page.
- The new *Notifications* icon on the Integration Cloud navigation bar allows you to view update notifications, when was the last login, and the list of enhancements and changes in the current release.  $\bullet$  $\circledcirc$ Δ 皿  $\circledcirc$

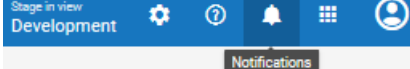

 The Orchestrated Integration workspace has been enhanced to improve the usability. Icons on the Orchestrated Integration workspace navigation bar have been replaced with intuitive icons and the new *Show inline comments* option allows you to view comments entered for the blocks.

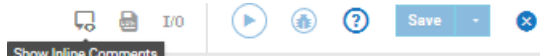

Database Application enhancements *SSL account in the Database Application* You can now create SSL account to the databases. To create an SSL account, choose the respective certificate from the *Truststore Alias* option available in the *Account* screen. *Pre-loaded driver support*  You can now use driver groups like Microsoft JDBC Driver for Microsoft SQL Server and PostgreSQL JDBC Driver for PostgreSQL to create the connection.

Alert emails that come from Integration Cloud have the *From Email Address* as *noreply@webmethodscloud.\** by default. You can now request for a custom *From email Address* for your tenant.

Custom *From Email Address* for alert emails

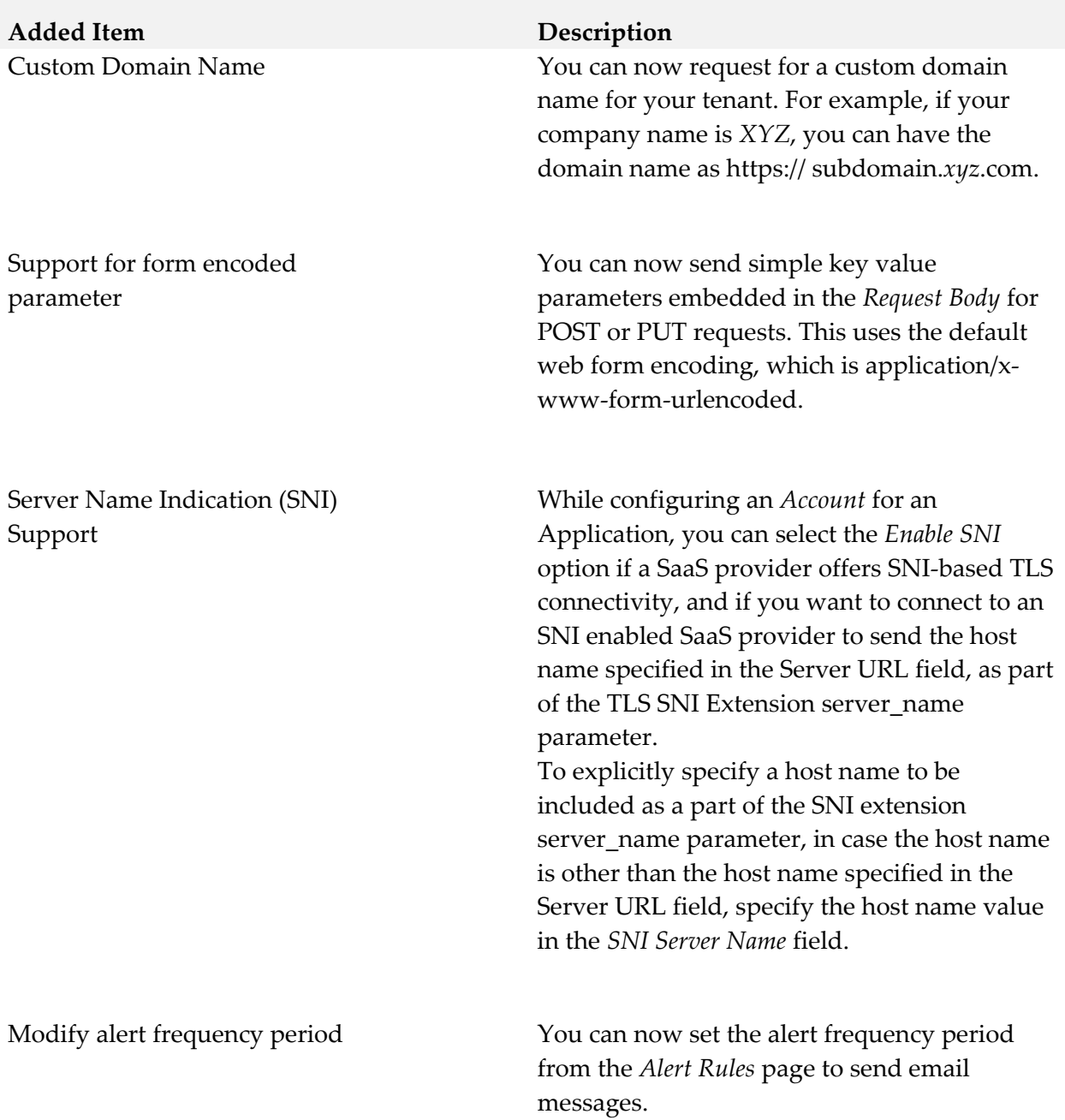

New Applications The following new Applications are available in this release:

- $Simple$  *Mail Transfer Protocol (SMTP) Application*: Integration Cloud allows you to connect to an SMTP server using the Simple Mail Transfer Protocol (SMTP) Application. The *SendEmail* predefined operation sends an email to the specified recipient using SMTP.
- **Shopify: Integration Cloud connects to** Shopify using the Shopify REST API and allows you to organize your products, customize your storefront, accept credit card payments, track, and respond to orders.
- *CloudStreams Connector for Microsoft Azure Data Lake Store*: Integration Cloud connects to CloudStreams Connector for Microsoft Azure Data Lake Store using the REST API and allows you to manage File System resources through the Hadoop Distributed File System (HDFS) API. You create directories, folders, and files in your Azure Data Lake Store instance that can store and retrieve data.
- Zuora REST: Integration Cloud connects to Zuora REST using the Zuora REST API. Zuora allows you to manage Zuora objects in the Zuora Business Object Model, process revenue schedules, and perform other financial operations.
- *Salesforce® CRM REST*: Integration Cloud connects to Salesforce® CRM REST using the REST API and allows you to manage security for inbound requests, log payloads and specifies run-time performance conditions for consumers for outbound requests. It also supports multiple authentication mechanisms.

▪ *webMethods.io B2B*: This application allows you to:

o Interact, accept requests, and build integrations for the webMethods.io B2B product instance.

o Exchange business documents between trading partners that use EDI documents of various standards, versions, and transaction types.

▪ *Electronic Data Interchange (EDI)*: This application provides predefined operations to parse, validate, and transform EDI messages received from the webMethods.io B2B application and use these transformed messages to create orchestrations.

### *Cloud Deployment*

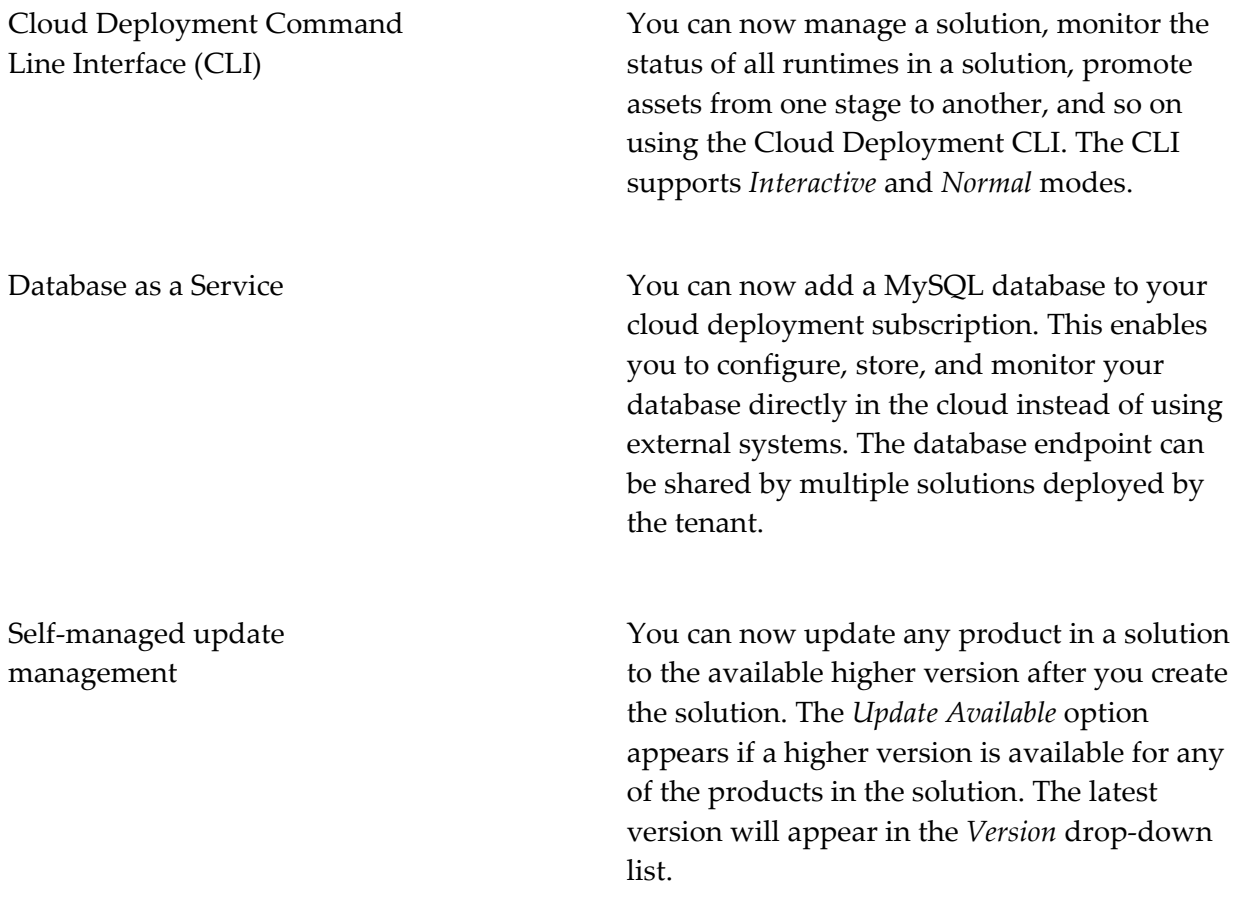
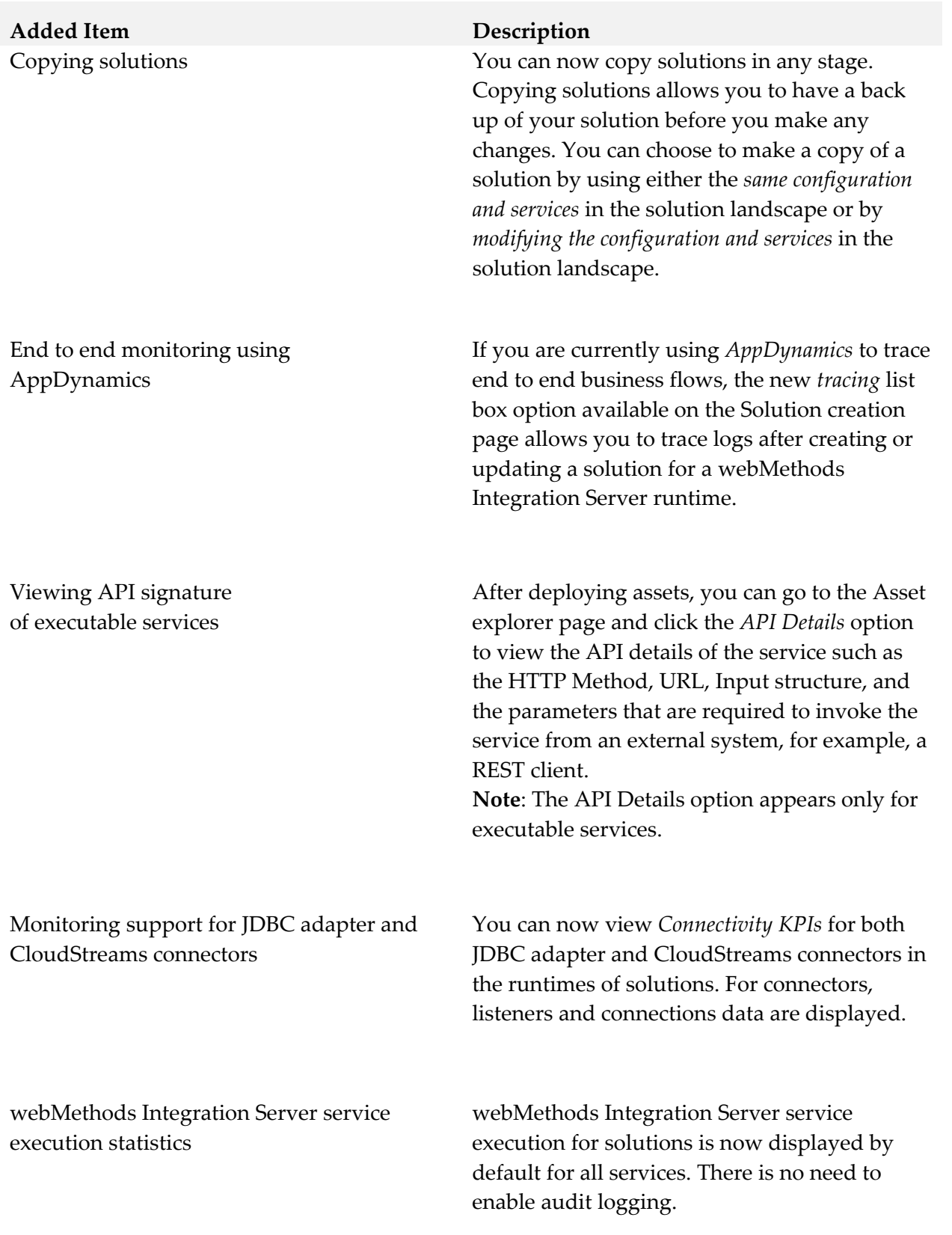

### *Integration Cloud*

Streaming support and replaying Salesforce events

Some Integration Cloud Applications, for example, *Salesforce CRM version 44*, now support connectivity with streaming APIs and processing of streaming API events. You can create a Salesforce CRM listener, select a subscription channel, and specify the Integration to be invoked on the incoming events. Additionally, you can configure the headers and parameters as well as enable and disable the listener. Once enabled, the listener receives the streaming API events and processes the received events.

The Salesforce CRM listener can subscribe and listen to Salesforce events. Salesforce stores standard volume events for 24 hours, so for versions of Salesforce later than v37.0, you can retrieve the events if they are within the retention window. You can replay the lost events by selecting the following replay options:

- New Receive only new events that are broadcast after subscription.
- All Receive new events including past events (last 24 hours) that are within the retention window.

You can now create a Flat File Application by defining a flat file structure either manually or from a sample file. You can then convert an inbound flat file to a document by invoking the predefined *convertFlatFileToDocument* operation in an Integration, or convert a document to an outbound flat file by invoking the predefined *convertDocumentToFlatFile* operation.

Support for consuming and producing Flat Files

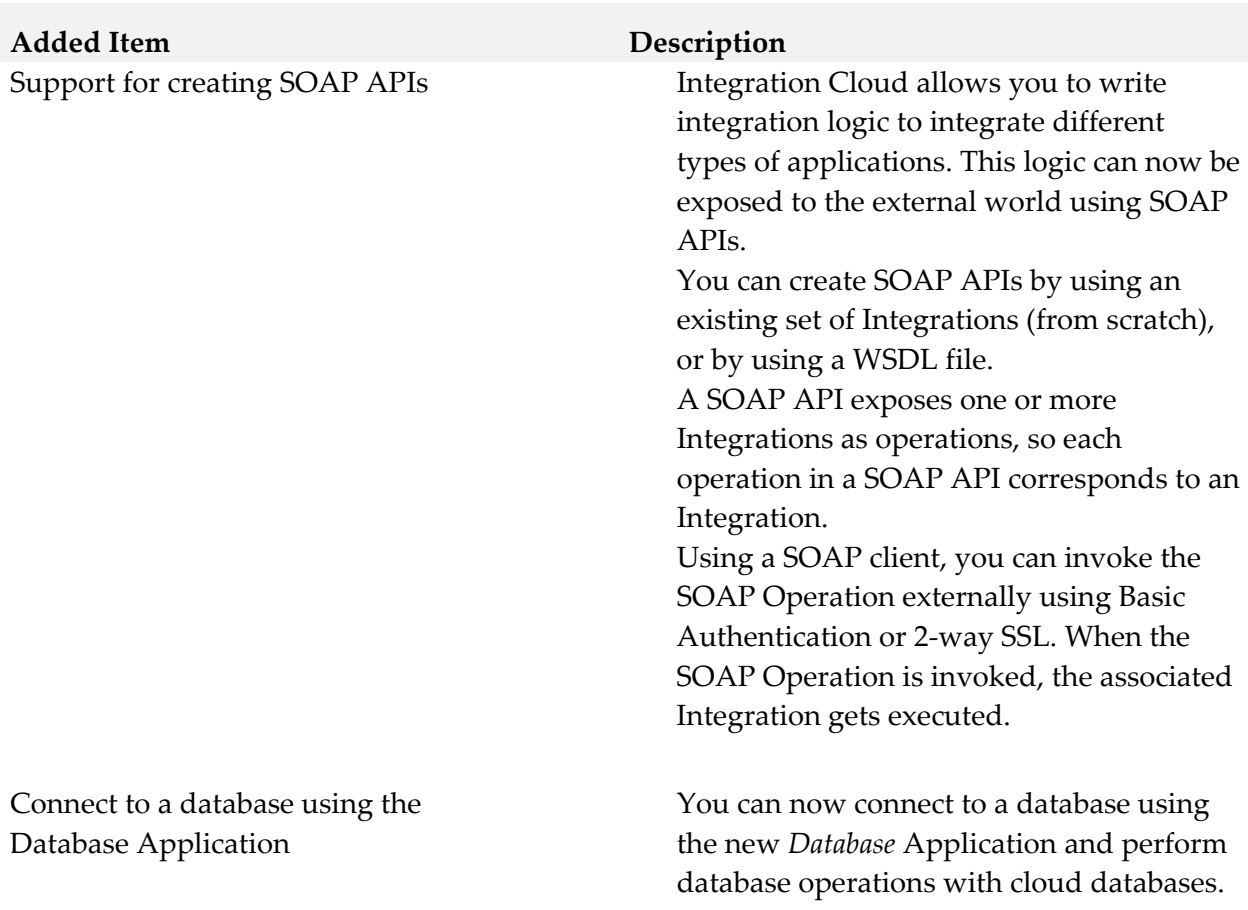

# *Cloud Deployment*

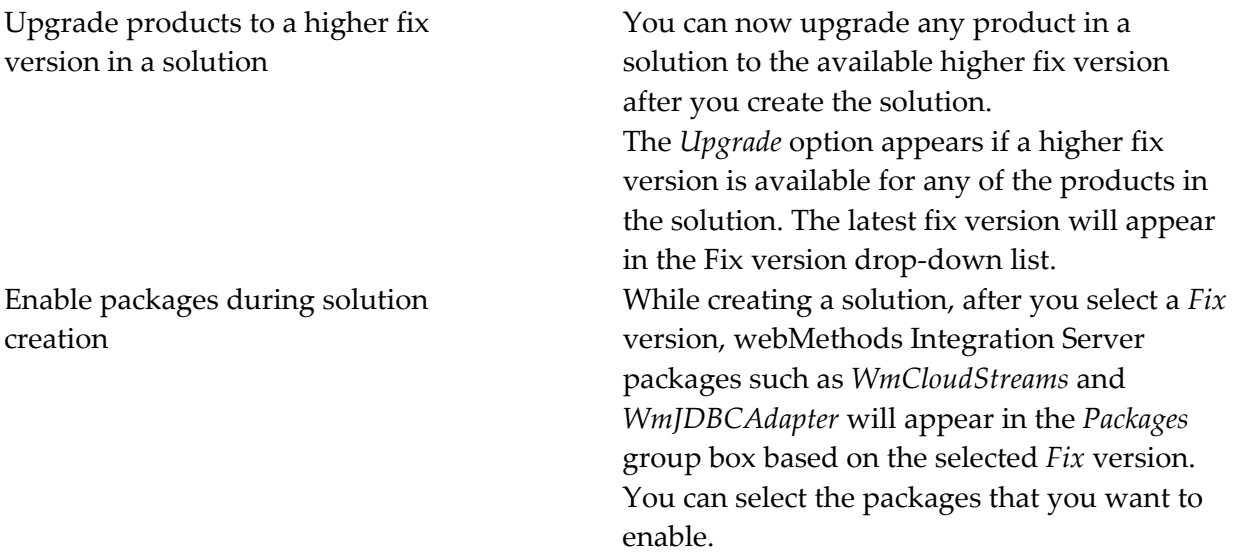

**Added Item Description** Enable cloud deployment capability for all tenants

Deploy webMethods CloudStreams assets

Promote assets from a solution to another solution

Load pipeline data for testing services

Cloud Deployment capability is now enabled by default for all tenants. As soon as you register, 3 CPU cores and 6 GB memory are allocated for all tenants. *Provisioning* happens if you access Cloud Deployment for the first time using the application launcher. Solutions created using a trial account are deactivated daily. After you log in, you need to reactivate the solutions. All assets will be available after a short delay.

You can now deploy CloudStreams provider packages, CloudStreams connector services, CloudStreams connection, and CloudStreams connector listeners to a solution in Cloud Deployment and view those assets. This is applicable only if you have selected *WmCloudStreams* as the package option while creating the solution.

Within a tenant, you can now promote assets from a solution to another solution, from a previous stage to the current stage, for the same runtime type. You can promote assets if the source runtime version is lesser than or same as the target runtime version.

When you run a service in Software AG Designer, you can save the pipeline data as an XML document to your local file system. After you deploy the service in Cloud Deployment, you can now click the *Load Data* option in the Service editor in Cloud Deployment to load or update the pipeline data and test the service.

**Added Item Description** Download user deployed packages and configurations

### Enhanced user interface for Monitoring

You can now download user deployed packages and configurations from the *Assets* page. The assets will be zipped and downloaded to your local storage space. From the *Asset Repository* page, you can either download individual packages or download the whole repository for each product. The assets including ACDL files will be zipped and downloaded to your local storage.

- The Alerts page now displays the *Resolved On* date for all the resolved alerts.
- On the *Runtimes* page, you can now click on the *Adapter KPI* link to display the Adapters details in a pop-up window.
- On the landing page, a help icon is now added in the *Service Executions* card.
- From the *Alerts* card on the landing page, you can now click *Configure* and go to the *Alerts Configuration* page.

## *Integration Cloud*

User Interface changes due to performance enhancements

The following user interface changes are made to enhance the performance and reduce the wait time for user actions:

- Applications are now listed under different categories such as Predefined Applications, REST Applications, On-Premises Applications, and SOAP Applications.
- The Integrations list page (Develop > Integrations) now shows a basic view of all the Integrations. To view the references (*Uses*  column), select the *Show Advanced View* check box available on the Integrations list page.

Support for viewing Integration Cloud Capabilities

The new *Capability* page allows you to view the status of some of the system capabilities, based on your license offering. To access this page, from the Integration Cloud navigation bar, click  $\bigcirc$  and select *Licensing > Capability*.

Support for multipart request body For some Applications and Operations, for example, for the *CloudStreams Connector for Salesforce(R) Bulk v2 Data Loader* Application and *Create Job and Upload Job Data* Operation, Integration Cloud supports multipart request body.

Mapping enhancement While doing pipeline mapping, you can now view only the mapped fields by selecting the *Show Only Mapped Fields* check box.

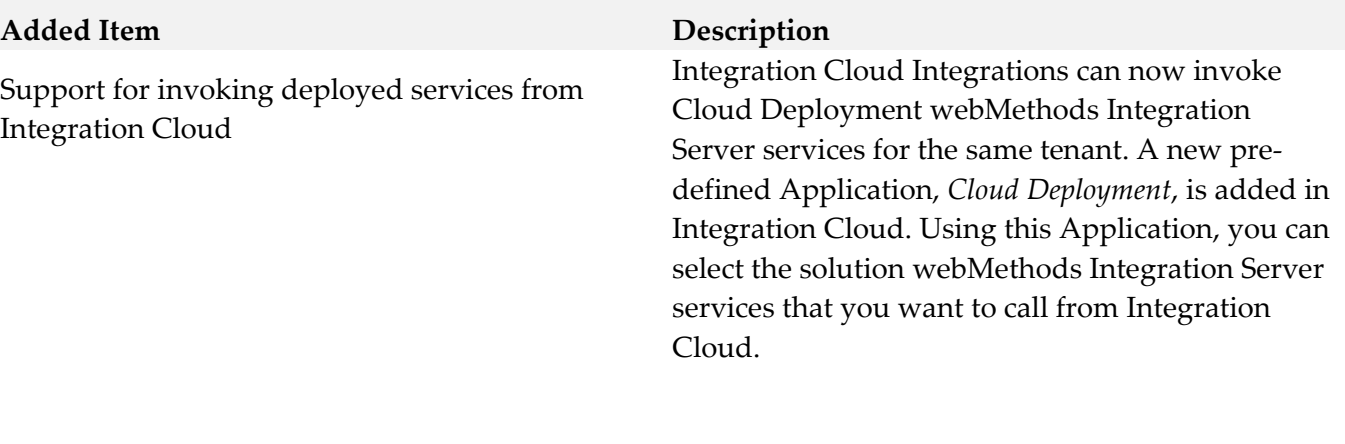

OAuth 2.0 enhancements The following OAuth 2.0 enhancements have been implemented in this release:

- From the *Client Registration* page, you can now associate scopes with a client as well as create a new scope and associate it with a client by clicking the *Associate Scopes* option.
- Support is added for Client Credentials Grant and Resource Owner Password Credential Grant types as part of OAuth spec for OAuth token generation flow.
- After you select the *Enable Integration to be invoked over HTTP* option on the Integration Details page, *OAuth Scopes containing the exposed Integration URL* appears. Clicking the *OAuth Scopes* option displays the OAuth Scopes which contain the exposed URL of the Integration. You can add the exposed URL of the Integration to an existing scope or add a new Scope which will contain the exposed URL of the Integration.
- From the REST API Resources page for a REST API which is created from scratch, you can now click the *OAuth Scopes* option to view the OAuth Scopes which contain the REST Resource path with Method. You can add the REST Resource path with Method to an existing scope or add a new scope which will contain the REST Resource path with Method.
- While creating or updating a scope, you can now select the exposed Integrations and REST Resources that you want to add as Service URLs from the *Services* dialog box.
- Enhanced the OAuth Approval page generated in the OAuth token generation flow.
- SSO support for authentication during OAuth token generation flow.
- Support for auditing OAuth Client, Scope, and Token CRUD operations.

# *Cloud Deployment*

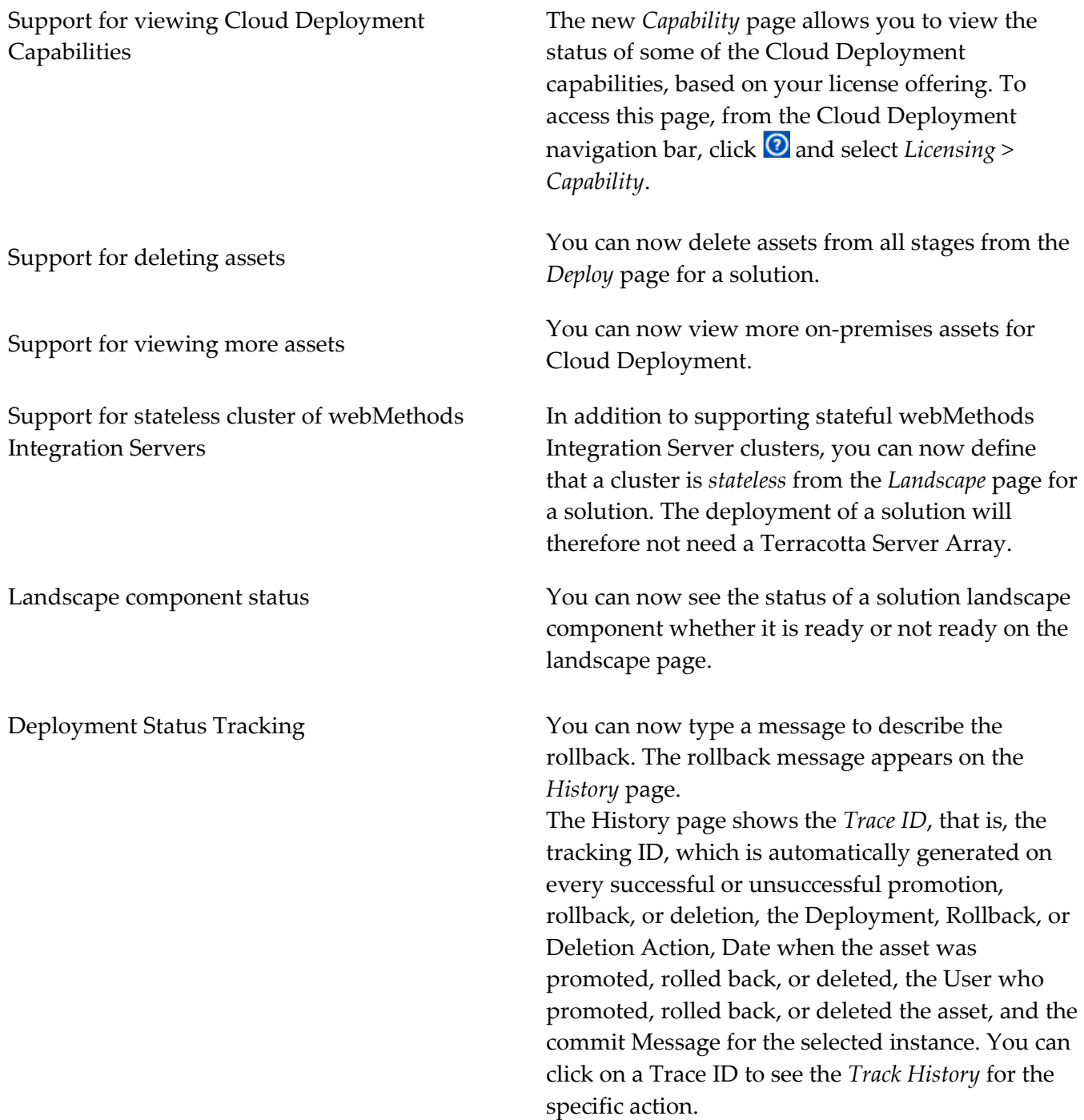

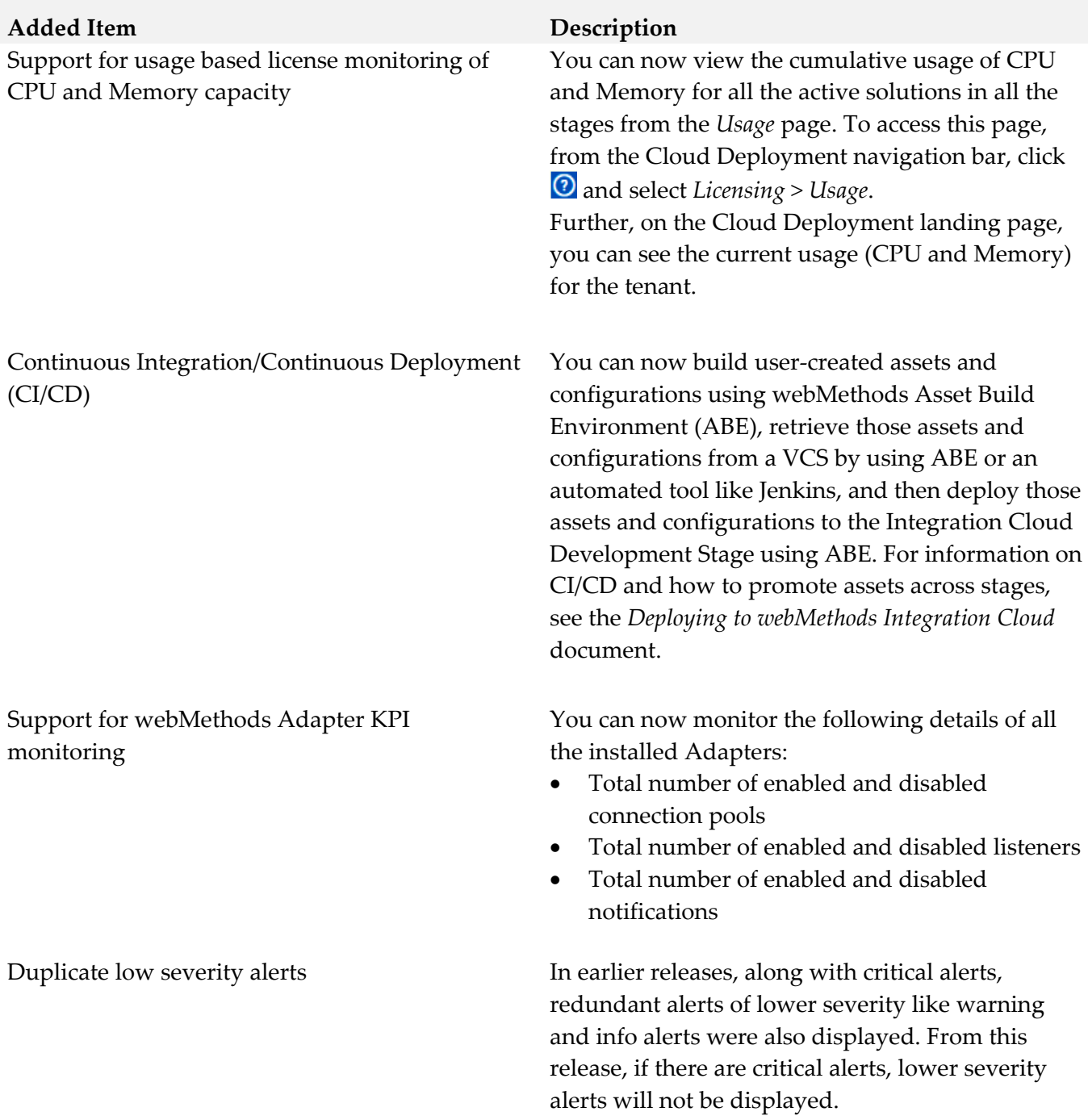

*Release 5.0.0*

# **Added Item Description**

# *Integration Cloud*

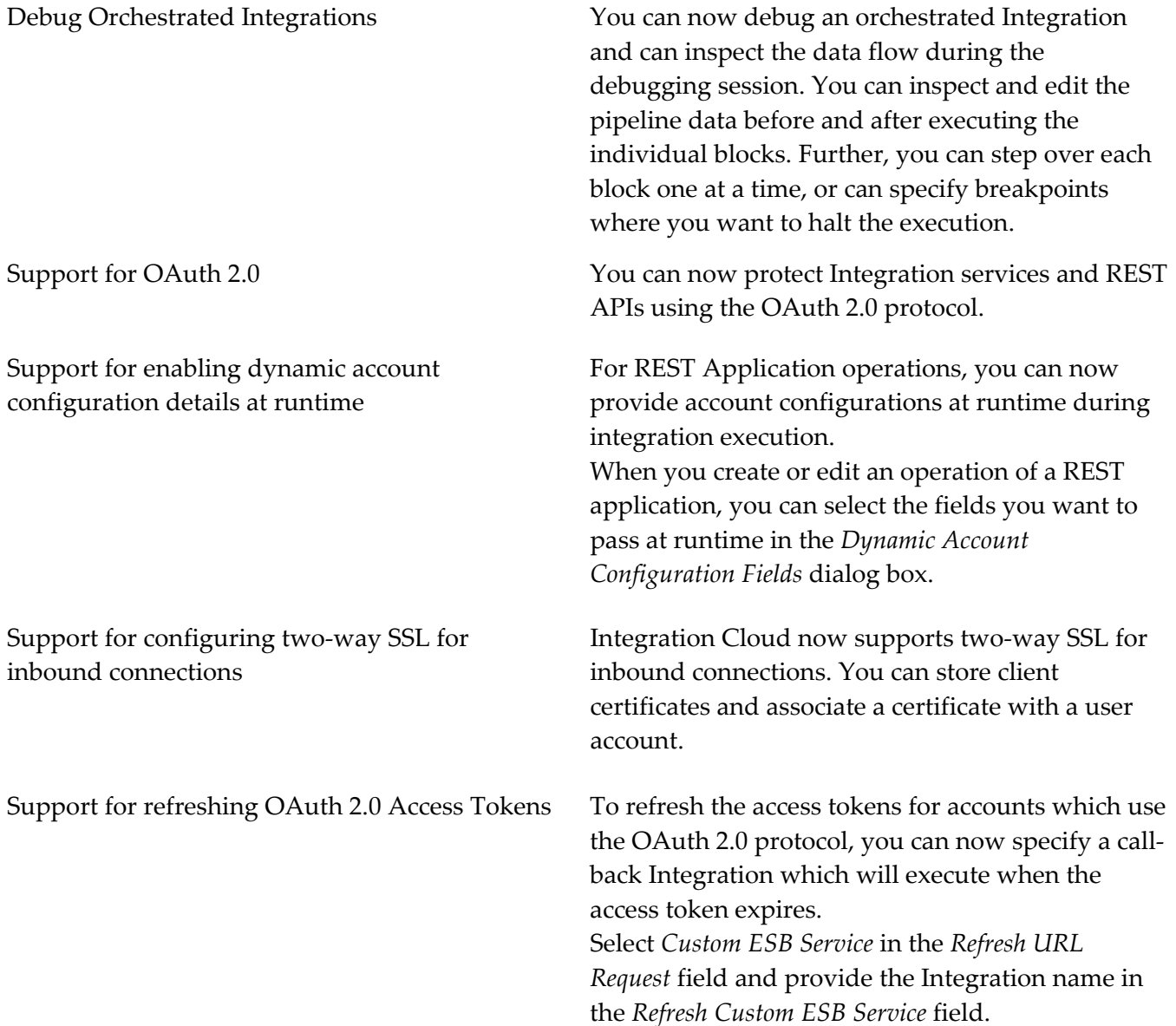

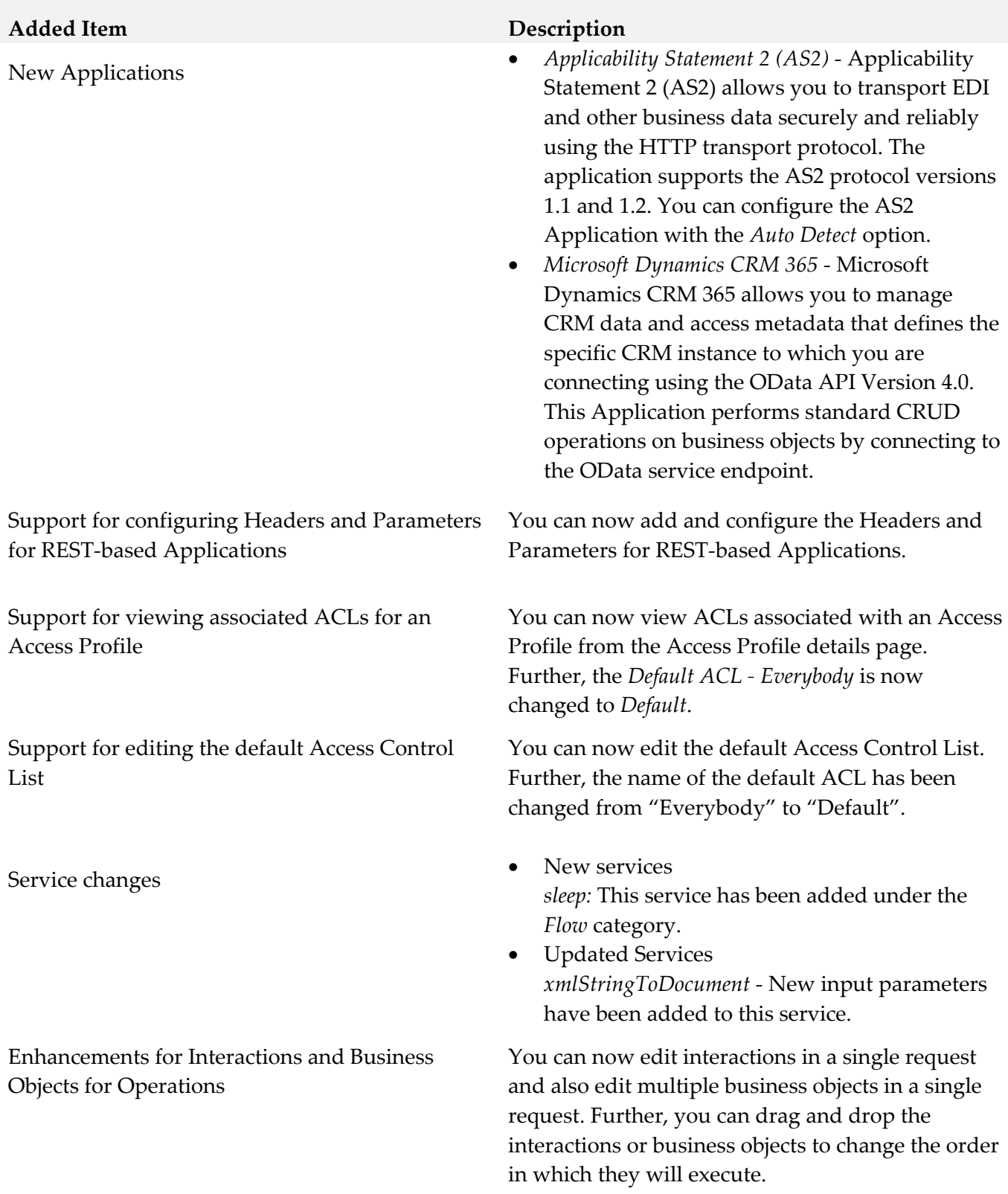

# *Cloud Deployment*

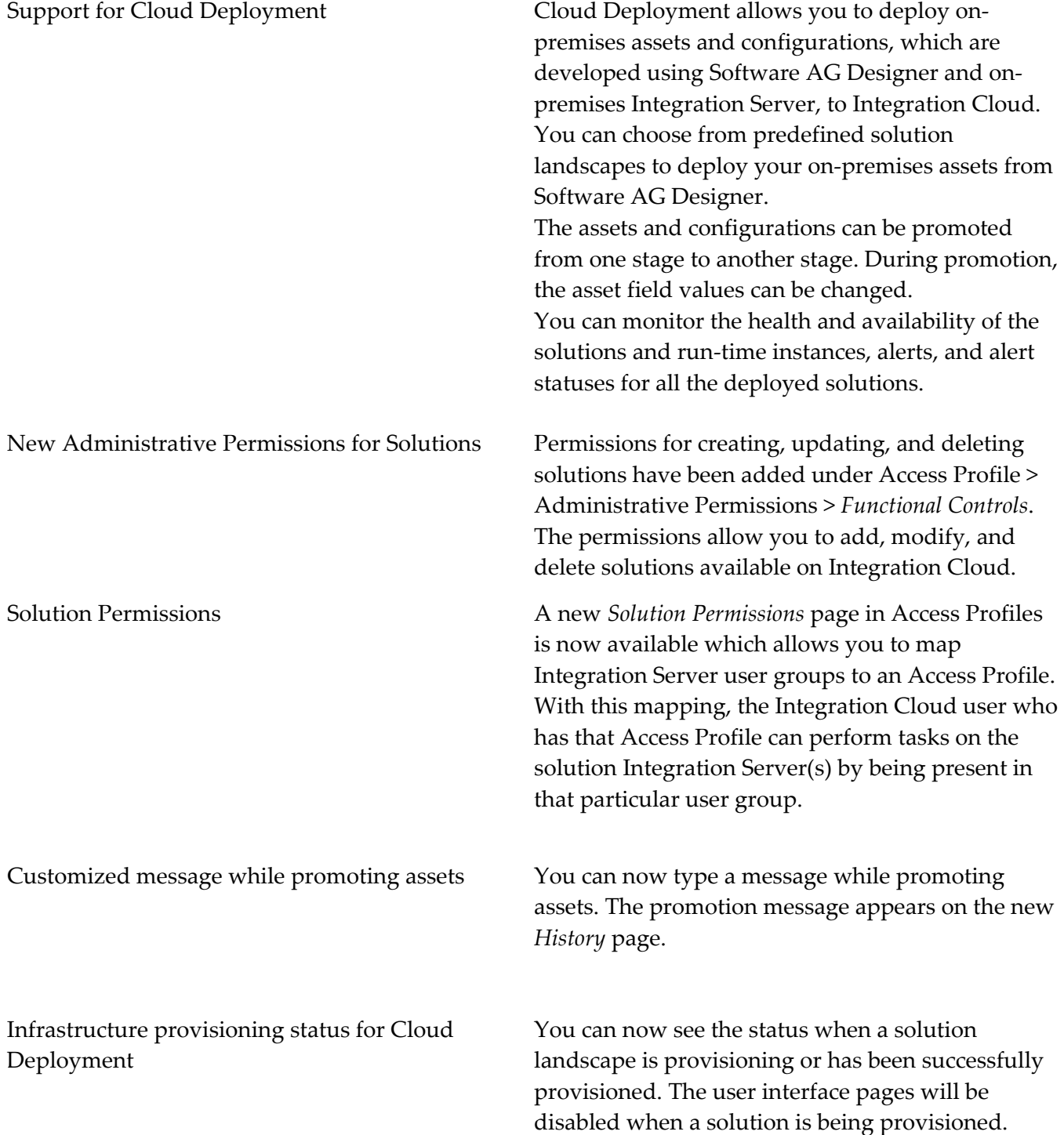

# *Release 4.6.0*

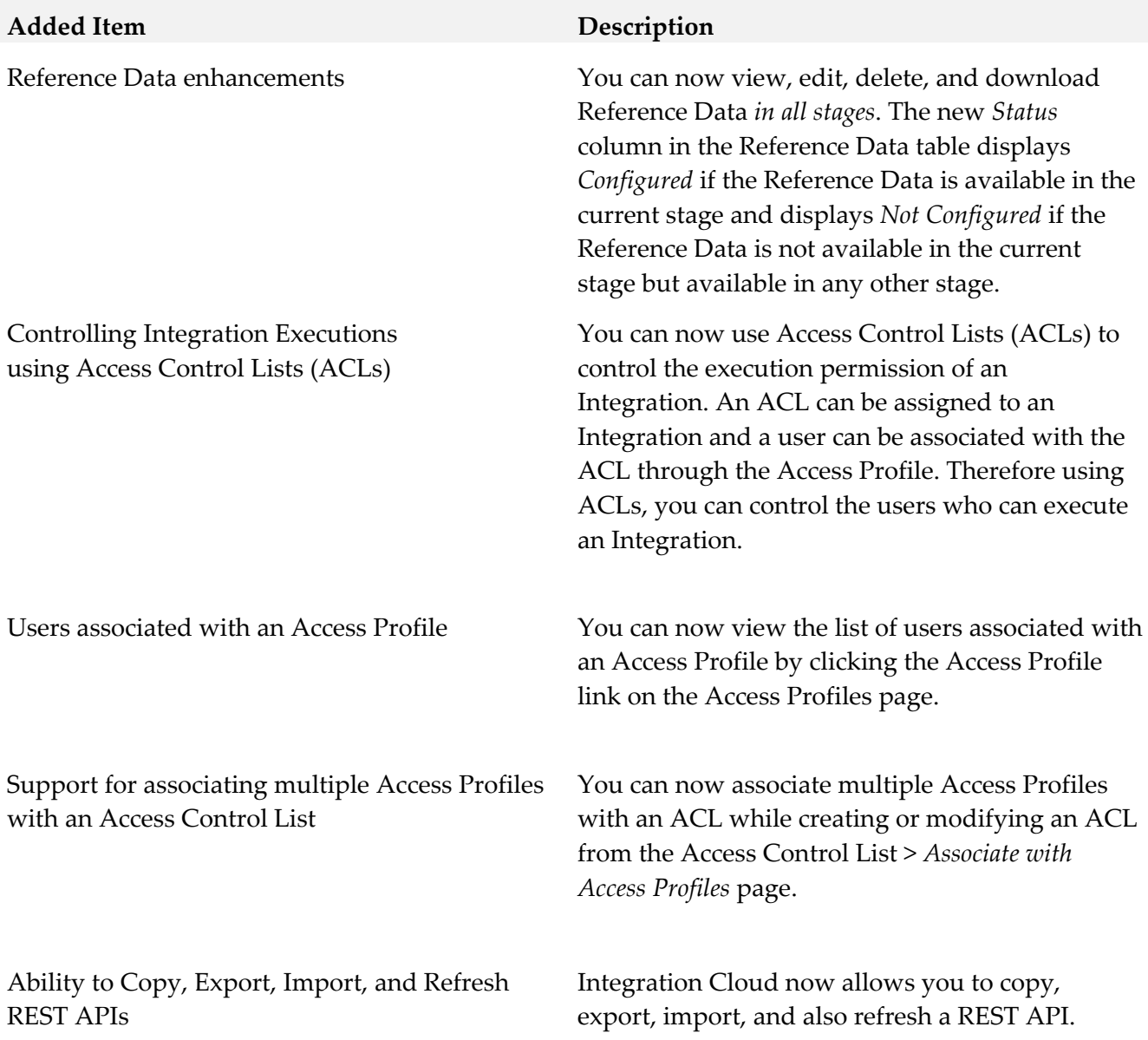

Support for nested and multiple Business Objects and Interactions

You can now create or update *multiple business objects*, for example, Contact, Opportunities, and Account in a single request for the Salesforce v42 Application. The following operations have been added for the Salesforce v42 Application: *createMultiple* - This operation allows you to add one or more records of different business object types. For example, Account and Contact business objects can be created in a single invocation. *updateMultiple* - This operation allows you to update one or more records of different business object types. For example, Account and Contact business objects can be updated in a single invocation.

You can also add *interactions (*sub-operations), for example, Create, Update, Upsert, and Delete, and then *associate those interactions with business objects in a single request* for the OData 4.0 Application. The following operations are available for the OData 4.0 Application:

*Batch* - Batch requests allow grouping multiple interactions into a single HTTP request payload. Batch allows you to create, update, read, and/or delete entities of same or different entity types in a single request.

*ChangeSet* - A change set is an atomic unit of work consisting of an unordered group of one or more data modification requests. ChangeSet allows you to create, update and/or delete entities of same or different entity types in a single request.

Note that business objects and Interactions appear only for certain Applications and Operations.

Further, for some operations, for example, for the *Retrieve Contained Or Derived Entity* operation in the OData 4.0 Application, Integration Cloud displays nested business objects. You can expand the nested business objects to display the childlevel objects.

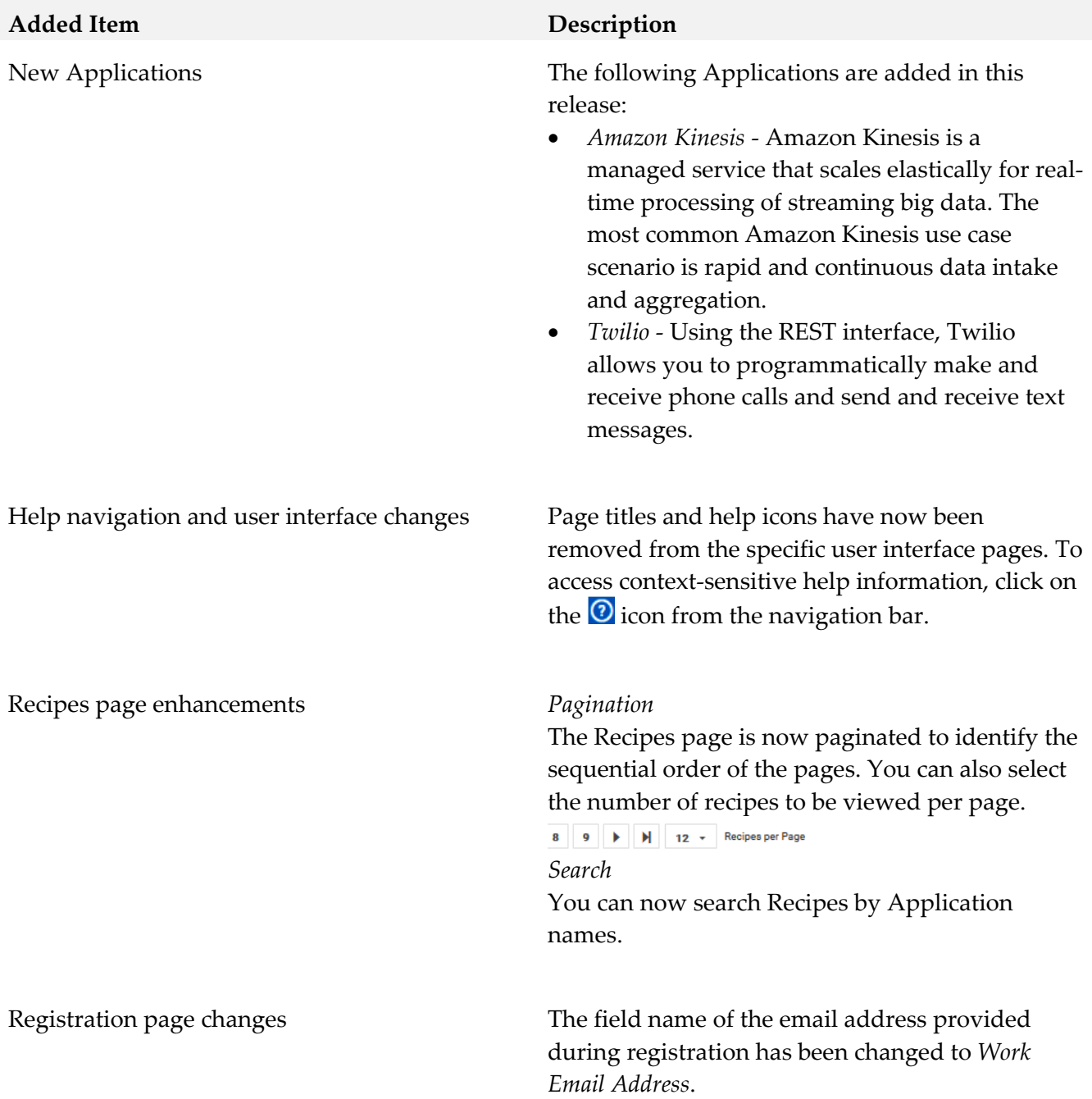

New Services New services have been added under the following categories:

*Date*

- currentNanoTime
- elapsedNanoTime
- formatDate
- getCurrentDate
- *Document*
- searchDocuments

*List*

- addItemToVector
- vectorToArray

*Math*

- addObjects
- divideObjects
- min
- multiplyObjects
- subtractObjects
- toNumber

*String*

- HTMLDecode
- HTMLEncode

*Utils*

• generateUUID

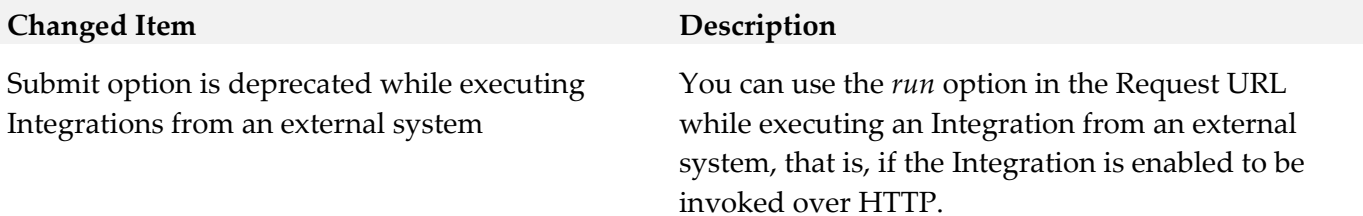

# *Release 4.5.0*

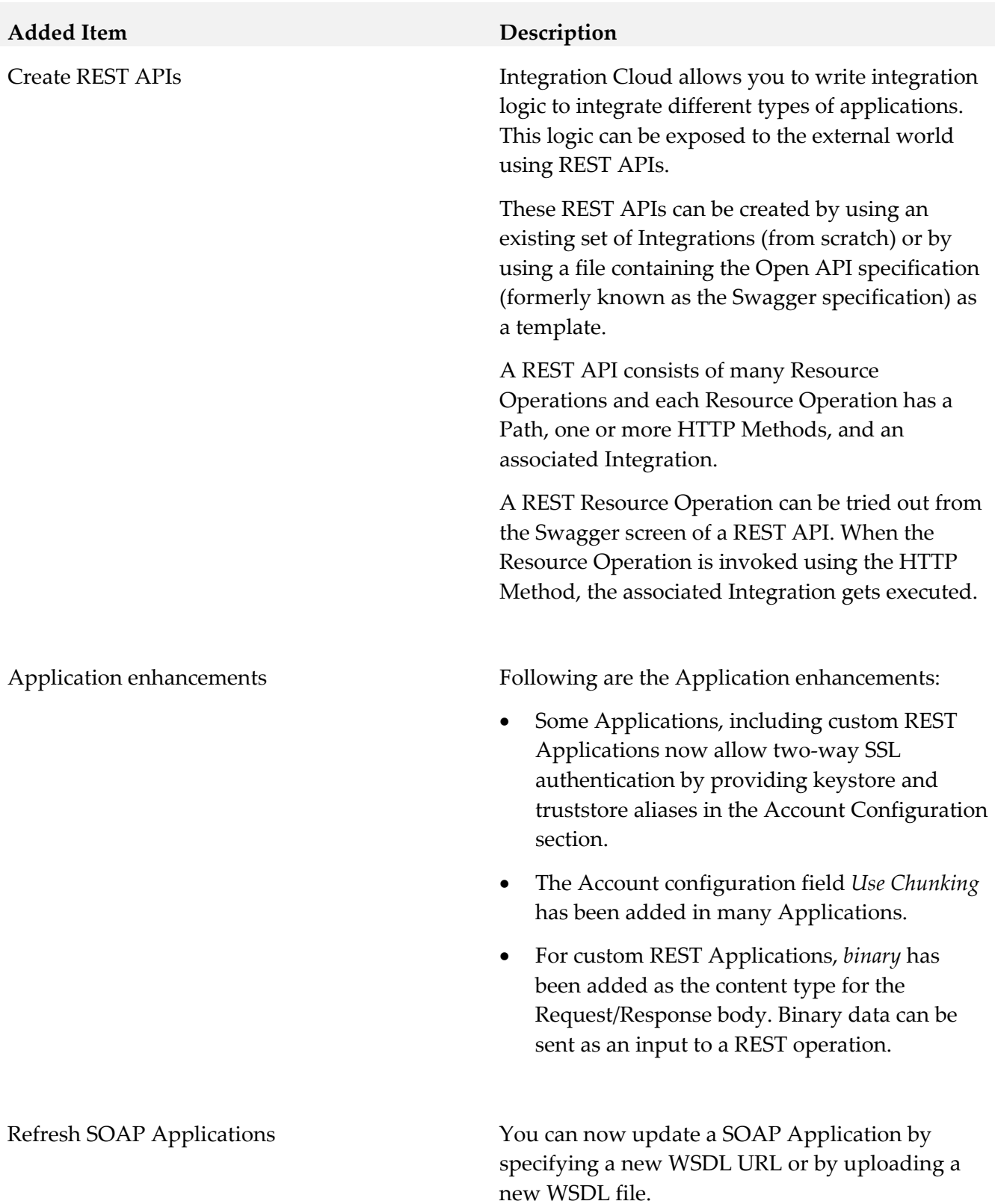

New Blocks and Expressions in Orchestrated Integrations

Following are the new and modified blocks and expressions:

### **New Blocks**

- *switch* block in *Control Flow* category. The *switch* block can be mutated for multiple *cases* and one *default*.
- *Throw error "..."* block in *Control Flow* category.
- *Field exists* expression in *Expressions* category.

### **Modified Blocks**

- *if* block has been enhanced and can now be mutated.
- *if else* block has been deprecated and is not available from this release but Integrations currently using the *if else* block will continue to work successfully.
- *Exit Integration* has been renamed to *Exit Integration signaling success* and *Exit Integration with failure* has been renamed to *Exit Integration signaling failure*.

Ability to delete assets used by an Integration You can now delete custom Applications, Accounts, Operations, Integrations, Reference Data, and Document Types assets available in the *Development* stage, even if those assets are referenced by other assets. Note that if assets used by an Integration are deleted, you will not be able to pull the Integration into subsequent stages or export the Integration. After deleting an asset, the deleted asset reference is highlighted ( $\triangle$ ) in the user interface.

Ability to delete Users The Matter of You can now delete users provided you have the *User Management* permission. Note that you cannot delete your own user profile. If a user is deleted, then the user cannot be recovered and all assets created or modified by the user will appear in the *Created By* and *Modified By* columns as *Unknown User{first two characters of the first name and last name}*.

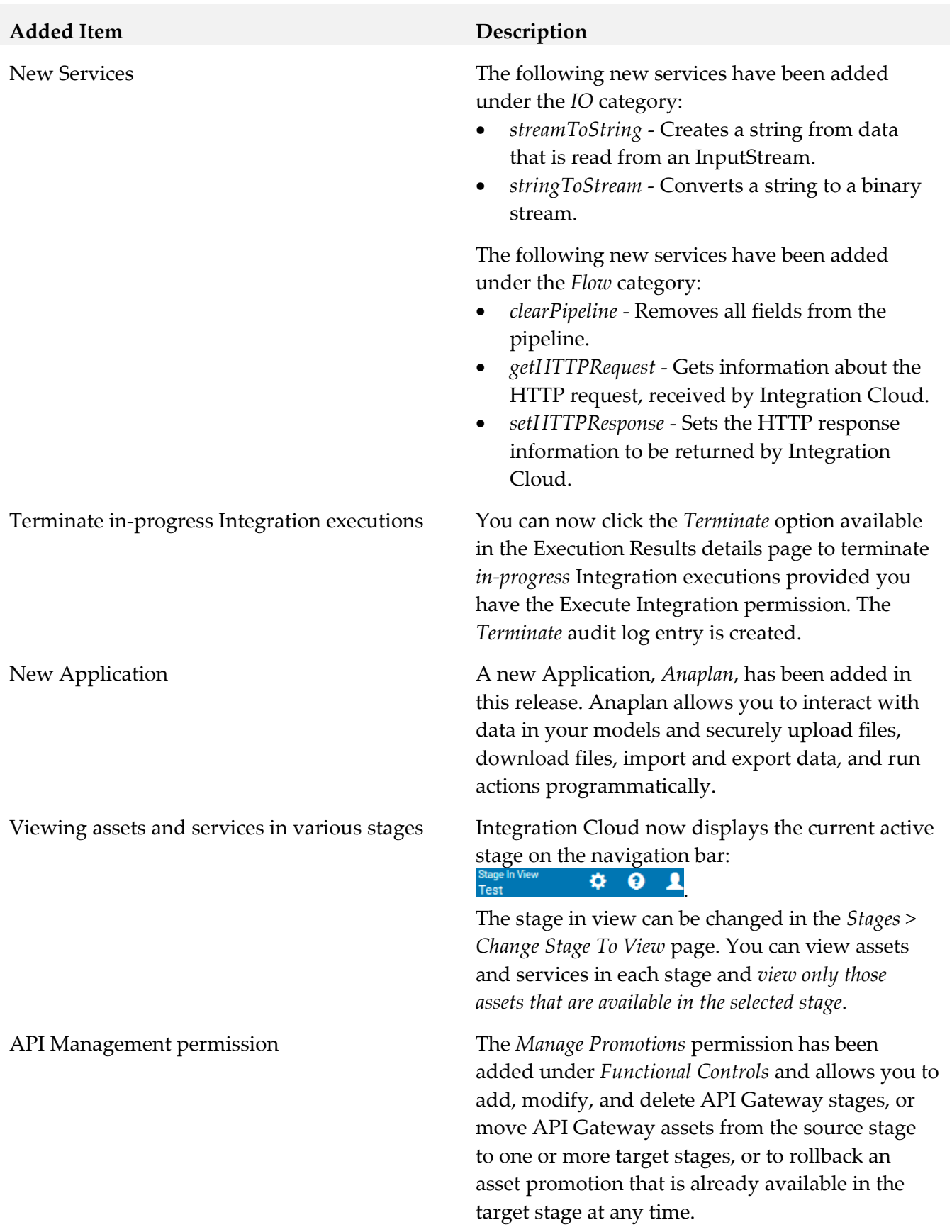

Redesigned user interface The user interface has been redesigned and has a new look and feel in this release. The functions that can be accomplished have been reorganized for improved usability.

- *Settings* menu can be accessed by clicking on the  $\ddot{\bullet}$  icon.
- *User Profile*, *My Profile* and *Logout* menu items can be accessed by clicking on the  $\blacksquare$  icon.
- *Help Topics*, *TECHcommunity* website, and the *About* page can be accessed by clicking on the  $\bullet$  icon.
- *Applications* and *Keys & Certificates* have been moved under the *Connect* menu.
- *Stages* tab has been newly added in this release and contains *Change Stage To View, Deploy, and Manage*. The *Deploy* option is also available on the *Integrations* page.
- *Recipes* tab has been moved under *Develop*.
- The *Pull* functionality has been moved from the *Integration Details* page to the *Deploy Assets* (*Stages > Deploy*) page. This page allows you to move assets from one stage to another stage.
- Stage selection drop-down list box has been removed from the *Dashboard* and *Execution Results* pages.
- Terminology changes **a** Advanced Security changed to Keys & **Certificates** 
	- Exit Integration changed to Exit Integration signaling success
	- Exit Integration with failure changed to Exit Integration signaling failure
	- Stage Management changed to Manage Stages

# *Release 4.1.0*

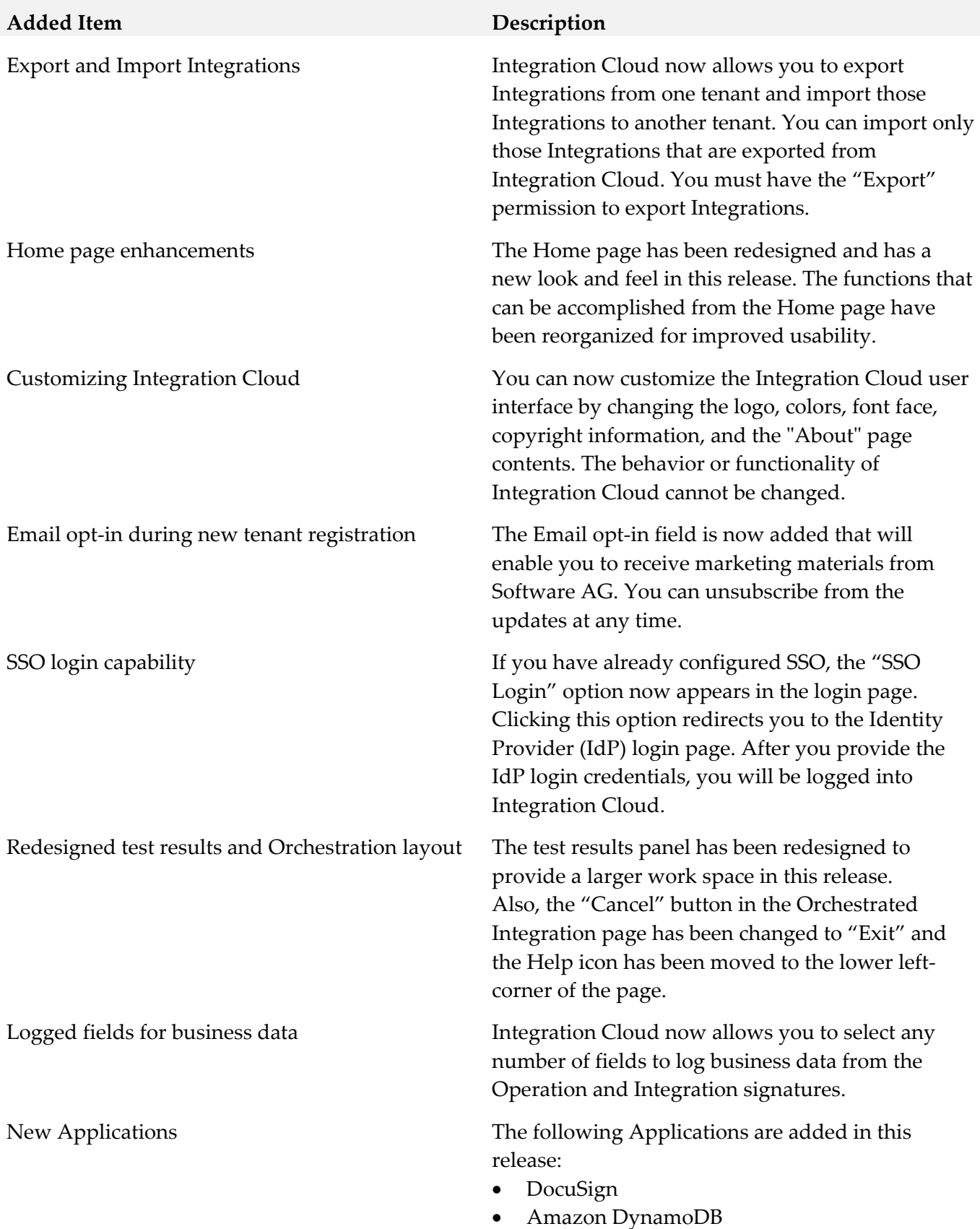

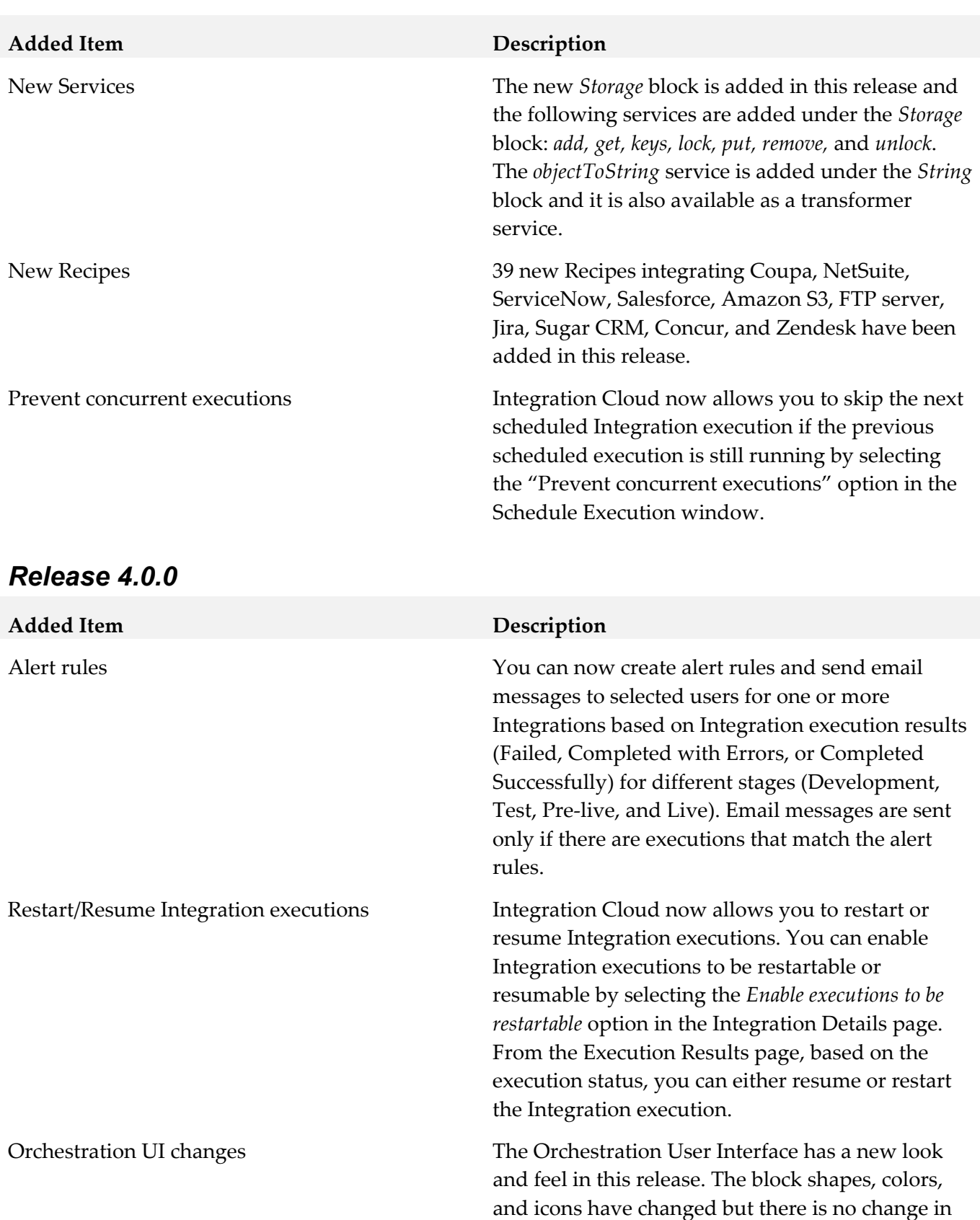

the Orchestration functionality.

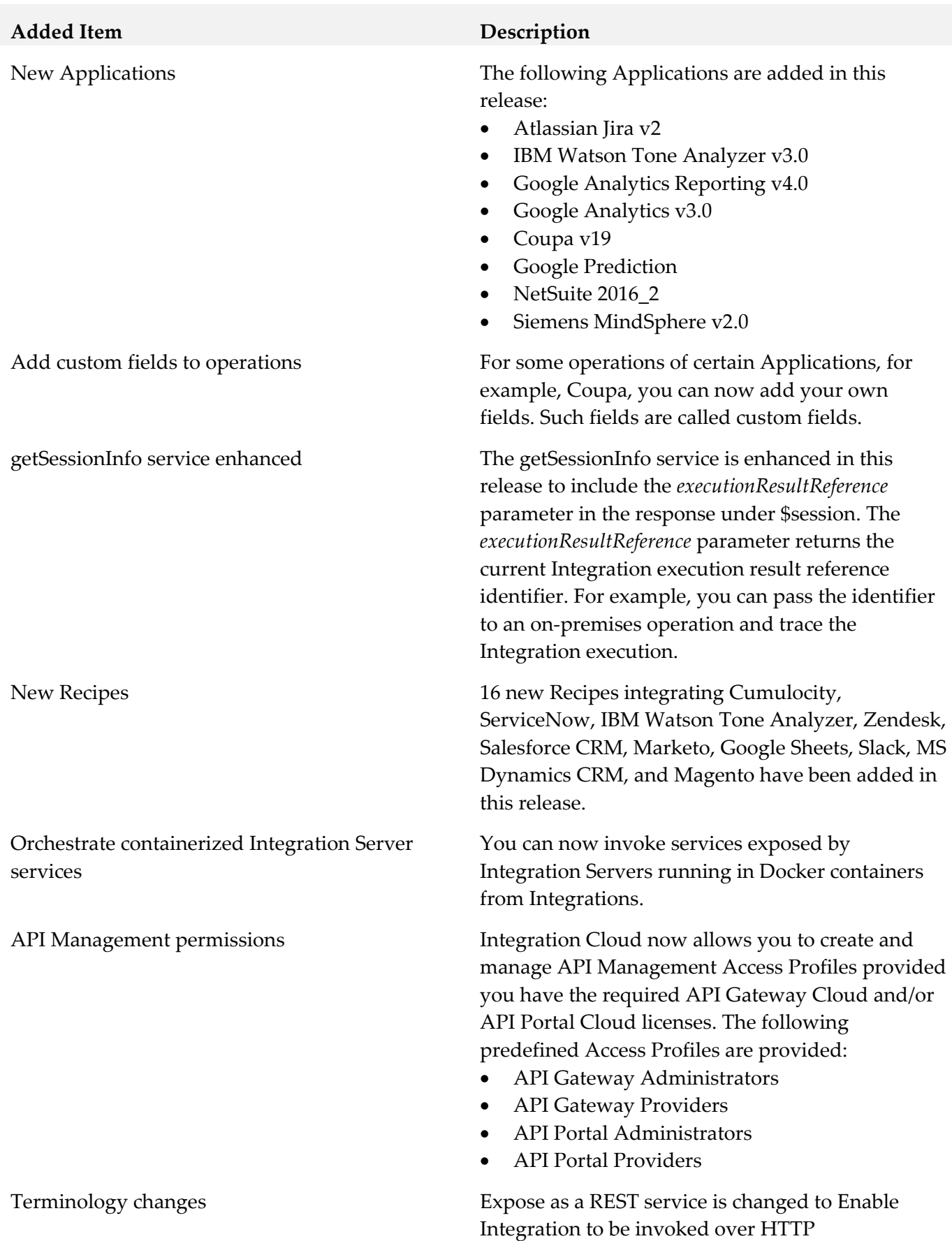

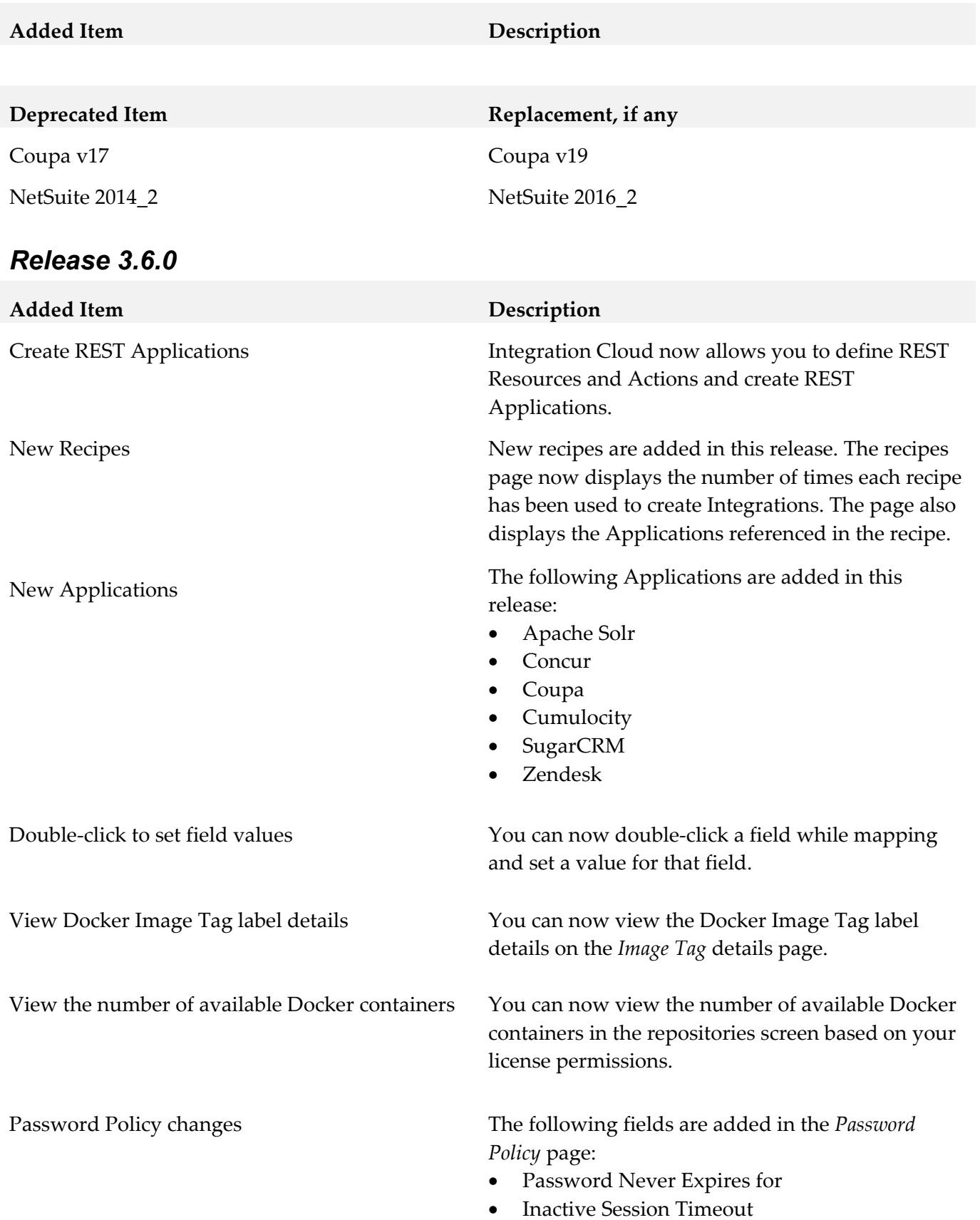

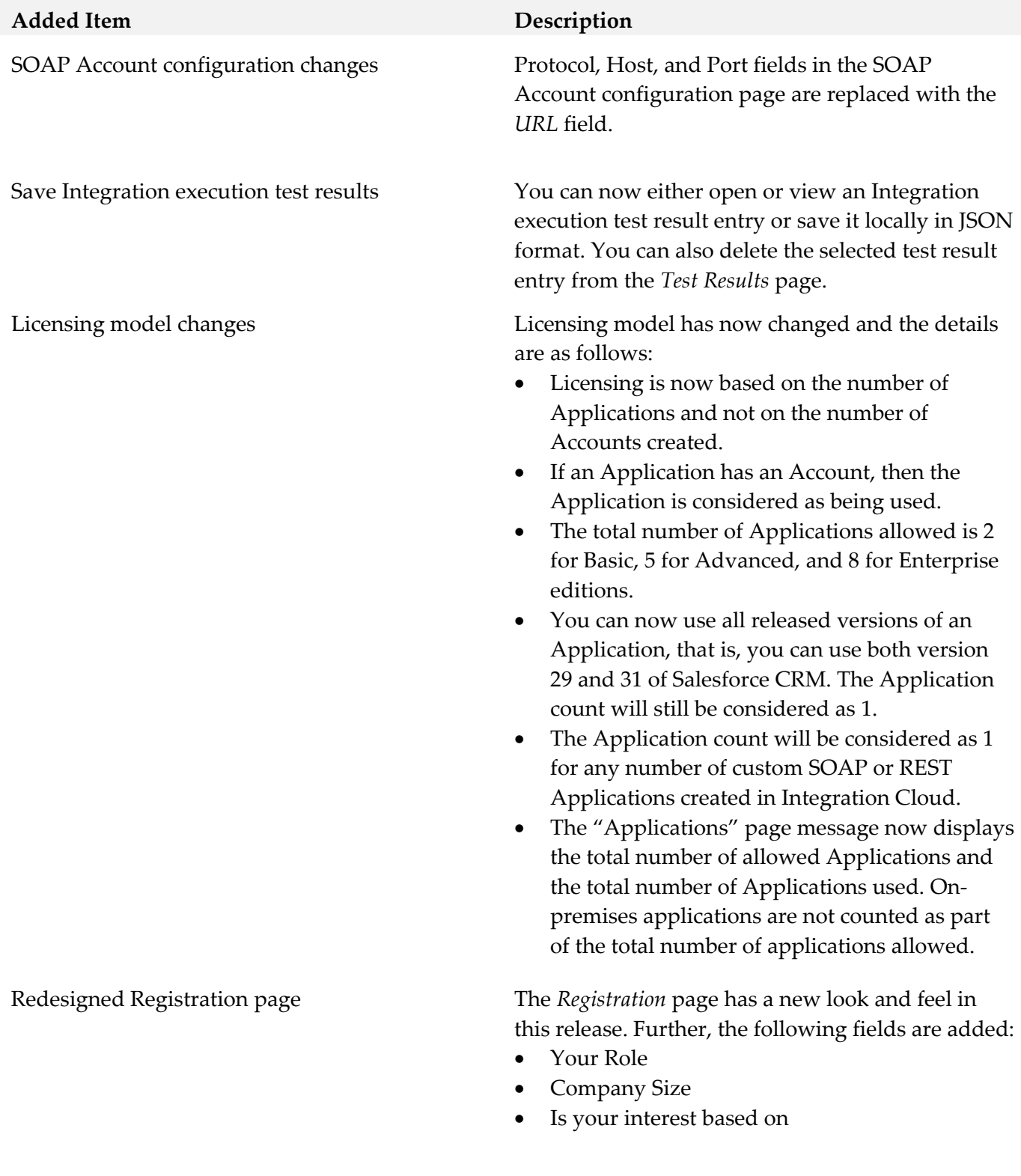

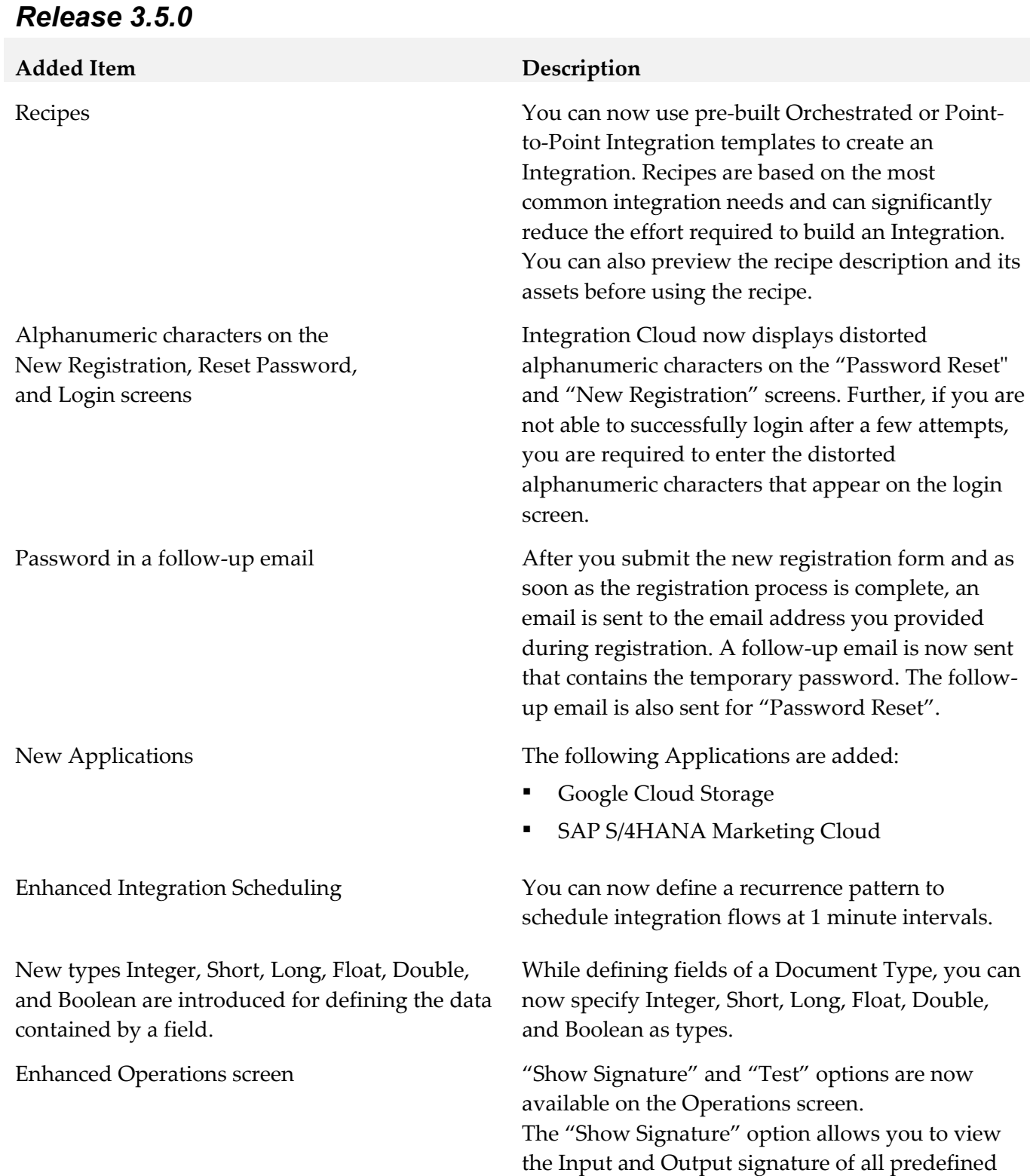

displayed.

and custom Operations.

The "Test" option allows you to test all predefined and custom Operations. Both Trigger and Action Operations can be tested. If an operation does not have an input signature, the input fields are not

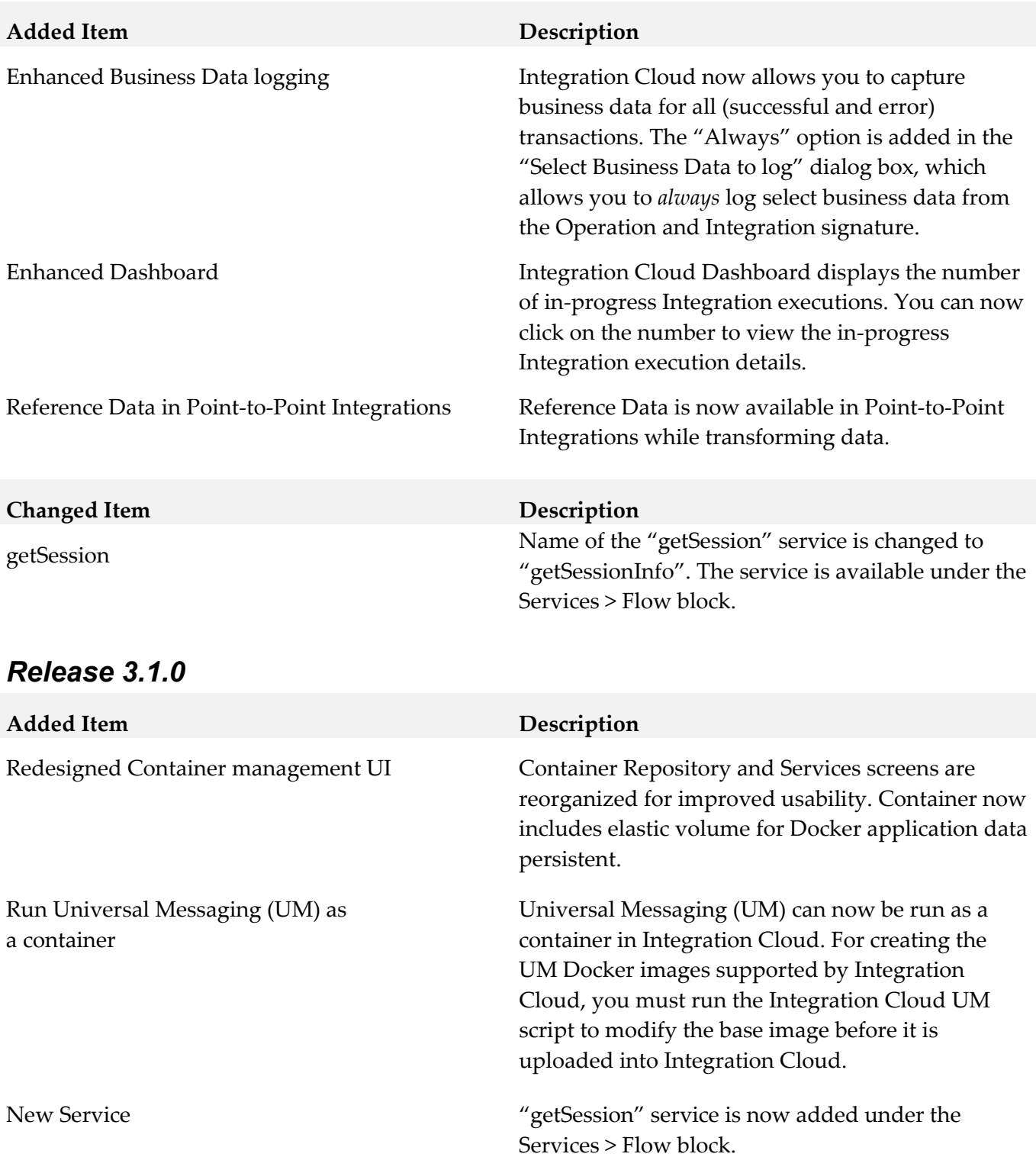

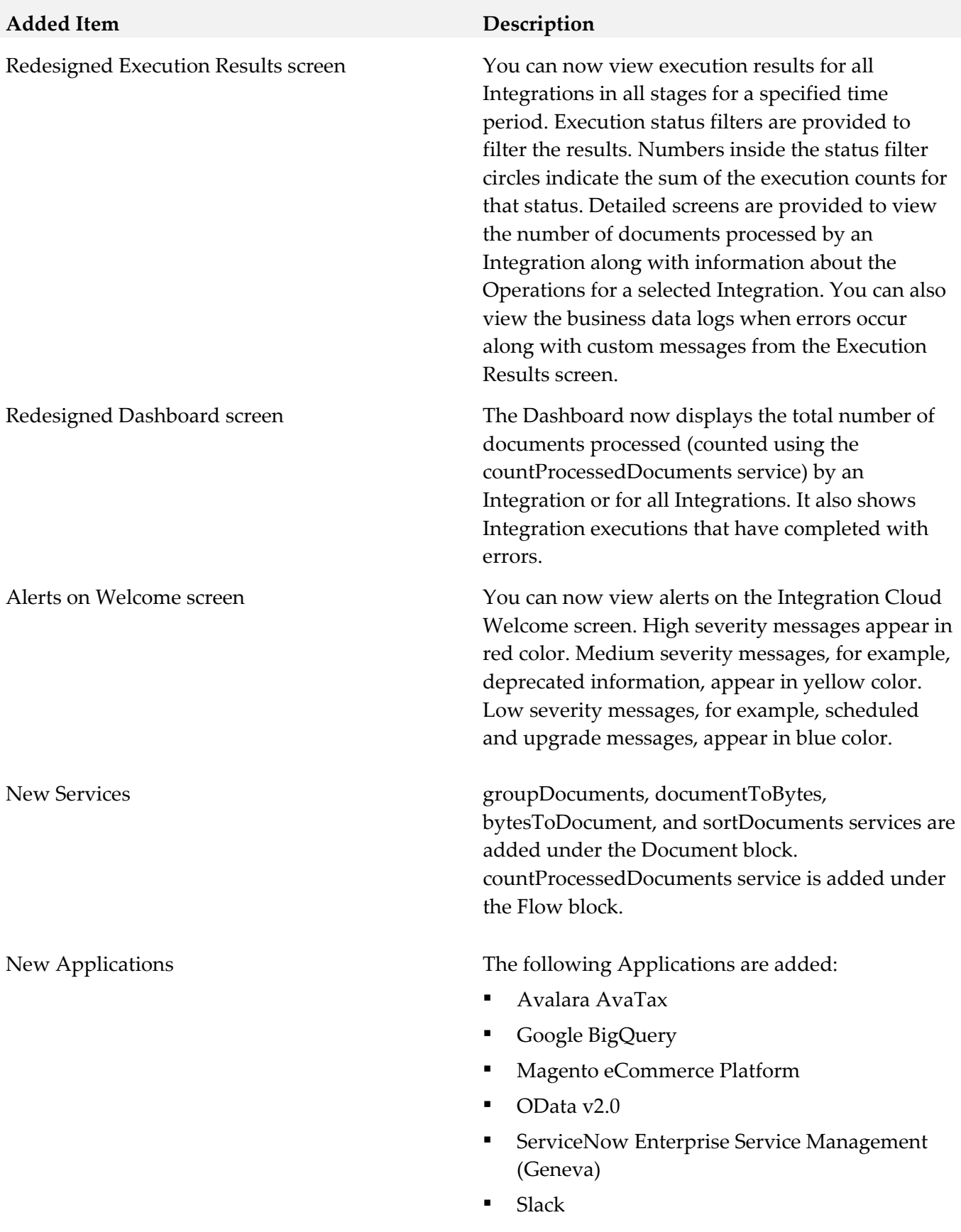

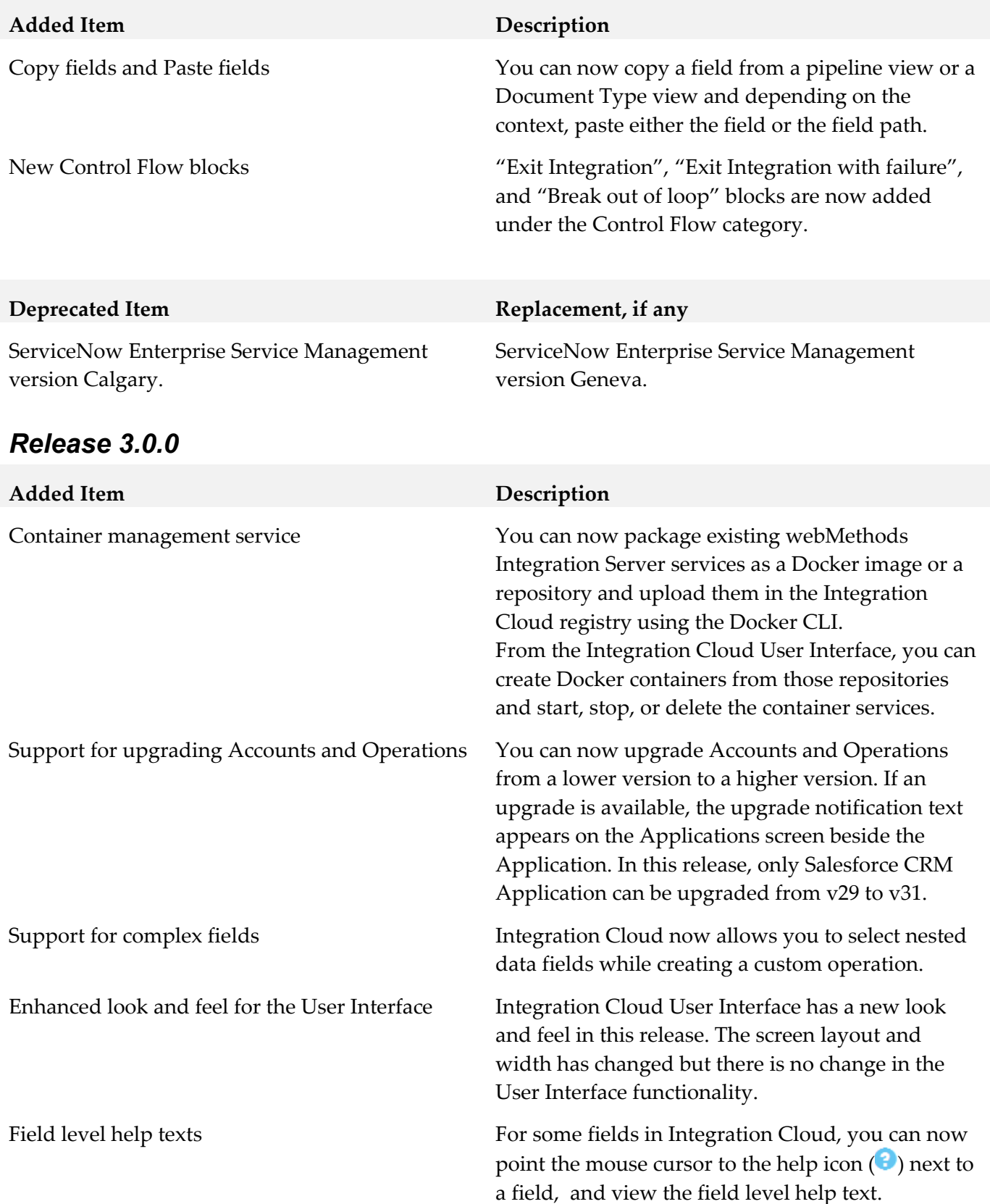

**Deprecated Item Replacement, if any** Salesforce CRM version 29 is deprecated. Salesforce CRM version 31.

# *Release 2.6.0*

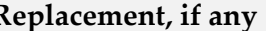

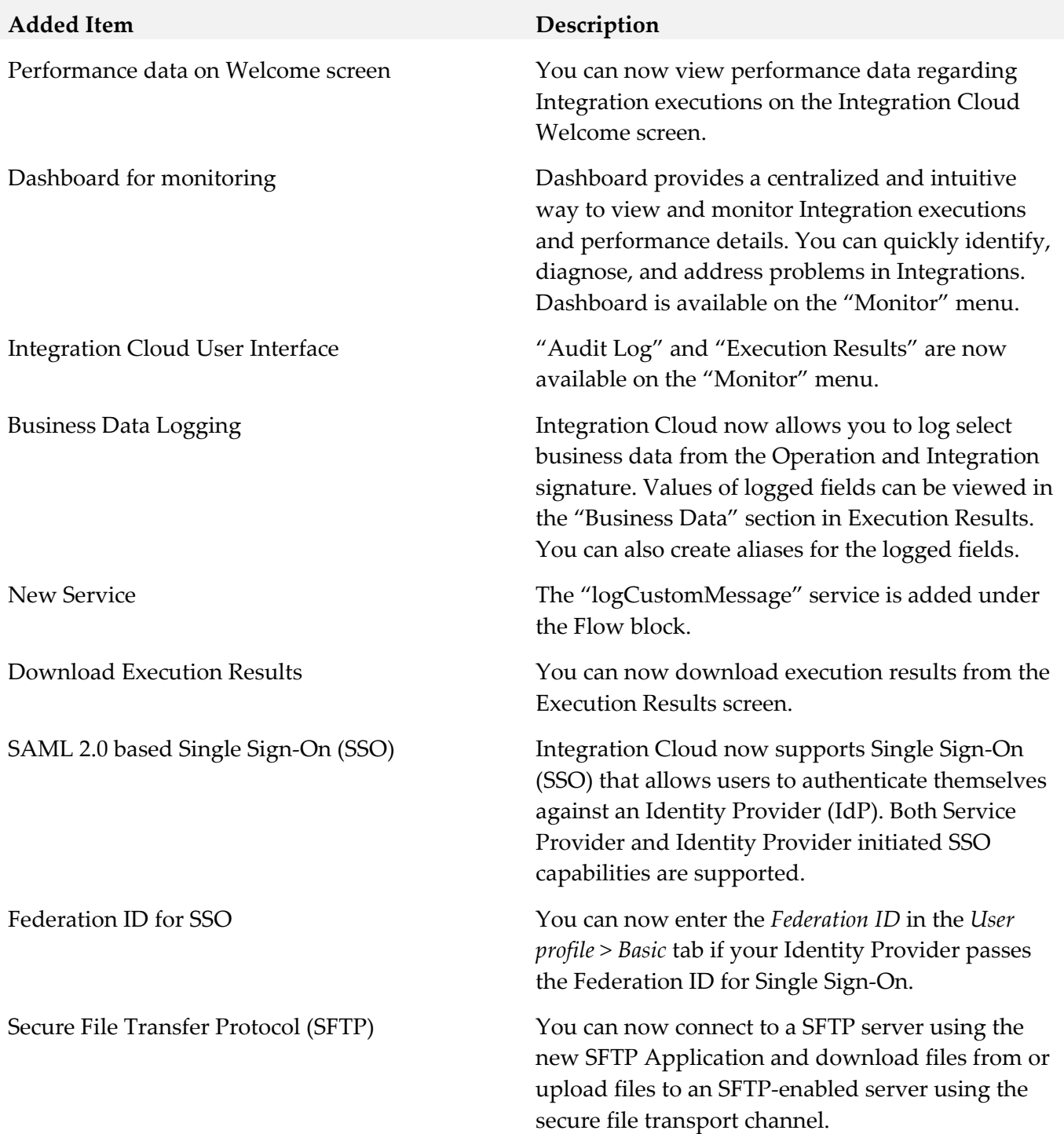

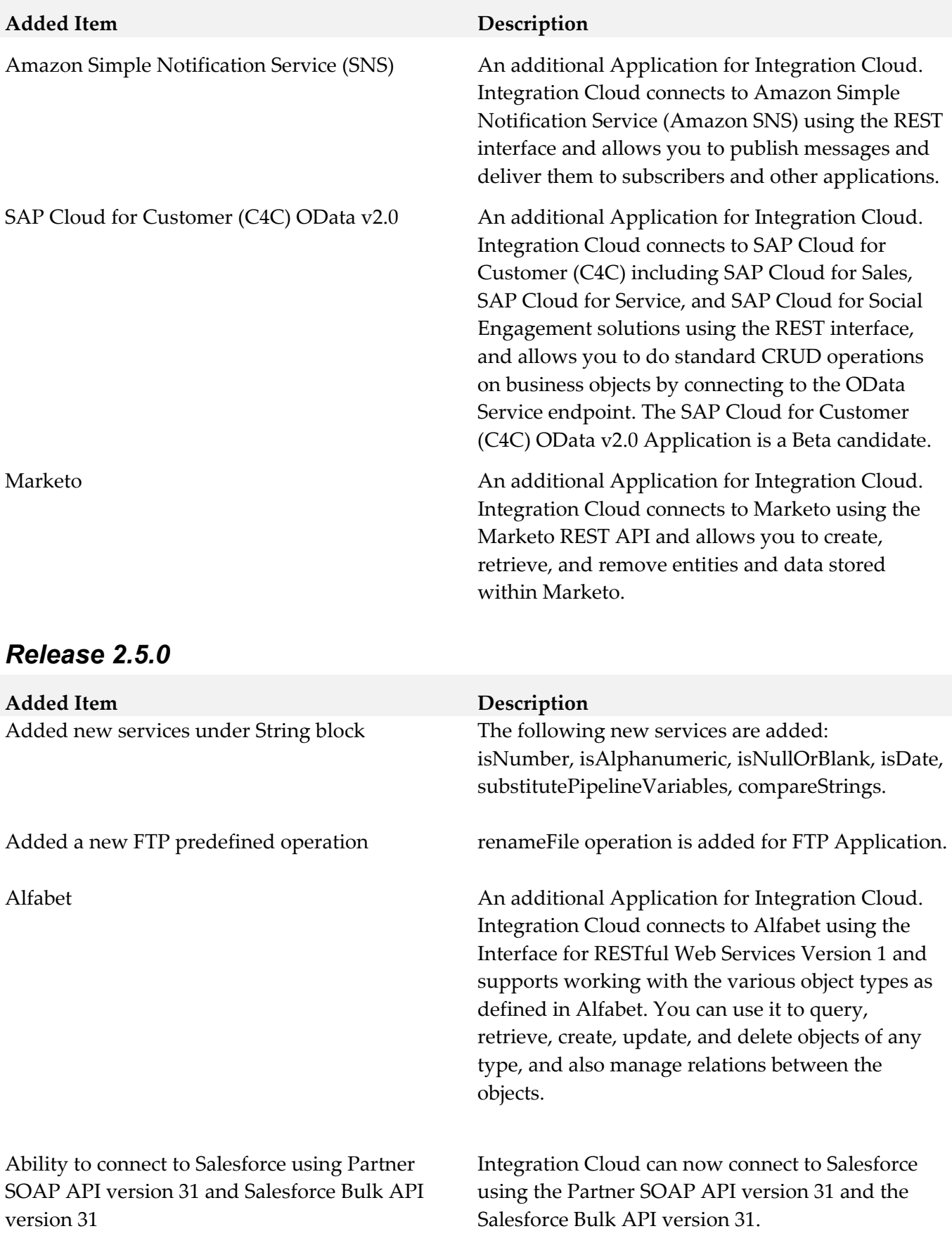

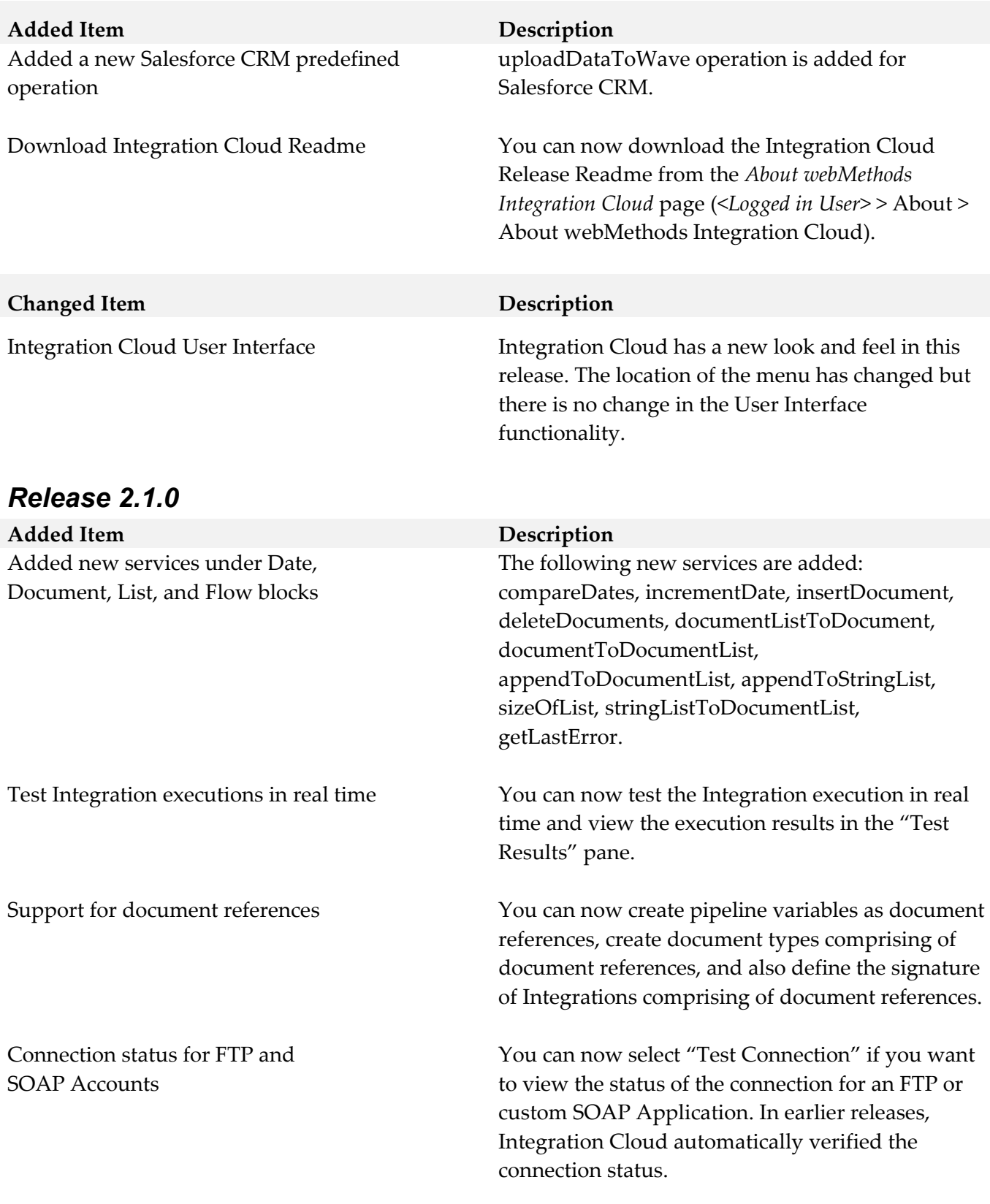

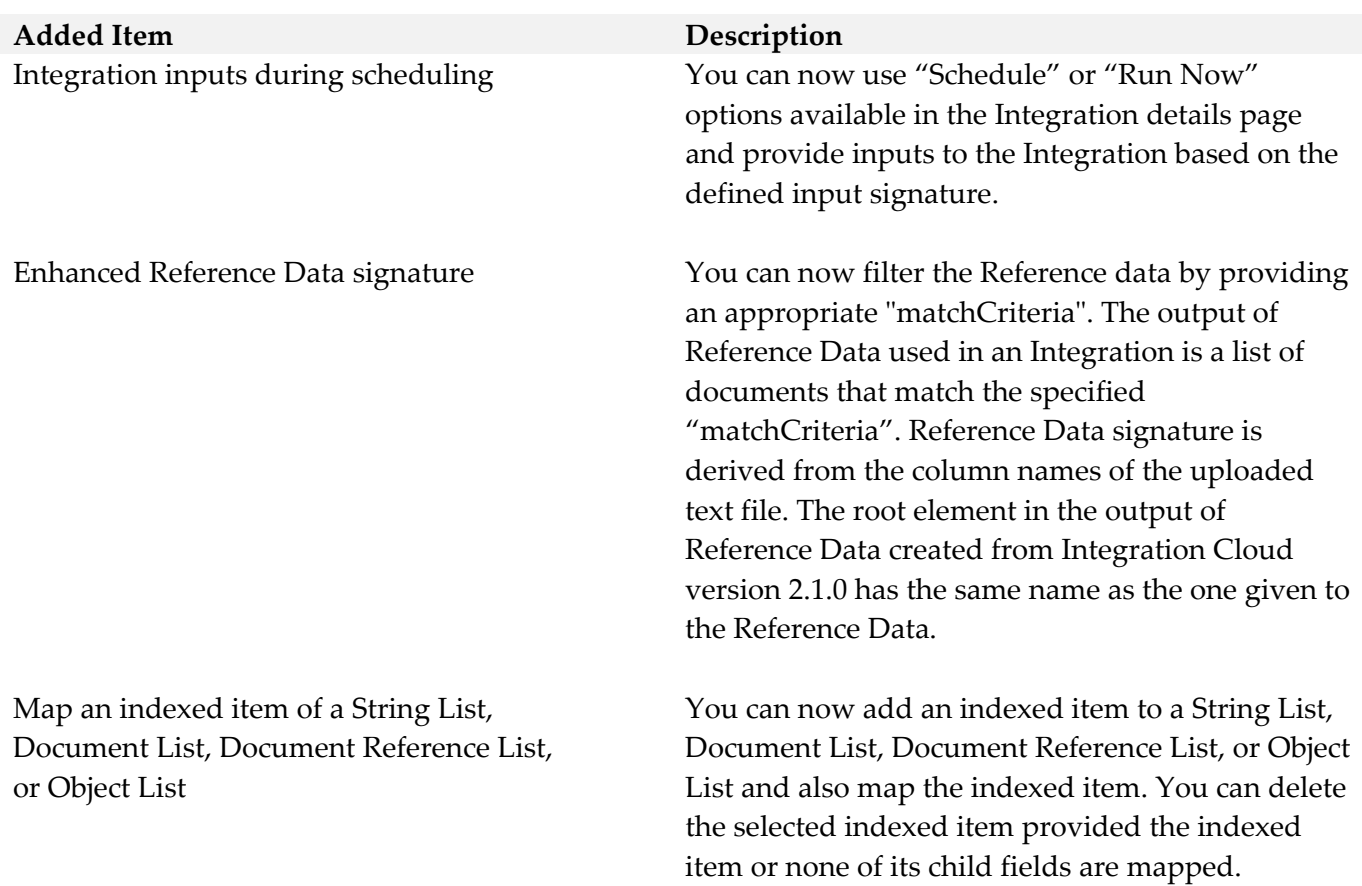

# *Release 2.0.1*

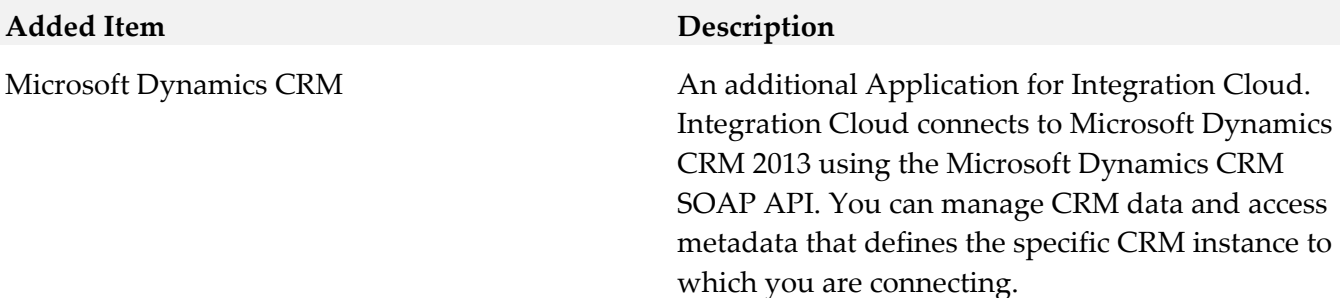

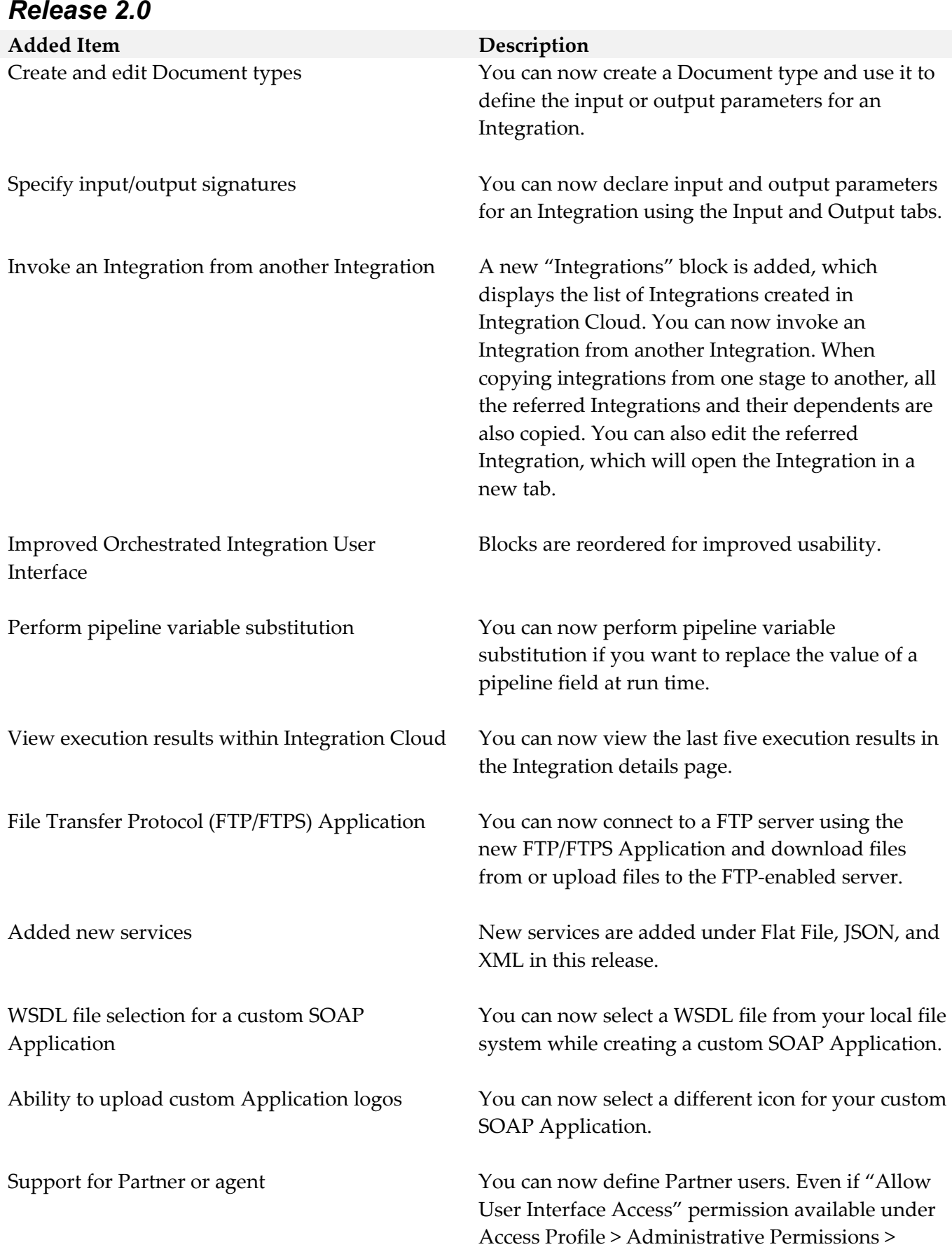

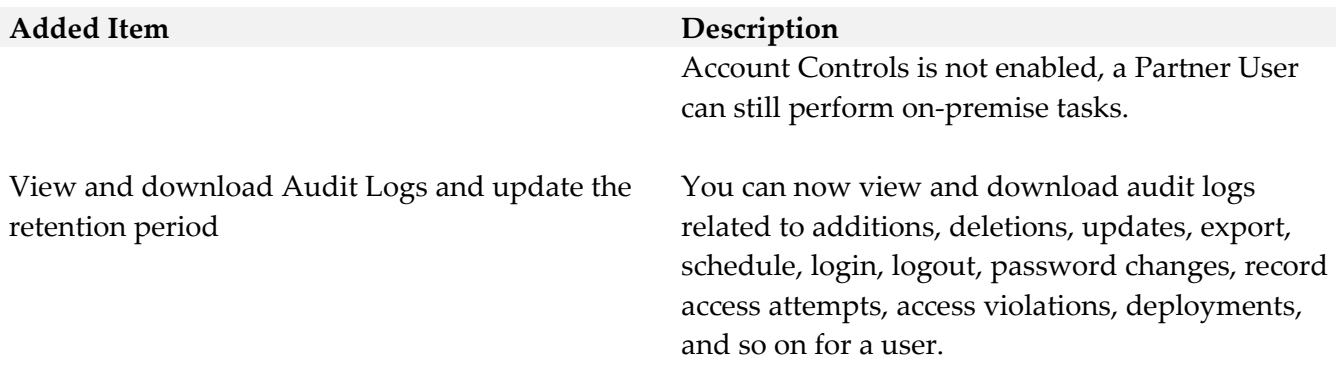

# *Release 1.6.0*

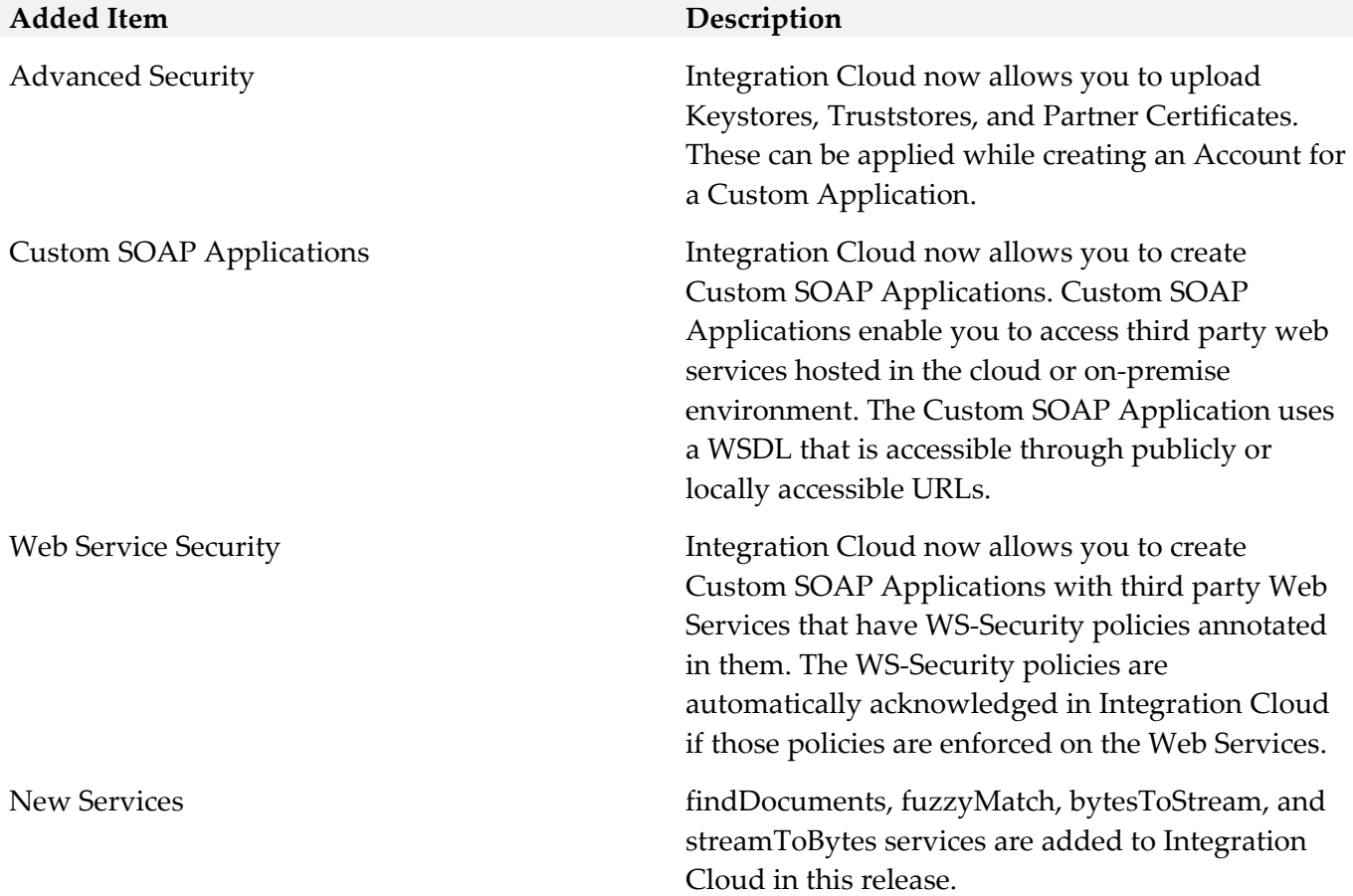
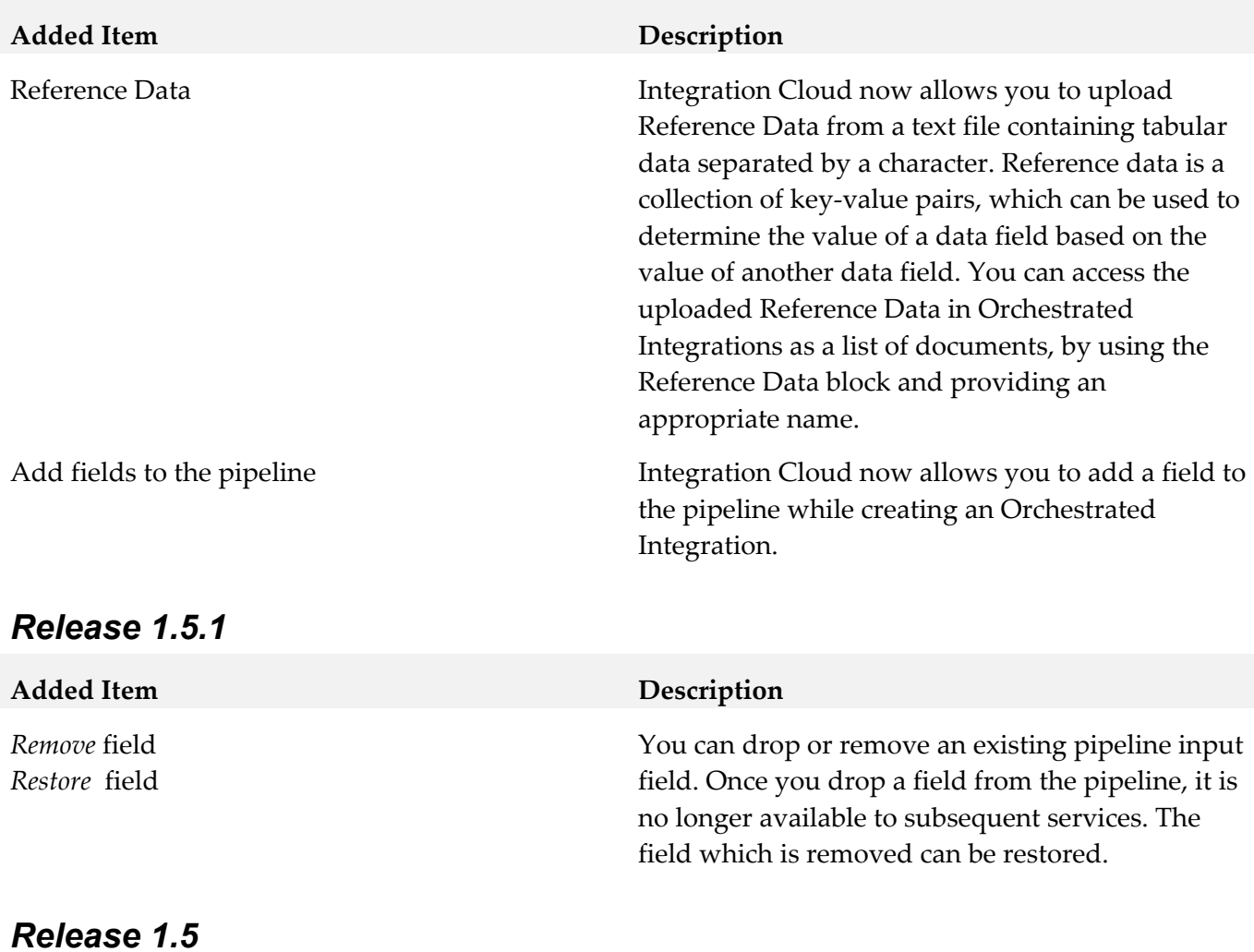

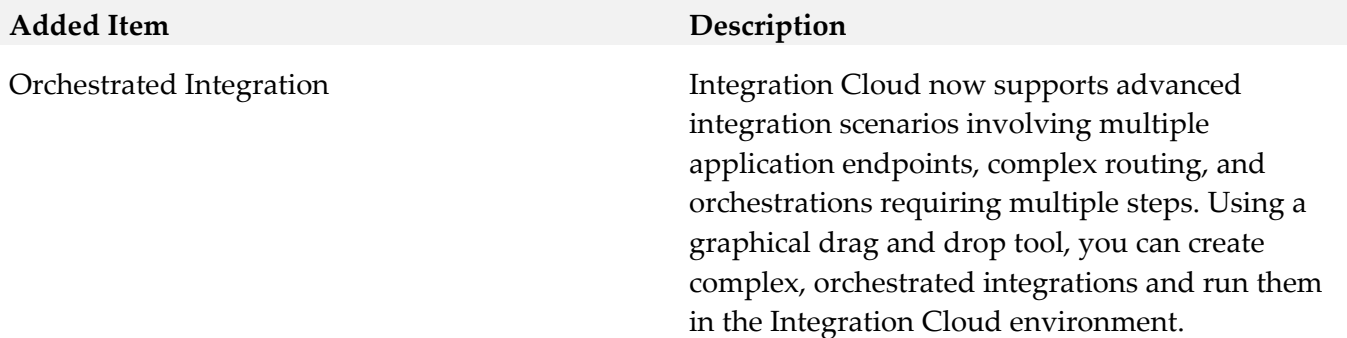

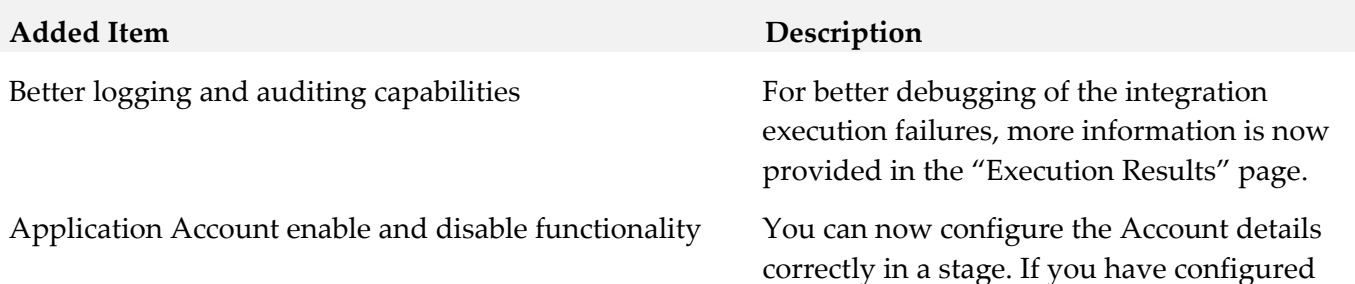

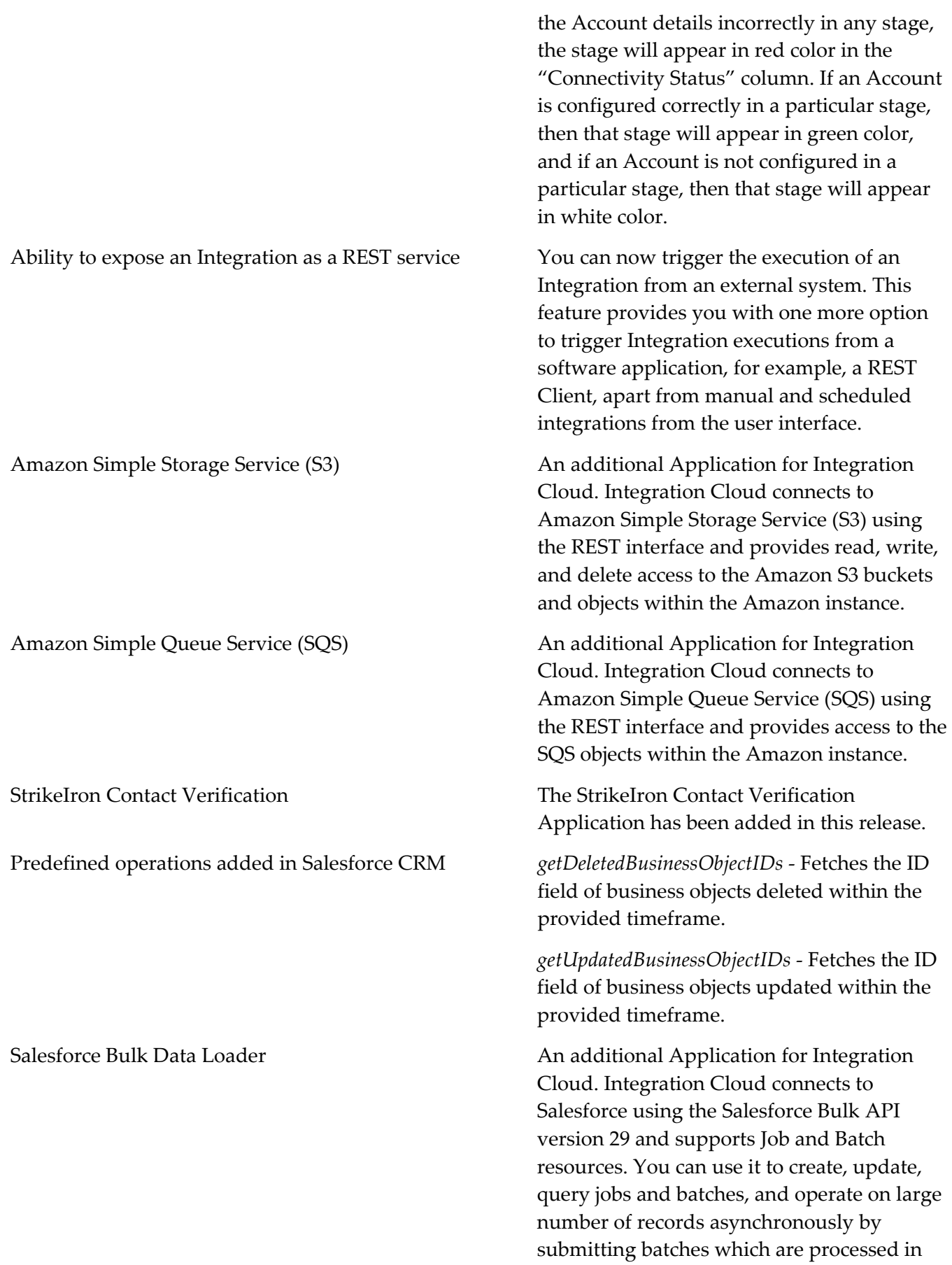

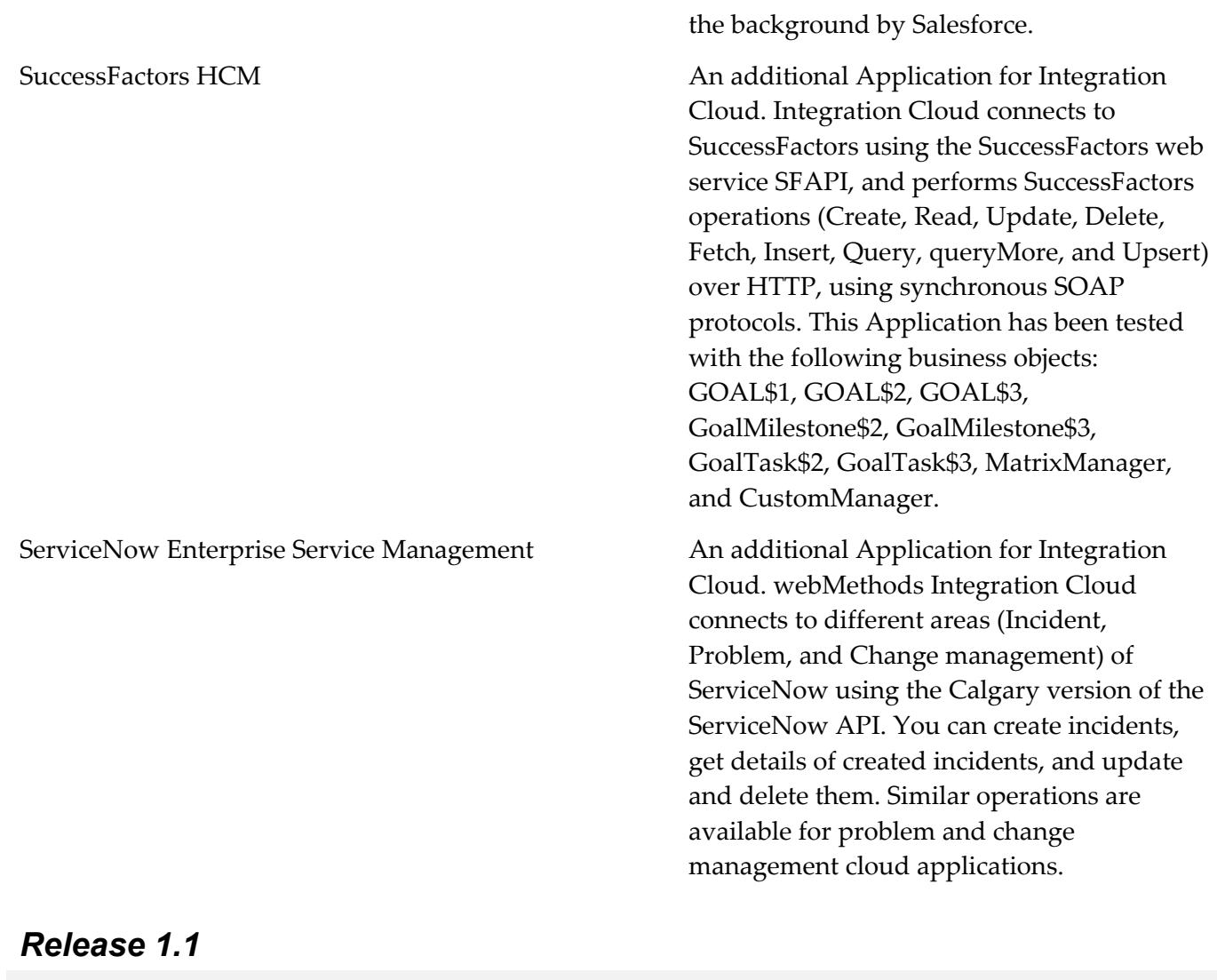

StrikeIron Contact Verification The *StrikeIron Contact Verification*

### **Removed Item Replacement, if any**

Application has been temporarily removed. If you have created StrikeIron Accounts, Custom Operations, and Integrations, these will not function. The Application may be reintroduced in a future release.

### **Added Item Description**

Initial Release Initial Release

# **8.0 Copyright Information**

Copyright © 2021 Software AG, Darmstadt, Germany and/or Software AG USA Inc., Reston, VA, USA, and/or its subsidiaries and/or its affiliates and/or their licensors.

The name Software AG and all Software AG product names are either trademarks or registered trademarks of Software AG and/or Software AG USA Inc. and/or its subsidiaries and/or its affiliates and/or their licensors. Other company and product names mentioned herein may be trademarks of their respective owners.

Detailed information on trademarks and patents owned by Software AG and/or its subsidiaries is located at https://softwareag.com/licenses.

This software may include portions of third-party products. For third-party copyright notices, license terms, additional rights or restrictions, please refer to "License Texts, Copyright Notices and Disclaimers of Third Party Products". For certain specific third-party license restrictions, please refer to section E of the Legal Notices available under "License Terms and Conditions for Use of Software AG Products / Copyright and Trademark Notices of Software AG Products". These documents are part of the product documentation, located at https://softwareag.com/licenses and/or in the root installation directory of the licensed product(s).

# **9.0 Support**

Visit the Empower website to learn about support policies and critical alerts, read technical articles and papers, download products and fixes, submit feature/enhancement requests, and more.

Visit the Tech Community website to access additional articles, demos, and tutorials, technical information, samples, useful resources, online discussion forums, and more.

IL-RM-700-20211004

# **webMethods Integration Server 10.11 Readme**

# **October 2021**

This file contains important information you must read before using webMethods Integration Server 10.11. You can find user documentation on the [Documentation website](https://documentation.softwareag.com/) or the Tech Community [website.](https://techcommunity.softwareag.com/) At those locations, you can also find suite-related security and globalization information.

Included in this file is information about functionality that has been added, removed, deprecated, or changed for this product. Deprecated functionality continues to work and is supported by Software AG but may be removed in a future release. Software AG recommends against using deprecated functionality in new projects.

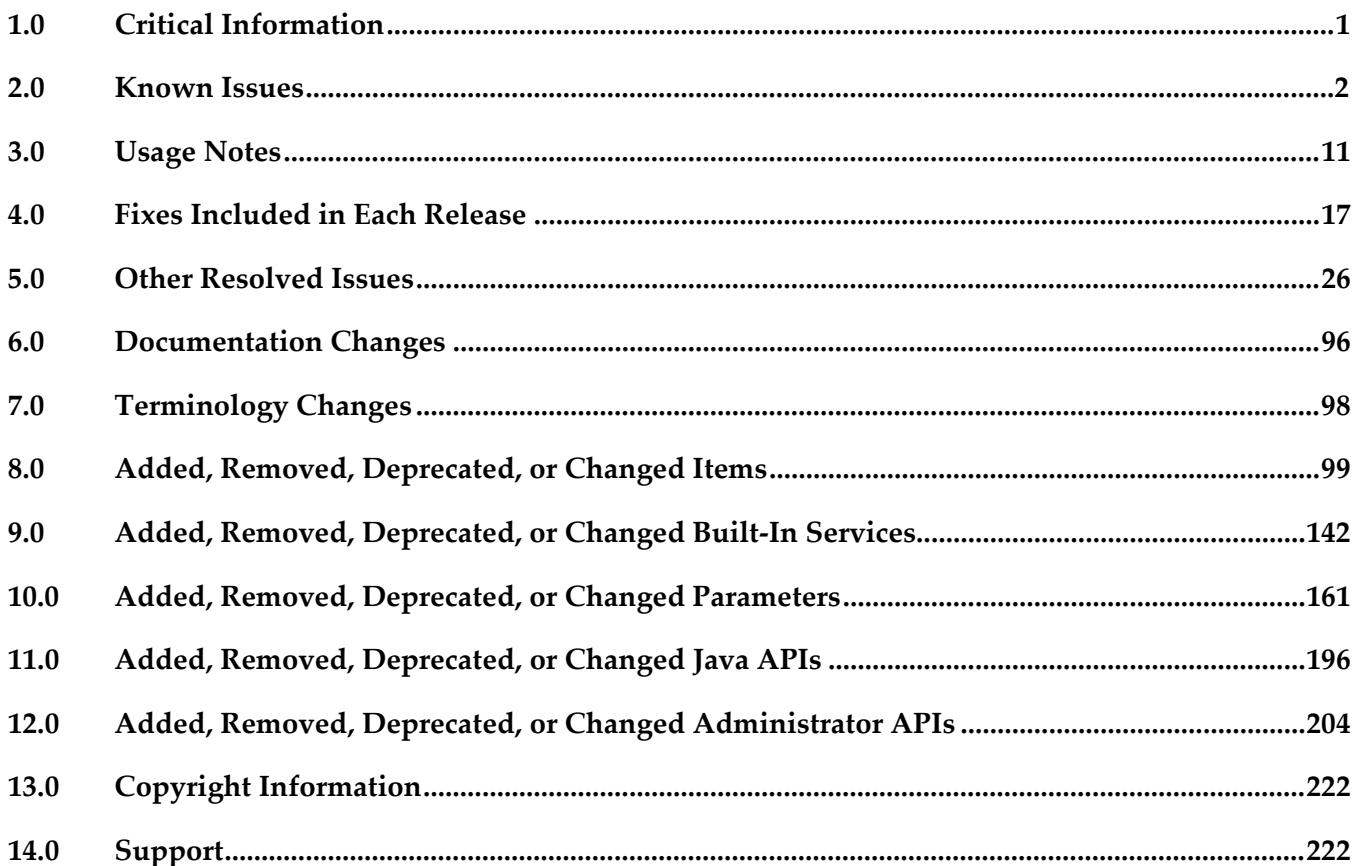

# <span id="page-509-0"></span>**1.0 Critical Information**

This section lists any critical issues for the current release that were known when this readme was published. For critical information found later, go to the Knowledge Center on the **Empower website**.

# <span id="page-510-0"></span>**2.0 Known Issues**

This section lists any issues for the current release that were known when this readme was published. For known issues found later, go to the Knowledge Center on the [Empower website.](https://empower.softwareag.com/)

PIE-70941

Integration Server throws a stack overflow error on refreshing a consumer REST API descriptor created from an Open API document.

When a consumer REST API descriptor created from an Open API document containing cyclic references to schemas under components is refreshed, Integration Server throws 'java.lang.StackOverFlowError'.

Currently, there is no workaround for this issue.

PIE-71643

Fields that would contain their "default" value are missing from the gRPC method service inputRecord.

When the generated gRPC method flow service is invoked during the processing of a gRPC request, fields in the inputRecord that would have contained their default value may not be present in the pipeline. The default value of a field depends on its type. In general, numeric types default to 0, Boolean types default to false, and String types default to an empty string.

To work around this issue, when implementing the logic of the gRPC method flow service, take the above behavior into account. Treat a field that is not present in the pipeline as though it contains the default value for its field type.

PIE-71876

When using a JVM from Azul, Integration Server might fail with

"javax.security.auth.login.LoginException: No key to store" error during the validation of Kerberos tickets.

This error is caused by an issue in Azul.

In version 10.11, Integration Server and Microservices Runtime added the following to the startup scripts:

-Djdk.security.auth.login.useCachedLoginModules=true

Setting this property to false resolves the above issue but can also cause a significant performance degradation.

To make this change for Integration Server, edit <Software

AG\_directory>/profiles/IS\_<instanceName>/configuration/custom\_wrapper.conf

To makes this change for Microservices Runtime, edit

<IntegrationServer\_directory>/bin/server.bat|sh

After setting -Djdk.security.auth.login.useCachedLoginModules=false, restart the server.

PIE-71582

Attempting to create a gRPC provider descriptor from a .proto file with spaces in the actual filename may result in a failure with the error message, java.lang.ClassNotFoundException. This can happen if the .proto file does not contain the "option java\_outer\_classname" parameter and is attempting to use the .proto file name as the outer classname.

To work around this issue, rename the .proto file. removing any characters that are not valid java

identifier characters.

PIE-70330

When the OpenID Connect redirection endpoint (wm.server.security.openid:codeCallback) returns an error, browsers will display ERR\_INVALID\_RESPONSE.

This has no known negative consequences, though it may give the impression that Integration Server is offline when it is not.

PIE-64352

Scheduled tasks in Integration Server fail to execute after reactivating the associated solution in webMethods Cloud Container.

The target node of a scheduled task retains the IP address of the associated solution despite reactivating the solution in Cloud Container. When a solution is reactivated in Cloud Container, a new hostname or IP address is allocated to it and the target node in the scheduled task is expected to change accordingly. However, the scheduled task fails to execute as its target node still points to the previous IP address.

To work around this issue, update the scheduled task's target node with the new hostname or IP address of the solution on each reactivation.

PIE-68515

Integration Server on cloud does not automatically restart after deployment of runtime configuration through Deployer using an Asset Composite Definition Language (ACDL) file. Deployment of Integration Server runtime configuration from on-prem to cloud can be performed either through Command Central or Deployer. After Integration Server runtime configuration is deployed to a cloud instance using an ACDL file through Deployer, the Integration Server instance does not automatically restart. However, when the configuration is deployed to the cloud through Command Central, the Integration Server instance automatically restarts.

Use Command Central to deploy Integration Server runtime configuration on the cloud.

PIE-69953

In Integration Server Administrator, security certificate expiry notifications are not automatically marked as read.

When an Integration Server security certificate expires, Integration Server Administrator displays a notification to inform the user about the expiration. However, despite replacing or deleting the expired certificate, the notification is not automatically marked as read.

To work around this issue manually mark such notifications as read.

PIE-71629

Pagination issue when Integration Server fetches alerts from Tibero database.

If Integration Server uses the Tibero database to store alerts and the 'pub.alert:fetchUnread' and 'pub.alert:fetchAll' services are run to fetch alerts from the database, only alerts on the first page are displayed. However, at times, the alerts on the subsequent pages may not be displayed, which leads to inconsistent output from the services.

There is no workaround for this issue.

PIE-71634

Pagination issue occurs when Integration Server fetches alerts from a DB2 database.

When the 'pub.alert:fetchUnread' or 'pub.alert:fetchAll' service runs to fetch alerts from the DB2 database, if the 'pageSize' parameter exceeds the count of unread alerts to be fetched at any point, Integration Server fails to fetch the remaining unread alerts. Typically, this happens when the 'pageSize' is more than the count of remaining unread alerts to be fetched and the 'pageNumber' represents the last page of the records.

The workaround is to pass the pageSize value as a multiple of 5.

PIE-69925

Integration Server license expiry notifications are not automatically marked read. Integration Server Administrator continues to display the license expiry notifications despite updating the license file.

As a workaround, manually mark such notifications as read.

PIE-71475

The server logger for Microservices Runtime logs information messages of the Maverick SFTP client library.

By default, the logging level for server logger in Microservices Runtime is 'Info'. However, information messages of the third-party Maverick SFTP client library are also logged in the server logs. This issue does not occur when the logging level is set to 'Warn'. Currently, there is no workaround for this issue.

■ PIE-68895

A global variable of the password type is displayed as encrypted text in Designer. During variable substitution in flow services, a password configured as a global variable is displayed as encrypted text instead of masked characters (\*). This happens when Integration Server configuration containing global variables is deployed using Command Central. The workaround for this issue is to deploy global variables using ACDL files through Deployer.

**•** PIE-71650

After migration to version 10.11, an Integration Server running on Solaris fails with an error message on startup.

After using the migration utility to migrate to Integration Server 10.11 from an earlier version, Integration Server startup fails with the following error message in wrapper.log.

ERROR | wrapper  $\vert$  2021/08/28 12:25:42  $\vert$  JVM exited while loading the application.

INFO | jvm 5 | 2021/08/28 12:25:42 | Unrecognized option: -d64

To work around this error, after migration, remove the following property from the custom\_wrapper.conf file located under profiles/IS\_default/configuration and then restart Integration Server.

wrapper.java.additional.<NNN>=-d64 Where NNN is a numeric number like 205

PIE-70338

The 'wm.server.ns:getNodes' service returns the class names of nodes in a package. When the 'wm.server.ns:getNodes' service is invoked with the Content-Type and Accept headers as application/json, the service returns the class names of the nodes, instead of the actual nodes of the package.

There is no workaround for this issue.

PIE-71425

Integration Server writes an access denied error to the server log every two minutes when a Designer user's password is updated in Integration Server but not in Designer.

When a user's password is changed in Integration Server and that user is connecting to Integration Server from Designer, the Integration Server refuses the user's connection and writes the following error to the server log every two minutes until the user's password is updated in Designer: [ISS.0053.0002C] (tid=93) Access denied for user <user-name> on port <portNumber> -> 'wmmessage' from 127.0.0.1.

To work around this issue, update the password in the server definition in Designer. The server definition is located in Windows > Preferences > Software AG > Integration Servers.

### DTS-1292

When Integration Server is configured to use an OpenID provider for authentication, the Integration Server Administrator forces a second login even if the OpenID provider already authenticated the user.

This issue occurs with the new Integration Server Administrator only.

There is no workaround for this issue.

DTS-1520

Some pages in the new Integration Server Administrator do not have a context-sensitive help link. To work around this issue, open the help by selecting ? > Administration and using the table of contents to navigate to the page.

■ DTS-1524

When Integration Server runs inside container with path-based routing, the user cannot login to Integration Server and Integration Sever Administrator does not work. There is no workaround for this issue.

DTS-1537

If the user is required to create a new password upon first log in and the user's first session expires before the user changes the password, the user is denied access on subsequent attempts to log in. To avoid this issue, change the password before the session expires.

DTS-1569

When CSRF guard is enabled, many breadcrumbs and dynamic server pages (DSPs) are displaying incorrect information and sometimes include extra breadcrumbs.

When CSRF guard is enabled, the titles and breadcrumbs for some of the DSP pages are incorrect. The title will be close to correct; for example, the title may be "Licensing details" when it should be "Edit licensing details".

There is no workaround for this.

The breadcrumbs will also be very close to correct; however, there may be an additional breadcrumb or one less breadcrumb in the list.

The workaround for this is to use the "Back" button on the browser.

These problems are not present if CSRF guard is disabled.

**•** PIE-70982

The system task scheduled for a notifier runs once even after the notifier is deleted or disabled. If the 'notifyInstantly' parameter is false and the 'intervalInSeconds' parameter has a value for a notifier, the system task scheduled for the notifier runs once even after the notifier is deleted or disabled.

Currently, there is no workaround for this issue.

#### ■ PIE-71545

Creating a gRPC provider descriptor may occasionally fail with the error message [ISS.0014.9116] Unable to locate or start compiler.

This failure may be the result of a very long classpath or a large number of generated java files for the gRPC provider descriptor.

To work around this issue, set the server configuration parameter watt.server.compile to an empty value and then attempt to create the gRPC provider descriptor.

PIE-71517

To enable the "Developer" user in Integration Server, an Administrator must run the 'sagcc update configuration data' command twice with the required parameters in the Command Central CLI. Authenticating Integration Server users with the default password is insecure. Therefore, Administrators disable the Developer and Replicator accounts, remove their default passwords, and then provide a secure password for these users before enabling them through User Management in Integration Server Administrator.

Running the 'sagcc update configuration data' command from Command Central CLI must enable the "Developer" user. However, the user is not enabled unless the command is run twice, which is unexpected.

Currently, there is no workaround for this issue.

PIE-71475

The server logger for Microservices Runtime logs information messages of the Maverick SFTP client library.

By default, the logging level for server logger in Microservices Runtime is Info. However, information messages of the third-party Maverick SFTP client library are also logged in the server logs. This issue does not occur when the logging level is set to Warn. Currently, there is no workaround for this issue.

- 
- PIE-71382

The input and output document type references are missing in the service generated for a Provider Web Service Descriptor (WSD).

The document type references are not shown in the Input and Output fields of the service generated for the WSDL-first Provider WSD. However, the Input and Output signatures of the service are intact and the WSD can be used without issues.

As a workaround, set the value of the "watt.server.SOAP.identifyISGeneratedWSDL" server configuration parameter to "true" to see the document type references for the service on creating the WSDL-first Provider WSD.

PIE-63099

Integration Server returns a misleading message when you update a KEX algorithm for an SFTP server alias.

When you update a KEX algorithm for an SFTP server alias, the algorithm is updated correctly. However, Integration Server returns a message indicating that a different algorithm is updated. You can ignore the message as it is incorrect.

#### PIE-8533 (was 1-1Z6J9O)

Integration Server does not shut down if an audit logging queue contains records waiting to be written to a destination.

To work around this issue, wait for the records in the queue to be written to the destination.

PIE-8045 (was 1-1Y1BZ7)

Installing a package that contains a schema with a target namespace that is the same as an existing schema on the Integration Server may result in two sets of definitions or declarations for the same components.

If you only need the schema definitions or declarations contained in one schema, delete the other schema. However, if you need definitions from both schemas, there is no workaround for this issue.

#### **WSC-515**

Known issue in the JVM Cipher implementation for certain JVM builds may cause decryption failures in Integration Server and other products that use the outbound password manager provided in Integration Server.

A change in the PBEWithHmacSHA256AndAES\_256 implementation causes Strings encrypted with the cipher in Open JDK builds 1.8.0\_64 and before do not decrypt in later builds, beginning around build number 1.8.0\_71. If your Integration Server runs on a JVM from Open JDK builds 1.80\_64 up to, but not including 1.8.0\_71, and then upgrade to Open JDK build 1.8.0\_71 and after, passwords stored in the Integration Server outbound password manager cannot be decrypted.

To avoid this issue, change the encryptor before upgrading the JVM. That is, store the password using the same handle but a different encryption code such as EntrustPbePlus.

For information about changing the encryption method for the outbound password file and resetting outbound passwords, see the "Master Passwords and Outbound Passwords" chapter in the *webMethods Integration Server Administrator's Guide*. You can also change an outbound password using the pub.security.outboundPasswords:updatePassword service which is documented in the *webMethods Integration Server Built-In Services Reference*.

A description of this Open JDK defect can be found here:

https://bugs.openjdk.java.net/browse/JDK-8162690

Note that the Open JDK defect description has some ambiguity regarding the build number in which this issue was introduced. The issue is observed in build number 1.8.0\_74 but may have been introduced in earlier builds. Builds 1.8.0\_64 through 1.8.0\_74 were not tested by the defect reporter. The WSC-515 description cites build 1.8.0\_71 as the Open JDK defect identities 71 as the "Introduced in version" value.

### PIE-8185 (was 1-1YBYQD)

Web service connector ends with the error [ISC.0082.9034] Field is absent, field must exist. If the output signature of a service used as an operation in a provider web service descriptor (WSD) contains a field that has a namespace URI without a prefix, Integration Server adds a prefix when

generating a WSDL document for the provider WSD. In the consumer WSD created from the WSDL, the web service connector that corresponds to the operation (IS service) specifies a prefix for the field in the service output. However, the web service provider does not include a prefix with the field in the response. As a result, the contents of the SOAP response cannot be mapped to the web service connector output and the web service connector ends with the error [ISC.0082.9034] Field is absent, field must exist.

To avoid this issue, if a service will be exposed as a web service, always associate a prefix with a namespace URI for fields in the service signature.

#### PIE-8494 (was 1-1Z342R)

The xsi:nil attribute in an element does not convert properly when generating an IS document from an XML document.

If an XML document has an element containing only xsi:nil as an attribute and an IS document is generated from that XML document using the pub.xml.xmlNodeToDocument service, the xsi:nil attribute is generated as an @xsi:nil field for the element in the resulting IS document. This occurs even if the element with the xsi:nil attribute has a simple type string; however, the document type that is created from the XML schema (which is used by the XML document) has a string field for the xsi:nil element instead of the IS document. There is a type difference between the generated document and the document type.

To work around this issue, manually edit the generated IS document to remove the @xsi:nil attribute and then convert the IS document to string field.

#### PIE-16451

WSDL generated for a web service descriptor with a service signature, header document type, or a fault document type containing derived document types does not contain the schema definitions for the derived document types.

To work around this issue, create a WSDL with the schema definitions for the derived document types and then create a WSDL first web service descriptor.

PIE-18649

When creating a WSDL first provider web service descriptor, Integration Server does not preserve the original service name from the WSDL document.

When Integration Server generates a WSDL document for the provider web service descriptor, the service name will not match the service name in the source WSDL document. There is currently no workaround for this issue.

PIE-19157

IMAP email listener does not start.

This issue occurs when an IMAP e-mail port is configured to receive requests from an e-mail server that uses NTLM for authentication. With this configuration, the following error is returned when the port is enabled:

"Failed to start EmailListener:imap: <UserName>@<HostName>: [ISS.0070.9003] Enable failed:

Could not log into account <UserName>@<HostName>"

To resolve this issue, do one of the following:

If you want to disable NTLM authentication, follow these steps:

1. Open custom\_wrapper.conf located under

<Software AG\_directory>/ profiles/IS\_default/configuration directory.

- 2. Add the following property: wrapper.java.additional.n=-Dmail.imap.auth.ntlm.disable=true where n is the next unused sequential number in the file.
- 3. Restart Integration Server. Note that this behavior is consistent with the past releases of Integration Server.

If you want to enable NTLM authentication, follow these steps:

- 1. Download jcifs-1.3.15.jar file from<http://jcifs.samba.org/src/> into the <IntegrationServer\_directory>/instances/<instanceName>/lib/jars or <IntegrationServer\_directory>/lib/jars directory.
- 2. Restart Integration Server.
- PIE-22556

Java service throws java.lang.reflect.InvocationTargetException when attempting to use jars from <JRE\_directory>/lib/ext directory, such as classes in the com.sun.crypto.provider package. If you plan to use jars from the <JRE\_directory>/lib/ext directory, you can avoid this issue by modifying the config.ini as follows:

- 1. Open the config.ini file located in <Software AG\_directory>/profiles/IS\_<instanceName>/configuration.
- 2. Add the following line: osgi.parentClassloader=app
- 3. Restart Integration Server.

Note: This issue does not apply to Microservices Runtime.

PIE-58945

Integration Server does not support HTTP request or response compression for MTOM streaming and HTTP chunked transfer encoding.

Unexpected results may occur when using HTTP request or response compression function with MTOM streaming and HTTP chunked transfer encoding.

There is no workaround for this issue. Software AG recommends against using the HTTP compression function along with MTOM streaming and HTTP chunked transfer encoding.

■ PIE-65633

Importing an OpenAPI document fails when the format is "date" and also contains an enum property with a date value or a default property with a date value.

When you create a provider REST API descriptor using an OpenAPI document that contains a property of type "string" and format as "date", and also contains an enum property with a date value or a default property with a date value, Integration Server throws an exception and does not import the OpenAPI document.

There is no workaround for this issue.

PIE-65385

Integration Server throws an exception while importing an OpenAPI document containing a property of array type that holds an enum value.

While creating a provider REST API descriptor using an OpenAPI document that contains a property of type "array" having an enum value, Integration Server throws an exception and does not import the OpenAPI document. There is no workaround for this issue.

**•** PIE-66274

Importing a WSDL with many operations results in a StackOverFlow error. Issues in the internal XML serialization of a WSDL cause the service to run out of stack space when importing a WSDL with many operations. This results in a StackOverFlow error. There is no workaround for this issue.

■ PIE-66117

The pub.client:smtp and pub.client:http services cannot process a javax.mail.internet.MimeMessage object.

The pub.client:smtp and pub.client:http services cannot process a javax.mail.internet.MimeMessage object that is generated by the pub.mime:getEnvelopeStream service when the payload exceeds the watt.server.mime.largeDataThreshold.

To work around this issue, the javax.mail.internet.MimeMessage object must be converted to a java.io.InputStream object before passing it to these services. Alternatively, consider increasing the value of the watt.server.mime.largeDataThreshold parameter to such an extent that the pub.mime:getEnvelopeStream service returns only InputStream objects.

To convert a MimeMessage object to an InputStream, use the writeTo() method of MimeMessage to write to a file and then read the file as an InputStream.

■ PIE-66046

The pub.mime:getEnvelopeStream service could generate an out of memory error when adding a large number of files.

There is no workaround for this issue.

PIE-65481

Some System tasks in the Integration Server may show a negative time interval. There is no workaround for this issue.

PIE-66119

An input file path for the pub.parquet:write service that contains a consecutive backslash and forward slash may cause unexpected results. For example, the path

"packages/replicatePackage/resources\/testService2.parquet" in Linux creates a directory named "resources\" that cannot be traversed.

To work around this issue, ensure the paths passed to the service are in the appropriate format for the operating system.

PIE-65750

The pub.json:documentToJSONString service does not handle the escape character correctly. There is no workaround for this issue.

PIE-70558

An Admin API query with POST method and /admin/port/\* end-point creates an internal port in Integration Server without the Enterprise Gateway license.

An Admin API query with POST method and /admin/port/\* end-point creates an internal port in

Integration Server even if the installed license key does not support Enterprise Gateway. However, the port is not enabled.

There is no workaround for the issue.

PIE-71557, PIE-71558

If the keys in the JSON string input to the pub.json:jsonStringToDocument service are not available in the JSON document type, they are not transformed by the service. While transforming a JSON string to a Document using the pub.json:jsonStringToDocument service, if the 'strict' parameter is 'true' and the 'jsonDocumentTypeName' parameter is specified, any field that is absent in the JSON document type is not added to the resulting document,

although the same field is present in the JSON schema used to create the JSON document type. As a workaround, set the 'strict' input parameter as 'false' so that the transformation from JSON string to Document is loosely based on the JSON document type.

PIE-71213

While creating a REST API descriptor from an OpenAPI document, if an operation response has a description field with an empty value, Designer throws an error.

While creating a REST API descriptor from an OpenAPI document, Designer converts the document to an OpenAPI java model, and then back to string using the swagger parser external libraries. If an operation response in the OpenAPI document has a description field with an empty value, the field is removed, which makes the OpenAPI document invalid. Since the description for a response is a required field, Designer does not import the OpenAPI document and throws an exception like: "Failed to create REST API descriptor. Reason: [attribute paths.'/test'(put).responses.200.description is missing]" There is no workaround for this issue.

PIE-70461

An unauthorized user can cause a temporary denial-of-service attack by allowing an XML document to be defined with a Document Type Definition (DTD) that does not properly control the number of recursive definitions of entities. This results in an out of memory error and a temporary failure of Integration Server.

Setting watt.core.xml.expandGeneralEntities to false may avoid this issue.

# <span id="page-519-0"></span>**3.0 Usage Notes**

This section provides any additional information you need to work with the current release of this product.

- Beginning with the 10.11 release, when you launch Integration Server Administrator, the redesigned interface loads by default. However, you can switch to the legacy interface temporarily by opening the home page of the WmRoot package. Alternatively, to use the legacy interface every time you start Integration Server, set the value of the watt.server.defaultPackage server configuration parameter to WmRoot.
- During installation of Integration Server, an option can be set requiring that the password for the Administrator user account be changed immediately upon successful log in to Integration Server

Administrator. If so, the Administrator user account password must be changed before the server can do anything else. Any requests sent to Integration Server before the Administrator password is changed will be rejected.

- Beginning with the 10.7 release, webMethods Integration Agent is no longer available. Use webMethods Microservices Runtime instead.
- Integration Server 10.11 no longer includes TLSv1.1 as a default enabled protocol. The default values for watt.net.jsse.client.disabledProtocols and watt.net.jsse.server.disabledProtocols now include TLSv1.1.
- Integration Server 10.7 supports TLS v1.3 for secure inbound and outbound connections that use JSSE. Integration Server 10.7 no longer includes TLSv1.0 as a default enabled protocol. To support this change, Integration Server removes the server configuration parameters watt.net.jsse.client.enabledProtocols and watt.net.jsse.server.enabledProtocols, replacing them with watt.net.jsse.client.disabledProtocols and watt.net.jsse.server.disabledProtocols, respectively. During migration of an earlier version of Integration Server to version 10.7, Integration Server detects the current values of watt.net.jsse.client.enabledProtocols and watt.net.jsse.server.enabledProtocols. Integration Server then uses those values to build the values for watt.net.jsse.client.disabledProtocols and watt.net.jsse.server.disabledProtocols.
- XML Schema 1.1 is not supported on AIX. The Xerces library in AIX supports XML Schema 1.0 only. Attempts to use XML Schema 1.1 features on an Integration Server running on AIX results in schema syntax errors and the schema does not compile.
- Use of MD5 signing algorithm is not supported when Integration Server runs in FIPS mode.
- Beginning in Integration Server 10.7, the pub.mime services have been enhanced to support large payloads. If any of your existing flow services use the pub.mime:createMimeData or the pub.mime:getEnvelopeStream services and you want to take advantage of the new functionality, you need to modify the follow services to use a javax.mail.internet.MimeMessage object instead of an InputStream. This would involve using the pipeline to change mapping for the service in question. Further, the watt.server.mime.largeDataThreshold value determines if the pub.mime:getEnvelopeStream service returns a javax.mail.internet.MimeMessage object instead of an InputStream. If you do not want invocations of pub.mime:getEnvelopeStream service to return a javax.mail.internet.MimeMessage object, increase the value of watt.server.mime.largeDataThreshold. You could also use convert a javax.mail.internet.MimeMessage to an InputStream using the javax.mail.internet.MimeMessage.writeTo().
- Integration Server does not support HTTP request or response compression for dynamic server pages (DSPs).
- Integration Server now includes the server configuration parameter watt.client.data.maxToStringLength which sets a limit on how long the String produced by IData.toString() can be. Previously, there was no limit to how long the produced String could be.

Introduction of a limit of the maximum String length for the IData.toString() response will impact any solutions that use IData.toString() to determine if two Strings were equivalent. Use the equals() method to determine if two IData objects are equivalent.

- webMethods Broker is deprecated.
- Before importing a Swagger document into Integration Server, validate the document using an external tool.
- In Universal Messaging version 10.0 the implementation of shared durables was rewritten to improve stability and performance. However, these changes were not compatible with the pub.publish:deliver\* services which relied on the previous implementation of shared durables to ensure that delivered documents were routed by Universal Messaging to the intended destination. As of version 10.3 (and in fixes delivered on earlier releases), Universal Messaging implemented subscriber name filtering for its durable subscriptions. In subscriber name filtering, when a publisher designates a message for a specific subscriber, Universal Messaging routes the message to a consumer whose durable subscription name matches the designated subscriber name in the message. For Integration Server, the subscription name filtering requires some modifications, specifically:
	- Enable the subscription name filtering feature on Universal Messaging To enable the feature through Universal Messaging Enterprise Manager, navigate to the realm and select the Config tab. In the realm server configuration panel, click Show Advanced Config. Expand Advanced Configuration - Durable Config and set Durable Name Filtering to true.
	- Change the destID input parameter value in invocations of pub.publish:deliver and pub.publish:deliverAndWait, if necessary. This may only be necessary when the trigger to which the message is to be delivered contains an underscore in its name. For more information about client IDs for triggers and how this change may impact existing services that invoke pub.publish:deliver\*, see the *Publish-Subscribe Developer's Guide*.
- PIE-58995

Previously, when creating a Dockerfile for an Integration Server that runs on Windows, the - Dimage.name parameter did not need to be specified because the is\_container scripts referenced the base image tagged "latest" for Windows server containers. However, Microsoft now provides Windows image tags per OS version instead of a "latest" base image. This change prevents a Dockerfile from being created for an Integration Server running on Windows when the - Dimage.name parameter was not specified.

For an Integration Server running on Windows, the -Dimage.name parameter should be set as follows:

-Dimage.name=mcr.microsoft.com/windows/servercore:YourOsImageTag Where YourOsImageTag is the tag for the Windows image created for the OS version on which Integration Server runs.

Integration Server 10.4 and previous versions to which a fix including PIE-51049 was applied provide stricter validation for an inbound SOAP request. Validation of an inbound SOAP request message fails if the SOAP request body includes input fields that are not part of the service input

signature. This behavior change may be problematic for existing solutions. Integration Server includes a server configuration parameter named watt.server.soap.validateInput that can be used to control whether or not a validation error occurs when the inbound SOAP request includes fields that are not declared in the service input signature. Set this parameter to false to obtain the behavior that existed prior to 10.4 or applying a fix that includes PIE-51049.

- Take care when setting the watt.security.max\* server configuration parameters. If the parameters values are set too low, Integration Server rejects legitimate requests. It is also possible to lock yourself out of Integration Server Administrator by setting the parameters too low. If this happens, you can try changing the configuration parameter values by invoking the wm.server.admin:setSettings service with a command-line HTTP client. If you are still unable to change the value of these parameters, you need to kill the Integration Server process, manually edit the parameters in the Integration Server\_directory/instances/instanceName/config/server.cnf file, and restart Integration Server.
- PIE-32205

Integration Server does not provide Java-based NTLM (Windows NT LAN Manager) support for proxy servers that support NTLM authentication. You can only use the NTLM authentication support in Integration Server to allow clients to access resources on web servers that support NTLM authentication, such as Microsoft Internet Information Server (IIS).

PIE-16497

Integration Server does not generate the \*doctype field for IS document types generated from derived document types in a schema, when:

- Deriving a complex type from an empty complex type by extension.

- Deriving a complex type from a simple type by extension.

PIE-42419

As of Integration Server 10.0, the Allow List for any new port with an Access Mode of "Deny by Default" now includes the wm.server.csrfguard:getCSRFSecretToken service and the wm.server.csrfguard:isCSRFGuardEnabled service. When migrating to Integration Server 10.0 or higher from a version lower than 10.0, for any existing ports with an Access Mode of "Deny by Default", you must manually update the Allow List to include the wm.server.csrfguard:getCSRFSecretToken and wm.server.csrfguard:isCSRFGuardEnabled services.

PIE-48484

A web service request that specifies a content type of application/xml succeeds in versions of Integration Server prior to version 9.12. However, the web service request fails in Integration Server version 9.12. Prior to Integration Server 9.12, Integration Server did not provide out of the box support to directly handle the content type application/xml. If a content handler was not specified for application/xml, Integration Server used the default content handler. The default handling is the same as the handling of text/html, resulting in XML being placed in the pipeline as an inputStream . In version 9.12, Integration Server added a content handler named ContentHandler\_XML to support the content type application/xml, resulting in the content being placed in the pipeline as an XML node. This behavior change causes the web service request to fail in version 9.12 because the web service expects an inputStream, not an XML node. To address this issue and avoid having to

change the service to accept an XML node instead of an inputStream, you can use the watt.server.content.type.mappings server configuration parameter to map the application/xml content type to the text/xml content type. Integration Server will use the text/xml content handler when receiving a request that specifies a content type of application/xml. Specify the following: watt.server.content.type.mappings=application/xml text/xml

- If your solution includes publishable document types with an encoding type of protocol buffers, you need to edit, save, and synchronize the publishable document types to Universal Messaging while the queues of subscribing triggers are empty. This ensures that subscribing triggers will not fail with a NullPointerException if you later choose to edit the publishable document type while queues of subscribing triggers contain published documents that conform to earlier iterations of the publishable document type.
- Integration Server 10.0 introduces the ability to enable or disable follow the master behavior on a per messaging connection alias basis. Prior to Integration Server 10.0, follow the master was enabled globally for webMethods messaging. The only way to disable follow the master behavior was to modify the custom\_wrapper.conf file to include the wrapper.java.additional.n=-DFollowTheMaster=false where n was the next available wrapper.java.additional number. Do not use the DFollowTheMaster parameter to control the follow the master behavior for Integration Server. This parameter setting will override the follow the master behavior set in Universal Messaging connection aliases and JMS connection aliases.
- When securing web services using policies based on WS-SecurityPolicy, you cannot alter an inbound message before the security processing executes or alter an outbound message after the security processing completes. For inbound messages, Integration Server always performs the security processing first upon receiving the message. As a result, Integration Server cannot invoke custom handlers before the security processing of an inbound message. For outbound messages, Integration Server always performs the security processing last, right before it sends the message. As a result, Integration Server cannot invoke custom handlers after the security processing of an outbound message.
- Integration Server uses Xerces Java parser version Xerces-J 2.12.1-xml-schema-1.1. Limitations for this version are listed at [https://xerces.apache.org/xerces2-j/.](https://xerces.apache.org/xerces2-j/)
- If you want to use WS-SecurityPolicy to secure a web service and want to use MTOM streaming, be aware that if the fields to be streamed are being signed and/or encrypted, Integration Server cannot use MTOM streaming because Integration Server needs to keep the entire message in memory to sign and/or encrypt the message.
- Web services security implemented using WS-Security facility in Integration Server does not support partial message operations (Sign/Encrypt). Integration Server allows only the body of the SOAP message to be signed and encrypted.
- Do not modify the following file unless instructed to do so by Software AG: <IntegrationServer\_directory>\instances\<instanceName>\config\wss\axis2.xml Changes to this file may result in an unstable configuration. Software AG will not support issues that arise because of changes to this file that were not authorized by Software AG.
- Software AG does not support the deployment of custom handlers or modules via placement of an Axis Module (\*.mar) file in the following directory: <IntegrationServer\_directory>\instances\<instanceName>\config\wss\modules Unexpected behavior that arises due to the manual deployment of mar files directly to this location is the responsibility of the user and will not be addressed by Software AG.
- Software AG does not support the deployment of web services via placement of an Axis Archive (\*.aar) file in the following directory: <IntegrationServer\_directory>\instances\<instanceName>\config\wss\services Unexpected behavior that arises due to the manual deployment of aar files directly to this location is the responsibility of the user and will not be addressed by Software AG.
- In Integration Server version 10.1, the default behavior of the enhanced XML parser now prohibits the support of DTDs and resolution of external entity references. For the pub.xml:loadEnhancedXMLNode and pub.xml:XMLStringToEnhancedXMLNode services the inputProcessing\supportDTD input parameter and the inputProcessing\isSupportingExternalEntities now have a default value of false. If an existing solution relies in the previous default behavior (inputProcessing\supportDTD and inputProcessing\isSupportinExternalEntities were set to true), after migrating to Integration Server 10.1 or higher, you must update invocations of pub.xml:loadEnhancedXMLNode and pub.xml:XMLStringToEnhancedXMLNode to set inputProcessing\supportDTD and\or inputProcessing\isSupportinExternalEntities to true.
- Now, when you start Integration Server, Integration Server receives configuration settings (for example, the size of the Java heap) from the wrapper.conf and custom\_wrapper.conf files located in the *Software AG\_directory*\profiles\IS\_*instance\_name*\configuration directory. Integration Server no longer obtains settings from setenv.bat/sh or server.bat/sh.

If you need to modify the default property settings for Integration Server, you can override the settings using the custom\_wrapper.conf file. The following table shows the settings formerly set in the setenv.bat/sh file that are now set using properties in the custom\_wrapper.conf file:

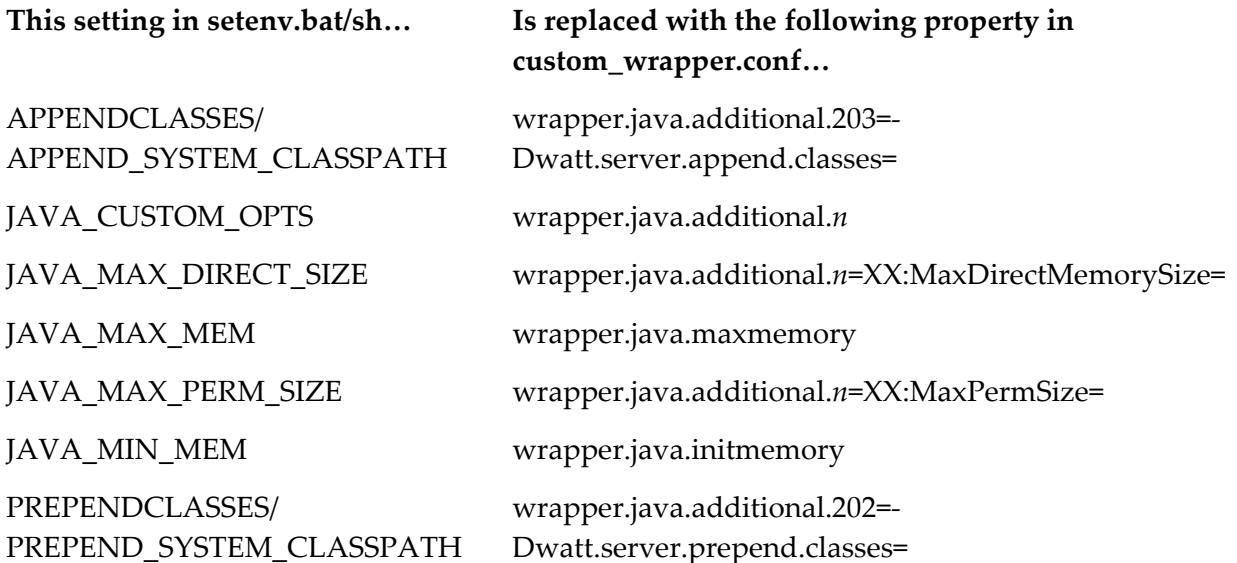

The following table shows settings you can change that were formerly in the setenv.bat/sh file, but are now located in other files or removed:

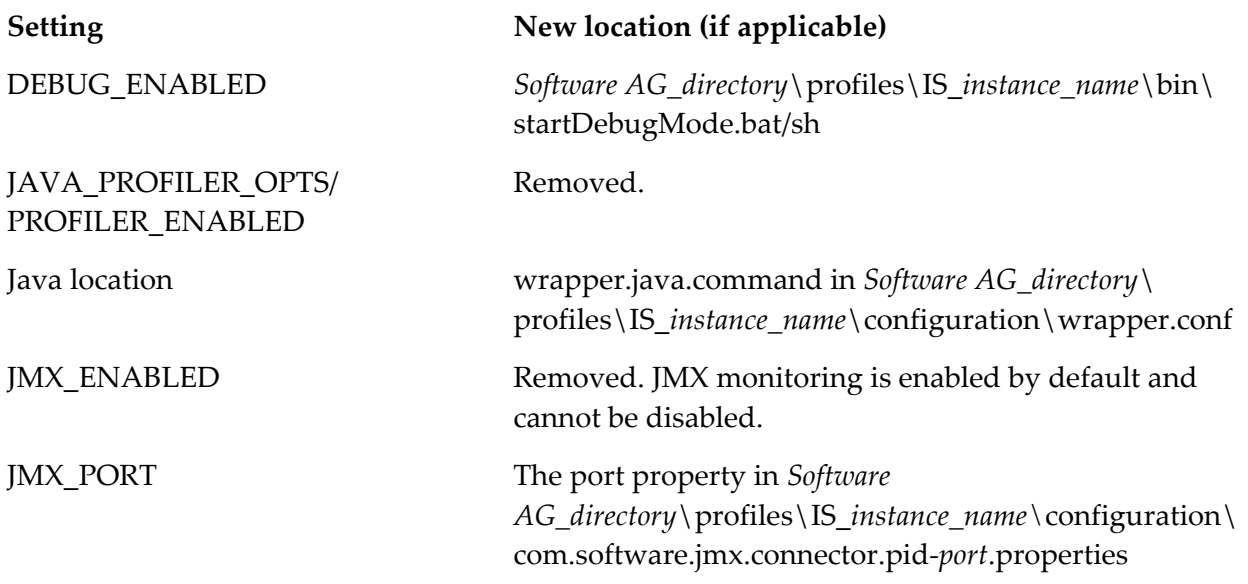

The startup.bat/sh and shutdown.bat/sh scripts contained in the *Integration* 

*Server\_directory*\instances\*instance\_name*\bin and *Integration Server\_directory*\bin directories are deprecated. You should use the scripts contained in the *Software* 

*AG\_directory*\profiles\IS\_*instance\_name*\bin directory to start and stop Integration Server. If you will manage Integration Server through Command Central, you *must* use the scripts located in the *Software AG\_directory*\profiles\IS\_instance\_name\bin directory.

The installSvc.bat file located in *Integration* 

*Server\_directory*\instances\*instance\_name*\support\win32 directory is also deprecated. You should use the service.bat file from the *Software AG\_directory*\profiles\IS\_*instance\_name*\bin directory to register or remove an Integration Server instance as a Windows service.

For complete instructions for using any of the features affected by these changes, see *webMethods Integration Server Administrator's Guide* and *Working with the webMethods Product Suite and the Java Service Wrapper.*

# <span id="page-525-0"></span>**4.0 Fixes Included in Each Release**

This section lists the latest fix level that has been included in each release for each product component. A release is listed in this section only if changes occurred in that release. Go to the Knowledge Center on the [Empower website](https://empower.softwareag.com/) for detailed information about fixes.

- IS\_9.7\_Core\_Fix36
- IS 9.8 Core Fix31
- IS\_9.9\_Core\_Fix36
- IS\_9.12\_Core\_Fix30
- **·** IS\_9.12\_SPM\_Fix9
- IS\_9.12\_WmCloud\_Fix5
- IS\_10.1\_Core\_Fix23
- IS\_10.1\_SPM\_Fix7
- IS\_10.1\_WmCloud\_Fix5
- IS\_10.3\_ABE\_Fix3
- IS\_10.3\_Core\_Fix17
- IS\_10.3\_Migration\_Fix2
- **·** IS\_10.3\_SPM\_Fix9
- IS\_10.3\_WmCloud\_Fix4
- $\blacksquare$  IS\_10.5\_ABE\_Fix2
- IS\_10.5\_Core\_Fix10
- IS\_10.5\_Database\_Fix2
- IS\_10.5\_Migration\_Fix2
- **·** IS\_10.5\_SPM\_Fix8
- IS\_10.5\_WmCloud\_Fix3
- IS\_10.7\_Core\_Fix4
- **■** IS\_10.7\_SPM\_Fix1
- IS\_10.7\_WmAdmin\_Fix2
- WAR\_9.12\_Fix7
- WAR\_10.3\_Fix14
- $\blacksquare$  WAR\_10.5\_Fix5

- IS\_9.5\_SP1\_Core\_Fix23
- IS\_9.6\_Core\_Fix23
- IS\_9.7\_Core\_Fix34
- IS\_9.8\_Core\_Fix30
- IS\_9.9\_Core\_Fix36
- IS\_9.10\_Core\_Fix24
- IS\_9.12\_Core\_Fix28
- IS\_9.12\_SPM\_Fix9
- **■** IS\_9.12\_WmCloud\_Fix5
- IS\_10.1\_Core\_Fix20
- **■** IS\_10.1\_SPM\_Fix7
- IS\_10.1\_WmCloud\_Fix5
- IS\_10.3\_ABE\_Fix2
- IS\_10.3\_Core\_Fix13
- IS\_10.3\_Migration\_Fix1
- **·** IS\_10.3\_SPM\_Fix8
- IS\_10.3\_WmCloud\_Fix4
- IS\_10.5\_ABE\_Fix2
- IS\_10.5\_Core\_Fix6
- IS\_10.5\_Database\_Fix1
- IS\_10.5\_Migration\_Fix2
- **·** IS\_10.5\_SPM\_Fix5
- WAR\_9.8\_Fix5
- WAR\_9.10\_Fix5
- $\blacksquare$  WAR\_9.12\_Fix5
- $\blacksquare$  WAR\_10.1\_Fix6
- WAR\_10.3\_Fix13
- $\blacksquare$  WAR\_10.5\_Fix4

- IS\_9.5\_SP1\_Core\_Fix21
- IS\_9.6\_Core\_Fix21
- IS\_9.7\_Core\_Fix29
- IS\_9.8\_Core\_Fix25
- IS\_9.9\_Core\_Fix32
- IS\_9.10\_Core\_Fix19
- **·** IS\_9.10\_SPM\_Fix3
- IS\_9.12\_Core\_Fix22
- IS\_9.12\_SPM\_Fix7
- IS\_10.1\_Core\_Fix13
- **■** IS\_10.1\_SPM\_Fix5
- IS\_10.3\_Core\_Fix5
- **■** IS\_10.3\_SPM\_Fix2
- IS\_10.4\_Core\_Fix2
- IS\_10.4\_SPM\_Fix1
- WAR\_9.12\_Fix4
- $\blacksquare$  WAR\_10.4\_Fix2
- $\blacksquare$  WFF\_9.12\_Fix4
- $\blacksquare$  WFF\_10.1\_Fix6

- IS\_9.5\_SP1\_Core\_Fix20
- IS\_9.6\_Core\_Fix20
- IS\_9.7\_Core\_Fix28
- IS\_9.8\_Core\_Fix25
- IS\_9.9\_Core\_Fix29
- IS\_9.10\_Core\_Fix17
- IS\_9.12\_Core\_Fix21
- IS\_9.12\_SPM\_Fix6
- IS\_9.12\_WmCloud\_Fix3
- IS\_10.1\_AssetPublisher\_Fix1
- IS\_10.1\_Core\_Fix11
- IS\_10.1\_MobileSupport\_Fix1
- IS\_10.1\_WmCloud\_Fix1
- IS\_10.3\_Core\_Fix3
- IS\_10.3\_SPM\_Fix2
- IS\_10.3\_WmCloud\_Fix1
- WAR\_9.8\_Fix4
- $\blacksquare$  WAR\_9.9\_Fix3
- $\blacksquare$  WAR\_9.12\_Fix3
- WAR\_10.1\_Fix4
- WAR\_10.3\_Fix4
- WFF\_9.7\_Fix7
- WFF\_10.1\_Fix3
- $\blacksquare$  WFF\_10.3\_Fix2

- IS\_9.5\_SP1\_Core\_Fix19
- IS\_9.7\_Core\_Fix25
- IS\_9.8\_Core\_Fix21
- IS\_9.9\_Core\_Fix26
- IS\_9.10\_Core\_Fix15
- IS\_9.12\_Core\_Fix17
- IS\_9.12\_SPM\_Fix5
- IS\_10.1\_Core\_Fix5
- IS\_10.1\_SPM\_Fix3
- IS\_10.2\_Core\_Fix2
- MIG\_9.10\_MigrationFramework\_Fix1
- MIG\_9.12\_MigrationFramework\_Fix4,
- WFF\_10.1\_Fix2

- IS\_8.2\_SP2\_Core\_Fix24
- IS\_9.0\_SP1\_Core\_Fix21
- IS\_9.5\_SP1\_Core\_Fix18
- IS\_9.6\_Core\_Fix18
- IS\_9.7\_Core\_Fix22
- IS\_9.8\_Core\_Fix18
- IS\_9.9\_Core\_Fix22
- IS\_9.10\_Core\_Fix11
- IS\_9.12\_Core\_Fix14
- **·** IS\_9.12\_SPM\_Fix4
- IS\_10.0\_Core\_Fix3
- IS\_10.0\_WmCloud\_Fix3
- IS\_10.1\_Core\_Fix3
- **IS\_10.1\_SPM\_Fix1**
- MIG\_9.12\_MigrationFramework\_Fix3
- MIG\_10.1\_MigrationFramework\_Fix1
- WFF\_9.7\_Fix6
- WFF\_9.9\_Fix4

 $\blacksquare$  WFF\_9.12\_Fix3

- IS\_8.2\_SP2\_Core\_Fix23
- **EXECUTE:** IS 9.0 SP1 Core Fix20
- IS\_9.5\_SP1\_Core\_Fix17
- IS\_9.6\_Core\_Fix16
- IS\_9.7\_Core\_Fix19
- IS\_9.8\_Core\_Fix15
- IS\_9.8\_Tanuki\_Fix1
- IS\_9.9\_Core\_Fix15
- **EXECUTE:** IS\_9.9\_SPM\_Fix4
- IS\_9.10\_Core\_Fix9
- IS\_9.10\_SPM\_Fix2
- IS\_9.10\_Tanuki\_Fix
- IS\_9.12\_Core\_Fix7
- IS\_9.12\_SPM\_Fix2
- IS\_9.12\_WmCloud\_Fix2
- IS\_10.0\_Core\_Fix1
- IS\_10.0\_WmCloud\_Fix2
- MIG\_9.12\_MigrationFramework\_Fix1
- WAR\_9.7\_Fix3
- WAR\_9.8\_Fix4
- $\blacksquare$  WAR\_9.9\_Fix2
- WAR\_9.10\_Fix3
- $\blacksquare$  WAR\_9.12\_Fix1
- $\blacksquare$  WFF\_9.6\_Fix5
- $\blacksquare$  WFF\_9.9\_Fix3
- $\blacksquare$  WFF\_9.10\_Fix1
- $\blacksquare$  WFF\_9.12\_Fix1

- IS\_8.2\_SP2\_Core\_Fix22
- IS\_9.0\_SP1\_Core\_Fix18
- IS\_9.5\_SP1\_Core\_Fix14
- IS\_9.6\_Core\_Fix13
- IS\_9.7\_Core\_Fix14
- **·** IS\_9.7\_SPM\_Fix3
- IS\_9.7\_SubVersion\_Fix1
- IS\_9.7\_Tanuki\_Fix1
- **·** IS\_9.7\_VCS\_Fix1
- IS\_9.7\_WmCloud\_Fix4
- IS\_9.8\_Core\_Fix11
- **■** IS\_9.8\_SPM\_Fix2
- **·** IS\_9.8\_VCS\_Fix1
- IS\_9.8\_WmCloud\_Fix1
- **■** IS\_9.9\_Core\_Fix9
- **·** IS\_9.9\_SPM\_Fix3
- IS\_9.9\_Tanuki\_Fix1
- **·** IS\_9.9\_VCS\_Fix1
- IS\_9.9\_WmCloud\_Fix1
- IS\_9.10\_Core\_Fix6
- **·** IS\_9.10\_SPM\_Fix1
- **·** IS\_9.10\_VCS\_Fix1
- IS\_9.10\_WmCloud\_Fix1
- IS\_9.12\_Core\_Fix4
- IS\_9.12\_WmCloud\_Fix1
- $\blacksquare$  WAR\_9.6\_Fix5

### *Release 9.12*

- IS\_8.0\_SP1\_Core\_Fix32
- IS\_8.2\_SP2\_Core\_Fix20
- IS\_9.0\_SP1\_Core\_Fix14
- IS\_9.5\_SP1\_Core\_Fix11
- IS\_9.7\_Core\_Fix8
- IS\_9.7\_Tomcat6\_Fix2
- IS\_9.8\_Core\_Fix5
- IS\_9.9\_Core\_Fix2
- IS\_9.9\_SPM\_Fix2
- IS\_9.10\_Core\_Fix1
- IS\_9.10\_OData\_Fix1
- WAR\_9.7\_Fix2
- WAR\_9.8\_Fix3
- $\blacksquare$  WAR\_9.10\_Fix2
- WFF\_8.2\_SP2\_Fix6
- WFF\_9.5\_SP1\_Fix4
- $\blacksquare$  WFF\_9.6\_Fix4
- WFF\_9.8\_Fix1
- $\blacksquare$  WFF\_9.9\_Fix1

### *Release 9.10*

- **E** IS 7.1.3 Core Fix28
- **·** IS\_8.2\_SP2\_Core\_Fix19
- IS\_9.0\_SP1\_Core\_Fix13
- IS\_9.5\_SP1\_Core\_Fix10
- **EXECUTE:** IS 9.5 SP1 Portal Fix3
- **EXECUTE:** IS\_9.6\_Core\_Fix9
- IS\_9.7\_Core\_Fix5
- IS\_9.7\_Portal\_Fix4
- **EXECUTE:** IS 9.8 SPM Fix1
- **■** IS\_9.9\_Core\_Fix1
- **·** IS\_9.9\_SPM\_Fix1
- WAR\_9.5\_SP1\_Fix6
- WAR\_9.8\_Fix2
- WFF\_8.2\_SP2\_Fix5
- WFF\_9.0\_SP1\_Fix2
- WFF\_9.5\_SP1\_Fix3
- $\blacksquare$  WFF\_9.6\_Fix1
- <span id="page-534-0"></span>WFF\_9.7\_Fix4

### **5.0 Other Resolved Issues**

This section lists the issues that were resolved in each release but were not part of the fixes listed in the previous section. A release is listed in this section only if changes occurred in that release.

### *Release 10.7*

PIE-55371

Creating a JSON document type fails if the enum keyword contains an empty array as one of its elements in JSON schema.

When creating a JSON document type if JSON schema contains enum keyword with an empty

array as one of its elements, then Integration Server writes a service exception to the error log. This issue is resolved.

**•** PIE-55402

Integration Server does not create the URL alias automatically while creating a REST API descriptor (RAD) using resource first approach.

While creating a RAD using the resource first approach, Integration Server does not create the URL alias automatically if the basepath is updated.

This issue is now resolved.

PIE-55771

JSON schema validation fails but error messages are not clear as to the cause. If validation fails for the JSON schema constructs 'anyOf', 'allOf' and 'oneOf' keyword, the error messages do not clearly indicate the cause or location of the validation failure. This issue is now resolved.

PIE-57239

Integration Server generates invalid Swagger document after creating a provider REST API descriptor (RAD).

When user creates a provider RAD using a Swagger document that contains an inline schema in the body or in the response, then Integration Server generates an invalid Swagger document while creating the provider RAD.

This issue is resolved.

PIE- 57903

Attempting to create a JSON document type from a JSON schema that contains a cyclic reference at the property level might cause out of memory errors. This issue is now resolved.

■ PIE-58826

When deploying the JNDI configuration for ActiveMQ to Cloud, the provider URL is incorrectly changed to point to Universal Messaging. This issue is now resolved.

PIE-58587

Designer should not allow adding an OAuth type security definition for a REST API descriptor if the scope name added in Integration Server contains a large string. Currently Designer does not display any error while adding the security definition.

Desginer now displays the following message when the scope length is too long: The scope name, *scopeName* exceeds the maximum length.

▪ PIE-58525

Integration Server allows to access a resource with incorrect authentication type. After assigning OAuth type security definition for a resource, Integration Server allows accessing the resource using basic authentication without any error. This issue is resolved.

**•** PIE-58673

Integration Server adds incorrect output to the REST connector service while executing it. While executing a REST connector service, if the REST API returns an undefined data in the response, then Integration Server adds that data in the connector service output. This issue is resolved.

PIE-58658

Integration Server throws an exception while creating a REST API descriptor (RAD) from a Swagger file containing a path defined as '/test/{id}-{name}'.

While importing a valid Swagger file to create a RAD, if the Swagger file contains a path having multiple path parameters in a single URI segment, Integration Server throws a validation error. This issue no longer occurs.

■ PIE-58847

Integration Server throws NullPointerException while calling a connector service in a consumer REST API descriptor (RAD).

If a consumer RAD is created and then renamed, an attempt to run any of the connector service, ends with a NullPointerException.

There is no workaround for this issue.

PIE-58862

Using the Integration Server Administrator UI to set the Kerberos "Use Subject Credentials Only" property (which corresponds to the "javax.security.auth.useSubjectCredsOnly" field) on the Security > Kerberos > Kerberos Settings screen sets an incorrect property. This issue is now resolved.

PIE-58919

A StringIndexOutOfBoundsException occurs when the root service wm.server.apigateway:getApiData tries to fetch details of published APIs from an API Gateway instance running on a different machine. This issue is now resolved.

PIE-58996

Consumer endpoint aliases with Kerberos as the authentication method are not editable. This issue is now resolved.

PIE-59175

Command Central displays incorrect status of the OSGI-IS\_{is\_instanceName} component. Command Central incorrectly displays the status of the OSGI-IS\_{is\_instanceName} component in the Instances tab as "STARTING" even when the child nodes do not have a Platform Manager plugin Offline implementation. This issue occurs only after an Integration server restart. This issue is now resolved.

PIE-59266

Designer displays the erroneous input parameter 'secure' under the service signature of pub.client:restClient service. This issue is resolved.

 $\blacksquare$  WFF-612

Composite definitions for fixed-length record parsers without delimiters do not get parsed. This issue is resolved. Support for composite definitions for fixed-length record parsers without delimiters can now be done through flat file schema generation wizard.

WFF-636

In Integration Server, when the newly added "recordIdentifierPre105Version" property is set to true the record identifier will not be added to pub.flatFile:convertToString service output for composite fields.

WFF-664

There is no input to handle line separators other than modifying the flat file schema record delimiter based on the Operating System where Integration Server is running. To resolve this, a new input 'lineSeparator' is added to the delimiters input document in the pub.flatFile:convertToString service to specify how handle CRLF/LF/CR line separators in the service output.

### *Release 10.3*

- PIE-48958 [IS 10.1 Core Fix5] When creating a document type from XML string in Integration Server, an XML external entity attack was possible during the validation of XML string. The issue is now resolved. After the fix, Integration Server rejects such XML with the following message - "XML provided is not well-formed or external references encountered while parsing XML - <specific error message>". - "
- PIE-47905 [IS\_10.2\_Core\_Fix2, IS\_9.10\_Core\_Fix12, IS\_9.12\_Core\_Fix15] Application Platform does not initialize properly when Integration Server startup does not complete within 5 minutes. To resolve this issue, Integration Server registers the OSGi services before continuing with the rest of startup. This allows Application Platform to initialize properly even if Integration Server takes longer than 5 minutes to complete startup.
- PIE-50428 [IS\_10.2\_Core\_Fix2, IS\_9.12\_Core\_Fix16] Element in outbound SOAP message is associated with the incorrect namespaces. When an attribute on an element redefines the XML namespace prefix for an element to be a different URL from the one defined in the WSDL document and WS-Security processing is engaged, the element in the outbound SOAP message is associated with the incorrect namespace. This issue is now resolved.
- PIE-50562 [IS\_10.2\_Core\_Fix2, IS\_9.12\_Core\_Fix16] Generation of a consumer web service descriptor or WSDL first provider web service descriptor fails with a WSDLException.

If a WSDL document contains an empty targetNamespace attribute, an attempt to create a web

service descriptor from the WSDL document fails with the following exception:

WSDLException: faultCode=PARSER\_ERROR: Problem parsing '- WSDL Document -'.:

org.xml.sax.SAXParseException: The value of the attribute

"prefix="xmlns",localpart="tns",rawname="xmlns:tns"" is invalid. Prefixed namespace bindings may not be empty.

Now, when creating a web service descriptor from a WSDL document that contains an empty targetNamespace attribute, Integration Server no longer generates the xmlns:tns= attribute. Note: This fix resolves the issue for consumer web service descriptors completely. However, to fully resolve the issue for WSDL first provider web service descriptors, you must also install a Web Services Stack fix that includes WSSTACK-2783.

PIE-51285 [IS\_10.2\_Core\_Fix2, IS\_9.12\_Core\_Fix17]

The enhanced XML parser throws an ArrayIndexOutOfBoundsException when more than 20 attributes are present on a node.

With this fix, there is longer a limit to the number of attributes on a node which prevents the ArrayIndexOutOfBoundxException.

PIE-50185 [IS\_10.2\_Core\_Fix2]

Integration Server does not close a socket connection after SSL handshake fails. If Integration Server establishes the socket connection using JSSE and then if the SSL handshake fails, the socket connection remains open.

The issue is now resolved. Integration Server now closes the socket connection after SSL handshake fails.

- PIE-51486 [IS 10.2 Core Fix2] When entering quiesce mode Integration Server shuts down all cache managers available in a JVM instead of just the cache managers started by Integration Server. This issue is now resolved.
- PIE-51047 [IS\_9.10\_Core\_Fix14, IS\_9.12\_Core\_Fix17, IS\_9.7\_Core\_Fix24, IS\_9.8\_Core\_Fix21, IS\_9.9\_Core\_Fix25]

When editing existing keystore and truststore aliases, the configured "Type" and "Provider Type" fields show incorrect input.

When editing existing keystore and truststore aliases properties, the values

or the "Type" and "Provider" fields are reset to "JKS" and "SUN" instead of the configured values set during the creation of keystore and truststore aliases.

The issue is resolved. Integration Server now preserves the settings used during the creation of keystore and truststore aliases.

▪ PIE-51909 [IS\_9.10\_Core\_Fix14, IS\_9.12\_Core\_Fix17, IS\_9.7\_Core\_Fix24, IS\_9.8\_Core\_Fix21, IS 9.9 Core Fix25]

Long latencies observed when using SFTP.

Concurrent execution of the pub.client.sftp:login service and/or methods in the underlying class com.wm.app.b2b.server.sftp.client.SFTPSessionManager may result in long latencies which are caused by synchronization.

To address this issue and improve multi-threading support, synchronization statements deemed

unnecessary were removed.

▪ PIE-49804 [IS\_9.10\_Core\_Fix14, IS\_9.12\_Core\_Fix17, IS\_9.9\_Core\_Fix25] Enhancements in web service connectors to process messages in an order. When creating a consumer web service descriptor from a WSDL document, Integration Server creates a web service connector for each operation contained in the WSDL document. These connectors do not provide a facility to process messages in an order. The issue is now resolved. Integration Server now uses message numbers that are unique identifiers used by the reliable messaging sequence.

PIE-51892 [IS\_9.10\_Core\_Fix14, IS\_9.12\_Core\_Fix17, IS\_9.9\_Core\_Fix25] FTP thread hangs during FTP put operation. During an FTP file transfer using the FTP put command from client to server, where Integration Server acts as the server, if a network issue occurs, then the FTP thread hangs and it never times out. This issue happens only in Passive mode. The issue is now resolved.

PIE-51663 [IS\_9.10\_Core\_Fix14, IS\_9.12\_Core\_Fix17] Integration Server acting as FTPS client cannot connect to an FTPS server. An Integration Server acting as FTPS client cannot connect to an FTPS server using JSSE. Integration Server uses JSSE when the secure/useJSSE input parameter for the pub.client.ftp\* service is set to yes.

The issue is now resolved.

- PIE-52091 [IS\_9.10\_Core\_Fix14, IS\_9.8\_Core\_Fix21, IS\_9.9\_Core\_Fix26] When watt.net.http401.throwException is false and the pub.client:http service does not get a response from the server to which it is trying to connect, Integration Server throws a NullPointerException instead of a ServiceException. This issue is now resolved.
- PIE-51877 [IS 9.10 Core Fix14, IS 9.9 Core Fix25] Integration Server throws a ConcurrentModificationException when initializing a connection from a JDBC connection pool. This issue is resolved by updating methods in an internal class to use locking.
- PIE-49739 [IS 9.10 Core Fix14] Public service setKeyAndChainFromBytes does not work properly if the SSL key differs from the default SSL key in Integration Server Administrator. If an SSL key is configured in the Integration Server Administrator (Security > Certificates) is different from the one set using the setKeyAndChainFromBytes service, then Integration Server does not send the SSL key set by setKeyAndChainFromBytes service for connections using JSSE. Normally, SSL key set using the setKeyAndChainFromBytes service takes precedence over the one set in the Integration Server Administrator. This issue is resolved now.
- PIE-50123 [IS\_9.10\_Core\_Fix15, IS\_9.12\_Core\_Fix17] ODATA  $\frac{1}{2}$  filter query fails when there is an ampersand (&) in the search string.
When using the Integration Server OData implementation to query the OData entity with a filter containing the ampersand character (&). For example: \$filter=SAMPLE eq 'Text1 & Text2'), Integration Server returns an incorrect result.

Integration Server now returns a proper result; however, the query string that uses & must be properly encoded before Integration Server receives the query. For example: \$filter=SAMPLE%20eq%20%27Text1%20%26%20Text2%27

- PIE-51631 [IS\_9.10\_Core\_Fix15, IS\_9.7\_Core\_Fix25] The pub.document:searchDocuments service behaves differently than expected. The pub.document:searchDocuments service functions differently from the expected behavior, which is documented in the webMethods Integration Server Built-In Services Reference. This issue is now resolved.
- PIE-51101 [IS\_9.12\_Core\_Fix16, IS\_9.12\_Core\_Fix17]

No option to set custom truststore while invoking pub.client:http service. The pub.client:http service uses the default truststore alias (DEFAULT\_IS\_TRUSTSTORE) while establishing a secure connection with HTTP server. Integration Server does not provide the option to set custom truststore while invoking this service.

This issue is resolved. Now, a new input parameter "trustStore" is included in pub.client:http service to set the custom truststore alias while invoking this service.

■ PIE-49598 [IS\_9.12\_Core\_Fix17]

Integration Server does not validate the SSL certificate expiry while using JSSE. Integration Server does not validate the SSL certificate expiry in a certificate chain of an incoming connection request from an Internet resource while it is configured to use JSSE. Hence, even if the certificate has expired, Integration Server does not reject the request. This issue is now resolved.

PIE-50404 [IS\_9.12\_Core\_Fix17]

Input parameter value of scheduled task is overwritten with the latest value of input parameter in flow service.

An assigned input value in scheduler task is overwritten with the latest value set for the corresponding flow service. This impacts the value of the input parameter in the scheduled task. This issue is now resolved.

PIE-51293 [IS 9.12 Core Fix17]

Execution of a web service connector ends with a NullPointerException.

Execution of a web service connector for a consumer web service descriptor generated from a WSDL document containing multiple service definitions ends with a NullPointerException. This occurs because Integration Server did not create the BRANCH steps correctly when creating the connector.

Now, Integration Server generates the correct BRANCH steps for web service connectors created from a WSDL document with multiple service definitions.

Note: After applying this fix, you must recreate or refresh the consumer web service descriptor to generate web service connectors with the correct BRANCH steps.

PIE-51300 [IS\_9.12\_Core\_Fix17]

webMethods messaging trigger ends with the exception

com.google.protobuf.InvalidProtocolBufferException: Protocol message contained an invalid tag (zero).

If a publishable document type specifies an encoding type of Protocol buffers and saving changes to the document type results in warning messages about field names not being valid for protocol buffer encoding, trigger processing fails for instances of the publishable document type with the following exception:

com.wm.app.b2b.server.dispatcher.exceptions.MessagingCoderException: java.io.IOException: com.google.protobuf.InvalidProtocolBufferException: Protocol message contained an invalid tag (zero)

This issue occurs because of an error in how Integration Server encodes the UnknownFieldSet when publishing a document. The UnknownFieldSet contains fields that cannot be represented in a protocol buffer message descriptor.

This issue is resolved by changing the way in which Integration Server encodes the UnknownFieldSet at the time of publication. This encoding change affects only those documents published after the fix is installed. Existing, unprocessed documents that use the improperly encoded UnknownFieldSet must be removed to prevent the occurrence of InvalidProtocolBufferException: Protocol message contained an invalid tag (zero). Make sure the client side queue for the Universal Messaging connection alias that publishes instances of the document type is empty. Additionally, make sure to use Universal Messaging Enterprise Manager to delete the channel associated with the publishable document type. Deleting the channel removes any instance documents encoded with the invalid zero key. Integration Server recreates the channel

when it is restarted after fix installation.

# PIE-51613 [IS 9.12 Core Fix17]

Integration Server does not start if the distributed service results cache contains invalid entries. If the distributed service results cache contains invalid entries, Integration Server exits with an error similar to the following.

Error occurred while initializing server: java.lang.StringIndexOutOfBoundsException: String index out of range: -1 at java.lang.String.substring(String.java:1967) at com.wm.app.b2b.server.ostore.ServiceCacheImpl.getKeySvc(ServiceCacheImpl.java:350) at com.wm.app.b2b.server.ostore.ServerCache.load(ServerCache.java:110) com.wm.app.b2b.server.CacheManager.startSweeper(CacheManager.java:128) at com.wm.app.b2b.server.Server.run(Server.java:644) This issue is now resolved.

PIE-52025 [IS\_9.12\_Core\_Fix17]

Unable to restart Integration Server in a clustered environment. After installing a fix that contains PIE-45163, restarting Integration Server in a clustered environment fails if there is scheduled task with target set to 'All'. Also, the pub.scheduler:getTaskInfo service returns incorrect status of a running task. These issues are now resolved.

PIE-50807 [IS 9.7 Core Fix24]

Integration Server fails to read the restore file. Integration Server throws an exception while restoring pipeline from file using the pub.flow:restorePipelineFromFile service. The issue has occurred because an incorrect data type was defined to one of the input fields in the file while saving pipeline. This issue is now resolved.

PIE-50102

Integration Server fails to update the REST API descriptor(RAD) containing REST V2 resources. In Designer, while making changes to the REST V2 resources or the services associated with the operations of the resources, Integration Server fails to update the RAD that contains the REST V2 resources.

The issue is now resolved.

PIE-50180

Decoding a dynamic parameter with unicode characters fails to decode accurately. Integration Server fails to correctly decode the unicode characters in the dynamic parameter of a REST request.

This issue is now resolved.

PIE-50348

Integration Server fails to add comments to the generated document. When creating a REST API descriptor from a Swagger document, if a definition in the Swagger document contains comments, Integration Server fails to add those comments to the corresponding Comments tab of generated docTypes. This issue is now resolved.

PIE-50352

In a REST API descriptor, variables of type File get converted to type String. When creating a REST API descriptor from a Swagger document, Integration Server represents a file type as a String instead of a document.

This issue is resolved. Since Integration Server does not support the File type, variables of type File are converted to Object type.

PIE-50359

Integration Server clears the response code from a REST API descriptor.

When adding a new response code to a resource in REST API descriptor and then moving the resource from one package to another, Integration Server removes all the new response codes from REST API descriptor.

This issue is now resolved.

PIE-50616

Unable to create a REST API Descriptor for REST resources with documents with cyclic references. Creating a REST API descriptor for REST resources with services that have documents with cyclic references fail.

This issue is now resolved.

PIE-50639

Clicking the Log Off link in Integration Server Administrator causes Internet Explorer to log the user out of all Integration Servers in all Internet Explorer tabs.

This issue is resolved. Clicking the Log Off link in an Internet Explorer tab now logs the user out of the Integration Server in the current tab only. If the user is logged in to the same Integration Server through multiple tabs, logging off the Integration Server on one tab logs the user off of that same Integration Server on the other tabs as well.

PIE-50642

Integration Server displays '405 method not found' error while executing a URL at run time that is added to a REST API descriptor(RAD).

While adding two similar URLs to a RAD with different HTTP methods, Integration Server might display '405 method not found' error while executing one of the

URLs during run time.

The issue is now resolved.

PIE-50780

The pub.client:http service ends with a NullPointerException if useJSSE is set to yes and the default truststore is not configured.

If the default truststore is not configured, the watt.security.cert.wmChainVerifier.trustByDefault parameter is set to false, the pub.client:http service sets useJSSE to yes, the pub.client:https service ends with a NullPointerException but should not.

This issue is now resolved.

PIE-51052

When migrating JDBC connection pools, Integration Server migration utility reports the following error. "Error message: String index out of range: -1"

This issue occurs because of the non-XML files present in the

<IntegrationServer\_installDirectory>\instances\<instance\_name>\config\jdbc\pool folder. This issue is now resolved. Integration Server migration utility correctly migrates JDBC connection

pools.

PIE-51268

Integration Server displays incorrect error messages when certain services belonging to pub.string folder are invoked without the required inputs.

Integration Server throws incorrect error messages when the pub.string:tokenize , pub.string:numericFormat ,pub.string:padLeft , pub.string:padRight services are invoked.

When invoked without the required inputs com.wm.app.b2b.server.ServiceException: java.lang.NullPointerException is thrown and com.wm.app.b2b.server.ServiceException: java.lang.NumberFormatException is thrown when invoked with invalid inputs This issue is now resolved. Now, Integration Server displays the following appropriate error messages:

com.wm.app.b2b.server.ServiceException: [ISS.0086.9249] Missing Parameter for incomplete inputs com.wm.app.b2b.server.ServiceException: [ISS.0086.9250] Parameter is not of type for invalid inputs

PIE-51641

Package deployment fails with a NullPointerException when the Compile Java Services option is set to Yes.

Deploying a package that contains a Java service fails with a NullPointerException similar to the following when the Compile Java Services option is set to Yes: java.lang.NullPointerException: null at com.wm.lang.ns.NSService.setValues(NSService.java:717) at com.wm.lang.ns.NSNode.<init>(NSNode.java:93) at com.wm.lang.ns.NSService.<init>(NSService.java:149) at com.wm.app.b2b.server.BaseService.<init>(BaseService.java:201) This issue is now resolved.

#### PIE-51723

Enterprise Gateway blocks the IP address of the proxy used.

When a proxy is used between a client and Enterprise Gateway, then Enterprise Gateway blocks the IP address of the proxy. This is because, Enterprise Gateway ignores the X-Forwarded-For header in the request and hence during a Denial of Service attack check, instead of using the client IP address it uses the IP address of the proxy server.

This issue is resolved. Now, Integration Server checks for X-Forwarded-For header in request and if it is present, then Enterprise Gateway uses the client IP address from this header.

#### PIE-52012

Invoking pub.string:numericFormat service with a decimal value for the 'num' parameter fails with error.

Invoking the pub.string:numericFormat service by providing a decimal value for the input parameter 'num' fails with following error: [ISS.0086.9250] Parameter [num] is not of type: [Integer] This issue is now resolved.

#### PIE-52017

Integration Server supports string constraints in Swagger document.

Integration Server supports to add string field constraints such as MinLength, MaxLength, and Pattern to the Swagger document generated for REST V2 resources. Integration Server generates the constraints along with the Swagger document that are set as part of the fields in the referred definition or service.

This is a new feature.

#### PIE-52089

Integration Server rolls back the messages to Universal Messaging if message processing fails with a decoding error.

While processing a message using webMethods messaging trigger that receives documents from Universal Messaging, if Integration Server encounters any decoding errors, Integration Server rolls back the message to the message provider (in this case, Universal Messaging). As the decoding errors are non-transient, the same message rolls back each time Integration Server starts processing that message.

This issue is now resolved. If a webMethods messaging trigger encounters a decoding exception while processing a message, Integration Server acknowledges the message to messaging provider. The message text for [ISS.0153.0089C] has also changed to "Trigger <trigger\_name> failed because of message decoding exception: <exception\_message>. Message has been acknowledged to messaging provider."

#### PIE-52220

Passing an empty string as an input in pub.string:tokenize service fails with an error. In the pub.string:tokenize service when an empty string is passed as an input for the "inString" parameter, Integration Server throws the following error:

com.wm.app.b2b.server.ServiceException: [ISS.0086.9272] inString cannot be empty when empty string is passed as an input for parameter "inString".

This issue is now resolved. Now, pub.string:tokenize service accept emptry string as an input parameter.

#### PIE-52300

After applying a fix that includes PIE-36402 or migrating to a version of Integration Server that includes PIE-36402, execution of a web services that use multi-level document type references exhibits a performance degradation in Integration Server as compared to older releases. Web services that contain multiple levels of document type references (in which a document reference field includes a field that is a document reference field which in turn also includes a field that is a document reference field, and so forth) exhibit a decrease in performance. This issue is observed after applying a fix containing PIE-36402 (IS\_9.8\_Core\_Fix2) on Integration Sever 9.8 or in Integration Server versions 9.9 and higher.

The performance degradation has been remedied by identifying and removing performance bottlenecks.

#### PIE-52360

An enabled webMethods messaging trigger does not have a registered listener on Universal Messaging but the trigger cannot be restarted.

In some situations, a webMethods messaging trigger that receives messages from Universal Messaging does not create the associated listener on the Universal Messaging server as part of trigger startup. Without the listener, the trigger will not receive messages from Universal Messaging. Even though there is not a listener for the trigger, the trigger remains in an enabled state which prevents Integration Server from restarting the trigger.

This issue is observed in the following scenarios:

- During startup of the webMethods messaging trigger, the connection to Universal Messaging becomes unavailable but is quickly re-established. However, the listener for the trigger is not created on the Universal Messaging server. In Integration Server Administrator, the trigger state indicates that it is enabled but not connected (On the Settings > Messaging > webMethods Messaging Trigger Management screen, the Active property displays Yes (Not Connected) for the trigger.) In this state, the trigger cannot be re-enabled manually. The Universal Messaging connection alias used by the trigger must be restarted for the trigger to be enabled. This scenario is most frequently observed when Integration Server connects to an active-active Universal Messaging cluster.

- During startup of the webMethods messaging trigger, Universal Messaging throws an exception while creating the listener for the trigger but the Universal Messaging connection alias remains active. This can occur for a variety of reasons, but it most often occurs when the trigger request to create the listener times out or when the Universal Messaging connection alias and the trigger are connecting to different realms.

To resolve the scenarios in which a listener is not created on Universal Messaging as part of startup

of the webMethods messaging trigger, Integration Server now attempts to restart any webMethods messaging trigger that is enabled, associated with an active Universal Messaging connection alias, and does not have a registered listener on Universal Messaging server.

**PIEAR-1086** 

Assertion errors related to Adapter Connections are logged when releasing the connection or making the connection available. This happens when the parent service has set a timeout in the flow services.

This issue is now resolved.

**PIEAR-1093** 

Error copying an existing connection as the default values for the connection properties are not copied.

The issue is now resolved.

# *Release 10.2*

**PIEAR-1052** 

In webMethods Adapter for SAP, the connection is not enabled, as the script file was not loaded. The issue is resolved. Now the connection is enabled and ART retains the backward compatibility of the adapters which are referring to the java scripts with the extension .js.txt.

**PIEAR-1056** 

In webMethods Adapter for Runtime, an error occurs when you view the listeners in Integration Server Administrator.

This issue occurs when the listener is not loaded in the Integration Server which is referred by one of the notifications.

This issue is now resolved.

# *Release 10.1*

PIE-45041

The Integration Server log contains the active Session ID even though masking of Session IDs is enabled.

The Integration Server server log contains the active Session ID when the maskSession ID is set to "true" and logging level is set to "Trace". The active Session ID is mentioned even though masking of Session IDs is enabled.

This issue is now resolved.

PIE-45064

Moving or renaming folders containing flow services results in broken references.

When a folder containing a flow service is moved or renamed, any document references present in the flow service are not correctly updated. This results in the flow service containing broken references.

The issue is now resolved.

# **•** PIE-45087

Designer does not honor the protocol buffer encoding type for a publishable document type created in an earlier version of Integration Server.

When using Designer 9.10 or higher to view or edit a publishable document type created on an Integration Server version 9.10 or earlier, Designer may display the IData as the Encoding type even though the assigned encoding type is protocol buffers. Additionally, if the Encoding type is changed to Protocol buffers, Designer reverts the Encoding type to IData upon save. This issue is now resolved.

# PIE-45125

Java services that reference Ehcache classes directly cannot be compiled. This issue is resolved.

# **•** PIE-45131

Issues with configuring a restV2 resource.

When configuring a restV2 resource, Integration Server does not display any error on specifying a URL format containing only dynamic parameters for a REST resource. This is incorrect because a URL format must include at least one static parameter.

Integration Server throws an exception on specifying a URL format with only dynamic parameters.

# PIE-45172

From Command Central, Integration Server instance creation using a YAML template and specifying the dbtype in lower case prevents any update to Audit Logging Destination. When using Command Central to create an Integration Server instance using a YAML template and specifying the dbtype in lowercase prevents any attempt to change the Audit Logging Destination to 'Database' for an Audit Logger in the Edit Session Logger Details page (Settings> Logging> Edit Session Logger Details). Additionally, the following error occurs on changing the Session Logger: RESTART is required due to inability to update in Integration Server.

This issue is resolved. Now, the dbtype is case insensitive in the YAML template, allowing the choice of "Database" as the destination when the ISCoreAudit Functional Pool is set to a valid JDBC pool.

# **•** PIE-45177

When using Command Central to create an Integration Server instance using a YAML template, specifying the dbtype in lower case causes the functional description to be unavailable. When creating an Integration Server instance with Command Central, using YAML template and specifying the dbtype in lowercase causes the functional description of functional alias to be unavailable for viewing or editing on the Settings >JDBC Pools > Functional Definitions page. This issue is resolved. Now, the dbtype is case insensitive in the YAML template and hence, the function description appears correctly.

# PIE-45320

Unable to add IPv6 address in Integration Server to access a port.

While updating the IP access of a port in the Integration Server Administrator on the Security > Ports > IP Access screen, Integration Server does not allow a user to add an Ipv6 address in the allow/deny lists of IP address.

This issue is now resolved. Integration Server now allows an IPv6 address in the allow/deny lists.

PIE-45366

Searching for Integration Server elements results in a NullPointerException. Searching for Integration Server elements using the Service Development perspective of Designer in a package for which the manifest.v3 file has the system\_package attribute missing results in a NullPointerException.

This issue is now resolved.

**•** PIE-45543

Executing the is\_container script with the createLeanDockerfile option creates a Docker image that does not include the WmCloud package. This issue is now resolved.

PIE-45588

When using a stand-alone Java client created for Integration Server, the client ignores client certificates when establishing an outbound HTTP connection using JSSE. When a stand-alone Java client uses the Integration Server method com.wm.app.b2b.client.BaseContext.setSSLCertficates() to provide client certificates for the purpose of establishing an SSL connection using JSSE, the client did not provide the destination HTTP server with the client certificates needed to establish the connection. This issue is now resolved.

PIE-45797

Java service compilation fails with an error if the service uses the Common Directory Services API. If a Java service uses the Common Directory Service API, compilation of the Java service fails with the following error:

class file for com.webmethods.sc.LocalizedException not found This issue is now resolved.

PIE-46024

Integration Server now supports migration when source and target version are same. The migration utility can now be used for migration where the source and target versions of Integration Server are the same. This can be useful for data center or machine moves.

PIE-46407

Unable to change the logging level for Integration Server by using composite templates in Command Central.

When using a composite template in Command Central to change the logging level for an Integration Server, Command Central throws a ConfigurationValidationException and the logging level does not change.

This issue is now resolved.

PIE-46654

The Integration Server migration utility does not migrate the quiesce port settings. This issue is now resolved.

**•** PIEAR-1002

In webMethods Adapter Runtime 10.1, when you create an adapter connection, the Pool Increment Size value in connection management property cannot be greater than Maximum Pool Size value. This issue is resolved. Pool Increment Size is now validated with Maximum Pool Size value.

**PIEAR-1004** 

In webMethods Adapter Runtime 10.1, the connection pool reset does not happen when adapter connection exception occurs in the design time while creating or configuring the adapter services. This issue is now resolved.

**PIEAR-1012** 

In webMethods Adapter Runtime 10.1, when you navigate to the Connections screen from the About screen, the left navigation pane of the Connections screen still shows the information related to About screen.

This issue is now resolved.

# *Release 10.0*

WFF-259

An exception causes file polling ports to automatically disable. When processing large number of files, the file polling port is automatically disabled and the following exception is displayed in Integration Server Administrator. "java.lang.IllegalArgumentException: Comparison method violates its general contract!" The disabled port can only be enabled by reloading the package. This issue occurs because of the change in the sorting algorithm in JDK 1.7. This issue is resolved.

WFF-261

In webMethods Integration Server, the pub.flatFile:convertToString service eliminates the values or fields that contain only white spaces which results in incorrect outputs. This issue is resolved.

# *Release 9.12*

- PIE-39870 (IS\_9.0\_SP1\_Core\_Fix14, IS\_9.5\_SP1\_Core\_Fix11, IS\_9.9\_Core\_Fix2, IS\_9.10\_Core\_Fix1) Service fails to run automatically after the cache expires when the Prefetch parameter is set to True. When the Prefetch parameter is set to True and the cache expires, the service fails to run automatically. The following exception is displayed in the server logs. "[ISS.0086.9249] Missing Parameter:num1" . This issue is resolved.
- PIE-39177 (IS\_9.0\_SP1\_Core\_Fix14, IS\_9.9\_Core\_Fix2) Integration Server logs contain duplicate entries after a port is enabled and disabled. When a port is enabled and disabled, Integration Server creates two entries for each action in the server logs. This issue occurs if the logging level is set to Debug. Integration Server logs the same

information in the Debug log and the Info log which causes duplicates.

This issue is resolved. Now, if the logging level is set to Debug Integration Server logs information related to enabling and disabling of ports in the Info log.

PIE-36924 (IS\_9.5\_SP1\_Core\_Fix11)

An additional prefix is included in an XML document input when restored from the pipeline. Integration Server includes an additional prefix dx: at the root of an XML document instance. This issue occurs when the XML document is updated as specified in the following sequence of steps:

(1) The XML document is provided as input to an operation in a provider web service descriptor. (2) The document is saved to a pipeline.

(3) The pipeline is restored.

The issue is now resolved.

PIE-39114 (IS\_9.7\_Core\_Fix8, IS\_9.9\_Core\_Fix2)

Discrepancy in session count on Server > Statistics page and Server > Statistics > Session page. In Integration Server Administrator, the current total sessions displayed on the Server > Statistics page does not match the number of rows for Current Sessions displayed on the Server > Statistics > Sessions page.

This issue is now resolved.

### ■ PIEAR-746 (IS\_9.7\_Core\_Fix8)

The threads waiting for the connection and the threads releasing the connection from the connectionPool are blocked in the ConnectionPool.

When the connection creation thread acquires a lock on the ConnectionPool, the thread goes to the wait state and the state of this thread does not change. This prevents the connection from being released.

To resolve this issue, Integration Sever now includes the following server configuration parameter: watt.server.jca.connectionPool.createConnection.interrupt.waitTime Specifies the wait time, measured in milliseconds, that elapses before Integration Server interrupts a connection creation thread that is in a wait state. There is no default value. You must restart Integration Sever for changes to this parameter to take effect.

PIE-39355 (IS\_9.7\_Core\_Fix8)

Integration Server does not indicate when it is disconnected from a cluster.

Integration Server does not log an error message when it is disconnected from a cluster, preventing automatic detection of the situation.

Now, Integration Server logs the following error message when it is disconnected from the cluster. [ISS.0033.151] The cluster is now not operational.

Additionally, Integration Server logs the following error message when it rejoins the cluster. [ISS.0033.152] The cluster is now operational.

# PIE-34518 (IS\_9.8\_Core\_Fix5)

Addition of CDATA block support to outbound SOAP processing.

When processing an outbound SOAP message, Integration Server ignores CDATA delimiters in String fields.

If a String field contained text in a CDATA block, Integration Server treats the text as regular text instead of character text and url-encodes special characters in the delimiters and in the text block. Integration Server now provides CDATA block support for processing of outbound SOAP messages only when Integration Server hosts the web service provider. When a service used as an operation in a web service provider returns String values containing CDATA blocks, when encoding the IData into a SOAP message, Integration Server places the CDATA text in the outbound SOAP message in a CDATA section and does not url-encode special characters in the delimiters or text block.

Keep the following information in mind:

- A CDATA block begins with <![CDATA[ and ends with ]]> - Multiple CDATA blocks may be used in a single String value.

- CDATA blocks may not overlap or be nested.

Note: When Integration Server is acting as the web service client, Integration Server does not provide CDATA block support when processing outbound SOAP messages. If a String value containing the request is passed to the web service connector and the string contains CDATA, the contents of CDATA block will be treated as regular text and special characters in the delimiters and text block will be url-encoded in the outbound SOAP request.

■ PIE-35132 (IS\_9.8\_Core\_Fix5)

Changes to Integration Server to address the security vulnerabilities identified during internal security testing.

This fix resolves the security issues found during internal security testing.

PIE-38427 (IS\_9.8\_Core\_Fix5)

A NullPointerException occurs when modifying or saving a flow service if dependency checking features are disabled.

A NullPointerException occurs in Software AG Designer when modifying or saving a flow service if the server configuration parameter watt.server.ns.dependencyManager is set to false. This issue is resolved.

PIE-38649 (IS 9.8 Core Fix5)

Host name of an email port is displayed incorrectly in the View Email Client Details page in Integration Server Administrator.

The host name of an email port is incorrect and contains garbled characters when the email port is viewed in the Security > Ports > View Email Client Details page in Integration Server Administrator.

This issue is resolved. The host name is now displayed correctly in the Ports > View Email Client Details page in Integration Server Administrator.

PIE-38920 (IS 9.8 Core Fix5)

Certification of Integration Server with MySQL version 5.6.

Integration Server 9.8 is now certified for use with MySQL version 5.6

PIE-39009 (IS 9.9 Core Fix2)

Messages are rolled back to Universal Messaging incorrectly if the webMethods messaging trigger is configured to Suspend and Retry Later.

If a webMethods messaging trigger specifies Suspend and Retry Later for On Retry Failure, Integration Server rolls back a message to Universal Messaging if a transient error causes the trigger to fail. However, instead of rolling back a single message, Integration Server rolls back all of the received but unacknowledged messages for the trigger. For concurrent triggers, this can cause messages to be reprocessed. For serial triggers, this can cause messages to be lost. Now, when a webMethods messaging trigger specifies Suspend and Retry Later and a transient error prevents the trigger from executing successfully, Integration Server rolls back a single message at a time to Universal Messaging. Additionally, Integration Server clears the trigger queue on the Integration Server immediately after suspending the trigger. Clearing the queue removes any messages that the trigger received but did not process. These messages will be redelivered.

#### PIE-39287 (IS\_9.9\_Core\_Fix2)

Integration Server displays the predefined Client Prefix instead of the user-defined Client Prefix after a restart.

After restarting Integration Server, the user-defined Client Prefix for a new Broker Connection Alias is replaced with the predefined Client Prefix that Integration Server creates. This issue is resolved. Now, Integration Server displays the user-defined Client Prefix correctly after a restart.

#### PIE-39295 (IS\_9.9\_Core\_Fix2)

An attempt to create a web service descriptor form a WSDL document fails with a NullPointerException if the WSDL document contains multiple services but the services are not associated with all of the binding and portType definitions in the WSDL document. Creating a consumer web service descriptor or a WSDL first provider web service descriptor from a WSDL document fails with a NullPointerException if the WSDL document defines multiple services and every service is not associated with every binding and portType defined in the WSDL document.

This issue is resolved. Each web service descriptor generated from a service in a WSDL document exposes only the binding and portTypes associated with the service.

PIE-40157 (IS 9.10 Core Fix1)

Correction to a spelling error in Queue Provider field.

On the Settings > Logging > Edit <loggerName> Details page, Integration Server Administrator lists Universal Messaging instead of Universal Messaging as one of the Queue Provider values. The spelling error is now corrected.

PIE-37272

Deadlock among threads in XA recovery store prevents XA transactions from completing. The XA recovery store contains information about each XA transaction, including the transaction ID (XID), the global state of the transaction at each point in the transaction, and the state of each resources participating in the transaction. During an XA transaction, a deadlock between threads accessing the XA recovery store occurred because an exception occurred after a thread acquired a lock. The exception prevented the release of the lock.

This issue is now resolved. In addition to resolving the issue described above, Integration Server now includes server configuration parameters to control recovery logging.

watt.server.transaction.xastore.performXALogging

Specifies whether Integration Server writes transaction information to the XA recovery store. Set to true to instruct Integration Server to log information about the state and progress of each XA

transaction. Set to false to instruct Integration Server to skip logging XA transaction information. The default is true.

Important! If you set watt.server.transaction.xastore.performXALogging to false, Integration Server does not log any information to the XA recovery story while processing a transaction, making transaction recovery impossible. If you want Integration Server to automatically resolve incomplete transactions or you want to manually resolve incomplete transactions, Integration Server must perform XA logging.

You must restart Integration Server for changes to this parameter to take effect.

watt.server.transaction.xastore.maxTxnPerFile

Specifies the maximum number of unique XA transactions in an XA recovery log file. When the XA recovery log file reaches the maximum number of transactions, Integration Server creates a new file. The default is 2000 transactions.

Consider increasing the maximum number of unique XA transactions for the XA recovery log file if there are more than 2000 active XA transactions and Integration Server exhibits a performance delay due to input/output. Increasing the number of unique XA transactions allowed per file decreases the number of files used for the XA recovery log, which, in turn, may result in fewer files for Integration Server to search when performing XA recovery.

Decreasing the number of unique XA transactions stored in file may help during transaction recovery as it might decrease the time to read and consolidate open transactions.

PIE-37566

Executing anonymous services creates persistent sessions.

Some anonymous services in the WmRoot package create persistent sessions. Repeated execution of these services can consume all of Integration Server's licensed sessions.

This has been fixed. Anonymous services in WmRoot are now stateless which means that Integration Server creates sessions to execute these services and discards the sessions immediately

PIE-38112

Integration Server does not restart after improper shut down.

If Integration Server does not shut down properly, which can be caused by a JVM crash or a machine crash, configuration files such as acls\*.cnf become corrupted or are reduced to a size of zero. In turn, this causes a restart of Integration Server to fail. To recover, data must be restored manually from a backup directory. This issue results from how Integration Server persists data into the file system. Prior to this fix, Integration Server tried to overwrite the existing file in the file system. If Integration Server shut down improperly right after the file was recreated but before the new content was written to the file system, the file content became corrupted or the file was reduced to a size of zero.

With this fix, Integration Server changes how it saves changes to configuration files. When saving changes to configuration files, Integration Server first saves the configuration changes in a temporary file in the IntegrationServer\_directory/instances/instanceName/config/work directory. After saving the changes in a temporary file, Integration Server moves the temporary file to the actual configuration file. This ensures that if unexpected behavior occurs before the configuration changes are initially saved to the temporary file, only the temporary file is impacted. The actual configuration file is not corrupted. At start up, if Integration Server detects files in in the IntegrationServer\_directory/instances/instanceName/config/work, it suggests that changes to a configuration file were not saved to the temporary file and that, therefore, the changes were not

made to the actual configuration file. Use the contents of the

IntegrationServer\_directory/instances/instanceName/config/work directory to determine which configuration files were in the process of being changed. Decide whether you want to redo the changes to the configuration files. Delete the files under the directory and redo the configuration change if you so choose.

#### PIE-38470

The xsd:any element and attributes are not generated for a web service descriptor when the Allow Unspecified Fields property is true.

The WSDL document for a web service descriptor does not include the xsd:any element and attributes when the web service descriptor uses a Document variable for which the Allow unspecified fields property is set to true. This issue occurs even when the server configuration parameter watt.core.schema.createSchema.omitXSDAny is set to false.

To address this issue, the web service descriptor now includes a property, Omit xsd:any from WSDL. When set to false, the WSDL document generated by Integration Server includes an xsd:any element. When set to true, the WSDL document does not include the xsd:any element. The default value is true. For changes to this property to take effect, after saving the change to the property, either refresh the web service descriptor or reload the package that contains the web service descriptor.

PIE-38658

When a client sends multiple HTTP PUT requests to Integration Server, every second request fails with a 400 Bad Request response.

Now, alternating HTTP PUT requests from the same client will not fail. Integration Server handles multiple HTTP PUT request from the same client correctly.

**•** PIE-38686

GET request mandatorily adds a default value to the Content-Type header.

If Content-Type header is not specified in a GET request, the pub.client.http service adds a default Content-Type:"application/x-www-form-urlencoded". According to HTTP 1.1, it is not mandatory to specify the Content-Type header. If the Content-Type header is not specified, the pub.client.http service should not add a default Content-Type.

Now, if no Content-Type header is specified, pub.client.http service does not add a default Content-Type to the request. However, if you pass the data using 'args' or 'table' keys, default Content-Type: "application/x-www-form-urlencoded" is added.

PIE-38751

In Integration Server, sometimes publishing a guaranteed document to Universal Messaging server fails due to transaction failure.

This issue occurs when the Universal Messaging server does not respond to the transaction within the specified EvenTimeout.

This issue is resolved. A new server configuration property,

watt.server.um.producer.transaction.commitRetryCount is introduced in the server configuration file. This property specifies the number of retry attempts Integration Server makes to publish the message to the Universal Messaging server. The maximum number of retries is 9. If you try to assign a value greater than 9, Integration Server automatically sets the value of the property to 9.

The default is 0. When setting a retry value, you must ensure that the total transaction time does not exceed the MaxTransactionTime. The total transaction time is calculated by multiplying the total number of attempts with the EvenTimeout. For example, if the retry value is set to 9, and the EvenTimeout is set to 60s, the total transaction time is  $60,000(9+1) = 600$ s.

#### PIE-38932

Integration Server loads a package more than once during deployment.

During deployment of multiple packages at the same time, Integration Server reloads the packages more than once.

Now, when a deployment operation includes multiple packages, Integration Server loads each package only once.

# PIE-39017

In a clustered environment, Integration Server sometimes does not create child tasks when a new server is added to the cluster or when an existing server is restarted.

When a task is scheduled to run on all servers in a clustered environment, Integration Server creates a parent task and a child task for each server in the cluster. When a new server is added to the cluster or when an existing server in the cluster is restarted, Integration Server creates a corresponding child task upon server restart. However, Integration Server sometimes does not create the child task for the newly added server or for the server that was restarted. As a result, the complete information for all servers in the cluster is not available on the Scheduler screen. This issue is resolved.

## PIE-39164

SSL handshake fails as no client certificate is sent when a new connection is opened through proxy. When Integration Server tries to open a connection to web server that requires client certificate through proxy, the SSL handshake using JSSE fails as no client certificate is sent. This happens only when the keyStoreAlias and keyAlias parameters are set using

pub.security.keystore:setKeyAndChain service and not when they are set using the Integration Server Administrator (Security > Certificates). This issue occurred because the client certificate attachment was missing in the request.

This issue is now resolved. Now, client certificate is sent to web server when a connection is opened through proxy.

# PIE-39178

Repository-based deployment fails when deploying locally publishable documents on the target Integration Server.

When deploying locally publishable documents on the target Integration Server using a repositorybased deployment, Integration Server cannot find a messaging connection alias for the locally publishable document. This causes the deployment to fail. When the publishable document type is set to locally only, there is no messaging connection alias attached to it.

This issue is resolved. Now, Integration Server does not check for a messaging connection alias during deployment when the publishable document type in Integration Server is set to locally only.

# PIE-39210

Integration Server experiences memory leak due to orphaned entries of type

com.wm.app.b2b.server.ostore.FileCache\$InvokeCounter located in com.wm.app.b2b.server.ostore.FileCache. This issue is now resolved.

PIE-39268

Enhancement to Integration Server to use a file for specifying allowed cipher suites. The following server configuration properties identify the list of cipher suites for use with inbound and outbound SSL connections. watt.net.ssl.client.cipherSuiteList

watt.net.ssl.server.cipherSuiteList

watt.net.jsse.client.enabledCipherSuiteList

watt.net.jsse.server.enabledCipherSuiteList

Prior to this enhancement, the properties accepted a comma-separated list of cipher suites. However, specifying a long list of cipher suites can be cumbersome. To make it easier to specify a long list of cipher suites, Integration Server now allows specifying a file as the value for the cipher suite server configuration properties. In the file, specify each cipher suite on a different line. For each cipher suite server configuration property for which you want to specify a file instead of a list of cipher suites, specify the following as the value of the property: file:directoryName\filename For example: watt.net.jsse.server.enabledCipherSuiteList=file:c:\ssl\ciphers.txt.

Note: You can set the value of a cipher suite server configuration property to a comma-separated list, default, or the absolute path to a file. You cannot specify a combination of these. Integration Server loads the file and its list of supported cipher suites at start up. Changes to the contents of the file that are made after Integration Server starts will not take effect until the next time Integration Server starts. Integration Server throws the following exception if it cannot find the specified file: ISS.0070.9048E Integration Server cannot find the file {0} specified for the server configuration parameter {1}.

Cause The specified server configuration parameter uses a file to identify the allowed cipher suites; however, Integration Server cannot find the file.

Action Make sure the server configuration parameter specifies the correct location of an existing file.

PIE-39278

Message not found for messageKey 68.29 and 68.30.

If an email port has "Log out after each mail check=Yes" , Integration Server fails to retrieve the error messages for messageKey 68.28 and messageKey 68.30.

Following messages appear in the server log:

For IMAP: ISP.0068.0029I] Message not found for messageKey 68.29. For POP3: ISP.0068.0029I] Message not found for messageKey 68.30.

This issue is now resolved. Now, correct messages are displayed for messageKey 68.28 and messageKey 68.30.

PIE-39298

Error in getting SFTP server host key, if a key exchange algorithm is not supported by SFTP server. Jsch has a default key exchange algorithm order.

During the handshake, jsch checks the client key exchange algorithms one by one with SFTP server key-exchange algorithms. The first matching algorithm is used as the key-exchange algorithm

between SFTP client and SFTP server. However, Jsch does not support 2048-bit keys for diffiehellman-group-exchange-sha256 and diffie-hellman-group-exchange-sha1 key exchange algorithms in Java 1.7 and earlier versions. Consequently, if the Integration Server runs with Java 1.7 or earlier version and SFTP server expects 2048-bit keys for these algorithms, then the handshake between SFTP server and SFTP client fails.

To avoid this issue, the order of these key exchange can be changed using the watt.ssh.jsch.kex parameter so that, any other matching key exchange algorithm can be selected as the key exchange algorithm between the SFTP client and SFTP server.

To address this issue, Integration Server now include a server configuration parameter to change the order of the key exchange algorithm.

watt.ssh.jsch.kex Specifies the order of the key exchange algorithm for Jsch. The specified order overrides the default key exchange algorithms order supported by Jsch.

For example: watt.ssh.jsch.kex=diffie-hellman-group-exchange-sha1, diffie-hellman-group1 sha1,diffie-hellman-group14-sha1 If the SFTP server expects 2048-bit keys for diffie-hellman-groupexchange-sha1, then the order of this algorithm can be changed so that, any other matching algorithm can be selected as key exchange algorithm between the SFTP client and SFTP server. watt.ssh.jsch.kex=diffie-hellman-group1-sha1, diffie-hellman-group14-sha1, diffie-hellman-groupexchange-sha1 Integration Server must be restarted for changes to this parameter to take effect.

PIE-39357

Integration Server fails to retrieve the SFTP Get Host Key during the SFTP Server Alias creation. SFTP Server Alias creation fails with 'Auth Cancel' exception, as Integration Server fails to retrieve the SFTP Get Host Key.

The issue is now resolved.

PIE-39380

Integration Server issues an Access Denied error message during the logon process and logs an authentication exception in the server log.

Integration Server issues the following error message during the logon process and logs the exception in the server log:

Access to Integration Server is denied because of the following authentication exception: LoginModule "com.wm.app.b2b.server.auth.jaas.X509LoginModule" unavailable. The issue is now resolved.

PIE-39574

Web service connector does not capture all the Set-Cookie HTTP response headers sent back by the web service provider.

When a web service connector sends a request to a web service provider that sends back multiple Set-Cookie response headers, the connector captures only one Set-Cookie response header. This issue is resolved. Now, if the web service provider sends back multiple Set-Cookie HTTP response headers, the connector returns all of the headers in its output.

PIE-39585

Missing fields in an IS document type generated from an XML Schema Definition (XSD) that has complex type definitions referring to group elements defined later in the schema. When an Integration Server document type is generated from an XSD where the complex type

definitions contain references to group elements defined later in the schema, the generated document type does not contain the fields corresponding to such references. This issue is now resolved.

PIE-39701

Integration Server migration utility reports an exception during migration of Trading Networks package.

During migration of Integration Server, if the source Integration Server contains a Trading Networks package, the migration utility throws an exception if JDBC pool information was not selected during migration of configuration files and JDBC pool information was specified during installation of Trading Networks.

Trading Networks data and configuration file Migrator : Unable to locate the database configuration information. File

<IntegrationServer\_installDirectory>\bin\migrate\..\..\instances\default\config\jdbc\pool\<poo lName>.xml does not exist. Where poolName refers to the pool name specified for the Trading Networks functional alias.

This issue is now resolved. Integration Server migration utility correctly migrates Trading Networks data.

**•** PIE-39735

Synchronization of publishable documents with the messaging provider fails when using a startup service to run pub.publish:syncToProvider.

When the pub.publish:syncToProvider service runs as part of a startup service, Integration Server reloads the webMethods messaging triggers but fails to update the state of the triggers. This issue is resolved.

**•** PIE-39762

REST API descriptor treats parameter of type byte[] as byte.

When creating a REST API descriptor, if a selected REST resource contains a service with byte[] in the service signature, the REST API descriptor treats the parameter as a byte instead of byte[]. This issue is now resolved.

**•** PIE-39819

An error occurs when you create or edit a file polling port if the path to the monitoring directory contains a backslash '\'.

When you create or edit a file polling port and the path to the monitoring directory contains a backslash '\', the following error message is displayed. "No listener defined with the specified key: FilePollingListener: c: mp" This issue occurs because the Integration Server Administrator uses the wrong encodingType.

This issue is resolved.

# PIE-39825

A synchronous or asynchronous publish and wait does not receive a reply.

If a publishable document type is empty, that is, it does not contain any fields besides the \_env field, and values are mapped to fields the \_env field before publishing the document using pub.publish:publishAndWait, Integration Server does not receive a reply to the published request. This occurs for synchronous and asynchronous publish and wait requests. This issue is now resolved.

**•** PIE-39839

Universal Messaging does not reuse the session on Integration Server even though watt.server.trigger.reuseSession is set to true.

When the server configuration property, watt.server.trigger.reuseSession is set to true and Broker is the messaging provider, Broker reuses the session on Integration Server. Whereas, Universal Messaging as the messaging provider does not reuse the session. This issue is resolved.

PIE-39847

JDBC connection pools are blocked after the database restarts.

After the database used by a JDBC pool restarts, Integration Server does not release connections from the pool because of an unexpected exception thrown by the JDBC driver. Now, Integration Server exception handling prevents the exception thrown by the JDBC driver from blocking the release of connections from the JDBC pool.

PIE-39848

After migrating to Integration Server 9.5 or later, Integration Server displays an exception when calling a web service and using MTOM streaming.

After migrating 2 to Integration Server 9.5 or later, sending a web service request that uses MTOM streaming for which more than one chunk is sent, the following exception occurs: "Exception --> org.apache.axis2.AxisFault: Connection reset by peer: socket write error" This issue is now resolved.

PIE-39853

Unable to view assigned input values for services in Integration Server Administrator when the server configuration property watt.server.disableXSSFilter=true.

When creating a scheduled task, assigning input values using the "Assign Inputs" button displays an empty input field even though the assigned value is saved in the input field. Since the XSS filter is disabled by setting the server configuration property watt.server.disableXSSFilter=true, Integration Server in unable to encrypt quotation marks (") in the input values. Therefore, the assigned input values are not displayed in the input field in Integration Server Administrator. This issue is resolved. Integration Server is now able to encrypt quotation marks (") in input values when the server configuration property watt.server.disableXSSFilter=true.

PIE-39876

Swagger document generated by Integration Server does not represent REST resources with required list parameters correctly.

If a REST API descriptor contains REST resources that refer to a list parameter, such as String list, Document list, Document Reference list, and Object list, and the list parameter is required, the definitions section of the generated Swagger document does not indicate that the parameter is required.

This issue is now resolved.

PIE-39877

If a REST API descriptor contains a REST resource that refers to a parameter of type String table, the generated Swagger document does not indicate the type of the parameter as "array". This issue is now resolved.

PIE-39938

Reliable messaging sequences on Integration Server are timed out when the inactivity timeout interval is set to a value of -1.

This issue is now resolved. The reliable messaging sequences do not get timed out when the inactivity timeout interval is set to -1 in the Integration Server Administrator (Settings > Web Services > Reliable Messaging > Edit Configuration).

PIE-39967

Service error statistics counter causes memory leak.

An internal mechanism used to report the last 60 seconds worth of service failures has a memory leak. The memory leak occurs when a steady stream of exceptions, at least one every 60 seconds, are thrown without interruption.

To resolve the memory leak, Integration Server clears the service error statistics counter when new entries are added.

PIE-40014

Selected Authentication Type does not get populated under HTTP Transport Properties in consumer web service descriptor endpoint alias.

When creating a consumer web service descriptor endpoint alias, the selected Authentication Type is not populated under HTTP Transport Properties.

The issue is now resolved.

PIE-40027

Integration Server logs the wrong message when it cannot find the encoder "esapi". When Integration Server cannot find the encoder "esapi", it logs the following wrong error message: [ISC.0072.0023E] Couldnt initialize encoder "{0}". Whereas, Integration Server should log the following message: ISC.0072.0023E] Failed to initialize the bundle for encoder 'esapi'.

This issue is resolved now.

**•** PIE-40048

In the Service Usage screen, some of the values are displayed as  $\&$ nbsp; instead of the actual value. In the Service Usage screen of Integration Server Administrator, some of the values in the Count and Last Run columns are displayed as instead of the actual value. This issue occurs because of encoding issues in Integration Server.

This issue is resolved. Now, the values in the Count and Last Run columns are displayed correctly.

PIE-40109

The pub.xml:getNextXMLNode service incorrectly returns a NullPointerException when the NodeIterator does not have XML nodes to return.

This issue is resolved. The pub.xml:getNextXMLNode service returns null when there are no XML nodes to return.

# PIE-40126

Results window does not show parameter names when using Natural CALC subprogram. From the Natural CALC subprogram, the IDL and IS connection are created. When using Integration Server and Adapter 9.9, and running the example CALC flow service in Software Designer from the Service Development perspective, the results window does not show the parameter names. The field name abbreviator (as used for XmlData) truncates field names that start or end with #.

With this fix, the Field name abbreviator no longer truncates field names that start or end with #.

PIE-40139

Integration Server becomes unresponsive due to an OutOfMemoryError caused by lack of PermGen space. A memory leak in the package classloader may result in a java.lang.OutOfMemoryError: PermGen space, which causes Integration Server to become unresponsive.

The memory leak in the package classloader is now repaired.

PIE-40141

The pub.event.routing\* services are not working properly in Integration Server . The pub.event.routing\* services of send, subscribe, and unsubscribe are not working properly. For example, the send service throws the following ServiceException: Could not run 'send' com.wm.app.b2b.server.ServiceException: com.wm.app.b2b.server.ServiceException: Event Routing service not available.

This issue is resolved now.

**•** PIE-40183

Different error messages for primary and regular HTTP ports.

When Integration Server receives a client request for a web service that does not exist, it returns different error messages depending on whether the request was received through the primary port or an HTTP port.

Now, Integration Server returns the same error message regardless of the port through which it receives the request.

PIE-40189

Missing schema definition for the envelope (\_env) field in the WSDL document when a service containing reference to a publishable document type is exposed as a web service. When a service containing reference to a publishable document type is exposed as a web service, the resulting WSDL document does not contain the schema definition for the envelope (\_env) field. This issue is now resolved.

PIE-40194

A webMethods messaging trigger that receives messages from a Universal Messaging cluster becomes disconnected and does not reconnect.

When a Universal Messaging connection alias that specifies a cluster of Universal Messaging servers and the network between the Universal Messaging servers fails, one or more webMethods messaging triggers that use the alias might disconnect and then not reconnect. This might happen even if the trigger can successfully connect to one of the Universal Messaging servers but not the

other servers in the cluster.

Now, if a webMethods messaging trigger becomes disconnected from a cluster of Universal Messaging servers, the trigger reconnects only when the cluster has a quorum. In addition to resolving the issue described above, Integration Server now redirects the Universal Messaging client log entries from the default stdout to the Integration Server's log directory, Integration Server directory/instances/instanceName/logs/umClient.log. The umClient.log file can be used when debugging Universal Messaging issues.

#### PIE-40195

Integration Server does not validate a Kerberos ticket sent by an Internet browser. If Integration Server receives a request on a port configured to accept Kerberos tickets, Integration Server returns a 401 status code with a "Negotiate" header challenge to the Internet browser. Upon receiving the Negotiate header challenge, a properly configured Internet browser generates a Kerberos ticket and sends the request, along with the Kerberos ticket, to Integration Server. Integration Server should validate the Kerberos ticket and either allow or deny the client request based on the ACL settings. However, Integration Server could not process the Kerberos ticket because a Kerberos ticket sent by an Internet browser is structurally different from tickets generated by a Java client. Because Integration Server could not process the ticket, Integration Serer could not validate the Kerberos ticket. Instead, Integration Server returned a 401 status code and prompted the client for username and password credentials.

Integration Server can now process a Kerberos ticket generated by an Internet browser.

#### PIE-40202

JDBC connection pool for ISInternal functional alias is blocked.

Integration Server does not release connections from the JDBC connection pool used by the ISInternal functional alias because of an unexpected exception thrown by the JDBC driver. Now, Integration Server exception handling prevents the exception thrown by the JDBC driver from blocking the release of connections from the JDBC connection pool.

#### PIE-40212

Enhancement for using a public cache, including a distributed cache, for service results caching. Previously, Integration Server stored cached service results in the ServiceResults system cache which is part of the SoftwareAG.IS.Services system cache manager.

With this enhancement, a local or distributed public cache can now be used for service results caching. By using a distributed cache as the service results cache, multiple Integration Servers can access cached service results.

Keep the following information in mind when using a public cache for service results caching: -The cache must be configured such that elements do not expire once they are placed in the cache. That is, the Eternal check box must be selected for the cache. The duration of cached service results depends on the Cache expire property value for the service and the watt.sever.cache.flushMins server configuration parameter value.

-When using a distributed cache as a service results cache, make sure that all the Integration Servers that share the service results cache have the same packages.

-When returning cached results for a service, by default, Integration server returns a reference to the cached results instead of the actual value of the cached results. If you want Integration Server to return the actual value instead of a reference, make sure that the Copy on Read and Copy on Write

check boxes are selected for the public cache.

-If you want to be able to use Integration Server Administrator or the

pub.cache.serviceResuls:listCache service to view the cached elements for a service, make sure that the service results cache is searchable and that the cache allows automatic indexing for keys. That is, for the service results cache, the Searchable check box must be selected and the Key check box next to Allow Automatic Indexing must be selected.

-When a public cache used for service results caching is disabled or a public cache manager that contains the cache used for service results caching is shut down, Integration Server does not cache or retrieve service results. Instead of using cached results, Integration Server executes the service. -When a public cache used for service results caching is enabled or the public cache manager that contains the public cache used for service results is started, Integration Server re-initializes the cache.

For detailed information about creating a public cache, public cache manager, and a distributed cache, see the webMethods Integration Server Administrator's Guide.

Note: In Integration Server Administrator, the Server > Service Usage page displays statistics about service results. For a distributed cache, this statistics corresponds to the current Integration Server instance only. Integration Server Administrator does not provide aggregated statistics for all the Integration Servers using the same distributed cache for service results caching.

To configure Integration Server to use a public cache for service results caching, you specify the name of the cache and cache manager in the server configuration parameters

watt.server.serviceResults.cache and watt.server.serviceResults.cacheManger, respectively. watt.server.serviceResults.cache

Specifies the name of the public cache to use for service results caching. If no value is specified for the watt.server.serviceResults.cache parameter, Integration Server uses the ServiceResults cache in the cache manger specified in the watt.server.serviceResults.cacheManager parameter as the service results cache. If the cache manager in the watt.server.serviceResults.cacheManager parameter does not contain a cache named ServiceResults, Integration Server throws an error at start up and does not cache service results. You must restart Integration Server for changes to this parameter to take effect.

watt.server.serviceResults.cacheManager

Specifies the name of the public cache manager that contains the public cache to use for service results caching. If no value is specified for this parameter, Integration Server uses the SoftwareAG.IS.Services system cache manager as the service results cache manager. If the SoftwareAG.IS.Services system cache does not contain a cache with a name that matches the value of the watt.server.serviceResults cache, Integration Server throws an error at startup and does not cache service results. You must restart Integration Server for changes to this parameter to take effect.

Note: To use the ServiceResults system cache located in the SoftwareAG.IS.Services system cache manager as the service results cache, do not specify a value for watt.server.serviceResults.cache or watt.server.serviceResults.cacheManager.

#### PIE-40246

The pub.client:soapClient service does not use the private key and certificate chain set using the pub.security.keystore:setKeyAndChain.

This issue is now resolved.

# **•** PIE-40259

Using the delete icon to delete an OpenID Provider on the Security > OpenID page does not delete the OpenID Provider.

In the Security > OpenID page of Integration Server Administrator, clicking the delete icon in the Delete Provider column invokes an unknown service, resulting in the display of the following message:

[ISC.0072.9001] Unknown service: wm.server.security.openid:deleteProvider Furthermore, the OpenID Provider is not deleted.

Now, clicking the delete icon in the Delete Provider column on the Security > OpenID page results in Integration Server deleting the OpenID Provider.

# ■ PIE-40261

Use JSSE option is missing on external port if the internal port is set to HTTP. On Integration Server Administrator, when you view a port for which the Enterprise Gateway External Port is set to HTTPS and Enterprise Gateway Registration Port is set to HTTP, the "Use JSSE" option does not appear. The "Use JSSE" option appears only if the Enterprise Gateway Registration Port is set to HTTPS.

This issue is now resolved.

# PIE-40275

Enhancement to allow the default locale for pub.date\* services to be the server locale instead of the client locale.

When executing a pub.date\* service with a locale input parameter for which no locale is specified Integration Server uses the locale from the session used by the client that invoked the service. Integration Server now includes a server configuration parameter that you can use to specify that the default locale for pub.date\* services should be the server locale. watt.server.session.locale.ignore

Specifies whether the default locale for the pub.date\* services is the server locale or the locale from the session used by the client that invoked the service. When set to true, when executing a pub.date\* service for which a locale input parameter value is not specified, Integration Server uses the server locale as the value of the locale parameter. When set to false, when executing a pub.date\* service for which a locale input parameter value is not specified, Integration Server uses the locale from the session used by the client that invoked the service. The default is false.

You do not need to restart Integration Server for changes to this parameter to take effect.

# PIE-40300

Under heavy load, Integration Server might generate duplicate contextIDs for audit log messages resulting in an AuditLogManagerException.

Under heavy load, Integration Server might generate duplicate contextIDs for audit log messages, causing Integration Server to write the following AuditLogManagerException to the server.log: [ISS.0095.9998] AuditLogManager Exception:

com.webmethods.sc.auditing.api.logger.WmAuditLoggerException: Null or duplicate context given to logger 'Error Logger'

Now Integration Server generates unique contextIDs even under heavy load.

## **•** PIE-40324

Integration Server throws an error when an incoming message contains a pre-populated contextID and audit contextID.

Integration Server writes the following error to the server.log when an incoming message contains a pre-populated context ID and audit contextID.

[BAA.0000.0061] This context has already been used in the current context stack.

Integration Server now handles a message with a pre-populated contextIDs and audit contextID and no longer logs the above error.

PIE-40362

Unable to publish a package to multiple subscribers.

When publishing a package to multiple subscribers, clicking the 'Send Release' button in Integration Server Administrator prompts you to select a subscriber even though subscribers are selected. This issue is resolved.

PIE-40363

UserInfo service does not receive error information.

If an OpenID Provider's UserInfo Endpoint returns an error, information about the error should be passed to the userInfoError input variable in the UserInfo service registered for the OpenID Provider. This is not happening.

This issue is now resolved.

Note: Previously, the userInfoError input variable was named error.

PIE-40372

Reply messages are sometimes not received with asynchronous request-reply using webMethods messaging and Universal Messaging as the messaging provider.

In an asynchronous request-reply for webMethods messaging, the pub.publish:publishAndWait service is first invoked followed by the pub.publish:waitForReply. When the messaging provider is Universal Messaging, some reply messages are not received if Integration Server receives the reply message before invocation of the pub.publish:waitForReply service. This issue is now resolved.

PIE-40408

Enhancements for managing a service results cache. Integration Server now includes built-in services that you can use to manage a service results cache, including:

pub.cache.serviceResults:resetServerCache resets the entire cache.

pub.cache.serviceResults:resetServiceCache resets the cache for a particular service.

pub.cache.serviceResults:listServiceCache lists the cached results for a particular service.

In addition to the above services, Integration Server Administrator now includes a way to view the cached service results for a particular service. To use Integration Server Administrator to view the cached service results, do the following:

1. Open Integration Server Administrator if it is not already open.

- 2. In the Packages menu of the Navigation Panel, click Management.
- 3. In the Packages list, click the package containing the service for which you want to view cached

service results.

4. Click Browse Services in packageName.

5. In the Services list, click the name of the service for which you want to view the cached service results.

6. On the Packages > Management > packageName > Services > serviceName page, click List Service Cache. Integration Server displays a list of the cached results for the service. For each cached element, Integration Server displays the key for the cached element, the cached service inputs, and the associated cached service outputs.

Notes:

- You can also access the Packages > Management > packageName > Services > serviceName page in the following way: Under Server, click Service Usage. On the Server > Service Usage page, click the name of the service for which you want to list cached results.

- To return a list of cached result for a service, the services results must be searchable and that the cache allows automatic indexing for keys. That is, for the service results cache, the Searchable check box must be selected and the Key check box next to Allow Automatic Indexing must be selected. Note that exposing the contents of the service results cache may represent a security risk.

- You can view cached service results for a public service results cache only. You cannot view cached service results in the ServiceResults system cache.

Below is more information about each of the new built-in services.

pub.cache.serviceResults:listServiceCache WmPublic.

Returns a list of the cached service results for a particular service.

Input Parameters

serviceName String. Name of the service for which you want to view the cached service results. Output Parameters elements Document List. Conditional. A document list (IData ) containing the cached service results for the specified service. The pub.cache.serviceResults:listServiceCache service returns the elements output only if the service results cache contains cached results for the specified service. For each set of cached service results, the

pub.cache.serviceResults:listServiceCache returns the following information:

key String. Optional. Key for the cached element containing the service results.

input. Document. Optional. An IData containing the key/value pairs for the cached service input. output Document. Optional. An IData containing the key/value pairs for the cached service output Usage Notes:

- If serviceName specifies a service that does not exist or a service for which Integration Server does not cache service results, Integration Server returns an empty elements output parameter.

- You can use the pub.cache.serviceResults:listServiceCache with a public service results cache only. You cannot use the pub.cache.serviceResults:listServiceCache with the ServiceResults system cache.

- For the pub.cache.serviceResults:listServiceCache service to return results, make sure that the service results cache is searchable and that the cache allows automatic indexing for keys. That is, for the service results cache, the Searchable check box must be selected and the Key check box next to Allow Automatic Indexing must be selected.

- Exposing the contents of the service results cache via the listCacheService may represent a security risk.

pub.cache.serviceResults:resetServerCache

WmPublic. Resets the cache for all services in the service results cache, resulting in the removal of all cached service results for all services from the service results cache.

Input Parameters None.

Output Parameters message String. Message indicating whether or not Integration Server cleared the service results cache successfully.

- "Cache reset successfully" indicates that Integration Server cleared the entire service results cache successfully.

- "Error resetting cache!" indicates that Integration Server did not clear the entire service results cache successfully. Review the sever log and error log to determine why Integration Server did not clear the service results cache successfully.

pub.cache.serviceResults:resetServiceCache

WmPublic. Resets the cache for specific service, resulting in the removal of cached service results for the service.

Input Parameters serviceName String. Fully qualified name of the service in the format folder.subfolder:serviceName for which you want to remove cached service results.

Output Parameters message String. Message indicating whether or not Integration Server cleared the service results cache for the specified service successfully.

- "Cache reset successfully" indicates that Integration Server cleared the cached service results for the specified service successfully.

- "Error resetting cache!" indicates that Integration Server did not clear the cached service results for the specified service successfully. Review the sever log and error log to determine why Integration Server did not clear the service results cache successfully.

Note: To avoid revealing whether or not a service exists, if serviceName specifies a service that does not exist, the message output parameter returns the message "Cache reset successfully"

PIE-40422

Integration Server grants access to a user account disabled by the external user manager. Integration Server caches information for users who provide valid credentials. If the user later provides invalid credentials, Integration Server denies access but does not remove the cached information about the user. Consequently, if the user later provides valid credentials, Integration Server grants access even if an external user manager disabled the user account. Now, when a user provides invalid credentials, Integration Server removes the user information

PIE-40454

from the cache.

The pub.storage:get service fails in a cluster.

Integration Server improves the performance of the pub.storage\* services by caching the DATASTORE\_ID values from the IS\_DATASTORE table. However, in a cluster, a cached DATASTORE ID value might become stale due to actions taken by other Integration Servers in the cluster. A pub.storage\* service fails when it attempts to use a stale DATASTORE\_ID. Now, when a pub.storage\* service attempts to use a stale DATASTORE\_ID, Integration Server replaces it with the current DATASTORE\_ID.

PIE-40467

Corrections for cosmetic issues in Integration Server Administrator. Integration Server Administrator displays some cosmetic issues, such as empty cells, deeply nested tables, and missing graphics, that are now repaired.

PIE-40480

When restarting Integration Server fix after applying a fix, expected changes are not made to the

embedded database.

If the ISInternal functional alias uses the embedded, internal database and application of an Integration Server fix made changes made to the database structure, Integration Server should perform some database updates upon restart of Integration Server. However, this was not happening.

This issue is now resolved.

PIE-40504

A NullPointerException occurs when Integration Server enters quiesce mode and the JMS subsystem has not been initialized.

This issue is resolved. Integration Server can now enter quiesce mode even if the JMS subsystem has not been initialized.

**•** PIE-40505

Memory leak when invoking pub.jms:reply Integration Server did not correctly release JMS Session and MessageProducer objects when invoking the pub.jms:reply service, resulting in a memory leak. The issue is now resolved.

PIE-40516

In a cluster of Integration Servers, the scheduled task for which the target node is set to "Any Node" and "Repeat After Completion" executes the same service simultaneously on different cluster nodes when the Terracotta Server Array becomes unavailable.

This issue is now resolved. Now, in a cluster of Integration Servers, a scheduled task with target node set to "Any Node" and "Repeat After Completion", executes the service only on one of the cluster nodes at a time when the Terracotta Server Array becomes unavailable.

PIE-40517

Specifying a value of true for the watt.net.ssl.client.useJSSE server configuration property does not use JSSE for all of the outbound HTTPS connections from Integration Server.

After applying a fix or upgrading to a release that includes PIE-38599, Integration Server no longer honors the value of watt.net.ssl.client.useJSSE for outbound HTTPS connections. This occurs because PIE-38599 changed the default value of the useJSSE input parameter in the pub.client:http service to "no" from a null value. A value of "yes" or "no" for the useJSSE input parameter overrides the value of the watt.net.ssl.client.useJSSE server configuration property. A null value for the useJSSE input parameter causes the service to defer to the value of the watt.net.ssl.client.useJSSE server configuration property.

Now, the default value of the useJSSE input parameter for the pub.client:http service is null, which allows the watt.net.ssl.client.useJSSE server configuration property to determine the default behavior for outbound HTTPS connections.

PIE-40548

Performance degradation observed in Integration Server.

Integration Server exhibits performance degradation in the GA versions 9.8, 9.9, and 9.10. Integration Server versions 9.6 and 9.7 exhibit a similar performance degradation after applying the latest fix.

The cause of the apparent performance degradation is now resolved.

PIE-40561

During the migration of Integration Server from 9.0 to a later release, the migration utility also

migrates the server configuration parameters watt.core.schema.validateIncomingXSDUsingXerces and watt.server.wsdl.validateWSDLSchemaUsingXerces.

The migration utility need not migrate these server configuration parameters during the migration of Integration Server from 9.0 to a later release because the functionalities provided by the two parameters are replaced in releases starting with 9.0.

- The 'Validate schemas using Xerces' option in the New Web Service Descriptor wizard replaces the functionality of the watt.core.schema.validateIncomingXSDUsingXerces parameter.

- The value of the 'Validate schemas using Xerces' option is stored as the web service descriptor property 'validateSchemaUsingXerces' (which replaces the functionality of the watt.server.wsdl.validateWSDLSchemaUsingXerces parameter).

The issue is resolved. The specified server configuration parameters are removed from Integration Server starting with release 9.0.

# PIE-40569

Integration Server logs a message about JDBC connection pool waiting threads threshold count being exceeding erroneously.

Integration Server should log the following message only when a thread is waiting for the JDBC connection pool to have an available connection.

[ISS.0096.0009I] JDBC Connection pool waiting threads threshold exceeded, <number> threads waiting for connection for pool <JDBCPoolName> Integration Server should not log the above message if the JDBC pool is empty or the JDBC driver threw an exception when Integration Server attempts to create a connection. In these cases, there is not actually a waiting thread. This issue is now resolved.

### PIE-40576

SFTP transfers fail due to timestamp parsing failure.

A change in the Log Timestamp Format (Settings > Logging > View Server Logger Details > Log Timestamp Format) changes the timestamp format returned by pub.client.sftp:ls service. This causes the SFTP transfers to fail due to the timestamp parsing failure.

To address this issue, Integration Server now includes a server configuration parameter which specifies the timestamp format for SFTP client public services.

watt.server.sftp.dateStampFmt

Specifies the format of date to be used in the SFTP client public services.

To specify the date format to use, you can use any format that is supported by the Java class java.text.SimpleDateFormat. For example, to display the date with the format 08-12-02 14:44:33:1235, specify dd-MM-yy HH:mm:ss:SSSS. The default format for

watt.server.sftp.dateStampFmt property is yyyy -MM -dd HH:mm:ss z.

It is not necessary to restart Integration Server after you change the value of this parameter.

PIE-40578

Reloading the Packages > Management page in Integration Server Administrator results in a reexecution of the last command on the page.

The Packages > Management page in Integration Server Administrator encodes the last action as part of the URL. Web browsers remember the last action as part of the history, resulting in the reexecution of the last action when reloading the frame.

To resolve this issue, for HTML5-compatible browsers, Integration Server alters the browser history so that that the URL for the Packages > Management page does not include the last action as part of

the URL. As a result, when reloading the frame, the last action will not be re-executed.

PIE-40629

A concurrent webMethods messaging trigger may not utilize all available threads. When a concurrent webMethods messaging trigger uses the maximum available threads for message processing, the next request for a thread must wait for a thread to be returned to the thread pool before another message can be processed. Integration Server returns a thread to the thread pool once message processing completes. When a thread becomes available, the waiting request should begin executing. However, instead of the request using a thread as soon as it becomes available, the request waits until the number of threads used by the trigger reaches 0 (zero). This results in periods of time when the trigger is not using all the available threads. Note: A trigger uses the maximum available threads when the number of messages being processed by the trigger equals the Max execution threads property value. For example, if Max execution threads is set to 10, the trigger uses the maximum available threads when it is processing 10 messages.

Now, a concurrent webMethods messaging trigger will not wait for the number of the threads used by the trigger reaches zero before processing a waiting request. Instead, the trigger begins processing the waiting request as soon as a thread becomes available.

PIE-40664

The JSSE-enabled HTTPS ports fail to use the updated certificate.

After adding a new certificate to the truststore and then reloading the truststore using the Integration Server Administrator (Security > Keystore), the JSSE-enabled ports do not use the added certificate.

This issue is now resolved. The JSSE-enabled HTTPS ports now use the updated certificate after the corresponding truststore is reloaded using Integration Server Administrator.

■ PIE-40684

Integration Server Administrator sometimes displays two scrollbars right next to each other instead of a single scrollbar.

This issue is now resolved.

PIE-40687

Display non-ASCII Unicode characters in the body of a Java service.

When you persist Java services, Integration Server encodes non-ASCII Unicode characters as ASCII Unicode escape sequences (for example, the Korean character '?' is saved as '\uD55C'). By default, Integration Server does not decode the escape sequences. Therefore, when Integration Server sends Java service code to Software AG Designer, escape sequences appear in Designer instead of the original Unicode characters.

This fix lets you configure Integration Server to decode the escape sequences. In Integration Server Administrator, go to Extended Settings and add "watt.server.ns.decodeJavaService=true." The change will take effect immediately (no server restart necessary).

Note: After this change, Unicode escape sequences will no longer display in the Java service code in Integration Server. For example, if you use the string "\uD55C" in Java service code, the string will save correctly, but the editor will display it as "?".

PIE-40688

Invoking pub.storage:get causes a pub.storage lock to be released immediately.

When using pub.storage:get to retrieve an item, Integration Server released the lock on the item immediately. However, when using pub.storage:get to retrieve an item, the lock on the item should remain until the lock is removed by a call to pub.storage:unlock, a call to pub.storage:put, or the lock expires.

This issue is now resolved.

## PIE-40693

Slow file transfer speed using pub.client.ftp:put.

While transferring files with large size (around 1 GB) using pub.client.ftp:put service, the file transfer speed is observed to be slow. Hence, it takes longer to complete the file transfer. This issue was due to the buffer limit in the amount of data that can be read and written to the stream (1KB). This issue is now resolved. Now, the buffer size is increased (32 KB) and hence, the transfer time for large files is less and is comparable with the FTP client on Microsoft Windows.

PIE-40702

Change to Integration Server to address security vulnerability.

A certain form of URL, if executed, can cause a redirection that allows for the possibility of credential theft. The form of URL no longer causes a redirection. Instead, the Integration Server user receives an HTTP 404 response.

PIE-40742

Package deployment fails because some packages are partially loaded. When using Deployer to deploy IS packages, some packages only partially load. This causes deployment to fail.

This issue is now resolved. Packages are no longer partially loaded.

■ PIE-40867

Modification to Integration Server to control the logging of messages about duplicate universal names for document types.

Whenever Integration Server loads a document type with an explicit universal name (such as when a package is loaded), Integration Server registers the universal name. If Integration Server loads a document type whose explicit universal name is a duplicate of one that is already registered, Integration Server logs the following error message:

"[ISC.0081.0002E] Error registering universal name <universal\_name>, already registered to <document\_type>" filling the IS logs

A user cannot use Designer or Developer to assign the same universal name to a document type. However, if the same WSDL document is used to generate multiple consumer Web service descriptors and/or multiple WSDL first provider Web service descriptors, Integration Server creates multiple document types with the same universal name explicit. When loading a package containing these document types, Integration Server logs the error message mentioned above multiple times which can clutter the log file. To suppress the error message about registering a duplicate universal name, add the following to extended settings on the Settings > Extended > Edit Extended Settings page

watt.server.ns.logErrorsOnRegisteringMultipleDocTypesForAUniversalName=false After you save your changes, you do need to restart Integration Server for these changes to take effect. If you want Integration Server to resume logging message about registering duplicate universal names, set watt.server.ns.logErrorsOnRegisteringMultipleDocTypesForAUniversalName to true. The default value is true.

Note: Setting watt.server.ns.logErrorsOnRegisteringMultipleDocTypesForAUniversalName to false suppresses the error messages about duplicate universal names only. It does not resolve the duplicate names.

#### PIE-40940

OAuth authentication is not disabled for requests that contain an Auhorization header with a Bearer access token even after setting the watt.server.auth.oauth.accessToken.useHeaderFields parameter to false.

When watt.server.auth.oauth.accessToken.useHeaderFields is set to false, Integration Server should not perform OAuth authentication if Authorization header field contains an access\_token. However, if the Authorization header field of an incoming request contains a Bearer access token and the watt.server.auth.oauth.accessToken.useHeaderFields is set to false. Integration Server writes the following messages to the server log:

[ISS.0012.0012W] Authentication of user "bearer" failed with exception: [ISS.0010.8044] Integration Server rejected the request to access this resource. The access token is either invalid or expired. [ISS.0053.0002C] Access denied for user bearer on port 5555 -> ...

This issue is now resolved. If watt.server.auth.oauth.accessToken.useHeaderFields is set to false and a request contains an Authorization header field with a Bearer access token, Integration Server disables OAuth authentication for the request.

#### PIE-40950

Failure to close JSSE SSL connections after handling stateless requests may negatively impact performance.

When Integration Server finishes handling a stateless request received on a port that uses JSSE for SSL, Integration Server does not close the SSL connection. This causes Integration Server to build up stale connections and slows down port allocation, which affects performance. This issue is now resolved.

# PIE-40962

The encode method of IDataXMLCoder class closes the OutputStream after encoding the IData object.

The encode method of IDataXMLCoder class, encode(java.io.OutputStream os, IData data) encodes the IData object and closes the OutputStream even though the OutputStream is created by the caller.

This issue is resolved.

PIE-40984

Configuration property to determine whether missing SOAP headers result in an error message. Prior to Integration Server version 9.0, when processing a SOAP received by a web service

descriptor, Integration Server did not properly validate that all of the SOAP headers were present. As a result, Integration Server did not throw an error when a SOAP response was missing a SOAP header. Note that all headers in a web service descriptor, whether generated from the original WSDL document or added to the web service descriptor, are treated as required. This is an application of the WS-I basic profile rules declaring that all headers in a WSDL be treated as required. Beginning in Integration Server version 9.0, Integration Server properly validates SOAP responses for required headers. If a required header is not present, Integration Server throws the following error: [ISS.0088.9443] One or more required Headers <headerName> are not present in the SOAP response."

After upgrading to Integration Server 9.0 or higher from an earlier version, web service connectors that previously succeeded when a required header was missing from a SOAP response now fail. While failure when a required header is missing is the correct and documented behavior, Integration Server now provides a configuration property to control whether missing required headers in a SOAP response results in an error. This can be useful in migration situations. When watt.server.SOAP.ignoreMissingResponseHeader is set to true, a SOAP response that does not contain a required header will not result in an error. The default is false, a SOAP response that does not contain a required header results in an error. Integration Server restart is not required for changes to take effect.

#### PIE-40985

SOAP web service fixes for backward compatibility.

This fix bundles four separate fixes relating to upgrade and migration of web services. The fixes allow backward compatibility of behavior that has since been prohibited through stricter validation in newer releases.

(1) Allow 7.1.3 web service providers to process requests with mismatched SOAP versions. A range of fix levels in 7.1.3 allowed web service providers to process SOAP requests with a SOAP version that did not match the SOAP version that was declared in the WSDL binding. This fix adds a new extended server setting to emulate the old, less strict behavior so that consumers will not have to update their SOAP requests. The setting only affects web service providers that were created in releases older than 8.2.2 and for which the property "Pre-8.2 compatibility mode"=true. The new parameter is watt.server.SOAP.pre82WSD.ignoreVersionMismatch. By default, this parameter is set to false. To use the parameter to emulate the old behavior, go to Integration Server Administrator and add watt.server.SOAP.pre82WSD.ignoreVersionMismatch=true to the extended settings.

(2) Correctly perform document type-directed decoding of a SOAP message when the corresponding namespace qualified document type field does not have a namespace prefix. Starting with release 8.2.2, any document type field that contains a namespace must have a namespace prefix in its name in order to be used with web services. In 7.1.x, this prefix was not required. With this fix, document types migrated from 7.1.x that do not meet the 8.2.2 and later IS web service requirements will match the decoded IData representations of SOAP messages as they did in 7.1.x. Specifically, this issue applies in cases where the Decoder needs to choose between converting a simple type value into a string field or into a mixed content DocType with a \*body field.

(3) Allow empty or absent \*body values to pass validation.

A validation error occurred in some 9.x releases during decoding of mixed content elements that

have an enumeration restriction. The error occurred when optional missed content was absent, because an empty value was not listed as an option in the enumeration set for the \*body field. This fix adds an extended setting to skip this validation and treat the \*body as completely optional. The new parameter is watt.core.validation.skipAbsentStarBody. By default, this parameter is set to false.

To use the parameter to skip the new validation, go to Integration Server Administrator and add watt.core.validation.skipAbsentStarBody=true to the extended settings. (4) Process one-way SOAP request without a Null Pointer Exception. After receiving a SOAP request, some one-way web service providers return an error containing a Null Pointer Exception. This fix handles the condition that resulted in an error when processing the SOAP request.

#### ■ PIE-41066

When executing the pub.soap.wsrm:createSequence service without specifying the value of the sequenceKey input parameter, Integration Server incorrectly reports the messaging sequence as null.

This issue is now resolved. When the pub.soap.wsrm:createSequence service is executed without specifying the value of the sequenceKey input parameter, Integration Server returns the server Sequence ID associated with the messaging sequence.

#### PIE-41090

Enhancement to Integration Server to use regular expressions for specifying the URIs for allowed origin servers.

When CORS is enabled, the watt.server.cors.allowedOrigins server configuration parameter indicates the origin servers from which Integration Server will accept requests. The watt.server.cors.allowedOrigins value can be a comma-separated list identifying the specific origin servers or a "\*", meaning any origin server is allowed. A comma-separated list can become long and difficult to maintain.

To make the list of origin servers easier to maintain, Integration Server now supports the use of regular expressions in the comma-separated list of allowed origin servers. Integration Server treats any value in the comma-separated list that begins with "r:" as a regular expression. Integration Server treats any value that does not begin with "r:" as a simple string. The server configuration parameter uses the Java regular expression syntax, as documented at

https://docs.oracle.com/javase/7/docs/api/java/util/regex/Pattern.html. A regular expression value must match the entire value of the Origin header in the HTTP request for it to be considered a match.

Example:

watt.server.cors.allowedOrigins=http://test1.domain.com,r:https?://.\*.test2.domain.com:[0-  $9$ ]+,r:.+\.[a-zA-Z]\*-int.domain.com

Integration Server treats the first value, "http://test1.domain.com", as a simple string. If an Origin header contains this value, it will be allowed.

The second value, "r:https?://.\*.test2.domain.com:[0-9]+", contains a regular expression. The "r:" is not part of the regular expression. The actual regular expression used to match supplied Origin headers is "https?://.\*.test2.domain.com:[0-9]+".

The third value, "r:.+\.[a-zA-Z]\*-int.domain.com", contains a regular expression. The "r:" is not part

of the regular expression. The actual regular expression used to match supplied Origin headers is ".+ $\lceil .|a-zA-Z|^*$ -int.domain.com".

"Origin: http://test1.domain.com" will be allowed because it is equal to the first value.

"Origin: http://my.test2.domain.com:8080" will be allowed because it matches the second value.

"Origin: https://my.test2.domain.com:8088" will be allowed because it matches the second value.

"Origin: http://my.test2.domain.com" will not be allowed. If it had a port number, it would match the second value.

"Origin: nbps://example.prod-int.domain.com" will be allowed because it matches the third value. "Origin: example.qa.staging-int.domain.com" will be allowed because it matches the third value. "Origin: example.dev1-int.domain.com" will not be allowed. If the second token of the host name did not include any digits, it would have matched the third value.

watt.server.cors.allowedOrigins=\*

The simple wildcard "\*" continues to work as before. It indicates that any origin server will be allowed.

Regular expressions that match any host name, IP address and port (e.g. "r:.+" and "r:.\*") will have the same effect as "\*".

Note that when CORS is enabled, Integration Server evaluates the list of regular expressions in watt.server.cors.allowedOrigins sequentially for every request. Integration Server performs a regular expression match operation on each regular expression until a match is found or all regular expressions in the list have been evaluated. Software AG recommends that you put the more frequently matched regular expressions at the beginning of the comma-separated list.

#### PIE-41109

Swagger document and REST Resources tab for REST API descriptor does not represent service input correctly when the service signature includes one or more Document, Document List, Document Reference, or Document Reference List field and another type of field. The Swagger document and REST Resources tab for a REST API descriptor that includes a REST resource (service) whose service signature includes one or more Document, Document List, Document Reference, or Document Reference List fields in addition to another type of field does not correctly represent the service signature. Integration Server places all of the input parameters for that resource into a REST Definition and sets the source to Body which is incorrect. Integration Server should place the Document, Document List, Document Reference, or Document Reference List fields in the REST Operation as Body parameters that reference the REST Definitions and place the parameters that are not documents in the REST Operation as Header parameters. This issue is now resolved.

#### PIE-41121

Integration Server does not show reliable messaging sequence reports in certain situations. When Integration Server exchanges messages with a reliable messaging client where the web service operation uses In-Only Message Exchange Pattern (MEP), the reliable messaging sequence reports are not displayed on Integration Server.

The issue is now resolved. The reliable messaging sequence reports specifying the Server Sequence ID are displayed on Integration Server in situations where the web service operation uses In-Only MEP.
PIE-41147

Integration Server Administrator returns a blank page when you run the wm.server.query:getSettings service from the WmRoot package. This issue is resolved.

**•** PIE-41152

When watt.net.http401.throwException is set to false and the pub.client:http service receives a 401 error, the service does not include the body of the response in the output. If the watt.net.http401.throwException server configuration property is set to false, when the pub.client:http service receives a 401 error response, the service places the HTTP response header and body in the output pipeline. However, the pub.client:http service was not placing the response body in the output pipeline.

This issue is now resolved.

## PIE-41155

Integration Server fails to act as an FTP server. An attempt by an FTP client to connect to an FTP port on Integration Server fails with a NullPointerException. This issue is now resolved.

PIE-41176

Web service fails with a RampartException while handling a holder-of-key SAML 2.0 assertion. When handling a holder-of-key SAML 2.0 assertion, a web service fails with the following exception: RampartException: No crypto property file supplied for decryption. This issue is now resolved.

■ PIE-41281

Integration Server Administrator displays incorrect values for fields in Security > Ports. Integration Server Administrator displays incorrect values (default values) for "Use JSSE" and "Client Authentication" fields in the Security Configurations section of Security > Ports. This issue is now resolved.

PIE-41315

When Integration Server receives a request with a REST-style URL and an OAuth Bearer token, Integration Server rejects the request with a 403 HTTP status code.

This issue is now resolved. An OAuth Bearer token can be used to access a REST resource that is in the scope for which the token was issued.

Note: Because the service name does not appear in a REST-style URL, do not include the service name when defining the OAuth scope. A scope for an Integration Server REST resource must include the full name of the resource but not the name of the service.

PIE-41320

Memory leak in transaction manager.

Transaction manager retains an association to com.wm.app.b2b.server.ServerThread which is not being removed during transaction manager cleanup. Consequently, the association between the transaction and the server thread is not being cleaned up, which prevents the transaction manager entry from being removed.

This issue is now resolved.

#### PIE-41324

Integration Server Administrator displays a Package Load Error loading a package created on Integration Server 7.x or earlier.

Using Integration Server Administrator to load a package created on Integration Server 7.x might result in a Package Load Error caused by a NullPointerException.

This issue was originally resolved in fixes that included PIE-33326. Unfortunately, recent revisions of some Integration Server fixes introduced a regression that allowed the problem to reappear. This fix resolves the regression.

## PIE-41345

The pub.utils.messaging:migrateDocTypesTriggersToUM service does not migrate filters with parentheses properly.

When migrating a trigger filter condition that contains parentheses, the

pub.utils.messaging:migrateDocTypesTriggersToUM service removes the parentheses from the filter. The pub.utils.messaging:migrateDocTypesTriggersToUM service now preserves parenthesis when migrating trigger filter conditions.

#### **•** PIE-41375

Integration Server does not indicate when it is disconnected from a cluster.

Integration Server does not log an error message when it is disconnected from a cluster, preventing automatic detection of the situation. Now, Integration Server logs the following error message when it is disconnected from the cluster.

[ISS.0033.151] The cluster is now not operational,

Additionally, Integration Server logs the following error message when it rejoins the cluster. [ISS.0033.152] The cluster is now operational.

PIE-41444

Integration Server throws a NullPointerException instead of logging trace level information when the HTTP Header (0038) server log facility is set to Trace and an incoming request does not contain any credentials.

This issue is now resolved.

PIE-41464

Exception handling for the pub.client:smtp service results in a ClassCastException being thrown for a SocketTimeoutException or a ConnectException.

The pub.client:smtp incorrectly handles the exceptions java.net.SocketTimeoutException and java.net.ConnectException by throwing them as a java.lang.ClassCastException. This issue is now resolved.

## PIE-41497

A request that includes a URL alias for a REST resource and includes an OAuth access token fails. When a URL alias exists for a REST resource and partial matching is enabled for URL aliases (watt.server.url.alias.partialMatching=true), the URL alias can be used with variable trailing tokens to create a request URL that invokes services for the REST resource and passes the \$resourceID, \$path, and custom variables to the services. (With the Bearer authorization scheme, the Authorization request header includes an OAuth access token instead of username and password.) However, if the request URL uses the Bearer authorization scheme, the request fails and Integration Server returns an HTTP 401 status code.

This issue is now resolved. A request that uses the Bearer authorization scheme can also use a URL alias to request a REST resource.

## PIE-41502

When acting as a web service client, Integration Server displays an error if the response from a web service provider contains the value of the content-encoding header as identity. When acting as a web service client, Integration Server displays the following error when the response from a web service provider contains the value of the content-encoding header as identity: "Received unsupported content-encoding: identity"

This issue is now resolved.

## PIE-41529

Info message is logged continuously in the server log.

If you configure the email port to IMAP email server and select "Log out after each mail check" functionality, then the following Info message is continuously logged in the server log: "[ISP.0068.0029I]Logging out of IMAP Server"

This issue is now resolved. Now, this message is moved to DEBUG level.

## PIE-41582

Integration Server Administrator does not allow Username/Password as the Client Authentication method if Realm URL specifies nsps or nhps as the protocol.

When creating a Universal Messaging Connection Alias, Integration Server Administrator performs a UI validation to check if Realm URL specifies nsps or nhps as the protocol. Integration Server Administrator displays the following message when you select Username/Password as the Client Authentication method. "Client authentication must be set to SSL if Realm URL specifies includes nsps or nhps."

This issue is resolved. The UI validation is now disabled which allows you to select Username/Password as the Client Authentication method if Realm URL specifies nsps or nhps as the protocol.

## PIE-41611

Client side queue for webMethods messaging does not drain completely.

When Integration Server drains the client side queue by publishing or delivering messages from the client side queue to the webMethods messaging provider, some failures may occur. Integration

Server handles the failures based on the exception type. If the exception type is fatal, Integration Server writes the message to the audit log and removes it from the client side queue. If the exception type is transient, Integration Server retries publishing or delivering the message. However, if the client side queue contains published and delivered messages and fatal exception occurs during publish or delivery of a message, Integration Server might add the message back to the client side queue instead of writing it to the audit log. This prevents the client side queue from fully draining and may cause the queue to drain slowly. This issue is now resolved.

## PIE-41677

Integration Server fails to clear the connections of failed remote service executions that were invoked using the pub.remote:invoke service.

This issue is now resolved. Now, if a remote service execution fails, then the connection to remote server is closed completely.

## PIE-41782

No option to select Java Secure Socket Extension (JSSE) socket factory for HTTPS outbound connections.

When accessing a web service through HTTPS protocol using the pub.client:soapClient service, there is no option to select JSSE for HTTPS outbound connections. The server configuration property "watt.net.ssl.client:useJSSE" applies to all outbound HTTPS connections and hence, user cannot select JSSE for individual web services call.

This issue is now resolved. Now, an optional input parameter "useJSSE" is added to the pub.client:soapClient service.

If the value of "useJSSE" field is left empty or unspecified, then Integration Server uses JSSE for outbound web service call based on the server configuration property "watt.net.ssl.client.useJSSE". If the value of "useJSSE" field is set to "yes", then the Integration Server uses JSSE for the outbound web services call.

If the value of "useJSSE" field is set to "no", then the Integration Server uses Entrust IAIK library for the outbound web services call.

## PIE-41794

Changes to Integration Server to notify a caller that provides an expired session id. After applying a fix or installing a release that includes PIE-37166, Integration Server prompts users for credentials if no matching session object can be found for a given session ID stored in a cookie. This behavior is controlled by the watt.security.session.forceReauthOnExpiration server configuration property. When set to true, the more secure behavior, Integration Server rejects requests that include a session id mapped to an expired or invalid session object and prompts the user for credentials. Setting the server configuration property to false instructs Integration Server to create a new session object, assuming the session id is valid and trusted. In case of the server configuration property value set to true (the default), Integration Server does not notify the caller that a valid session object no longer exists. Nor does Integration Server request that the caller deletes the cookie with the expired session.

Now, when Integration Server receives a request with a session id mapped to a session object that

no longer exists, Integration Server notifies the caller and requests that the cookie containing the expired session id be deleted. It is then up to the caller, usually a browser, to react to the notification.

#### PIE-41806

Enhancement to allow loggers on multiple Integration Servers to share a Universal Messaging queue for logging across a Universal Messaging realm.

The naming convention for the Universal Messaging queue used by a logger now includes the client prefix if the Share Client Prefix check box is selected for the Universal Messaging connection alias used by the logger. By including the client prefix in the namespace of the queue name, loggers for Integration Servers in a stateless or stateful cluster can share same Universal Messaging queue across a Universal Messaging realm. That is, loggers on multiple Integration Servers can write log entries to and read log entries from one Universal Messaging queue shared across a Universal Messaging realm.

Previously, the Universal Messaging queue name did not include the client prefix as part of the queue namespace regardless of the state of the Share Client Prefix check box. If the Share Client Prefix check box is selected for the Universal Messaging connection alias, the Universal Messaging queue name uses the naming convention: wm/is/audit/clientPrefix/logger\_nameQueue (for example, wm/is/audit/myClientPrefix/SessionQueue). If the Share Client Prefix check box is not selected for the Universal Messaging connection alias, the Universal Messaging queue name uses the naming convention: wm/is/audit/logger\_nameQueue (for example, wm/is/audit/SessionQueue). If you change the state of the Share Client Prefix check box on the Universal Messaging connection alias is used by loggers, you must restart Integration Server for changes to the queue name to take effect. Additionally, you must make the same changes to other Integration Severs in the cluster that use the alias.

## PIE-41825

Cookies not included in some HTTP requests.

When the pub.client:http service is used to send requests to a remote server, and the server returns a cookie, in some cases the cookie is not included in subsequent calls to the server. With this fix, the cookies are used on subsequent calls.

PIE-41880

webMethods Messaging triggers do not recognize nested documents in a filter when parent and child documents have the same name.

The name of inline document fields are represented as "Message" names in the protobuf descriptors used by Universal Messaging filters. Because of the message name conflict, the filters are never satisfied and the triggers do not fire.

This fix corrects the problem by using the name of the parent plus the actual field as the protobuf message name. After you install this fix, edit and save the root document type, then sync it with the UM Provider. The filters will begin to work properly.

## PIE-41900

The pub.client.http fails to set the auth token.

If the 'auth' type is set to Bearer, then the pub.client.http service fails to set the auth token into the Authorization header while sending a request to the HTTP server. This issue is now resolved.

#### PIE-41986

After installing a fix or a release that includes PIE-37166, a dynamic server page (DSP) request that includes a service invoke of a stateless service prompts for credentials even though the service and DSP are secured with the Anonymous ACL.

The resolution for PIE-37166 introduced the server configuration parameter watt.security.session.forceReauthOnExpiration, which, when set to true, causes Integration Server to reject any request that includes a cookie identifying an expired or invalid session even if the request includes valid user credentials. That is, when set to true, Integration Server does not implicitly create a new session for an expired session and Integration Server deletes the session object for the expired session. A result of this change is that a sequence a DSP requests that includes a service invoke of a stateless service prompts for credentials even though the service and DSP are secured with the Anonymous ACL.

Note: This issue does not occur when watt.security.session.forceReauthOnExpiration is set to false. Keep in mind that setting watt.security.session.forceReauthOnExpiration to true, the default value, offers more secure behavior.

Now, Integration Server preserves the session object.

#### PIE-42132

Enhancement to limit the number of server log files that Integration Server keeps on the file system. Integration Server writes its server log to a file named server.log. When this file is rotated, the existing contents of server.log are saved to a new file named server.log\_<current-date>\_<currenttime>. Over time, the number of archived server log files increases and may consume large amounts of disk space.

To address this issue, Integration Server provides the watt.server.serverlogFilesToKeep server configuration parameter to control the number of server log files that Integration Server maintains on the file system, including the current server log file. When Integration Server reaches the limit for the number of server log files, Integration Server deletes the oldest archived server log file each time Integration Server rotates the server log.

If the parameter value is 30, for example, Integration Server keeps the current server log file and up to 29 previous server log files.

If the parameter value is less than 1, Integration Server keeps an unlimited number of server log files.

If the parameter value is 1, Integration Server keeps the current server log file (server.log) and no previous (archived) server logs.

The default for watt.server.serverlogFilesToKeep is -1, which places no limit on the number of server log files kept on the file system.

You must restart Integration Server for changes to this parameter to take effect.

#### PIE-42173

New parameter for existing service pub.cache.serviceResults:resetServiceCache and new service

pub.cache.serviceResults:addCacheEntry are added to Integration Server as part of this fix. pub.cache.serviceResults:addCacheEntry

WmPublic. Adds cached entry into service results for the service without executing the actual service. This service can be useful to perform bulk load of service results at Integration Server startup.

Input Parameters <serviceName> String Required. Name of the service for which to add the cache entry into cached service results.

<input> Document Required. An IData containing the key/value pairs for the cached service input. <output> Document Required. An IData containing the key/value pairs for the cached service output.

Output Parameters None.

Usage Notes If <serviceName> does not exist in Integration Server, or it is not enabled to cache service results, Integration Server throws an exception.

pub.cache.serviceResults:resetServiceCache An optional input parameter is added to delete specific cached elements for a particular service.

<input> Document Optional. An IData containing key/value pairs that indicate the cached elements to remove.

## PIE-42308

Support for session caching for transacted JMS connection aliases.

Previously, Integration Server provided session caching for non-transacted JMS connection aliases. Now, Integration Server provides support for session caching for transacted JMS connection aliases when the JMS provider is Universal Messaging 9.10 or WebSphere MQ 7.5. The following paragraphs provide more information about this feature.

When sending a JMS message, Integration Server creates and closes a new JMS session object and a JMS MessageProducer object for each message. This can introduce overhead for some JMS providers. To improve performance when sending JMS messages using a transacted JMS connection alias, you can configure session caching for a JMS connection alias.

For each JMS connection alias, Integration Server can create the following session pools: - A default session pool containing JMS Session objects. When a default session pool is defined for a JMS connection alias, Integration Server draws from a pool of open JMS Sessions for sending a JMS message instead of opening and closing a JMS Session for each JMS message. Integration Server uses the default session pool only when sending a message to a destination that does not have its own pool. Integration Server creates a new MessageProducer each time it sends a JMS message. - Destination-specific session pools containing JMS Session objects for sending JMS messages to identified destinations. Integration Server creates a pool for each specified destination. When sending a JMS message to one of the specified destinations, Integration Server uses a Session object from the pool instead of creating and closing a Session object for each JMS message. Integration Server creates a new MessageProducer each time it sends a JMS message.

Note: When using destination-specific session pools for a transacted JMS connection alias, Integration Server creates a new MessageProducer each time it sends a JMS message. This is different from the destination pools that Integration Server creates for a non-transacted JMS connection alias where each entry in the destination-specific pools contains a Session object and a Message Producer object.

Note: A transacted JMS connection alias specifies LOCAL\_TRANSACTION or

XA\_TRANSACTION for the Transaction Type.

To configure session caching for a transacted JMS connection alias, do the following:

1. Using Integration Server Administrator, open the JMS connection alias for editing.

2. Under Producer caching, for Caching Mode, select ENABLED PER DESTINATION.

3. To configure the size of the default session pool for this alias, specify the following:

- In the Minimum Pool Size field, specify the minimum number of entries in the default session pool for this alias. The default is 1.

- In the Maximum Pool Size field, specify the maximum number of entries in the default session pool for this alias. The default is 30.

4. To configure the size of the session pools created for specific destinations, specify the following: - In the Minimum Pool Size Per Destination field, specify the minimum number of entries in each destination- specific pool.

- In the Maximum Pool Size Per Destination field, specify the maximum number of entries in each destination-specific pool. A value of 0 (or blank) indicates that Integration Server does not create separate pools for any of the destinations associated with the JMS connection alias.

In the Destination Lookup Name List, specify a semicolon-delimited list of the lookup names for the destinations for which you want Integration Server to create separate session pools for this alias. 5. Click Save Changes.

This issue is now resolved.

## **PIEAR-799**

The threads which creates the connection and the threads which ends the connection from the connectionPool can go to blocked state.

To recover from such a situation, Connection pool now has a monitor thread which is a pool interrupter thread, to interrupt the server threads which are in blocked state while creating or ending the connection.

The following properties are introduced to configure the connection time outs:

1-> watt.server.jca.connectionPool.threadInterrupter.sleepTime. The default value of the watt property is 2000msec, which is the sleep time for the pool interrupter thread.

2-> watt.server.jca.connectionPool.threadInterrupt.waitTime. This property specifies the wait time, measured in milliseconds, that elapses before Integration Server Connection pool interrupts a connection creating or ending thread which is in a wait state. The pool interrupter thread will start monitoring the server threads, only if this property is set. There is no default value.

You must restart Integration Sever for changes to this parameter to take effect.

Use the following service to manage the connections which are hung:

pub.art.connection:getInterruptedThreadStatus. This service takes the connection alias name as input and lists the connection threads which are not responding even after interrupting by the connection pool interrupter. We recommend a manual intervention for the server threads which gets hung while creating or destroying the connections and also not responding to the interrupt mechanism.

## *Release 9.10*

▪ PIE-36529 (IS\_8.2\_SP2\_Core\_Fix18, IS\_9.0\_SP1\_Core\_Fix12, IS\_9.5\_SP1\_Core\_Fix9, IS\_9.6\_Core\_Fix8)

An outbound web service request that used MTOM attachments causes out of memory issues if the attachments are large.

An outbound web service request incorrectly used a memory-buffered output stream when requests with large MTOM attachments were made to external endpoints.

Outbound web service requests that use MOTM attachments now use the correct output stream and chunk the large MTOM attachment.

▪ PIE-36506 (IS\_8.2\_SP2\_Core\_Fix19, IS\_9.0\_SP1\_Core\_Fix12, IS\_9.5\_SP1\_Core\_Fix10, IS\_9.6\_Core\_Fix9)

The pub.security.keystore:setKeyAndChain service clears security parameters after each outbound call instead of when the pub.security.keystore:clearKeyAndChain service executes. In previous releases, Integration Server did not clear the security parameters configured for the outbound call by the pub.security.keystore:setKeyAndChain service until the pub.security.keystore:clearKeyAndChain executed. Now, Integration Server clears the security parameters after each outbound call. The new behavior is not backward compatible. Now, the security values configured by pub.security.keystore:setKeyAndChain stay in effect until pub.security.keystore:clearKeyAndChain gets invoked.

▪ PIE-37676 (IS\_8.2\_SP2\_Core\_Fix19, IS\_9.0\_SP1\_Core\_Fix12, IS\_9.5\_SP1\_Core\_Fix10, IS  $9.6$  Core Fix $9$ )

An attempt to authenticate a cache manager user fails with an IllegalThreadStateException. When authenticating users of a cache manager, a race condition caused an IllegalThreadStateException to be thrown.

The race condition that caused the IllegalThreadStateException is now resolved.

▪ PIE-36620 (IS\_8.2\_SP2\_Core\_Fix19, IS\_9.0\_SP1\_Core\_Fix13, IS\_9.5\_SP1\_Core\_Fix10, IS  $9.6$  Core Fix $9$ )

Integration Server returns an HTTP 500 error in response to successive requests made on persistent HTTP connections.

When client reuses a persistent HTTP connection to send multiple requests, Integration Server should handle the request and send a response. However, Integration Server sometimes incorrectly returned a HTTP 500 error, which caused the request to fail. This issue is now resolved.

▪ PIE-37093 (IS\_8.2\_SP2\_Core\_Fix19, IS\_9.0\_SP1\_Core\_Fix13, IS\_9.5\_SP1\_Core\_Fix10, IS  $9.6$  Core Fix $9$ )

When using the VCS Integration feature in Integration Server, delete and safe delete of a versioncontrolled node fails with an error.

This issue is now resolved.

■ PIE-37325 (IS\_8.2\_SP2\_Core\_Fix19, IS\_9.0\_SP1\_Core\_Fix13, IS\_9.5\_SP1\_Core\_Fix10, IS\_9.6\_Core\_Fix9)

Integration Server does not send HTTP cookies after a request is redirected.

When the pub.client:http service sends a request to an HTTP server and the HTTP server responds with a redirection (a 300-level status code) and a Set-Cookie header, Integration Server includes the cookie in the request to the HTTP server to which the request is being redirected. However,

subsequent requests to the second server do not include the cookie.

Now, when a HTTP server includes a Set-Cookie header in a redirection response, Integration Server includes the cookie in the request and subsequent requests sent to the HTTP server to which the request is redirected.

PIE-38245 (IS\_8.2\_SP2\_Core\_Fix19, IS\_9.0\_SP1\_Core\_Fix13)

The pub.flow:transportInfo document type signature is incorrect as seen on the Input/Output tab. The signature for the pub.flow:transportInfo document type is missing 2 fields: filePolling/lastModified and filePolling/length. This issue is now resolved. The signature of the pub.flow:transportInfo document type now

includes the filepolling/lastModified and filepolling/length parameters.

- PIE-38290 (IS\_8.2\_SP2\_Core\_Fix19, IS\_9.0\_SP1\_Core\_Fix13) Integration Server resets the central user management system when lookup for a user in the central user management fails with an error. The reset causes a failure of other operations on the central user management system. This issue is resolved.
- PIE-37898 (IS\_8.2\_SP2\_Core\_Fix19, IS\_9.6\_Core\_Fix9) Integration Server becomes unresponsive during startup. Integration Server sometimes became unresponsive at startup when initializing the scheduler. This occurred because of a database deadlock. This issue is now resolved and the deadlock will no longer occur.
- PIE-36477 (IS\_8.2\_SP2\_Core\_Fix19)

After transitioning to or from daylight savings time, scheduled tasks run twice or not at all. Integration Server runs scheduled tasks based on the time relative to the time zone. This caused issues when entering and exiting daylight savings time, specifically tasks ran twice or not at all. Now, Integration Server runs scheduled tasks based on coordinated universal time (UTC). Because Integration Server runs the tasks without regard to the relative time zone, the start and end of daylight savings time does not affect the execution of scheduled tasks.

▪ PIE-36386 (IS\_9.0\_SP1\_Core\_Fix11, IS\_9.5\_SP1\_Core\_Fix10, IS\_9.6\_Core\_Fix8, IS\_9.7\_Core\_Fix5) When a flow service invokes a service that does not exist, Integration Server handles operations on the pipeline first before issuing a runtime exception.

When a flow service invokes a service that does not exist, Integration Server performs operations on the pipeline, such as removing the dropped variables from the pipeline, before issuing a com.wm.lang.flow.FlowException about the unknown service.

This issue is resolved. Integration Server now issues the runtime exception when a flow service invokes a service that does not exist and will not proceed with the pipeline operations.

PIE-35990 (IS\_9.0\_SP1\_Core\_Fix12, IS\_9.5\_SP1\_Core\_Fix10, IS\_9.6\_Core\_Fix8)

When using Oracle Streams Advanced Queuing (AQ) as the JMS provider, if the JMS connection alias is disabled due to an error from the JMS provider, the JMS connection continues to show the status as "in progress".

If a JMS connection alias, when attempting to establish a connection with Oracle Streams Advanced Queuing (AQ) as the JMS provider, is disabled due to an error from the JMS provider, the JMS

connection continues to show the status as "in progress" and cannot be enabled or disabled. This issue is resolved.

- PIE-37022 (IS 9.0 SP1 Core Fix12, IS 9.5 SP1 Core Fix10, IS 9.6 Core Fix8) Integration Server logs the following error twice for the same port in the server logs while shutting down: [ISP.0046.0011I] Disabling HTTP Listener on port <port number>
- This issue is resolved. Integration Server now logs this message only once while shutting down. • PIE-35873 (IS 9.0 SP1 Core Fix12, IS 9.5 SP1 Core Fix9, IS 9.6 Core Fix8)

Change to allow use of forward slash in a regular expression. Prior to this change, regular expressions used in BRANCH steps and trigger filters could not include a forward slash. Now, a forward slash can be used. However, the forward slash must be preceded by the backslash (\) escape character. For example, to use a regular expression to match a variable whose value contains the string " $a/b$ ", use the regular expression %variableName% =  $/a \backslash/b/$ 

- PIE-37271 (IS\_9.0\_SP1\_Core\_Fix12, IS\_9.5\_SP1\_Core\_Fix9, IS\_9.6\_Core\_Fix8) In certain scenarios, invoking the pub.xml:getNextXMLNode service fails with an exception. Invoking the pub.xml:getNextXMLNode service fails with a NullPointerException if the specified NodeIterator is returned by the pub.xml:getXMLNodeIterator service that has the criteria input parameter set to a string value that matches an element node of the XML node. This issue is resolved.
- PIE-34881 (IS 9.0 SP1 Core Fix12)

Integration Server does not behave as expected when validating an XML document against a document type created from an XML schema definition containing <xs:restriction base="xs:anyType">.

When using the pub.schema:validate service to validate an XML document against a document type created from an XML schema definition containing <xs:restriction base="xs:anyType">, the validation does not fail even if the target element contains attributes other than the attributes defined in the XML schema definition.

This issue is resolved. Now, validation of XML fails if there are any attributes other than the defined attributes.

- PIE-36217 (IS\_9.0\_SP1\_Core\_Fix13, IS\_9.5\_SP1\_Core\_Fix10, IS\_9.6\_Core\_Fix9) An outbound HTTPS web service request fails when using JSSE. If an outbound HTTPS web service request specifies the use of JSSE, the request fails because Integration Server does not send the client certificates to the endpoint. This issue is now resolved.
- PIE-37071 (IS\_9.0\_SP1\_Core\_Fix13, IS\_9.5\_SP1\_Core\_Fix10, IS\_9.6\_Core\_Fix9) Integration Server error log does not include the names of the affected JDBC pools in the error messages.

When issuing error messages such as, "java.sql.SQLException: Could not get connection", Integration Server error log does not include the names of the JDBC pools to which the error message is referring.

This issue is resolved. Integration Server error log now includes the name of the JDBC pools in its error messages.

• PIE-37551 (IS 9.0 SP1 Core Fix13, IS 9.5 SP1 Core Fix10, IS 9.6 Core Fix9) Processing of webMethods messaging triggers fails with a java.lang.ClassCastException if the watt.server.trigger.local.checkTTL server configuration parameter is set to true. Processing of webMethods messaging triggers fails with the following error if the watt.server.trigger.local.checkTTL server configuration parameter is set to true: Unable to check document ttl: java.lang.ClassCastException: [B cannot be cast to com.wm.data.IData

This issue is now resolved.

- PIE-37645 (IS\_9.0\_SP1\_Core\_Fix13, IS\_9.5\_SP1\_Core\_Fix10, IS\_9.6\_Core\_Fix9) Incorrect logging level specified for error message. Integration Server gives the logging level of the following error message of Trace logging level incorrectly as Info: [ISC.0042.0001I] baseURL (Connection reset) This issue is now resolved. The logging level of the message is corrected to Trace.
- PIE-38560 (IS 9.0 SP1 Core Fix13, IS 9.5 SP1 Core Fix10)

Integration Server logs a NullPointerException at one minute intervals. Once per minute, the Integration Server scheduler uses a background thread to check for scheduled tasks in an invalid state. If Integration Server is in a cluster and the watt.server.scheduler.logical.hostname property is not set, a NullPointerException occurs and is written to the error log. Now, the background thread used by the scheduler no longer throws a NullPointerException if Integration Server is in a cluster and the watt.server.scheduler.logical.hostname property is not set.

■ PIE-35697 (IS\_9.0\_SP1\_Core\_Fix13) After refreshing a consumer web service descriptor, response services reference the backup folders. After refreshing a consumer web service descriptor, the response services contain references to the backup folders.

This issue is now resolved.

• PIE-37921 (IS 9.0 SP1 Core Fix13)

The pub.client:http service does not include the supplied data in PUT requests. When using the PUT method with the pub.client:http service, the request transmitted to the remote HTTP server does not include the value supplied for the data/args, data/string, data/table, data/bytes, data/stream or data/mimeStream input variables.

This issue is now resolved. When the PUT method is used with pub.client:http, the value of the data/args, data/string, data/table, data/bytes, data/stream or data/mimeStream input variables is now included as the HTTP entity of the transmitted request.

PIE-37988 (IS\_9.0\_SP1\_Core\_Fix13)

A NullPointerException occurs when SoftwareAG-IS-Services.xml configuration file is not present in the caching directory.

When SoftwareAG-IS-Services.xml configuration file is not present in the directory location

<Integration Server\_directory>\instances\<instance\_name>\config\Caching, Integration Server throws a NullPointerException.

This issue is resolved. Integration Server now logs the following error message in the server logs to indicate that the configuration file is not present in the caching directory.

Cannot cache "{0}" service. The cache manager SoftwareAG.IS.Services is not initialized."

## PIE-38019 (IS\_9.0\_SP1\_Core\_Fix13)

Integration Server acting as an SFTP client faces issues while attempting to connect to an SFTP server.

When attempting to connect to an SFTP server, Integration Server acting as an SFTP client issues the following error:

[ISS.0147.9010] Cannot get host key from server [host\_X]:22.

Details: com.jcraft.jsch.JSchException: Algorithm negotiation fail

This issue occurs because there is no common key exchange algorithm between the SFTP client and SFTP server.

This issue is now resolved by updating the jsch jar file from 0.1.51 version to 0.1.53 version. The 0.1.53 version supports most of the key exchange algorithms that are required to be present in the SFTP client to connect to SFTP server.

## PIE-38429 (IS 9.0 SP1 Core Fix13)

Integration Server logs an exception when a service is invoked through a JSSE-enabled HTTPS port with client authentication set to "Username/Password" or "Request Client Certificates". When a service is invoked through an HTTPS port that uses JSSE and has client authentication set to "Username/Password" or "Request Client Certificates", Integration Server logs the following exception in the error log:

javax.net.ssl.SSLPeerUnverifiedException: peer not authenticated.

The issue is now resolved. Integration Server does not log any exception upon invoking a service successfully through a JSSE-enabled HTTPS port with client authentication set to "Username/Password" or "Request Client Certificates".

PIE-38599 (IS\_9.0\_SP1\_Core\_Fix13)

The pub.client:http service does not honor the value set for the useJSSE parameter.

The useJSSE parameter of the pub.client:http service indicates whether to enable the use of the Java Secure Socket Extension (JSSE) socket factory for creating outbound HTTPS connections. However, the pub.client:http service fails to consider the value set for the useJSSE parameter and does not use JSSE for SSL connection with proxy configuration even if the "useJSSE" parameter is set to yes. This issue is now resolved. The pub.client:http service now honors the value set for the useJSSE parameter.

- If "useJSSE" is set to yes, Integration Server uses JSSE for HTTPS connection.

- If "useJSSE" is set to no, Integration Server uses Entrust IAIK library for HTTPS connection.
- PIE-39117 (IS 9.0 SP1 Core Fix13)

Subsequent HTTPS requests through proxy to the server fail.

When you send repeated outbound HTTPS requests to a server using the pub.client:http service with useJSSE=yes and HTTPS proxy alias, the first request is sent successfully but the subsequent requests fail with exception.

The issue is now resolved.

PIE-37937 (IS\_9.5\_SP1\_Core\_Fix10, IS\_9.6\_Core\_Fix8)

Publishing a document as a JMS message from Designer fails with a NamingException. Using Designer to publish an instance of an IS document type as a JMS message fails with a NamingException. This occurs because the pub.jms:send service, which is used by Designer to publish the JMS message, includes a new input parameter named JMSMessage/header/replyTo that Designer populates with an empty String. Integration Server attempts a JNDI lookup using the empty String, which results in the NamingException.

Now, Integration Server verifies that JMSMessage/header/replyTo parameter is not empty before performing the JNDI lookup.

## PIE-34925 (IS 9.5 SP1 Core Fix10, IS 9.6 Core Fix9)

When executing a web service connector, Integration Server does not check the Execute ACL of the parent consumer web service descriptor.

When executing a web service connector contained in a consumer web service descriptor that has a Pre-8.2 compatibility mode value of false, Integration Server did not check the Execute ACL of the consumer web service descriptor. The documented behavior is to always verify the Execute ACL for a web service descriptor, but it was not being done.

Now, when executing a web service connector, Integration Server checks the Execute ACL of the parent consumer web service descriptor.

■ PIE-37804 (IS\_9.5\_SP1\_Core\_Fix10, IS\_9.6\_Core\_Fix9)

Integration Server KPI that Optimize uses to display lifetime statistics displays current statistics instead.

The Integration Server KPI, getNumCompletedRequests, which Optimize uses to display the number of completed requests over the lifetime of the Integration Server, returns the number of requests in the last polling period instead.

This issue is now resolved.

## PIE-37586 (IS\_9.5\_SP1\_Core\_Fix10)

Integration Server deletes the parent task when all the servers in a cluster are shut down. When you schedule a task to run on all servers in a cluster, and when one server in the cluster is shut down, Integration Server deletes the corresponding child task. However, when all the servers in the cluster are shut down, Integration Server deletes all the child tasks as well as the parent task. As a result, the parent task information is lost upon restart of Integration Server. This issue is resolved.

PIE-38131 (IS 9.5 SP1 Core Fix10)

Change to Integration Server to allow the pub.client:http service to return response headers and response entity when receiving a 501 to 599 level response from a remote HTTP server. HTTP servers indicate success or failure by including a status code in the response. The pub.client:http service returns the status code, response headers, and response body. When the HTTP response includes a status code in the 501 to 599 range, the pub.client:http service throws a ServiceException. Some HTTP servers include useful information in the response headers and entity when returning a 501 to 599 level status code. However, this information is lost when

pub.client:http throws a ServiceException.

To address this issue, Integration Server now includes a server configuration parameter, watt.net.http501-599.throwException, which you can use to indicate how the pub.client:http service handles a 501 to 599 level response.

watt.net.http501-599.throwException

Specifies whether or not the pub.client:http service throws a ServiceException when receiving a 501 to 599 level response from a remote HTTP server. When set to true, the pub.client:http service throws a ServiceException when it receives a 501 to 599 level response from a remote HTTP server. When set to false, the pub.client:http service does not throw a ServiceException when it receives a 501 to 599 level response from a remote HTTP server. Instead, when the pub.client:http service returns a status code in the 501 to 599 range, the service returns the status code, response headers, and response body. The default is true. You do not need to restart Integration Server for changes to this parameter to take effect.

Note: When the remote HTTP server returns a response code of 500, the pub.client:http service returns the status code, response headers, and response body.

#### PIE-38442 (IS\_9.5\_SP1\_Core\_Fix10)

Integration Server does not handle an element with xsi:nil=1 correctly.

If an IS document type used by the web service contains a field of type Object for which the Allow null property is set to true and the XML instance document contains a corresponding element with an xsi:nil=1 and an xmlns:xsi= attribute, Integration Server does not properly convert the element. Instead, Integration Server incorrectly converts the element to a Document field with no children instead of converting the element to a field of type Object with a "null" value.

This issue can also occur when the pub.xml:xmlNodeToDocument service executes and all of the following are true:

The preserveUndeclaredNS input parameter is set to true

The IS document type in the documentTypeName field contains a field of type Object for which the Allow null property is set to true

The supplied node contains a corresponding element with an xsi:nil=1 and an xmlns:xsi= Now, Integration Server properly converts the xsi:nil=1 element to an field of type Object with a "null" value.

PIE-36837 (IS\_9.5\_SP1\_Core\_Fix9, IS\_9.6\_Core\_Fix8)

Sessions are not being shared among Integration Servers in a cluster.

When a dynamic server page (DSP) is requested by a client, a session is created in Integration Server and a Set-Cookie response header is returned with the session ID. If a subsequent request from the client includes the session ID but a different Integration Server in the cluster receives the request, the second server should find the session in the cluster's session store and then use the session to service the request. This was not happening. The first server did not save the session to the cluster's session store. As a result, the client's session was not available to the second server. This has been fixed. When a clustered Integration Server receives a request for a DSP, the server saves the session to the cluster's session store.

PIE-36942 (IS 9.5 SP1 Core Fix9, IS 9.6 Core Fix8) Integration Server may become unresponsive when processing concurrent requests to disable file polling ports in different packages.

If Integration Server receives concurrent requests to disable a file polling port in a package and the ports are located in different packages, Integration Server may become unresponsive. Additionally, HTTP/S ports on Integration Server might become unavailable. This issue is now resolved.

## PIE-37005 (IS\_9.5\_SP1\_Core\_Fix9, IS\_9.6\_Core\_Fix8)

Enhancement to pub.jms:send service to allow specifying a destination for the JMSReplyTo header. Currently, if you want to specify the JMSReplyTo header for a JMS message that you are sending, you must use the pub.jms:sendAndWait service. The pub.jms:sendAndWait service sends a request message and waits for a response. The act of waiting for a response message comes with extra overhead for Integration Server which is unnecessary if you merely want to specify a JMSReplyTo destination but do not want the sending service to wait for a reply.

To address this issue, the pub.jms:send service has been enhanced to include a new input parameter for setting the JMSReplyTo header. When invoking the pub.jms:send service, you can set the JMSMessage/header/replyTo field which is an optional parameter of type String. Set this parameter to one of the following:

- If the JMS connection alias used by the pub.jms:send service connects to the JMS provider using JNDI, set JMSMessage/header/replyTo to be the lookup name of the destination lookup object name.

If the JMS connection alias used by the pub.jms:send service connects to the JMS provider using a native Broker connection, set JMSMessage/header/replyTo to the Broker queue name. That is, if the JMS connection alias specifies the Broker as the JMS provider and uses the native webMethods API to connect directly to the webMethods Broker, specify the name of the queue on the Broker that should receive replies to the message.

Note: When using the native webMethods API to connect to the Broker, the

JMSMessage/header/replyTo destination must be a queue. Topics are not supported.

When executing the pub.jms:send service with a valid value for the JMSMessage/header/replyTo parameter, Integration Server creates the javax.jms.Destination and maps it to the JMSReplyTo field within the message header. Integration Server sends the message and returns immediately. The service does not wait for the response message.

If JMSMessage/header/replyTo is empty, then Integration Server does not set the JMSReplyTo header for the JMS message. If JMSMessage/header/replyTo is invalid, then Integration Server throws a ServiceException.

PIE-37261 (IS\_9.5\_SP1\_Core\_Fix9, IS\_9.6\_Core\_Fix8)

Integration Server logs the message "[B cannot be cast to com.wm.util.Values" in server.log file". If the ServiceResults cache has the Copy on Read and Copy on Write check boxes selected and the number of entries in the cache exceeds the value specified for Maximum Elements in Memory, Integration Server logs the following error message to the server log: [B cannot be cast to com.wm.util.Values

This issue is now resolved.

PIE-37126 (IS 9.5 SP1 Core Fix9, IS 9.6 Core Fix9) In the Integration Server Administrator page, the Routing option under Adapters is not available in some cases.

After a successful installation of the OnRamp for Commerce One Marketplace Adapter, the Routing

option under Adapters in the Integration Server Administrator page is not available. The Integration Server console is unable to add this option in the Integration Server Administrators page because an incorrect configuration in the Server Log Facilities page results in a failure in the initialization process for the adapter.

This issue is resolved. The Routing option is now available under the Adapters section in the Integration Server Administrator page.

PIE-35036 (IS\_9.6\_Core\_Fix8, IS\_9.7\_Core\_Fix5) Integration Server does not reflect the changes made to the Create Temporary Queue option after the JMS connection alias is created.

If the Create Temporary Queue option is selected while creating a JMS connection alias and if this selection is cleared later, Integration Server does not reflect this change. The setting of the Create Temporary Queue option that was chosen while creating a JMS connection alias is maintained. This issue is resolved. Integration Server now reflects the changes made to the Create Temporary Queue option after the JMS connection alias is created.

PIE-37419 (IS 9.6 Core Fix9)

File polling consumed server threads that were not terminated at the end of file polling process. The thread leak related to file polling ports is now resolved.

PIE-37581 (IS\_9.6\_Core\_Fix9)

Integration Server erroneously logs a message about the connection pool threshold being exceeded. Integration Server erroneously writes the following message to the server log: [ISS.0096.0008I] JDBC Connection pool threshold exceeded, 0 available for pool CentralUsers:CentralUsersPool This issue is now resolved.

**•** PIE-37893 (IS 9.6 Core Fix9)

The FTP command PWD returns incorrect structure in certain situations The FTP command PWD sometimes returns an incorrect directory path . The PWD command now returns a valid directory path.

PIE-37268 (IS\_9.6\_Core\_Fix9)

When JSSE is enabled for outbound HTTP connections from Integration Server, watt.security.ssl.client.ignoreEmptyAuthoritiesList does not work as expected. When JSSE is enabled for outbound HTTP connections, Integration Server client accepts empty trusted authorities lists from the SSL server but does not return its CA certificate even if the watt.security.ssl.client.ignoreEmptyAuthoritiesList is set to true. This issue is resolved. Now, when JSSE is enabled for outbound HTTP connections, Integration Server client accepts empty trusted authorities lists from the SSL server and returns its CA

- certificate if the watt.security.ssl.client.ignoreEmptyAuthoritiesList property is set to true.
- PIE-36514

Integration Server creates an exception when you invoke a flow service exposed as a web service. Integration Server creates the following exception when you try to invoke a flow service exposed as a web service:

ServiceException: Fault returned by invoked service.

This exception which is created in the stack before the service is executed is not logged in the Integration Server log but, monitoring tools like Dynatrace might interpret the exception as an error even though the service is successfully executed. This issue is resolved.

PIE-37042

When invoking the pub.client:http service with the useJSSE input parameter set to yes, a java.lang.ClassCastException error occurs if the server configuration parameter, watt.security.ssl.keypurposeverification is set to true. This issue is resolved.

PIE-37056

When the pub.client:http service sends an HTTPS request, the SSL handshake process fails when the useJSSE parameter is set to yes.

When the pub.client:http service sends an HTTPS request and the useJSSE input parameter is set to yes, during the SSL handshake process Integration Server sends its certificate even though no matching CA certificate from the other endpoint server is found in the Certificate Authorities list for the SSL handshake.

This issue is resolved. Integration Server now sends its CA certificate during the SSL handshake process only if a matching CA certificate is available from the other endpoint server.

**•** PIE-37178

The watt.server.compile parameter is not set correctly if Integration Server instance is created through migration utility.

When running the migration utility, selecting the option to create an Integration Server instance during migration results in an incorrect value for the watt.server.compile server configuration parameter, specifically: \${javac.exe} -classpath {0} -d {1} {2}

Now, the migration utility substitutes the value of \${javac.exe} to point to javac executable located in the JDK shipped with Integration Server.

PIE-37308

At start up, Integration Server logs a warning message about audit logging even though no audit loggers are configured.

At start up, Integration Server attempts to determine if there are sufficient JDBC connections in the JDBC connection pool even when audit loggers are not configured. If there are no connections, Integration Server logs the following message, which is erroneous if there are no configured audit loggers:

[ISS.0095.0022W] Audit Logging Initialization: Unable to verify the Max Connections setting for the Audit Logging database.

Now, Integration Server does not check for JDBC connections at start up if there are no configured audit loggers.

PIE-37377

Update of scheduled tasks to use UTC fails.

At startup, if Integration Server updates scheduled tasks to use UTC (Coordinated Universal Time) instead of local time, Integration Server writes the following message to the server.log:

[ISS.0137.0035E] Migration of scheduled tasks to UTC timezone failed

When Integration Server updates the tasks to UTC, Integration Server also validates the tasks, which, for a task scheduled to run on another Integration Server in a cluster, includes checking that the Integration Server is a member of the cluster. If the Integration Server is not in the cluster, task validation fails and the task timestamp is not updated to UTC. However, Integration Server incorrectly considers that the task that failed validation is now in UTC when, in fact, the task is still in local time.

Now, the migration utility no longer validates the scheduled task during migration. Consequently, a validation failure does not prevent the migration utility from updating the scheduled tasks.

## PIE-37457

A webMethods messaging request-reply fails when the encoding type of the reply document type is protocol buffers.

When encoding the reply message, Integration Server uses the encoding type specified for the publishable document type used as the reply. However, reply messages are sent to a dedicated reply-to channel on Universal Messaging. The channel is generic and is not associated with any specific document type. To receive a protocol buffer encoded message, a channel must be associated with a specific document type. Because the channel is generic, a reply message encoded as a protocol buffers cannot be processed.

To address this issue, Integration Server now always encodes reply message as IData.

## PIE-37560

Upgrade does not include layered products if the destination Integration Server does not have an instance with the same name as the source Integration Server.

When upgrading to an Integration Server instances that does not have the same name as the source Integration Server instance, upgrade does not include layered products such as webMethods Mediator and webMethods Monitor.

This issue is now resolved. Upgrade always includes layered products, regardless of whether or not the destination Integration Server instance is the same as the source Integration Server instance.

## PIE-37825

When the logging level is set to Trace, upon invoking the pub.client:http service, Integration Server logs an entry for the HTTP Get method in the server log irrespective of the HTTP request type. This issue is resolved. Upon invoking the pub.client:http service, Integration Server now logs entries according to the HTTP request type.\

## PIE-37844

After a database outage, Integration Server can run out of threads.

When Integration Server cannot connect to the audit logging database, either due a problem in the database or a problem in the network, all threads requesting database connections can pause indefinitely. If this situation persists, all threads in the server thread pool will be paused. No new requests will be accepted.

This issue has been fixed. A point of thread contention in the JDBC pool implementation was removed. Threads requesting database connections after a database outage no longer experience lengthy pauses.

## PIE-36702 (IS 9.8 SPM\_Fix1)

Command Central cannot be used to set the all the JDBC connection pool alias properties. When using Command Central to create or edit a JDBC connection pool, the Available Connections Warning Threshold and Waiting Thread Threshold Count properties cannot be specified. The Available Connections Warning Threshold and Waiting Thread Threshold Count properties can now be set through Command Central.

## ■ PIE-34577

Integration Server does not validate a certificate that uses the SHA-256 algorithm but should. The certificate chain verifier in Integration Server validates the certificates presented by SSL clients. The certificate chain verifier does not validate a certificate chain that uses the SHA-256 algorithm but should. Instead Integration Server throws the following error:

[ISC.0009.9002] Error in certificate chain: Entrust cannot verify the certificate chain: [ISC.0009.9002] Error in certificate chain

The certificate chain verifier in Integration Server now validates a certificate chain that uses the SHA-256 algorithm.

## PIE-35422

The jcode utility fails with a MalformedPatternException on Linux.

Execution of jcode.sh on Linux fails with the following error: Exception in thread "main" java.lang.NoClassDefFoundError: org/apache/oro/text/regex/MalformedPatternException The exception occurs because one of the required jar files in common/lib/ext is missing from the jcode utility classpath.

The jcode.sh file is now updated to include the required jars in the classpath. This issue is now resolved.

PIE-35643

After upgrading to version 9.7, when a webMethods messaging trigger, which has join conditions that are dependent on two or more documents, does not start because Integration Server cannot locate the publishable document types, Integration Server does not reload and start the trigger when the publishable document types are later loaded.

Integration Server does not start a webMethods messaging trigger, which has join conditions that are dependent on two or more publishable document types, if it cannot find the document types specified in the join condition. However, Integration Server issues a PDT\_DOES\_NOT\_EXIST (InvalidDocumentException) exception stating the reason the trigger did not fully load and when Integration Server loads the package containing the publishable document types to which the trigger subscribes, Integration Server reloads the trigger. But, after upgrading to version 9.7, instead of the PDT\_DOES\_NOT\_EXIST exception, Integration Server returns an INVALID (ServiceException) exception incorrectly. As a result, Integration Server fails to reload and start the trigger when the publishable document types are later loaded.

This issue is resolved. Integration Server now returns the PDT\_DOES\_NOT\_EXIST exception correctly if it cannot find the document types specified in the join condition. In addition, when Integration Server loads the package containing the publishable document types specified in the join condition, Integration Server reloads the trigger.

PIE-35716

If the database associated with Integration Server is restarted abruptly, service invocations or database calls made through JDBC connection pool alias fail and do not return any records from the database.

When the database associated with Integration Server is restarted abruptly, Integration Server does not close and release the existing JDBC connections that are stale due to the abrupt database shutdown and fails to return these connections to the JDBC connection pool. As a result, service invocations or database calls made through the JDBC connection pool alias fail and do not return any records from the database.

The issue is now resolved.

PIE-35907

After migrating to Integration Server 9.5 or later, Integration Server displays an exception when calling a web service and using MTOM streaming.

After migrating 2 to Integration Server 9.5 or later, sending a web service request that uses MTOM streaming for which more than one chunk is sent, the following exception occurs:

"Exception --> org.apache.axis2.AxisFault: Connection reset by peer: socket write error" This issue is now resolved.

PIE-36224

When installed on Unix or Linux, scripts located in

IntegrationServer/instances/<instanceName>/packages/<packageName> directory, such as IntegrationServer/instances/myInstance/packages/WmDeployer, do not have permission to execute. This issue is now resolved.

PIE-36288

Executing the jcode.bat/sh utility removes the name of the output template assigned to a service. Running the jcode.bat/sh utility removes the value of the Output template Name property for services in the package containing the Java service. This issue is now resolved.

PIE-36399

Using pub.schema:createXSD to create an XML Schema definition for a document type ends with a NullPointerException.

Using the pub.schema:createXSD service to create an XML Schema definition for a document type ends with a NullPointerException if the document type contains a field named \*body. This issue is now resolved.

PIE-36644

Memory leak with JMS request-reply.

Integration Server did not correctly close MessageProducer objects when invoking the pub.jms:reply service, resulting in a memory leak. This issue is now fixed.

PIE-36824

Users that are members of the Developers group cannot use Designer to build and upload processes.

When a user that belongs to the Developers group uses Designer to build and upload a process,

Designer throws the following exception:

Error: Build of process <processName> failed.

com.webmethods.process.connection.is.IntegrationServerConnectionException: [ISC.0064.9314] Authorization Required: [ISS.0084.9004] Access Denied

at

com.webmethods.process.generator.util.GeneratorUtils.getJMSProviderData(GeneratorUtils.java:93 4)

at

com.webmethods.process.generator.util.GeneratorUtils.createJNDIDestinations(GeneratorUtils.java :718)

This issue is now resolved. Members of the Developers group can now use Designer to build and upload processes.

**•** PIE-36962

Integration Server fails to enable email ports configured to use transport layer security. Upon creating an email port configured to use transport layer security, Integration Server fails to enable the email port and issues the following error message: Unsupported ciphersuite SSL\_DH\_DSS\_WITH\_3DES\_EDE\_CBC\_SHA This issue is resolved.

PIE-36990

Duplicate port aliases are assigned during upgrade.

When upgrading Integration Server 9.5 or earlier to version 9.6 or later, Integration Server might assign the same port alias to multiple Internal Server ports. Upon startup of Integration Server, this may result in only one of the Internal Server ports becoming active and in the following warning: [ISS.0070.30] yyyy-mm-dd hh:mm:ss zone WARN: Duplicate alias

protocolListener\_portNumber\_packageName encountered creating protocol listener on port portNumber.

This occurs because the naming convention used to assign a port alias to an existing port creates a duplicate alias if more than one Internal Server ports connect to an Enterprise Gateway Server through the same Registration port.

Now, to ensure that each port alias is unique, Integration Server includes the host name for the port in the port alias for migrated ports. The new naming convention is:

protocolListener\_portNumber \_hostName\_packageName

PIE-37004

Integration Server reloads packages more than once in a run-time-based deployment. When there are dependencies across different Integration Server packages in a run-time-based deployment, Integration Server reloads these packages more than once. Now, Integration Server reloads the packages just once.

PIE-37041

While converting an XML node to a document, Integration Server does not issue any validation errors upon receiving empty fields that are not included in the enumeration list. When converting an XML node to a document that contains fields with \*body attributes, the text specified in \*body represents the values of the document fields. These elements can have valid

values specified in the enumeration fields. However, while converting, if Integration Server receives an empty value for a field and if the empty value is not included in the enumeration list, Integration Server should issue a validation error, but does not.

This issue is resolved. Integration Server now issues the following validation error upon receiving an empty field that is not included in the enumeration list: No matching enumeration value."

## PIE-37142

On Windows, the script for creating a new instance of Integration Server does not use the JVM bundled with the product installation.

The script for creating an Integration Server instance now uses the JVM bundled with the Integration Server product installation.

## PIE-37159

Users can log in to Integration Server with old and new passwords.

When central user management is configured for Integration Server and an authentication cache is enabled for Integration Server, users can log in with an old password even after successfully log in with the new password. This occurs because Integration Server does not remove the cached entry with the old password until after the time specified in watt.server.auth.cache.timeout elapses. Now, once a user logs in with a new password, Integration Server clears the cached password.

## PIE-37166

Web browser users are not forced to supply credentials after their session expires.

When Integration Server receives a request that includes a cookie that identifies a session and valid user credentials, Integration Server will do one of two things:

- If the session identified by the cookie is valid, Integration Server will use the existing session for the request.

- If the session identified by the cookie has expired, or is otherwise invalid, Integration Server will use the supplied credentials to authenticate the client and create a new session for the request. Modern web browsers cache user credentials and send them to servers with each request. For Integration Server Administrator users, this means a user's session may expire but because the browser sends the user's credentials every time, a new session is created. The user may continue to use Integration Server Administrator without re-entering their user name and password. The only way to force the re-entry of a user's credentials is to close the browser. This may be considered a security flaw.

Integration Server addresses this situation by adding a new configuration parameter:

watt.security.session.forceReauthOnExpiration. When set to true, Integration Server rejects any request that includes a cookie identifying an expired or invalid session, even if the request includes valid user credentials. The rejection response directs the browser to clear its session identifier and to prompt the user for credentials. When set to false, Integration Server creates a new session using the credentials in the cookie. The default value for watt.security.session.forceReauthOnExpiration is false. A value of true offers more secure behavior. Changes to

watt.security.session.forceReauthOnExpiration take effect immediately.

## PIE-37211

The pub.flow:getLastError service does not return a lastError document.

The pub.flow:getLastError service does not return a lastError document if a parent SEQUENCE step specifies a timeout value but a service called by an INVOKE step within the SEQUENCE causes the SEQUENCE to time out.

This issue is now resolved.

PIE-37222

A signed XML document or a node in an XML document fails verification performed by the pub.security.xml:verifyXML service.

If the pub.security.xml:signXML service signs an XML document or a node in an XML document and the service input specifies "true" for the includeCertChain parameter or a value other than the default value "X509\_CERTIFICATE" for the certData parameter, the resulting signed document fails verification performed by the pub.security.xml:verifyXML service. This issue is resolved.

**•** PIE-37276

After migrating a consumer web service descriptor that uses Web Services Addressing (WS-Addressing) from Integration Server 8.2 to a later release, invoking a web service connector in the descriptor ends with SocketTimeoutException.

If a consumer web service descriptor was created from a WSDL document that declared both the Web Services Addressing namespace as defined in the World Wide Web Consortium (W3C) Recommendation and the namespace from the earlier W3C Submission, after migration from Integration Server 8.2, execution of a web service connector fails with the following: java.net.SocketTimeoutException: Read timed out

The timeout occurs because Integration Server incorrectly uses the WS-Addressing namespace from the earlier W3C Submission of WS-Addressing when executing the web service connector. As a result, the web service provider does not respond in the expected manner which causes the request to time out.

Now, if a web service descriptor that uses WS-Addressing was created from a WSDL that declared namespace declarations for the WS-Address Recommendation and the Submission, Integration Server uses the namespace declarations defined in the Recommendation.

PIE-37473

Package deployment fails when the package contains a document type. Using Deployer to deploy a package that contains a publishable document type fails with the following error:

[DEP.0005.0326] An error occurred while deploying package "packageName". Item "documentTypeName" could not be loaded because of reason "[ISS.0026.9112] Document type documentTypeName has failed to load. Duplicate Broker document type name brokerDocumentTypName is also referenced by documentTypeName". The package may have partially loaded; please check your target server.

This issue is now resolved.

PIE-37508

Integration Server logs an erroneous exception when executing web services without an outbound callback service.

When executing web service that is part of a provider web service descriptor for which an

outbound callback service is not specified, Integration Server sometimes writes the following erroneous message to the error log:

ISC.0088.9998E Exception --> null.

This issue is now resolved. Integration Server no longer logs an exception when executing a web service that is part of a web service descriptor that does not specify an outbound callback service.

**•** PIE-37589

XSLT services experience intermittent XSLT transformation errors or exhibit slow transformation performance.

This fix addresses both issues.

PIE-37790

Enhancement to use Universal Messaging for audit logging queues.

In asynchronous audit logging, Integration Server first writes a log entry to a queue and subsequently writes the log entry from the queue to the log destination. Previously, Integration Server provided only an internal queue, sometimes called the light-weight queue, to use as an audit logging queue. With this enhancement, Integration Server provides the option of using a Universal Messaging queue instead of the internal queue as the audit logging queue. Using Universal Messaging with audit logging offers increased performance for asynchronous and synchronous logging.

PIE-37834

When using the jcode utility to compile Java services, Integration Server generates wrong jcode utility classpath.

When using the jcode utility to compile Java services, Integration Server generates wrong jcode utility classpath if the code or classes directory added to the classpath does not include path separator.

This issue is now resolved.

PIE-37977

A web service connector throws a SOAPException about an invalid envelope. When executing a web service connector for an InOnly or InOnlyRobust operation for which the parent consumer web service descriptor has the Pre-8.2 compatibility mode property set to true, Integration Server may log the following extraneous error message indicating an invalid SOAP Envelope has been received even though the connector executed successfully. [ISS.0088.9155] this SOAPMessage does not contain a valid Envelope object This fix eliminates the extraneous error message.

PIE-38099

A trigger with an AND join fails when receiving messages concurrently across a cluster of Integration Servers or a non-clustered group of Integration Servers.

When a JMS trigger or a webMethods messaging trigger with an AND join receives messages at the same time on two different Integration Servers, one of the messages might be lost. The lost message will not be processed which prevents the AND join from being satisfied and causes the trigger to fail. This situation occurs when the trigger resides on Integration Servers in a cluster or on a group of non-clustered Integration Servers.

This issue is now resolved.

## PIE-38134

Enhancement to provide the ability to configure the allowed protocols for JSSE on a per port basis. In Integration Server, the watt.net.jsse.server.enabledProtocols server configuration parameter specifies the allowed protocols for all JSSE ports. However, there might be times where you wish to allow specific protocols for use with a particular JSSE port only. Integration Server now provides the ability to specify the allowed protocols for JSSE on a per port basis.

Note: The 'jsseEnabledProtocols' value specified for the port record in the listeners.cnf file overrides the value set by watt.net.jsse.server.enabledProtocols server configuration parameter. Note: When the logging facility 0006 Server SSL Interface is set to the Debug logging level, Integration Server writes messages about protocols used for inbound and outbound ports to the

server log. At the Trace logging level, Integration Server writes messages about the enabled cipher suites. You can use these server log messages to confirm the enabled protocols for any JSSE port.

#### PIE-38158

The pub.utils.messaging:migrateDocTypesTriggersToUM service incorrectly returns a message indicating a filter was successfully converted.

When the pub.utils.messaging:migrateDocTypesTriggersToUM service cannot convert a filter for a webMethods messaging trigger because of a filter conversion error, the service returns the error message in the failedTriggers/reason parameter. However, the service also returns a message stating that the filter was successfully converted, which is not correct.

If a filter cannot be converted successfully, the

pub.utils.messaging:migrateDocTypesTriggersToUM no longer returns a message about successful conversion of the filter.

PIE-38244

Web service fails with a RampartException while handling a holder-of-key SAML assertion. When handling a holder-of-key SAML assertion, a web service fails with the following exception: RampartException: Invalid signature algorithm for Asymmetric binding. This issue is now resolved.

**•** PIE-38300

A concurrent JMS trigger makes a retry attempt after Integration Server suspends the trigger because of a transient error.

When a concurrent JMS trigger encounters a transient error when processing a message, the trigger makes an extra retry attempt after the trigger is suspended. For example, if Max retry attempts is 3, Integration Server suspends the trigger after the third retry attempt fails. However, the trigger makes a fourth retry attempt.

This issue is resolved. When Integration Server suspends a concurrent JMS trigger because of a transient error, the trigger does not make an additional retry attempt.

PIE-38391

In a clustered environment, Integration Server sometimes does not create child tasks when a new server is added to the cluster or when an existing server is restarted.

When a task is scheduled to run on all servers in a clustered environment, Integration Server

creates a parent task and a child task for each server in the cluster. When a new server is added to the cluster or when an existing server in the cluster is restarted, Integration Server creates a corresponding child task upon server restart. However, Integration Server sometimes does not create the child task for the newly added server or for the server that was restarted. As a result, the complete information for all servers in the cluster is not available on the Scheduler screen. This issue is resolved.

PIE-38404

Integration Server resumes document retrieval and/or processing for webMethods messaging triggers after package reload or server restart even when the Apply Change Permanently option was selected.

When using the Integration Server Administrator or the built-in services for suspending document retrieval and/or processing for a webMethods messaging trigger that receives documents from Universal Messaging, Integration Server does not honor the value of the Apply Change Permanently check box. When selected, the Apply Change Permanently check box indicates that Integration Server persists the change in document retrieval or document processing across package reloads and server restart. However, Integration Server reverts the state and enables retrieval and/or processing of documents when Integration Server restarts or when a package is reloaded.

This issue is resolved.

PIE-38473

While creating an Enterprise Gateway Server port that uses the HTTPS protocol, the 'Use JSSE' option is not available in the Edit Enterprise Gateway Server Configuration screen in Integration Server Administrator.

This issue is resolved. The 'Use JSSE' option is now available in the Edit Enterprise Gateway Server Configuration screen while creating an Enterprise Gateway Server port that uses the HTTPS protocol.

PIE-38526

When creating an Internal Server port that uses the HTTPS protocol, the "Use JSSE" option is not available in the Edit Internal Server Configuration screen in Integration Server Administrator. This issue is resolved. The Edit Internal Server Configuration screen now includes the "Use JSSE" option when the selected protocol is HTTPS.

PIE-38530

An HTTPS port that uses JSSE fails to start when a keystore is specified. If Use JSSE is set to Yes for an HTTPS port and the key alias password is different from the password used for the keystore, the port does not start. This issue is now resolved.

PIE-38536

The pub.client:smtp service completes successfully even though the service finishes with errors. Improper exception handling allowed the pub.client:smtp service to execute successfully even though the service encountered errors. This could lead to missing MIME parts in the email sent by the service.

Now, the pub.client:smtp service includes proper exception handling, which prevents successful completion of the service when the service encounters errors.

**•** PIE-38557

When entering quiesce mode, Integration Server writes messages to the client-side queue because Integration Server disables connection aliases before disabling packages.

When Integration Server enters quiesce mode, Integration Server disables the webMethods messaging connection aliases and JMS connection aliases before disabling packages. As a result, services that publish messages might execute after the needed connection alias is disabled, causing messages to be written to the client-side queue.

Now, when entering quiesce mode, Integration Server disables packages before disabling connection aliases. This will prevent new messages from being written to the client-side queue as Integration Server enters quiesce mode.

## PIE-38660

The jcode utility does not scan the jar files present in the static folders of the packages. The jar files present in the static folders of the packages (package's code\jars\static folders) were not being scanned and added to the classpath by the jcode utility. This issue is resolved.

## PIE-38881

When migrating from Integration Sever 8.2 or later to a newer version of Integration Server, the migration utility overwrites server configuration parameter values set during an earlier migration. If you migrated Integration Server from version 7.x to version 8.2 or later and the later version introduces new behavior for existing functionality, the migration utility prompts you to choose the new behavior or the existing behavior and then sets a server configuration parameter in the server.cnf accordingly. When you migrate Integration Server from 8.2 or later to a newer version of Integration Server, the migration utility prompts to use the new or existing behavior for existing functionality that was changed in the new version. However, the Integration Server migration utility incorrectly overwrites some of the settings that were already set during earlier migrations. This issue is now resolved. Integration Server migration utility retains previously selected behavior and sets server configuration parameters for behavior introduced in the new version only.

## PIE-38921

Setting the watt.server.db.connectionCache server configuration parameter to server increases the number of database connections.

Setting the watt.server.db.connectionCache server configuration parameter to server tells Integration Server to maintain a pool of connections for each database. However, when a connection became stale, a new connection was getting created without the stale connection getting closed. This increased the number of connections even though the pool reached its maximum number of connections.

This issue is resolved. Integration Server now closes all the stale connections before creating new connections.

# **6.0 Documentation Changes**

This section describes significant changes to the documentation, such as the addition, relocation, or removal of product guides, online help, chapters, or other major content. A release is listed in this section only if changes occurred in that release.

## *Release 10.11*

- *webMethods Integration Server Administrator's Guide* now has content tailored to the new Integration Server Administrator, which is also the default interface. However, for users familiar with the legacy interface, the chapter titled "Using Integration Server Administrator" describes how to access the legacy interface and summarizes the naming and navigation changes in the new Integration Server Administrator.
- The chapter titled "Introduction to the New webMethods Integration Server Administrator" is removed from *webMethods Integration Server Administrator's Guide* and the content from this chapter is reused in the existing chapter titled "Using Integration Server Administrator" to present the redesigned Integration Server Administrator as the default administrator interface.
- All UDDI related content has been removed from *Web Services Developer's Guide* as UDDI support has been removed.

## *Release 10.7*

- The *webMethods Integration Server Administrator's Guide* contains a new chapter titled "Introduction to the New webMethods Integration Server Administrator".
- The *webMethods Integration Server Built-In Services Reference* contains a new chapter titled "Alert Folder".
- The "Using Command Central to Manage Integration Server" chapter in the *webMethods Integration Server Administrator's Guide* has the following changes.
	- "An Overview of Command Central" topic has been added.
	- Deleted topics:
		- Monitoring JMS Triggers Using the Integration Server Instance
		- **Searching for JMS Triggers Using Integration Server Instance**
		- Enabling, Disabling and Suspending a JMS Trigger
		- Monitoring Global Controls for JMS Triggers
		- Associating Connection Pools with Functional Aliases
		- Managing Integration Server Groups
		- **Managing Scheduled User Tasks**
		- Managing ACLs
- The *webMethods Integration Agent Administrator's Guide* is no longer delivered with the webMethods Microservice Runtime and webMethods Integration Server documentation sets as webMethods Integration Agent is no longer available beginning with the 10.7 release. Microservices Runtime can be used in place of Integration Agent.
- The *REST Developer's Guide* is no longer delivered with the webMethods Integration Server documentation set as the contents of the guide are now available in the *webMethods Service Development Help*.
- A new topic, "Setting Two-Way SSL Communication" is added to the guide *Configuring On-Premise Integration Servers for webMethods Cloud*.
- Descriptions of the server configuration parameters watt.server.jca.connectionPool.threadInterrupt.waitTime and watt.server.jca.connectionPool.threadInterrupter.sleepTime have been removed from the *webMethods Integration Server Administrator's Guide* because they are covered in the *webMethods Adapter Runtime User's Guide.* The description of the watt.server.jca.connectionPool.createConnection.interrupt.waitTime parameter has been removed from the *webMethods Integration Server Administrator's Guide* because the parameter is obsolete, having been replaced by watt.server.jca.connectionPool.threadInterrupt.waitTime and watt.server.jca.connectionPool.threadInterrupter.sleepTime parameters.

## *Release 10.5*

- MQTT feature documentation has been added to the following guides in the Integration Server documentation set: *webMethods Integration Server Administrator's Guide* includes the new chapters "Configuring Integration Server for MQTT Messaging" and "Managing MQTT Triggers"; *webMethods Service Development Help* includes the new chapter "Working with MQTT Triggers". The *webMethods Integration Server Built-In Services Reference* contains the new chapter "MQTT folder".
- The *webMethods Integration Server Administrator's Guide* contains a new chapter titled "Setting Up SSL Session Logging".
- The *webMethods Integration Server Administrator's Guide* contains a new chapter titled "Configuring Integration Server for HTTP Compression".
- The "Configuring Integration Server to Work with Servers Running HTTP 1.0 and Above" section has been removed from the *webMethods Integration Server Administrator's Guide*.
- The pub.xml:getXMLNodeIterator service description now includes information about how the NodeIterator traverses nodes when using search criteria.

## *Release 10.4*

▪ The *Configuring the VCS Integration Feature* guide is no longer available, and the chapter entitled

"Using the VCS Integration Feature to Check Elements in and Out of a VCS" is no longer part of the *webMethods Service Development Help*. The guide and related chapter explained how to use the functionality delivered in the WmVCS package to integrate Integration Server elements with a version control system. However, the WmVCS package is no longer delivered with Integration Server.

## *Release 10.3*

Information about configuring the Universal Messaging client log has been moved from the *webMethods Audit Logging Guide* to the *webMethods Integration Server Administrator's Guide*.

## *Release 10.2*

▪ The *Developing Microservices with webMethods Microservices Container* guide has been renamed *Developing Microservices with webMethods Microservices Runtime* to reflect the product name change from webMethods Microservices Container to webMethods Microservices Runtime.

## *Release 10.3*

The *webMethods Integration Server Clustering Guide* has been updated to include information about stateless clustering.

## *Release 10.1*

The *Web Applications Developer's Guide* is no longer available. This guide explained how to use the WmTomcat package to incorporate web applications into the Integration Server environment. As of Integration Server 10.1, the WmTomcat package has been removed from the product.

# **7.0 Terminology Changes**

A release is listed in this section only if changes occurred in that release.

## *Release 10.3*

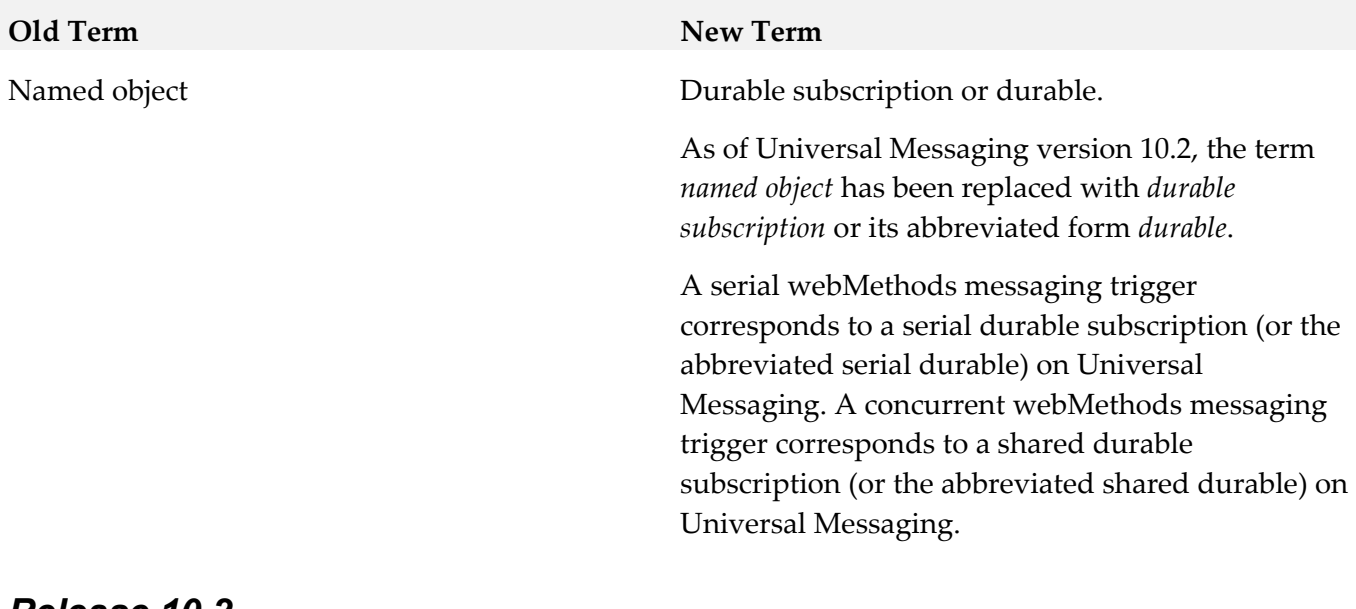

## *Release 10.2*

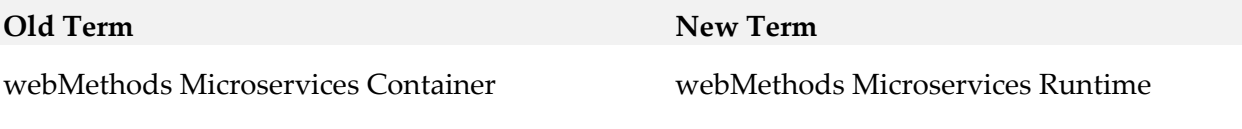

# **8.0 Added, Removed, Deprecated, or Changed Items**

This section lists functionality, controls, portlets, properties, or other items that have been added, removed, deprecated, or changed. A release is listed in this section only if changes occurred in that release.

## *Release 10.11*

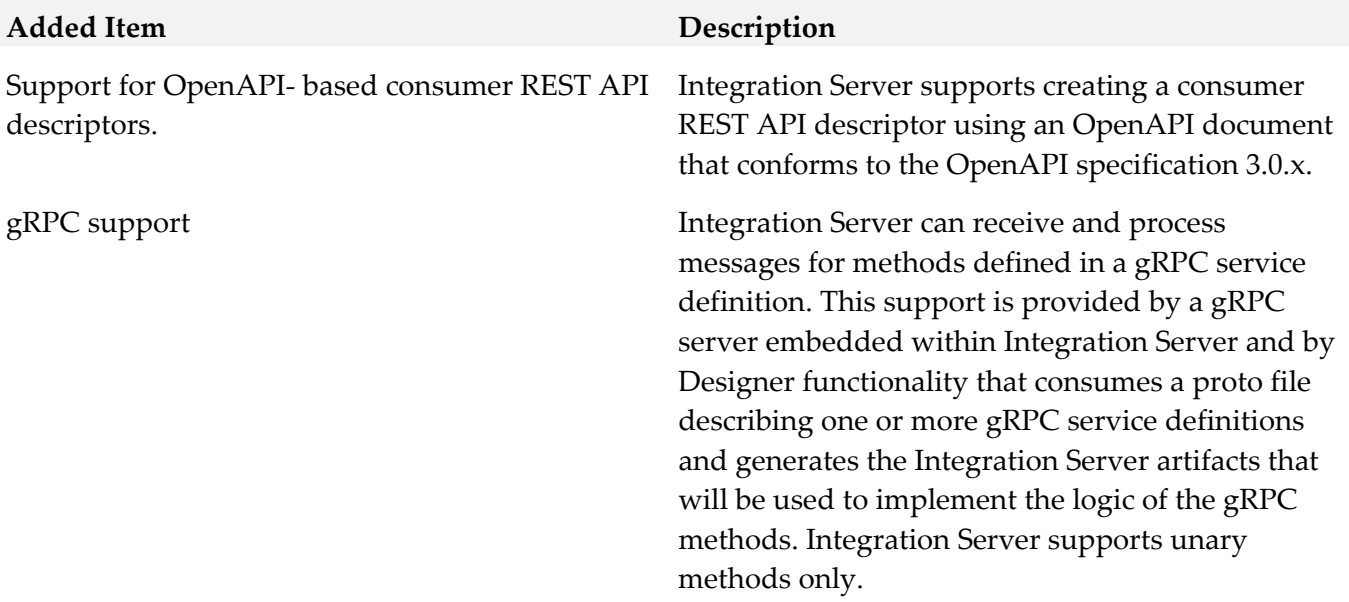

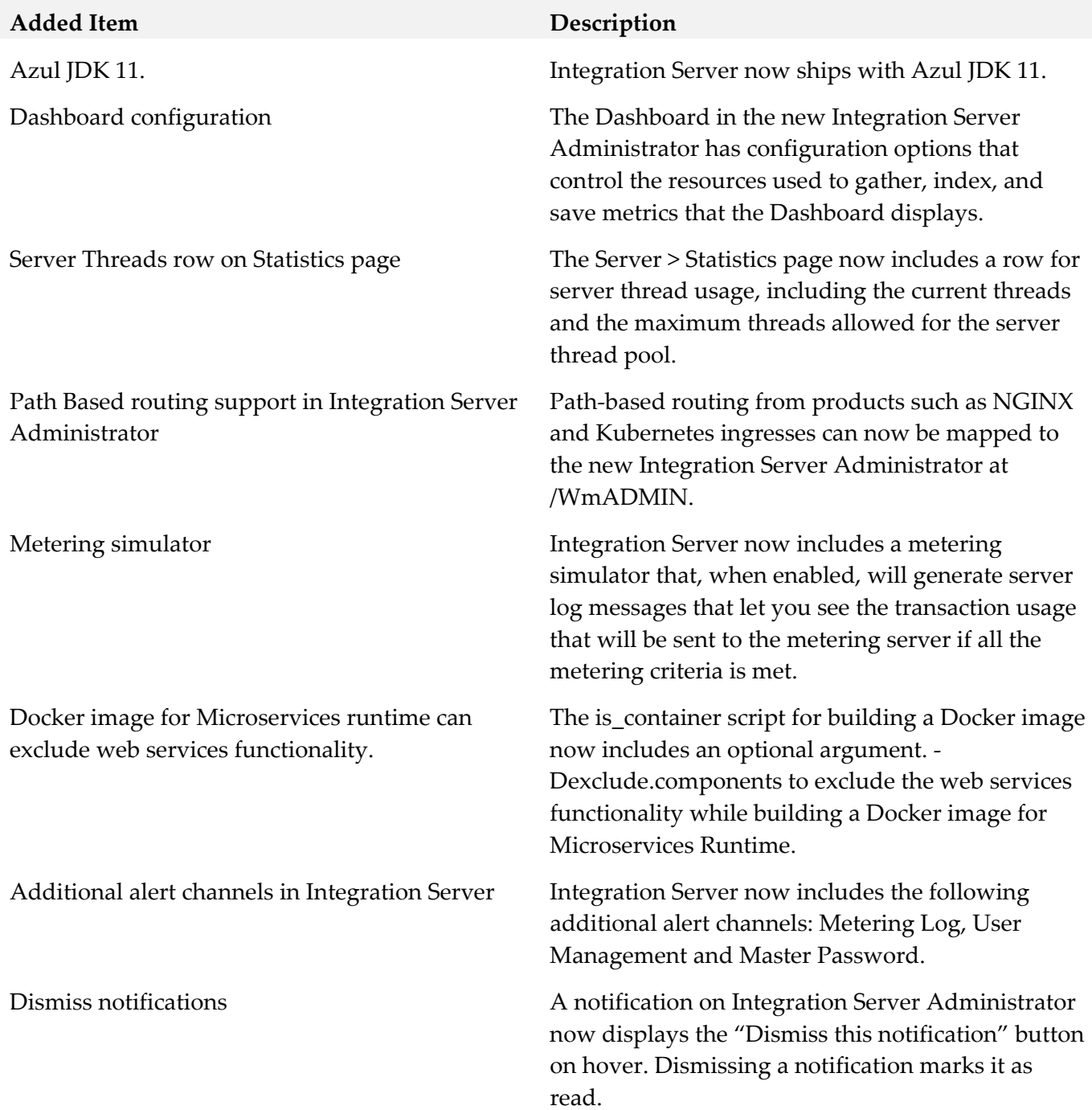

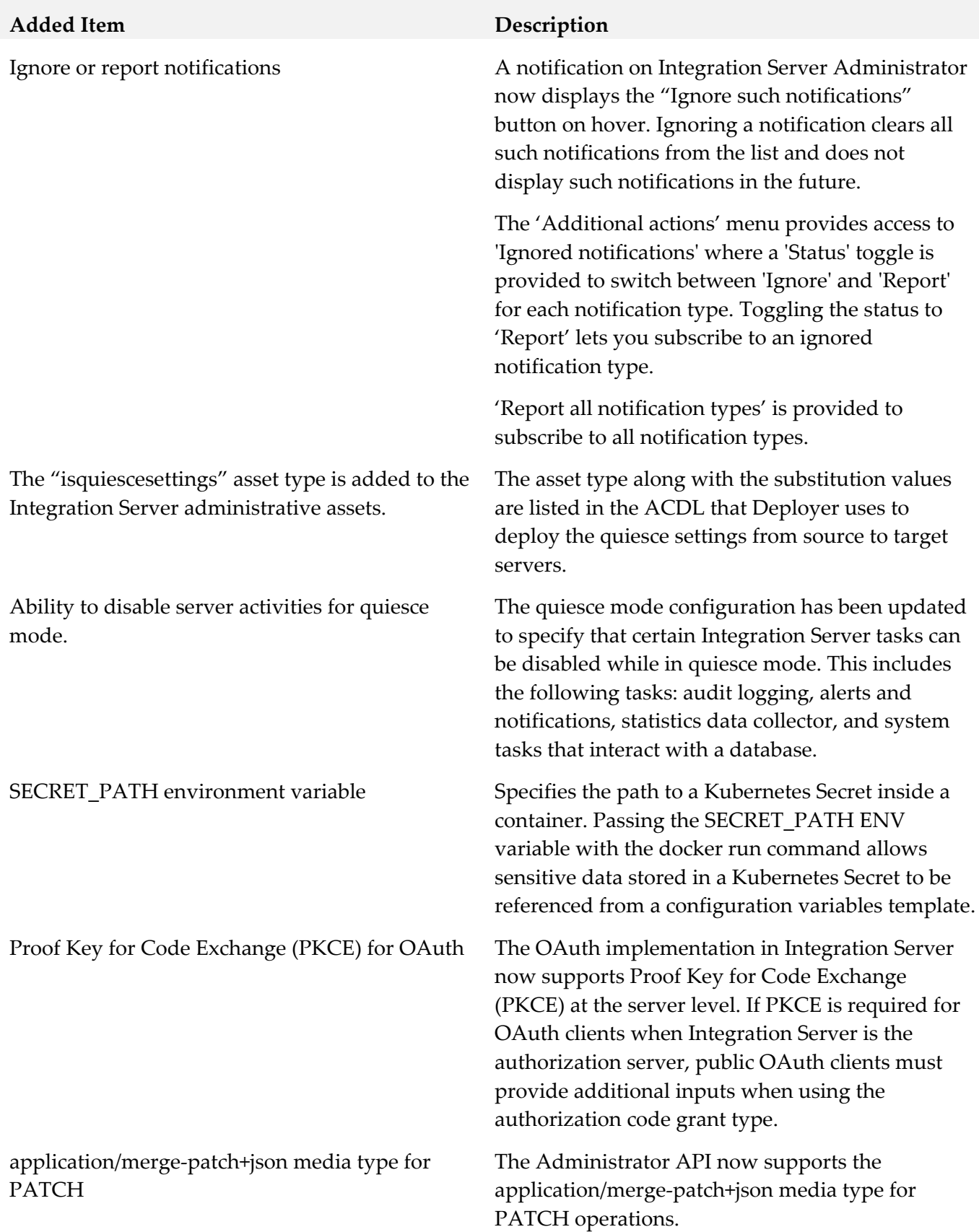

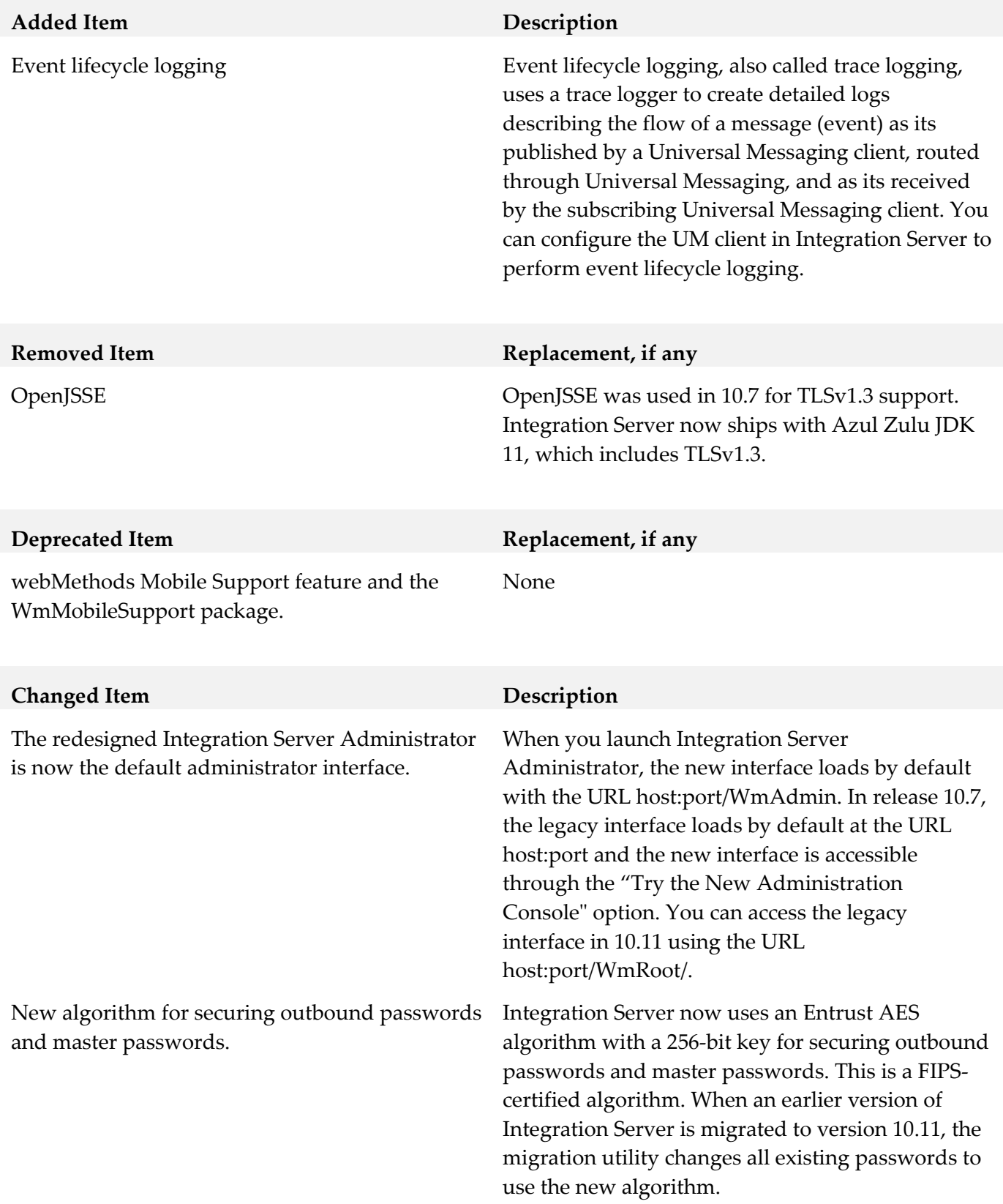

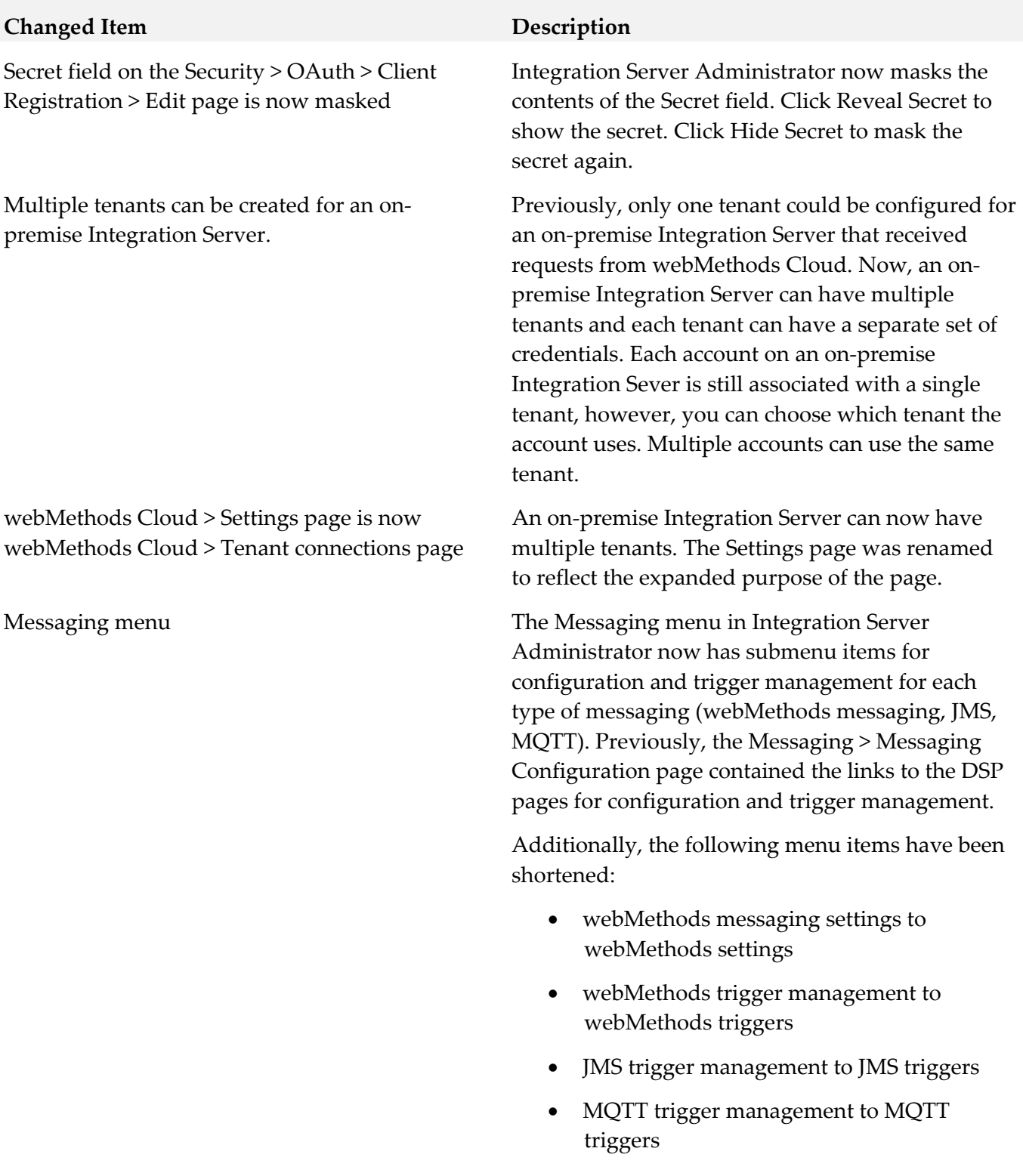
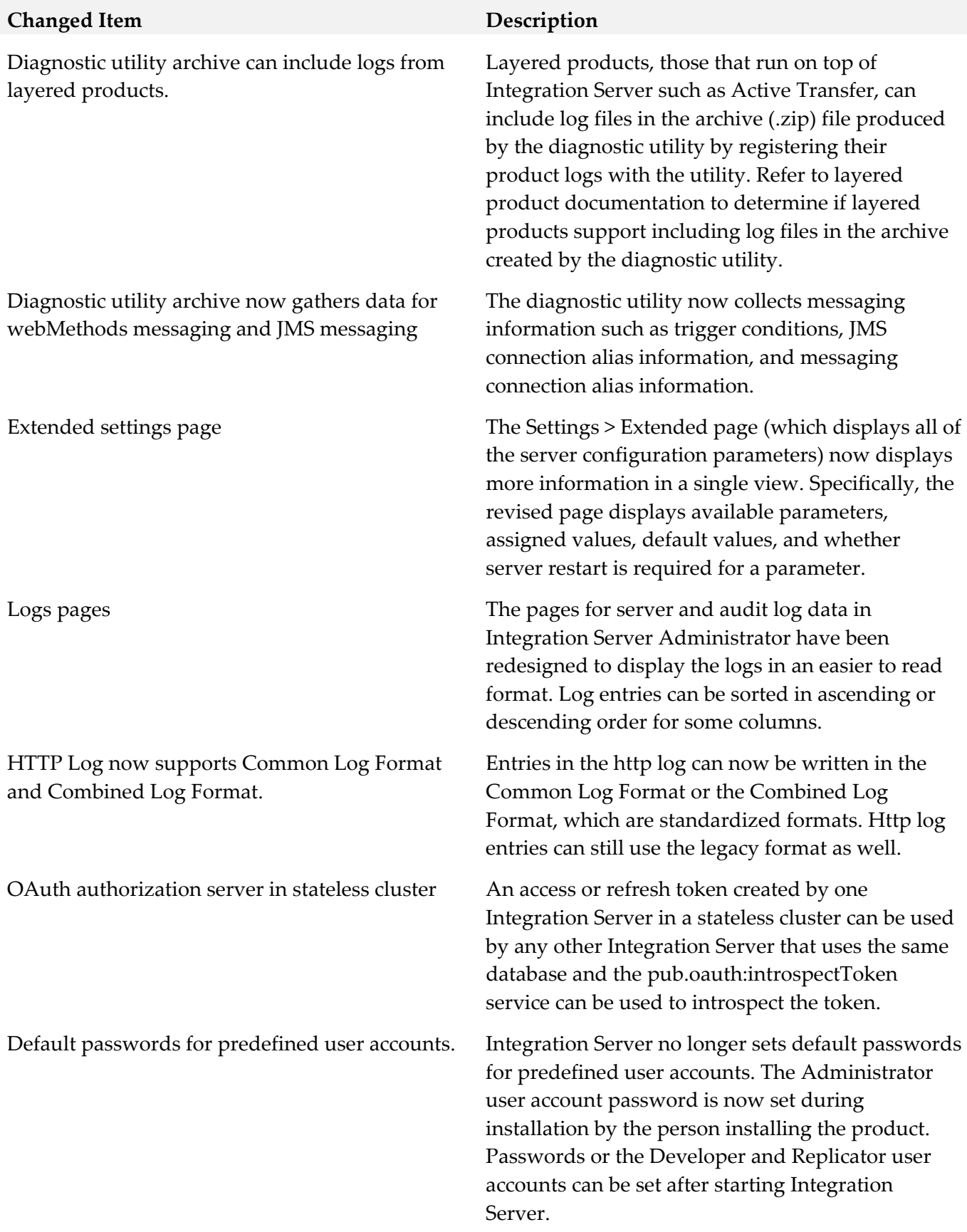

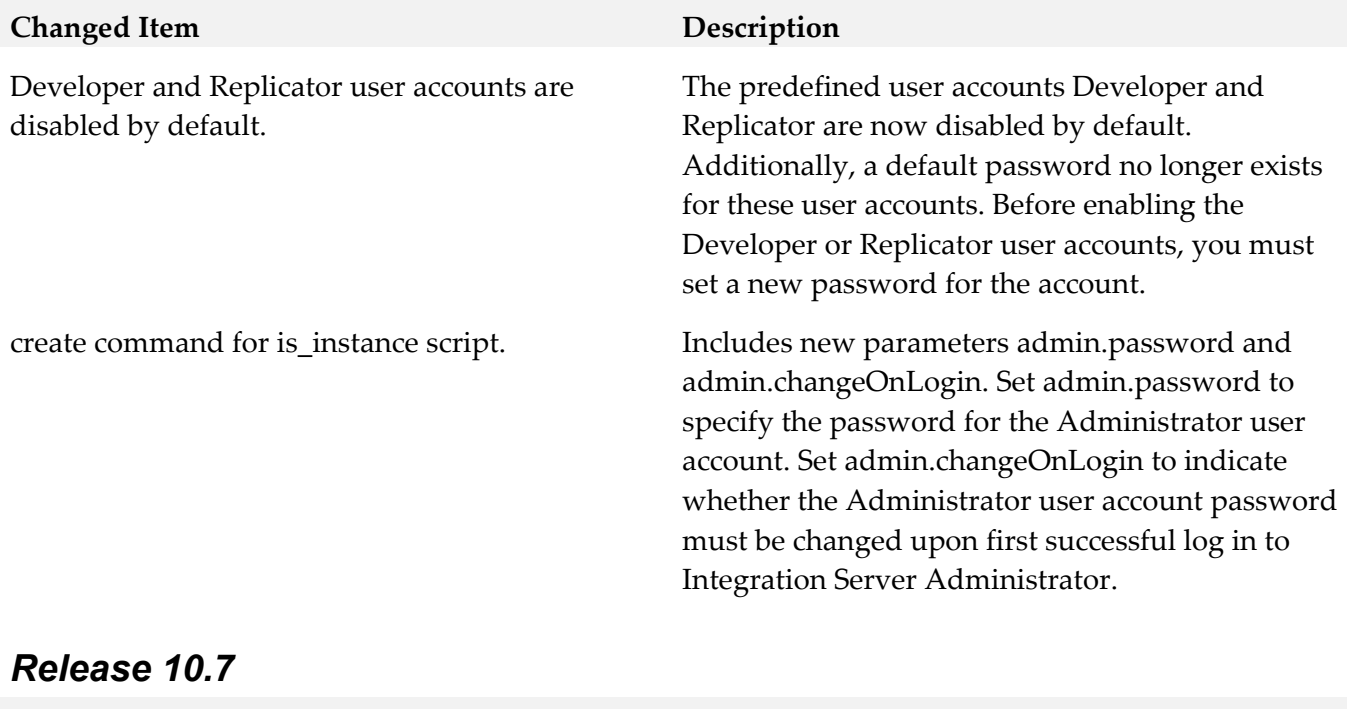

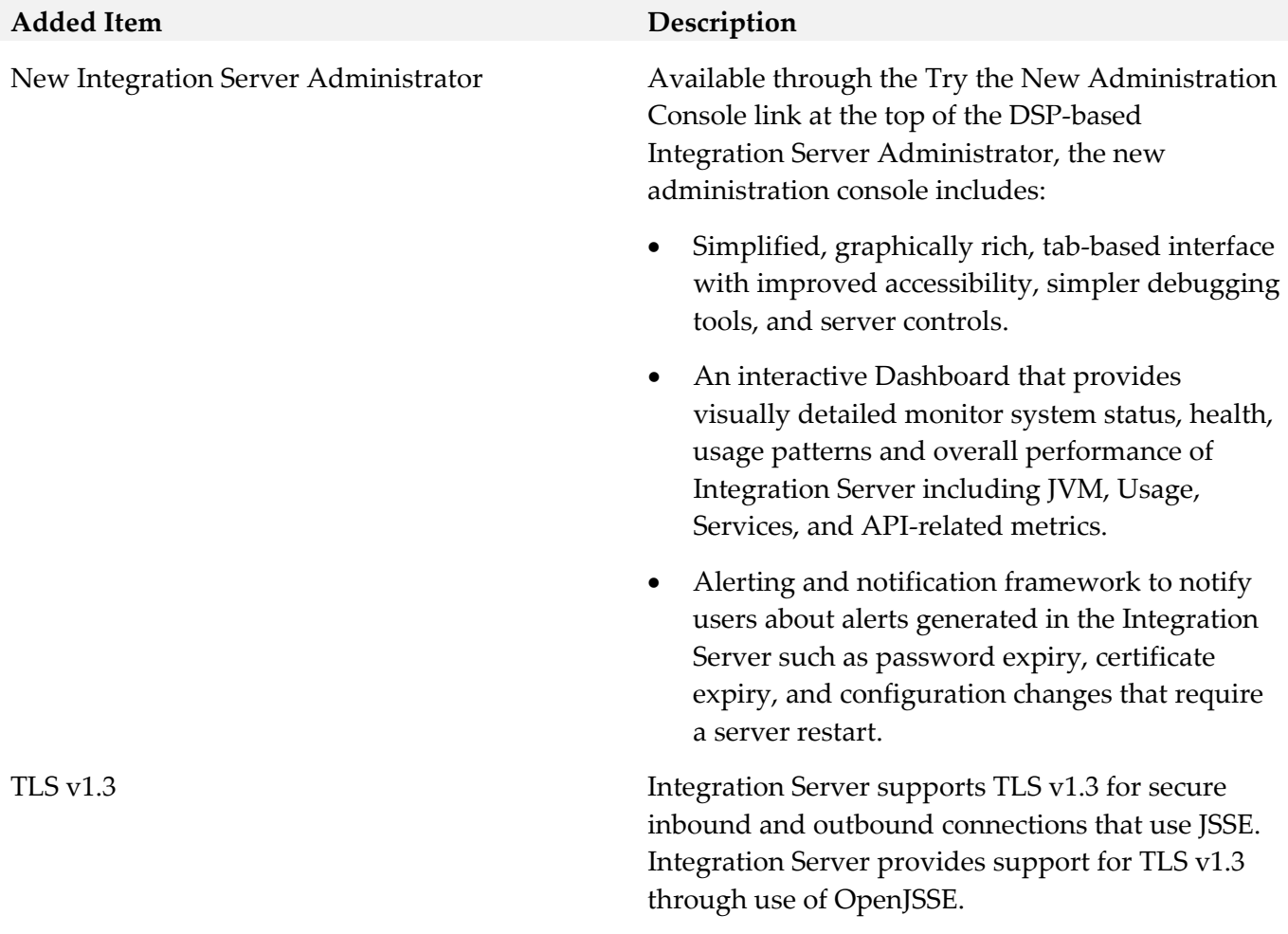

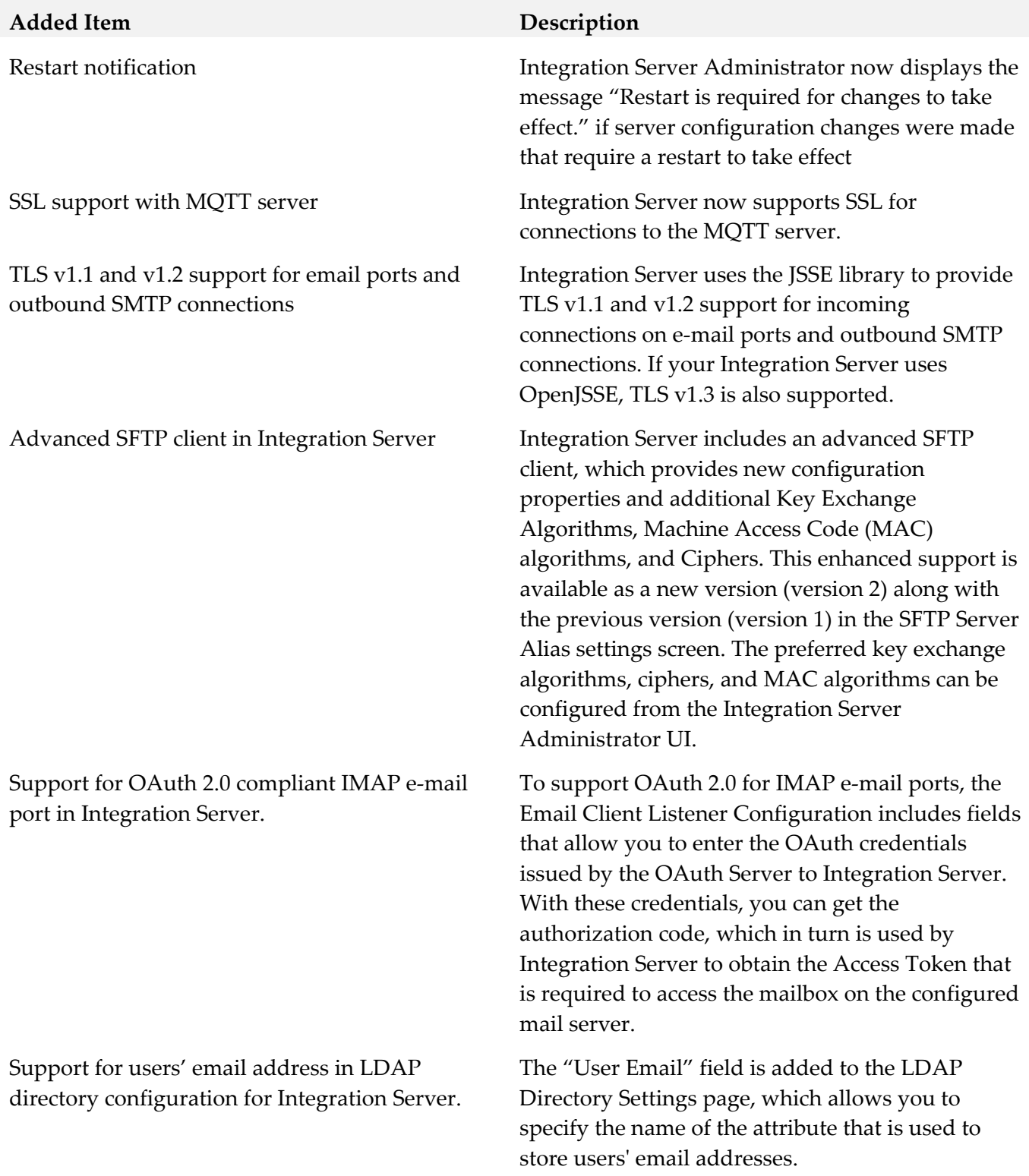

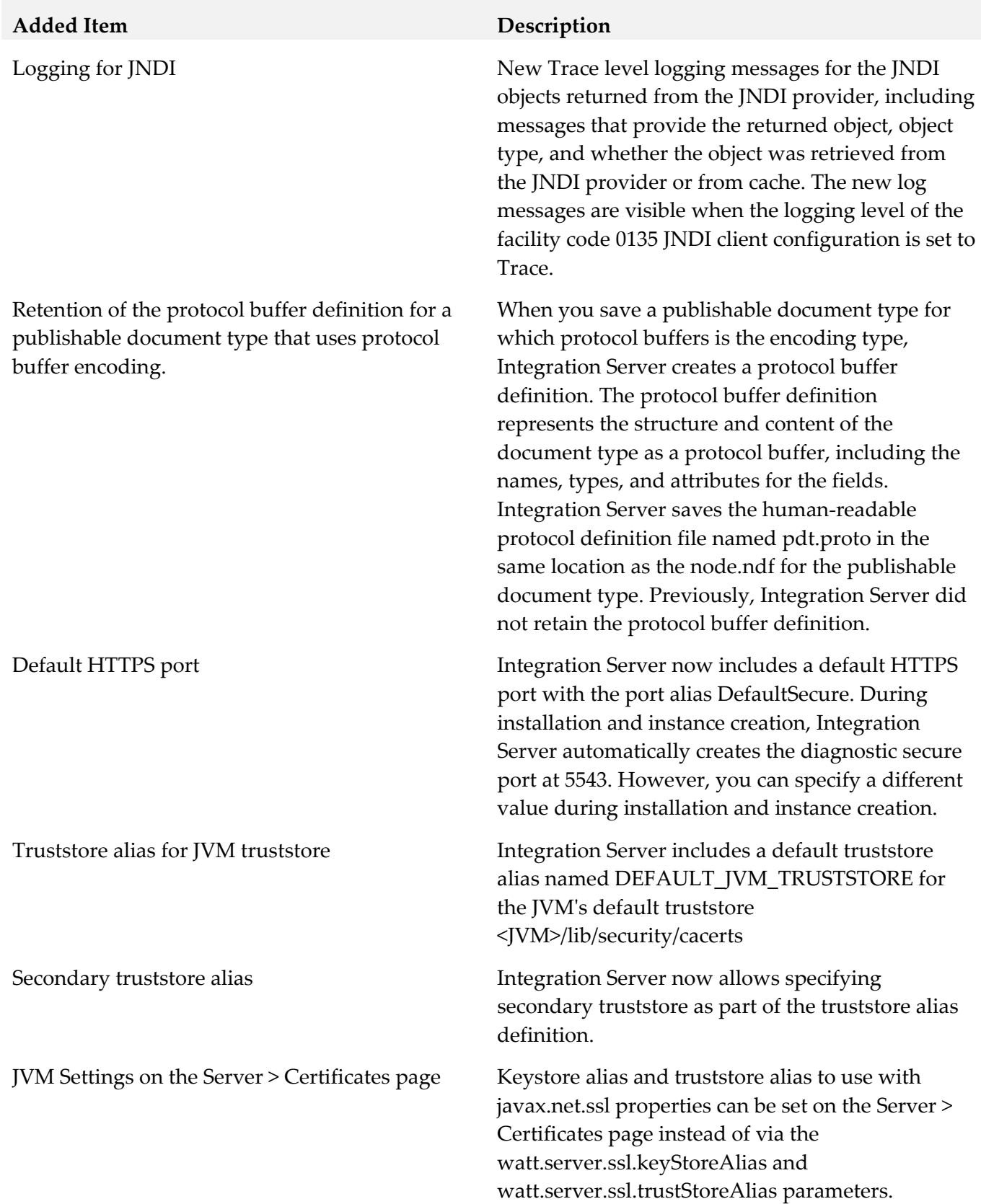

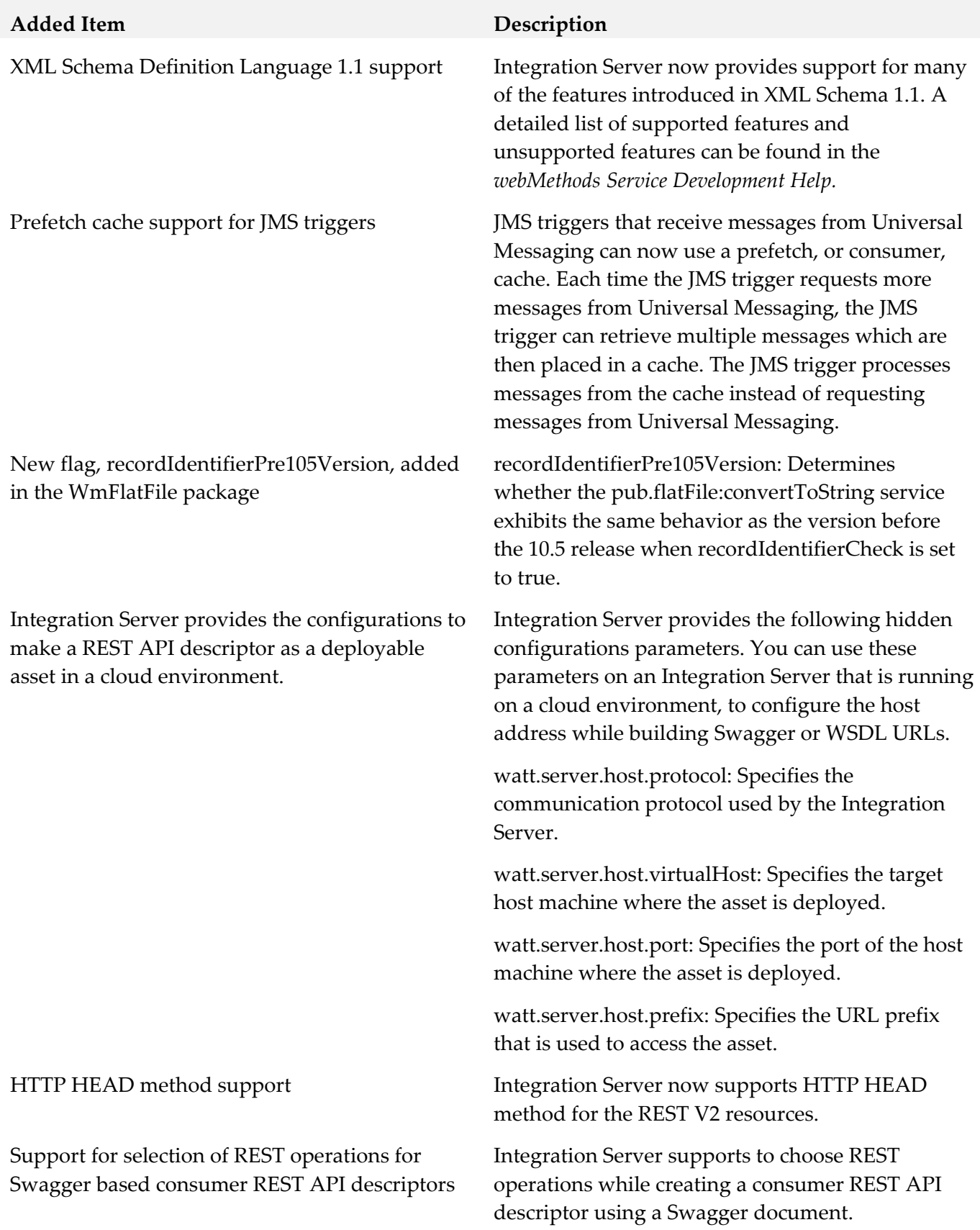

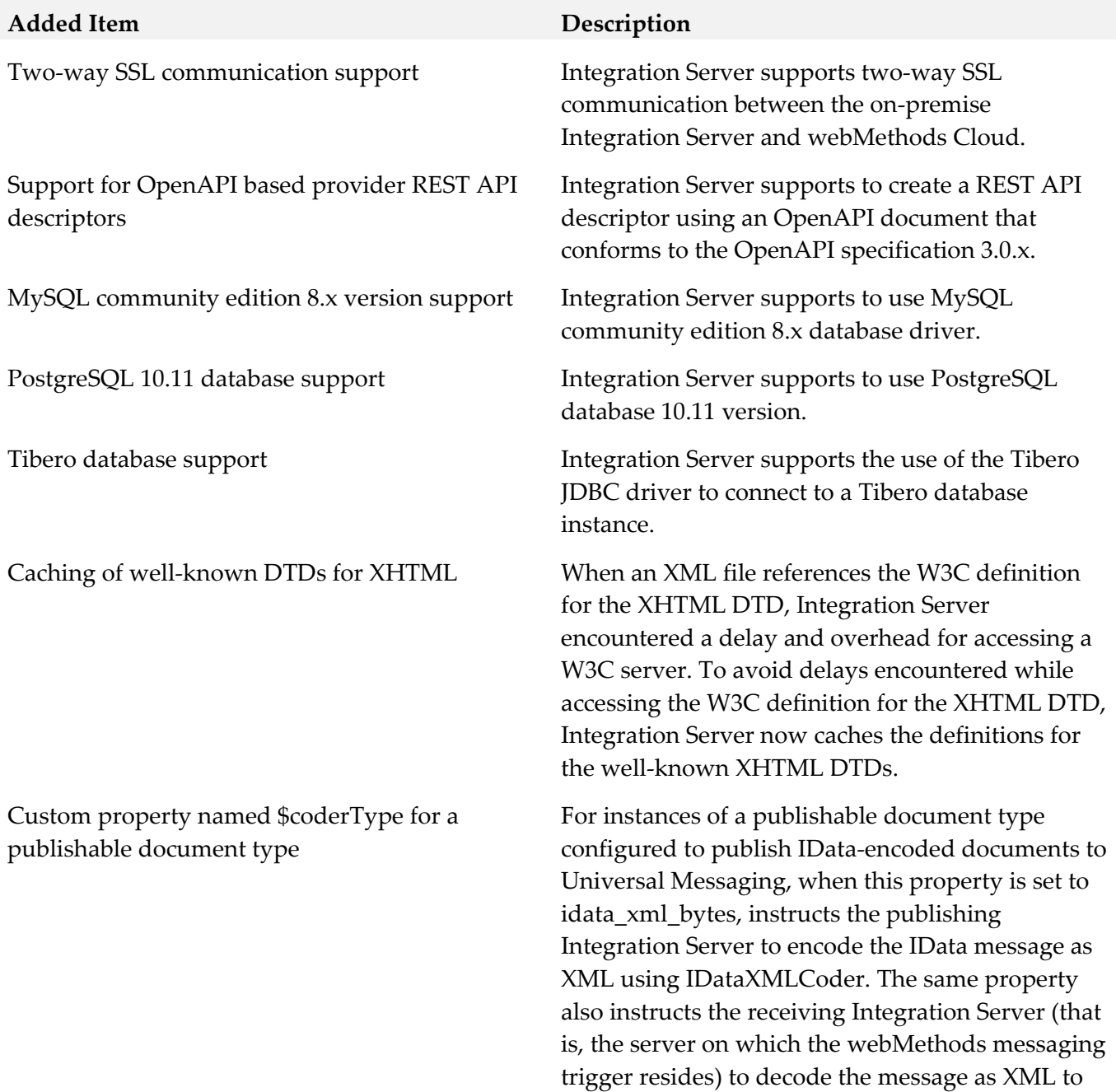

IData.

### **Added Item Description**

Custom property named \$coderType for JMSMessage/properties

Environment variables can be used as values of substitution variables during ACDL- based deployment.

Kerberos authentication for outbound connections to a database through JDBC connection pools.

Sending of pub.publish.notification:error messages can be suppressed.

When using pub.jms:send to send a message to Universal Messaging, Integration Server includes a custom property to indicate that the message should be encoded as XML and decoded from XML instead of as a byte array. When invoking the pub.jms:send add the following custom property and value to the JMSMessage/properties document in the pipeline: \$coderType = idata\_xml\_bytes. The presence of the custom property \$coderType and the value " idata\_xml\_bytes" instructs the sending Integration Server to encode the IData message as XML using IDataXMLCoder. The same property and value also instruct the receiving Integration Server to decode the JMS message as XML to IData.

When deploying to Cloud Container or any other ACDL-based deployment, the value of an environment variable can be used as the substitution value.

New statistic on Server > Statistics page The Server > Statistics page in Integration Server Administrator includes Started Requests statistic which displays the number of started services requests during the last polling interval.

> Integration Server supports the use of Kerberos authentication for outbound connections to a database through JDBC connection pools. Integration Server provides support for using the driver's Kerberos re-authentication feature with any supported database. This feature introduces the new database URL parameter to the JDBC connection pool: ReAuthenticateUser=<username>.

Integration Server generates pub.publish.notification:error messages (documents) when a webMethods messaging trigger encounters an error or exception condition during processing. In turn the pub.publish.notification:error messages generate Adapter::Error events. These messages and events may be unwanted and can now be suppressed using the watt.server.messaging.deliverNotificationErrors

server configuration parameter.

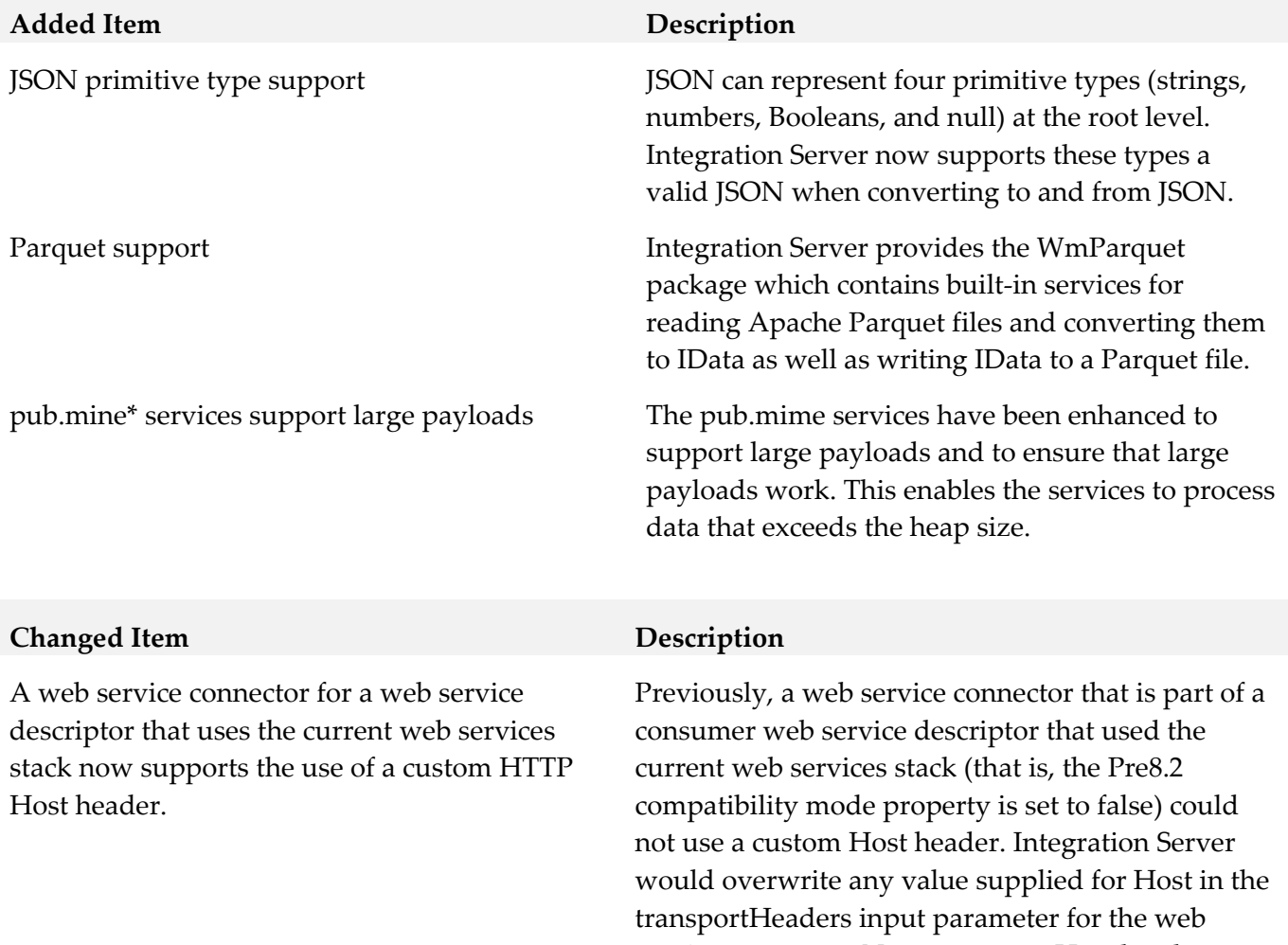

Suspending a webMethods messaging trigger that receives documents from Universal Messaging is now a pause in the subscription. service connector. Now, a custom Host header value can be supplied to the transportHeaders input parameter for the web service connector and Integration Server will not overwrite it.

Prior to Integration Server version 10.7, suspending a webMethods messaging trigger that received messages from Universal Messaging resulted in Integration Server stopping and closing the subscription. Integration Server rolled back all of the documents that had been retrieved but not acknowledged to Universal Messaging, including unprocessed documents in the trigger queue and documents currently being processed. This led to duplicates. Pausing the subscription will not cause any documents to be rolled back, thus introducing duplicates. Any messages already received by the trigger will be processed as long as the trigger is enabled and processing is not suspended.

### **Changed Item Description**

How Integration Server chooses a media type for a response when the request Accept header with multiple media types and none of the media types has a "q" parameter.

Exception handling during an implicit or explicit transaction.

Previously, when a request included an Accept header with multiple media types and none of the media types had a factor weighting ("q" parameter), Integration Server attempted to return the response using the last media type in the Accept header. The HTTP standard does not specify how to handle multiple media types with no "q" parameter, so this not incorrect. However, it is intuitive to assume that in this scenario, the first media type in the Accept header is the preferred one. Now, when a request includes an Accept header with multiple media types and none of the media types has a "q" parameter, Integration Server now attempts to respond with the first media type in the Accept header. If there is no content handler defined for the first media type, it attempts to respond with the second media type from the Accept header. This repeats until Integration Server finds a media type with which it can respond in the Accept header. If none are found, that is, there is not a content handler registered for any of the media types in the Accept header, Integration Server will respond with the text/html media type.

If an error occurs during a transaction, Integration Server propagates an exception for this local transaction and does not proceed with service execution. Previously, Integration Server ignored the exception and executed the next step in the flow service. While the new behavior is the correct behavior, in some circumstances the proper handling of the exception for the transaction service may be undesirable. Integration Serve provides the watt.server.transaction.ignore.exception parameter to control this behavior.

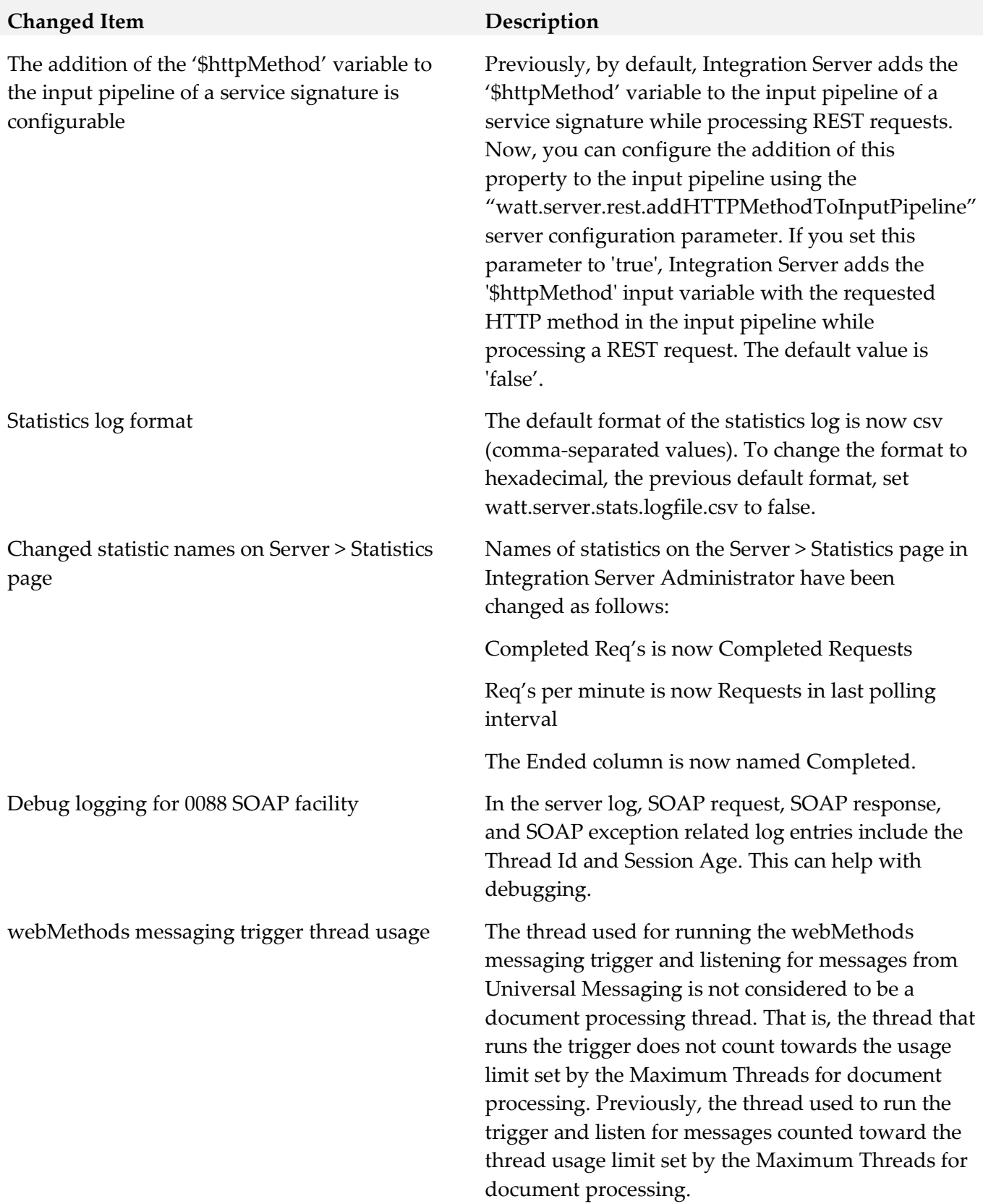

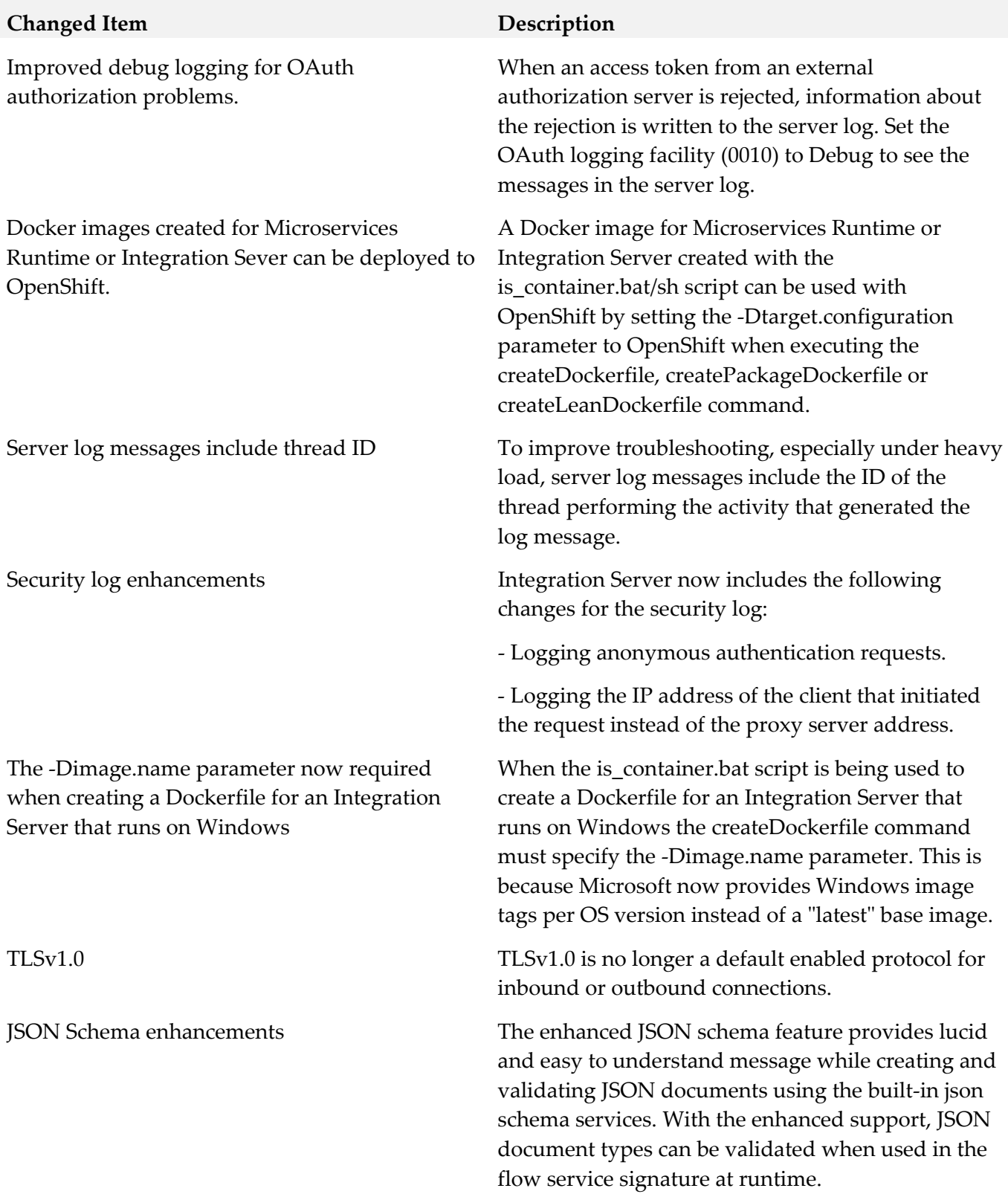

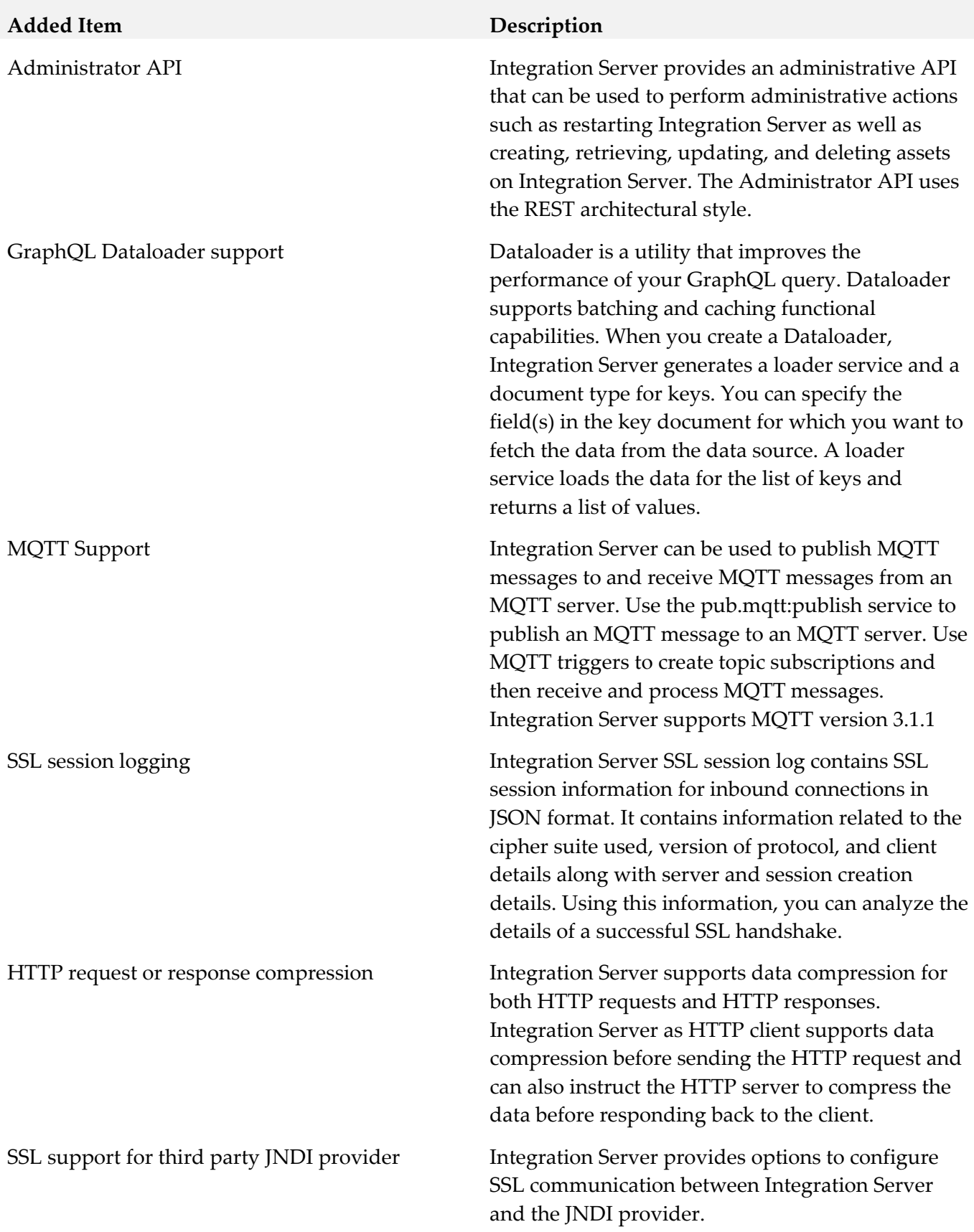

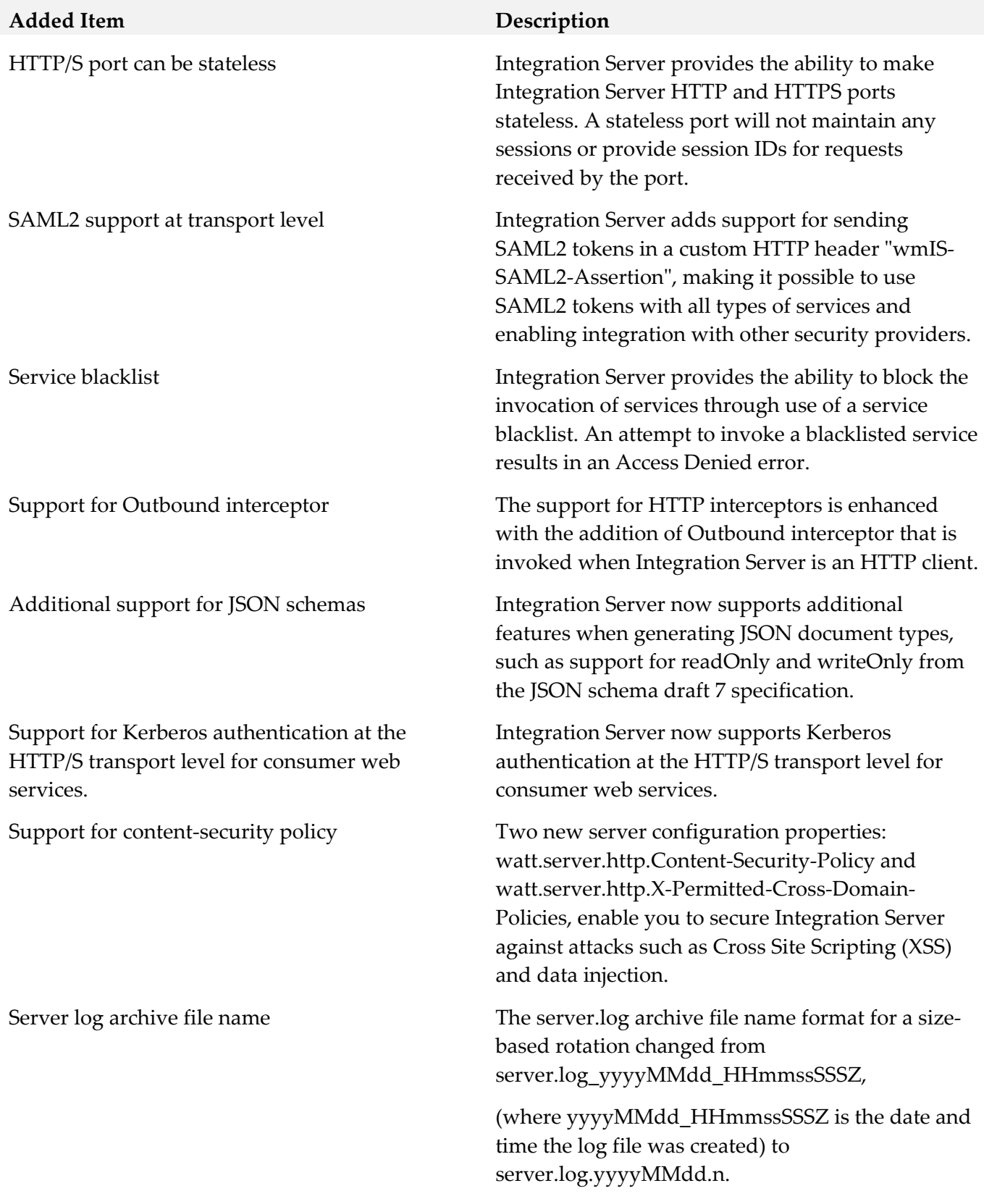

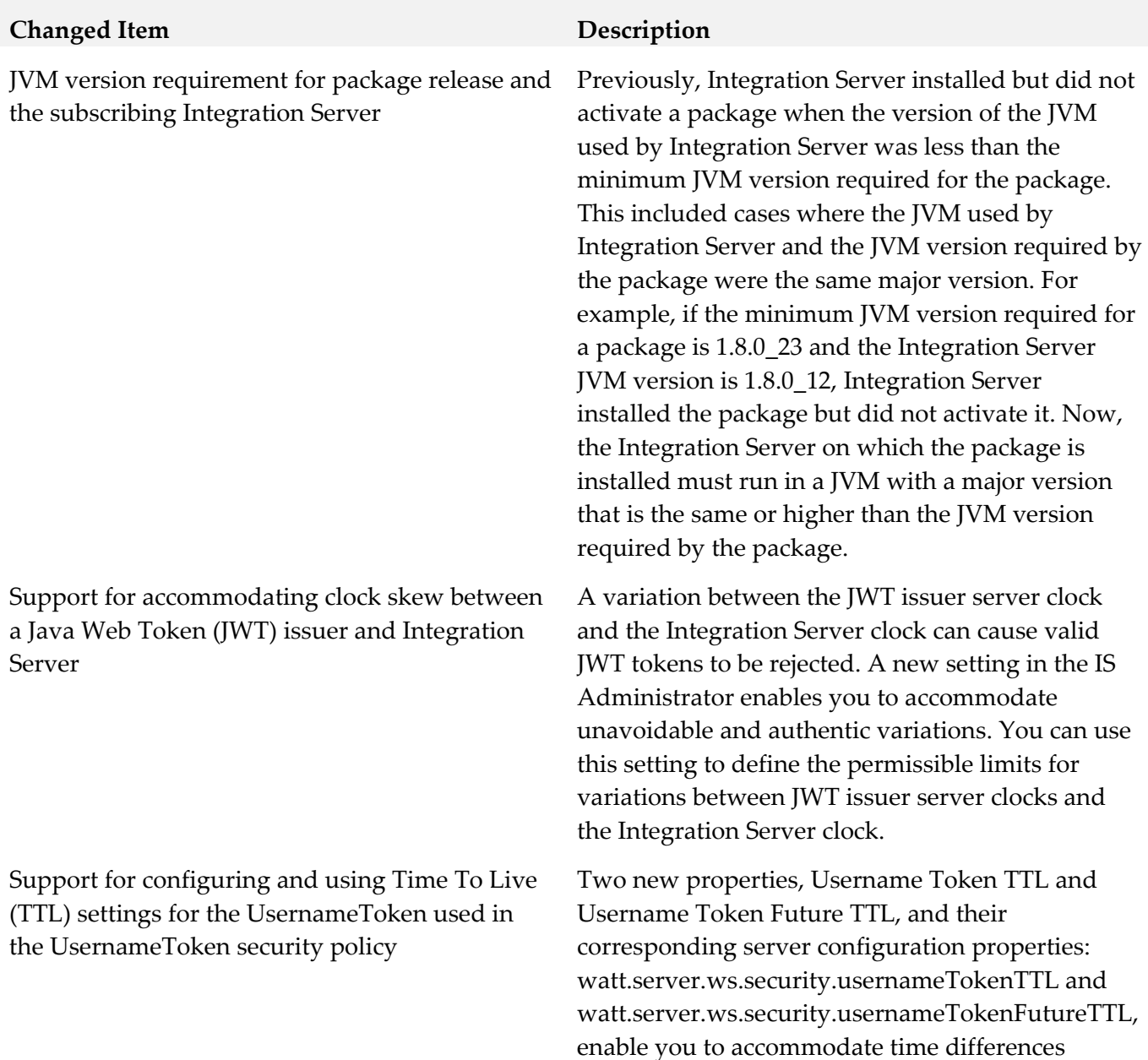

between when a SOAP username token is created

and when it reaches Integration Server.

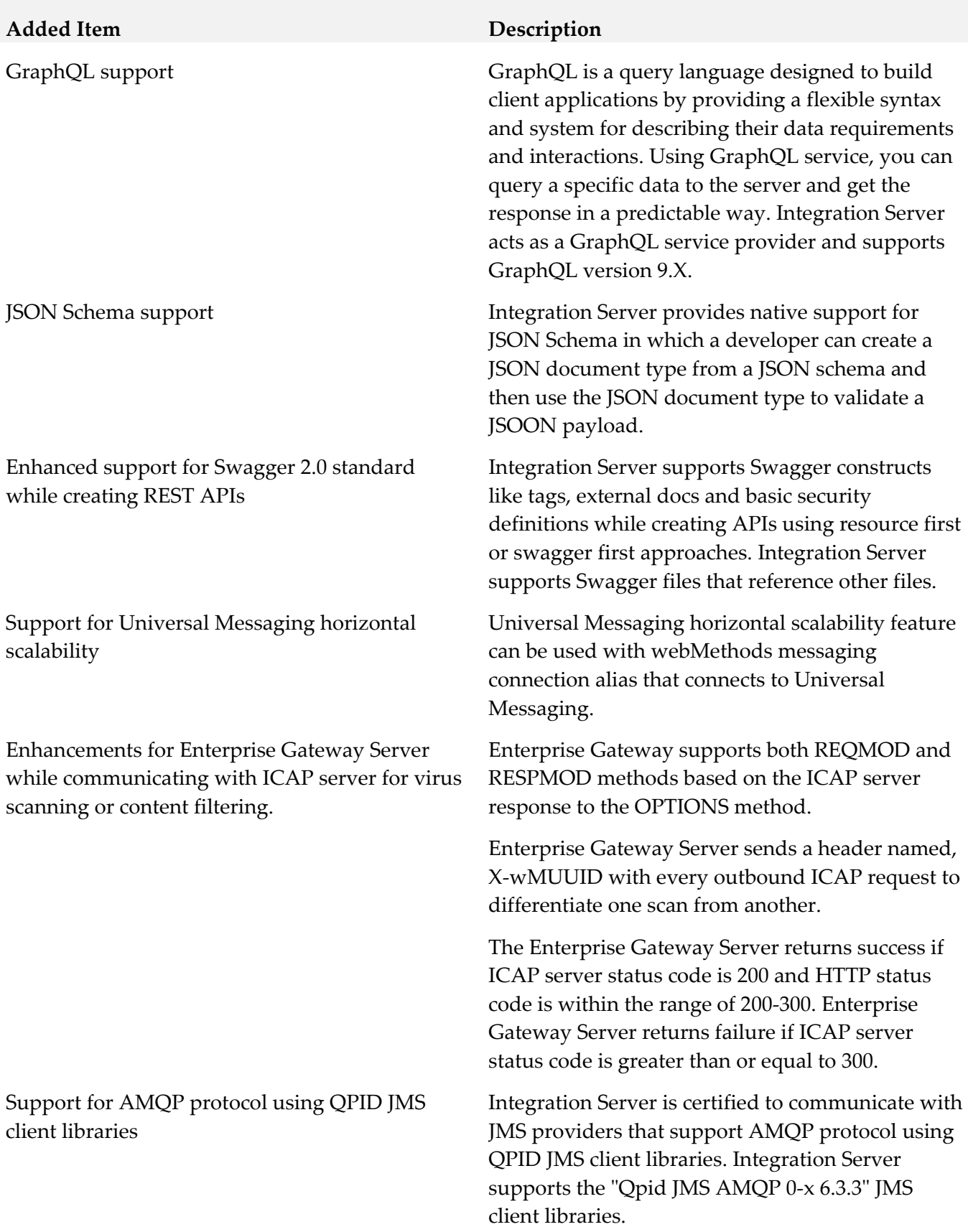

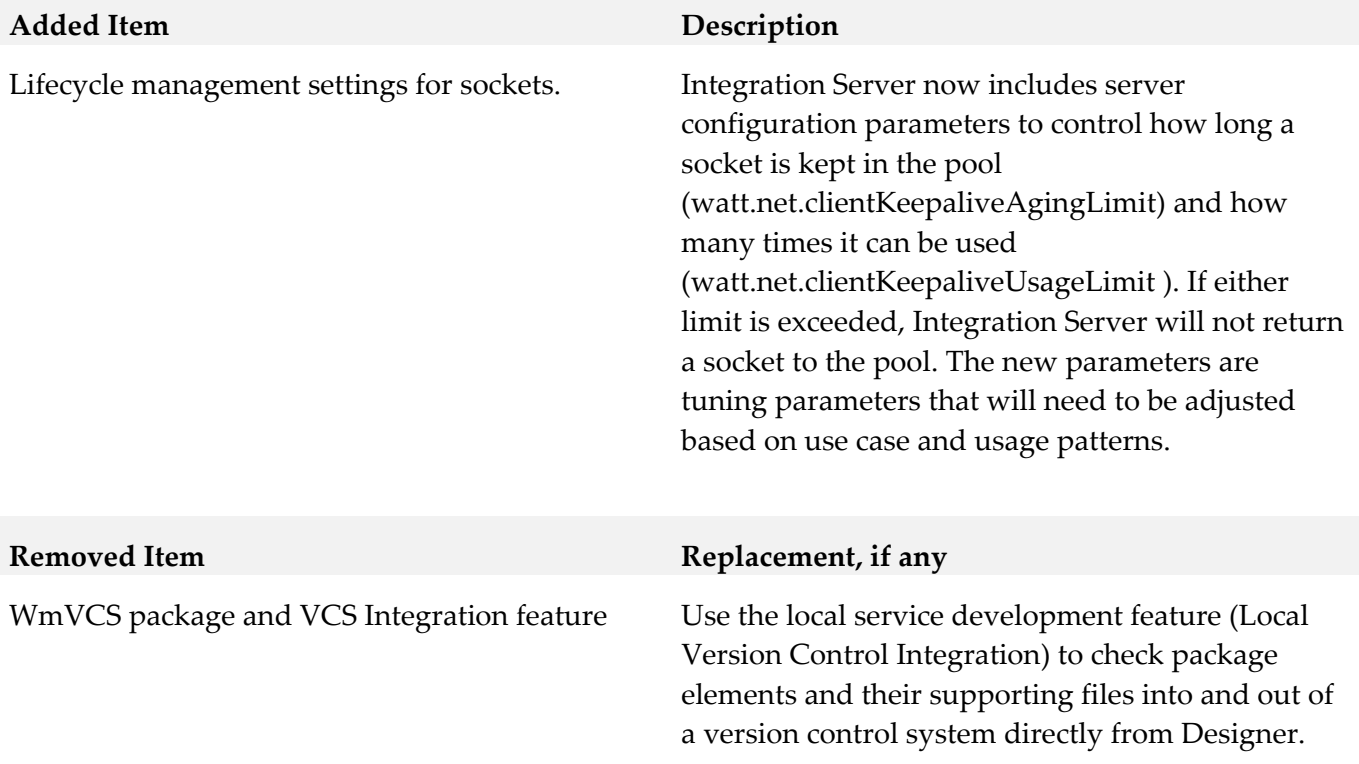

Web services implementation introduced in Integration Server 7.1.

### **Deprecated Item Replacement, if any**

The current web services stack. Web service descriptors can be changed to work with the web services stack by changing the Pre-8.2 compatibility mode property to false. A bulk change of web service descriptors can be accomplished using the built-in service pub.utils.ws:setCompatibilityModeFalse.

Deprecation of the web services implementation introduced in Integration Server 7.1 results in the deprecation of the following:

- The ability to run in pre-8.2 compatibility mode.
- The Pre-8.2 compatibility mode property.
- The Integration Server WS-Security facility which provides support for WS-Security by associating built-in WS-Security handlers to web service descriptors.

Note: Securing web services using WS-SecurityPolicy is not deprecated. For information about how WS-SecurityPolicy compares to the Integration Server WS-Security facility, including a comparison of policies provided for each, see the *Web Services Developer's Guide*.

• Any behavior specific to the web services implementation introduced in 7.1.

For more information about the differences between the 7.1 web services implementation and the web services stack, see the "About Pre-8.2 Compatibility Mode" section in the "Working with Web Services" chapter available in the *Web Services Developer's Guide* or *webMethods Service Development Help*.

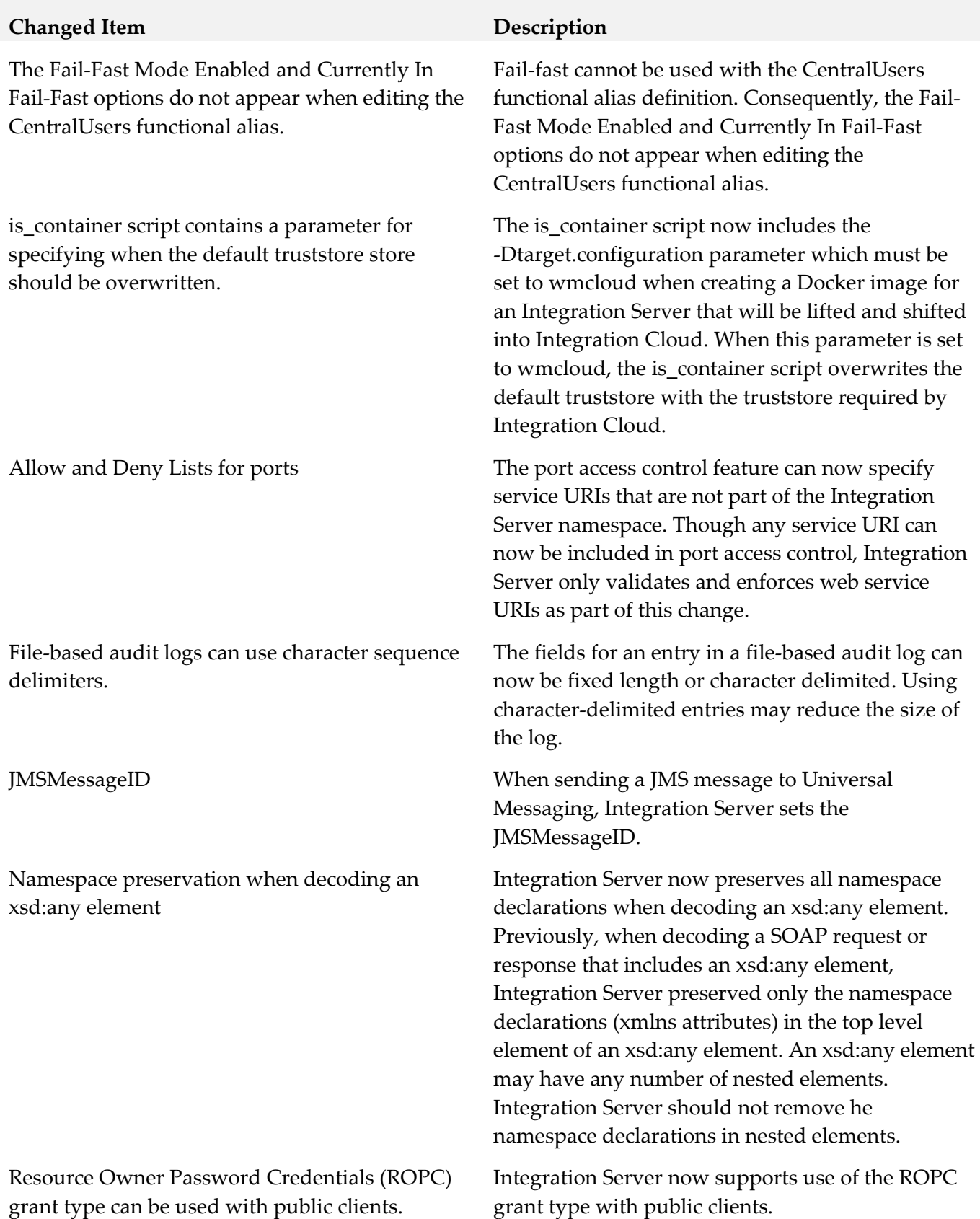

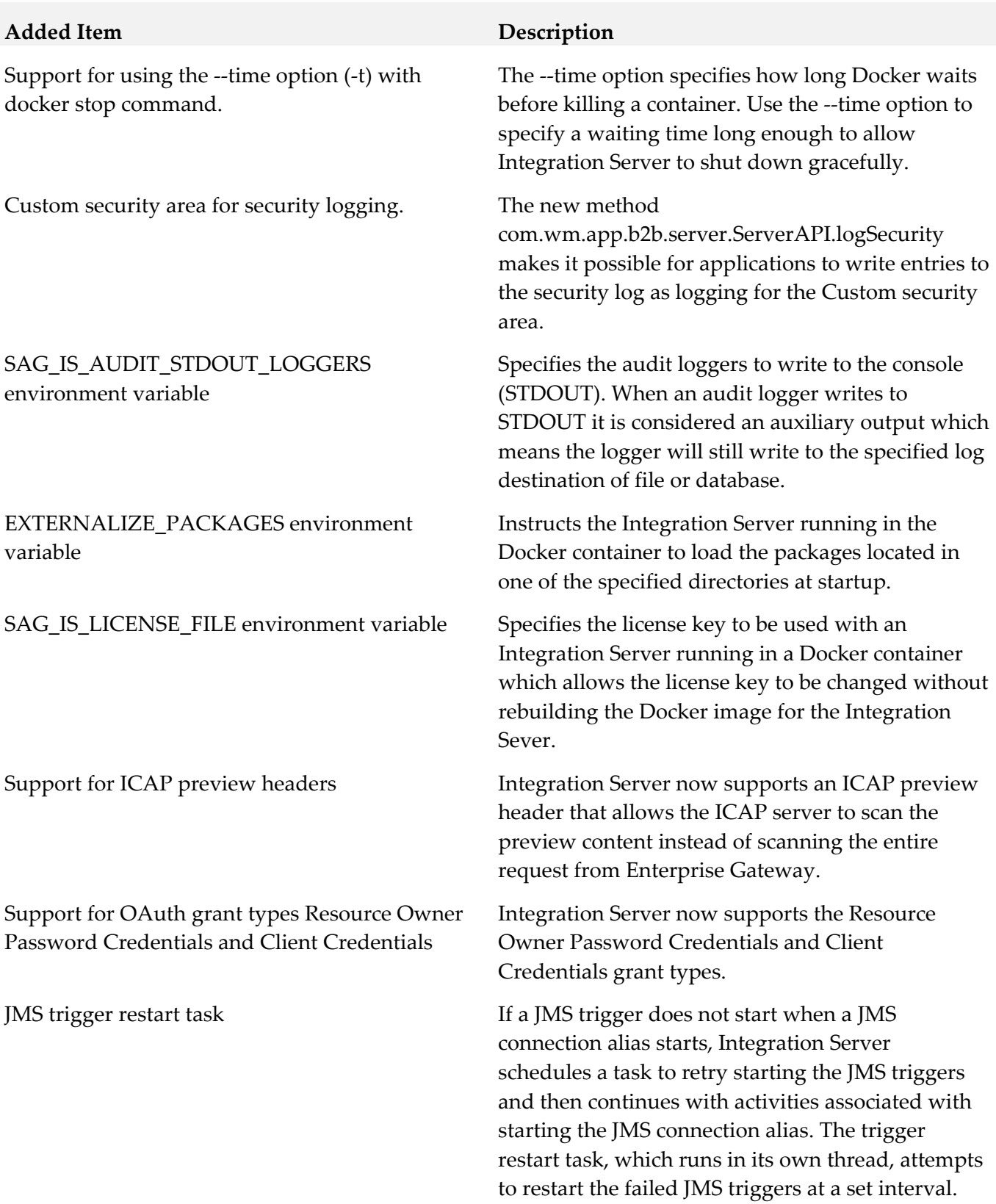

### **Changed Item Description**

Updated messageNumber key for reliableMessagingProperties.

Serial webMethods messaging triggers that receive documents from Universal Messaging now process documents from all publishers in publication order in a load-balanced fashion.

Server log entries written to the console now include the identifier "ISSERVER"

Allowed Grants property for registering clients When registering clients for use with an

Token endpoint authorization property for global OAuth settings

Specifies the message number in the message sequence. In cases where there are several message numbers in the message sequence, you can specify a custom message number.

Previously, a webMethods messaging trigger with serial processing corresponded to a priority named object on a channel on Universal Messaging server. Now, a serial webMethods messaging trigger corresponds to a serial durable subscription (named objects in Universal Messaging are now called durable subscriptions). This provides processing in publishing order for a serial trigger in a cluster or a non-clustered group of Integration Servers. Over time, it allows for the Integration Server in a cluster or non-clustered group to process messages in a load balanced fashion.

To help differentiate server log messages from other messages written to the console, server log entries include the identifier "ISSERVER". Previously, there was no identifier.

Integration Server acting as an authorization server for OAuth, you can specify the grant types a client can use. Previously, all registered clients could use the authorization code grant type and the implicit grant type. All registered clients migrated from an earlier version of Integration Server will have the Authorization Code Grant type and Implicit Grant type selected.

Specifies whether the token endpoint accepts an existing session or requires credentials for authentication. Previously, the token endpoint service always accepted requests from clients that had an active session on Integration Server and did not provide an option to require authentication every time the client requests a new access token or refreshes an existing access token

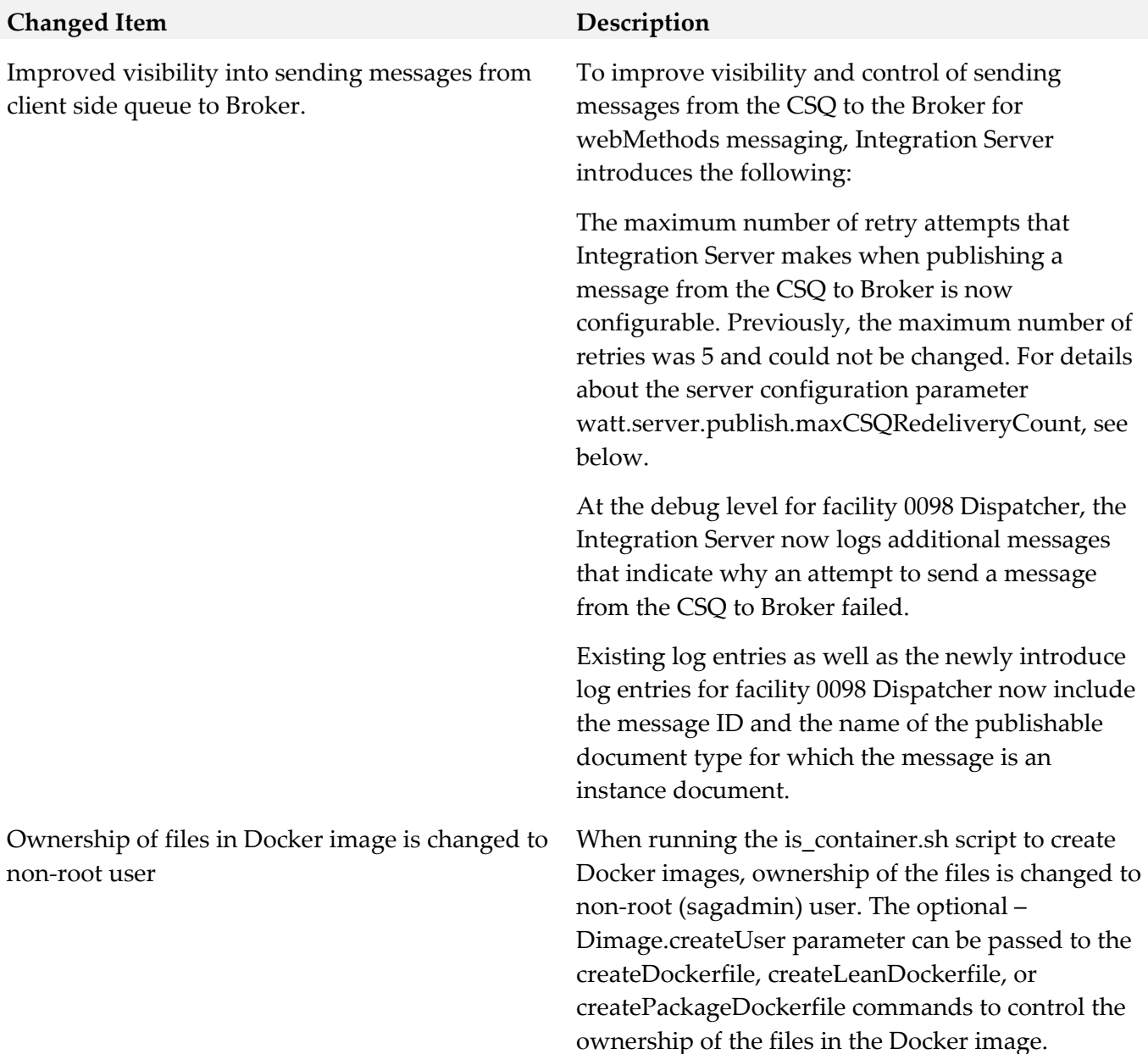

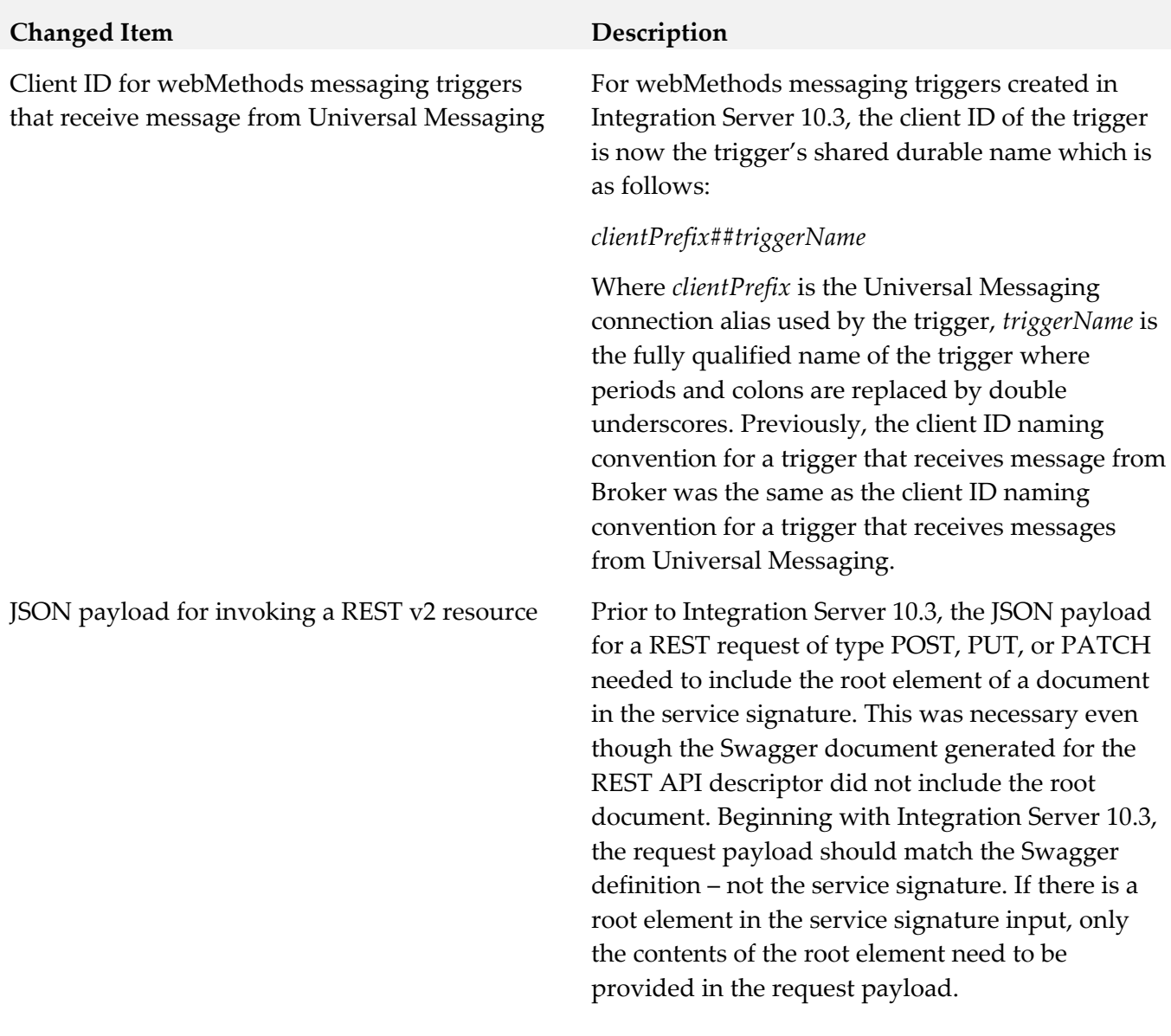

**Added Item Description**

Enhanced messaging logging **Integration Server writes detailed log entries when** sending or receiving and processing messages. The detailed logging makes it possible to track an individual message across your Integration Servers from the time the message is published through the time a trigger receives, processes, and acknowledges the message. Enhanced logging includes the introduction of the messaging audit log.

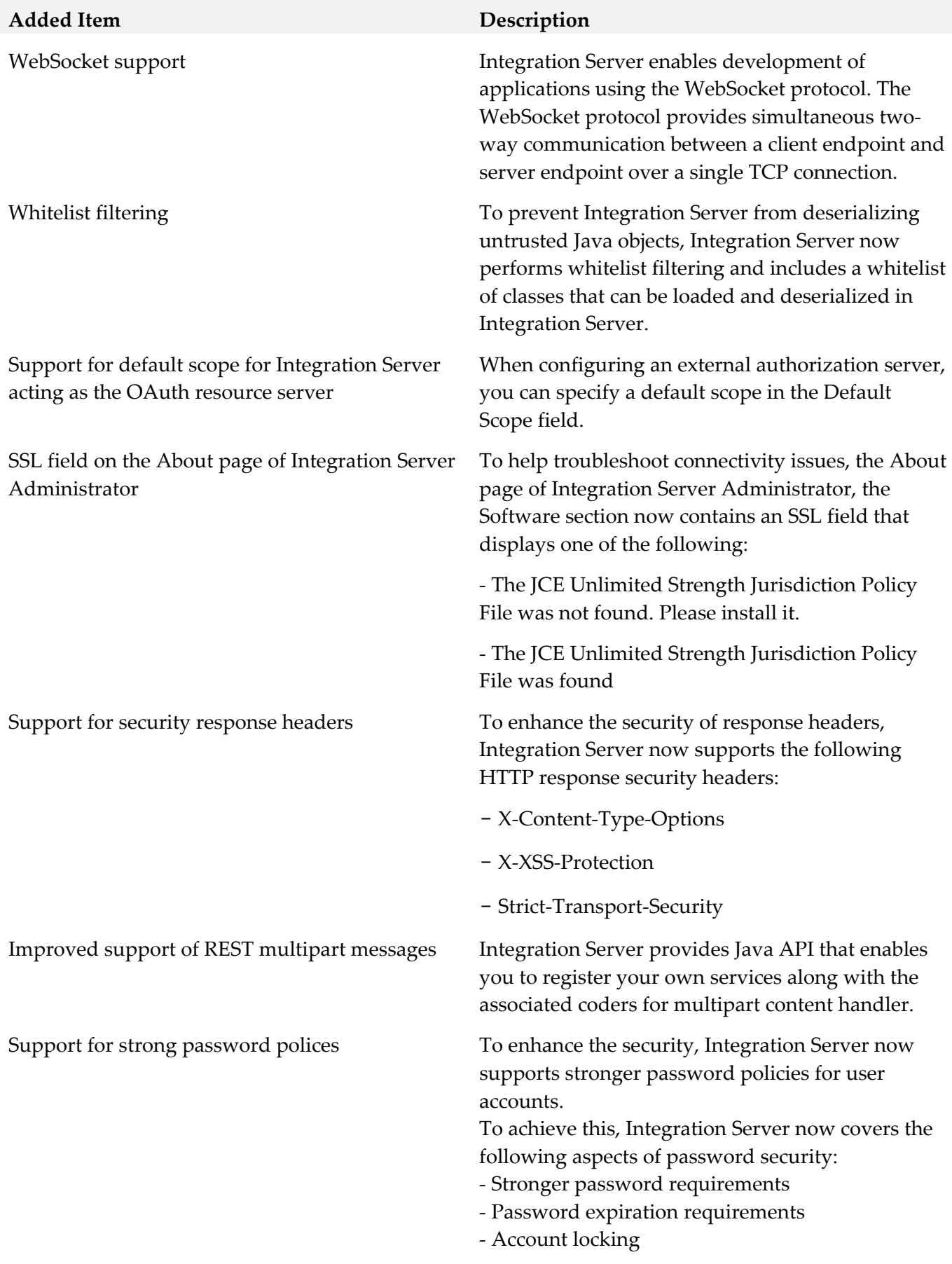

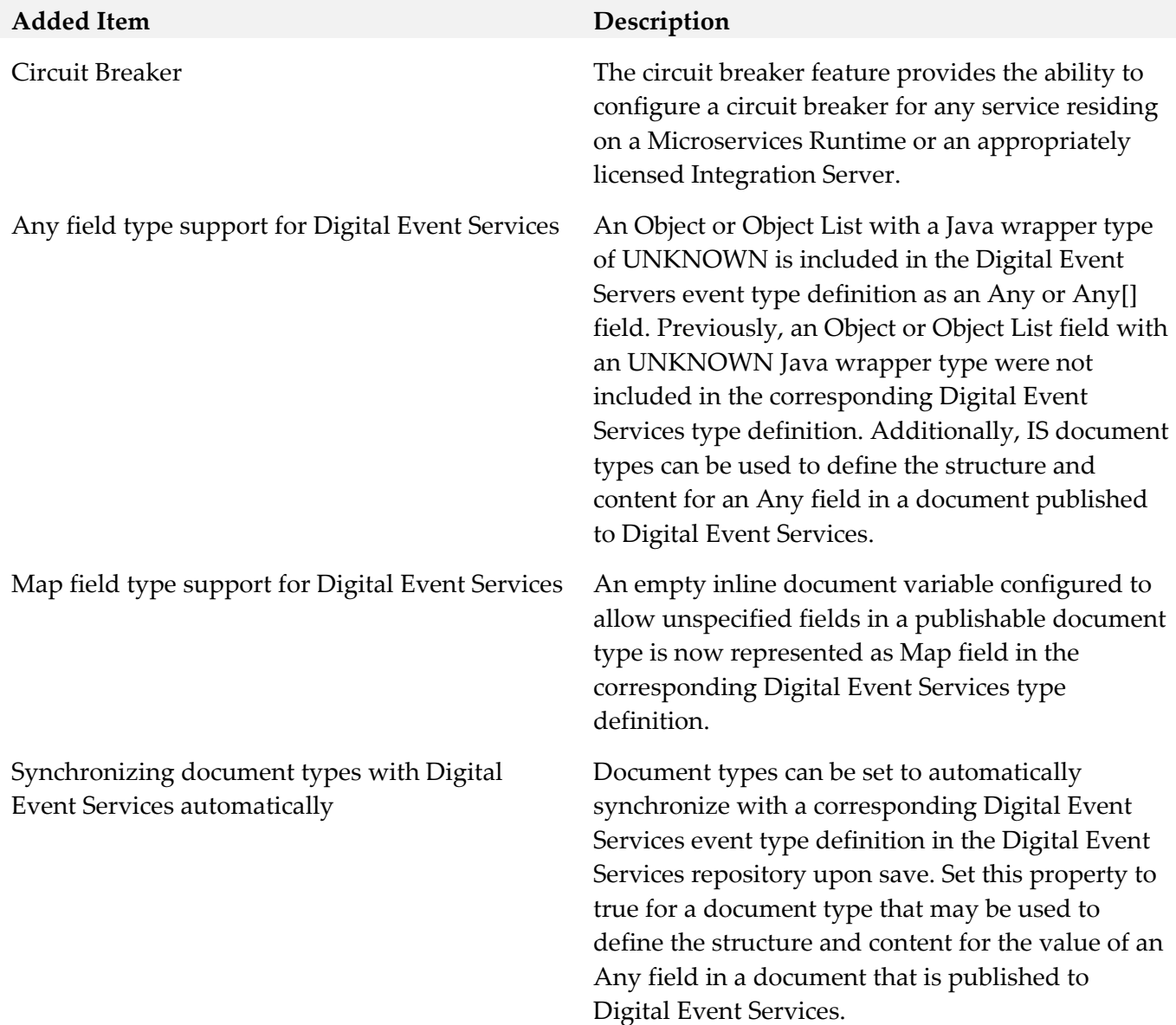

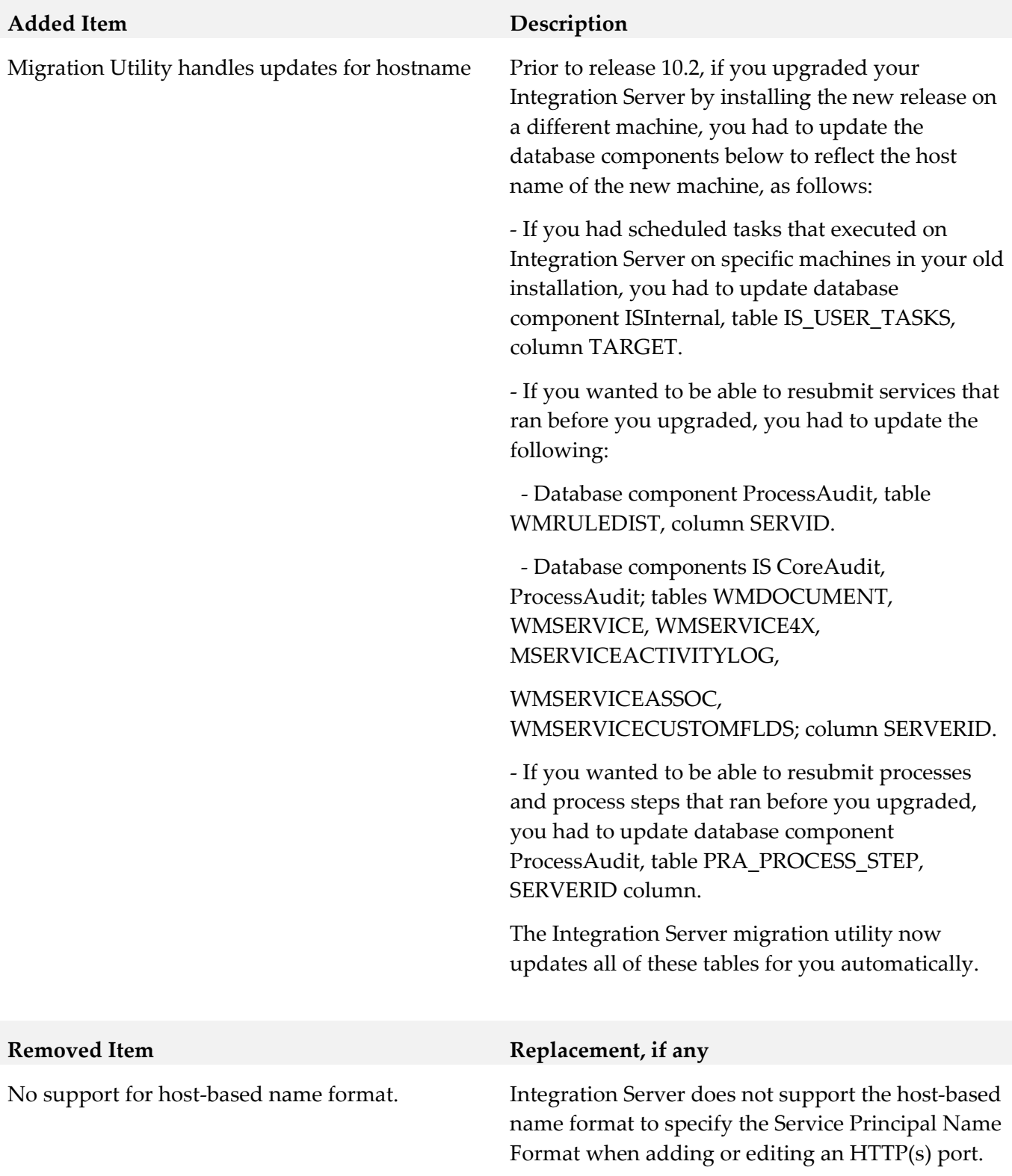

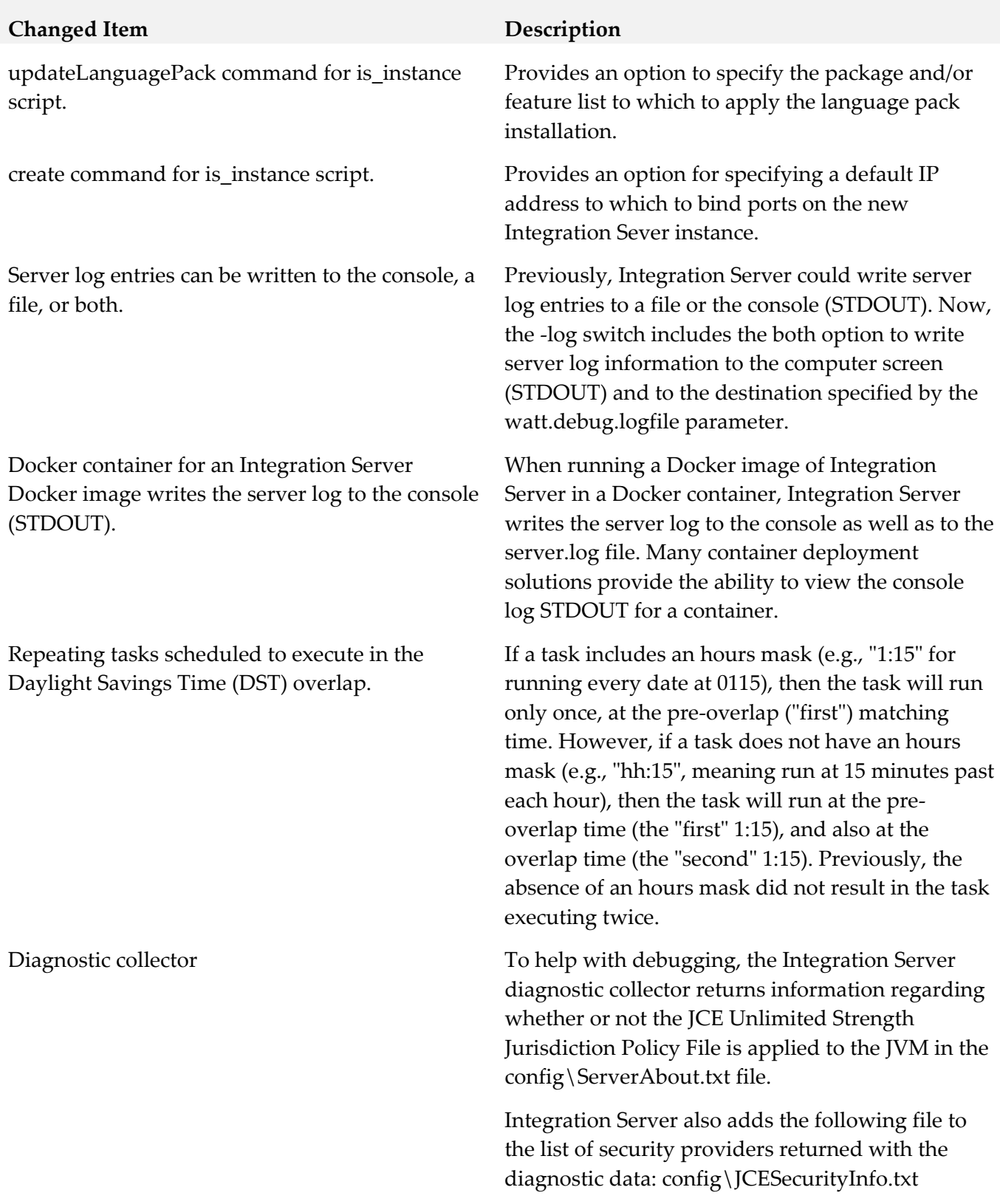

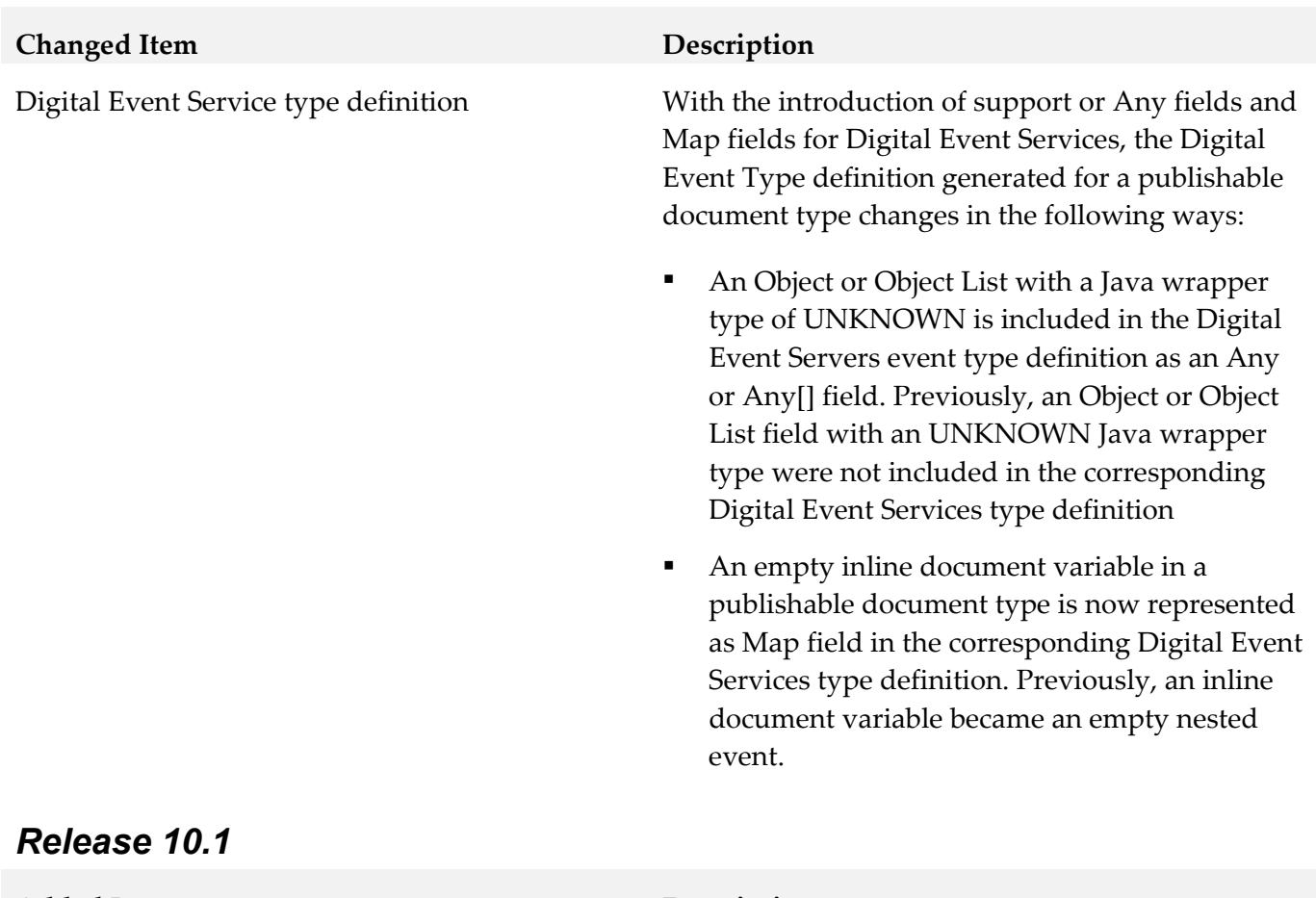

### **Added Item Description**

SFTP Host Key Checking field in the SFTP User Alias Advanced Settings screen

Support for using volumes when running an Integration Server image in a Docker container.

The is\_container.sh script, which facilitates interaction with Docker, now provides an option for specifying a base image.

Allows Integration Server to verify the host key of SFTP server during connection.

Create JMS administered objects on demand. Integration Server can create administered objects in the JNDI namespace automatically when the lookup for the object fails. This functionality, which is controlled by the Create Administered Objects On Demand option for a JMS connection alias, is available only when Universal Messaging is the JMS provider and the JNDI provider.

> Docker volumes can be used for externalizing the contents of the logs directory for the Integration Server instance and the Integration Server profile as well as the config directory for the Integration Server instance running in the Docker container.

When using the createDockerFile or createLeanDockerfile command to create a Docker image for Integration Sever, specify a base image using the argument -Dimage.name.

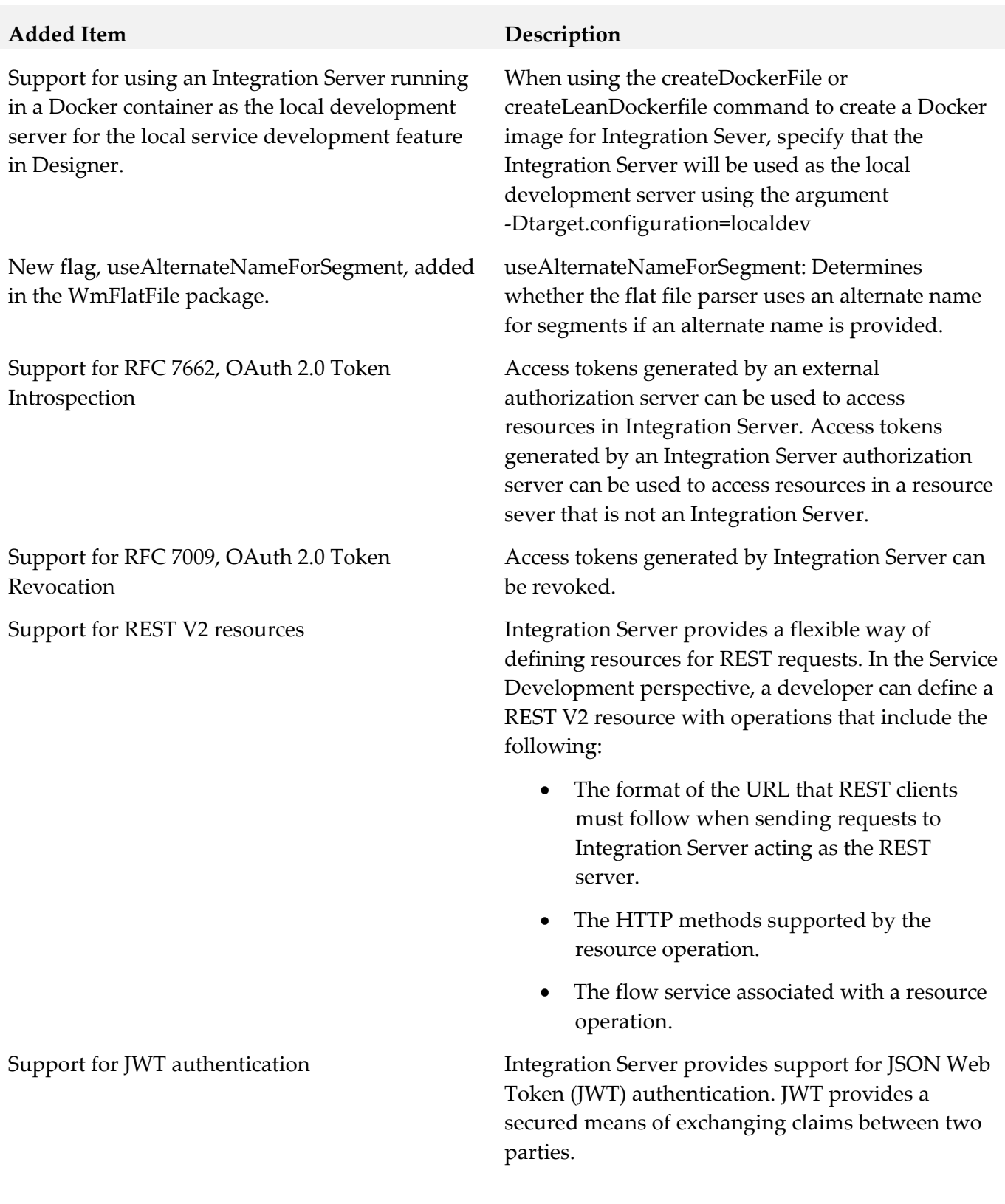

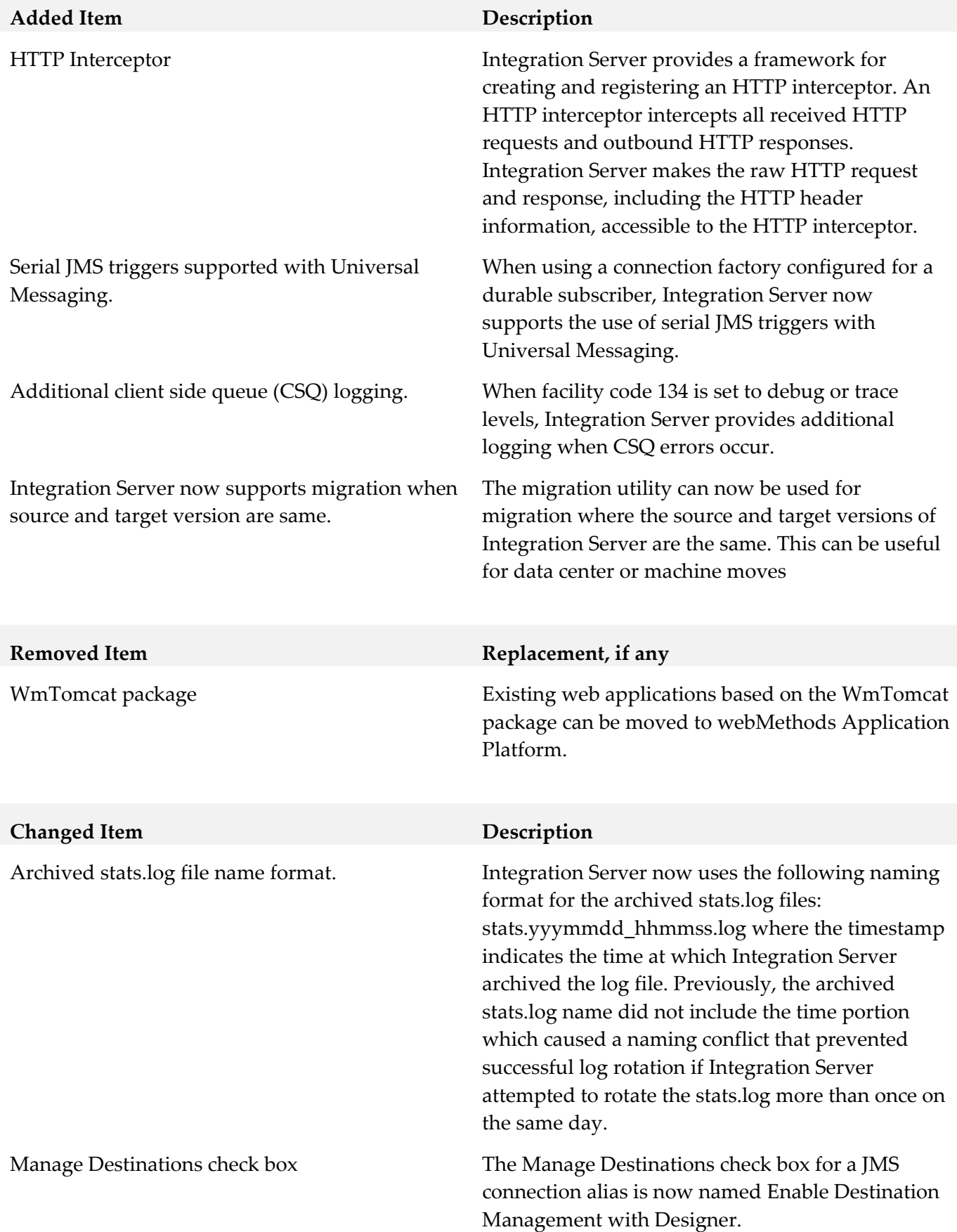

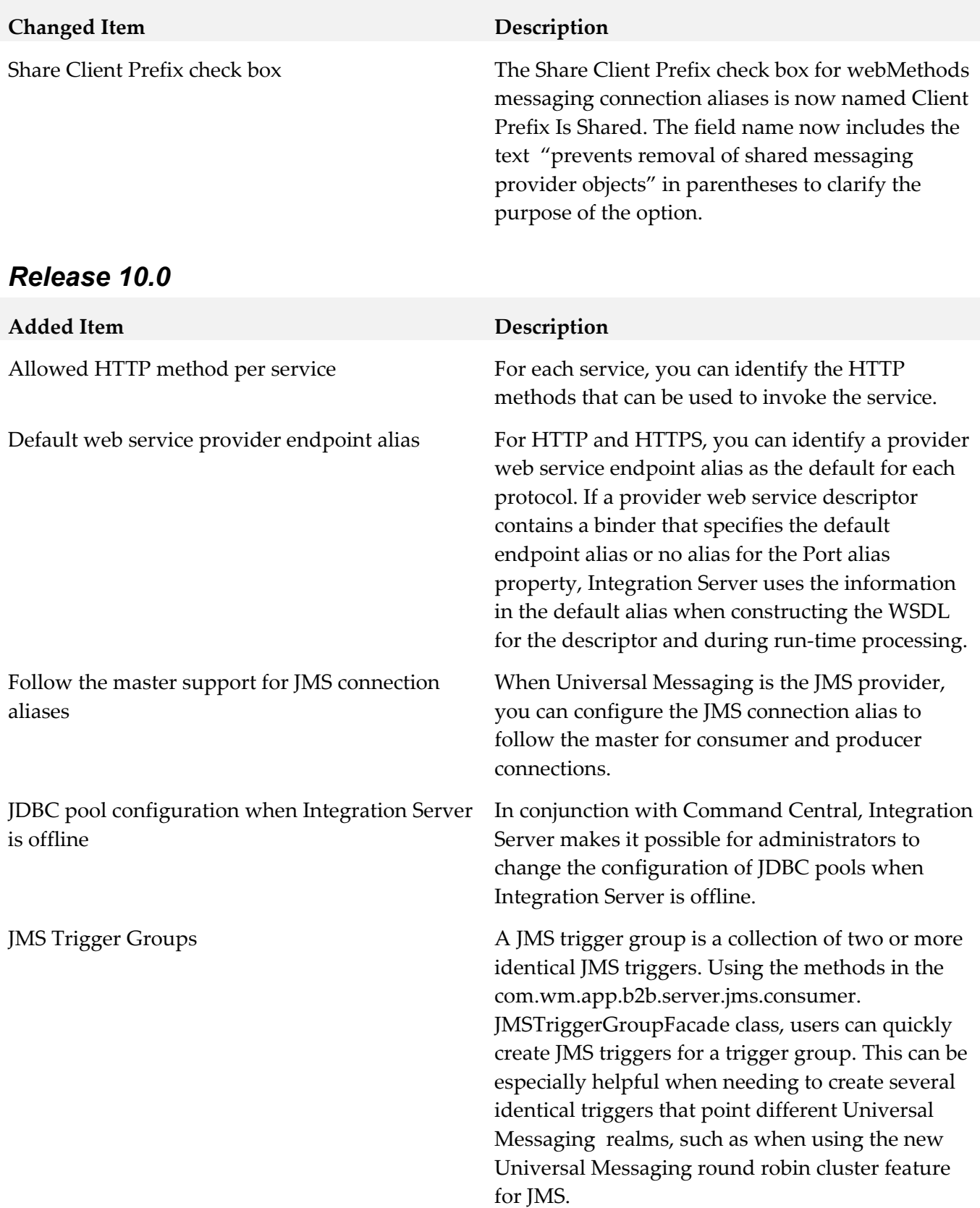

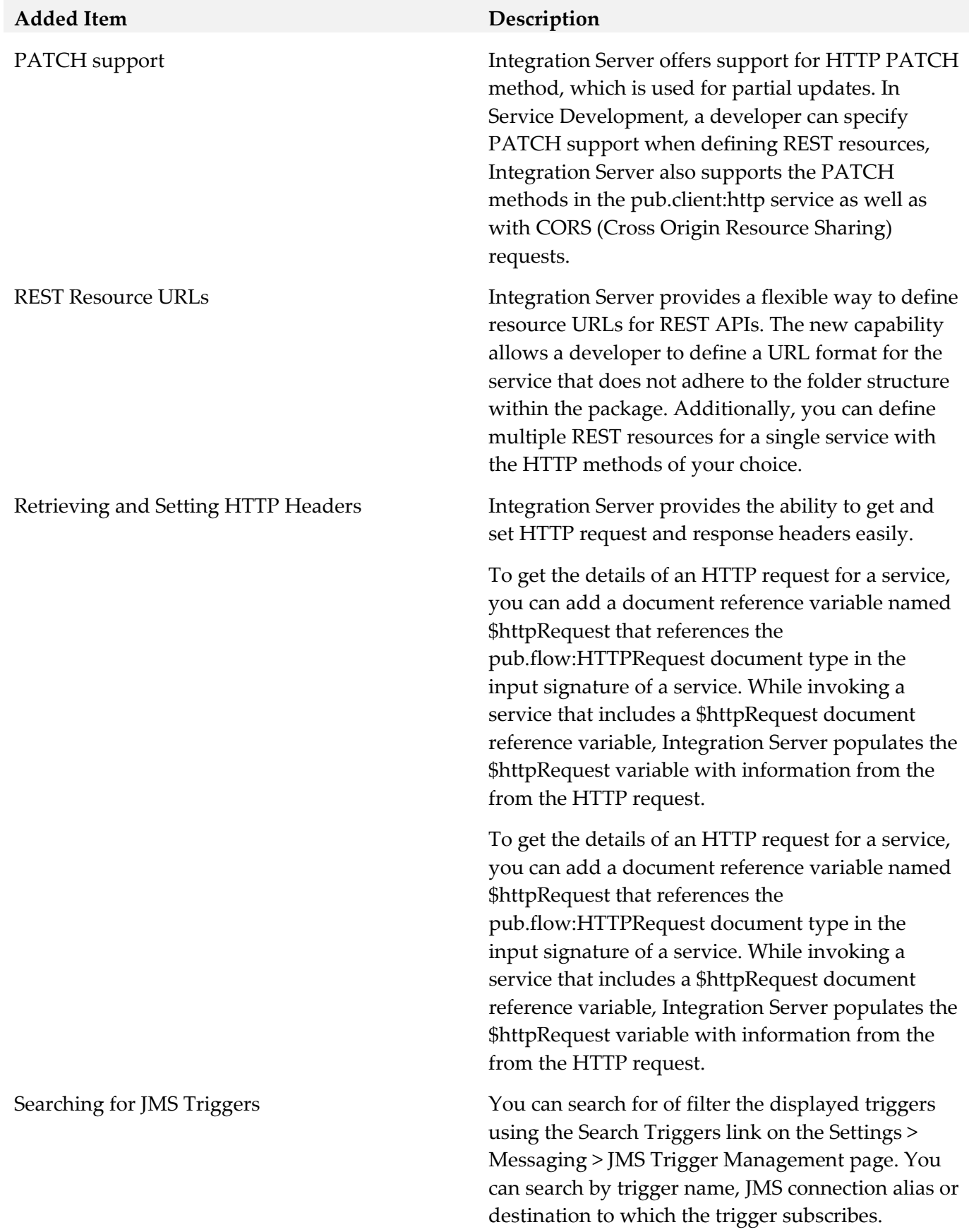

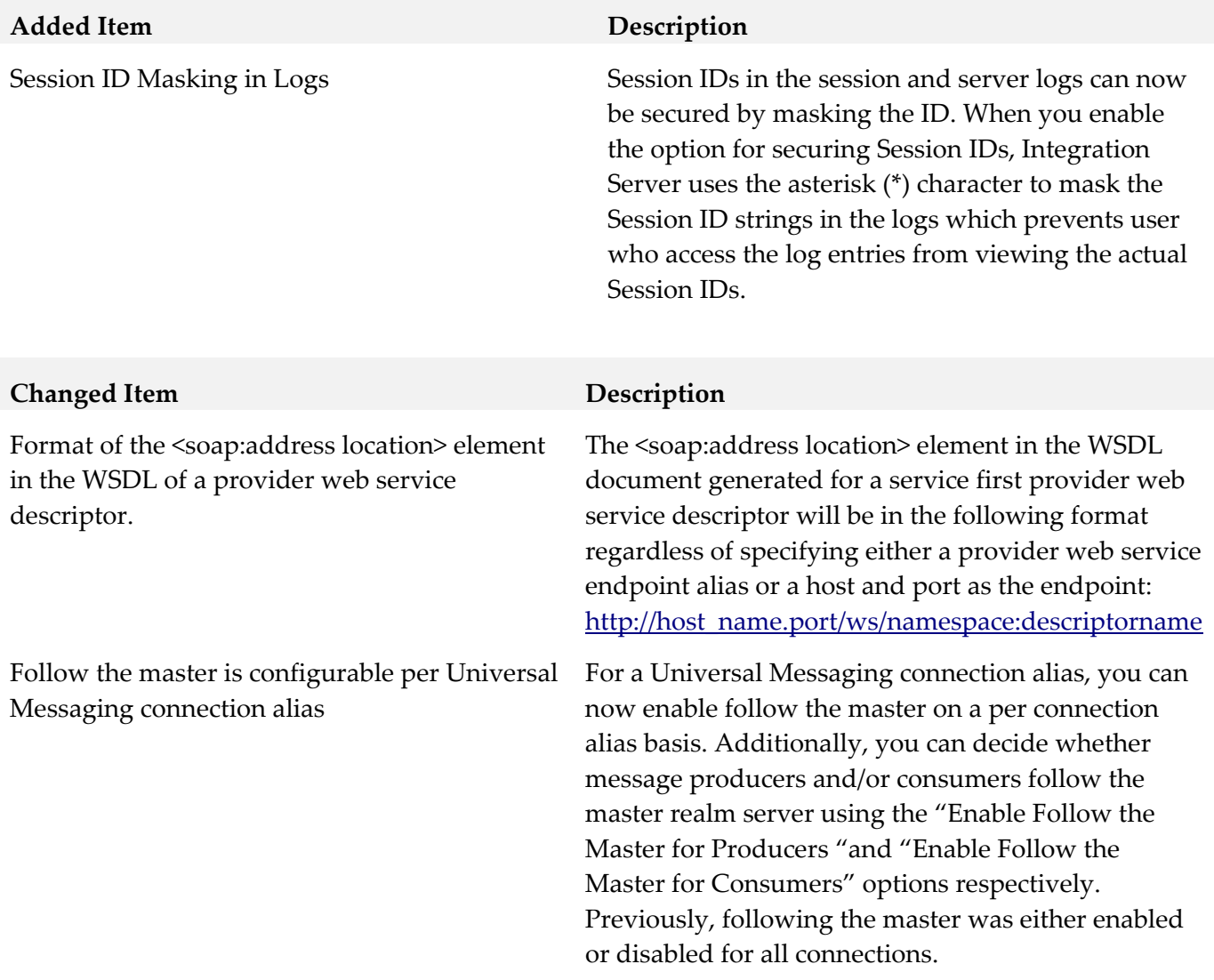

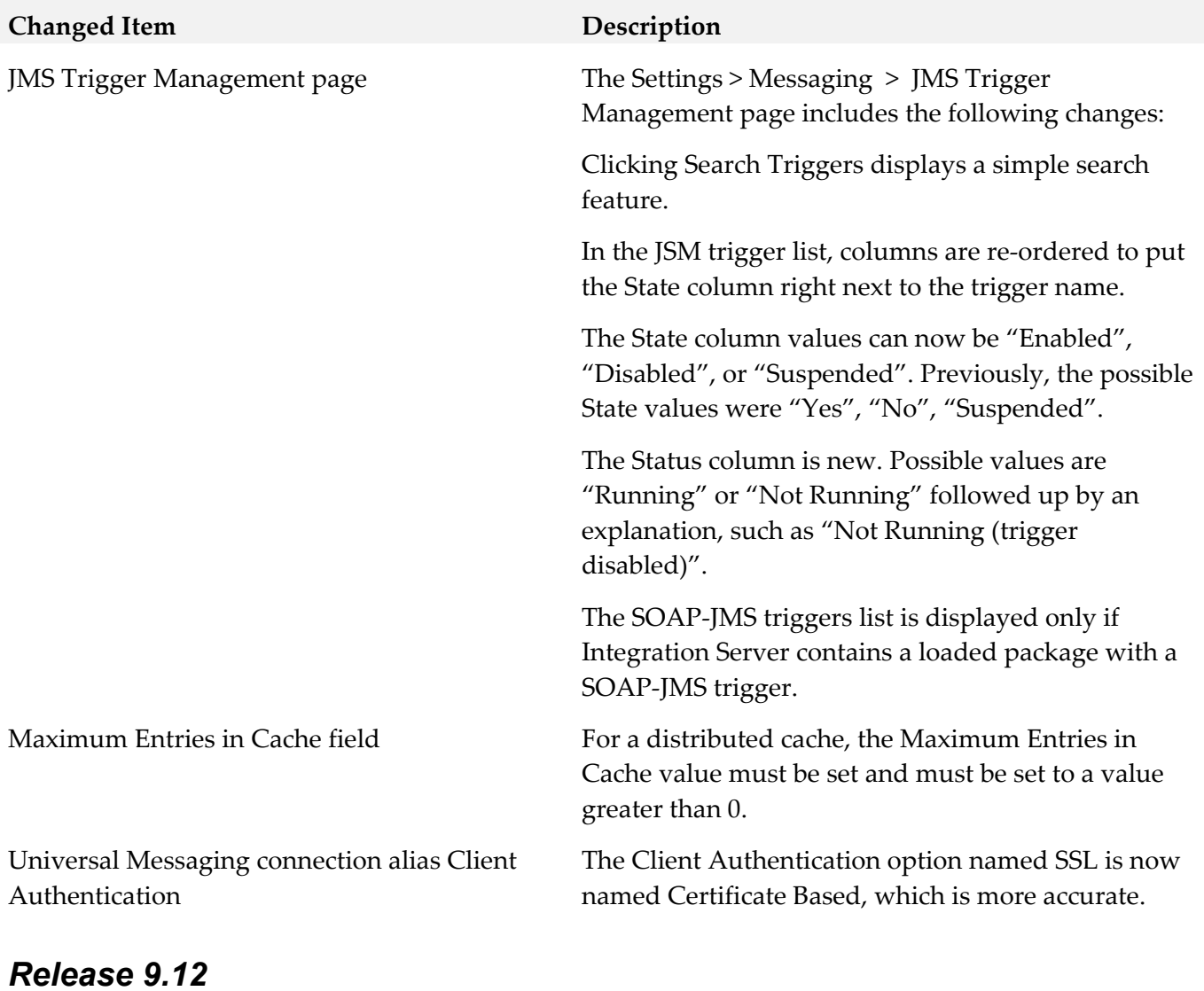

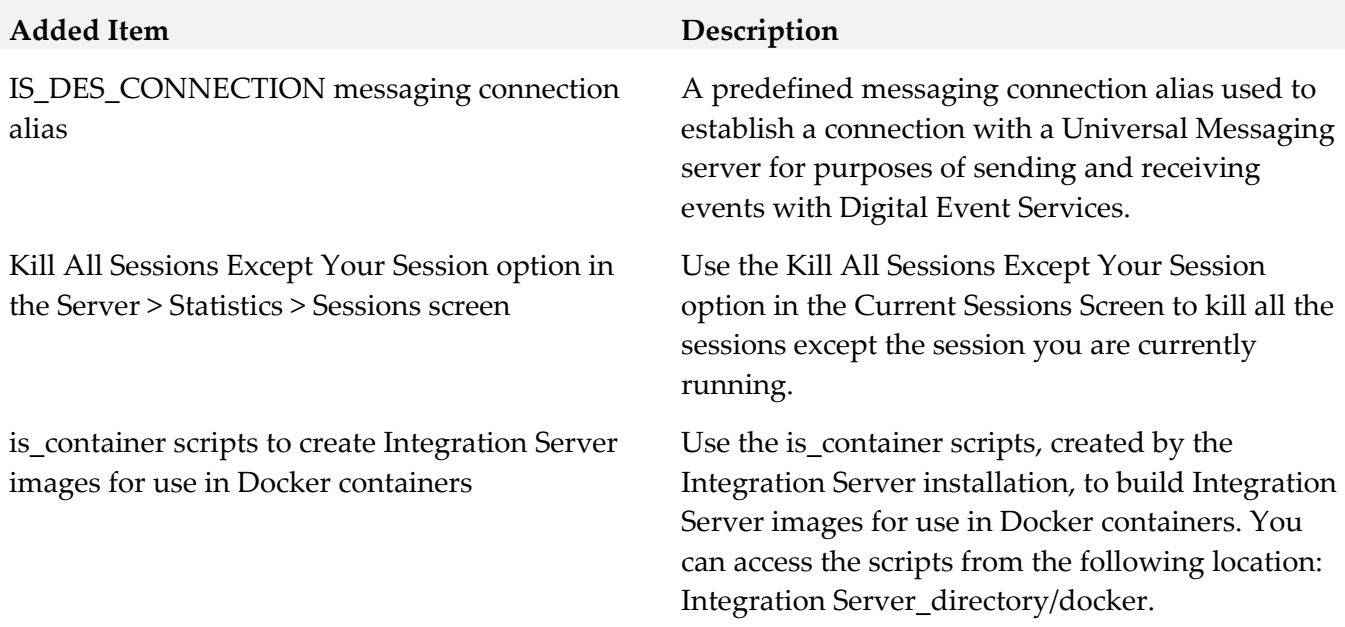

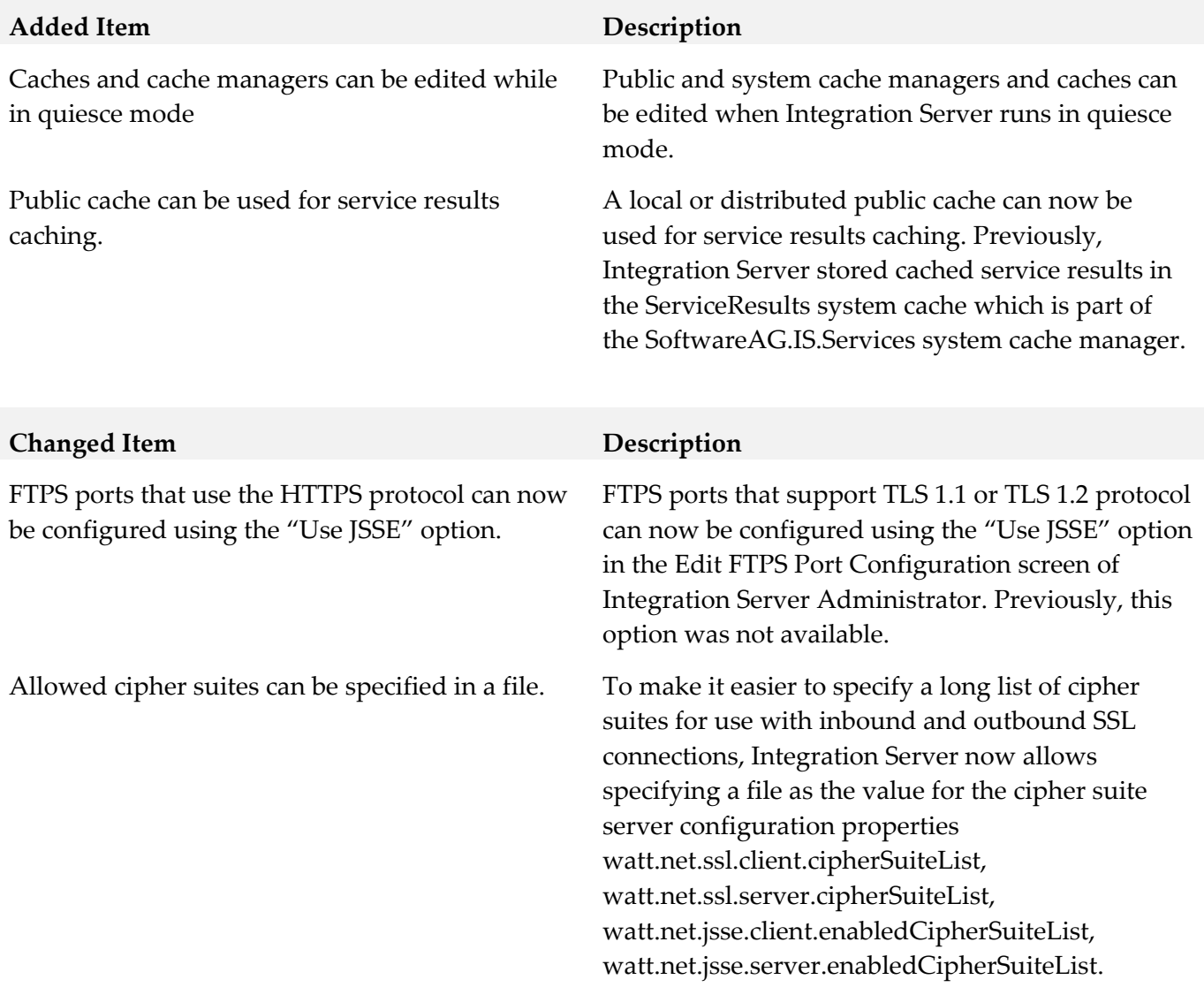

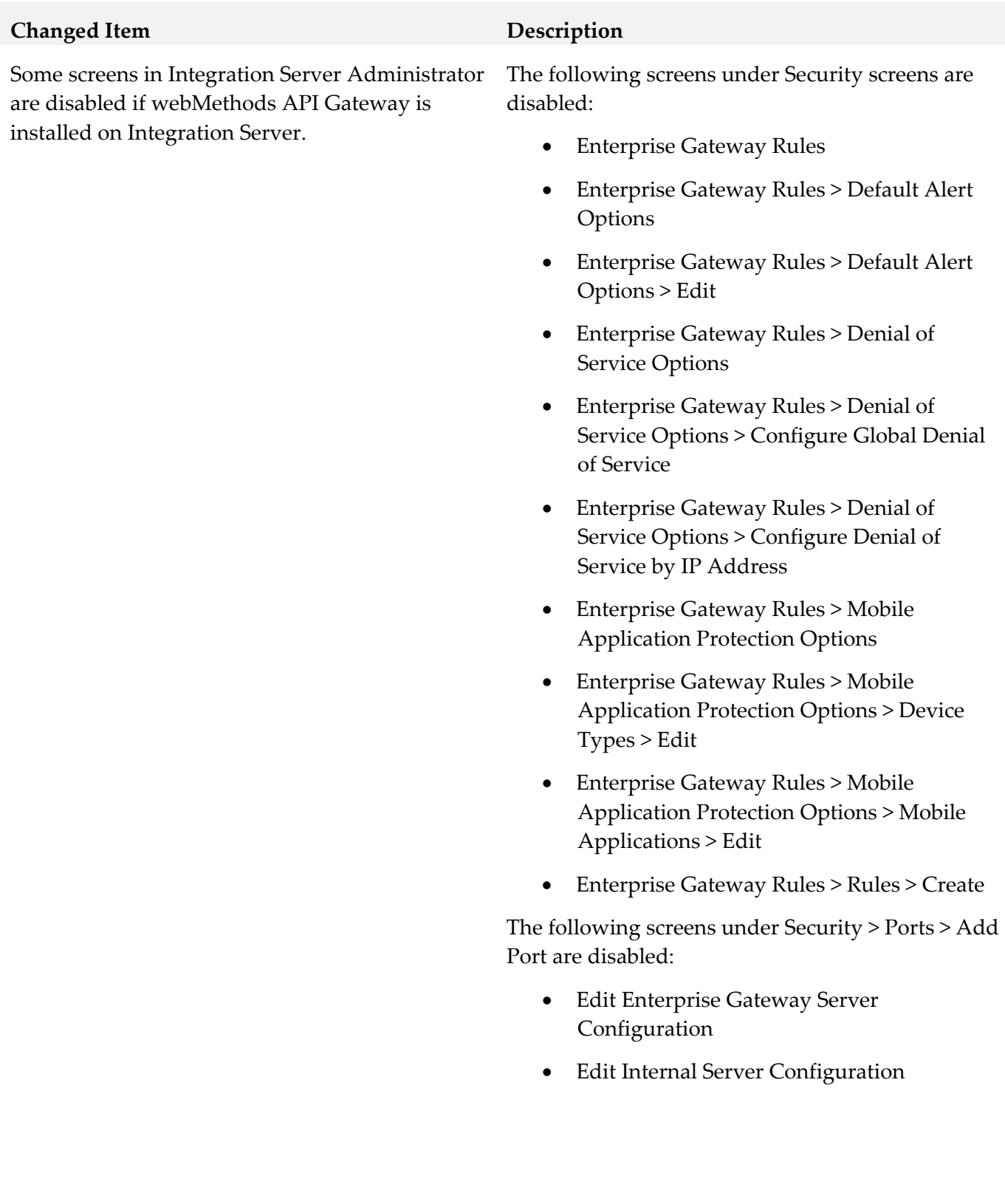

# *Release 9.10*

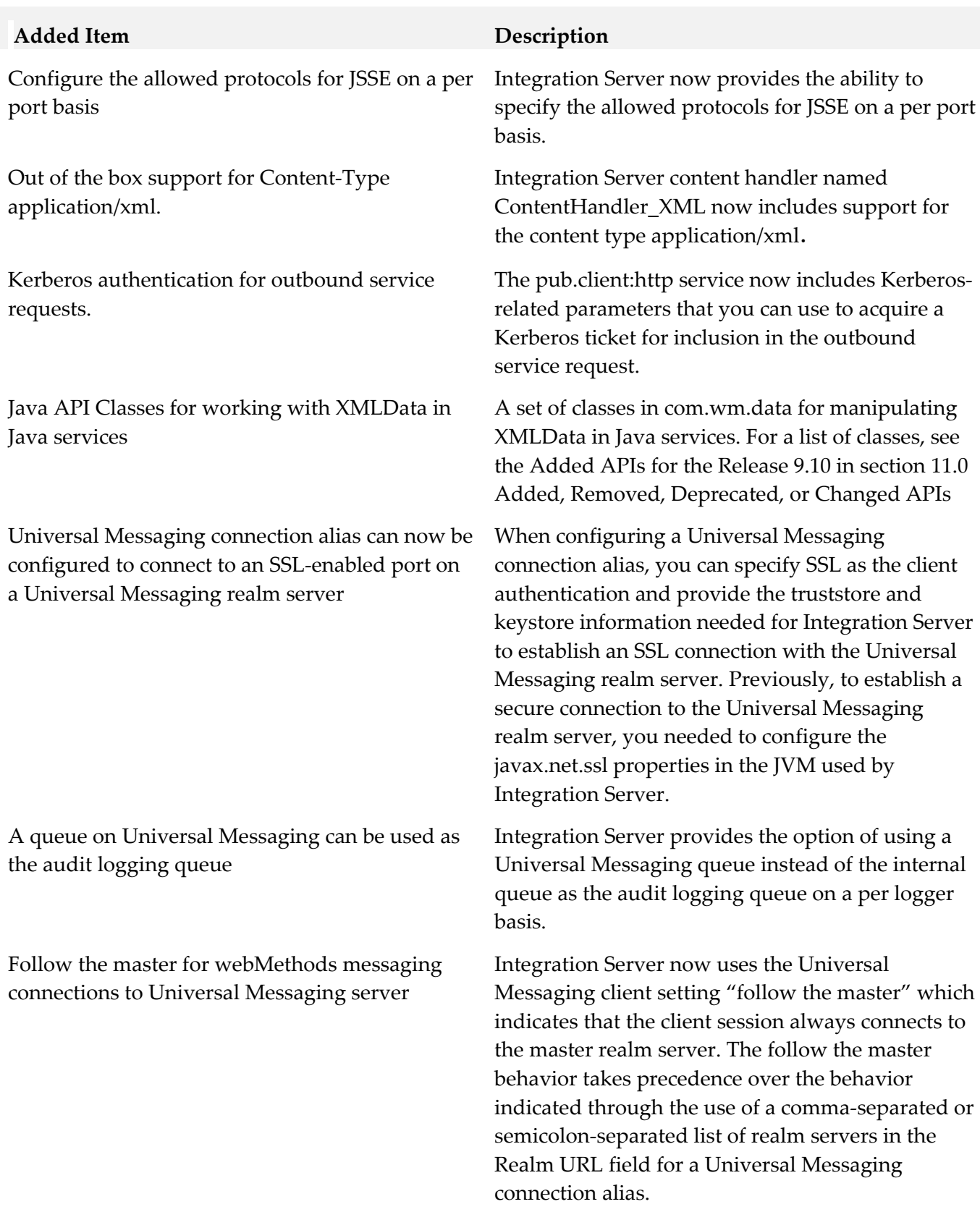
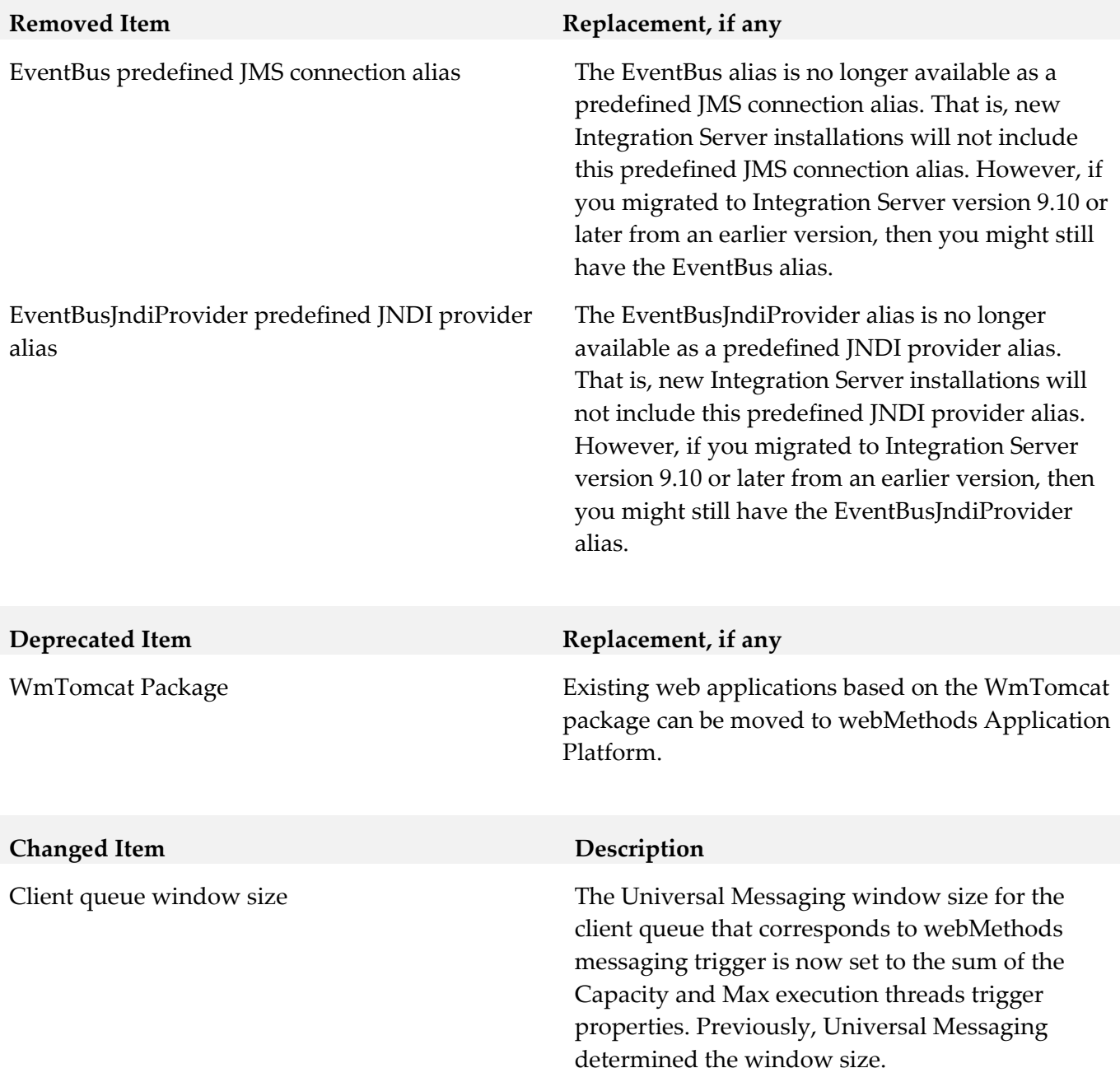

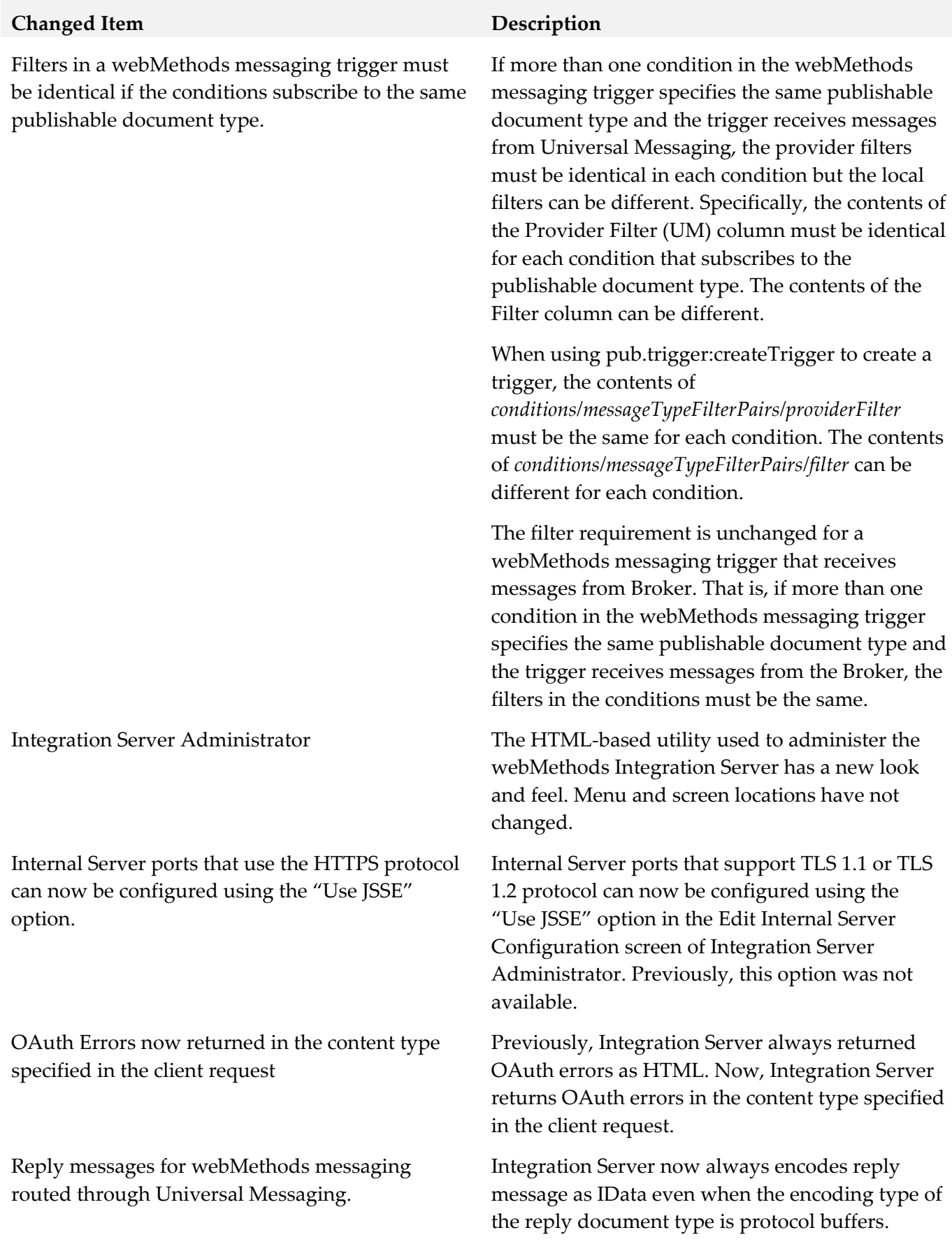

# **9.0 Added, Removed, Deprecated, or Changed Built-In Services**

A release is listed in this section only if changes occurred in that release.

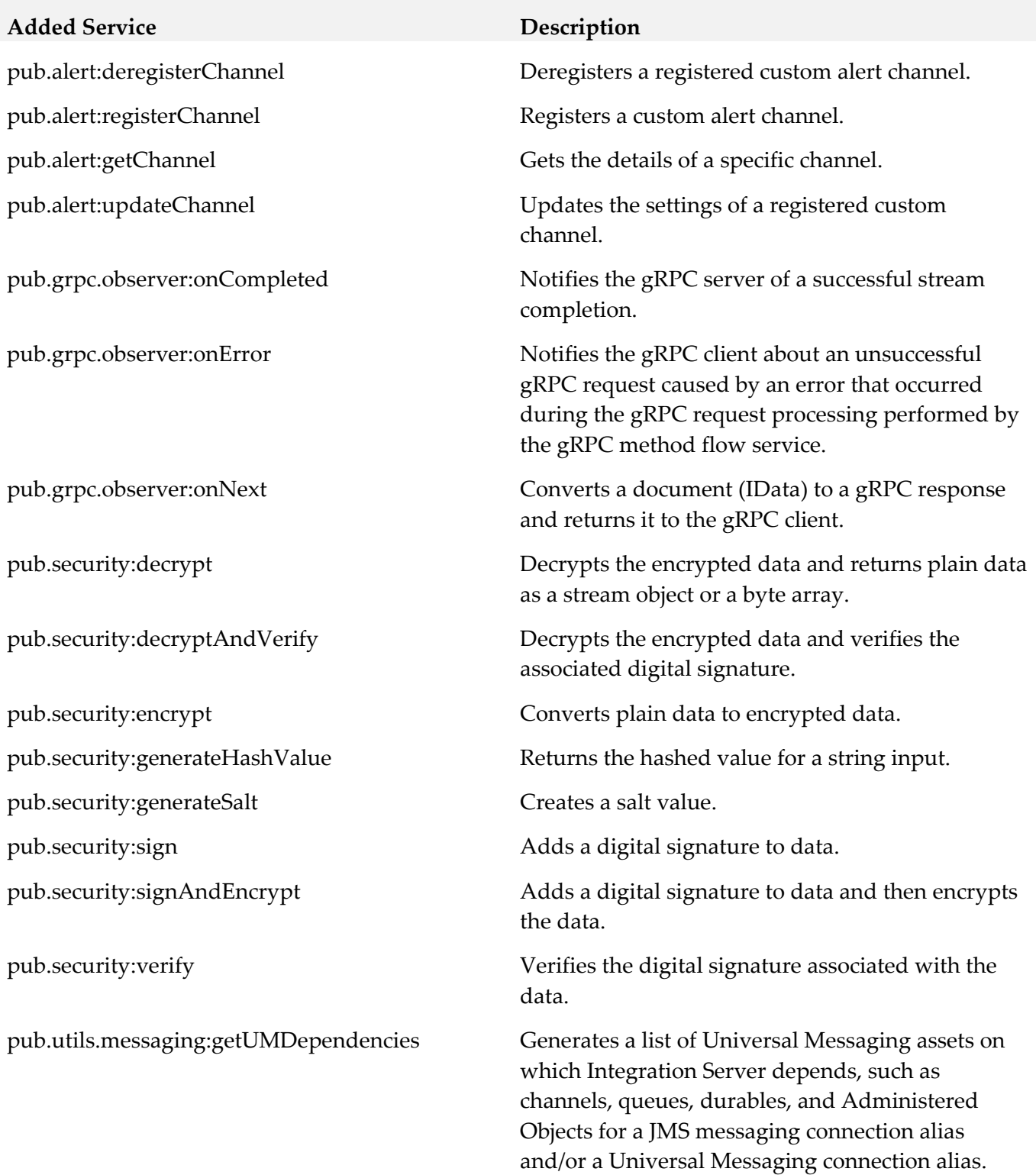

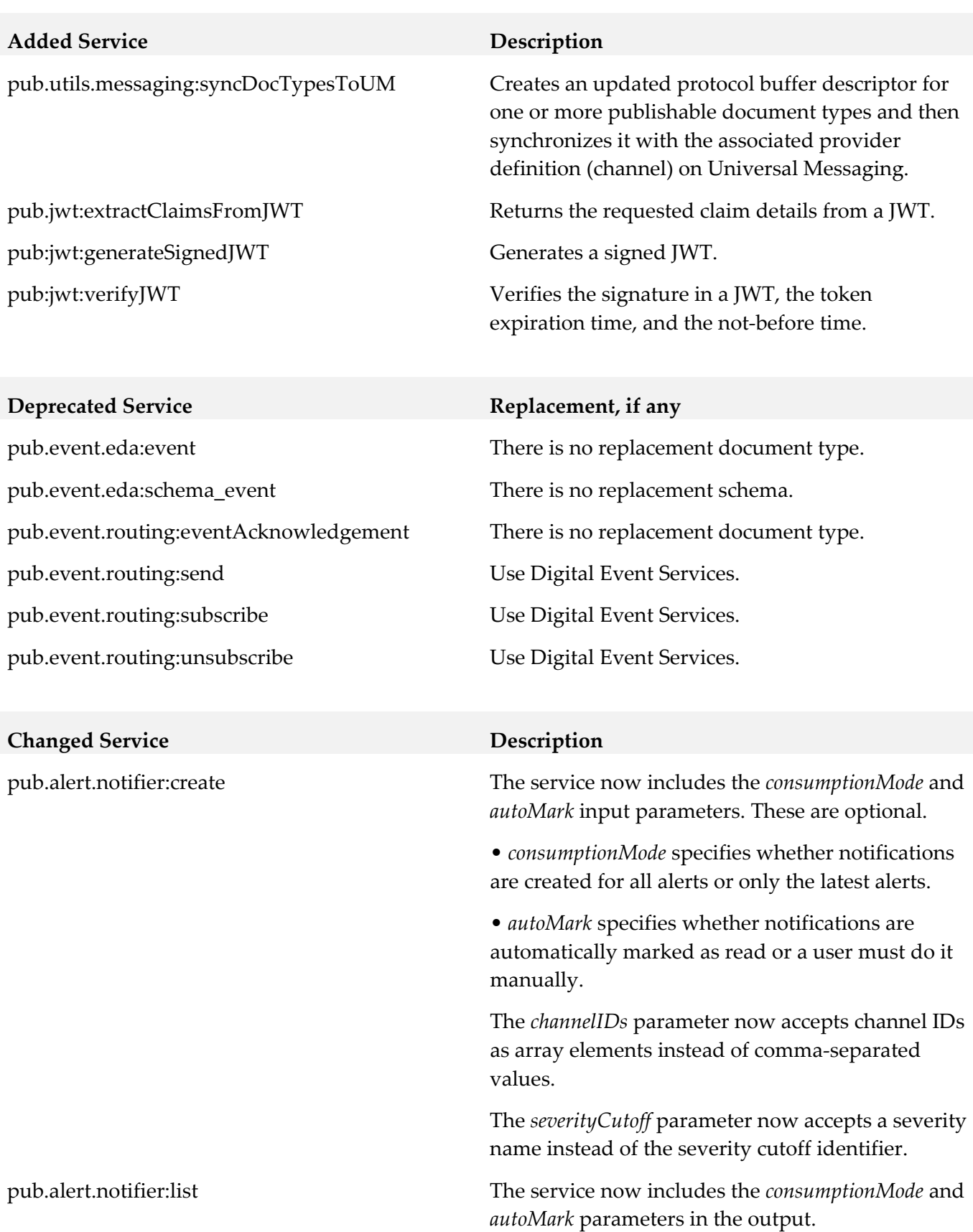

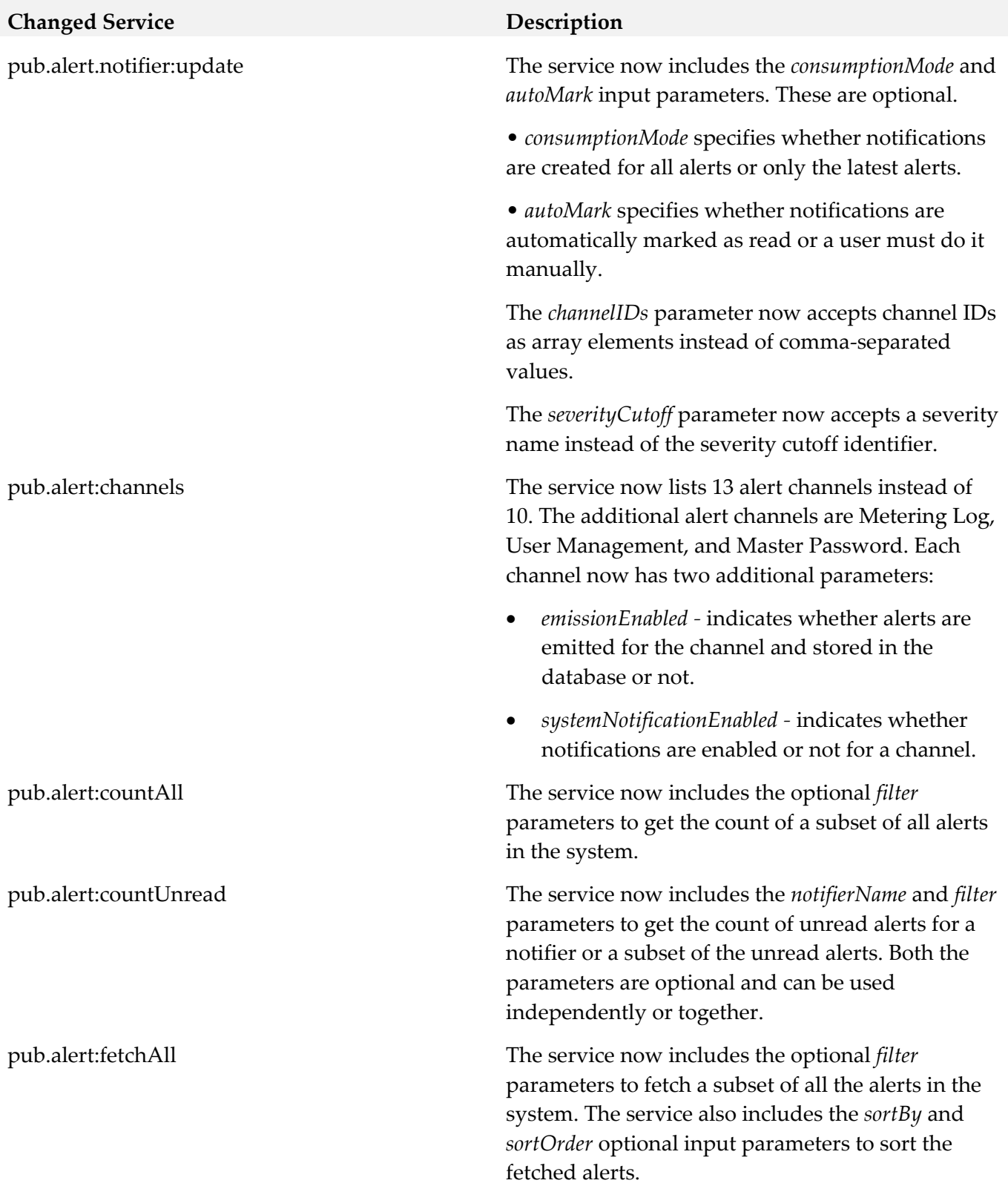

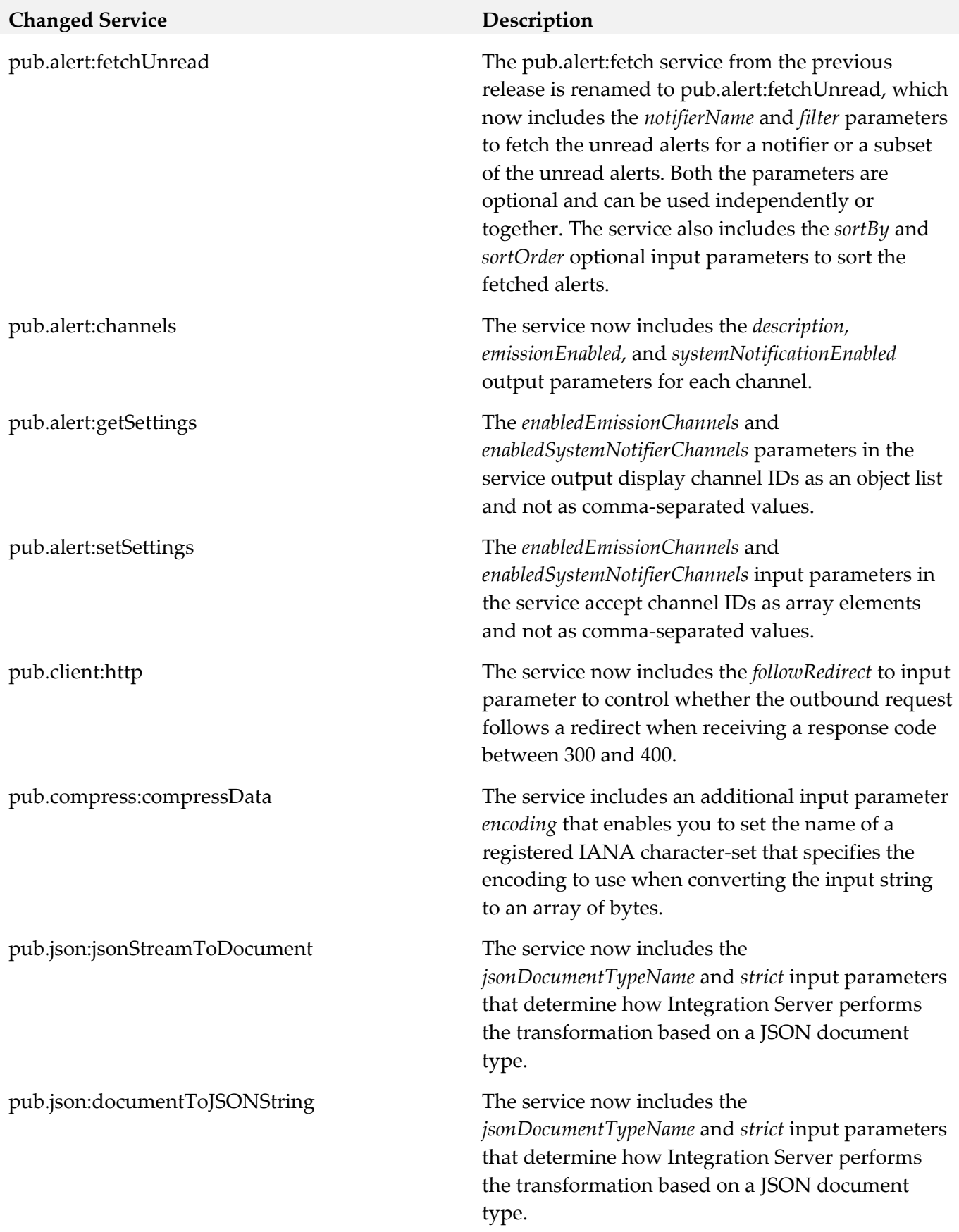

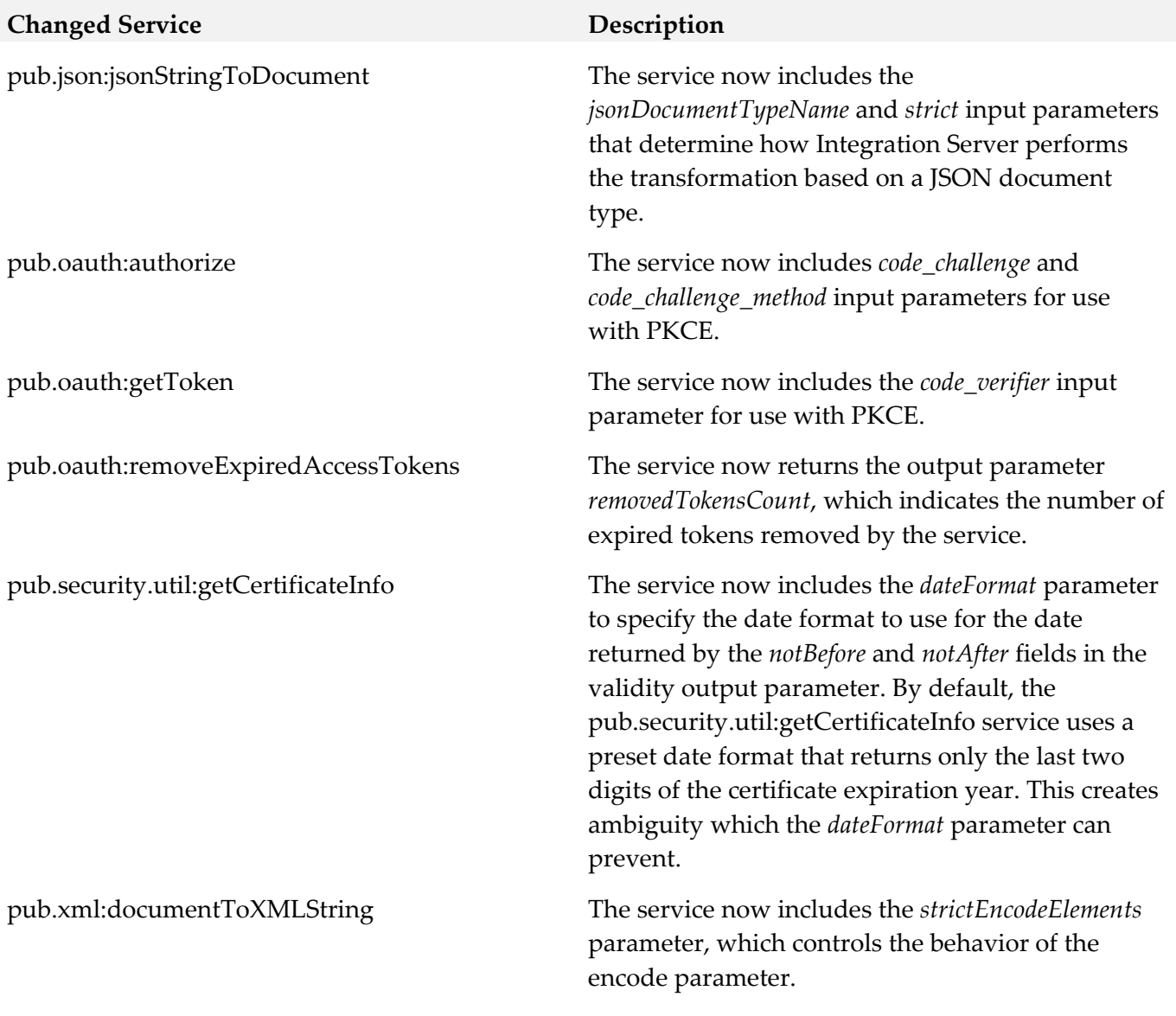

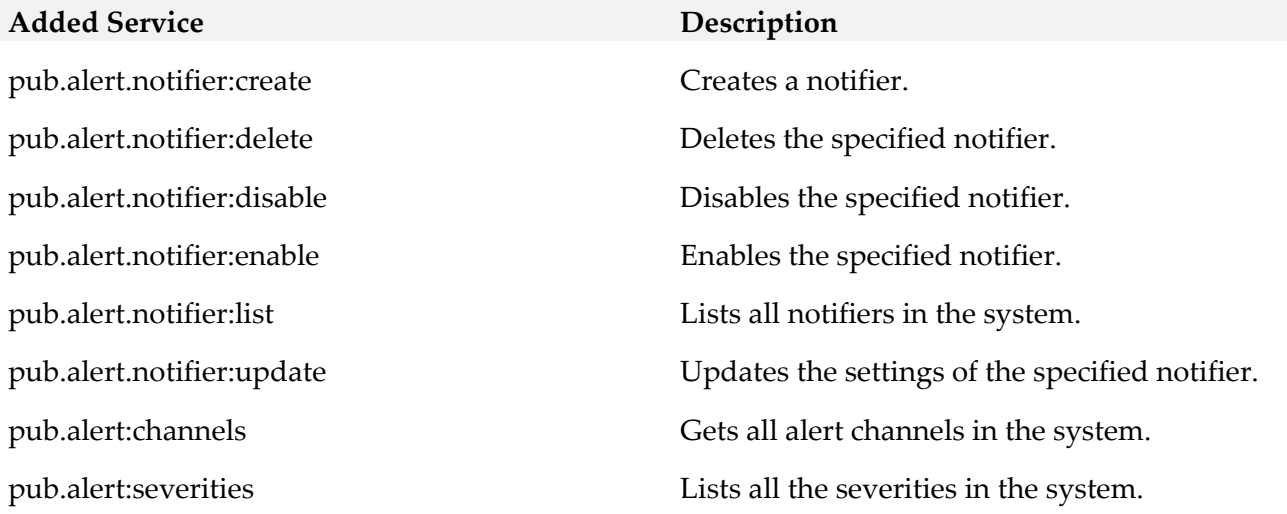

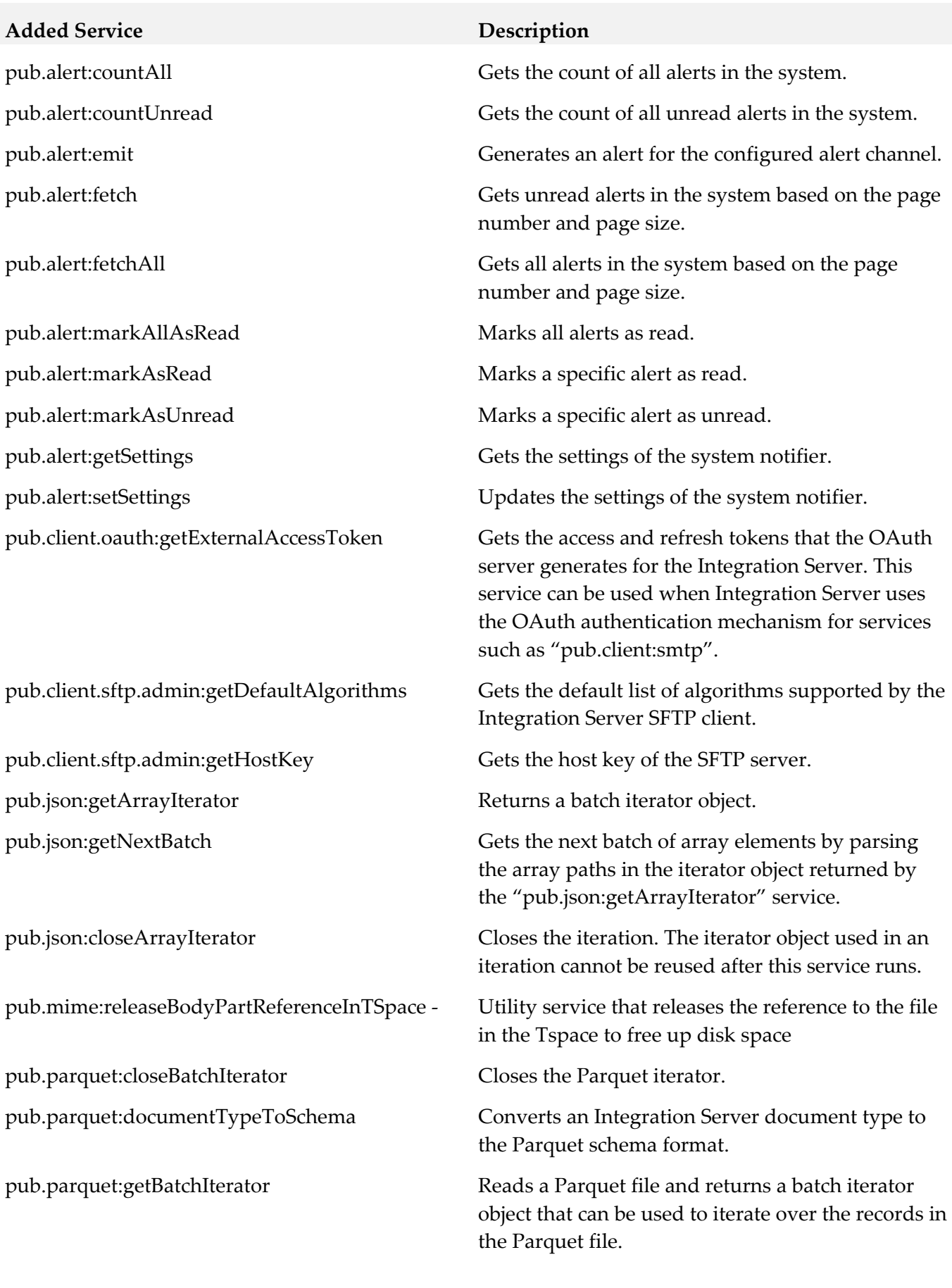

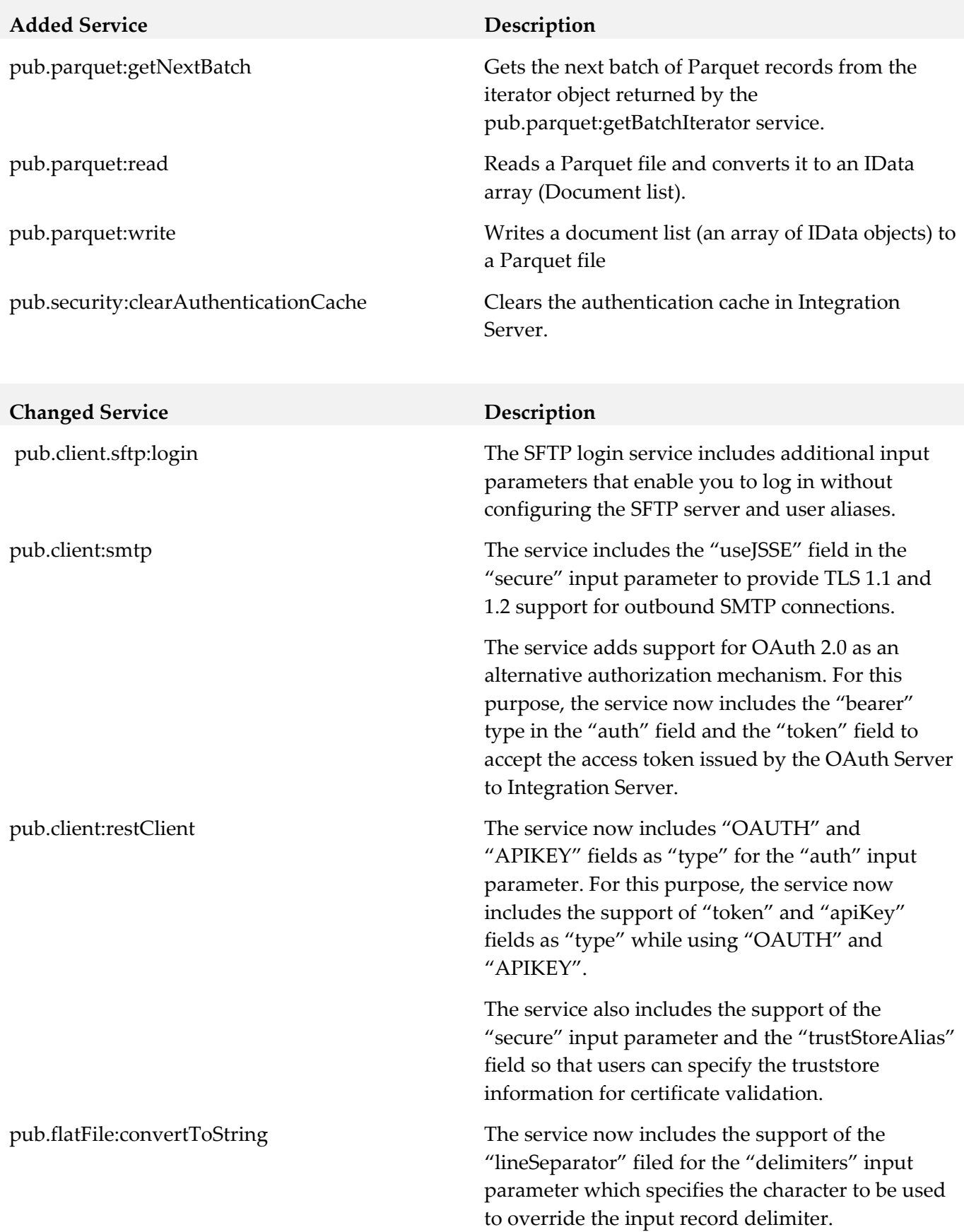

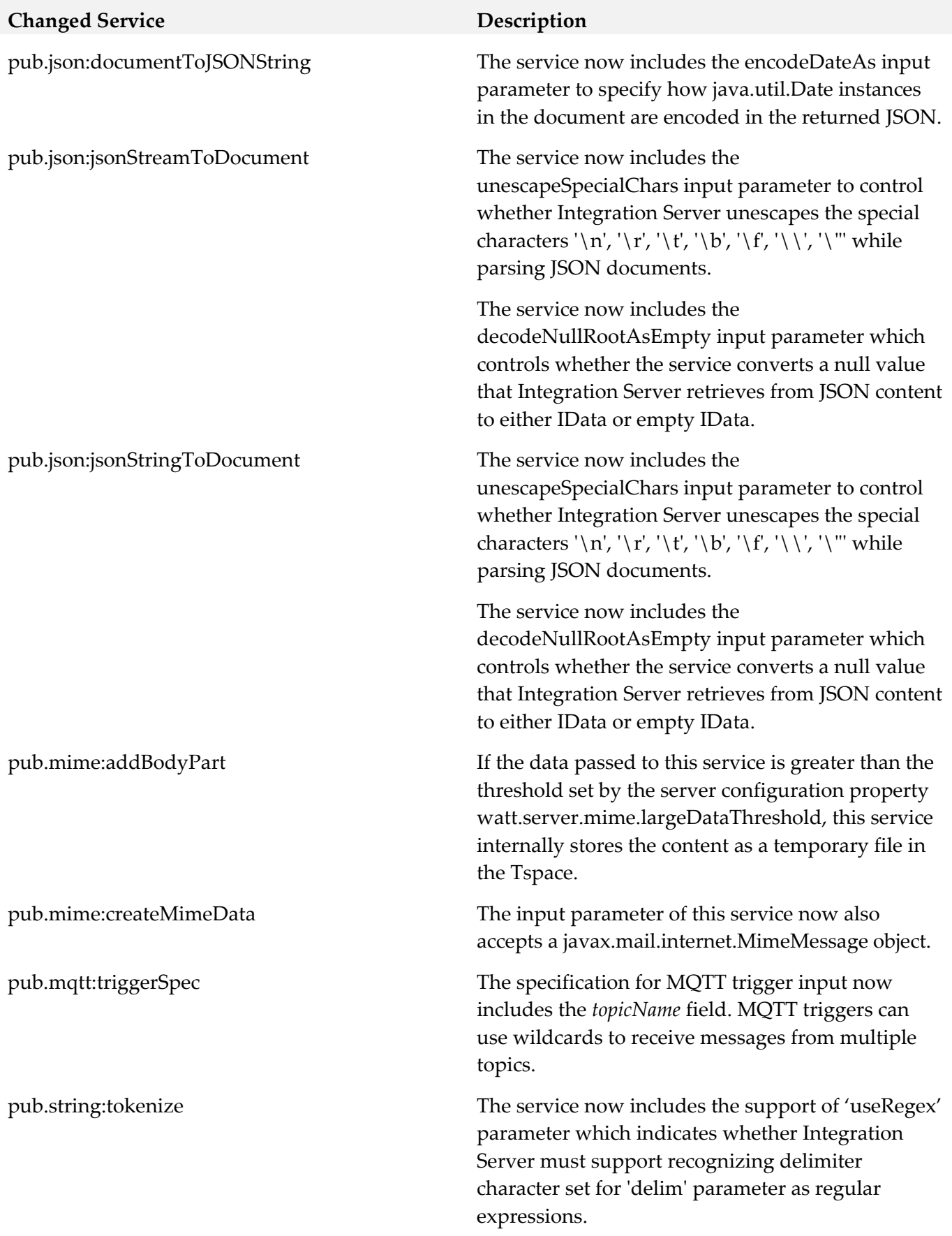

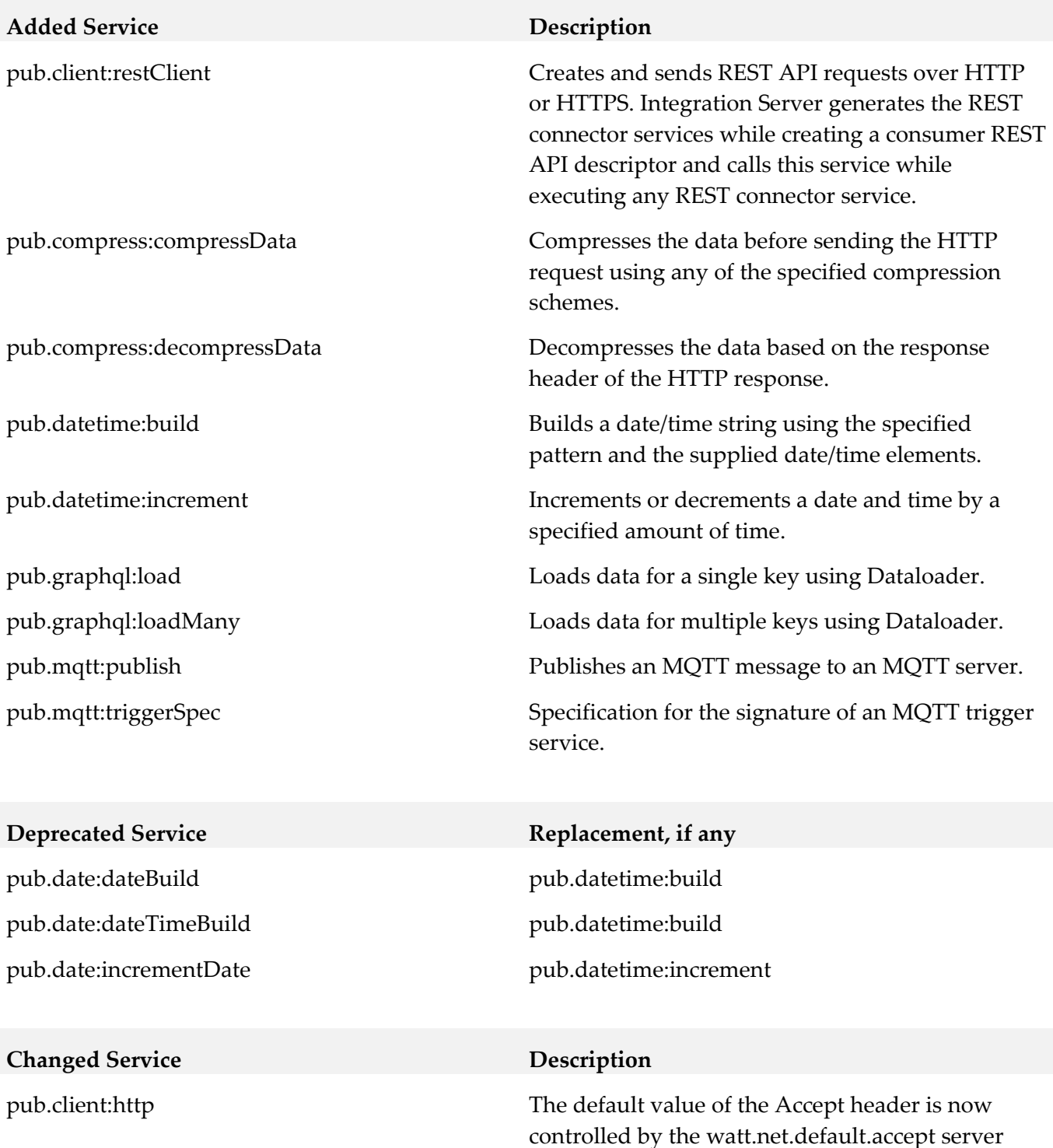

configuration parameter. Previously, the default value of the Accept header was: "image/gif, \*/\*"

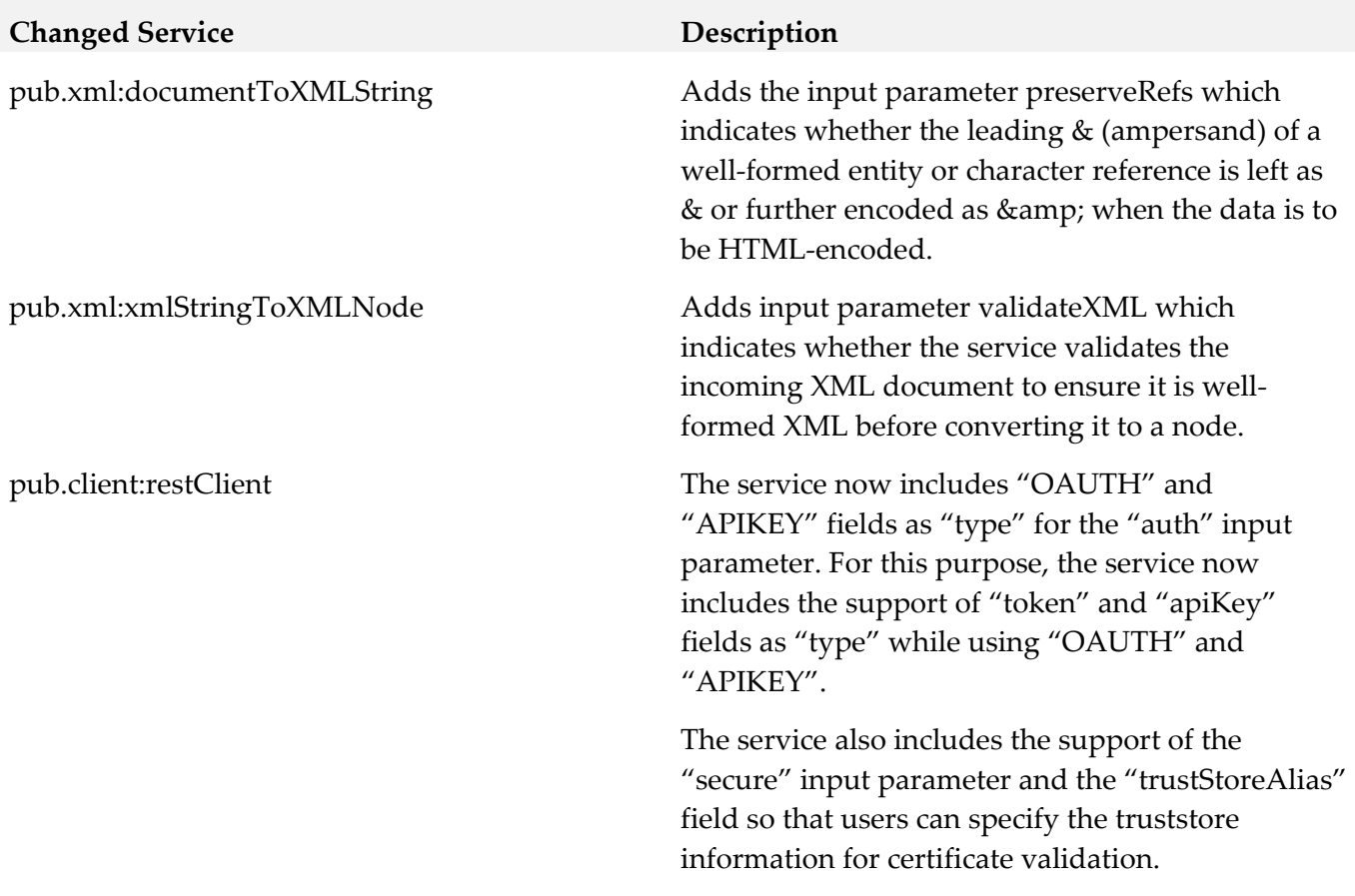

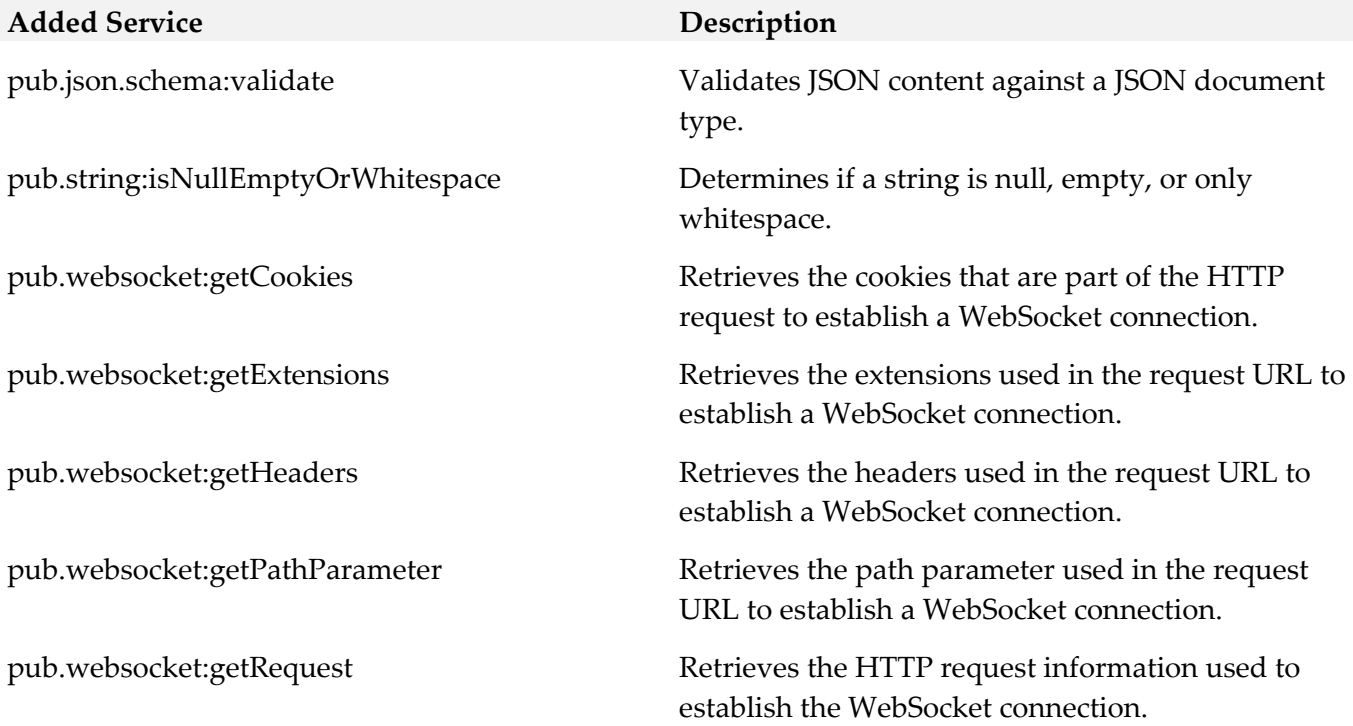

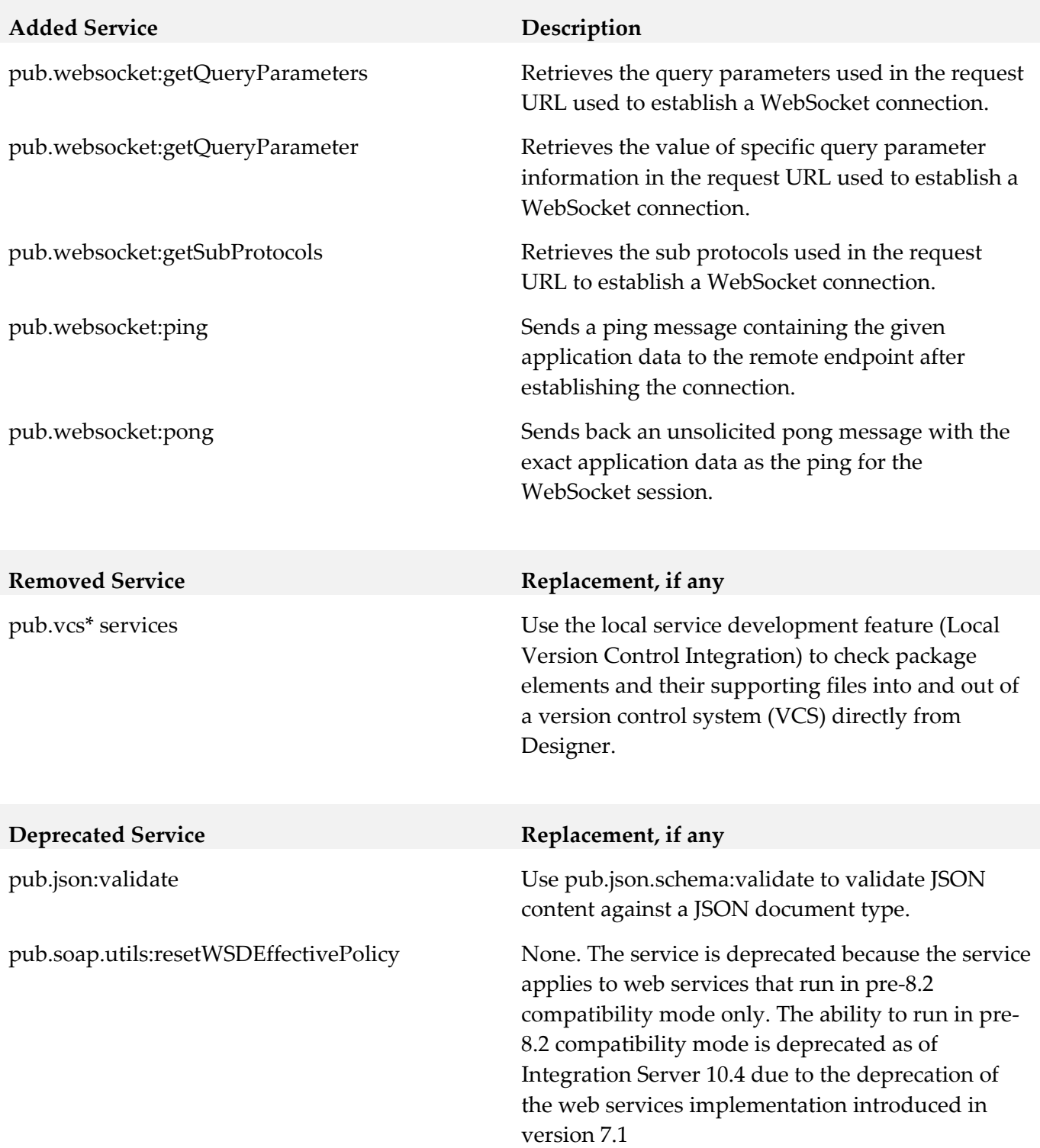

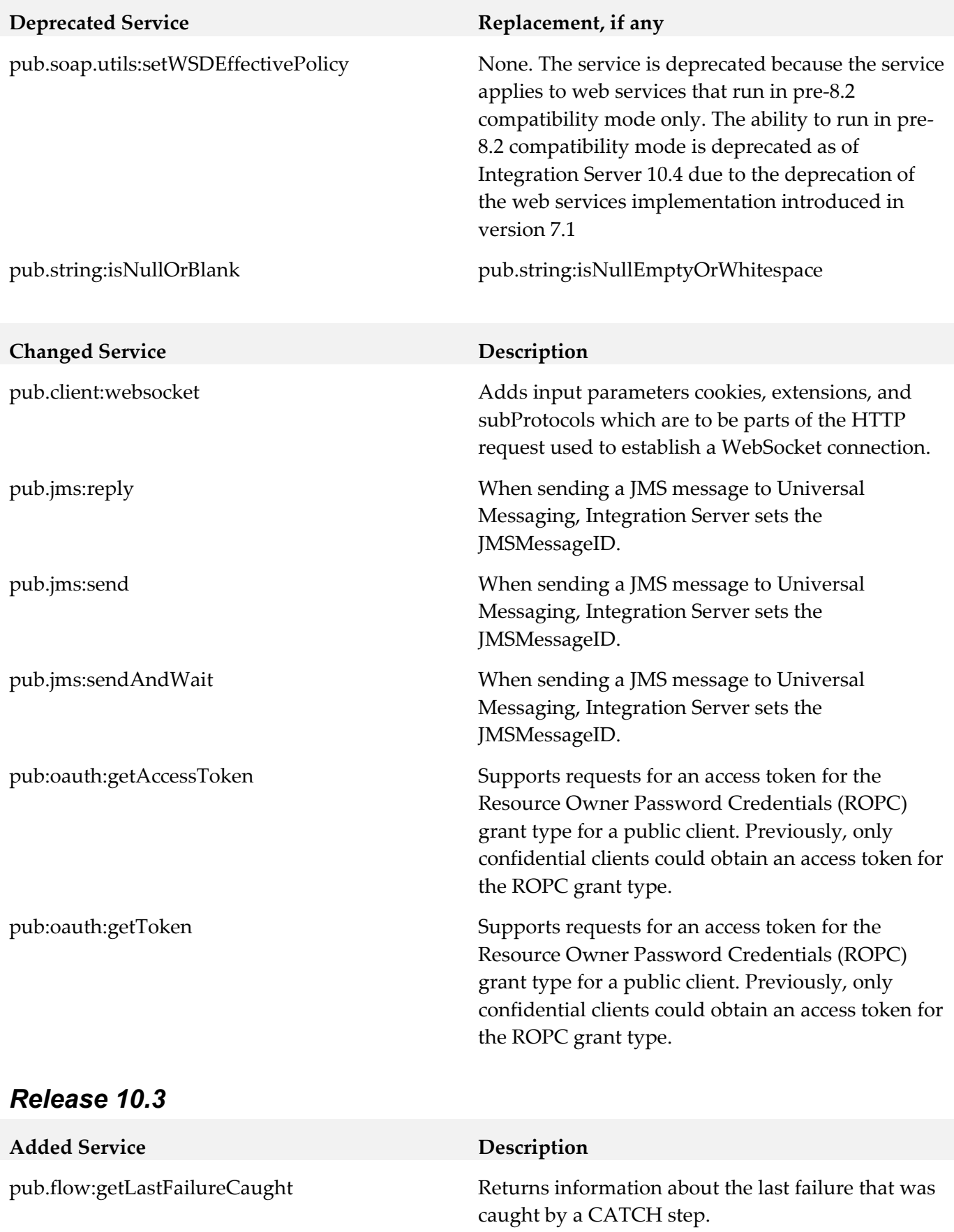

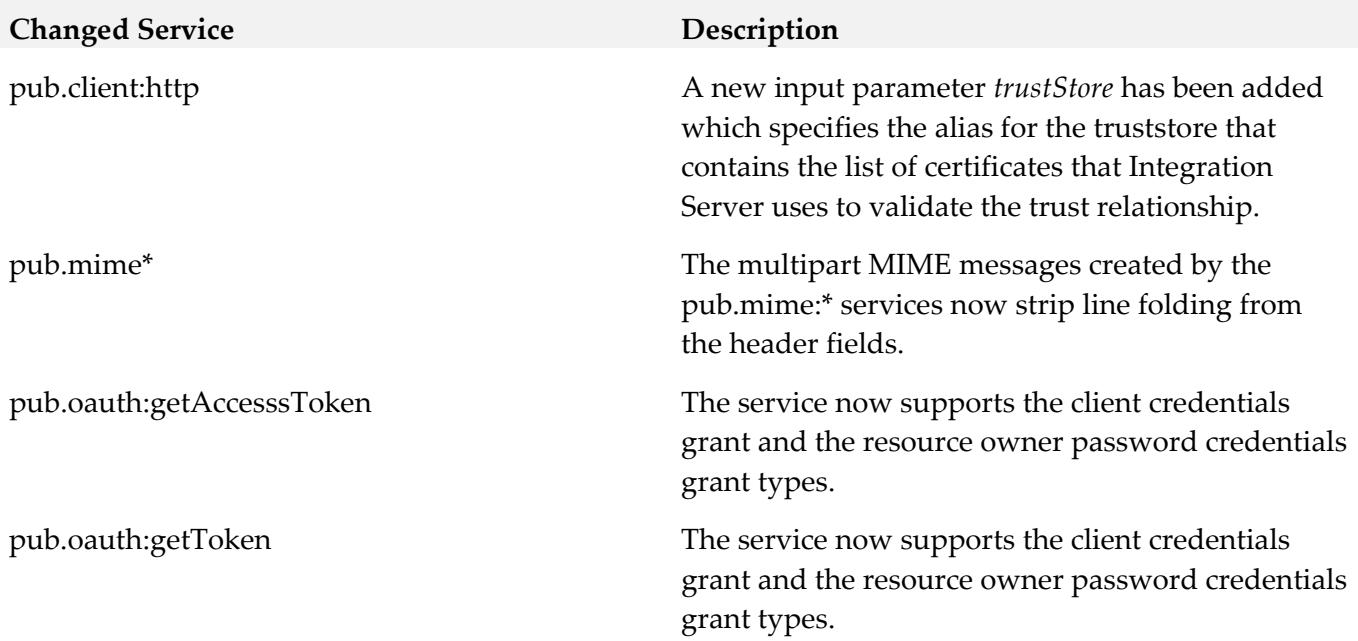

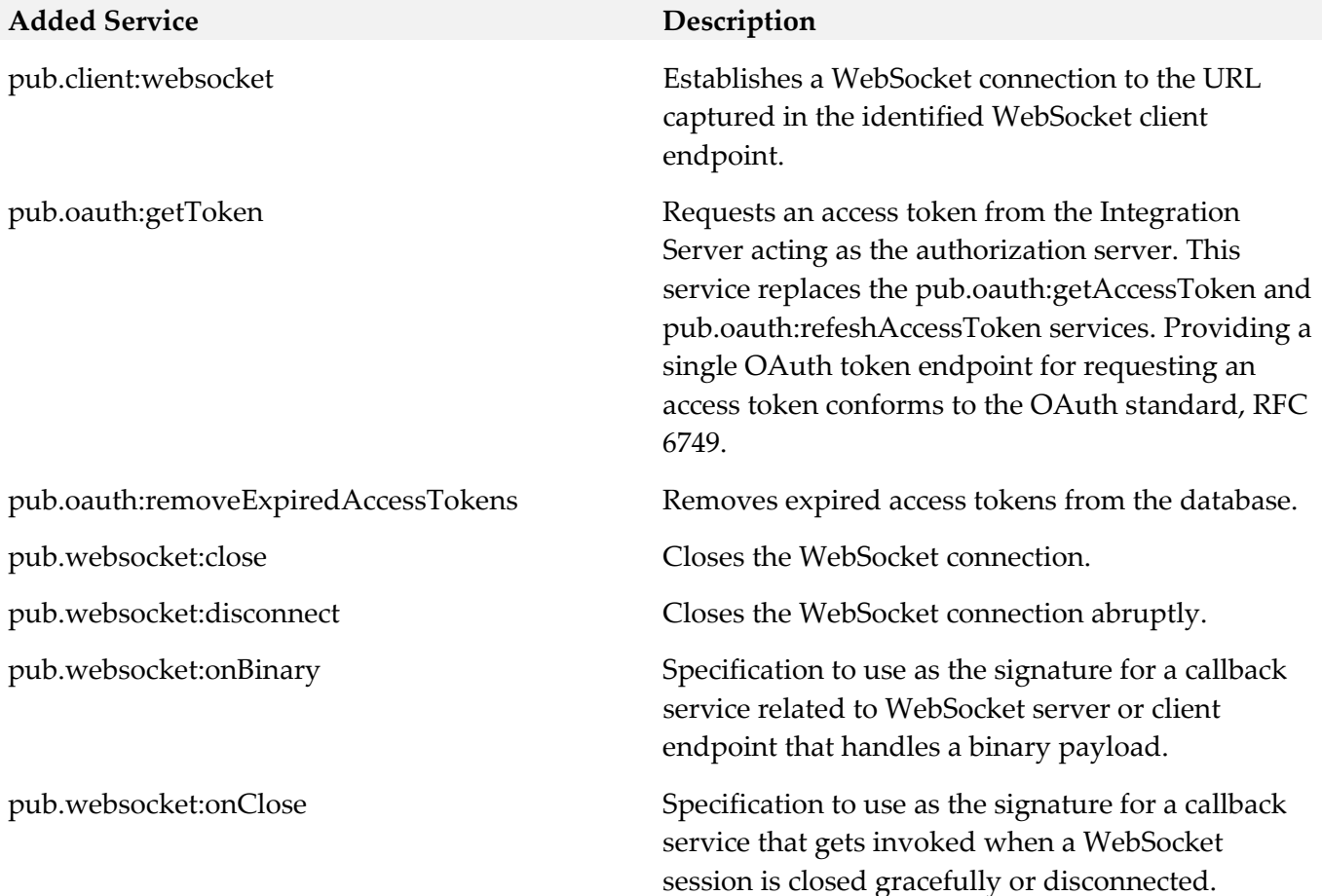

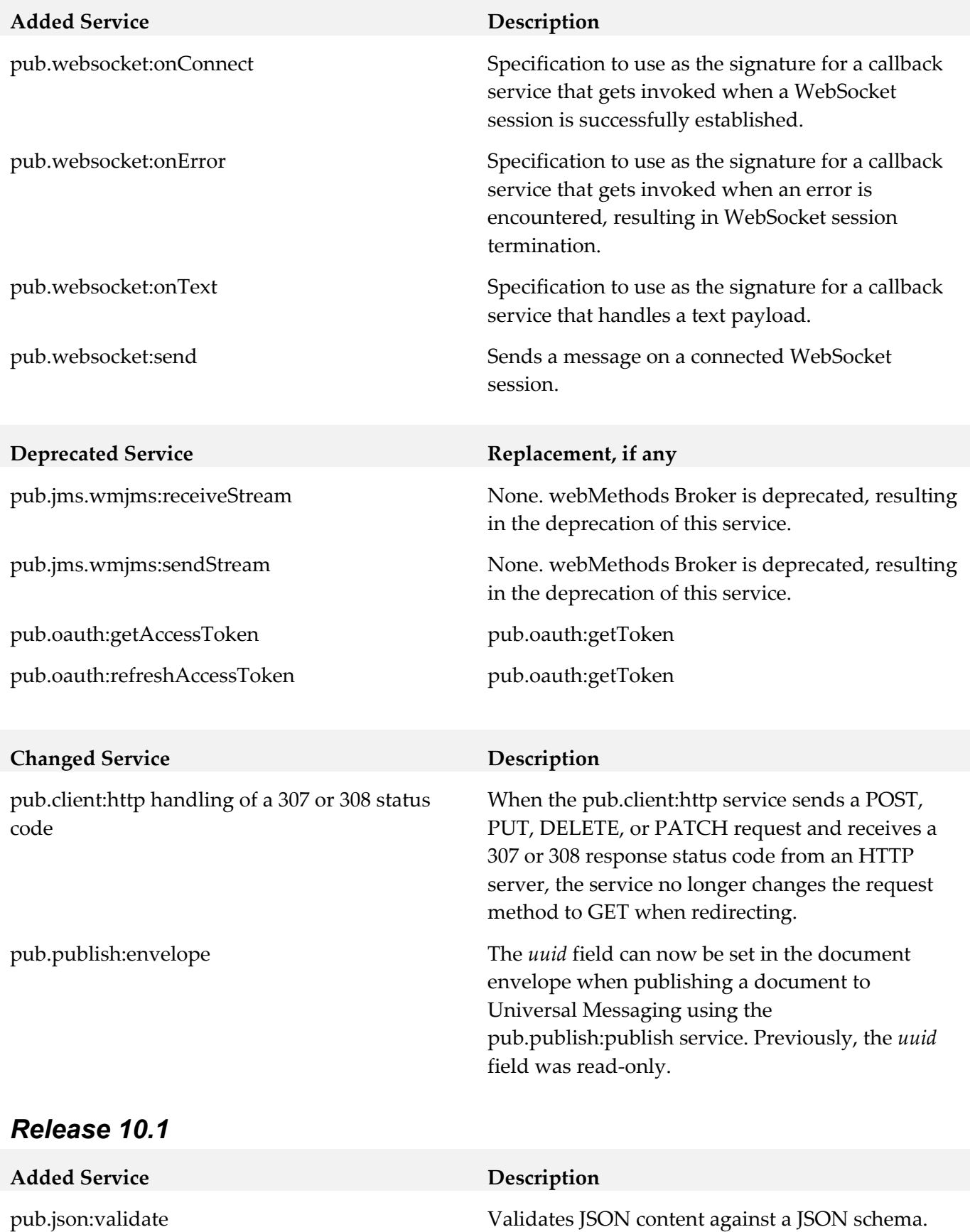

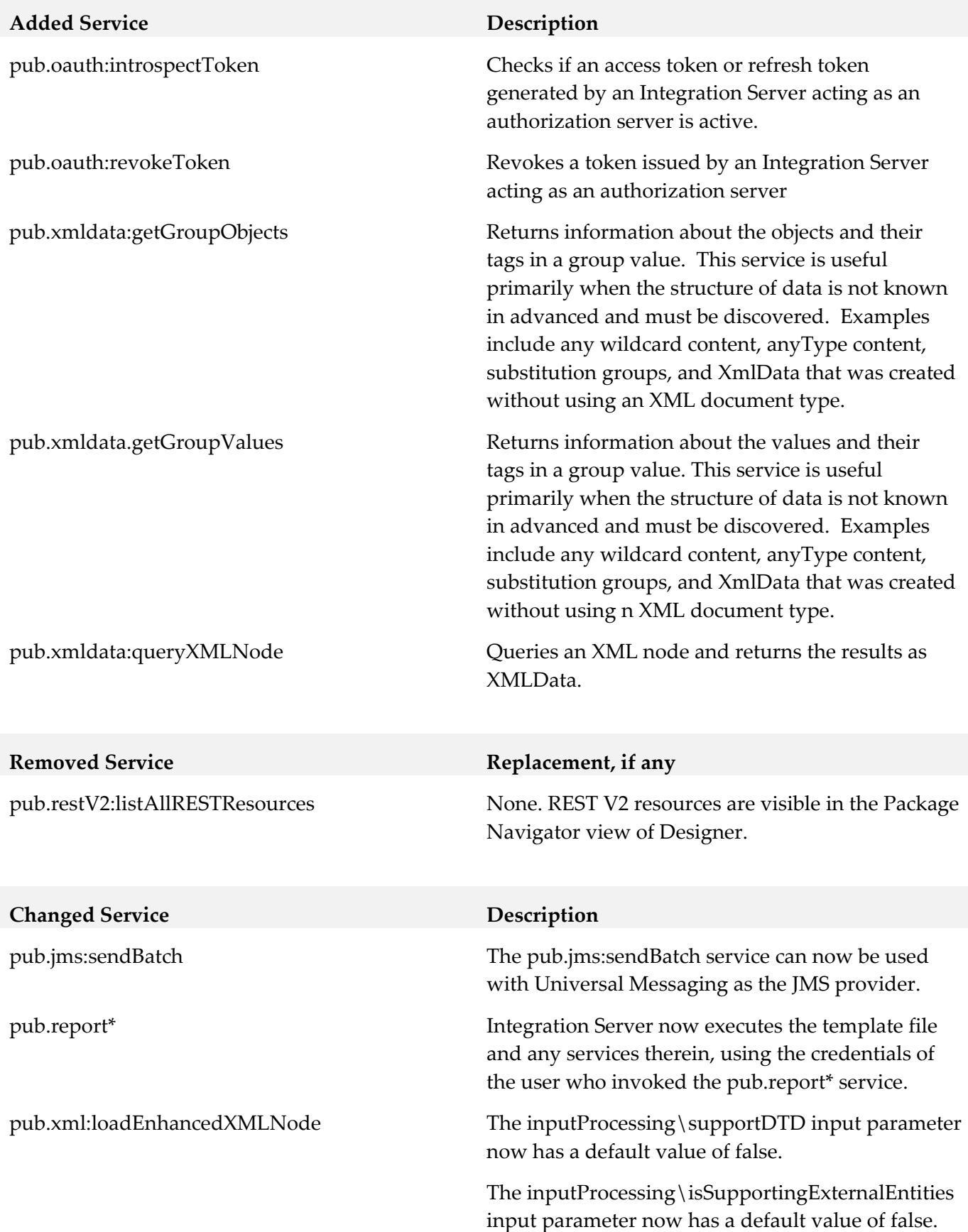

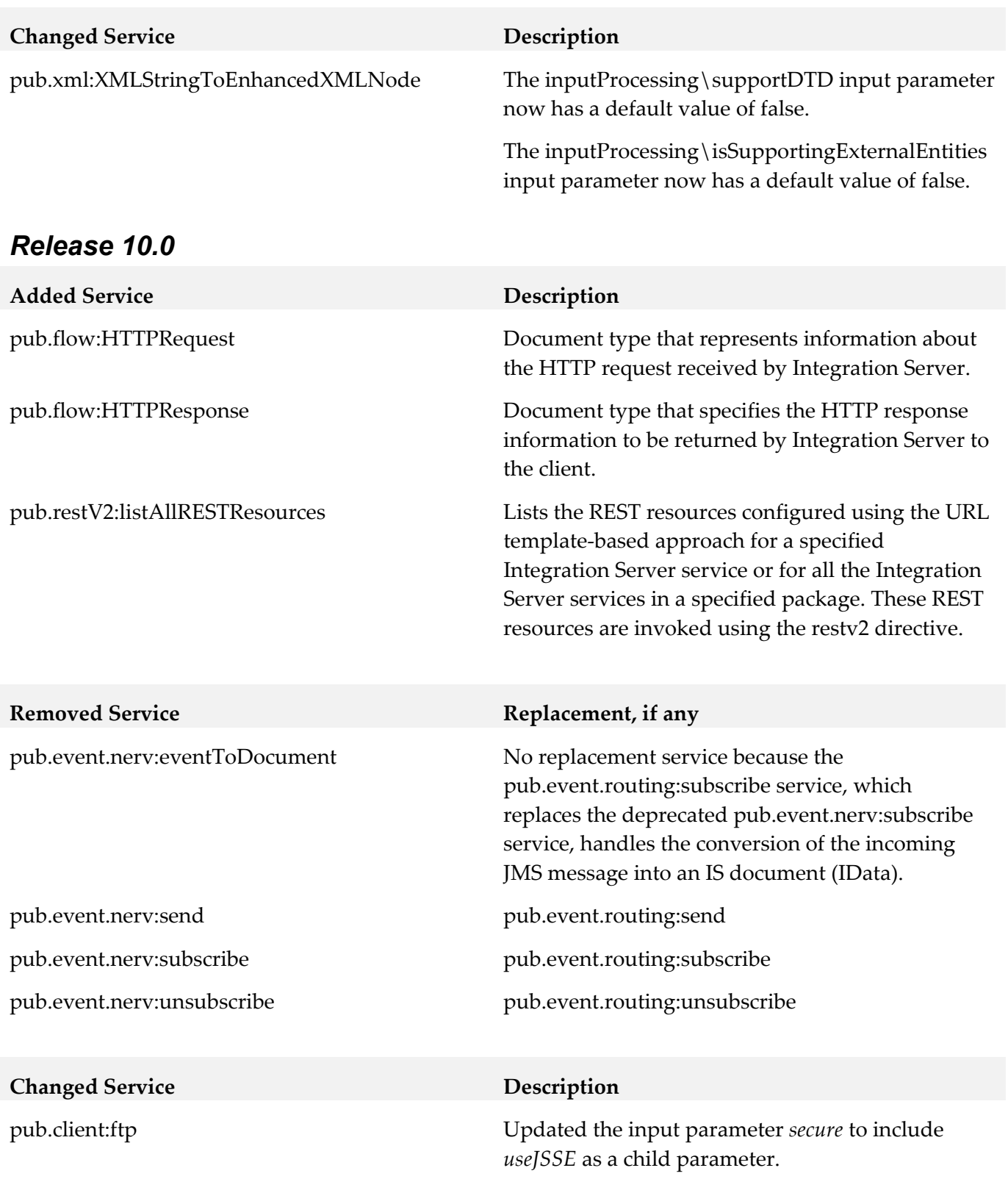

pub.client.ftp:login Updated the input parameter *secure* to include *useJSSE* as a child parameter.

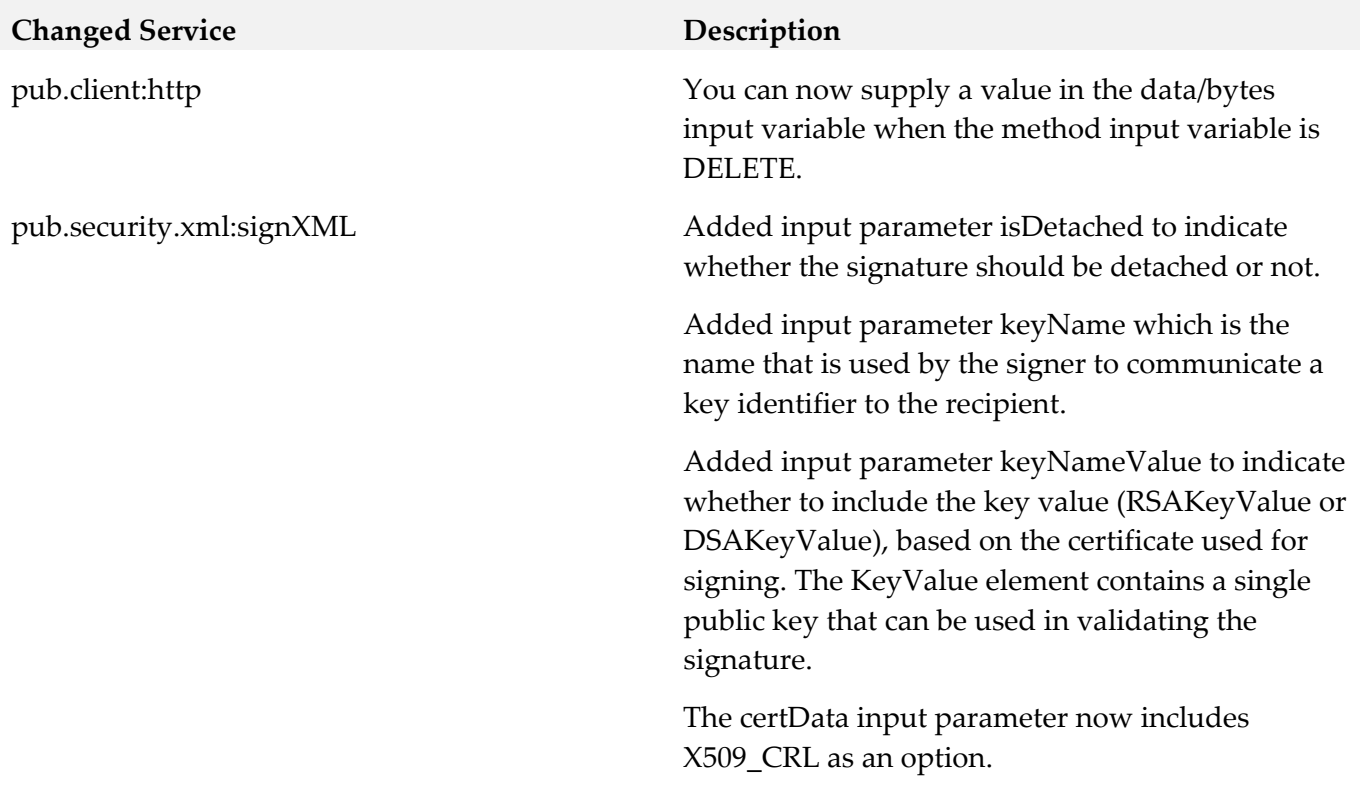

#### *Release 9.12*

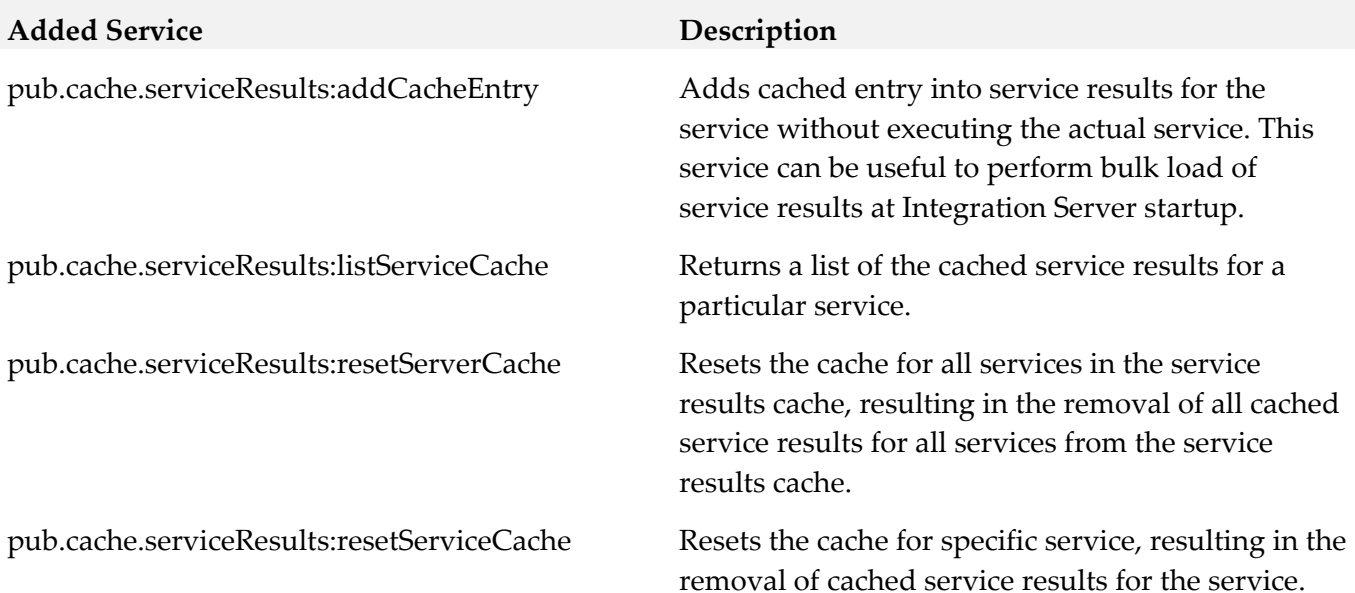

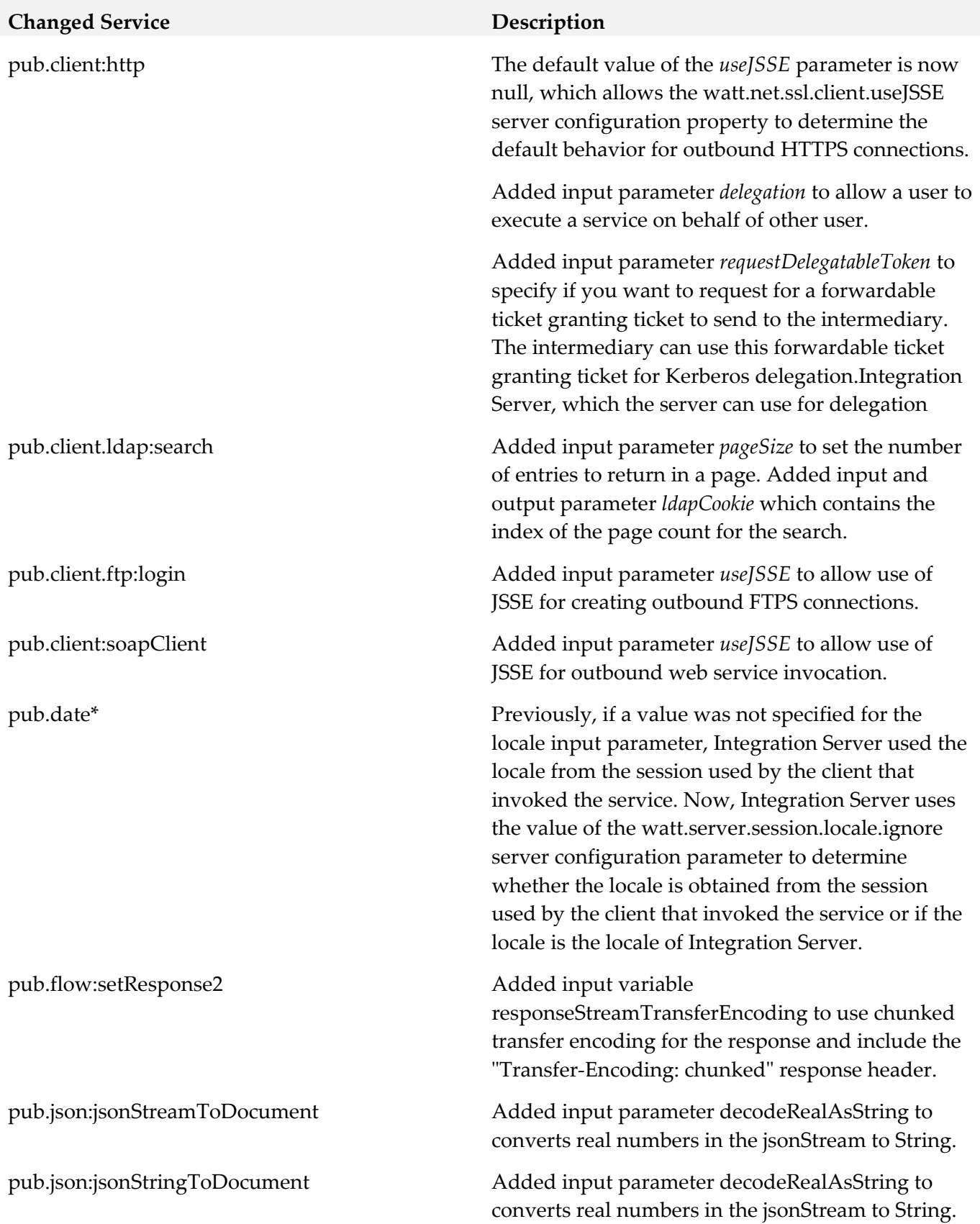

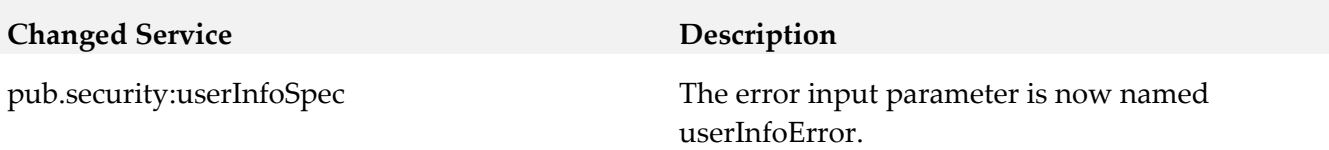

### *Release 9.10*

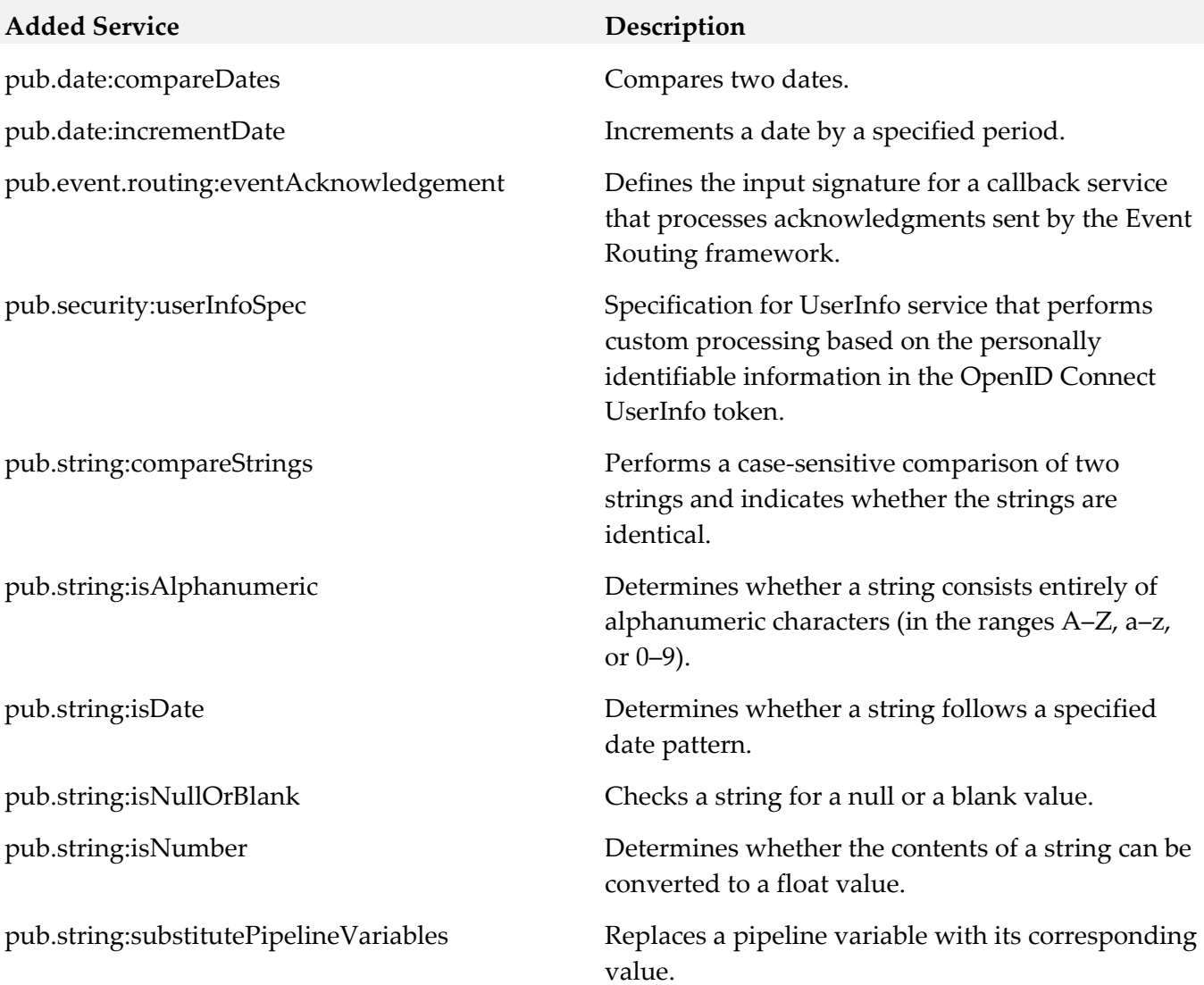

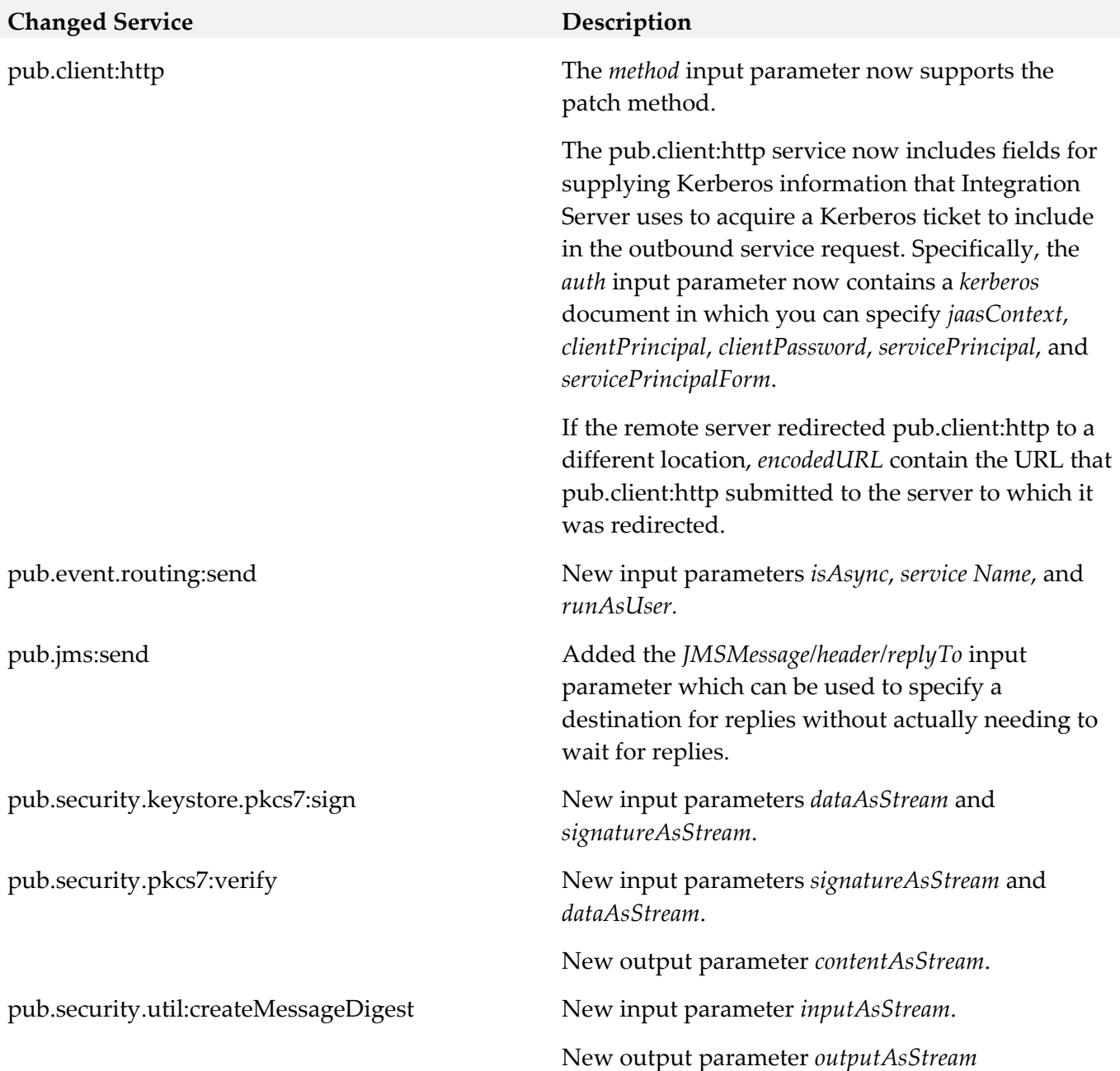

# **10.0 Added, Removed, Deprecated, or Changed Parameters**

A release is listed in this section only if changes occurred in that release.

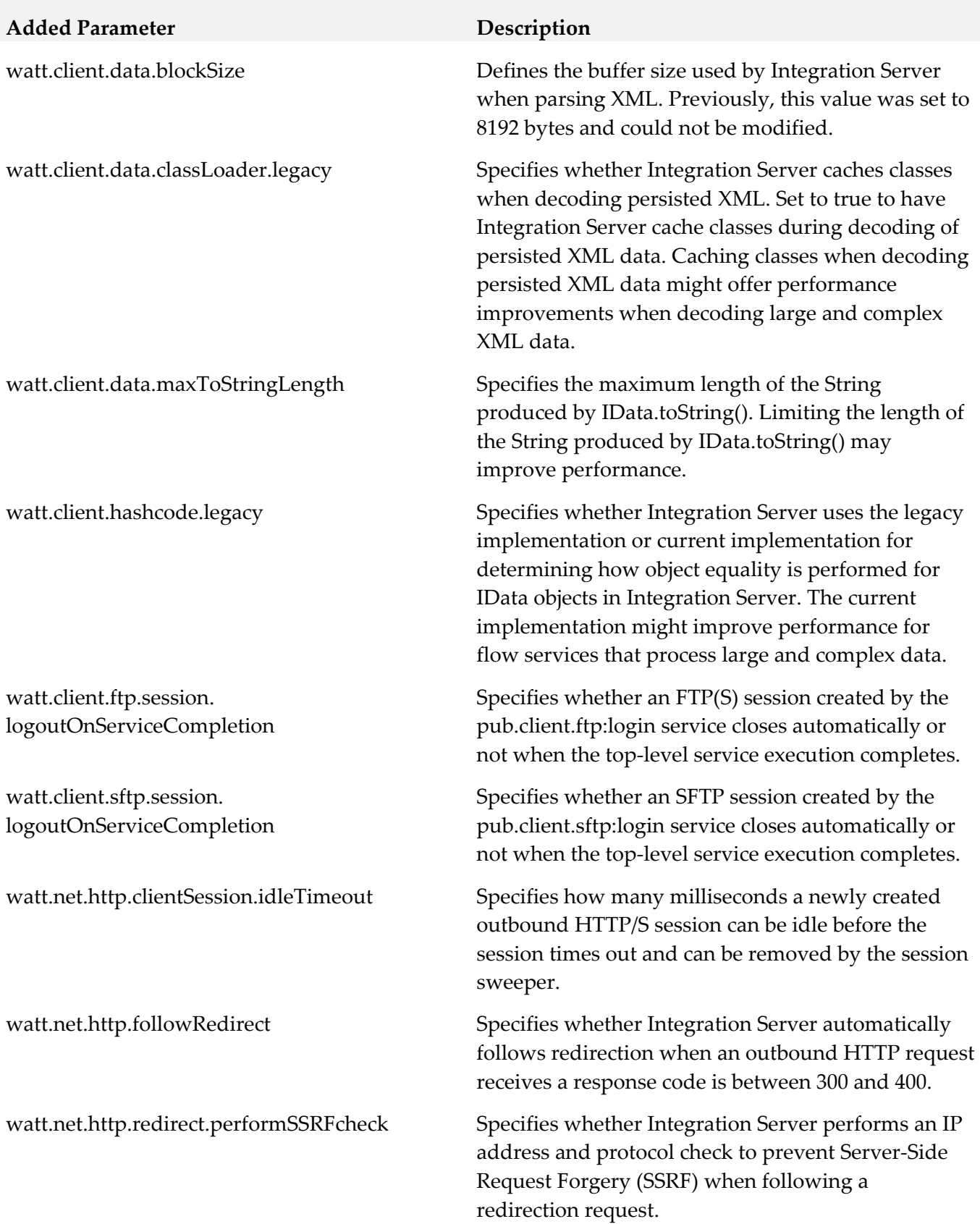

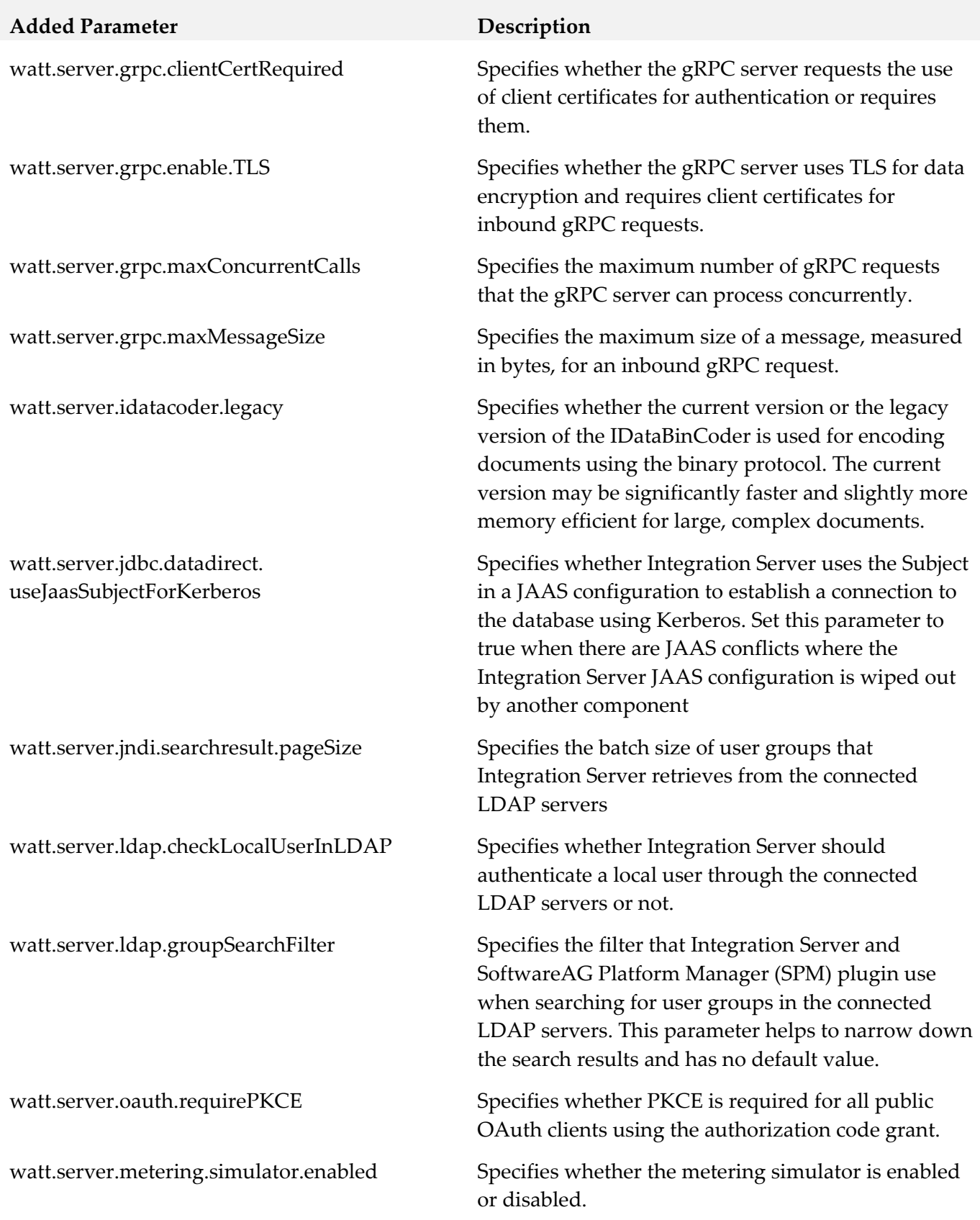

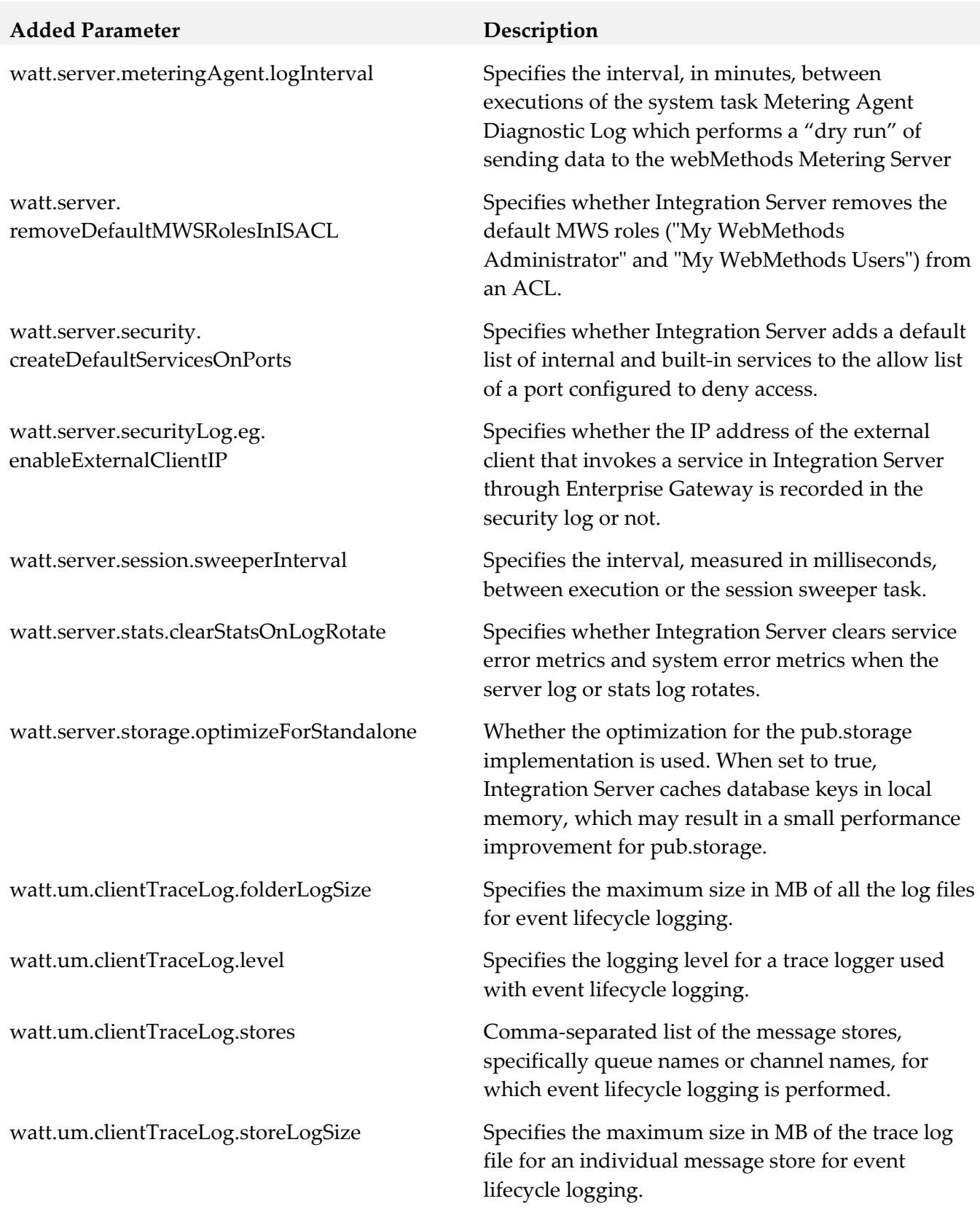

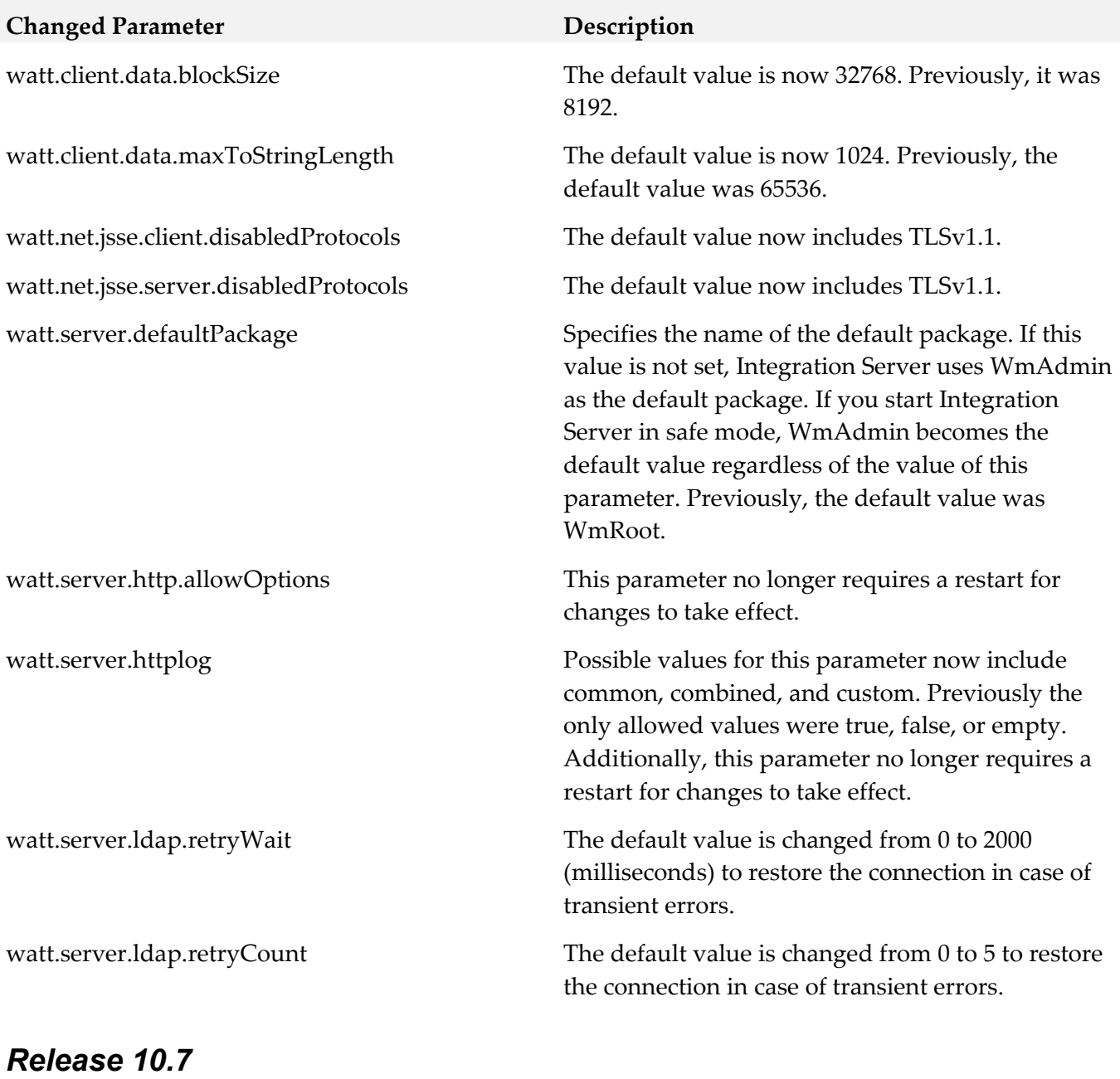

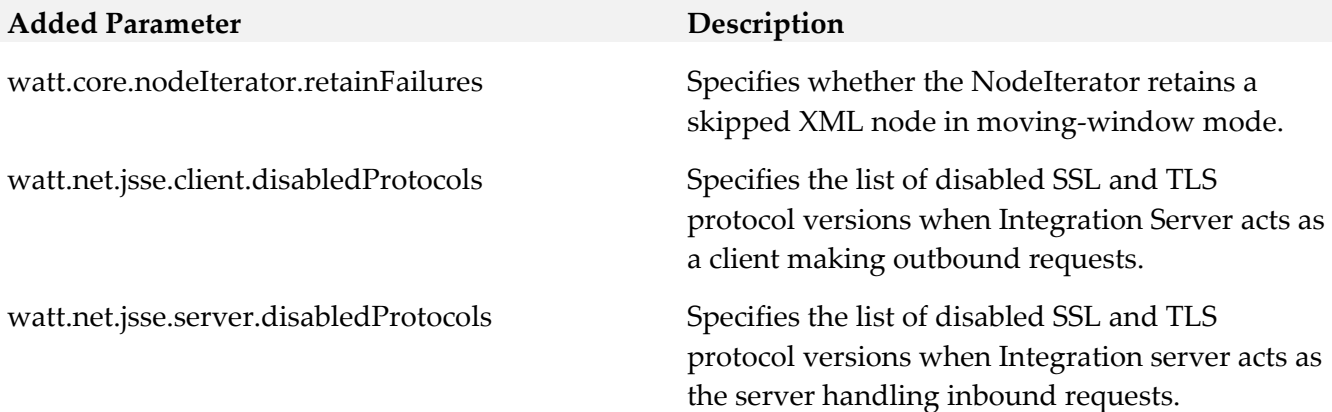

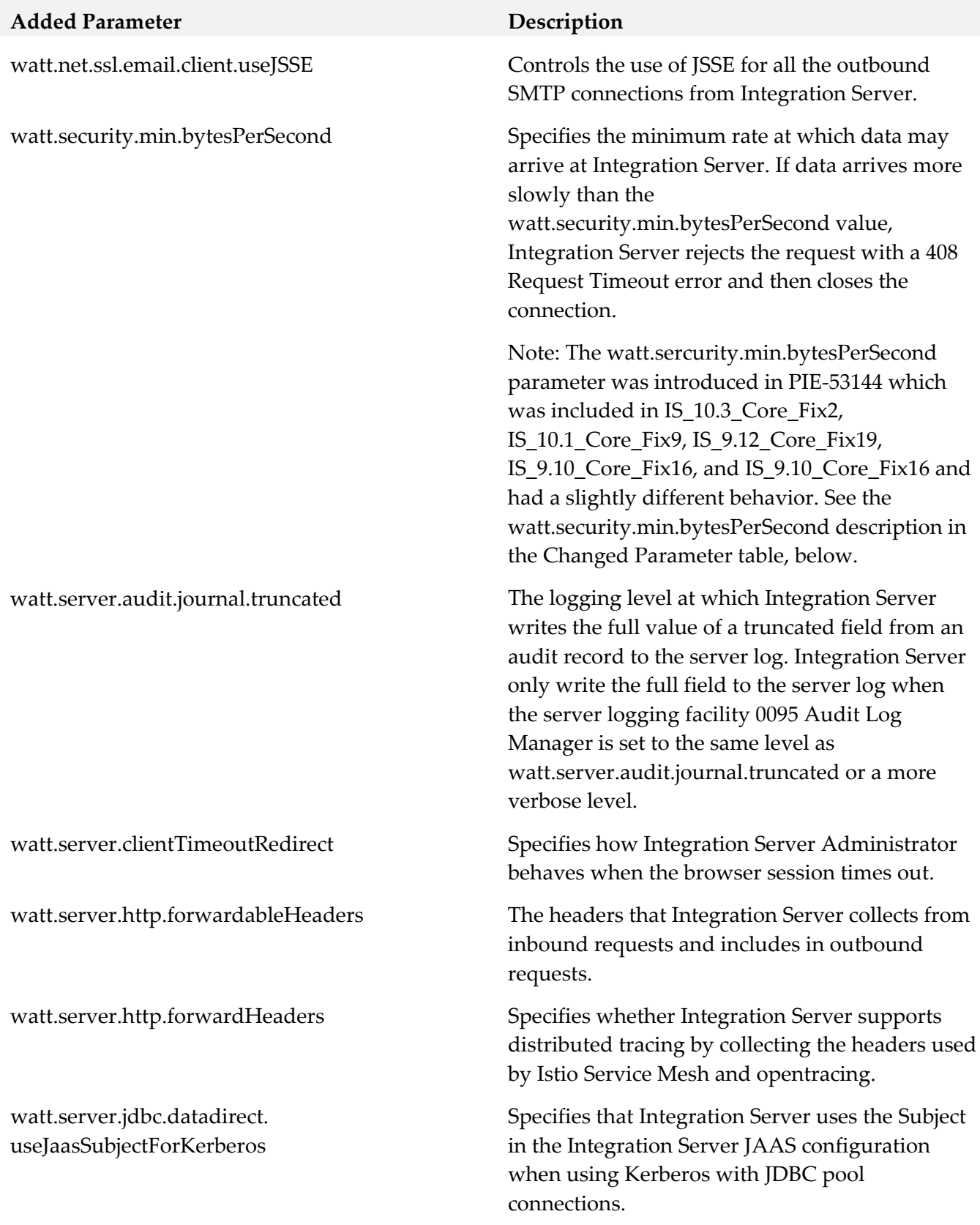

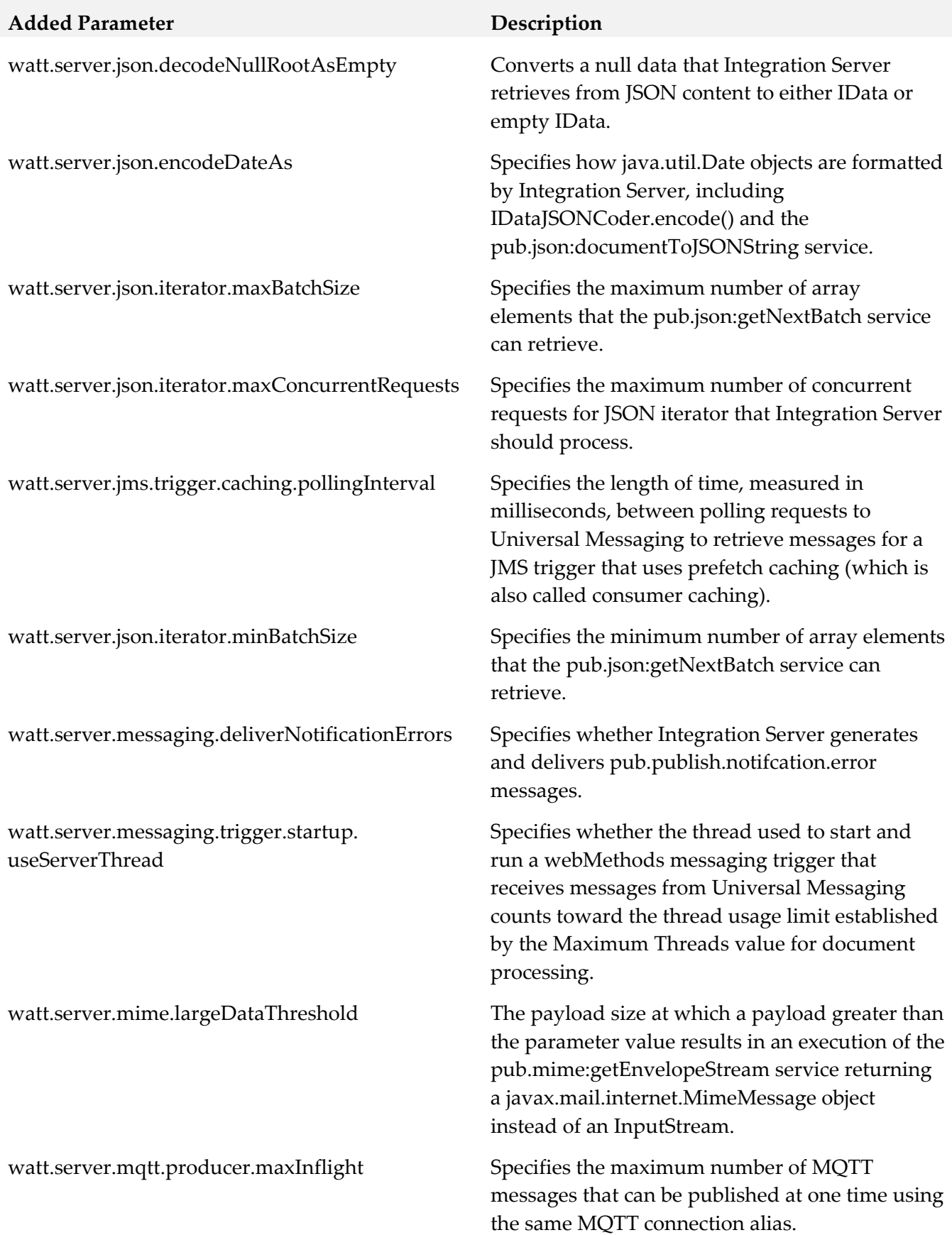

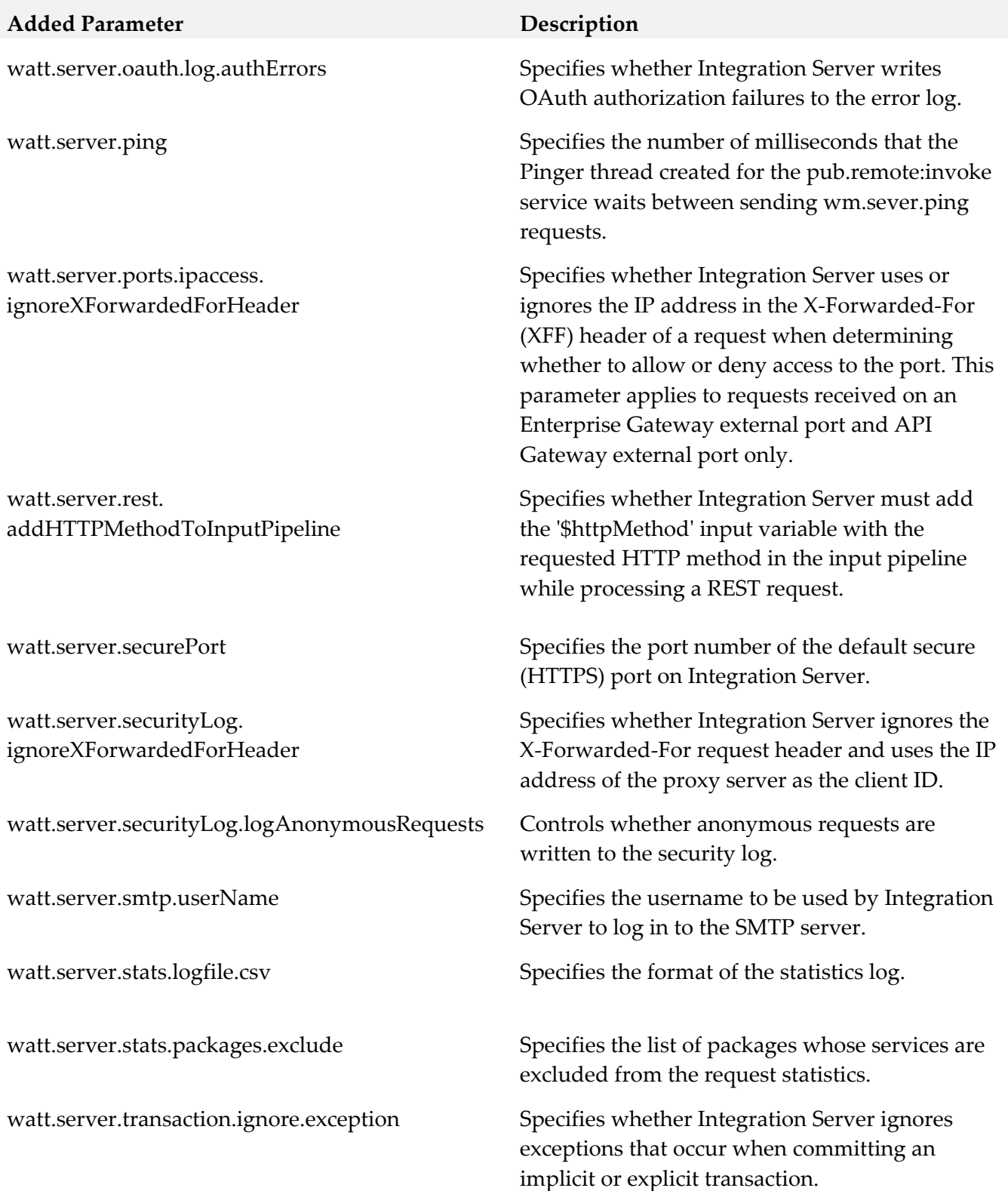

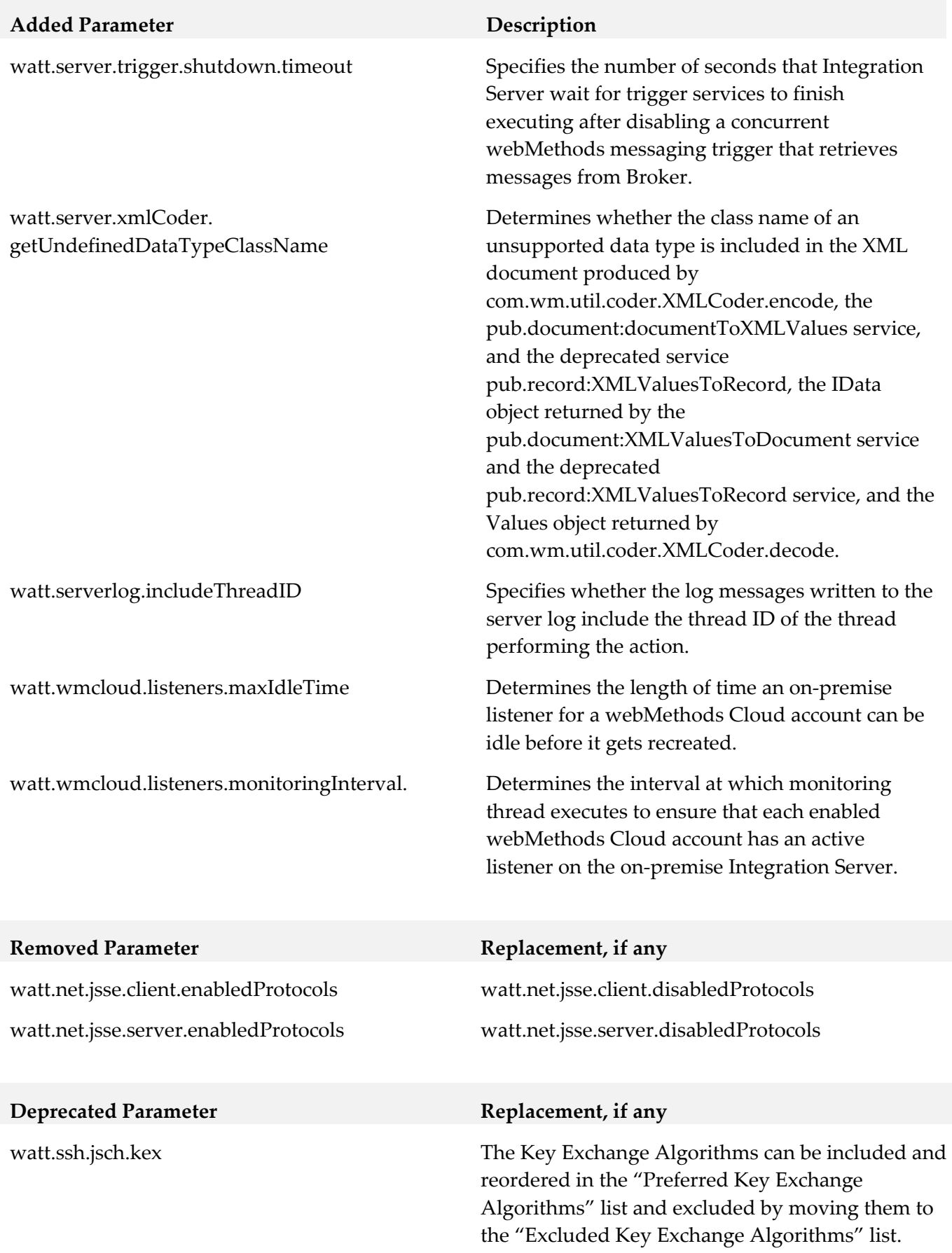

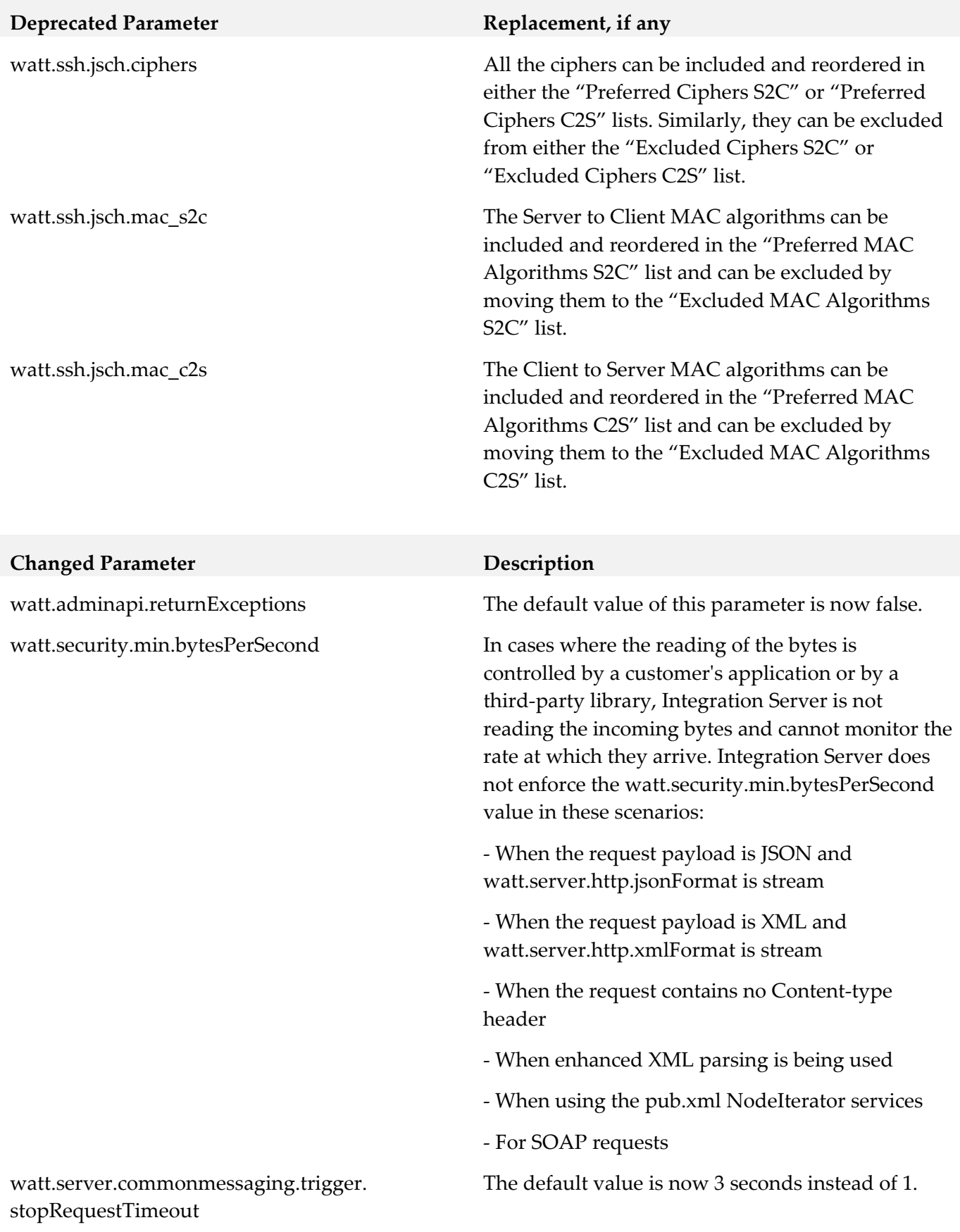

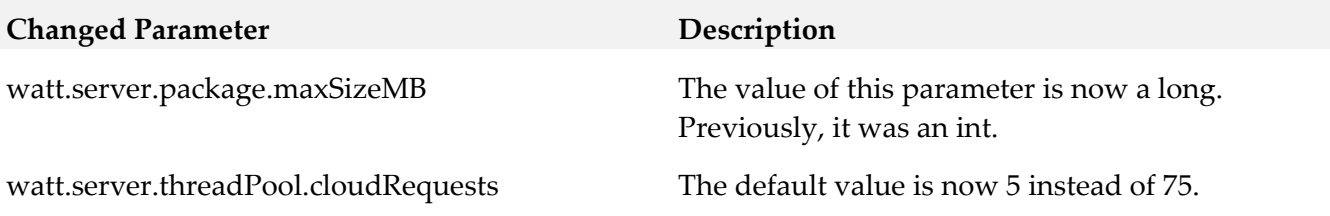

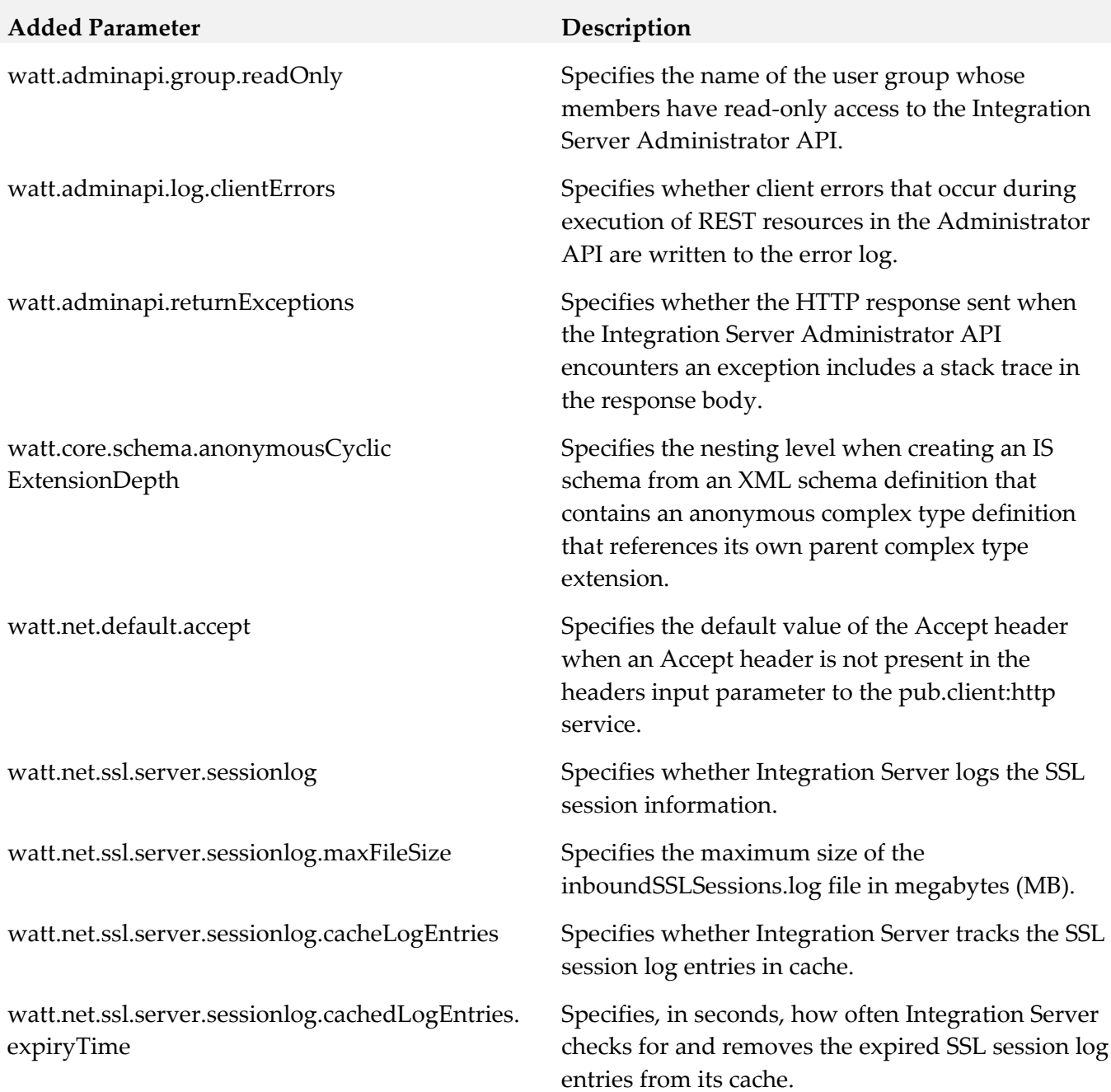

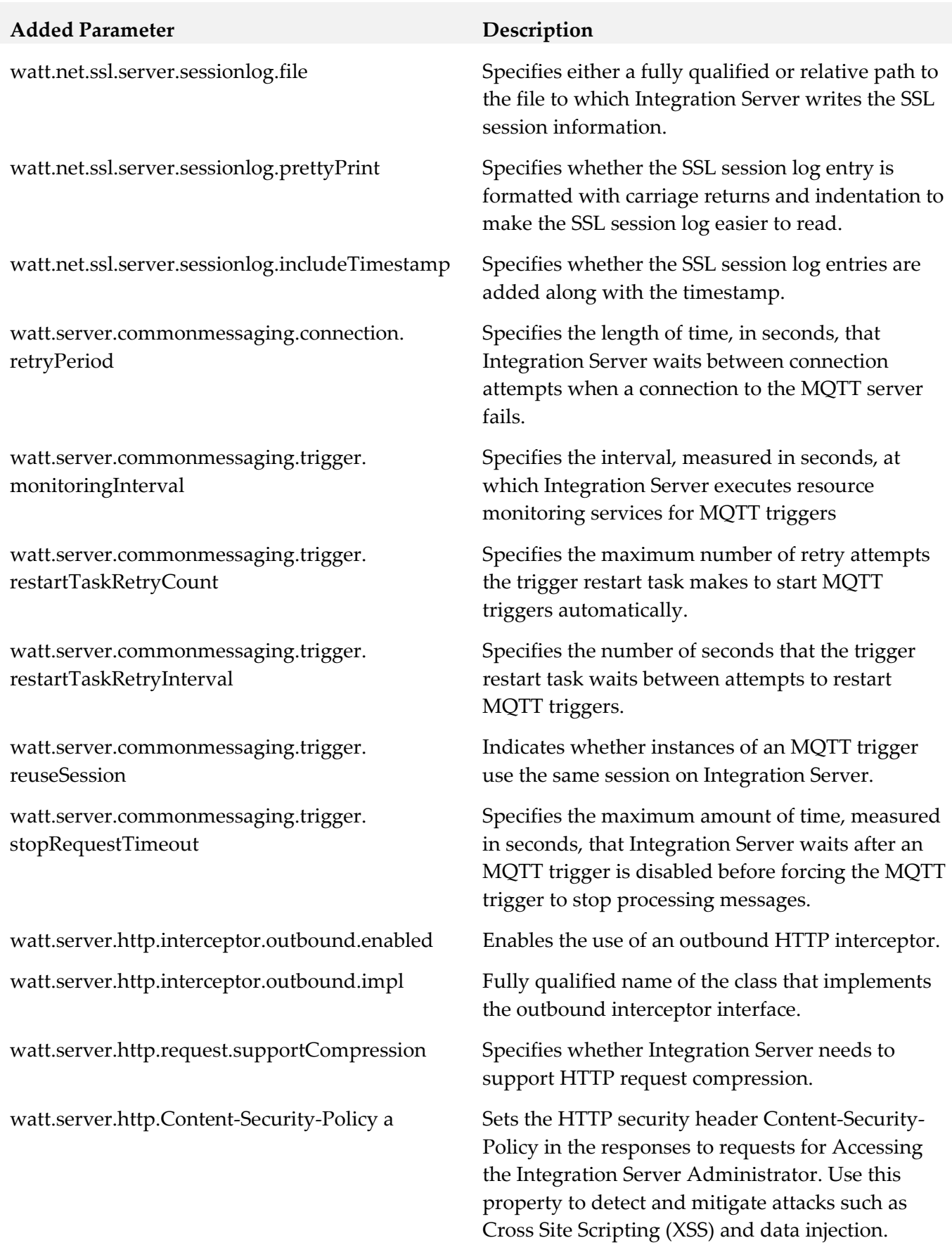

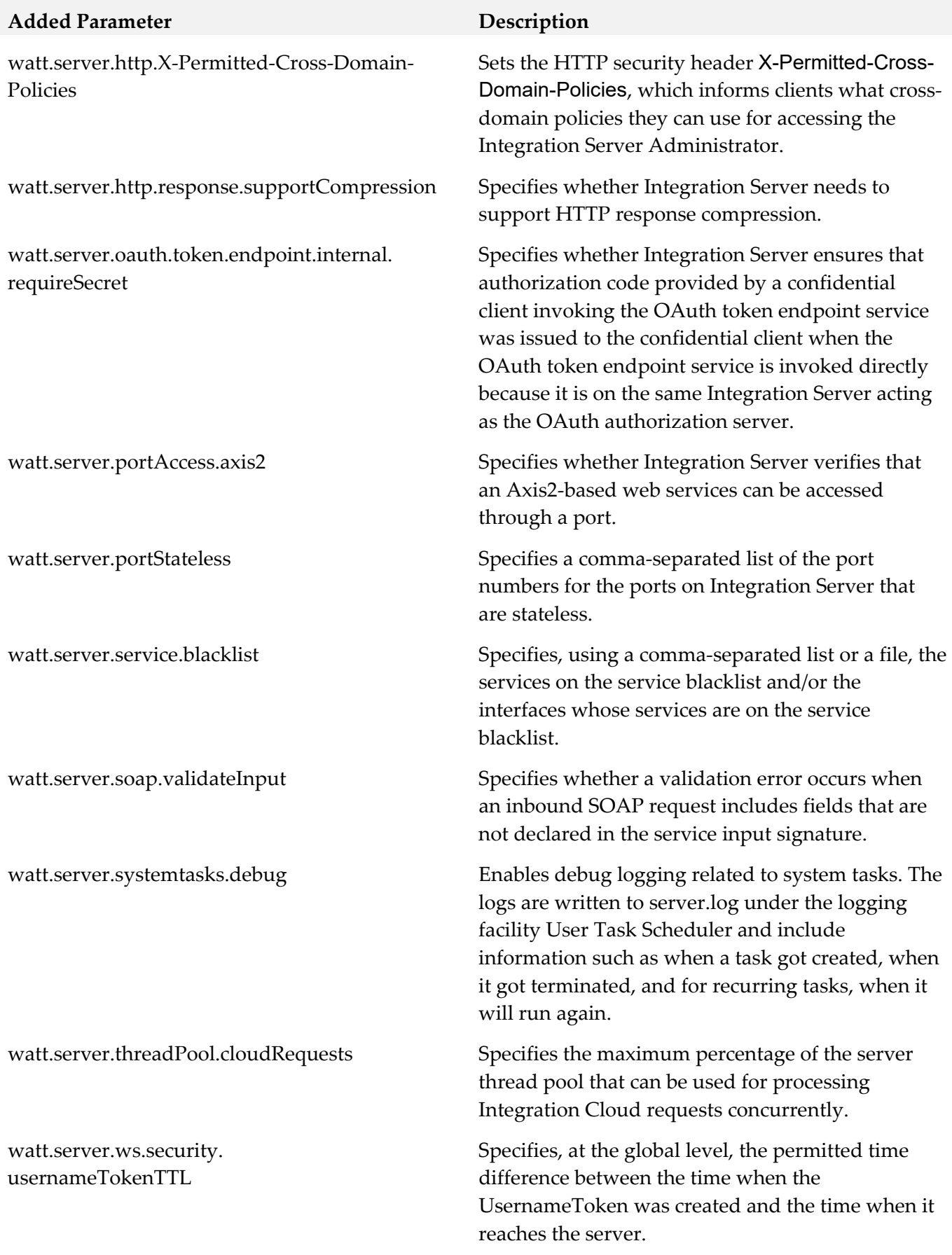

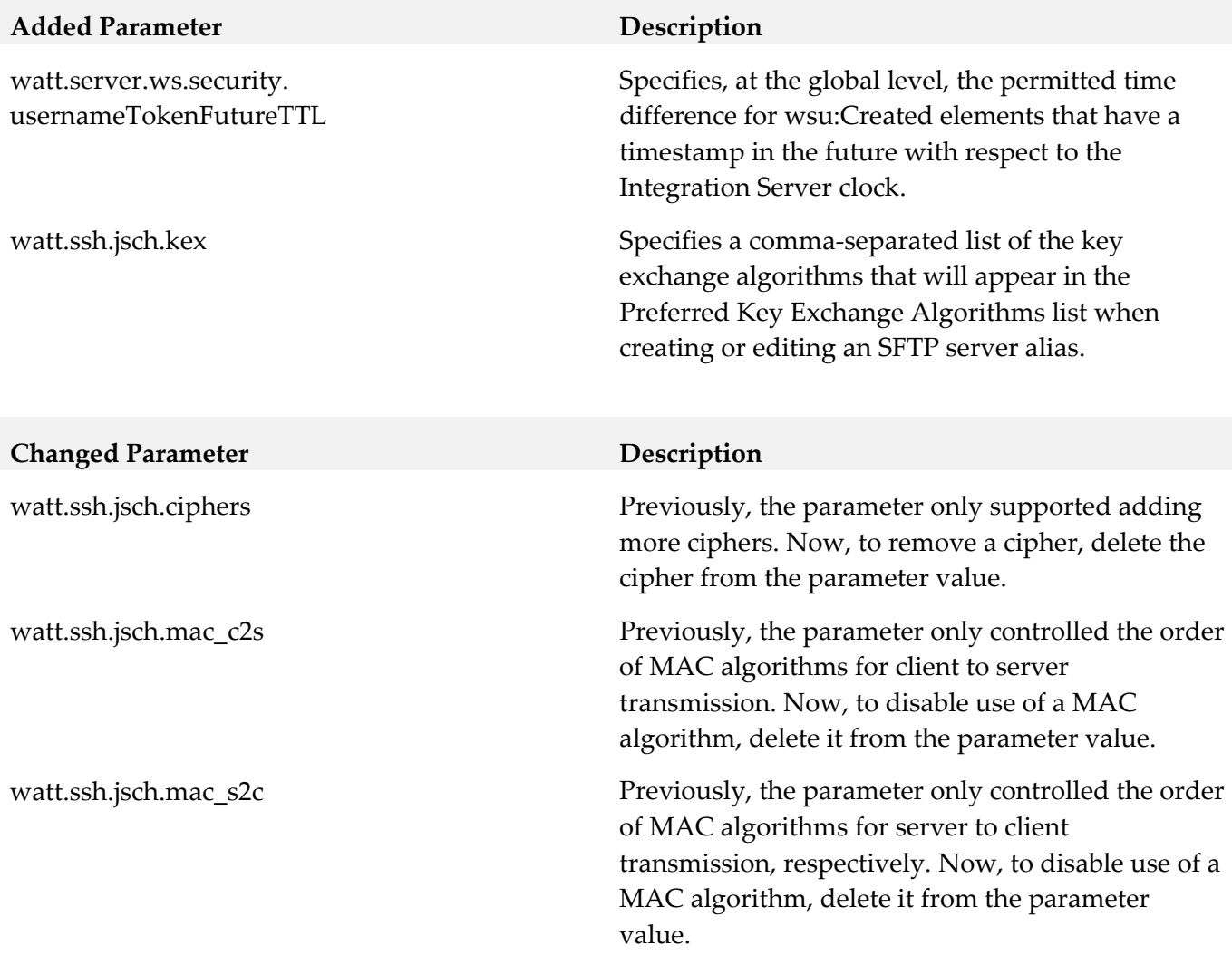

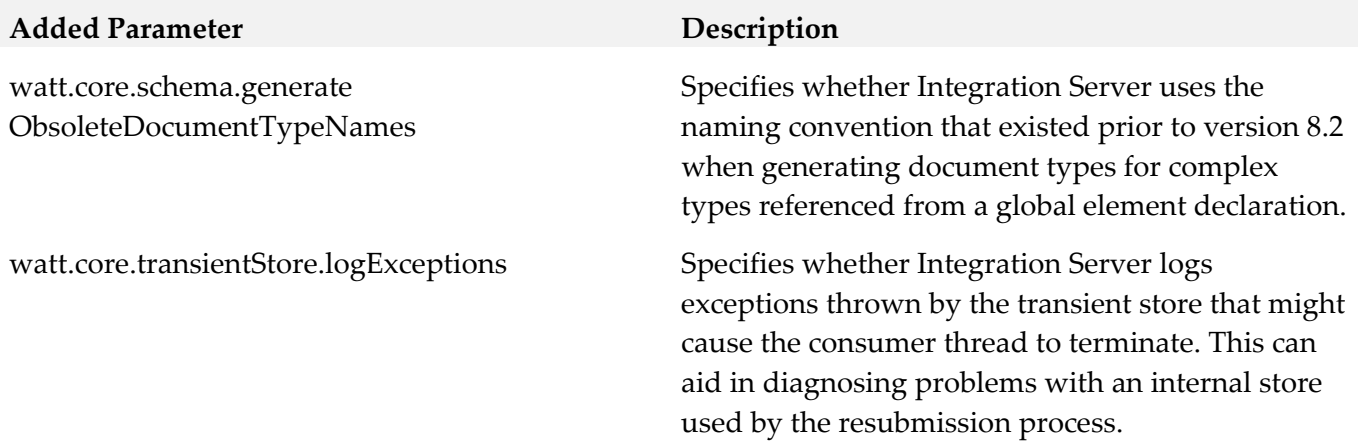

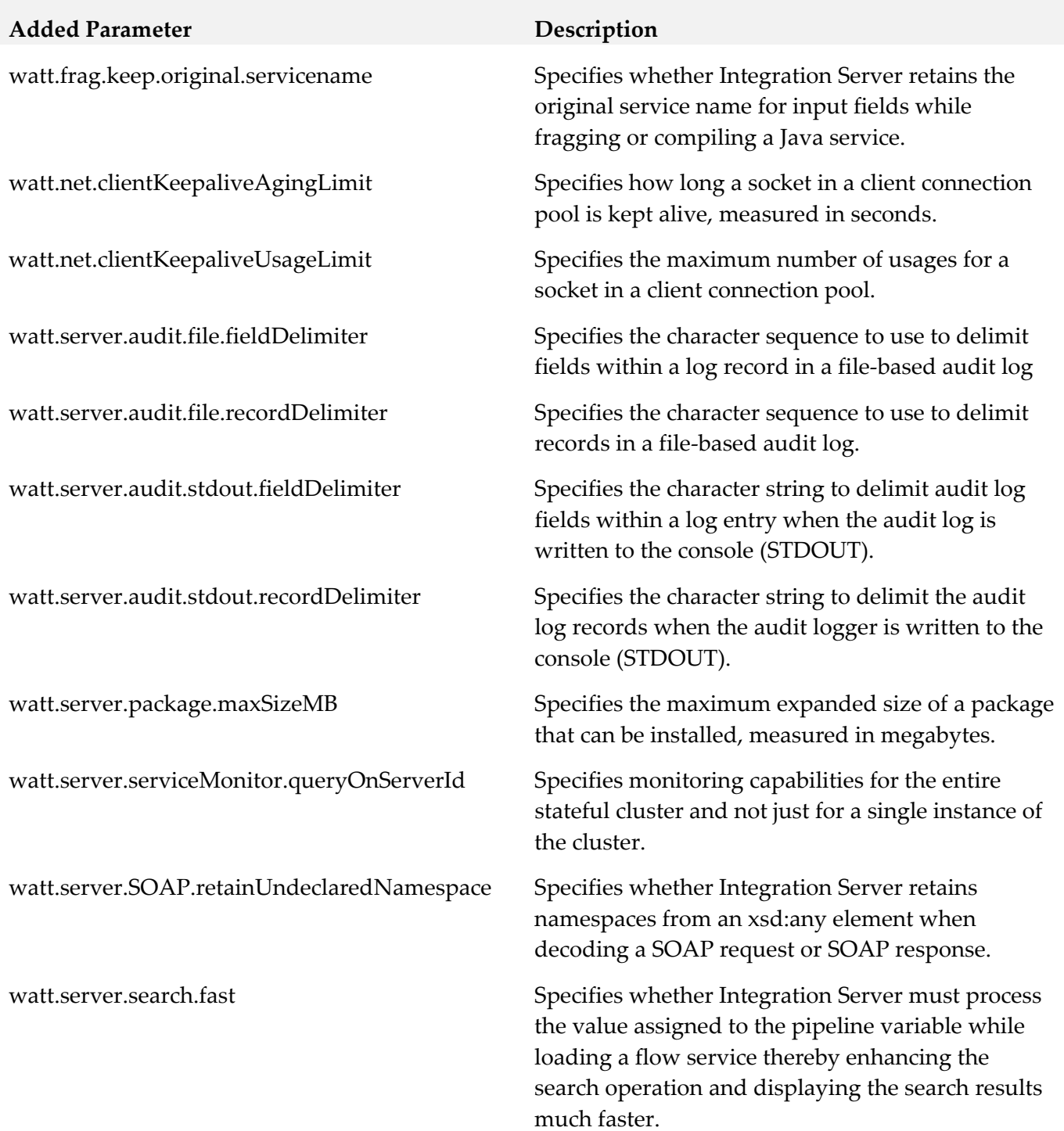
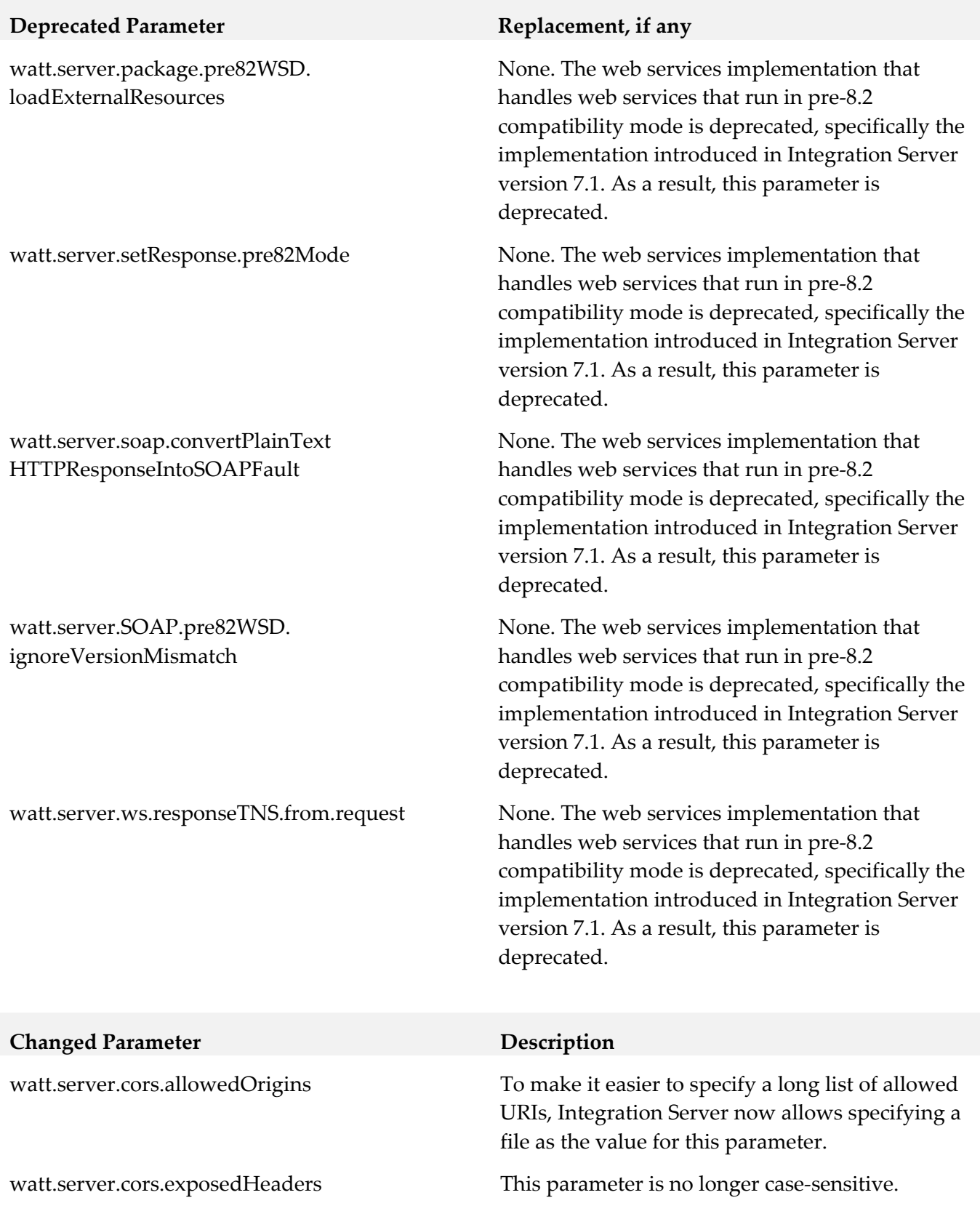

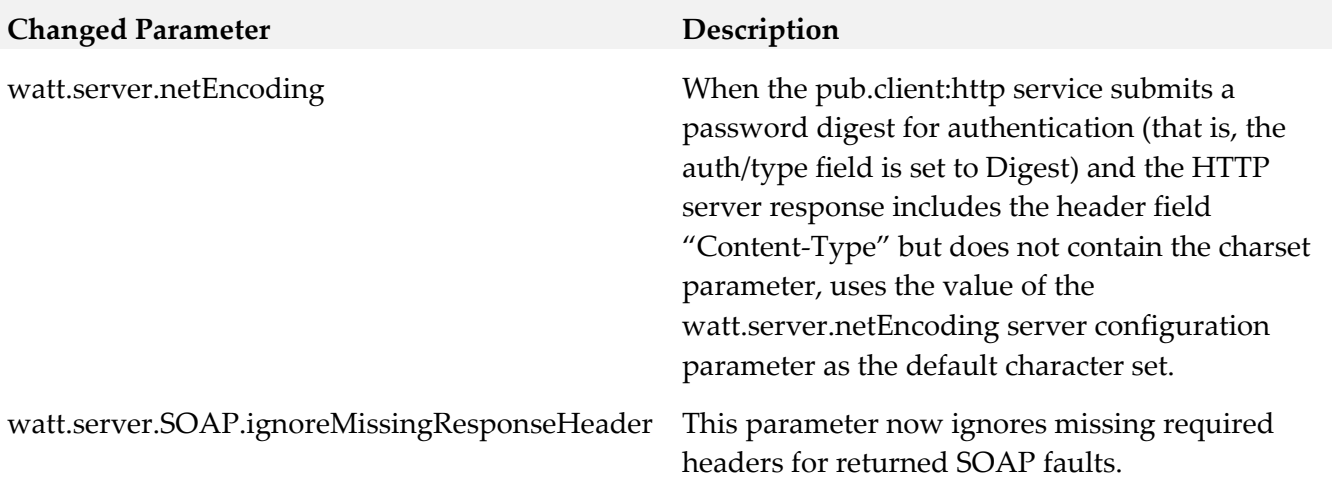

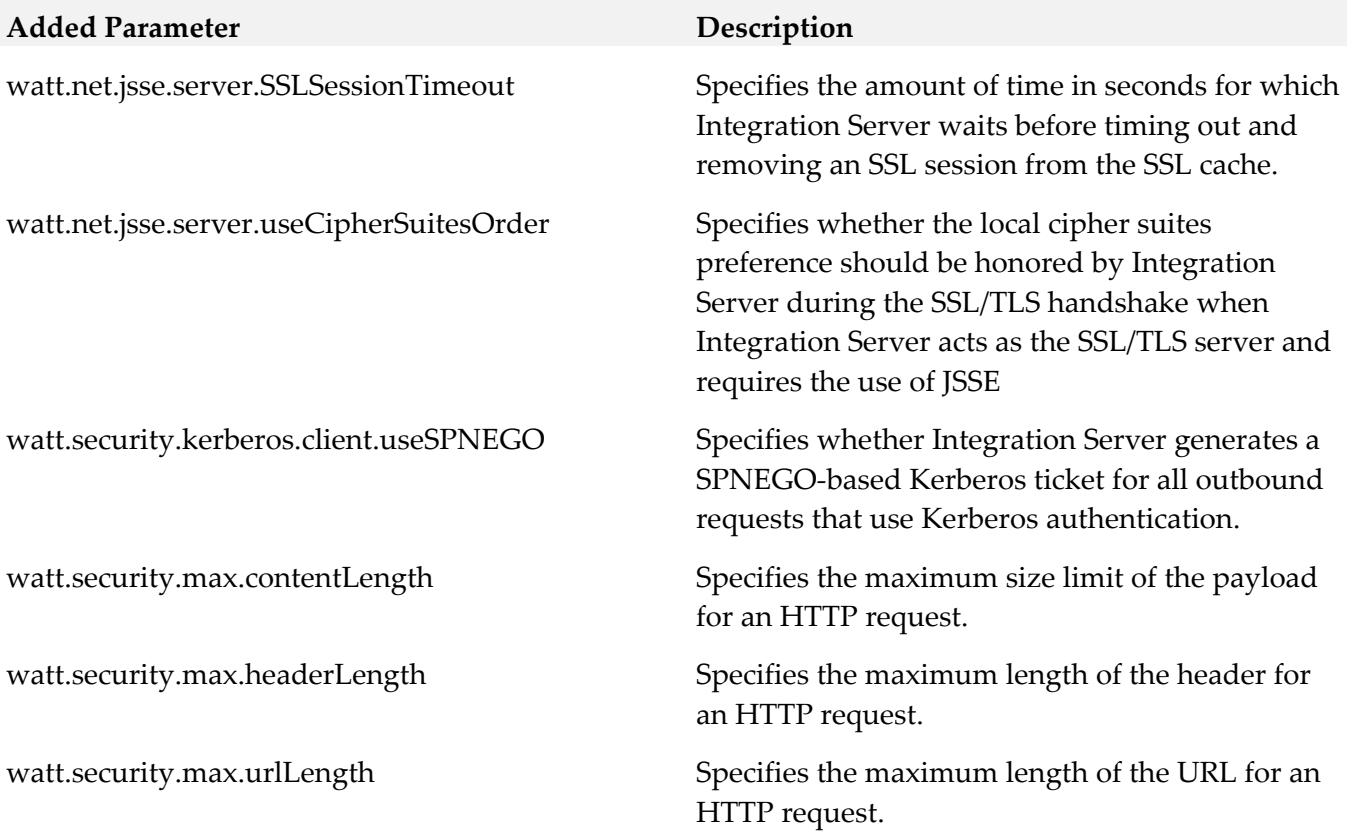

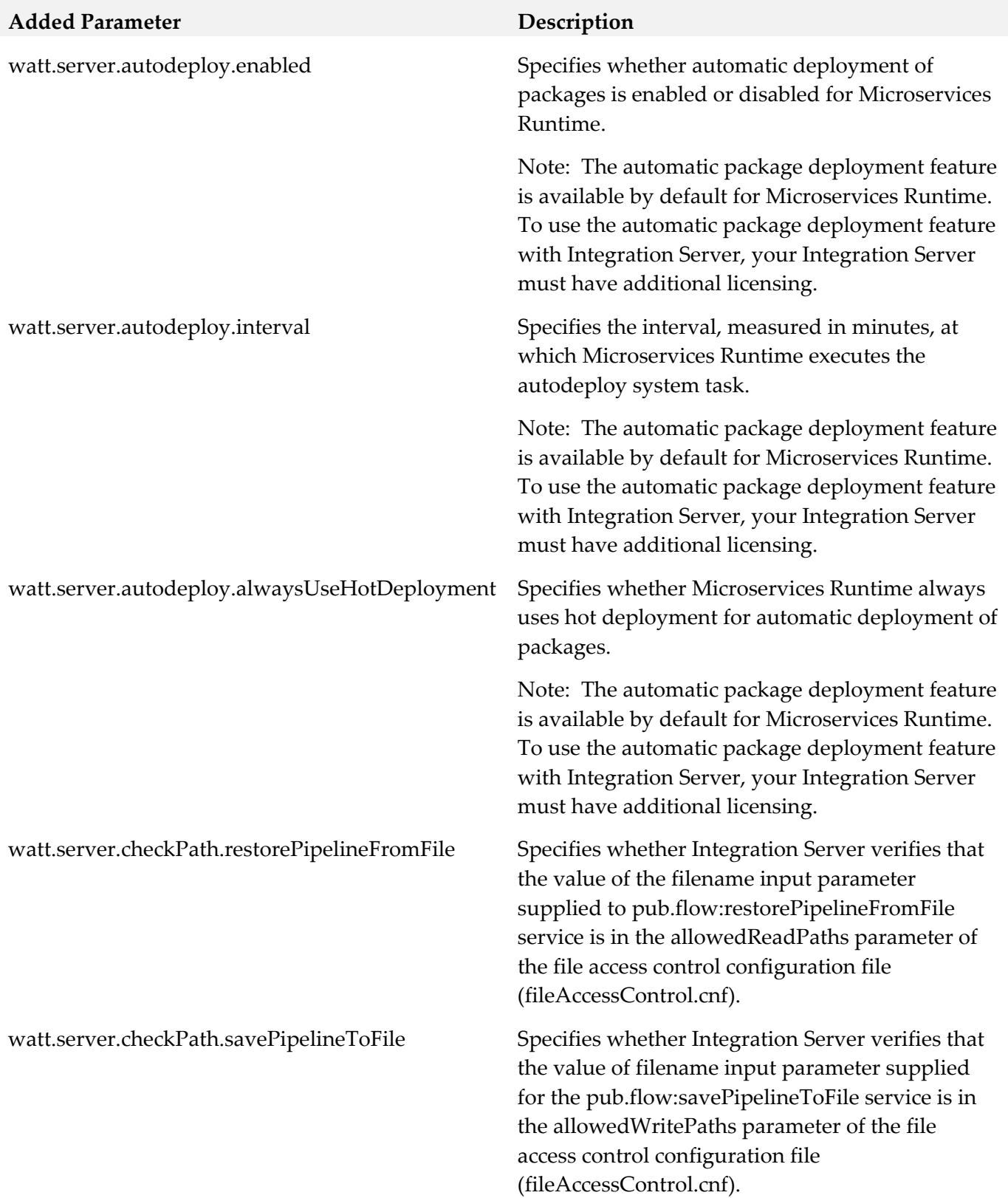

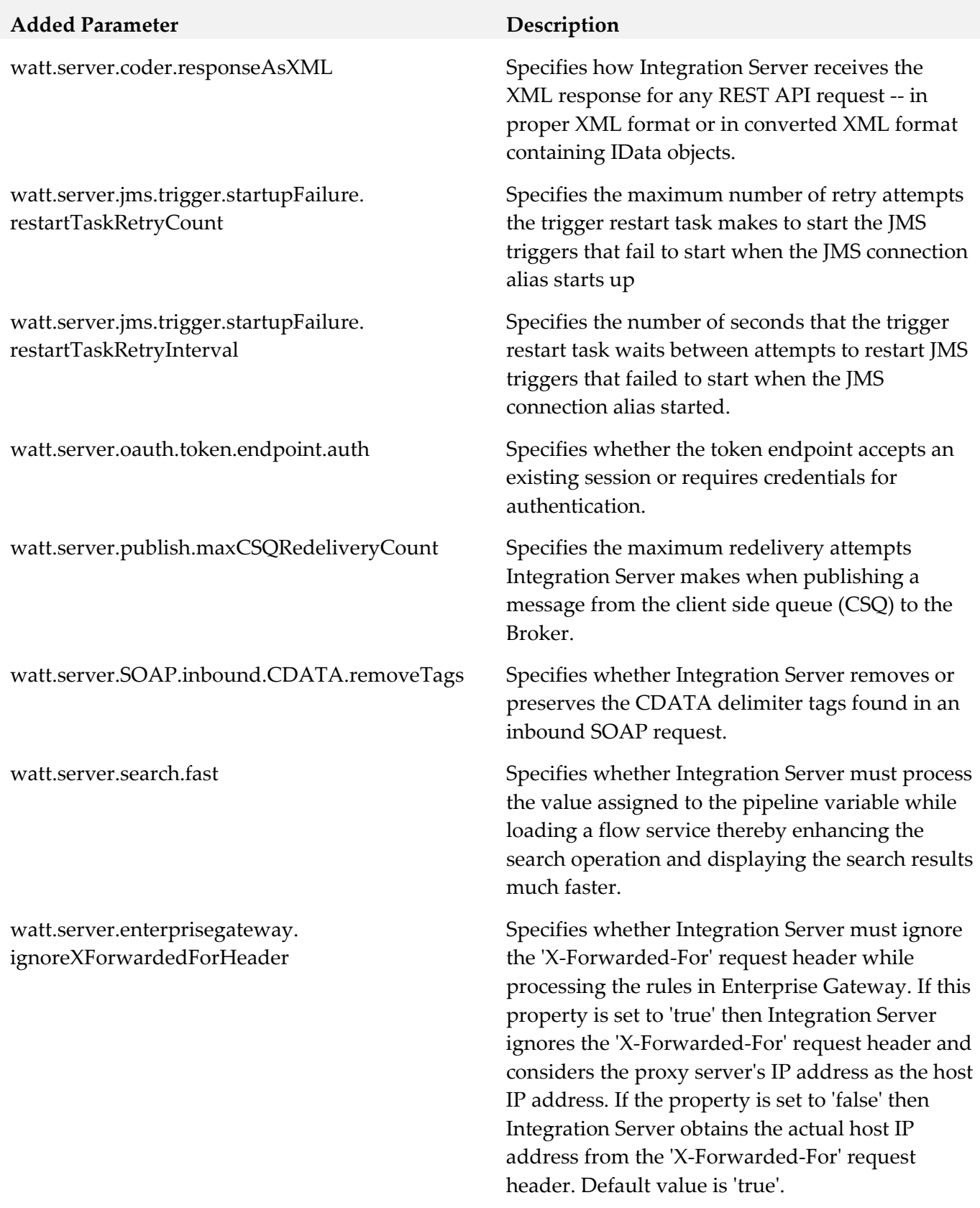

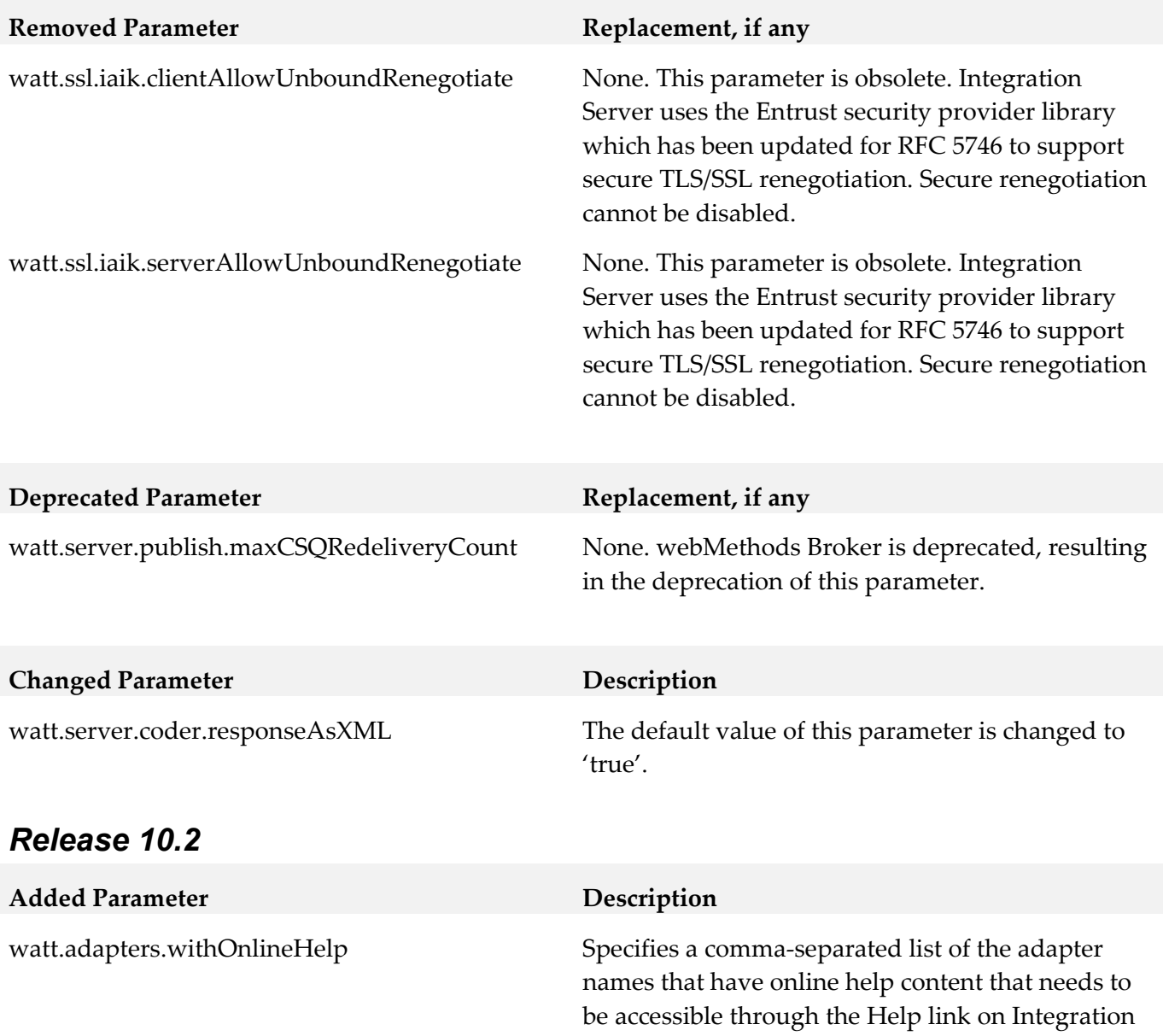

Server Administrator.

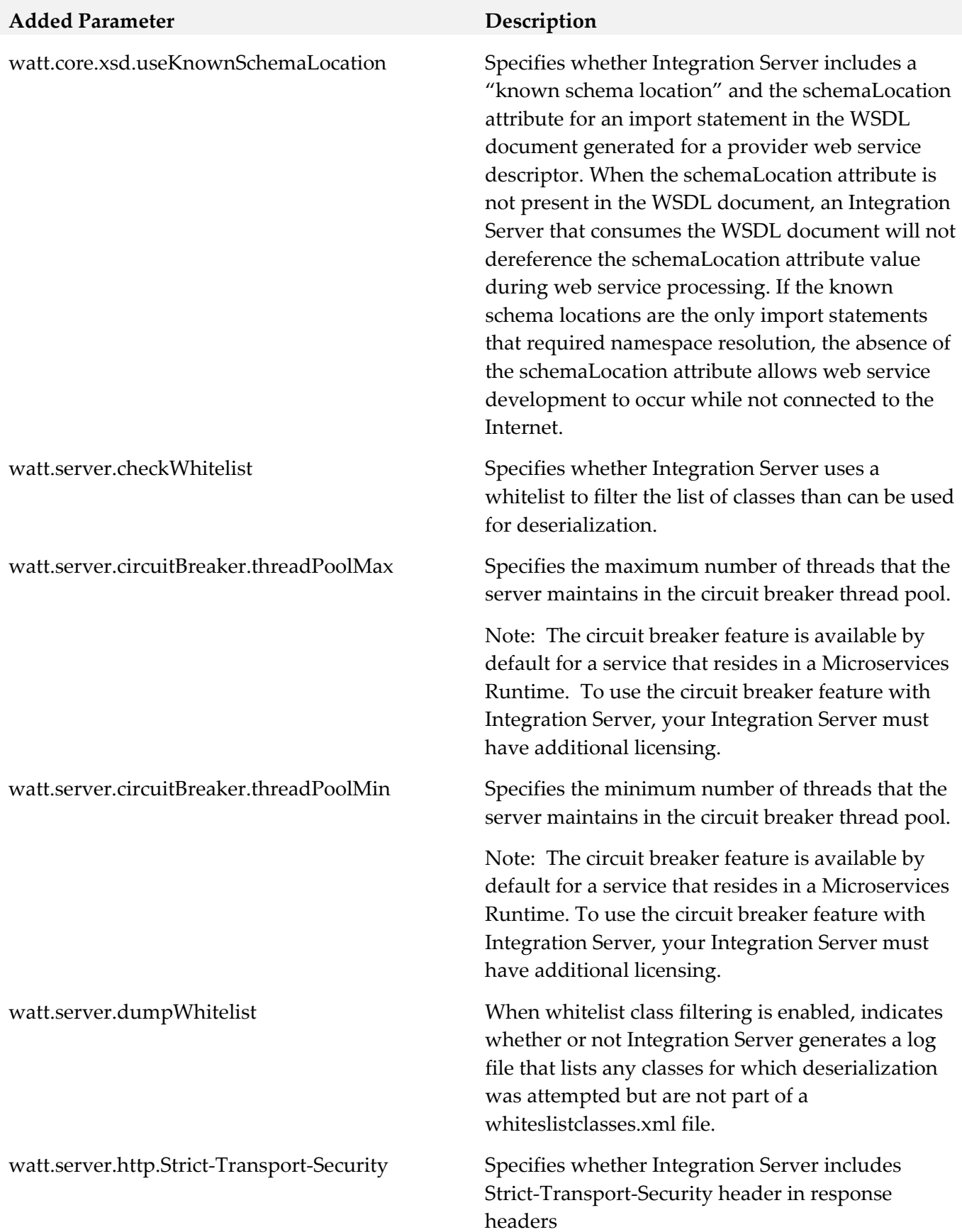

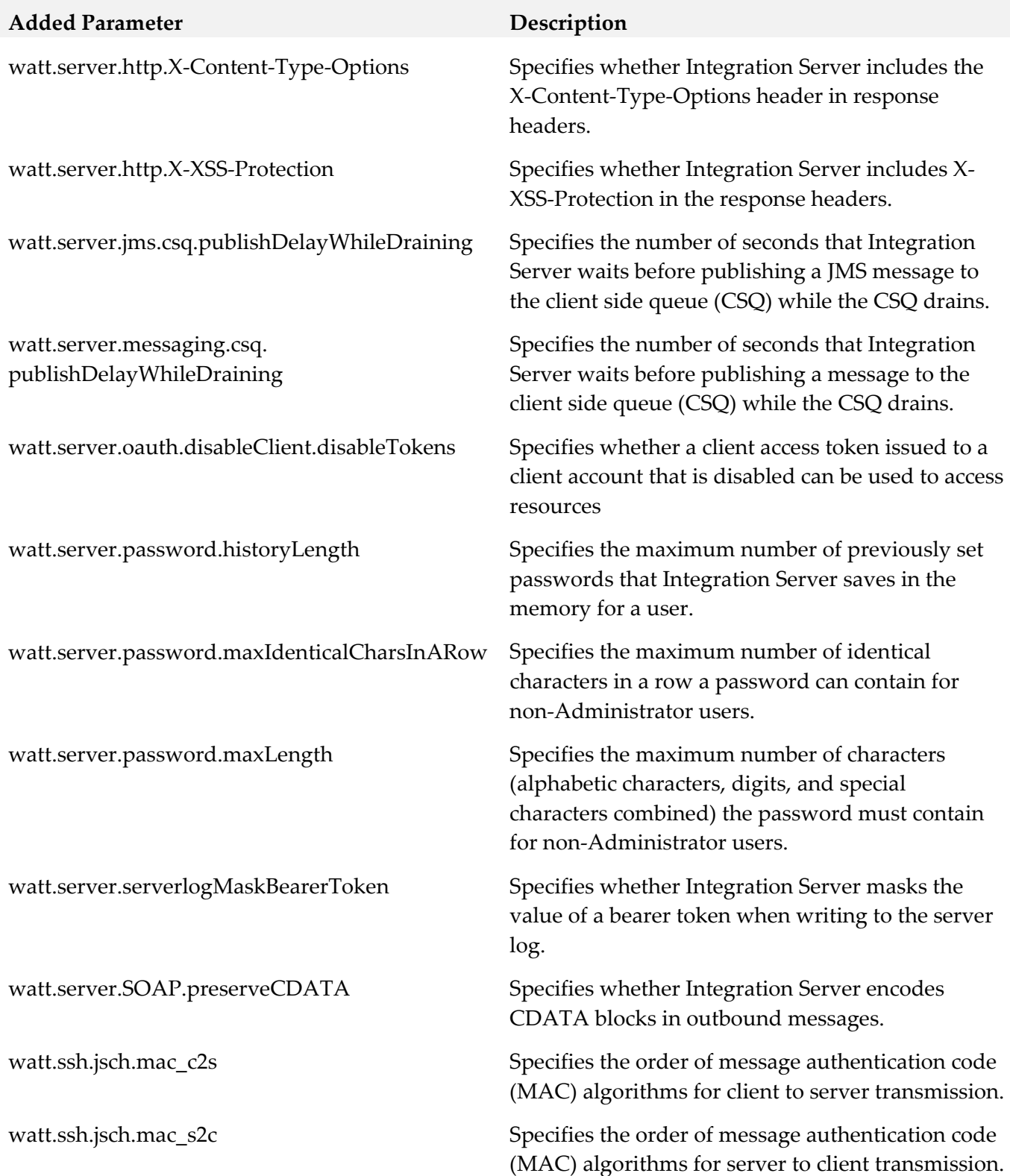

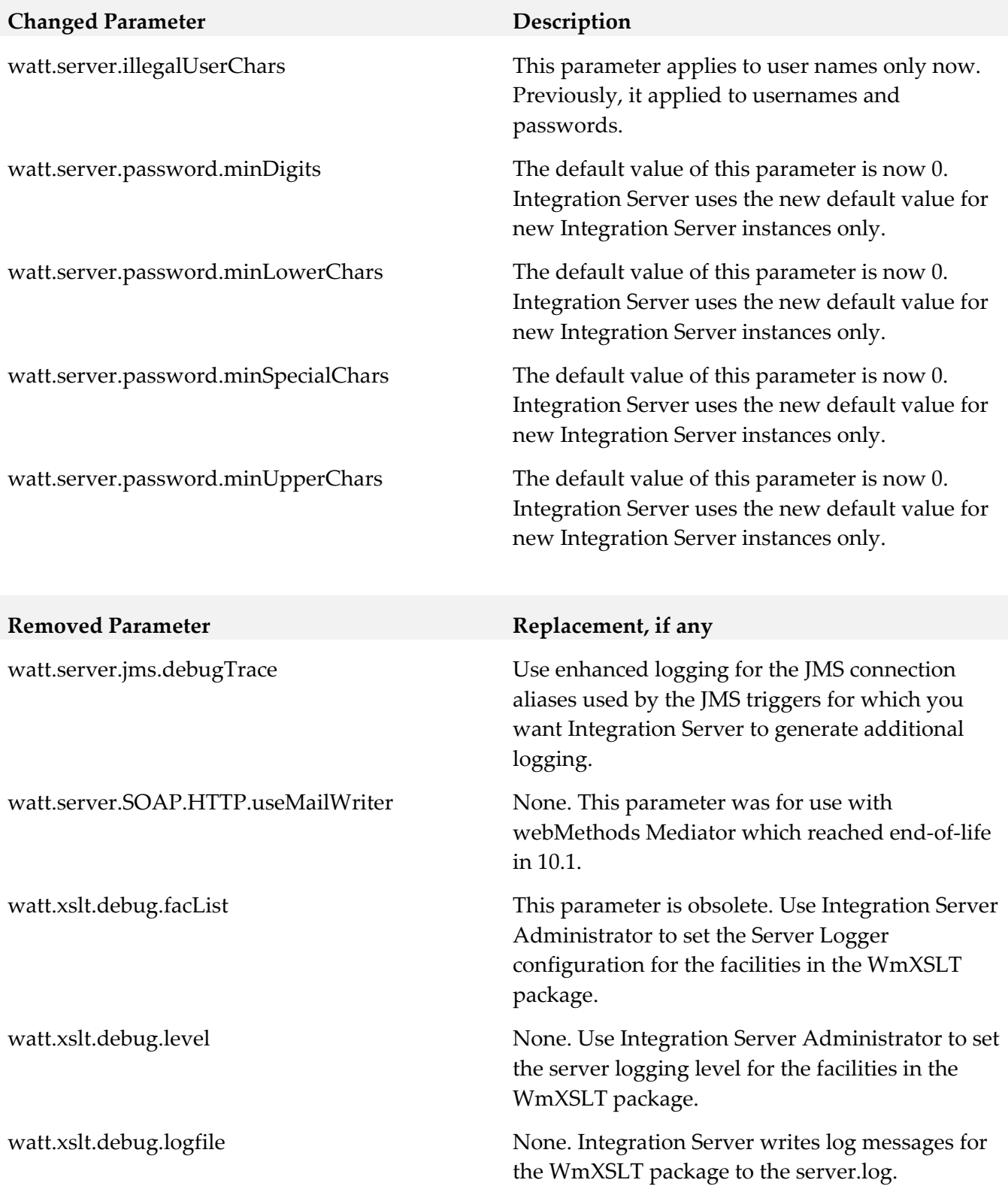

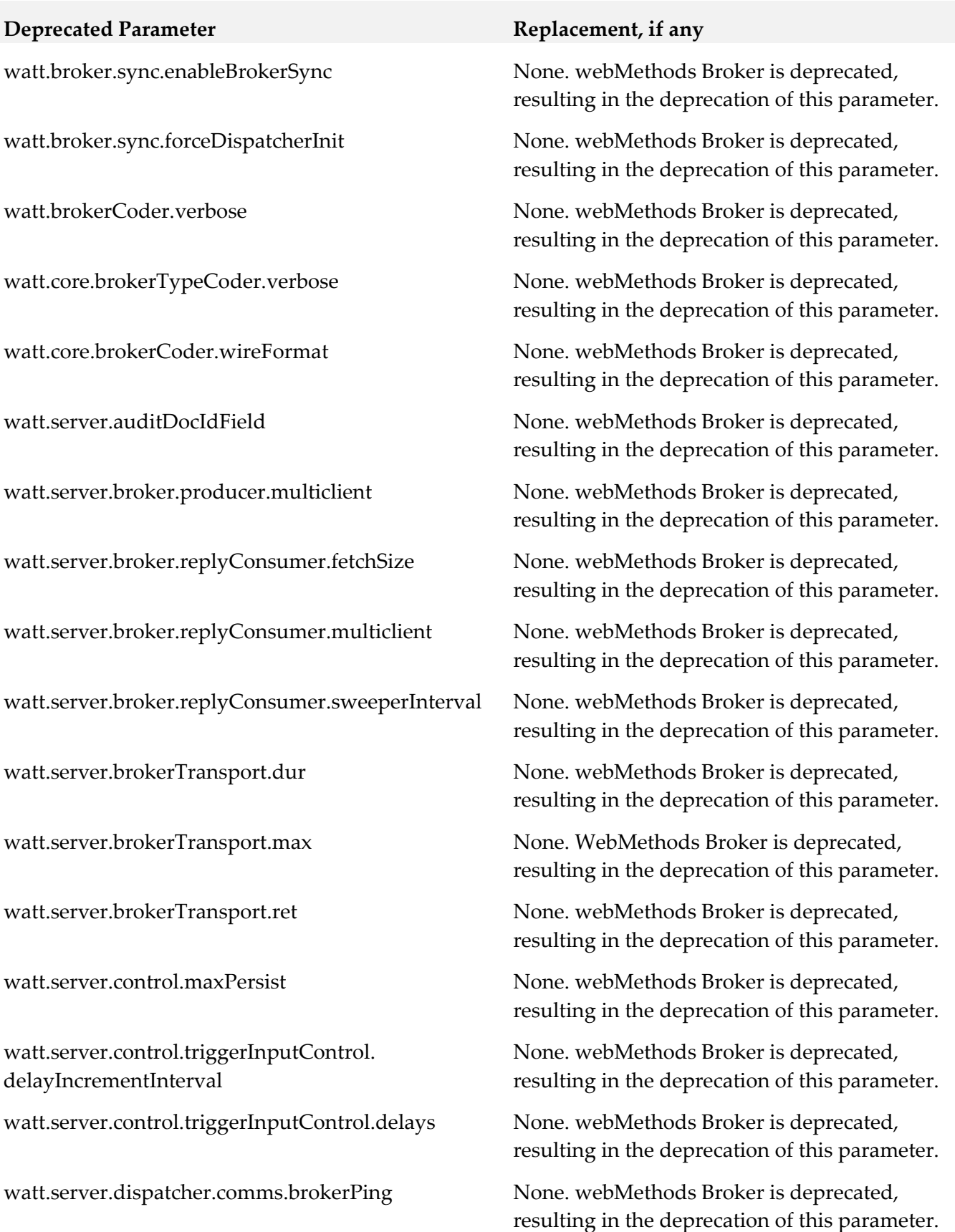

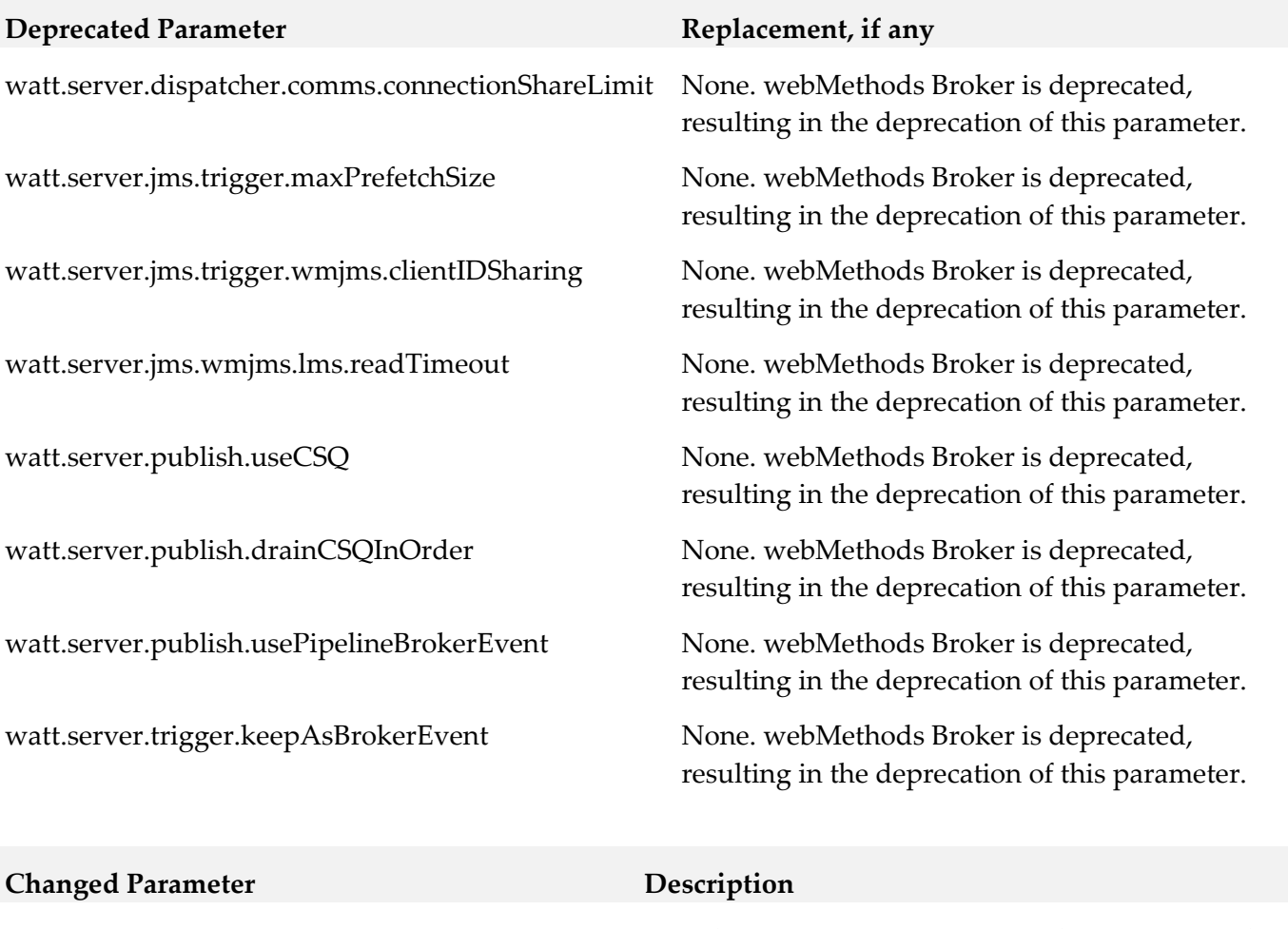

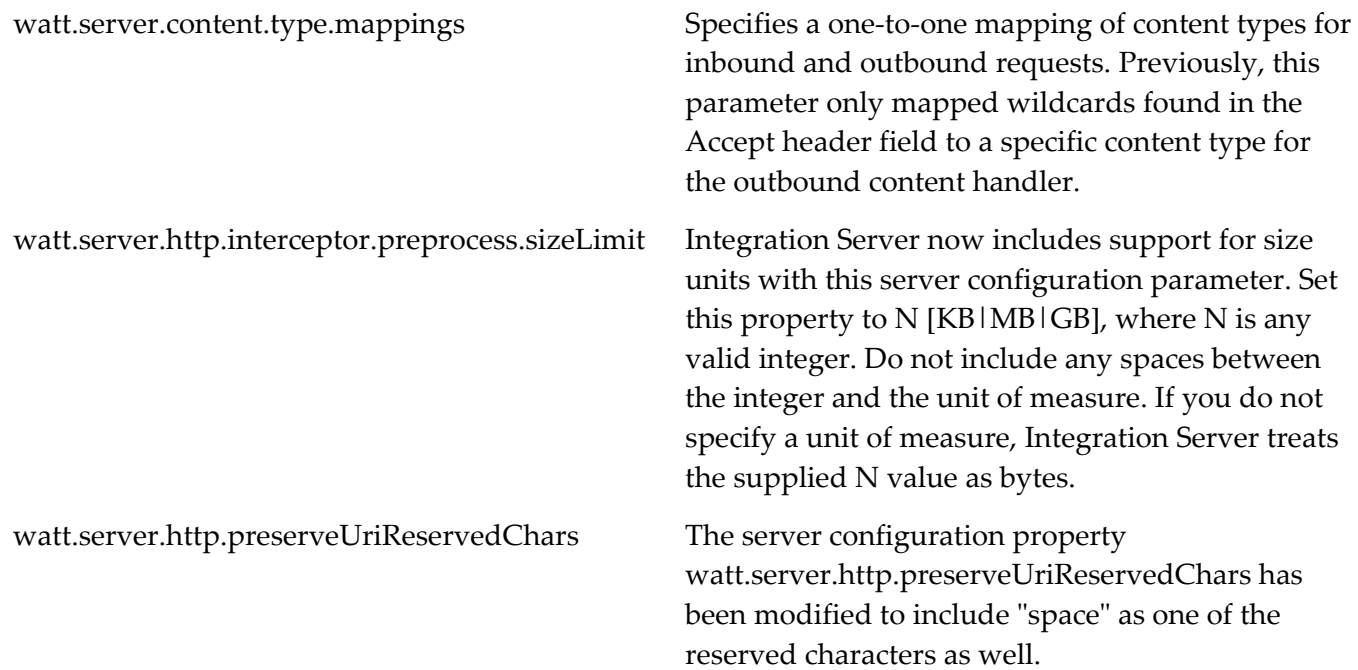

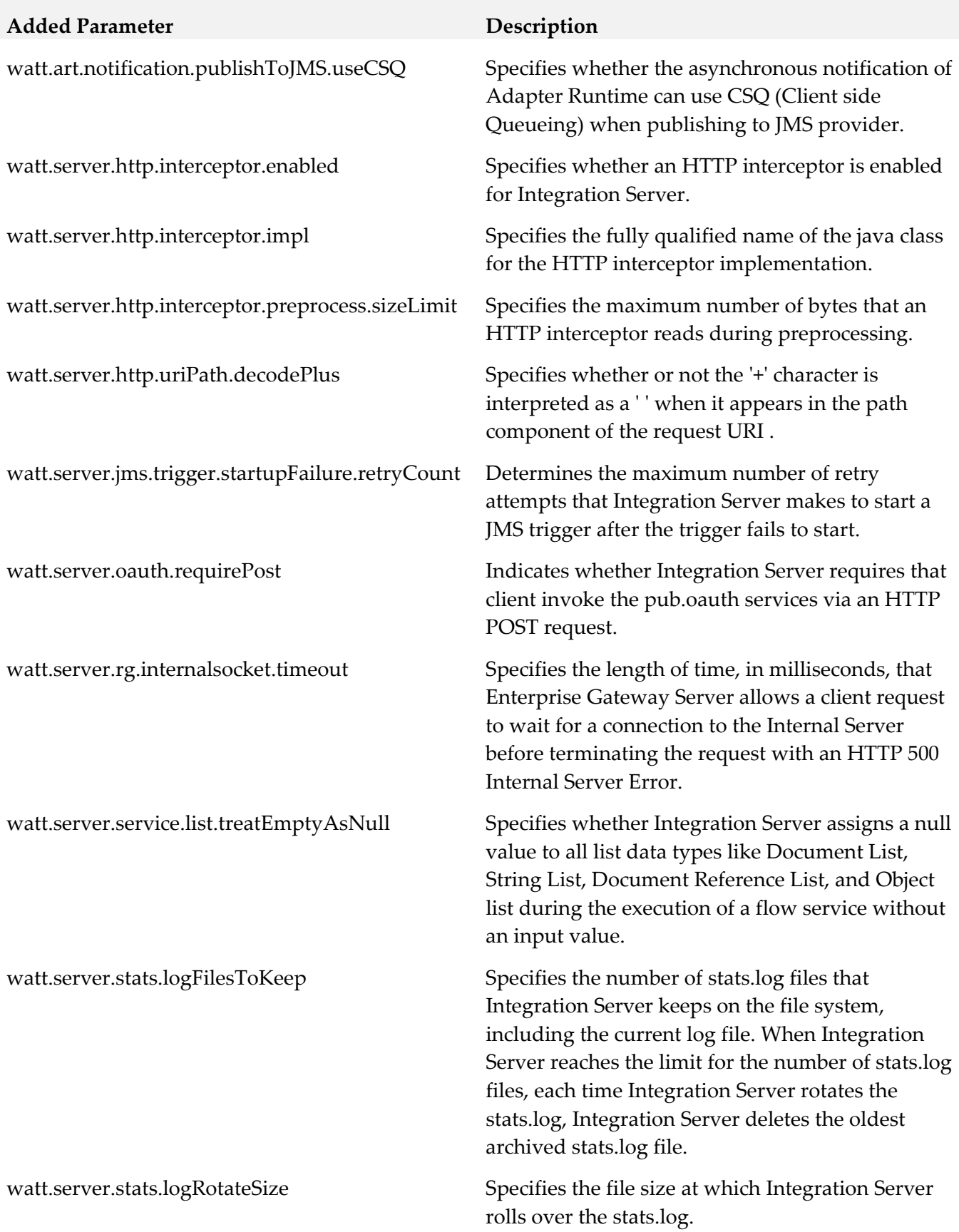

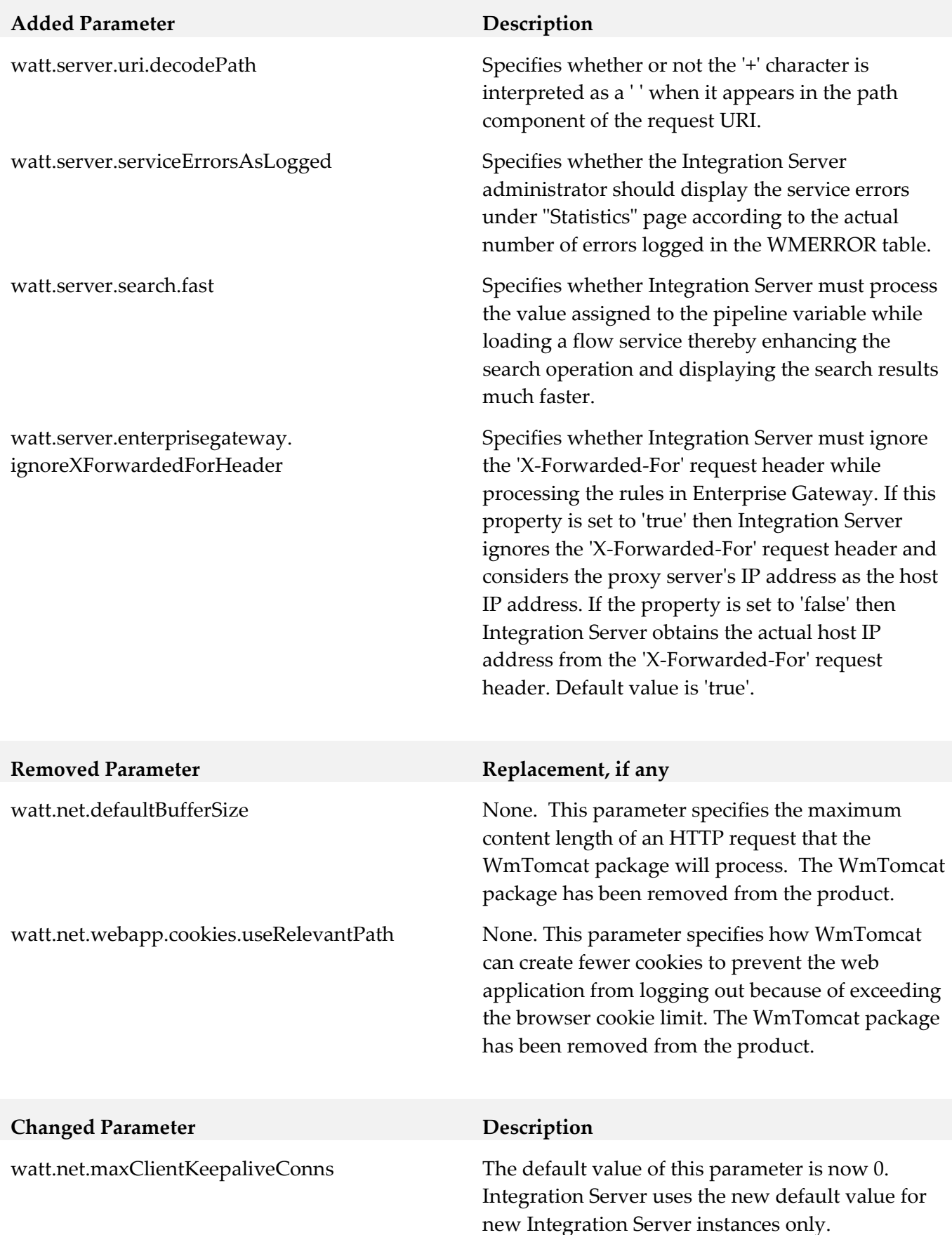

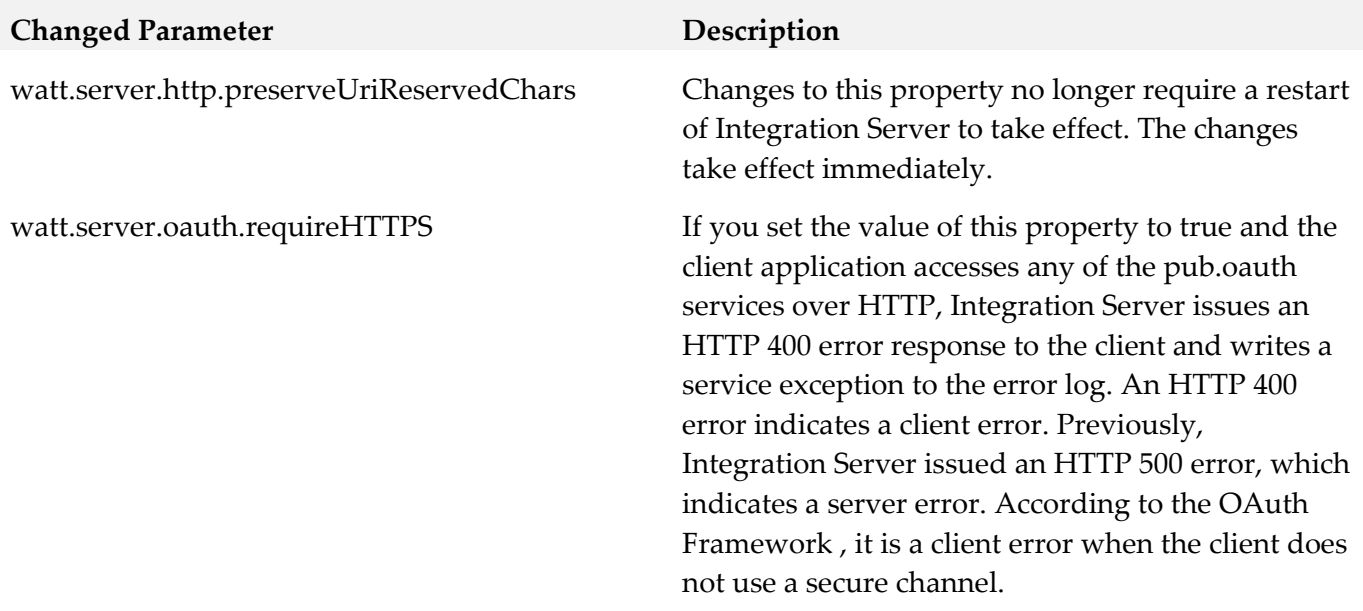

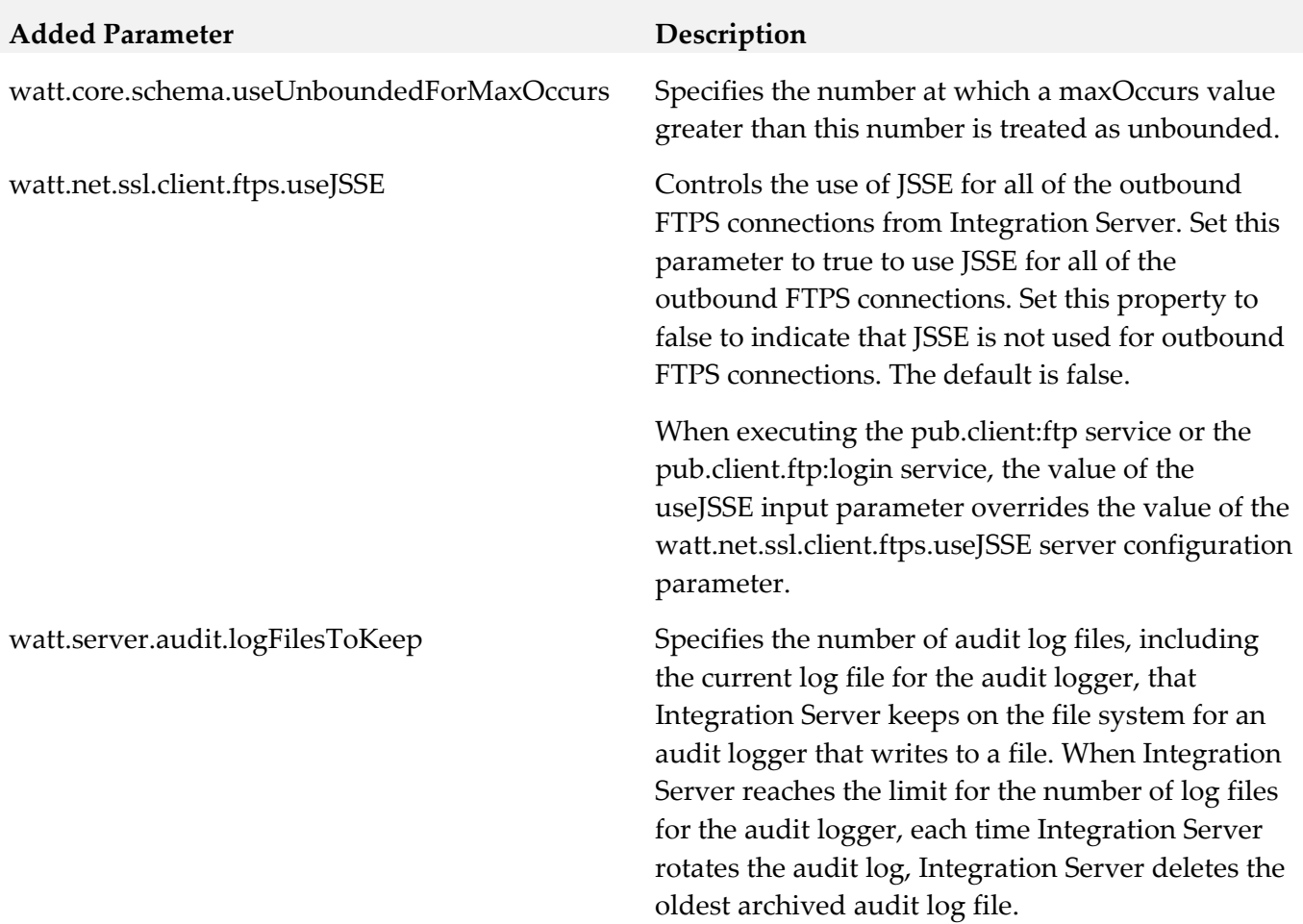

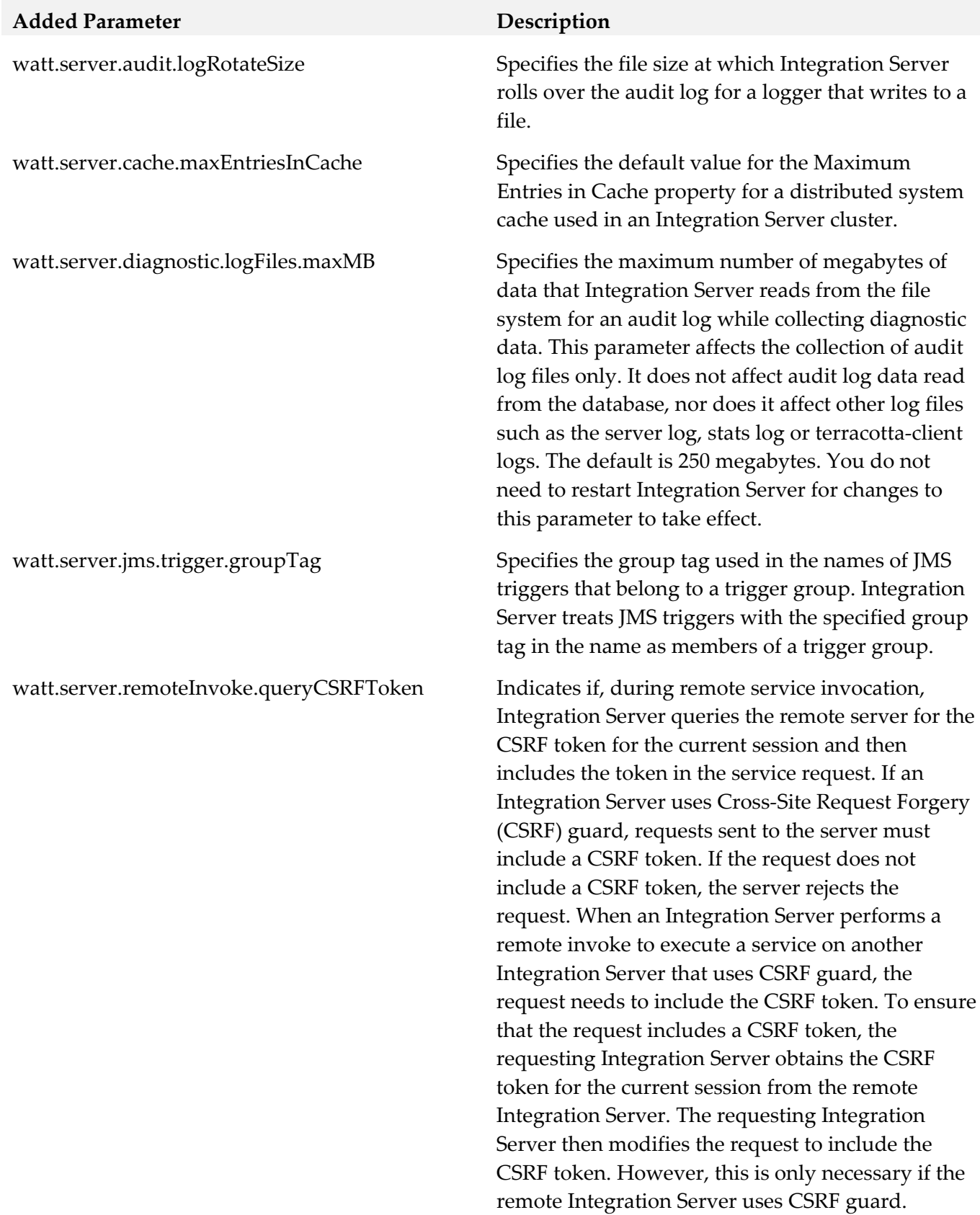

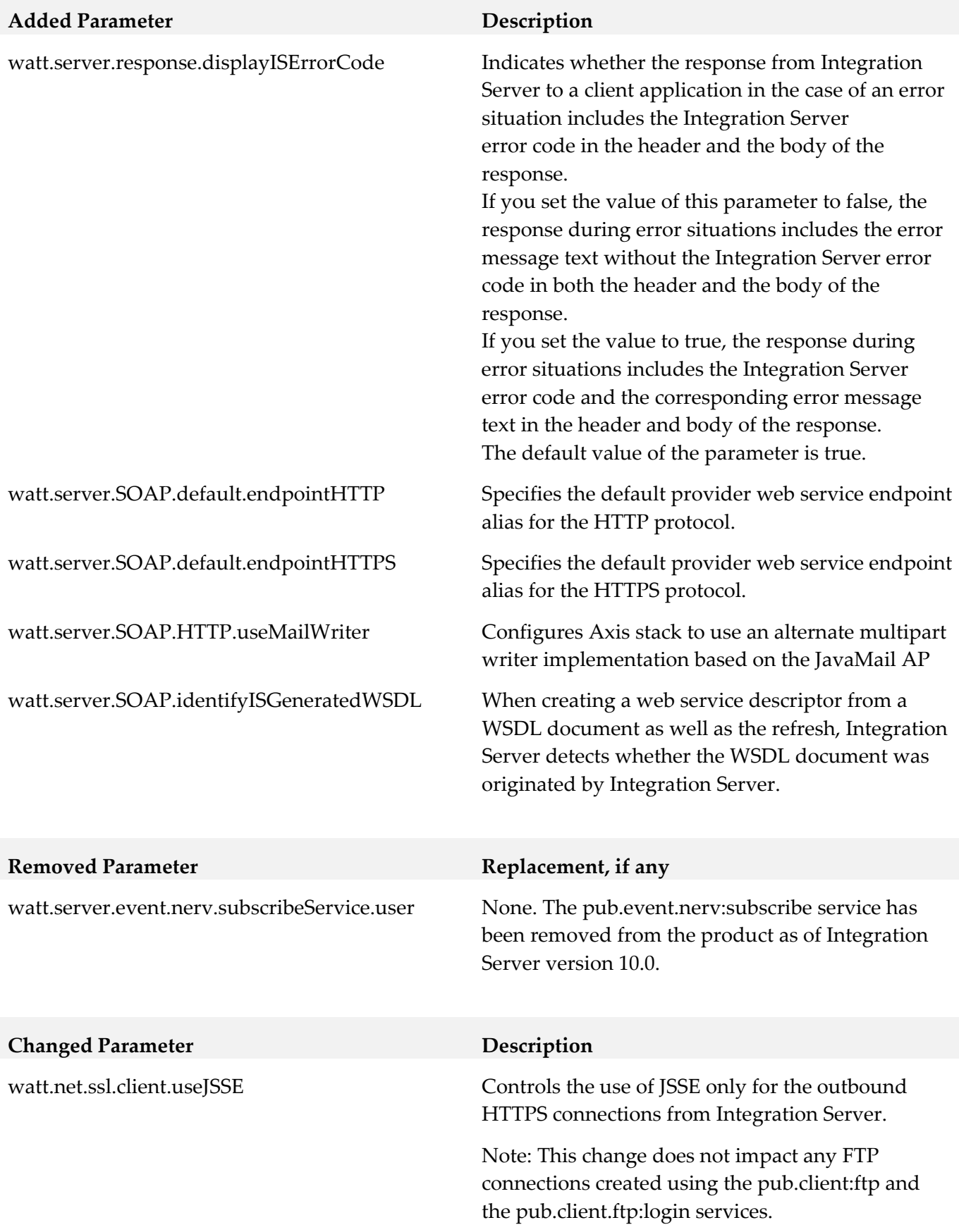

#### *Release 9.12*

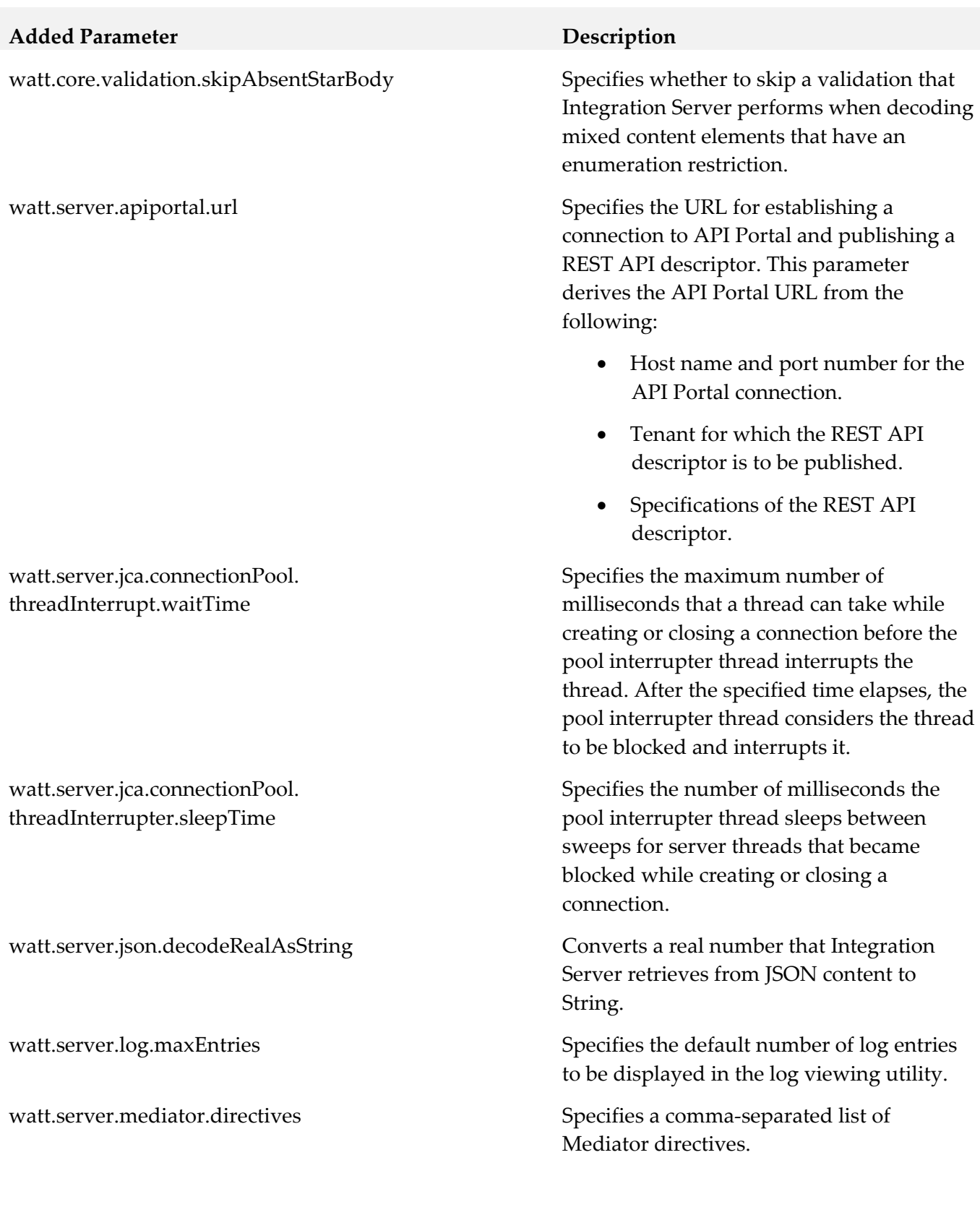

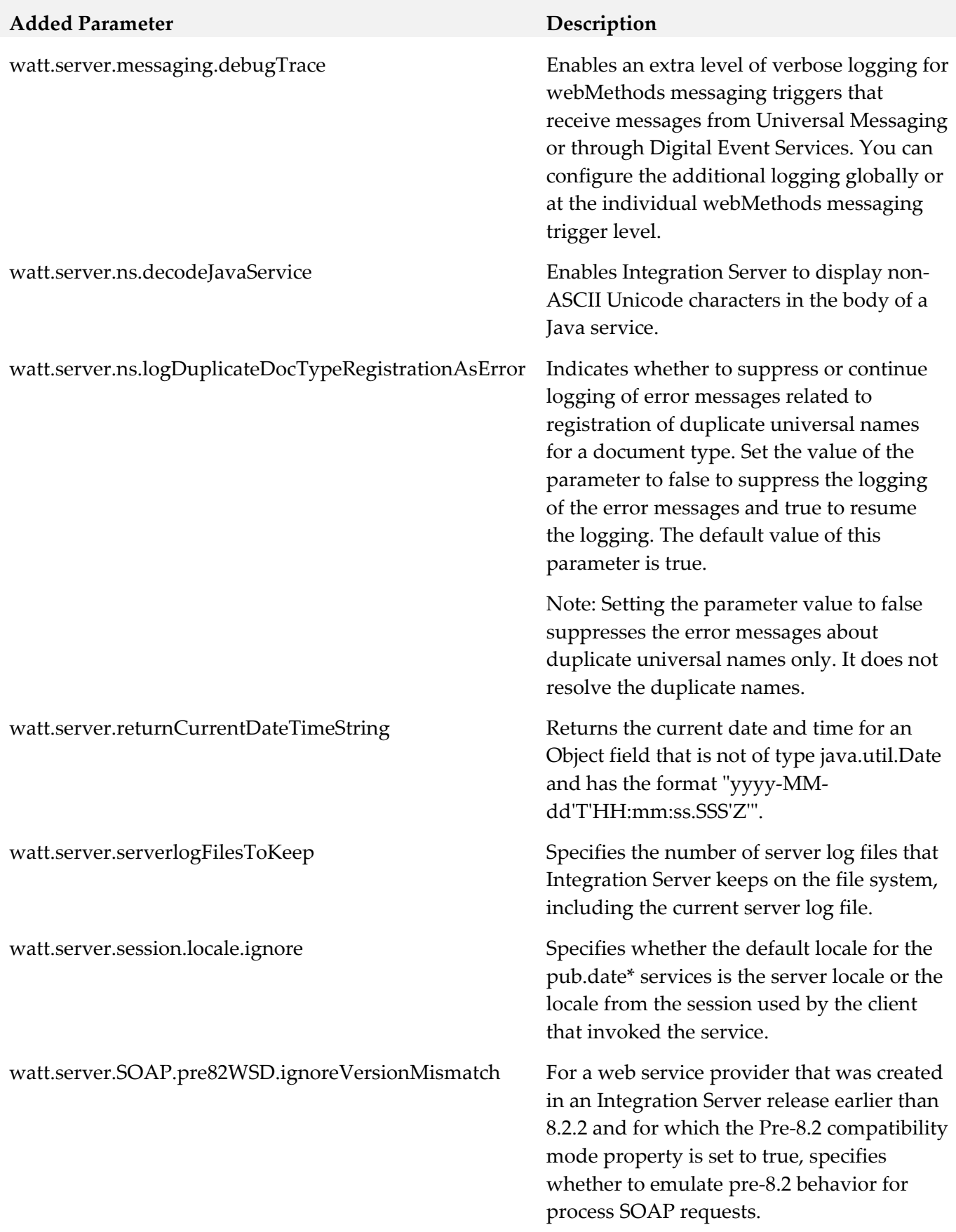

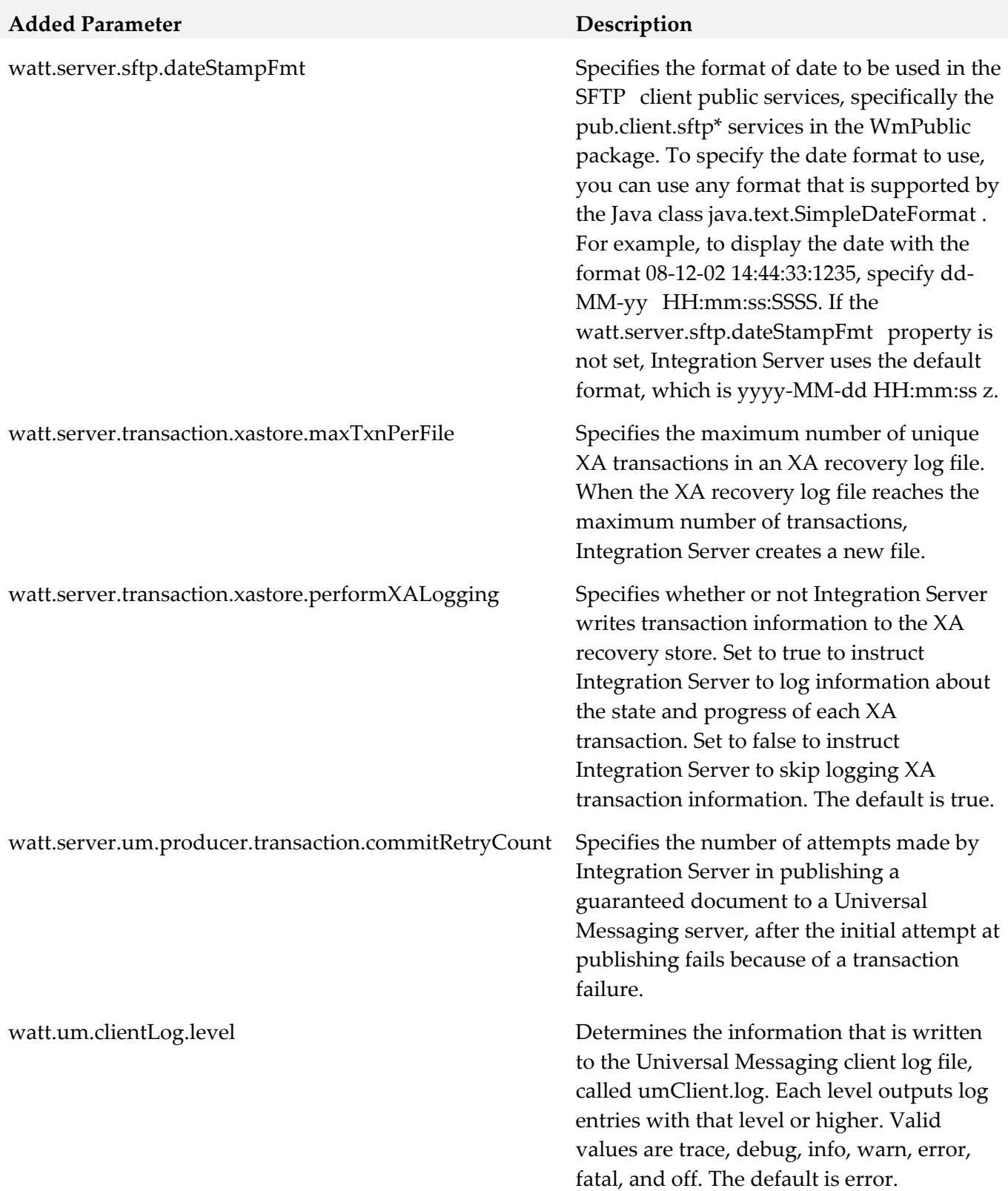

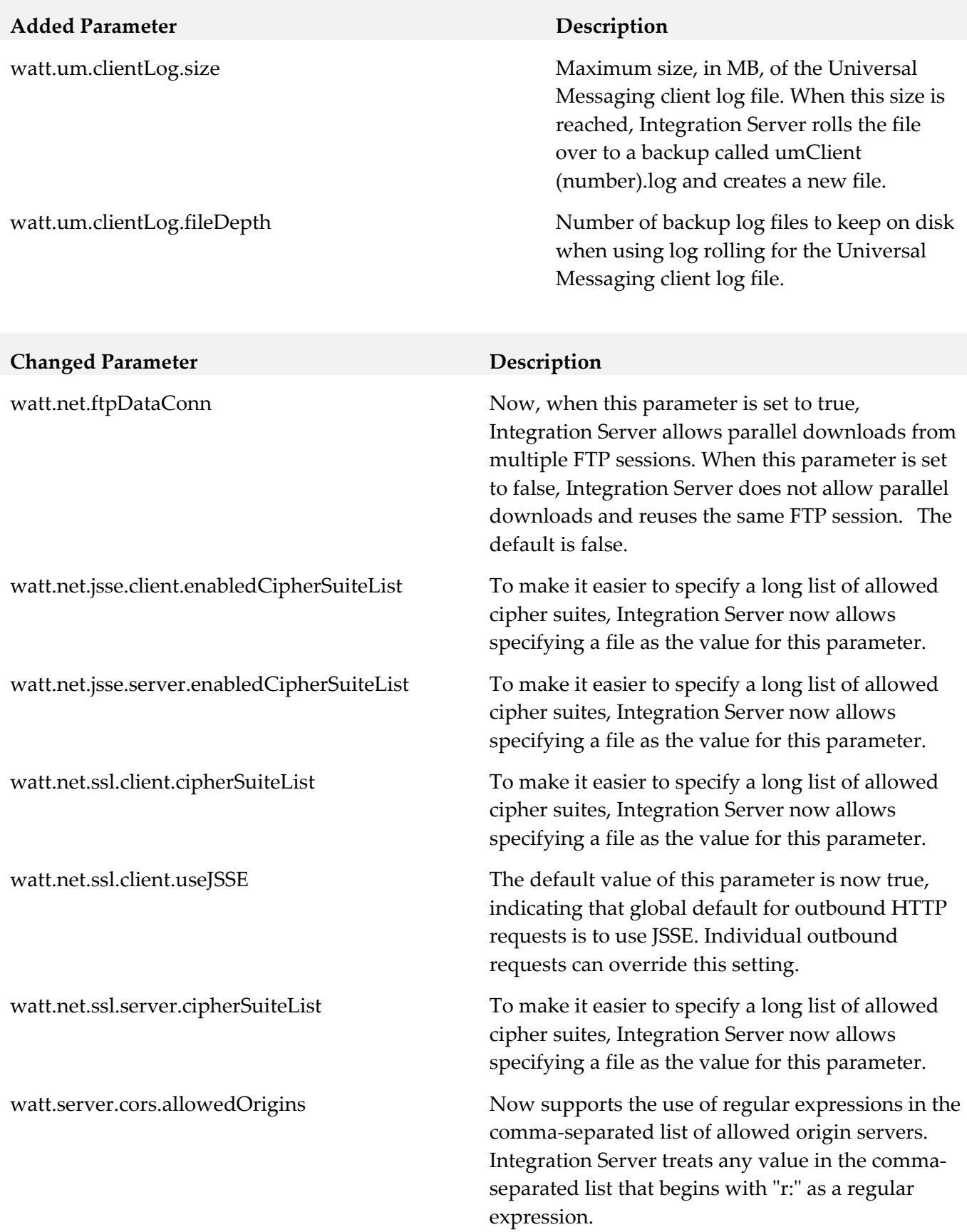

## **Removed Parameter Replacement, if any**

watt.ssh.jsch.kex

# *Release 9.10*

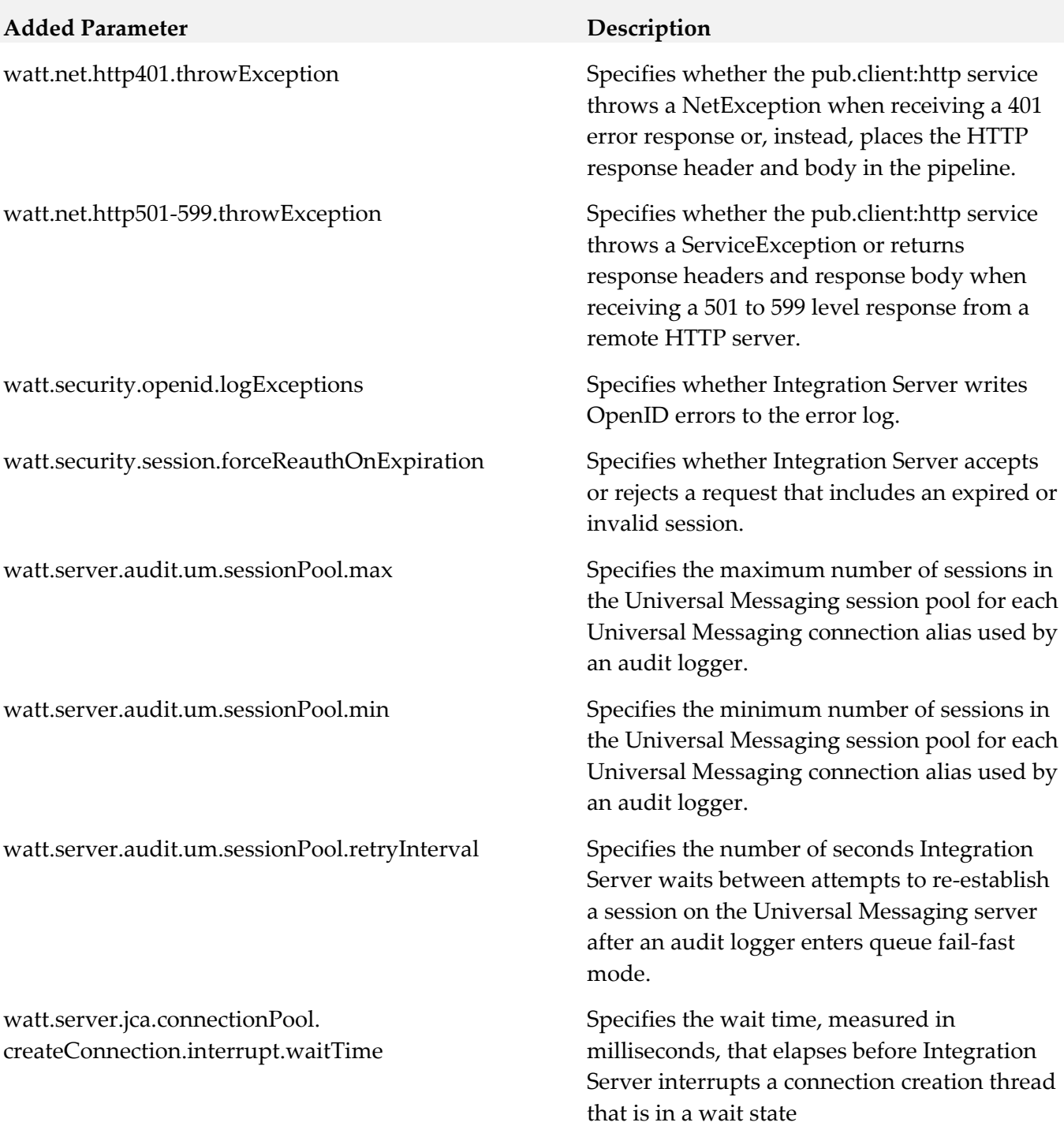

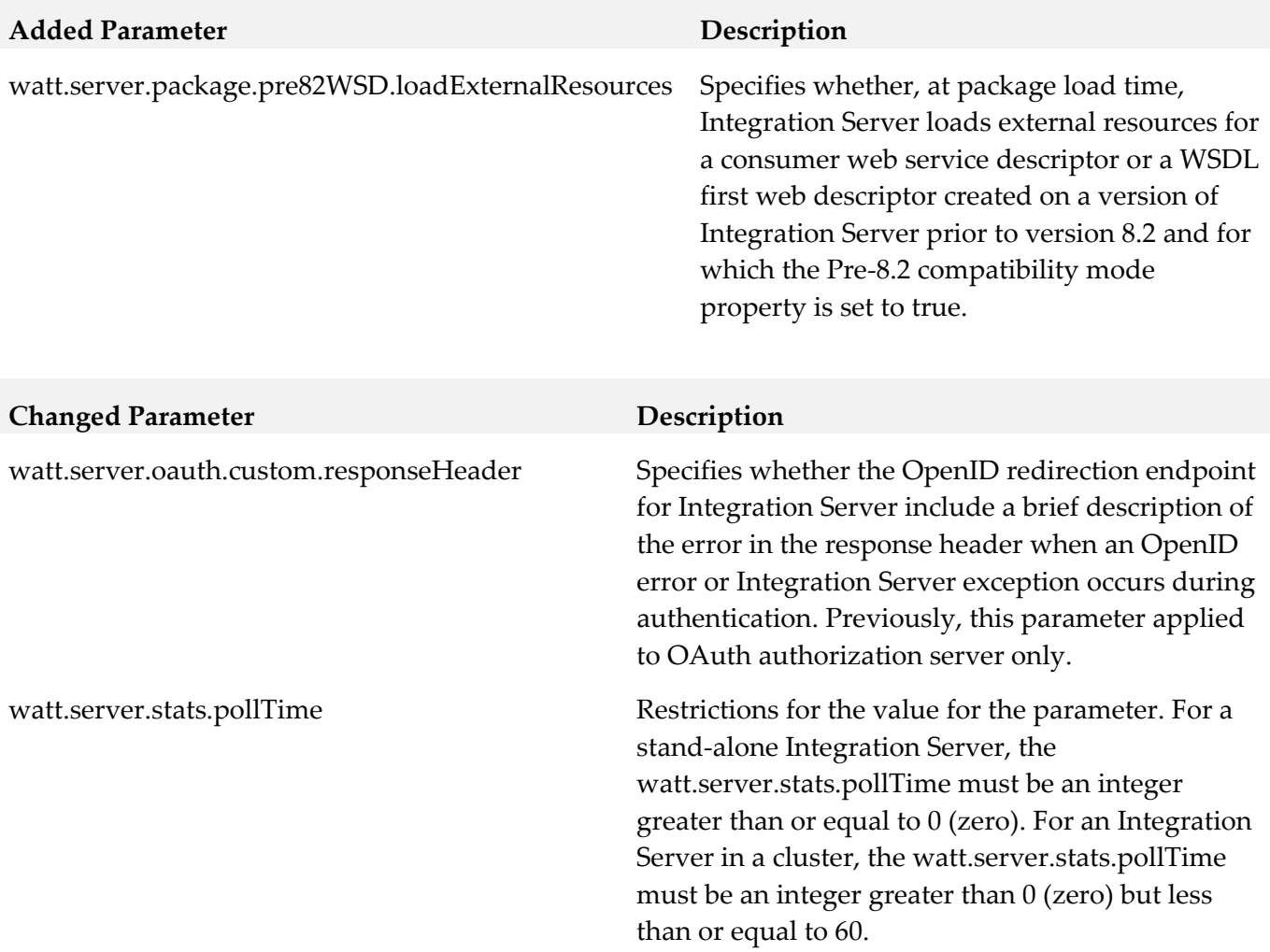

# **11.0 Added, Removed, Deprecated, or Changed Java APIs**

A release is listed in this section only if changes occurred in that release.

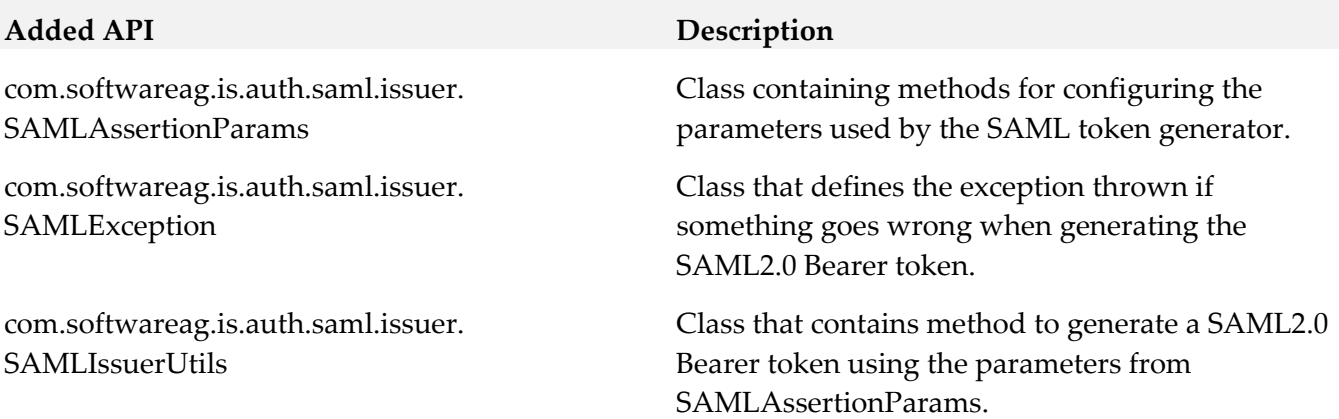

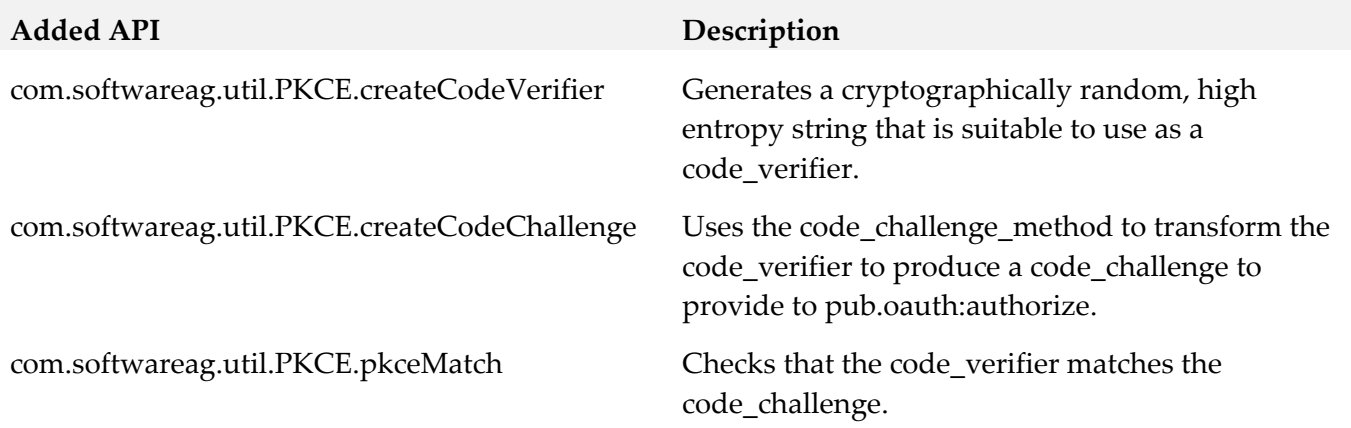

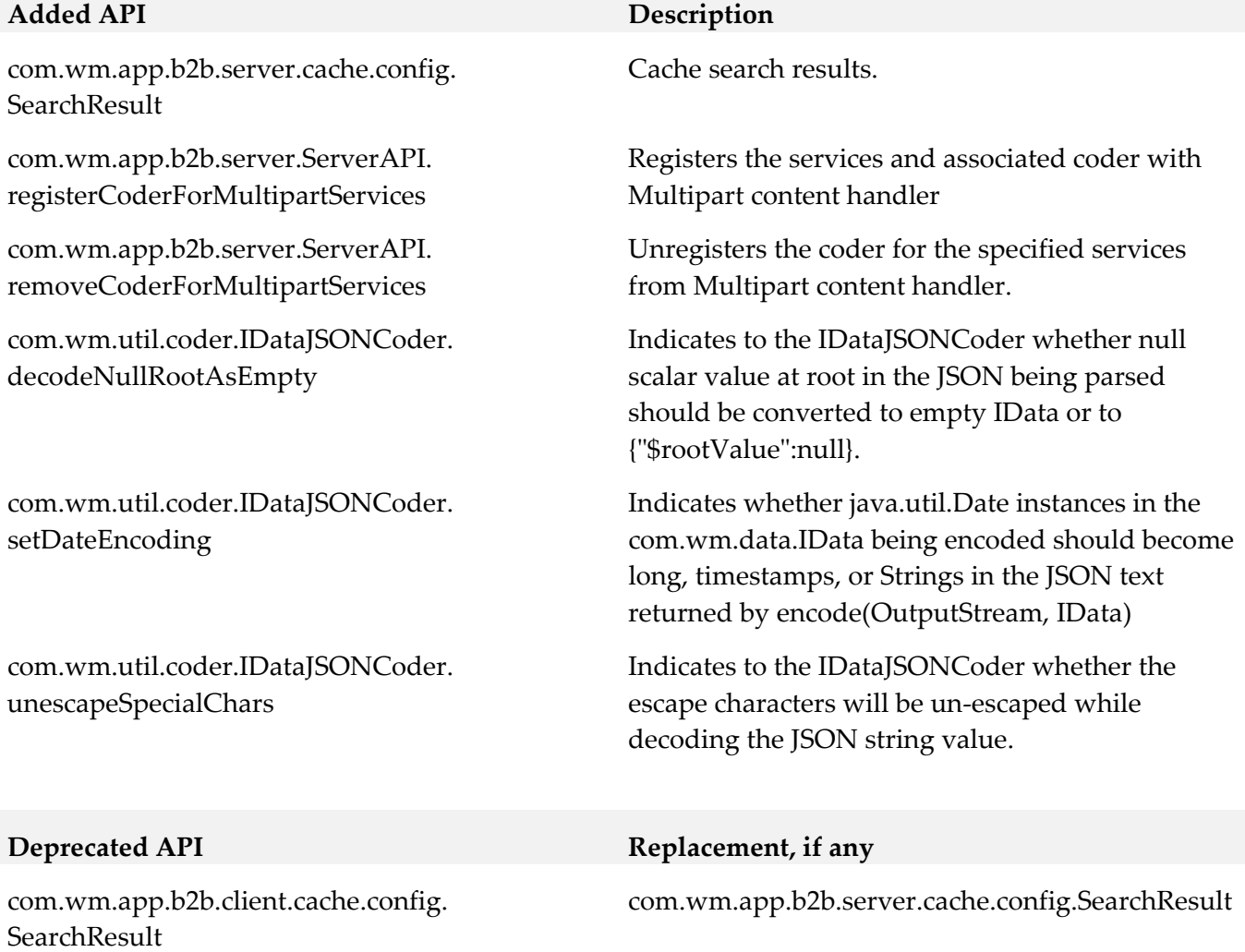

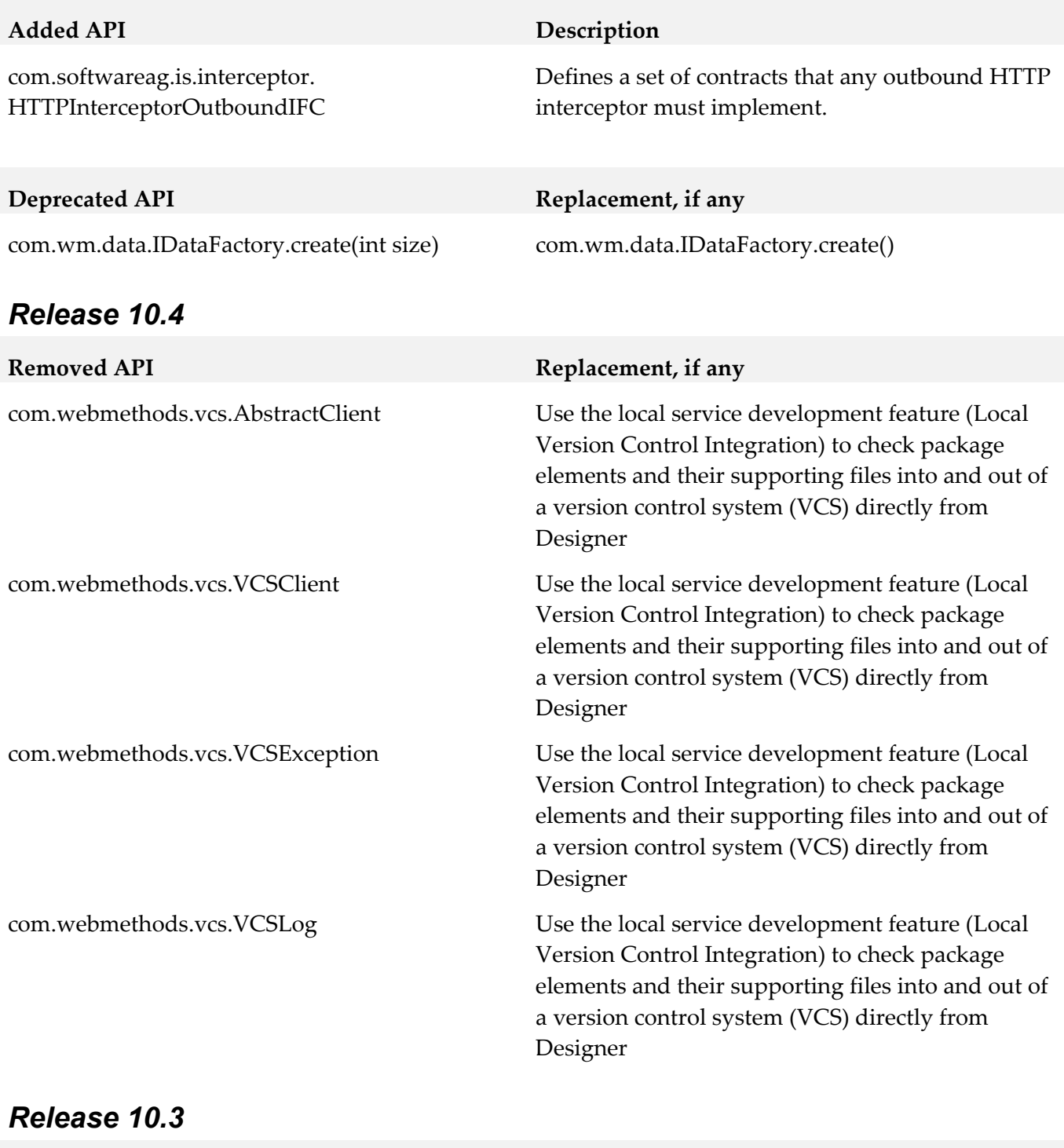

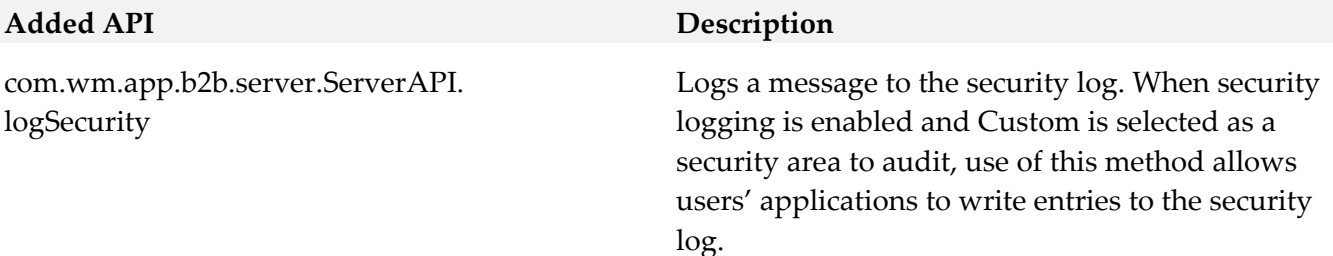

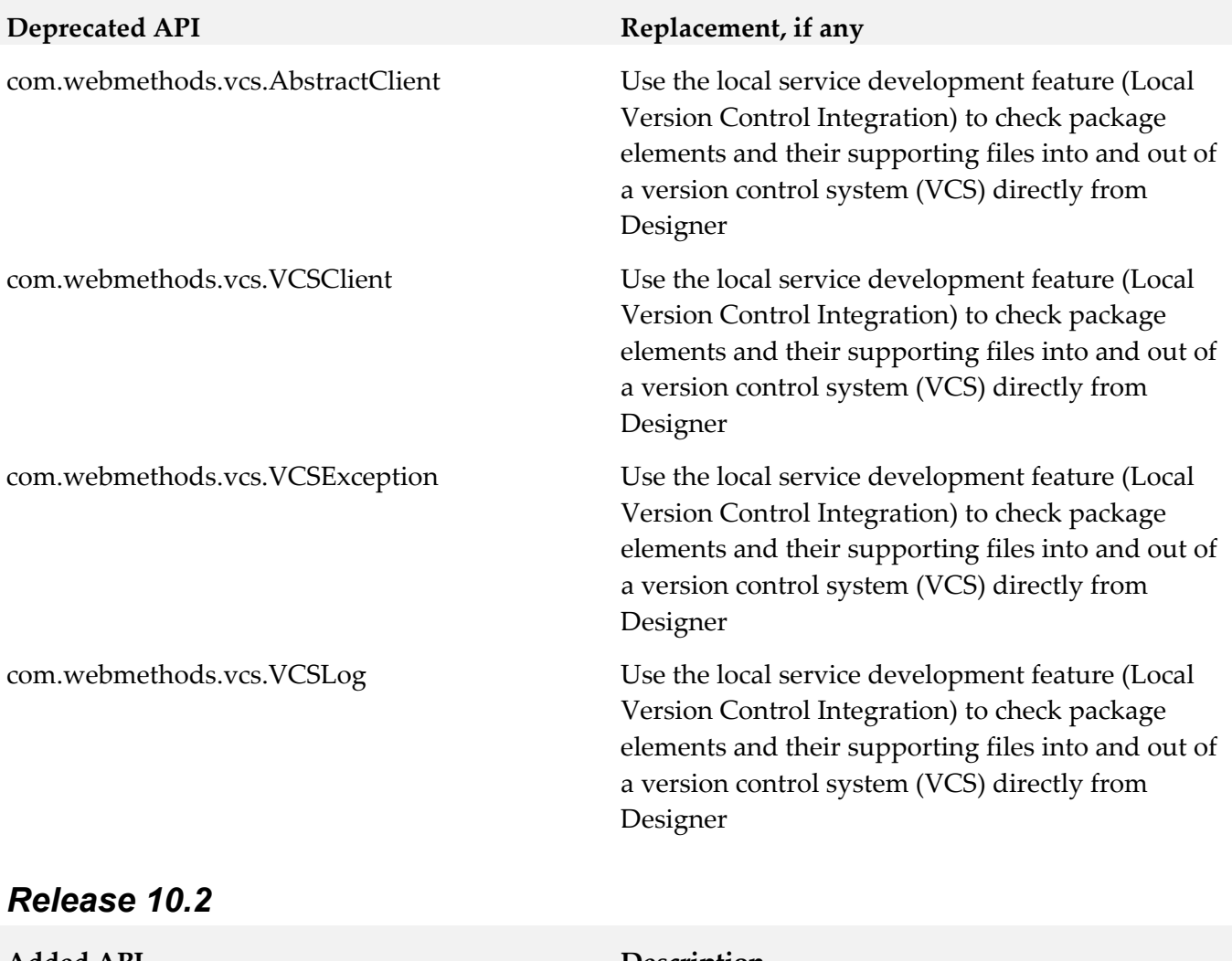

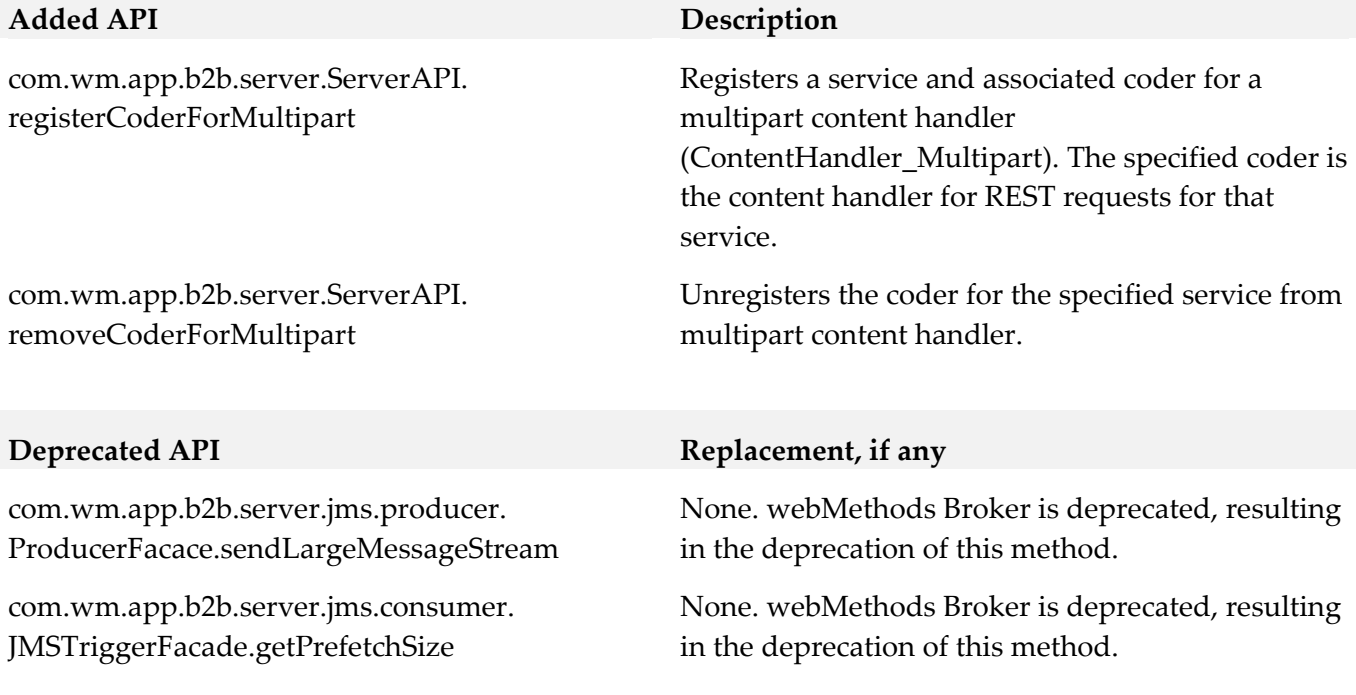

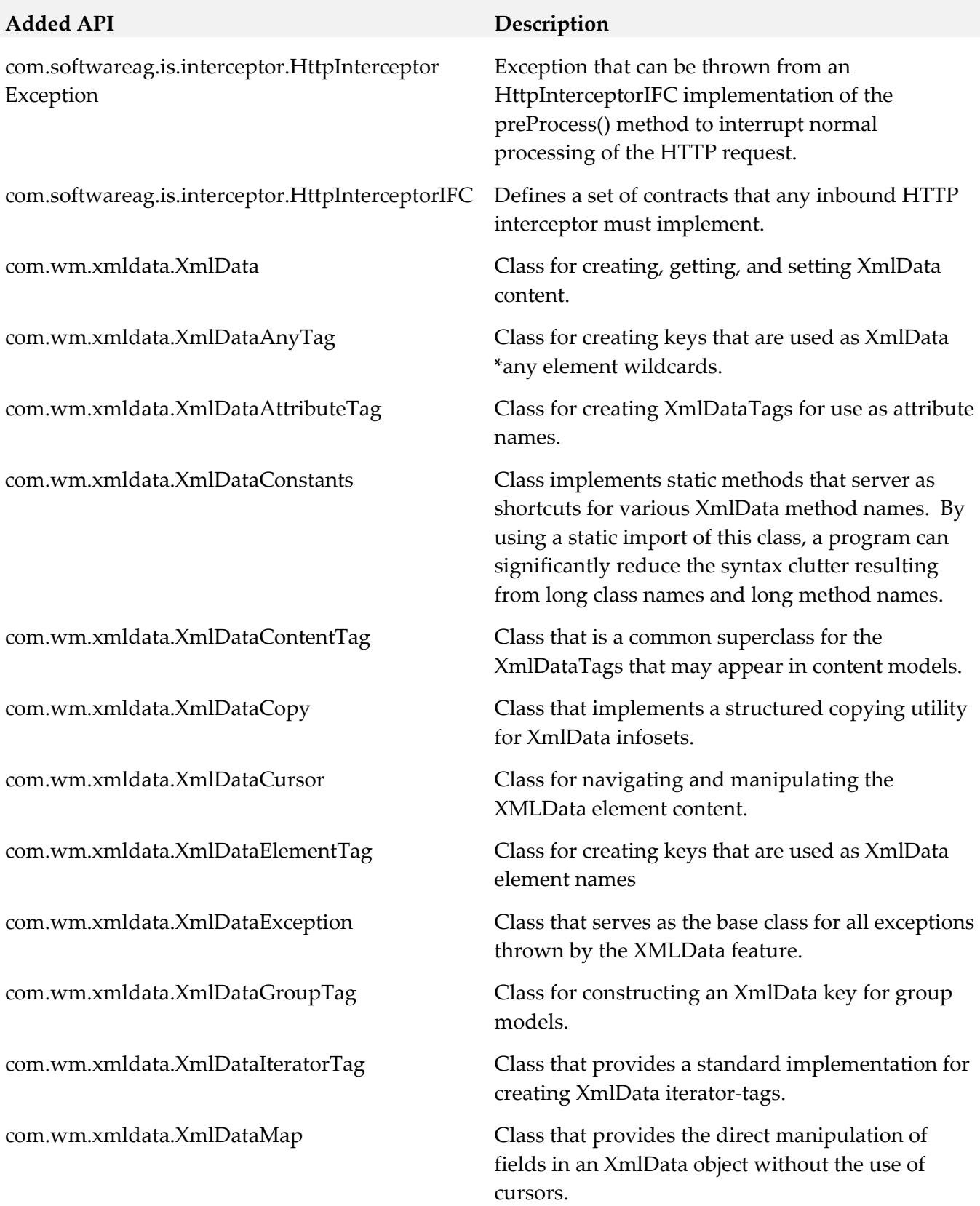

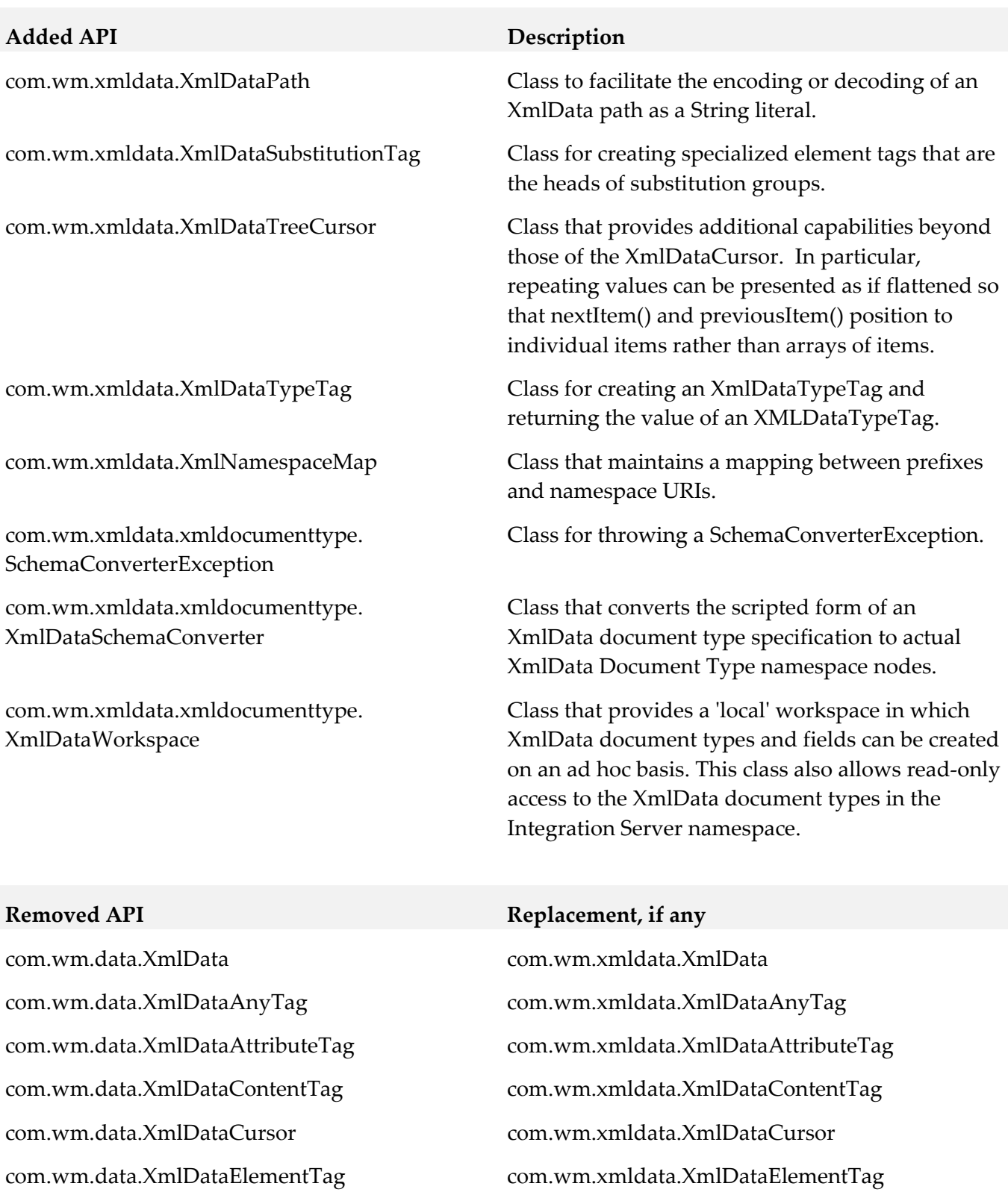

com.wm.data.XmlDataException com.wm.xmldata.XmlDataException

com.wm.data.XmlDataGroupTag com.wm.xmldata.XmlDataGroupTag

com.wm.data.XmlDataSubstitutionTag com.wm.xmldata.XmlDataSubstitutionTag

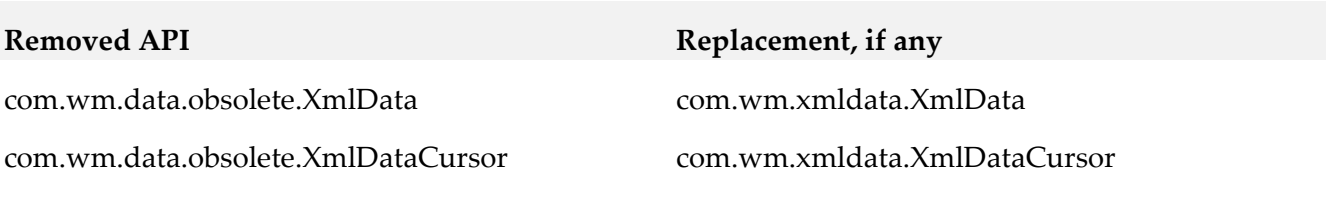

#### **Added API Description**

com.wm.app.b2b.server.jms.consumer. JMSTriggerGroupFacade

### *Release 9.12*

Class containing methods for creating, viewing, and deleting JMS trigger groups.

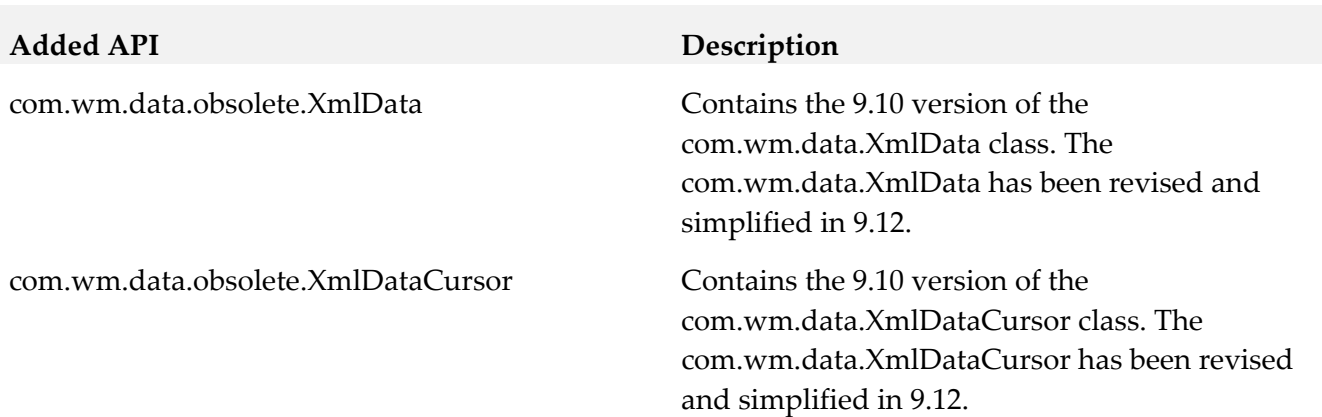

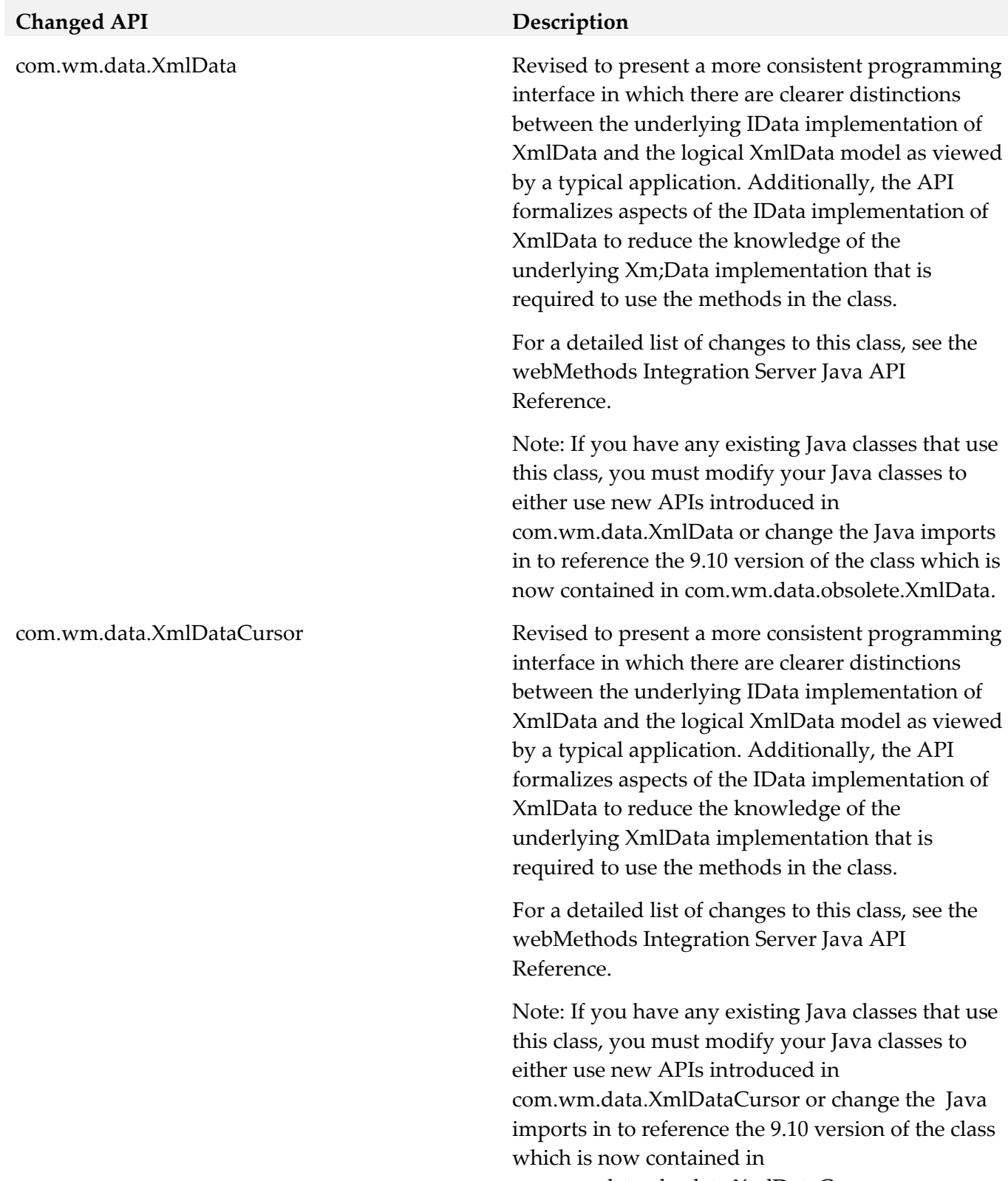

#### *Release 9.10*

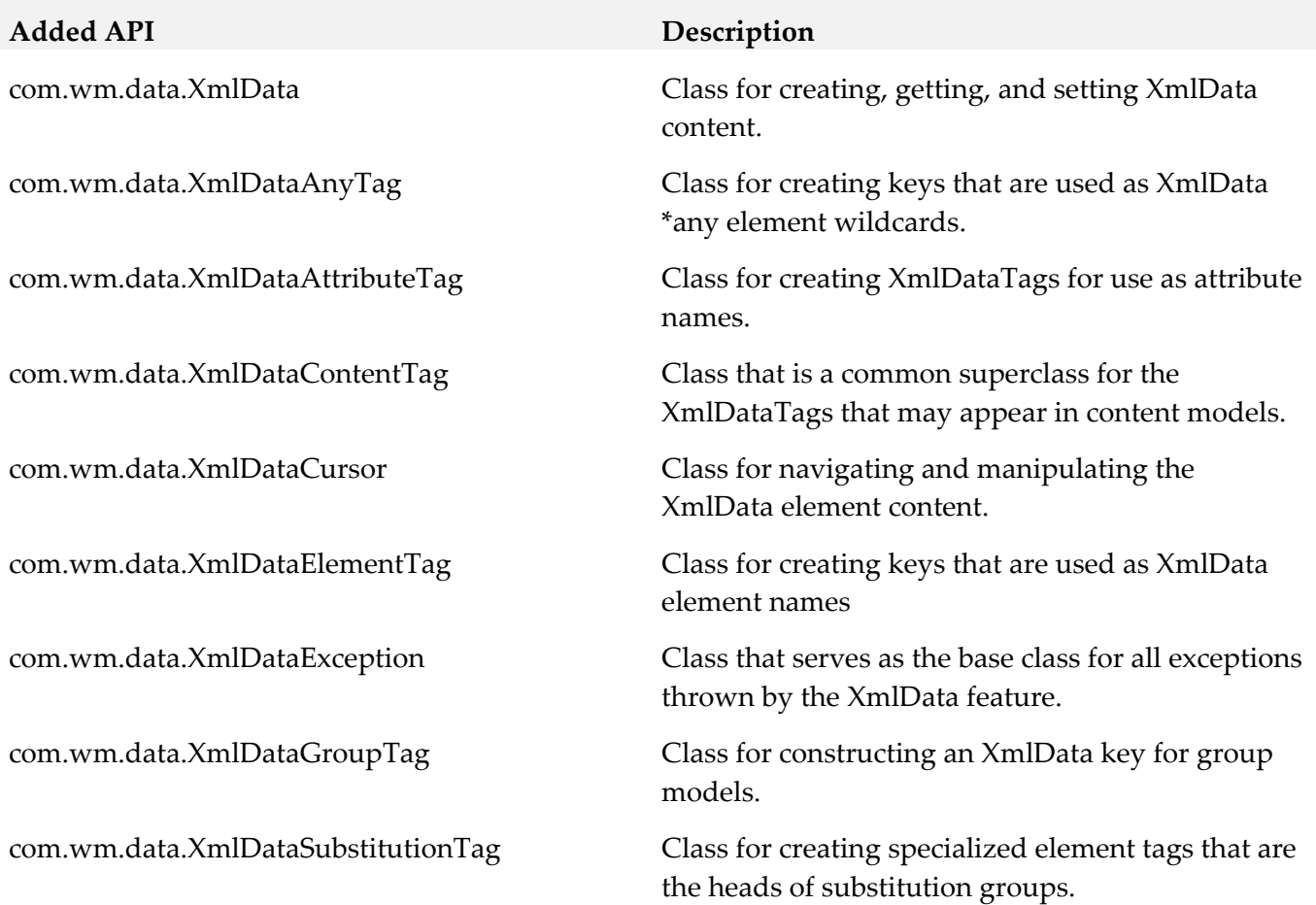

# **12.0 Added, Removed, Deprecated, or Changed Administrator APIs**

A release is listed in this section only if changes occurred in that release.

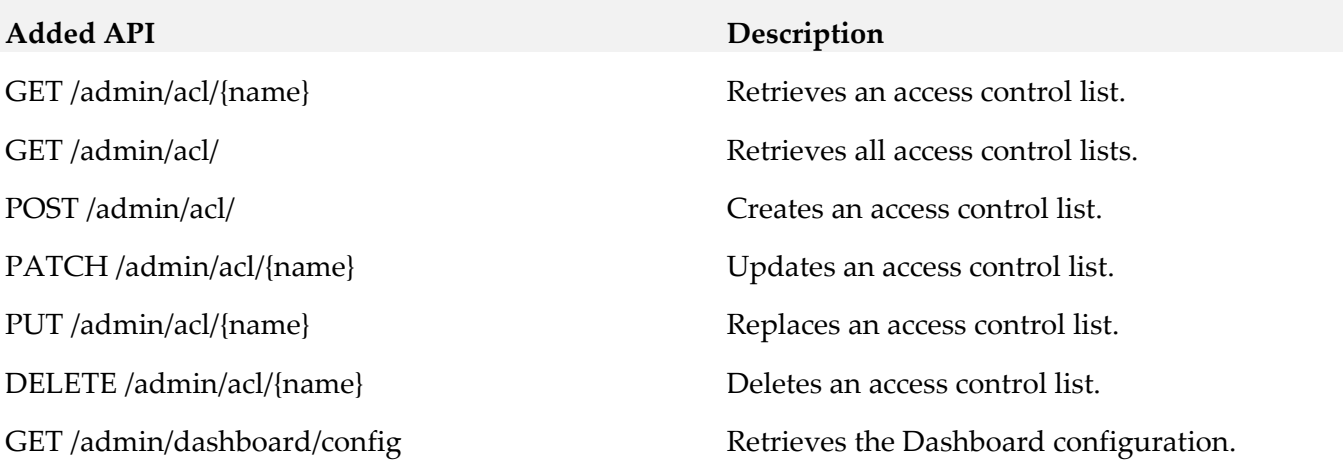

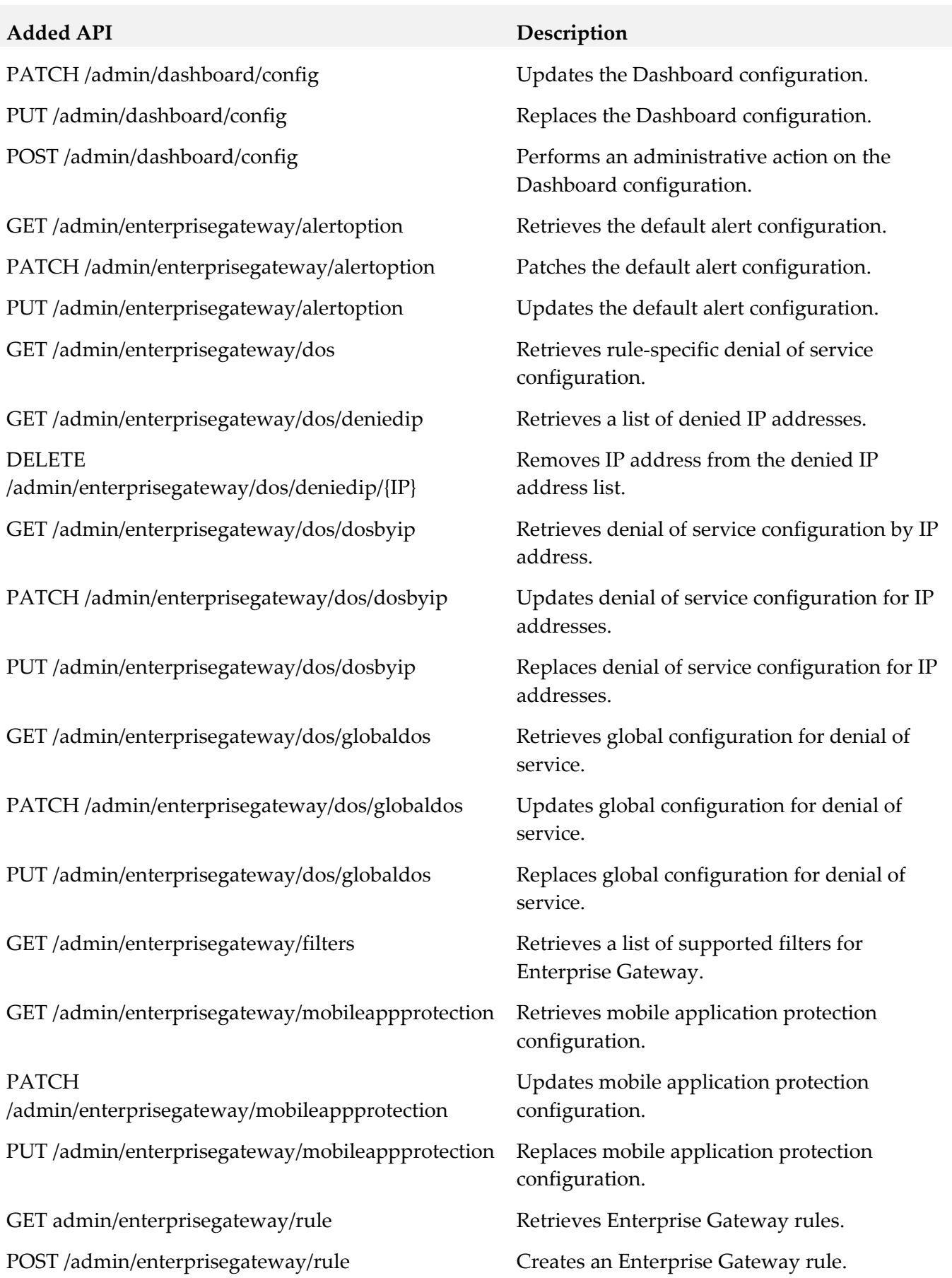

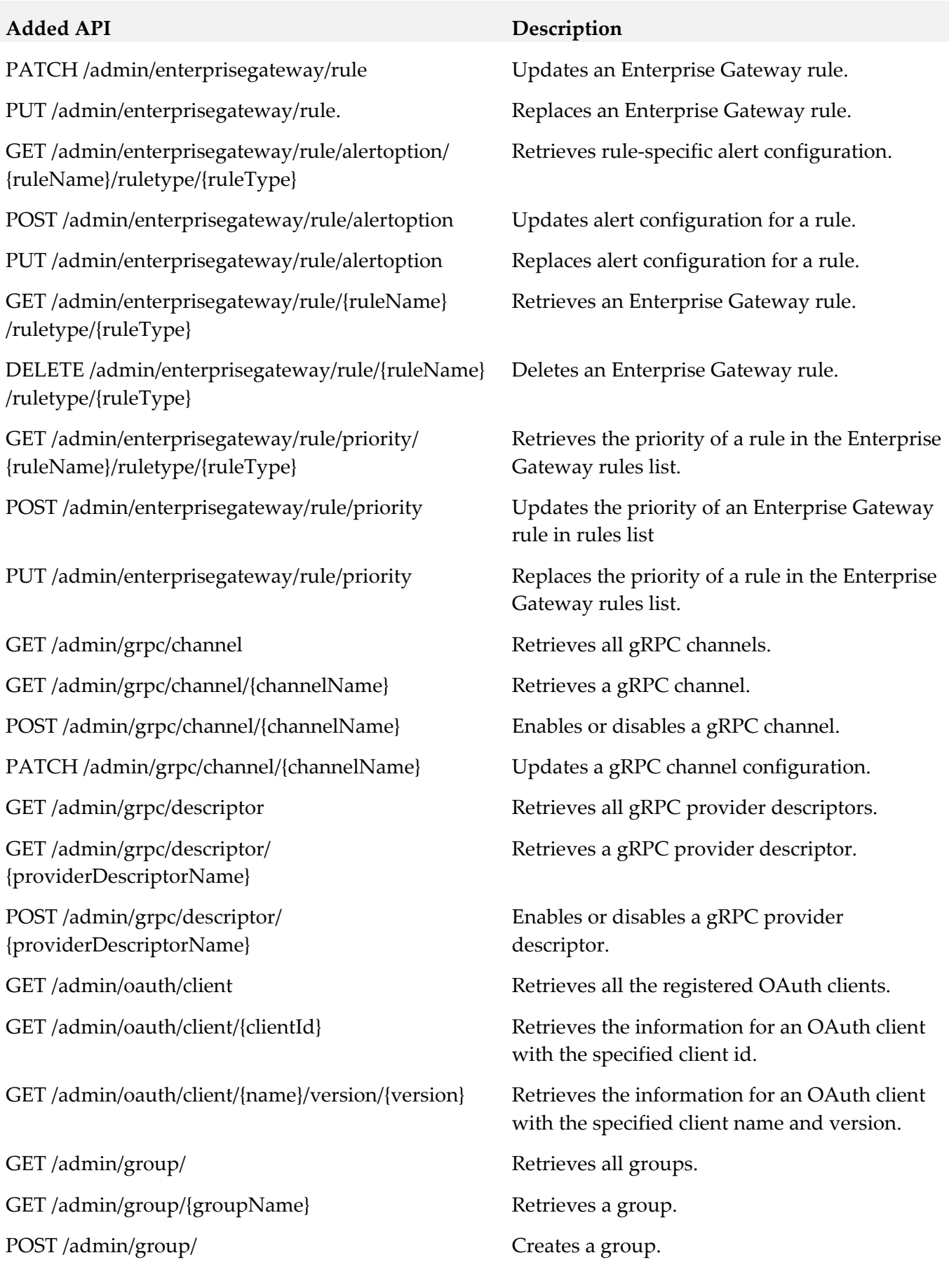

# **Added API Description** PATCH /admin/group/{groupName} Updates a group. PUT /admin/group/{groupName} Replaces a group. DELETE /admin/group/{groupName} Deletes a group. POST /admin/oauth/client compared creates an OAuth client. PATCH /admin/oauth/client/{clientId} Updates the client information for an OAuth client with the specified client id. PUT /admin/oauth/client/{clientId} Replaces the client information for an OAuth client with the specified client id. DELETE /admin/oauth/client/{clientId} Deletes an OAuth client. GET /admin/oauth/externalserver external authorization servers. GET /admin/oauth/externalserver/{name} Retrieves an external authorization server. POST /admin/oauth/externalserver/ Creates an external authorization server. PATCH /admin/oauth/externalserver/{name} Updates an external authorization server. PUT /admin/oauth/externalserver/{name} Replaces an external authorization server. DELETE /admin/oauth/externalserver/{name} Deletes an external authorization server. GET /admin/oauth/globalsetting Retrieves the global OAuth settings. PATCH /admin/oauth/globalsetting/ Updates the global OAuth settings. PUT /admin/oauth/globalsetting/ Replaces the global OAuth settings. GET /admin/oauth/scope Retrieves a list of scopes. GET /admin/oauth/scope/{name} Retrieves a scope. POST /admin/oauth/scope Creates a scope. PATCH /admin/oauth/scope/{name} Updates a scope. PUT /admin/oauth/scope/{name} Replaces a scope. DELETE /admin/oauth/scope/{name} Deletes a scope. GET /admin/oauth/token Retrieves a list of active access and refresh tokens. GET /admin/oauth/token/ accesstoken/{accessTokenId} Retrieves an access token. Retrieves a refresh token.

GET /admin/oauth/token/ refreshtoken/{refreshTokenId}

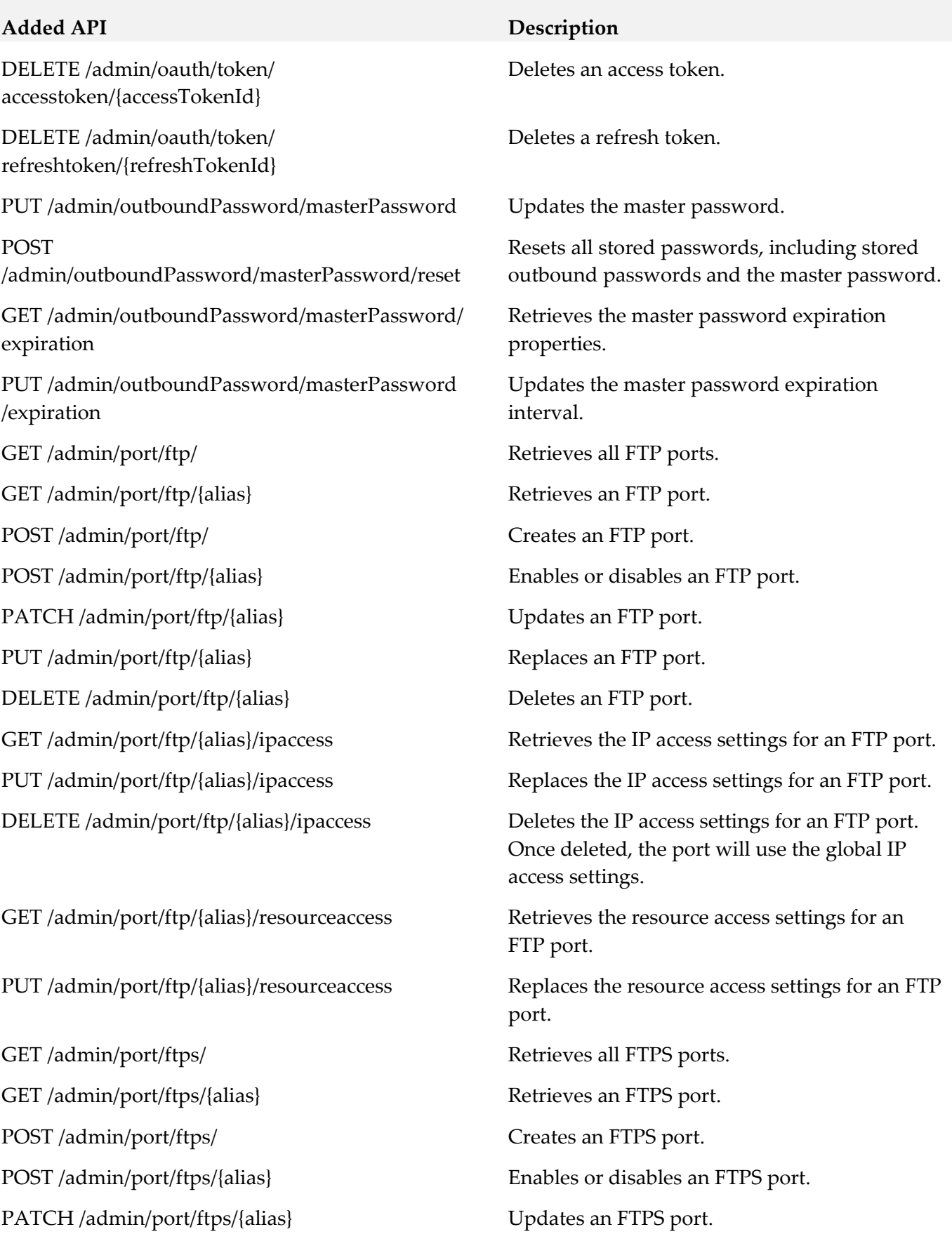

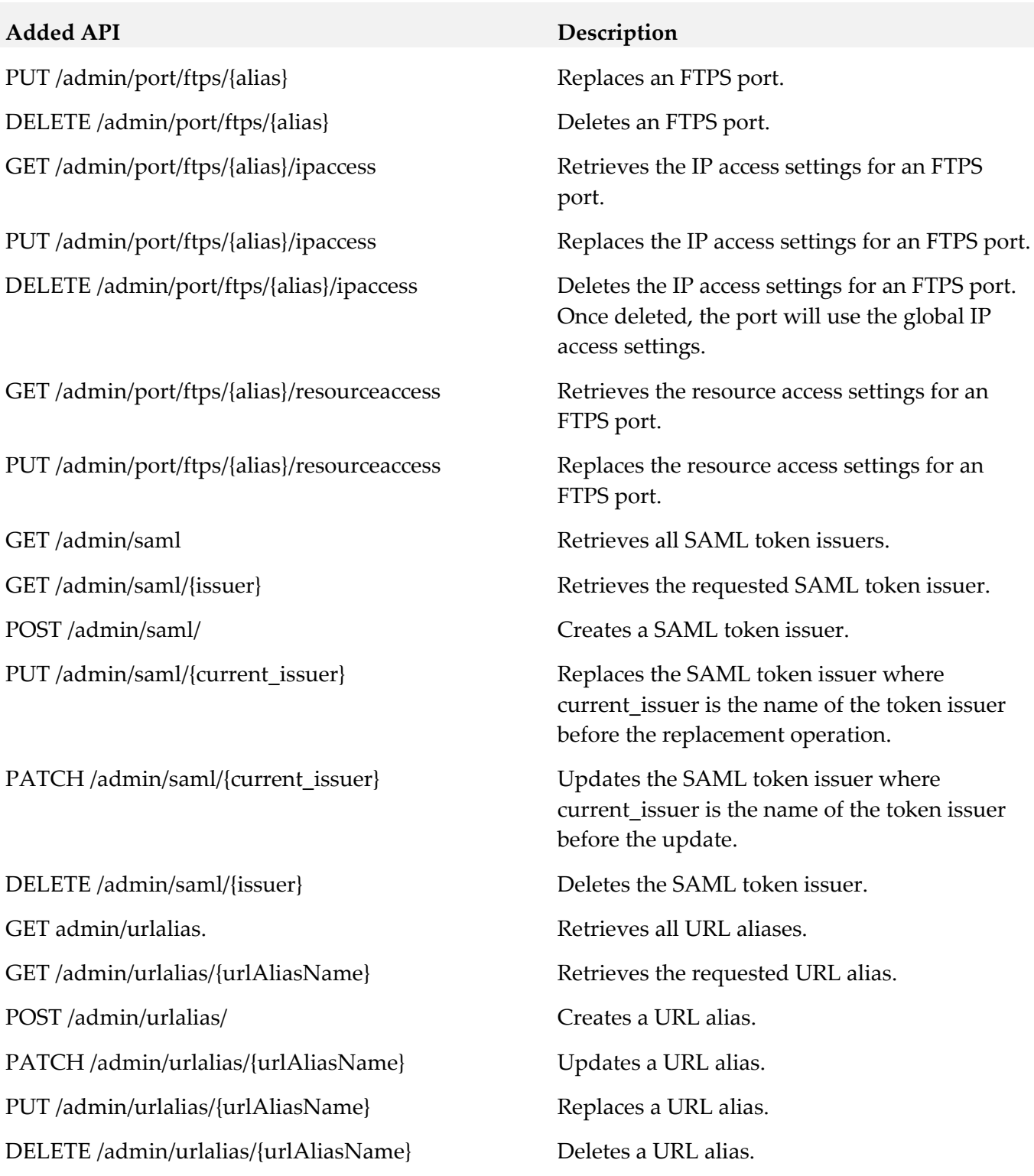

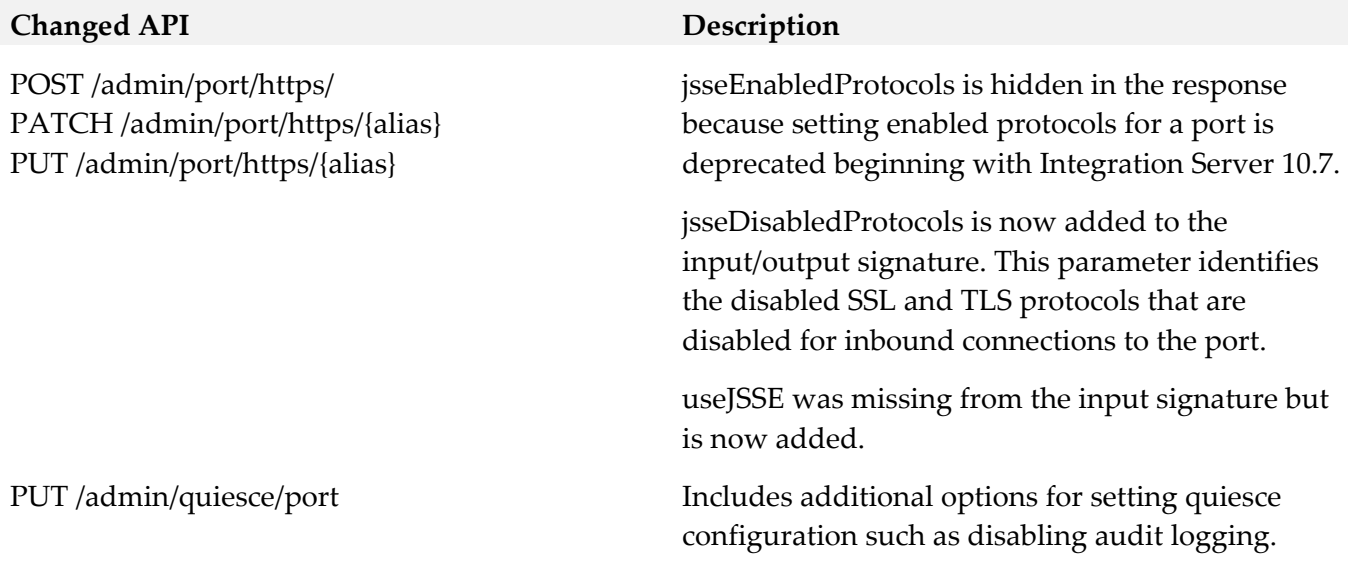

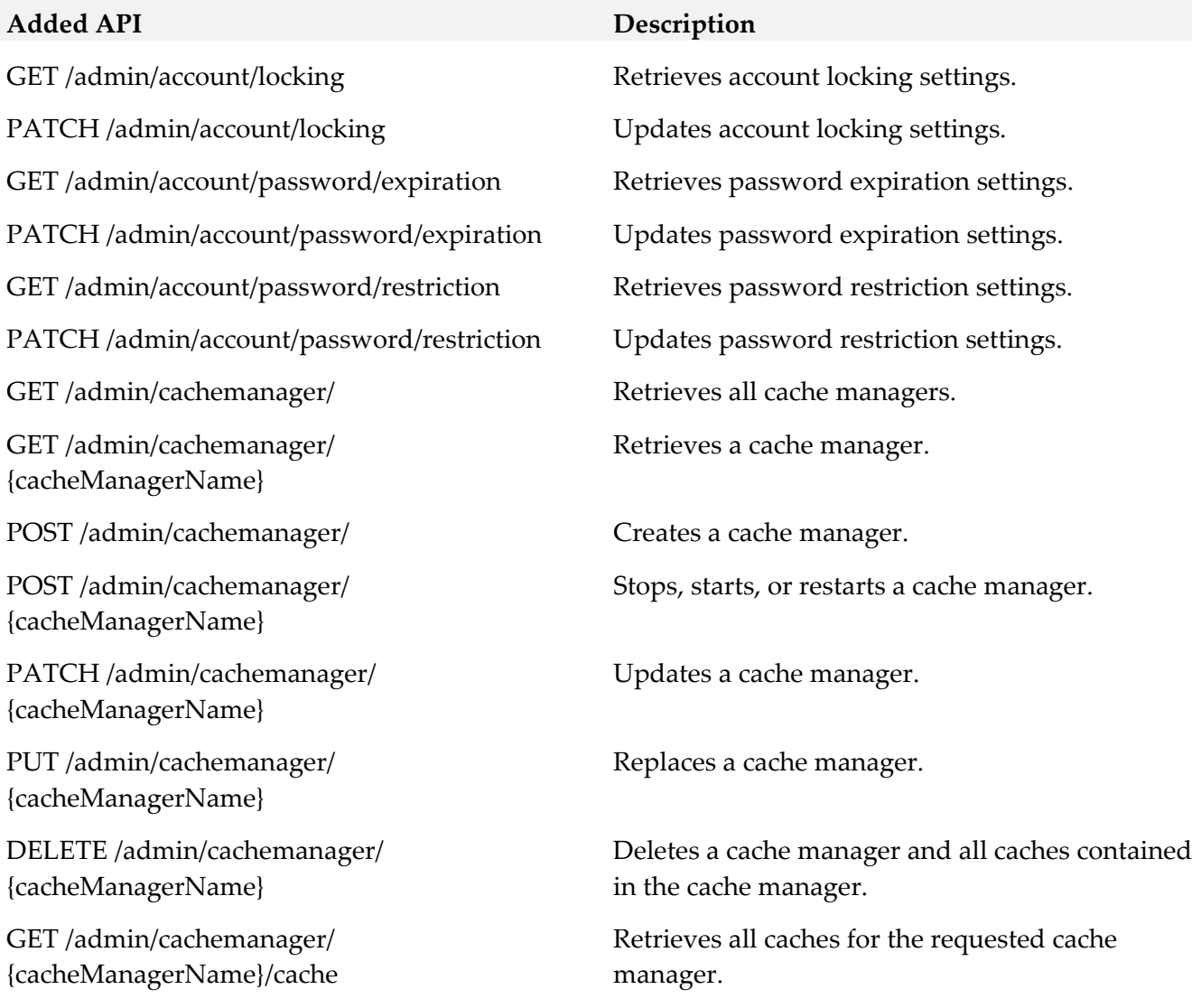

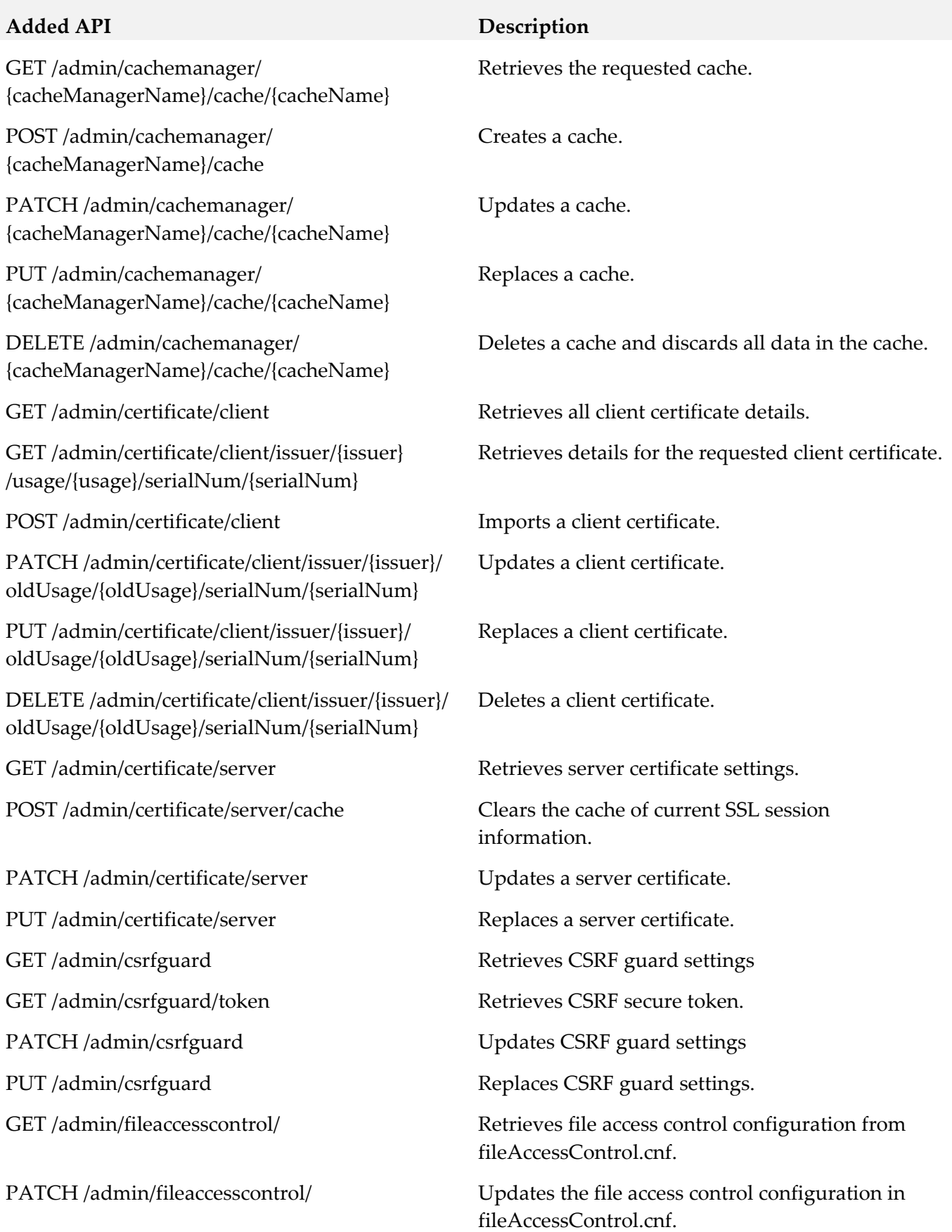
## **Added API Description** GET /admin/globalvariable **Retrieves** all global variables. GET /admin/globalvariable/{key} Retrieves a specific global variable. POST /admin/globalvariable Creates a global variable. PATCH /admin/globalvariable/{key} Updates a global variable. PUT /admin/globalvariable/{key} Updates a global variable. DELETE /admin/globalvariable/{key} Deletes a global variable. GET /admin/healthgauge/ Retrieves all health indicators. GET /admin/healthgauge/{indicatorName} Retrieves information about a particular health indicator. PATCH /admin/healthgauge/{indicatorName} Updates a health indicator. POST /admin/healthgauge/{indicatorName} Performs an administrative action on a health indicator. GET /admin/hotdeployment/ Retrieves the hot deployment configuration PATCH /admin/hotdeployment/ Updates the hot deployment configuration GET /admin/jdbc/driver/ **Retrieves all JDBC** driver aliases. POST /admin/jdbc/driver/ Creates a JDBC driver alias. GET /admin/jdbc/driver/{driverAliasName} Retrieves a JDBC driver alias. PATCH /admin/jdbc/driver/{driverAliasName} Updates a JDBC driver alias. PUT /admin/jdbc/driver/{driverAliasName} Replaces a JDBC driver alias. DELETE /admin/jdbc/driver/{driverAliasName} Deletes a JDBC driver alias. GET /admin/jdbc/function/ Retrieves all JDBC functions. GET /admin/jdbc/function/{functionAliasName} Retrieves a JDBC function. PATCH /admin/jdbc/function/{functionAliasName} Updates a JDBC function. POST /admin/jdbc/function/{functionAliasName} Performs administrative actions on a JDBC function. GET /admin/jdbc/pool/ **Retrieves all JDBC** pool aliases. GET /admin/jdbc/pool/{poolAliasName} Retrieves a JDBC pool alias. POST /admin/jdbc/pool/ Creates a JDBC pool alias. PUT /admin/jdbc/pool/{poolAliasName} Replaces a JDBC pool alias.

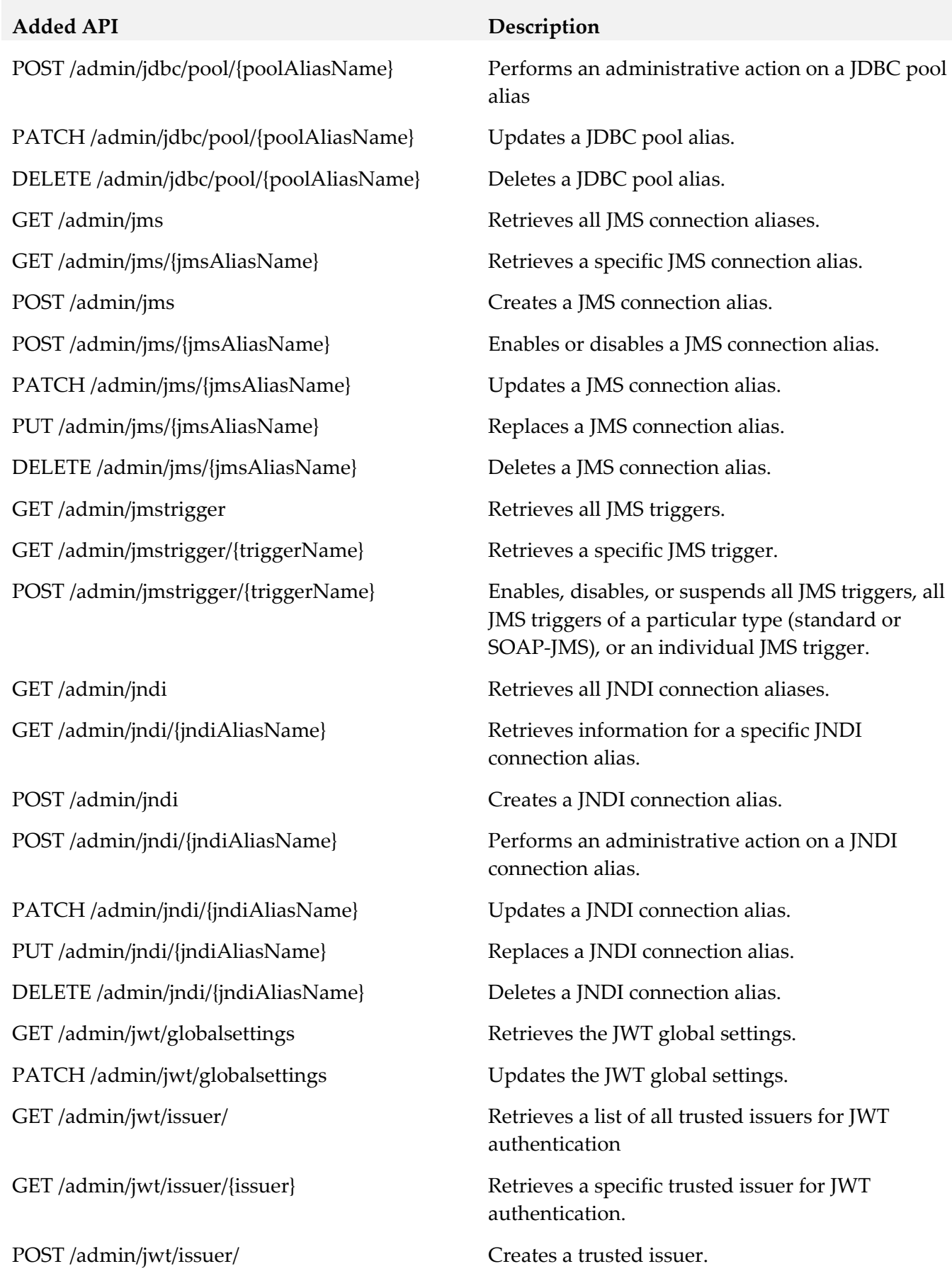

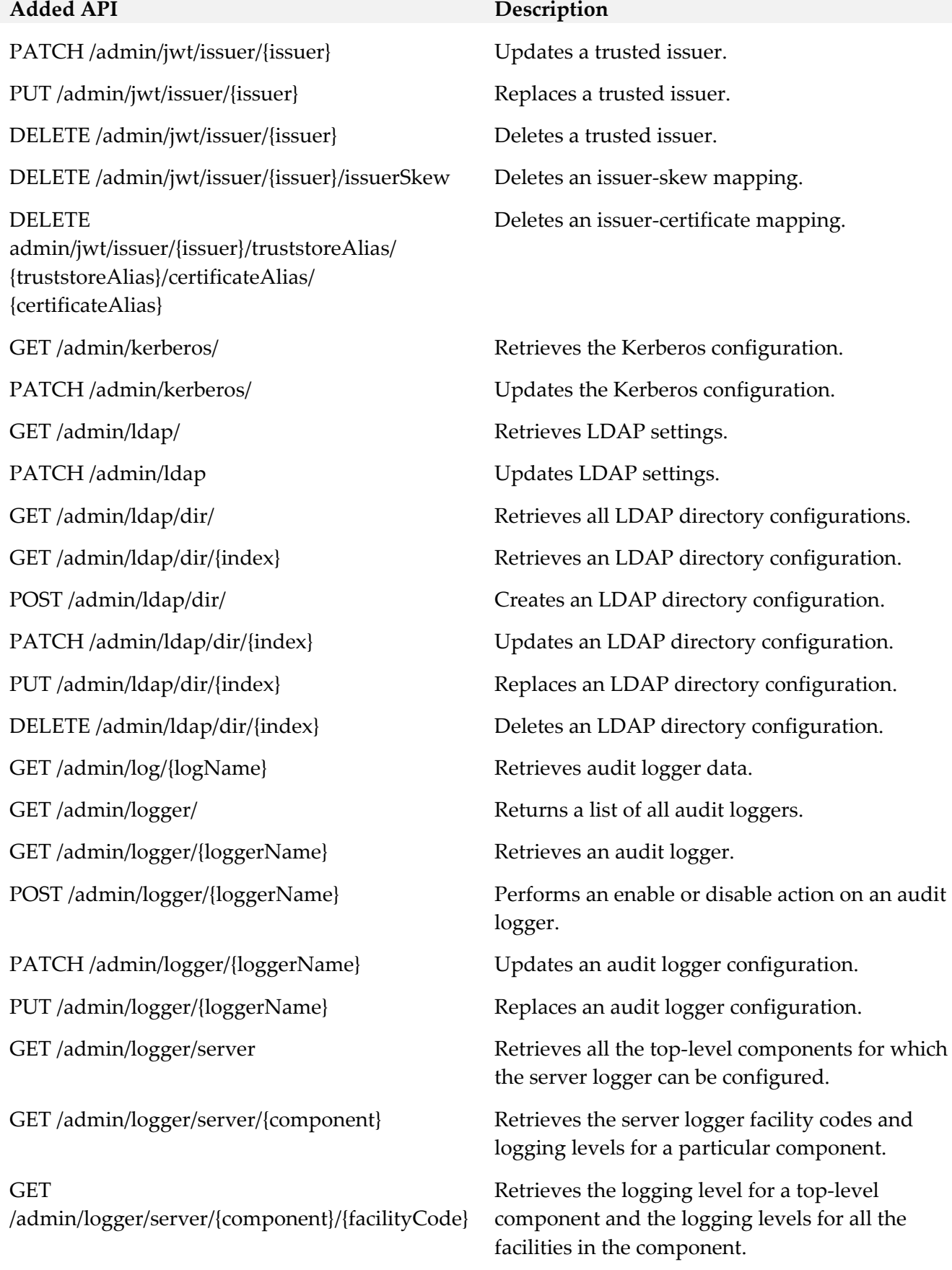

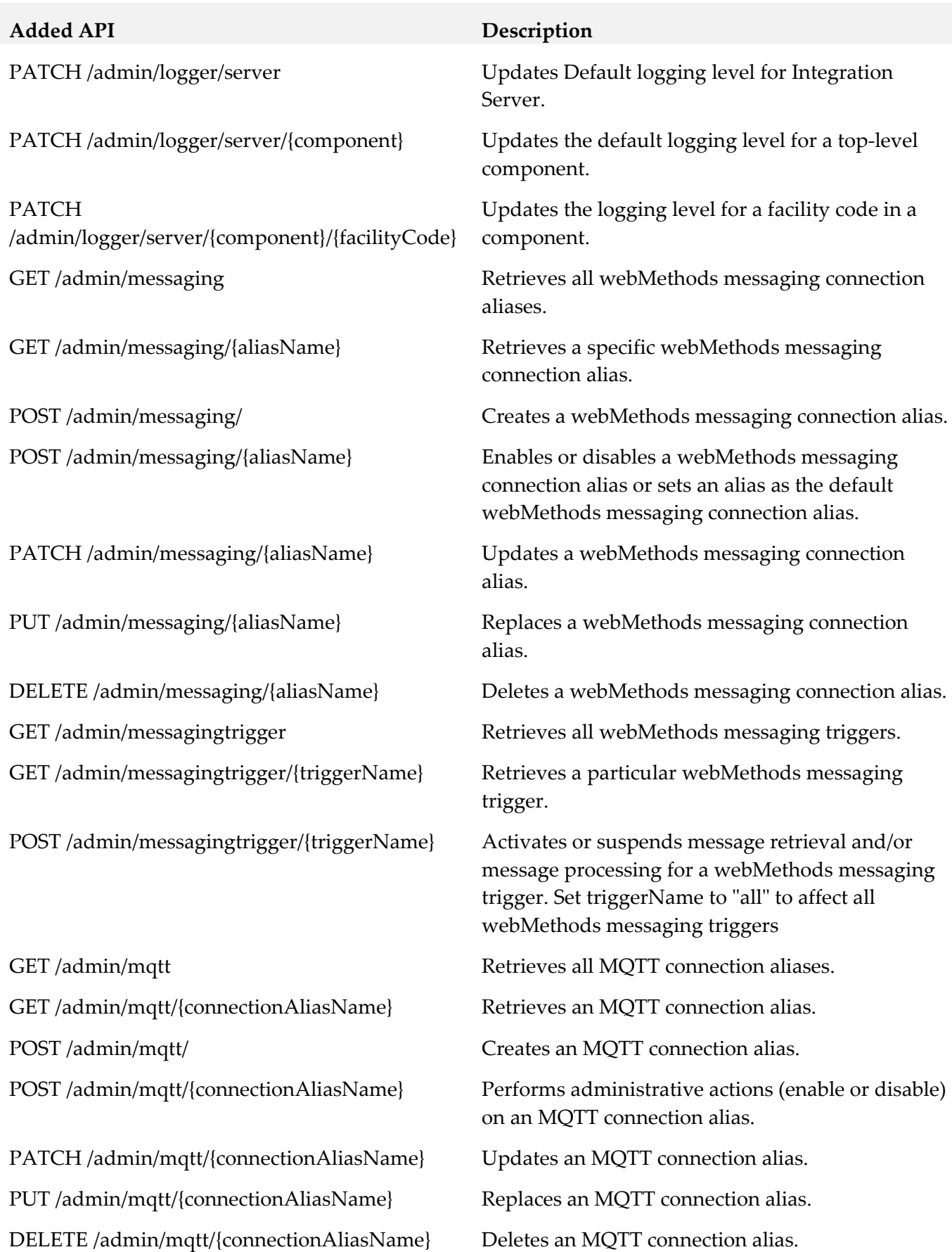

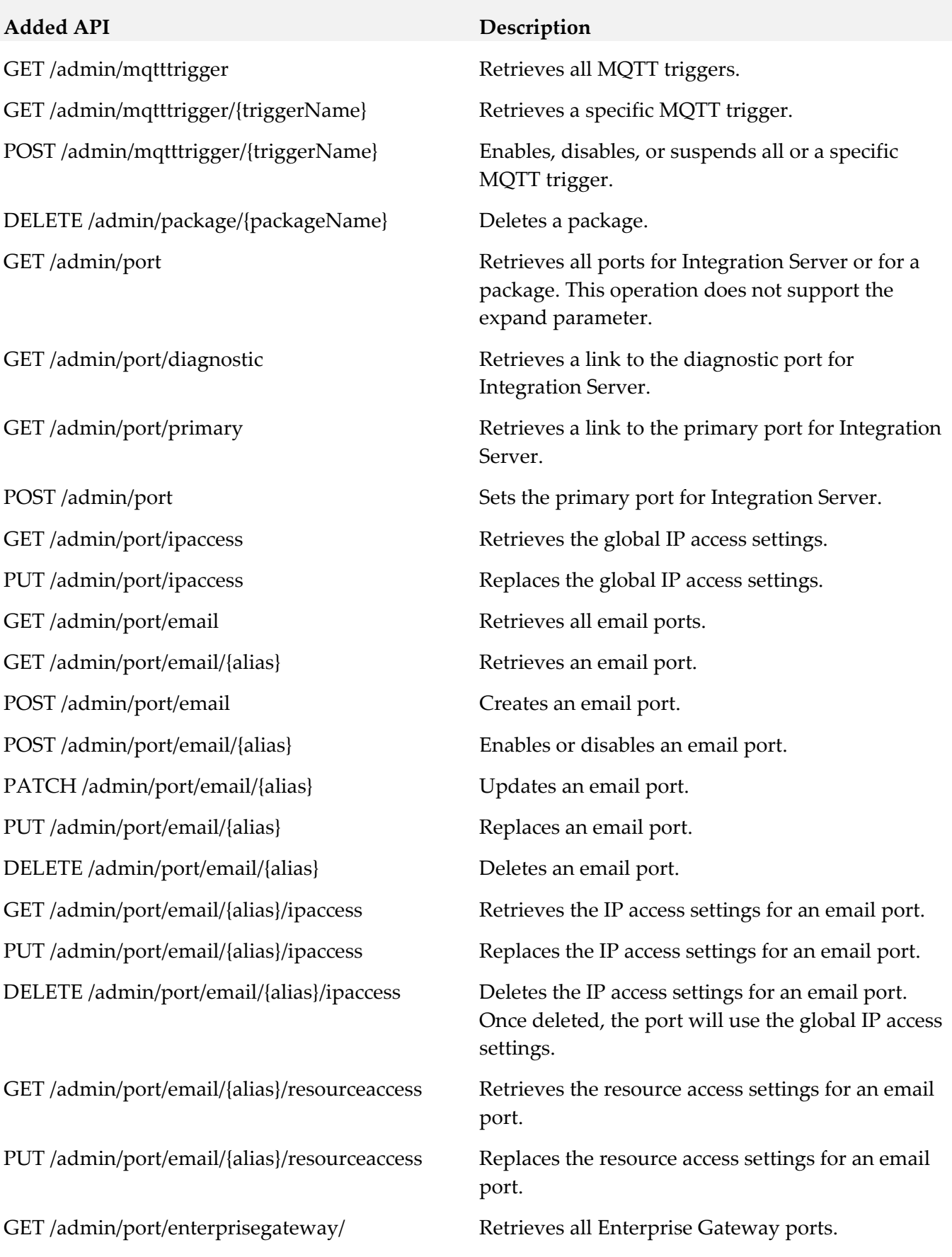

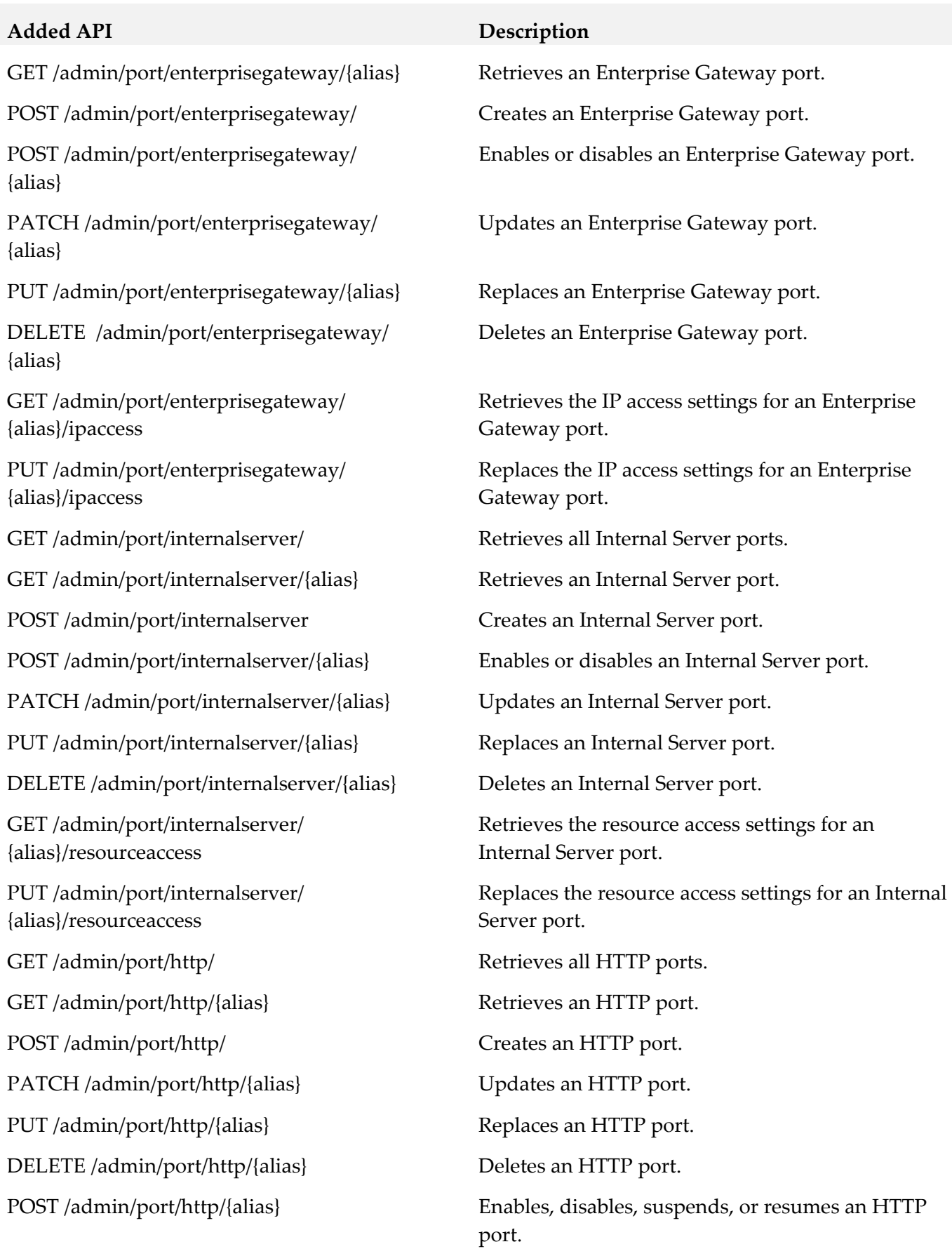

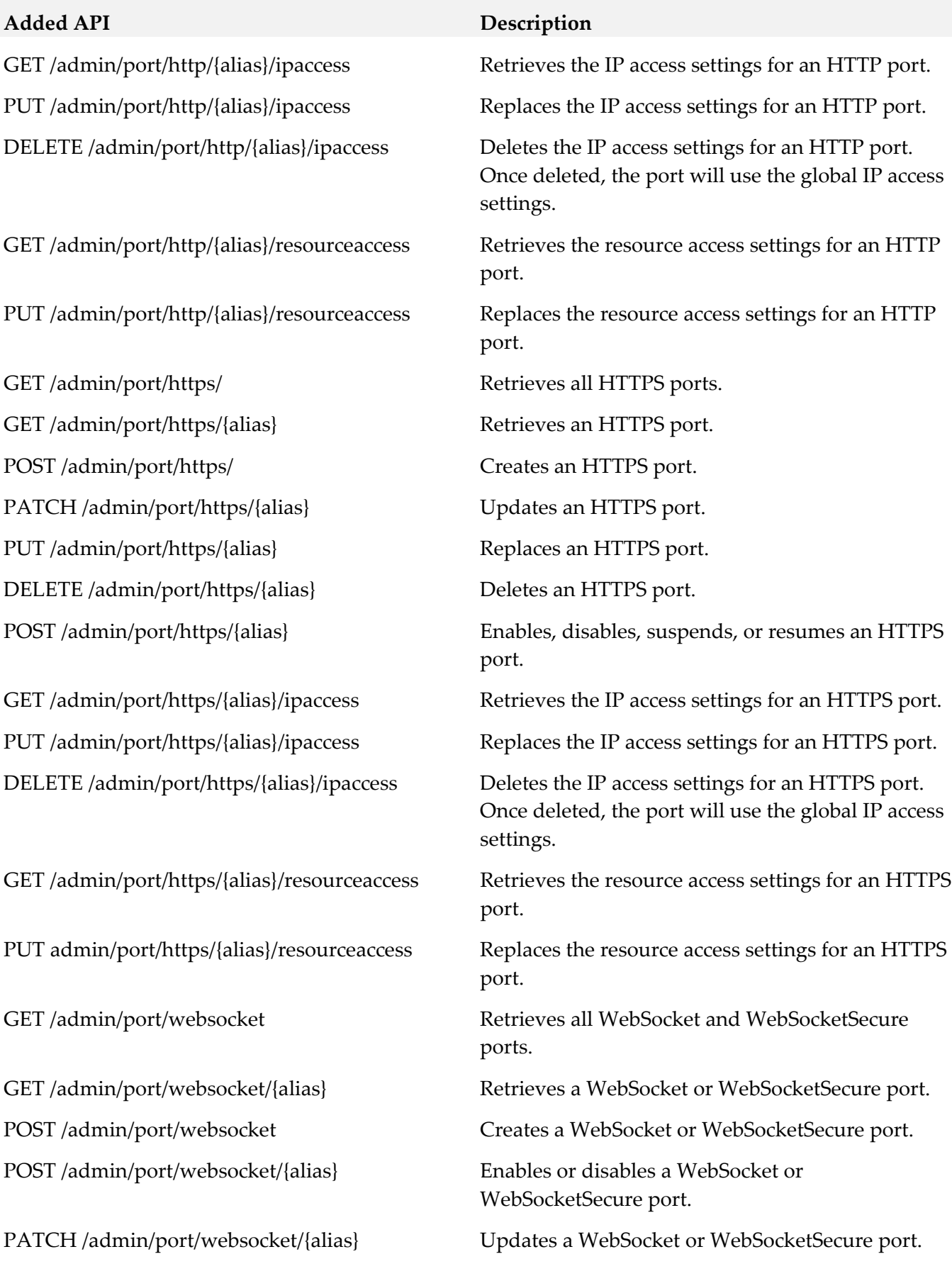

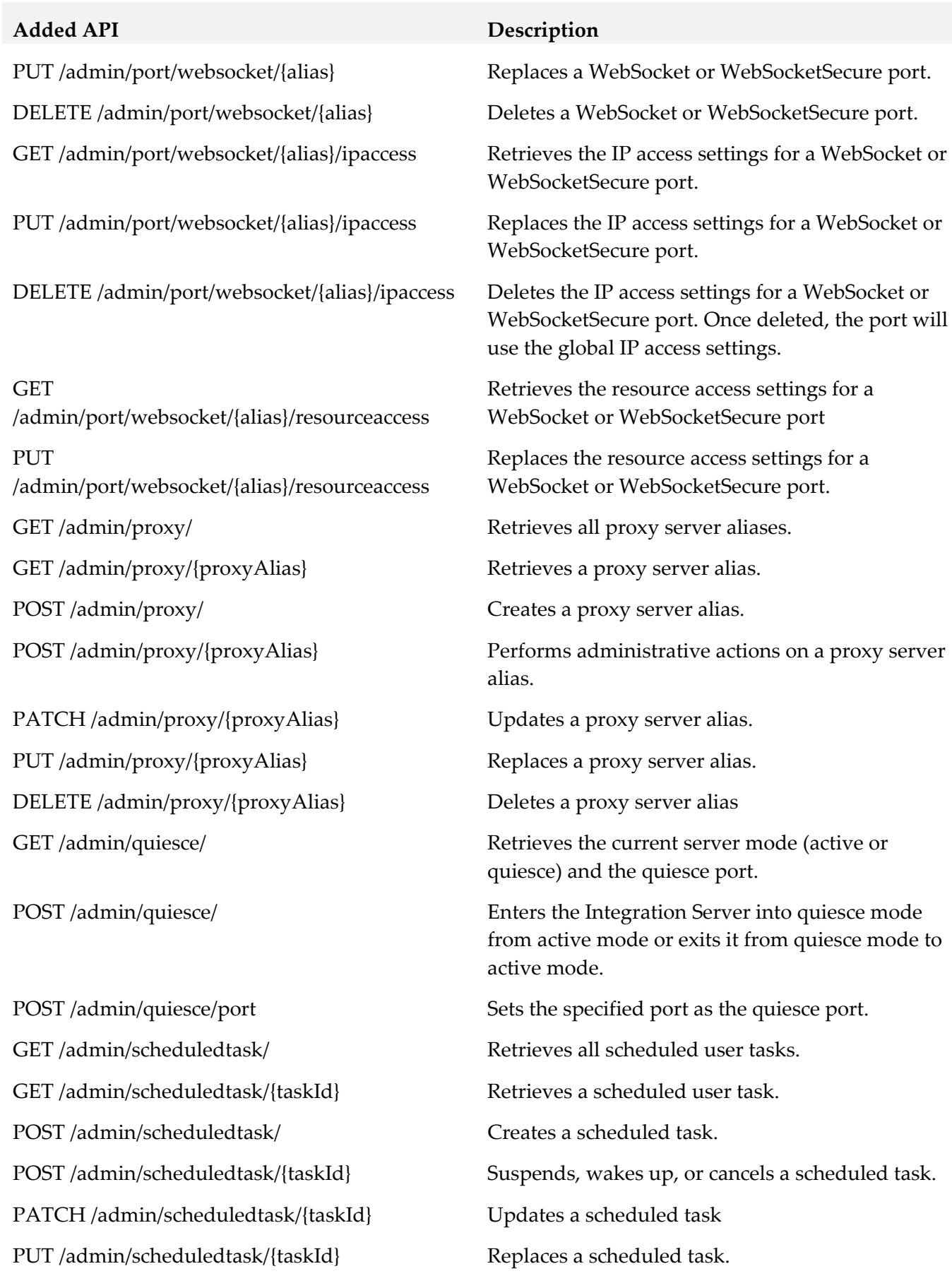

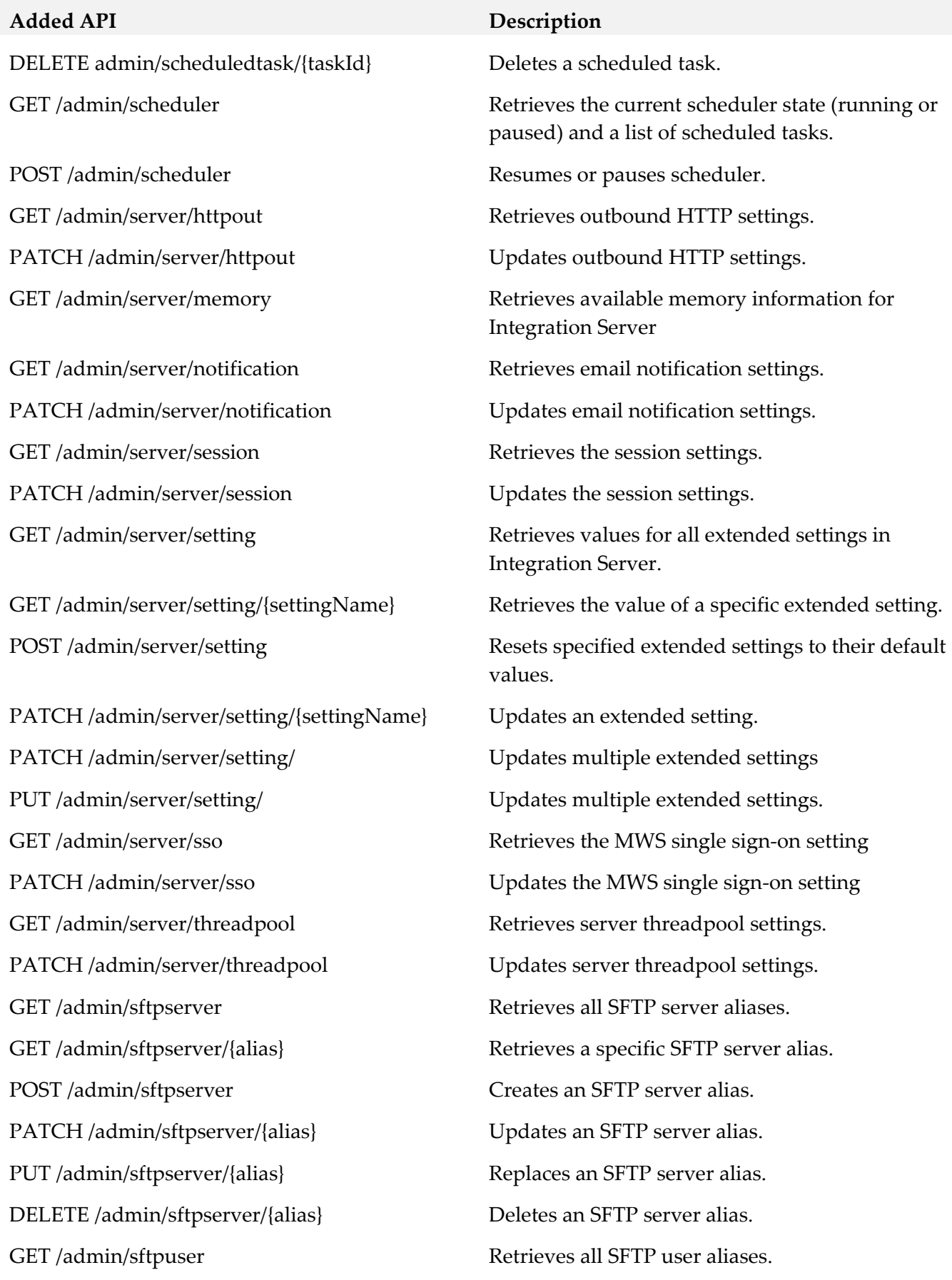

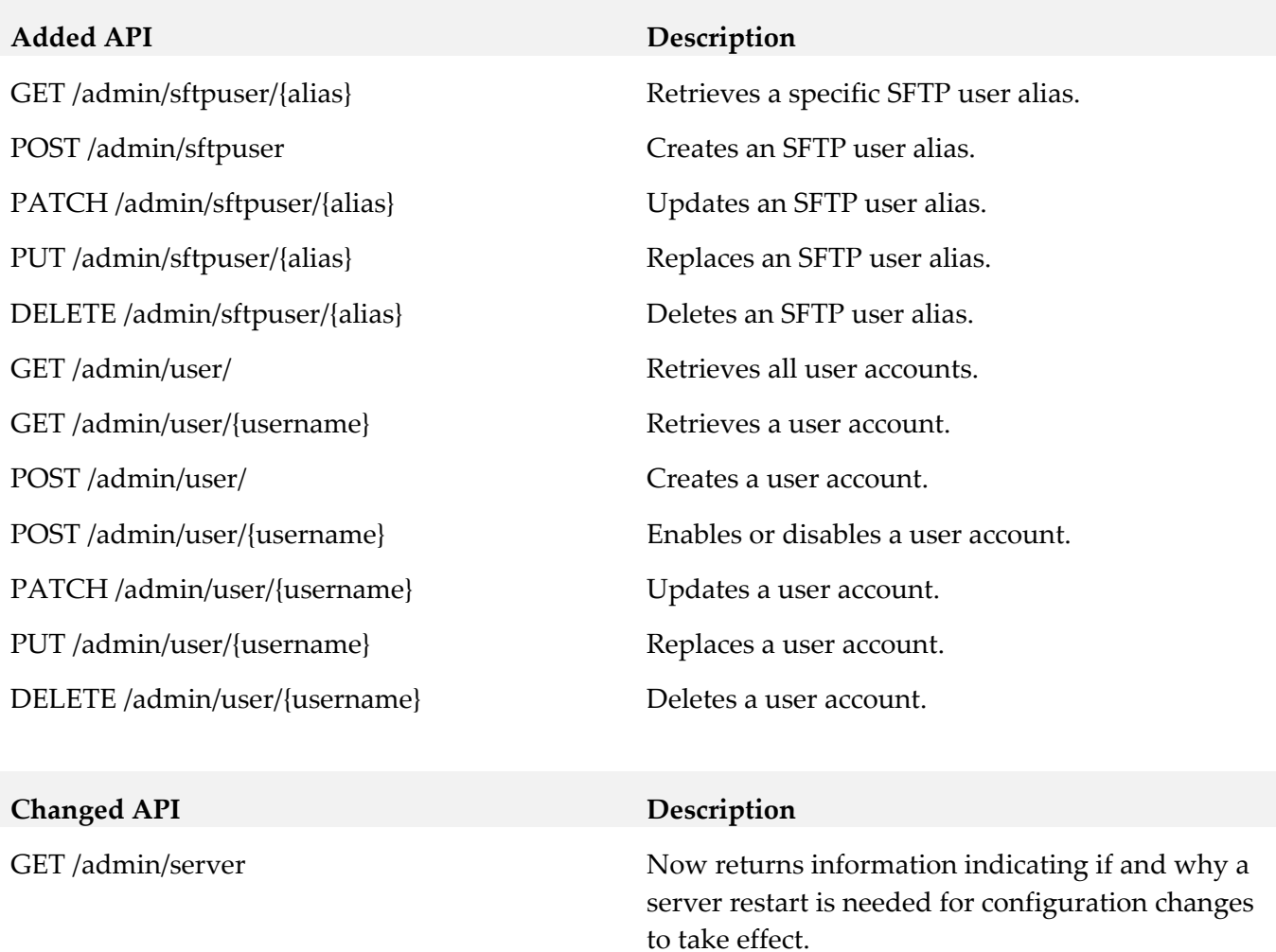

POST /admin/package/{packageName} Now supports the administrative actions archive

#### *Release 10.5*

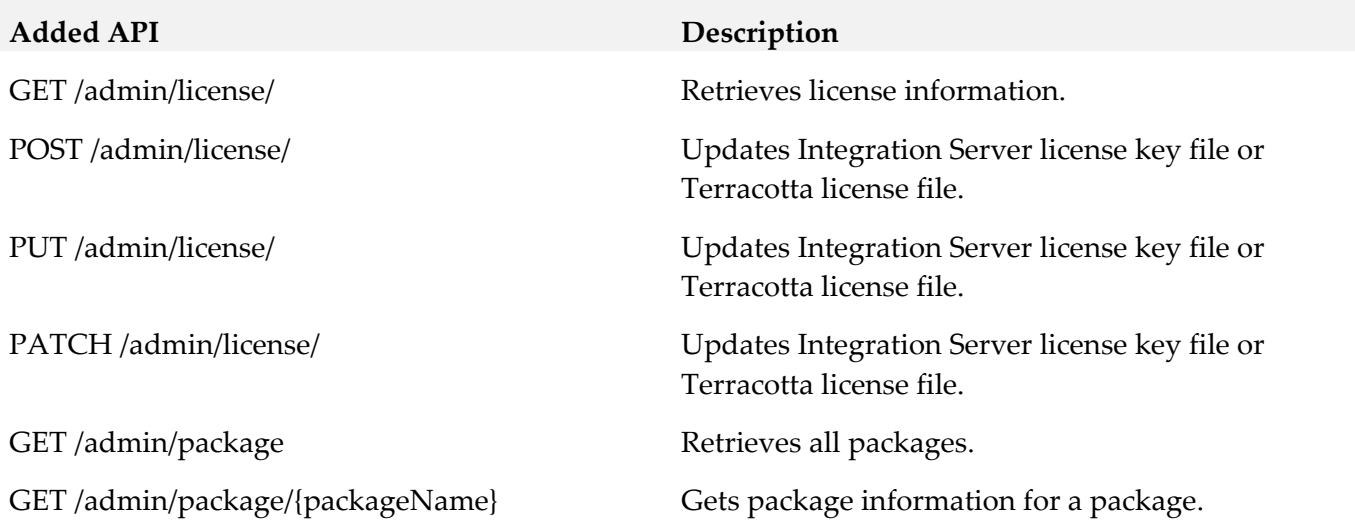

and recover.

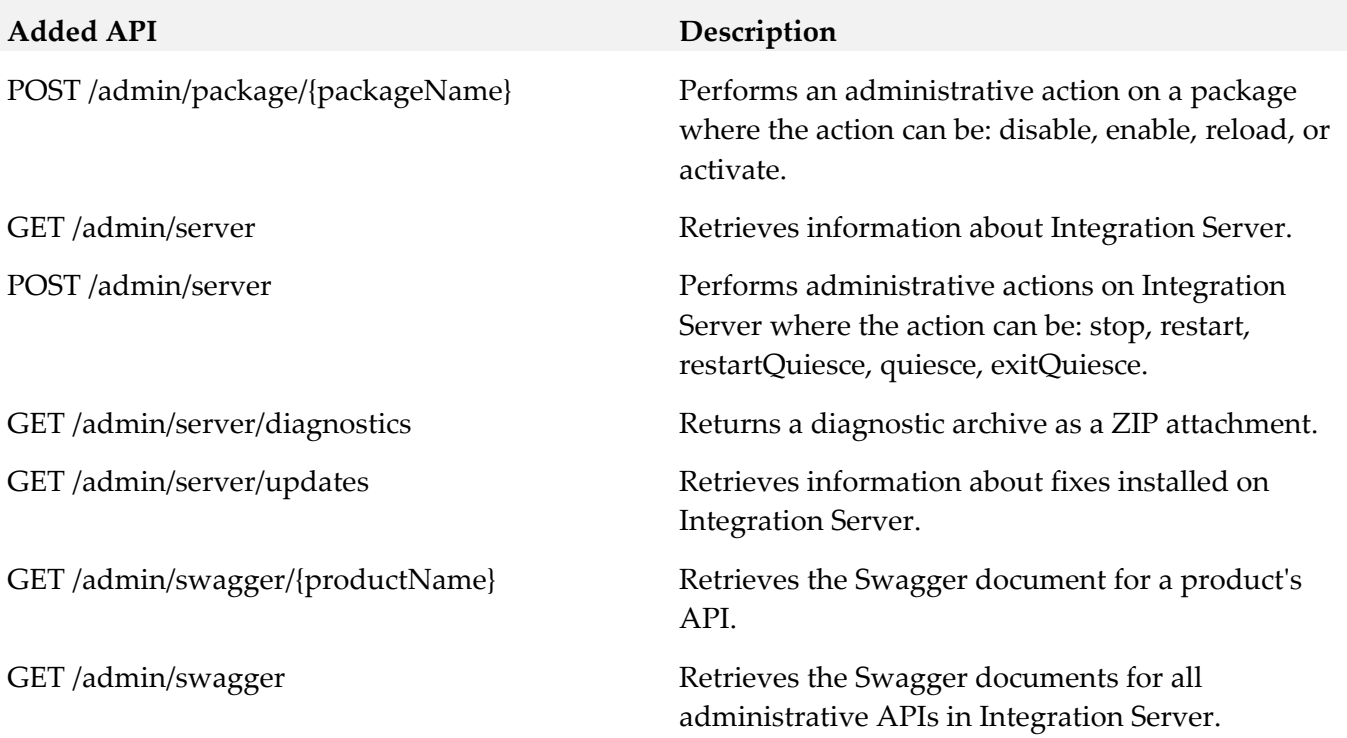

### **13.0 Copyright Information**

Copyright © 2021 Software AG, Darmstadt, Germany and/or Software AG USA Inc., Reston, VA, USA, and/or its subsidiaries and/or its affiliates and/or their licensors.

The name Software AG and all Software AG product names are either trademarks or registered trademarks of Software AG and/or its subsidiaries and/or its affiliates and/or their licensors. Other company and product names mentioned herein may be trademarks of their respective owners.

Detailed information on trademarks and patents owned by Software AG and/or its subsidiaries is located at http://softwareag.com/licenses.

This software may include portions of third-party products. For third-party copyright notices, license terms, additional rights or restrictions, please refer to "License Texts, Copyright Notices and Disclaimers of Third Party Products". For certain specific third-party license restrictions, please refer to section E of the Legal Notices available under "License Terms and Conditions for Use of Software AG Products / Copyright and Trademark Notices of Software AG Products". These documents are part of the product documentation, located at https://techcommunity.softwareag.com/and/or in the root installation directory of the licensed product(s).

## **14.0 Support**

Visit the **Empower website** to learn about support policies and critical alerts, read technical articles and papers, download products and fixes, submit feature/enhancement requests, and more.

Visit the Tech Community website to access additional articles, demos, and tutorials, technical

information, samples, useful resources, online discussion forums, and more.

IS-RM-1011-20211015

## **webMethods Microgateway 10.11 Readme**

# **October 2021**

This file contains important information you must read before using webMethods Microgateway 10.11. You can find system requirements, user documentation, and installation and upgrade instructions on the [Documentation website](http://documentation.softwareag.com/) or the [TECHcommunity website.](http://techcommunity.softwareag.com/) At those locations, you can also find suite-related security and globalization information.

Included in this file is information about functionality that has been added, removed, deprecated, or changed for this product. Deprecated functionality continues to work and is supported by Software AG, but may be removed in a future release. Software AG recommends against using deprecated functionality in new projects.

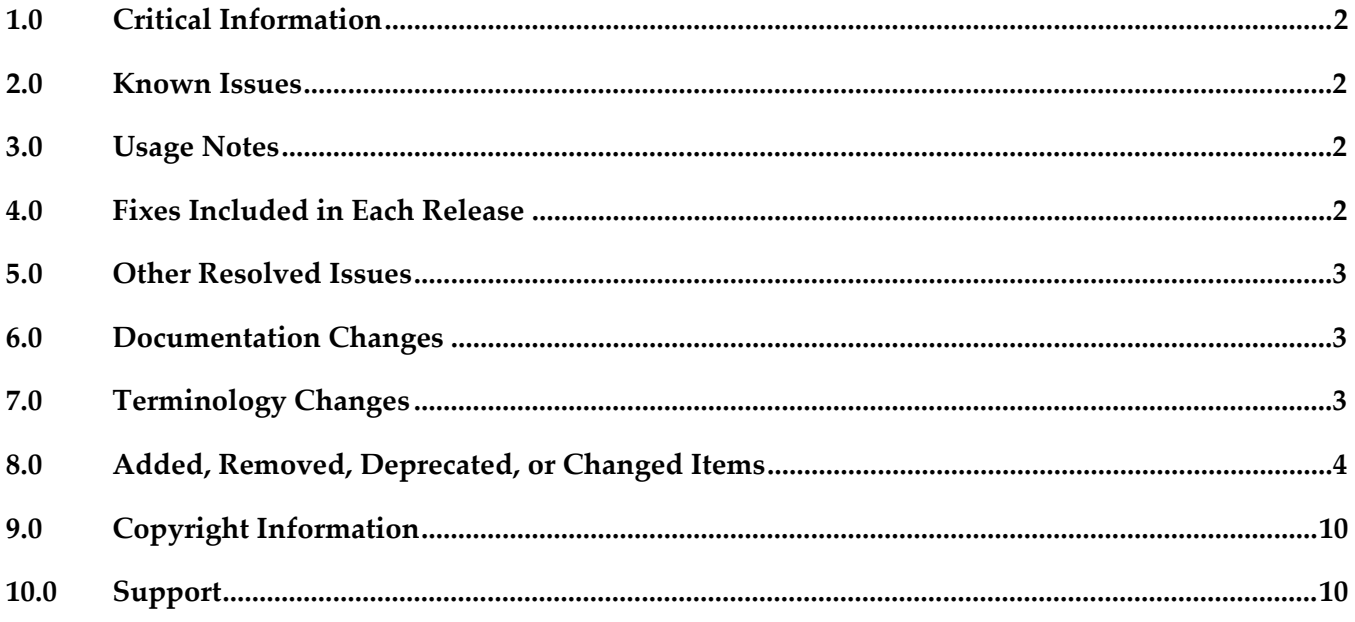

## <span id="page-733-0"></span>**1.0 Critical Information**

This section lists any critical issues for the current release that were known when this readme was published. For critical information found later, go to the Knowledge Center on the [Empower website.](https://empower.softwareag.com/)

### <span id="page-733-1"></span>**2.0 Known Issues**

This section lists any issues for the current release that were known when this readme was published. For known issues found later, go to the Knowledge Center on the [Empower website.](https://empower.softwareag.com/)

### <span id="page-733-2"></span>**3.0 Usage Notes**

This section provides any additional information you need to work with the current release of this product.

### <span id="page-733-3"></span>**4.0 Fixes Included in Each Release**

This section lists the latest fix level that has been included in each release for each product component. A release is listed in this section only if changes occurred in that release. Go to Knowledge Center on the [Empower website](https://empower.softwareag.com/) for detailed information about fixes.

#### *Release 10.7*

YAM\_10.7\_Fix6

#### *Release 10.5*

**•** YAM\_10.5\_Fix15

#### *Release 10.3*

YAM 10.3 Fix24

### <span id="page-734-0"></span>**5.0 Other Resolved Issues**

This section lists the issues that were resolved in each release but were not part of the fixes listed in the previous section. A release is listed in this section only if changes occurred in that release.

• YAI -21801 - Inactive Microgateways are not cleaned up properly in API Gateway.

This issue has been fixed by introducing heart beat requests sent by Microgateway to API Gateway. Registrations of inactive Microgateways are removed after 3 minutes.

### <span id="page-734-1"></span>**6.0 Documentation Changes**

This section describes significant changes to the documentation, such as the addition, relocation, or removal of product guides, online help, chapters, or other major content. A release is listed in this section only if changes occurred in that release.

#### *Release 10.3*

The following artifact have been introduced for Microgateway 10.3

<span id="page-734-2"></span>▪ webMethods Microgateway User's Guide

## **7.0 Terminology Changes**

A release is listed in this section only if changes occurred in that release.

### <span id="page-735-0"></span>**8.0 Added, Removed, Deprecated, or Changed Items**

This section lists features, functionality, controls, portlets, properties, or other items that have been added, removed, deprecated, or changed. A release is listed in the section only if changes occurred in that release.

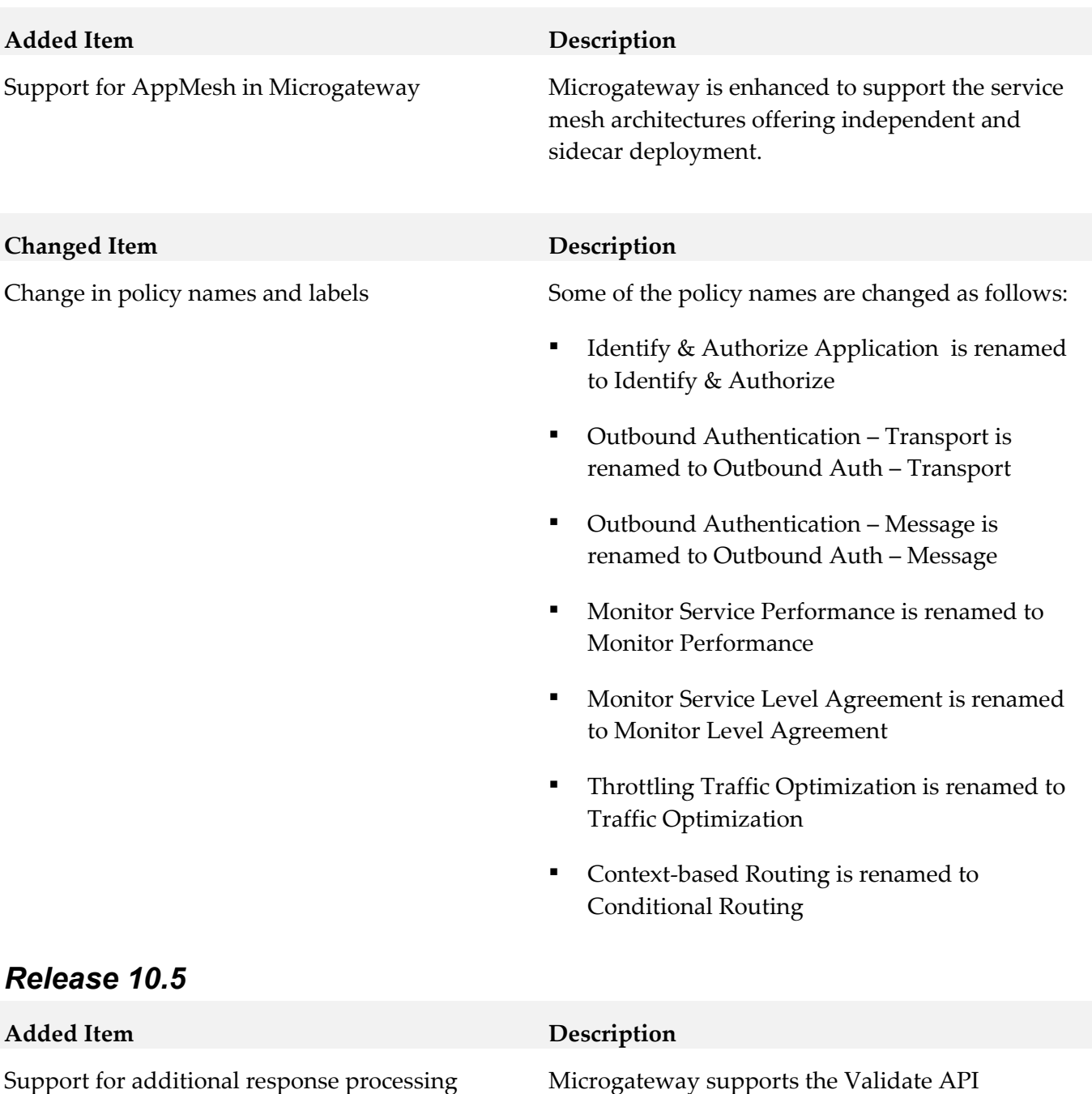

#### *Release 10.7*

Support for additional request processing policies

policies

#### 4

Specification policy.

Specification policy.

Microgateway supports the Validate API

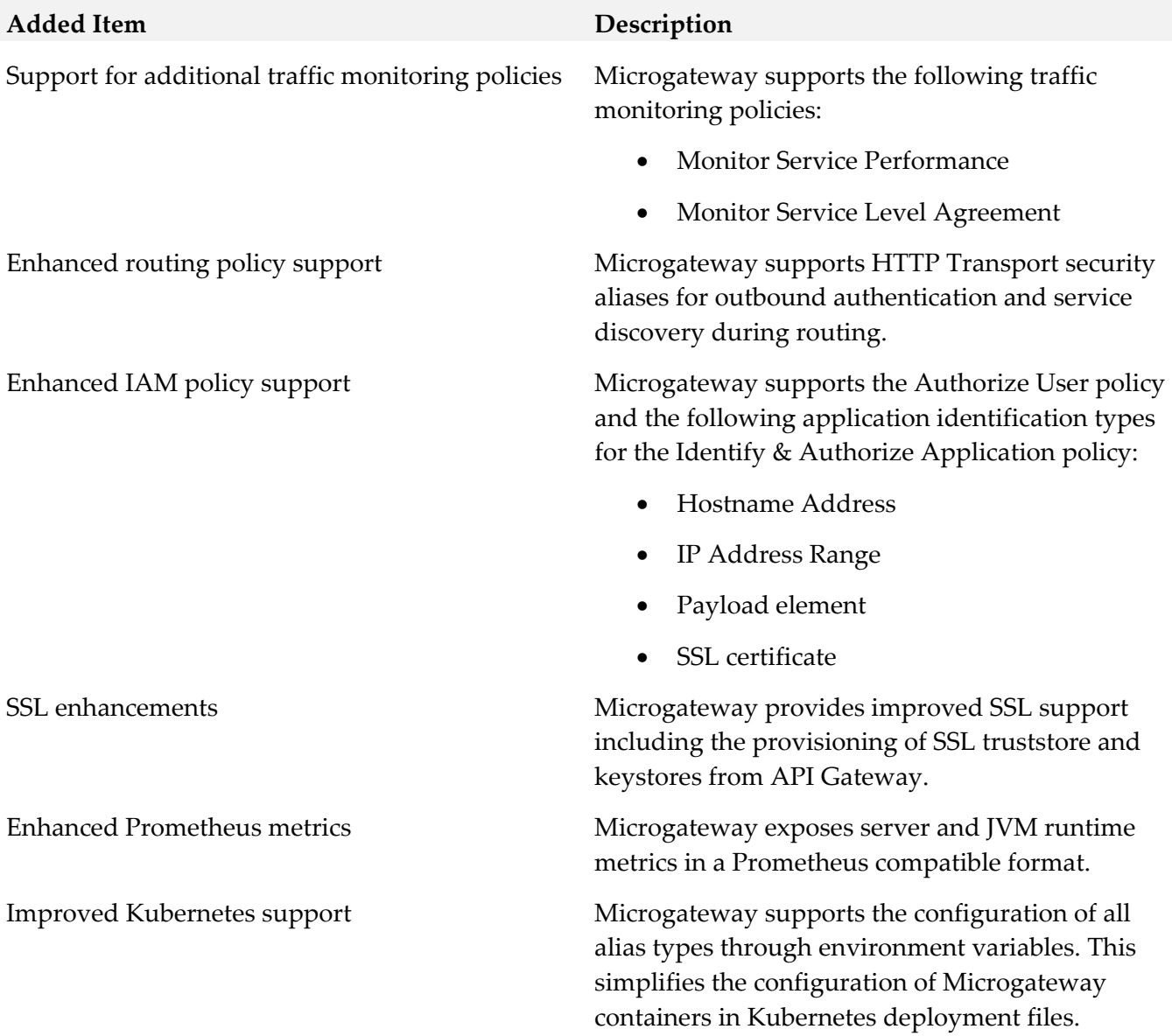

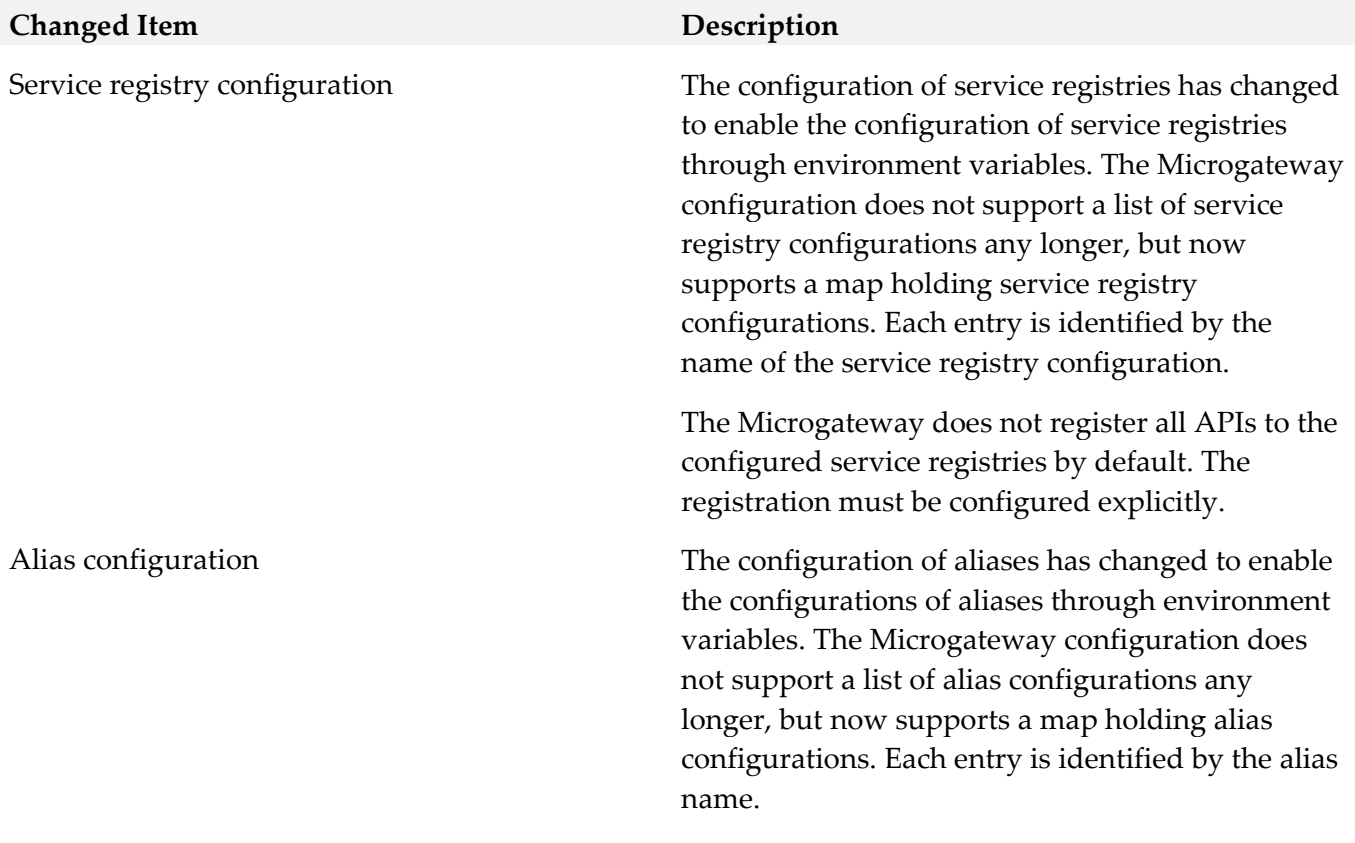

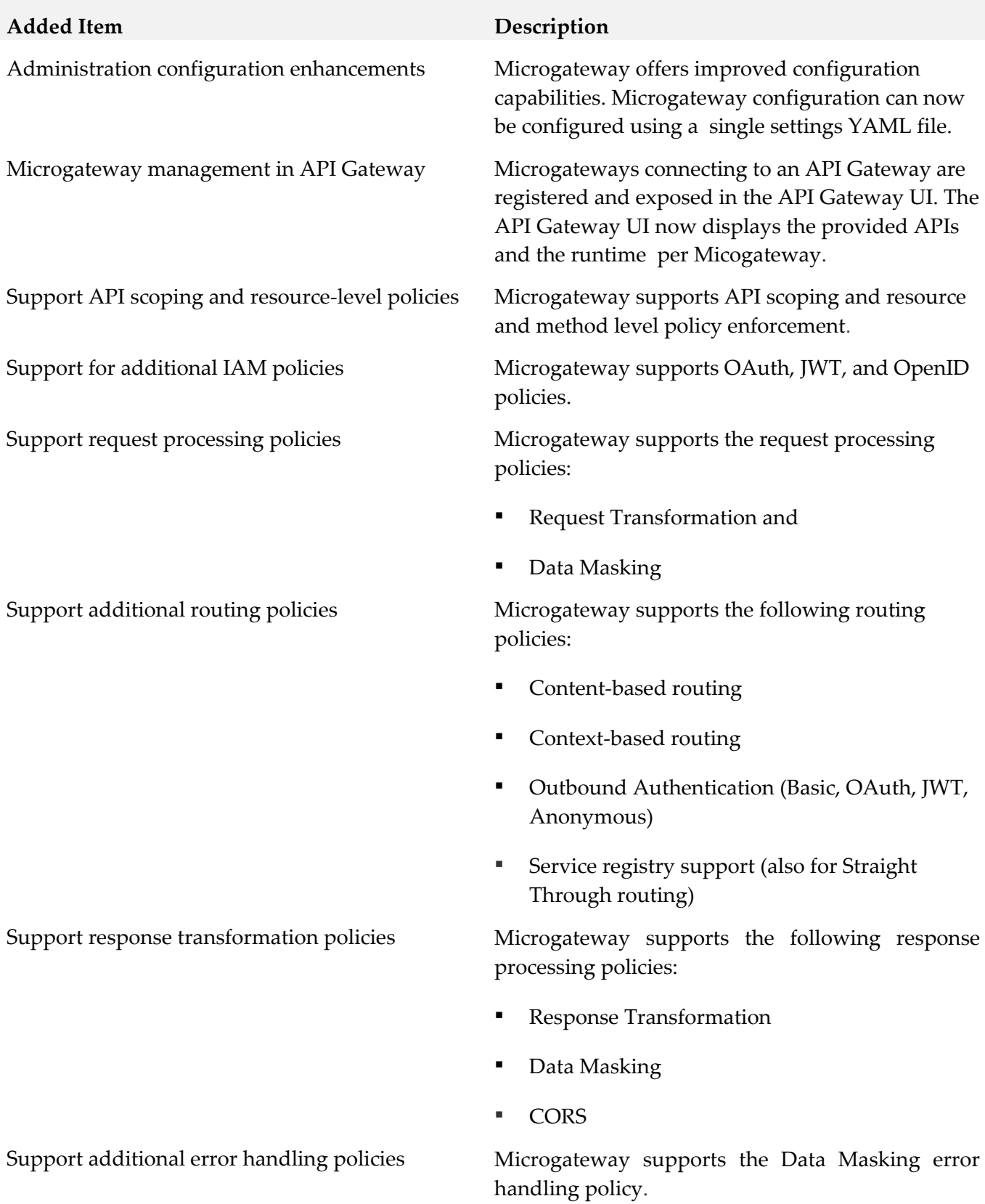

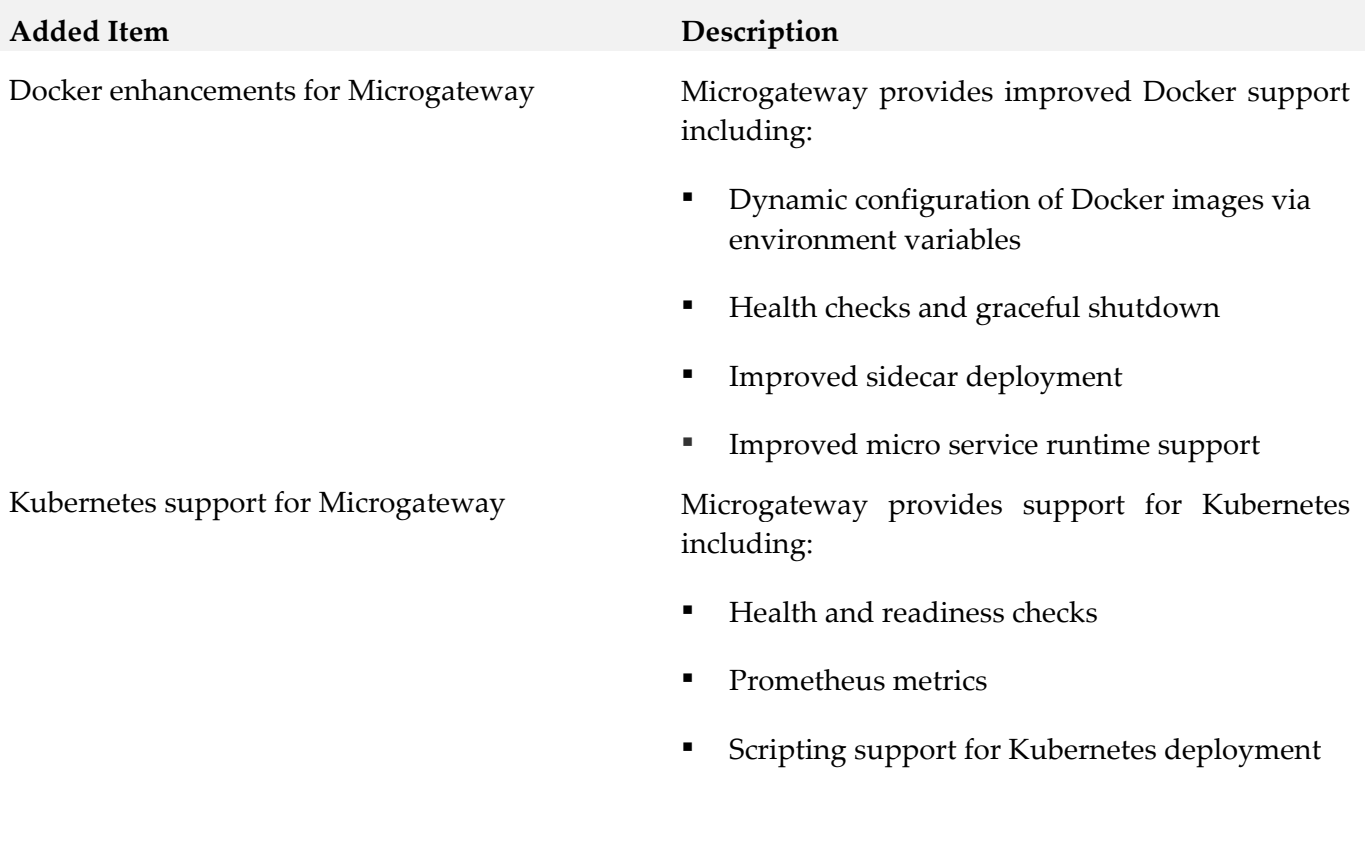

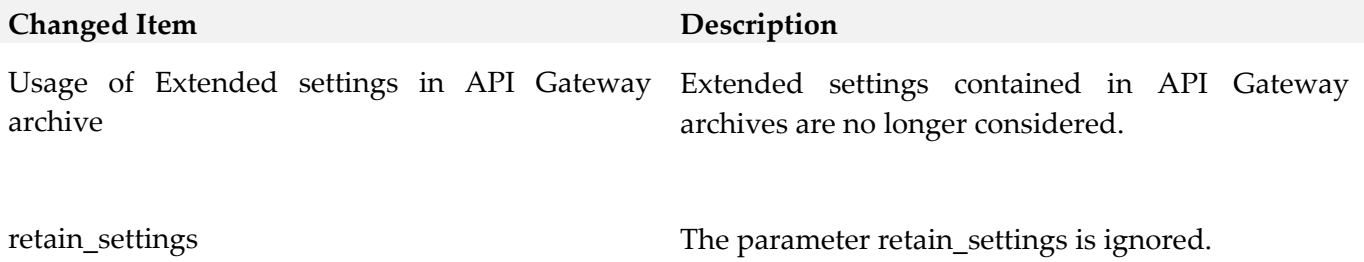

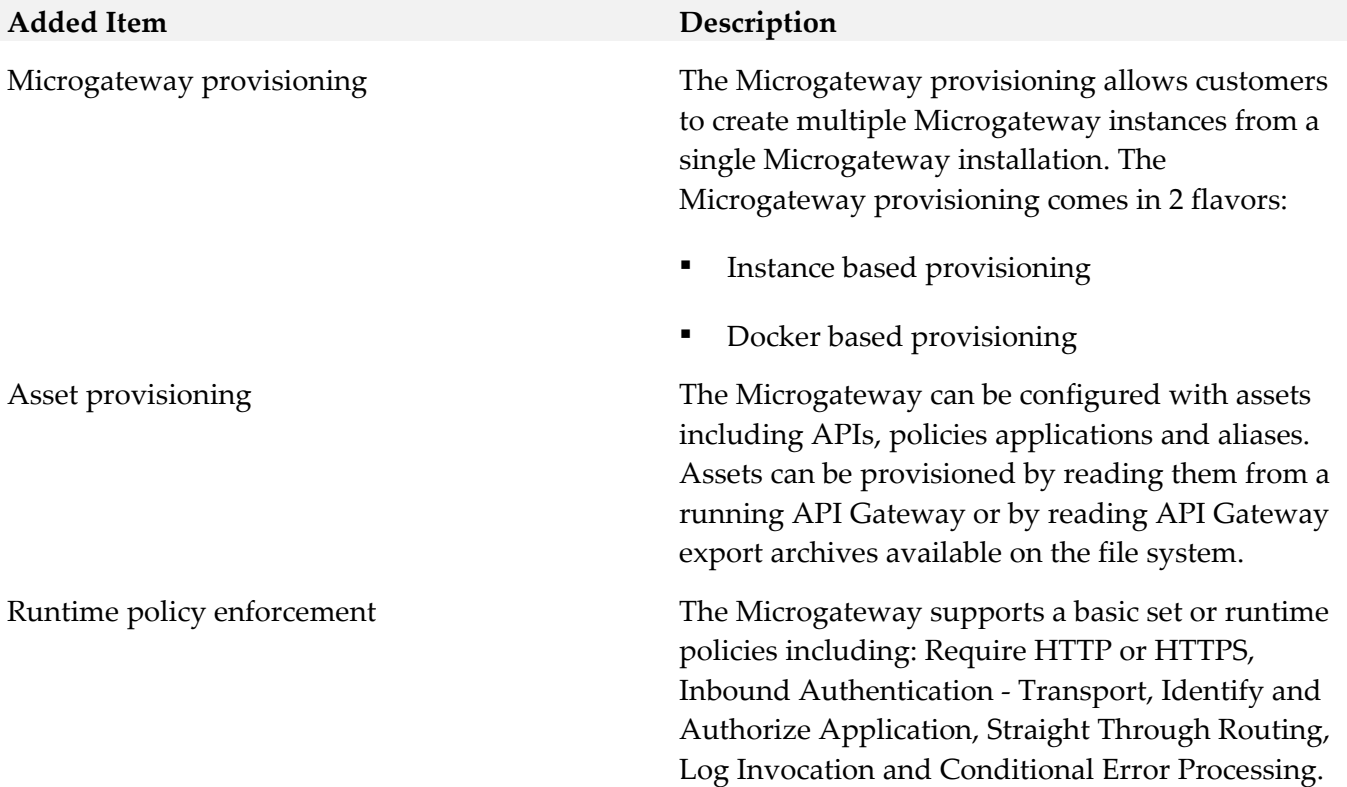

# <span id="page-741-0"></span>**9.0 Copyright Information**

Copyright © 2021 Software AG, Darmstadt, Germany and/or Software AG USA Inc., Reston, VA, USA, and/or its subsidiaries and/or its affiliates and/or their licensors.

The name Software AG and all Software AG product names are either trademarks or registered trademarks of Software AG and/or Software AG USA Inc. and/or its subsidiaries and/or its affiliates and/or their licensors. Other company and product names mentioned herein may be trademarks of their respective owners.

Detailed information on trademarks and patents owned by Software AG and/or its subsidiaries is located at http://softwareag.com/licenses.

This software may include portions of third-party products. For third-party copyright notices, license terms, additional rights or restrictions, please refer to "License Texts, Copyright Notices and Disclaimers of Third Party Products". For certain specific third-party license restrictions, please refer to section E of the Legal Notices available under "License Terms and Conditions for Use of Software AG Products / Copyright and Trademark Notices of Software AG Products". These documents are part of the product documentation, located at http://softwareag.com/licenses and/or in the root installation directory of the licensed product(s).

# <span id="page-741-1"></span>**10.0 Support**

Visit the Empower website to learn about support policies and critical alerts, read technical articles and papers, download products and fixes, submit feature/enhancement requests, and more.

Visit the TECHcommunity website to access additional articles, demos, and tutorials, technical information, samples, useful resources, online discussion forums, and more.

YAM-RM-1011-20211015

# **webMethods Microservices Runtime 10.11 Readme**

# **October 2021**

This file contains important information you must read before using webMethods Microservices Runtime 10.11. You can find system requirements, user documentation, and installation and upgrade instructions on the [Documentation website](https://documentation.softwareag.com/) or the [Tech Community website.](https://techcommunity.softwareag.com/) At those locations, you can also find suite-related security and globalization information.

Included in this file is information about functionality that has been added, removed, deprecated, or changed for this product. Deprecated functionality continues to work and is supported by Software AG but may be removed in a future release. Software AG recommends against using deprecated functionality in new projects.

webMethods Microservices Runtime provides a superset of the functionality available in webMethods Integration Server. Review the webMethods Integration Server 10.11 readme for information about webMethods Integration Server 10.11

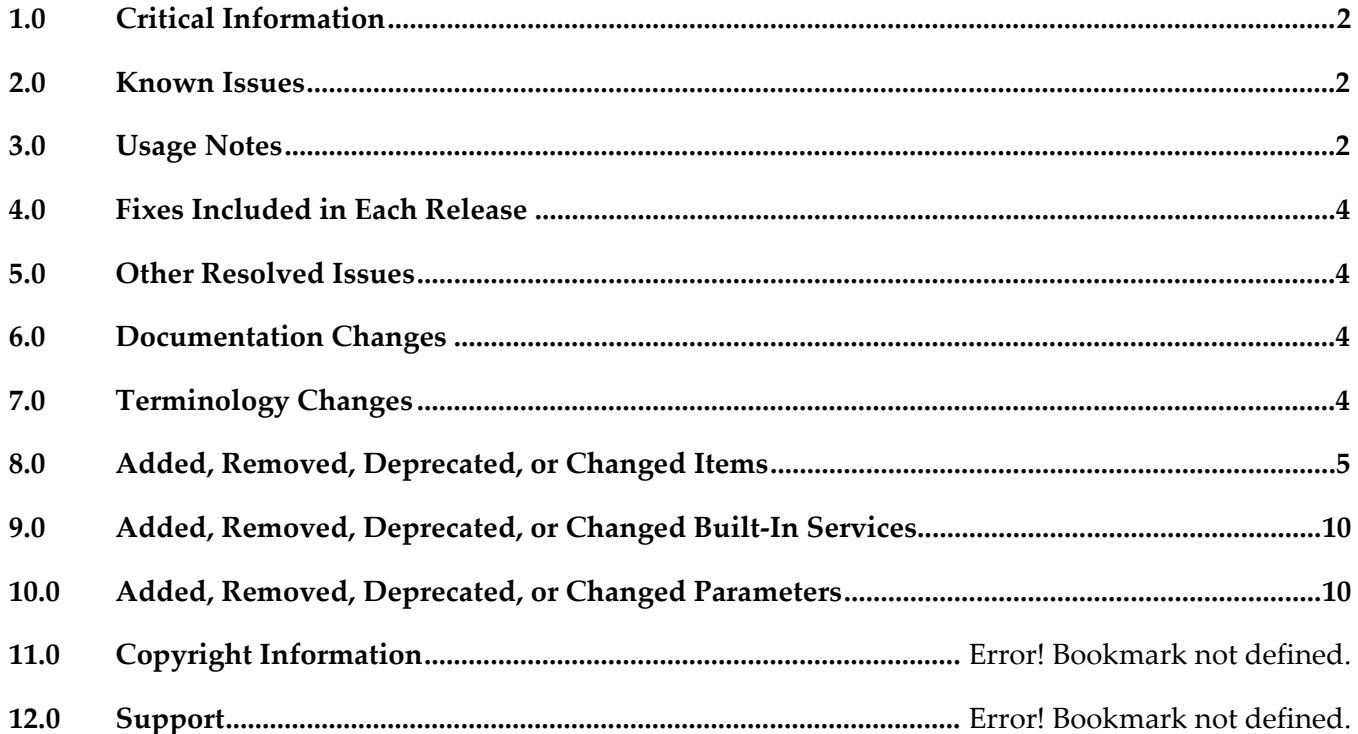

## <span id="page-743-0"></span>**1.0 Critical Information**

This section lists any critical issues for the current release that were known when this readme was published. For critical information found later, go to the Knowledge Center on the [Empower website.](https://empower.softwareag.com/)

### <span id="page-743-1"></span>**2.0 Known Issues**

This section lists any issues for the current release that were known when this readme was published. For known issues found later, go to the Knowledge Center on the [Empower website.](https://empower.softwareag.com/)

<span id="page-743-2"></span>None.

### **3.0 Usage Notes**

This section provides any additional information you need to work with the current release of this product.

- Beginning with the 10.7 release, webMethods Integration Agent is no longer available. Use webMethods Microservices Runtime instead.
- As of Microservices Runtime version 10.4, Microservices Runtime receives runtime configuration settings, such as the Java heap size, from setenv.bat/sh. This change is due to the removal of the OSGI platform from Microservices Runtime.

Command Central cannot be used with Microservices Runtime because Microservices Runtime no longer includes the OSGi.

Additionally, because Microservices Runtime does not support running multiple instances on the same host machine under the same Software AG\_directory, the Microservices Runtime directory structure no longer includes the following directories:

Integration Server\_directory/instances/instanceName

If you need to modify the default property settings for Microservices Runtime, edit the Integration Server\_directory\setenv.bat(sh) file. The following table shows the settings formerly set in the custom\_wrapper.conf file that are now set using the setenv.bat/sh file:

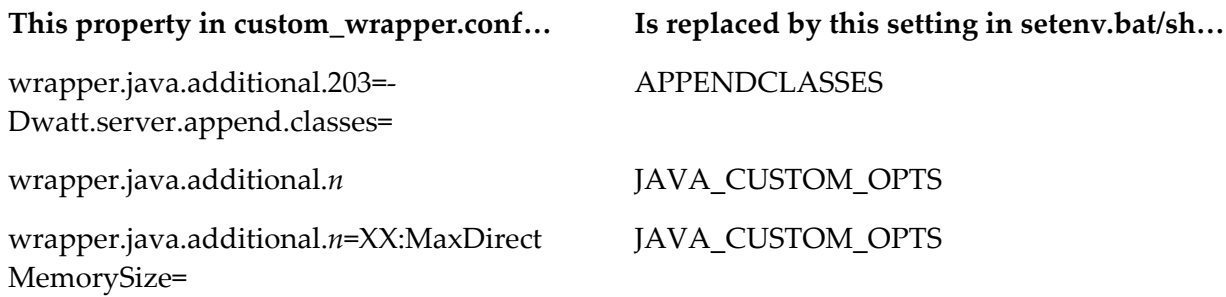

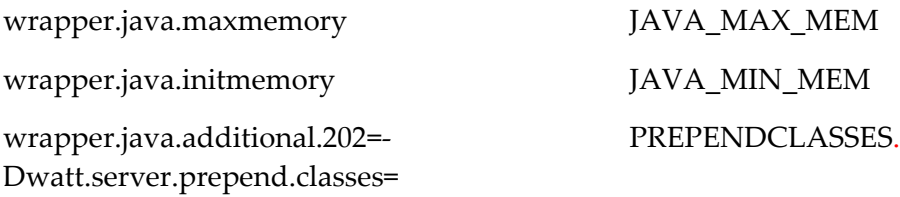

The following table shows settings you can change that were formerly in the wrapper.conf, custom\_wrapper.conf, but are now located in other files or removed

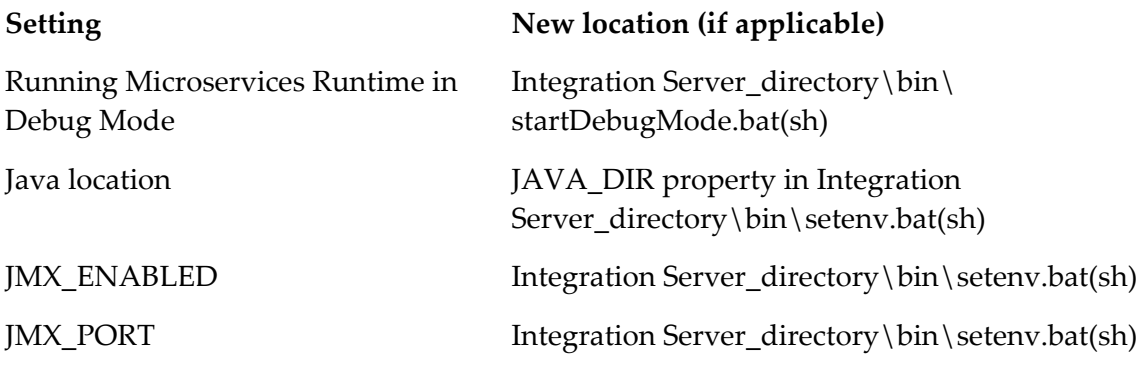

Additionally, the following files are now located in Integration Server\_directory\bin:

jcode.bat(sh) startDebugMode.bat(sh) server.bat(sh) startup.bat(sh) shutdown.bat(sh)

- As of Microservices Runtime version 10.3, Microservices Runtime creates two predefined URL aliases named "health" and "metrics" which correspond to the health gauge and metrics gathering capabilities respectively. Software AG does not recommend editing the predefined "health" or "metrics" URL aliases.
- If you migrate to Microservices Runtime version 10.3 or higher from an earlier version and you already have a URL alias named "health" and/or "metrics", Microservices Runtime does not create a health and/or metrics URL alias. Any invocations of the health or metrics endpoints will not result in execution of health indicators or metrics gathering, respectively. If you want to use the health gauge and/or metrics gathering, you need to rename your existing health URL alias. Microservices Runtime will create a new health and/or metrics URL alias that corresponds to the health endpoint and/or metrics functionality upon restart.

### <span id="page-745-0"></span>**4.0 Fixes Included in Each Release**

This section lists the latest fix level that has been included in each release for each product component. A release is listed in this section only if changes occurred in that release. Go to the Knowledge Center on the [Empower website](https://empower.softwareag.com/) for detailed information about fixes.

#### *Release 10.1*

<span id="page-745-1"></span>IS\_10.0\_WmConsul\_Fix1

## **5.0 Other Resolved Issues**

This section lists the issues that were resolved in each release but were not part of the fixes listed in the previous section. A release is listed in this section only if changes occurred in that release.

## <span id="page-745-2"></span>**6.0 Documentation Changes**

This section describes significant changes to the documentation, such as the addition, relocation, or removal of product guides, online help, chapters, or other major content. A release is listed in this section only if changes occurred in that release.

#### *Release 10.7*

▪ The *webMethods Integration Agent Administrator's Guide* is no longer delivered with the webMethods Microservice Runtime and webMethods Integration Server documentation sets as webMethods Integration Agent is no longer available beginning with the 10.7 release. Microservices Runtime can be used in place of Integration Agent.

#### *Release 10.2*

▪ The *Developing Microservices with webMethods Microservices Container* guide has been renamed *Developing Microservices with webMethods Microservices Runtime* to reflect the product name change from webMethods Microservices Container to webMethods Microservices Runtime.

#### *Release 10.0*

▪ Information about using webMethods Microservices Container is located in *Developing Microservices with webMethods Miroservices Container*.

## <span id="page-745-3"></span>**7.0 Terminology Changes**

A release is listed in this section only if changes occurred in that release.

**Old Term New Term**

<span id="page-746-0"></span>webMethods Microservices Container webMethods Microservices Runtime

#### **8.0 Added, Removed, Deprecated, or Changed Items**

This section lists features, functionality, controls, portlets, properties, or other items that have been added, removed, deprecated, or changed. A release is listed in this section only if changes occurred in that release.

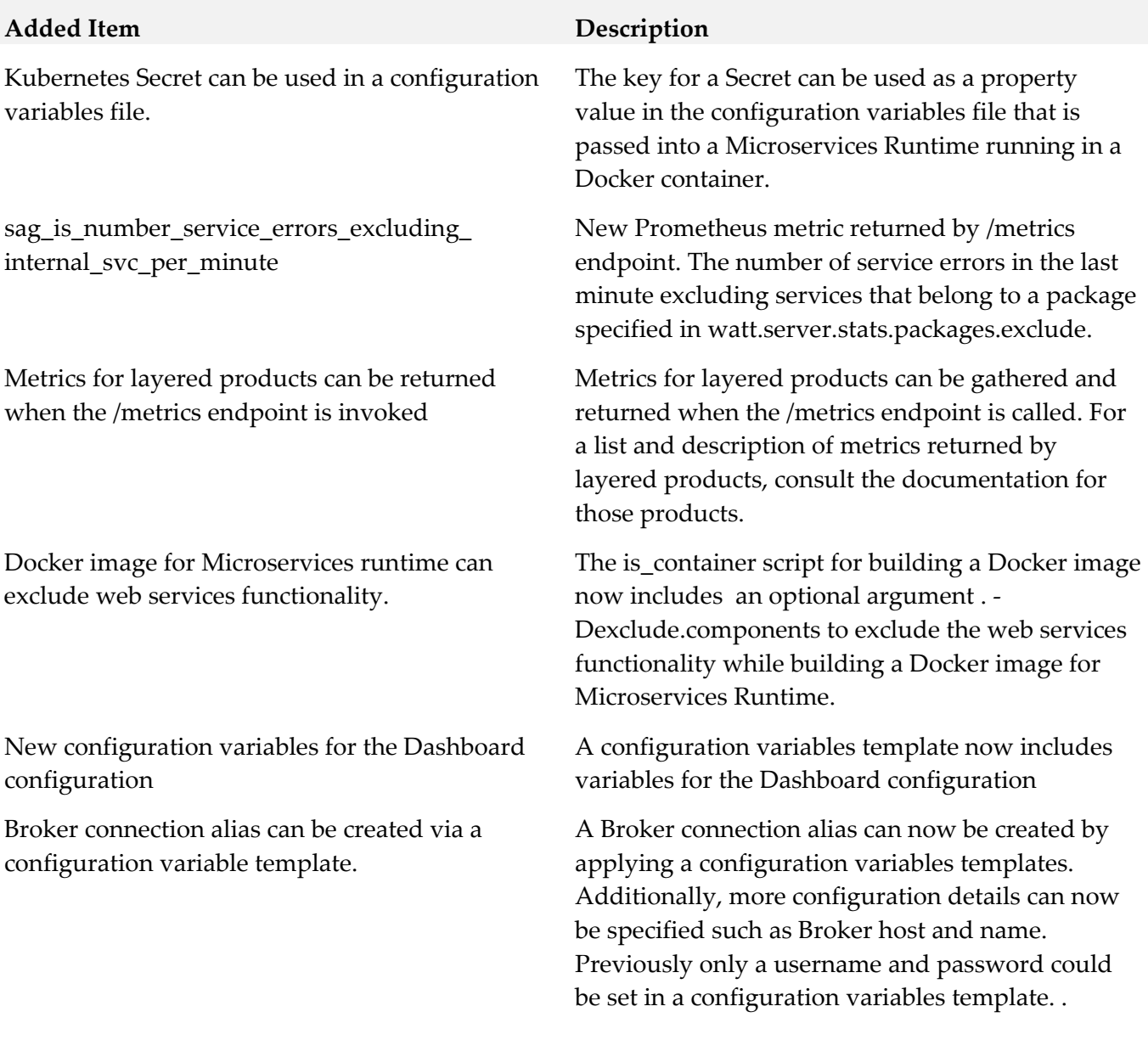

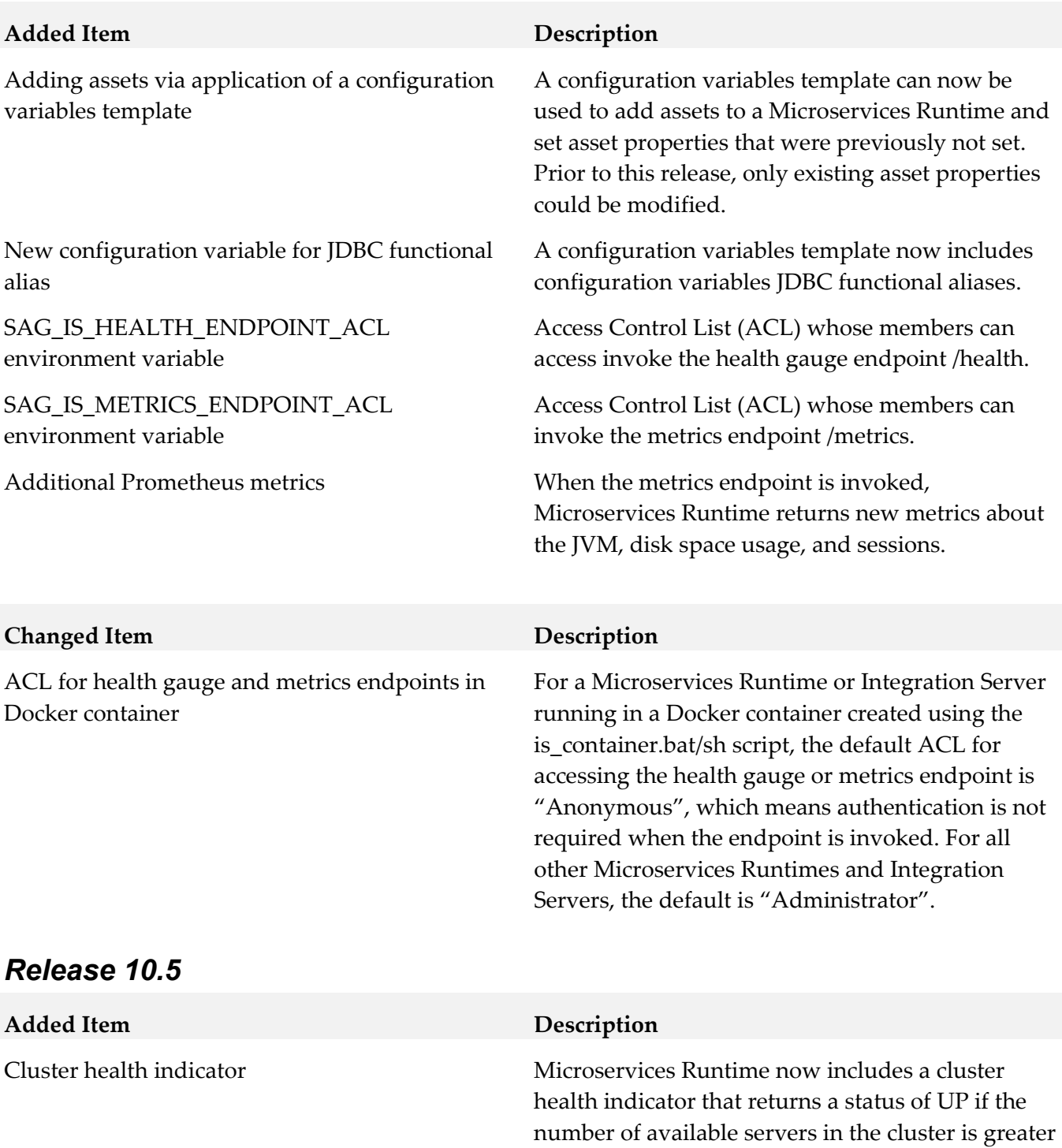

Istio service mesh support Microservices Runtime supports Istio service mesh.

than or equal to a specified minimum.

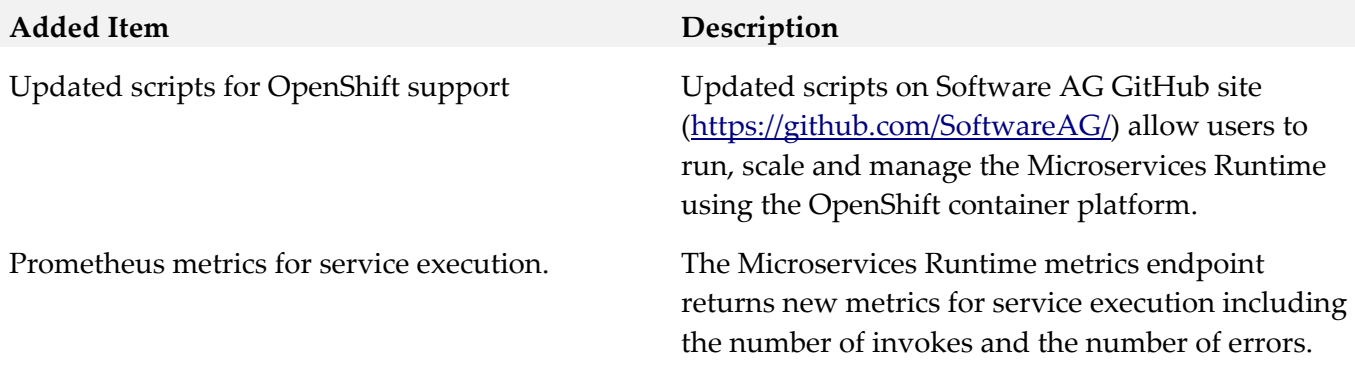

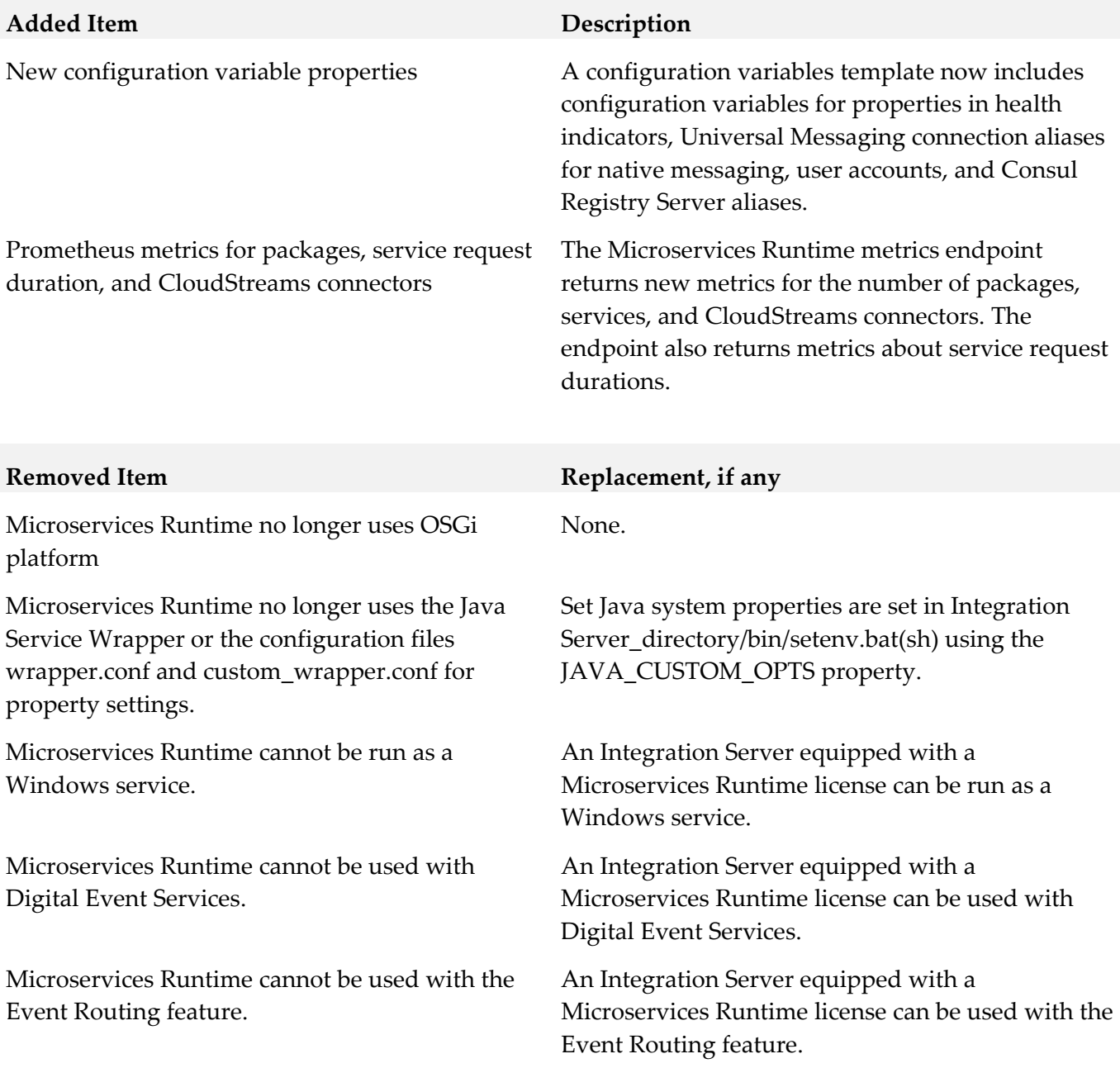

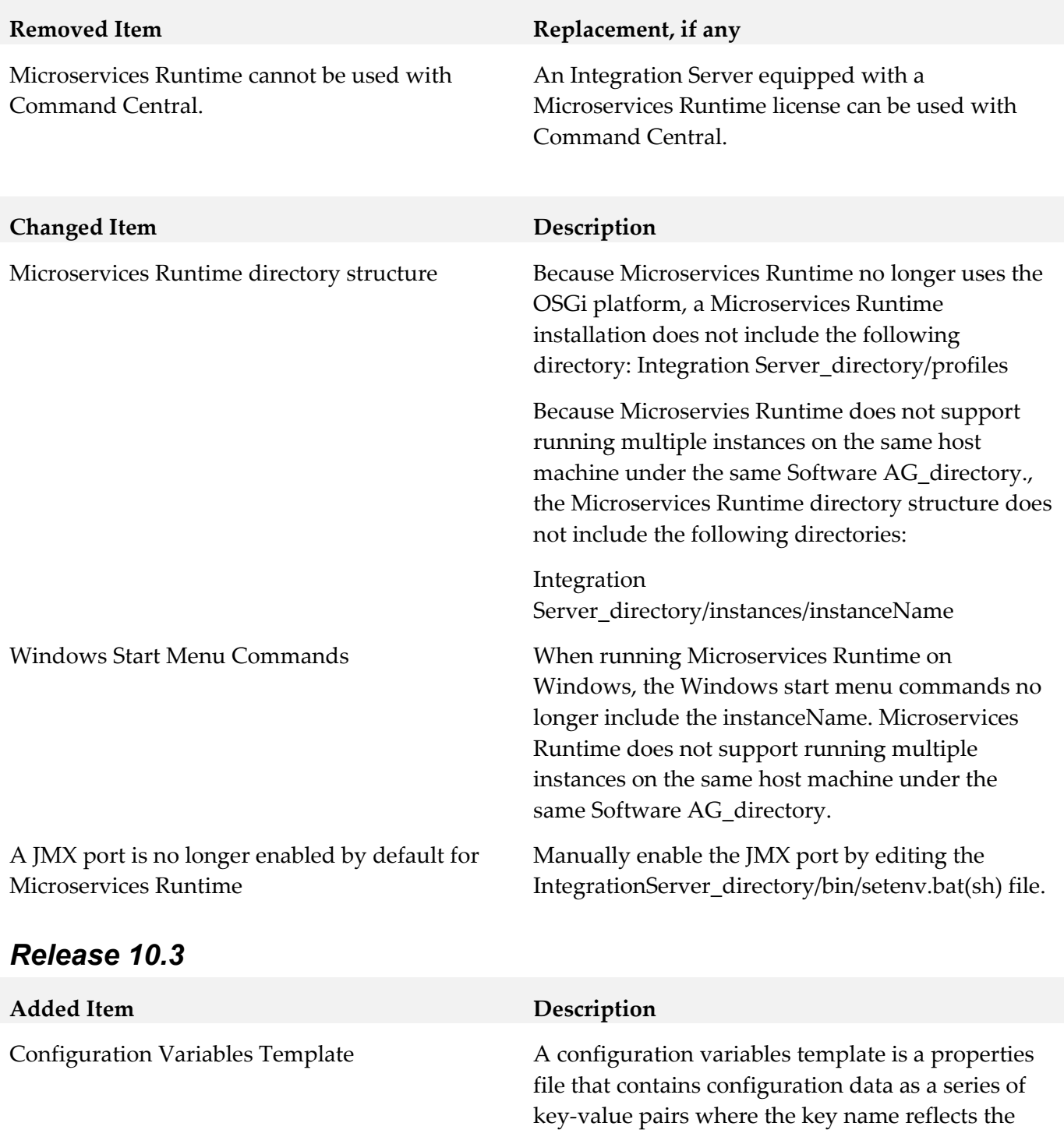

8

production cycle.

asset and particular asset property for which you can supply a value. The property values are set in the template and then applied by a Microservices Runtime at startup. By externalizing configuration information, a single Docker image created for a Microservices Runtime can be used across multiple environments, including different stages of the

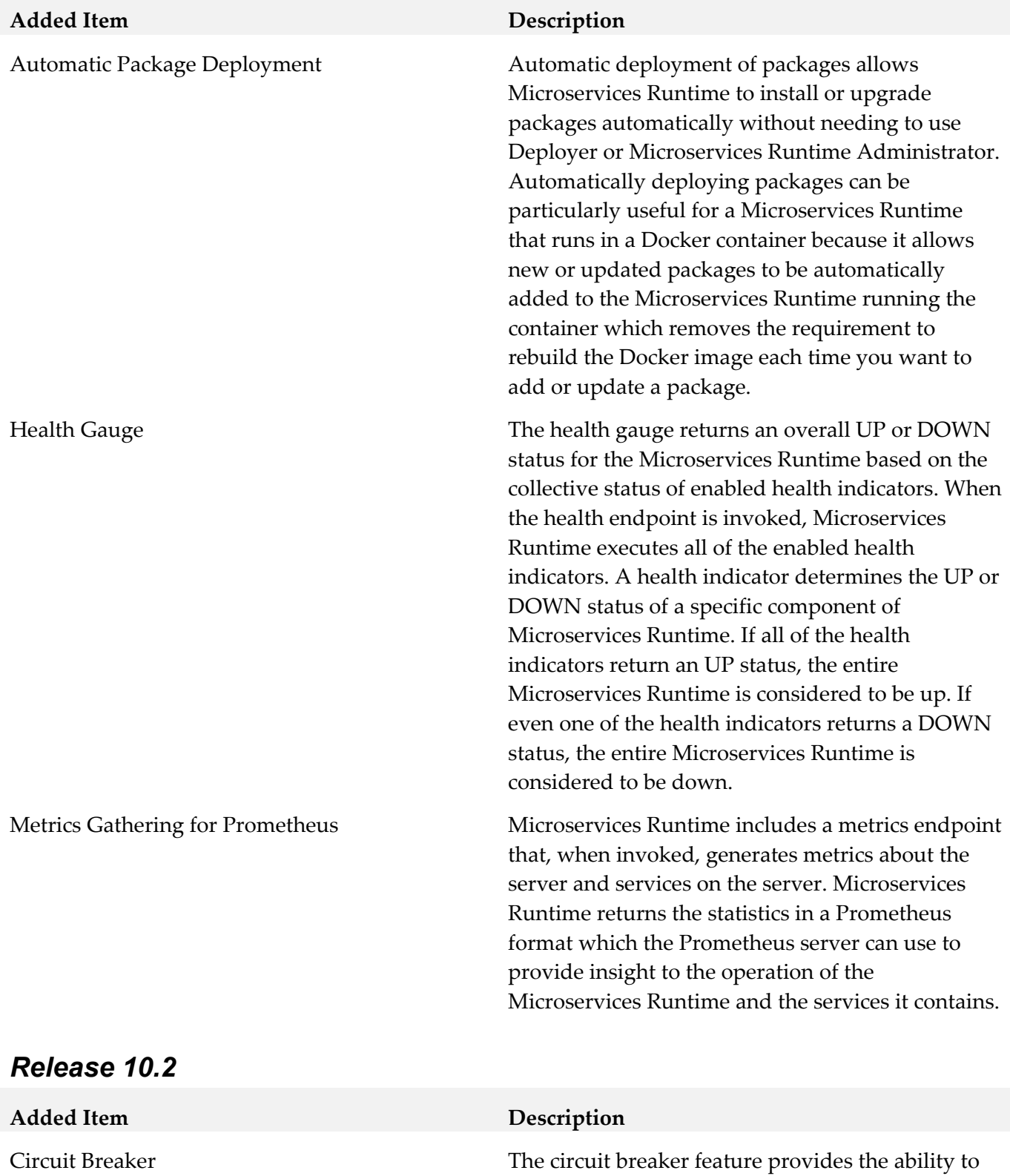

configure a circuit breaker for any service residing on a Microservices Runtime or an appropriately licensed Integration Server.

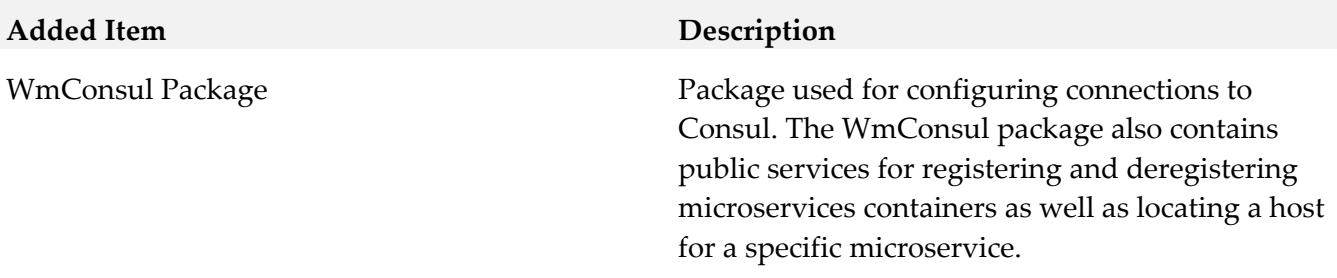

#### <span id="page-751-0"></span>**9.0 Added, Removed, Deprecated, or Changed Built-In Services**

A release is listed in this section only if changes occurred in that release.

#### *Release 10.0*

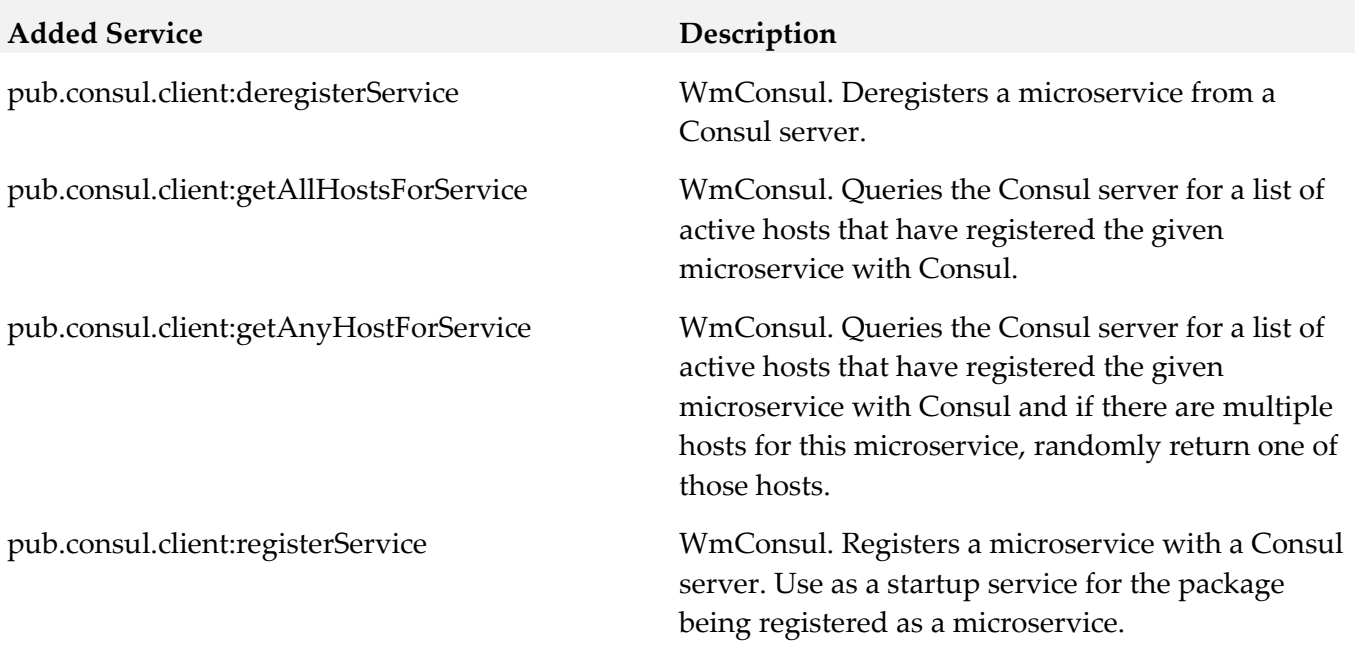

# <span id="page-751-1"></span>**10.0 Added, Removed, Deprecated, or Changed Parameters**

A release is listed in this section only if changes occurred in that release.

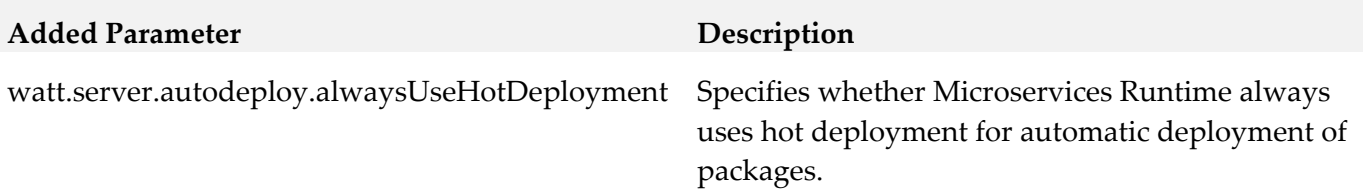

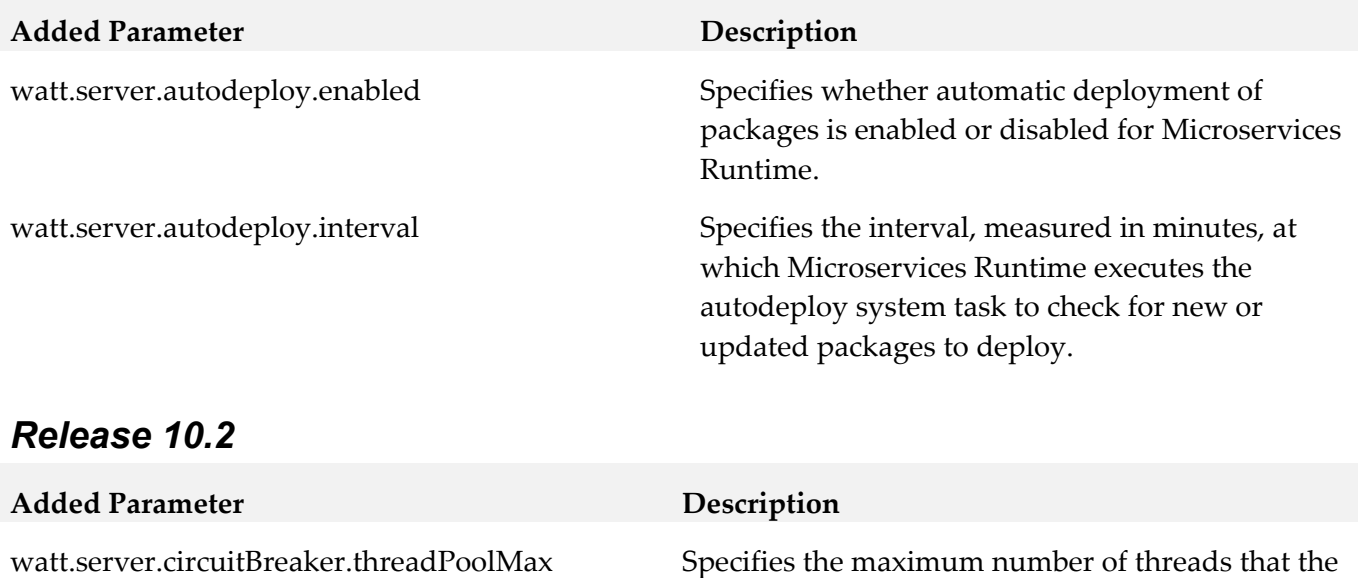

server maintains in the circuit breaker thread pool. watt.server.circuitBreaker.threadPoolMin Specifies the minimum number of threads that the server maintains in the circuit breaker thread pool.

### **11.0 Copyright Information**

Copyright © 2021 Software AG, Darmstadt, Germany and/or Software AG USA Inc., Reston, VA, USA, and/or its subsidiaries and/or its affiliates and/or their licensors.

The name Software AG and all Software AG product names are either trademarks or registered trademarks of Software AG and/or its subsidiaries and/or its affiliates and/or their licensors. Other company and product names mentioned herein may be trademarks of their respective owners.

Detailed information on trademarks and patents owned by Software AG and/or its subsidiaries is located at http://softwareag.com/licenses.

This software may include portions of third-party products. For third-party copyright notices, license terms, additional rights or restrictions, please refer to "License Texts, Copyright Notices and Disclaimers of Third Party Products". For certain specific third-party license restrictions, please refer to section E of the Legal Notices available under "License Terms and Conditions for Use of Software AG Products / Copyright and Trademark Notices of Software AG Products". These documents are part of the product documentation, located at http://softwareag.com/licenses and/or in the root installation directory of the licensed product(s).

## **12.0 Support**

Visit the Empower website to learn about support policies and critical alerts, read technical articles and papers, download products and fixes, submit feature/enhancement requests, and more.

Visit the Tech Community website to access additional articles, demos and tutorials, technical

information, samples, useful resources, online discussion forums, and more.

WMIC-RM-1011-20211015

# **webMethods Mobile Suite 10.11 Readme**

# **October 2021**

This file contains important information you must read before using webMethods Mobile Suite 10.11. You can find system requirements, user documentation, and installation and upgrade instructions on the [Documentation website](https://documentation.softwareag.com/) or the [Tech Community website.](https://techcommunity.softwareag.com/) At those locations, you can also find suiterelated security and globalization information.

Included in this file is information about functionality that has been added, removed, deprecated, or changed for this product. Deprecated functionality continues to work and is supported by Software AG, but may be removed in a future release. Software AG recommends against using deprecated functionality in new projects.

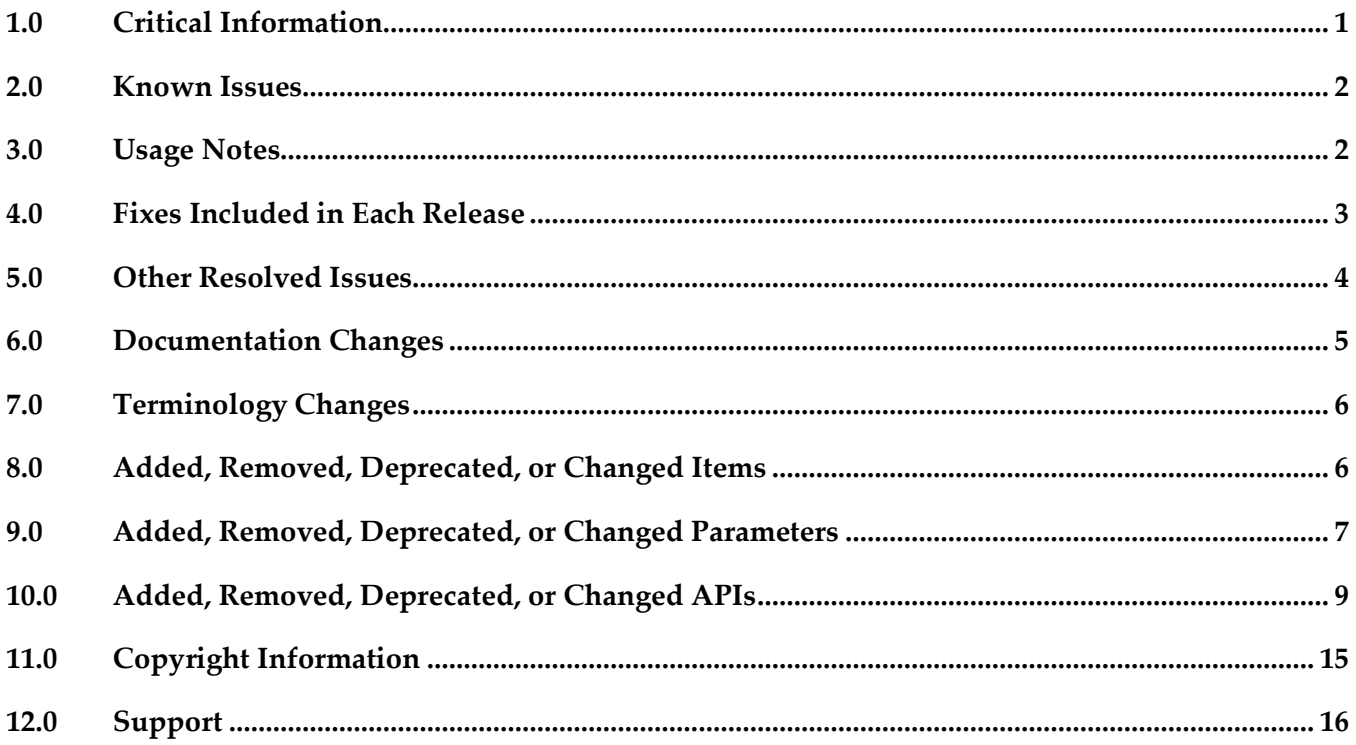

### <span id="page-754-0"></span>**1.0 Critical Information**

This section lists any critical issues for the current release that were known when this readme was published. For critical information found later, go to the Knowledge Center on the **Empower website**.

## <span id="page-755-0"></span>**2.0 Known Issues**

This section lists any issues for the current release that were known when this readme was published. For known issues found later, go to the Knowledge Center on the [Empower website.](https://empower.softwareag.com/)

MOBILE-4063

When executing a Jenkins build, the live console output of the build will only be available in Software AG Designer if CSRF/XSS protection is disabled in your Jenkins server. If CSRF/XSS protection is enabled, the URL to the Jenkins console log is shown instead. As a workaround, open the Jenkins console in your browser.

▪ MOBILE-5646

When refreshing the mobile project outside of Software AG Designer (e.g. activate-handset ANT Task), PNG icons derived from asset resource files may be deleted. This is most likely to happen when the .classpath file of the project is out of sync with Software AG Designer. As a workaround, open and then re-save the asset files to create the derived PNG icons again.

MOBILE-5665

When running Mobile Designer/Mobile Development on a filesystem that is strictly case-sensitive (i.e.: most Linux distributions), projects that make use of the Mobile Designer "Plugins" folder may show errors because they are unable to find that folder. The folder is erroneously named "plugins". As a workaround, create a symbolic link called "Plugins" in the root of the Mobile Designer install that points to the existing "plugins" directory.

### <span id="page-755-1"></span>**3.0 Usage Notes**

This section provides any additional information you need to work with the current release of this product.

- Mobile Designer will detect installations of Xcode as well as Android Studio and Android SDK automatically. However, if automatic detection fails or if you want to use different locations, update the according properties of the *sdk.properties* file in the root of your Mobile Designer installation. Note that on the Linux platform, the automatic detection is not supported and updating the *sdk.properties* file is mandatory for using Multi-Build or Run in Simulator features*.*
- The new ConstraintLayout templates are not available for simulation in Phoney. For user interface preview, use the integrated preview in Outline or the Layout Builder for the template. To test the ConstraintLayout templates at run time, do a simulator Multi-Build and use the new Run in Simulator action available in the Mobile Tools context menu item.
- As of Mobile Designer 10.1, the new run time does not use the Mobile Designer Midlet Thread that was used in all versions up to 9.12 for synchronizing user interface updates in the application. Instead, it now utilizes the main thread provided by the particular native platform for all user interface operations and synchronization. All operations now run on the (native) main thread. This is important for performance of the application and user experience. As in native applications, all heavy operations now need to run on new threads so as not to block the user interface during
execution. A set of new APIs (runAsync() and ICallable) was introduced to make it easy to execute operations in new threads and synchronizing back to the main thread.

▪ It is also important to note that in case the user interface is not updated automatically, running syncUI() on nUIViewDisplay will synchronize all changes and update the user interface

# **4.0 Fixes Included in Each Release**

This section lists the latest fix level that has been included in each release for each product component. A release is listed in this section only if changes occurred in that release. Go to the Knowledge Center on the [Empower website](https://empower.softwareag.com/) for detailed information about fixes.

## *Mobile Designer*

*Release 10.11*

- WWW\_9.12\_MobileDesigner\_Fix8
- WWW\_10.1\_MobileDesigner\_Fix6
- WWW\_10.3\_MobileDesigner\_Fix5

### *Release 10.3*

- WWW\_9.12\_MobileDesigner\_Fix7
- WWW\_10.1\_MobileDesigner\_Fix4

## *Release 10.1*

▪ WWW\_9.12\_MobileDesigner\_Fix3

# *Mobile Development*

## *Release 10.11*

- WWG 9.12 MobileDevelopment Fix4
- WWG\_10.1\_MobileDevelopment\_Fix3
- WWG\_10.3\_MobileDevelopment\_Fix6

## *Release 10.3*

WWG\_9.12\_MobileDevelopment\_Fix4

WWG\_10.1\_MobileDevelopment\_Fix3

#### *Release 10.1*

WWG\_9.12\_MobileDevelopment\_Fix3

# **5.0 Other Resolved Issues**

This section lists the issues that were resolved in each release but were not part of the fixes listed in the previous section. A release is listed in this section only if changes occurred in that release.

#### *Mobile Designer*

*Release 10.11*

MOBILE-5364

'Last Week' and 'Last Month' time periods were not supported. Fix for iOS applications crashing on startup with a CALayer that contains NaN-values for its position.

- MOBILE-5597 Vulnerable 3rd party Commons-IO component was used. Updated vulnerable 3rd party library 'Apache Commons-IO' to a later version.
- MOBILE-5598 Vulnerable 3rd party Gradle component was used.
	- Updated vulnerable 3rd party Gradle Wrapper and minimum Gradle used to later versions.
- MOBILE-5599 Vulnerable 3rd party HTTP Client component was used. Updated vulnerable 3rd party library 'Apache HTTP Client' to a later version.
- MOBILE-5600 Vulnerable 3rd party Groovy-all component was used. Updated vulnerable 3rd party library 'Apache Groovy' to a later version.
- **MOBILE-5601**

Vulnerable 3rd party Guava component was used. Updated vulnerable 3rd party library 'Google Guava' to a later version.

▪ MOBILE-5602

Vulnerable 3rd party Log4J component was used. Updated vulnerable 3rd party library 'Apache Log4J' to a later version.

MOBILE-5603

Vulnerable 3rd party Jackson Databind component was used.

Updated vulnerable 3rd party library 'FasterXML Jackson Databind' to a later version.

## *Mobile Development*

*Release 10.11*

- MOBILE-5643 Vulnerable 3rd party Jackson Databind component was used. Updated vulnerable 3rd party library 'FasterXML Jackson Databind' to a later version.
- MOBILE-5644 Vulnerable 3rd party Eclipse component was used. Removed dependency to an older Eclipse core version.

# **6.0 Documentation Changes**

This section describes significant changes to the documentation, such as the addition, relocation, or removal of product guides, online help, chapters, or other major content. A release is listed in this section only if changes occurred in that release.

## *Mobile Designer*

#### *Release 10.11*

- All sample project mentions except for NativeUIDemoNew have been removed as they are no longer supported
- The documentation was updated.

#### *Release 10.3*

- Mobile Administrator guides were removed from the Mobile Suite documentation.
- Windows, Windows Phone, and Windows RT mentions were removed as the Windows platform is no longer supported.
- New Jenkins build feature was documented.
- Documentation was restructured.

#### *Release 10.1*

The documentation was updated.

## *Mobile Development*

#### *Release 10.11*

The documentation was updated.

#### *Release 10.3*

- Mobile Administrator guides were removed from the Mobile Suite documentation.
- Windows, Windows Phone, and Windows RT mentions were removed as the Windows platform is no longer supported.
- New Jenkins build feature and new run configurations were documented.
- New Run in Simulator/Run in Emulator features were documented.
- New Constraint Layout feature was documented.
- Documentation was restructured.

#### *Release 10.1*

The documentation was updated

# **7.0 Terminology Changes**

A release is listed in this section only if changes occurred in that release.

# **8.0 Added, Removed, Deprecated, or Changed Items**

This section lists features, functionality, controls, portlets, properties, or other items that have been added, removed, deprecated, or changed. A release is listed in this section only if changes occurred in that release.

#### *Mobile Designer*

#### *Release 10.11*

**Removed** Item **Replacement** 

Support for the legacy Cross Compiler New Cross Compiler

# **9.0 Added, Removed, Deprecated, or Changed Parameters**

A release is listed in this section only if changes occurred in that release.

### *Mobile Designer*

#### *Release 10.3*

#### *Build Related Parameter (\_defaults\_.xml)*

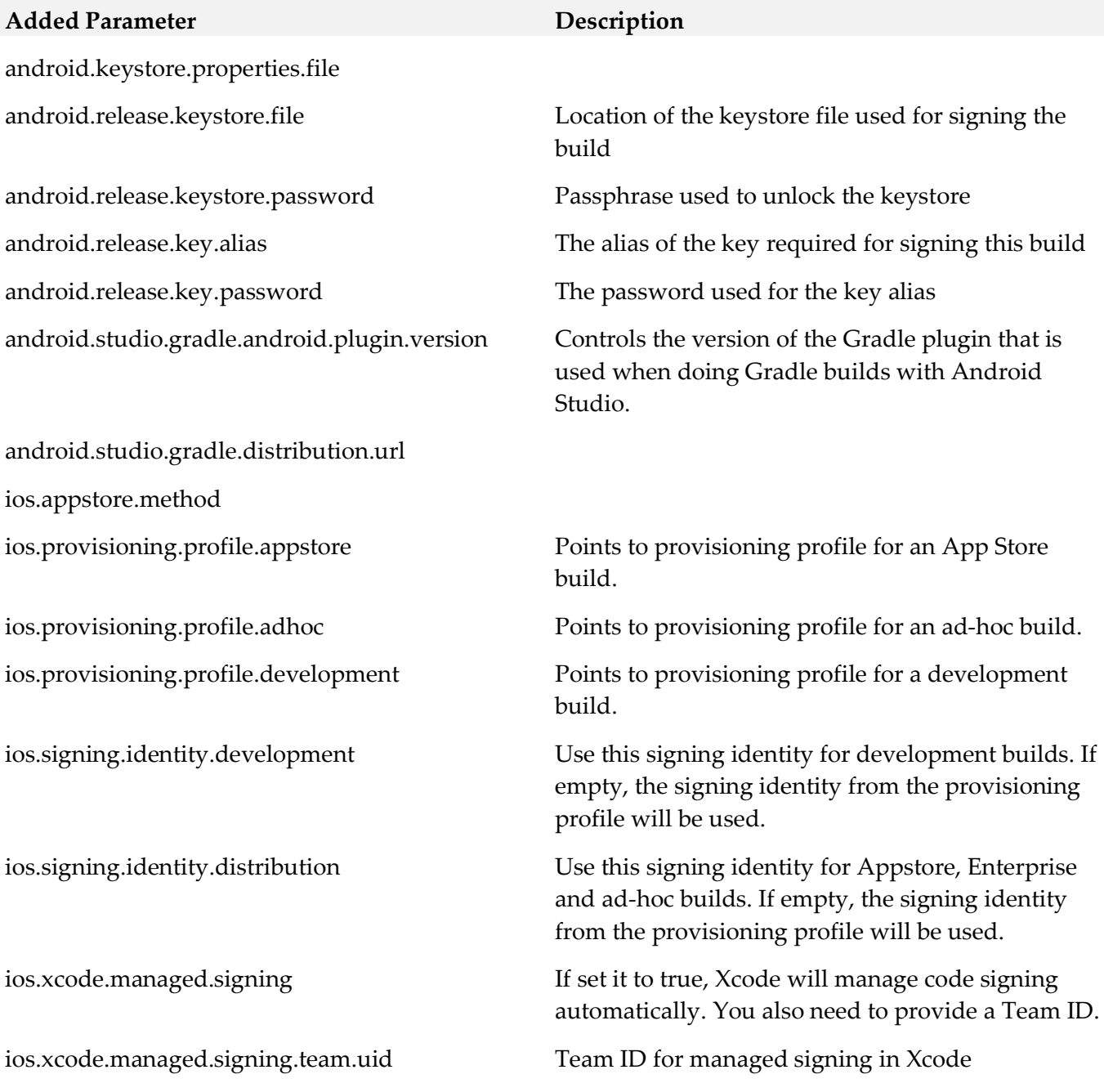

#### **Removed Parameter Description**

microsoft.windows8.phone.path Removed Windows platform support winphone.sdk.version Removed Windows platform support microsoft.net.framework.path Removed Windows platform support microsoft.xna.game.studio.path Removed Windows platform support microsoft.ilmerge.path Removed Windows platform support microsoft.winphone.profile.path Removed Windows platform support microsoft.winphone.toolkit.7.0.path Removed Windows platform support microsoft.winphone.toolkit.8.0.path Removed Windows platform support microsoft.sdk.winphone.extensions.sqlite Removed Windows platform support

ios.xcode.app.path Xcode installation will now be detected automatically.

ios.devcodesign Replaced by ios.signing.identity.development ios.distcodesign Replaced by ios.signing.identity.distribution ios.adhocprov Replaced by ios.provisioning.profile.adhoc ios.appstoreprov Replaced by ios.provisioning.profile.appstore microsoft.sdk.winrt.extensions.sqlite Removed Windows platform support

#### *Build Related Parameter (+Target-build)*

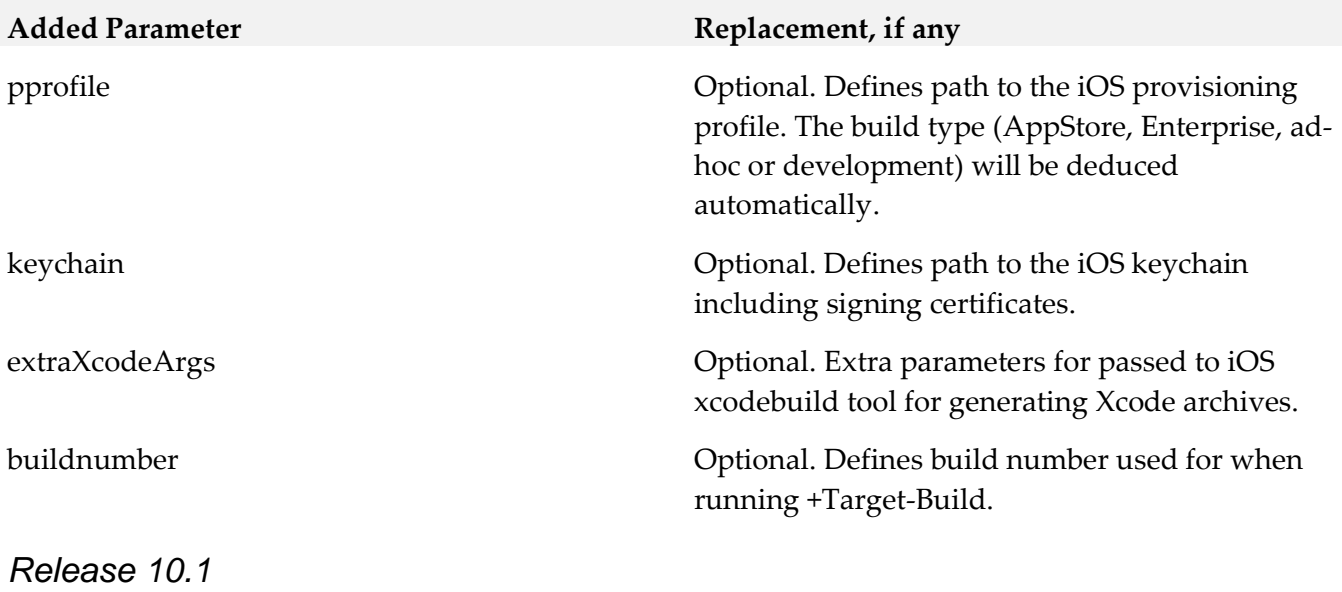

#### *Build Related Properties (\_defaults\_.xml)*

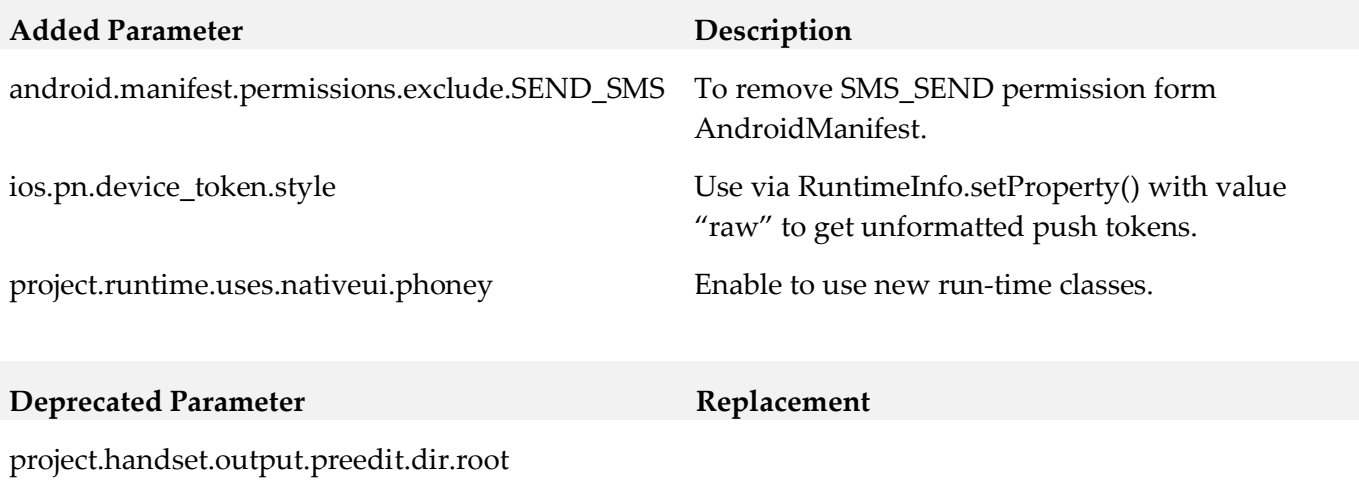

project.handset.output.postedit.dir.root.default

# **10.0 Added, Removed, Deprecated, or Changed APIs**

A release is listed in this section only if changes occurred in that release.

**com.softwareag.mobile.runtime.nui.ISearchFieldListener**

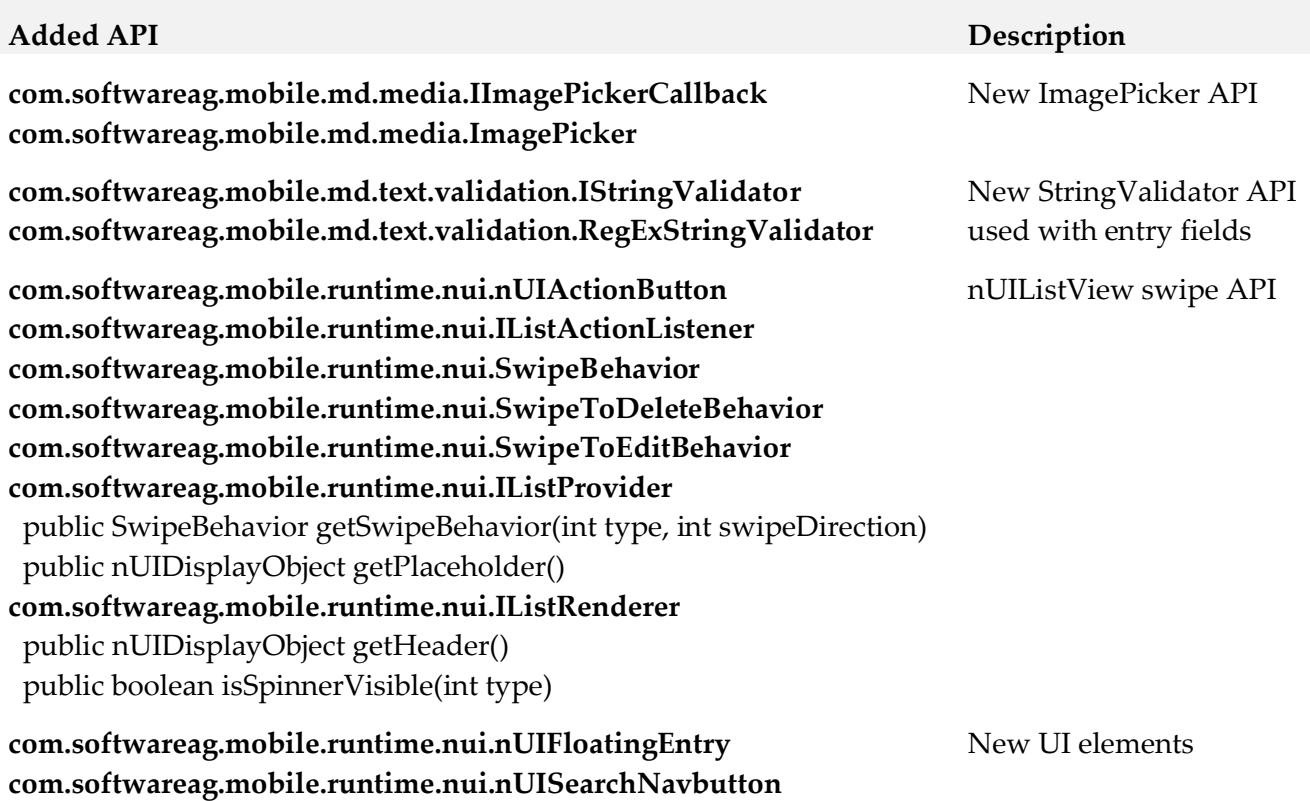

#### **Added API Description**

**com.softwareag.mobile.runtime.nui.nUIConstraintLayout com.softwareag.mobile.runtime.nui.IDisplayObject com.softwareag.mobile.runtime.nui.IButtonElement com.softwareag.mobile.runtime.nui.ITextfieldElement com.softwareag.mobile.runtime.nui.IFloatingEntry com.softwareag.mobile.runtime.nui.IImageElement com.softwareag.mobile.runtime.nui.IEventDispatcher com.softwareag.mobile.runtime.nui.IEventListener**

#### **com.softwareag.mobile.core.IMDApplication**

public boolean allowUnsecureSSLConnectionForURL(String theURL) **com.softwareag.mobile.core.MDApplication** public boolean allowUnsecureSSLConnectionForURL(String theURL)

**com.softwareag.mobile.runtime.nui.nUIButtonElement** public void setFontSize(float points)

**com.softwareag.mobile.runtime.nui.nUIDisplayObject** public void setElementIdentifier(String elementIdentifier) public String getElementIdentifier()

**com.softwareag.mobile.runtime.nui.nUIDropdownlistentry** public void setIndicatorColor(int color) public int getIndicatorColor()

**com.softwareag.mobile.runtime.nui.nUIEntryElement** public void setFontSize(float points) public void setHintTextColor(int argb) public int getHintTextColor();

**com.softwareag.mobile.runtime.nui.nUIObject**

 public void setId(int id) public int getId()

**com.softwareag.mobile.runtime.nui.nUIListView** public nUIDisplayObject getHeader() public boolean isSpinnerVisible(int type) **com.softwareag.mobile.runtime.nui.nUIListElement** public nUIDisplayObject getHeader() public boolean isSpinnerVisible(int type)

**com.softwareag.mobile.runtime.nui.nUITextfieldElement** public void setFontSize(float points)

**com.softwareag.mobile.runtime.nui.nUIPopupMenuBuilder** public nUIPopupMenuBuilder addItem(String item\_title, Runnable action, String elementIdentifier)

Constraint layout API

## **Added API Description**

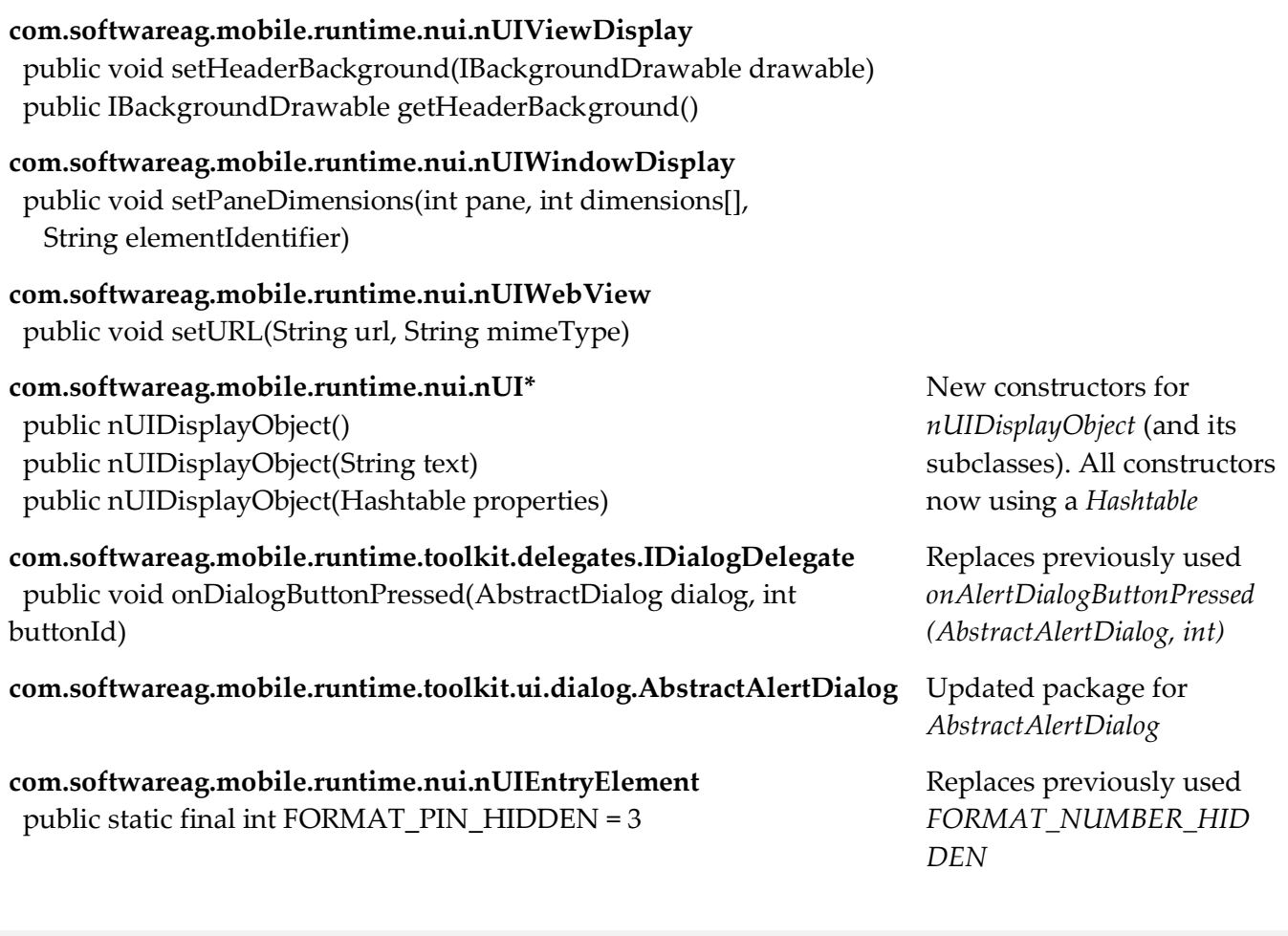

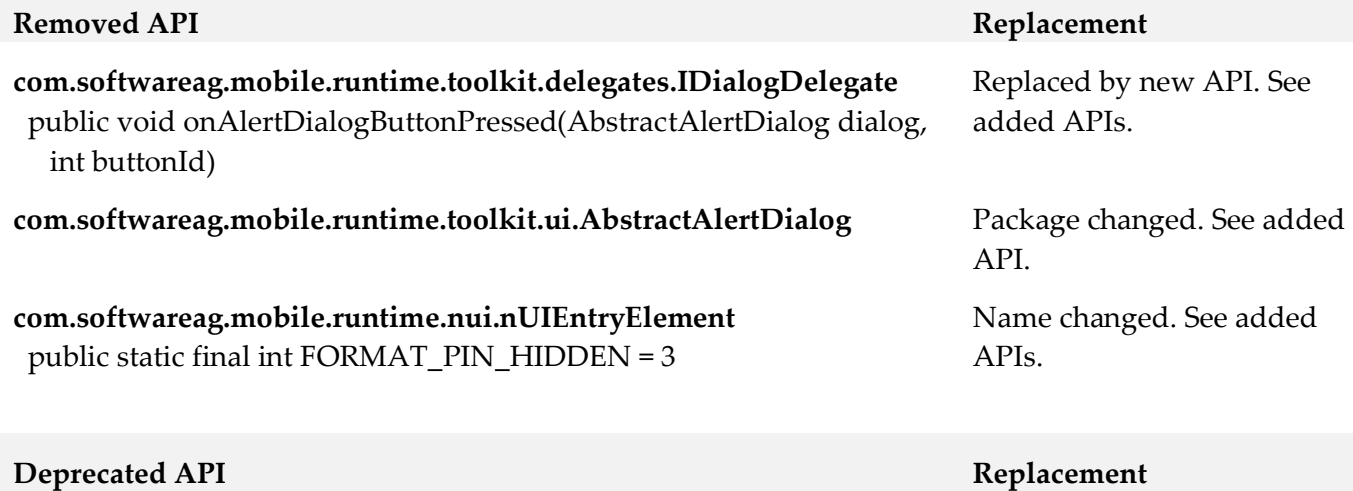

**com.softwareag.mobile.runtime.media.CameraHandler com.softwareag.mobile.runtime.media.ICameraHandlerCallback**

#### **Deprecated API Replacement**

#### **com.softwareag.mobile.runtime.nui.nUIButtonElement**

public void setFontSize(int font\_size) public int getFontSize() public void setFontSizeAbsolute(int size\_in\_pixels, boolean accessibility\_adjusted) public void setFontSizeRelative(int rel\_font\_id, int scale)

#### **com.softwareag.mobile.runtime.nui.nUIEntryElement**

public void setFontSize(int font\_size) public int getFontSize() public void setFontSizeAbsolute(int size\_in\_pixels, boolean accessibility\_adjusted) public void setFontSizeRelative(int rel\_font\_id, int scale)

#### **com.softwareag.mobile.runtime.nui.nUITextfieldElement**

 public void setFontSize(int font\_size) public int getFontSize() public void setFontSizeAbsolute(int size\_in\_pixels, boolean accessibility\_adjusted) public void setFontSizeRelative(int rel\_font\_id, int scale)

#### **com.softwareag.mobile.runtime.nui.nUIPopupMenuBuilder**

public nUIPopupMenuBuilder addItem(String title, Runnable action)

## **com.softwareag.mobile.runtime.nui.nUIWindowDisplay**

public void setPaneDimensions(int pane, int dimensions[])

## **com.softwareag.mobile.runtime.nui.nUI\***

constructors with nuiid parameter

See added APIs for constructors to use.

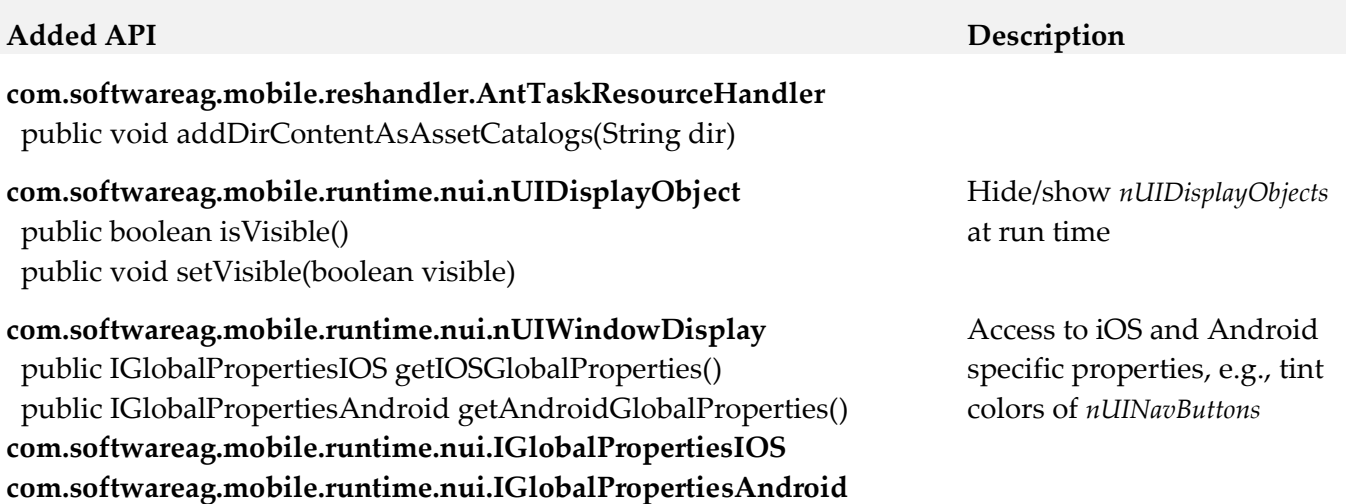

#### **Added API Description com.softwareag.mobile.runtime.core.Application** public void onStartAppFromPushNotification(PushNotification message) public PushNotification getStartPushNotification() public IPushNotificationListener setPushNotificationListener(IPushNotificationListener listener) **com.softwareag.mobile.runtime.pn.PushNotification com.softwareag.mobile.runtime.pn.IPushNotificationListener** Push Notifications **com.softwareag.mobile.md.digest.MD5Sum** public String getDigest(String s) public String getDigest(String s, String encoding) public String getDigest(byte[] bytes) MD5 Checksum support for *String* and *byte[]* types **com.softwareag.mobile.core.MDApplication com.softwareag.mobile.core.IMDApplication com.softwareag.mobile.core.IMDApplicationListener com.softwareag.mobile.md.util.concurrent.IResultCallback** New entry point of every application **com.softwareag.mobile.runtime.comms.Connection com.softwareag.mobile.runtime.comms.Response com.softwareag.mobile.runtime.comms.HttpResponse com.softwareag.mobile.runtime.comms.IConnectionCallback** New connection API for HTTP connections **com.softwareag.mobile.runtime.nui.nUIListView com.softwareag.mobile.runtime.nui.nUIListElement com.softwareag.mobile.runtime.nui.IListRenderer com.softwareag.mobile.runtime.nui.IListProvider com.softwareag.mobile.runtime.nui.IListListener** New ListView API **com.softwareag.mobile.runtime.RuntimeInfo com.softwareag.mobile.runtime.SystemInfo** Access to run time and system information **com.softwareag.mobile.md.io.File** New file API for accessing local file systems **com.softwareag.mobile.md.net.ConnectivityStatusRequester com.softwareag.mobile.md.net.IConnectivityWatcher** New connectivity monitoring API **com.softwareag.mobile.md.imagetools.AssetImageLoader** AssetImage API to work with new asset catalogs **com.softwareag.mobile.runtime.toolkit.operations.queue.BasicOpera tionQueue com.softwareag.mobile.runtime.toolkit.operations.queue.Conditional OperationQueue** New operation queueing API

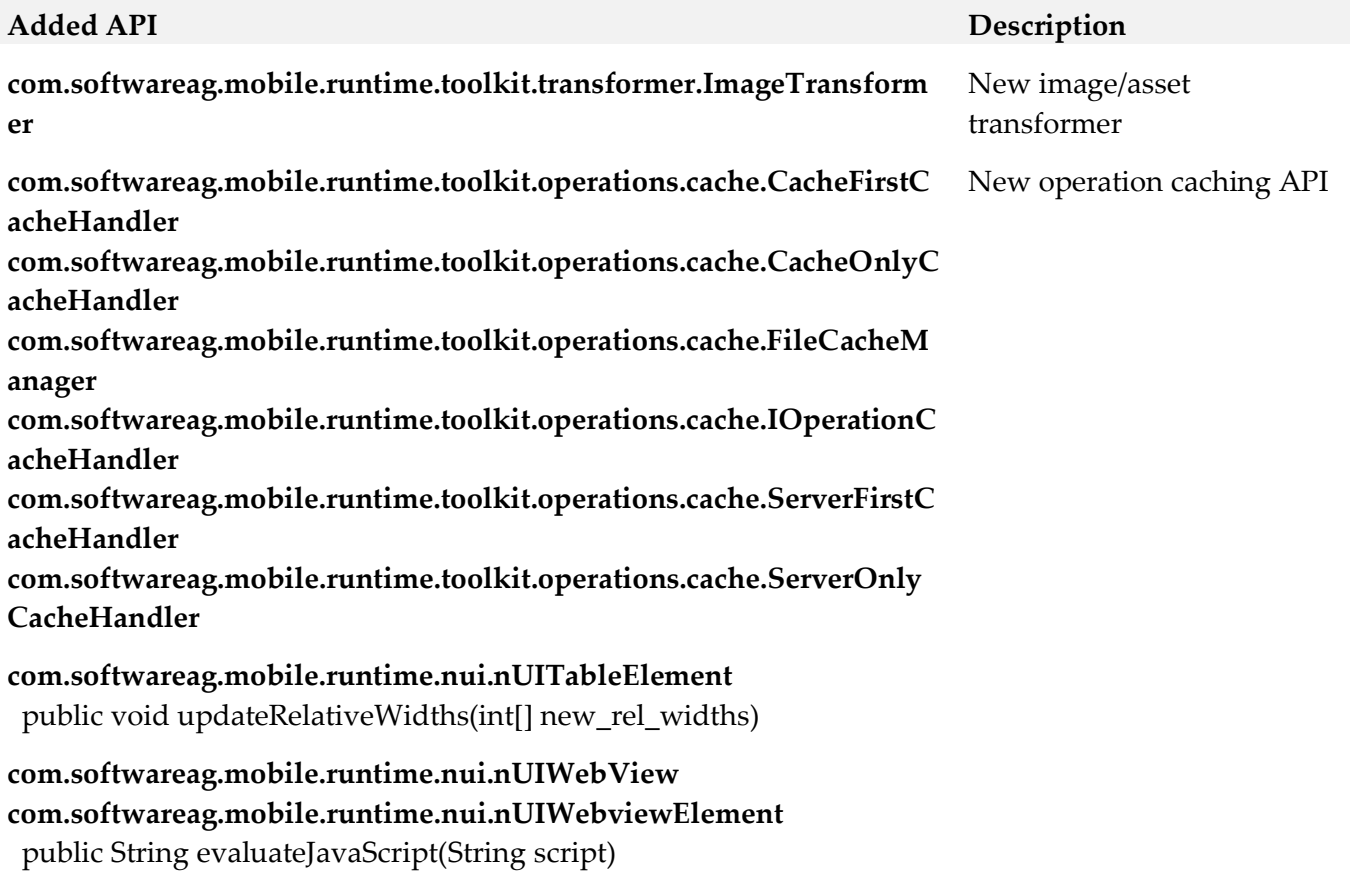

public void evaluateJavaScript(String script, IJSCallback callback)

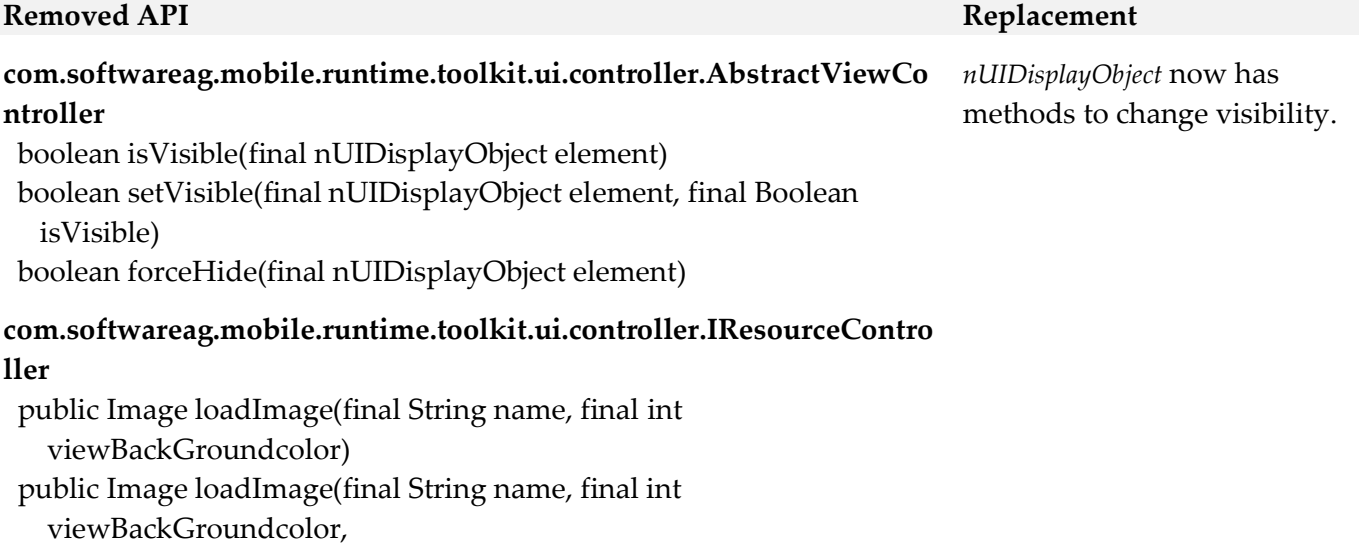

final int containerWidth)

**com.softwareag.mobile.runtime.core.CanvasCore com.softwareag.mobile.runtime.core.CanvasBase com.softwareag.mobile.runtime.core.CanvasDimensions com.softwareag.mobile.runtime.core.CanvasInterrupts com.softwareag.mobile.runtime.core.CanvasMenu com.softwareag.mobile.runtime.core.CanvasNativeUI com.softwareag.mobile.runtime.core.CanvasSoftKeys com.softwareag.mobile.runtime.core.CanvasThreading com.softwareag.mobile.runtime.comms.HttpConnectionHandler com.softwareag.mobile.runtime.toolkit.ui.controller.AbstractViewCo ntroller** protected String getGeneralGraphicsFolder(final int viewBackGroundcolor, final int containerWidth) protected Image tryLoadImage(final String image) protected String getPlatformGraphicsFolder(final int viewBackGroundcolor) protected String getWinPhoneGraphicFolder(final int width, final int height, final int viewBackGroundcolor) protected String getWinPhoneThemeFolder(final int backgroundColor) protected String getIOSGraphicsFolders(final int currentScreenPPI, final int viewBackGroundcolor) protected String getAndroidGraphicsFolder(final int currentScreenPPI, final int viewBackGroundcolor)

**Changed API Description**

**com.softwareag.mobile.runtime.toolkit.ui.controller.AbstractViewController** public to protected protected Image loadImage(final String name, final int viewBackGroundcolor) protected Image loadImage(final String name, final int viewBackGroundcolor, final int containerWidth)

# **11.0 Copyright Information**

Copyright © 2021 Software AG, Darmstadt, Germany and/or Software AG USA Inc., Reston, VA, USA, and/or its subsidiaries and/or its affiliates and/or their licensors.

The name Software AG and all Software AG product names are either trademarks or registered trademarks of Software AG and/or Software AG USA Inc. and/or its subsidiaries and/or its affiliates

New *MDApplication* classes

#### **Removed API Replacement**

**com.softwareag.mobile.runtime.core.Application**

and/or their licensors. Other company and product names mentioned herein may be trademarks of their respective owners.

Detailed information on trademarks and patents owned by Software AG and/or its subsidiaries is located at [https://softwareag.com/licenses.](https://softwareag.com/licenses)

This software may include portions of third-party products. For third-party copyright notices, license terms, additional rights or restrictions, please refer to "License Texts, Copyright Notices and Disclaimers of Third Party Products". For certain specific third-party license restrictions, please refer to section E of the Legal Notices available under "License Terms and Conditions for Use of Software AG Products / Copyright and Trademark Notices of Software AG Products". These documents are part of the product documentation, located at<https://softwareag.com/licenses> and/or in the root installation directory of the licensed product(s).

# **12.0 Support**

Visit the [Empower website](https://empower.softwareag.com/) to learn about support policies and critical alerts, read technical articles and papers, download products and fixes, submit feature/enhancement requests, and more.

Visit the [Tech Community website](https://techcommunity.softwareag.com/) to access additional articles, demos, and tutorials, technical information, samples, useful resources, online discussion forums, and more.

MOB-RM-1011-20211015

# **webMethods Monitor 10.11 Readme**

# **October 2021**

This file contains important information you must read before using webMethods Monitor 10.11. You can find system requirements, user documentation, and installation and upgrade instructions on the [Documentation website](https://documentation.softwareag.com/) or the [Tech Community](https://techcommunity.softwareag.com/) website. At those locations, you can also find suiterelated security and globalization information.

Included in this file is information about functionality that has been added, removed, deprecated, or changed for this product. Deprecated functionality continues to work and is supported by Software AG, but may be removed in a future release. Software AG recommends against using deprecated functionality in new projects.

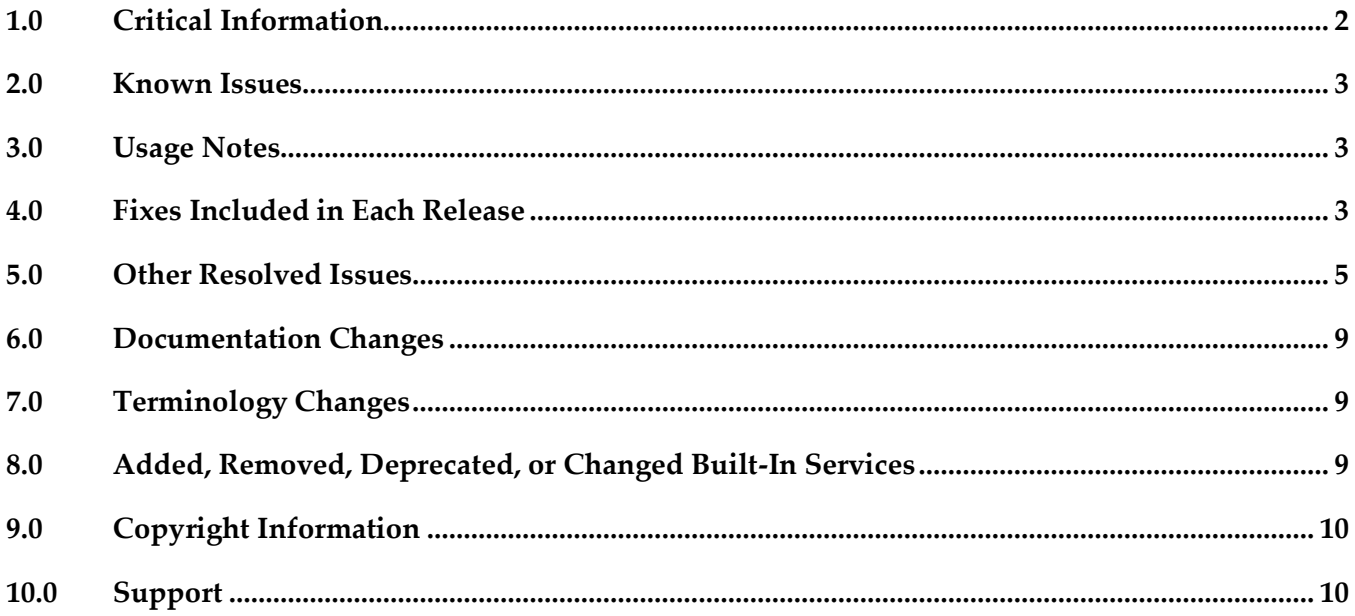

# <span id="page-771-0"></span>**1.0 Critical Information**

This section lists any critical issues for the current release that were known when this readme was published. For critical information found later, go to the Knowledge Center on the [Empower website.](https://empower.softwareag.com/)

webMethods Monitor 10.11 requires that the program files and user interface are the same version. When installing webMethods Monitor 10.11, you must install webMethods Monitor 10.11 Program Files along with the 10.11 version of the Monitor User Interface located under My webMethods Server User Interfaces on the install tree.

webMethods Monitor 10.11 requires My webMethods Server 10.11.

Before you can use webMethods Monitor, you must configure My webMethods connection parameters from the WmMonitor Home page. To access the configuration page, on the Package Management page in Integration Server Administrator, click the Home icon for the WmMonitor package. For complete information about configuring My webMethods connection parameters, see *webMethods Monitor User's Guide*.

webMethods Monitor 10.11 is compatible only with the 10.11 version of Optimize for Process and Optimize for Infrastructure.

webMethods Monitor 10.11 lists process instances from the current day's activity by default. When you use Monitor to view process instances, Monitor lists only process instances from the current day's activity. To retrieve other process instances, you can specify an alternate date range in the Advanced tab on the Process Instances page.

When you use Microsoft SQL Server and you create Process Audit Log database objects, a warning message is displayed stating that the index is too large. You can ignore this message.

To use the archive feature, if the schema for the archive tables does not exist on the same database instance as the schemas for Process Audit Log and IS Core Audit Log, you must configure additional database properties:

- *For Oracle*: Set up a DBLINK for the Process Audit Log and IS Core Audit Log databases. The DBLINK must contain the username and password for those databases. The parameters in the OPERATION\_PARAMETER table on the archive database must match those in the DBLINKs created for the Process Audit Log and IS Core Audit Log databases.

- *For SQL Server*: Add a linked server from the archive database to the Process Audit Log and IS Core Audit Log databases. The username and password must be identical on both database servers when using two different servers. In other words, the username and password that you use to log on to the archive database must be the same as the username and password on the target database to be archived. If you are using two different SQL Server databases, the Microsoft Distributed Transaction Coordinator (MSDTC) must be running on both servers. For more information, see the [Knowledge Base article](http://support.microsoft.com/?kbid=873160) on the Microsoft Help and Support website and this [linked servers article](http://www.experts-exchange.com/Databases/Microsoft_SQL_Server/Q_20888629.html) on the Experts Exchange website.

- *For IBM DB2*: Archiving across database instances is not supported.

# <span id="page-772-0"></span>**2.0 Known Issues**

This section lists any issues for the current release that were known when this readme was published. For known issues found later, go to the Knowledge Center on the [Empower website.](https://empower.softwareag.com/)

# <span id="page-772-1"></span>**3.0 Usage Notes**

This section provides any additional information you need to work with the current release of this product.

Service Monitoring in the new Integration Server web user interface is a preview feature that has limited functions and is:

- Not intended for use in a production environment
- Subject to change in the future without deprecation announcements

If you want to provide feedback on this preview feature, go to the Integration Server area in the Software AG Tech Community.

# <span id="page-772-2"></span>**4.0 Fixes Included in Each Release**

This section lists the latest fix level that has been included in each release for each product component. A release is listed in this section only if changes occurred in that release. Go to the Knowledge Center on the [Empower website](https://empower.softwareag.com/) for detailed information about fixes.

## *Release 10.11*

- MON\_10.7\_Fix1
- MON\_10.7\_MWS\_Fix1
- MON\_10.5\_Fix10
- MON\_10.5\_MWS\_Fix5
- MON\_10.3\_Fix17
- MON 10.3 MWS Fix6
- **•** MON\_10.1\_Fix17
- **•** MON\_10.1\_MWS\_Fix9
- MON\_9.12\_Fix22

## *Release 10.7*

**MON** 10.5 Fix6

- **•** MON\_10.5\_MWS\_Fix3
- **•** MON\_10.3\_Fix13
- **■** MON\_10.3\_MWS\_Fix3
- MON\_10.1\_Fix14
- MON\_10.1\_MWS\_Fix7
- MON\_9.12\_Fix21
- $\blacksquare$  MON\_9.9\_Fix16

- MON\_10.3\_Fix5
- MON\_10.3\_MWS\_Fix1
- MON\_10.1\_Fix9
- **■** MON\_10.1\_MWS\_Fix5
- MON\_9.12\_Fix15
- **■** MON\_9.10\_Fix9
- MON\_9.9\_Fix15

## *Release 10.3*

- MON\_10.1\_Fix4
- MON\_9.9\_Fix12

## *Release 10.2*

- MON\_10.1\_MWS\_Fix2
- MON\_10.1\_Fix2
- MON\_9.8\_Fix7

#### *Release 10.1*

- **■** MON\_10.0\_Fix1
- MON\_10.0\_Fix2
- MON\_9.12\_Fix2

- MON\_9.12\_Fix1
- **■** MON\_9.9\_Fix7
- **■** MON\_9.7\_Fix14
- **•** MON\_9.5\_SP1\_Fix6
- MON\_9.0\_SP1\_Fix11

#### *Release 9.12*

- MON\_8.2\_SP1\_Fix22
- MON\_9.5\_SP1\_MWS\_Fix8
- **MON\_9.6\_Fix8**
- MON\_9.7\_MWS\_Fix6
- **MON\_9.7\_Fix9**
- **■** MON\_9.8\_Fix7
- MON\_9.10\_Fix1

#### *Release 9.10*

- MON\_9.5\_SP1\_MWS\_Fix7
- MON\_9.6\_MWS\_Fix10
- **•** MON\_9.7\_MWS\_Fix7
- <span id="page-774-0"></span>MON\_9.8\_MWS\_Fix2

## **5.0 Other Resolved Issues**

This section lists the issues that were resolved in each release but were not part of the fixes listed in the previous section. A release is listed in this section only if changes occurred in that release.

#### *Release 10.11*

WMN-7832

With webMethods Monitor, the REST service /rest/rs/monitor/process/modelsWithTask may be open to SQL syntax errors depending on the parameters passed to the service. Security tools may report these failures as a possible SQL injection vulnerability.

The issue is resolved.

#### *Release 10.7*

WMN-7337

The document search in Monitor can cause Integration Server to exceed it's allocated memory

webMethods Monitor allows unconstrained document queries when the "No maximum" option is selected in the

search options. If the range isn't constrained or there is a large number of documents this can cause an out of memory error in Integration Server.

This issue is now resolved.

## *Release 10.5*

WMN-7131

ProcessAudit JDBC pool connections are not getting released The pub.monitor.archive:serverArchive service provided by WmMonitor creates a connection to the Process Audit database but never releases it back to the JDBC pool. This causes the pool to reach max connections and all following requests to that pool fail with an error.

The issue is resolved.

WMN-7062

When DLS is enabled, not all services are available for including in a role.

The issue is resolved.

WMN-7050

Service archiving is not working as expected. With MySQL, invoking pub.monitor.archive:serviceArchive does not archive the tables.

The issue is resolved.

WMN-7070

Remove "Enable JDBC Archive for Server, Service, Activation, Document" from WmMonitor. The issue is resolved.

## *Release 10.3*

WMN-6792

When editing large pipelines, popup error "[POP.012.0002.wm\_cafshared/core] URL too long. Some navigational state may be lost." may be seen in MWS.

This issue should now be resolved.

WMN-6830

User task within subprocess may not have correct link showing in MWS/Monitor view. This issue should now be resolved and requires latest fixes from both Process Engine and Monitor.

WMN-6820

It is observed that the MWS Credentials configured in "Configuration Settings" of wM Monitor is sent in GET request to the server.

WMN-6287

While updating the 'Execution Enabled' toggle button for a newly deployed process version, the

popup 'update running process instances to this version' may not appear.

This issue should now be resolved. The popup should now appear in such case (as long as there are previous versioned instances in started state)

## *Release 10.0*

WMN-5831

Processes with a status of Revised cannot be stopped or suspended in the Process Instance Detail page.

For processes with a status of Revised, the Stop or Suspend buttons are not displayed in the Process Instance Detail page.

This issue is now resolved.

## *Release 9.10*

WMN-5242

Defining a stage where the End Milestone is defined as a Start operation will cause the milestone to be displayed with a Completed operation. The issue is resolved.

WMN-4672

Enable/ disable process works only with "Modify and Resubmit" privilege.

This issue is now resolved. A new functional privilege is added to the Business Process. It is "Configure and Enable" - This is used to configure/edit business processes models in the Administration page.

By default, the page/user has the grant permission.

"Resubmit and Modify" Functional privilege will no longer affect the administration page. This requires that both MON\_9.6\_Fix5 & MON\_9.6\_MWS\_Fix7 be installed, and IS must be restarted after any permission changes.

WMN-4661

When "pub.monitor.process.instanceControl:resubmitAllFailed" is run, it may result in MonitorException: Failed in trying to resubmit all: java.lang.NumberFormatException This issue is now resolved.

WMN-4524

BAM only process may always show as Used=No in the MWS/Monitor UI. This issue is now resolved.

WMN-4182

Process Archiving for DB2 may produce errors if invoked from IS/MWS. This could be caused due to compatibility with DataDirect driver update. This issue is now resolved.

WMN-2932

In the process instance detail page, download buttons are disabled after saving a pipeline to a file. This issue is now resolved.

■ WMN-4442

Process image may not display consistently in IE9 despite setting the response header to IE=9 as mentioned in the Monitor 9.6 User's Guide.

This could be caused due to a developer option which forced the use of F12 Developer Tools mode in IE9 to enable the process diagram.

This issue is now resolved. After installing the fix, the browser cache may need to be cleared on IE9 in order for the fix to be effective.

Other notes: For IE9 and IE10 the MWS host needs to be added as a Trusted site in

Internet Explorer > Internet Options > Security tab

For the ability to run mixed versions of IE, a Response Header such as "IE=9, IE=10" or "IE=Edge" can be used.

WMN-4546

Business Process page may display "Unknown Exception" after migration from previous release. This issue is now resolved.

WMN-3956

A NullPointerException is raised when doing any archiving from MWS UI (Data Management > Archive Audit Data page) if there were no process models present. This issue is now resolved.

WMN-4567

Process instance detail page results in NPE when process minimum log level is lower than 4. This issue is now resolved.

WMN-4551

Transition lines within a subprocess are not rendered properly. When a subprocess inside a swimlane is expanded in the process diagram in Monitor, the transition lines are not rendered properly. This issue is now resolved.

WMN-4510

Viewing a process diagram on the Business Process Administration page causes an error. Clicking on the process in Monitor Business Process Administration page causes the following error: [MON.0119.0016E] Could not create process image: java.lang.NullPointerException. This issue is now resolved.

# <span id="page-778-0"></span>**6.0 Documentation Changes**

This section describes significant changes to the documentation, such as the addition, relocation, or removal of product guides, online help, chapters, or other major content. A release is listed in this section only if changes occurred in that release.

#### *Release 10.7*

A new *Service Monitoring in Integration Server* guide has been added. The guide provides information about the Monitoring feature in the Integration Server administration interface.

### *Release 10.3*

The Monitor User's Guide and Monitor Built-In Service Reference documentation is available as a combined webhelp set on the Software AG Empower website.

# <span id="page-778-1"></span>**7.0 Terminology Changes**

<span id="page-778-2"></span>A release is listed in this section only if changes occurred in that release.

# **8.0 Added, Removed, Deprecated, or Changed Built-In Services**

A release is listed in this section only if changes occurred in that release.

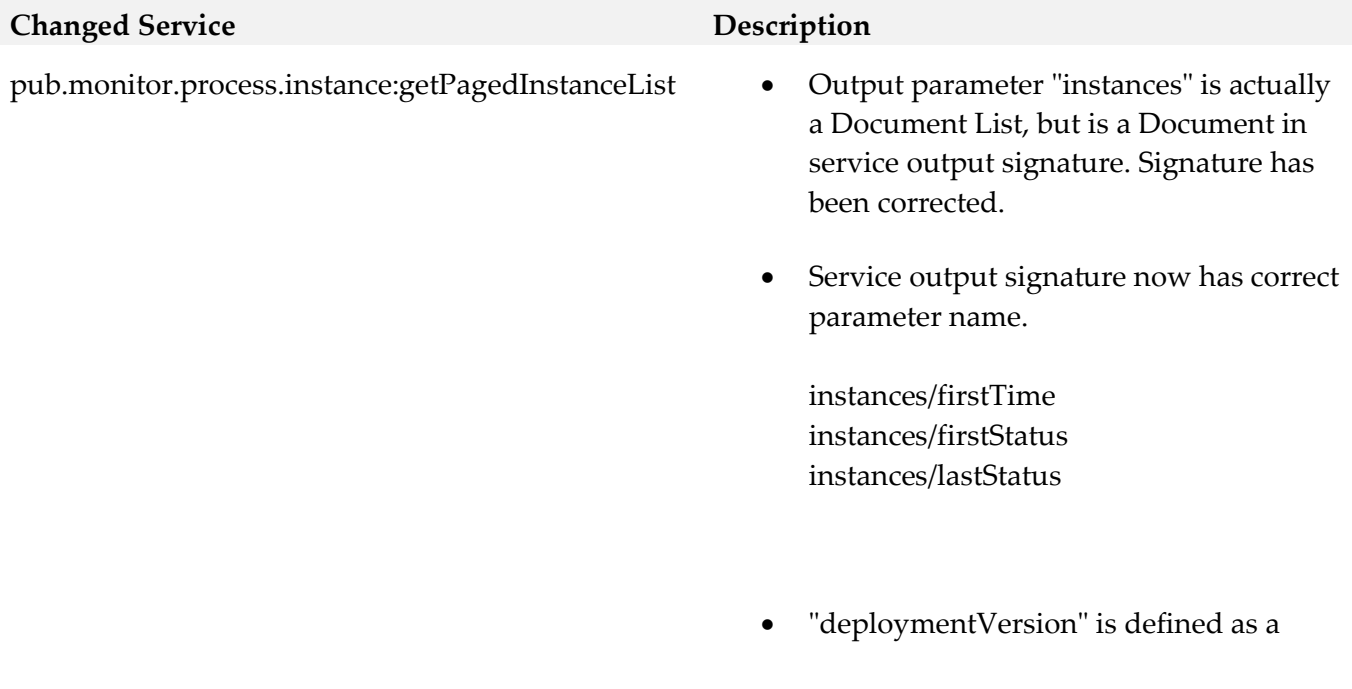

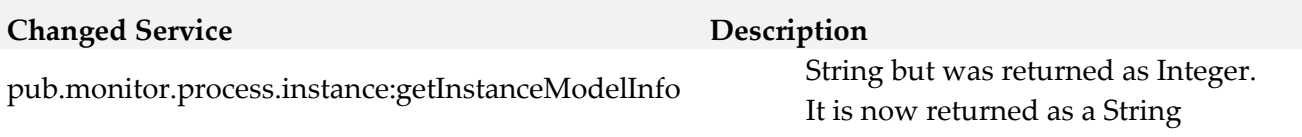

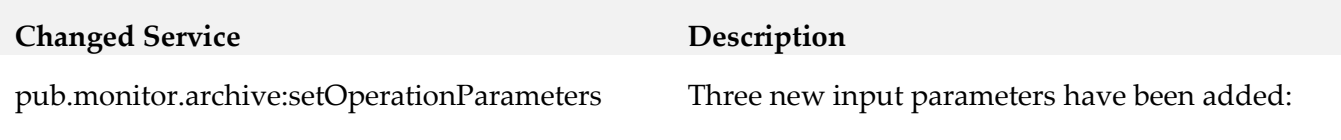

• USE\_BATCH\_ARCHIVE

# <span id="page-779-0"></span>**9.0 Copyright Information**

Copyright © 2021 Software AG, Darmstadt, Germany and/or Software AG USA Inc., Reston, VA, USA, and/or its subsidiaries and/or its affiliates and/or their licensors.

The name Software AG and all Software AG product names are either trademarks or registered trademarks of Software AG and/or Software AG USA Inc. and/or its subsidiaries and/or its affiliates and/or their licensors. Other company and product names mentioned herein may be trademarks of their respective owners.

Detailed information on trademarks and patents owned by Software AG and/or its subsidiaries is located at [https://softwareag.com/licenses.](https://softwareag.com/licenses)

This software may include portions of third-party products. For third-party copyright notices, license terms, additional rights or restrictions, please refer to "License Texts, Copyright Notices and Disclaimers of Third Party Products". For certain specific third-party license restrictions, please refer to section E of the Legal Notices available under "License Terms and Conditions for Use of Software AG Products / Copyright and Trademark Notices of Software AG Products". These documents are part of the product documentation, located at<https://softwareag.com/licenses> and/or in the root installation directory of the licensed product(s).

# <span id="page-779-1"></span>**10.0 Support**

Visit the **Empower website** to learn about support policies and critical alerts, read technical articles and papers, download products and fixes, submit feature/enhancement requests, and more.

Visit the [Tech Community website](https://techcommunity.softwareag.com/) to access additional articles, demos, and tutorials, technical information, samples, useful resources, online discussion forums, and more.

MON-RM-1011-20211015

# **My webMethods Server and Common Directory Services 10.11 Readme**

# **October 2021**

This file contains important information you must read before using My webMethods Server and Common Directory Services 10.7. You can find system requirements, user documentation, and installation and upgrade instructions on the [Documentation website](https://documentation.softwareag.com/) or the TECH community website. At those locations, you can also find suite-related security and globalization information.

Included in this file is information about functionality that has been added, removed, deprecated, or changed for this product. Deprecated functionality continues to work and is supported by Software AG, but may be removed in a future release. Software AG recommends against using deprecated functionality in new projects.

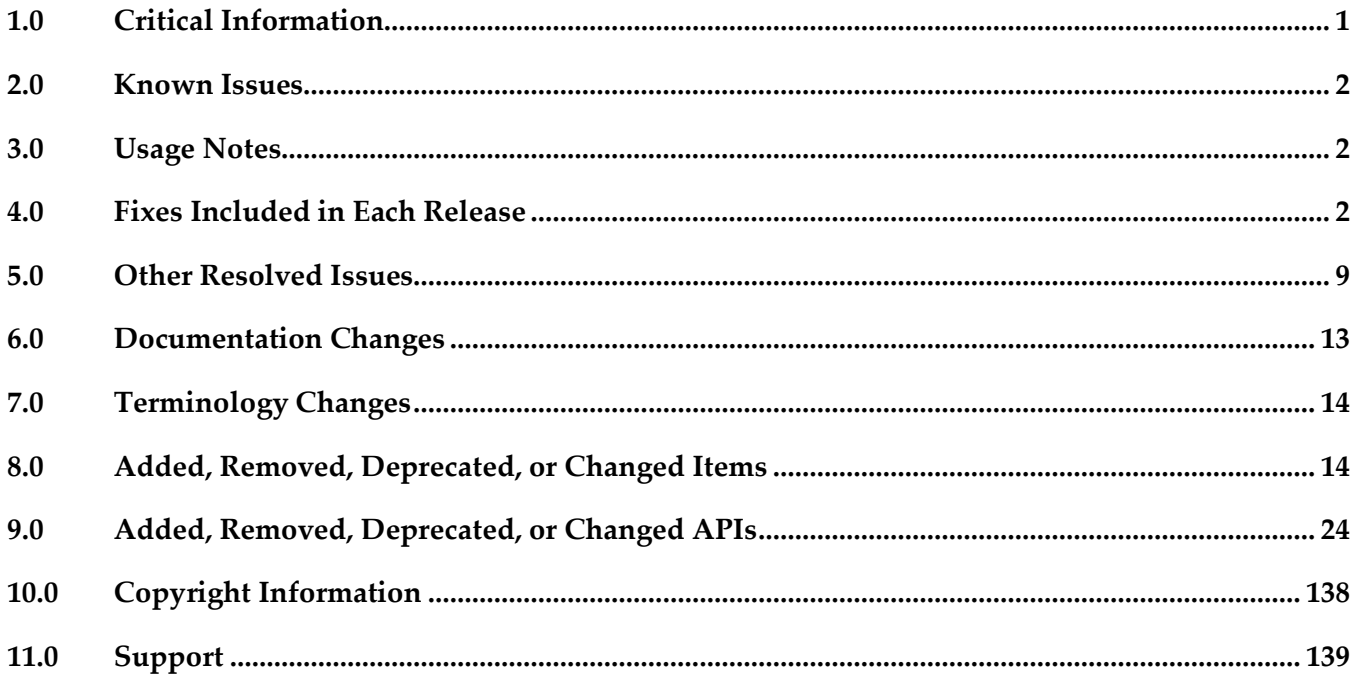

# <span id="page-780-0"></span>**1.0 Critical Information**

This section lists any critical issues for the current release that were known when this readme was published. For critical information found later, go to the Knowledge Center on the **Empower website**.

# <span id="page-781-0"></span>**2.0 Known Issues**

This section lists any issues for the current release that were known when this readme was published. For known issues found later, go to the Knowledge Center on the [Empower website.](https://empower.softwareag.com/)

MWS-29721

When a user, defined in an LDAP directory service attempts to log into My webMethods, My webMethods Server might become unresponsive intil restarted. This issue occurs when the LDAP directory service is configured to use Kerberos authentication.

As a workaround to this issue, switch back to using the LDAP directory service without Kerberos authentication by deselecting the Use Kerberos option in the directory service configuration.

# <span id="page-781-1"></span>**3.0 Usage Notes**

This section provides any additional information you need to work with the current release of this product.

My webMethods Server instances, installed on Windows Server 2016 might fail to initialize unless started with administrator permissions.

# <span id="page-781-2"></span>**4.0 Fixes Included in Each Release**

This section lists the latest fix level that has been included in each release for each product component. A release is listed in this section only if changes occurred in that release. Go to the Knowledge Center on the **[Empower website](https://empower.softwareag.com/)** for detailed information about fixes.

- MWS\_10.7\_CDS\_Fix2
- MWS\_10.7\_Database\_Fix1
- MWS\_10.7\_Fix1
- MWS\_10.7\_SPM\_Fix1
- MWS\_10.5\_Fix11
- MWS 10.5 SPM Fix1
- MWS 10.5 SPM TE Fix1
- MWS\_10.5\_SPM\_IS\_TE\_Fix1
- **■** MWS\_10.5\_Database\_Fix5
- **■** MWS\_10.5\_ABE\_Fix1
- MWS\_10.4\_Fix1
- **■** MWS\_10.3\_Fix19
- MWS\_10.3\_SPM\_Fix2
- **■** MWS\_10.3\_SPM\_IS\_Fix1
- **· MWS** 10.3 SPM IS TE Fix1
- **■** MWS\_10.3\_ABE\_Fix2
- **■** MWS\_Tanuki\_Fix1
- **■** MWS\_10.2\_Fix1
- MWS\_10.1\_Fix22
- **■** MWS\_10.1\_SPM\_Fix2
- **■** MWS\_10.1\_SPM\_TE\_Fix2
- **■** MWS\_10.0\_Fix4
- MWS\_10.0\_SPM\_Fix1
- **■** MWS\_9.12\_Fix40
- MWS\_9.12\_SPM\_Fix2
- MWS\_9.12\_SPM\_TE\_Fix1
- **■** MWS\_9.10\_Fix33
- MWS\_9.10\_SPM\_Fix1
- MWS\_9.10\_SPM\_IS\_Fix1

- **■** MWS\_10.5\_Fix9
- **■** MWS\_10.5\_SPM\_Fix1
- MWS\_10.5\_SPM\_TE\_Fix1
- **•** MWS\_10.5\_SPM\_IS\_TE\_Fix1
- **■** MWS\_10.5\_Database\_Fix5
- **■** MWS\_10.5\_ABE\_Fix1
- MWS\_10.4\_Fix1
- **■** MWS\_10.3\_Fix16
- MWS\_10.3\_SPM\_Fix2
- **■** MWS\_10.3\_SPM\_IS\_Fix1
- **■** MWS 10.3 ABE Fix2
- MWS\_Tanuki\_Fix1
- **■** MWS\_10.2\_Fix1
- **■** MWS\_10.1\_Fix19
- **■** MWS\_10.1\_SPM\_Fix2
- **■** MWS\_10.1\_SPM\_TE\_Fix2
- **■** MWS\_10.0\_Fix4
- **■** MWS\_10.0\_SPM\_Fix1
- MWS\_9.12\_Fix40
- **■** MWS\_9.12\_SPM\_Fix2
- MWS\_9.12\_SPM\_TE\_Fix1
- MWS\_9.10\_Fix33
- **■** MWS\_9.10\_SPM\_Fix1
- MWS\_9.10\_SPM\_IS\_Fix1
- MWS\_9.10\_SPM\_IS\_Fix1

- **■** MWS\_10.3\_Fix7
- **■** MWS\_10.3\_SPM\_Fix1
- MWS\_10.3\_SPM\_IS\_Fix1
- **■** MWS\_10.2\_Fix1
- MWS\_10.1\_Fix11
- **■** MWS\_10.1\_SPM\_Fix2
- **■** MWS\_10.0\_Fix4
- MWS\_10.0\_SPM\_Fix1
- MWS\_9.12\_Fix34
- **■** MWS\_9.12\_SPM\_Fix1
- **MWS 9.12 SPM TE Fix1**
- MWS\_9.10\_Fix31
- **■** MWS\_9.10\_SPM\_Fix1
- **■** MWS\_9.10\_SPM\_IS\_Fix1
- **■** MWS\_9.10\_SPM\_IS\_Fix1

- **■** MWS\_10.3\_Fix2
- **■** MWS\_10.3\_SPM\_Fix1
- **■** MWS\_10.2\_Fix1
- **■** MWS\_10.1\_Fix8
- MWS\_10.1\_SPM\_Fix1
- **■** MWS\_10.0\_Fix4
- **■** MWS\_10.0\_SPM\_Fix1
- MWS\_9.12\_Fix31
- MWS\_9.12\_SPM\_Fix1
- MWS\_9.12\_SPM\_TE\_Fix1
- MWS\_9.10\_Fix29
- **■** MWS\_9.10\_SPM\_Fix1
- MWS\_9.10\_SPM\_IS\_Fix1

- $\blacksquare$  MWS\_10.2\_Fix1
- **■** MWS\_10.1\_Fix6
- MWS\_10.1\_SPM\_Fix1
- **■** MWS\_10.0\_Fix4
- MWS\_10.0\_SPM\_Fix1
- MWS\_9.12\_Fix27
- MWS\_9.12\_SPM\_Fix1
- MWS\_9.12\_SPM\_TE\_Fix1
- MWS\_9.10\_Fix28
- MWS\_9.10\_SPM\_Fix1
- MWS\_9.10\_SPM\_IS\_Fix1
- **■** MWS\_9.9\_Fix29
- **■** MWS\_9.9\_SPM\_Fix2
- **■** MWS\_9.9\_GLUE\_Fix2
- **■** MWS\_9.8\_Fix39
- **■** MWS\_9.8\_SPM\_Fix5
- **■** MWS\_9.8\_GLUE\_Fix3
- MWS\_9.7\_Fix36
- **■** MWS\_9.7\_SPM\_Fix3

- MWS\_10.1\_Fix2
- MWS\_10.0\_Fix4
- MWS\_10.0\_SPM\_Fix1
- MWS\_9.12\_Fix18
- MWS\_9.12\_SPM\_Fix1
- **■** MWS\_9.10\_Fix25
- MWS\_9.9\_Fix22
- **■** MWS\_9.9\_SPM\_Fix2
- **■** MWS\_9.8\_Fix36
- **■** MWS\_9.7\_Fix34
- **■** MWS\_9.6\_Fix26
- MWS\_9.5\_SP1\_Fix31
- MWS\_9.0\_SP1\_Fix16

- MWS\_10.0\_Fix2
- **■** MWS\_9.12\_Fix9
- TE\_9.12\_TC\_Fix1
- MWS\_9.10\_Fix17
- MWS\_9.9\_Fix18
- TE\_9.9\_TC\_Fix2
- MWS\_9.8\_Fix28
- **■** MWS\_9.8\_GLUE\_Fix3
- TE\_9.8\_TC\_Fix1
- **■** MWS\_9.7\_Fix29
- TE\_9.7\_TC\_Fix2
- MWS\_9.6\_Fix23
- TE\_9.6\_TC\_Fix2
- MWS\_9.5\_SP1\_Fix29
- MWS\_8.2\_SP1\_Fix31

- MWS\_9.12\_Fix3
- **■** MWS\_9.10\_Fix9
- MWS\_9.9\_Fix10
- **■** MWS\_9.8\_Fix19
- **■** MWS\_9.8\_GLUE\_Fix2
- MWS\_9.7\_Fix23
- TE\_9.7\_TC\_Fix2
- $\blacksquare$  MWS\_9.6\_Fix18
- TE\_9.6\_TC\_Fix2
- MWS\_9.5\_SP1\_Fix23
- MWS\_8.2\_SP1\_Fix29

#### *Release 9.12*

- MWS\_9.10\_Fix2
- MWS\_9.10\_SPM\_Fix1
- MWS\_9.10\_SPM\_IS\_Fix1
- $\blacksquare$  MWS\_9.9\_Fix5
- **■** MWS\_9.9\_GLUE\_Fix2
- **■** MWS\_9.9\_SPM\_Fix1
- $\blacksquare$  MWS\_9.8\_Fix12
- MWS\_9.8\_SPM\_Fix4
- $\blacksquare$  MWS\_9.7\_Fix16
- $\blacksquare$  MWS\_9.6\_Fix16
- **■** MWS\_9.6\_SPM\_Fix3
- MWS\_9.5\_SP1\_Fix22
- MWS\_9.0\_SP1\_Fix13
- MWS\_8.2\_SP1\_Fix28
- TE\_9.8\_TC\_Fix1
- $\text{TE}\_9.6$  Fix1
- TE\_9.5\_SP1\_TC\_Fix3

#### *Release 9.10*

- MWS\_9.9\_Fix2
- MWS 9.9 GLUE Fix1
- **■** MWS\_9.8\_Fix8
- **■** MWS\_9.8\_GLUE\_Fix1
- **■** MWS 9.7 Fix12
- $\blacksquare$  MWS\_9.6\_Fix10
- **■** MWS\_9.6\_GLUE\_Fix1
- MWS\_9.5\_SP1\_Fix15
- **■** MWS\_9.0\_SP1\_Fix9
- **■** MWS\_8.2\_SP1\_Fix26
- **·** TE\_9.7\_TC\_Fix1
- TE\_8.2\_SP1\_TC\_Fix7

# <span id="page-788-0"></span>**5.0 Other Resolved Issues**

This section lists the issues that were resolved in each release but were not part of the fixes listed in the previous section. A release is listed in this section only if changes occurred in that release.

## *Release 10.7*

■ MWS-27886

When upgrading a My webMethods Server cluster using a Command Central template, some of the cluster nodes might fail to initialize and cause the entire migration to fail.

The issue is resolved.

■ MWS-27592

A security issue with the Apache POI library was discovered in My webMethods Server.

The issue is resolved. The vulnerable version 3.11 of the library is now upgraded to a more secure version (3.17).

MWS-27275

The Database Component Configurator might require database administrator access or fail to create some of the components for My webMethods Server. This issue occurs when executing My webMethods Server database scripts on an Azure non-dbo schema.

The issue is resolved.

### *Release 10.3*

MWS-23340

My webMethods Server fails to delete a user profile. The issue occurs if the user attempts to delete their profile immediately after exporting the profile data. The issue is resolved.

MWS-22700

A security issue with permissions to wm\_mws\_diagnostics components was discovered in My webMethods Server. The issue is resolved.

MWS-22696

A security issue with button controls vulnerable to XSS attacks was discovered in My webMethods Server.

The issue is resolved.

■ MWS-23272

A security issue with unauthenticated access to server resources was discovered in My webMethods Server. The issue is resolved.

## *Release 10.2*

**MWSSOF-1714** 

A CSV injection vulnerability was discovered in My webMethods Server. The issue is resolved.

MWS-22327

My webMethods Server does not support session-based token generation for CSRF tokens. The issue is resolved. Now you can configure the previously removed functionality for sessionbased token generation using the My webMethods Server user interface. To enable session-based CSRF token generation:

1. Log in as sysadmin and navigate to Folders > Administrative Folders > Administration Dashboard > Configuration > XSRF Security Configuration.

- 2. Clear the checkbox for the default setting, which is 'Use secret-based token generator'.
- 3. Click Submit.

My webMethods Server will now generate CSRF tokens per session.

MWS-22659

Asset Build Environment does not allow the use of third-party libraries when building My webMethods Sever assets.

The issue is resolved. You can now add third-party libraries to use only at compile time for building My webMethods Sever assets.

To include third-party libraries, create a new directory in the root directory of the project, and name that directory 'lib-compile'. Any custom .jar files placed in the 'lib-compile' directory will be used only at compile time, and will not be included in the project build.

## *Release 10.1*

MWS-21673

A CSV injection vulnerability was discovered in My webMethods Server. The issue is resolved.

MWS-21252

A security issue with logging in debug mode was discovered in My webMethods Server. The issue is resolved.

## *Release 10.0*

MWS-18703

When processing SOAP service calls, for example from the WmTaskClient package in Integration Server, My webMethods Server might cause increased memory consumption. The issue is resolved.

■ MWS-19947

Jackrabbit libraries should be updated to get the latest fixes. The issue is resolved.

MWS-20464

When you configure the JNDI URL of a standalone My webMethods Server or use My webMethods Server in a cluster, starting the Common Directory Services component logs JmsRemoteCommandTransport errors in the Integration Server log. The issue occurs when My webMethods Server loses connectivity to the Universal Messaging server. The issue is resolved.

## *Release 9.12*

■ MWS-17522

Upgrading My webMethods Server to version 9.10 using a .zip file fails. When you attempt to upgrade a My webMethods Server installation to version 9.10 using a .zip file as a source, the upgrade fails with multiple "ERROR: Missing file in source installation." errors. The issue occurs because the files in the *Software AG\_directory*/profiles/MWS\_*instanceName*/configuration directory are not included in the .zip

file.

The issue is resolved.

■ MWS-15586

My webMethods Server returns an exception when connecting to webMethods Integration Server via a web application view.

When a My webMethods Server web application attempts to connect to Integration Server using a web service connector with a basic or hybrid connection, the system returns an "unable to create user context" exception.

The issue is resolved.

■ WTN-3684

On the Business Data page in My webMethods, the Intrinsic Task Metrics event maps are improperly set as user-defined.

When you expand the Intrinsic Task Metrics node on the Administration > Analytics > KPIs > Business Data page in My webMethods, the DEFINED BY column for the Intrinsic Task Metrics event maps displays the value of "User". However, intrinsic event map and KPI definitions should be system-defined to prevent users from deleting or modifying the definitions.

The issue is resolved. The DEFINED BY column for the Intrinsic Task Metrics event maps now has a value of "System".

#### *Release 9.10*

MWS-16198

After migration, the About page of My webMethods Server does not show the correct version.

On the About page in My webMethods, when you click the My webMethods Server tab under Licensed Product, the tab still shows the old version instead of the current one. The issue is resolved.

■ MWS-15647

Web Services Stack logs multiple error messages in the My webMethods Server server.log during asset deployment.

When you deploy assets to My webMethods Server using webMethods Deployer, Web Services Stack logs multiple "No 'endpoint' property set and serverSide=true, cannot uniquely identify endpoint for service" error messages in the server.log. The issue is resolved.
## ■ MWS-15122

The SOAP Monitor portlet fails to communicate with My webMethods Server. When you attempt to use the SOAP Monitor portlet in My webMethods Server, the SOAP monitor applet starts but shows the following error: "The SOAP Monitor is unable to communicate with the server".

The issue is resolved.

# **6.0 Documentation Changes**

This section describes significant changes to the documentation, such as the addition, relocation, or removal of product guides, online help, chapters, or other major content. A release is listed in this section only if changes occurred in that release.

# *Release 10.7*

A new chapter, "Using My webMethods Server with Docker", has been added to the *Administering My webMethods Server* guide.

## *Release 10.3*

The My webMethods Server documentation set is available as a webhelp on the Software AG Empower website.

## *Release 10.0*

- The *Administering My webMethods Server* guide is available as a webhelp on the Software AG Empower website.
- A new chapter, "Sending Mobile Notifications from My webMethods Server", has been added to the *Administering My webMethods Server* guide.

## *Release 9.12*

A new chapter, "Using Command Central to Manage My webMethods Server", has been added to the PDF guide *Administering My webMethods Server*. The chapter contains information about how you use the Software AG Command Central web user interface and command line interface to manage My webMethods Server.

# *Release 9.10*

A new chapter, "Configuring the Time Zone in My webMethods", has been added to the PDF guide *Working with My webMethods*.

# **7.0 Terminology Changes**

A release is listed in this section only if changes occurred in that release.

# **8.0 Added, Removed, Deprecated, or Changed Items**

This section lists functionality, controls, portlets, properties, or other items that have been added, removed, deprecated, or changed. A release is listed in this section only if changes occurred in that release.

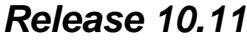

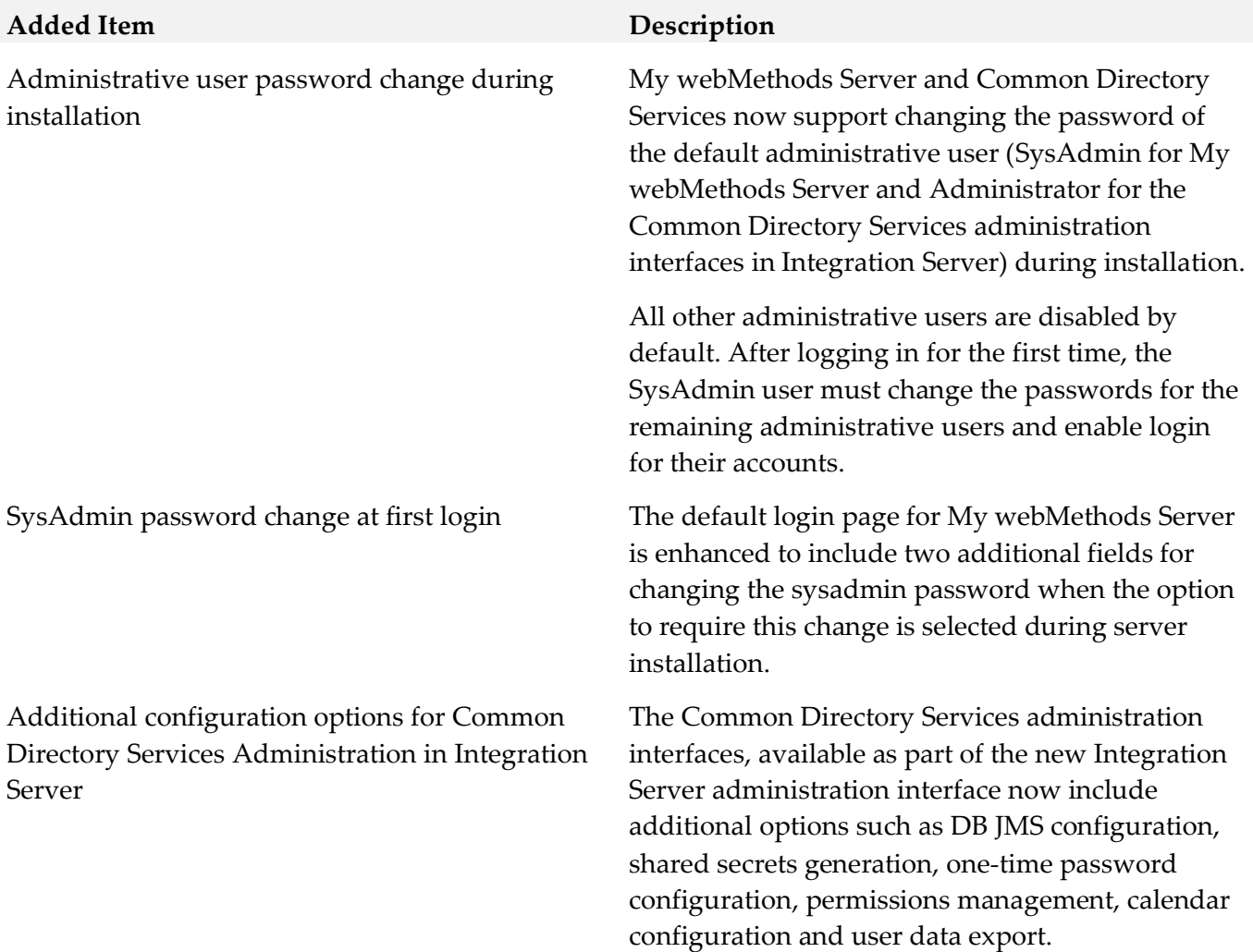

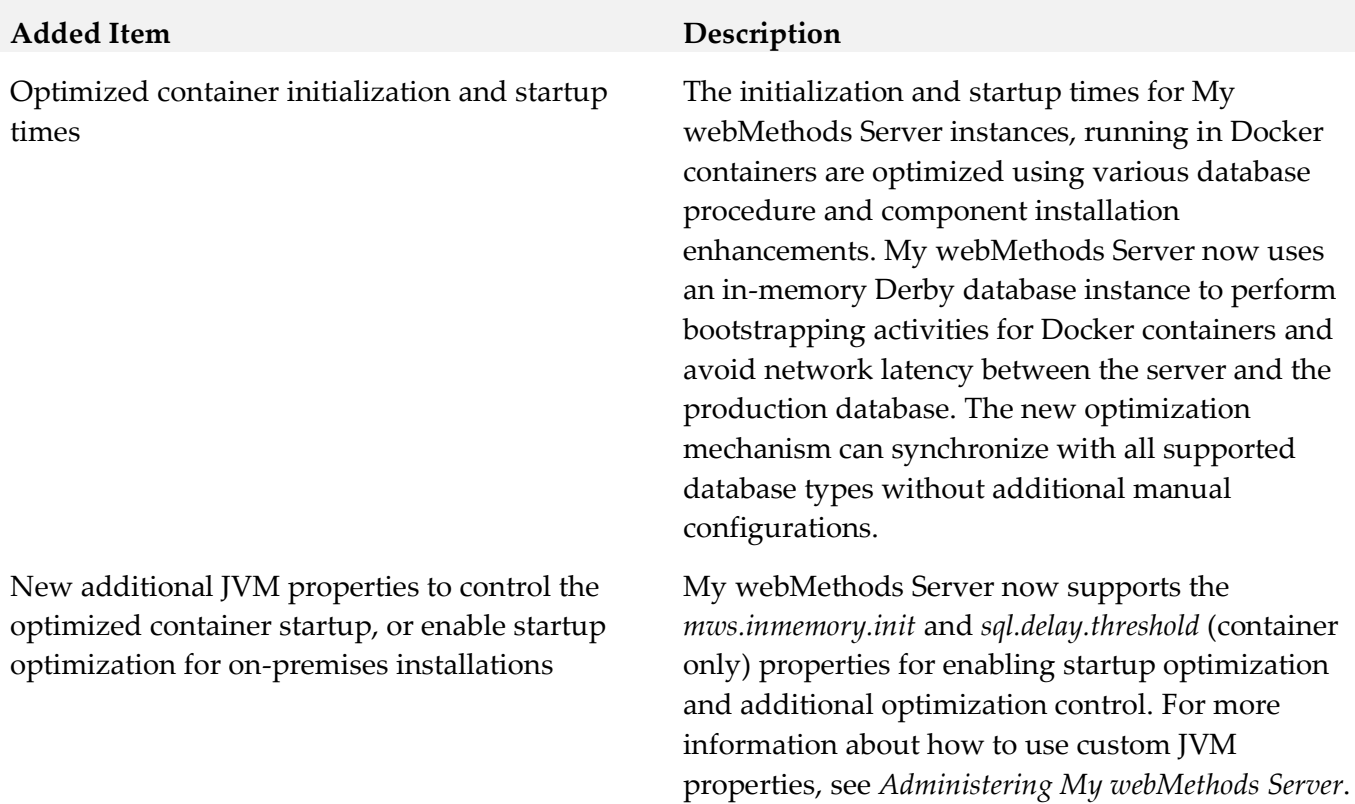

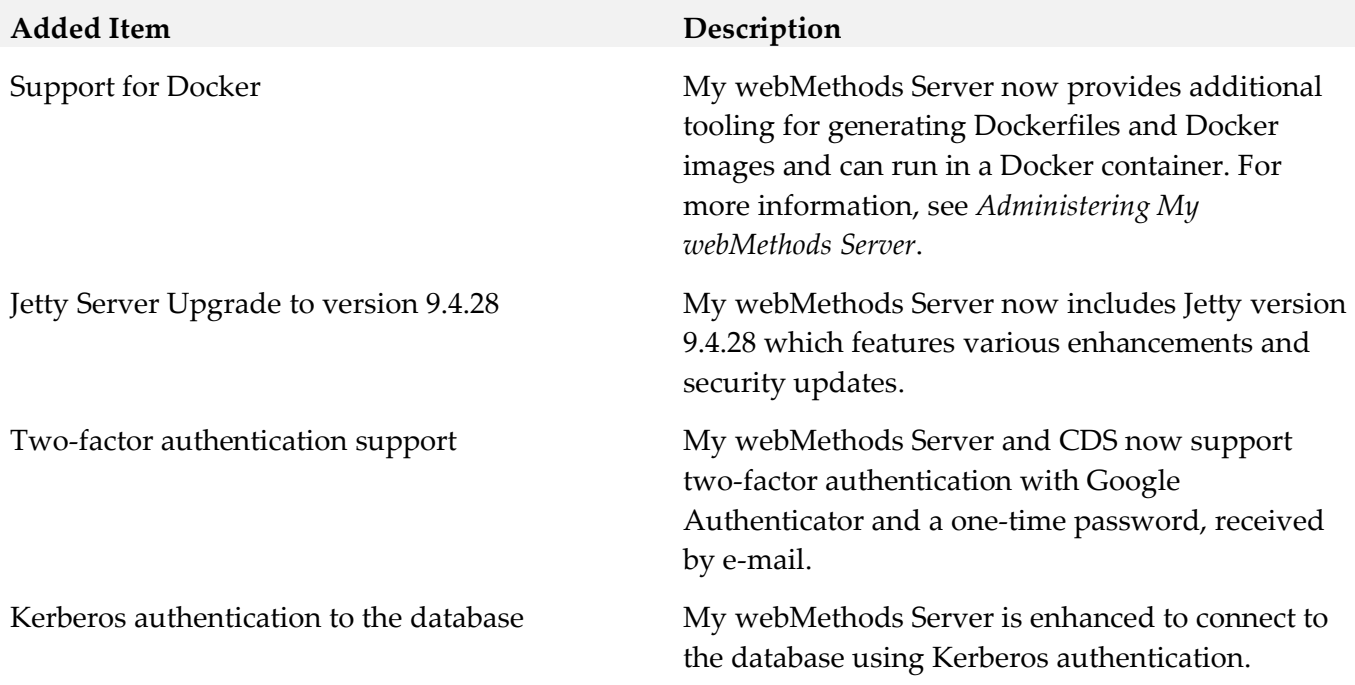

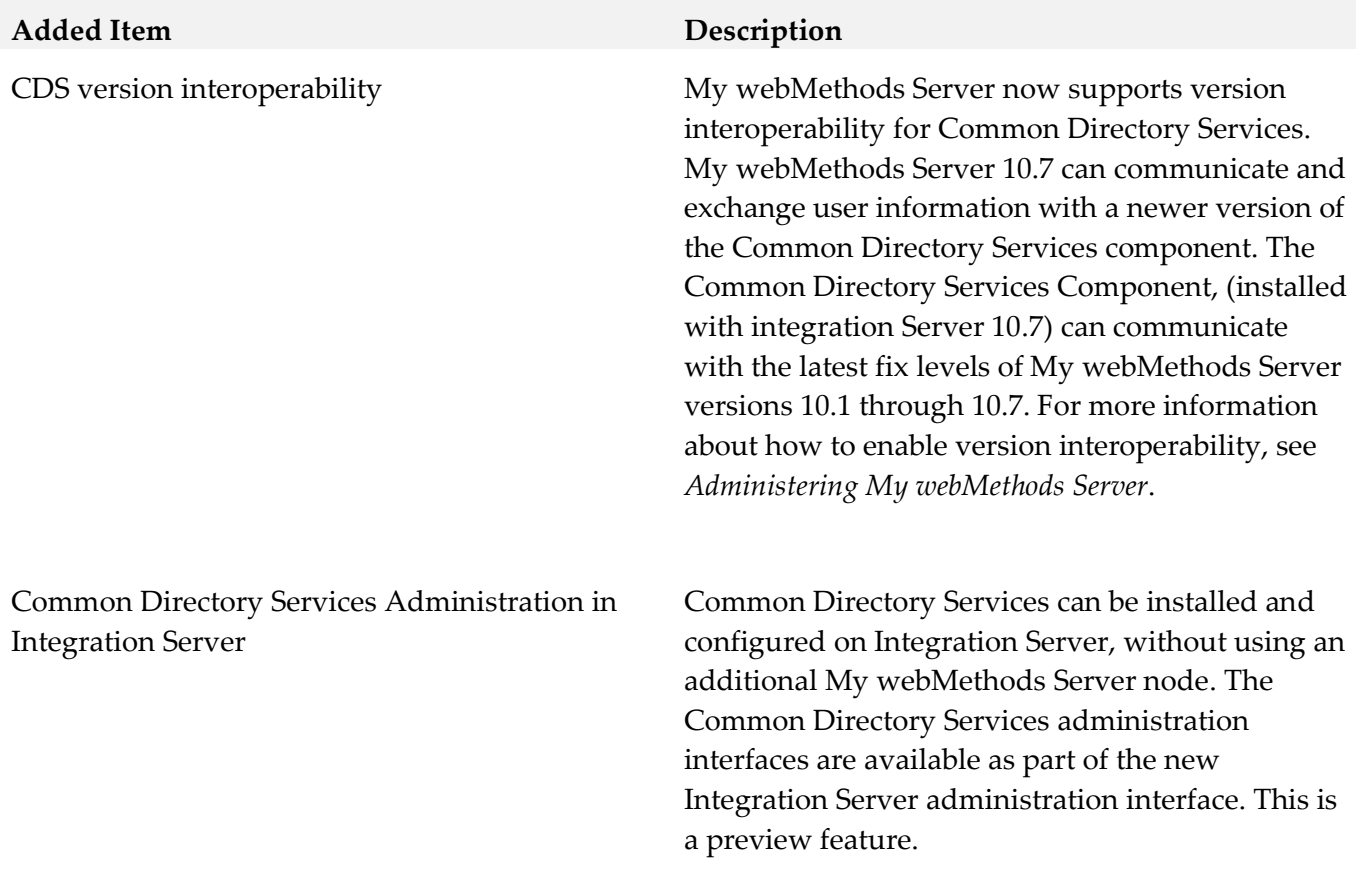

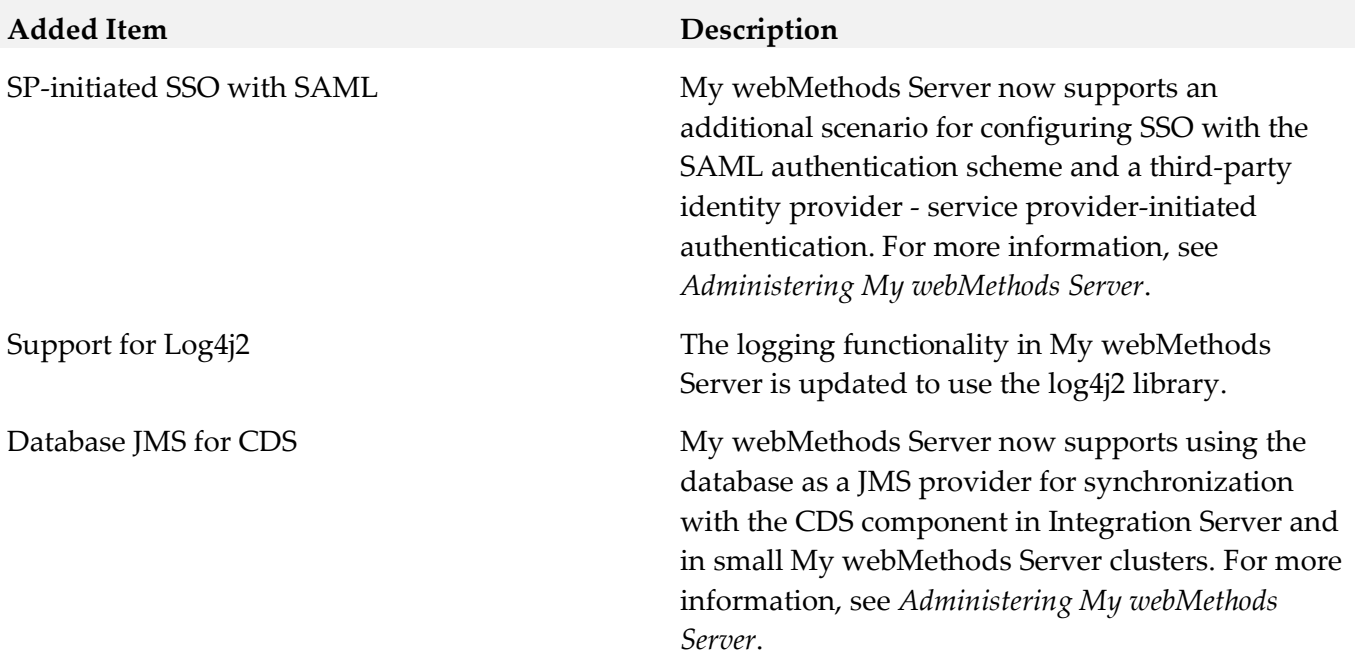

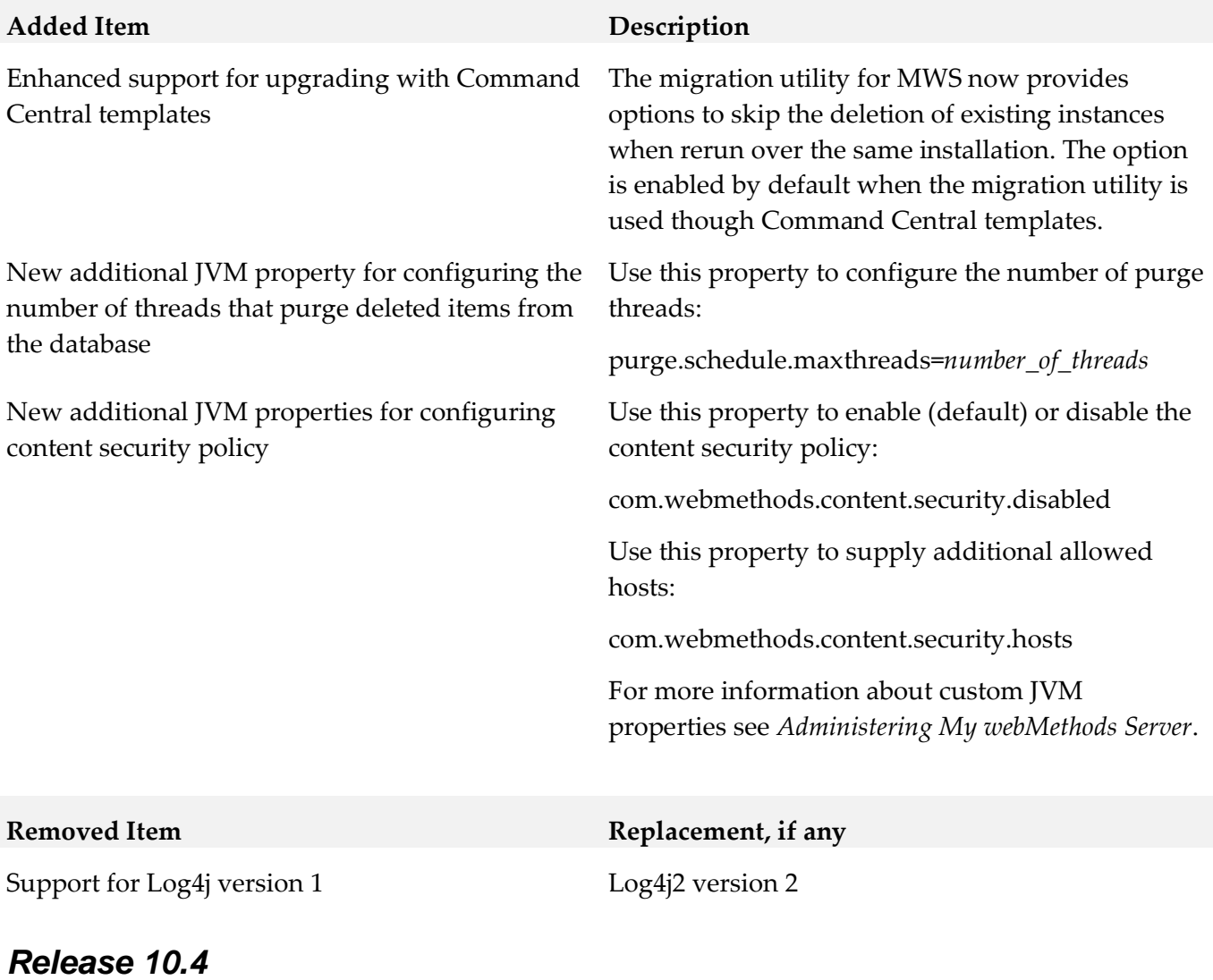

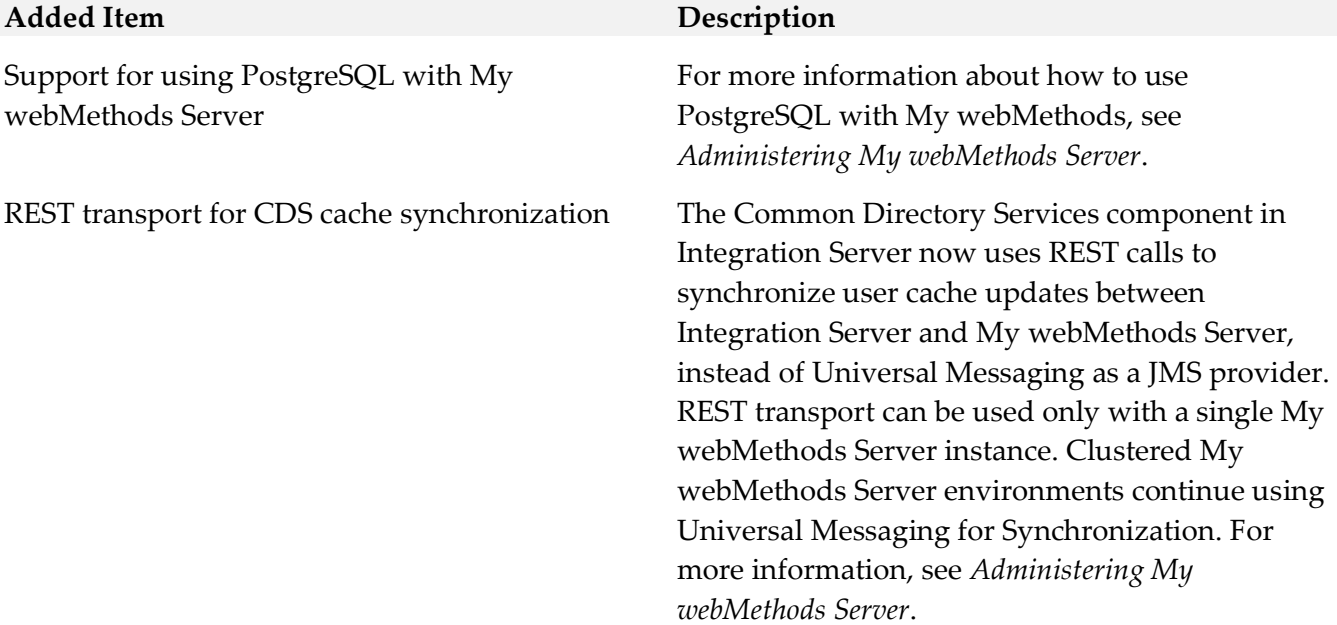

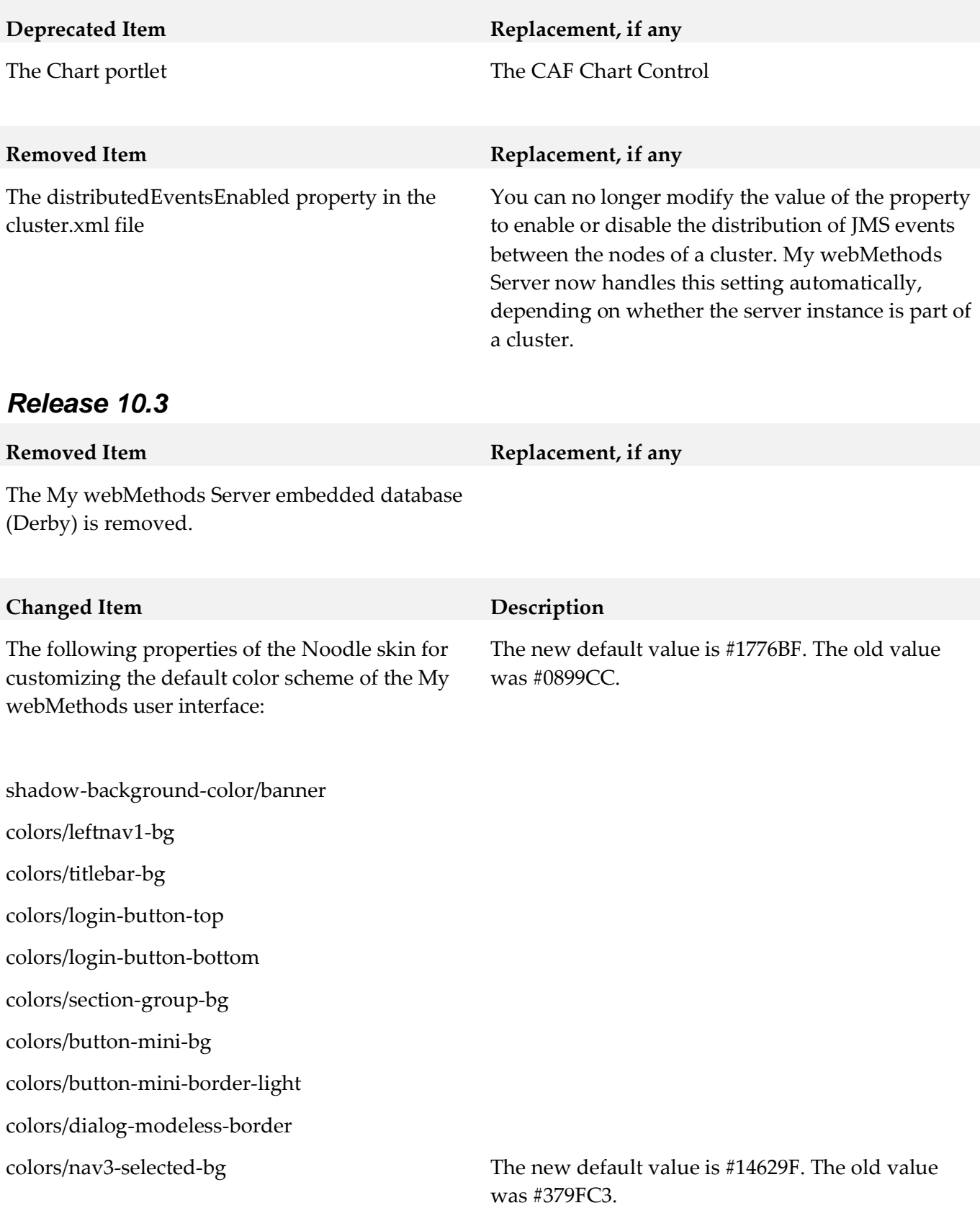

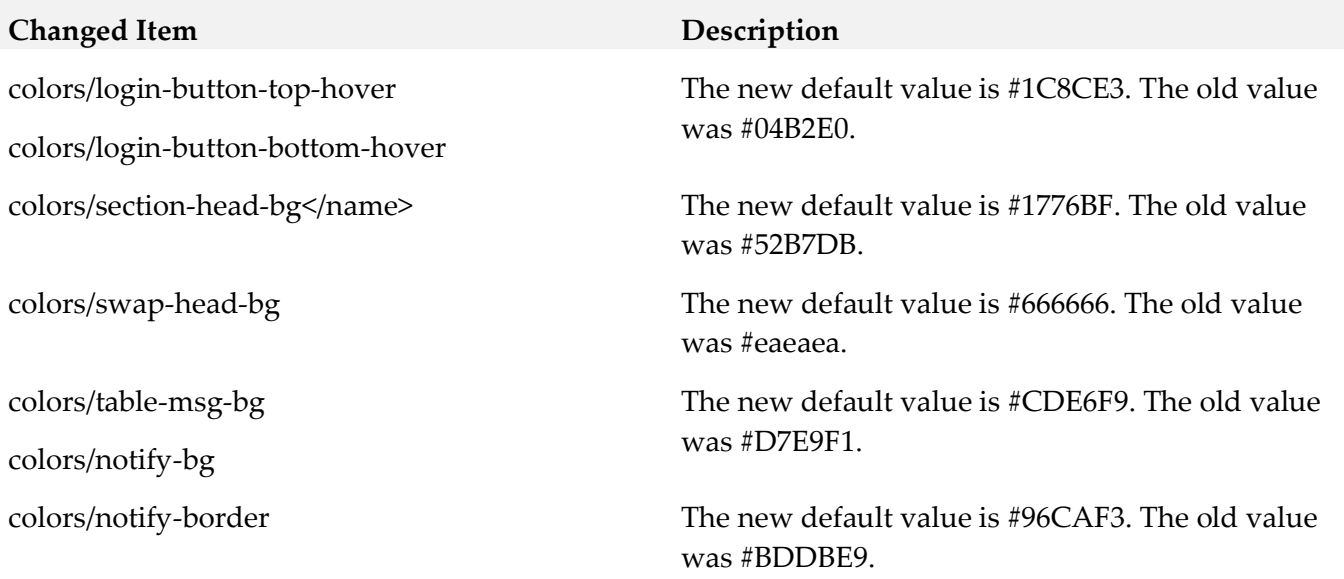

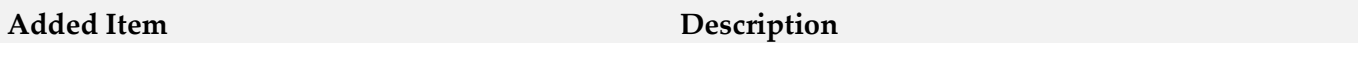

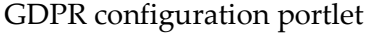

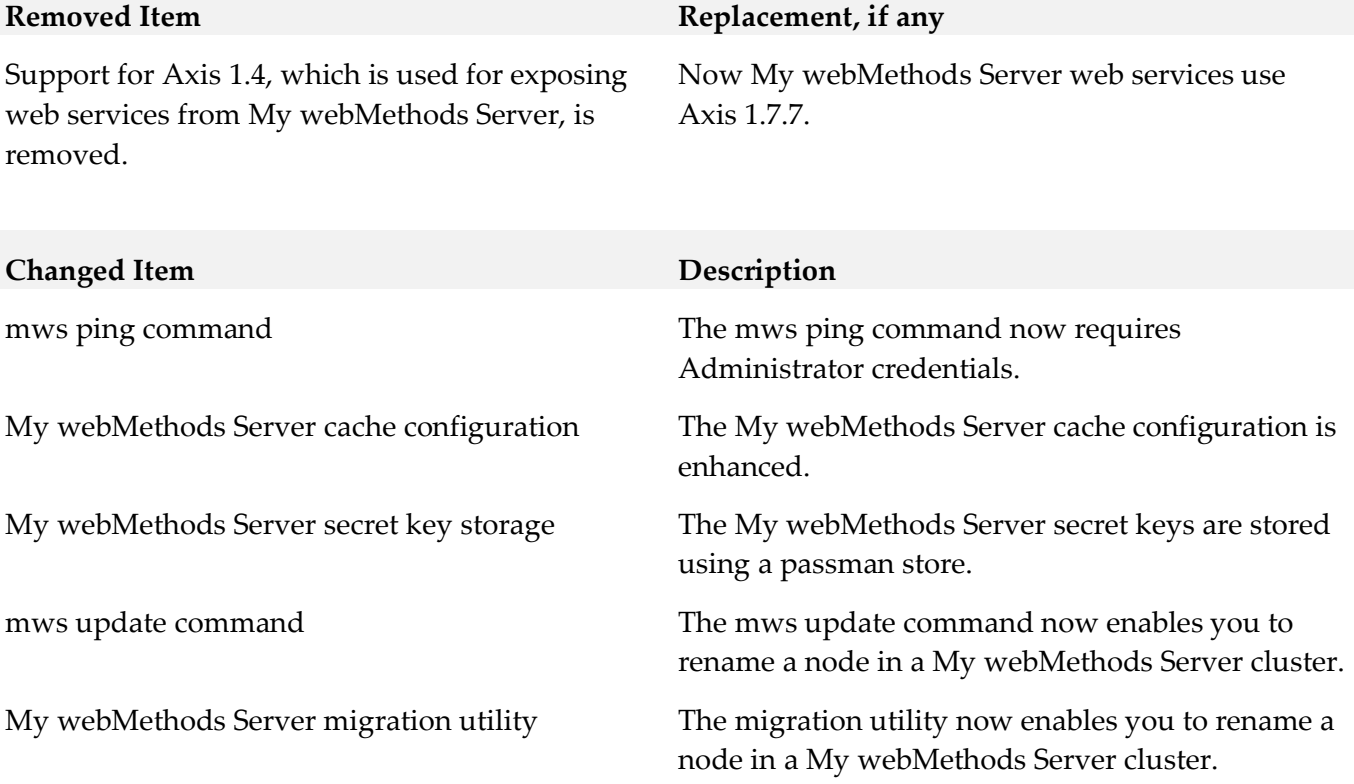

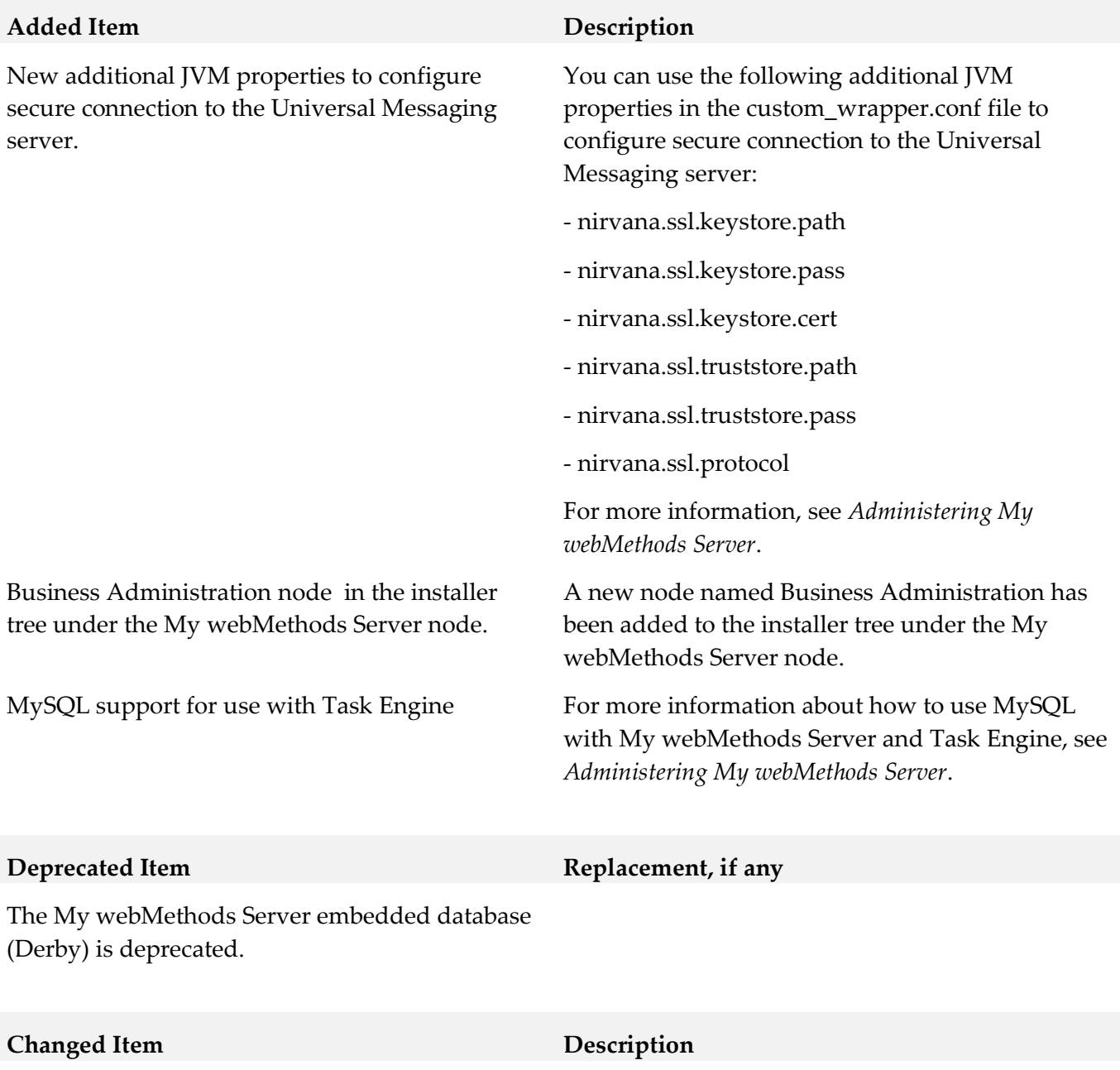

The font family has been changed to the standard Roboto font.

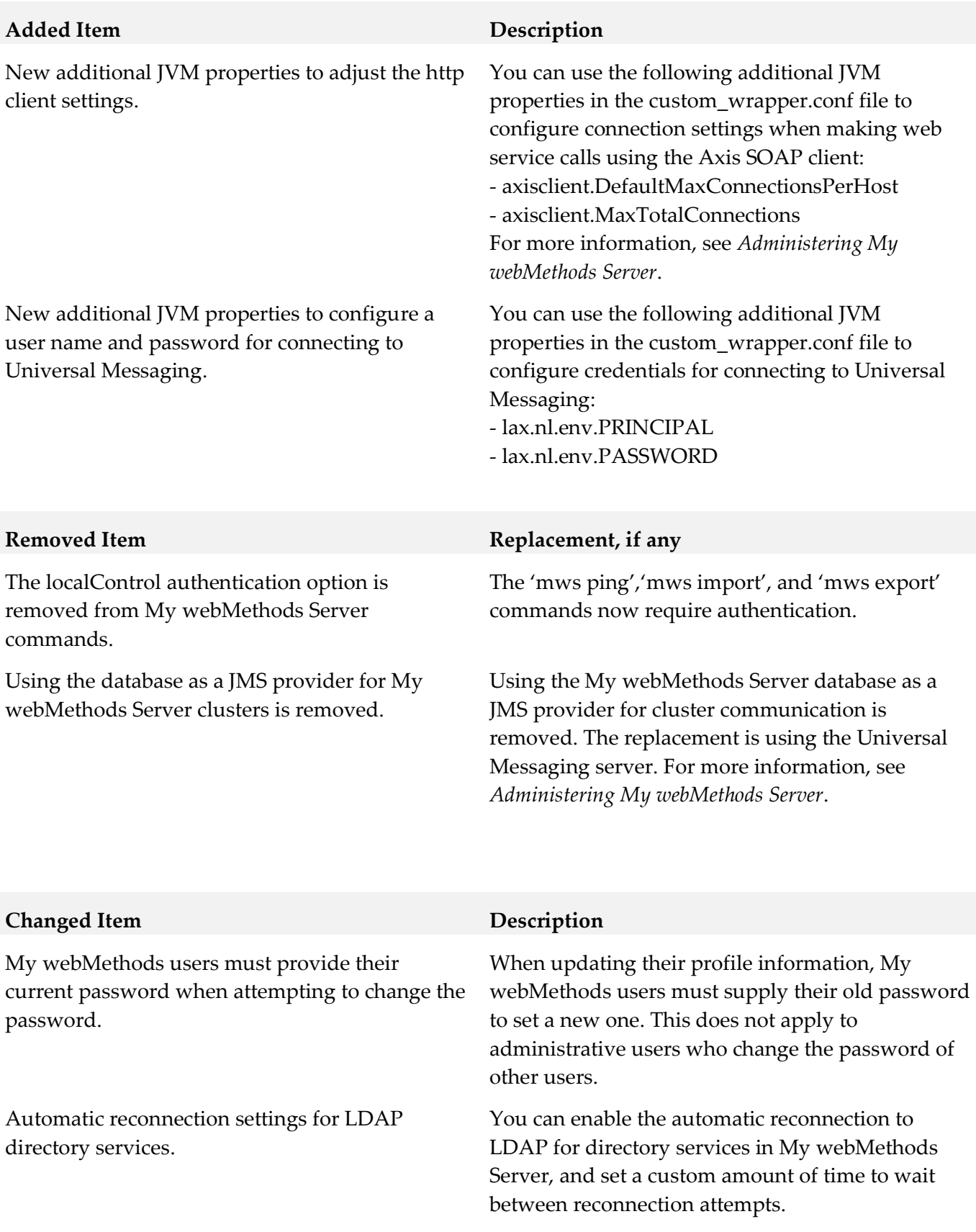

# *Release 9.12*

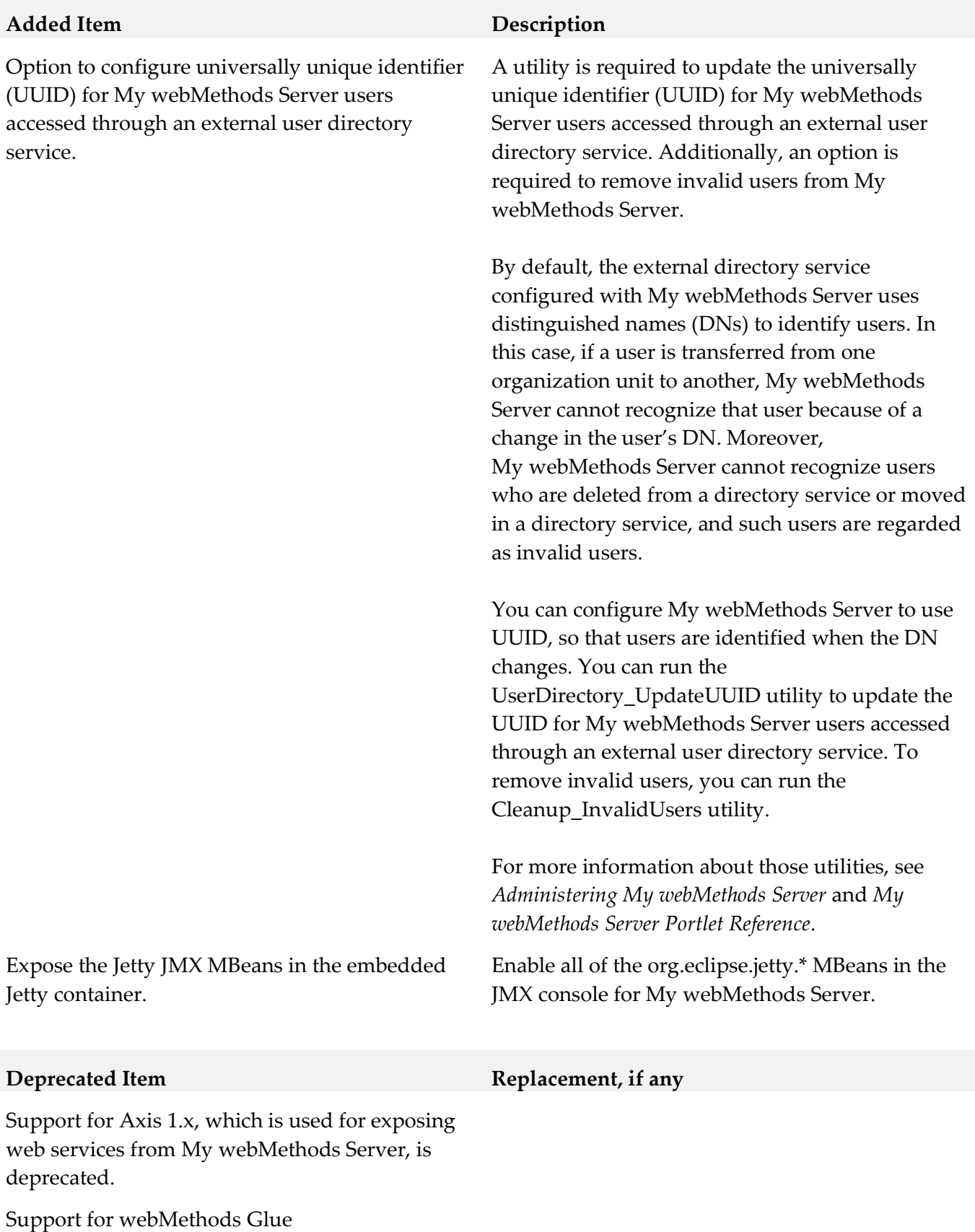

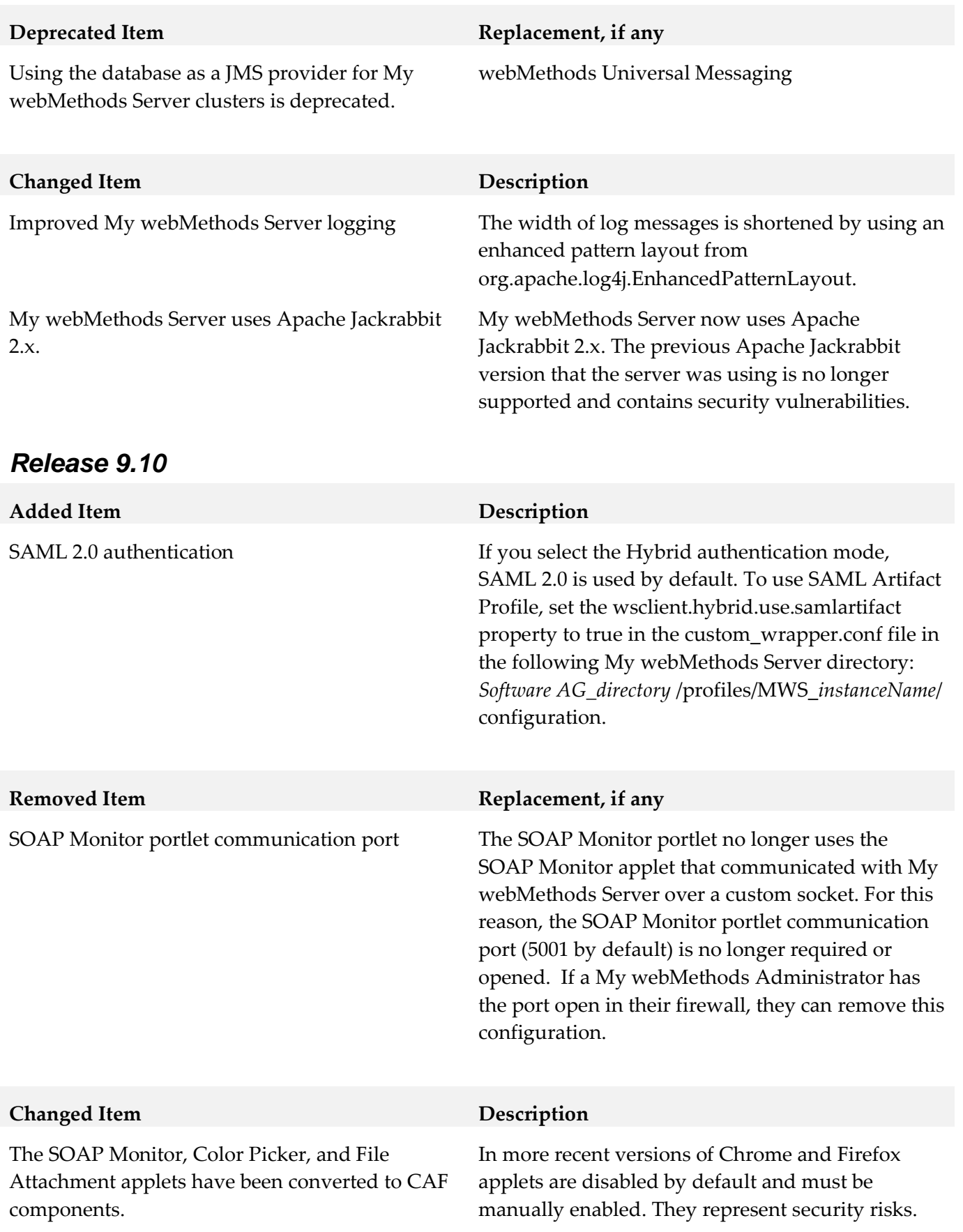

**Changed Item Description**

Redirecting of URLs **A** redirect to a URL starting with // should not be used for a relative redirect URL.

# **9.0 Added, Removed, Deprecated, or Changed APIs**

A release is listed in this section only if changes occurred in that release.

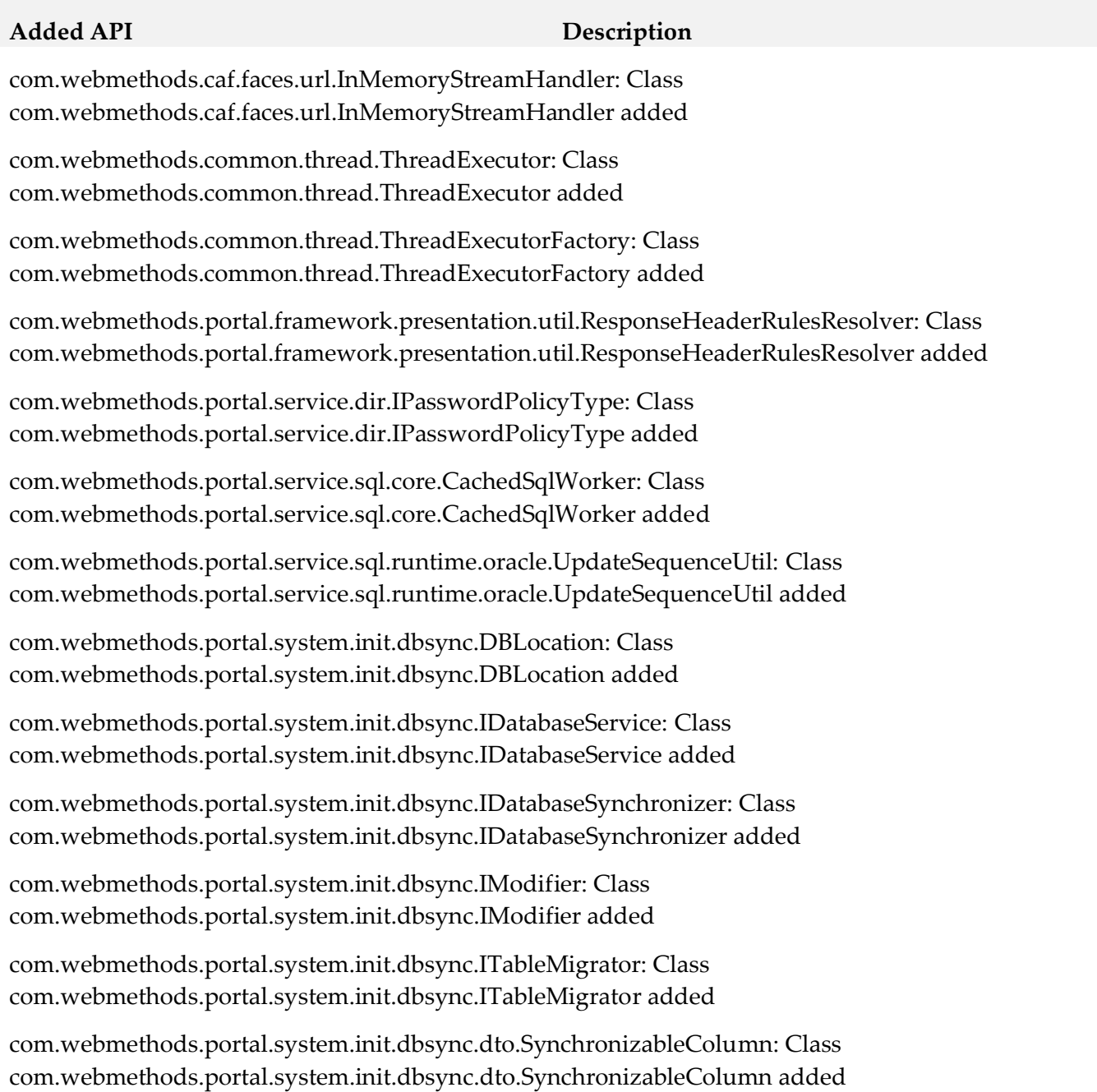

com.webmethods.portal.system.init.dbsync.dto.SynchronizableColumn\$Builder: Class com.webmethods.portal.system.init.dbsync.dto.SynchronizableColumn\$Builder added

com.webmethods.portal.system.init.dbsync.dto.SynchronizableTable: Class com.webmethods.portal.system.init.dbsync.dto.SynchronizableTable added

### **Removed API Replacement, if any**

com.webmethods.portal.service.sql.runtime.mysql.SetThingDates: Class com.webmethods.portal.service.sql.runtime.mysql.SetThingDates removed

## **Changed API Description**

com.webmethods.caf.faces.config.CafAnnotationProvider: Accessibility of method 'protected void processBundle(org.osgi.framework.Bundle, java.util.Set)' has been decreased from protected to private

com.webmethods.portal.bizPolicy.command.install.InstallComponent: Accessibility of field allowedFileExtensions has been increased from private to protected

com.webmethods.portal.bizPolicy.command.install.SyncAppsFolder: Added protected field deployMap

com.webmethods.portal.bizPolicy.command.install.SyncAppsFolder: Added protected field deployMapFile

com.webmethods.portal.bizPolicy.command.install.SyncAppsFolder: Added protected field m\_workDir

com.webmethods.portal.bizPolicy.command.install.SyncAppsFolder: Accessibility of field allowedFileExtensions has been increased from private to protected

com.webmethods.portal.bizPolicy.command.install.SyncAppsFolder: Removed field containerDeployMap

com.webmethods.portal.bizPolicy.command.install.SyncAppsFolder: Removed field containerDeployMapFile

com.webmethods.portal.bizPolicy.command.install.SyncAppsFolder: Accessibility of method 'protected void checkInstall(java.util.List, java.nio.file.Path, java.util.Map, java.lang.String)' has been decreased from protected to private

com.webmethods.portal.bizPolicy.command.install.SyncAppsFolder: Accessibility of method 'protected void checkUninstall(com.webmethods.portal.bizPolicy.IContext, java.util.List, java.util.Map, java.lang.String)' has been decreased from protected to private

com.webmethods.portal.bizPolicy.command.install.SyncAppsFolder: Method 'public java.util.Set getAllowedFileExtensions()' has been removed

com.webmethods.portal.bizPolicy.command.install.SyncAppsFolder: Method 'public void syncAppsFolder(com.webmethods.portal.bizPolicy.IContext,

com.webmethods.portal.bizPolicy.command.ICommandBean)' has been removed

com.webmethods.portal.bizPolicy.command.install.SyncAppsFolder: Method 'protected void transferToDeployDir(java.io.File)' has been removed

com.webmethods.portal.bizPolicy.command.install.SyncConfigFolder: Field allowedFileExtensions is now non-static

com.webmethods.portal.bizPolicy.command.install.SyncConfigFolder: Accessibility of field allowedFileExtensions has been increased from private to protected

com.webmethods.portal.bizPolicy.command.install.SyncConfigFolder: Method 'public java.util.Set getAllowedFileExtensions()' has been removed

com.webmethods.portal.bizPolicy.command.install.SyncConfigFolder: Method 'public java.lang.Object handle(com.webmethods.portal.bizPolicy.IContext, com.webmethods.portal.bizPolicy.command.ICommandBean)' has been removed, but an inherited definition exists.

com.webmethods.portal.bizPolicy.command.install.SyncConfigFolder: Method 'public void init(com.webmethods.portal.system.IComponentData, java.lang.String)' has been removed, but an inherited definition exists.

com.webmethods.portal.bizPolicy.command.install.SyncConfigFolder: Method 'public void syncConfigsFolder(com.webmethods.portal.bizPolicy.IContext, com.webmethods.portal.bizPolicy.command.ICommandBean)' has been removed

com.webmethods.portal.framework.dispatch.IDispatchHandler: Added public field HANDLE\_SYSADMIN

com.webmethods.portal.framework.mech.install.StartWebApplications: Added public field MWS\_CURRENT\_PHASE

com.webmethods.portal.framework.mech.install.StartWebApplications: Removed field USE\_MULTI\_THREAD\_STARTUP

com.webmethods.portal.framework.mech.install.StartWebApplications: In method 'protected void startWebApplications(com.webmethods.portal.service.view.IListView)' the number of arguments has changed

com.webmethods.portal.framework.session.ISessionHandler: Added public field SESSION\_RESPONSE\_HANDLE\_SYSADMIN

com.webmethods.portal.service.dir.IDirConstants: Added public field CHANGE\_PASS

com.webmethods.portal.service.dir.IDirConstants: Added public field CHANGE\_PASS\_SUCCESS\_ATTR

com.webmethods.portal.service.dir.IDirConstants: Added public field CONFIRM\_PASSWORD\_PARAM

com.webmethods.portal.service.dir.IDirConstants: Added public field IS\_SYSADMIN\_ATTR

com.webmethods.portal.service.dir.IDirConstants: Added public field NEW\_PASSWORD\_PARAM

com.webmethods.portal.service.dir.IDirConstants: Added public field PROPERTY\_PASSWORDVALIDUNTIL

com.webmethods.portal.service.dir.IDirConstants: Added public field SKIP\_CHECK\_AUTH\_ATTR

com.webmethods.portal.service.dir.IDirConstants: Added public field SYSADMIN

com.webmethods.portal.service.sql.core.BaseSqlWorker: Method 'public int[] executeBatchUpdate(java.lang.String, java.util.List, java.lang.Object[], boolean)' has been added

com.webmethods.portal.service.sql.core.ConnectionInfo: Method 'public void setSqlWorkerClass(java.lang.Class)' has been added

com.webmethods.portal.service.sql.core.ConnectionManager: Added public field CACHED\_DS\_NAME

com.webmethods.portal.service.sql.core.ConnectionManager: Added public field EXT\_DS\_NAME

com.webmethods.portal.service.sql.runtime.base.GetSqlTime: Added public field NAME

com.webmethods.portal.service.sql.runtime.base.GetSqlTime: Added public field UTC\_TZ

com.webmethods.portal.service.sql.runtime.base.GetTasksVoted: Method 'public void setDatabaseRuntime(com.webmethods.portal.service.sql.IDatabaseRuntime)' has been added

com.webmethods.portal.service.sql.runtime.base.GroupAddUpdate: Method 'public java.lang.String getPackageName()' has been removed, but an inherited definition exists.

com.webmethods.portal.service.sql.runtime.base.RoleAddUpdate: Method 'public java.lang.String getPackageName()' has been removed, but an inherited definition exists.

com.webmethods.portal.service.sql.runtime.base.SetThingDates: Added public field NAME

com.webmethods.portal.service.sql.runtime.base.SetThingDates: Method 'public java.lang.String getPackageName()' has been removed, but an inherited definition exists.

com.webmethods.portal.service.sql.runtime.base.SubMatchList: Method 'public void setDatabaseRuntime(com.webmethods.portal.service.sql.IDatabaseRuntime)' has been added

com.webmethods.portal.service.sql.runtime.base.SubNew: Method 'public java.lang.String getPackageName()' has been removed, but an inherited definition exists.

com.webmethods.portal.service.sql.runtime.base.TaskAllAttachments: Added com.webmethods.portal.service.sql.runtime.base.BPMTaskProcedure to the list of superclasses

com.webmethods.portal.service.sql.runtime.base.TaskAllAttachmentsCount: Added com.webmethods.portal.service.sql.runtime.base.BPMTaskProcedure to the list of superclasses

com.webmethods.portal.service.sql.runtime.base.TaskAllAttachmentsCount: Field QUERY\_2 has been removed, but it was previously a constant

com.webmethods.portal.service.sql.runtime.base.TaskAllAttachmentsCount: Field QUERY\_3 has been removed, but it was previously a constant

com.webmethods.portal.service.sql.runtime.base.TaskComments: Added com.webmethods.portal.service.sql.runtime.base.BPMTaskProcedure to the list of superclasses com.webmethods.portal.service.sql.runtime.base.TaskComments: Field QUERY\_2 has been removed, but it was previously a constant

com.webmethods.portal.service.sql.runtime.base.TaskComments: Field QUERY\_3 has been removed, but it was previously a constant

com.webmethods.portal.service.sql.runtime.base.TaskCommentsCount: Added com.webmethods.portal.service.sql.runtime.base.BPMTaskProcedure to the list of superclasses

com.webmethods.portal.service.sql.runtime.base.TaskCommentsCount: Field QUERY\_2 has been removed, but it was previously a constant

com.webmethods.portal.service.sql.runtime.base.TaskCommentsProcess: Added com.webmethods.portal.service.sql.runtime.base.BPMTaskProcedure to the list of superclasses

com.webmethods.portal.service.sql.runtime.base.TaskCommentsProcess: Field QUERY\_2 has been removed, but it was previously a constant

com.webmethods.portal.service.sql.runtime.base.TaskCommentsProcess: Field QUERY\_3 has been removed, but it was previously a constant

com.webmethods.portal.service.sql.runtime.base.TaskListFromInboxes: Added com.webmethods.portal.service.sql.runtime.base.BPMTaskProcedure to the list of superclasses

com.webmethods.portal.service.sql.runtime.base.TaskSearchFromInboxesPaged: Method 'protected void generateSqlByTerm(int, java.util.Map,

com.webmethods.portal.service.task.TaskSearchQueryTerm,

com.webmethods.portal.service.sql.runtime.base.TaskSearchAll\$QueryInfo)' has been removed, but an inherited definition exists.

com.webmethods.portal.service.sql.runtime.base.TypeLoad: Method 'public java.lang.String getPackageName()' has been removed, but an inherited definition exists.

com.webmethods.portal.service.sql.runtime.base.UserAddUpdate: Method 'public java.lang.String getPackageName()' has been removed, but an inherited definition exists.

com.webmethods.portal.service.sql.runtime.base.UserGroupAdd: Method 'public java.lang.String getPackageName()' has been removed, but an inherited definition exists.

com.webmethods.portal.service.sql.runtime.base.UserRoleAdd: Method 'public java.lang.String getPackageName()' has been removed, but an inherited definition exists.

com.webmethods.portal.service.sql.runtime.mysql.TaskAllAttachments: Added com.webmethods.portal.service.sql.runtime.base.BPMTaskProcedure to the list of superclasses

com.webmethods.portal.service.sql.runtime.mysql.TaskAllAttachmentsCount: Added com.webmethods.portal.service.sql.runtime.base.BPMTaskProcedure to the list of superclasses

com.webmethods.portal.service.sql.runtime.mysql.TaskAllAttachmentsCount: Field QUERY\_2 has been removed, but it was previously a constant

com.webmethods.portal.service.sql.runtime.mysql.TaskAllAttachmentsCount: Field QUERY\_3 has been removed, but it was previously a constant

com.webmethods.portal.service.sql.runtime.mysql.TaskComments: Added com.webmethods.portal.service.sql.runtime.base.BPMTaskProcedure to the list of superclasses

com.webmethods.portal.service.sql.runtime.mysql.TaskComments: Field QUERY\_2 has been removed, but it was previously a constant

com.webmethods.portal.service.sql.runtime.mysql.TaskComments: Field QUERY\_3 has been removed, but it was previously a constant

com.webmethods.portal.service.sql.runtime.mysql.TaskCommentsCount: Added com.webmethods.portal.service.sql.runtime.base.BPMTaskProcedure to the list of superclasses

com.webmethods.portal.service.sql.runtime.mysql.TaskCommentsCount: Field QUERY\_2 has been removed, but it was previously a constant

com.webmethods.portal.service.sql.runtime.mysql.TaskCommentsProcess: Added com.webmethods.portal.service.sql.runtime.base.BPMTaskProcedure to the list of superclasses

com.webmethods.portal.service.sql.runtime.mysql.TaskCommentsProcess: Field QUERY\_2 has been removed, but it was previously a constant

com.webmethods.portal.service.sql.runtime.mysql.TaskCommentsProcess: Field QUERY\_3 has been removed, but it was previously a constant

com.webmethods.portal.service.sql.runtime.oracle.SubNew: Method 'public java.lang.String getPackageName()' has been removed, but an inherited definition exists.

com.webmethods.portal.service.sql.runtime.oracle.ThingDestroy: Method 'public java.lang.String getPackageName()' has been removed, but an inherited definition exists.

com.webmethods.portal.service.sql.runtime.oracle.UpdateThingCounter: Method 'public java.lang.String getPackageName()' has been removed, but an inherited definition exists.

com.webmethods.portal.system.PortalSystem: Added public field IN\_MEMORY\_INIT\_MODE

com.webmethods.portal.system.boot.PortalBootManager: Method 'public java.lang.Boolean isInMemoryInit()' has been added

com.webmethods.portal.webapp.jetty7.WebXMLRewriter: Accessibility of field FIX\_BUNDLE\_WEB\_XML has been increased from package to public

# *Release 10.7*

## **Added API Description**

com.webmethods.caf.common.logging.dir.DirectoryLoggingConstants: Class com.webmethods.caf.common.logging.dir.DirectoryLoggingConstants added

com.webmethods.caf.common.parse.xml.DateFormatter: Method 'public void main(java.lang.String[])' has been removed

com.webmethods.caf.portalclient.task.task.RecalculationStatus: Class com.webmethods.caf.portalclient.task.task.RecalculationStatus added com.webmethods.caf.server.remote.rpcws.encoding.ObjectSerializer: Class com.webmethods.caf.server.remote.rpcws.encoding.ObjectSerializer added

com.webmethods.portal.bizPolicy.command.install.SyncAppsFolder: Class com.webmethods.portal.bizPolicy.command.install.SyncAppsFolder added

com.webmethods.portal.bizPolicy.command.install.SyncConfigFolder: Class com.webmethods.portal.bizPolicy.command.install.SyncConfigFolder added

com.webmethods.portal.bizPolicy.command.jcr.RepositoryConfigImpl: Class com.webmethods.portal.bizPolicy.command.jcr.RepositoryConfigImpl added

com.webmethods.portal.bizPolicy.command.jcr.RepositoryInitializer: Class com.webmethods.portal.bizPolicy.command.jcr.RepositoryInitializer added

com.webmethods.portal.bizPolicy.command.jcr.RepositoryInitializer\$Factory: Class com.webmethods.portal.bizPolicy.command.jcr.RepositoryInitializer\$Factory added

com.webmethods.portal.bizPolicy.command.task.GetRecalculationStatus: Class com.webmethods.portal.bizPolicy.command.task.GetRecalculationStatus added

com.webmethods.portal.bizPolicy.command.task.GetRecalculationStatus\$GetRecalculationStatusCom mandBean: Class

com.webmethods.portal.bizPolicy.command.task.GetRecalculationStatus\$GetRecalculationStatusCom mandBean added

com.webmethods.portal.bizPolicy.command.task.StartVoteRecalculation: Class com.webmethods.portal.bizPolicy.command.task.StartVoteRecalculation added

com.webmethods.portal.bizPolicy.command.task.StartVoteRecalculation\$StartVoteRecalculationCom mandBean: Class

com.webmethods.portal.bizPolicy.command.task.StartVoteRecalculation\$StartVoteRecalculationCom mandBean added

com.webmethods.portal.bizPolicy.command.task.StopVoteRecalculation: Class com.webmethods.portal.bizPolicy.command.task.StopVoteRecalculation added

com.webmethods.portal.bizPolicy.command.task.StopVoteRecalculation\$StopVoteRecalculationComm andBean: Class

com.webmethods.portal.bizPolicy.command.task.StopVoteRecalculation\$StopVoteRecalculationComm andBean added

com.webmethods.portal.bizPolicy.command.task.VoteTask: Class com.webmethods.portal.bizPolicy.command.task.VoteTask added

com.webmethods.portal.bizPolicy.command.task.VoteTask\$VoteTaskCommandBean: Class com.webmethods.portal.bizPolicy.command.task.VoteTask\$VoteTaskCommandBean added

com.webmethods.portal.bizPolicy.command.task.jms.GetRecalculationStatusJMS: Class com.webmethods.portal.bizPolicy.command.task.jms.GetRecalculationStatusJMS added

com.webmethods.portal.bizPolicy.command.task.jms.VoteTaskJMS: Class com.webmethods.portal.bizPolicy.command.task.jms.VoteTaskJMS added com.webmethods.portal.bizPolicy.command.task.rs.TaskVotingResources: Class com.webmethods.portal.bizPolicy.command.task.rs.TaskVotingResources added

com.webmethods.portal.bizPolicy.command.task.webservice.GetRecalculationStatusWS: Class com.webmethods.portal.bizPolicy.command.task.webservice.GetRecalculationStatusWS added

com.webmethods.portal.bizPolicy.command.task.webservice.GetRecalculationStatusWS\$GetRecalculat ionStatusCommandBean: Class

com.webmethods.portal.bizPolicy.command.task.webservice.GetRecalculationStatusWS\$GetRecalculat ionStatusCommandBean added

com.webmethods.portal.bizPolicy.command.task.webservice.StartVoteRecalculationWS: Class com.webmethods.portal.bizPolicy.command.task.webservice.StartVoteRecalculationWS added

com.webmethods.portal.bizPolicy.command.task.webservice.StartVoteRecalculationWS\$StartVoteReca lculationCommandBean: Class

com.webmethods.portal.bizPolicy.command.task.webservice.StartVoteRecalculationWS\$StartVoteReca lculationCommandBean added

com.webmethods.portal.bizPolicy.command.task.webservice.StopVoteRecalculationWS: Class com.webmethods.portal.bizPolicy.command.task.webservice.StopVoteRecalculationWS added

com.webmethods.portal.bizPolicy.command.task.webservice.StopVoteRecalculationWS\$StopVoteRecal culationCommandBean: Class

com.webmethods.portal.bizPolicy.command.task.webservice.StopVoteRecalculationWS\$StopVoteRecal culationCommandBean added

com.webmethods.portal.bizPolicy.command.task.webservice.VoteTaskWS: Class com.webmethods.portal.bizPolicy.command.task.webservice.VoteTaskWS added

com.webmethods.portal.bizPolicy.command.task.webservice.VoteTaskWS\$VoteTaskCommandBean: Class

com.webmethods.portal.bizPolicy.command.task.webservice.VoteTaskWS\$VoteTaskCommandBean added

com.webmethods.portal.bizPolicy.command.task.webservice.dotnet.GetRecalculationStatusDotNetWS: Class

com.webmethods.portal.bizPolicy.command.task.webservice.dotnet.GetRecalculationStatusDotNetWS added

com.webmethods.portal.bizPolicy.upgrade.TaskEngineConfigPortletMigrator: Class com.webmethods.portal.bizPolicy.upgrade.TaskEngineConfigPortletMigrator added

com.webmethods.portal.framework.auth.totp.ITOTPAuthenticator: Class com.webmethods.portal.framework.auth.totp.ITOTPAuthenticator added

com.webmethods.portal.framework.auth.totp.ITOTPAuthenticatorKey: Class com.webmethods.portal.framework.auth.totp.ITOTPAuthenticatorKey added

com.webmethods.portal.framework.auth.totp.ITOTPConfigService: Class com.webmethods.portal.framework.auth.totp.ITOTPConfigService added com.webmethods.portal.framework.auth.totp.ITOTPConfiguration: Class com.webmethods.portal.framework.auth.totp.ITOTPConfiguration added

com.webmethods.portal.mech.install.util.InstallMechanicsUtils: Class com.webmethods.portal.mech.install.util.InstallMechanicsUtils added

com.webmethods.portal.service.dir.PrincipalSortComparator: Class com.webmethods.portal.service.dir.PrincipalSortComparator added

com.webmethods.portal.service.dir.TotpAuthenticationException: Class com.webmethods.portal.service.dir.TotpAuthenticationException added

com.webmethods.portal.service.dir.calendar.ICalendarAdminConfig: Class com.webmethods.portal.service.dir.calendar.ICalendarAdminConfig added

com.webmethods.portal.service.dir.calendar.ICalendarAdminConfigService: Class com.webmethods.portal.service.dir.calendar.ICalendarAdminConfigService added

com.webmethods.portal.service.dir.gdpr.IGdprConfig: Class com.webmethods.portal.service.dir.gdpr.IGdprConfig added

com.webmethods.portal.service.dir.gdpr.IGdprConfig\$DataInclusionType: Class com.webmethods.portal.service.dir.gdpr.IGdprConfig\$DataInclusionType added

com.webmethods.portal.service.dir.gdpr.IGdprConfigService: Class com.webmethods.portal.service.dir.gdpr.IGdprConfigService added

com.webmethods.portal.service.dir.gdpr.IGdprNotification: Class com.webmethods.portal.service.dir.gdpr.IGdprNotification added

com.webmethods.portal.service.dir.gdpr.IGdprReconfigure: Class com.webmethods.portal.service.dir.gdpr.IGdprReconfigure added

com.webmethods.portal.service.sql.IConnectionManager: Class com.webmethods.portal.service.sql.IConnectionManager added

com.webmethods.portal.service.sql.runtime.base.UsersCount: Class com.webmethods.portal.service.sql.runtime.base.UsersCount added

com.webmethods.portal.service.sql.runtime.db2.AddKeywordToApp: Class com.webmethods.portal.service.sql.runtime.db2.AddKeywordToApp added

com.webmethods.portal.service.sql.runtime.oracle.AddKeywordToApp: Class com.webmethods.portal.service.sql.runtime.oracle.AddKeywordToApp added

com.webmethods.portal.service.task.ITaskConnectivityService: Class com.webmethods.portal.service.task.ITaskConnectivityService added

com.webmethods.portal.service.task.ITaskVotingStrategy: Class com.webmethods.portal.service.task.ITaskVotingStrategy added

com.webmethods.portal.service.task.ITaskVotingStrategyManagerFactory: Class com.webmethods.portal.service.task.ITaskVotingStrategyManagerFactory added com.webmethods.portal.service.task.ITaskVotingStrategyProvider: Class com.webmethods.portal.service.task.ITaskVotingStrategyProvider added

com.webmethods.portal.service.task.RecalculationStatus: Class com.webmethods.portal.service.task.RecalculationStatus added

com.webmethods.portal.service.task.event.ITaskVoteEvent: Class com.webmethods.portal.service.task.event.ITaskVoteEvent added

com.webmethods.portal.service.task.event.ITaskVoteEvent\$IListener: Class com.webmethods.portal.service.task.event.ITaskVoteEvent\$IListener added

com.webmethods.portal.service.task.event.ITaskVoteEvent\$ISynchronousListener: Class com.webmethods.portal.service.task.event.ITaskVoteEvent\$ISynchronousListener added

com.webmethods.portal.service.task.event.ITaskVoteEvent\$Listeners: Class com.webmethods.portal.service.task.event.ITaskVoteEvent\$Listeners added

com.webmethods.portal.service.task.event.ITaskVoteEvent\$SynchronousListeners: Class com.webmethods.portal.service.task.event.ITaskVoteEvent\$SynchronousListeners added

com.webmethods.portal.service.task.event.ITaskVoteEvent\$SynchronousListeners\$SynchronousListen er: Class

com.webmethods.portal.service.task.event.ITaskVoteEvent\$SynchronousListeners\$SynchronousListen er added

com.webmethods.portal.system.lock.ClusterLockFailedException: Class com.webmethods.portal.system.lock.ClusterLockFailedException added

com.webmethods.portal.webapp.jetty7.MwsLoginService\$MwsUserStore: Class com.webmethods.portal.webapp.jetty7.MwsLoginService\$MwsUserStore added

com.webmethods.portal.webapp.jetty7.MwsSession: Class com.webmethods.portal.webapp.jetty7.MwsSession added

com.webmethods.portal.webapp.jetty7.MwsSessionCache: Class com.webmethods.portal.webapp.jetty7.MwsSessionCache added

com.webmethods.rtl.container.ContainerMetaInfo: Class com.webmethods.rtl.container.ContainerMetaInfo added

com.webmethods.rtl.container.health.HealthCheck: Class com.webmethods.rtl.container.health.HealthCheck added

com.webmethods.rtl.container.health.HealthCheckConfigProvider: Class com.webmethods.rtl.container.health.HealthCheckConfigProvider added

com.webmethods.rtl.container.health.IHealthIndicator: Class com.webmethods.rtl.container.health.IHealthIndicator added

com.webmethods.rtl.container.health.IHealthIndicator\$HealthStatus: Class com.webmethods.rtl.container.health.IHealthIndicator\$HealthStatus added

com.webmethods.rtl.container.health.IHealthIndicatorConfig: Class

com.webmethods.rtl.container.health.IHealthIndicatorConfig added

com.webmethods.rtl.container.health.config.BaseHealthIndicatorConfig: Class com.webmethods.rtl.container.health.config.BaseHealthIndicatorConfig added

com.webmethods.rtl.container.health.config.DiskspaceHealthIndicatorConfig: Class com.webmethods.rtl.container.health.config.DiskspaceHealthIndicatorConfig added

com.webmethods.rtl.container.health.config.JettyThreadHealthIndicatorConfig: Class com.webmethods.rtl.container.health.config.JettyThreadHealthIndicatorConfig added

com.webmethods.rtl.container.health.config.MemoryHealthIndicatorConfig: Class com.webmethods.rtl.container.health.config.MemoryHealthIndicatorConfig added

com.webmethods.rtl.container.health.indicator.AXSRFTGenerationHealthIndicator: Class com.webmethods.rtl.container.health.indicator.AXSRFTGenerationHealthIndicator added

com.webmethods.rtl.container.health.indicator.BaseHealthIndicator: Class com.webmethods.rtl.container.health.indicator.BaseHealthIndicator added

com.webmethods.rtl.container.health.indicator.CustomDataSourceHealthIndicator: Class com.webmethods.rtl.container.health.indicator.CustomDataSourceHealthIndicator added

com.webmethods.rtl.container.health.indicator.DatabaseConnectivityHealthIndicator: Class com.webmethods.rtl.container.health.indicator.DatabaseConnectivityHealthIndicator added

com.webmethods.rtl.container.health.indicator.DirServiceConnectivityHealthIndicator: Class com.webmethods.rtl.container.health.indicator.DirServiceConnectivityHealthIndicator added

com.webmethods.rtl.container.health.indicator.DiskspaceHealthIndicator: Class com.webmethods.rtl.container.health.indicator.DiskspaceHealthIndicator added

com.webmethods.rtl.container.health.indicator.JettyThreadHealthIndicator: Class com.webmethods.rtl.container.health.indicator.JettyThreadHealthIndicator added

com.webmethods.rtl.container.health.indicator.MemoryHealthIndicator: Class com.webmethods.rtl.container.health.indicator.MemoryHealthIndicator added

com.webmethods.rtl.container.health.indicator.ProcessEngineConnectivityHealthIndicator: Class com.webmethods.rtl.container.health.indicator.ProcessEngineConnectivityHealthIndicator added

com.webmethods.rtl.container.health.indicator.RulesEngineConnectivityHealthIndicator: Class com.webmethods.rtl.container.health.indicator.RulesEngineConnectivityHealthIndicator added

com.webmethods.rtl.container.health.indicator.UmConnectionHealthIndicator: Class com.webmethods.rtl.container.health.indicator.UmConnectionHealthIndicator added

com.webmethods.rtl.container.metrics.PrometheousMetrics: Class com.webmethods.rtl.container.metrics.PrometheousMetrics added

com.webmethods.rtl.util.NoodleUtil: Class com.webmethods.rtl.util.NoodleUtil added

com.webmethods.rtl.util.RuntimeUtil: Class com.webmethods.rtl.util.RuntimeUtil removed

com.webmethods.rtl.util.runtime.RuntimeUtil: Class com.webmethods.rtl.util.runtime.RuntimeUtil

### added

## **Changed API Description**

com.webmethods.bpm.noodle.IUserTabSetService: Method 'public boolean isTabExists(java.lang.String)' has been added to an interface

com.webmethods.caf.common.SafeXMLLayout: Added org.apache.logging.log4j.core.impl.LocationAware to the set of implemented interfaces

com.webmethods.caf.common.logging.LoggingConstants: Added public field LOG CATEGORY DIRECTORY

com.webmethods.caf.common.logging.LoggingUtils: Method 'public org.slf4j.Logger getLogger(java.lang.Class, java.lang.String[])' has been added

com.webmethods.caf.faces.data.attachments.LocalTempAttachmentsProvider\$FileItemImpl: Removed java.io.Serializable from the set of implemented interfaces

com.webmethods.caf.faces.data.attachments.PortalAttachmentItem\$PortalContentFileItem: Removed java.io.Serializable from the set of implemented interfaces

com.webmethods.caf.faces.data.attachments.TempAttachmentsProvider\$TempThingFileItem: Removed java.io.Serializable from the set of implemented interfaces

com.webmethods.caf.faces.data.attachments.URLFileItem: Removed java.io.Serializable from the set of implemented interfaces

com.webmethods.caf.faces.servlet.FileItemWrapper: Removed java.io.Serializable from the set of implemented interfaces

com.webmethods.caf.faces.servlet.MultipartWrapper: Method 'public MultipartWrapper()' has been added

com.webmethods.caf.jcr.faces.data.JcrAttachmentsProvider\$JcrFileItem: Removed java.io.Serializable from the set of implemented interfaces

com.webmethods.caf.jcr.faces.util.PropertyHelper: Method 'public java.lang.String encodeNodeName(java.lang.String)' has been added

com.webmethods.caf.mobile.notify.task.NotificationSender: Parameter 2 of 'public NotificationSender(java.util.concurrent.BlockingQueue,

com.sun.jersey.api.client.WebResource\$Builder, java.lang.String, java.lang.String, com.sun.jersey.api.client.Client,

com.webmethods.pushNotification.apns.connection.pool.APNSConnectionProvider, com.webmethods.caf.mobile.notify.impl.AppleMessagingCloudConnectionDetails)' has changed its type to javax.ws.rs.client.Invocation\$Builder

com.webmethods.caf.mobile.notify.task.NotificationSender: Parameter 5 of 'public NotificationSender(java.util.concurrent.BlockingQueue,

com.sun.jersey.api.client.WebResource\$Builder, java.lang.String, java.lang.String, com.sun.jersey.api.client.Client,

com.webmethods.pushNotification.apns.connection.pool.APNSConnectionProvider,

com.webmethods.caf.mobile.notify.impl.AppleMessagingCloudConnectionDetails)' has changed its type to javax.ws.rs.client.Client

com.webmethods.caf.portalclient.task.PCTaskHelper: Method 'public com.webmethods.caf.portalclient.task.task.RecalculationStatus getRecalculationStatus(java.lang.String)' has been added

com.webmethods.caf.portalclient.task.PCTaskHelper: Method 'public void startVoteRecalculation(java.lang.String, java.lang.String)' has been added

com.webmethods.caf.portalclient.task.PCTaskHelper: Method 'public void stopVoteRecalculation(java.lang.String, java.lang.String)' has been added

com.webmethods.caf.portalclient.task.PCTaskHelper: Method 'public void voteTask(java.lang.String, java.lang.String, java.lang.String)' has been added

com.webmethods.caf.portalclient.task.task.ItaskPortType: Method 'public com.webmethods.caf.portalclient.task.task.RecalculationStatus getRecalculationStatus(java.lang.String)' has been added to an interface

com.webmethods.caf.portalclient.task.task.ItaskPortType: Method 'public void startVoteRecalculation(java.lang.String, java.lang.String)' has been added to an interface

com.webmethods.caf.portalclient.task.task.ItaskPortType: Method 'public void stopVoteRecalculation(java.lang.String, java.lang.String)' has been added to an interface

com.webmethods.caf.portalclient.task.task.ItaskPortType: Method 'public void voteTask(java.lang.String, java.lang.String, java.lang.String)' has been added to an interface

com.webmethods.caf.portalclient.task.task.TaskSearchQuery: Added public field activeVoting

com.webmethods.caf.portalclient.task.task.TaskSearchQuery: Method 'public boolean isActiveVoting()' has been added

com.webmethods.caf.portalclient.task.task.TaskSearchQuery: Method 'public void setActiveVoting(boolean)' has been added

com.webmethods.management.jmx.Log4JMXAppender: Added org.apache.logging.log4j.core.impl.LocationAware to the set of implemented interfaces

com.webmethods.portal.bizPolicy.biz.task.ITaskBizPolicy: Method 'public com.webmethods.portal.service.task.RecalculationStatus getRecalculationStatus(com.webmethods.portal.bizPolicy.IContext, java.lang.String)' has been added to an interface

com.webmethods.portal.bizPolicy.biz.task.ITaskBizPolicy: Method 'public void startVoteRecalculation(com.webmethods.portal.bizPolicy.IContext, java.lang.String)' has been added to an interface

com.webmethods.portal.bizPolicy.biz.task.ITaskBizPolicy: Method 'public void stopVoteRecalculation(com.webmethods.portal.bizPolicy.IContext, java.lang.String)' has been added to an interface

com.webmethods.portal.bizPolicy.biz.task.ITaskBizPolicy: Method 'public void voteTask(com.webmethods.portal.bizPolicy.IContext, java.lang.String, java.lang.String, java.lang.String)' has been added to an interface

com.webmethods.portal.bizPolicy.command.dir.AuthenticateUser: Method 'protected com.webmethods.portal.service.dir.IDirUser \_authenticateUser(com.webmethods.portal.bizPolicy.IContext, com.webmethods.portal.mech.dir.IDirSystemMechanics, java.lang.String, java.lang.String,

java.lang.String)' has been added

com.webmethods.portal.bizPolicy.command.dir.AuthenticateUser: Method 'public com.webmethods.portal.service.dir.IDirUser authenticateUser(com.webmethods.portal.bizPolicy.IContext, java.lang.String, java.lang.String, java.lang.String)' has been added

com.webmethods.portal.bizPolicy.command.dir.AuthenticateUser: Method 'public com.webmethods.portal.service.dir.IDirUser authenticateUser(com.webmethods.portal.bizPolicy.IContext, java.lang.String, java.lang.String, java.lang.String, boolean)' has been added

com.webmethods.portal.bizPolicy.command.dir.AuthenticateUser: Method 'protected void handleTotpFailed(java.lang.String)' has been added

com.webmethods.portal.bizPolicy.command.dir.rs.RoleJaxbContentResolver: Return type of method 'public javax.xml.bind.JAXBContext getContext(java.lang.Class)' has been changed to com.fasterxml.jackson.databind.ObjectMapper

com.webmethods.portal.bizPolicy.command.rest.MWSCustomDispatchProvider: Removed com.sun.jersey.spi.container.ResourceMethodDispatchProvider from the set of implemented interfaces

com.webmethods.portal.bizPolicy.command.rest.MWSCustomDispatchProvider: Method 'public MWSCustomDispatchProvider(com.sun.jersey.spi.container.ResourceMethodDispatchProvider)' has been removed

com.webmethods.portal.bizPolicy.command.rest.MWSCustomDispatchProvider: Method 'public com.sun.jersey.spi.dispatch.RequestDispatcher create(com.sun.jersey.api.model.AbstractResourceMethod)' has been removed

com.webmethods.portal.bizPolicy.command.rest.MWSRequestDispatcher: Removed com.sun.jersey.spi.dispatch.RequestDispatcher from the set of implemented interfaces

com.webmethods.portal.bizPolicy.command.rest.MWSRequestDispatcher: In method 'public MWSRequestDispatcher(com.sun.jersey.spi.dispatch.RequestDispatcher)' the number of arguments has changed

com.webmethods.portal.bizPolicy.command.rest.MWSRequestDispatcher: Method 'public void dispatch(java.lang.Object, com.sun.jersey.api.core.HttpContext)' has been removed

com.webmethods.portal.bizPolicy.command.task.jms.api.TaskCommandJMS: Added public field GET\_RECALCULATION\_STATUS

com.webmethods.portal.bizPolicy.command.task.jms.api.TaskCommandJMS: Added public field

## VOTE\_TASK

com.webmethods.portal.bizPolicy.command.task.rs.BaseTaskResource: Added com.webmethods.portal.bizPolicy.command.impl.rs.BaseRestResource to the list of superclasses

com.webmethods.portal.bizPolicy.command.task.rs.BaseTaskResource: Method 'public javax.ws.rs.core.Response buildResponse(java.lang.String, java.lang.Object)' is now implemented in superclass com.webmethods.portal.bizPolicy.command.impl.rs.BaseRestResource

com.webmethods.portal.bizPolicy.command.task.rs.BaseTaskResource: Method 'public javax.ws.rs.core.Response buildResponse()' is now implemented in superclass com.webmethods.portal.bizPolicy.command.impl.rs.BaseRestResource

com.webmethods.portal.bizPolicy.command.task.rs.BaseTaskResource: Method 'public java.util.Map convertPropertyValues(java.lang.String[], java.util.Map)' is now implemented in superclass com.webmethods.portal.bizPolicy.command.impl.rs.BaseRestResource

com.webmethods.portal.bizPolicy.command.task.rs.BaseTaskResource: Method 'protected com.webmethods.portal.bizPolicy.command.ICommand getCommand(com.webmethods.portal.bizPolicy.IContext, java.lang.String)' is now implemented in superclass com.webmethods.portal.bizPolicy.command.impl.rs.BaseRestResource

com.webmethods.portal.bizPolicy.command.task.rs.BaseTaskResource: Method 'public java.lang.String getStringValue(java.lang.Object)' is now implemented in superclass com.webmethods.portal.bizPolicy.command.impl.rs.BaseRestResource

com.webmethods.portal.bizPolicy.command.task.rs.BaseTaskResource: Method 'public java.lang.String getSupportedMediaType(java.lang.String)' is now implemented in superclass com.webmethods.portal.bizPolicy.command.impl.rs.BaseRestResource

com.webmethods.portal.bizPolicy.command.task.rs.BaseTaskResource: Method 'public java.lang.Object invoke(javax.servlet.http.HttpServletRequest, java.lang.String, java.lang.String[])' is now implemented in superclass com.webmethods.portal.bizPolicy.command.impl.rs.BaseRestResource

com.webmethods.portal.bizPolicy.command.task.rs.BaseTaskResource: Method 'public java.lang.Object invoke(javax.servlet.http.HttpServletRequest, java.lang.String, com.webmethods.portal.bizPolicy.command.impl.CommandBean)' is now implemented in superclass com.webmethods.portal.bizPolicy.command.impl.rs.BaseRestResource

com.webmethods.portal.bizPolicy.command.task.rs.JAXBContextResolver: Return type of method 'public javax.xml.bind.JAXBContext getContext(java.lang.Class)' has been changed to com.fasterxml.jackson.databind.ObjectMapper

com.webmethods.portal.bizPolicy.command.task.rs.LayeredProductVerionResource: Added com.webmethods.portal.bizPolicy.command.impl.rs.BaseRestResource to the list of superclasses

com.webmethods.portal.bizPolicy.command.task.rs.SearchTaskResource: Added com.webmethods.portal.bizPolicy.command.impl.rs.BaseRestResource to the list of superclasses

com.webmethods.portal.bizPolicy.command.task.rs.TaskAttachmentResource: Added com.webmethods.portal.bizPolicy.command.impl.rs.BaseRestResource to the list of superclasses com.webmethods.portal.bizPolicy.command.task.rs.TaskAuditResource: Added com.webmethods.portal.bizPolicy.command.impl.rs.BaseRestResource to the list of superclasses

com.webmethods.portal.bizPolicy.command.task.rs.TaskCommentResource: Added com.webmethods.portal.bizPolicy.command.impl.rs.BaseRestResource to the list of superclasses

com.webmethods.portal.bizPolicy.command.task.rs.TaskResource: Added com.webmethods.portal.bizPolicy.command.impl.rs.BaseRestResource to the list of superclasses

com.webmethods.portal.bizPolicy.command.task.webservice.FileItemRESTImpl: Removed java.io.Serializable from the set of implemented interfaces

com.webmethods.portal.framework.session.handlers.Validate: Method 'protected com.webmethods.portal.service.dir.IDirUser authenticateUser(com.webmethods.portal.bizPolicy.IContext, java.lang.String, java.lang.String, java.lang.String)' has been added

com.webmethods.portal.noodle.util.NoodleUtils: Added com.webmethods.rtl.util.NoodleUtil to the list of superclasses

com.webmethods.portal.noodle.util.NoodleUtils: Method 'public boolean canUser(com.webmethods.portal.system.IURI, java.lang.String)' is now implemented in superclass com.webmethods.rtl.util.NoodleUtil

com.webmethods.portal.noodle.util.NoodleUtils: Method 'public boolean canUser(com.webmethods.portal.bizPolicy.IContext, com.webmethods.portal.system.IURI, java.lang.String)' is now implemented in superclass com.webmethods.rtl.util.NoodleUtil

com.webmethods.portal.noodle.util.NoodleUtils: Method 'public boolean canUser(java.lang.String, java.lang.String)' is now implemented in superclass com.webmethods.rtl.util.NoodleUtil

com.webmethods.portal.noodle.util.NoodleUtils: Method 'public com.webmethods.portal.service.meta2.thing.IThingID createObjectInFolder(com.webmethods.portal.service.meta2.thing.IThingID, java.lang.String, java.lang.String, java.util.Map, java.lang.String)' is now implemented in superclass com.webmethods.rtl.util.NoodleUtil

com.webmethods.portal.noodle.util.NoodleUtils: Method 'public java.lang.String encodePath(java.lang.String)' is now implemented in superclass com.webmethods.rtl.util.NoodleUtil

com.webmethods.portal.noodle.util.NoodleUtils: Method 'public com.webmethods.portal.bizPolicy.biz.meta.IBasicPolicy getBasicPolicy()' is now implemented in superclass com.webmethods.rtl.util.NoodleUtil

com.webmethods.portal.noodle.util.NoodleUtils: Method 'public com.webmethods.portal.bizPolicy.command.ICommandManager getCommandManager()' is now implemented in superclass com.webmethods.rtl.util.NoodleUtil

com.webmethods.portal.noodle.util.NoodleUtils: Method 'public com.webmethods.portal.mech.storage.IContainerMechanics getContainerMech(com.webmethods.portal.service.meta2.thing.IThingID)' is now implemented in superclass com.webmethods.rtl.util.NoodleUtil

com.webmethods.portal.noodle.util.NoodleUtils: Method 'public com.webmethods.portal.bizPolicy.biz.meta.IContainerPolicy getContainerPolicy(com.webmethods.portal.service.meta2.thing.IThingID)' is now implemented in superclass com.webmethods.rtl.util.NoodleUtil

com.webmethods.portal.noodle.util.NoodleUtils: Method 'public com.webmethods.portal.bizPolicy.IContext getCurrentContext()' is now implemented in superclass com.webmethods.rtl.util.NoodleUtil

com.webmethods.portal.noodle.util.NoodleUtils: Method 'public com.webmethods.portal.service.meta2.thing.IThingID getCurrentUser()' is now implemented in superclass com.webmethods.rtl.util.NoodleUtil

com.webmethods.portal.noodle.util.NoodleUtils: Method 'public java.lang.String getCurrentUserID()' is now implemented in superclass com.webmethods.rtl.util.NoodleUtil

com.webmethods.portal.noodle.util.NoodleUtils: Method 'public com.webmethods.portal.service.meta2.thing.IThingID getDirPrincipalThingId(com.webmethods.portal.bizPolicy.IContext, java.lang.String)' is now implemented in superclass com.webmethods.rtl.util.NoodleUtil

com.webmethods.portal.noodle.util.NoodleUtils: Method 'public com.webmethods.portal.service.meta2.thing.IThingID getFolder(com.webmethods.portal.service.meta2.thing.IThingID, java.lang.String, boolean, java.lang.String)' is now implemented in superclass com.webmethods.rtl.util.NoodleUtil

com.webmethods.portal.noodle.util.NoodleUtils: Method 'public java.lang.String getFriendlyURL(com.webmethods.portal.system.IURI)' is now implemented in superclass com.webmethods.rtl.util.NoodleUtil

com.webmethods.portal.noodle.util.NoodleUtils: Method 'public javax.jcr.Session getJcrSession()' is now implemented in superclass com.webmethods.rtl.util.NoodleUtil

com.webmethods.portal.noodle.util.NoodleUtils: Method 'public com.webmethods.caf.jcr.faces.bean.RepositorySessionManager getJcrSessionManager()' is now implemented in superclass com.webmethods.rtl.util.NoodleUtil

com.webmethods.portal.noodle.util.NoodleUtils: Method 'public javax.jcr.Node getOrCreateChildNode(javax.jcr.Session, javax.jcr.Node, java.lang.String, boolean, java.lang.String)' is now implemented in superclass com.webmethods.rtl.util.NoodleUtil

com.webmethods.portal.noodle.util.NoodleUtils: Method 'public com.webmethods.portal.service.meta2.thing.IThingID getPrimaryChild(com.webmethods.portal.service.meta2.thing.IThingID, java.lang.String)' is now implemented in superclass com.webmethods.rtl.util.NoodleUtil

com.webmethods.portal.noodle.util.NoodleUtils: Method 'public com.webmethods.portal.service.meta2.thing.IThingID getPrincipalThingID(com.webmethods.portal.bizPolicy.IContext, java.lang.String)' is now implemented in superclass com.webmethods.rtl.util.NoodleUtil

com.webmethods.portal.noodle.util.NoodleUtils: Method 'public com.webmethods.portal.service.view.IListView getSortedChildren(com.webmethods.portal.service.meta2.thing.IThingID)' is now implemented in superclass com.webmethods.rtl.util.NoodleUtil

com.webmethods.portal.noodle.util.NoodleUtils: Method 'public com.webmethods.portal.system.IURI getUriForID(java.lang.String)' is now implemented in superclass com.webmethods.rtl.util.NoodleUtil

com.webmethods.portal.noodle.util.NoodleUtils: Method 'public com.webmethods.portal.service.meta2.thing.IThingID getUserHomeFolder(java.lang.String)' is now implemented in superclass com.webmethods.rtl.util.NoodleUtil

com.webmethods.portal.noodle.util.NoodleUtils: Method 'public com.webmethods.portal.service.view.IView getView(com.webmethods.portal.system.IURI)' is now implemented in superclass com.webmethods.rtl.util.NoodleUtil

com.webmethods.portal.noodle.util.NoodleUtils: Method 'public com.webmethods.portal.service.view.IView getView(java.lang.String)' is now implemented in superclass com.webmethods.rtl.util.NoodleUtil

com.webmethods.portal.noodle.util.NoodleUtils: Method 'public java.lang.String getXTypeName(com.webmethods.portal.service.meta2.thing.IThingID)' is now implemented in superclass com.webmethods.rtl.util.NoodleUtil

com.webmethods.portal.noodle.util.NoodleUtils: Method 'public java.lang.String makeUniqueName(javax.jcr.Node, java.lang.String)' is now implemented in superclass com.webmethods.rtl.util.NoodleUtil

com.webmethods.portal.noodle.util.NoodleUtils: Method 'public java.lang.String makeUniqueName(com.webmethods.portal.service.meta2.thing.IThingID, java.lang.String)' is now implemented in superclass com.webmethods.rtl.util.NoodleUtil

com.webmethods.portal.service.access.IAclManager\$AcePropertyDescriptor: Added protected field uri

com.webmethods.portal.service.access.IAclManager\$AcePropertyDescriptor: Method 'public com.webmethods.portal.system.IURI getUri()' has been added

com.webmethods.portal.service.access.IAclManager\$AcePropertyDescriptor: Method 'public void setUri(com.webmethods.portal.system.IURI)' has been added

com.webmethods.portal.service.dir.IDirConstants: Added public field TOTP\_ADMIN\_ALIAS

com.webmethods.portal.service.dir.IDirConstants: Added public field TOTP\_AUTH

com.webmethods.portal.service.dir.IDirConstants: Added public field TOTP\_CATEGORY

com.webmethods.portal.service.dir.IDirConstants: Added public field TOTP\_CREDENTIALS

com.webmethods.portal.service.dir.IDirConstants: Added public field TOTP\_PREFIX

com.webmethods.portal.service.dir.IDirConstants: Added public field TOTP\_SERVICE\_TOKEN

com.webmethods.portal.service.dir.IDirConstants: Added public field TOTP\_TOKEN\_NAME

com.webmethods.portal.service.dir.IDirService: Method 'public boolean testConnection()' has been added to an interface

 [clirr] INFO: com.webmethods.portal.service.sql.IConnectionInfo: Added public field DEFAULT\_RETRY\_COUNT

com.webmethods.portal.service.sql.IConnectionInfo: Added public field DEFAULT\_RETRY\_DELAY

com.webmethods.portal.service.sql.IConnectionProvider: Added public field PARAM\_ALIAS\_NAME

com.webmethods.portal.service.sql.core.ConnectionInfo: Accessibility of field DEFAULT\_RETRY\_COUNT has been increased from protected to public

com.webmethods.portal.service.sql.core.ConnectionInfo: Accessibility of field DEFAULT\_RETRY\_DELAY has been increased from protected to public

com.webmethods.portal.service.sql.core.ConnectionManager: Added com.webmethods.portal.service.sql.IConnectionManager to the set of implemented interfaces

 [clirr] WARNING: com.webmethods.portal.service.sql.core.ConnectionManager: Field DB2\_DRIVER is now final

 [clirr] WARNING: com.webmethods.portal.service.sql.core.ConnectionManager: Field DB2\_URL\_PARSER\_EXPRESSION is now final

 [clirr] WARNING: com.webmethods.portal.service.sql.core.ConnectionManager: Field DB2\_URL\_TEMPLATE is now final

 [clirr] WARNING: com.webmethods.portal.service.sql.core.ConnectionManager: Field DERBY DRIVER is now final

 [clirr] WARNING: com.webmethods.portal.service.sql.core.ConnectionManager: Field DERBY\_SERVER\_URL\_PARSER\_EXPRESSION is now final

 [clirr] WARNING: com.webmethods.portal.service.sql.core.ConnectionManager: Field DERBY\_URL\_PARSER\_EXPRESSION is now final

 [clirr] WARNING: com.webmethods.portal.service.sql.core.ConnectionManager: Field DERBY\_URL\_TEMPLATE is now final

 [clirr] WARNING: com.webmethods.portal.service.sql.core.ConnectionManager: Field INFORMIX\_DRIVER is now final

 [clirr] WARNING: com.webmethods.portal.service.sql.core.ConnectionManager: Field INFORMIX\_URL\_PARSER\_EXPRESSION is now final

 [clirr] WARNING: com.webmethods.portal.service.sql.core.ConnectionManager: Field INFORMIX\_URL\_TEMPLATE is now final

 [clirr] WARNING: com.webmethods.portal.service.sql.core.ConnectionManager: Field MSSQL\_DRIVER is now final

 [clirr] WARNING: com.webmethods.portal.service.sql.core.ConnectionManager: Field MSSQL\_URL\_PARSER\_EXPRESSION is now final

 [clirr] WARNING: com.webmethods.portal.service.sql.core.ConnectionManager: Field MSSQL\_URL\_TEMPLATE is now final

 [clirr] WARNING: com.webmethods.portal.service.sql.core.ConnectionManager: Field MYSQL\_DRIVER is now final

 [clirr] WARNING: com.webmethods.portal.service.sql.core.ConnectionManager: Field MYSQL\_SERVER\_URL\_PARSER\_EXPRESSION is now final

 [clirr] WARNING: com.webmethods.portal.service.sql.core.ConnectionManager: Field MYSQL\_URL\_PARSER\_EXPRESSION is now final

 [clirr] WARNING: com.webmethods.portal.service.sql.core.ConnectionManager: Field MYSQL\_URL\_TEMPLATE is now final

 [clirr] WARNING: com.webmethods.portal.service.sql.core.ConnectionManager: Field ORACLE\_DRIVER is now final

 [clirr] WARNING: com.webmethods.portal.service.sql.core.ConnectionManager: Field ORACLE\_THIN\_DRIVER is now final

 [clirr] WARNING: com.webmethods.portal.service.sql.core.ConnectionManager: Field ORACLE THIN\_URL\_PARSER\_EXPRESSION is now final

 [clirr] WARNING: com.webmethods.portal.service.sql.core.ConnectionManager: Field ORACLE THIN URL TEMPLATE is now final

 [clirr] WARNING: com.webmethods.portal.service.sql.core.ConnectionManager: Field ORACLE\_URL\_PARSER\_EXPRESSION is now final

 [clirr] WARNING: com.webmethods.portal.service.sql.core.ConnectionManager: Field ORACLE\_URL\_PARSER\_EXPRESSION\_SERVICENAME is now final

 [clirr] WARNING: com.webmethods.portal.service.sql.core.ConnectionManager: Field ORACLE\_URL\_TEMPLATE is now final

 [clirr] WARNING: com.webmethods.portal.service.sql.core.ConnectionManager: Field ORACLE\_URL\_TEMPLATE\_SERVICENAME is now final

 [clirr] WARNING: com.webmethods.portal.service.sql.core.ConnectionManager: Field POSTGRESQL\_DRIVER is now final

 [clirr] WARNING: com.webmethods.portal.service.sql.core.ConnectionManager: Field POSTGRESQL\_URL\_PARSER\_EXPRESSION is now final

 [clirr] WARNING: com.webmethods.portal.service.sql.core.ConnectionManager: Field POSTGRESQL\_URL\_TEMPLATE is now final

 [clirr] WARNING: com.webmethods.portal.service.sql.core.ConnectionManager: Field SERVER\_DB2 is now final

 [clirr] WARNING: com.webmethods.portal.service.sql.core.ConnectionManager: Field SERVER\_DERBY is now final

 [clirr] WARNING: com.webmethods.portal.service.sql.core.ConnectionManager: Field SERVER\_MSSQL is now final

 [clirr] WARNING: com.webmethods.portal.service.sql.core.ConnectionManager: Field SERVER\_MYSQL is now final

 [clirr] WARNING: com.webmethods.portal.service.sql.core.ConnectionManager: Field SERVER ORACLE is now final

 [clirr] WARNING: com.webmethods.portal.service.sql.core.ConnectionManager: Field SERVER\_POSTGRESQL is now final

 [clirr] WARNING: com.webmethods.portal.service.sql.core.ConnectionManager: Field SYBASE\_DRIVER is now final

 [clirr] WARNING: com.webmethods.portal.service.sql.core.ConnectionManager: Field SYBASE\_URL\_PARSER\_EXPRESSION is now final

 [clirr] WARNING: com.webmethods.portal.service.sql.core.ConnectionManager: Field SYBASE\_URL\_TEMPLATE is now final

com.webmethods.portal.service.sql.core.provider.pool.PooledConnectionProvider: Added public field TEMP\_POOL\_NAME

com.webmethods.portal.service.sql.runtime.MySqlDatabaseRuntime: Method 'public java.lang.String getFieldName(java.lang.String)' has been added

com.webmethods.portal.service.sql.runtime.base.AddKeywordToApp: Method 'public java.lang.String getInsertStatement()' has been added

com.webmethods.portal.service.sql.runtime.base.BaseStoredProcedure: Method 'protected java.lang.String getDBFieldName(java.lang.String)' has been added

com.webmethods.portal.service.sql.runtime.base.BaseStoredProcedure: Method 'protected java.lang.String getFieldName(java.lang.String)' has been added

com.webmethods.portal.service.sql.runtime.base.TaskSearchFromInboxesPaged: In method 'protected void addFromIndexParams(int, java.util.Map,

com.webmethods.portal.service.task.TaskSearchQueryV2)' the number of arguments has changed

com.webmethods.portal.service.sql.runtime.mysql.TaskSearchFromInboxesPaged: Method 'protected void addFromIndexParams(java.util.Map, com.webmethods.portal.service.task.TaskSearchQueryV2)' has been added

com.webmethods.portal.service.task.ITaskConstants: Added public field TASK\_OPERATION\_VOTING\_STRATEGY\_UPDATE

com.webmethods.portal.service.task.ITaskSearchQueryExtended: Method 'public boolean isActiveVoting()' has been added to an interface

com.webmethods.portal.service.task.ITaskSystem: Method 'public com.webmethods.portal.service.task.ITaskConnectivityService getTaskConnectivityService()' has been added to an interface

com.webmethods.portal.service.task.ITaskVotingService: Method 'public com.webmethods.portal.service.task.ITaskVotingStrategyManagerFactory getTaskVotingStrategyFactory()' has been added to an interface

com.webmethods.portal.service.task.ITaskVotingService: Method 'public com.webmethods.portal.service.task.ITaskVotingStrategyProvider getTaskVotingStrategyProvider()' has been added to an interface

com.webmethods.portal.service.task.ITaskVotingStrategyManager: In method 'public void executeStatusRecalculation(com.webmethods.portal.service.task.ITaskDefinition)' the number of arguments has changed

com.webmethods.portal.service.task.ITaskVotingStrategyManager: Parameter 1 of 'public void updateTaskVotingStrategy(com.webmethods.portal.service.task.ITaskDefinition, boolean)' has changed its type to com.webmethods.portal.system.IURI

com.webmethods.portal.service.task.ITaskVotingStrategyManager: Parameter 2 of 'public void updateTaskVotingStrategy(com.webmethods.portal.service.task.ITaskDefinition, boolean)' has changed its type to com.webmethods.portal.service.task.ITaskDefinition

com.webmethods.portal.service.task.ITaskVotingStrategyManager: In method 'public void updateTaskVotingStrategy(com.webmethods.portal.service.task.ITaskDefinition)' the number of arguments has changed

com.webmethods.portal.system.IConstants: Added public field SYSTEM\_PATH\_DATA

com.webmethods.portal.system.PortalSystem: Added public field PORTAL\_HOME

com.webmethods.portal.system.PortalSystem: Added public field SERVER\_HOME

com.webmethods.portal.system.PortalSystem: Field m\_componentProviderNames is now static

com.webmethods.portal.system.PortalSystem: Field m\_componentProviders is now static

com.webmethods.portal.system.PortalSystem: Method 'public com.webmethods.rtl.container.ContainerMetaInfo getContainerConfig()' has been added

com.webmethods.portal.system.PortalSystem: Method 'public boolean isContainer()' has been added

com.webmethods.portal.system.cluster.IClusterProvider: Added public field USE\_DB\_JMS

com.webmethods.portal.system.lock.IClusterLock: Method 'public com.webmethods.portal.system.IURI getTaskURI()' has been deprecated

com.webmethods.portal.system.lock.IClusterLock: Method 'public boolean isExpired(java.util.Date)' has been deprecated

com.webmethods.portal.system.lock.IClusterLockingService: Added public field LOCK\_MAX\_TIME

com.webmethods.portal.system.lock.IClusterLockingService: Added public field LOCK\_MAX\_WAIT\_TIME

com.webmethods.portal.system.lock.IClusterLockingService: Method 'public com.webmethods.portal.system.lock.IClusterLock acquireLock(com.webmethods.portal.system.IURI, long, long, boolean)' has been deprecated

com.webmethods.portal.system.lock.IClusterLockingService: Method 'public void removeFromTLS(com.webmethods.portal.system.lock.IClusterLock)' has been added to an interface

com.webmethods.portal.webapp.jetty7.MwsAuthenticator\$MwsUser: Added org.eclipse.jetty.server.Authentication\$LogoutAuthentication to the set of implemented interfaces

com.webmethods.portal.webapp.jetty7.MwsAuthenticator\$MwsUser: Method 'public org.eclipse.jetty.server.Authentication logout(javax.servlet.ServletRequest)' has been added

com.webmethods.portal.webapp.jetty7.MwsLoginService: Added org.eclipse.jetty.util.component.Container to the set of implemented interfaces

com.webmethods.portal.webapp.jetty7.MwsLoginService: Added org.eclipse.jetty.util.component.Destroyable to the set of implemented interfaces

com.webmethods.portal.webapp.jetty7.MwsLoginService: Added org.eclipse.jetty.util.component.Dumpable to the set of implemented interfaces

com.webmethods.portal.webapp.jetty7.MwsLoginService: Added org.eclipse.jetty.security.AbstractLoginService to the list of superclasses

com.webmethods.portal.webapp.jetty7.MwsLoginService: Added org.eclipse.jetty.security.HashLoginService to the list of superclasses

com.webmethods.portal.webapp.jetty7.MwsLoginService: Removed org.eclipse.jetty.security.MappedLoginService from the list of superclasses

com.webmethods.portal.webapp.jetty7.MwsLoginService: Added org.eclipse.jetty.util.component.ContainerLifeCycle to the list of superclasses

com.webmethods.portal.webapp.jetty7.MwsLoginService: Method 'protected java.lang.String[] loadRoleInfo(org.eclipse.jetty.security.AbstractLoginService\$UserPrincipal)' has been added

com.webmethods.portal.webapp.jetty7.MwsLoginService: Method 'protected org.eclipse.jetty.server.UserIdentity loadUser(java.lang.String)' has been removed

com.webmethods.portal.webapp.jetty7.MwsLoginService: Method 'protected org.eclipse.jetty.security.AbstractLoginService\$UserPrincipal loadUserInfo(java.lang.String)' has been added

com.webmethods.portal.webapp.jetty7.MwsLoginService: In method 'public org.eclipse.jetty.server.UserIdentity login(java.lang.String, java.lang.Object)' the number of arguments has changed

com.webmethods.portal.webapp.jetty7.MwsLoginService\$MwsKnownUser: Removed org.eclipse.jetty.security.MappedLoginService\$UserPrincipal from the set of implemented interfaces

com.webmethods.portal.webapp.jetty7.MwsLoginService\$MwsKnownUser: Added org.eclipse.jetty.security.AbstractLoginService\$UserPrincipal to the list of superclasses

com.webmethods.portal.webapp.jetty7.MwsLoginService\$MwsKnownUser: Method 'public java.lang.String getName()' has been removed, but an inherited definition exists.

com.webmethods.portal.webapp.jetty7.MwsSessionFactory: Return type of method 'public org.eclipse.jetty.server.session.AbstractSession getMwsSession(java.lang.String)' has been changed to org.eclipse.jetty.server.session.Session

com.webmethods.portal.webapp.jetty7.MwsSessionFactory: Method 'public org.eclipse.jetty.server.session.SessionCache getSessionCache(org.eclipse.jetty.server.session.SessionHandler)' has been added

com.webmethods.portal.webapp.jetty7.MwsSessionFactory: Return type of method 'public org.eclipse.jetty.server.session.AbstractSession newSession(com.webmethods.portal.webapp.jetty7.MwsSessionManager, javax.servlet.http.HttpServletRequest)' has been changed to org.eclipse.jetty.server.session.Session

com.webmethods.portal.webapp.jetty7.MwsSessionManager: Added org.eclipse.jetty.server.Handler to the set of implemented interfaces

com.webmethods.portal.webapp.jetty7.MwsSessionManager: Added org.eclipse.jetty.server.HandlerContainer to the set of implemented interfaces

com.webmethods.portal.webapp.jetty7.MwsSessionManager: Removed org.eclipse.jetty.server.SessionManager from the set of implemented interfaces

com.webmethods.portal.webapp.jetty7.MwsSessionManager: Added org.eclipse.jetty.server.handler.AbstractHandler to the list of superclasses

com.webmethods.portal.webapp.jetty7.MwsSessionManager: Added org.eclipse.jetty.server.handler.AbstractHandlerContainer to the list of superclasses

com.webmethods.portal.webapp.jetty7.MwsSessionManager: Added org.eclipse.jetty.server.handler.HandlerWrapper to the list of superclasses

com.webmethods.portal.webapp.jetty7.MwsSessionManager: Added org.eclipse.jetty.server.handler.ScopedHandler to the list of superclasses

com.webmethods.portal.webapp.jetty7.MwsSessionManager: Removed org.eclipse.jetty.server.session.AbstractSessionManager from the list of superclasses

com.webmethods.portal.webapp.jetty7.MwsSessionManager: Removed org.eclipse.jetty.server.session.HashSessionManager from the list of superclasses

com.webmethods.portal.webapp.jetty7.MwsSessionManager: Added org.eclipse.jetty.server.session.SessionHandler to the list of superclasses

com.webmethods.portal.webapp.jetty7.MwsSessionManager: Parameter 1 of 'protected void addAuthInfo(org.eclipse.jetty.server.session.AbstractSession)' has changed its type to org.eclipse.jetty.server.session.Session

com.webmethods.portal.webapp.jetty7.MwsSessionManager: Parameter 1 of 'protected void addContextLocale(org.eclipse.jetty.server.session.AbstractSession)' has changed its type to org.eclipse.jetty.server.session.Session

com.webmethods.portal.webapp.jetty7.MwsSessionManager: Parameter 1 of 'protected void addSubject(org.eclipse.jetty.server.session.AbstractSession)' has changed its type to

org.eclipse.jetty.server.session.Session

com.webmethods.portal.webapp.jetty7.MwsSessionManager: Method 'protected org.eclipse.jetty.server.session.Session createHttpSession(javax.servlet.http.HttpServletRequest)' has been added

com.webmethods.portal.webapp.jetty7.MwsSessionManager: Method 'protected void doStop()' has been added

com.webmethods.portal.webapp.jetty7.MwsSessionManager: Return type of method 'public org.eclipse.jetty.server.session.AbstractSession getSession(java.lang.String)' has been changed to org.eclipse.jetty.server.session.Session

com.webmethods.portal.webapp.jetty7.MwsSessionManager: Method 'public void invalidate(java.lang.String)' has been added

com.webmethods.portal.webapp.jetty7.MwsSessionManager: Method 'public javax.servlet.http.HttpSession newHttpSession(javax.servlet.http.HttpServletRequest)' has been added

com.webmethods.portal.webapp.jetty7.MwsSessionManager: Method 'public org.eclipse.jetty.server.session.AbstractSession newSession(javax.servlet.http.HttpServletRequest)' has been removed

com.webmethods.portal.webapp.jetty7.MwsSessionManager: Parameter 1 of 'public boolean removeSession(org.eclipse.jetty.server.session.AbstractSession, boolean)' has changed its type to java.lang.String

com.webmethods.portal.webapp.jetty7.MwsSessionManager: Return type of method 'public boolean removeSession(org.eclipse.jetty.server.session.AbstractSession, boolean)' has been changed to org.eclipse.jetty.server.session.Session

com.webmethods.portal.webapp.jetty7.MwsSessionManager\$MwsSession: Class com.webmethods.portal.webapp.jetty7.MwsSessionManager\$MwsSession removed

com.webmethods.portal.webapp.jetty7.WebXMLRewriter: Accessibility of field FIX\_BUNDLE\_WEB\_XML has been weakened from public to package

com.webmethods.portal.webservices.glue.SoapLogLayout: Added org.apache.logging.log4j.core.impl.LocationAware to the set of implemented interfaces

com.webmethods.rtl.LoggingConstants: Added public field LOG\_CATEGORY\_DIRECTORY

com.webmethods.portal.webapp.jetty7.MwsLoginService\$MwsKnownUser: Method 'public boolean isAuthenticated()' has been removed

com.webmethods.rtl.jms.PortalClientOverJMS: Method 'public com.webmethods.portal.service.task.RecalculationStatus getRecalculationStatus(java.util.Map)' has been added

com.webmethods.rtl.jms.PortalClientOverJMS: Method 'public java.lang.String voteTask(java.util.Map)' has been added

com.webmethods.rtl.logging.QueueJMSAppender: Added
org.apache.logging.log4j.core.impl.LocationAware to the set of implemented interfaces

com.webmethods.rtl.logging.SafeXMLLayout: Added org.apache.logging.log4j.core.impl.LocationAware to the set of implemented interfaces

com.webmethods.rtl.mail.MailUtil: Added protected field mwsEmailProps

com.webmethods.rtl.mail.MailUtilService: Added

com.webmethods.portal.event.IClassUpdateEvent\$ISynchronousListener to the set of implemented interfaces

com.webmethods.rtl.mail.MailUtilService: Added com.webmethods.portal.event.IComponentEvent\$ISynchronousListener to the set of implemented interfaces

com.webmethods.rtl.mail.MailUtilService: Added com.webmethods.portal.system.IComponent to the set of implemented interfaces

com.webmethods.rtl.mail.MailUtilService: Added com.webmethods.portal.system.IComponentProvider to the set of implemented interfaces

com.webmethods.rtl.mail.MailUtilService: Added com.webmethods.portal.system.IConstants to the set of implemented interfaces

com.webmethods.rtl.mail.MailUtilService: Added com.webmethods.portal.system.IURIResolver to the set of implemented interfaces

com.webmethods.rtl.mail.MailUtilService: Added com.webmethods.portal.system.init.IInitializable to the set of implemented interfaces

com.webmethods.rtl.mail.MailUtilService: Added com.webmethods.portal.system.BaseComponent to the list of superclasses

com.webmethods.rtl.mail.MailUtilService: Added com.webmethods.portal.system.impl.BaseProvider to the list of superclasses

com.webmethods.rtl.mail.MailUtilService: Method 'protected void activate(java.util.Map)' is now implemented in superclass com.webmethods.portal.system.impl.BaseProvider

com.webmethods.rtl.mail.MailUtilService: Method 'protected void deactivate()' is now implemented in superclass com.webmethods.portal.system.impl.BaseProvider

com.webmethods.rtl.mail.MailUtilService: Method 'protected void initComponents(java.lang.String)' has been added

com.webmethods.rtl.mail.MailUtilService: Method 'public void shutdown()' has been added

com.webmethods.rtl.mail.MailUtilService: Method 'public void updateConfig(java.util.Map)' has been added

com.webmethods.rtl.mail.api.IMailUtil: Added com.webmethods.portal.system.IComponent to the set of implemented interfaces

com.webmethods.rtl.mail.api.IMailUtil: Added com.webmethods.portal.system.IComponentProvider

to the set of implemented interfaces

com.webmethods.rtl.mail.api.IMailUtil: Added com.webmethods.portal.system.IURIResolver to the set of implemented interfaces

com.webmethods.rtl.mail.api.IMailUtil: Added com.webmethods.portal.system.init.IInitializable to the set of implemented interfaces

com.webmethods.rtl.mail.api.IMailUtil: Added public field ADMIN\_EMAIL\_ADDRESS com.webmethods.rtl.mail.api.IMailUtil: Added public field DCS\_EMAIL\_ADDRESS com.webmethods.rtl.mail.api.IMailUtil: Added public field DCS\_EMAIL\_FROM com.webmethods.rtl.mail.api.IMailUtil: Added public field DEFAULT\_SMTP\_PROTOCOL\_VALUE com.webmethods.rtl.mail.api.IMailUtil: Added public field SYSTEM\_MAIL\_DEBUG com.webmethods.rtl.mail.api.IMailUtil: Added public field

### SYSTEM\_SMTP\_CONNECTION\_TIMEOUT

com.webmethods.rtl.mail.api.IMailUtil: Added public field SYSTEM\_SMTP\_HOST

com.webmethods.rtl.mail.api.IMailUtil: Added public field SYSTEM\_SMTP\_PASSWORD

com.webmethods.rtl.mail.api.IMailUtil: Added public field SYSTEM\_SMTP\_PORT

com.webmethods.rtl.mail.api.IMailUtil: Added public field SYSTEM\_SMTP\_PROTOCOL

com.webmethods.rtl.mail.api.IMailUtil: Added public field SYSTEM\_SMTP\_TIMEOUT

com.webmethods.rtl.mail.api.IMailUtil: Added public field SYSTEM\_SMTP\_TLS\_ENABLED

com.webmethods.rtl.mail.api.IMailUtil: Added public field SYSTEM\_SMTP\_USERNAME

com.webmethods.rtl.mail.api.IMailUtil: Method 'public void updateConfig(java.util.Map)' has been added to an interface

com.webmethods.rtl.msg.jms.JMSProvider: Accessibility of method 'protected void onConnect(java.lang.String, javax.jms.Connection)' has been increased from protected to public

com.webmethods.rtl.util.Debug: Added public field LOG\_DEFAULT

com.webmethods.rtl.util.FileUtil: Method 'public boolean dirExists(java.lang.String)' has been added

### **Removed API Replacement, if any**

com.webmethods.caf.faces.data.dir.DirectorySearchProvider\$PrincipalSortComparator: Class com.webmethods.caf.faces.data.dir.DirectorySearchProvider\$PrincipalSortComparator removed

com.webmethods.caf.faces.data.dir.PeopleSearchProvider\$PrincipalSortComparator: Class com.webmethods.caf.faces.data.dir.PeopleSearchProvider\$PrincipalSortComparator removed

com.webmethods.caf.faces.data.task.ITaskVotingStrategy: Class com.webmethods.caf.faces.data.task.ITaskVotingStrategy removed com.webmethods.portal.noodle.preferences.UserPreferences: Class com.webmethods.portal.noodle.preferences.UserPreferences removed

com.webmethods.portal.service.task.TaskVotingStrategyManagerFactory: Class com.webmethods.portal.service.task.TaskVotingStrategyManagerFactory removed

com.webmethods.portal.service.task.TaskVotingStrategyManagerFactoryInitializer: Class com.webmethods.portal.service.task.TaskVotingStrategyManagerFactoryInitializer removed

# *Release 10.5*

## **Added API Description**

com.webmethods.portal.mech.task.ITaskMechanics: Method 'public void fireTaskVotingStrategyUpdateStopEvent(com.webmethods.portal.service.task.ITaskDefinition)' has been added to an interface

com.webmethods.portal.mech.task.ITaskMechanics: Method 'public void fireTaskVotingStrategyUpdateStopEvent(com.webmethods.portal.service.task.ITaskDefinition, java.lang.String)' has been added to an interface

com.webmethods.portal.service.task.ITaskSystem: Method 'public com.webmethods.portal.service.task.ITaskVotingService getTaskVotingService()' has been added to an interface

com.webmethods.portal.system.IComponentProvider: Method 'public org.slf4j.Logger getLogger()' has been added to an interface

com.webmethods.rtl.event.ecs.IJMSSupport: Method 'public com.webmethods.rtl.event.ecs.IJMSSupport\$IJMSQueue createQueue(java.lang.String, boolean)' has been added to an interface

com.webmethods.rtl.event.ecs.IJMSSupport: Method 'public com.webmethods.rtl.event.ecs.IJMSSupport\$IJMSTopic createTopic(java.lang.String, boolean, boolean)' has been added to an interface

## **Removed API Replacement, if any**

com.webmethods.caf.rules.IRuleContext: Method 'public org.apache.log4j.Category getLogCategory()' has been removed

com.webmethods.caf.rules.IRuleContext: Method 'public void setLogCategory(org.apache.log4j.Category)' has been removed

com.webmethods.caf.rules.impl.BaseTerm: Removed field logCategory

com.webmethods.caf.rules.impl.RuleContext: Method 'public org.apache.log4j.Category getLogCategory()' has been removed

com.webmethods.caf.rules.impl.RuleContext: Method 'public void setLogCategory(org.apache.log4j.Category)' has been removed

com.webmethods.caf.wsclient.session.impl.WSClientSession: Method 'protected void

updateSessionPoolCookies()' has been removed

com.webmethods.management.jmx.Log4JMXAppender: Removed org.apache.log4j.Appender from the set of implemented interfaces

com.webmethods.management.jmx.Log4JMXAppender: Removed org.apache.log4j.spi.OptionHandler from the set of implemented interfaces

com.webmethods.management.jmx.Log4JMXAppender: Removed org.apache.log4j.AppenderSkeleton from the list of superclasses

com.webmethods.management.jmx.Log4JMXAppender: Method 'public void close()' has been removed

com.webmethods.management.jmx.Log4JMXAppender: Method 'public boolean requiresLayout()' has been removed

com.webmethods.portal.event.system.ILogMessageEvent: Method 'public org.apache.log4j.spi.LoggingEvent getLoggingEvent()' has been removed

com.webmethods.portal.event.system.impl.LogMessageEvent: Method 'public org.apache.log4j.spi.LoggingEvent getLoggingEvent()' has been removed

com.webmethods.portal.framework.dispatch.handlers.system.Logout: Field RETURN\_URL\_ATTR has been removed, but it was previously a constant

com.webmethods.portal.jms.JMSPhaseProvider: Method 'public com.webmethods.rtl.msg.jms.JMSProvider getProvider()' has been removed

com.webmethods.portal.mech.task.impl.TaskChangeHandler: Method 'protected void processScheduleRulesInFolder(com.webmethods.portal.mech.task.impl.TaskRuleContext, com.webmethods.portal.system.IURI, com.webmethods.portal.system.IURI, java.util.List)' has been removed

com.webmethods.portal.service.install.impl.BaseInstallService: Method 'public org.apache.log4j.Category getLogCategory()' has been removed

com.webmethods.portal.service.scheduler.Scheduler: Method 'protected void bindClusterLockingService(com.webmethods.portal.system.lock.IClusterLockingService)' has been removed

com.webmethods.portal.service.scheduler.Scheduler: Method 'protected void unbindClusterLockingService(com.webmethods.portal.system.lock.IClusterLockingService)' has been removed

com.webmethods.portal.service.sql.runtime.base.TaskSearchFromInboxesByTagCount: Method 'protected void

orderParameters(com.webmethods.portal.service.sql.runtime.base.TaskSearchAll\$QueryInfo)' has been removed

com.webmethods.portal.service.sql.runtime.base.TaskSearchFromInboxesByTagPaged: Method 'protected void

orderParameters(com.webmethods.portal.service.sql.runtime.base.TaskSearchAll\$QueryInfo)' has been removed

com.webmethods.portal.system.IComponentProvider: Method 'public org.apache.log4j.Category getLogCategory()' has been removed

com.webmethods.portal.webapp.jetty7.RelocatedClassUpdater\$ModifierClassWriter: Removed org.objectweb.asm.ClassVisitor from the set of implemented interfaces

com.webmethods.portal.webapp.jetty7.RelocatedClassUpdater\$ModifierMethodWriter: Removed org.objectweb.asm.MethodVisitor from the set of implemented interfaces

com.webmethods.portal.webservices.glue.SoapLogLayout: Removed org.apache.log4j.spi.OptionHandler from the set of implemented interfaces

com.webmethods.portal.webservices.glue.SoapLogLayout: Removed org.apache.log4j.Layout from the list of superclasses

com.webmethods.portal.webservices.glue.SoapLogLayout: Removed org.apache.log4j.xml.XMLLayout from the list of superclasses

com.webmethods.portal.webservices.glue.SoapLogLayout: Method 'public java.lang.String format(org.apache.log4j.spi.LoggingEvent)' has been removed

com.webmethods.rtl.logging.CollectorCategory: Class com.webmethods.rtl.logging.CollectorCategory removed

com.webmethods.rtl.logging.CollectorCategoryFactory: Class com.webmethods.rtl.logging.CollectorCategoryFactory removed

com.webmethods.rtl.logging.CollectorConsoleAppender: Class com.webmethods.rtl.logging.CollectorConsoleAppender removed

com.webmethods.rtl.logging.CollectorFileAppender: Class com.webmethods.rtl.logging.CollectorFileAppender removed

com.webmethods.rtl.logging.CollectorLoggingEvent: Class com.webmethods.rtl.logging.CollectorLoggingEvent removed

com.webmethods.rtl.logging.CollectorPatternLayout: Class com.webmethods.rtl.logging.CollectorPatternLayout removed

com.webmethods.rtl.logging.CollectorPatternParser: Class com.webmethods.rtl.logging.CollectorPatternParser removed

com.webmethods.rtl.logging.EmailEventEvaluator: Class com.webmethods.rtl.logging.EmailEventEvaluator removed

com.webmethods.rtl.logging.EnhancedPatternLayout: Class com.webmethods.rtl.logging.EnhancedPatternLayout removed

com.webmethods.rtl.logging.LoggingUtils: Method 'public org.apache.log4j.Priority getAppenderPriority(org.apache.log4j.AppenderSkeleton)' has been removed

com.webmethods.rtl.logging.QueueJMSAppender: Removed org.apache.log4j.Appender from the set of implemented interfaces

com.webmethods.rtl.logging.QueueJMSAppender: Removed org.apache.log4j.spi.OptionHandler from the set of implemented interfaces

com.webmethods.rtl.logging.QueueJMSAppender: Removed org.apache.log4j.AppenderSkeleton from the list of superclasses

com.webmethods.rtl.logging.QueueJMSAppender: Method 'public void close()' has been removed

com.webmethods.rtl.logging.QueueJMSAppender: Method 'public boolean requiresLayout()' has been removed

com.webmethods.rtl.logging.RunAsServiceConsoleFilter: Removed org.apache.log4j.spi.OptionHandler from the set of implemented interfaces

com.webmethods.rtl.logging.RunAsServiceConsoleFilter: Removed org.apache.log4j.spi.Filter from the list of superclasses

com.webmethods.rtl.logging.RunAsServiceConsoleFilter: Method 'public int decide(org.apache.log4j.spi.LoggingEvent)' has been removed

com.webmethods.rtl.logging.SMTPAppender: Class com.webmethods.rtl.logging.SMTPAppender removed

com.webmethods.rtl.logging.SafeXMLLayout: Removed org.apache.log4j.spi.OptionHandler from the set of implemented interfaces

com.webmethods.rtl.logging.SafeXMLLayout: Removed org.apache.log4j.Layout from the list of superclasses

com.webmethods.rtl.logging.SafeXMLLayout: Removed org.apache.log4j.xml.XMLLayout from the list of superclasses

com.webmethods.rtl.logging.TimeRollingFileAppender: Class com.webmethods.rtl.logging.TimeRollingFileAppender removed

com.webmethods.rtl.logging.convert.CollectorPatternConverter: Class com.webmethods.rtl.logging.convert.CollectorPatternConverter removed

com.webmethods.rtl.logging.convert.ComponentPatternConverter: Class com.webmethods.rtl.logging.convert.ComponentPatternConverter removed

com.webmethods.rtl.logging.convert.HostNamePatternConverter: Class com.webmethods.rtl.logging.convert.HostNamePatternConverter removed

com.webmethods.rtl.logging.convert.ServerPatternConverter: Class com.webmethods.rtl.logging.convert.ServerPatternConverter removed

com.webmethods.rtl.logging.convert.VersionPatternConverter: Class com.webmethods.rtl.logging.convert.VersionPatternConverter removed

com.webmethods.rtl.msg.jms.JMSProvider: Removed field clusterProvider

com.webmethods.rtl.msg.jms.JMSProvider: Method 'public void setClusterProvider(com.webmethods.portal.system.cluster.IClusterProvider)' has been removed com.webmethods.rtl.util.Debug: Method 'public org.apache.log4j.Category getSafeCategory(java.lang.String)' has been removed

com.webmethods.rtl.util.Debug: Method 'public void initByProperties(java.util.Properties)' has been removed

com.webmethods.rtl.util.Debug: Method 'protected void syncJuliLoggerLevel(org.apache.log4j.Logger, java.util.logging.Logger)' has been removed

com.webmethods.rtl.util.FileUtil: Method 'public java.lang.String getRealLocationAtISatTaskApp(java.lang.String, java.lang.String)' has been removed

### **Changed API Description**

com.webmethods.caf.common.StringTools: Value of field BOOLEAN\_FALSE is no longer a compiletime constant

com.webmethods.caf.common.StringTools: Value of field BOOLEAN\_TRUE is no longer a compiletime constant

com.webmethods.caf.common.StringTools: Value of field SYSTEM\_ENCODING is no longer a compile-time constant

com.webmethods.caf.faces.bean.BaseApplicationBean: Changed type of field m\_JournalLogger from com.webmethods.sc.logging.log4j.WmJournalLogger to com.webmethods.sc.logging.log4j2.logger.WmJournalLogger

com.webmethods.caf.faces.bean.BaseApplicationBean: Changed type of field m\_LoggerFactory from com.webmethods.sc.logging.log4j.WmLoggerFactory to com.webmethods.sc.logging.log4j2.logger.WmLoggerFactory

com.webmethods.caf.faces.bean.BaseApplicationBean: Changed type of field m\_LoggerFactoryContext from com.webmethods.sc.logging.log4j.LoggerFactoryContext to com.webmethods.sc.logging.log4j2.logger.LoggerFactoryContext

com.webmethods.caf.faces.bean.BaseApplicationBean: Return type of method 'public com.webmethods.sc.logging.log4j.WmJournalLogger getJournalLogger()' has been changed to com.webmethods.sc.logging.log4j2.logger.WmJournalLogger

com.webmethods.caf.faces.component.tree.TreeRowDataColumn: Changed type of field logger from org.apache.log4j.Logger to org.slf4j.Logger

com.webmethods.caf.faces.portlet.BasePortletPhaseListenerWrapper: Changed type of field logger from org.apache.log4j.Logger to org.slf4j.Logger

com.webmethods.caf.faces.render.html.message.MessageRenderer: Changed type of field logger from org.apache.log4j.Logger to org.slf4j.Logger

com.webmethods.caf.faces.util.LogUtils: Value of field LEVEL\_DEBUG is no longer a compile-time constant

com.webmethods.caf.faces.util.LogUtils: Value of field LEVEL\_ERROR is no longer a compile-time

constant

com.webmethods.caf.faces.util.LogUtils: Value of field LEVEL\_FATAL is no longer a compile-time constant

com.webmethods.caf.faces.util.LogUtils: Value of field LEVEL\_INFO is no longer a compile-time constant

com.webmethods.caf.faces.util.LogUtils: Value of field LEVEL\_WARN is no longer a compile-time constant

com.webmethods.caf.wsclient.WSClient: Changed type of field logger from org.apache.log4j.Logger to org.slf4j.Logger

com.webmethods.caf.wsclient.saml.IArtifactFactory: Return type of method 'public java.lang.String validateSAMLResponse(javax.servlet.http.HttpServletRequest, java.lang.String)' has been changed to java.util.Map

com.webmethods.management.jmx.Log4JMXAppender: In method 'public Log4JMXAppender()' the number of arguments has changed

com.webmethods.management.jmx.Log4JMXAppender: Accessibility of method 'public Log4JMXAppender()' has been decreased from public to protected

com.webmethods.management.jmx.Log4JMXAppender: Parameter 1 of 'protected void append(org.apache.log4j.spi.LoggingEvent)' has changed its type to org.apache.logging.log4j.core.LogEvent

com.webmethods.management.jmx.Log4JMXAppender\$ILog4JMXAppenderCallback: Parameter 1 of 'public void onEvent(org.apache.log4j.spi.LoggingEvent)' has changed its type to org.apache.logging.log4j.core.LogEvent

com.webmethods.portal.PortalException: Changed type of field logger from org.apache.log4j.Logger to org.slf4j.Logger

com.webmethods.portal.bizPolicy.command.access.RemoveSecurityRealm: Changed type of field logger from org.apache.log4j.Logger to org.slf4j.Logger

com.webmethods.portal.bizPolicy.command.task.rs.TaskHolder: Return type of method 'public java.lang.String getTaskData()' has been changed to java.util.Map

com.webmethods.portal.bizPolicy.command.task.rs.TaskHolder: Parameter 1 of 'public void setTaskData(java.lang.String)' has changed its type to java.util.Map

com.webmethods.portal.event.system.impl.LogMessageEvent: Changed type of field m\_loggingEvent from org.apache.log4j.spi.LoggingEvent to org.apache.logging.log4j.core.LogEvent

com.webmethods.portal.event.system.impl.LogMessageEvent: Parameter 1 of 'public LogMessageEvent(org.apache.log4j.spi.LoggingEvent)' has changed its type to org.apache.logging.log4j.core.LogEvent

com.webmethods.portal.jms.db.impl.db2.EventPoll: Changed type of field logger from org.apache.log4j.Logger to org.slf4j.Logger

com.webmethods.portal.mech.task.impl.TaskCompletionHandler: In method 'public TaskCompletionHandler()' the number of arguments has changed

com.webmethods.portal.mech.task.impl.TaskCompletionHandlerIS: In method 'public TaskCompletionHandlerIS()' the number of arguments has changed

com.webmethods.portal.mech.task.impl.TaskTimedEventHandler: Accessibility of field logger has been weakened from protected to private

com.webmethods.portal.mech.task.impl.TaskTimedEventHandler: Return type of method 'public void processTaskTimedEvent(com.webmethods.portal.service.task.event.ITaskTimedEvent)' has been changed to boolean

com.webmethods.portal.service.logging.LoggingService: Parameter 2 of 'public void persistEvent(java.lang.Integer, org.apache.log4j.spi.LoggingEvent)' has changed its type to org.apache.logging.log4j.core.LogEvent

com.webmethods.portal.service.portlet.impl.BasePortletBean: Changed type of field m\_logCategory from org.apache.log4j.Category to org.slf4j.Logger

com.webmethods.portal.service.sql.impl.JdbcUtil: Parameter 2 of 'public void logResultSet(java.sql.ResultSet, org.apache.log4j.Category)' has changed its type to org.slf4j.Logger

com.webmethods.portal.service.sql.runtime.base.TaskSearchFromInboxesByTagCount: Method 'protected void

orderParameters(com.webmethods.portal.service.sql.runtime.base.TaskSearchAll\$QueryInfo)' has been removed

com.webmethods.portal.service.sql.runtime.base.TaskSearchFromInboxesByTagPaged: Method 'protected void

orderParameters(com.webmethods.portal.service.sql.runtime.base.TaskSearchAll\$QueryInfo)' has been removed

com.webmethods.portal.service.task.impl.TaskClassLoaderFactory: In method 'public void addTaskClassLoader(java.lang.String, java.net.URLClassLoader)' the number of arguments has changed

com.webmethods.portal.service.task.impl.TaskThing: Changed type of field m\_pendingUpdates from int to java.util.concurrent.atomic.AtomicInteger

com.webmethods.portal.webservices.glue.SoapLogLayout: In method 'public SoapLogLayout()' the number of arguments has changed

com.webmethods.portal.webservices.wsclient.OldPortalArtifactFactory: Return type of method 'public java.lang.String validateSAMLResponse(javax.servlet.http.HttpServletRequest, java.lang.String)' has been changed to java.util.Map

com.webmethods.portal.webservices.wsclient.PortalArtifactFactory: Return type of method 'public java.lang.String validateSAMLResponse(javax.servlet.http.HttpServletRequest, java.lang.String)' has been changed to java.util.Map

com.webmethods.rtl.event.ecs.IJMSSupport: Method 'public

com.webmethods.rtl.event.ecs.IJMSSupport\$IJMSQueue createQueue(java.lang.String, boolean)' has been added to an interface

com.webmethods.rtl.event.ecs.IJMSSupport: Method 'public com.webmethods.rtl.event.ecs.IJMSSupport\$IJMSTopic createTopic(java.lang.String, boolean, boolean)' has been added to an interface

com.webmethods.rtl.logging.LoggingUtils: Return type of method 'public org.apache.log4j.AppenderSkeleton getAppenderByName(java.lang.String)' has been changed to org.apache.logging.log4j.core.appender.AbstractAppender

com.webmethods.rtl.logging.LoggingUtils: Parameter 1 of 'public org.apache.log4j.Level getCategoryPriority(org.apache.log4j.Category)' has changed its type to org.apache.logging.log4j.Logger

com.webmethods.rtl.logging.LoggingUtils: Return type of method 'public org.apache.log4j.Level getCategoryPriority(org.apache.log4j.Category)' has been changed to org.apache.logging.log4j.Level

com.webmethods.rtl.logging.LoggingUtils: Return type of method 'public org.apache.log4j.Category getLogCategory()' has been changed to org.apache.logging.log4j.Logger

com.webmethods.rtl.logging.LoggingUtils: Parameter 1 of 'public java.lang.String toString(org.apache.log4j.spi.LoggingEvent)' has changed its type to org.apache.logging.log4j.core.LogEvent

com.webmethods.rtl.logging.QueueJMSAppender: Removed org.apache.log4j.Appender from the set of implemented interfaces

com.webmethods.rtl.logging.QueueJMSAppender: Removed org.apache.log4j.spi.OptionHandler from the set of implemented interfaces

com.webmethods.rtl.logging.QueueJMSAppender: Removed org.apache.log4j.AppenderSkeleton from the list of superclasses

com.webmethods.rtl.logging.QueueJMSAppender: In method 'public QueueJMSAppender()' the number of arguments has changed

com.webmethods.rtl.logging.QueueJMSAppender: Accessibility of method 'public QueueJMSAppender()' has been decreased from public to protected

com.webmethods.rtl.logging.QueueJMSAppender: Parameter 1 of 'public void append(org.apache.log4j.spi.LoggingEvent)' has changed its type to org.apache.logging.log4j.core.LogEvent

com.webmethods.rtl.logging.QueueJMSAppender: Parameter 1 of 'public void publishEvent(org.apache.log4j.spi.LoggingEvent)' has changed its type to org.apache.logging.log4j.core.LogEvent

com.webmethods.rtl.logging.RunAsServiceConsoleFilter: Removed org.apache.log4j.spi.OptionHandler from the set of implemented interfaces

com.webmethods.rtl.logging.RunAsServiceConsoleFilter: Removed org.apache.log4j.spi.Filter from the list of superclasses

com.webmethods.rtl.logging.RunAsServiceConsoleFilter: In method 'public RunAsServiceConsoleFilter()' the number of arguments has changed

com.webmethods.rtl.logging.RunAsServiceConsoleFilter: Accessibility of method 'public RunAsServiceConsoleFilter()' has been decreased from public to private

com.webmethods.rtl.logging.SafeXMLLayout: Added final modifier to class

com.webmethods.rtl.logging.SafeXMLLayout: In method 'public SafeXMLLayout()' the number of arguments has changed

com.webmethods.rtl.logging.SafeXMLLayout: Accessibility of method 'public SafeXMLLayout()' has been decreased from public to private

com.webmethods.rtl.logging.SafeXMLLayout: In method 'public java.lang.String format(org.apache.log4j.spi.LoggingEvent)' the number of arguments has changed

com.webmethods.rtl.logging.SafeXMLLayout: Accessibility of method 'public java.lang.String format(org.apache.log4j.spi.LoggingEvent)' has been decreased from public to private

com.webmethods.rtl.mail.MailDataSource: Value of field DEFAULT\_ENCODING is no longer a compile-time constant

com.webmethods.rtl.util.Debug: Parameter 3 of 'public void assertCollection(java.util.Collection, java.lang.String, org.apache.log4j.Category)' has changed its type to org.apache.logging.log4j.Logger

com.webmethods.rtl.util.Debug: Parameter 3 of 'public void assertCondition(boolean, java.lang.String, org.apache.log4j.Category)' has changed its type to org.apache.logging.log4j.Logger

com.webmethods.rtl.util.Debug: Parameter 3 of 'public void assertMap(java.util.Map, java.lang.String, org.apache.log4j.Category)' has changed its type to org.apache.logging.log4j.Logger

com.webmethods.rtl.util.Debug: Parameter 3 of 'public void assertObjectExists(java.lang.Object, java.lang.String, org.apache.log4j.Category)' has changed its type to org.apache.logging.log4j.Logger

com.webmethods.rtl.util.Debug: Parameter 3 of 'public void assertStr(java.lang.String, java.lang.String, org.apache.log4j.Category)' has changed its type to org.apache.logging.log4j.Logger

com.webmethods.rtl.util.Debug: Parameter 3 of 'public void debug(java.lang.String, java.lang.String, org.apache.log4j.Category)' has changed its type to org.apache.logging.log4j.Logger

com.webmethods.rtl.util.Debug: Parameter 2 of 'public void debug(java.lang.String, org.apache.log4j.Category)' has changed its type to org.apache.logging.log4j.Logger

com.webmethods.rtl.util.Debug: Parameter 2 of 'public void debug(java.lang.Throwable, org.apache.log4j.Category)' has changed its type to org.apache.logging.log4j.Logger

com.webmethods.rtl.util.Debug: Parameter 3 of 'public void debug(java.lang.String, java.lang.Throwable, org.apache.log4j.Category)' has changed its type to org.apache.logging.log4j.Logger

com.webmethods.rtl.util.Debug: Parameter 2 of 'public void error(java.lang.String, org.apache.log4j.Category)' has changed its type to org.apache.logging.log4j.Logger com.webmethods.rtl.util.Debug: Parameter 2 of 'public void error(java.lang.Throwable, org.apache.log4j.Category)' has changed its type to org.apache.logging.log4j.Logger

com.webmethods.rtl.util.Debug: Parameter 3 of 'public void error(java.lang.String, java.lang.Throwable, org.apache.log4j.Category)' has changed its type to org.apache.logging.log4j.Logger

com.webmethods.rtl.util.Debug: Parameter 2 of 'public void fatal(java.lang.String, org.apache.log4j.Category)' has changed its type to org.apache.logging.log4j.Logger

com.webmethods.rtl.util.Debug: Parameter 2 of 'public void fatal(java.lang.Throwable, org.apache.log4j.Category)' has changed its type to org.apache.logging.log4j.Logger

com.webmethods.rtl.util.Debug: Parameter 3 of 'public void fatal(java.lang.String, java.lang.Throwable, org.apache.log4j.Category)' has changed its type to org.apache.logging.log4j.Logger

com.webmethods.rtl.util.Debug: Parameter 3 of 'public void fatal(java.lang.String, java.lang.String, org.apache.log4j.Category)' has changed its type to org.apache.logging.log4j.Logger

com.webmethods.rtl.util.Debug: Return type of method 'public java.util.Enumeration getCategories()' has been changed to java.util.Map

com.webmethods.rtl.util.Debug: Return type of method 'public org.apache.log4j.Category getLogCategory(java.lang.String)' has been changed to org.apache.logging.log4j.Logger

com.webmethods.rtl.util.Debug: Parameter 1 of 'public boolean hasDebugPriority(org.apache.log4j.Category)' has changed its type to org.apache.logging.log4j.Logger

com.webmethods.rtl.util.Debug: Parameter 1 of 'public boolean hasFatalPriority(org.apache.log4j.Category)' has changed its type to org.apache.logging.log4j.Logger

com.webmethods.rtl.util.Debug: Parameter 1 of 'public boolean hasInfoPriority(org.apache.log4j.Category)' has changed its type to org.apache.logging.log4j.Logger

com.webmethods.rtl.util.Debug: Parameter 1 of 'public boolean hasPriority(org.apache.log4j.Category, org.apache.log4j.Priority)' has changed its type to org.apache.logging.log4j.Logger

com.webmethods.rtl.util.Debug: Parameter 2 of 'public boolean hasPriority(org.apache.log4j.Category, org.apache.log4j.Priority)' has changed its type to org.apache.logging.log4j.Level

com.webmethods.rtl.util.Debug: Parameter 1 of 'public boolean hasTracePriority(org.apache.log4j.Category)' has changed its type to org.apache.logging.log4j.Logger

com.webmethods.rtl.util.Debug: Parameter 1 of 'public boolean hasWarnPriority(org.apache.log4j.Category)' has changed its type to org.apache.logging.log4j.Logger

com.webmethods.rtl.util.Debug: Parameter 3 of 'public void info(java.lang.String, java.lang.String, org.apache.log4j.Category)' has changed its type to org.apache.logging.log4j.Logger

com.webmethods.rtl.util.Debug: Parameter 2 of 'public void info(java.lang.String, org.apache.log4j.Category)' has changed its type to org.apache.logging.log4j.Logger

com.webmethods.rtl.util.Debug: Parameter 2 of 'public void info(java.lang.Throwable, org.apache.log4j.Category)' has changed its type to org.apache.logging.log4j.Logger

com.webmethods.rtl.util.Debug: Parameter 3 of 'public void info(java.lang.String, java.lang.Throwable, org.apache.log4j.Category)' has changed its type to org.apache.logging.log4j.Logger

com.webmethods.rtl.util.Debug: Parameter 1 of 'public com.webmethods.sc.logging.log4j.WmJournalLogger setContextJournalLogger(com.webmethods.sc.logging.log4j.WmJournalLogger)' has changed its type to com.webmethods.sc.logging.log4j2.logger.WmJournalLogger

com.webmethods.rtl.util.Debug: Return type of method 'public com.webmethods.sc.logging.log4j.WmJournalLogger setContextJournalLogger(com.webmethods.sc.logging.log4j.WmJournalLogger)' has been changed to com.webmethods.sc.logging.log4j2.logger.WmJournalLogger

com.webmethods.rtl.util.Debug: Parameter 1 of 'public void setDefaultJournalLogger(com.webmethods.sc.logging.log4j.WmJournalLogger)' has changed its type to com.webmethods.sc.logging.log4j2.logger.WmJournalLogger

com.webmethods.rtl.util.Debug: Parameter 2 of 'public void trace(java.lang.String, org.apache.log4j.Category)' has changed its type to org.apache.logging.log4j.Logger

com.webmethods.rtl.util.Debug: Parameter 3 of 'public void trace(java.lang.String, java.lang.Throwable, org.apache.log4j.Category)' has changed its type to org.apache.logging.log4j.Logger

com.webmethods.rtl.util.Debug: Parameter 2 of 'public void warn(java.lang.String, org.apache.log4j.Category)' has changed its type to org.apache.logging.log4j.Logger

com.webmethods.rtl.util.Debug: Parameter 2 of 'public void warn(java.lang.Throwable, org.apache.log4j.Category)' has changed its type to org.apache.logging.log4j.Logger

com.webmethods.rtl.util.Debug: Parameter 3 of 'public void warn(java.lang.String, java.lang.Throwable, org.apache.log4j.Category)' has changed its type to org.apache.logging.log4j.Logger

com.webmethods.rtl.util.Debug: Parameter 3 of 'public void warn(java.lang.String, java.lang.String, org.apache.log4j.Category)' has changed its type to org.apache.logging.log4j.Logger

com.webmethods.rtl.util.StringTools: Value of field BOOLEAN\_FALSE is no longer a compile-time constant

com.webmethods.rtl.util.StringTools: Value of field BOOLEAN\_TRUE is no longer a compile-time constant

com.webmethods.rtl.util.StringTools: Value of field SYSTEM\_ENCODING is no longer a compile-time constant

com.webmethods.rtl.util.journal.ContextJournalLogger: Return type of method 'public com.webmethods.sc.logging.log4j.WmJournalLogger getContextJournalLogger()' has been changed to com.webmethods.sc.logging.log4j2.logger.WmJournalLogger

com.webmethods.rtl.util.journal.ContextJournalLogger: Parameter 1 of 'public com.webmethods.sc.logging.log4j.WmJournalLogger

setContextJournalLogger(com.webmethods.sc.logging.log4j.WmJournalLogger)' has changed its type to com.webmethods.sc.logging.log4j2.logger.WmJournalLogger

com.webmethods.rtl.util.journal.ContextJournalLogger: Return type of method 'public com.webmethods.sc.logging.log4j.WmJournalLogger setContextJournalLogger(com.webmethods.sc.logging.log4j.WmJournalLogger)' has been changed to com.webmethods.sc.logging.log4j2.logger.WmJournalLogger

com.webmethods.rtl.util.journal.ContextJournalLogger: Parameter 1 of 'public void setDefaultJournalLogger(com.webmethods.sc.logging.log4j.WmJournalLogger)' has changed its type to com.webmethods.sc.logging.log4j2.logger.WmJournalLogger

# *Release 10.4*

**Added API Description**

com.softwareag.caf.controls.mwsx.PeopleSearchBarBean: Method 'public void setAvailableDirectories(com.webmethods.caf.faces.data.ISelectItemGroupProvider)' has been added

com.softwareag.mws.screens.BaseScreenClass:Class com.softwareag.mws.screens.BaseScreenClass added

com.softwareag.mws.screens.Constants: Class com.softwareag.mws.screens.Constants added

com.softwareag.mws.screens.MWSLoginLogoutScreen: Class com.softwareag.mws.screens.MWSLoginLogoutScreen added

com.softwareag.mws.screens.applications.administration.systemwide.usermanagement.UsersScreen: Class

com.softwareag.mws.screens.applications.administration.systemwide.usermanagement.UsersScreen added

com.webmethods.caf.faces.data.dir.PeopleSearchProvider: Method 'protected java.util.List lookupRoles(com.webmethods.caf.faces.search.query.ISearchQuery, int, com.webmethods.portal.bizPolicy.IContext, java.lang.String, boolean)' has been added

com.webmethods.caf.faces.data.dir.PeopleSearchProvider: Method 'protected java.util.List lookupUsersOrGroups(com.webmethods.caf.faces.search.query.ISearchQuery, int, com.webmethods.portal.bizPolicy.IContext, java.lang.String, boolean)' has been added

com.webmethods.caf.faces.data.portal.system.ClusterServersTableContentProvider: Method 'public com.webmethods.portal.system.cluster.IServer\$ServerType getServerType()' has been added

com.webmethods.caf.faces.data.task.impl.TaskIndexedSearchContentProvider\$TaskSearchPagingServi ce: Method 'protected java.util.List

performSearch(com.webmethods.portal.service.task.TaskSearchQueryV2)' has been added

com.webmethods.caf.faces.data.task.impl.TaskIndexedSearchContentProvider\$TaskSearchPagingServi ce: Method 'protected int performSearchCount()' has been added

com.webmethods.caf.faces.render.html.HTMLResponseWriter: Added protected field matcher

com.webmethods.caf.portalclient.task.PCTaskHelper: Method 'public java.lang.String[] setInstancesStatus(java.lang.String, java.lang.String, java.lang.String, java.lang.Boolean, java.lang.Integer)' has been added

com.webmethods.caf.portalclient.task.task.ItaskPortType: Method 'public java.lang.String[] setInstancesStatus(java.lang.String, java.lang.String, java.lang.String, java.lang.Boolean, java.lang.Integer)' has been added to an interface

com.webmethods.caf.rules.impl.constant.ObjectArrayConstant: Method 'public java.lang.Object getConstant()' has been added

com.webmethods.caf.wsclient.saml.IArtifactFactory: Added public field SAML\_VERSION\_1\_1

com.webmethods.caf.wsclient.saml.IArtifactFactory: Added public field SAML\_VERSION\_2\_0

com.webmethods.caf.wsserver.auth.saml.ISamlConstants: Added public field SAML\_ASSERTION

com.webmethods.portal.bizPolicy.biz.task.ITaskBizPolicy: Method 'public java.lang.String[] setInstancesStatus(com.webmethods.portal.bizPolicy.IContext, java.lang.String, java.lang.String, boolean, int)' has been added to an interface

com.webmethods.portal.bizPolicy.biz.task.impl.TaskBizPolicy: Method 'public java.lang.String[] setInstancesStatus(com.webmethods.portal.bizPolicy.IContext, java.lang.String, java.lang.String, boolean, int)' has been added

com.webmethods.portal.bizPolicy.biz.task.impl.TaskInfoExtended: Method 'public com.webmethods.portal.service.task.ITask getTask()' has been added

com.webmethods.portal.bizPolicy.command.task.SetInstancesStatus:Class com.webmethods.portal.bizPolicy.command.task.SetInstancesStatus added

com.webmethods.portal.bizPolicy.command.task.SetInstancesStatus\$SetInstancesStatusCommandBean : Class

com.webmethods.portal.bizPolicy.command.task.SetInstancesStatus\$SetInstancesStatusCommandBean added

com.webmethods.portal.bizPolicy.command.task.jms.SetInstancesStatusJMS: Class com.webmethods.portal.bizPolicy.command.task.jms.SetInstancesStatusJMS added

com.webmethods.portal.bizPolicy.command.task.jms.api.TaskCommandJMS: Added public field SET\_INSTANCES\_STATUS

com.webmethods.portal.bizPolicy.command.task.webservice.SetInstancesStatusWS: Class com.webmethods.portal.bizPolicy.command.task.webservice.SetInstancesStatusWS added

com.webmethods.portal.bizPolicy.command.task.webservice.SetInstancesStatusWS\$SetInstancesStatus CommandBean: Class

com.webmethods.portal.bizPolicy.command.task.webservice.SetInstancesStatusWS\$SetInstancesStatus CommandBean added

com.webmethods.portal.framework.mech.install.StartWebApplications: Added public field USE\_MULTI\_THREAD\_STARTUP

com.webmethods.portal.mech.task.ITaskMechanics: Method 'public java.lang.String canUpdateTask(com.webmethods.portal.system.IURI, com.webmethods.portal.system.IURI, java.util.Map)' has been added to an interface

com.webmethods.portal.mech.task.impl.TaskFacesHelper: Method 'public void registerAdditionalRuleContextBean(java.lang.String, java.lang.Object)' has been added

com.webmethods.portal.service.install.impl.PdpInstallService: Method 'protected void \_doInstallPrepare(java.lang.String, java.util.Map)' has been added

com.webmethods.portal.service.meta2.IDBOStorageService: Method 'public void createTables(com.webmethods.portal.service.portlet.info.IPortletInfo, com.webmethods.portal.service.meta2.thing.IThingID, boolean)' has been added to an interface

com.webmethods.portal.service.meta2.impl.UserService: Method 'public void clearUserIDByURICache()' has been added

com.webmethods.portal.service.sql.runtime.base.TaskSearchFromInboxes: Added public field SYSTEM\_PROPERTY\_TE\_TASK\_SEARCH\_INBOX\_HINT

com.webmethods.portal.service.task.impl.TaskClassLoaderFactory\$TEServletContext: Method 'public java.lang.ClassLoader getClassLoader()' has been added

com.webmethods.portal.system.cluster.IServer: Added public field SERVER\_TYPE\_KEY

com.webmethods.portal.system.cluster.IServer: Method 'public com.webmethods.portal.system.cluster.IServer\$ServerType getType()' has been added to an interface

com.webmethods.portal.system.cluster.IServer\$ServerType: Class com.webmethods.portal.system.cluster.IServer\$ServerType added

com.webmethods.portal.system.cluster.impl.Server: Method 'public com.webmethods.portal.system.cluster.IServer\$ServerType getType()' has been added

com.webmethods.portal.system.cluster.impl.Server: Method 'public void setServerType(com.webmethods.portal.system.cluster.IServer\$ServerType)' has been added

com.webmethods.portal.system.lock.IClusterLock: Added java.lang.AutoCloseable to the set of implemented interfaces

com.webmethods.portal.system.lock.IClusterLock: Method 'public void close()' has been added to an interface

com.webmethods.portal.system.lock.impl.ClusterLock: Added java.lang.AutoCloseable to the set of implemented interfaces

com.webmethods.portal.system.lock.impl.ClusterLock: Method 'public void close()' has been added

com.webmethods.rtl.jms.PortalClientOverJMS: Method 'public java.lang.String[]

## **Removed API Replacement, if any**

com.webmethods.portal.framework.mech.install.StartWebApplications: Method 'protected void startWebApplications(com.webmethods.portal.service.install.IInstallService, com.webmethods.portal.service.view.IListView)' has been removed

com.webmethods.portal.mech.socialendorsement.impl.EndorsementMechanics: Method 'public com.webmethods.portal.system.IURI lookupPrincipal(java.lang.Object, int)' has been removed

com.webmethods.portal.mech.socialendorsement.impl.EndorsementMechanics: Method 'public com.webmethods.portal.system.IURI lookupPrincipal(java.lang.Object)' has been removed

com.webmethods.portal.mech.task.impl.TaskHelper: Method 'public com.webmethods.portal.service.task.ITaskLockingService getTaskLockingService()' has been removed

com.webmethods.portal.service.task.ITaskLock: Class com.webmethods.portal.service.task.ITaskLock removed

com.webmethods.portal.service.task.ITaskLockingService: Class com.webmethods.portal.service.task.ITaskLockingService removed

com.webmethods.portal.service.task.ITaskSystem: Method 'public com.webmethods.portal.service.task.ITaskLockingService getTaskLockingService()' has been removed

com.webmethods.portal.service.task.impl.TaskDistributionService: Method 'protected java.util.List returnPagedTaskList(java.lang.String, java.lang.Object[], boolean)' has been removed

com.webmethods.portal.service.task.impl.TaskLock: Class com.webmethods.portal.service.task.impl.TaskLock removed

com.webmethods.portal.service.task.impl.TaskLockFailedException: Class com.webmethods.portal.service.task.impl.TaskLockFailedException removed

com.webmethods.portal.service.task.impl.TaskLockingService: Class com.webmethods.portal.service.task.impl.TaskLockingService removed

com.webmethods.portal.service.task.impl.TaskSystem: Method 'public com.webmethods.portal.service.task.ITaskLockingService getTaskLockingService()' has been removed

com.webmethods.portal.system.cluster.impl.ClusterProvider: Field DISTRIBUTED\_EVENTS\_ENABLED\_ATTR has been removed, but it was previously a constant

**Deprecated API Replacement, if any** 

com.webmethods.rtl.util.FileUtil: Method 'public java.lang.String getRealLocationAtISatTaskApp(java.lang.String, java.lang.String)' has been deprecated

### **Changed API Description**

com.webmethods.caf.faces.data.task.TaskDisplayProvider: Accessibility of field taskInfoKey has been increased from private to protected

com.webmethods.portal.framework.mech.install.StartWebApplications: In method 'public void startWebApplications()' the number of arguments has changed

com.webmethods.portal.framework.mech.install.StartWebApplications: Accessibility of method 'public void startWebApplications()' has been decreased from public to protected

com.webmethods.portal.jms.um.UmJMSClient: Field logger is now static

com.webmethods.portal.service.meta2.dbo.impl.DBOStorageService: In method 'public void createTables(com.webmethods.portal.service.meta2.thing.IThingID, boolean)' the number of arguments has changed

com.webmethods.portal.service.sql.runtime.base.TaskSearchAll: Accessibility of field taskTables has been increased from package to public

com.webmethods.portal.service.sql.runtime.base.TaskSearchAll\$AcceptedByListFieldMapper: Increased visibility of class from package to public

com.webmethods.portal.service.sql.runtime.base.TaskSearchAll\$CurrentUserAcceptedFieldMapper: Increased visibility of class from package to public

com.webmethods.portal.service.sql.runtime.base.TaskSearchAll\$FieldMapper: Increased visibility of class from package to public

com.webmethods.portal.service.sql.runtime.base.TaskSearchAll\$QueryInfo: Increased visibility of class from protected to public

com.webmethods.portal.service.sql.runtime.base.TaskSearchAll\$QueryInfo: Accessibility of field hasBusinessDataFields has been increased from package to public

com.webmethods.portal.service.sql.runtime.base.TaskSearchAll\$QueryInfo: Accessibility of field macros has been increased from package to public

com.webmethods.portal.service.sql.runtime.base.TaskSearchAll\$QueryInfo:Accessibility of field params has been increased from package to public

com.webmethods.portal.service.sql.runtime.base.TaskSearchAll\$QueryInfo: Accessibility of field sql has been increased from package to public

com.webmethods.portal.service.sql.runtime.base.TaskSearchAll\$QueryInfo: Accessibility of method 'protected TaskSearchAll\$QueryInfo()' has been increased from protected to public

com.webmethods.portal.service.sql.runtime.base.TaskSearchAll\$TableDef: Increased visibility of class from package to public

com.webmethods.portal.service.sql.runtime.base.TaskSearchFromInboxes: Accessibility of field taskInboxTables has been increased from package to public

com.webmethods.portal.service.task.impl.TaskDistributionService:Accessibility of method 'protected int countTasks(com.webmethods.portal.service.task.ITaskSearchQueryExtended, com.webmethods.portal.service.task.SearchContext)' has been decreased from protected to private

com.webmethods.portal.service.task.impl.TaskDistributionService: Accessibility of method 'protected java.util.List getTaskList(com.webmethods.portal.service.task.ITaskSearchQueryExtended, com.webmethods.portal.service.task.SearchContext)' has been decreased from protected to private

## *Release 10.3*

### **Added API Description**

com.softwareag.mws.screens.BaseScreenClass: Class com.softwareag.mws.screens.BaseScreenClass added

com.softwareag.mws.screens.Constants: Class com.softwareag.mws.screens.Constants added

com.softwareag.mws.screens.MWSLoginLogoutScreen: Class com.softwareag.mws.screens.MWSLoginLogoutScreen added

com.softwareag.mws.screens.applications.administration.systemwide.usermanagement.UsersScreen: Class

com.softwareag.mws.screens.applications.administration.systemwide.usermanagement.UsersScreen added

com.webmethods.bpm.process.impl.BpmProcess: Method 'protected void loadFromIS()' has been added

com.webmethods.bpm.process.impl.BpmProcessManager: Method 'public BpmProcessManager()' has been added

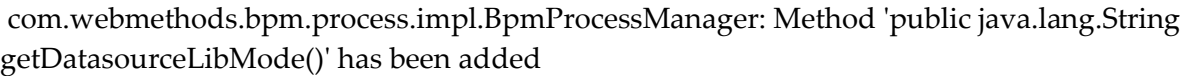

com.webmethods.bpm.process.impl.BpmProcessManagerIS: Class com.webmethods.bpm.process.impl.BpmProcessManagerIS added

com.webmethods.bpm.process.impl.db.common.LoadProcessStepsIS: Class com.webmethods.bpm.process.impl.db.common.LoadProcessStepsIS added

com.webmethods.caf.common.ServerCommon: Class com.webmethods.caf.common.ServerCommon added

com.webmethods.caf.common.XMLUtil: Method 'public javax.xml.parsers.DocumentBuilderFactory getBuilderFactory()' has been added

com.webmethods.caf.common.XMLUtil: Method 'public javax.xml.parsers.SAXParserFactory getSAXParserFactory()' has been added

com.webmethods.caf.common.XMLUtil: Method 'public org.xml.sax.XMLReader getXMLParser(java.lang.ClassLoader)' has been added

com.webmethods.caf.faces.application.CAFValueExpression: Method 'public java.lang.Object getCAFValue(javax.el.ELContext)' has been added

com.webmethods.caf.faces.data.object.ObjectMethodContentProvider: Method 'protected boolean isSessionExpired()' has been added

com.webmethods.caf.faces.data.task.TaskBusinessCalendarModel: Method 'protected com.webmethods.sc.calendar.IWorkdayCalendar getCalendarByID(java.lang.String)' has been added

com.webmethods.caf.faces.data.ws.wss.WSSContentProvider: Method 'protected boolean isSessionExpired()' has been added

com.webmethods.caf.faces.portlet.PortletViewHandler: Method 'protected java.lang.String convertViewId(javax.faces.context.FacesContext, java.lang.String)' has been added

com.webmethods.caf.faces.render.html.input.DateInputRenderer: Method 'protected java.lang.Object convertDate(javax.faces.context.FacesContext, javax.faces.component.UIComponent, java.lang.Object, boolean, boolean)' has been added

com.webmethods.caf.wsclient.util.WSClientUtil: Method 'public java.util.Map constructClientAPI(java.lang.Class, java.lang.String, java.lang.String)' has been added

com.webmethods.caf.wsclient.util.WSClientUtil: Method 'public void reloadResource(java.lang.Class)' has been added

com.webmethods.caf.wsclient.util.XSDDateFormatMWS: Class com.webmethods.caf.wsclient.util.XSDDateFormatMWS added

com.webmethods.portal.bizPolicy.command.install.InstallBootstrapComponentsWithDependencies: Method 'protected boolean checkRealLocation(java.lang.String)' has been added

com.webmethods.portal.bizPolicy.command.install.InstallBootstrapComponentsWithDependencies: Method 'protected java.lang.String getComponentRealLocation(java.lang.String)' has been added

com.webmethods.portal.bizPolicy.command.system.xml.XMLImportContent: Method 'protected boolean checkResourceExists(java.lang.String)' has been added

com.webmethods.portal.bizPolicy.command.system.xml.XMLImportIncludeIS: Method 'protected java.io.InputStream getISTaskAppStream(java.lang.String, java.lang.String)' has been added

com.webmethods.portal.bizPolicy.impl.BootstrapPhase: Method 'protected void waitForOSGIServices()' has been added

com.webmethods.portal.jms.JMSPhaseProvider: Method 'protected void bindGlobalProvider(com.webmethods.portal.service.global.IGlobalProvider)' has been added

com.webmethods.portal.jms.JMSPhaseProvider: Method 'protected void bindRemoteEventDelivery(com.webmethods.portal.system.init.IInitializable)' has been added

com.webmethods.portal.mech.dir.impl.DirMechanicsUtils: Method 'public com.webmethods.portal.service.meta2.IUserService getUserService()' has been added

com.webmethods.portal.mech.dir.impl.DirMechanicsUtils: Method 'public com.webmethods.portal.service.meta2.thing.IThingID initializeUserWithResult(com.webmethods.portal.system.IURI)' has been added

com.webmethods.portal.mech.dir.impl.DirMechanicsUtils: Method 'public void initializeUser(com.webmethods.portal.system.IURI)' has been added

com.webmethods.portal.mech.install.impl.BasicInstallMechanics: Method 'protected boolean checkNeedsComponent(java.util.List, java.lang.String)' has been added

com.webmethods.portal.mech.install.impl.BasicInstallMechanics: Method 'protected java.lang.String getComponentLocationToRealLocation(java.lang.String)' has been added

com.webmethods.portal.mech.install.impl.InstallResolver: Method 'public void init(com.webmethods.portal.system.IComponentData, java.lang.String)' has been added

com.webmethods.portal.mech.install.impl.PortletInstallMechanics: Method 'protected com.webmethods.portal.service.portlet.info.IPortletInfo loadPortletInfo(java.lang.String)' has been added

com.webmethods.portal.mech.install.impl.UpgradeInstallComponentData: Method 'protected java.lang.String getComponentLocationToRealLocation(java.lang.String)' has been added

com.webmethods.portal.mech.portlet.IPortletProviderMechanics: Method 'public com.webmethods.portal.service.portlet.info.IPortletInfo getPortletInfo(java.io.InputStream, java.io.InputStream)' has been added to an interface

com.webmethods.portal.mech.portlet.impl.PortletProviderMechanics: Method 'public com.webmethods.portal.service.portlet.info.IPortletInfo getPortletInfo(java.io.InputStream, java.io.InputStream)' has been added

com.webmethods.portal.mech.portlet.impl.PortletProviderMechanics: Method 'public void init(com.webmethods.portal.system.IComponentData, java.lang.String)' has been added

com.webmethods.portal.mech.socialbpm.comments.impl.CommentsMechanics: Method 'public com.webmethods.portal.service.meta2.thing.IThingID getThingID(com.webmethods.portal.system.IURI)' has been added

com.webmethods.portal.mech.sql.impl.ConnectionManagerMechanicsIS: Class com.webmethods.portal.mech.sql.impl.ConnectionManagerMechanicsIS added

com.webmethods.portal.mech.task.ITaskHelper: Method 'public com.webmethods.portal.system.lock.IClusterLockingService getLockingService()' has been added to an interface

com.webmethods.portal.mech.task.impl.TaskChangeHandler: Method 'public TaskChangeHandler()' has been added

com.webmethods.portal.mech.task.impl.TaskChangeHandlerIS: Method 'public void ensureTaskLwqFileExist(java.lang.String)' has been added

com.webmethods.portal.mech.task.impl.TaskCompletionHandlerIS: Class com.webmethods.portal.mech.task.impl.TaskCompletionHandlerIS added

com.webmethods.portal.mech.task.impl.TaskHelper: Method 'public com.webmethods.portal.system.lock.IClusterLockingService getLockingService()' has been added

com.webmethods.portal.mech.task.impl.TaskHelperService: Method 'public com.webmethods.portal.system.lock.IClusterLockingService getLockingService()' has been added

com.webmethods.portal.mech.task.impl.TaskMechanics: Method 'protected void initHandlers(com.webmethods.portal.system.IComponentData, java.lang.String)' has been added

com.webmethods.portal.mech.task.impl.TaskMechanicsIS: Method 'protected void initHandlers(com.webmethods.portal.system.IComponentData, java.lang.String)' has been added

com.webmethods.portal.mech.task.impl.TaskScheduleHandlerIS: Class com.webmethods.portal.mech.task.impl.TaskScheduleHandlerIS added

com.webmethods.portal.mech.task.impl.TaskTimedEventHandlerIS: Class com.webmethods.portal.mech.task.impl.TaskTimedEventHandlerIS added

com.webmethods.portal.noodle.util.NoodleUtils: Method 'public boolean isForceNewTab(com.webmethods.portal.service.view.IView)' has been added

com.webmethods.portal.service.dir.IDirPrincipal: Method 'public boolean isInitialized()' has been added to an interface

com.webmethods.portal.service.dir.impl.DirSystem: Method 'public void onSynchronousEvent(com.webmethods.portal.event.dir.IDirPrincipalDeleteEvent)' has been added

com.webmethods.portal.service.install.impl.BaseInstallService: Method 'protected java.lang.String getResourceLocation(java.lang.String, java.lang.String)' has been added

com.webmethods.portal.service.install.impl.BaseInstallService: Method 'protected void registerComponent(com.webmethods.portal.system.IInitializableComponentData, java.lang.String)' has been added

com.webmethods.portal.service.install.impl.PdpInstallService: Method 'protected com.webmethods.portal.schema.wmportletapp.PortletType \_loadPortletType(java.util.Map)' has been added

com.webmethods.portal.service.install.impl.PdpInstallService: Method 'protected void \_doRegisterComponent(java.util.Map)' has been added

com.webmethods.portal.service.install.impl.PdpInstallService: Method 'protected void \_saveTempPortletInitData(java.util.Map)' has been added

com.webmethods.portal.service.meta2.util.ThingHelper: Class com.webmethods.portal.service.meta2.util.ThingHelper added

com.webmethods.portal.service.portlet.IPortletProvider: Method 'public com.webmethods.portal.service.portlet.info.IPortletInfo getPortletInfo(java.io.InputStream, java.io.InputStream)' has been added to an interface

com.webmethods.portal.service.portlet.impl.PortletProvider: Method 'public com.webmethods.portal.service.portlet.info.IPortletInfo getPortletInfo(java.io.InputStream, java.io.InputStream)' has been added

com.webmethods.portal.service.socialbpm.comments.impl.CommentsServiceIS: Class com.webmethods.portal.service.socialbpm.comments.impl.CommentsServiceIS added

com.webmethods.portal.service.sql.ISqlWorker: Method 'public void close()' has been added to an interface

com.webmethods.portal.service.sql.core.BaseSqlWorker: Method 'public boolean isCurrentlyInUse()' has been added

com.webmethods.portal.service.sql.core.BaseSqlWorker: Method 'public void close()' has been added

com.webmethods.portal.service.sql.runtime.base.CommentEntryUserDeleted: Class com.webmethods.portal.service.sql.runtime.base.CommentEntryUserDeleted added

com.webmethods.portal.service.task.ITaskDefinition: Method 'public com.softwareag.caf.shared.task.core.model.TaskDataDefTable getTaskDataTable()' has been added to an interface

com.webmethods.portal.service.task.ITaskSystem: Method 'public com.webmethods.portal.system.lock.IClusterLockingService getLockingService()' has been added to an interface

com.webmethods.portal.service.task.event.impl.TaskChangedEvent: Method 'public boolean isHiddenUpdate()' has been added

com.webmethods.portal.service.task.event.impl.TaskChangedEvent: Method 'public void setHiddenUpdate(boolean)' has been added

com.webmethods.portal.service.task.impl.TaskClassLoaderFactory: Method 'public java.net.URLClassLoader getTaskClassLoader(java.lang.String)' has been added

com.webmethods.portal.service.task.impl.TaskClassLoaderFactory: Method 'public void removeTaskClassLoader(java.lang.String)' has been added

com.webmethods.portal.service.task.impl.TaskDefinitionView: Method 'public com.softwareag.caf.shared.task.core.model.TaskDataDefTable getTaskDataTable()' has been added

com.webmethods.portal.service.task.impl.TaskDistributionServiceIS: Class com.webmethods.portal.service.task.impl.TaskDistributionServiceIS added

com.webmethods.portal.service.task.impl.TaskProcessAuditServiceIS: Class com.webmethods.portal.service.task.impl.TaskProcessAuditServiceIS added

com.webmethods.portal.service.task.impl.TaskSystem: Method 'protected void bindClusterLockingService(com.webmethods.portal.system.lock.IClusterLockingService)' has been added

com.webmethods.portal.service.task.impl.TaskSystem: Method 'public com.webmethods.portal.system.lock.IClusterLockingService getLockingService()' has been added

com.webmethods.portal.system.BaseComponent: Method 'protected void bindGlobalProvider(com.webmethods.portal.service.global.IGlobalProvider)' has been added com.webmethods.portal.system.PortalSystem: Method 'public boolean isTELibrary()' has been added

com.webmethods.portal.system.init.impl.ClusterPhaseProvider: Method 'protected java.lang.String getLocalConfigRootPath()' has been added

com.webmethods.portal.system.init.impl.ClusterPhaseProvider: Method 'protected void initDbConnection()' has been added

com.webmethods.portal.system.lock.impl.LockKey: Class com.webmethods.portal.system.lock.impl.LockKey added

com.webmethods.portal.webapp.jetty7.WebApplicationInstallService: Method 'protected java.lang.String checkTaskAppVersionIsUptodate(java.lang.String)' has been added

com.webmethods.portal.webapp.jetty7.WebApplicationInstallService: Method 'protected void fixOldTaskClasses(java.io.File, java.lang.String)' has been added

com.webmethods.rtl.locator.impl.ClassLocator: Method 'public ClassLocator(java.lang.String, java.lang.String)' has been added

com.webmethods.rtl.tools.PrettyProperties\$NameValue: Class com.webmethods.rtl.tools.PrettyProperties\$NameValue added

com.webmethods.rtl.tools.PrettyProperties: Class com.webmethods.rtl.tools.PrettyProperties added

com.webmethods.rtl.util.xml.XMLUtil: Method 'public java.lang.String toString(org.w3c.dom.Node, int, boolean)' has been added

com.webmethods.caf.faces.portlet.PortletViewHandler: Added com.sun.faces.application.view.MultiViewHandler to the list of superclasses

com.webmethods.caf.jcr.faces.data.query.PropertySearchTerm: Added protected field sRandom

com.webmethods.caf.wsclient.proxy.impl.WSClientDynamicProxy: Added public field REMOVE\_WSDL\_FROM\_GLUE\_CACHE

com.webmethods.mws.acdl.GenerateAcdlForProject: Added public field OPTION\_IS\_TASK\_ENGINE

com.webmethods.portal.bizPolicy.command.task.webservice.QueueTaskWS: Added protected field DELAY\_DEFAULT\_VALUE

com.webmethods.portal.framework.dispatch.handlers.directory.ExportUserAttributesHandler: Added public field DB\_ATTRIBUTES\_PROVIDER

com.webmethods.portal.framework.dispatch.handlers.directory.ExportUserAttributesHandler: Added public field DB\_ATTR\_TITLE

com.webmethods.portal.framework.dispatch.handlers.directory.ExportUserAttributesHandler: Added public field LDAP\_ATTRIBUTES\_PROVIDER

com.webmethods.portal.framework.dispatch.handlers.directory.ExportUserAttributesHandler: Added public field LDAP\_ATTR\_TITLE

com.webmethods.portal.framework.dispatch.handlers.directory.ExportUserAttributesHandler: Added public field PROFILE\_ATTRIBUTES\_PROVIDER

com.webmethods.portal.framework.dispatch.handlers.directory.ExportUserAttributesHandler: Added public field USER\_INFORMATION\_TITLE

com.webmethods.portal.framework.dispatch.handlers.directory.ExportUserAttributesHandler: Added public field USER\_PROFILE\_ATTR\_TITLE

com.webmethods.portal.framework.presentation.renderers.DefaultRenderer: Added public field CONTENT\_SECURITY\_CUSTOM\_HOSTS\_PROP

com.webmethods.portal.framework.presentation.renderers.DefaultRenderer: Added public field CONTENT\_SECURITY\_DISABLED\_PROP

com.webmethods.portal.framework.presentation.renderers.DefaultRenderer: Added public field CONTENT\_SECURITY\_POLICY\_ENABLED

com.webmethods.portal.service.dir.impl.DirSystem: Added com.webmethods.portal.event.dir.IDirPrincipalDeleteEvent\$ISynchronousListener to the set of implemented interfaces

com.webmethods.portal.service.sql.ISqlWorker: Added java.lang.AutoCloseable to the set of implemented interfaces

com.webmethods.portal.service.sql.core.BaseSqlWorker: Added java.lang.AutoCloseable to the set of implemented interfaces

com.webmethods.portal.service.sql.core.ConnectionManager: Added public field ORACLE\_URL\_PARSER\_EXPRESSION\_SERVICENAME

com.webmethods.portal.service.sql.core.ConnectionManager: Added public field ORACLE\_URL\_TEMPLATE\_SERVICENAME

com.webmethods.portal.service.task.event.impl.TaskChangedEvent: Added protected field hiddenUpdate

com.webmethods.portal.service.task.impl.TaskClassLoaderFactory: Added public field TASK\_ASSETS\_HOME\_PROP

com.webmethods.portal.system.PortalSystem: Added public field TASK\_ENGINE\_LIBRARY\_MODE

com.webmethods.rtl.locator.impl.StreamLocatorFactory: Added public field TEMP\_PROTOCOL

### **Removed API Replacement, if any**

com.webmethods.caf.faces.portlet.PortletViewHandler: Method 'public java.lang.Object getWrapped()' has been removed

com.webmethods.caf.faces.portlet.PortletViewHandler: Method 'public javax.faces.application.ViewHandler getWrapped()' has been removed

com.webmethods.portal.bizPolicy.command.dir.rs.BasePrincipalResource: Method 'protected java.util.List getProfileAttributes(com.webmethods.portal.bizPolicy.IContext, com.webmethods.portal.service.dir.IDirPrincipal)' has been removed

com.webmethods.portal.bizPolicy.command.system.xml.XMLImportContextIS: Method 'protected com.webmethods.portal.system.IURI importNode(com.webmethods.portal.bizPolicy.IContext, org.w3c.dom.Element, com.webmethods.portal.system.IURI, java.util.List)' has been removed, but an inherited definition exists.

com.webmethods.portal.event.impl.RemoteEventDeliveryInitializer: Method 'protected void bindJMSPhaseProvider(com.webmethods.portal.system.IComponent)' has been removed

com.webmethods.portal.framework.mech.install.PortletAppilcationInstallMechanics: Method 'protected void clearContextRequestAttributes(com.webmethods.portal.bizPolicy.IContext)' has been removed

com.webmethods.portal.mech.task.ITaskHelper: Method 'public com.webmethods.portal.service.task.ITaskLockingService getTaskLockingService()' has been removed

com.webmethods.portal.mech.task.impl.TaskHelperService: Method 'public com.webmethods.portal.service.task.ITaskLockingService getTaskLockingService()' has been removed

com.webmethods.portal.mech.task.impl.TaskMechanicsIS: Method 'protected com.webmethods.portal.service.task.ITaskList listTasks(com.webmethods.portal.system.IURI, com.webmethods.portal.service.task.TaskSearchQuery, boolean, boolean)' has been removed, but an inherited definition exists.

com.webmethods.portal.service.task.ITaskLockingService: Method 'public com.webmethods.portal.system.lock.IClusterLock acquireLock(com.webmethods.portal.system.IURI, com.webmethods.portal.system.IURI, long, long)' has been removed

com.webmethods.portal.service.task.ITaskLockingService: Method 'public com.webmethods.portal.system.lock.IClusterLock acquireLock(com.webmethods.portal.system.IURI, com.webmethods.portal.system.IURI, long, long, boolean)' has been removed

com.webmethods.portal.service.task.impl.TaskClassLoaderFactory\$ITaskClassLoader: Class com.webmethods.portal.service.task.impl.TaskClassLoaderFactory\$ITaskClassLoader removed

com.webmethods.portal.service.task.impl.TaskLockingService: Method 'public com.webmethods.portal.system.lock.IClusterLock acquireLock(com.webmethods.portal.system.IURI, com.webmethods.portal.system.IURI, long, long)' has been removed

com.webmethods.portal.service.task.impl.TaskLockingService: Method 'public com.webmethods.portal.system.lock.IClusterLock acquireLock(com.webmethods.portal.system.IURI, com.webmethods.portal.system.IURI, long, long, boolean)' has been removed

com.webmethods.portal.service.task.impl.TaskLockingService: Method 'public long getDbTimeOffset()' has been removed

com.webmethods.portal.system.lock.impl.ClusterLockingService: Method 'public long getDbTimeOffset()' has been removed

com.webmethods.rtl.util.PrettyProperties\$NameValue: Class com.webmethods.rtl.util.PrettyProperties\$NameValue removed

com.webmethods.rtl.util.PrettyProperties: Class com.webmethods.rtl.util.PrettyProperties removed

com.webmethods.caf.faces.portlet.PortletViewHandler: Removed field wrapped

com.webmethods.caf.faces.portlet.PortletViewHandler: Removed javax.faces.FacesWrapper from the set of implemented interfaces

com.webmethods.caf.faces.portlet.PortletViewHandler: Removed javax.faces.application.ViewHandlerWrapper from the list of superclasses

com.webmethods.caf.jcr.faces.data.query.PropertySearchTerm: Removed field random

com.webmethods.portal.mech.task.impl.TaskMechanics: Removed field MIN\_INBOX\_SEARCH\_THREADS

com.webmethods.portal.mech.task.impl.TaskMechanics: Removed field MIN\_TASK\_UPDATE\_THREADS

### **Deprecated API Replacement, if any**

com.webmethods.portal.mech.task.impl.TaskHelper: Method 'public com.webmethods.portal.service.task.ITaskLockingService getTaskLockingService()' has been deprecated

com.webmethods.portal.service.sql.ISqlWorker: Method 'public void release()' has been deprecated

com.webmethods.portal.service.sql.core.BaseSqlWorker: Method 'public void release()' has been deprecated

### **Changed API Description**

com.webmethods.caf.faces.component.output.ChartDataColumn: Parameter 1 of 'public void setItemValue(java.lang.Number)' has changed its type to java.lang.Object

com.webmethods.caf.faces.component.output.ChartDataColumn: Return type of method 'public java.lang.Number getItemValue()' has been changed to java.lang.Object

com.webmethods.caf.faces.portlet.PortletViewHandler: In method 'public PortletViewHandler(javax.faces.application.ViewHandler)' the number of arguments has changed

com.webmethods.caf.faces.render.html.input.DateInputRenderer: In method 'protected void writeTimeZone(javax.faces.context.FacesContext, javax.faces.component.UIComponent, java.util.Date)' the number of arguments has changed

com.webmethods.portal.mech.task.impl.TaskMechanics: In method 'public void fireTaskChangedEvent(com.webmethods.portal.system.IURI, com.webmethods.portal.system.IURI, com.webmethods.portal.service.task.ITask, com.webmethods.portal.service.task.ITask, java.lang.Object, java.lang.Object, int, boolean)' the number of arguments has changed

com.webmethods.portal.service.task.impl.TaskClassLoaderFactory: In method 'public java.lang.Object getTaskInstance(java.lang.String)' the number of arguments has changed

com.webmethods.portal.service.task.impl.TaskClassLoaderFactory: In method 'public void

addTaskClassLoader(com.webmethods.portal.service.task.impl.TaskClassLoaderFactory\$ITaskClassLo ader)' the number of arguments has changed

com.webmethods.portal.system.lock.IClusterLockingService: In method 'public com.webmethods.portal.system.lock.IClusterLock acquireLock(com.webmethods.portal.system.IURI, com.webmethods.portal.system.IURI, long, long, boolean)' the number of arguments has changed

com.webmethods.portal.system.lock.IClusterLockingService: Parameter 2 of 'public com.webmethods.portal.system.lock.IClusterLock acquireLock(com.webmethods.portal.system.IURI, com.webmethods.portal.system.IURI, long, long)' has changed its type to long

com.webmethods.portal.system.lock.IClusterLockingService: Parameter 4 of 'public com.webmethods.portal.system.lock.IClusterLock acquireLock(com.webmethods.portal.system.IURI, com.webmethods.portal.system.IURI, long, long)' has changed its type to boolean

com.webmethods.portal.system.lock.impl.ClusterLockingService: In method 'public com.webmethods.portal.system.lock.IClusterLock acquireLock(com.webmethods.portal.system.IURI, com.webmethods.portal.system.IURI, long, long, boolean)' the number of arguments has changed

com.webmethods.portal.system.lock.impl.ClusterLockingService: Parameter 2 of 'public com.webmethods.portal.system.lock.IClusterLock acquireLock(com.webmethods.portal.system.IURI, com.webmethods.portal.system.IURI, long, long)' has changed its type to long

com.webmethods.portal.system.lock.impl.ClusterLockingService: Parameter 4 of 'public com.webmethods.portal.system.lock.IClusterLock acquireLock(com.webmethods.portal.system.IURI, com.webmethods.portal.system.IURI, long, long)' has changed its type to boolean

com.webmethods.rtl.util.xml.XMLUtil: In method 'protected void \_dumpXML(org.w3c.dom.Node, java.io.Writer, int, int)' the number of arguments has changed

# *Release 10.2*

### **Added API Description**

com.softwareag.mws.screens.BaseScreenClass Class com.softwareag.mws.screens.BaseScreenClass added

com.softwareag.mws.screens.Constants Class com.softwareag.mws.screens.Constants added

com.softwareag.mws.screens.MWSLoginLogoutScreen Class com.softwareag.mws.screens.MWSLoginLogoutScreen added

com.softwareag.mws.screens.applications.administration.systemwide.usermanagement.UsersScreen Class

com.softwareag.mws.screens.applications.administration.systemwide.usermanagement.UsersScreen added

com.webmethods.caf.common.cipher.MWSCipherDataStore Class com.webmethods.caf.common.cipher.MWSCipherDataStore added

com.webmethods.caf.common.cipher.MWSCipherMasterPassword Class com.webmethods.caf.common.cipher.MWSCipherMasterPassword added

com.webmethods.caf.common.cipher.SecretDS Class com.webmethods.caf.common.cipher.SecretDS added

com.webmethods.caf.faces.component.util.ShadowComponentMapCacheEntry Class com.webmethods.caf.faces.component.util.ShadowComponentMapCacheEntry added

com.webmethods.caf.faces.data.attachments.BasePortalContainerAttachmentsProvider Method 'public java.lang.String getEncoding(java.lang.String)' has been added

com.webmethods.caf.faces.data.comments.impl.CommentsListProvider Method 'public com.webmethods.portal.service.access.IAclManager createAclManager(java.lang.String, java.lang.String)' has been added

com.webmethods.portal.bizPolicy.biz.task.impl.TaskAuditBizPolicy Method 'public java.util.Collection getWebServiceCommands(com.webmethods.portal.bizPolicy.IContext)' has been added

com.webmethods.portal.bizPolicy.command.IJSONAdapter Method 'public java.util.Map getSchemaFields(java.lang.Class, java.util.Map,

com.webmethods.portal.bizPolicy.command.IJSONAdapterFactory, java.util.Map)' has been added to an interface

com.webmethods.portal.bizPolicy.command.IJSONAdapterFactory Method 'public java.util.Map getSchemaFields(java.lang.Class, java.util.Map, java.util.Map)' has been added to an interface

com.webmethods.portal.bizPolicy.command.alias.SetThingAliases Method 'protected void checkAccess(com.webmethods.portal.bizPolicy.IContext,

com.webmethods.portal.mech.alias.IAliasMechanics, com.webmethods.portal.system.IURI)' has been added

com.webmethods.portal.bizPolicy.command.dir.rs.BasePrincipalResource Method 'protected java.util.List getProfileAttributes(com.webmethods.portal.bizPolicy.IContext, com.webmethods.portal.service.dir.IDirPrincipal)' has been added

com.webmethods.portal.bizPolicy.command.dir.rs.BasePrincipalResource Method 'public javax.ws.rs.core.Response getPersonalData(javax.servlet.http.HttpServletRequest, java.lang.String)' has been added

com.webmethods.portal.bizPolicy.command.dir.rs.DirJSONAdapter Method 'public java.util.Map getSchemaFields(java.lang.Class, java.util.Map,

com.webmethods.portal.bizPolicy.command.IJSONAdapterFactory, java.util.Map)' has been added

com.webmethods.portal.bizPolicy.command.impl.CommandBean Method 'protected java.text.SimpleDateFormat getSDF()' has been added

com.webmethods.portal.bizPolicy.command.impl.CommandBean Method 'protected java.text.SimpleDateFormat getSDFDotNet()' has been added

com.webmethods.portal.bizPolicy.command.impl.JSONAdapterFactory Method 'public java.util.Map getSchemaFields(java.lang.Class, java.util.Map, java.util.Map)' has been added

com.webmethods.portal.bizPolicy.command.impl.rs.AbstractJSONAdapter Class

com.webmethods.portal.bizPolicy.command.impl.rs.AbstractJSONAdapter added

com.webmethods.portal.bizPolicy.command.impl.rs.BaseRestResource Method 'protected java.lang.String sanitizeMessage(java.lang.String)' has been added

com.webmethods.portal.bizPolicy.command.impl.rs.BaseRestResource Method 'protected javax.ws.rs.core.Response sendException(javax.servlet.http.HttpServletRequest, java.lang.Exception, java.lang.String, int)' has been added

com.webmethods.portal.bizPolicy.command.impl.rs.BasicJSONAdapter Method 'protected com.webmethods.portal.service.view.IView getView(com.webmethods.portal.system.IURI)' has been added

com.webmethods.portal.bizPolicy.command.impl.rs.BasicJSONAdapter Method 'protected void addIfNotSetAndNonNullValue(java.lang.String, java.lang.Object, java.util.Map)' has been added

com.webmethods.portal.bizPolicy.command.impl.rs.BasicJSONAdapter Method 'public java.util.Map getSchemaFields(java.lang.Class, java.util.Map,

com.webmethods.portal.bizPolicy.command.IJSONAdapterFactory, java.util.Map)' has been added

com.webmethods.portal.bizPolicy.command.impl.rs.BizPolicyResource Class com.webmethods.portal.bizPolicy.command.impl.rs.BizPolicyResource added

com.webmethods.portal.bizPolicy.command.impl.rs.CommandDocBuilder Class com.webmethods.portal.bizPolicy.command.impl.rs.CommandDocBuilder added

com.webmethods.portal.bizPolicy.command.impl.rs.CommandResource Method 'public javax.ws.rs.core.Response getCommandSpecification(javax.servlet.http.HttpServletRequest, javax.servlet.http.HttpServletResponse, java.lang.String)' has been added

com.webmethods.portal.bizPolicy.command.impl.rs.CommandResource Method 'public javax.ws.rs.core.Response getSpecification(javax.servlet.http.HttpServletRequest)' has been added

com.webmethods.portal.bizPolicy.command.impl.rs.ConnectionInfoJSONAdapter Method 'public java.util.Map getSchemaFields(java.lang.Class, java.util.Map, com.webmethods.portal.bizPolicy.command.IJSONAdapterFactory, java.util.Map)' has been added

com.webmethods.portal.bizPolicy.command.impl.rs.DefaultJSONAdapter Class com.webmethods.portal.bizPolicy.command.impl.rs.DefaultJSONAdapter added

com.webmethods.portal.bizPolicy.command.impl.rs.util.FluentList Class com.webmethods.portal.bizPolicy.command.impl.rs.util.FluentList added

com.webmethods.portal.bizPolicy.command.impl.rs.util.FluentMap Class com.webmethods.portal.bizPolicy.command.impl.rs.util.FluentMap added

com.webmethods.portal.bizPolicy.command.impl.rs.util.FluentOrderedMap Class com.webmethods.portal.bizPolicy.command.impl.rs.util.FluentOrderedMap added

com.webmethods.portal.bizPolicy.command.impl.rs.util.IFluentMap Class com.webmethods.portal.bizPolicy.command.impl.rs.util.IFluentMap added

com.webmethods.portal.bizPolicy.command.page.ModifyPage2IS Class

com.webmethods.portal.bizPolicy.command.page.ModifyPage2IS added

com.webmethods.portal.bizPolicy.command.system.xml.XMLImportContextIS Class com.webmethods.portal.bizPolicy.command.system.xml.XMLImportContextIS added

com.webmethods.portal.bizPolicy.command.system.xml.XMLImportIncludeIS Class com.webmethods.portal.bizPolicy.command.system.xml.XMLImportIncludeIS added

com.webmethods.portal.bizPolicy.command.task.rs.TaskJSONAdapter Class com.webmethods.portal.bizPolicy.command.task.rs.TaskJSONAdapter added

com.webmethods.portal.bizPolicy.command.task.webservice.UpdateTaskAttachmentWS\$UpdateTask AttachmentCommandBean Method 'protected boolean excludePropertyDescriptor(java.lang.String)' has been added

com.webmethods.portal.bizPolicy.command.task.webservice.UpdateTaskAttachmentWS\$UpdateTask AttachmentCommandBean Method 'public void setAttachmentID(java.lang.String)' has been added

com.webmethods.portal.event.dir.IDirPrincipalDeleteEvent Method 'public com.webmethods.portal.service.meta2.thing.IThingID getGetDirectoryServiceThingID()' has been added to an interface

com.webmethods.portal.event.dir.IDirPrincipalDeleteEvent Method 'public com.webmethods.portal.system.IURI getDirectoryURI()' has been added to an interface

com.webmethods.portal.event.dir.IDirPrincipalDeleteEvent Method 'public java.lang.String getEmail()' has been added to an interface

com.webmethods.portal.event.dir.IDirPrincipalDeleteEvent Method 'public java.lang.String getPrincipalDN()' has been added to an interface

com.webmethods.portal.event.dir.IDirPrincipalModifyEvent Method 'public java.lang.Object getPropertyOldValue()' has been added to an interface

com.webmethods.portal.event.dir.impl.DirPrincipalDeleteEvent Method 'public DirPrincipalDeleteEvent(com.webmethods.portal.service.dir.IDirPrincipal, com.webmethods.portal.service.dir.IDirPrincipalList, com.webmethods.portal.service.dir.IDirPrincipalList, com.webmethods.portal.service.meta2.thing.IThingID)' has been added

com.webmethods.portal.event.dir.impl.DirPrincipalDeleteEvent Method 'public com.webmethods.portal.service.meta2.thing.IThingID getGetDirectoryServiceThingID()' has been added

com.webmethods.portal.event.dir.impl.DirPrincipalDeleteEvent Method 'public com.webmethods.portal.system.IURI getDirectoryURI()' has been added

com.webmethods.portal.event.dir.impl.DirPrincipalDeleteEvent Method 'public com.webmethods.portal.system.IURI getPrincipalURI()' has been added

com.webmethods.portal.event.dir.impl.DirPrincipalDeleteEvent Method 'public java.lang.String getEmail()' has been added

com.webmethods.portal.event.dir.impl.DirPrincipalDeleteEvent Method 'public java.lang.String getPrincipalDN()' has been added

com.webmethods.portal.event.dir.impl.DirPrincipalModifyEvent Method 'public DirPrincipalModifyEvent(com.webmethods.portal.system.IURI, com.webmethods.portal.service.meta2.thing.IThingID, java.lang.String, java.lang.Object, java.lang.Object, com.webmethods.portal.service.meta2.thing.IThingID)' has been added

com.webmethods.portal.event.dir.impl.DirPrincipalModifyEvent Method 'public DirPrincipalModifyEvent(com.webmethods.portal.system.IURI, java.lang.String, java.lang.Object, java.lang.Object, com.webmethods.portal.service.meta2.thing.IThingID)' has been added

com.webmethods.portal.event.dir.impl.DirPrincipalModifyEvent Method 'public java.lang.Object getPropertyOldValue()' has been added

com.webmethods.portal.event.system.IDistributedConfigChangedEvent Class com.webmethods.portal.event.system.IDistributedConfigChangedEvent added

com.webmethods.portal.event.system.IDistributedConfigChangedEvent\$IListener Class com.webmethods.portal.event.system.IDistributedConfigChangedEvent\$IListener added

com.webmethods.portal.event.system.IDistributedConfigChangedEvent\$ISynchronousListener Class com.webmethods.portal.event.system.IDistributedConfigChangedEvent\$ISynchronousListener added

com.webmethods.portal.event.system.IDistributedConfigChangedEvent\$Listeners Class com.webmethods.portal.event.system.IDistributedConfigChangedEvent\$Listeners added

com.webmethods.portal.event.system.IDistributedConfigChangedEvent\$SynchronousListeners Class com.webmethods.portal.event.system.IDistributedConfigChangedEvent\$SynchronousListeners added

com.webmethods.portal.event.system.impl.DistributedConfigChangedEvent Class com.webmethods.portal.event.system.impl.DistributedConfigChangedEvent added

com.webmethods.portal.framework.dispatch.handlers.directory.ExportUserAttributesHandler Class com.webmethods.portal.framework.dispatch.handlers.directory.ExportUserAttributesHandler added

com.webmethods.portal.framework.session.handlers.LoginScript Method 'protected void bindSystemPolicy(com.webmethods.portal.bizPolicy.biz.system.ISystemPolicy)' has been added

com.webmethods.portal.framework.session.handlers.Validate Method 'protected void bindJMSPhaseProvider(com.webmethods.portal.system.IComponent)' has been added

com.webmethods.portal.framework.session.impl.SessionManager Method 'protected void bindAuthManager(com.webmethods.portal.framework.IAuthManager)' has been added

com.webmethods.portal.jms.db.impl.db2.PurgeEvents Method 'protected java.lang.String getDeleteEventsQuery()' has been added

com.webmethods.portal.jms.um.UmJMSConnProvider Method 'protected void registerJMSObjects(org.w3c.dom.Element)' has been added

com.webmethods.portal.mech.dir.IDirServiceMechanics Method 'public void fireDeletePrincipalEvent(com.webmethods.portal.service.dir.IDirPrincipal,

com.webmethods.portal.service.dir.IDirPrincipalList, com.webmethods.portal.service.dir.IDirPrincipalList)' has been added to an interface

com.webmethods.portal.mech.dir.IPrincipalAttributeMechanics Method 'public void fireModifyPrincipalEvent(com.webmethods.portal.service.meta2.thing.IThingID, com.webmethods.portal.system.IURI, com.webmethods.portal.service.meta2.thing.IThingID, java.lang.String, java.lang.Object, java.lang.Object)' has been added to an interface

com.webmethods.portal.mech.dir.impl.DirServiceMechanics Method 'protected boolean isUserPrivacyEnabled()' has been added

com.webmethods.portal.mech.dir.impl.DirServiceMechanics Method 'public void fireDeletePrincipalEvent(com.webmethods.portal.service.dir.IDirPrincipal, com.webmethods.portal.service.dir.IDirPrincipalList, com.webmethods.portal.service.dir.IDirPrincipalList)' has been added

com.webmethods.portal.mech.dir.impl.PrincipalAttributeMechanics Method 'public void fireModifyPrincipalEvent(com.webmethods.portal.service.meta2.thing.IThingID, com.webmethods.portal.system.IURI, com.webmethods.portal.service.meta2.thing.IThingID, java.lang.String, java.lang.Object, java.lang.Object)' has been added

com.webmethods.portal.mech.rules.impl.TEELContext Class com.webmethods.portal.mech.rules.impl.TEELContext added

com.webmethods.portal.mech.rules.impl.TEExpressionResolver Class com.webmethods.portal.mech.rules.impl.TEExpressionResolver added

com.webmethods.portal.mech.schedule.impl.ScheduleMechanicsIS Class com.webmethods.portal.mech.schedule.impl.ScheduleMechanicsIS added

com.webmethods.portal.mech.task.impl.TaskChangeHandlerIS Class com.webmethods.portal.mech.task.impl.TaskChangeHandlerIS added

com.webmethods.portal.mech.task.impl.TaskContextHelper Class com.webmethods.portal.mech.task.impl.TaskContextHelper added

com.webmethods.portal.mech.task.impl.TaskDataHelper Method 'public java.lang.Object[] resolveTaskFields(com.webmethods.portal.service.task.ITask, com.webmethods.portal.service.task.ITaskData, java.lang.String[])' has been added

com.webmethods.portal.mech.task.impl.TaskMechanics Method 'protected void bindMechanicsManager(com.webmethods.portal.mech.IMechanicsManager)' has been added

com.webmethods.portal.mech.task.impl.TaskMechanicsIS Class com.webmethods.portal.mech.task.impl.TaskMechanicsIS added

com.webmethods.portal.mech.task.impl.TaskRuleContext Method 'public TaskRuleContext(com.webmethods.caf.rules.IRuleContext, java.util.Map)' has been added

com.webmethods.portal.mech.task.impl.TaskRuleContext Method 'public java.util.Map getContextMap()' has been added

com.webmethods.portal.mech.task.impl.TaskRuleContext Method 'public void

setContextMap(java.util.Map)' has been added

com.webmethods.portal.service.access.IAclManager Method 'public void setResourceType(java.lang.String)' has been added to an interface

com.webmethods.portal.service.access.IAclManager Method 'public void setUserID(java.lang.String)' has been added to an interface

com.webmethods.portal.service.cache.ICacheManager Method 'public void configureCache(java.lang.String, java.util.Map)' has been added to an interface

com.webmethods.portal.service.cache.impl.CacheManager Method 'protected java.util.Collection getRegistryBasedComponentCollection()' has been added

com.webmethods.portal.service.cache.impl.CacheManager Method 'protected void configureCacheFromRegisrty(java.lang.String)' has been added

com.webmethods.portal.service.cache.impl.CacheManager Method 'public void configureCache(java.lang.String, java.util.Map)' has been added

com.webmethods.portal.service.dir.IDirCache Method 'public void clearQueryCache()' has been added to an interface

com.webmethods.portal.service.dir.IDirServiceThing Class com.webmethods.portal.service.dir.IDirServiceThing added

com.webmethods.portal.service.dir.IUserPrivacyService Class com.webmethods.portal.service.dir.IUserPrivacyService added

com.webmethods.portal.service.dir.IUserPrivacyService\$NotificationType Class com.webmethods.portal.service.dir.IUserPrivacyService\$NotificationType added

com.webmethods.portal.service.dir.impl.DirCache Method 'public void clearQueryCache()' has been added

com.webmethods.portal.service.dir.impl.DirServicePortletBean Method 'protected com.webmethods.portal.service.dir.IDirPrincipal getCurrentDirPrincipal()' has been added

com.webmethods.portal.service.dir.impl.DirServicePortletBean Method 'protected com.webmethods.portal.service.meta2.thing.IThingID getCurrentPrincipalThingID()' has been added

com.webmethods.portal.service.dir.impl.DirServicePortletBean Method 'protected long getCreatedTime()' has been added

com.webmethods.portal.service.dir.impl.DirServicePortletBean Method 'protected long getLastModifiedTime()' has been added

com.webmethods.portal.service.dir.impl.DirServicePortletBean Method 'protected void deletePrincipal()' has been added

com.webmethods.portal.service.dir.impl.DirServicePortletBean Method 'public boolean canDeleteUser()' has been added

com.webmethods.portal.service.dir.impl.DirServicePortletBean Method 'public boolean

isEditingSelf(com.webmethods.portal.bizPolicy.IContext)' has been added

com.webmethods.portal.service.dir.impl.DirServicePortletBean Method 'public boolean isMemberOfAdminRole()' has been added

com.webmethods.portal.service.dir.impl.DirServicePortletBean Method 'public boolean isSysAdminPrincipal()' has been added

com.webmethods.portal.service.dir.impl.DirServicePortletBean Method 'public boolean isUserPrivacyEnabled()' has been added

com.webmethods.portal.service.dir.impl.DirServicePortletBean Method 'public void DeleteUser()' has been added

com.webmethods.portal.service.portlet.impl.PortletProvider Method 'protected void bindThingIDService(com.webmethods.portal.service.meta2.IThingIDService)' has been added

com.webmethods.portal.service.portlet.impl.PortletProvider Method 'protected void bindXTypeService(com.webmethods.portal.service.meta2.IXTypeService)' has been added

com.webmethods.portal.service.scheduler.Scheduler Method 'protected void bindClusterLockingService(com.webmethods.portal.system.lock.IClusterLockingService)' has been added

com.webmethods.portal.service.scheduler.Scheduler Method 'protected void unbindClusterLockingService(com.webmethods.portal.system.lock.IClusterLockingService)' has been added

com.webmethods.portal.service.task.ITaskInfoFieldConverters\$FieldValueConverter Method 'public com.webmethods.portal.service.meta2.thing.IThingID getThingIDHelper(com.webmethods.portal.system.IURI)' has been added

com.webmethods.portal.service.task.ITaskInfoFieldConverters\$FieldValueConverter Method 'public com.webmethods.portal.system.IURI getURIHelper(java.lang.String)' has been added

com.webmethods.portal.service.task.ITaskInfoFieldConverters\$FieldValueConverter Method 'public com.webmethods.portal.system.IURI lookupPrincipalHelper(java.lang.Object)' has been added

com.webmethods.portal.service.task.ITaskInfoFieldConverters\$FieldValueConverter Method 'public com.webmethods.portal.system.IURI lookupPrincipalHelper(java.lang.Object, int)' has been added

com.webmethods.portal.service.task.ITaskInfoFieldConverters\$FieldValueConverter Method 'public int getIntPriorityHelper(java.lang.String)' has been added

com.webmethods.portal.service.task.ITaskInfoFieldConverters\$FieldValueConverter Method 'public int getIntStatusHelper(java.lang.String)' has been added

com.webmethods.portal.service.task.TaskSearchQuery Method 'public boolean matches(java.util.Map, com.webmethods.caf.rules.IBindingExpressionEvaluator)' has been added

com.webmethods.portal.service.task.TaskSearchQueryTerm Method 'public boolean matches(java.util.Map, com.webmethods.caf.rules.IBindingExpressionEvaluator)' has been added

com.webmethods.portal.service.task.TaskSearchQueryTerm Method 'public java.util.List

getFieldExpressionsString(java.util.Map, com.webmethods.caf.rules.IBindingExpressionEvaluator)' has been added

com.webmethods.portal.service.task.impl.TaskClassLoaderFactory Class com.webmethods.portal.service.task.impl.TaskClassLoaderFactory added

com.webmethods.portal.service.task.impl.TaskClassLoaderFactory\$ITaskClassLoader Class com.webmethods.portal.service.task.impl.TaskClassLoaderFactory\$ITaskClassLoader added

com.webmethods.portal.service.task.impl.TaskDBIndexManagerHelper Class com.webmethods.portal.service.task.impl.TaskDBIndexManagerHelper added

com.webmethods.portal.service.task.impl.TaskIndexTableViewHelper Class com.webmethods.portal.service.task.impl.TaskIndexTableViewHelper added

com.webmethods.portal.service.task.impl.TaskService Method 'public void flushTaskInfoCache(com.webmethods.portal.system.IURI)' has been added

com.webmethods.portal.service.task.impl.TaskServiceIS Class com.webmethods.portal.service.task.impl.TaskServiceIS added

com.webmethods.portal.service.task.impl.TaskSystem Method 'protected com.webmethods.portal.system.IComponentData createComponentData(com.webmethods.portal.system.IInitializableComponentData)' has been added

com.webmethods.portal.service.task.impl.TaskSystem Method 'protected java.util.Collection getThingBasedComponentCollection()' has been added

com.webmethods.portal.system.PortalSystem Method 'public java.lang.Boolean isLibraryMode()' has been added

com.webmethods.portal.webservices.SOAPMonitorConstants Class com.webmethods.portal.webservices.SOAPMonitorConstants added

com.webmethods.portal.webservices.SOAPMonitorData Method 'public SOAPMonitorData(java.lang.Integer, java.lang.Long, java.lang.String, java.lang.String, java.lang.String)' has been added

com.webmethods.portal.webservices.SOAPMonitorData Method 'public java.lang.String getContentType()' has been added

com.webmethods.portal.webservices.SOAPMonitorData Method 'public java.lang.String getMessageText()' has been added

com.webmethods.portal.webservices.SOAPMonitorData Method 'public void setContentType(java.lang.String)' has been added

com.webmethods.portal.webservices.SOAPMonitorData Method 'public void setMessageText(java.lang.String)' has been added

com.webmethods.rtl.locator.impl.DBConfigLocator Method 'protected void fireConfigChangedEvent(java.lang.String)' has been added

com.webmethods.rtl.util.FileUtil Method 'public java.lang.String
getRealLocationAtIS(java.lang.String)' has been added

com.webmethods.rtl.util.FileUtil Method 'public java.lang.String getRealLocationAtISatTaskApp(java.lang.String, java.lang.String)' has been added

### **Removed API Replacement, if any**

com.webmethods.portal.bizPolicy.biz.impl.BizPolicy Method 'public java.lang.Class[] getExtraWsdlSchemaClasses(com.webmethods.portal.bizPolicy.IContext)' has been removed

com.webmethods.portal.bizPolicy.biz.impl.BizPolicy Method 'public org.apache.axis.description.ServiceDesc initializeServiceDesc(com.webmethods.portal.bizPolicy.IContext, org.apache.axis.description.ServiceDesc)' has been removed

com.webmethods.portal.bizPolicy.biz.impl.BizPolicy Method 'public org.apache.axis.handlers.soap.SOAPService initializeSOAPService(org.apache.axis.handlers.soap.SOAPService)' has been removed

com.webmethods.portal.bizPolicy.biz.impl.BizPolicy Method 'public void initializeSOAPMappingRegistry(com.webmethods.portal.bizPolicy.IContext, javax.xml.rpc.encoding.TypeMapping)' has been removed

com.webmethods.portal.bizPolicy.command.access.GetAclView Method 'public void initializeSOAPMappingRegistry(com.webmethods.portal.bizPolicy.IContext, javax.xml.rpc.encoding.TypeMapping)' has been removed

com.webmethods.portal.bizPolicy.command.access.ListSecurityRealmObjects Method 'public void initializeSOAPMappingRegistry(com.webmethods.portal.bizPolicy.IContext, javax.xml.rpc.encoding.TypeMapping)' has been removed

com.webmethods.portal.bizPolicy.command.alias.CreateAlias Method 'public void initializeSOAPMappingRegistry(com.webmethods.portal.bizPolicy.IContext, javax.xml.rpc.encoding.TypeMapping)' has been removed

com.webmethods.portal.bizPolicy.command.dir.GetTypedAttributes Method 'public java.lang.Class[] getExtraWsdlSchemaClasses(com.webmethods.portal.bizPolicy.IContext)' has been removed

com.webmethods.portal.bizPolicy.command.dir.GetTypedAttributes Method 'public void initializeSOAPMappingRegistry(com.webmethods.portal.bizPolicy.IContext, javax.xml.rpc.encoding.TypeMapping)' has been removed

com.webmethods.portal.bizPolicy.command.impl.Command Method 'protected java.beans.PropertyDescriptor[] getClassPropertyDescriptors(java.lang.Class)' has been removed

com.webmethods.portal.bizPolicy.command.impl.Command Method 'protected void registerWebServiceMarshallingFactories(java.lang.Class, javax.xml.rpc.encoding.TypeMapping)' has been removed

com.webmethods.portal.bizPolicy.command.impl.Command Method 'public java.lang.Class[] getExtraWsdlSchemaClasses(com.webmethods.portal.bizPolicy.IContext)' has been removed

com.webmethods.portal.bizPolicy.command.impl.Command Method 'public org.apache.axis.description.ServiceDesc initializeServiceDesc(com.webmethods.portal.bizPolicy.IContext, org.apache.axis.description.ServiceDesc)' has been removed

com.webmethods.portal.bizPolicy.command.impl.Command Method 'public org.apache.axis.handlers.soap.SOAPService initializeSOAPService(org.apache.axis.handlers.soap.SOAPService)' has been removed

com.webmethods.portal.bizPolicy.command.impl.Command Method 'public void initializeSOAPMappingRegistry(com.webmethods.portal.bizPolicy.IContext, javax.xml.rpc.encoding.TypeMapping)' has been removed

com.webmethods.portal.bizPolicy.command.impl.WebServiceHelper Class com.webmethods.portal.bizPolicy.command.impl.WebServiceHelper removed

com.webmethods.portal.bizPolicy.command.meta.GetSelectedList Method 'public void initializeSOAPMappingRegistry(com.webmethods.portal.bizPolicy.IContext, javax.xml.rpc.encoding.TypeMapping)' has been removed

com.webmethods.portal.bizPolicy.command.meta.ListChildrenFiltered Method 'public void initializeSOAPMappingRegistry(com.webmethods.portal.bizPolicy.IContext, javax.xml.rpc.encoding.TypeMapping)' has been removed

com.webmethods.portal.bizPolicy.command.meta.ListContainers Method 'public void initializeSOAPMappingRegistry(com.webmethods.portal.bizPolicy.IContext, javax.xml.rpc.encoding.TypeMapping)' has been removed

com.webmethods.portal.bizPolicy.command.meta.ListNotes Method 'public void initializeSOAPMappingRegistry(com.webmethods.portal.bizPolicy.IContext, javax.xml.rpc.encoding.TypeMapping)' has been removed

com.webmethods.portal.bizPolicy.command.meta.schedule.ListSchedulesCommand Method 'public void initializeSOAPMappingRegistry(com.webmethods.portal.bizPolicy.IContext, javax.xml.rpc.encoding.TypeMapping)' has been removed

com.webmethods.portal.bizPolicy.command.page.ModifyPage2 Method 'public void initializeSOAPMappingRegistry(com.webmethods.portal.bizPolicy.IContext, javax.xml.rpc.encoding.TypeMapping)' has been removed

com.webmethods.portal.bizPolicy.command.socialkeyword.GetKeyword Method 'public void initializeSOAPMappingRegistry(com.webmethods.portal.bizPolicy.IContext, javax.xml.rpc.encoding.TypeMapping)' has been removed

com.webmethods.portal.bizPolicy.command.socialkeyword.ListKeywords Method 'public void initializeSOAPMappingRegistry(com.webmethods.portal.bizPolicy.IContext, javax.xml.rpc.encoding.TypeMapping)' has been removed

com.webmethods.portal.bizPolicy.command.sql.ListDataSources Method 'public java.lang.Class[] getExtraWsdlSchemaClasses(com.webmethods.portal.bizPolicy.IContext)' has been removed

com.webmethods.portal.bizPolicy.command.sql.ListDataSources Method 'public void

initializeSOAPMappingRegistry(com.webmethods.portal.bizPolicy.IContext, javax.xml.rpc.encoding.TypeMapping)' has been removed

com.webmethods.portal.bizPolicy.command.system.ImportFiles Class com.webmethods.portal.bizPolicy.command.system.ImportFiles removed

com.webmethods.portal.bizPolicy.command.system.ImportFilesBean Class com.webmethods.portal.bizPolicy.command.system.ImportFilesBean removed

com.webmethods.portal.bizPolicy.command.system.Ping Method 'public java.lang.Class[] getExtraWsdlSchemaClasses(com.webmethods.portal.bizPolicy.IContext)' has been removed

com.webmethods.portal.bizPolicy.command.system.Ping Method 'public void initializeSOAPMappingRegistry(com.webmethods.portal.bizPolicy.IContext, javax.xml.rpc.encoding.TypeMapping)' has been removed

com.webmethods.portal.bizPolicy.command.system.RuntimeTimeStatus Method 'public java.lang.Class[] getExtraWsdlSchemaClasses(com.webmethods.portal.bizPolicy.IContext)' has been removed

com.webmethods.portal.bizPolicy.command.system.RuntimeTimeStatus Method 'public void initializeSOAPMappingRegistry(com.webmethods.portal.bizPolicy.IContext, javax.xml.rpc.encoding.TypeMapping)' has been removed

com.webmethods.portal.bizPolicy.command.task.BaseTaskCommand Method 'protected java.beans.PropertyDescriptor[] getClassPropertyDescriptors(java.lang.Class)' has been removed

com.webmethods.portal.bizPolicy.command.task.GetTaskAudit Method 'public void initializeSOAPMappingRegistry(com.webmethods.portal.bizPolicy.IContext, javax.xml.rpc.encoding.TypeMapping)' has been removed

com.webmethods.portal.bizPolicy.command.task.GetTaskAuditPaginated Method 'public void initializeSOAPMappingRegistry(com.webmethods.portal.bizPolicy.IContext, javax.xml.rpc.encoding.TypeMapping)' has been removed

com.webmethods.portal.bizPolicy.command.version.ListVersionsCommand Method 'public void initializeSOAPMappingRegistry(com.webmethods.portal.bizPolicy.IContext, javax.xml.rpc.encoding.TypeMapping)' has been removed

com.webmethods.portal.bizPolicy.command.webspace.ListWebSpaces Method 'public void initializeSOAPMappingRegistry(com.webmethods.portal.bizPolicy.IContext, javax.xml.rpc.encoding.TypeMapping)' has been removed

com.webmethods.portal.bizPolicy.impl.ContextProvider Method 'protected com.webmethods.portal.bizPolicy.IContext getContextBySessionId(java.lang.String)' has been removed

com.webmethods.portal.framework.dispatch.handlers.webservices.GetWSDL Class com.webmethods.portal.framework.dispatch.handlers.webservices.GetWSDL removed

com.webmethods.portal.framework.propertyeditor.command.ListPropertyEditors Method 'public void initializeSOAPMappingRegistry(com.webmethods.portal.bizPolicy.IContext, javax.xml.rpc.encoding.TypeMapping)' has been removed

com.webmethods.portal.webservices.IWebService Method 'public java.lang.Class[] getExtraWsdlSchemaClasses(com.webmethods.portal.bizPolicy.IContext)' has been removed

com.webmethods.portal.webservices.IWebService Method 'public org.apache.axis.description.ServiceDesc initializeServiceDesc(com.webmethods.portal.bizPolicy.IContext, org.apache.axis.description.ServiceDesc)' has been removed

com.webmethods.portal.webservices.IWebService Method 'public org.apache.axis.handlers.soap.SOAPService initializeSOAPService(org.apache.axis.handlers.soap.SOAPService)' has been removed

com.webmethods.portal.webservices.IWebService Method 'public void initializeSOAPMappingRegistry(com.webmethods.portal.bizPolicy.IContext, javax.xml.rpc.encoding.TypeMapping)' has been removed

com.webmethods.portal.webservices.SOAPMonitorData Method 'public java.lang.String getSoap()' has been removed

com.webmethods.portal.webservices.SOAPMonitorData Method 'public void setSoap(java.lang.String)' has been removed

com.webmethods.portal.webservices.configuration.MwsEngineConfigurationFactoryServlet Class com.webmethods.portal.webservices.configuration.MwsEngineConfigurationFactoryServlet removed

com.webmethods.portal.webservices.configuration.MwsFileProvider Class com.webmethods.portal.webservices.configuration.MwsFileProvider removed

com.webmethods.portal.webservices.configuration.UpgradeAxisConfiguration Class com.webmethods.portal.webservices.configuration.UpgradeAxisConfiguration removed

com.webmethods.portal.webservices.encoding.AliasValueSerializer Class com.webmethods.portal.webservices.encoding.AliasValueSerializer removed

com.webmethods.portal.webservices.encoding.AliasValueSerializerFactory Class com.webmethods.portal.webservices.encoding.AliasValueSerializerFactory removed

com.webmethods.portal.webservices.encoding.BeanPropertiesTypeDesc Class com.webmethods.portal.webservices.encoding.BeanPropertiesTypeDesc removed

com.webmethods.portal.webservices.encoding.CertificateSerializer Class com.webmethods.portal.webservices.encoding.CertificateSerializer removed

com.webmethods.portal.webservices.encoding.CertificateSerializerFactory Class com.webmethods.portal.webservices.encoding.CertificateSerializerFactory removed

com.webmethods.portal.webservices.encoding.CharacterSerializer Class com.webmethods.portal.webservices.encoding.CharacterSerializer removed

com.webmethods.portal.webservices.encoding.CharacterSerializerFactory Class com.webmethods.portal.webservices.encoding.CharacterSerializerFactory removed

com.webmethods.portal.webservices.encoding.ConnectionInfoSerializer Class

com.webmethods.portal.webservices.encoding.ConnectionInfoSerializer removed

com.webmethods.portal.webservices.encoding.ConnectionInfoSerializerFactory Class com.webmethods.portal.webservices.encoding.ConnectionInfoSerializerFactory removed

com.webmethods.portal.webservices.encoding.DifferenceMapSerializer Class com.webmethods.portal.webservices.encoding.DifferenceMapSerializer removed

com.webmethods.portal.webservices.encoding.DifferenceMapSerializerFactory Class com.webmethods.portal.webservices.encoding.DifferenceMapSerializerFactory removed

com.webmethods.portal.webservices.encoding.DirServiceSerializer Class com.webmethods.portal.webservices.encoding.DirServiceSerializer removed

com.webmethods.portal.webservices.encoding.DirServiceSerializerFactory Class com.webmethods.portal.webservices.encoding.DirServiceSerializerFactory removed

com.webmethods.portal.webservices.encoding.IDataDeserializer Class com.webmethods.portal.webservices.encoding.IDataDeserializer removed

com.webmethods.portal.webservices.encoding.IDataDeserializerFactory Class com.webmethods.portal.webservices.encoding.IDataDeserializerFactory removed

com.webmethods.portal.webservices.encoding.IOutOnly Class com.webmethods.portal.webservices.encoding.IOutOnly removed

com.webmethods.portal.webservices.encoding.ISoapComplexTypeBean Class com.webmethods.portal.webservices.encoding.ISoapComplexTypeBean removed

com.webmethods.portal.webservices.encoding.InterfaceAsBeanSerializer Class com.webmethods.portal.webservices.encoding.InterfaceAsBeanSerializer removed

com.webmethods.portal.webservices.encoding.InterfaceAsBeanSerializerFactory Class com.webmethods.portal.webservices.encoding.InterfaceAsBeanSerializerFactory removed

com.webmethods.portal.webservices.encoding.ListViewSerializer Class com.webmethods.portal.webservices.encoding.ListViewSerializer removed

com.webmethods.portal.webservices.encoding.ListViewSerializerFactory Class com.webmethods.portal.webservices.encoding.ListViewSerializerFactory removed

com.webmethods.portal.webservices.encoding.LocaleDeserializer Class com.webmethods.portal.webservices.encoding.LocaleDeserializer removed

com.webmethods.portal.webservices.encoding.LocaleDeserializerFactory Class com.webmethods.portal.webservices.encoding.LocaleDeserializerFactory removed

com.webmethods.portal.webservices.encoding.LocaleSerializer Class com.webmethods.portal.webservices.encoding.LocaleSerializer removed

com.webmethods.portal.webservices.encoding.LocaleSerializerFactory Class com.webmethods.portal.webservices.encoding.LocaleSerializerFactory removed

com.webmethods.portal.webservices.encoding.PageDataDeserializer Class

com.webmethods.portal.webservices.encoding.PageDataDeserializer removed

com.webmethods.portal.webservices.encoding.PageDataDeserializerFactory Class com.webmethods.portal.webservices.encoding.PageDataDeserializerFactory removed

com.webmethods.portal.webservices.encoding.PageDataSerializer Class com.webmethods.portal.webservices.encoding.PageDataSerializer removed

com.webmethods.portal.webservices.encoding.PageDataSerializerFactory Class com.webmethods.portal.webservices.encoding.PageDataSerializerFactory removed

com.webmethods.portal.webservices.encoding.PagingBeanDeserializer Class com.webmethods.portal.webservices.encoding.PagingBeanDeserializer removed

com.webmethods.portal.webservices.encoding.PagingBeanDeserializerFactory Class com.webmethods.portal.webservices.encoding.PagingBeanDeserializerFactory removed

com.webmethods.portal.webservices.encoding.PagingBeanSerializer Class com.webmethods.portal.webservices.encoding.PagingBeanSerializer removed

com.webmethods.portal.webservices.encoding.PagingBeanSerializerFactory Class com.webmethods.portal.webservices.encoding.PagingBeanSerializerFactory removed

com.webmethods.portal.webservices.encoding.PortalFileBeanDeserializer Class com.webmethods.portal.webservices.encoding.PortalFileBeanDeserializer removed

com.webmethods.portal.webservices.encoding.PortalFileBeanDeserializerFactory Class com.webmethods.portal.webservices.encoding.PortalFileBeanDeserializerFactory removed

com.webmethods.portal.webservices.encoding.PortalFileBeanSerializer Class com.webmethods.portal.webservices.encoding.PortalFileBeanSerializer removed

com.webmethods.portal.webservices.encoding.PortalFileBeanSerializerFactory Class com.webmethods.portal.webservices.encoding.PortalFileBeanSerializerFactory removed

com.webmethods.portal.webservices.encoding.RightSetDeserializer Class com.webmethods.portal.webservices.encoding.RightSetDeserializer removed

com.webmethods.portal.webservices.encoding.RightSetDeserializerFactory Class com.webmethods.portal.webservices.encoding.RightSetDeserializerFactory removed

com.webmethods.portal.webservices.encoding.RightSetSerializer Class com.webmethods.portal.webservices.encoding.RightSetSerializer removed

com.webmethods.portal.webservices.encoding.RightSetSerializerFactory Class com.webmethods.portal.webservices.encoding.RightSetSerializerFactory removed

com.webmethods.portal.webservices.encoding.SelectedListViewSerializer Class com.webmethods.portal.webservices.encoding.SelectedListViewSerializer removed

com.webmethods.portal.webservices.encoding.SelectedListViewSerializerFactory Class com.webmethods.portal.webservices.encoding.SelectedListViewSerializerFactory removed

com.webmethods.portal.webservices.encoding.ThingIDListSerializer Class

com.webmethods.portal.webservices.encoding.ThingIDListSerializer removed

com.webmethods.portal.webservices.encoding.ThingIDListSerializerFactory Class com.webmethods.portal.webservices.encoding.ThingIDListSerializerFactory removed

com.webmethods.portal.webservices.encoding.ThingNameAtomSerializer Class com.webmethods.portal.webservices.encoding.ThingNameAtomSerializer removed

com.webmethods.portal.webservices.encoding.ThingNameAtomSerializerFactory Class com.webmethods.portal.webservices.encoding.ThingNameAtomSerializerFactory removed

com.webmethods.portal.webservices.encoding.URIDeserializer Class com.webmethods.portal.webservices.encoding.URIDeserializer removed

com.webmethods.portal.webservices.encoding.URIDeserializerFactory Class com.webmethods.portal.webservices.encoding.URIDeserializerFactory removed

com.webmethods.portal.webservices.encoding.URISerializer Class com.webmethods.portal.webservices.encoding.URISerializer removed

com.webmethods.portal.webservices.encoding.URISerializerFactory Class com.webmethods.portal.webservices.encoding.URISerializerFactory removed

com.webmethods.portal.webservices.encoding.ViewProperty Class com.webmethods.portal.webservices.encoding.ViewProperty removed

com.webmethods.portal.webservices.encoding.ViewSerializer Class com.webmethods.portal.webservices.encoding.ViewSerializer removed

com.webmethods.portal.webservices.encoding.ViewSerializerFactory Class com.webmethods.portal.webservices.encoding.ViewSerializerFactory removed

com.webmethods.portal.webservices.handlers.CommandHandler Class com.webmethods.portal.webservices.handlers.CommandHandler removed

com.webmethods.portal.webservices.handlers.CommandProvider Class com.webmethods.portal.webservices.handlers.CommandProvider removed

com.webmethods.portal.webservices.handlers.SOAPMonitorHandler Class com.webmethods.portal.webservices.handlers.SOAPMonitorHandler removed

com.webmethods.portal.webservices.servlet.PortalAxisServlet Class com.webmethods.portal.webservices.servlet.PortalAxisServlet removed

### **Changed API Description**

com.webmethods.portal.bizPolicy.command.dir.DeletePrincipal In method 'protected void fireEvents(com.webmethods.portal.bizPolicy.IContext, com.webmethods.portal.mech.dir.IDirServiceMechanics, com.webmethods.portal.system.IURI, com.webmethods.portal.service.meta2.thing.IThingID, com.webmethods.portal.service.meta2.thing.IThingID, com.webmethods.portal.service.dir.IDirPrincipalList,

com.webmethods.portal.service.dir.IDirPrincipalList)' the number of arguments has changed

com.webmethods.portal.bizPolicy.command.dir.ModifyPrincipal In method 'protected void fireEvents(com.webmethods.portal.bizPolicy.IContext,

com.webmethods.portal.mech.dir.IPrincipalAttributeMechanics, com.webmethods.portal.system.IURI, java.lang.String, java.lang.Object, com.webmethods.portal.service.meta2.thing.IThingID)' the number of arguments has changed

com.webmethods.portal.bizPolicy.command.dir.ModifyPrincipalEx In method 'protected void fireEvents(com.webmethods.portal.bizPolicy.IContext,

com.webmethods.portal.mech.dir.IPrincipalAttributeMechanics, com.webmethods.portal.system.IURI, java.util.Map, com.webmethods.portal.service.meta2.thing.IThingID)' the number of arguments has changed

com.webmethods.portal.bizPolicy.command.impl.rs.CommandResource In method 'public javax.ws.rs.core.Response invokeCommandFromForm(javax.servlet.http.HttpServletRequest, javax.servlet.http.HttpServletResponse, java.lang.String)' the number of arguments has changed

## *Release 10.1*

### **Added API Description**

com.webmethods.portal.bizPolicy.biz.dir.IDirSystemBizPolicy: Method 'public com.webmethods.portal.service.dir.IDirUser authenticateUser(com.webmethods.portal.bizPolicy.IContext, java.lang.String, java.lang.String, boolean)' has been added to an interface

com.webmethods.portal.framework.IAuthManager: Method 'public com.webmethods.portal.framework.auth.IAuthInfo createAuthInfo()' has been added to an interface

com.webmethods.portal.service.task.ITaskDistributionService: Method 'public com.webmethods.portal.service.task.ITaskListIterator searchAllTasks(com.webmethods.portal.service.task.TaskSearchQuery, java.lang.Boolean)' has been added to an interface

com.webmethods.portal.service.task.ITaskLockingService: Method 'public com.webmethods.portal.system.lock.IClusterLock acquireLock(com.webmethods.portal.system.IURI, com.webmethods.portal.system.IURI, long, long)' has been added to an interface

com.webmethods.portal.service.task.ITaskLockingService: Method 'public com.webmethods.portal.system.lock.IClusterLock acquireLock(com.webmethods.portal.system.IURI, com.webmethods.portal.system.IURI, long, long, boolean)' has been added to an interface

com.webmethods.portal.service.task.ITaskLockingService: Method 'public com.webmethods.portal.system.lock.IClusterLock getLock(com.webmethods.portal.system.IURI)' has been added to an interface

com.webmethods.portal.system.IURIResolver: Method 'public com.webmethods.portal.system.IURI acquireURI(java.lang.String, boolean)' has been added to an interface

com.webmethods.portal.system.init.IPhaseProvider: Method 'public void preInit(java.lang.String)' has been added to an interface

com.webmethods.portal.webservices.IWebService: Method 'public java.lang.Class[] getExtraWsdlSchemaClasses(com.webmethods.portal.bizPolicy.IContext)' has been added to an interface

### **Removed API Replacement, if any**

com.webmethods.caf.faces.data.task.ITaskSearchQueryExtended: Removed com.webmethods.caf.faces.data.task.ITaskConstants from the set of implemented interfaces

com.webmethods.caf.faces.data.task.ITaskSearchQueryExtended: Removed com.webmethods.caf.faces.data.task.ITaskSearchQuery from the set of implemented interfaces

com.webmethods.caf.faces.data.task.ITaskSearchQueryExtended: Removed com.webmethods.caf.faces.data.task.ITaskSearchQueryBase from the set of implemented interfaces

com.webmethods.caf.faces.data.task.impl.QueryAggregationInfo: Removed com.webmethods.caf.faces.data.task.IQueryAggregationInfo from the set of implemented interfaces

com.webmethods.caf.faces.data.task.impl.TaskInboxHpstraSearchContentProvider\$HpstraInboxSearch Query: Removed com.webmethods.caf.faces.data.task.ITaskConstants from the set of implemented interfaces

com.webmethods.caf.faces.data.task.impl.TaskInboxHpstraSearchContentProvider\$HpstraInboxSearch Query: Removed com.webmethods.caf.faces.data.task.ITaskSearchQuery from the set of implemented interfaces

com.webmethods.caf.faces.data.task.impl.TaskInboxHpstraSearchContentProvider\$HpstraInboxSearch Query: Removed com.webmethods.caf.faces.data.task.ITaskSearchQueryBase from the set of implemented interfaces

com.webmethods.caf.faces.data.task.impl.TaskInboxHpstraSearchContentProvider\$HpstraInboxSearch Query: Removed com.webmethods.caf.faces.data.task.ITaskSearchQueryExtended from the set of implemented interfaces

com.webmethods.caf.faces.data.task.impl.TaskInboxIndexedSearchContentProvider\$InboxSearchQuer y: Removed com.webmethods.caf.faces.data.task.ITaskSearchQueryExtended from the set of implemented interfaces

com.webmethods.caf.faces.data.task.impl.TaskInboxSearchContentProvider\$InboxSearchQuery: Removed com.webmethods.caf.faces.data.task.ITaskSearchQueryExtended from the set of implemented interfaces

com.webmethods.caf.faces.data.task.impl.TaskIndexedSearchContentProvider\$TaskData: Removed com.webmethods.caf.faces.data.task.ITaskData from the set of implemented interfaces

com.webmethods.caf.faces.data.task.impl.TaskSearchQuery: Removed com.webmethods.caf.faces.data.task.ITaskSearchQueryExtended from the set of implemented interfaces

com.webmethods.caf.faces.data.task.impl.TaskSearchQueryExtended: Removed com.webmethods.caf.faces.data.task.ITaskConstants from the set of implemented interfaces com.webmethods.caf.faces.data.task.impl.TaskSearchQueryExtended: Removed com.webmethods.caf.faces.data.task.ITaskSearchQuery from the set of implemented interfaces

com.webmethods.caf.faces.data.task.impl.TaskSearchQueryExtended: Removed com.webmethods.caf.faces.data.task.ITaskSearchQueryBase from the set of implemented interfaces

com.webmethods.caf.faces.data.task.impl.TaskSearchQueryExtended: Removed com.webmethods.caf.faces.data.task.ITaskSearchQueryExtended from the set of implemented interfaces

com.webmethods.caf.faces.data.task.impl.TaskSearchQueryV2: Removed com.webmethods.caf.faces.data.task.ITaskSearchQueryExtended from the set of implemented interfaces

com.webmethods.portal.mech.task.impl.TaskQuery: Removed com.webmethods.caf.faces.data.task.ITaskSearchQueryExtended from the set of implemented interfaces

com.webmethods.portal.service.sql.core.JNDIDataSourceFactory: Removed com.webmethods.portal.system.init.IInitializable from the set of implemented interfaces

com.webmethods.portal.socialbpm.charts.SocialBPMSearchQuery: Removed com.webmethods.caf.faces.data.task.ITaskSearchQueryExtended from the set of implemented interfaces

com.webmethods.caf.faces.data.task.impl.TaskInboxHpstraSearchContentProvider\$HpstraInboxSearch Query: Removed com.webmethods.caf.faces.data.task.impl.TaskSearchQuery from the list of superclasses

com.webmethods.caf.faces.data.task.impl.TaskInboxHpstraSearchContentProvider\$HpstraInboxSearch Query: Removed com.webmethods.caf.faces.data.task.impl.TaskSearchQueryV2 from the list of superclasses

com.webmethods.caf.faces.data.task.impl.TaskSearchQueryExtended: Removed com.webmethods.caf.faces.data.task.impl.TaskSearchQuery from the list of superclasses

com.webmethods.caf.faces.data.task.impl.TaskSearchQueryExtended: Removed com.webmethods.caf.faces.data.task.impl.TaskSearchQueryV2 from the list of superclasses

com.webmethods.caf.mobile.notify.impl.PushNotification: Removed com.webmethods.portal.system.impl.BaseComponent from the list of superclasses

com.webmethods.caf.mobile.notify.impl.PushNotification\$PushNotificationCommandBean: Removed com.webmethods.rtl.util.obj.MapPropertyBag from the list of superclasses

com.webmethods.portal.bizPolicy.command.system.RuntimeStatusBean: Removed com.webmethods.rtl.util.obj.MapPropertyBag from the list of superclasses

com.webmethods.portal.bizPolicy.command.system.RuntimeTimeStatus: Removed com.webmethods.portal.system.impl.BaseComponent from the list of superclasses

com.webmethods.rtl.locator.ClassLocator: Removed com.webmethods.rtl.locator.FileLocator from the list of superclasses

com.webmethods.rtl.util.SystemPaths\$UserPathLocator: Removed com.webmethods.rtl.locator.FileLocator from the list of superclasses

com.webmethods.caf.mobile.notify.task.APNSCleanUpThread: Removed field expiredID

com.webmethods.portal.service.portlet.impl.PortletProvider: Removed field portletProviderFactoryServiceReg

com.webmethods.portal.service.task.impl.TaskLockingService: Removed field TASK\_LOCK\_MAX\_TIME

com.webmethods.portal.service.task.impl.TaskLockingService: Removed field TASK\_LOCK\_MAX\_WAIT\_TIME

com.webmethods.portal.service.task.impl.TaskLockingService: Removed field dbOffsetLastCalced

com.webmethods.portal.service.task.impl.TaskLockingService: Removed field dbTimeOffsetMs

com.webmethods.caf.faces.data.task.ITaskSearchQueryExtended: Method 'public com.webmethods.caf.faces.data.task.impl.TaskSearchQueryTerm findTerm(java.lang.String, java.lang.String)' has been removed

com.webmethods.caf.faces.data.task.ITaskSearchQueryExtended: Method 'public com.webmethods.caf.faces.data.task.impl.TaskSearchQueryTerm findTerm(java.lang.String)' has been removed

com.webmethods.caf.faces.data.task.ITaskSearchQueryExtended: Method 'public com.webmethods.caf.faces.data.task.IQueryAggregationInfo getQueryAggregationInfo()' has been removed

com.webmethods.caf.faces.data.task.ITaskSearchQueryExtended: Method 'public com.webmethods.caf.faces.data.task.impl.TaskSearchQueryTerm[] getTerms()' has been removed

com.webmethods.caf.mobile.notify.impl.MobileNotificationProvider: Method 'protected java.util.Collection loadConfig(com.webmethods.portal.system.IComponentData)' has been removed

com.webmethods.caf.script.servlet.ScriptServlet: Method 'protected void includeBCScript(java.lang.String, java.util.Locale, java.io.Writer, boolean)' has been removed

com.webmethods.caf.script.servlet.ScriptServlet: Method 'protected void stripBCScript(java.io.Reader, java.io.Writer)' has been removed

com.webmethods.caf.script.util.JavascriptStripper: Method 'protected boolean is\_sep\_for\_bc(int)' has been removed

com.webmethods.caf.script.util.JavascriptStripper: Method 'protected boolean is\_unambiguous\_sep\_for\_bc(int)' has been removed

com.webmethods.caf.script.util.JavascriptStripper: Method 'public void stripBCScript(java.io.Reader, java.io.Writer)' has been removed

com.webmethods.caf.script.util.JavascriptStripper: Method 'protected int strip\_c\_comment\_for\_bc(java.io.Reader, java.io.Writer)' has been removed

com.webmethods.portal.framework.auth.AuthInfo: Method 'public void copy(com.webmethods.portal.framework.auth.AuthInfo)' has been removed

com.webmethods.portal.framework.presentation.PresentationData: Method 'public com.webmethods.portal.framework.presentation.PresentationData init(java.lang.Object, int, java.util.HashMap)' has been removed

com.webmethods.portal.service.sql.core.JNDIDataSourceFactory: Method 'public void init(com.webmethods.portal.system.IComponentData, java.lang.String)' has been removed

com.webmethods.portal.service.sql.core.JNDIDataSourceFactory: Method 'public void shutdown()' has been removed

com.webmethods.pushNotification.apns.connection.pool.APNSConnectionPool: Method 'public void initialize(com.webmethods.pushNotification.apns.connection.pool.APNSConnectionPoolManager, java.util.Map)' has been removed

com.webmethods.rtl.util.RuntimeUtil: Method 'public javax.servlet.ServletContext getServletContext(java.lang.String)' has been removed

com.webmethods.rtl.util.RuntimeUtil: Method 'public org.eclipse.jetty.webapp.WebAppContext getWebAppContext(java.lang.String)' has been removed

com.webmethods.rtl.util.RuntimeUtil: Method 'public void refreshBundle(org.osgi.framework.Bundle)' has been removed

com.webmethods.rtl.util.RuntimeUtil: Method 'public void refreshRemovalPendingBundles()' has been removed

com.webmethods.rtl.util.RuntimeUtil: Method 'public void startBundle(org.osgi.framework.Bundle)' has been removed

com.webmethods.caf.faces.data.task.AggregationType: Class com.webmethods.caf.faces.data.task.AggregationType removed com.webmethods.caf.faces.data.task.IQueryAggregationInfo: Class com.webmethods.caf.faces.data.task.IQueryAggregationInfo removed

com.webmethods.caf.faces.data.task.IndexEngineType: Class com.webmethods.caf.faces.data.task.IndexEngineType removed

com.webmethods.portal.bizPolicy.command.task.rs.MWSCustomDispatchProvider: Class com.webmethods.portal.bizPolicy.command.task.rs.MWSCustomDispatchProvider removed

com.webmethods.portal.bizPolicy.command.task.rs.MWSRequestDispatcher: Class com.webmethods.portal.bizPolicy.command.task.rs.MWSRequestDispatcher removed

com.webmethods.portal.bizPolicy.command.task.rs.RestApplication: Class com.webmethods.portal.bizPolicy.command.task.rs.RestApplication removed

com.webmethods.portal.bizPolicy.command.task.rs.RestApplication\$RestPingInfo: Class com.webmethods.portal.bizPolicy.command.task.rs.RestApplication\$RestPingInfo removed

com.webmethods.portal.bizPolicy.command.task.rs.RestApplication\$RestResource: Class com.webmethods.portal.bizPolicy.command.task.rs.RestApplication\$RestResource removed

com.webmethods.portal.framework.presentation.handlers.dcjsp.FlexiblePoolBoy: Class com.webmethods.portal.framework.presentation.handlers.dcjsp.FlexiblePoolBoy removed

com.webmethods.rtl.locator.BundleLocator: Class com.webmethods.rtl.locator.BundleLocator removed

com.webmethods.rtl.locator.ClusterConfigLocator: Class com.webmethods.rtl.locator.ClusterConfigLocator removed

com.webmethods.rtl.locator.ConfigLocator: Class com.webmethods.rtl.locator.ConfigLocator removed

com.webmethods.rtl.locator.FileLocator: Class com.webmethods.rtl.locator.FileLocator removed

com.webmethods.rtl.locator.NullLocator: Class com.webmethods.rtl.locator.NullLocator removed

com.webmethods.rtl.locator.StreamLocatorFactory: Class com.webmethods.rtl.locator.StreamLocatorFactory removed

com.webmethods.rtl.locator.WebResourceLocator: Class com.webmethods.rtl.locator.WebResourceLocator removed

## *Release 10.0*

### **Added API Description**

com.webmethods.caf.faces.data.task.impl.TaskInboxIndexedSearchContentProvider\$InboxSearchQuer y: Added com.webmethods.caf.faces.data.task.ITaskSearchQueryExtended to the set of implemented interfaces

com.webmethods.caf.faces.data.task.impl.TaskInboxSearchContentProvider\$InboxSearchQuery: Added com.webmethods.caf.faces.data.task.ITaskSearchQueryExtended to the set of implemented interfaces

com.webmethods.caf.faces.data.task.impl.TaskSearchQuery: Added com.webmethods.caf.faces.data.task.ITaskSearchQueryExtended to the set of implemented interfaces

com.webmethods.caf.faces.data.task.impl.TaskSearchQueryV2: Added com.webmethods.caf.faces.data.task.ITaskSearchQueryExtended to the set of implemented interfaces

com.webmethods.caf.mobile.notify.impl.MobileNotificationProvider: Added com.webmethods.portal.event.modify.IUpdateEvent\$ISynchronousListener to the set of implemented interfaces

com.webmethods.caf.mobile.notify.task.NotificationSender: Added java.util.concurrent.Callable to the set of implemented interfaces

com.webmethods.portal.mech.task.impl.TaskQuery: Added com.webmethods.caf.faces.data.task.ITaskSearchQueryExtended to the set of implemented interfaces

com.webmethods.portal.service.sql.runtime.base.TaskSearchAll: Added com.webmethods.portal.service.task.ITaskInfoFieldConverters to the set of implemented interfaces

com.webmethods.portal.service.sql.runtime.base.TaskSearchAllByTagCount: Added com.webmethods.portal.service.task.ITaskInfoFieldConverters to the set of implemented interfaces

com.webmethods.portal.service.sql.runtime.base.TaskSearchAllByTagPaged: Added com.webmethods.portal.service.task.ITaskInfoFieldConverters to the set of implemented interfaces

com.webmethods.portal.service.sql.runtime.base.TaskSearchAllCount: Added com.webmethods.portal.service.task.ITaskInfoFieldConverters to the set of implemented interfaces

com.webmethods.portal.service.sql.runtime.base.TaskSearchAllGroupedCount: Added com.webmethods.portal.service.task.ITaskInfoFieldConverters to the set of implemented interfaces

com.webmethods.portal.service.sql.runtime.base.TaskSearchAllPaged: Added com.webmethods.portal.service.task.ITaskInfoFieldConverters to the set of implemented interfaces

com.webmethods.portal.service.sql.runtime.base.TaskSearchFromInboxes: Added com.webmethods.portal.service.task.ITaskInfoFieldConverters to the set of implemented interfaces

com.webmethods.portal.service.sql.runtime.base.TaskSearchFromInboxesByTagCount: Added com.webmethods.portal.service.task.ITaskInfoFieldConverters to the set of implemented interfaces

com.webmethods.portal.service.sql.runtime.base.TaskSearchFromInboxesByTagPaged: Added com.webmethods.portal.service.task.ITaskInfoFieldConverters to the set of implemented interfaces com.webmethods.portal.service.sql.runtime.base.TaskSearchFromInboxesCount: Added com.webmethods.portal.service.task.ITaskInfoFieldConverters to the set of implemented interfaces

com.webmethods.portal.service.sql.runtime.base.TaskSearchFromInboxesGroupedCount: Added com.webmethods.portal.service.task.ITaskInfoFieldConverters to the set of implemented interfaces

com.webmethods.portal.service.sql.runtime.base.TaskSearchFromInboxesPaged: Added com.webmethods.portal.service.task.ITaskInfoFieldConverters to the set of implemented interfaces

com.webmethods.portal.socialbpm.charts.SocialBPMSearchQuery: Added com.webmethods.caf.faces.data.task.ITaskSearchQueryExtended to the set of implemented interfaces

com.webmethods.caf.faces.render.html.table.MoveRowDownIconRenderer: Added com.webmethods.caf.faces.render.html.table.MoveRowLinkRenderer to the list of superclasses

com.webmethods.caf.faces.render.html.table.MoveRowDownLinkRenderer: Added com.webmethods.caf.faces.render.html.table.MoveRowLinkRenderer to the list of superclasses

com.webmethods.caf.faces.render.html.table.MoveRowUpIconRenderer: Added com.webmethods.caf.faces.render.html.table.MoveRowLinkRenderer to the list of superclasses

com.webmethods.caf.faces.render.html.table.MoveRowUpLinkRenderer: Added com.webmethods.caf.faces.render.html.table.MoveRowLinkRenderer to the list of superclasses

com.webmethods.portal.bizPolicy.biz.task.impl.TaskDBOHelper: Added com.webmethods.portal.bizPolicy.biz.task.impl.TaskIndexHelper to the list of superclasses

com.webmethods.caf.common.deployer.MwsDeployerConstants: Added public field PROJ\_PROP\_EXPORT\_PAGE\_DEPTH

com.webmethods.caf.mobile.notify.IMobileNotificationConstants: Added public field IOS\_CERT

com.webmethods.caf.mobile.notify.IMobileNotificationConstants: Added public field IOS\_HOST\_NAME

com.webmethods.caf.mobile.notify.IMobileNotificationConstants: Added public field IOS\_HOST\_PORT

com.webmethods.caf.mobile.notify.IMobileNotificationConstants: Added public field IOS\_PASSWORD

com.webmethods.caf.mobile.notify.IMobileNotificationConstants: Added public field NOTIFIER\_QUEUE\_SIZE\_THRESHOLD

com.webmethods.caf.mobile.notify.impl.MobileNotifierComponent: Added protected field m\_connPoolProvider

com.webmethods.caf.mobile.notify.util.MobileNotifierUtil: Added public field IOS\_JASON\_PAYLOAD\_TEMPLATE

com.webmethods.portal.bizPolicy.biz.task.ITaskDefinitionConstants: Added public field PROPERTY\_HPSTRA\_INDEXTABLEDIS

com.webmethods.portal.bizPolicy.biz.task.ITaskDefinitionConstants: Added public field

PROPERTY\_HPSTRA\_INDEX\_JOB\_STATUS

com.webmethods.portal.bizPolicy.biz.task.ITaskDefinitionConstants: Added public field PROPERTY\_ISHPSTRAENABLED

com.webmethods.portal.bizPolicy.command.task.rs.BaseTaskResource: Added public field DEFAULT\_JSON\_DATE\_FORMAT

com.webmethods.portal.service.bcgadget.IBCGadgetConstants: Added public field BC\_GADGET\_DEF\_CONTAINER\_NOT\_FOUND\_ERROR\_MSG

com.webmethods.portal.service.dir.impl.DirServicePortletBean: Added public field ATTR\_PREFIX\_LENGTH

com.webmethods.portal.service.dir.impl.DirServicePortletBean: Added public field EDIT\_ATTR\_CURRPASSWORD

com.webmethods.portal.service.dir.impl.DirServicePortletBean: Added public field USERNAME

com.webmethods.portal.service.dir.impl.DirServicePortletBean: Added public field exceptionMessage

com.webmethods.portal.service.sql.runtime.base.TaskLockSetNew: Added public field TE\_MAX\_LAST\_ACTIVE

com.webmethods.portal.service.task.impl.TaskDefinitionView: Added protected field m\_taskDetailGadgetURIs

com.webmethods.caf.common.ObjectUtil: Method 'public void sortObjectList(java.util.List, java.lang.String, boolean)' has been added

com.webmethods.caf.faces.component.behavior.DragToMoveRowsBehavior: Method 'public boolean isPropagateEvents()' has been added

com.webmethods.caf.faces.component.behavior.DragToMoveRowsBehavior: Method 'public void setPropagateEvents(boolean)' has been added

com.webmethods.caf.faces.component.tree.AsyncTree: Method 'protected com.webmethods.caf.faces.data.ITableContentProvider getContentProvider(boolean)' has been added

com.webmethods.caf.faces.data.task.impl.TaskSearchQuery: Method 'public java.lang.String getSearchEngineType()' has been added

com.webmethods.caf.faces.data.task.impl.TaskSearchQuery: Method 'public void setSearchEngineType(java.lang.String)' has been added

com.webmethods.caf.mobile.notify.impl.MobileNotificationProvider: Method 'public void onSynchronousEvent(com.webmethods.portal.event.modify.IUpdateEvent)' has been added

com.webmethods.caf.mobile.notify.impl.MobileNotifierComponent: Method 'public com.webmethods.caf.mobile.notify.impl.AppleMessagingCloudConnectionDetails getM\_iOSConnectionDetails()' has been added

com.webmethods.caf.mobile.notify.impl.MobileNotifierComponent: Method 'public java.util.concurrent.BlockingQueue getMessageQueue()' has been added

com.webmethods.caf.mobile.notify.impl.MobileNotifierComponent: Method 'public java.util.List scheduleCleanUpService(java.util.List)' has been added

com.webmethods.caf.mobile.notify.impl.MobileNotifierComponent: Method 'public void setMessageQueue(java.util.concurrent.BlockingQueue)' has been added

com.webmethods.caf.mobile.notify.impl.MobileNotifierComponent: Method 'public void stopExecutorService()' has been added

com.webmethods.caf.mobile.notify.impl.TaskEventsHandler: Method 'public java.lang.String createMessage(com.webmethods.portal.service.task.event.ITaskChangedEvent)' has been added

com.webmethods.caf.mobile.notify.task.Message: Method 'public java.util.List getAndroidSubscriptionList()' has been added

com.webmethods.caf.mobile.notify.task.Message: Method 'public java.util.List getiOSSubscriptionList()' has been added

com.webmethods.caf.mobile.notify.task.Message: Method 'public void setAndroidSubscriptionList(java.util.List)' has been added

com.webmethods.caf.mobile.notify.task.Message: Method 'public void setIOSSubscriptionList(java.util.List)' has been added

com.webmethods.caf.mobile.notify.task.NotificationSender: Method 'public java.util.List call()' has been added

com.webmethods.caf.mobile.notify.task.NotificationSender: Method 'public java.lang.Object call()' has been added

com.webmethods.caf.mobile.notify.task.NotificationSender: Method 'public byte[] convertPayloadtoUTF8Bytes(java.lang.String)' has been added

com.webmethods.caf.mobile.notify.task.NotificationSender: Method 'public byte[] decodeHex(java.lang.String)' has been added

com.webmethods.caf.mobile.notify.task.NotificationSender: Method 'public byte[] formAPNSMessage(byte, byte[], byte[])' has been added

com.webmethods.caf.mobile.notify.util.MobileNotifierUtil: Method 'public java.lang.String generateIOSPayload(java.util.List, java.lang.String, java.lang.String)' has been added

com.webmethods.caf.script.servlet.ScriptServlet: Method 'protected void includeBCScript(java.lang.String, java.util.Locale, java.io.Writer, boolean)' has been added

com.webmethods.caf.script.servlet.ScriptServlet: Method 'protected void stripBCScript(java.io.Reader, java.io.Writer)' has been added

com.webmethods.caf.script.util.JavascriptStripper: Method 'protected boolean is\_sep\_for\_bc(int)' has been added

com.webmethods.caf.script.util.JavascriptStripper: Method 'protected boolean is\_unambiguous\_sep\_for\_bc(int)' has been added

com.webmethods.caf.script.util.JavascriptStripper: Method 'public void stripBCScript(java.io.Reader, java.io.Writer)' has been added

com.webmethods.caf.script.util.JavascriptStripper: Method 'protected int strip\_c\_comment\_for\_bc(java.io.Reader, java.io.Writer)' has been added

com.webmethods.portal.bizPolicy.biz.task.impl.TaskDBOHelper: Method 'public com.webmethods.portal.service.meta2.dbo.HpstraIndexTable createHpstraIndexTableFromXml(java.lang.String)' has been added

com.webmethods.portal.bizPolicy.command.task.rs.TaskResource: Method 'public void convertJSONToJavaObj(java.util.Map, java.lang.Class)' has been added

com.webmethods.portal.framework.presentation.handlers.Nbsp: Method 'public java.lang.Object lookup(java.util.Map, java.lang.String, boolean)' has been added

com.webmethods.portal.service.dir.impl.DirPrincipalListView: Method 'public java.util.Map getExceptions()' has been added

com.webmethods.portal.service.dir.impl.DirPrincipalListView: Method 'public void setExceptions(java.util.Map)' has been added

com.webmethods.portal.service.dir.impl.DirPrincipalProvider: Method 'protected void populateGroupMembership(com.webmethods.portal.service.dir.IDirPrincipal, java.util.Set, java.util.Map)' has been added

com.webmethods.portal.service.dir.impl.DirServicePortletBean: Method 'protected void EditPrincipalEx()' has been added

```
com.webmethods.portal.service.dir.impl.DirServicePortletBean: Method 'public void EditUserEx()' has 
been added
```
com.webmethods.portal.service.dir.impl.DirServicePortletBean: Method 'public boolean isAuthenticated(java.lang.String, java.lang.String)' has been added

com.webmethods.portal.service.sql.runtime.base.TaskLockSetNew: Method 'protected java.lang.String getConditionalInsertStatement()' has been added

com.webmethods.portal.service.task.impl.TaskDefinitionView: Method 'public com.webmethods.portal.service.meta2.dbo.HpstraIndexTable getHpstraIndexTable()' has been added

com.webmethods.portal.service.task.impl.TaskDefinitionView: Method 'public java.lang.String getTaskDetailGadgetURIs()' has been added

com.webmethods.portal.service.task.impl.TaskDefinitionView: Method 'public boolean isHpstraEnabled()' has been added

com.webmethods.portal.system.cluster.impl.ClusterProvider: Method 'public void reloadClusterServers()' has been added

com.webmethods.portal.webapp.jetty7.MwsSessionManager: Method 'protected void addContextLocale(org.eclipse.jetty.server.session.AbstractSession)' has been added

com.webmethods.rtl.event.DeliveryService: Method 'public boolean isConfigLoaded()' has been added

com.webmethods.rtl.msg.jms.JMSDestination\$LiveStatistics\$NameComparator: Method 'public int compare(com.webmethods.rtl.msg.jms.JMSDestination\$LiveStatistics, com.webmethods.rtl.msg.jms.JMSDestination\$LiveStatistics)' has been added

com.webmethods.rtl.msg.jms.JMSProvider: Method 'protected boolean isMaintenanceMode()' has been added

com.webmethods.rtl.script.nbsp.NBSPage: Method 'public java.lang.Object get(java.lang.String, boolean)' has been added

com.webmethods.rtl.script.nbsp.NBSPage: Method 'public java.lang.String getString(java.lang.String, java.lang.String, boolean)' has been added

com.webmethods.rtl.script.nbsp.PooledNBSPage: Method 'public java.lang.Object get(java.lang.String, boolean)' has been added

com.webmethods.rtl.script.nbsp.PooledNBSPage: Method 'public java.lang.Object get(java.lang.String, java.lang.Class, java.lang.Object, boolean)' has been added

com.webmethods.rtl.script.nbsp.PooledNBSPage: Method 'public java.lang.String getString(java.lang.String, java.lang.String, boolean)' has been added

com.webmethods.caf.mobile.notify.IMobileNotifierComponent: Method 'public com.webmethods.caf.mobile.notify.impl.AppleMessagingCloudConnectionDetails getM\_iOSConnectionDetails()' has been added to an interface

com.webmethods.caf.mobile.notify.IMobileNotifierComponent: Method 'public java.util.concurrent.BlockingQueue getMessageQueue()' has been added to an interface

com.webmethods.caf.mobile.notify.IMobileNotifierComponent: Method 'public java.util.List scheduleCleanUpService(java.util.List)' has been added to an interface

com.webmethods.caf.mobile.notify.IMobileNotifierComponent: Method 'public void setMessageQueue(java.util.concurrent.BlockingQueue)' has been added to an interface

com.webmethods.caf.mobile.notify.IMobileNotifierComponent: Method 'public void stopExecutorService()' has been added to an interface

com.webmethods.common.search.ISliceableSearchContext: Method 'public java.util.Map getExceptions()' has been added to an interface

com.webmethods.portal.mech.task.ITaskMechanics: Method 'public void fireTaskReindexStopEvent(com.webmethods.portal.service.task.ITaskDefinition, java.lang.String)' has been added to an interface

com.webmethods.portal.service.dir.IDirPrincipalList: Method 'public java.util.Map getExceptions()' has been added to an interface

com.webmethods.portal.service.task.ITaskDefinition: Method 'public com.webmethods.portal.service.meta2.dbo.HpstraIndexTable getHpstraIndexTable()' has been added to an interface

com.webmethods.portal.service.task.ITaskDefinition: Method 'public java.lang.String

getTaskDetailGadgetURIs()' has been added to an interface

com.webmethods.portal.service.task.ITaskDefinition: Method 'public boolean isHpstraEnabled()' has been added to an interface

com.webmethods.portal.service.task.ITaskDistributionService: Method 'public java.util.List getPrincipalActors(com.webmethods.portal.system.IURI[], boolean)' has been added to an interface

com.webmethods.portal.service.task.event.ITaskReindexStopEvent: Method 'public java.lang.String getIndexEngineType()' has been added to an interface

com.webmethods.portal.system.cluster.IClusterProvider: Method 'public void reloadClusterServers()' has been added to an interface

com.webmethods.rtl.script.nbsp.INBSPRuntime: Method 'public java.lang.Object lookup(java.util.Map, java.lang.String, boolean)' has been added to an interface

com.webmethods.rtl.script.nbsp.INBSPage: Method 'public java.lang.Object get(java.lang.String, boolean)' has been added to an interface

com.webmethods.rtl.script.nbsp.INBSPage: Method 'public java.lang.String getString(java.lang.String, java.lang.String, boolean)' has been added to an interface

com.softwareag.mws.screens.BaseScreenClass: Class com.softwareag.mws.screens.BaseScreenClass added

com.softwareag.mws.screens.Constants: Class com.softwareag.mws.screens.Constants added

com.softwareag.mws.screens.MWSLoginLogoutScreen: Class com.softwareag.mws.screens.MWSLoginLogoutScreen added

com.softwareag.mws.screens.applications.administration.systemwide.usermanagement.UsersScreen: Class

com.softwareag.mws.screens.applications.administration.systemwide.usermanagement.UsersScreen added

com.webmethods.caf.faces.data.task.AggregationType: Class com.webmethods.caf.faces.data.task.AggregationType added

com.webmethods.caf.faces.data.task.IQueryAggregationInfo: Class com.webmethods.caf.faces.data.task.IQueryAggregationInfo added

com.webmethods.caf.faces.data.task.ITaskSearchQueryExtended: Class com.webmethods.caf.faces.data.task.ITaskSearchQueryExtended added

com.webmethods.caf.faces.data.task.IndexEngineType: Class com.webmethods.caf.faces.data.task.IndexEngineType added

com.webmethods.caf.faces.data.task.impl.QueryAggregationInfo: Class com.webmethods.caf.faces.data.task.impl.QueryAggregationInfo added

com.webmethods.caf.faces.data.task.impl.TaskInboxHpstraSearchContentProvider: Class com.webmethods.caf.faces.data.task.impl.TaskInboxHpstraSearchContentProvider added com.webmethods.caf.faces.data.task.impl.TaskInboxHpstraSearchContentProvider\$HpstraInboxSearch Query: Class

com.webmethods.caf.faces.data.task.impl.TaskInboxHpstraSearchContentProvider\$HpstraInboxSearch Query added

com.webmethods.caf.faces.data.task.impl.TaskSearchQueryExtended: Class com.webmethods.caf.faces.data.task.impl.TaskSearchQueryExtended added

com.webmethods.caf.faces.render.html.table.MoveRowLinkRenderer: Class com.webmethods.caf.faces.render.html.table.MoveRowLinkRenderer added

com.webmethods.caf.mobile.notify.impl.PushNotification: Class com.webmethods.caf.mobile.notify.impl.PushNotification added

com.webmethods.caf.mobile.notify.impl.PushNotification\$PushNotificationCommandBean: Class com.webmethods.caf.mobile.notify.impl.PushNotification\$PushNotificationCommandBean added

com.webmethods.caf.mobile.notify.impl.SubscriptionCleanUpEvent: Class com.webmethods.caf.mobile.notify.impl.SubscriptionCleanUpEvent added

com.webmethods.caf.mobile.notify.impl.SubscriptionCleanUpHandler: Class com.webmethods.caf.mobile.notify.impl.SubscriptionCleanUpHandler added

com.webmethods.caf.mobile.notify.task.APNSCleanUpThread: Class com.webmethods.caf.mobile.notify.task.APNSCleanUpThread added

com.webmethods.portal.bizPolicy.biz.task.impl.TaskDBOHelper\$DBIndexer: Class com.webmethods.portal.bizPolicy.biz.task.impl.TaskDBOHelper\$DBIndexer added

com.webmethods.portal.bizPolicy.biz.task.impl.TaskIndexHelper: Class com.webmethods.portal.bizPolicy.biz.task.impl.TaskIndexHelper added

com.webmethods.portal.bizPolicy.biz.task.impl.TaskIndexHelper\$Indexer: Class com.webmethods.portal.bizPolicy.biz.task.impl.TaskIndexHelper\$Indexer added

com.webmethods.portal.bizPolicy.command.system.RuntimeStatusBean: Class com.webmethods.portal.bizPolicy.command.system.RuntimeStatusBean added

com.webmethods.portal.bizPolicy.command.system.RuntimeTimeStatus: Class com.webmethods.portal.bizPolicy.command.system.RuntimeTimeStatus added

com.webmethods.portal.bizPolicy.command.system.RuntimeTimeStatus\$StatusInfo: Class com.webmethods.portal.bizPolicy.command.system.RuntimeTimeStatus\$StatusInfo added

com.webmethods.portal.bizPolicy.command.task.rs.LayeredProductVerionResource: Class com.webmethods.portal.bizPolicy.command.task.rs.LayeredProductVerionResource added

com.webmethods.portal.bizPolicy.command.task.rs.LayeredProductVerionResource\$Product: Class com.webmethods.portal.bizPolicy.command.task.rs.LayeredProductVerionResource\$Product added

com.webmethods.portal.bizPolicy.command.task.rs.LayeredProductVerionResource\$ProductHolder: Class

com.webmethods.portal.bizPolicy.command.task.rs.LayeredProductVerionResource\$ProductHolder

added

com.webmethods.portal.jms.um.QueueType: Class com.webmethods.portal.jms.um.QueueType added

com.webmethods.portal.service.meta2.dbo.HpstraIndexTable: Class com.webmethods.portal.service.meta2.dbo.HpstraIndexTable added

com.webmethods.portal.service.meta2.dbo.HpstraIndexTable\$DisplayField: Class com.webmethods.portal.service.meta2.dbo.HpstraIndexTable\$DisplayField added

com.webmethods.portal.service.sql.runtime.base.TaskPendingUpdatesCleanup: Class com.webmethods.portal.service.sql.runtime.base.TaskPendingUpdatesCleanup added

com.webmethods.portal.service.sql.runtime.db2.TaskLockSetNew: Class com.webmethods.portal.service.sql.runtime.db2.TaskLockSetNew added

com.webmethods.portal.service.sql.runtime.db2.UpdateThingCounter: Class com.webmethods.portal.service.sql.runtime.db2.UpdateThingCounter added

com.webmethods.portal.service.sql.runtime.mssql.ThingNewPar: Class com.webmethods.portal.service.sql.runtime.mssql.ThingNewPar added

com.webmethods.portal.service.sql.runtime.mssql.UpdateThingCounter: Class com.webmethods.portal.service.sql.runtime.mssql.UpdateThingCounter added

com.webmethods.portal.service.sql.runtime.mysql.UpdateThingCounter: Class com.webmethods.portal.service.sql.runtime.mysql.UpdateThingCounter added

com.webmethods.portal.service.sql.runtime.oracle.TaskLockSetNew: Class com.webmethods.portal.service.sql.runtime.oracle.TaskLockSetNew added

com.webmethods.portal.service.sql.runtime.oracle.UpdateThingCounter: Class com.webmethods.portal.service.sql.runtime.oracle.UpdateThingCounter added

com.webmethods.portal.service.task.ITaskIndexEngineConfiguration: Class com.webmethods.portal.service.task.ITaskIndexEngineConfiguration added

com.webmethods.portal.service.task.ITaskIndexManager: Class com.webmethods.portal.service.task.ITaskIndexManager added

com.webmethods.portal.service.task.ITaskInfoFieldConverters: Class com.webmethods.portal.service.task.ITaskInfoFieldConverters added

com.webmethods.portal.service.task.ITaskInfoFieldConverters\$AcceptedByListValueConverter: Class com.webmethods.portal.service.task.ITaskInfoFieldConverters\$AcceptedByListValueConverter added

com.webmethods.portal.service.task.ITaskInfoFieldConverters\$CurrentUserValueConverter: Class com.webmethods.portal.service.task.ITaskInfoFieldConverters\$CurrentUserValueConverter added

com.webmethods.portal.service.task.ITaskInfoFieldConverters\$DateValueConverter: Class com.webmethods.portal.service.task.ITaskInfoFieldConverters\$DateValueConverter added

com.webmethods.portal.service.task.ITaskInfoFieldConverters\$FieldValueConverter: Class com.webmethods.portal.service.task.ITaskInfoFieldConverters\$FieldValueConverter added com.webmethods.portal.service.task.ITaskInfoFieldConverters\$PriorityValueConverter: Class com.webmethods.portal.service.task.ITaskInfoFieldConverters\$PriorityValueConverter added

com.webmethods.portal.service.task.ITaskInfoFieldConverters\$StatusValueConverter: Class com.webmethods.portal.service.task.ITaskInfoFieldConverters\$StatusValueConverter added

com.webmethods.portal.service.task.ITaskInfoFieldConverters\$TaskIDValueConverter: Class com.webmethods.portal.service.task.ITaskInfoFieldConverters\$TaskIDValueConverter added

com.webmethods.portal.service.task.ITaskInfoFieldConverters\$TaskTypeIDValueConverter: Class com.webmethods.portal.service.task.ITaskInfoFieldConverters\$TaskTypeIDValueConverter added

com.webmethods.portal.service.task.ITaskInfoFieldConverters\$URIValueConverter: Class com.webmethods.portal.service.task.ITaskInfoFieldConverters\$URIValueConverter added

com.webmethods.portal.service.task.ITaskInfoFieldConverters\$UserValueConverter: Class com.webmethods.portal.service.task.ITaskInfoFieldConverters\$UserValueConverter added

com.webmethods.portal.service.task.SearchContext: Class com.webmethods.portal.service.task.SearchContext added

com.webmethods.portal.service.task.SearchKey: Class com.webmethods.portal.service.task.SearchKey added

com.webmethods.portal.service.task.SearchKey\$TE\_SearchKeys: Class com.webmethods.portal.service.task.SearchKey\$TE\_SearchKeys added

com.webmethods.portal.service.task.TaskIndexEngineFactory: Class com.webmethods.portal.service.task.TaskIndexEngineFactory added

com.webmethods.portal.service.task.event.ITaskDistributionChangedEvent: Class com.webmethods.portal.service.task.event.ITaskDistributionChangedEvent added

com.webmethods.portal.service.task.event.ITaskDistributionChangedEvent\$DistributionChangeType: Class

com.webmethods.portal.service.task.event.ITaskDistributionChangedEvent\$DistributionChangeType added

com.webmethods.portal.service.task.event.ITaskDistributionChangedEvent\$IListener: Class com.webmethods.portal.service.task.event.ITaskDistributionChangedEvent\$IListener added

com.webmethods.portal.service.task.event.ITaskDistributionChangedEvent\$ISynchronousListener: Class

com.webmethods.portal.service.task.event.ITaskDistributionChangedEvent\$ISynchronousListener added

com.webmethods.portal.service.task.event.ITaskDistributionChangedEvent\$Listeners: Class com.webmethods.portal.service.task.event.ITaskDistributionChangedEvent\$Listeners added

com.webmethods.portal.service.task.event.ITaskDistributionChangedEvent\$SynchronousListeners: Class

com.webmethods.portal.service.task.event.ITaskDistributionChangedEvent\$SynchronousListeners added

com.webmethods.portal.service.task.event.ITaskDistributionChangedEvent\$SynchronousListeners\$Sy nchronousListener: Class

com.webmethods.portal.service.task.event.ITaskDistributionChangedEvent\$SynchronousListeners\$Sy nchronousListener added

com.webmethods.portal.service.task.event.impl.TaskDistributionChangedEvent: Class com.webmethods.portal.service.task.event.impl.TaskDistributionChangedEvent added

com.webmethods.portal.service.task.event.impl.TaskReindexStopEvent: Class com.webmethods.portal.service.task.event.impl.TaskReindexStopEvent added

com.webmethods.portal.service.task.impl.TaskDBIndexConfiguration: Class com.webmethods.portal.service.task.impl.TaskDBIndexConfiguration added

com.webmethods.portal.system.cluster.impl.ClusterNodeRegisteredNotifier: Class com.webmethods.portal.system.cluster.impl.ClusterNodeRegisteredNotifier added

com.webmethods.pushNotification.apns.connection.pool.APNSConnectionPool: Class com.webmethods.pushNotification.apns.connection.pool.APNSConnectionPool added

com.webmethods.pushNotification.apns.connection.pool.APNSConnectionPoolManager: Class com.webmethods.pushNotification.apns.connection.pool.APNSConnectionPoolManager added

com.webmethods.pushNotification.apns.connection.pool.APNSConnectionProvider: Class com.webmethods.pushNotification.apns.connection.pool.APNSConnectionProvider added

com.webmethods.pushNotification.apns.connection.pool.APNSPoolableConnection: Class com.webmethods.pushNotification.apns.connection.pool.APNSPoolableConnection added

com.webmethods.pushNotification.apns.connection.pool.IConnectionProvider: Class com.webmethods.pushNotification.apns.connection.pool.IConnectionProvider added

com.webmethods.pushNotification.apns.connection.pool.IPoolableConnection: Class com.webmethods.pushNotification.apns.connection.pool.IPoolableConnection added

### **Removed API Replacement, if any**

com.webmethods.caf.mobile.notify.task.NotificationSender: Removed java.lang.Runnable from the set of implemented interfaces

com.webmethods.caf.mobile.notify.impl.TaskEventsHandler: Removed field OPERATION\_ACCEPTED

com.webmethods.caf.mobile.notify.impl.TaskEventsHandler: Removed field OPERATION\_CANCELLED

com.webmethods.caf.mobile.notify.impl.TaskEventsHandler: Removed field OPERATION\_COMPLETED

com.webmethods.caf.mobile.notify.impl.TaskEventsHandler: Removed field OPERATION\_EXPIRED

com.webmethods.caf.mobile.notify.impl.TaskEventsHandler: Removed field OPERATION\_FAILED

com.webmethods.caf.mobile.notify.impl.TaskEventsHandler: Removed field OPERATION\_QUEUED

com.webmethods.caf.mobile.notify.impl.TaskEventsHandler: Removed field OPERATION\_REASSIGNED

com.webmethods.caf.mobile.notify.impl.TaskEventsHandler: Removed field OPERATION\_RELEASED

com.webmethods.caf.mobile.notify.impl.TaskEventsHandler: Removed field OPERATION\_RESUMED

com.webmethods.caf.mobile.notify.impl.TaskEventsHandler: Removed field OPERATION\_SUSPENDED

com.webmethods.portal.bizPolicy.biz.task.impl.TaskDBOHelper: Removed field reindexAllTaskExecutor

com.webmethods.portal.bizPolicy.biz.task.impl.TaskDBOHelper: Removed field reindexingTasks

com.webmethods.portal.mech.task.impl.TaskMechanics: Removed field USE\_LIGHT\_WEIGHT\_EVENTS

**Deprecated API Replacement, if any** 

com.webmethods.portal.service.task.impl.TaskDistributionService: Method 'public java.util.List getPrincipalActors(com.webmethods.portal.system.IURI[], boolean)' has been deprecated

com.webmethods.portal.service.task.impl.TaskDistributionService: Method 'protected java.util.List returnPagedTaskList(java.lang.String, java.lang.Object[], boolean)' has been deprecated

### **Changed API Description**

com.webmethods.caf.mobile.notify.impl.AppleMessagingCloudConnectionDetails: Increased visibility of class from package to public

com.webmethods.caf.mobile.notify.util.MobileNotifierUtil: Value of compile-time constant ANDROID\_JASON\_PAYLOAD\_TEMPLATE has been changed

com.webmethods.caf.faces.bean.BaseFacesBean: Accessibility of field EMPTY\_RESOURCES has been increased from package to public

com.webmethods.caf.mobile.notify.task.NotificationSender: In method 'public NotificationSender(java.util.concurrent.BlockingQueue, com.sun.jersey.api.client.WebResource\$Builder)' the number of arguments has changed

com.webmethods.caf.mobile.notify.util.MobileNotifierUtil: In method 'public com.webmethods.caf.mobile.notify.task.Message generatePayload(java.util.List, java.lang.String, java.lang.String)' the number of arguments has changed

com.webmethods.portal.jms.um.UmJMSClient: In method 'protected void createQueue(java.lang.String, boolean, int)' the number of arguments has changed

com.webmethods.portal.jms.um.UmJMSClient: In method 'protected void createTopic(java.lang.String, boolean, int)' the number of arguments has changed

com.webmethods.portal.mech.task.impl.TaskMechanics: In method 'public void fireTaskReindexStopEvent(com.webmethods.portal.service.task.ITaskDefinition)' the number of arguments has changed

com.webmethods.caf.mobile.notify.util.MobileNotifierUtil: Return type of method 'public com.webmethods.caf.mobile.notify.task.Message generateAndroidPayload(java.util.List, java.lang.String, java.lang.String)' has been changed to java.lang.String

com.webmethods.portal.jms.db.DbJMSConnProvider: Accessibility of method 'public DbJMSConnProvider()' has been decreased from public to private

## *Release 9.12*

**Added API Description**

com.webmethods.caf.common.thread.NamedThreadFactory: Method 'public NamedThreadFactory(java.lang.String, boolean)' has been added

com.webmethods.caf.faces.bean.mws\_ui.HtmlHead: Method 'public java.lang.String getEffectsJS()' has been added

com.webmethods.caf.faces.convert.FormattedDateTimeConverter: Added protected field dateFormatDefault

com.webmethods.caf.faces.data.object.DateRange: Added protected field controlCalendar

com.webmethods.caf.faces.data.object.DateRange: Method 'protected java.util.Calendar

getControlCalendar(javax.faces.context.FacesContext)' has been added

com.webmethods.caf.faces.data.object.DateRange: Method 'public void setControlCalendar(java.util.Calendar)' has been added

com.webmethods.caf.mobile.notify.IMobileNotificationConstants: Class com.webmethods.caf.mobile.notify.IMobileNotificationConstants added

com.webmethods.caf.mobile.notify.IMobileNotificationProvider: Class com.webmethods.caf.mobile.notify.IMobileNotificationProvider added

com.webmethods.caf.mobile.notify.IMobileNotifierComponent: Class com.webmethods.caf.mobile.notify.IMobileNotifierComponent added

com.webmethods.caf.mobile.notify.activator.MobileNotificationActivator: Class com.webmethods.caf.mobile.notify.activator.MobileNotificationActivator added

com.webmethods.caf.mobile.notify.impl.MobileNotificationProvider: Class com.webmethods.caf.mobile.notify.impl.MobileNotificationProvider added

com.webmethods.caf.mobile.notify.impl.MobileNotifierComponent: Class com.webmethods.caf.mobile.notify.impl.MobileNotifierComponent added

com.webmethods.caf.mobile.notify.impl.TaskEventsHandler: Class com.webmethods.caf.mobile.notify.impl.TaskEventsHandler added

com.webmethods.caf.mobile.notify.task.Message: Class com.webmethods.caf.mobile.notify.task.Message added

com.webmethods.caf.mobile.notify.task.MonitorPendingNotificationMessages: Class com.webmethods.caf.mobile.notify.task.MonitorPendingNotificationMessages added

com.webmethods.caf.mobile.notify.task.NotificationSender: Class com.webmethods.caf.mobile.notify.task.NotificationSender added

com.webmethods.caf.mobile.notify.util.MobileNotifierUtil: Class com.webmethods.caf.mobile.notify.util.MobileNotifierUtil added

com.webmethods.caf.wsserver.auth.saml.SamlUtils: Method 'public org.w3c.dom.Element marshallSamlObject(org.opensaml.xml.XMLObject)' has been added

com.webmethods.caf.wsserver.auth.saml.SamlUtils: Method 'public org.opensaml.xml.XMLObject unmarshallElement(org.w3c.dom.Element)' has been added

com.webmethods.portal.bizPolicy.biz.dir.IGroupBizPolicy: Added com.webmethods.portal.bizPolicy.biz.view.IViewableContainerPolicy to the set of implemented interfaces

com.webmethods.portal.bizPolicy.biz.dir.IPrincipalBizPolicy: Added com.webmethods.portal.bizPolicy.biz.view.IViewableContainerPolicy to the set of implemented interfaces

com.webmethods.portal.bizPolicy.biz.dir.IUserBizPolicy: Added com.webmethods.portal.bizPolicy.biz.view.IViewableContainerPolicy to the set of implemented interfaces

com.webmethods.portal.bizPolicy.biz.dir.impl.GroupBizPolicy: Added com.webmethods.portal.bizPolicy.biz.view.IViewableContainerPolicy to the set of implemented interfaces

com.webmethods.portal.bizPolicy.biz.dir.impl.GroupBizPolicy: Added com.webmethods.portal.bizPolicy.biz.view.impl.ViewableContainerPolicy to the list of superclasses

com.webmethods.portal.bizPolicy.biz.dir.impl.PrincipalBizPolicy: Added com.webmethods.portal.bizPolicy.biz.view.IViewableContainerPolicy to the set of implemented interfaces

com.webmethods.portal.bizPolicy.biz.dir.impl.PrincipalBizPolicy: Added com.webmethods.portal.bizPolicy.biz.view.impl.ViewableContainerPolicy to the list of superclasses

com.webmethods.portal.bizPolicy.biz.dir.impl.UserBizPolicy: Added com.webmethods.portal.bizPolicy.biz.view.IViewableContainerPolicy to the set of implemented interfaces

com.webmethods.portal.bizPolicy.biz.dir.impl.UserBizPolicy: Added com.webmethods.portal.bizPolicy.biz.view.impl.ViewableContainerPolicy to the list of superclasses

com.webmethods.portal.bizPolicy.biz.task.impl.TaskInfo: Added java.io.Serializable to the set of implemented interfaces

com.webmethods.portal.bizPolicy.biz.task.impl.TaskInfoExtended: Added java.io.Serializable to the set of implemented interfaces

com.webmethods.portal.bizPolicy.command.ICommandManager: Method 'public com.webmethods.portal.bizPolicy.command.IRemoteCommandTransport getRemoteCommandTransport(java.lang.String)' has been added to an interface

com.webmethods.portal.bizPolicy.command.ICommandManager: Method 'public java.util.List invokeClusterCommand(com.webmethods.portal.bizPolicy.IContext,

com.webmethods.portal.bizPolicy.command.ICommand, com.webmethods.portal.bizPolicy.command.ICommandBean)' has been added to an interface

com.webmethods.portal.bizPolicy.command.ICommandResponseEntry: Class com.webmethods.portal.bizPolicy.command.ICommandResponseEntry added

com.webmethods.portal.bizPolicy.command.dir.GetPortalStyle: Method 'protected void checkAccess(com.webmethods.portal.bizPolicy.IContext,

com.webmethods.portal.mech.dir.IPrincipalMechanics, com.webmethods.portal.system.IURI)' has been added

com.webmethods.portal.bizPolicy.command.dir.SearchDirectory: Method 'protected void

checkAccess(com.webmethods.portal.bizPolicy.IContext,

com.webmethods.portal.mech.dir.IDirServiceMechanics, com.webmethods.portal.service.meta2.thing.IThingID)' has been added

com.webmethods.portal.bizPolicy.command.dir.SearchDirectoryEx: Method 'protected void checkAccess(com.webmethods.portal.bizPolicy.IContext,

com.webmethods.portal.mech.dir.IDirServiceMechanics, com.webmethods.portal.service.meta2.thing.IThingID)' has been added

com.webmethods.portal.bizPolicy.command.dir.SearchDirectoryRefined: Method 'protected void checkAccess(com.webmethods.portal.bizPolicy.IContext,

com.webmethods.portal.mech.dir.IDirServiceMechanics, com.webmethods.portal.service.meta2.thing.IThingID)' has been added

com.webmethods.portal.bizPolicy.command.dir.SearchDirectoryRefinedPaged: Method 'protected void checkAccess(com.webmethods.portal.bizPolicy.IContext,

com.webmethods.portal.mech.dir.IDirServiceMechanics, com.webmethods.portal.service.meta2.thing.IThingID)' has been added

com.webmethods.portal.bizPolicy.command.impl.CommandManager: Method 'public com.webmethods.portal.bizPolicy.command.IRemoteCommandTransport getRemoteCommandTransport(java.lang.String)' has been added

com.webmethods.portal.bizPolicy.command.impl.CommandManager: Method 'public java.util.List invokeClusterCommand(com.webmethods.portal.bizPolicy.IContext,

com.webmethods.portal.bizPolicy.command.ICommand, com.webmethods.portal.bizPolicy.command.ICommandBean)' has been added

com.webmethods.portal.bizPolicy.command.remote.RemoteCommand: Class com.webmethods.portal.bizPolicy.command.remote.RemoteCommand added

com.webmethods.portal.bizPolicy.command.remote.RemoteCommandBean: Class com.webmethods.portal.bizPolicy.command.remote.RemoteCommandBean added

com.webmethods.portal.bizPolicy.command.remote.jms.JmsRemoteCommandTransport: Class com.webmethods.portal.bizPolicy.command.remote.jms.JmsRemoteCommandTransport added

com.webmethods.portal.bizPolicy.command.remote.jms.JmsRemoteCommandTransport\$RemoteJmsE xception: Class

com.webmethods.portal.bizPolicy.command.remote.jms.JmsRemoteCommandTransport\$RemoteJmsE xception added

com.webmethods.portal.bizPolicy.command.remote.jms.JmsRemoteTransaction: Class com.webmethods.portal.bizPolicy.command.remote.jms.JmsRemoteTransaction added

com.webmethods.portal.bizPolicy.command.system.JndiRefreshCluster: Class

com.webmethods.portal.bizPolicy.command.system.JndiRefreshCluster added

com.webmethods.portal.bizPolicy.command.task.jms.AbstractTaskCommand: Class com.webmethods.portal.bizPolicy.command.task.jms.AbstractTaskCommand added

com.webmethods.portal.bizPolicy.command.task.jms.AbstractTaskCommandBean: Class com.webmethods.portal.bizPolicy.command.task.jms.AbstractTaskCommandBean added

com.webmethods.portal.bizPolicy.command.task.jms.AddTaskAttachmentJMS: Class com.webmethods.portal.bizPolicy.command.task.jms.AddTaskAttachmentJMS added

com.webmethods.portal.bizPolicy.command.task.jms.AddTaskCommentJMS: Class com.webmethods.portal.bizPolicy.command.task.jms.AddTaskCommentJMS added

com.webmethods.portal.bizPolicy.command.task.jms.DeleteTaskAttachmentJMS: Class com.webmethods.portal.bizPolicy.command.task.jms.DeleteTaskAttachmentJMS added

com.webmethods.portal.bizPolicy.command.task.jms.DeleteTaskCommentJMS: Class com.webmethods.portal.bizPolicy.command.task.jms.DeleteTaskCommentJMS added

com.webmethods.portal.bizPolicy.command.task.jms.DeleteTaskJMS: Class com.webmethods.portal.bizPolicy.command.task.jms.DeleteTaskJMS added

com.webmethods.portal.bizPolicy.command.task.jms.GetTaskAttachmentsJMS: Class com.webmethods.portal.bizPolicy.command.task.jms.GetTaskAttachmentsJMS added

com.webmethods.portal.bizPolicy.command.task.jms.GetTaskAuditJMS: Class com.webmethods.portal.bizPolicy.command.task.jms.GetTaskAuditJMS added

com.webmethods.portal.bizPolicy.command.task.jms.GetTaskCommentsJMS: Class com.webmethods.portal.bizPolicy.command.task.jms.GetTaskCommentsJMS added

com.webmethods.portal.bizPolicy.command.task.jms.GetTaskJMS: Class com.webmethods.portal.bizPolicy.command.task.jms.GetTaskJMS added

com.webmethods.portal.bizPolicy.command.task.jms.QueueTaskJMS: Class com.webmethods.portal.bizPolicy.command.task.jms.QueueTaskJMS added

com.webmethods.portal.bizPolicy.command.task.jms.SearchTasksFieldsJMS: Class com.webmethods.portal.bizPolicy.command.task.jms.SearchTasksFieldsJMS added

com.webmethods.portal.bizPolicy.command.task.jms.SearchTasksJMS: Class com.webmethods.portal.bizPolicy.command.task.jms.SearchTasksJMS added

com.webmethods.portal.bizPolicy.command.task.jms.SearchTasksPagedJMS: Class com.webmethods.portal.bizPolicy.command.task.jms.SearchTasksPagedJMS added

com.webmethods.portal.bizPolicy.command.task.jms.SearchTasksTotalCountJMS: Class com.webmethods.portal.bizPolicy.command.task.jms.SearchTasksTotalCountJMS added

com.webmethods.portal.bizPolicy.command.task.jms.UpdateTaskAttachmentJMS: Class com.webmethods.portal.bizPolicy.command.task.jms.UpdateTaskAttachmentJMS added

com.webmethods.portal.bizPolicy.command.task.jms.UpdateTaskCommentJMS: Class com.webmethods.portal.bizPolicy.command.task.jms.UpdateTaskCommentJMS added

com.webmethods.portal.bizPolicy.command.task.jms.UpdateTaskJMS: Class com.webmethods.portal.bizPolicy.command.task.jms.UpdateTaskJMS added

com.webmethods.portal.bizPolicy.command.task.jms.impl.TaskJMSUtils: Class com.webmethods.portal.bizPolicy.command.task.jms.impl.TaskJMSUtils added

com.webmethods.portal.bizPolicy.command.task.rs.MWSCustomDispatchProvider: Class com.webmethods.portal.bizPolicy.command.task.rs.MWSCustomDispatchProvider added

com.webmethods.portal.bizPolicy.command.task.rs.MWSRequestDispatcher: Class com.webmethods.portal.bizPolicy.command.task.rs.MWSRequestDispatcher added

com.webmethods.portal.bizPolicy.command.task.webservice.SearchTasksFieldsWS: Added java.io.Serializable to the set of implemented interfaces

com.webmethods.portal.bizPolicy.command.task.webservice.SearchTasksWS: Added java.io.Serializable to the set of implemented interfaces

com.webmethods.portal.bizPolicy.command.task.webservice.Task: Added java.io.Serializable to the set of implemented interfaces

com.webmethods.portal.bizPolicy.command.task.webservice.dotnet.SearchTasksDotNetWS: Added java.io.Serializable to the set of implemented interfaces

com.webmethods.portal.bizPolicy.command.task.webservice.dotnet.SearchTasksFieldsDotNetWS: Added java.io.Serializable to the set of implemented interfaces

com.webmethods.portal.bizPolicy.impl.upgrade.MoveVersionSystemComponentData: Class com.webmethods.portal.bizPolicy.impl.upgrade.MoveVersionSystemComponentData added

com.webmethods.portal.event.dir.IDirPrincipalDNUpdationEvent: Class com.webmethods.portal.event.dir.IDirPrincipalDNUpdationEvent added

com.webmethods.portal.event.dir.IDirPrincipalDNUpdationEvent\$IListener: Class com.webmethods.portal.event.dir.IDirPrincipalDNUpdationEvent\$IListener added

com.webmethods.portal.event.dir.IDirPrincipalDNUpdationEvent\$ISynchronousListener: Class com.webmethods.portal.event.dir.IDirPrincipalDNUpdationEvent\$ISynchronousListener added

com.webmethods.portal.event.dir.IDirPrincipalDNUpdationEvent\$Listeners: Class com.webmethods.portal.event.dir.IDirPrincipalDNUpdationEvent\$Listeners added

com.webmethods.portal.event.dir.IDirPrincipalDNUpdationEvent\$QueueListeners: Class com.webmethods.portal.event.dir.IDirPrincipalDNUpdationEvent\$QueueListeners added

com.webmethods.portal.event.dir.IDirPrincipalDNUpdationEvent\$SynchronousListeners: Class com.webmethods.portal.event.dir.IDirPrincipalDNUpdationEvent\$SynchronousListeners added

com.webmethods.portal.event.dir.impl.DirPrincipalDNUpdationEvent: Class

### **Added API Description** com.webmethods.portal.event.dir.impl.DirPrincipalDNUpdationEvent added

com.webmethods.portal.event.sso.ISSODataChangeEvent: Class com.webmethods.portal.event.sso.ISSODataChangeEvent added

com.webmethods.portal.event.sso.ISSODataChangeEvent\$IListener: Class com.webmethods.portal.event.sso.ISSODataChangeEvent\$IListener added

com.webmethods.portal.event.sso.ISSODataChangeEvent\$ISynchronousListener: Class com.webmethods.portal.event.sso.ISSODataChangeEvent\$ISynchronousListener added

com.webmethods.portal.event.sso.ISSODataChangeEvent\$Listeners: Class com.webmethods.portal.event.sso.ISSODataChangeEvent\$Listeners added

com.webmethods.portal.event.sso.ISSODataChangeEvent\$QueueListeners: Class com.webmethods.portal.event.sso.ISSODataChangeEvent\$QueueListeners added

com.webmethods.portal.event.sso.ISSODataChangeEvent\$SynchronousListeners: Class com.webmethods.portal.event.sso.ISSODataChangeEvent\$SynchronousListeners added

com.webmethods.portal.event.sso.impl.SSODataChangeEvent: Class com.webmethods.portal.event.sso.impl.SSODataChangeEvent added

com.webmethods.portal.framework.dispatch.handlers.system.SAMLSSOHandler: Class com.webmethods.portal.framework.dispatch.handlers.system.SAMLSSOHandler added

com.webmethods.portal.framework.dispatch.preProcessors.OpenRedirectCheck: Class com.webmethods.portal.framework.dispatch.preProcessors.OpenRedirectCheck added

com.webmethods.portal.framework.dispatch.resolvers.SAMLAuthReqResolver: Class com.webmethods.portal.framework.dispatch.resolvers.SAMLAuthReqResolver added

com.webmethods.portal.framework.impl.PortalServlet: Added public field PORTAL\_SERVLET\_LOCK\_OBJ

com.webmethods.portal.framework.portletcontainer.servlet.JettyPortletRequestWrapper: Method 'public org.eclipse.jetty.util.MultiMap getParameterMultiMap()' has been added

com.webmethods.portal.framework.portletcontainer.servlet.JettyPortletRequestWrapper: Method 'public java.util.Map getParameters()' has been added

com.webmethods.portal.jms.JMSPhaseProvider: Added com.webmethods.portal.system.IComponent to the set of implemented interfaces

com.webmethods.portal.jms.JMSPhaseProvider: Added com.webmethods.portal.system.IConstants to the set of implemented interfaces

com.webmethods.portal.jms.JMSPhaseProvider: Added com.webmethods.portal.system.impl.BaseComponent to the list of superclasses

com.webmethods.portal.jms.JMSPhaseProvider: Added public field COMPONENT\_NAME

com.webmethods.portal.jms.um.UmJMSClient: Added abstract modifier to class

com.webmethods.portal.jms.um.UmJMSClient: Added

com.webmethods.portal.system.init.IInitializable to the set of implemented interfaces

com.webmethods.portal.jms.um.UmJMSClient: Added com.webmethods.rtl.msg.jms.IJMSProvider to the set of implemented interfaces

com.webmethods.portal.jms.um.UmJMSClient: Added com.webmethods.rtl.msg.jms.JMSProvider to the list of superclasses

com.webmethods.portal.jms.um.UmJMSClient: Added com.webmethods.rtl.msg.jms.JMSStdConnProvider to the list of superclasses

com.webmethods.portal.jms.um.UmJMSClient: Method 'protected boolean createInitialContext()' has been added

com.webmethods.portal.jms.um.UmJMSClient: Method 'protected void registerFactory(org.w3c.dom.Element)' has been added

com.webmethods.portal.jms.um.UmJMSClient: Method 'protected void registerQueue(org.w3c.dom.Element)' has been added

com.webmethods.portal.jms.um.UmJMSClient: Method 'protected void registerTopic(org.w3c.dom.Element)' has been added

com.webmethods.portal.jms.um.UmJMSClient: Method 'protected void resetContext()' has been added

com.webmethods.portal.jms.um.UmJMSConnProvider: Added com.webmethods.portal.jms.um.UmJMSClient to the list of superclasses

com.webmethods.portal.jms.um.UmJMSConnProvider: Method 'protected void onDisconnect(boolean)' has been added

com.webmethods.portal.jms.um.UmJMSConnProvider: Method 'public void onShutdown()' has been added

com.webmethods.portal.mech.dir.IDirServiceMechanics: Method 'public java.util.List updatePrincipalUUID(int)' has been added to an interface

com.webmethods.portal.mech.dir.IGroupMechanics: Added com.webmethods.portal.mech.view.IViewableContainerMechanics to the set of implemented interfaces

com.webmethods.portal.mech.dir.IPrincipalMechanics: Added com.webmethods.portal.mech.view.IViewableContainerMechanics to the set of implemented interfaces

com.webmethods.portal.mech.dir.IRoleMechanics: Added com.webmethods.portal.mech.view.IViewableContainerMechanics to the set of implemented interfaces

com.webmethods.portal.mech.dir.IUserMechanics: Added com.webmethods.portal.mech.view.IViewableContainerMechanics to the set of implemented interfaces

com.webmethods.portal.mech.dir.impl.DirMechanicsUtils: Method 'public java.lang.String generateUUIDQuery(com.webmethods.portal.service.dir.IDirService, java.lang.String, int)' has been

# added

### **Added API Description**

com.webmethods.portal.mech.dir.impl.DirServiceMechanics: Method 'public java.util.List updatePrincipalUUID(int)' has been added

com.webmethods.portal.mech.dir.impl.GroupMechanics: Added com.webmethods.portal.mech.view.IViewableContainerMechanics to the set of implemented interfaces

com.webmethods.portal.mech.dir.impl.GroupMechanics: Added com.webmethods.portal.mech.view.impl.ViewableContainerMechanics to the list of superclasses

com.webmethods.portal.mech.dir.impl.PrincipalMechanics: Added com.webmethods.portal.mech.view.IViewableContainerMechanics to the set of implemented interfaces

com.webmethods.portal.mech.dir.impl.PrincipalMechanics: Added com.webmethods.portal.mech.view.impl.ViewableContainerMechanics to the list of superclasses

com.webmethods.portal.mech.dir.impl.RoleMechanics: Added com.webmethods.portal.mech.view.IViewableContainerMechanics to the set of implemented interfaces

com.webmethods.portal.mech.dir.impl.RoleMechanics: Added com.webmethods.portal.mech.view.impl.ViewableContainerMechanics to the list of superclasses

com.webmethods.portal.mech.dir.impl.UserMechanics: Added com.webmethods.portal.mech.view.IViewableContainerMechanics to the set of implemented interfaces

com.webmethods.portal.mech.dir.impl.UserMechanics: Added com.webmethods.portal.mech.view.impl.ViewableContainerMechanics to the list of superclasses

com.webmethods.portal.mech.task.impl.RefreshTaskHandler: Class com.webmethods.portal.mech.task.impl.RefreshTaskHandler added

com.webmethods.portal.mech.task.impl.TaskHelper: Method 'public java.lang.ClassLoader getClassLoaderIfExists(com.webmethods.portal.service.task.ITaskDefinition)' has been added

com.webmethods.portal.mech.view.impl.ViewableContainerMechanics: Method 'protected com.webmethods.portal.service.view.IPagingCookie createPagingCookie(com.webmethods.portal.service.meta2.thing.IThingID)' has been added

com.webmethods.portal.service.access.IAccessPrivilegeConfiguration: Class com.webmethods.portal.service.access.IAccessPrivilegeConfiguration added

com.webmethods.portal.service.access.impl.DashboardAclManager: Class com.webmethods.portal.service.access.impl.DashboardAclManager added

com.webmethods.portal.service.access.impl.DashboardAclManager\$DashboardAclResource: Class com.webmethods.portal.service.access.impl.DashboardAclManager\$DashboardAclResource added

com.webmethods.portal.service.access.impl.DashboardContainerAclManager: Class com.webmethods.portal.service.access.impl.DashboardContainerAclManager added

com.webmethods.portal.service.access.impl.DashboardContainerAclManager\$DashboardContainerAcl

Resource: Class

com.webmethods.portal.service.access.impl.DashboardContainerAclManager\$DashboardContainerAcl Resource added

com.webmethods.portal.service.access.impl.GadgetsAclManager: Method 'public java.util.Map getResultColumnMetadata()' has been added

com.webmethods.portal.service.access.impl.GadgetsAclManager: Method 'public java.util.List searchResources(com.webmethods.caf.faces.search.query.ISearchQuery)' has been added

com.webmethods.portal.service.access.impl.GadgetsAclManager\$GadgetAclResource: Method 'public java.lang.Object getValue(java.lang.Object)' has been added

com.webmethods.portal.service.access.impl.WMAppsAclManager: Method 'public void addServiceTracker(org.osgi.framework.BundleContext)' has been added

com.webmethods.portal.service.access.impl.WMAppsAclManager: Method 'public void stopServiceTracker()' has been added

com.webmethods.portal.service.cache.impl.AliasCache: Added com.webmethods.portal.event.remove.IDeleteEvent\$ISynchronousListener to the set of implemented interfaces

com.webmethods.portal.service.cache.impl.AliasCache: Method 'public void onSynchronousEvent(com.webmethods.portal.event.remove.IDeleteEvent)' has been added

com.webmethods.portal.service.dir.DirectoryTools: Added public field UUIDUserResolution

com.webmethods.portal.service.dir.DirectoryTools: Added protected field UUID\_CONFIG

com.webmethods.portal.service.dir.DirectoryTools: Method 'public com.webmethods.portal.service.dir.IDirService getDirectoryService(com.webmethods.portal.system.IURI)' has been added

com.webmethods.portal.service.dir.DirectoryTools: Method 'public java.util.List getEmptyUUIDUsers()' has been added

com.webmethods.portal.service.dir.DirectoryTools: Method 'public java.lang.Boolean getUUIDResolution()' has been added

com.webmethods.portal.service.dir.DirectoryTools: Method 'public java.lang.String getUserDNFromUserUUID(java.lang.String, com.webmethods.portal.service.meta2.IUserService)' has been added

com.webmethods.portal.service.dir.DirectoryTools: Method 'public void invalidateGroupRoleCache(com.webmethods.portal.service.meta2.thing.IThingID)' has been added

com.webmethods.portal.service.dir.DirectoryTools: Method 'public com.webmethods.portal.service.meta2.thing.IThingID resolveUserByUUID(com.webmethods.portal.service.dir.init.IInitializableUser)' has been added
com.webmethods.portal.service.dir.DirectoryTools: Method 'public java.util.List updatePrincipalUUID()' has been added

com.webmethods.portal.service.dir.IDirConstants: Added public field USER\_UUID

com.webmethods.portal.service.dir.IDirQueryProvider: Method 'public com.webmethods.portal.service.dir.IDirPrincipal lookupByUUID(int, java.lang.String)' has been added to an interface

com.webmethods.portal.service.dir.impl.DirServicePortletBean: Method 'public boolean isSirNameFirst(com.webmethods.portal.bizPolicy.IContext)' has been added

com.webmethods.portal.service.dir.init.IInitializablePrincipal: Method 'public java.lang.String getUUID()' has been added to an interface

com.webmethods.portal.service.dir.init.impl.InitializablePrincipal: Method 'public java.lang.String getUUID()' has been added

com.webmethods.portal.service.meta2.IUserService: Method 'public java.util.List getEmptyUUIDUsers()' has been added to an interface

com.webmethods.portal.service.meta2.IUserService: Method 'public java.util.Map getUserDetailsByURI(com.webmethods.portal.system.IURI)' has been added to an interface

com.webmethods.portal.service.meta2.IUserService: Method 'public java.util.Map getUserDetailsByUUID(java.lang.String)' has been added to an interface

com.webmethods.portal.service.meta2.IUserService: Method 'public void invalidateUserUUID()' has been added to an interface

com.webmethods.portal.service.meta2.IUserService: Method 'public void updateDistinguishedName(java.lang.String, java.lang.String, int)' has been added to an interface

com.webmethods.portal.service.meta2.IUserService: Method 'public void updateUUID(java.lang.String, java.lang.String, int)' has been added to an interface

com.webmethods.portal.service.meta2.directory.IUserInfo: Method 'public java.lang.String getUUID()' has been added to an interface

com.webmethods.portal.service.meta2.directory.impl.User: Method 'public java.lang.String getUUID()' has been added

com.webmethods.portal.service.meta2.directory.impl.UserInfo: Added protected field uuid

com.webmethods.portal.service.meta2.directory.impl.UserInfo: Method 'public java.lang.String getUUID()' has been added

com.webmethods.portal.service.meta2.impl.UserService: Method 'public java.util.List getEmptyUUIDUsers()' has been added

com.webmethods.portal.service.meta2.impl.UserService: Method 'public java.util.Map getUserDetailsByURI(com.webmethods.portal.system.IURI)' has been added

com.webmethods.portal.service.meta2.impl.UserService: Method 'public java.util.Map getUserDetailsByUUID(java.lang.String)' has been added

com.webmethods.portal.service.meta2.impl.UserService: Method 'public void invalidateUserUUID()' has been added

com.webmethods.portal.service.meta2.impl.UserService: Method 'public void updateDistinguishedName(java.lang.String, java.lang.String, int)' has been added

com.webmethods.portal.service.meta2.impl.UserService: Method 'public void updateUUID(java.lang.String, java.lang.String, int)' has been added

com.webmethods.portal.service.socialbpm.chart.impl.ChartData: Method 'public java.lang.String getTaskTypeID()' has been added

com.webmethods.portal.service.socialbpm.chart.impl.ChartData: Method 'public void setTaskTypeID(java.lang.String)' has been added

com.webmethods.portal.service.socialbpm.chart.impl.ChartService: Method 'protected java.lang.String getTaskTypeID(java.lang.String)' has been added

com.webmethods.portal.service.sql.runtime.base.EmptyUUIDUserList: Class com.webmethods.portal.service.sql.runtime.base.EmptyUUIDUserList added

com.webmethods.portal.service.sql.runtime.base.InvalidateUserUUID: Class com.webmethods.portal.service.sql.runtime.base.InvalidateUserUUID added

com.webmethods.portal.service.sql.runtime.base.SetUserGroupUUID: Class com.webmethods.portal.service.sql.runtime.base.SetUserGroupUUID added

com.webmethods.portal.service.sql.runtime.base.TaskLockSetNew: Class com.webmethods.portal.service.sql.runtime.base.TaskLockSetNew added

com.webmethods.portal.service.sql.runtime.base.UserDetailsByURI: Class com.webmethods.portal.service.sql.runtime.base.UserDetailsByURI added

com.webmethods.portal.service.sql.runtime.base.UserDetailsByUUID: Class com.webmethods.portal.service.sql.runtime.base.UserDetailsByUUID added

com.webmethods.portal.service.task.ITaskLockingService: Method 'public com.webmethods.portal.service.task.ITaskLock acquireLock(com.webmethods.portal.system.IURI,

com.webmethods.portal.system.IURI, long, long, boolean)' has been added to an interface

com.webmethods.portal.service.task.event.RefreshTaskEvent: Class com.webmethods.portal.service.task.event.RefreshTaskEvent added

com.webmethods.portal.service.task.event.RefreshTaskEvent\$ISynchronousListener: Class com.webmethods.portal.service.task.event.RefreshTaskEvent\$ISynchronousListener added

com.webmethods.portal.service.task.event.RefreshTaskEvent\$SynchronousListeners: Class com.webmethods.portal.service.task.event.RefreshTaskEvent\$SynchronousListeners added

com.webmethods.portal.service.task.event.RefreshTaskEvent\$SynchronousListeners\$SynchronousList ener: Class

com.webmethods.portal.service.task.event.RefreshTaskEvent\$SynchronousListeners\$SynchronousList ener added

com.webmethods.portal.service.task.event.TaskChangedEventRetry: Class com.webmethods.portal.service.task.event.TaskChangedEventRetry added

com.webmethods.portal.service.task.event.impl.RefreshTaskEvent: Class com.webmethods.portal.service.task.event.impl.RefreshTaskEvent added

com.webmethods.portal.service.task.impl.TaskLockingService: Method 'public com.webmethods.portal.service.task.ITaskLock acquireLock(com.webmethods.portal.system.IURI, com.webmethods.portal.system.IURI, long, long, boolean)' has been added

com.webmethods.portal.system.ISAMLSSOConstants: Class com.webmethods.portal.system.ISAMLSSOConstants added

com.webmethods.portal.system.cluster.IClusterProvider: Method 'public java.lang.String getClusterId()' has been added to an interface

com.webmethods.portal.system.cluster.IClusterProvider: Method 'public boolean isCurrentServer(com.webmethods.portal.system.cluster.IServer)' has been added to an interface

com.webmethods.portal.system.cluster.IClusterProvider: Method 'public void recreateJNDIConnection()' has been added to an interface

com.webmethods.portal.system.cluster.IClusterProvider: Method 'public boolean reloadJNDIProviderURL()' has been added to an interface

com.webmethods.portal.system.cluster.impl.ClusterProvider: Added public field CLUSTER\_ID\_PROP\_KEY

com.webmethods.portal.system.cluster.impl.ClusterProvider: Added public field s\_logCategory

com.webmethods.portal.system.cluster.impl.ClusterProvider: Method 'public java.lang.String getClusterId()' has been added

com.webmethods.portal.system.cluster.impl.ClusterProvider: Method 'public boolean isCurrentServer(com.webmethods.portal.system.cluster.IServer)' has been added

com.webmethods.portal.system.cluster.impl.ClusterProvider: Method 'public void recreateJNDIConnection()' has been added

com.webmethods.portal.system.cluster.impl.ClusterProvider: Method 'public boolean reloadJNDIProviderURL()' has been added

com.webmethods.portal.system.sso.saml.idp.SAMLIdentityProvider: Class com.webmethods.portal.system.sso.saml.idp.SAMLIdentityProvider added

com.webmethods.portal.system.sso.saml.idp.SAMLSSODataChangeListener: Class

com.webmethods.portal.system.sso.saml.idp.SAMLSSODataChangeListener added

com.webmethods.portal.system.sso.saml.idp.SAMLServiceProvider: Class com.webmethods.portal.system.sso.saml.idp.SAMLServiceProvider added

com.webmethods.portal.system.sso.saml.idp.SSOIDPConfiguration: Class com.webmethods.portal.system.sso.saml.idp.SSOIDPConfiguration added

com.webmethods.portal.system.sso.saml.idp.WebSSOPropsUtil: Class com.webmethods.portal.system.sso.saml.idp.WebSSOPropsUtil added

com.webmethods.portal.taglib.TaglibUtil: Method 'public java.lang.String generateUniqueID()' has been added

com.webmethods.portal.webservices.wsclient.PortalArtifactFactory: Method 'public org.opensaml.saml2.core.AuthnRequest getAuthnRequest(java.lang.String)' has been added

com.webmethods.portal.webservices.wsclient.PortalArtifactFactory: Method 'public java.lang.String getResponse(java.net.URL, java.lang.String, java.util.Map, java.lang.String[], java.util.Map, org.opensaml.saml2.core.AuthnRequest)' has been added

com.webmethods.portal.webservices.wsclient.PortalArtifactFactory: Method 'public void reInitSecurityTokenService()' has been added

com.webmethods.rtl.event.DeliveryService: Method 'public java.lang.String addClusterIdPrefix(java.lang.String)' has been added

com.webmethods.rtl.event.DeliveryService: Method 'public void setClusterId(java.lang.String)' has been added

com.webmethods.rtl.event.DeliveryService: Method 'public void startRemoteDelivery()' has been added

com.webmethods.rtl.event.DeliveryService: Method 'public void stopRemoteDelivery()' has been added

com.webmethods.rtl.event.Event: Method 'public java.lang.String getJcrSessionUserData()' has been added

com.webmethods.rtl.event.IEvent: Method 'public java.lang.String getJcrSessionUserData()' has been added to an interface

com.webmethods.rtl.jms.PortalClientOverJMS: Class com.webmethods.rtl.jms.PortalClientOverJMS added

com.webmethods.rtl.logging.EnhancedPatternLayout: Class com.webmethods.rtl.logging.EnhancedPatternLayout added

com.webmethods.rtl.msg.jms.IJMSProvider: Method 'public java.lang.String getEndpointAddress()' has been added to an interface

com.webmethods.rtl.msg.jms.IJMSProvider: Method 'public boolean isConnected()' has been added to

an interface

com.webmethods.rtl.msg.jms.JMSProvider: Added protected field m\_endpointAddress

com.webmethods.rtl.msg.jms.JMSProvider: Added protected field m\_isConnected

com.webmethods.rtl.msg.jms.JMSProvider: Method 'public java.lang.String getEndpointAddress()' has been added

com.webmethods.rtl.msg.jms.JMSProvider: Method 'public boolean isConnected()' has been added

com.webmethods.rtl.msg.jms.JMSProvider: Abstract method 'protected void stopConnections()' has been added

com.webmethods.rtl.msg.jms.JMSStdConnProvider: Method 'protected void stopConnections()' has been added

com.webmethods.rtl.script.JspC: Method 'public java.lang.String getExcludes()' has been added

com.webmethods.rtl.script.JspC: Method 'public void setExcludes(java.lang.String)' has been added

com.webmethods.rtl.util.xml.XMLUtil: Method 'protected org.w3c.dom.Document \_loadDocumentUncaught(org.xml.sax.InputSource)' has been added

com.webmethods.rtl.util.xml.XMLUtil: Method 'public org.w3c.dom.Document loadDocumentFromInputStreamUncaught(java.io.InputStream)' has been added

com.webmethods.rtl.util.xml.XMLUtil: Method 'public org.w3c.dom.Document loadDocumentFromReaderUncaught(java.io.Reader)' has been added

com.webmethods.rtl.util.xml.XMLUtil: Method 'public org.w3c.dom.Document loadDocumentFromXMLUncaught(java.lang.String)' has been added

com.webmethods.rtl.util.xml.XMLUtil: Method 'public org.w3c.dom.Document loadDocumentUncaught(java.lang.String)' has been added

### **Removed API Replacement, if any**

com.webmethods.caf.jcr.rmi.IRMITunnelHttpPortAware: Class com.webmethods.caf.jcr.rmi.IRMITunnelHttpPortAware removed

com.webmethods.caf.jcr.rmi.JcrRMIHttpToCGISocketFactory: Class com.webmethods.caf.jcr.rmi.JcrRMIHttpToCGISocketFactory removed

com.webmethods.caf.jcr.rmi.JcrRMIMasterSocketFactory: Class com.webmethods.caf.jcr.rmi.JcrRMIMasterSocketFactory removed

com.webmethods.jackrabbit.server.io.DefaultHandler: Class com.webmethods.jackrabbit.server.io.DefaultHandler removed

com.webmethods.jackrabbit.servlet.JCRWebdavServerServlet: Class com.webmethods.jackrabbit.servlet.JCRWebdavServerServlet removed

### **Removed API Replacement, if any**

com.webmethods.jackrabbit.servlet.SimpleWebdavServlet: Class com.webmethods.jackrabbit.servlet.SimpleWebdavServlet removed

com.webmethods.portal.jms.um.UmJMSClient: Field DEFAULT\_UM\_REALM has been removed, but it was previously a constant

com.webmethods.portal.jms.um.UmJMSClient: Method 'public void init()' has been removed

com.webmethods.portal.schema.bcgadget.GadgetDefinition: Removed field gadgetExternalScripts

com.webmethods.portal.schema.bcgadget.GadgetDefinition: Method 'public com.webmethods.portal.schema.bcgadget.GadgetDefinition\$GadgetExternalScripts getGadgetExternalScripts()' has been removed

com.webmethods.portal.schema.bcgadget.GadgetDefinition: Method 'public void setGadgetExternalScripts(com.webmethods.portal.schema.bcgadget.GadgetDefinition\$GadgetExternal Scripts)' has been removed

com.webmethods.portal.schema.bcgadget.GadgetDefinition\$GadgetExternalScripts: Class com.webmethods.portal.schema.bcgadget.GadgetDefinition\$GadgetExternalScripts removed

com.webmethods.portal.schema.bcgadget.ObjectFactory: Method 'public com.webmethods.portal.schema.bcgadget.GadgetDefinition\$GadgetExternalScripts createGadgetDefinitionGadgetExternalScripts()' has been removed

com.webmethods.portal.service.access.impl.GadgetsAclManager: Method 'protected java.lang.String buildXPathQuery(java.util.Map)' has been removed, but an inherited definition exists.

com.webmethods.portal.service.access.impl.GadgetsAclManager\$GadgetAclResource: Method 'public GadgetsAclManager\$GadgetAclResource(javax.jcr.Node, java.lang.String)' has been removed

com.webmethods.rtl.msg.jms.JMSProvider: Method 'public void enableMessageDelivery()' has been removed

com.webmethods.rtl.msg.jms.JMSProvider: Method 'public boolean hasInitialized()' has been removed

com.webmethods.rtl.msg.jms.JMSProvider: Method 'protected void setInstance(com.webmethods.rtl.msg.jms.JMSProvider)' has been removed

com.webmethods.rtl.msg.jms.JMSProvider: Method 'protected void startConnections()' has been removed

com.webmethods.rtl.msg.jms.JMSStdConnProvider: Method 'protected void startConnections()' has been removed

### **Changed API Description**

com.webmethods.caf.common.bnd.PortletXmlAnalyzer: Parameter 1 of 'public boolean analyzeJar(aQute.lib.osgi.Analyzer)' has changed its type to aQute.bnd.osgi.Analyzer

### **Changed API Description**

com.webmethods.caf.common.bnd.WebXmlAnalyzer: Parameter 1 of 'public boolean analyzeJar(aQute.lib.osgi.Analyzer)' has changed its type to aQute.bnd.osgi.Analyzer

com.webmethods.caf.wsserver.auth.saml.SamlUtils: Parameter 2 of 'public void displayAssertion(java.io.PrintWriter, org.opensaml.SAMLAssertion)' has changed its type to org.opensaml.saml1.core.Assertion

com.webmethods.caf.wsserver.auth.saml.SamlUtils: Parameter 1 of 'public java.lang.String getLoginName(org.opensaml.SAMLAssertion)' has changed its type to org.opensaml.saml1.core.Assertion

com.webmethods.caf.wsserver.auth.saml.SamlUtils: Return type of method 'public org.opensaml.SAMLAssertion getSamlAssertion(java.lang.String, java.lang.String)' has been changed to org.opensaml.saml1.core.Assertion

com.webmethods.caf.wsserver.auth.saml.SamlUtils: Parameter 1 of 'public org.opensaml.SAMLAssertion getSamlAssertion(org.opensaml.SAMLResponse)' has changed its type to org.opensaml.saml1.core.Response

com.webmethods.caf.wsserver.auth.saml.SamlUtils: Return type of method 'public org.opensaml.SAMLAssertion getSamlAssertion(org.opensaml.SAMLResponse)' has been changed to org.opensaml.saml1.core.Assertion

com.webmethods.caf.wsserver.auth.saml.SamlUtils: Return type of method 'public org.opensaml.SAMLResponse getSamlResponse(java.lang.String, java.lang.String)' has been changed to org.opensaml.saml1.core.Response

com.webmethods.caf.wsserver.auth.saml.SamlUtils: Parameter 1 of 'public java.lang.String verifyAssertion(org.opensaml.SAMLAssertion)' has changed its type to org.opensaml.saml1.core.Assertion

com.webmethods.portal.jms.um.UmJMSClient: Accessibility of method 'public UmJMSClient()' has been decreased from public to protected

com.webmethods.portal.jms.um.UmJMSClient: Accessibility of method 'public void closeUMSession(com.pcbsys.nirvana.client.nSession)' has been decreased from public to private

com.webmethods.portal.jms.um.UmJMSClient: Accessibility of method 'public void createConnectionFactory(java.lang.String)' has been decreased from public to protected

com.webmethods.portal.jms.um.UmJMSClient: Return type of method 'public javax.naming.Context createJNDIContext()' has been changed to void

com.webmethods.portal.jms.um.UmJMSClient: Accessibility of method 'public javax.naming.Context createJNDIContext()' has been decreased from public to private

com.webmethods.portal.jms.um.UmJMSClient: Accessibility of method 'public void createQueue(java.lang.String, boolean, int)' has been decreased from public to protected

com.webmethods.portal.jms.um.UmJMSClient: Accessibility of method 'public void

### **Changed API Description**

createQueueConnectionFactory(java.lang.String)' has been decreased from public to protected

com.webmethods.portal.jms.um.UmJMSClient: Accessibility of method 'public void createStringVal(java.lang.String, java.lang.String)' has been decreased from public to package

com.webmethods.portal.jms.um.UmJMSClient: Accessibility of method 'public void createTopic(java.lang.String, boolean, int)' has been decreased from public to protected

com.webmethods.portal.jms.um.UmJMSClient: Accessibility of method 'public void createTopicConnectionFactory(java.lang.String)' has been decreased from public to protected

com.webmethods.portal.jms.um.UmJMSClient: Accessibility of method 'public void createXAConnectionFactory(java.lang.String)' has been decreased from public to protected

com.webmethods.portal.jms.um.UmJMSClient: Accessibility of method 'public void deleteConnectionFactory(java.lang.String)' has been decreased from public to protected

com.webmethods.portal.jms.um.UmJMSClient: Accessibility of method 'public void deleteQueue(java.lang.String)' has been decreased from public to protected

com.webmethods.portal.jms.um.UmJMSClient: Accessibility of method 'public void deleteQueueConnectionFactory(java.lang.String)' has been decreased from public to protected

com.webmethods.portal.jms.um.UmJMSClient: Accessibility of method 'public void deleteTopic(java.lang.String)' has been decreased from public to protected

com.webmethods.portal.jms.um.UmJMSClient: Accessibility of method 'public void deleteTopicConnectionFactory(java.lang.String)' has been decreased from public to protected

com.webmethods.portal.jms.um.UmJMSClient: Accessibility of method 'public javax.naming.Context getJNDIContext()' has been decreased from public to protected

com.webmethods.portal.jms.um.UmJMSClient: Accessibility of method 'public com.pcbsys.nirvana.client.nSession getUMSession()' has been decreased from public to private

com.webmethods.portal.service.bcgadget.IBCGadgetProvider: Return type of method 'public java.util.List getAccessibleGadgets(com.webmethods.portal.service.meta2.thing.IThingID)' has been changed to java.util.Map

com.webmethods.portal.service.bcgadget.impl.BCGadgetProvider: Return type of method 'public java.util.List getAccessibleGadgets(com.webmethods.portal.service.meta2.thing.IThingID)' has been changed to java.util.Map

com.webmethods.portal.service.task.impl.TaskLockingService: Accessibility of field TASK\_LOCK\_MAX\_TIME has been increased from private to public

com.webmethods.portal.service.task.impl.TaskLockingService: Accessibility of field TASK\_LOCK\_MAX\_WAIT\_TIME has been increased from private to public

com.webmethods.portal.service.task.impl.TaskLockingService: In method 'protected com.webmethods.portal.service.task.ITaskLock createDbLock(com.webmethods.portal.service.sql.ISqlWorker,

#### **Changed API Description**

com.webmethods.portal.service.meta2.thing.IThingID, java.util.Date, java.util.Date)' the number of arguments has changed

com.webmethods.portal.system.PortalSystem: Accessibility of method 'private void initGuestUser()' has been increased from private to public

com.webmethods.rtl.msg.jms.JMSProvider: Accessibility of method 'public void onShutdown()' has been decreased from public to protected

com.webmethods.rtl.msg.jms.JMSProvider: Accessibility of method 'private void setMaintenanceMode(boolean)' has been increased from private to protected

com.webmethods.rtl.msg.jms.JMSStdConnProvider: Accessibility of method 'public JMSStdConnProvider()' has been decreased from public to protected

com.webmethods.portal.service.version.impl.dcvs.DCVersionService: Value of compile-time constant VERSION\_SERVICES\_ROOT has been changed

# *Release 9.10*

### **Added API/ Description**

com.webmethods.portal.bizPolicy.biz.access.IAccessPolicy: Method 'public com.webmethods.portal.service.view.IListView listSecurityRealmObjects(com.webmethods.portal.bizPolicy.IContext, com.webmethods.portal.service.meta2.thing.IThingID)' has been added to an interface

com.webmethods.portal.mech.subscription.ISubscribableMechanics: Method 'public void checkViewSubscription(com.webmethods.portal.system.IURI, com.webmethods.portal.service.meta2.thing.IThingID, java.util.Map, com.webmethods.portal.service.meta2.thing.IThingID)' has been added to an interface

com.webmethods.portal.bizPolicy.biz.IBizPolicyResolver: Method 'public com.webmethods.portal.bizPolicy.biz.IBizPolicy getBizPolicyByType(java.lang.String, java.util.Map)' has been added to an interface

com.webmethods.caf.wsclient.saml.IArtifactFactory: Method 'public java.lang.String getAssertion(java.lang.String, java.lang.String[], java.util.Map)' has been added to an interface

com.webmethods.caf.wsclient.saml.IArtifactFactory: Method 'public java.lang.String getAssertion(java.lang.String, java.lang.String[], java.util.Map, java.util.Map)' has been added to an interface

com.webmethods.caf.wsclient.session.IWSClientSession: Method 'public java.util.Map getSessionCookieMap()' has been added to an interface

com.webmethods.caf.wsclient.session.IWSClientSession: Method 'public void setSessionCookieMap(java.util.Map)' has been added to an interface

com.webmethods.caf.wsclient.session.IWSClientSessionManager: Method 'public com.webmethods.caf.wsclient.session.IWSClientSessionPool getSessionPool(com.webmethods.caf.wsclient.proxy.IWSClientProxy, java.lang.String)' has been added to an interface

com.webmethods.caf.faces.data.task.ITaskInfo: Method 'public java.util.Date getTaskScheduleDate()' has been added to an interface

com.webmethods.caf.faces.data.task.ITaskInfo: Method 'public void setCreatedDate(java.util.Date)' has been added to an interface

com.webmethods.caf.faces.data.task.ITaskInfo: Method 'public void setTaskScheduleDate(java.util.Date)' has been added to an interface

com.webmethods.portal.service.task.ITask: Method 'public java.util.Date getTaskScheduleDate()' has been added to an interface

### **Changed API/ Description**

com.webmethods.portal.event.system.ICriterionEvent\$IListener: Parameter 1 of 'public void onEvent(com.webmethods.portal.event.system.ISubscriptionEvent)' has changed its type to com.webmethods.portal.event.system.ICriterionEvent

com.webmethods.portal.event.system.ICriterionEvent\$ISynchronousListener: Parameter 1 of 'public void onSynchronousEvent(com.webmethods.portal.event.system.ISubscriptionEvent)' has changed its type to com.webmethods.portal.event.system.ICriterionEvent

com.webmethods.portal.service.access.impl.MwsObjectAclManager: In method 'protected int countAceProperties(java.util.List)' the number of arguments has changed

com.webmethods.caf.wsclient.session.impl.WSClientSessionManager: Parameter 2 of 'protected java.lang.String getSessionPoolID(com.webmethods.caf.wsclient.proxy.IWSClientProxy, com.webmethods.caf.wsclient.AuthCredentials)' has changed its type to java.lang.String

#### **Removed API/ Description**

com.webmethods.portal.mech.system.ISystemMechanics: Removed com.webmethods.portal.mech.access.IAccessMechanics from the set of implemented interfaces

com.webmethods.portal.mech.system.ISystemMechanics: Removed com.webmethods.portal.mech.clipboard.IClipboardMechanics from the set of implemented interfaces

com.webmethods.portal.mech.system.ISystemMechanics: Removed com.webmethods.portal.mech.storage.IBasicMechanics from the set of implemented interfaces

com.webmethods.portal.mech.system.ISystemMechanics: Removed com.webmethods.portal.mech.subscription.ISubscribableMechanics from the set of implemented interfaces

com.webmethods.portal.mech.system.ISystemMechanics: Removed com.webmethods.portal.mech.view.IViewableMechanics from the set of implemented interfaces

com.webmethods.portal.mech.system.impl.SystemMechanics: Removed com.webmethods.portal.mech.access.IAccessMechanics from the set of implemented interfaces

com.webmethods.portal.mech.system.impl.SystemMechanics: Removed com.webmethods.portal.mech.clipboard.IClipboardMechanics from the set of implemented interfaces

com.webmethods.portal.mech.system.impl.SystemMechanics: Removed com.webmethods.portal.mech.storage.IBasicMechanics from the set of implemented interfaces

com.webmethods.portal.mech.system.impl.SystemMechanics: Removed com.webmethods.portal.mech.subscription.ISubscribableMechanics from the set of implemented interfaces

com.webmethods.portal.mech.system.impl.SystemMechanics: Removed com.webmethods.portal.mech.view.IViewableMechanics from the set of implemented interfaces com.webmethods.portal.mech.system.impl.SystemMechanics: Removed com.webmethods.portal.mech.clipboard.impl.ClipboardMechanics from the list of superclasses

com.webmethods.portal.mech.system.impl.SystemMechanics: Removed com.webmethods.portal.mech.storage.impl.BasicMechanics from the list of superclasses

com.webmethods.portal.mech.system.impl.SystemMechanics: Removed com.webmethods.portal.mech.subscription.impl.SubscribableMechanics from the list of superclasses

com.webmethods.portal.mech.system.impl.SystemMechanics: Removed com.webmethods.portal.mech.view.impl.ViewableMechanics from the list of superclasses

com.webmethods.portal.webapp.jetty7.WebApplicationInstallService: Removed field COMPONENT\_DELETE\_RETRIES

com.webmethods.portal.service.global.impl.LanguagePackManager: Field QUERY\_STRING has been removed, but it was previously a constant

com.webmethods.caf.faces.convert.FormattedDateTimeConverter: Method 'protected java.text.DateFormat setupGMTDateTimeFormater(javax.faces.context.FacesContext)' has been removed

com.webmethods.portal.mech.socialbpm.comments.ICommentsMechanics: Method 'public java.util.List getTaskCommentsByProcessModelId(java.lang.String, int, int, int)' has been added to an interface

com.webmethods.portal.service.socialbpm.comments.ICommentsService: Method 'public java.util.List getPaginatedTaskCommentsByProcessModelId(java.lang.String, int, int, int)' has been added to an interface

com.webmethods.portal.service.dir.IRoleSystem: Method 'public void clearCache(com.webmethods.portal.service.dir.IDirPrincipal)' has been added to an interface

com.webmethods.portal.mech.dir.IPrincipalMechanics: Method 'public void fireRoleMembershipEvent(com.webmethods.portal.service.meta2.thing.IThingID, com.webmethods.portal.system.IURI, com.webmethods.portal.service.dir.IDirPrincipalList, com.webmethods.portal.service.dir.IDirPrincipalList, int)' has been added to an interface

move the com.webmethods.jms.\*\* packages from caf-server bundle to a unique package name

com.webmethods.jms.JMSPhaseProvider: Class com.webmethods.jms.JMSPhaseProvider removed

com.webmethods.jms.db.DbJMSClient: Class com.webmethods.jms.db.DbJMSClient removed

com.webmethods.jms.db.DbJMSConnProvider: Class com.webmethods.jms.db.DbJMSConnProvider removed

com.webmethods.jms.db.impl.JMSConnection: Class com.webmethods.jms.db.impl.JMSConnection removed

com.webmethods.jms.db.impl.JMSConnection\$CompressedObject: Class com.webmethods.jms.db.impl.JMSConnection\$CompressedObject removed com.webmethods.jms.db.impl.JMSDestination: Class com.webmethods.jms.db.impl.JMSDestination removed

com.webmethods.jms.db.impl.JMSDispatcherThread: Class com.webmethods.jms.db.impl.JMSDispatcherThread removed

com.webmethods.jms.db.impl.JMSEvent: Class com.webmethods.jms.db.impl.JMSEvent removed

com.webmethods.jms.db.impl.JMSMessage: Class com.webmethods.jms.db.impl.JMSMessage removed

com.webmethods.jms.db.impl.JMSMessageConsumer: Class com.webmethods.jms.db.impl.JMSMessageConsumer removed

com.webmethods.jms.db.impl.JMSMessageProducer: Class com.webmethods.jms.db.impl.JMSMessageProducer removed

com.webmethods.jms.db.impl.JMSObjectMessage: Class com.webmethods.jms.db.impl.JMSObjectMessage removed

com.webmethods.jms.db.impl.JMSPollThread: Class com.webmethods.jms.db.impl.JMSPollThread removed

com.webmethods.jms.db.impl.JMSQueue: Class com.webmethods.jms.db.impl.JMSQueue removed

com.webmethods.jms.db.impl.JMSQueuePollThread: Class com.webmethods.jms.db.impl.JMSQueuePollThread removed

com.webmethods.jms.db.impl.JMSQueueReceiver: Class com.webmethods.jms.db.impl.JMSQueueReceiver removed

com.webmethods.jms.db.impl.JMSQueueSender: Class com.webmethods.jms.db.impl.JMSQueueSender removed

com.webmethods.jms.db.impl.JMSQueueSession: Class com.webmethods.jms.db.impl.JMSQueueSession removed

com.webmethods.jms.db.impl.JMSSession: Class com.webmethods.jms.db.impl.JMSSession removed

com.webmethods.jms.db.impl.JMSTopic: Class com.webmethods.jms.db.impl.JMSTopic removed

com.webmethods.jms.db.impl.JMSTopicBatchMessage: Class com.webmethods.jms.db.impl.JMSTopicBatchMessage removed

com.webmethods.jms.db.impl.JMSTopicPublisher: Class com.webmethods.jms.db.impl.JMSTopicPublisher removed

com.webmethods.jms.db.impl.JMSTopicSession: Class com.webmethods.jms.db.impl.JMSTopicSession removed

com.webmethods.jms.db.impl.JMSTopicSubscriber: Class com.webmethods.jms.db.impl.JMSTopicSubscriber removed

com.webmethods.jms.db.impl.QueueFactory: Class com.webmethods.jms.db.impl.QueueFactory removed

com.webmethods.jms.db.impl.TopicFactory: Class com.webmethods.jms.db.impl.TopicFactory removed

com.webmethods.jms.db.impl.db2.EventDelivered: Class com.webmethods.jms.db.impl.db2.EventDelivered removed

com.webmethods.jms.db.impl.db2.EventPoll: Class com.webmethods.jms.db.impl.db2.EventPoll removed

com.webmethods.jms.db.impl.db2.EventSave: Class com.webmethods.jms.db.impl.db2.EventSave removed

com.webmethods.jms.db.impl.db2.GetSqlTime: Class com.webmethods.jms.db.impl.db2.GetSqlTime removed

com.webmethods.jms.db.impl.db2.PublishQueue: Class com.webmethods.jms.db.impl.db2.PublishQueue removed

com.webmethods.jms.db.impl.db2.PurgeEvents: Class com.webmethods.jms.db.impl.db2.PurgeEvents removed

com.webmethods.jms.db.impl.db2.PurgeInactiveSubscriptions: Class com.webmethods.jms.db.impl.db2.PurgeInactiveSubscriptions removed

com.webmethods.jms.db.impl.db2.RegisterDestination: Class com.webmethods.jms.db.impl.db2.RegisterDestination removed

com.webmethods.jms.db.impl.db2.RegisterSubscription: Class com.webmethods.jms.db.impl.db2.RegisterSubscription removed

com.webmethods.jms.db.impl.db2.UnregisterSubscription: Class com.webmethods.jms.db.impl.db2.UnregisterSubscription removed

com.webmethods.jms.db.impl.db2.UpdateSubscriptions: Class com.webmethods.jms.db.impl.db2.UpdateSubscriptions removed

com.webmethods.jms.db.impl.mssql.EventDelivered: Class com.webmethods.jms.db.impl.mssql.EventDelivered removed

com.webmethods.jms.db.impl.mssql.EventPoll: Class com.webmethods.jms.db.impl.mssql.EventPoll removed

com.webmethods.jms.db.impl.mssql.EventSave: Class com.webmethods.jms.db.impl.mssql.EventSave removed

com.webmethods.jms.db.impl.mssql.GetSqlTime: Class com.webmethods.jms.db.impl.mssql.GetSqlTime removed

com.webmethods.jms.db.impl.mssql.PublishQueue: Class com.webmethods.jms.db.impl.mssql.PublishQueue removed

com.webmethods.jms.db.impl.mssql.PurgeEvents: Class com.webmethods.jms.db.impl.mssql.PurgeEvents removed com.webmethods.jms.db.impl.mssql.PurgeInactiveSubscriptions: Class com.webmethods.jms.db.impl.mssql.PurgeInactiveSubscriptions removed

com.webmethods.jms.db.impl.mssql.RegisterDestination: Class com.webmethods.jms.db.impl.mssql.RegisterDestination removed

com.webmethods.jms.db.impl.mssql.RegisterSubscription: Class com.webmethods.jms.db.impl.mssql.RegisterSubscription removed

com.webmethods.jms.db.impl.mssql.UnregisterSubscription: Class com.webmethods.jms.db.impl.mssql.UnregisterSubscription removed

com.webmethods.jms.db.impl.mssql.UpdateSubscriptions: Class com.webmethods.jms.db.impl.mssql.UpdateSubscriptions removed

com.webmethods.jms.db.impl.mysql.EventDelivered: Class com.webmethods.jms.db.impl.mysql.EventDelivered removed

com.webmethods.jms.db.impl.mysql.EventPoll: Class com.webmethods.jms.db.impl.mysql.EventPoll removed

com.webmethods.jms.db.impl.mysql.EventSave: Class com.webmethods.jms.db.impl.mysql.EventSave removed

com.webmethods.jms.db.impl.mysql.GetSqlTime: Class com.webmethods.jms.db.impl.mysql.GetSqlTime removed

com.webmethods.jms.db.impl.mysql.PublishQueue: Class com.webmethods.jms.db.impl.mysql.PublishQueue removed

com.webmethods.jms.db.impl.mysql.PurgeEvents: Class com.webmethods.jms.db.impl.mysql.PurgeEvents removed

com.webmethods.jms.db.impl.mysql.PurgeInactiveSubscriptions: Class com.webmethods.jms.db.impl.mysql.PurgeInactiveSubscriptions removed

com.webmethods.jms.db.impl.mysql.RegisterDestination: Class com.webmethods.jms.db.impl.mysql.RegisterDestination removed

com.webmethods.jms.db.impl.mysql.RegisterSubscription: Class com.webmethods.jms.db.impl.mysql.RegisterSubscription removed

com.webmethods.jms.db.impl.mysql.UnregisterSubscription: Class com.webmethods.jms.db.impl.mysql.UnregisterSubscription removed

com.webmethods.jms.db.impl.mysql.UpdateSubscriptions: Class com.webmethods.jms.db.impl.mysql.UpdateSubscriptions removed

com.webmethods.jms.db.impl.oracle.EventDelivered: Class com.webmethods.jms.db.impl.oracle.EventDelivered removed

com.webmethods.jms.db.impl.oracle.EventPoll: Class com.webmethods.jms.db.impl.oracle.EventPoll removed

com.webmethods.jms.db.impl.oracle.EventSave: Class com.webmethods.jms.db.impl.oracle.EventSave removed

com.webmethods.jms.db.impl.oracle.GetSqlTime: Class com.webmethods.jms.db.impl.oracle.GetSqlTime removed

com.webmethods.jms.db.impl.oracle.PublishQueue: Class com.webmethods.jms.db.impl.oracle.PublishQueue removed

com.webmethods.jms.db.impl.oracle.PurgeEvents: Class com.webmethods.jms.db.impl.oracle.PurgeEvents removed

com.webmethods.jms.db.impl.oracle.PurgeInactiveSubscriptions: Class com.webmethods.jms.db.impl.oracle.PurgeInactiveSubscriptions removed

com.webmethods.jms.db.impl.oracle.RegisterDestination: Class com.webmethods.jms.db.impl.oracle.RegisterDestination removed

com.webmethods.jms.db.impl.oracle.RegisterSubscription: Class com.webmethods.jms.db.impl.oracle.RegisterSubscription removed

com.webmethods.jms.db.impl.oracle.UnregisterSubscription: Class com.webmethods.jms.db.impl.oracle.UnregisterSubscription removed

com.webmethods.jms.db.impl.oracle.UpdateSubscriptions: Class com.webmethods.jms.db.impl.oracle.UpdateSubscriptions removed

com.webmethods.jms.db.impl.sybase.EventPoll: Class com.webmethods.jms.db.impl.sybase.EventPoll removed

com.webmethods.jms.db.impl.sybase.PublishQueue: Class com.webmethods.jms.db.impl.sybase.PublishQueue removed

com.webmethods.jms.db.impl.sybase.PurgeEvents: Class com.webmethods.jms.db.impl.sybase.PurgeEvents removed

com.webmethods.jms.um.UmJMSClient: Class com.webmethods.jms.um.UmJMSClient removed

com.webmethods.jms.um.UmJMSConnProvider: Class com.webmethods.jms.um.UmJMSConnProvider removed

electric.util.holder.ArrayOfbyteInOut: Class electric.util.holder.ArrayOfbyteInOut removed

electric.util.holder.ArrayOfbyteOut: Class electric.util.holder.ArrayOfbyteOut removed

com.webmethods.portal.bizPolicy.command.system.xml.XMLImport: Field OVERWRITE\_PERMISSIONS\_KEY has been removed, but it was previously a constant

com.webmethods.portal.service.dir.IDirService: Method 'public boolean supportsNestedGroups()' has been added to an interface

com.webmethods.caf.faces.application.CAFStateManager: Class com.webmethods.caf.faces.application.CAFStateManager removed com.webmethods.caf.faces.application.CAFStateManager\$TreeStructure: Class com.webmethods.caf.faces.application.CAFStateManager\$TreeStructure removed

com.webmethods.caf.faces.portlet.PortletViewFragmentPhaseListener: Class com.webmethods.caf.faces.portlet.PortletViewFragmentPhaseListener removed

com.webmethods.caf.faces.portlet.PortletViewFragmentPhaseListenerWrapper: Class com.webmethods.caf.faces.portlet.PortletViewFragmentPhaseListenerWrapper removed

com.webmethods.caf.faces.portlet.PortletViewHandler: Method 'protected void initResponse(javax.faces.context.FacesContext, javax.faces.component.UIViewRoot)' has been removed

com.webmethods.caf.faces.portlet.PortletViewHandler: Method 'protected void renderResponse(javax.faces.context.FacesContext, javax.faces.component.UIViewRoot)' has been removed

com.webmethods.caf.faces.render.html.command.CommandFormRenderer: In method 'protected java.lang.String getTagName()' the number of arguments has changed

com.webmethods.caf.faces.render.html.command.DisjointFormRenderer: In method 'protected java.lang.String getTagName()' the number of arguments has changed

com.webmethods.caf.faces.view.BaseViewHandler: Field STATE\_KEY has been removed, but it was previously a constant

com.webmethods.caf.faces.view.BaseViewHandler: Method 'protected void initResponse(javax.faces.context.FacesContext, javax.faces.component.UIViewRoot)' has been removed

com.webmethods.caf.faces.view.BaseViewHandler: Method 'protected void renderResponse(javax.faces.context.FacesContext, javax.faces.component.UIViewRoot)' has been removed

com.webmethods.caf.faces.view.CafViewDeclarationLanguage: Field INJECT\_STATE has been removed, but it was previously a constant

com.webmethods.caf.faces.view.CafViewDeclarationLanguage: Field NO\_RENDER has been removed, but it was previously a constant

com.webmethods.caf.faces.view.CafViewDeclarationLanguage: Field STATE\_KEY has been removed, but it was previously a constant

com.webmethods.caf.faces.view.CafViewDeclarationLanguage: Field VIEW\_FRAGMENT has been removed, but it was previously a constant

com.webmethods.caf.faces.view.CafViewDeclarationLanguage: Field VIEW\_FRAGMENT\_CLIENT\_ID has been removed, but it was previously a constant

com.webmethods.caf.faces.view.CafViewDeclarationLanguage: Return type of method 'protected void initResponse(javax.faces.context.FacesContext, javax.faces.component.UIViewRoot)' has been changed to javax.faces.context.ResponseWriter

com.webmethods.caf.faces.view.CafViewDeclarationLanguage: Method 'protected void renderResponse(javax.faces.context.FacesContext, javax.faces.component.UIViewRoot)' has been removed

com.webmethods.caf.faces.view.ViewFragmentPhaseListener: Class com.webmethods.caf.faces.view.ViewFragmentPhaseListener removed

# **10.0 Copyright Information**

Copyright © 2020 Software AG, Darmstadt, Germany and/or Software AG USA Inc., Reston, VA, USA, and/or its subsidiaries and/or its affiliates and/or their licensors.

The name Software AG and all Software AG product names are either trademarks or registered trademarks of Software AG and/or Software AG USA Inc. and/or its subsidiaries and/or its affiliates and/or their licensors. Other company and product names mentioned herein may be trademarks of their respective owners.

Detailed information on trademarks and patents owned by Software AG and/or its subsidiaries is located at [http://softwareag.com/licenses .](http://softwareag.com/licenses)

This software may include portions of third-party products. For third-party copyright notices, license terms, additional rights or restrictions, please refer to "License Texts, Copyright Notices and Disclaimers of Third Party Products". For certain specific third-party license restrictions, please refer to section E of the Legal Notices available under "License Terms and Conditions for Use of Software AG Products / Copyright and Trademark Notices of Software AG Products". These documents are part of the product documentation, located at [http://softwareag.com/licenses a](http://softwareag.com/licenses)nd/or in the root installation directory of the licensed product(s).

# **11.0 Support**

Visit the [Empower website](https://empower.softwareag.com/) to learn about support policies and critical alerts, read technical articles and papers, download products and fixes, submit feature/enhancement requests, and more.

Visit the [TECHcommunity website](http://techcommunity.softwareag.com/) to access additional articles, demos, and tutorials, technical information, samples, useful resources, online discussion forums, and more.

MWS-RM-107-20201019

# **webMethods OneData 10.11 Readme**

# **October 2021**

This file contains important information you must read before using webMethods OneData 10.11. You can find system requirements, user documentation, and installation and upgrade instructions on the [Documentation website](http://documentation.softwareag.com/) or the [TECHcommunity website.](http://techcommunity.softwareag.com/) At those locations, you can also find suiterelated security and globalization information.

Included in this file is information about functionality that has been added, removed, deprecated, or changed for this product. Deprecated functionality continues to work and is supported by Software AG, but may be removed in a future release. Software AG recommends against using deprecated functionality in new projects.

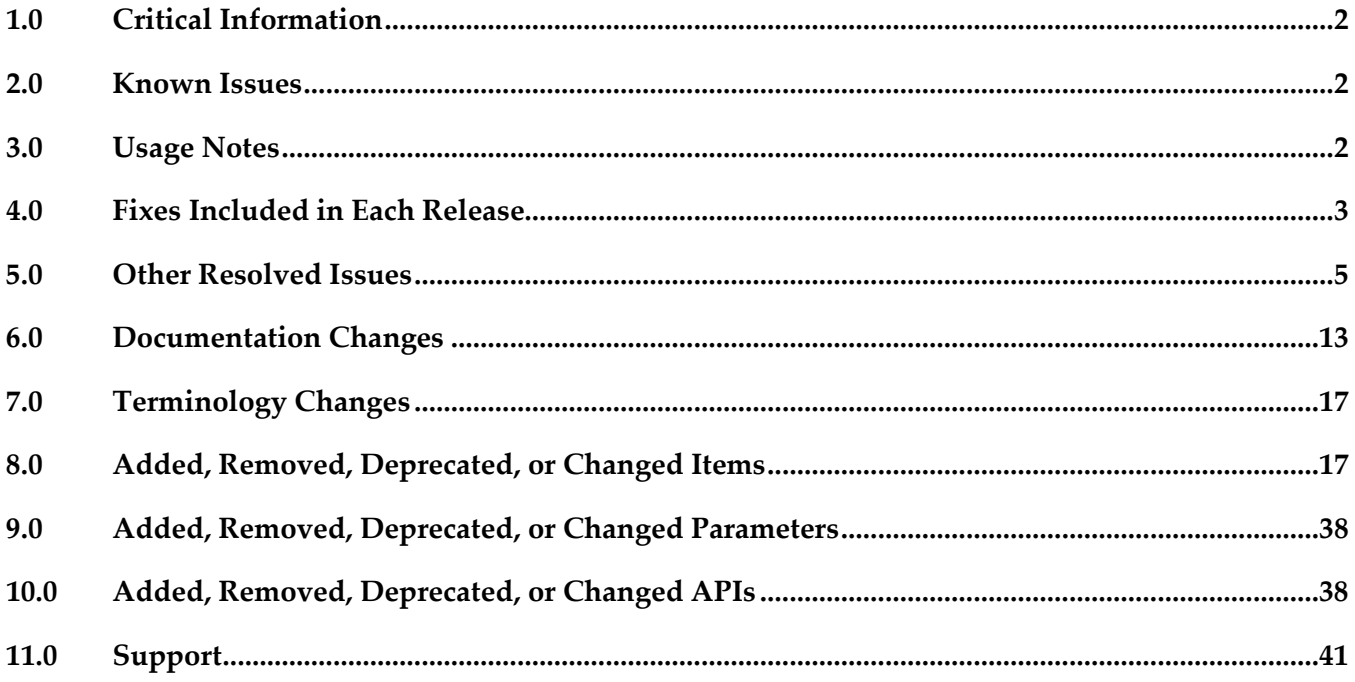

# <span id="page-920-0"></span>**1.0 Critical Information**

This section lists any critical issues for the current release that were known when this readme was published. For critical information found later, go to the Knowledge Center on the [Empower website.](https://empower.softwareag.com/)

# <span id="page-920-1"></span>**2.0 Known Issues**

This section lists any issues for the current release that were known when this readme was published. For known issues found later, go to the Knowledge Center on the **Empower website**.

ODE-6690

Issues with the dependency analysis mechanism for the transfer metadata feature in OneData. Require the dependency analysis mechanism of the transfer metadata feature in OneData does not support the following functionalities:

- Complex view
- Metadata-only object
- Remote snapshot

There is currently no workaround for this issue.

ODE-6137

Issues when working with SQL server in OneData version 9.8.

The following issues are observed when using SQL server with OneData 9.8:

- Change Request link is not displayed even when the object definition Show in Change Request is enabled.

- When **Enable Advanced Filtering?** column level user preference is changed to Enable and saved, the change is reverted to Disable.

There is currently no workaround for this issue.

ODE-5811

Hook execution error occurs when a workflow rule includes insertion of a record and the record insertion requires approval.

When a workflow rule includes a hook action to insert a record in an object, and the record insertion requires approval, the hook execution fails with an error.

<span id="page-920-2"></span>There is currently no workaround for this issue.

# **3.0 Usage Notes**

This section provides any additional information you need to work with the current release of this product.

# <span id="page-921-0"></span>**4.0 Fixes Included in Each Release**

This section lists the latest fix level that has been included in each release for each product component. A release is listed in this section only if changes occurred in that release. Go to the Knowledge Center on the [Empower website](https://empower.softwareag.com/) for detailed information about fixes.

## *Release 10.11*

- ODE\_10.7\_Fix1
- ODE\_10.5\_Fix7
- $\blacksquare$  ODE\_10.3\_Fix2

### *Release 10.7*

- ODE\_10.5\_Fix3
- ODE\_10.3\_Fix20
- ODE\_10.1\_Fix15

## *Release 10.5*

- ODE\_10.3\_Fix12
- **•** ODE 10.1 Fix14

## *Release 10.4*

- ODE\_10.1\_Fix11
- ODE 10.2 Fix6
- ODE\_10.3\_Fix4

## *Release 10.3*

- **•** ODE 9.8 Fix15
- ODE\_9.12\_Fix9
- ODE\_10.1\_Fix9
- ODE\_10.2\_Fix5

# *Release 10.2*

- **•** ODE\_9.9\_Fix16
- ODE\_9.12\_Fix7
- ODE\_10.0\_Fix3
- ODE\_10.1\_Fix5

# *Release 10.1*

- ODE\_10.0\_Fix2
- ODE\_9.12\_Fix3
- ODE\_9.10\_Fix2
- ODE\_9.9\_Fix12
- ODE\_9.8\_Fix13

# *Release 10.0*

- ODE\_9.8\_Fix9
- ODE\_9.9\_Fix9

## *Release 9.12*

- ODE\_9.8\_Fix11
- ODE\_9.9\_Fix5
- ODE\_9.10\_Fix1

## *Release 9.10*

- ODE\_9.7\_Fix5
- ODE\_9.8\_Fix7
- ODE\_9.9\_Fix2

# <span id="page-923-0"></span>**5.0 Other Resolved Issues**

This section lists the issues that were resolved in each release but were not part of the fixes listed in the previous section. A release is listed in this section only if changes occurred in that release.

# *Release 10.5*

ODE-10489

OneData must support JSON POST actions to a child entity that is present at multiple and different hierarchy levels of the conceptual object.

This issue is now resolved. A new property,

onedata.webservice.rest.json.enableSupportForDataObjectRepetitionInHierarchy, is

introduced to enable JSON POST actions on a child entity or data object that appears at multiple and different hierarchy levels of a parent object.

The valid values are:

- *true*: Enables JSON POST actions on child entities or data objects that appear at different levels of the parent object hierarchy.

- *false*: Default. Disables JSON POST actions on child entities or data objects that appear at different levels of the conceptual object hierarchy.

ODE-10551

OneData does not support column-level privileges and row filter configurations at role and user levels for remote objects.

This issue is resolved. Now, OneData offers following support for remote objects:

- Setting column-level privileges at user and role levels.

- Configuring row filter for all transaction types except for Workflow Approval at user and role levels.

# *Release 10.4*

- ODE-9624 In the Job Center, Archive/Purge Job fails. This issue is resolved.
- ODE-9593

Issues with summary-level approve actions and the record details page of the workflow pipeline in the new Data Steward user interface.

The following issues are observed in the workflow pipeline of the new Data Steward user interface:

- In the record details page:
	- The "Old record values" panel is empty for supertype data objects.
	- OneData does not display supertype record details for delete record actions.

- In the level 1 and level 2 summary screens, when the property

onedata.workflow.workflowaction.mode value is 1 and multiple record transactions are selected for a workflow action (approval or rejection):

- If the workflow action fails a few of the selected records, the action fails for all selected records.

 - When the workflow action is successful for only some of the records, an error message appears for the failed action. However, the workflow summary screen continues to display even those records for which the workflow action was successful. The screen should refresh to display only those record transactions which failed the workflow action. These issues are resolved.

ODE-9592

Issues with the workflow pipeline in the new Data Steward user interface.

In the new Data Steward user interface, the following issues are observed in the workflow pipeline: - OneData displays an error for workflow transactions for conceptual objects.

- When viewing the workflow pipeline grid in the Mozilla Firefox browser, OneData does not display the first row of the workflow log.

This issue is resolved.

ODE-9590

In the reference window of the new Data Steward user interface, filters for the numeric columns and multi-select columns is not working correctly.

This issue is resolved.

■ ODE-9584

In the new Data Steward user interface, on browsing to a secondary axis object record in a network recursive hierarchy, the breadcrumb for the secondary axis object record displays the Java class instead of the record description.

This issue is resolved.

■ ODE-9572

In the Data Steward user interface, while expanding the network recursive tree nodes, the horizontal scroll bar that enables users to scroll through the object details does not appear. This issue is resolved.

■ ODE-9571

In the new Data Steward user interface, on browsing to a secondary axis object record in a network recursive hierarchy, the breadcrumb for the secondary axis object record displays the Java class instead of the record description. This issue is resolved.

ODE-5970

Issue when deleting objects and interchange mapping with SVC log table entries, and Export to Excel in OneData 9.8.

The following issues are observed in OneData 9.8:

An exception occurs when a user attempts to delete an object which has entries in SVC log tables. An identical issue also occurs when deleting an Interchange Mapping profile which has entries in SVC log tables.

Using Export to Excel option results in in an error on an Oracle server. Additionally, when using the SQL server, the option is not visible to users.

These issues are resolved.

■ ODE-9556

In the record screen accessed from the workflow pipeline list of the new Data Steward user interface, the "Old record values" panel is empty when the record has either multi-select columns or drop-down value columns.

This issue is resolved.

#### ODE-9410

The search box and search results in the new Data Steward user interface are not rendered correctly due to browser compatibility issues.

Due to browser compatibility issues, the following problems are observed in the Data Steward user interface:

- The search box is not aligned correctly in Mozilla Firefox.

- The layout of the search result is inconsistent in Internet Explorer version 11.

These issues are resolved.

# *Release 10.3*

ODE-5970

Issue when deleting objects and interchange mapping with SVC log table entries, and Export to Excel in OneData 9.8.

The following issues are observed in OneData 9.8:

- An exception occurs when a user attempts to delete an object which has entries in SVC log tables. An identical issue also occurs when deleting an Interchange Mapping profile which has entries in SVC log tables.

- Using Export to Excel option results in in an error on an Oracle server. Additionally, when using the SQL server, the option is not visible to users.

This issue is resolved.

# *Release 10.2*

ODE-6363

Issues in XML response matching with defined XSD.

The following issues are observed in XML responses for defined XSDs:

- BLOB columns in objects are missing in XML responses.

- Order of reference fields in XML responses is different from the order in the XSDs defined.

- In network recursive structures, occasionally the XML-XSD validation fails when a child node is present under multiple parent objects.

These issues are resolved.

ODE-8158

In the New UI (Search) record data grid, issues with the **More Options** link in the column filter and application of filters on the first column for deleted records.

In the New UI (Search), the following issues are observed in the record data grid:

- The user interface does not respond on clicking the More Options link in the column-level filter pop-up window.

- In the deleted records list, the filters applied on the first column do not work. These issues are resolved. The 'More Options' link is removed because the functionality is not supported in this release.

ODE-7853

OneData applies the child filter to conceptual object records incorrectly. In a conceptual object, OneData applies the child filter incorrectly when the user selects and applies the child filter to child objects that are more than three levels from the root. Instead of returning root records that satisfy the child filter, OneData returns all records from the root. This issue is resolved.

ODE-7609

The new consolidated hierarchy view user interface does not support internationalization (i18n). This issue is resolved.

■ ODE-6737

OneData workflows do not work if the repository is an Oracle Database version 12c. When OneData is set up to work with Oracle Database version 12c, issues are observed in OneData workflows, conceptual objects. The issues appear to be caused by the new adaptive optimizer introduced in Oracle 12c. The optimizer, which dynamically rewrites queries for better performance, when working with OneData causes issues in some query results. This issue is resolved.

ODE-5938

Error when inserting CLOB column data using REST services. The following error occurs when inserting CLOB column data through REST services: Total records inserted/updated: 0. The process finished successfully. Elapsed time: 0 s This issue is resolved.

■ ODE-5445

Issues in filtering of non-ASCII text in objects for reports.

If an object has Char data type columns with non-ASCII text, the following issues are observed:

Filtering on reports for the non-ASCII text does not provide any result.

In the report definition, the non-ASCII text is corrupted and displays "?????." This issue is resolved.

ODE-4668

hookInput.userid property in hooks converts user IDs in lower case to upper case. If user IDs have lower case characters, when hooks containing the hookInput.userid property converts all the lower-case characters to upper case. For example, the user ID is BSmith converts it to BSMITH.

This issue is resolved.

# *Release 10.1*

ODE-5662

Require support for data audit for network recursive objects in Nova mode. Currently, in Nova mode, OneData does not support data audit for network recursive objects. Require OneData to support this feature. This issue is resolved.

# *Release 10.0*

### ODE-7213

OneData REST APIs that load data do not support the JSON format on the Linux operating system. This issue is resolved.

ODE-6780

OneData generates an SQL error when users attempt to clear a numeric column. This issue is resolved.

ODE-6709

In Default mode, OneData displays command hooks from the primary axis in the secondary axis view.

In Default mode, when using command hooks along with the recursive trees, OneData continues to display the command hooks assigned to the primary axis while users navigate through the secondary axis. For example, Recursive Product Category Tree with Category-Product relationship as the secondary axis. When users switch to the secondary axis, command hooks assigned to the primary axis should be hidden. The current user interface behavior results in unnecessary error messages and confusion caused when users use command hooks meant for the primary axis view for object records displayed in the secondary axis. This issue is resolved.

ODE-6706

OneData metadata transfer does not delete objects in the target repository when they have been deleted from the source repository. This issue is resolved.

ODE-6697

The OneData migration utility points to the java variable of the system environment instead of the Software AG jvm.

This issue is resolved.

ODE-6307

Cannot define alternate key constraints for columns which have an XML element name defined. If a column has an XML element name defined, the message body includes the XML element name. However, when a user attempts to define an alternate key constraint for the column based on the element name, an error appears that the column does not exist. This issue is resolved.

■ ODE-5798

OneData does not handle update of a primary key using an alternate key through a REST service

call.

Currently, when users attempt to update a primary key through an alternate key using a REST service call, OneData incorrectly sends a status complete response even though the update is not done. In such a scenario, OneData should respond with an error and provide the correct status for the action requested in the REST call.

There is issue is resolved.

# *Release 9.10*

ODE-6308

Create Object screen is blank when CSRF protection is enabled. If Cross-Site Request Forgery (CSRF) protection is enabled, Create Object screen appears blank. This issue is resolved.

ODE-6305

Column level and constraint level metadata are not included in full-text search. While searching metadata for data that match the search string in order to return the search results for category Objects, the full-text search engine does not consider column names, column captions,

and constraint metadata objects.

This issue is resolved.

ODE-6282

In Nova mode, the Rules Engine skips non-editable columns in OneData version 9.8. The Rules Engine, in Nova mode, skips non-editable columns. Consequently, if users define a rule that requires update to a non-editable column, the rule fails and results in an error. This issue occurs in OneData version 9.8.

This issue is resolved.

ODE-6262

Application of internationalization for metadata is inconsistent.

Though Data Manager screens for workflow and hooks readily inherit localized definitions for metadata, the localized definitions are not applied to certain columns and table captions. This issue is resolved.

ODE-6261

Issues in New UI (Search) user interface.

The following issues are observed in the New UI (Search) user interface:

- When record and column names contain special characters, the details view window is blank and an error occurs.

The last updated time for records in the search results screen is incorrect. This time should match the actual last update time displayed for the records in the older OneData user interface In the Release area, OneData fails to display the view details screen when the user clicks on the record or column name in the search results screen.

These issues are resolved.

ODE-6260

Issues in data access authorization in the New UI (Search) user interface.

In the New UI (Search) user interface, user authorization to access and edit data does not work as expected:

- The search result displays records and object information that the users are not authorized to view.

In the view details window, users are able to access edit records for which they do not have update privileges.

The view details window are able to view records despite row filter restrictions. These issues are resolved.

### ODE-6213

Require OneData to support deep link when Kerberos-based Single Sign On (SSO) is configured. Currently, customers cannot use the deep link feature if they configure Kerberos-based SSO. This issue is resolved. The two changes to accommodate this requirement are:

- New URL syntax is introduced. Use the following URL syntax when using Kerberos-based SSO: http://<Hostname&gt;:&lt;Port&gt;/&lt;Context\_Root&gt;/&lt;SSO\_RedirectorServlet>/<Repositor y\_ID>/<Project\_Name>/<Object\_Type>/<Object\_Name>

For example:

http://localhost:1099/onedata/SSORedirectorServlet/ODDEV/Standard%20Project/DO/SP%5FCHIL D

- The existing deep link URL syntax is modified to the following. Use this syntax if you are not using Kerberos-based SSO:

http://hostname:port/onedata/dmdirect/repository/project/DO/Objectname?filter= Column\_Name=value

#### ODE-6156

Issues with post hook processing in customer data integration and data interchange mapping. In the Consolidation MDM module, the following issues are observed in post hook processing:

- For consolidation gold objects, post hook processing fails to start even though OneData executes customer data integration successfully.

- Consider a conceptual object with 3 entities - Country, State, and City. Each entity has its own post hook configured. During data import through an interchange mapping, an exception occurs when processing the City entity. In this scenario, any post hook processing for the Country and State entities should roll back. Currently, this roll back of the post hook processing fails to occur. These issues are resolved.

ODE-6148

OneData ignores empty fields when generating the output for scheduled reports. When scheduled reports contain empty fields, OneData removes the empty spaces for the empty fields and aligns all the data that comes after to the left. Consequently, the report output is incorrect. The expected behavior is that OneData should maintain empty spaces for empty fields, so that all data is appears in the correct field alignment. This issue is resolved.

### ODE-6115

Columns containing only spaces are treated as NULL value columns during data import.

When importing data from a remote database, OneData treats columns containing only spaces as NULL value columns. This issue occurs even though the

onedata.datamanager.TrimLeadingAndTrailingSpacesInDataValuesInNovaMode.enabled property is set to false.

This issue is resolved.

ODE-6052

OneData does not insert audit data when a row containing columns with lengthy text is purged from Data Manager.

When the user purges a record containing rows with very lengthy text (for example, over 4000 characters), OneData fails to insert an audit data entry for the purged record in the data audit table. This issue is resolved. OneData inserts audit data in the audit data table even when the purged records contain rows with very lengthy text. The audit data is available in XML format in View > Browse > Record > View > Audit Trail in Data Manager or in Administer > Logs > Data Audit.

ODE-6047

XML response does not match XML schema definition (XSD).

The XML response received from the REST call does not match the XSD defined in OneData. This issue is resolved. However, there are few known issues in the edge cases described in ODE-6363.

ODE-3647

Workflow processing fails while performing a search-and-replace operation in self recursive and network recursive hierarchy structures.

While performing a search-and-replace operation in self recursive and network recursive hierarchy structures, the following error occurs in workflow processing:

java.lang.NullPointerException Encountered

This issue is resolved.

ODE-3350

The row filter does not work as expected for date and timestamp columns that are part of a primary key.

Users are unable to view the values of date and timestamp columns in row filters after either the date or timestamp format is modified when:

- The date and timestamp columns are part of a primary key.

- And, the values of the date and timestamp columns were set in row filters before the date or timestamp format was modified.

This issue is resolved.

ODE-3349

OneData does not validate values entered in timestamp type column.

When a user enters a value in the timestamp type column of Data Manager, OneData does not validate the value.

This issue is resolved.

# <span id="page-931-0"></span>**6.0 Documentation Changes**

This section describes significant changes to the documentation, such as the addition, relocation, or removal of product guides, online help, chapters, or other major content. A release is listed in this section only if changes occurred in that release.

# *Release 10.11*

- *Administering webMethods OneData* is updated for the following changes:
	- Renamed OneData to webMethods OneData.
	- Added new configuration properties:
		- onedata.datamanager.filter.ignoreColumnCount
		- onedata.security.skipValidation.emailHeaderAndFooter
		- onedata.datamanager.saveAndDeleteFilter.hideForAnonymousUser
		- onedata.datamanager.useCustomNumericFormatter
- *Developing for webMethods OneData* is updated for the following changes:
	- Renamed OneData to webMethods OneData.
- *Implementing webMethods OneData* is updated for the following changes:
	- Renamed OneData to webMethods OneData.
	- Added additional column qualifiers
		- Insert Through Hook When Hide In All.
		- Hide In Update Bulk.
		- Enable HTML Evaluation
		- Enable HTML Evaluation for Caption
		- Show In DQ Manual Match Screen
- *webMethods OneData Consolidation MDM Guide* is updated for the following changes:
	- Renamed OneData to webMethods OneData.
- webMethods OneData User's Guide is updated for the following changes:
	- Renamed OneData to webMethods OneData.
	- Conditions when the Level in Workflow Approval is 0.

# *Release 10.7*

- *Administering webMethods OneData* is updated for the following changes:
	- Chapter 7 "Asynchronous Messaging" is modified to describe the feature to "Enable Hide In Service Layer".
	- Chapter 5 "Installing and Configuring Elasticsearch" is modified to describe the installation of latest version of Elasticsearch.
- *Developing for webMethods OneData* is updated for the following changes:
	- Chapter 4 "Rest Web Services" is modified to describe the feature to "Enable Hide In Service" Layer".
	- Restructured Chapter 3 "API Functions and Web Services in OneData" and Chapter 4 "Rest Web Services".
- *Implementing webMethods OneData* is updated for the following changes:
	- Chapter 1 "Objects in OneData", Chapter 2 "Managing an Object Structure" is modified to describe the feature to "Enable Hide In Service Layer".
- *webMethods OneData Consolidation MDM Guide* is updated for the following changes:
	- Restructure the guide.
	- Enhanced data quality configuration
	- Added use cases.

# *Release 10.5*

Chapter 5 "Installing and Configuring Elasticsearch" of the *Administering webMethods OneData* is modified to describe a different mechanism to install Elasticsearch.

# *Release 10.4*

- *Administering webMethods OneData* is updated for the following changes:
	- Chapter 3 "Customizing OneData" is modified to include information about the new security headers properties in the new property file (http-resp-headers.properties).
	- The appendix "OneData Configuration Properties" includes new properties onedata.administration.ui.tabset.enableloadingindicator, onedata.workflow.enableSaveRecordOnRequestInfo, and onedata.workflow.enableAutoApproveFromCreatorInitiatedLevel.
- Chapter 5 "Installing and Configuring Elasticsearch" is modified to remove the support for Elasticsearch installation through the Internal Data Store node of the Software AG Installer. The Elasticsearch version supported is also updated.
- webMethods OneData User's Guide is updated with the following changes:
	- In Chapter 10 "Working with the Data Steward User Interface":
		- Includes information on how to view constituent objects of conceptual objects that are in the workflow pipeline, and how to approve or reject pending related records.
		- **•** Includes information on how to use the hover-over menu options for root objects and constituent object nodes of conceptual objects in the consolidated object hierarchy view.
		- **•** Includes information on how to use the modified Delete, Restore, and Purge options in the consolidated object hierarchy view.
		- Includes information on how to global search of the OneData database for records and folders by using the Data Explorer.
	- Chapter 1 "Introduction to OneData" is modified to remove the support for Network recursive objects in Default mode and the removal of Parent-child, advanced parent-child, and tree hierarchy views in Default mode for all conceptual objects, except self recursive object structures.
	- In Chapter 7 "Working with Conceptual Objects in Default Mode" is modified to indicate that the following functionalities are not supported:
		- Parent-child, advanced parent-child, and tree hierarchy views in Default mode for all conceptual objects, except self recursive object structures.
		- Network recursive objects in Default mode.
	- Chapter 13 "Managing Workflow" now includes information about the new workflow status *ASSIGNED (Replied to Info)*.
- Chapter 1 "Objects in OneData" in *Implementing webMethods OneData* is updated to indicate that the following functionalities are not supported:
	- **•** Parent-child, advanced parent-child, and tree hierarchy views in Default mode for all conceptual objects, except self recursive object structures.
	- Network recursive objects in Default mode.
- Chapter 4 "REST Web Services" in *Developing for webMethods OneData* includes a new section "Managing Jobs through REST Web Services," which details how export and deployment job execution can be controlled by using RESTful web services.
- The *webMethods OneData Consolidation MDM Guide* includes the following changes:
- Chapter 5 "Working with Consolidation Projects" includes a new section "Configuring a Consolidation (Staging) Object for Cleansed Records Pending Review," which describes how you can view manually cleansed records that are pending review in the **My Data Quality Inbox**.
- Chapter 9 "Multiple Gold Mapping" includes information about a new column **Manual Cleanse Pending Review Record Count**.

## *Release 10.3*

- *Administering webMethods OneData* is updated for the following changes:
	- New metadata data audit fields in Chapter 10 "Working with Metadata."
	- European Union General Data Protection Regulation (GDPR) adoption.
- Chapter 10 "Working with the New User Interface" of the *webMethods OneData User's Guide* includes information on how to use the network recursive objects and workflow pipeline.

# *Release 10.2*

- The *Working with webMethods OneData MDR* guide is removed.
- *Administering webMethods OneData* is updated for the following changes:
	- New and updated properties in Appendix B "OneData Configuration Properties".
	- The latest Elasticsearch version is updated in Chapter 5 "Installing and Configuring Elasticsearch."
- The *webMethods OneData Consolidation MDM Guide* is updated to include Locate Country and Locate Threshold information menu options.
- Chapter 10 "Working with the New User Interface" of the *webMethods OneData User's Guide* includes all the changes to the Data Steward interface and the consolidated hierarchy changes.

# *Release 10.1*

▪ Chapter 4, "SOAP Web Services" has been deleted from the *Developing for webMethods OneData* guide.

# *Release 10.0*

▪ *Developing for webMethods OneData* includes significant restructuring of REST web services information to accommodate the support for JSON REST APIs.

▪ *Administering webMethods OneData* includes significant restructuring of single sign on information to accommodate the support for SAML SSO.

# *Release 9.12*

webMethods OneData Consolidation MDM Guide includes a new chapter " Using REST APIs for Data Quality Consolidation".

# <span id="page-935-0"></span>**7.0 Terminology Changes**

This section lists any terminology changes.

# *Release 10.3*

The New UI user interface from this release onwards is referred to as the *Data Steward user interface* or the *new Data Steward* user interface.

# <span id="page-935-1"></span>**8.0 Added, Removed, Deprecated, or Changed Items**

This section lists functionality, controls, portlets, properties, or other items that have been added, removed, deprecated, or changed. A release is listed in this section only if changes occurred in that release.

# *Release 10.11*

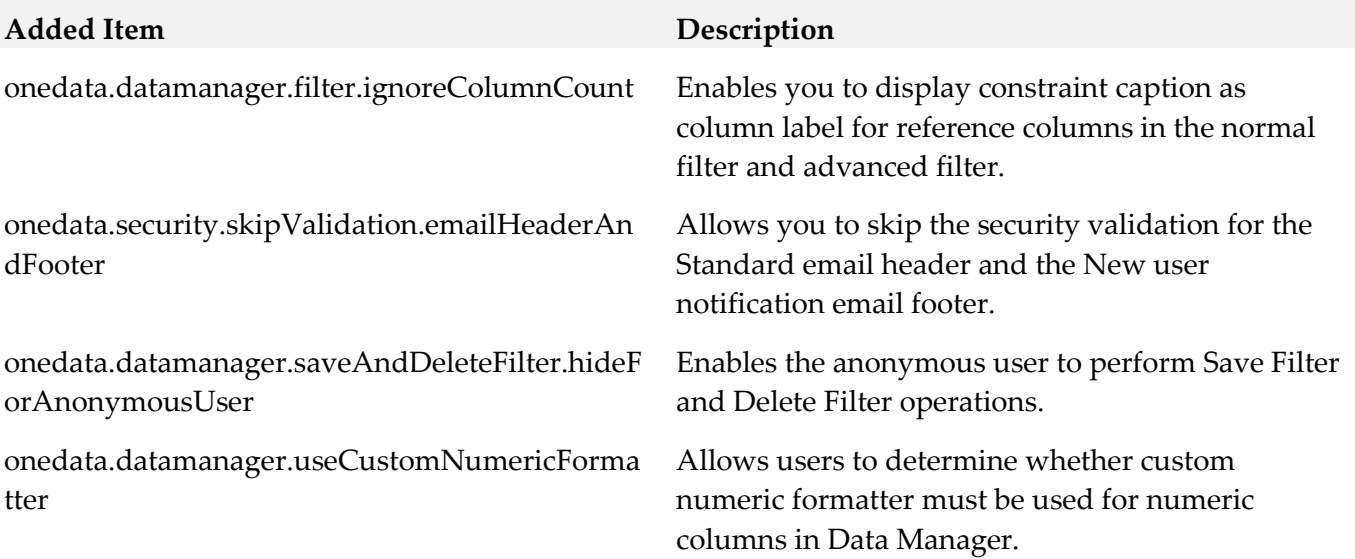
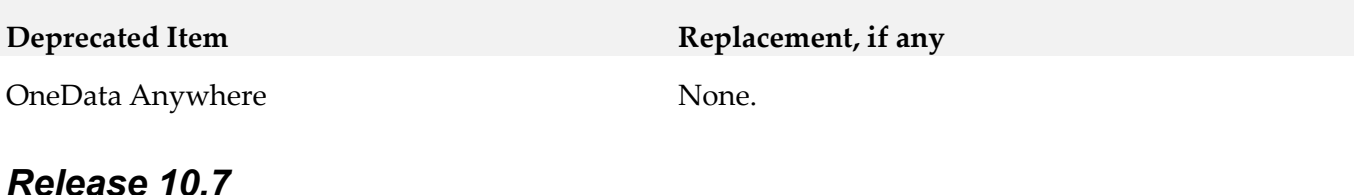

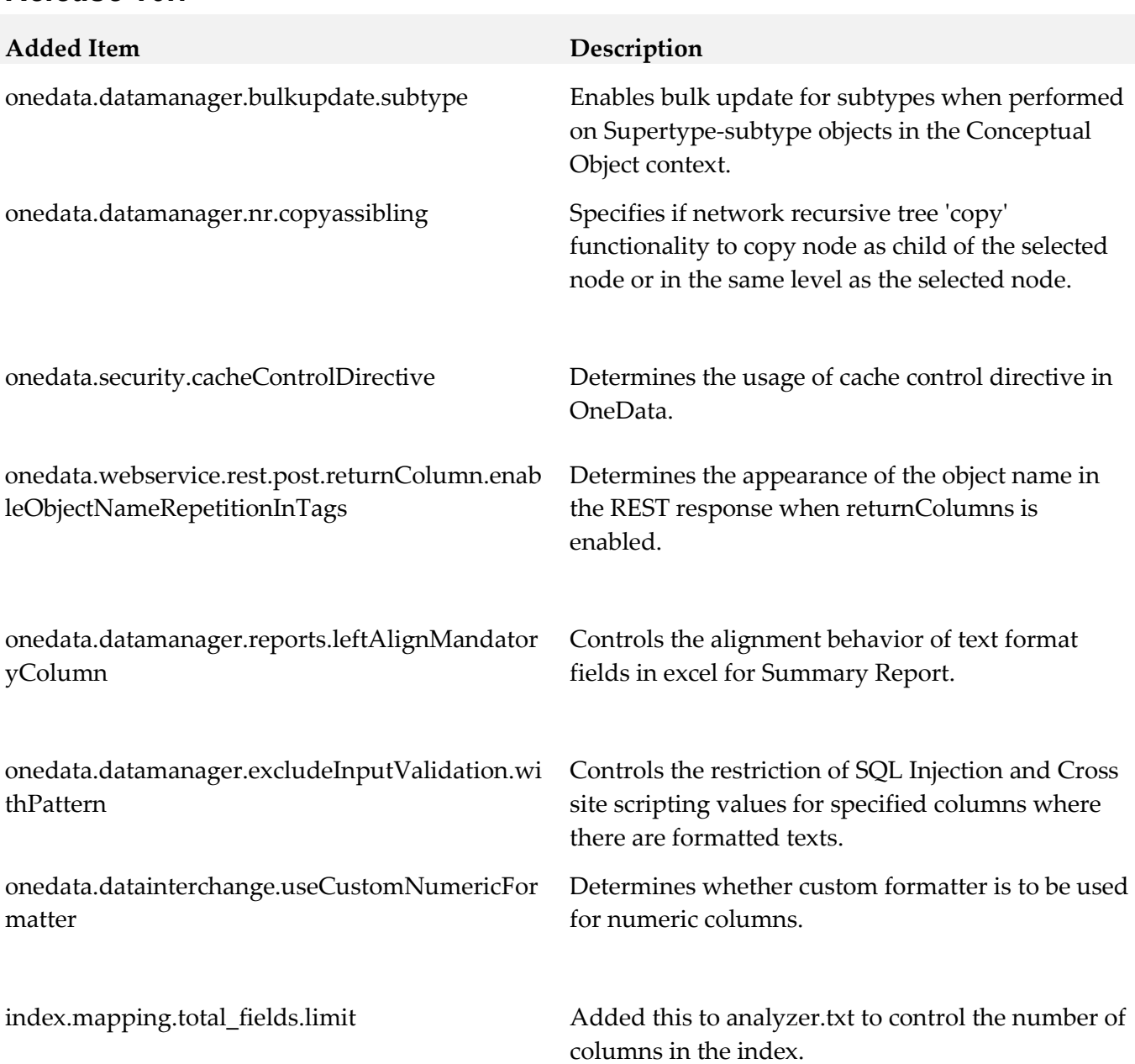

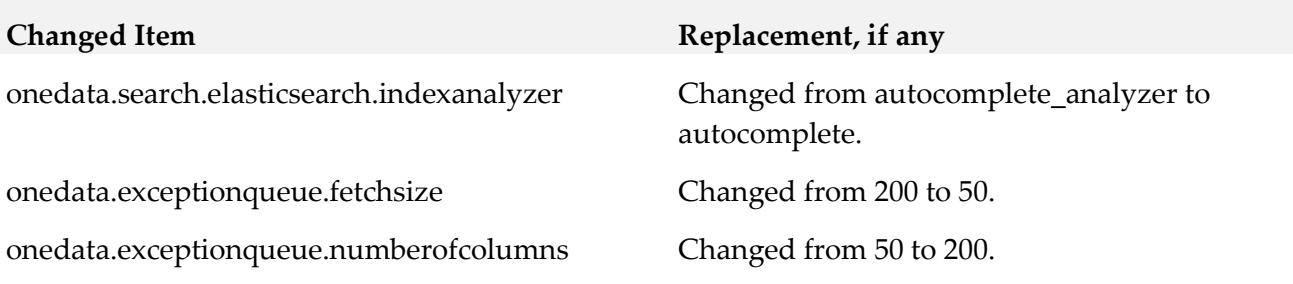

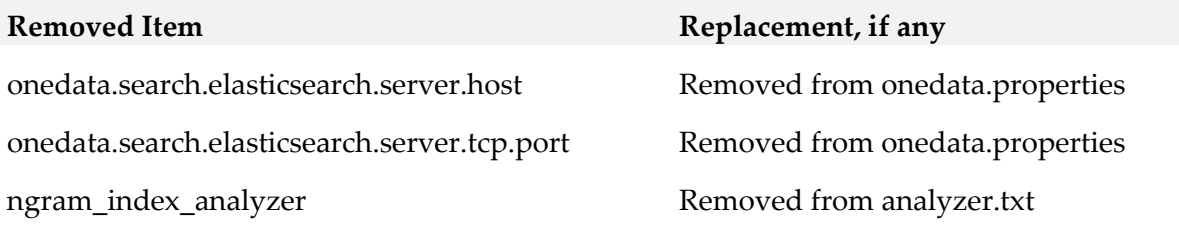

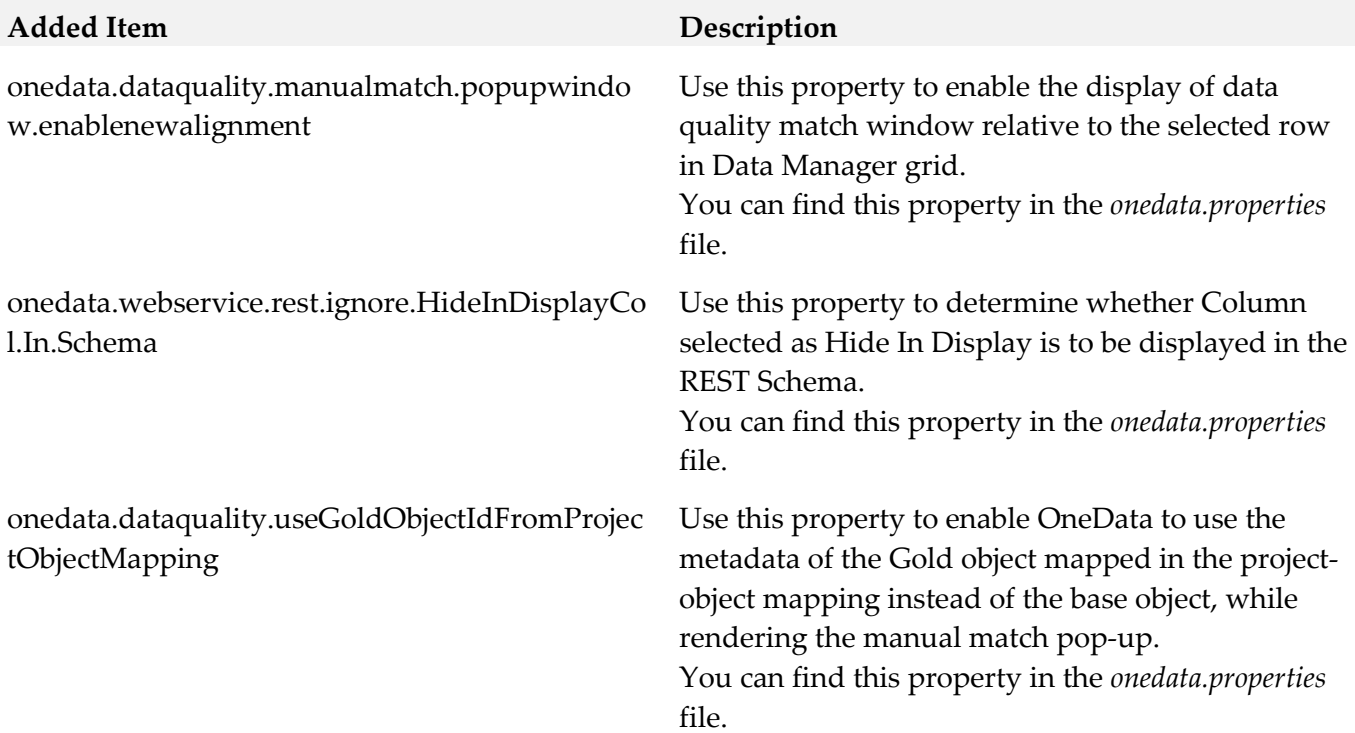

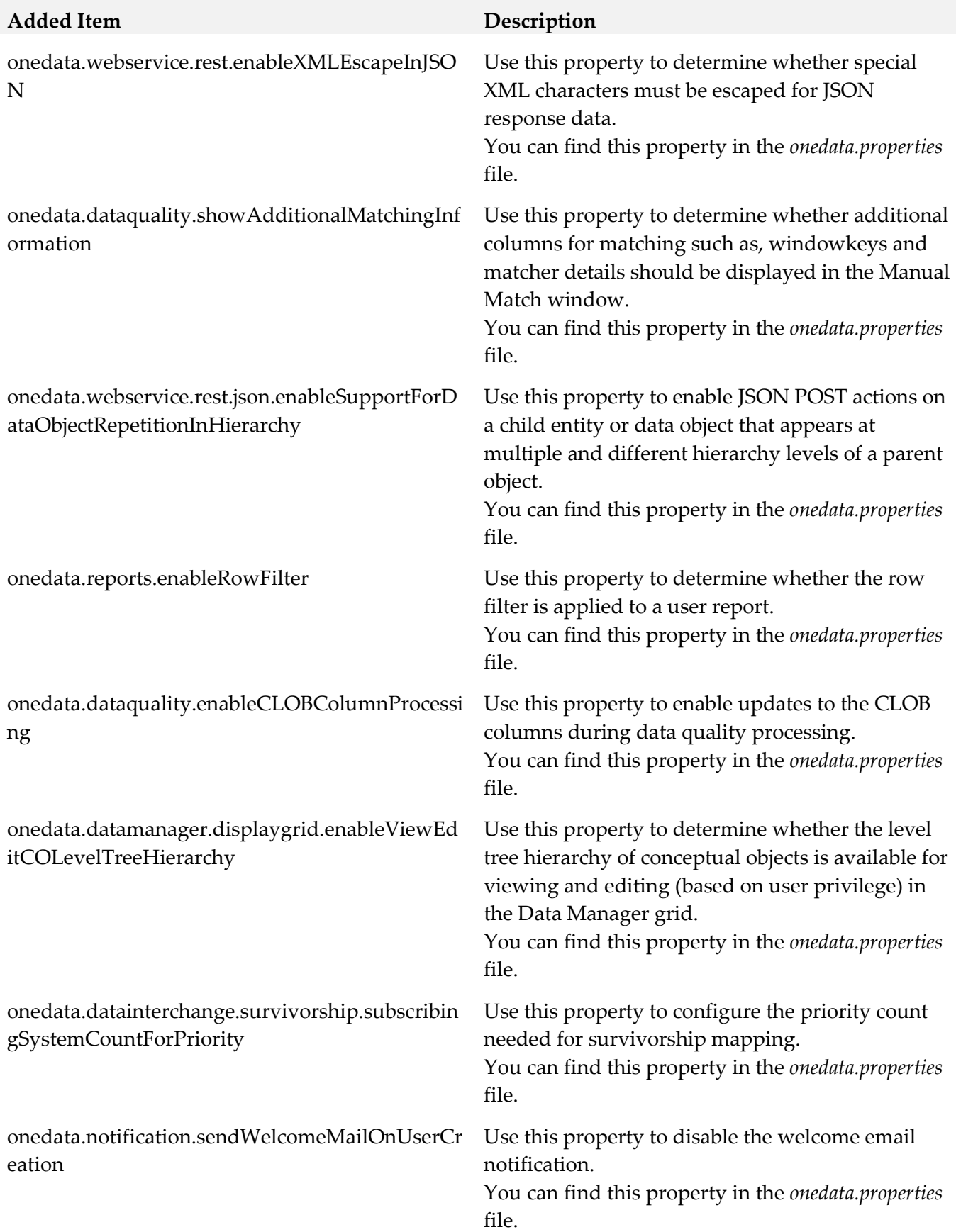

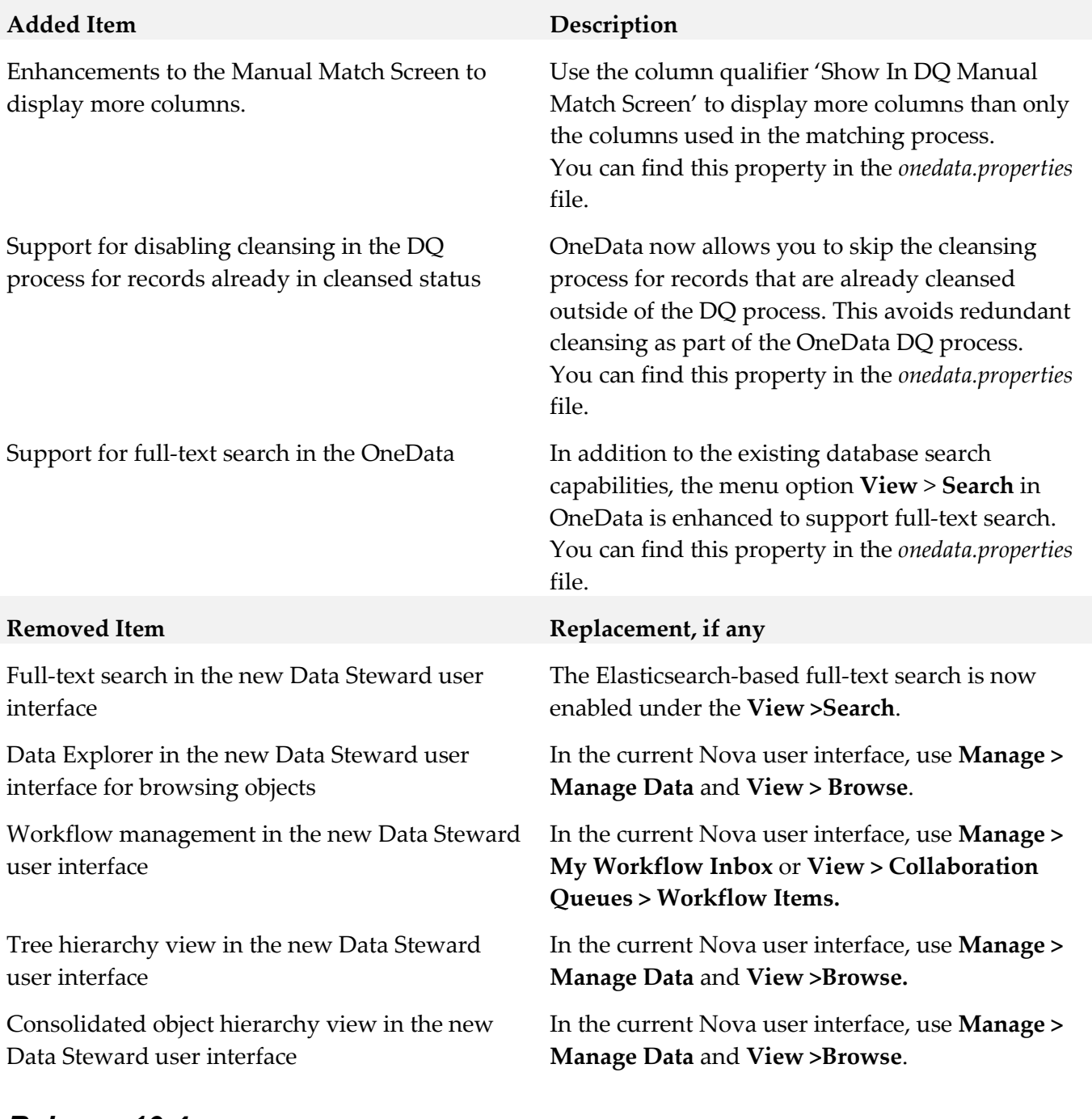

**Added Item Description**

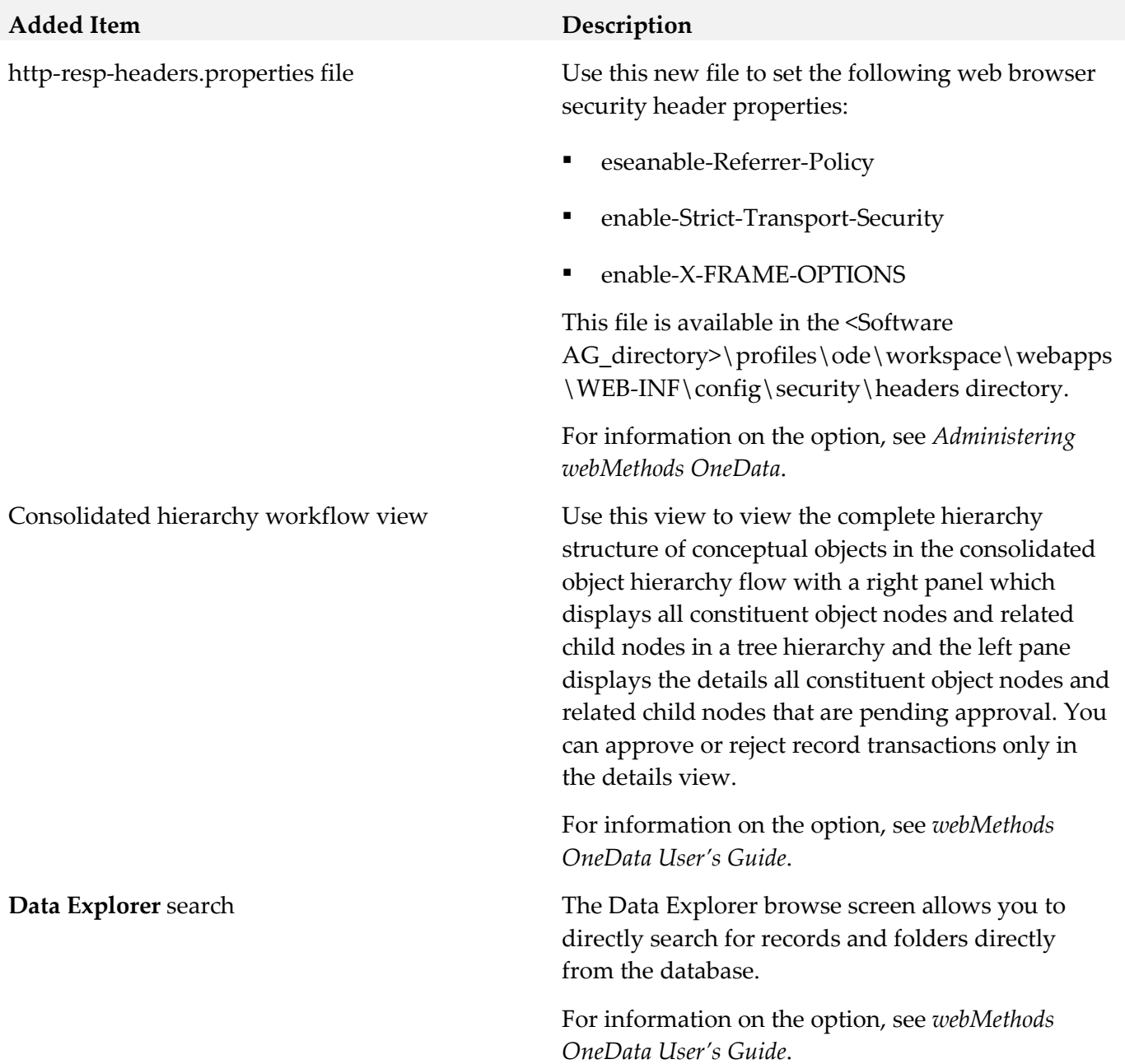

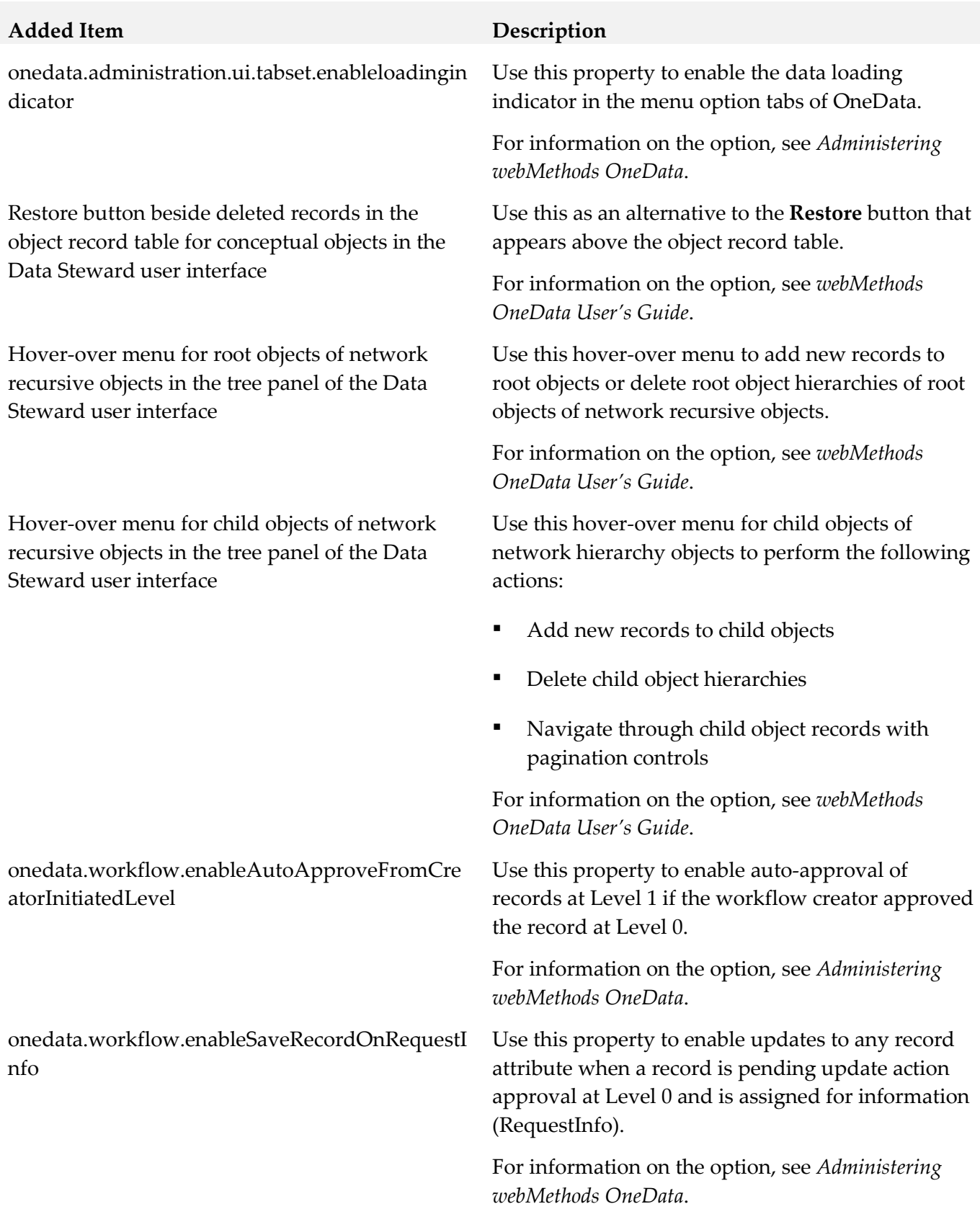

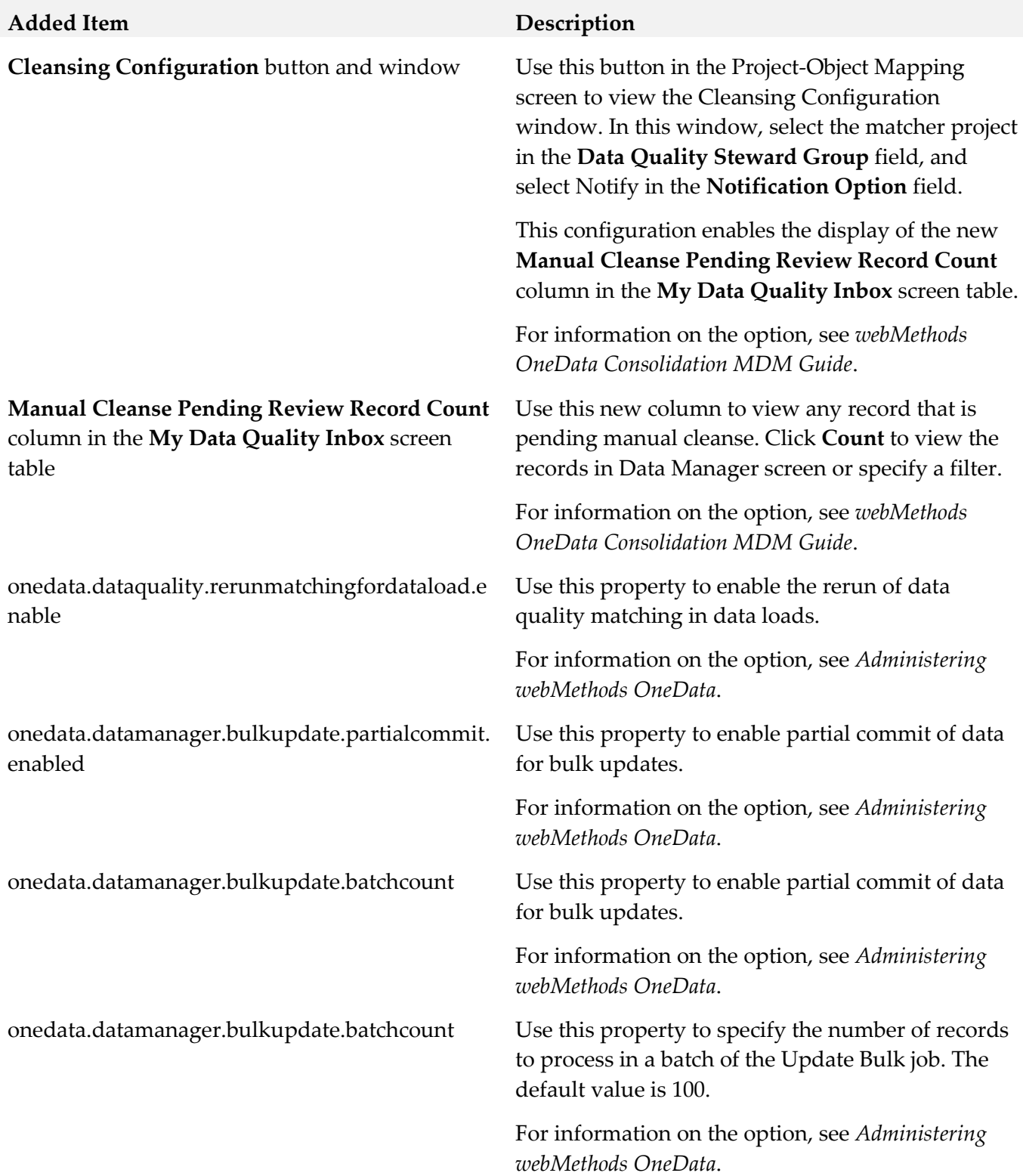

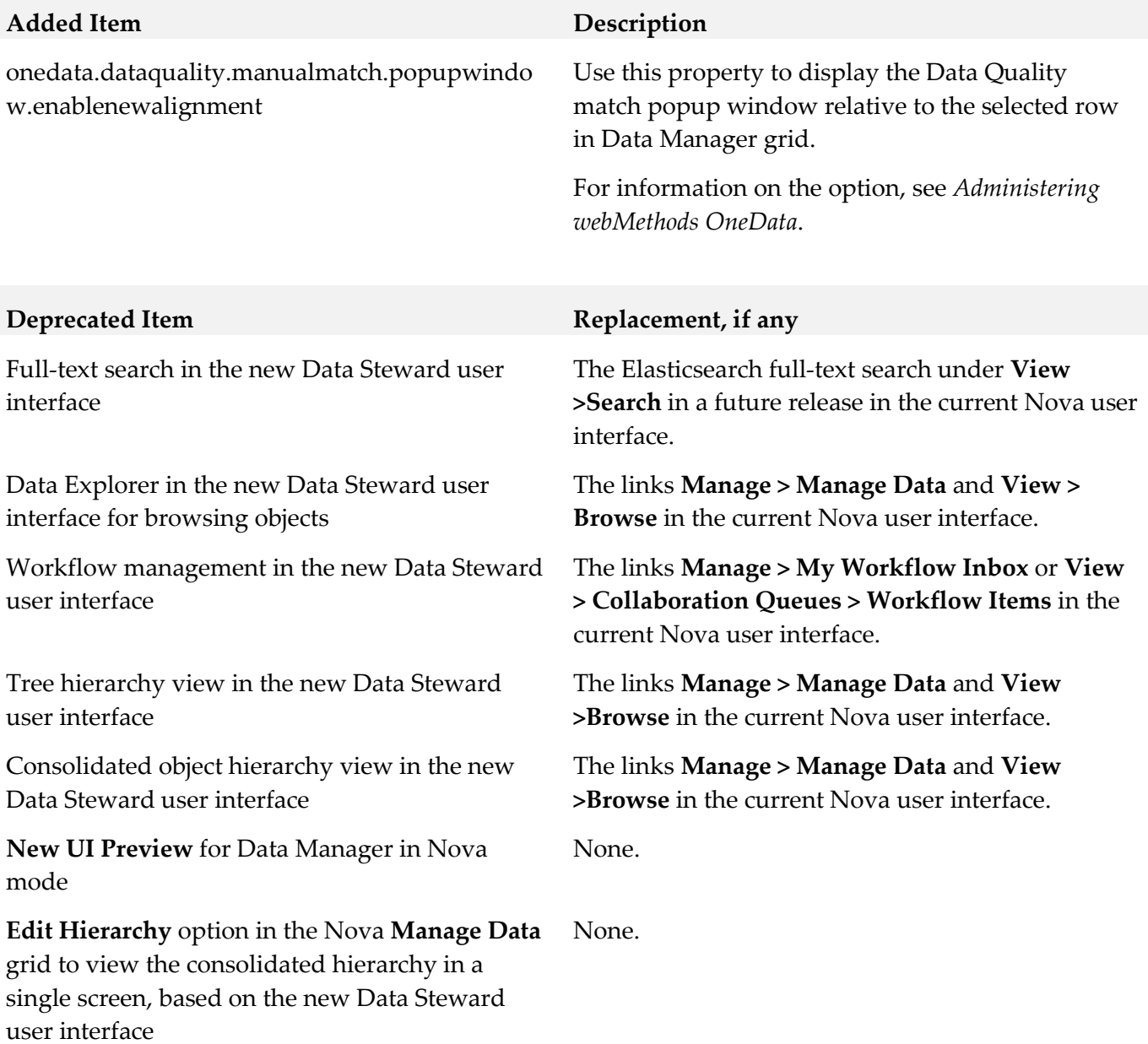

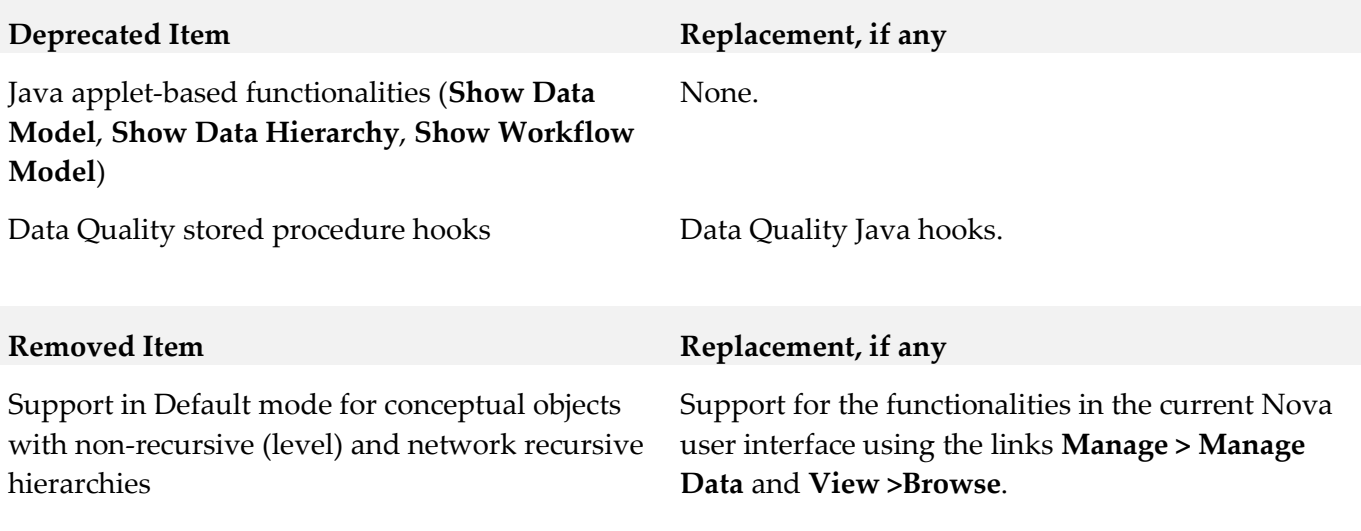

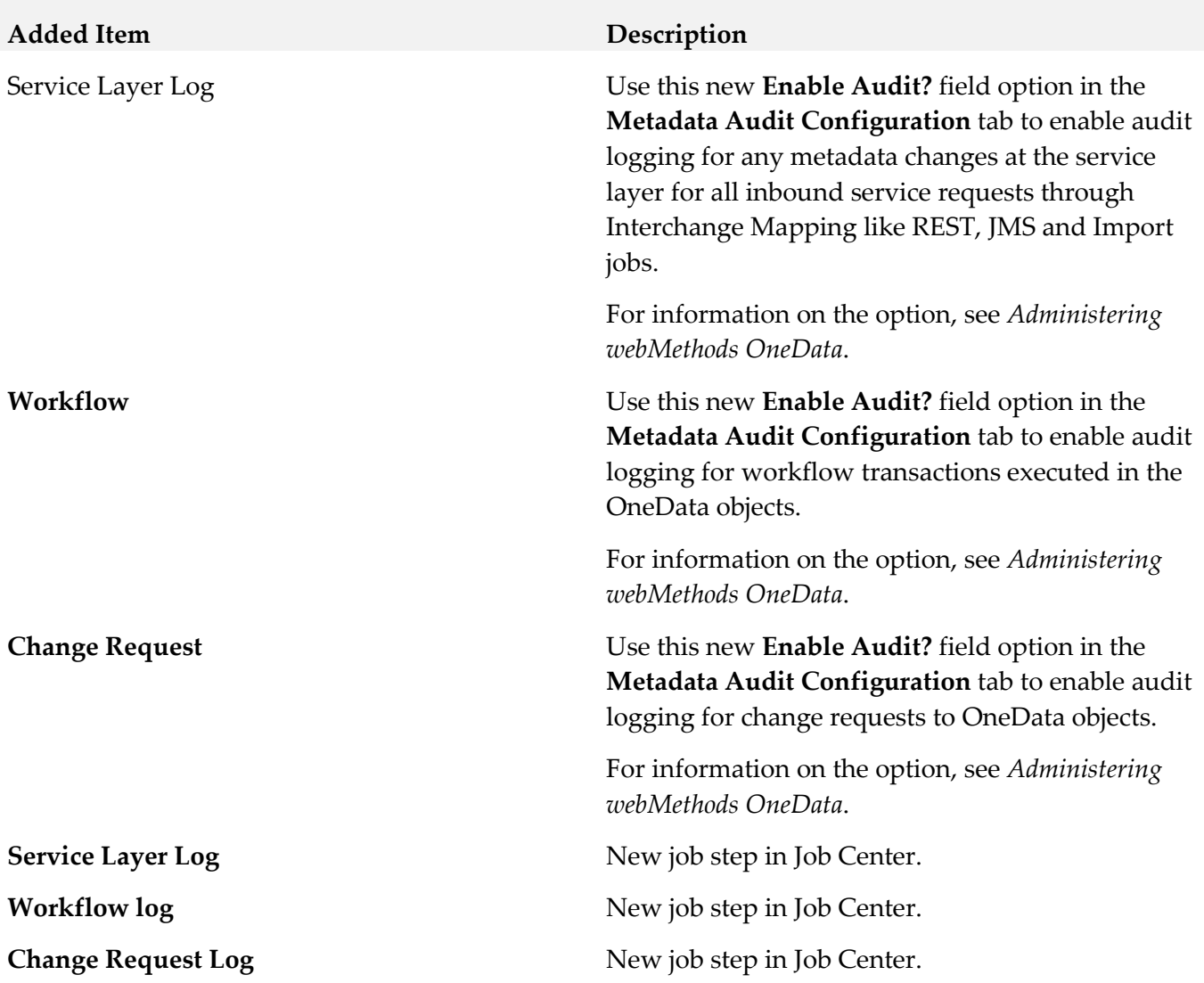

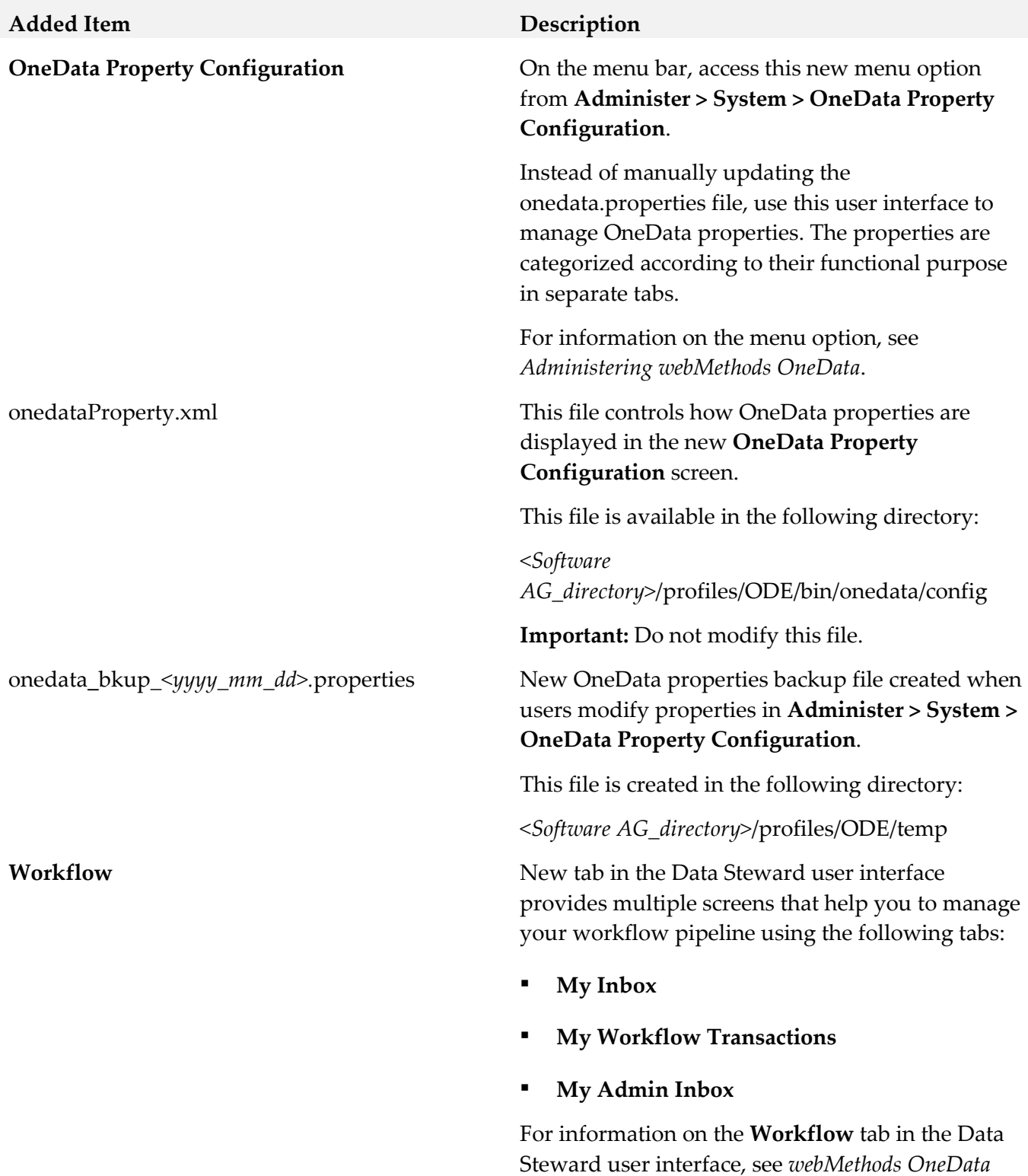

*User's Guide*.

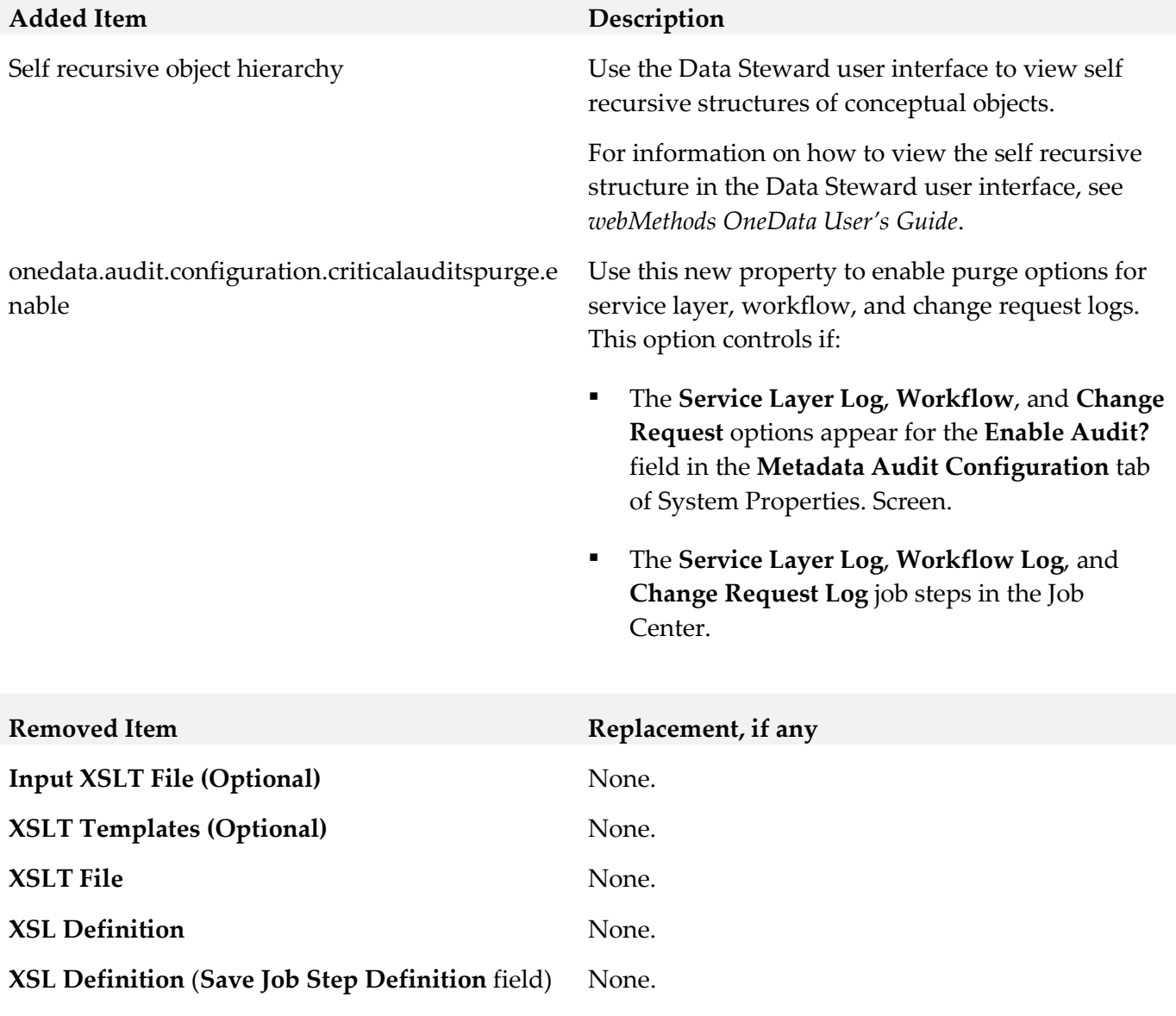

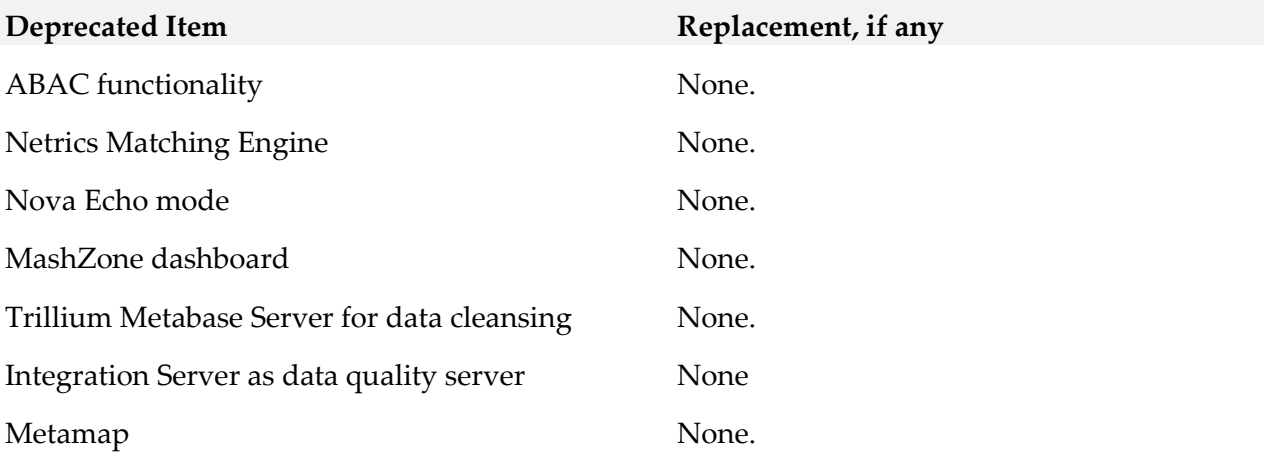

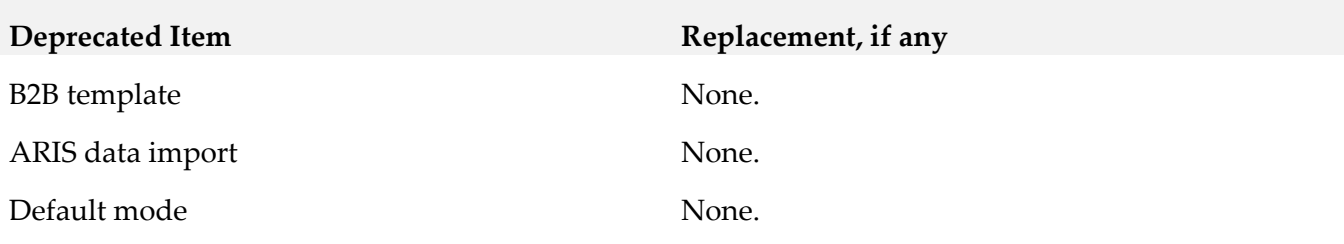

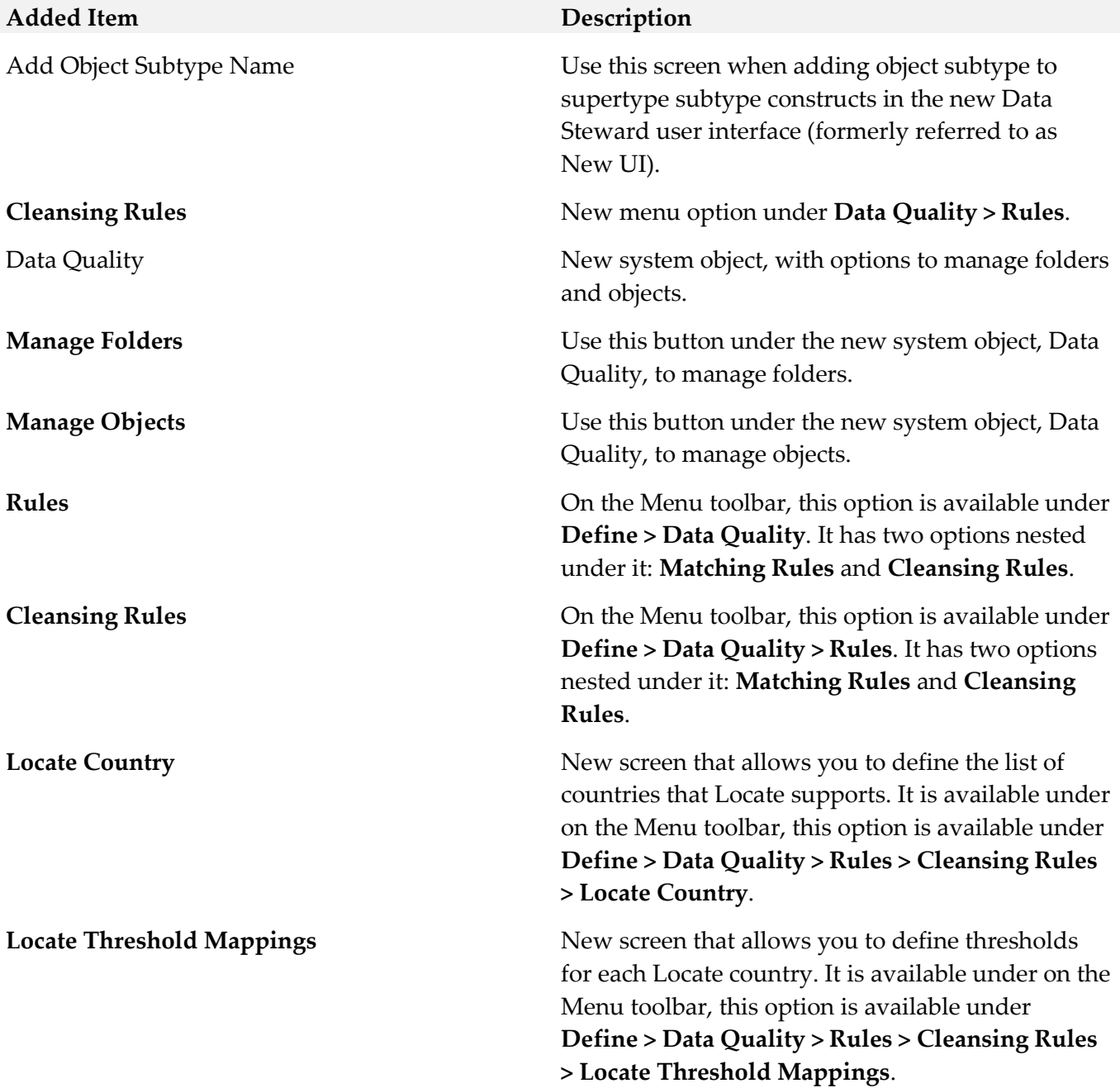

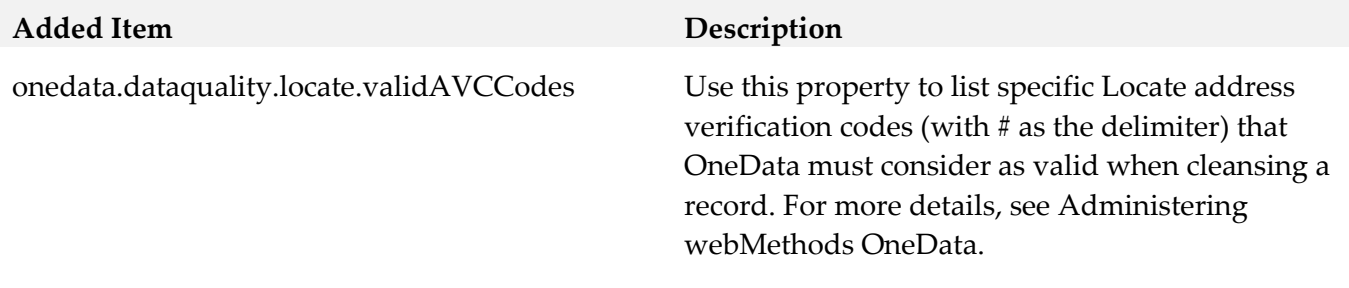

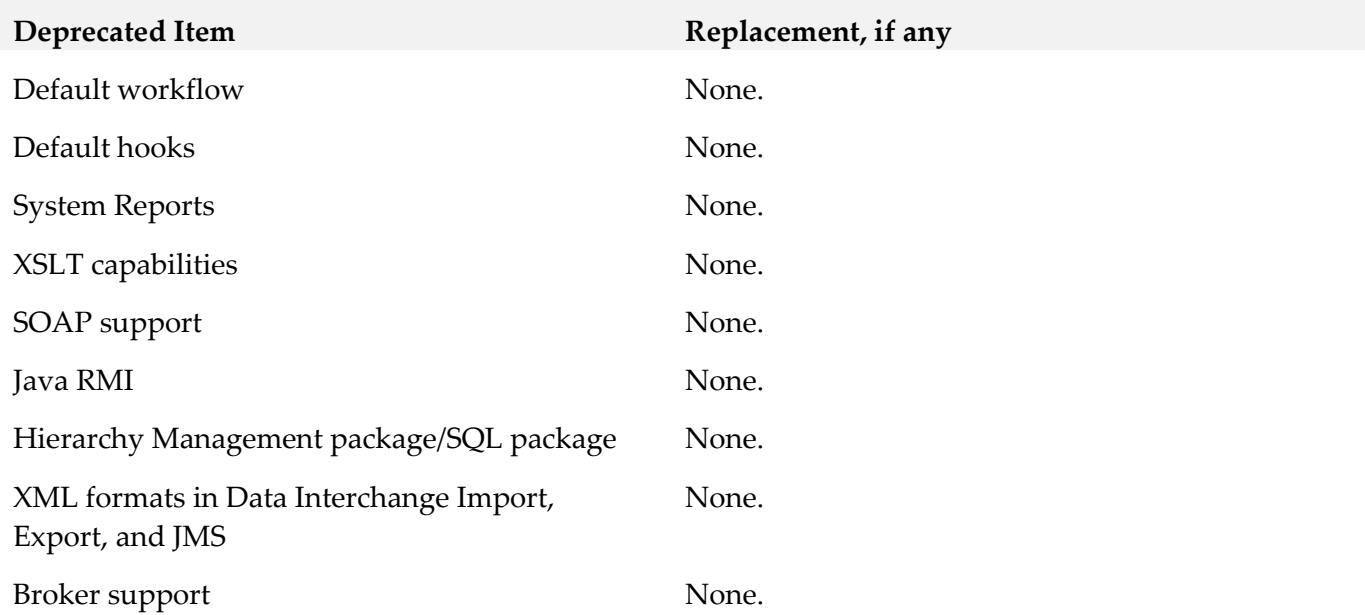

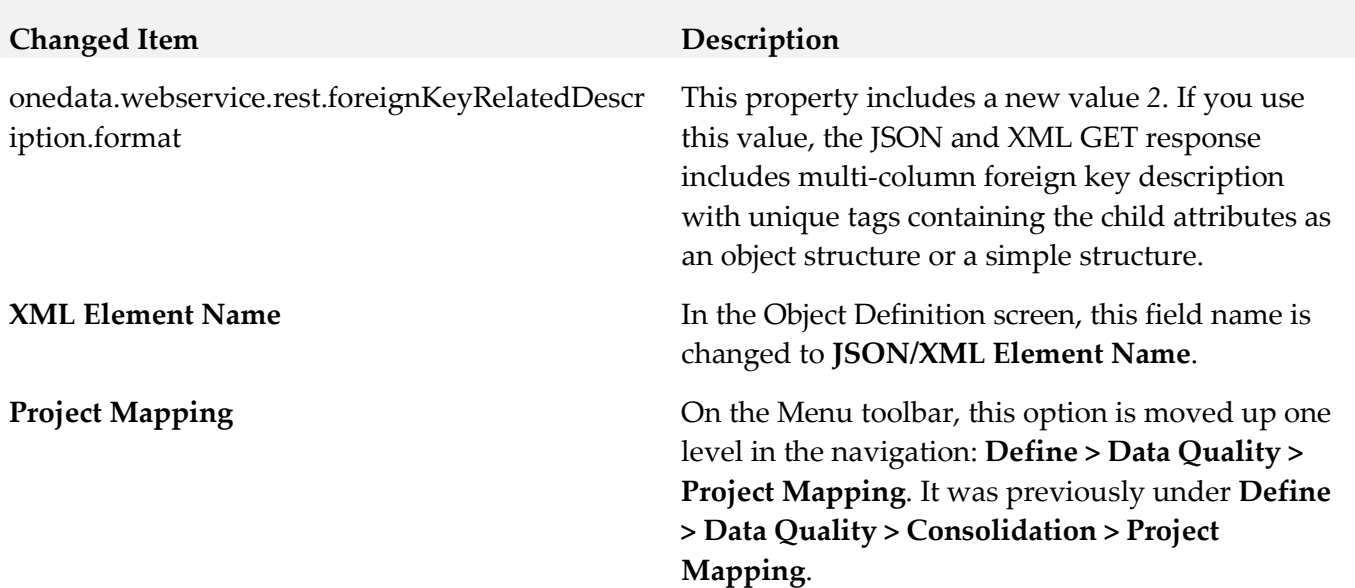

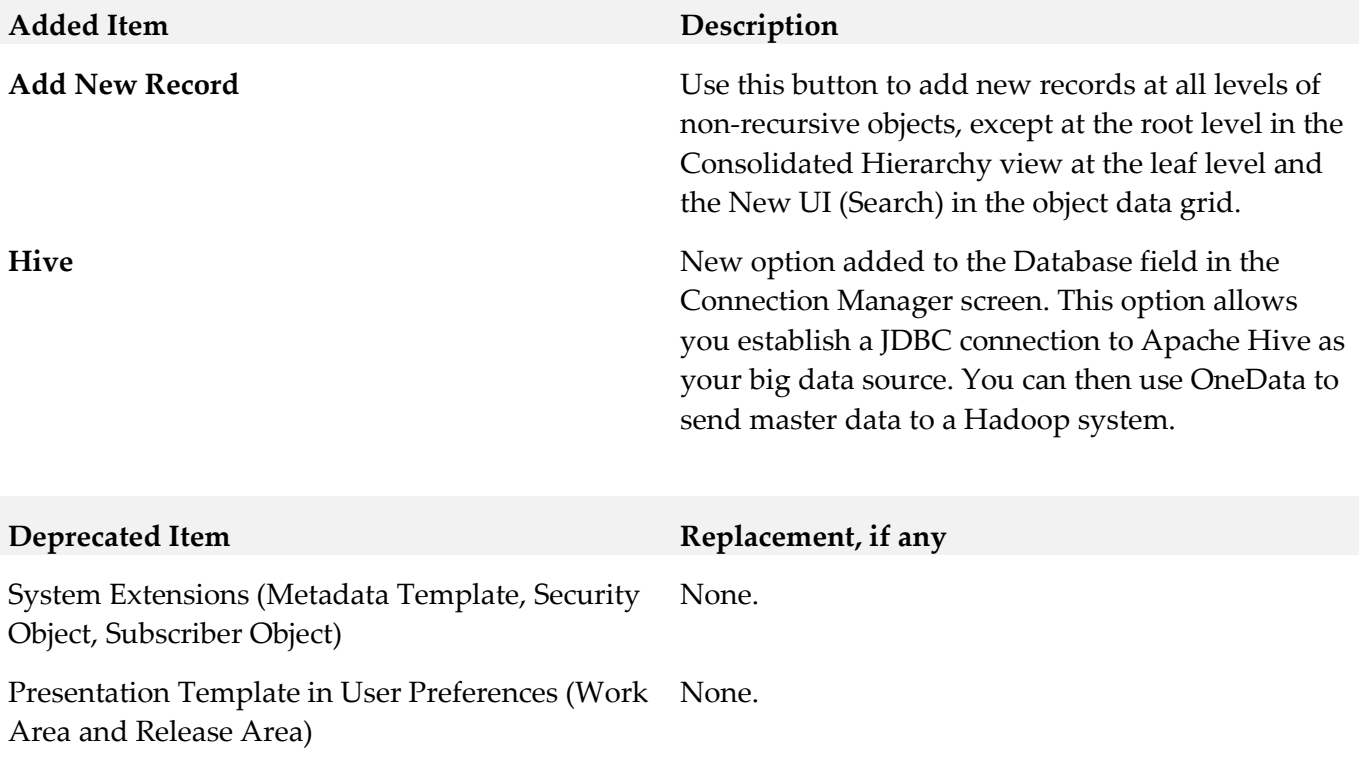

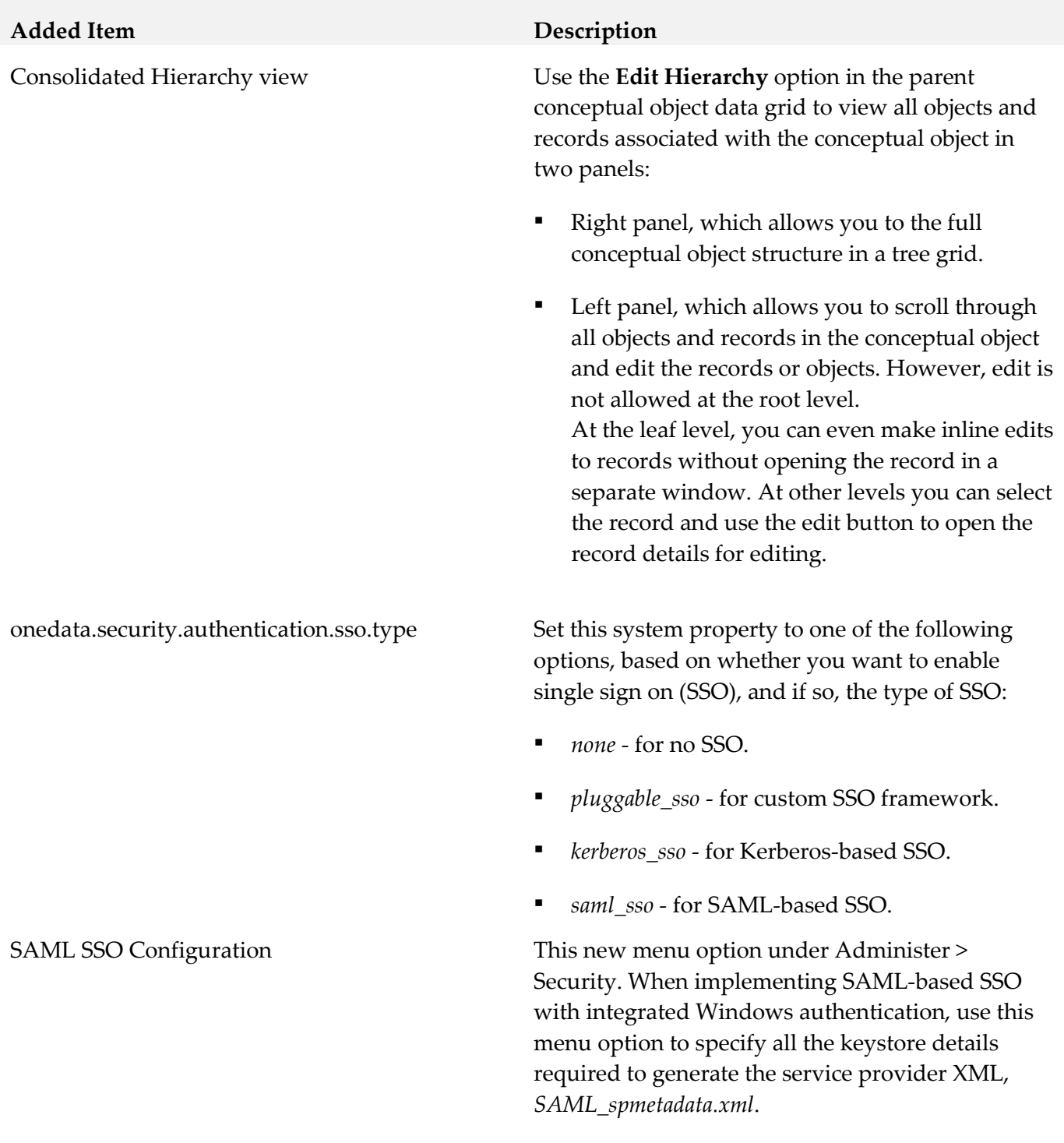

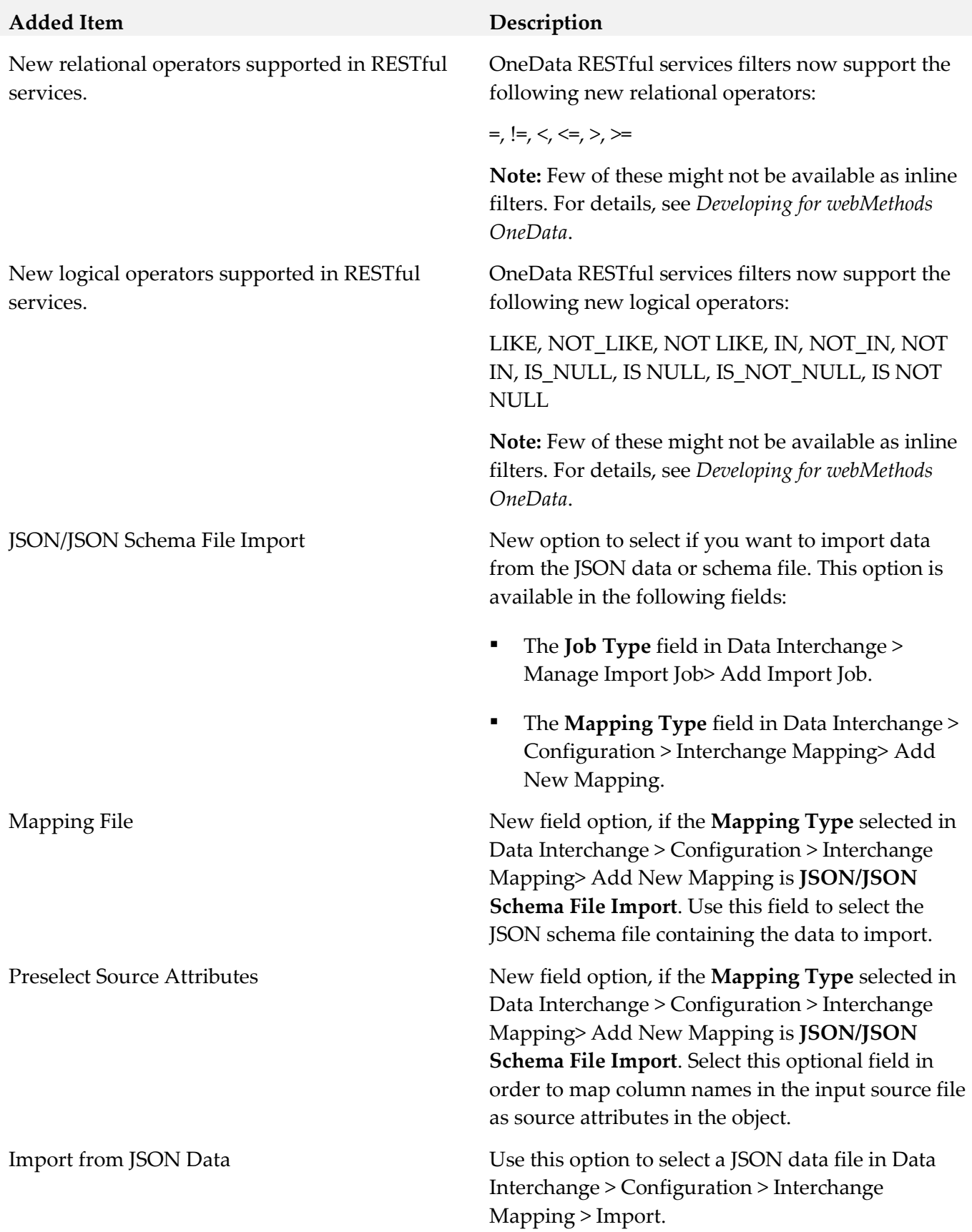

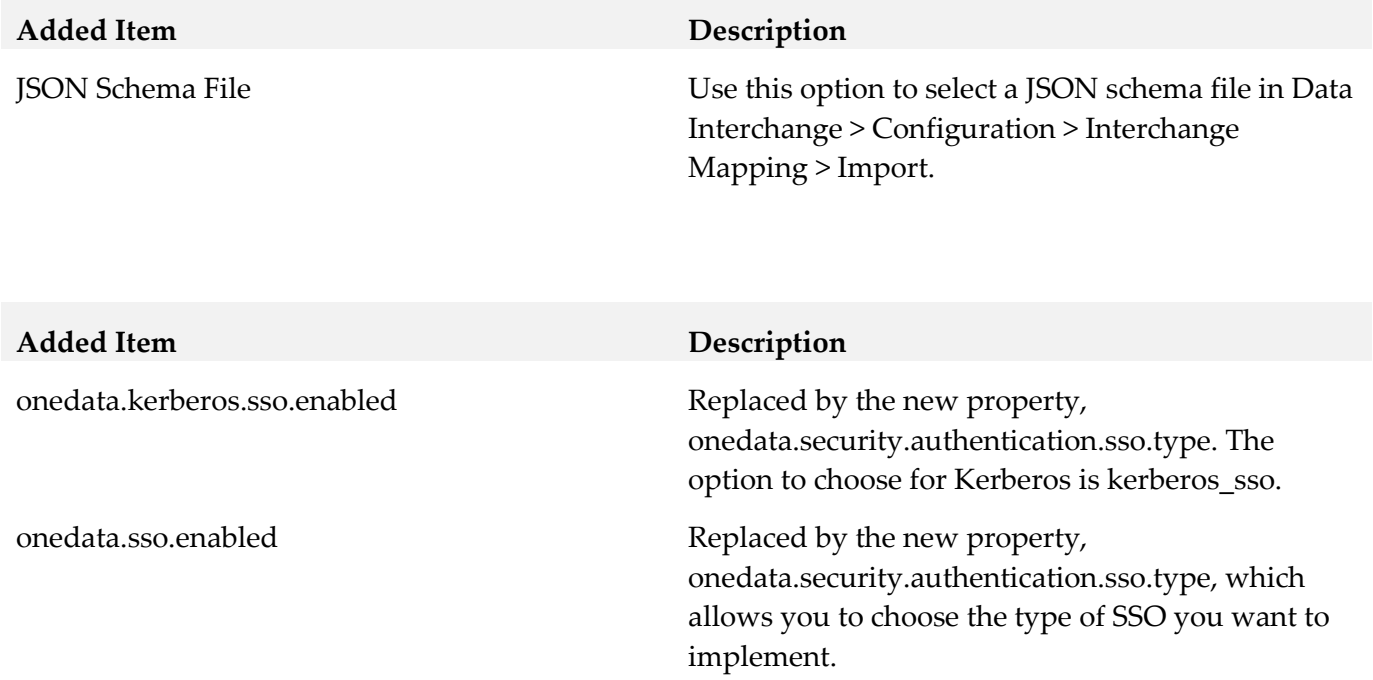

### *Release 9.12*

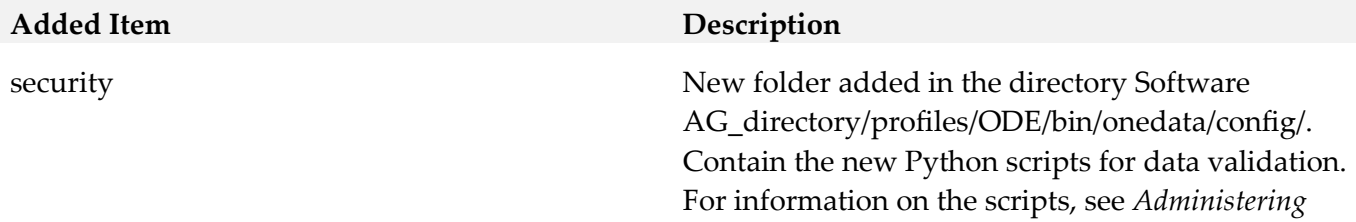

*webMethods OneData*.

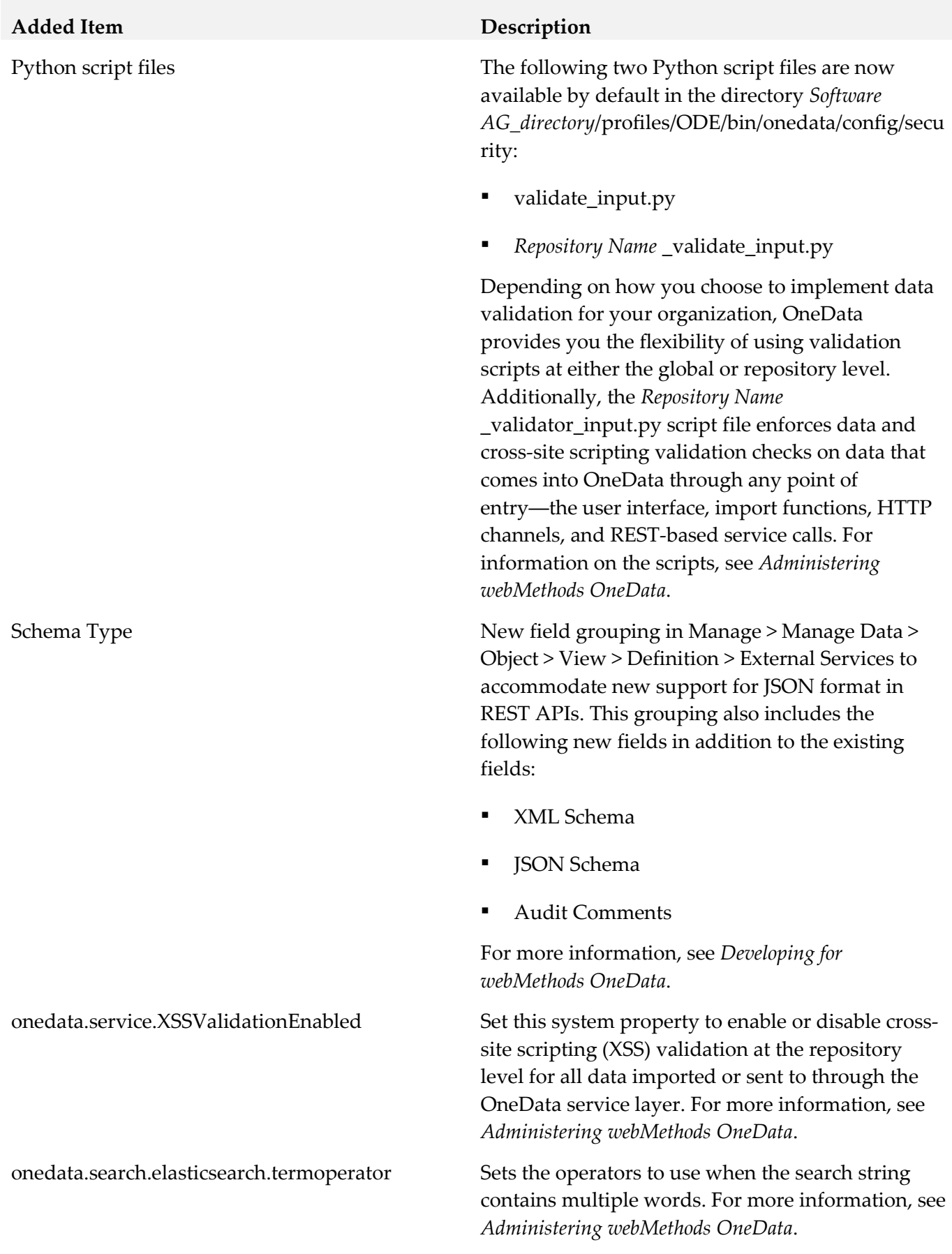

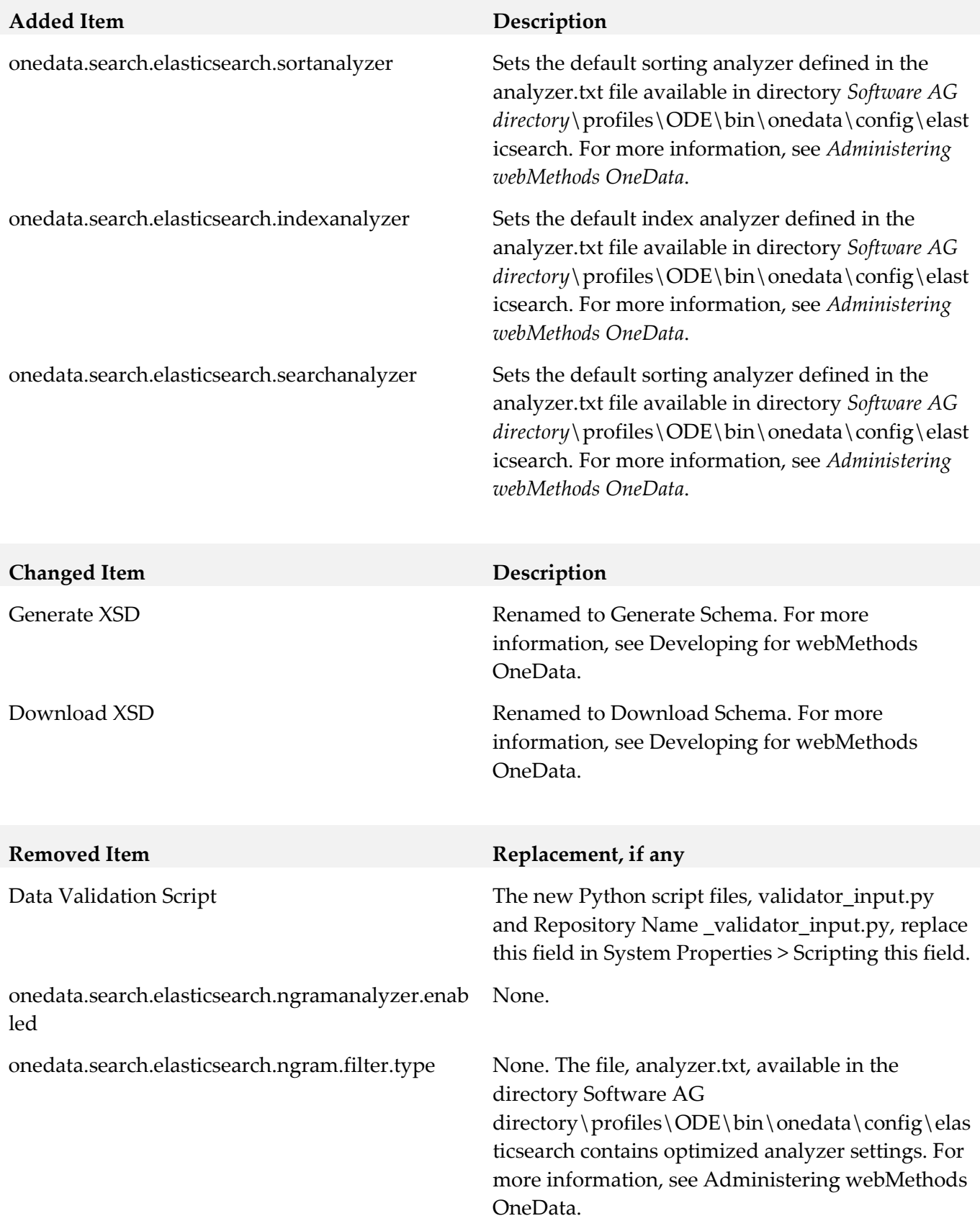

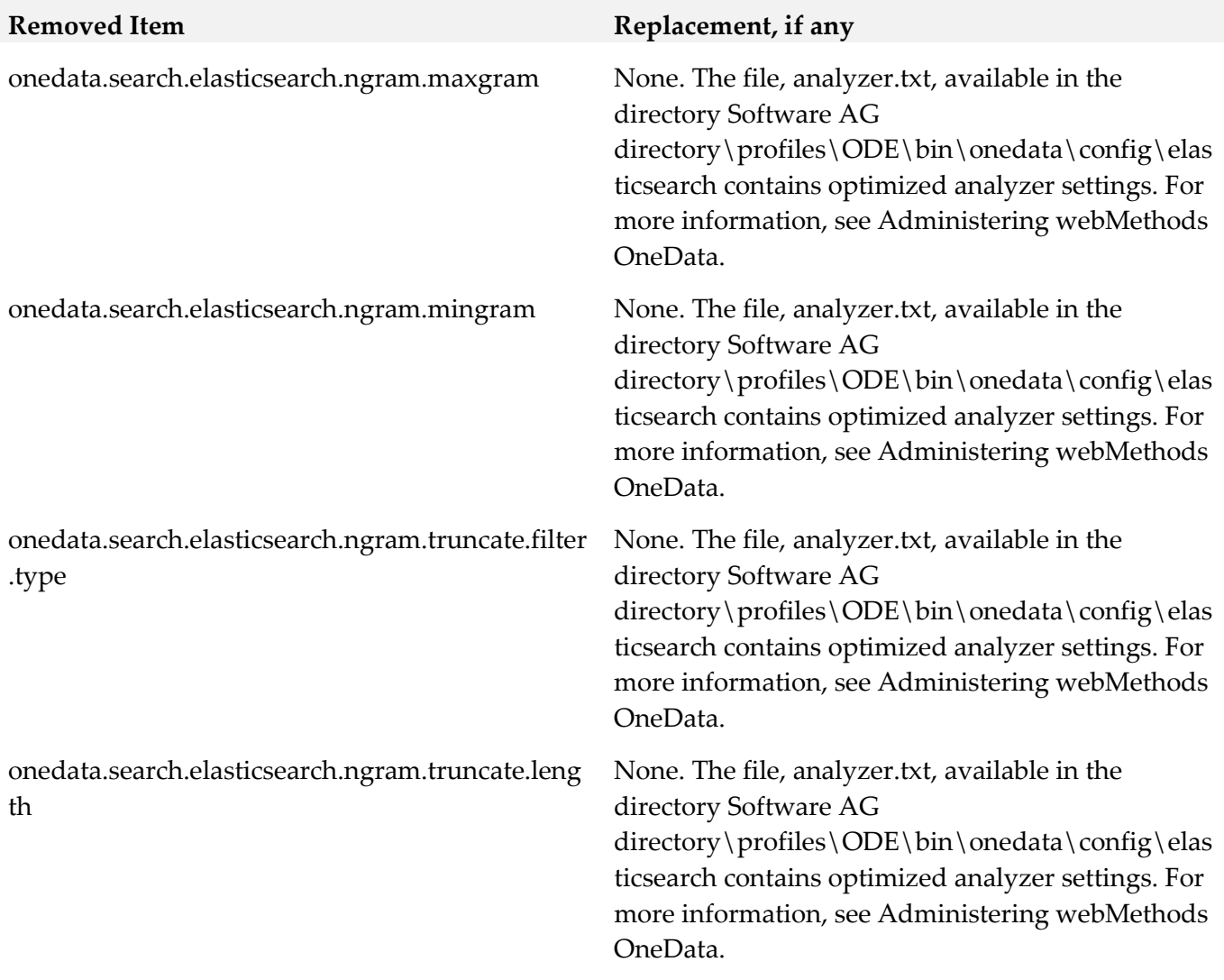

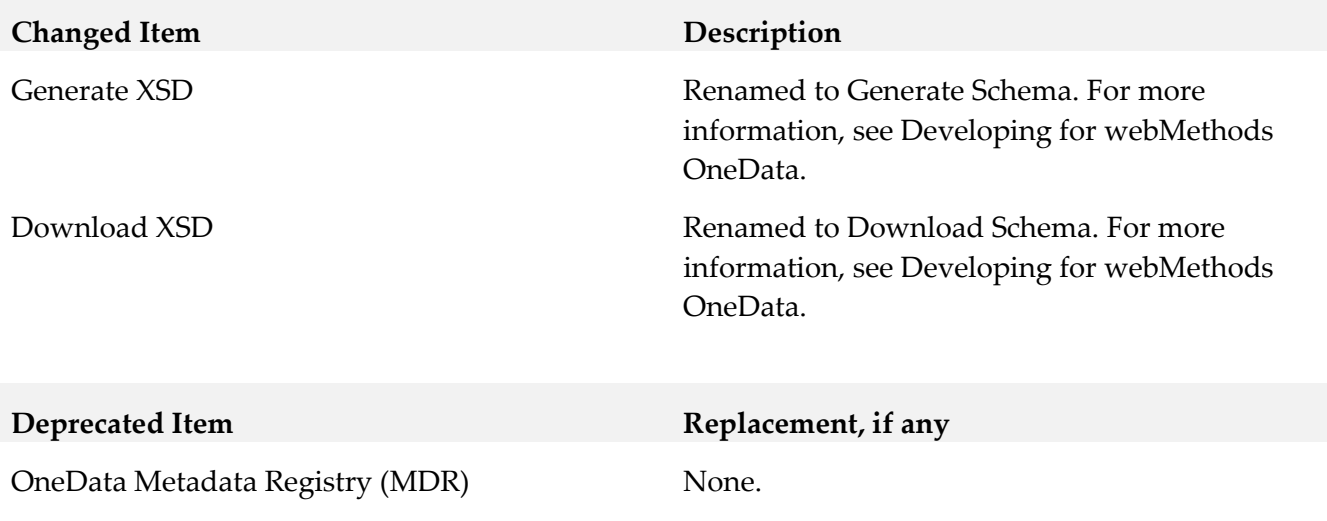

## **9.0 Added, Removed, Deprecated, or Changed Parameters**

A release is listed in this section only if changes occurred in that release.

#### *Release 10.2*

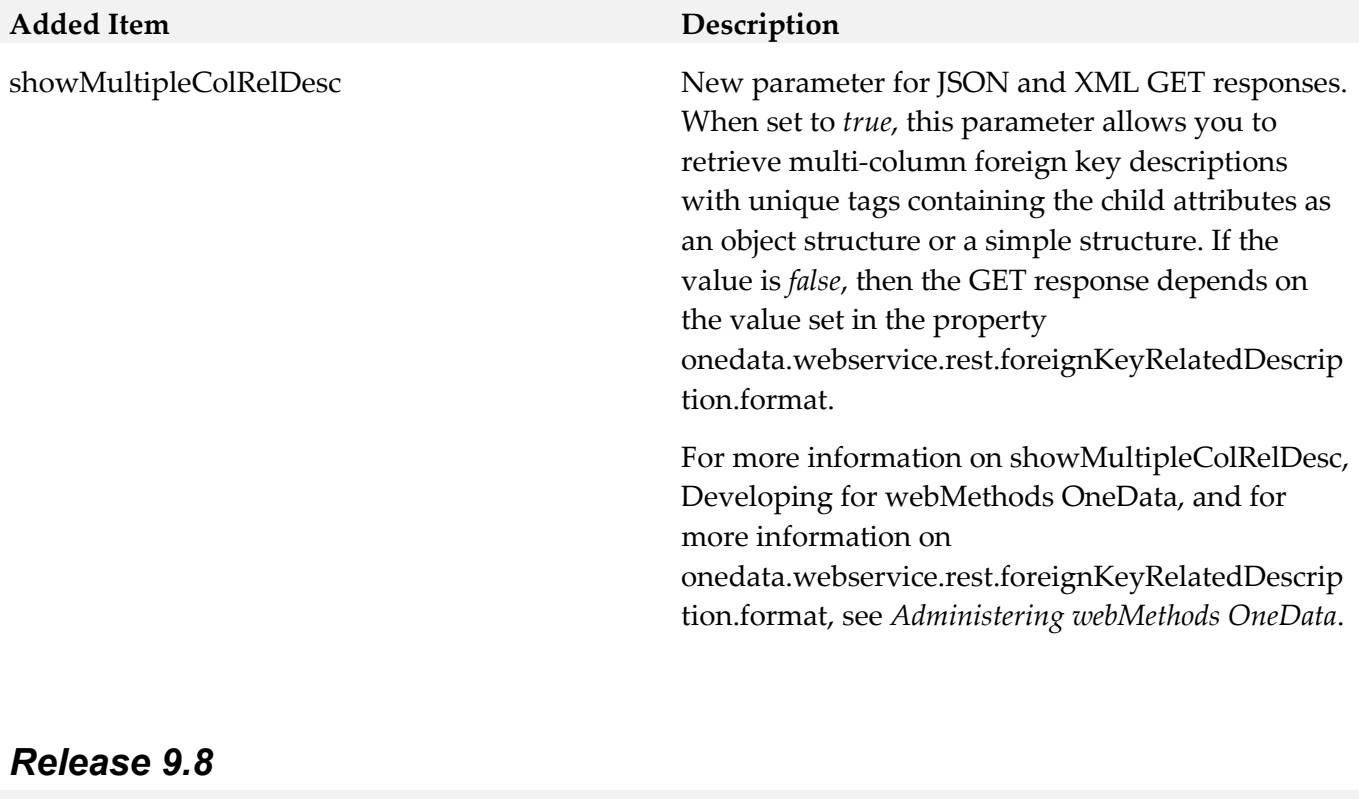

**Added Parameter Description**

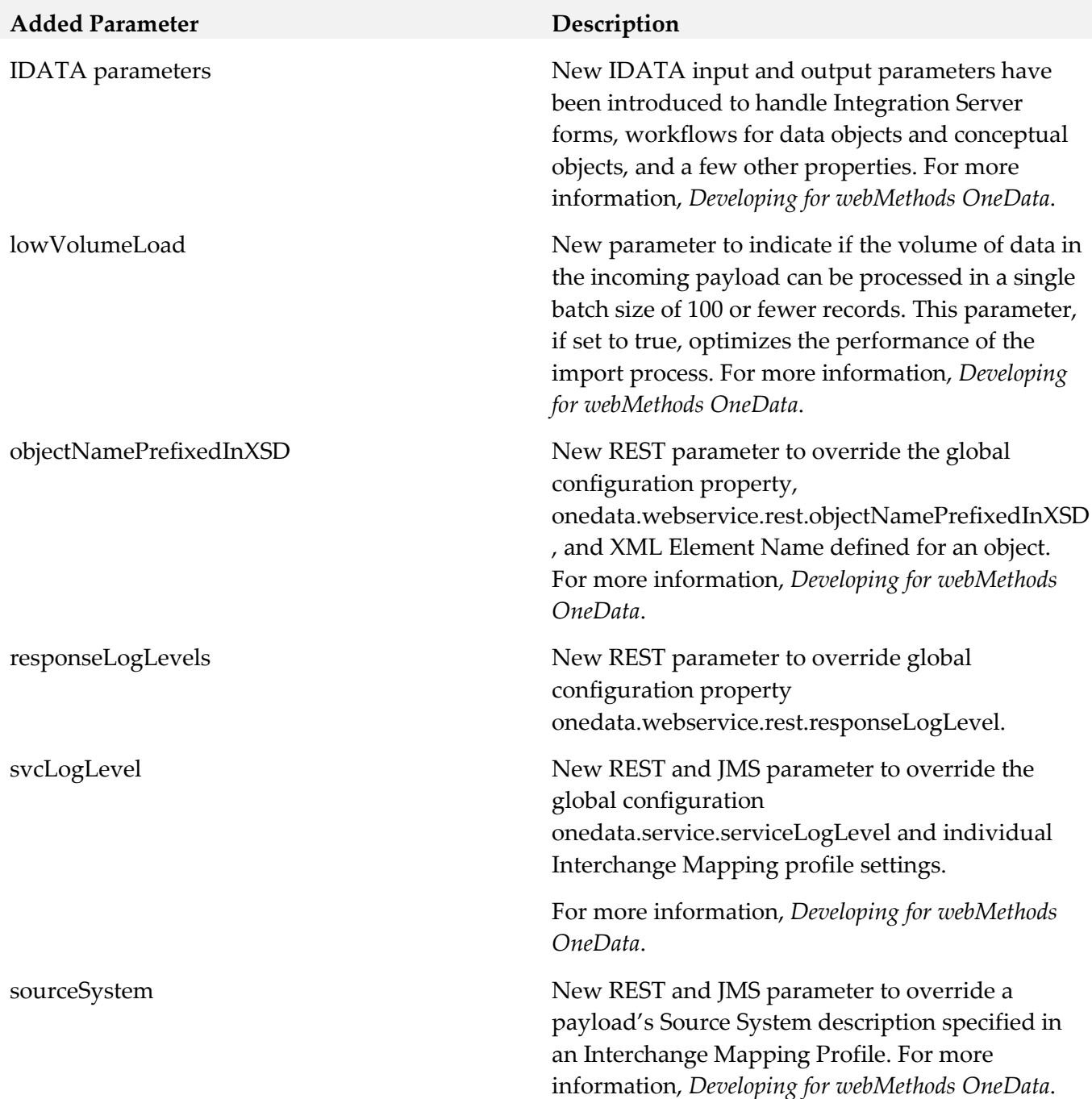

# **10.0 Added, Removed, Deprecated, or Changed APIs**

A release is listed in this section only if changes occurred in that release.

*Release 9.12*

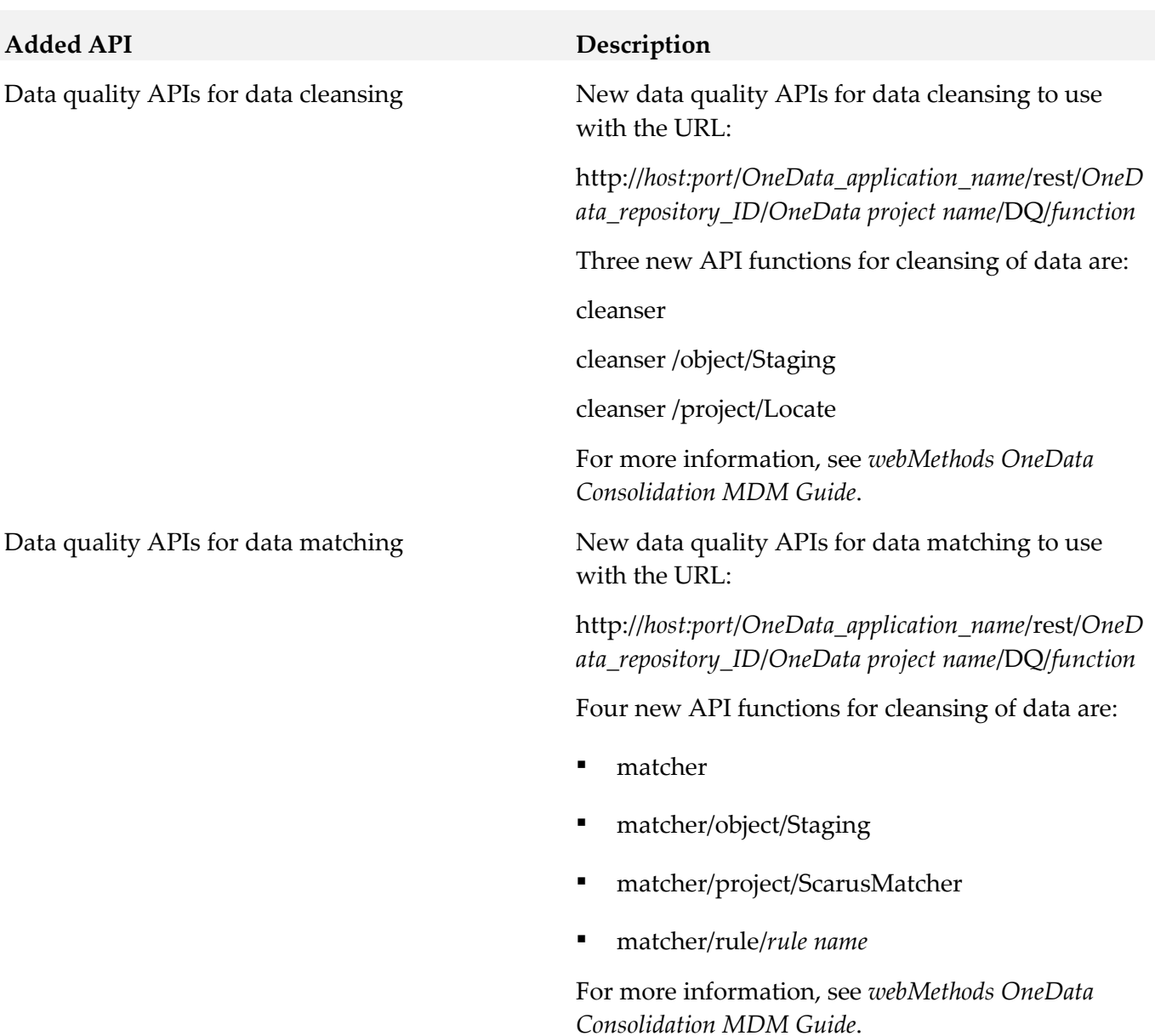

### *Copyright Information*

Copyright © 2021 Software AG, Darmstadt, Germany and/or Software AG USA Inc., Reston, VA, USA, and/or its subsidiaries and/or its affiliates and/or their licensors.

The name Software AG and all Software AG product names are either trademarks or registered trademarks of Software AG and/or its subsidiaries and/or its affiliates and/or their licensors. Other company and product names mentioned herein may be trademarks of their respective owners.

Detailed information on trademarks and patents owned by Software AG and/or its subsidiaries is located at http://softwareag.com/licenses .

This software may include portions of third-party products. For third-party copyright notices, license terms, additional rights or restrictions, please refer to "License Texts, Copyright Notices and Disclaimers of Third Party Products". For certain specific third-party license restrictions, please refer to section E of the Legal Notices available under "License Terms and Conditions for Use of Software AG Products / Copyright and Trademark Notices of Software AG Products". These documents are part of the product documentation, located at http://softwareag.com/licenses and/or in the root installation directory of the licensed product(s).

## **11.0 Support**

Visit the **Empower website** to learn about support policies and critical alerts, read technical articles and papers, download products and fixes, submit feature/enhancement requests, and more.

Visit the TECH Community website to access additional articles, demos, and tutorials, technical information, samples, useful resources, online discussion forums, and more.

ODE-RM-1011-20211015

# **webMethods Optimize for Infrastructure 10.11 Readme**

# **October 2021**

This file contains important information you must read before using webMethods Optimize for Infrastructure 10.11. You can find user documentation on the **Documentation** website or the **Tech** [Community website.](https://techcommunity.softwareag.com/) At those locations, you can also find suite-related security and globalization information.

Included in this file is information about functionality that has been added, removed, deprecated, or changed for this product. Deprecated functionality continues to work and is supported by Software AG, but may be removed in a future release. Software AG recommends against using deprecated functionality in new projects.

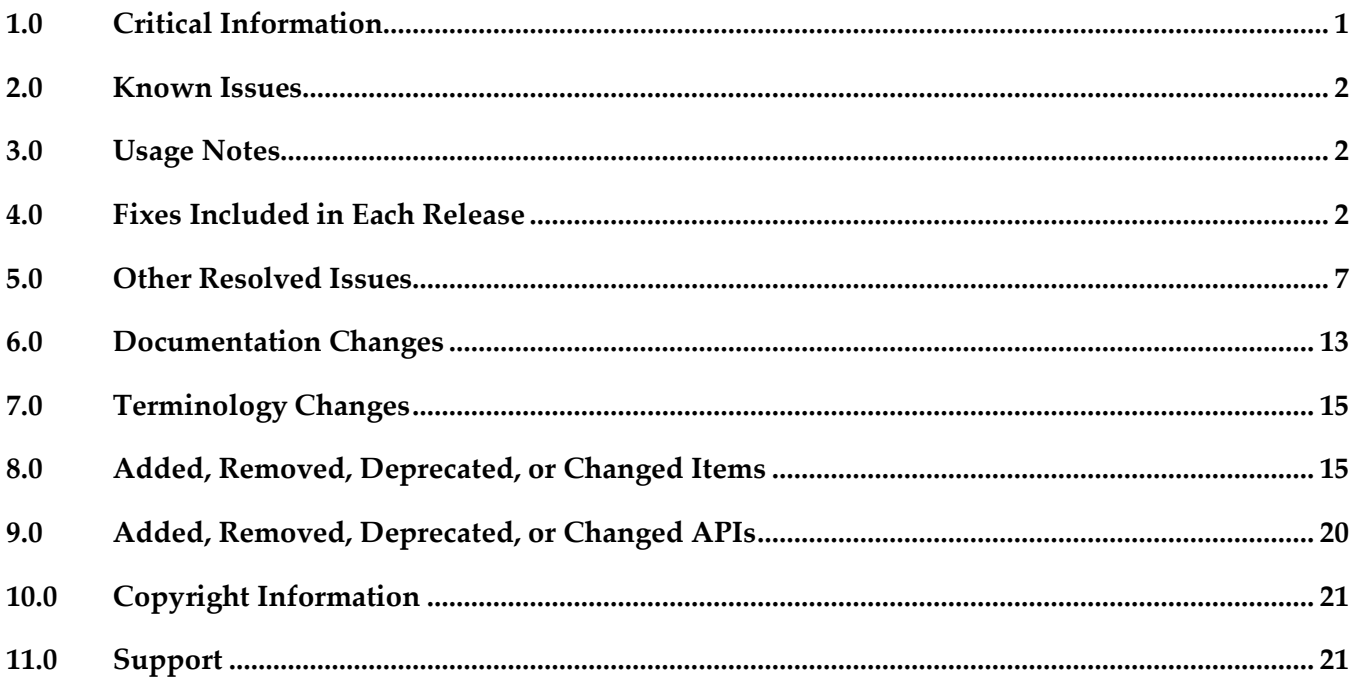

## <span id="page-960-0"></span>**1.0 Critical Information**

This section lists any critical issues for the current release that were known when this readme was published. For critical information found later, go to the Knowledge Center on the **Empower website**.

webMethods Optimize for Infrastructure 10.11 monitors current and older supported versions of webMethods products. However, it requires Infrastructure Data Collector 10.11, Analytic Engine 10.11, Universal Messaging 10.11, and My webMethods Server 10.11 for execution.

## <span id="page-961-0"></span>**2.0 Known Issues**

This section lists any issues for the current release that were known when this readme was published. For known issues found later, go to the Knowledge Center on the [Empower website.](https://empower.softwareag.com/)

WID-1540

You cannot install Infrastructure Data Collector as a Windows service by applying a Command Central template.

There is currently no workaround for this issue.

WID-1751

The installation of Infrastructure Data Collector by applying a Command Central template fails when you use non-standard ports.

To work around this issue, install Infrastructure Data Collector using the default ports, and then manually change the port from Command Central or from the file system.

## <span id="page-961-1"></span>**3.0 Usage Notes**

This section provides any additional information you need to work with the current release of this product.

- To maintain the Optimize performance, increase the number of database connections on the Database Pool Connection page in My webMethods. For typical systems, increase the maximum number of connections to 80. To change the number of available database connections, navigate to Administration > System-Wide > Environments > Database Pool Connections, and then on the Pool Settings panel, change the value in the Maximum Connections field from 36 to 80.
- The KPI Summary Page does not support extended display durations. If you want to keep the KPI Summary page active for longer periods without user interaction, add a workspace and use the Refresh Page portlet to keep the page current.
- <span id="page-961-2"></span>▪ SSL registration of Analytic Engine web services is not supported.

## **4.0 Fixes Included in Each Release**

This section lists the latest fix level that has been included in each release for each product component. A release is listed in this section only if changes occurred in that release. Go to the Knowledge Center on the **[Empower website](https://empower.softwareag.com/)** for detailed information about fixes.

- WID\_10.1\_Fix1
- WID 10.1 TN Fix1
- WID\_10.1\_IS\_Fix1
- WID\_10.3\_Fix4
- WID\_10.3\_TN\_Fix4
- WID\_10.3\_IS\_Fix4
- WID\_10.5\_Fix3
- WID\_10.5\_TN\_Fix3
- WID\_10.5\_IS\_Fix3

- CMP\_10.3\_Fix1
- CMP\_10.5\_Fix1
- $\blacksquare$  WID\_10.3\_Fix3
- WID\_10.3\_IS\_Fix2
- WID\_10.3\_TN\_Fix2
- $\blacksquare$  WID\_10.5\_Fix1
- WID\_10.5\_TN\_Fix1
- WID\_10.5\_IS\_Fix1
- WID\_10.3\_TN\_Fix3
- WID\_10.3\_IS\_Fix3
- $\blacksquare$  WID\_10.3\_Fix2

- WID\_9.10\_Fix14
- $\blacksquare$  WID\_10.3\_Fix1
- WID\_10.3\_IS\_Fix1
- WID\_10.3\_TN\_Fix1

- WID\_9.8\_Fix23
- $\blacksquare$  WID\_9.9\_Fix20
- WID\_9.10\_Fix13
- WID\_9.12\_Fix12
- CMP\_9.8\_Fix5
- CMP\_9.9\_Fix4
- CMP\_9.10\_Fix2
- CMP\_9.12\_Fix3
- CMP\_10.0\_Fix2
- CMP\_10.1\_Fix1

- OPT\_9.8\_Fix22
- $\blacksquare$  WID\_9.9\_Fix19
- WID\_9.10\_Fix13
- WID\_9.12\_Fix11
- OPT\_10.0\_Fix6
- OPT\_10.1\_Fix5
- CMP\_9.8\_Fix5
- CMP\_9.9\_Fix4
- CMP\_9.10\_Fix2
- $\blacksquare$  CMP\_9.12\_Fix3
- CMP\_10.0\_Fix2
- CMP\_10.1\_Fix1

- OPT\_9.8\_Fix22
- WID\_9.9\_Fix19
- OPT\_9.10\_Fix13
- OPT\_9.12\_Fix12
- OPT\_10.0\_Fix6
- OPT\_10.1\_Fix2
- CMP\_9.8\_Fix5
- CMP\_9.9\_Fix3
- CMP\_9.10\_Fix2
- CMP\_9.12\_Fix3
- CMP\_10.0\_Fix2

#### *Release 10.1*

- OPT\_9.0\_SP1\_Fix16
- OPT\_9.5\_SP1\_Fix16
- OPT\_9.6\_SP1\_Fix12
- OPT\_9.7\_Fix20
- OPT\_9.8\_Fix19
- OPT\_9.9\_Fix15
- OPT\_9.10\_Fix7
- OPT\_9.12\_Fix7
- OPT\_10.0\_Fix4
- CMP\_9.12\_Fix1

#### *Release 10.0*

▪ OPT\_9.0\_SP1\_Fix15

- OPT\_9.5\_SP1\_Fix14
- OPT\_9.6\_SP1\_Fix10
- OPT\_9.7\_Fix16
- OPT\_9.8\_Fix15
- OPT\_9.9\_Fix12
- OPT\_9.10\_Fix7
- CMP\_9.12\_Fix1

#### *Release 9.12*

- OPT\_9.0\_SP1\_Fix14
- OPT\_9.5\_SP1\_Fix13
- OPT\_9.6\_SP1\_Fix9
- OPT\_9.7\_Fix13
- OPT\_9.8\_Fix11
- OPT\_9.9\_Fix9
- OPT\_9.10\_Fix4
- CMP\_9.10\_Fix1

#### *Release 9.10*

- OPT\_9.0\_SP1\_Fix12
- OPT\_9.5\_SP1\_Fix9
- OPT\_9.6\_SP1\_Fix7
- OPT\_9.7\_Fix7
- OPT\_9.8\_Fix5
- CMP\_9.8\_Fix2
- OPT\_9.9\_Fix2
- CMP\_9.9\_Fix1

## <span id="page-966-0"></span>**5.0 Other Resolved Issues**

This section lists the issues that were resolved in each release but were not part of the fixes listed in the previous section. A release is listed in this section only if changes occurred in that release.

### *Release 10.7*

WID-1792

You cannot change the log levels of the Infrastructure Data Collector logs from My webMethods or from the Command Central user interface.

To work around this issue, change log levels from the file system.

■ WID-1858

On the Assets page in My webMethods, the name of the discovered IS Cluster assets that Optimize displays is incorrect.

The issue is resolved.

#### *Release 10.5*

- WID-1749 Infrastructure Data Collector might fail to discover the Terracotta Server assets. The issue occurs after an update of the httpclient jar. The issue is resolved.
- WID-1752

Infrastructure Data Collector does not support TLS version 1.2. As a result, connecting Infrastructure Data Collector to Integration Server using TLS version 1.2 fails.

The issue is resolved.

■ CMP-92

On the KPI Instance Details page in My webMethods, the reading of the OutstandingEvents KPI might be incorrect.

Infrastructure Data Collector might fail to properly capture the outstanding events information for Universal Messaging named objects. As a result, the KPI Instance Details page might display an incorrect value for the OutstandingEvents KPI.

The issue is resolved.

### *Release 10.4*

WID-1746

When Optimize for Infrastructure monitors the Integration Server KPIs, the following error might be logged in the server log:

"ERROR: com.softwareag.infradc.isdc.ISDCPollCallback: Retrieving system component context from asset error".

The issue is resolved.

WID-1717

Optimize for Infrastructure might fail to monitor the Object Status KPI of an IS JMS Trigger. Optimize for Infrastructure might incorrectly report an online IS JMS Trigger as offline. The issue occurs when the WmPRT package is reloaded. The issue is resolved.

WID-1694

Optimize for Infrastructure might fail to monitor the Object Status KPI of an IS Native Trigger. Optimize for Infrastructure might incorrectly report an online IS Native Trigger as offline. The issue occurs when the WmPRT package is reloaded.

The issue is resolved.

#### *Release 10.3*

■ WID-1700

Infrastructure Data Collector does not support migration to the same version. The issue is resolved.

WID-1631

The Infrastructure Data Collector server log might contain the following error: "StandardWrapper.Throwablejava.lang.IllegalStateException: InjectionManagerFactory not found." The issue is resolved.

■ WID-1672

The command-line help of the Infrastructure Data Collector migration utility is not consistent. The issue is resolved.

WID-1666

Infrastructure Data Collector stores sensitive user information in the log files. The issue is resolved.

WID-1629

Infrastructure Data Collector fails to start when using Java Service Wrapper version 3.5.29. The issue is resolved.

WID-1625

The Infrastructure Data Collector (IDC) process might crash while monitoring Apama and Terracotta servers.

When Infrastructure Data Collector monitors Apama and Terracotta servers, the IDC process might have very high memory usage and the process might crash. The issue occurs because of an out of memory exception.

The issue is resolved.

WID-1574

Infrastructure Data Collector incorrectly emits diagnostic events for components that are not

selected for monitoring. The issue occurs for components of discovered assets. The issue is resolved.

▪ CMP-92

On the KPI Instance Details page in My webMethods, the reading of the OutstandingEvents KPI might be incorrect.

Infrastructure Data Collector might fail to properly capture the outstanding events information for Universal Messaging named objects. As a result, the KPI Instance Details page might display an incorrect value for the OutstandingEvents KPI.

The issue is resolved.

### *Release 10.2*

WID-1596

Optimize might fail to monitor Integration Server clusters.

Infrastructure Data Collector might fail to monitor an Integration Server cluster. The issue occurs when all nodes from the cluster were discovered using a non-primary port. The issue is resolved.

WID-1590

When Infrastructure Data Collector monitors a Terracotta Server, the BAM\_EVENT\_TMP and BAM\_EVENT\_TMP\_ATTR tables might become very large. The issue occurs when the Terracotta Server is down.

The issue is resolved.

WID-1573

The Optimize Monitored Components page might not display an Integration Server (IS) package. The Monitored Components page in My webMethods might not display a discovered IS Package in the list of monitored components. As a result, you might not be able to monitor the IS package. The issue occurs when an IS package does not contain a service. The issue is resolved.

WID-1554

Infrastructure Data Collector might hang during a discovery process. Infrastructure Data Collector might hang in "Running" status during a discovery process if uncaught throwable errors occur during the process. The issue is resolved.

■ WID-1539

Optimize does not display a warning when you delete an asset of type "JMX Configuration". In the Discovered Assets panel on the Assets page in My webMethods, when you select an asset of type "JMX Configuration" and click Delete, Optimize does not display a warning message that all associated monitored components and associated KPIs will be deleted from the system. The issue is resolved.

WID-1486

When Infrastructure Data Collector monitors a Universal Messaging realm, and the realm is offline, the wrapper log starts filling with the following exception message: "RealmUnreachableException: Realm is currently not reachable". The issue is resolved.

**CMP-73** 

Platform Manager might hang while monitoring a Universal Messaging realm. The issue occurs when the Universal Messaging realm is configured incorrectly, or when the Universal Messaging realm is connected to a remote Universal Messaging realm, which is offline. The issue is resolved.

CMP-56

When Platform Manager is configured to monitor Universal Messaging (UM), the UM log might repeatedly log the same error message.

When Platform Manager attempts connecting to a Universal Messaging interface using the UM plug-in for Platform Manager, the following error might be logged repeatedly in the nirvana.log file:

"not authorised to connect on interface".

The issue occurs when the Allow Client Connections option is unchecked for the Universal Messaging interface to which Platform Manager connects.

The issue is resolved.

### *Release 10.1*

IBP-6470

Optimize fails to create dimension instances for MashZone NextGen Catalina Server. The issue is resolved.

OBE-9260

The size of the Analytic Engine log file might grow rapidly. Sometimes when you start Analytic Engine after a fresh installation, the Analytic Engine log file grows rapidly. The issue occurs when the Universal Messaging server that is configured for Analytic Engine did not start properly. The issue is resolved.

### *Release 10.0*

WID-1474

Infrastructure Data Collector fails to monitor Integration Server assets that are configured to use a secure connection (SSL). As a result, no readings are generated for monitored Integration Server KPIs.

The issue is resolved.

OBE-8414

When you change the display name of a measure attribute, the KPIs that are set for this measure stop functioning.

To work around this issue, set the display name back to the original display name. The issue is resolved.

■ OBE-8932

Back-populating rules in Optimize might fail.

In some cases, when you click the Generate Rule Violations button on the Rule List page, the initiated rule back-population operation fails. Although no error message appears, the status of the back-population job in the Job Audit page, is "Failed".

The issue is resolved.

### *Release 9.10*

WID-1221

The Asset page fails to display status "Refused" for Integration Server assets. In My webMethods Server, on the Applications > Administration > Analytics > Infrastructure Components > Assets page, when you edit the connection parameters for an Integration Server asset and you accidentally enter an invalid password, the status of the asset is not updated to "Refused" but remains "Accepted," even though no new KPI readings are collected from this asset because of the invalid password.

This issue has been resolved.

OBE-7017

The Analytics Overview page continues to display KPI instances for deleted assets. In My webMethods Server, after you delete an asset from the Applications > Administration > Analytics > Infrastructure Components > Assets page and you go to the Applications > Monitoring > System-Wide > Analytics Overview page, you can still see KPI data for the removed asset. This issue has been resolved.

OBE-7145

Data remains unprocessed in the Universal Messaging JMS queues when an Analytic Engine node is down.

When the Analytic Engine is running in a clustered environment, and some of the nodes are down, the data that is pushed to the respective Universal Messaging queue is not processed until the nodes come back up again.

This issue has been resolved.

OBE-7597

On the KPI Instance Detail page, when you plot KPIs with collection intervals of 2, 4, or 8 hours, the graph displays incorrect times for reading values.

In My webMethods Server, when you plot KPIs on the KPI Instance Detail page with collection intervals of 2, 4, or 8 hours, the KPI reading values that are displayed on the graph are plotted at incorrect times.

This issue has been resolved.

OBE-7536

The Advanced search tab on the Problems page does not return correct results.

In My webMethods Server, on the Applications > Monitoring > System-Wide > Problems page, when you use the Advanced search tab to filter problems setting the "Field Name" to "Duration" and selecting "Greater Than" or "Less Than" as operators, your search might be misleading, since they also contain problems with duration that is equal to the selected value.

This issue has been resolved. The "Greater Than" and "Less Than" operators no longer return problems with Duration equal to the selected filter Value. Also, the following operators have been added when filtering by duration:

"Greater Than or Equal To" and "Less Than or Equal To"

#### OBE-7511

An error prevents you from editing or copying an instant rule with no user specified. In My webMethods Server, on the KPI Instance Detail page, when you create an instant rule without specifying a user for the Send Alert To drop-down list, and then you navigate to the Applications > Administration > Analytics > Rules > Rule List Page, you cannot edit or copy the rule. The following error is displayed in the Alerts panel on the Add/Edit/Copy Rule page: User is unknown or email address is undefined.

This issue has been resolved.

#### OBE-7990

The Define Environments page allows you to create an environment with no name. In My webMethods Server, on the Administration > System-Wide > Environments > Define Environment page, when you click Add Environment, you can save your environment with no value for Environment Name.

This issue has been resolved.

#### OBE-7491

The KPI Instance Detail page incorrectly aggregates KPIs of type Sum or Count to the beginning of the hour.

In My webMethods Server, on the KPI Instance Detail page, when you plot KPIs of type Sum or Count, the KPI data values are incorrectly aggregated to the beginning of the hour, instead of the end.

This issue has been resolved.
■ OBE-7485

The Select All icon on the Database Pool Configuration page does not select all listed pools. In My webMethods Server, on the Applications > Administration > System-Wide > Environments > Database Pool Configuration, when you click the Select All icon, not all listed pools are selected. This issue has been resolved.

# **6.0 Documentation Changes**

This section describes significant changes to the documentation, such as the addition, relocation, or removal of product guides, online help, chapters, or other major content. A release is listed in this section only if changes occurred in that release.

## *Release 10.3*

- An HTML version of the documentation for webMethods Optimize 10.3 has been added and is now available on the documentation site under the name *webMethods Optimize Help. webMethods Optimize Help* includes the information from the *webMethods Optimize User's Guide, Administering webMethods Optimize,* and *Configuring BAM* guides.
- The "Monitored KPI Definitions" chapter of the *Administering webMethods Optimize* guide has been updated with information about Integration Server Native Messaging KPI definitions and Integration Server JMS Messaging KPI definitions.
- The "Integration between Optimize and PPM" chapter of the *Administering webMethods Optimize* guide has been removed.

- The "Managing webMethods Optimize Environments" chapter of the *Configuring BAM* guide has been updated with information about configuring JMX resource module settings.
- The "Discovery Assets and Monitoring Components" chapter of the *Administering webMethods Optimize* guide has been updated with information about adding JMX assets for discovery.
- The "Discovery Assets and Monitoring Components" chapter of the *Administering webMethods Optimize* guide has been updated with information about setting the monitoring of MashZone NextGen Server components (10.1 release only).
- The "Monitored KPI Definitions" chapter of the *Administering webMethods Optimize* guide has been updated with information about System Component Monitoring for Integration Server KPI definitions and System Component Monitoring for Infrastructure Data Collector KPI definitions.
- The information about the Integration Server KPI definitions and the Universal Messaging cluster KPI definitions in the "Monitored KPI Definitions" chapter of the *Administering webMethods Optimize* guide has been updated.
- Information about the Integration Server Long Running Thread rule has been added to the "Built-In Rules" chapter of the *Administering webMethods Optimize* guide.

- The "Using Command Central to Manage Optimize" chapter has been moved from the *Administering webMethods Optimize* guide to the *Configuring BAM* guide. The chapter has been updated with procedures for configuring Optimize through Command Central.
- The "Managing webMethods Optimize Environments" chapter of the *Configuring BAM* guide has been updated with information about configuring Digital Event Services resource module settings.
- The "Monitored KPI Definitions" chapter of the *Administering webMethods Optimize* guide has been updated with information about Digital Event Services KPI definitions.
- The information about the Universal Messaging KPI definitions in the "Monitored KPI Definitions" chapter of the *Administering webMethods Optimize* guide has been updated.
- The "Configuring the SNMP Data Collector" chapter of the *Administering webMethods Optimize* guide has been updated with information about monitoring memory consumption and processor load.
- The "Discovery Assets and Monitoring Components" chapter of the *Administering webMethods Optimize* guide has been updated with information about adding Digital Event Services assets for discovery.
- The "Discovery Assets and Monitoring Components" chapter of the *Administering webMethods Optimize* guide has been updated with information about setting a root context for My webMethods Server assets.
- The information about the Infrastructure Data Collector Queue Size KPI definitions in the "Monitored KPI Definitions" chapter of the *Administering webMethods Optimize* guide has been updated.

### *Release 9.12*

A new "Using Command Central to Manage Optimize" chapter has been added to the *Administering webMethods Optimize* guide. This chapter is moved from the *Software AG Command Central Help*. The chapter describes the currently supported operations in Command Central for managing Optimize.

- The "Monitored KPI Definitions" chapter of the *Administering webMethods Optimize* guide has been updated with information about KPI definitions for Event Routing.
- **•** The "Built-In Rules" chapter of the *Administering webMethods Optimize* guide has been updated with information about Event Routing rules.
- The "Monitored KPI Definitions" chapter of the *Administering webMethods Optimize* guide has been updated with information about KPI definitions for Universal Messaging named objects.
- The "Adding Terracotta Server and Terracotta Server Array Assets for Discovery" section of the *Administering webMethods Optimize* guide has been updated with information about monitoring Terracotta Server and Terracotta Server Array assets over HTTPS.
- The "The Assets Page" section of the *Administering webMethods Optimize* guide has been updated with information about monitoring My webMethods Server with a root context.
- The "Managing webMethods Optimize Environments" chapter of the *Configuring BAM* guide has been updated with information about configuring in-process event publication.

- The "Monitored KPI Definitions" chapter of the *Administering webMethods Optimize* guide has been updated with information about KPI definitions for MashZone NextGen, UM Cluster, and Presto delta KPIs.
- The "Monitored KPI Definitions" chapter of the *Administering webMethods Optimize* guide now contains information about newly added diagnostic KPIs about the following component types: InfrastructureDataCollector, ApamaCorrelator, BrokerServer, SNMP, IntergrationServer, ISCluster, MyWebMethodsServer, Presto, Universal Messaging Realm, and TerracottaConnection.
- The "Adding an Asset" section of the *Administering webMethods Optimize* guide now contains information about adding Universal Messaging Cluster and MashZone NextGen assets.

# **7.0 Terminology Changes**

A release is listed in this section only if changes occurred in that release.

## **8.0 Added, Removed, Deprecated, or Changed Items**

This section lists functionality, controls, portlets, properties, or other items that have been added, removed, deprecated, or changed. A release is listed in this section only if changes occurred in that release.

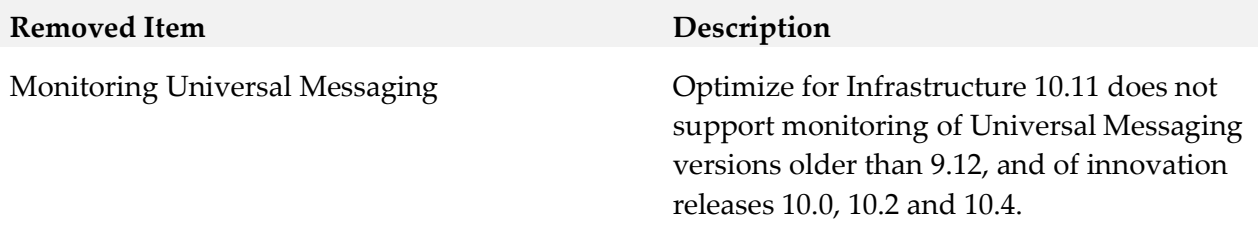

### *Release 10.5*

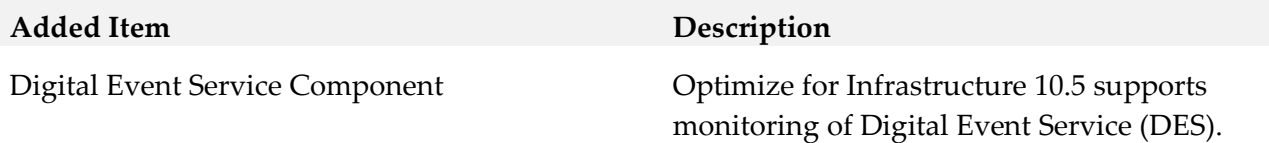

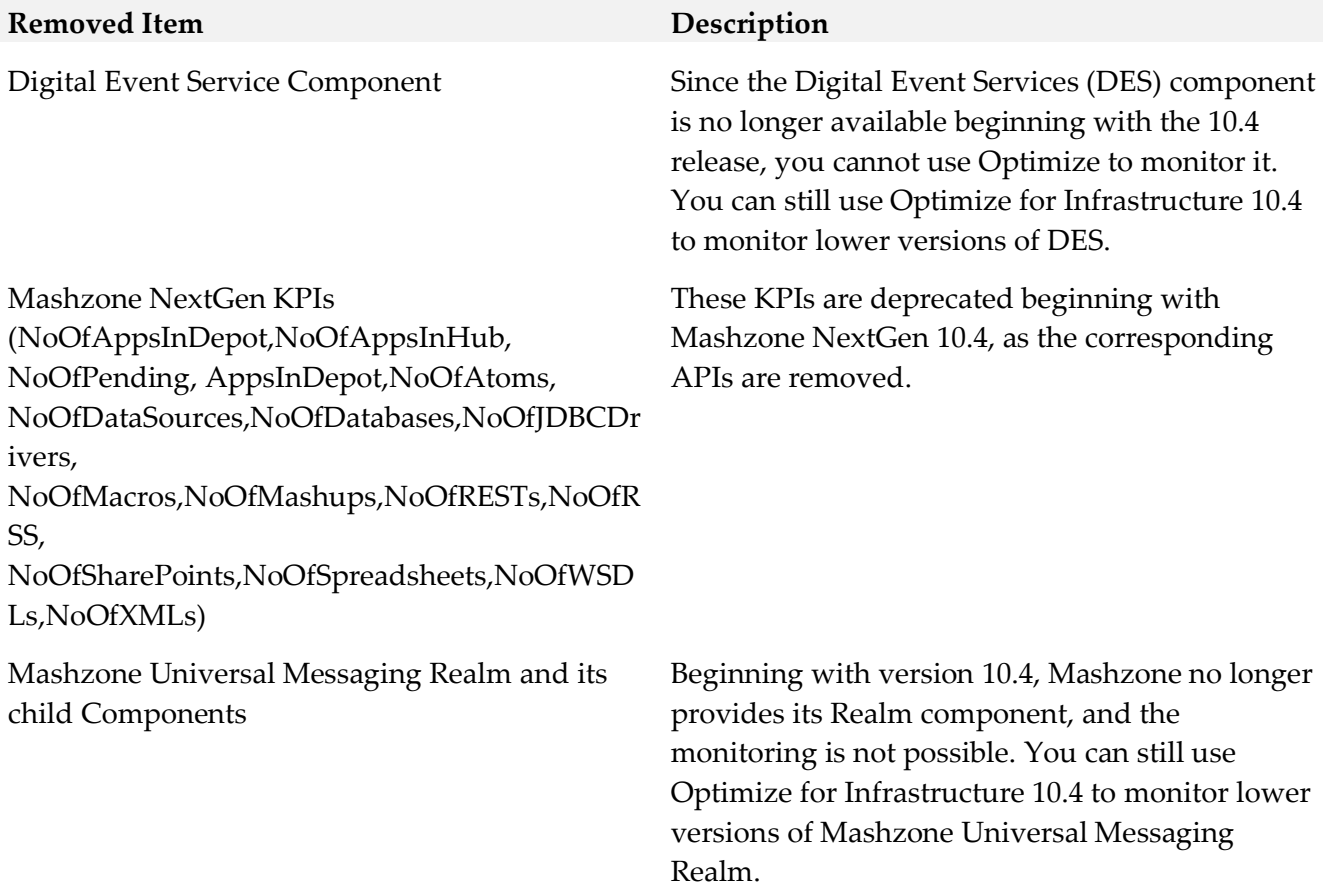

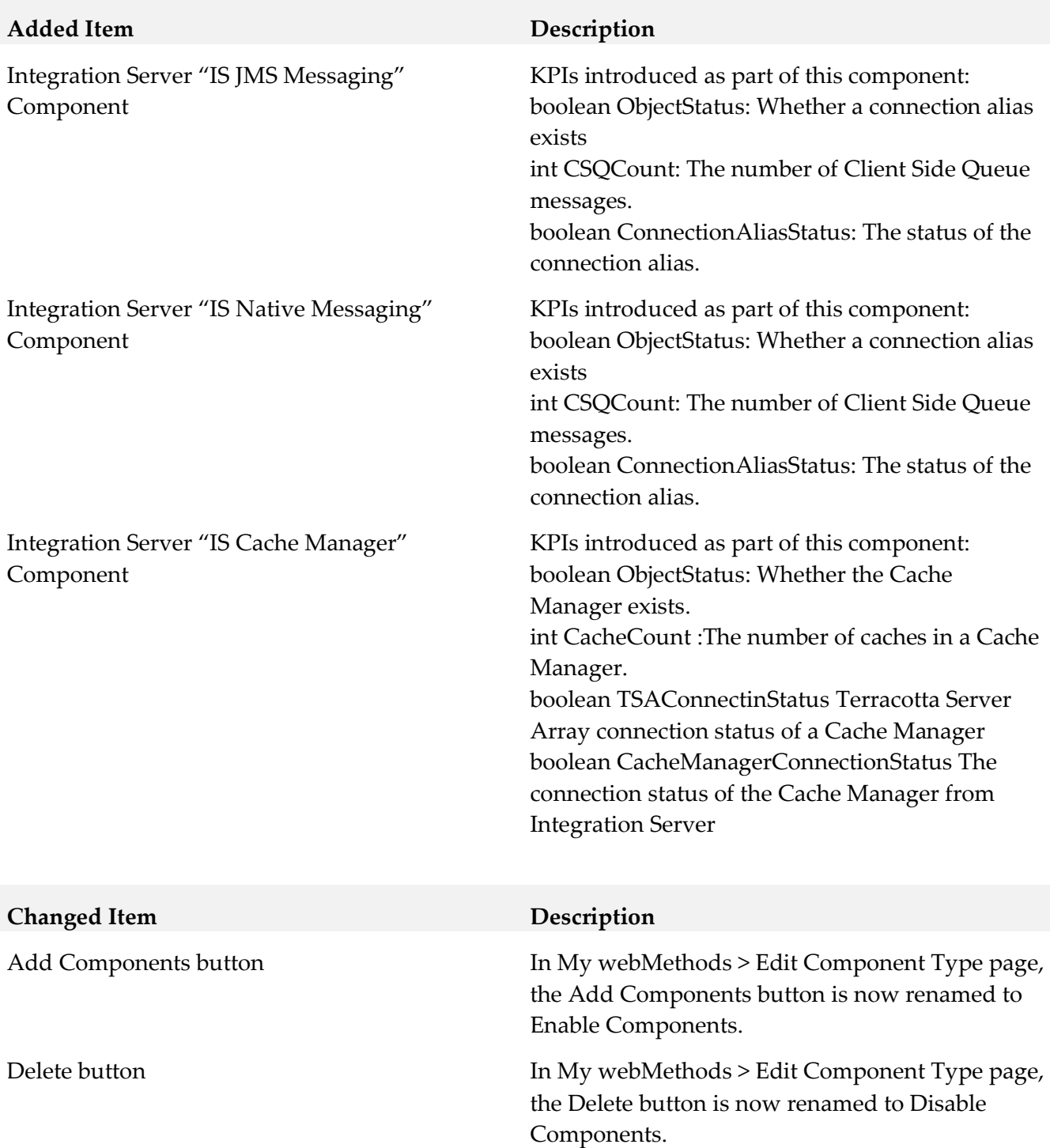

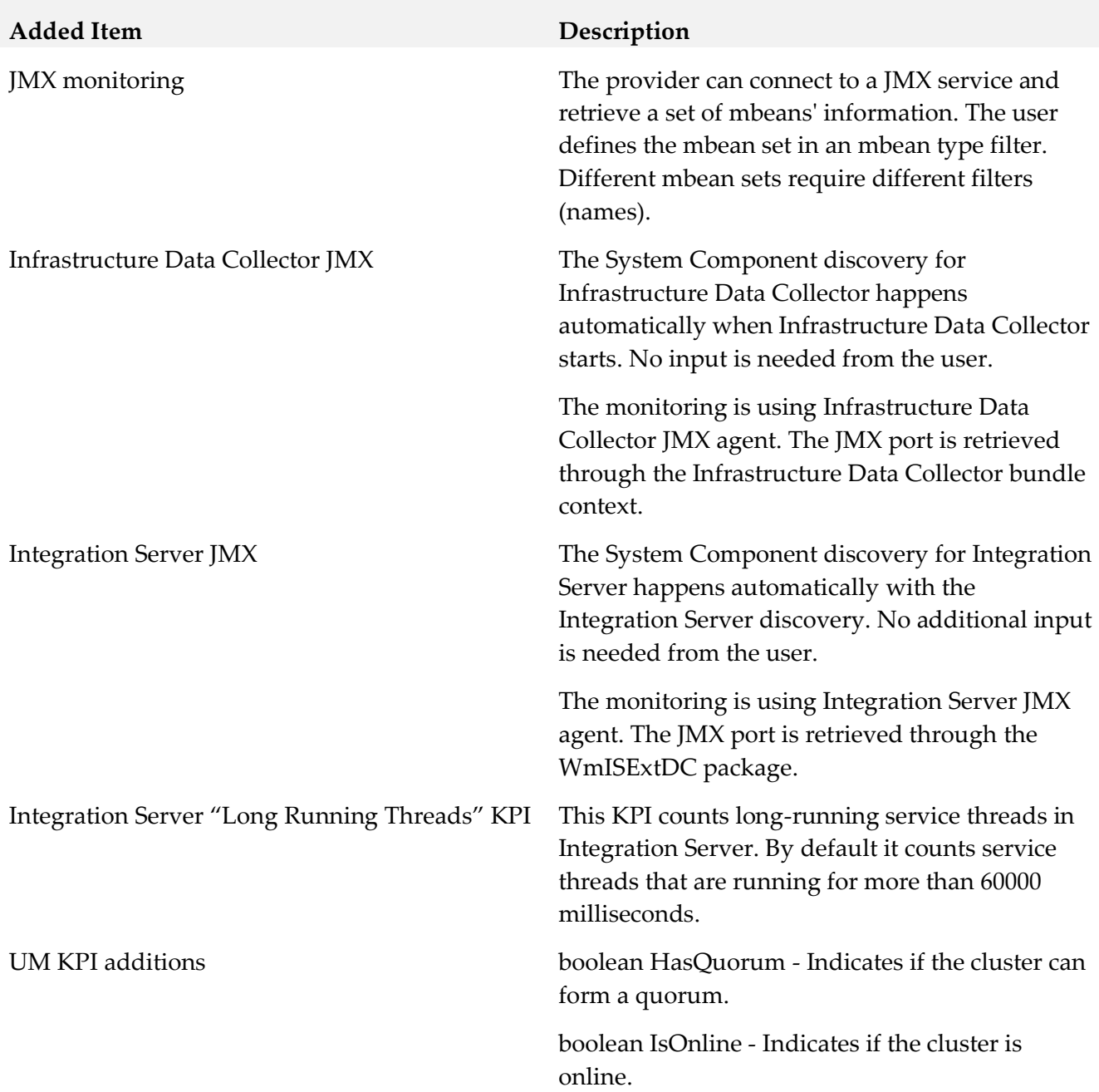

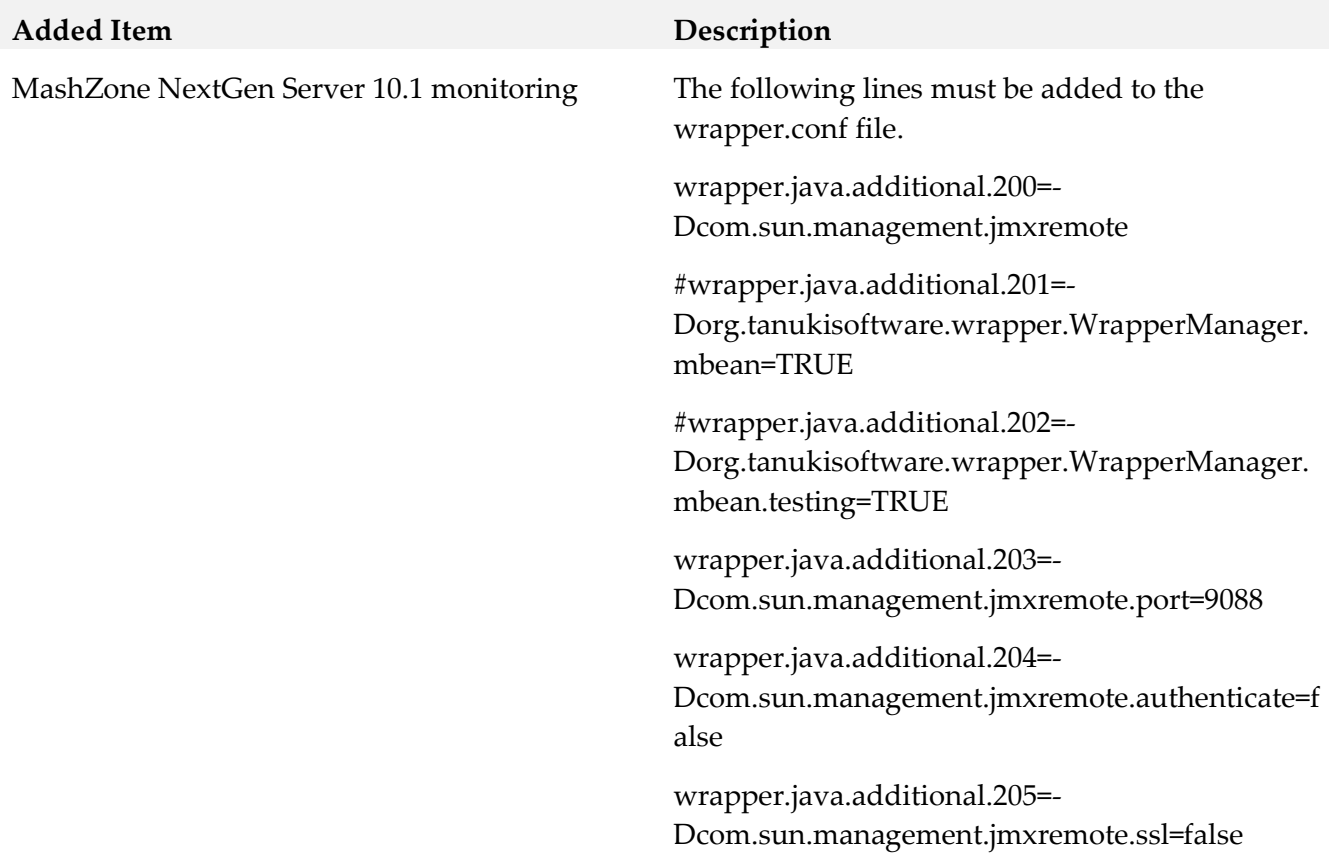

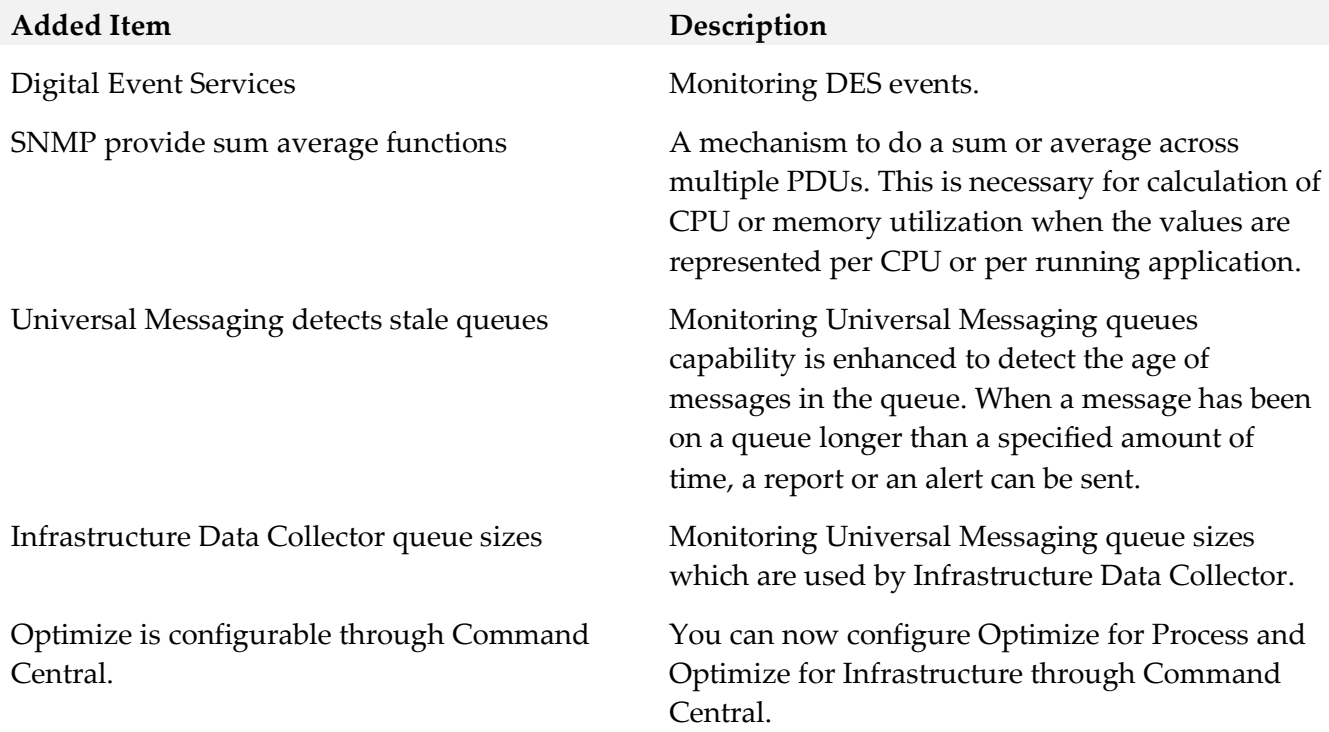

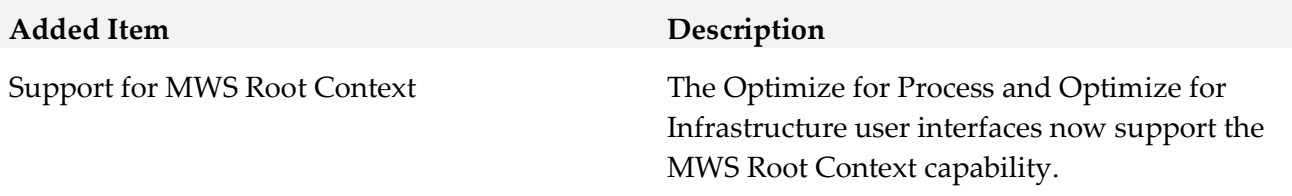

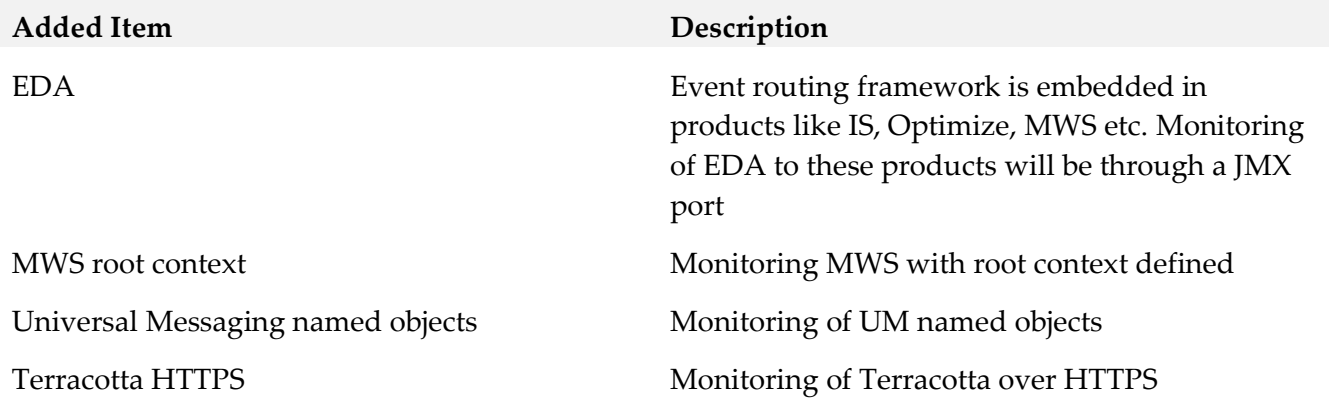

### *Release 9.10*

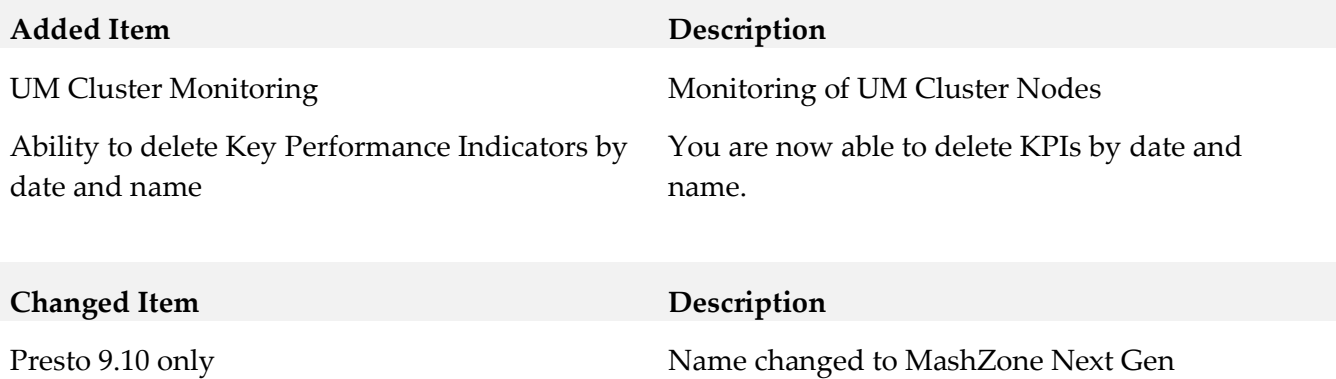

# **9.0 Added, Removed, Deprecated, or Changed APIs**

A release is listed in this section only if changes occurred in that release.

# **10.0 Copyright Information**

Copyright © 2021 Software AG, Darmstadt, Germany and/or Software AG USA Inc., Reston, VA, USA, and/or its subsidiaries and/or its affiliates and/or their licensors.

The name Software AG and all Software AG product names are either trademarks or registered trademarks of Software AG and/or its subsidiaries and/or its affiliates and/or their licensors. Other company and product names mentioned herein may be trademarks of their respective owners.

Detailed information on trademarks and patents owned by Software AG and/or its subsidiaries is located at [https://softwareag.com/licenses.](https://softwareag.com/licenses)

This software may include portions of third-party products. For third-party copyright notices, license terms, additional rights or restrictions, please refer to "License Texts, Copyright Notices and Disclaimers of Third Party Products". For certain specific third-party license restrictions, please refer to section E of the Legal Notices available under "License Terms and Conditions for Use of Software AG Products / Copyright and Trademark Notices of Software AG Products". These documents are part of the product documentation, located a[t https://softwareag.com/licenses](https://softwareag.com/licenses) and/or in the root installation directory of the licensed product(s).

# **11.0 Support**

Visit the [Empower website](https://empower.softwareag.com/) to learn about support policies and critical alerts, read technical articles and papers, download products and fixes, submit feature/enhancement requests, and more.

Visit the [Tech Community website](https://techcommunity.softwareag.com/) to access additional articles, demos, and tutorials, technical information, samples, useful resources, online discussion forums, and more.

OPTINF-RM-1011-20211015

# **webMethods Optimize for Process 10.11 Readme**

# **October 2021**

This file contains important information you must read before using webMethods Optimize for Process 10.11. You can find user documentation on th[e Documentation website](https://documentation.softwareag.com/) or the Tech Community [website.](https://techcommunity.softwareag.com/) At those locations, you can also find the suite-related information listed below.

Included in this file is information about functionality that has been added, removed, deprecated, or changed for this product. Deprecated functionality continues to work and is supported by Software AG, but may be removed in a future release. Software AG recommends against using deprecated functionality in new projects.

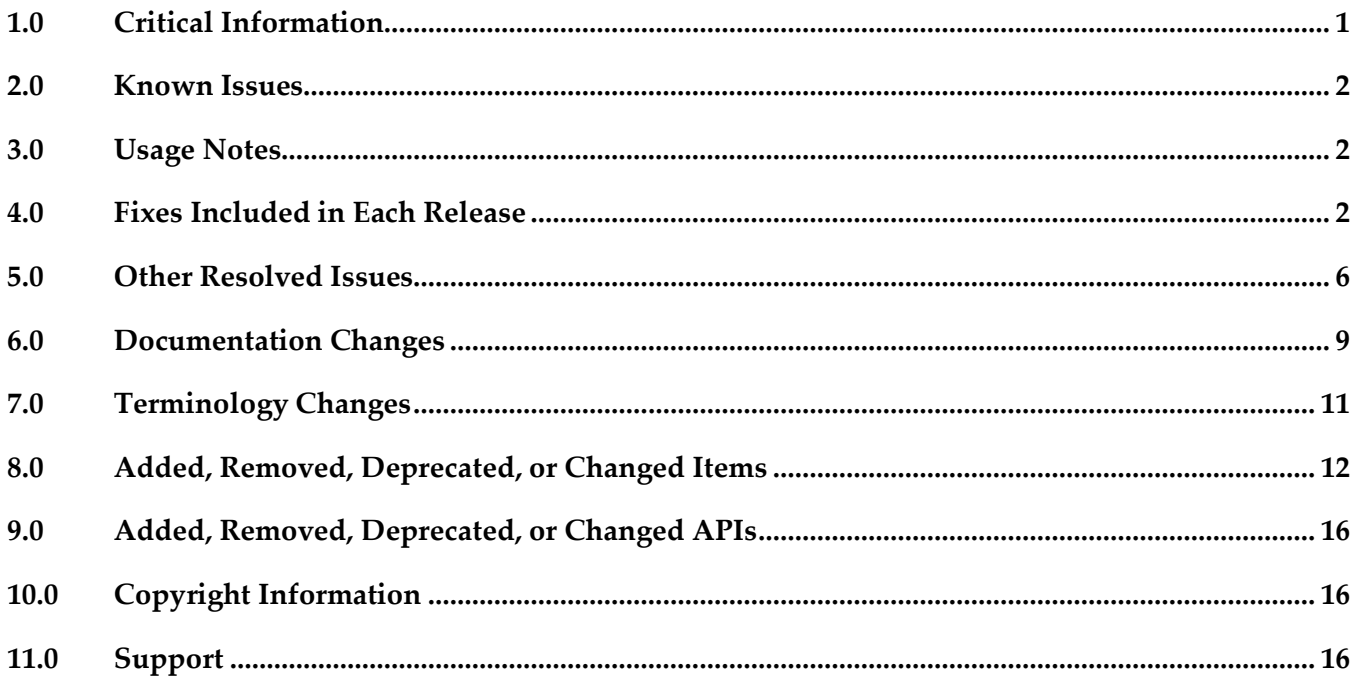

# <span id="page-981-0"></span>**1.0 Critical Information**

This section lists any critical issues for the current release that were known when this readme was published. For critical information found later, go to the Knowledge Center on the [Empower website.](https://empower.softwareag.com/)

- webMethods Optimize for Process 10.11 is compatible for execution only with the latest 10.11 versions of other webMethods products.
- When using Broker Basic Authentication, do not set ACL on the Analysis client group.

# <span id="page-982-0"></span>**2.0 Known Issues**

This section lists any issues for the current release that were known when this readme was published. For known issues found later, go to the Knowledge Center on the [Empower website.](https://empower.softwareag.com/)

OBE-9738

In Optimize, editing a standardized error type might fail.

In My webMethods, on the Instance Analytics tab in the Edit Process page, when you click the Edit Error Type icon for a standardized error type, the Edit Error Type dialog might not appear. As a result, you cannot edit the standardized error type.

The issue occurs when you attempt editing a standardized error type more than once without leaving the Edit Process page between the attempts.

To work around this issue, navigate to another page and then open the Edit Process page again.

# <span id="page-982-1"></span>**3.0 Usage Notes**

This section provides any additional information you need to work with the current release of this product.

# <span id="page-982-2"></span>**4.0 Fixes Included in Each Release**

This section lists the latest fix level that has been included in each release for each product component. A release is listed in this section only if changes occurred in that release. Go to the Knowledge Center on the [Empower website](https://empower.softwareag.com/) for detailed information about fixes.

### *Release 10.11*

- OPT\_9.12\_Fix27
- OPT\_10.1\_Fix18
- OPT\_10.3\_Fix19
- OPT\_10.5\_Fix11
- OPT\_10.7\_Fix2

- OPT\_9.12\_Fix26
- OPT\_10.1\_Fix13
- OPT 10.3 Fix15

■ OPT\_10.5\_Fix6

## *Release 10.5*

- OPT\_9.12\_Fix21
- OPT\_10.1\_Fix9
- OPT\_10.3\_Fix5

#### *Release 10.4*

- OPT\_9.12\_Fix17
- OPT\_10.0\_Fix6
- OPT\_10.1\_Fix6
- OPT\_10.2\_Fix3
- OPT\_10.3\_Fix1

#### *Release 10.3*

- OPT\_9.5\_SP1\_Fix19
- OPT\_9.7\_Fix22
- OPT\_9.9\_Fix22
- OPT\_9.10\_Fix15
- OPT\_9.12\_Fix16
- OPT\_10.1\_Fix5
- OPT\_10.2\_Fix2

- OPT\_9.8\_Fix22
- OPT\_9.9\_Fix18
- OPT\_9.10\_Fix13
- OPT\_9.12\_Fix12

■ OPT\_10.1\_Fix2

#### *Release 10.1*

- OPT\_9.0\_SP1\_Fix16
- **•** OPT\_9.5\_SP1\_Fix17
- OPT\_9.6\_SP1\_Fix12
- OPT\_9.7\_Fix20
- OPT\_9.8\_Fix19
- OPT\_9.9\_Fix15
- OPT\_9.10\_Fix10
- OPT\_9.12\_Fix7
- OPT\_10.0\_Fix4

#### *Release 10.0*

- OPT\_9.0\_SP1\_Fix15
- OPT\_9.5\_SP1\_Fix14
- OPT\_9.6\_SP1\_Fix10
- OPT\_9.7\_Fix16
- OPT\_9.8\_Fix15
- OPT\_9.9\_Fix12
- OPT\_9.10\_Fix7
- OPT\_9.12\_Fix4

#### *Release 9.12*

- OPT\_9.0\_SP1\_Fix14
- OPT\_9.5\_SP1\_Fix13
- **•** OPT\_9.6\_SP1\_Fix9
- OPT\_9.7\_Fix13
- OPT\_9.8\_Fix11
- OPT\_9.9\_Fix9
- OPT\_9.10\_Fix4

- OPT\_9.0\_SP1\_Fix12
- OPT\_9.5\_SP1\_Fix9
- OPT\_9.6\_SP1\_Fix7
- OPT\_9.7\_Fix7
- OPT\_9.8\_Fix6
- OPT\_9.9\_Fix2

# <span id="page-986-0"></span>**5.0 Other Resolved Issues**

This section lists the issues that were resolved in each release but were not part of the fixes listed in the previous section. A release is listed in this section only if changes occurred in that release.

### *Release 10.2*

OBE-10176

Optimize might display an incorrect state of a process stage.

Optimize might incorrectly display an uncompleted stage as completed. The issue occurs when the end milestone step of a stage that comes from Dynamic Business Orchestrator is in a status that is not recognized by Optimize.

The issue is resolved.

### *Release 10.1*

OBE-9260

The size of the Analytic Engine log file might grow rapidly.

Sometimes when you start Analytic Engine after a fresh installation, the Analytic Engine log file grows rapidly. The issue occurs when the Universal Messaging server that is configured for Analytic Engine did not start properly.

The issue is resolved.

### *Release 10.0*

OBE-8414

When you change the display name of a measure attribute, the KPIs that are set for this measure stop functioning.

To work around this issue, set the display name back to the original display name. The issue is resolved.

■ OBE-8868

Optimize fails to extract large numbers of assets.

In the Asset Extraction page in Optimize, if a large number of assets is available and you select all the assets and try to export them, the page freezes.

The issue is resolved.

OBE-8932

Back-populating rules in Optimize might fail.

In some cases, when you click the Generate Rule Violations button on the Rule List page, the initiated rule back-population operation fails. Although no error message appears, the status of the back-population job in the Job Audit page is "Failed". The issue is resolved.

OBE-8602

In some cases, the Process Dashboards page in Optimize does not load. In the Overview tab of the Process Dashboards page in Optimize, a "Loading Process models" message appears, indefinitely but the page does not load. The issue occurs when no process models that are enabled for analysis are deployed in the environment. The issue is resolved.

### *Release 9.10*

OBE-7145

Data remains unprocessed in the Universal Messaging JMS queues when an Analytic Engine node is down.

When the Analytic Engine is running in a clustered environment, and some of the nodes are down, the data that is pushed to the respective Universal Messaging queue is not processed until the nodes come back up again.

This issue has been resolved.

OBE-7597

On the KPI Instance Detail page, when you plot KPIs with collection intervals of 2, 4, or 8 hours, the graph displays incorrect times for reading values.

In My webMethods Server, when you plot KPIs on the KPI Instance Detail page with collection intervals of 2, 4, or 8 hours, the KPI reading values that are displayed on the graph are plotted at incorrect times.

This issue has been resolved.

OBE-7888

Loading faulty KPI instances may lead to a NullPointerException when the Optimize Analytic Engine is restarted.

When a KPI definition contains a hierarchy with one or multiple dimensions, and Analytic Engine processes a related reading where some of the data for the dimensions is null, a faulty KPI instance is created. As a result, when the Analytic Engine is restarted afterwards, a NullPointerException is observed.

This issue has been resolved.

■ OBE-7518

The Delete button on the Business Processes section in the Data Level Security tab for a role becomes inactive when you move between table pages.

In My webMethods Server, on the Applications > Administration >System-Wide > User Management > Roles page, when you edit a role and go to the Business Process section in the Data Level Security tab, the Delete button becomes inactive when you move between table pages. This issue has been resolved.

#### ■ OBE-7511

An error prevents you from editing or copying an instant rule with no user specified. In My webMethods Server, on the KPI Instance Detail page, when you create an instant rule without specifying a user for the Send Alert To drop-down list, and then you navigate to the Applications > Administration > Analytics > Rules > Rule List Page, you cannot edit or copy the rule. The following error is displayed in the Alerts panel on the Add/Edit/Copy Rule page: User is unknown or email address is undefined.

This issue has been resolved.

#### OBE-7990

The Define Environments page allows you to create an environment with no name. In My webMethods Server, on the Administration > System-Wide > Environments > Define Environment page, when you click Add Environment, you can save your environment with no value for Environment Name.

This issue has been resolved.

#### OBE-7536

The Advanced search tab on the Problems page does not return correct results. In My webMethods Server, on the Applications > Monitoring > System-Wide > Problems page, when you use the Advanced search tab to filter problems setting the "Field Name" to "Duration" and selecting "Greater Than" or "Less Than" as operators, your search might be misleading, since they also contain problems with duration that is equal to the selected value.

This issue has been resolved. The "Greater Than" and "Less Than" operators no longer return problems with Duration equal to the selected filter Value. Also, the following operators have been added when filtering by duration:

"Greater Than or Equal To" and "Less Than or Equal To"

OBE-7750

The swarm line density and colors are displayed incorrectly on the Process Diagram panel of the Process Analytics page.

In My webMethods Server, on the Applications > Monitoring > Business > Process Analytics page, the Process Diagram panel displays swarm lines with incorrect density and colors. This issue has been resolved.

OBE-7491

The KPI Instance Detail page incorrectly aggregates KPIs of type Sum or Count to the beginning of the hour.

In My webMethods Server, on the KPI Instance Detail page, when you plot KPIs of type Sum or Count, the KPI data values are incorrectly aggregated to the beginning of the hour, instead of the end.

This issue has been resolved.

■ OBE-7485

The Select All icon on the Database Pool Configuration page does not select all listed pools. In My webMethods Server, on the Applications > Administration > System-Wide > Environments > Database Pool Configuration, when you click the Select All icon, not all listed pools are selected. This issue has been resolved.

OBE-7558

Email notifications at the Process Dashboards panel fail to display the end time of a stage instance. On the Stage Instances tab of the Process Dashboards panel, when you select a stage instance and you click the Forward as Email link, the email received mistakenly displays the Stage End Date as "n/a", instead of showing the value, displayed on the Stage Instances panel. This issue has been resolved.

# <span id="page-989-0"></span>**6.0 Documentation Changes**

This section describes significant changes to the documentation, such as the addition, relocation, or removal of product guides, online help, chapters, or other major content. A release is listed in this section only if changes occurred in that release.

## *Release 10.3*

- An HTML version of the documentation for webMethods Optimize 10.3 has been added and is now available on the documentation site under the name *webMethods Optimize Help. webMethods Optimize Help* includes the information from the *webMethods Optimize User's Guide, Administering webMethods Optimize,* and *Configuring BAM* guides.
- The "Monitored KPI Definitions" chapter of the *Administering webMethods Optimize* guide has been updated with information about Integration Server Native Messaging KPI definitions and Integration Server JMS Messaging KPI definitions.
- The "Integration between Optimize and PPM" chapter of the *Administering webMethods Optimize* guide has been removed.

- The "Managing webMethods Optimize Environments" chapter of the *Configuring BAM* guide has been updated with information about configuring JMX resource module settings.
- The "Discovery Assets and Monitoring Components" chapter of the *Administering webMethods Optimize* guide has been updated with information about adding JMX assets for discovery.
- The "Discovery Assets and Monitoring Components" chapter of the *Administering webMethods Optimize* guide has been updated with information about setting the monitoring of MashZone

NextGen Server components (10.1 release only).

- The "Monitored KPI Definitions" chapter of the *Administering webMethods Optimize* guide has been updated with information about System Component Monitoring for Integration Server KPI definitions and System Component Monitoring for Infrastructure Data Collector KPI definitions.
- The information about the Integration Server KPI definitions and the Universal Messaging cluster KPI definitions in the "Monitored KPI Definitions" chapter of the *Administering webMethods Optimize* guide has been updated.
- Information about the Integration Server Long Running Thread rule has been added to the "Built-In Rules" chapter of the *Administering webMethods Optimize* guide.

- The "Using Command Central to Manage Optimize" chapter has been moved from the *Administering webMethods Optimize* guide to the *Configuring BAM* guide. The chapter has been updated with procedures for configuring Optimize through Command Central.
- The "Managing webMethods Optimize Environments" chapter of the *Configuring BAM* guide has been updated with information about configuring Digital Event Services resource module settings.
- The "Monitored KPI Definitions" chapter of the *Administering webMethods Optimize* guide has been updated with information about Digital Event Services KPI definitions.
- The information about the Universal Messaging KPI definitions and the Infrastructure Data Collector KPI definitions in the "Monitored KPI Definitions" chapter of the *Administering webMethods Optimize* guide has been updated.
- The "Configuring the SNMP Data Collector" chapter of the *Administering webMethods Optimize* guide has been updated with information about monitoring memory consumption and processor load.
- The "Discovery Assets and Monitoring Components" chapter of the *Administering webMethods Optimize* guide has been updated with information about adding Digital Event Services assets for discovery.
- The "Discovery Assets and Monitoring Components" chapter of the *Administering webMethods Optimize* guide has been updated with information about setting a root context for My webMethods Server assets.

- A new "Using Command Central to Manage Optimize" chapter has been added to the guide. This chapter is moved from the *Software AG Command Central Help*. The chapter describes the currently supported operations in Command Central for managing Optimize.
- The "Managing webMethods Optimize Environments" chapter of the *Configuring BAM* guide has been updated with information about configuring failover tuning for guaranteed consistency in Terracotta.
- The "Managing webMethods Optimize Environments" chapter of the *Configuring BAM* guide has been updated with information about configuring in-process event publication.
- The "Process Analytics" chapter of the *webMethods Optimize User's Guide* has been updated with information about the new date range and refresh rate options, available on the Optimize Process Analytics page.
- The "Monitored KPI Definitions" chapter of the *Administering webMethods Optimize* guide has been updated with information about using additional JVM parameters for task event KPI definitions.

### *Release 9.10*

The *Administering webMethods Optimize* guide has been revised as follows:

The "Integration between Optimize and PPM" chapter has been added. It contains information you should have in mind when using the two products for extended analysis of business process data.

The *Configuring BAM Guide* now includes information about creating an alert in Optimize from the PPM user interface.

The *Software AG Command Central* help contains information about administering the Web Service Data Collector using the Command Central user interface.

# <span id="page-991-0"></span>**7.0 Terminology Changes**

A release is listed in this section only if changes occurred in that release.

# <span id="page-992-0"></span>**8.0 Added, Removed, Deprecated, or Changed Items**

This section lists functionality, controls, portlets, properties, or other items that have been added, removed, deprecated, or changed. A release is listed in this section only if changes occurred in that release.

#### *Release 10.11*

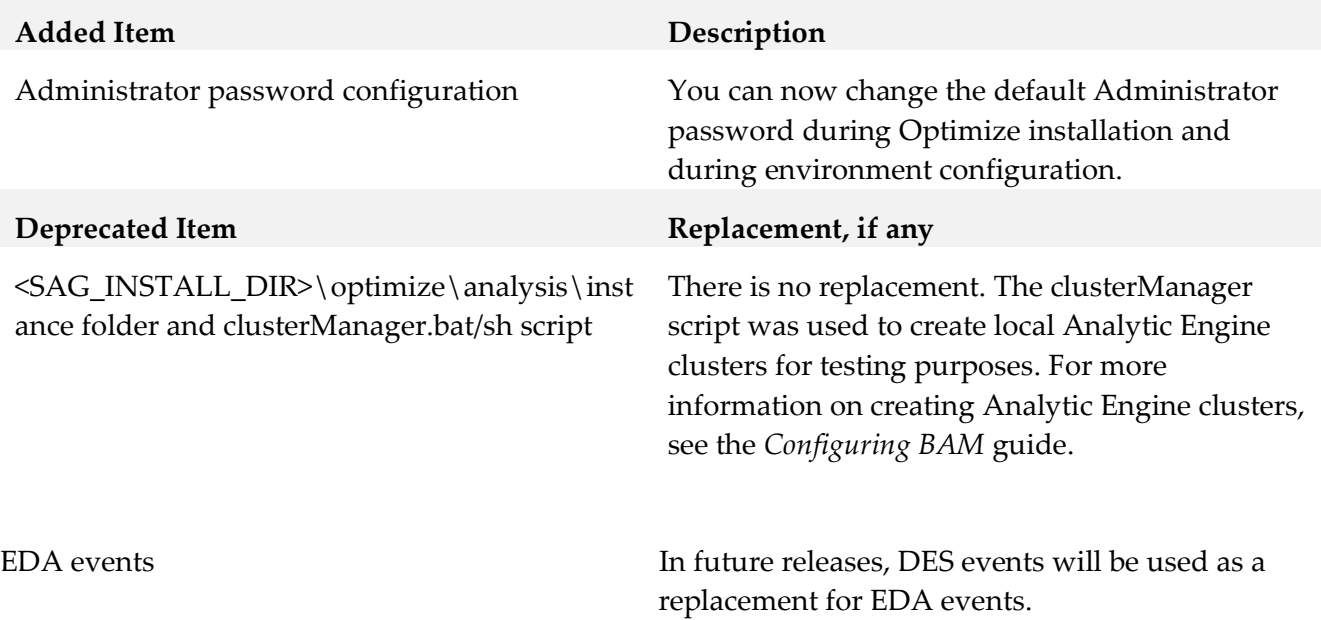

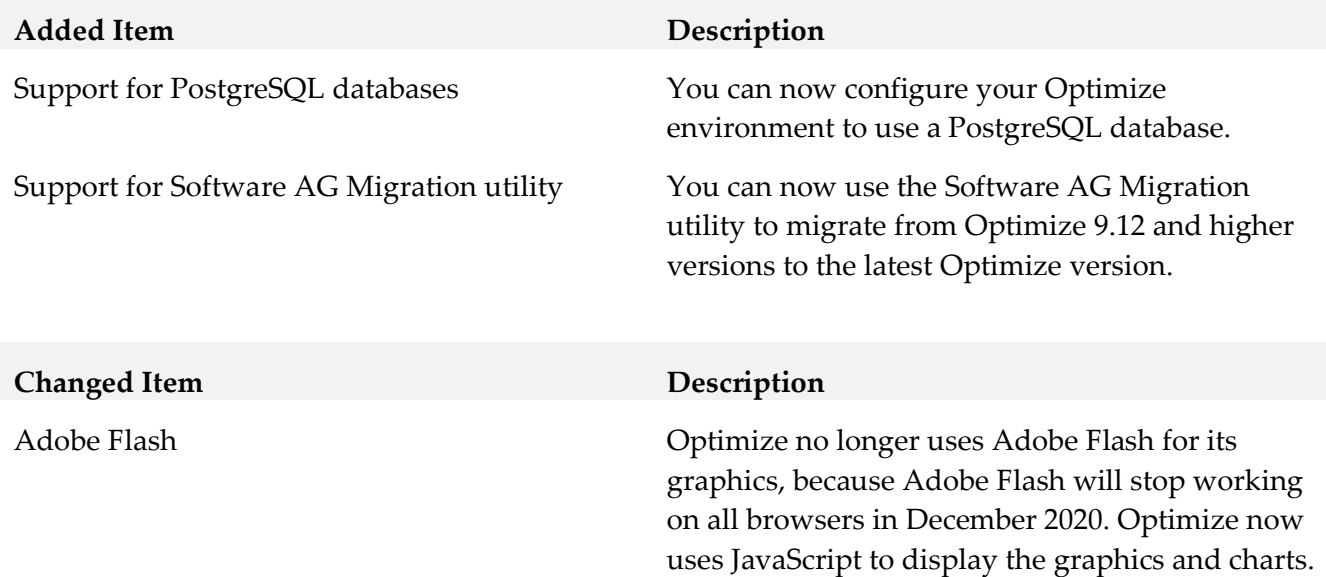

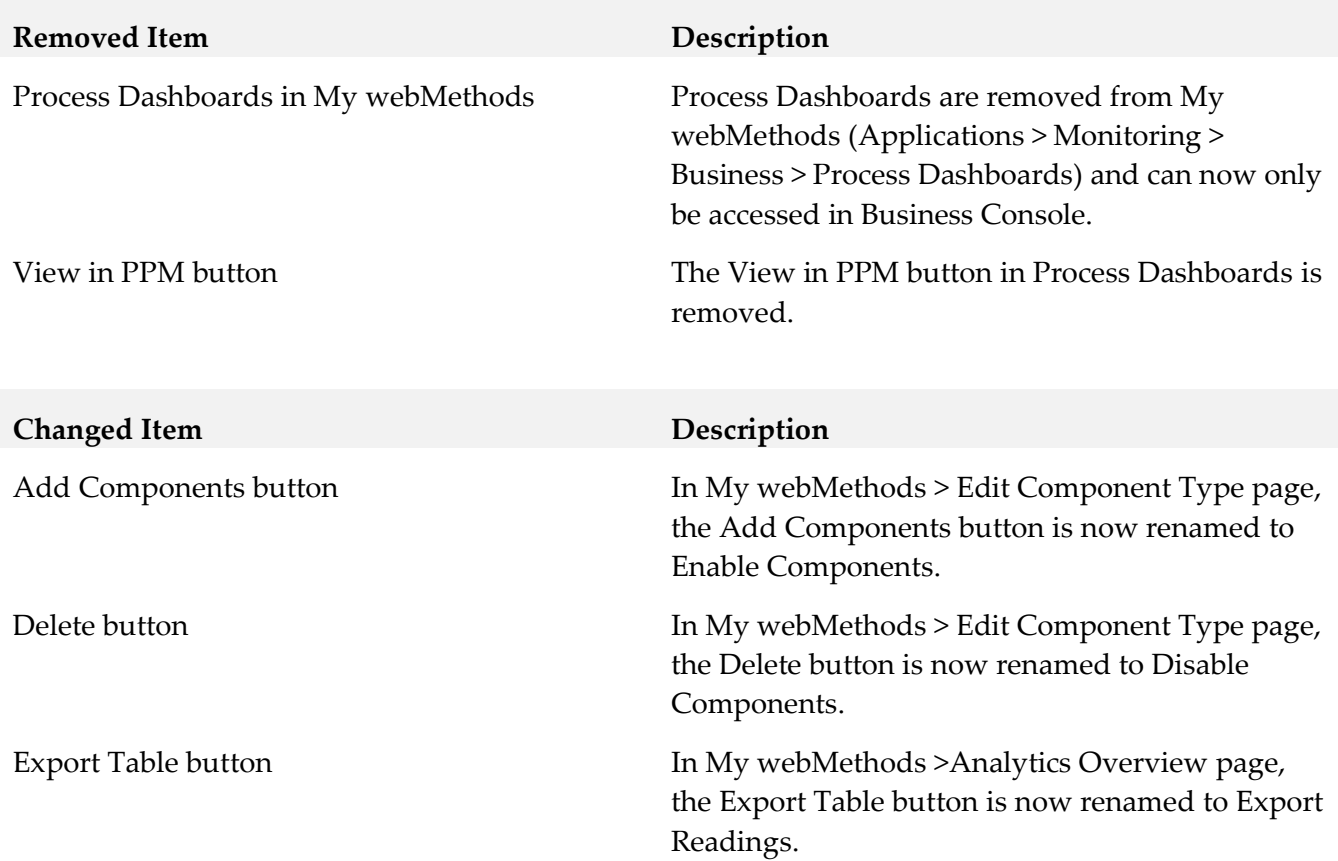

## *Release 10.2*

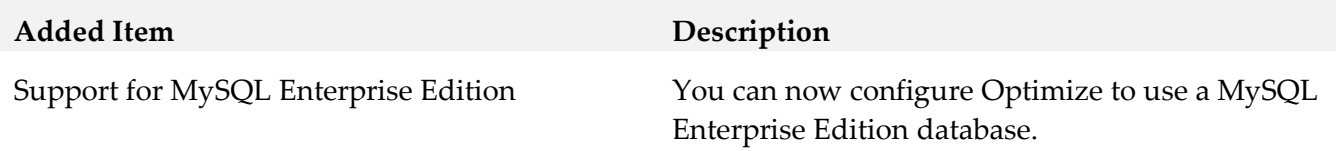

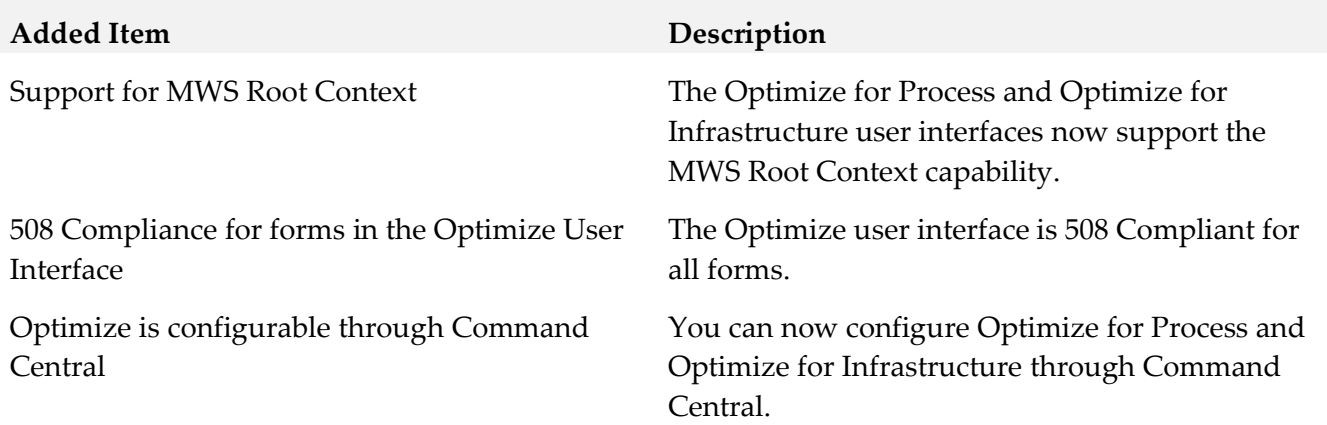

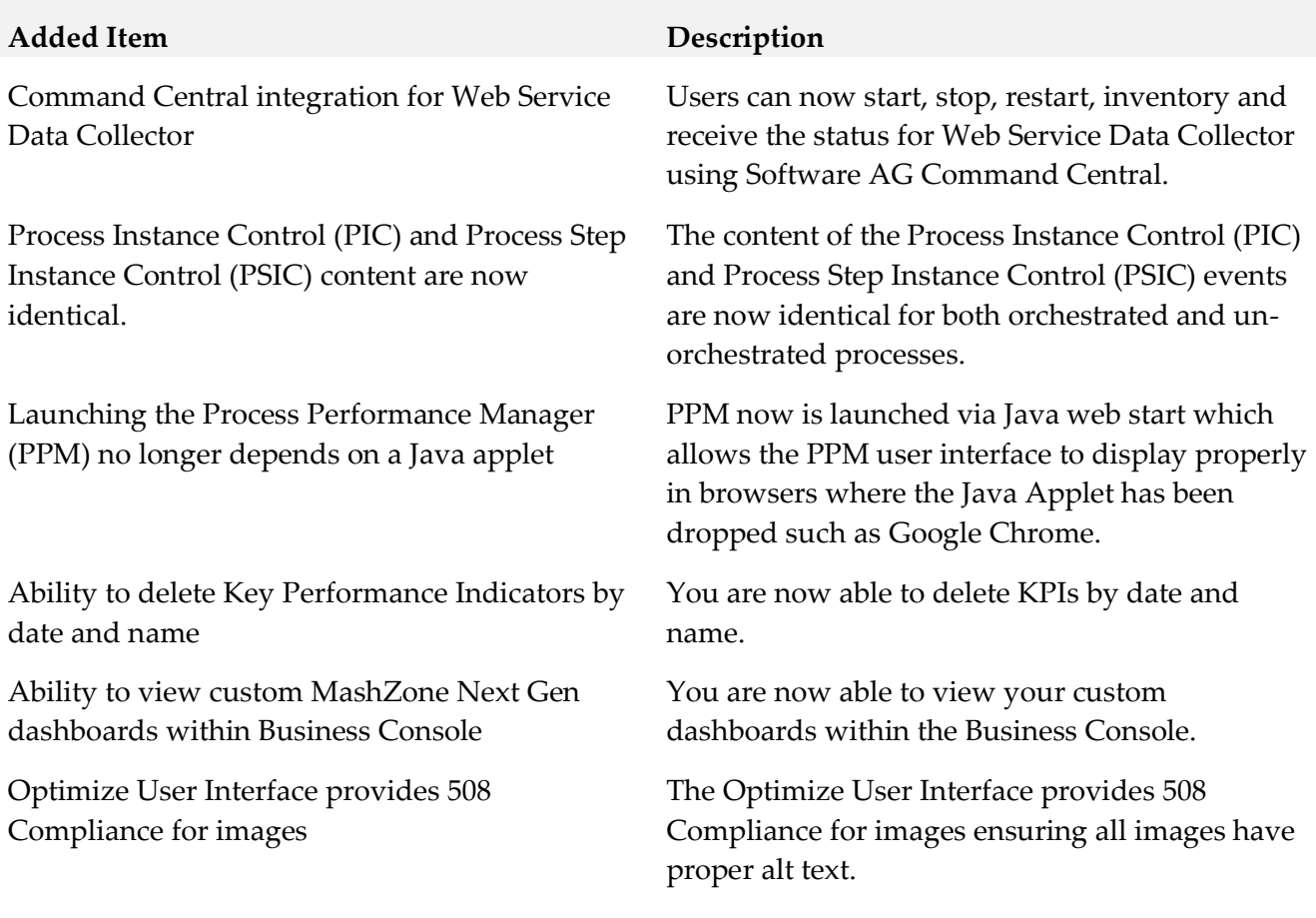

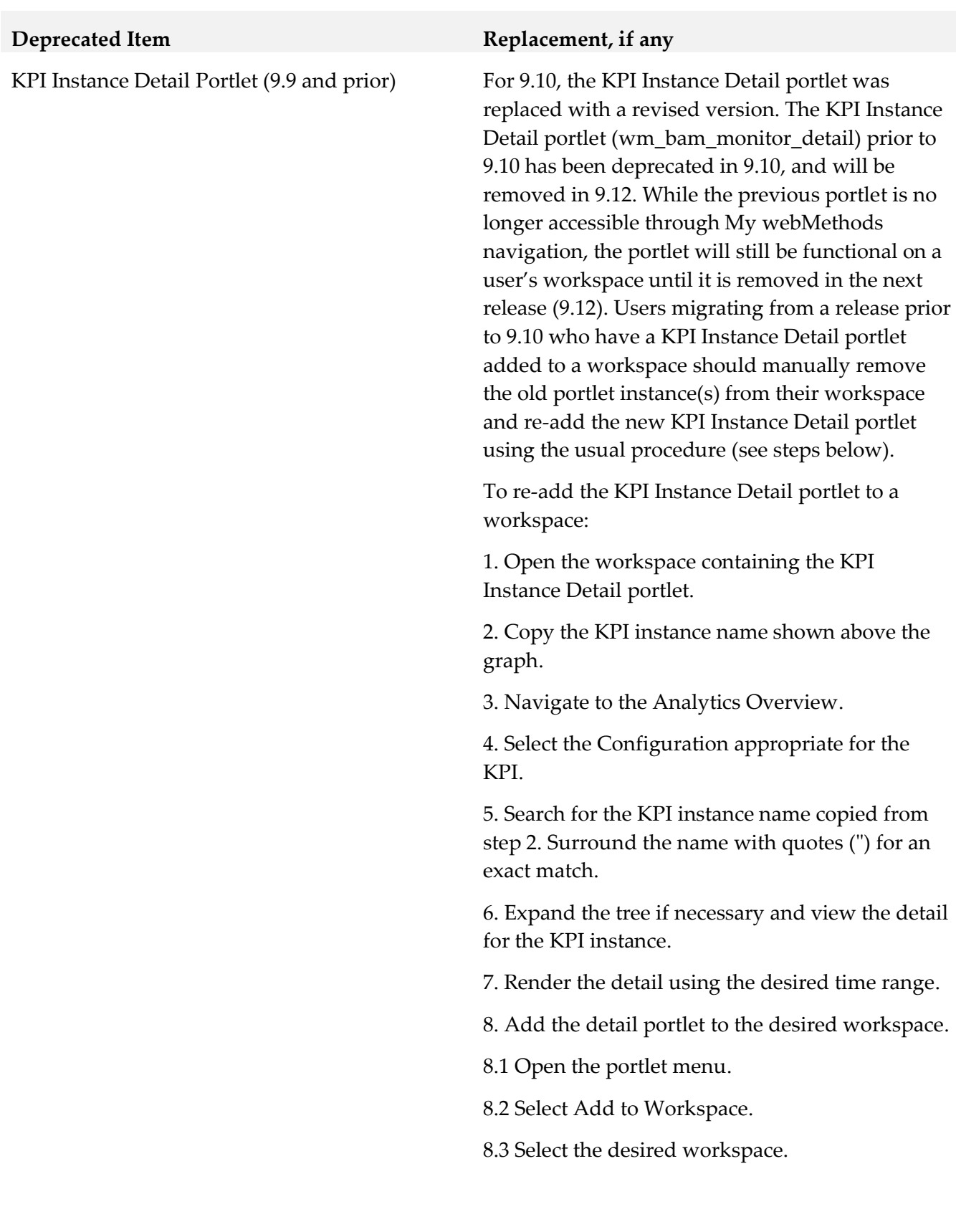

# <span id="page-996-0"></span>**9.0 Added, Removed, Deprecated, or Changed APIs**

<span id="page-996-1"></span>A release is listed in this section only if changes occurred in that release.

# **10.0 Copyright Information**

Copyright © 2021 Software AG, Darmstadt, Germany and/or Software AG USA Inc., Reston, VA, USA, and/or its subsidiaries and/or its affiliates and/or their licensors.

The name Software AG and all Software AG product names are either trademarks or registered trademarks of Software AG and/or Software AG USA Inc. and/or its subsidiaries and/or its affiliates and/or their licensors. Other company and product names mentioned herein may be trademarks of their respective owners.

Detailed information on trademarks and patents owned by Software AG and/or its subsidiaries is located at [https://softwareag.com/licenses.](https://softwareag.com/licenses)

This software may include portions of third-party products. For third-party copyright notices, license terms, additional rights or restrictions, please refer to "License Texts, Copyright Notices and Disclaimers of Third Party Products". For certain specific third-party license restrictions, please refer to section E of the Legal Notices available under "License Terms and Conditions for Use of Software AG Products / Copyright and Trademark Notices of Software AG Products". These documents are part of the product documentation, located at<https://softwareag.com/licenses> and/or in the root installation directory of the licensed product(s).

# <span id="page-996-2"></span>**11.0 Support**

Visit the **Empower website** to learn about support policies and critical alerts, read technical articles and papers, download products and fixes, submit feature/enhancement requests, and more.

Visit the [Tech Community website](https://techcommunity.softwareag.com/) to access additional articles, demos, and tutorials, technical information, samples, useful resources, online discussion forums, and more.

OPTPROC-RM-1011-20211015

# **webMethods RPA Integration 10.3 Readme**

# **October 2018**

This file contains important information you must read before using webMethods RPA Integration 10.3. You can find system requirements, user documentation, and installation and upgrade instructions on the [Documentation website](http://documentation.softwareag.com/) or th[e TECHcommunity website.](http://techcommunity.softwareag.com/) At those locations, you can also find suite-related security and globalization information.

Included in this file is information about functionality that has been added, removed, deprecated, or changed for this product. Deprecated functionality continues to work and is supported by Software AG, but may be removed in a future release. Software AG recommends against using deprecated functionality in new projects.

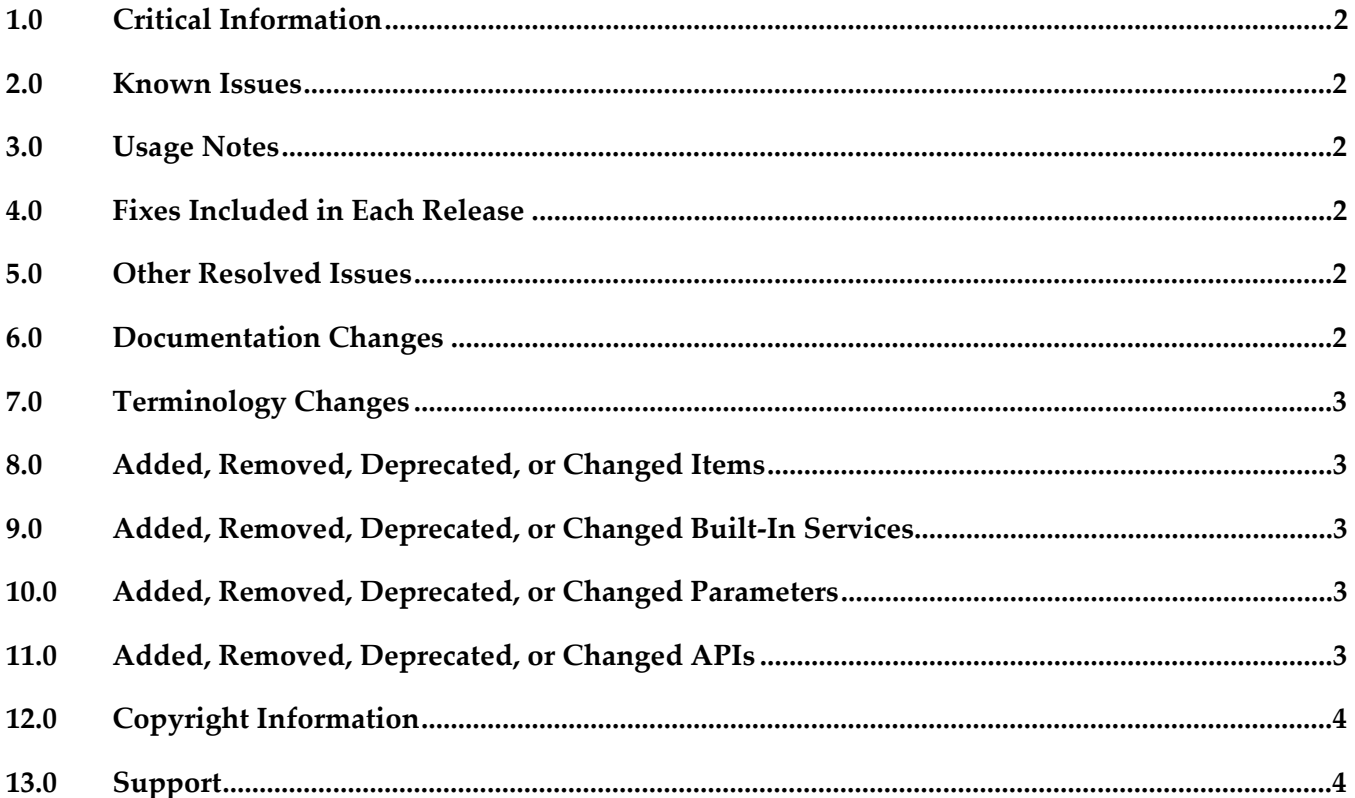

# <span id="page-998-0"></span>**1.0 Critical Information**

This section lists any critical issues for the current release that were known when this readme was published. For critical information found later, go to the Knowledge Center on the [Empower website.](https://empower.softwareag.com/)

# <span id="page-998-1"></span>**2.0 Known Issues**

This section lists any issues for the current release that were known when this readme was published. For known issues found later, go to the Knowledge Center on the **Empower website**.

When an error occurs, the Kryon Web API REST service returns HTTP response, not JSON response. The HTTP response might be difficult to handle as part of a flow service. There is currently no workaround for this issue.

# <span id="page-998-2"></span>**3.0 Usage Notes**

This section provides any additional information you need to work with the current release of this product.

# <span id="page-998-3"></span>**4.0 Fixes Included in Each Release**

This section lists the latest fix level that has been included in each release for each product component. A release is listed in this section only if changes occurred in that release. Go to the Knowledge Center on the [Empower website](https://empower.softwareag.com/) for detailed information about fixes.

# <span id="page-998-4"></span>**5.0 Other Resolved Issues**

This section lists the issues that were resolved in each release but were not part of the fixes listed in the previous section. A release is listed in this section only if changes occurred in that release.

# <span id="page-998-5"></span>**6.0 Documentation Changes**

This section describes significant changes to the documentation, such as the addition, relocation, or removal of product guides, online help, chapters, or other major content. A release is listed in this section only if changes occurred in that release.

### *Release 10.3*

*webMethods RPA Integration* is a new web help that explains how to use webMethods RPA Integration to create and monitor RPA tasks executed by Kryon unattended robots. You can also download this help as a PDF guide called *Integrating with Robotic Process Automation*.

## <span id="page-999-0"></span>**7.0 Terminology Changes**

<span id="page-999-1"></span>A release is listed in this section only if changes occurred in that release.

### **8.0 Added, Removed, Deprecated, or Changed Items**

This section lists features, functionality, controls, portlets, properties, or other items that have been added, removed, deprecated, or changed. A release is listed in this section only if changes occurred in that release.

### <span id="page-999-2"></span>**9.0 Added, Removed, Deprecated, or Changed Built-In Services**

A release is listed in this section only if changes occurred in that release.

### <span id="page-999-3"></span>**10.0 Added, Removed, Deprecated, or Changed Parameters**

A release is listed in this section only if changes occurred in that release.

### <span id="page-999-4"></span>**11.0 Added, Removed, Deprecated, or Changed APIs**

A release is listed in this section only if changes occurred in that release.

# <span id="page-1000-0"></span>**12.0 Copyright Information**

Copyright © 2018 Software AG, Darmstadt, Germany and/or Software AG USA Inc., Reston, VA, USA, and/or its subsidiaries and/or its affiliates and/or their licensors.

The name Software AG and all Software AG product names are either trademarks or registered trademarks of Software AG and/or Software AG USA Inc. and/or its subsidiaries and/or its affiliates and/or their licensors. Other company and product names mentioned herein may be trademarks of their respective owners.

Detailed information on trademarks and patents owned by Software AG and/or its subsidiaries is located at [http://softwareag.com/licenses.](http://softwareag.com/licenses)

This software may include portions of third-party products. For third-party copyright notices, license terms, additional rights or restrictions, please refer to "License Texts, Copyright Notices and Disclaimers of Third Party Products". For certain specific third-party license restrictions, please refer to section E of the Legal Notices available under "License Terms and Conditions for Use of Software AG Products / Copyright and Trademark Notices of Software AG Products". These documents are part of the product documentation, located at<http://softwareag.com/licenses> and/or in the root installation directory of the licensed product(s).

# <span id="page-1000-1"></span>**13.0 Support**

Visit the [Empower website](https://empower.softwareag.com/) to learn about support policies and critical alerts, read technical articles and papers, download products and fixes, submit feature/enhancement requests, and more.

Visit the [TECHcommunity website](http://techcommunity.softwareag.com/) to access additional articles, demos, and tutorials, technical information, samples, useful resources, online discussion forums, and more.

RPI-RM-103-20190115

# **webMethods Service Development 10.11 Readme**

# **October 2021**

This file contains important information you must read before using webMethods Service Development 10.11. You can find user documentation on the [Documentation website](http://documentation.softwareag.com/) or the Tech [Community website.](https://techcommunity.softwareag.com/) At those locations, you can also find suite-related security and globalization information.

Included in this file is information about functionality that has been added, removed, deprecated, or changed for this product. Deprecated functionality continues to work and is supported by Software AG but may be removed in a future release. Software AG recommends against using deprecated functionality in new projects.

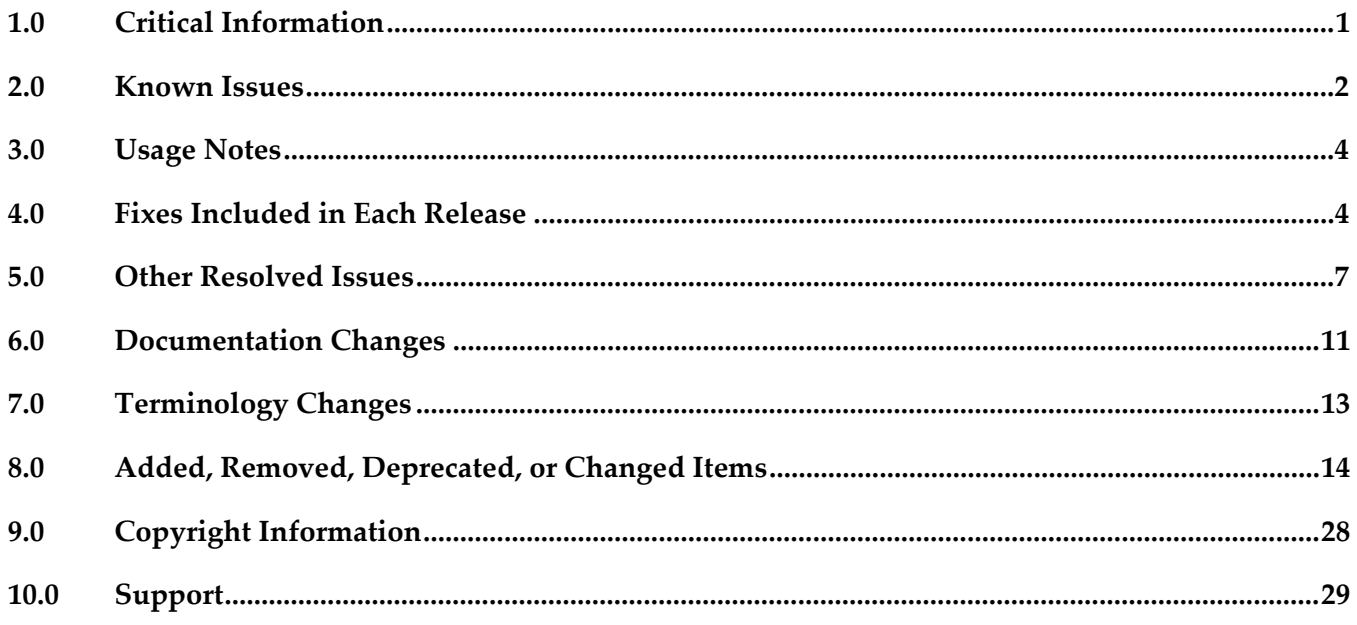

# <span id="page-1001-0"></span>**1.0 Critical Information**

This section lists any critical issues for the current release that were known when this readme was published. For critical information found later, go to the Knowledge Center on the **Empower website**. None.

# <span id="page-1002-0"></span>**2.0 Known Issues**

This section lists any issues for the current release that were known when this readme was published. For known issues found later, go to the Knowledge Center on the [Empower website.](https://empower.softwareag.com/)

#### WED-9412

Switching between the Pipeline and Data Mapper views applies smart mapping recommendations to a flow service without the user's acceptance.

While using smart mapping recommendations for a flow service, switching between the Pipeline and Data Mapper views applies the recommendations even though the user does not click "Accept selected" or "Accept All".

As a workaround, use smart mapping only in the Pipeline view or avoid switching between the Pipeline and Data Mapper views.

#### WED-9188

Designer shows the following issues while creating a flat file schema from a sample file: - When you select delimited and variable length record parser types, Designer does not enable the focus on the "Next" button for the first time after providing the record parser details.

- When you select "Delimited with fixed length fields" as record parser type, Designer does not recognize the record delimiter for the last record.

As a workaround for the first issue, you need to click on the "Next" button twice. There is no workaround for the second issue.

WED-8826

Designer does not enable the Edit menu options when assets are created using the File menu. While creating the assets using the "File > New" menu, Designer does not enable the Edit menu options, such as, 'Cut', 'Copy', and 'Paste' immediately after the assets are created. As a workaround for the issue, you can either change the selection to a different node under 'Package Navigator' after the assets are created or create the assets using the right-click context menu.

WED-8695

Designer does not expand the assets in the Package Navigator automatically when a consumer REST API Descriptor (RAD) is generated.

In the Linux operating system, when a consumer RAD is generated, Designer does not expand and refresh the generated assets automatically in the Package Navigator view.

As a workaround for this issue, right-click on the folder and select 'Refresh'; or press F5 to refresh the generated assets in the Package Navigator.

WED-9514

Moving or renaming a gRPC descriptor, gRPC method flow service, or gRPC document type breaks the gRPC descriptor implementation.

While Designer permits moving and renaming of gRPC descriptors and its associated artifacts, moving, renaming, or copying and pasting any of these elements breaks the gRPC descriptor. To place a gRPC descriptor and its artifacts in a different location, first delete the existing gRPC descriptor and then recreate it in the new location.

WED-8456

Designer does not display the indentation ruler while creating a flat file schema for fixed length parser types.

In Linux, while creating a flat file schema using a sample file for fixed length parser type, Designer does not display the indentation ruler for fields and subfields. There is no workaround for this issue.

■ WED-7129

Logged Fields view fails to reflect the updated signature structure.

If you merge a service signature structure, then the Logged Fields view does not reflect the updated signature structure.

There is no workaround for this issue.

■ WED-7127

Issues with compare and merge functionality for Adapter elements.

In Designer, compare and merge functionality for Adapter elements allows you to track and merge changes from the same server or from different servers and from the version control history. However, the following issues exist with this functionality for Adapter elements:

- Sometimes, comparing two adapter services that are created with the SELECT template fails after updating the element, as the compare editor highlights only the empty rows and cells.

- For Adapter update Notification elements, row indexes are improperly calculated while merging the "Added" table data from left to right direction.

- In some cases merging two different Adapter Services fails with following exception:

"Internal error. Unexpected value at

'com.softwareag.is.ui.diffmerge.internal.UndoableMergeDiffNodeOperation#addTypedAdapter: Expected 'com.softwareag.is.compare.structure.IComparatorElement', actual 'null'." There are no workarounds for these issues.

■ WED-6713

In the IS Asset Compare view, you cannot merge the enabled or disabled property of a flow step or transformer obtained from comparing two Integration Server elements. There is no workaround for this issue.

WED-6227

During refactoring, preview of the new and old value is unavailable for webMethods messaging trigger.

There is no workaround for this issue.

 $WEL-6$ 

When you use Team Foundation Server (TFS) as your VCS client, TFS issues an IllegalArgumentException exception when sharing the local service development project. To work around this issue, clear the 'Connect mapped projects to TFS automatically' check box in Window > Preferences >Team > Team Foundation Server before sharing the local service development project.

# <span id="page-1004-0"></span>**3.0 Usage Notes**

This section provides any additional information you need to work with the current release of this product.

In version 10.11, a user has the option to change the Integration Server Administrator's password through the installer, which affects the way Designer connects to Integration Server at start-up.

If the user chooses to change the Integration Server Administrator's password during installation, Designer creates a secure storage entry for Integration Server connection with host, port, user, and an empty password. However, in earlier versions, the default password provided by Integration Server was used, and Designer would automatically connect to Integration Server. Now, you must set the password in the server definition and connect manually.

WED-7369

In Designer, on clicking the Authorize button and then the Close button on the Swagger UI tab of a REST API descriptor, the Swagger UI hangs.

To work around this issue, close and open the Swagger UI.

- XML Schema 1.1 is not supported on AIX. The Xerces library in AIX supports XML Schema 1.0 only. Attempts to use XML Schema 1.1 features on an Integration Server running on AIX results in schema syntax errors and the schema does not compile.
- Web services functionality can be excluded from a Docker image created for a Microservices Runtime.

Beginning with version 10.11, the web services functionality can be excluded from a Docker image created for a Microservices Runtime. If you use a Microservices Runtime in a Docker container as the local development server and the web services functionality is excluded from the container, you cannot create or modify web services descriptors or SOAP-JMS triggers.

# <span id="page-1004-1"></span>**4.0 Fixes Included in Each Release**

This section lists the latest fix level that has been included in each release for each product component. A release is listed in this section only if changes occurred in that release. Go to the Knowledge Center on the [Empower](https://empower.softwareag.com/) website for detailed information about fixes.

- ESB\_10.7\_Fix2
- ESB\_10.5\_Fix12
- ESB 10.3 Fix19

**•** ESB\_10.1\_Fix17

### *Release 10.7*

- **•** ESB\_10.5\_Fix9
- **•** ESB\_10.3\_Fix17
- **•** ESB\_10.1\_Fix15
- ESB\_9.12\_Fix16
- ESB\_9.8\_Fix10

#### *Release 10.5*

- ESB\_9.12\_Fix11
- **■** ESB\_10.1\_Fix9
- **•** ESB\_10.3\_Fix10
- ESB\_10.4\_Fix2

#### *Release 10.4*

- **■** ESB\_9.9\_Fix9
- **ESB\_9.10\_Fix9**
- **•** ESB\_9.12\_Fix10
- **■** ESB\_10.1\_Fix7

#### *Release 10.3*

- **•** ESB\_10.1\_Fix6
- $\text{ESB}\_10.2\_\text{Fix2}$

- ESB\_9.6\_Fix7
- $\text{ESB}_9.7$  Fix10
- ESB\_9.8\_Fix7
- $\text{ESB}_9.9$  Fix8
- **■** ESB\_9.10\_Fix8
- **■** ESB\_9.12\_Fix9
- $\text{ESB}\_10.1\_\text{Fix}3$

- **■** ESB\_9.6\_Fix6
- $\text{ESB}_9.8$ <sup>Fix6</sup>
- **•** ESB\_9.9\_Fix7
- **■** ESB\_9.10\_Fix5
- **■** ESB\_9.12\_Fix6
- **■** ESB\_10.0\_Fix2

### *Release 10.0*

- **ESB\_9.5\_SP1\_Fix9**
- **•** ESB\_9.7\_Fix9
- **■** ESB\_9.8\_Fix5
- **■** ESB\_9.9\_Fix5
- **■** ESB\_9.10\_Fix3
- **■** ESB\_9.12\_Fix2

### *Release 9.12*

- **■** ESB\_9.10\_Fix2
- $\text{ESB}_9.9$  Fix3
- **ESB\_9.8\_Fix4**
- $\text{ESB}_9.7$  Fix7
- **ESB\_9.5\_SP1\_Fix8**

- ESB 9.9 Fix2
- ESB\_9.8\_Fix2
- ESB\_9.7\_Fix5
- <span id="page-1007-0"></span>ESB\_9.6\_Fix5

# **5.0 Other Resolved Issues**

This section lists the issues that were resolved in each release but were not part of the fixes listed in the previous section. A release is listed in this section only if changes occurred in that release.

### *Release 10.4*

WED-7612

The Designer does not display the differences between two ForEach mappings of flow services. While comparing ForEach mappings between two flow services, Designer does not display the differences.

The issue is now resolved.

#### *Release 10.2*

WED-6898

The Designer session keeps retrying a connection if sessions are not closed explicitly by the user. When a user does not close the Designer sessions explicitly, Designer restores the connection to the Integration Server with old credentials and Integration Server raises a flowTimeoutException. The issue is now resolved. Designer identifies the condition when credentials are invalid and then stops the connection.

WED-7121

Unable to create web service descriptor from Designer.

Creating a Web Service Provider and Consumer descriptor in Designer fails with following error: 'http://apache.org/xml/features/disallow-doctype-decl' not recognized. This issue is now resolved.

### *Release 10.1*

WED-6957

Execute an Adapter service with InputFieldType (in the Which tab) 'java.lang.Byte' by providing a value that exceeds the limit, an error message appears informing the same. Later, if you execute the same Adapter service by changing the InputFieldType to 'java.lang.String', the same error message
appears preventing the service execution, even if you provide correct values. This issue is now fixed.

■ WED-6846

In a transformer, if the output variables (Pipeline Out to Service Out or the reverse way)are mapped before the input variables (Pipeline In to Service In or the reverse way), the map step containing the transformer saves an incorrect value and hence, the flow service fails with incorrect results.

This issue is now fixed.

WED-6434

When using Designer to invoke the pub.flow:setResponseCode service, if the responseCode input variable value is set to 204, the Results view displays an exception. This issue is now fixed.

## *Release 10.0*

WED-6370

Dropping an input array variable that is part of a ForEach mapping results in an exception. This issue is now fixed.

WED-6311

Changes made in Pipeline view do not reflect in the Data Mapper view immediately. This issue is now fixed.

## *Release 9.12*

WED-6034

Designer fails to handle the URL redirections while creating Integration Server elements. In Designer, if the URL has redirection, creation of Integration Server elements, such as web service descriptors, document types, and Integration Server schema from external URL fail. This issue is now fixed.

WED-5592

Tooltips remain frozen in Designer.

In Designer, the document or flow editor tooltips remain on the screen even after closing the editor using the keyboard shortcut Crtl+W.

This issue is now fixed.

WED-5820

Designer fails to display the details of Forms tab for Custom Remedy Adapter. Forms tab does not display the details of Custom Remedy Adapter service such as the 'Selected Form' details in Designer. This issue is now fixed.

WED-5611

Web service descriptor fails to generate xsd:any element and attributes when the 'Allow unspecified fields' property is set to true.

The WSDL document for a web service descriptor does not include the xsd:any element and attributes when the web service descriptor uses a Document variable for which the 'Allow unspecified fields' property is set to true. This issue occurs even if the server configuration parameter watt.core.schema.createSchema.omitXSDAny is set to false. This issue is now fixed.

WED-5210

When unresolved package issues are manually resolved in a Java service, Designer does not append the import details correctly to other Java services in the same folder of the package if they are also open in the editor.

While editing Java services, upon doing an Organize Imports operation in a Java service, Designer removes necessary import details of other Java services that are in the same folder in the package if they are currently open in the editor. If the import details that are removed from the other services are manually resolved, the import details of the first service get corrupted, instead of getting appended to the existing import details.

This issue is now fixed.

WED-6204

The field name abbreviator, as used for XmlData, truncates the field names that start or end with '#'. When you run a flow service, Designer fails to display the parameter names that start or end with  $#$ in the Results window. The Field name abbreviator, as used for XmlData, truncates the field names that start or end with '#'.

This issue is now fixed.

#### *Release 9.10*

WED-5339

After installing a fix or a version of Integration Server that includes PIE-30233, a pipeline link (map or mapping) where the destination is a Document reference variable with an unresolved document type reference, behaves differently at run time.

When executing the pipeline link, at run time, Integration Server ignores the field order defined in the target Document reference variable which results in unpredictable field ordering in IData. This issue is now fixed.

**Note**: Integration Server versions 9.7, 9.8, and 9.9.

WED-5692

There is no keyboard shortcut to drop variables from the pipeline. This issue is now fixed. Ctrl+Shift+O is the new keyboard shortcut to drop variables from the pipeline.

WED-5584

While searching for Integration Server elements in all packages, Designer does not work as expected when installed with a non-English language pack.

If you select **All Packages** option while searching for an Integration Server element in Designer

(Search -> Integration Server), Designer searches for the element in all the packages before displaying the results. However, if Designer is installed with a language pack other than English, Designer does not search for the element in all packages. As a result, no results are displayed. This issue is now fixed.

WED-5397

Performance of Designer slows down when saving a flow service with many service references. While saving a flow service, Designer checks whether the services referenced in the flow service exists. As a result, if there are a large number of service references in the flow service, the performance of Designer slows down.

This issue is now fixed. A new flow service editor preference is introduced. In the Flow Service Editor preferences page, if you do not want Designer to validate the referenced services while saving a flow service, clear the Validate service references while saving check box. Clearing this preference improves the performance of Designer while saving a flow service. By default, this check box is not selected. Select the Validate service references while saving check box if you want Designer to validate the referenced services while saving a flow service.

WED-5210

When user selects Organize Imports to fix a JAVA service, it fixes the import statements of that service but the import statements in other JAVA services fails in the same folder. This issue is now fixed.

■ WED-5464

If CentraSite is selected as the source of the WSDL or XML schema definition, Designer does not display the child organizations when creating a web service descriptor or an IS document type. When creating a consumer or WSDL first provider web service descriptor from a service asset in CentraSite or an IS document type from an XML Schema definition in CentraSite, Designer does not display the assets that belong to the child organizations.

This issue is now fixed. Now, if Centrasite is selected as the source of the WSDL or XML schema definition when creating a web service descriptor or an IS document type, Designer lists the child organizations

WED-5465

If you set the Pre-8.2 compatibility mode property to true for a web service descriptor using Designer, StackOverflowException occurs.

If the web service descriptor contains a recursive document type reference, using Designer to set the Pre-8.2 compatibility mode property to true results in a StackOverflowException. This issue is now fixed.

# **6.0 Documentation Changes**

This section describes significant changes to the documentation, such as the addition, relocation, or removal of product guides, online help, chapters, or other major content. A release is listed in this section only if changes occurred in that release.

### *Release 10.11*

- Service Development Help contains a new topic, "OpenAPI-Based Consumer REST API Descriptors" under the chapter "Working with REST API Descriptors", which describes how to create a consumer REST API descriptor using an OpenAPI document.
- Service Development Help contains a new topic, "Using Smart Mapping" under the "Mapping Data in Flow Services" chapter, which describes the functionality to simplify the mapping between the pipeline variables for MAP and INVOKE steps.
- Service Development Help contains a new topic "Working with gRPC Descriptors" which describes how to create an executable IS asset from a gRPC service definition in a .proto file.
- All UDDI-related contents are removed from Service Development Help including the "Working with UDDI Registry" chapter and the "UDDI Registry View Icons" and "UDDI Registry View Toolbar" topics.
- The "Building Cloud Connector Services" and "Creating Connector Listeners" chapters are removed from Service Development Help and are available in "webMethods CloudStreams Connector Concepts Guide".

- Service Development Help contains a new topic, "OpenAPI Based REST API Descriptors", which explains how to create a REST API descriptor based on an OpenAPI document and the details of the various assets that Integration Server generates.
- Service Development Help contains a new topic, "Using the Cloud Service Development Feature", which explains how to access the cloud service development perspective and use the feature.
- Service Development Help contains a new topic, "Universal Messaging Preferences", which explains the fields on the "Window > Preferences > Software AG > Universal Messaging" page.
- Added a new topic, "Mapping Integration Server Content Type Constraints to Swagger Type Constraints" in the "Working with REST API Descriptors" chapter of the Service Development Help.
- The contents of the "REST Developers Guide" are merged into the "Service Development Help" under "Working with REST API Descriptors" chapter and under a new chapter "Appendix".

Service Development Help contains a new topic," Working with MQTT Triggers", which explains what an MQTT trigger is and how to build an MQTT trigger using Designer.

### *Release 10.4*

▪ The *Configuring the VCS Integration Feature* guide is no longer available, and the chapter entitled "Using the VCS Integration Feature to Check Elements in and Out of a VCS" is no longer part of the Service Development Help. The guide and related chapter explained how to use the functionality delivered in the WmVCS package to integrate Integration Server elements with a version control system. However, the WmVCS package is no longer delivered with Integration Server.

## *Release 10.3*

- Service Development Help contains a new chapter," Deploying to Cloud", which explains how to deploy Integration Server packages and configuration assets (Integration Server and Universal Messaging configurations) to Integration Cloud using Designer.
- Service Development Help contains a new chapter, Command Central Preferences, which explains how to customize Landscape navigator view, monitoring, and project settings for Command Central runtime components using Designer.
- Service Development Help contains a new chapter, Integration Cloud Preferences, which describes the settings required for configuring an Integration Cloud connection.
- Service Development Help contains a new chapter, "Working with Recipes", which explains how to install or download and use recipes as a package using Designer.

- **•** Service Development Help contains a new chapter, "Publishing and Retracting Metadata for IS and TN Assets," which explains how to publish and retract metadata for Integration Server (IS) assets, and Trading networks (TN) document types to and from the CentraSite shared registry.
- The *Developing Microservices with webMethods Microservices Container* guide has been renamed *Developing Microservices with webMethods Microservices Runtime* to reflect the product name change from webMethods Microservices Container to webMethods Microservices Runtime.
- Service Development Help contains a new chapter, "Working with WebSocket Endpoints", which explains what a WebSocket endpoint is and how to create a WebSocket client endpoint and WebSocket Server endpoint.

▪ Service Development Help contains a new topic, Building Map Services, which explains what a map service is, and how to create a map service.

# **7.0 Terminology Changes**

A release is listed in this section only if changes occurred in that release.

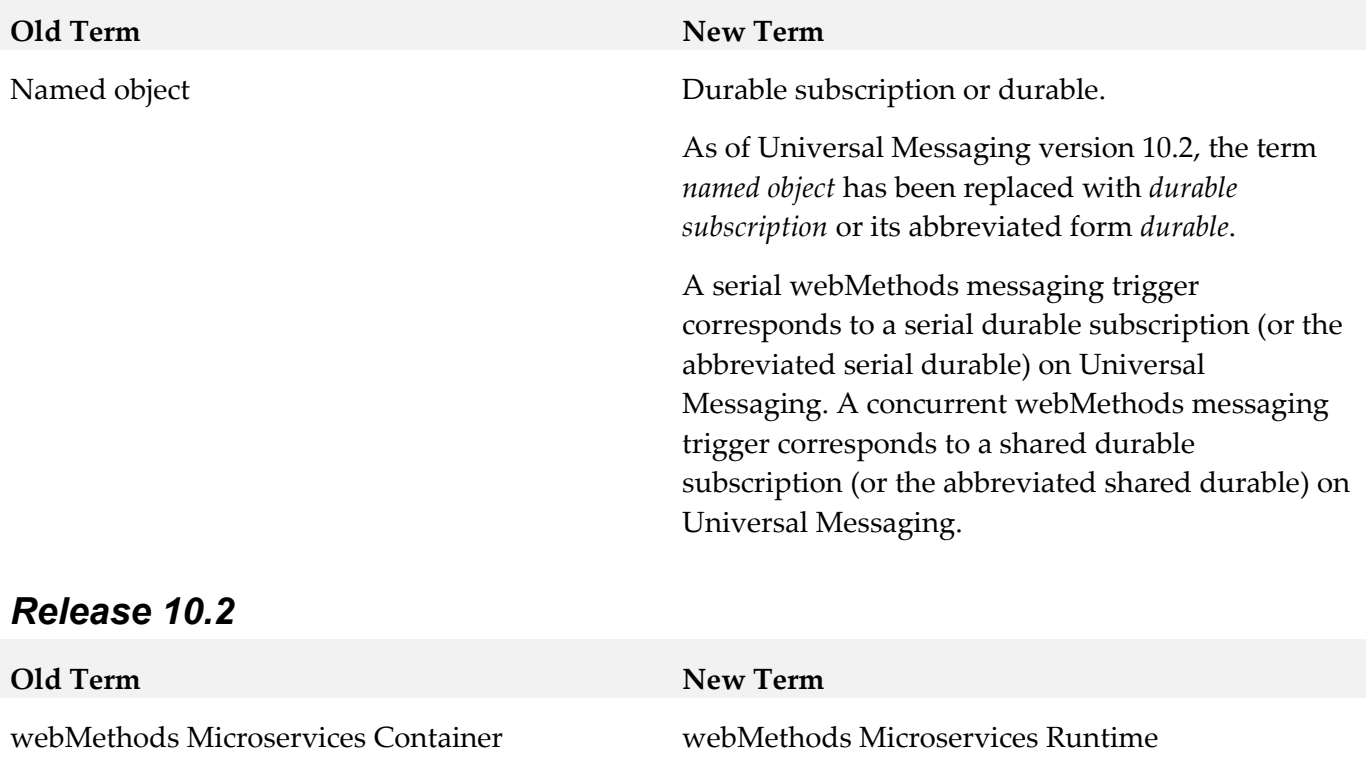

## **8.0 Added, Removed, Deprecated, or Changed Items**

This section lists functionality, controls, portlets, properties, or other items that have been added, removed, deprecated, or changed. A release is listed in this section only if changes occurred in that release.

#### *Release 10.11* **Added Item Description** gRPC support Designer can create gRPC descriptors from gRPC service definitions. Developers can then implement the flow services that correspond to the gRPC methods. gRPC clients can invoke these services remotely. OpenAPI-based consumer REST API descriptor Users can create a consumer REST API descriptor using an OpenAPI document that conforms to the OpenAPI 3.0.x specification. Azul Java 11 runtime support for Designer Service Development Designer Service Development now uses the Azul Java 11 runtime environment instead of Java 1.8. Smart mapping The feature predicts the possible mappings between the input and output of a pipeline for a flow service and displays the mappings categorized as 'Very likely', 'Medium likely' and 'Little likely'. User interface to view deployable assets and include or exclude assets during deployment. While deploying Integration Server assets to a target environment, Designer displays the deployable assets that include the existing and deleted assets in the environment. Users can choose to retain or remove an asset from the deployment. New Java wrapper types for Object and Object List parameters. Designer now supports the 'java.math.BigInteger' and 'java.math.BigDecimal' Java wrapper types for the Object and Object List parameters. **Removed Item Replacement, if any** UDDI support in Designer The CentraSite, which is the default UDDI registry for Designer does not support UDDI v2 or v3 now. Hence, service development using UDDI registry is not possible and the UDDI-related functionalities

are removed from Designer.

#### **Changed Item Description**

Universal Messaging client window size for serial webMethods messaging trigger

For a serial webMethods messaging trigger that receives documents from Universal Messaging, the corresponding client window size is now set to 1 to ensure serial processing order. Previously, Integration Server did not set the client window size for a serial webMethods messaging trigger. Instead, the serial trigger relied on the default value set in Universal Messaging, which is 100.

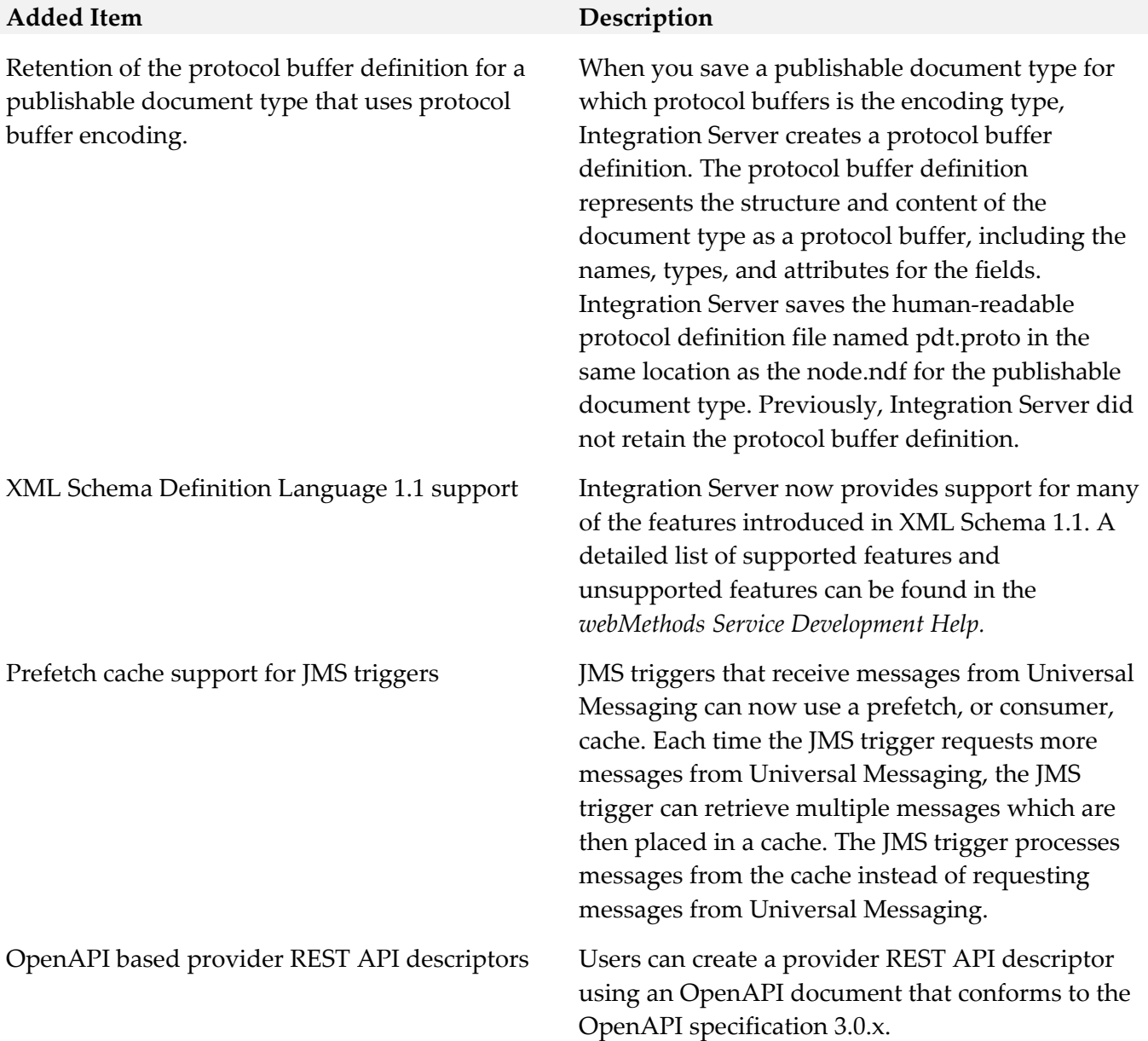

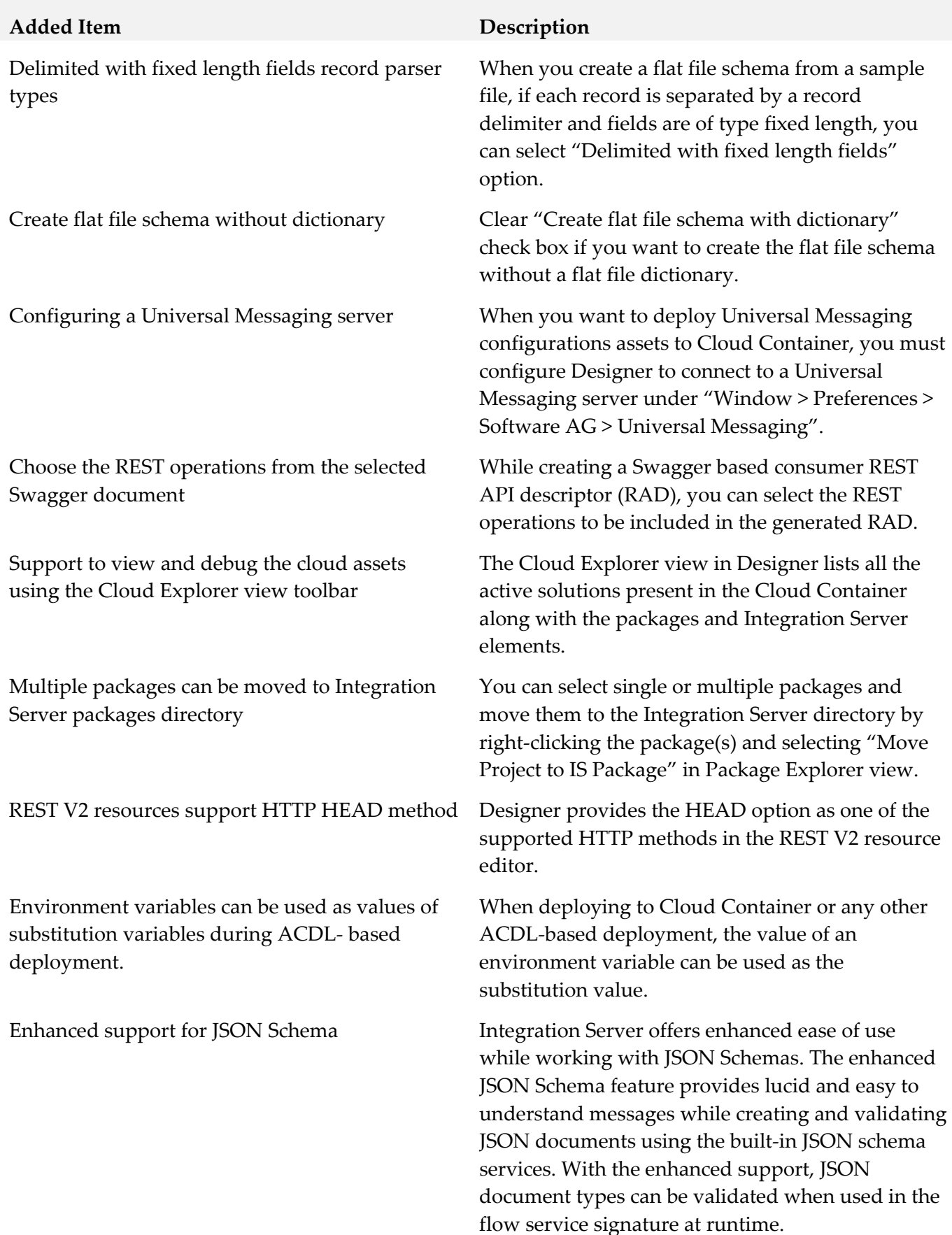

#### **Removed Item Replacement, if any**

Creation of REST resources and REST API descriptors using the legacy approach

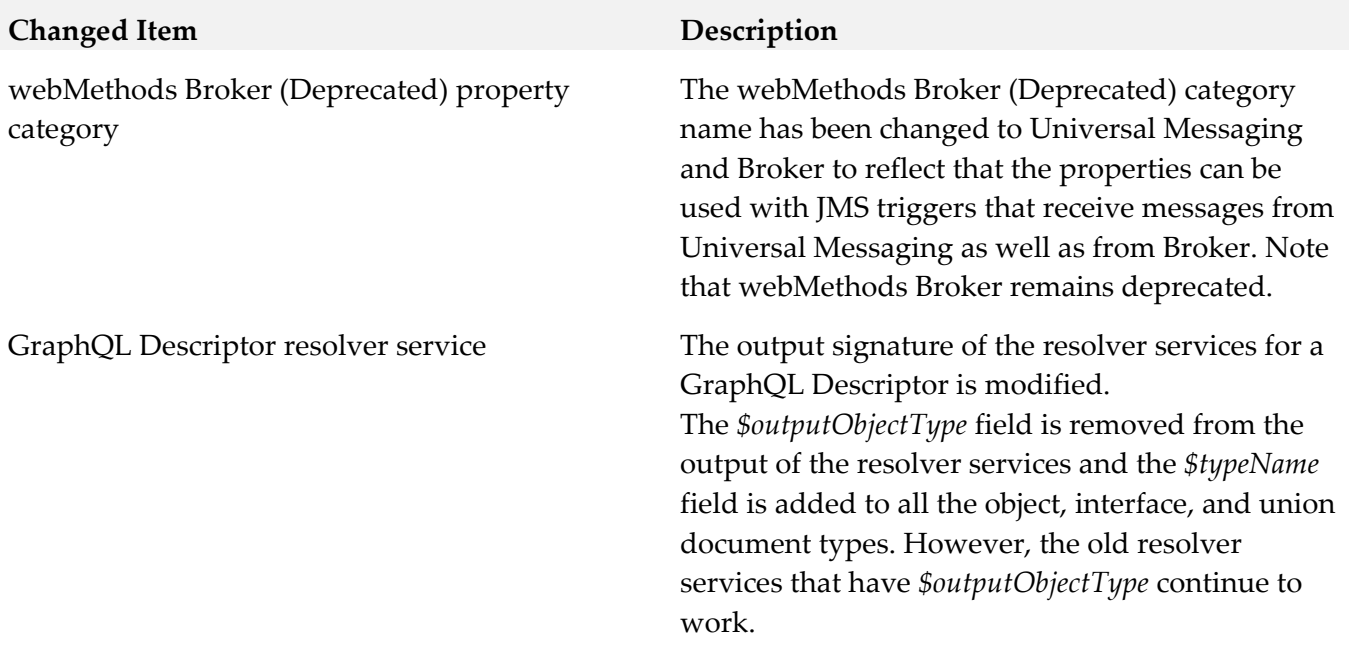

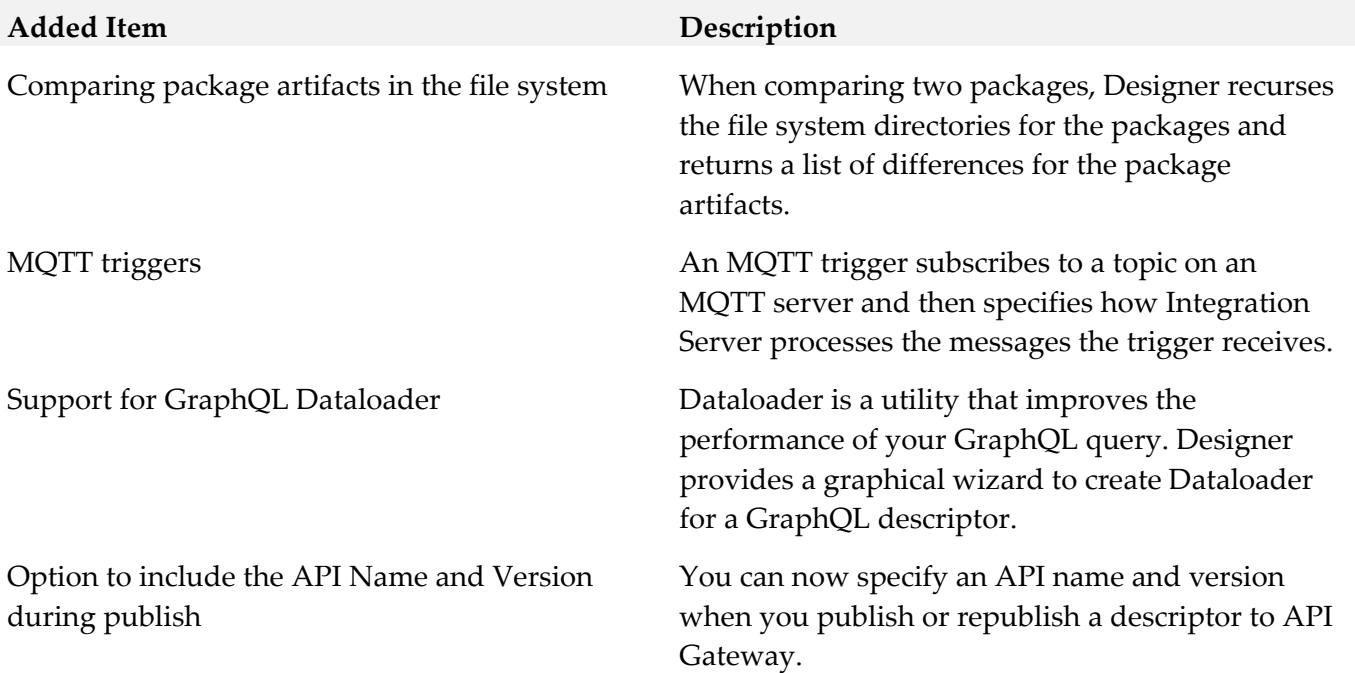

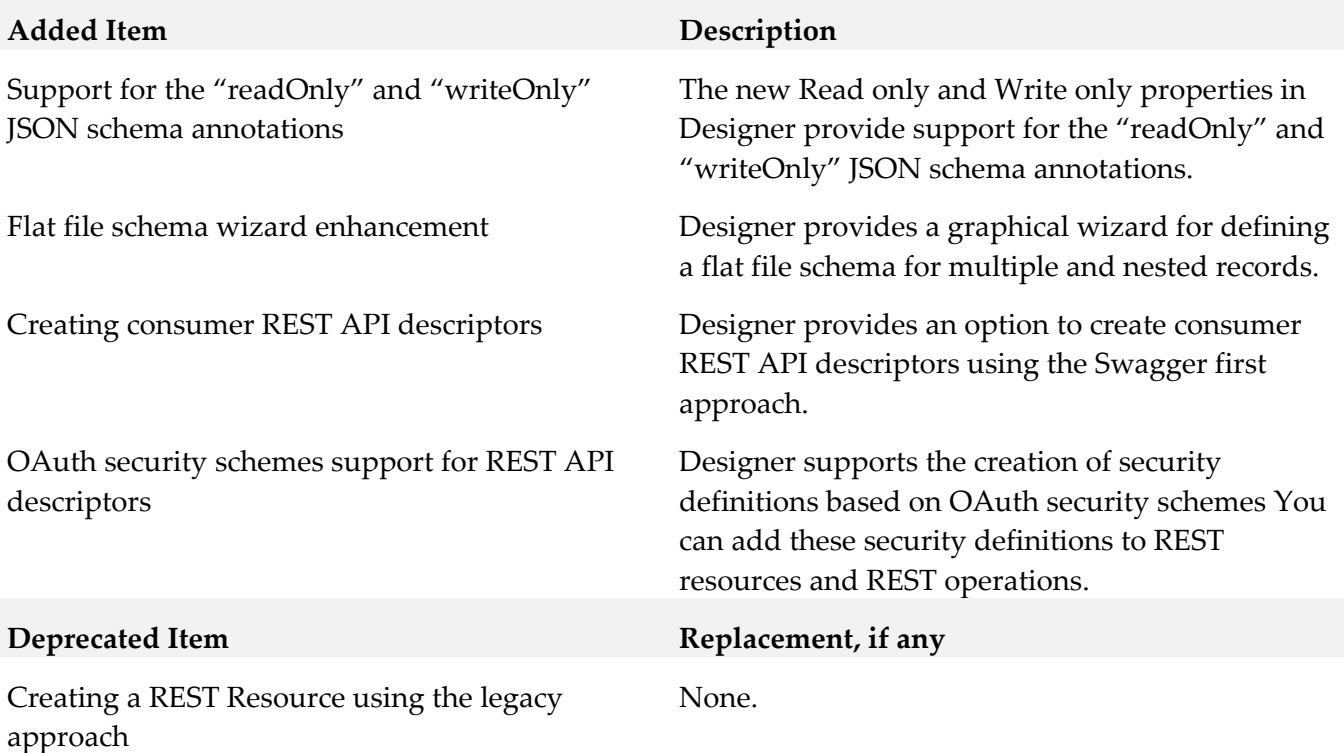

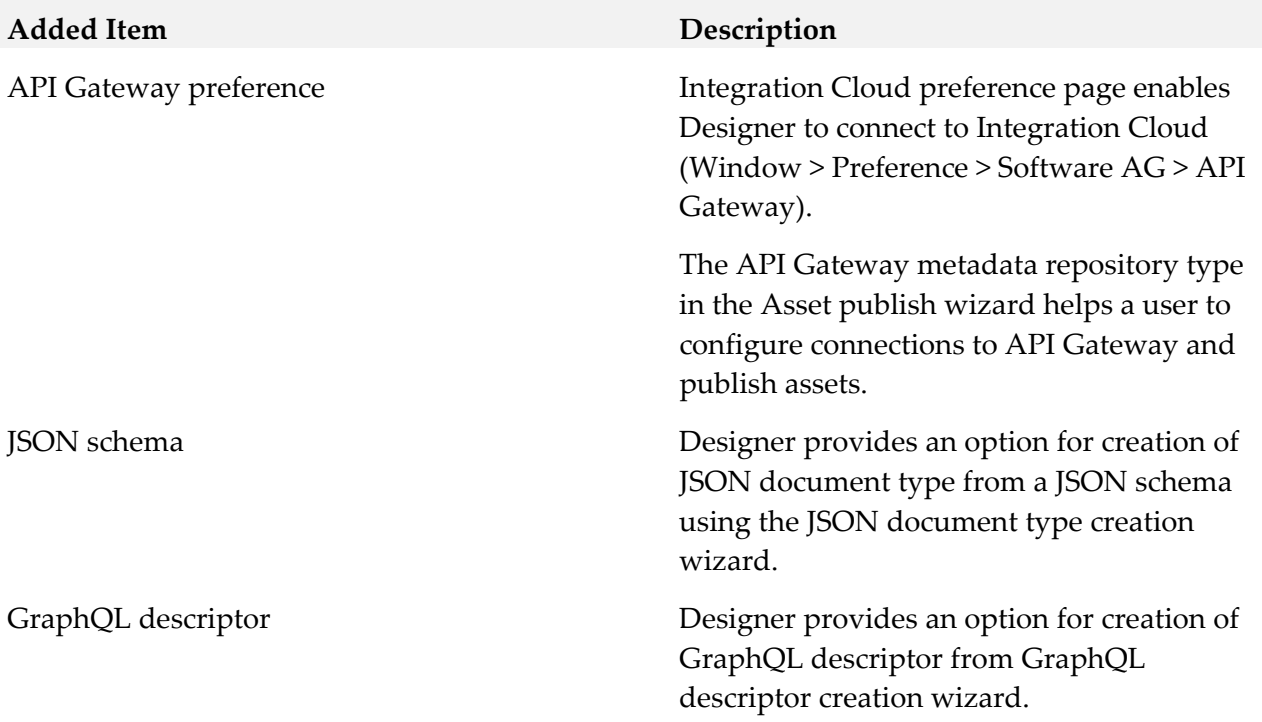

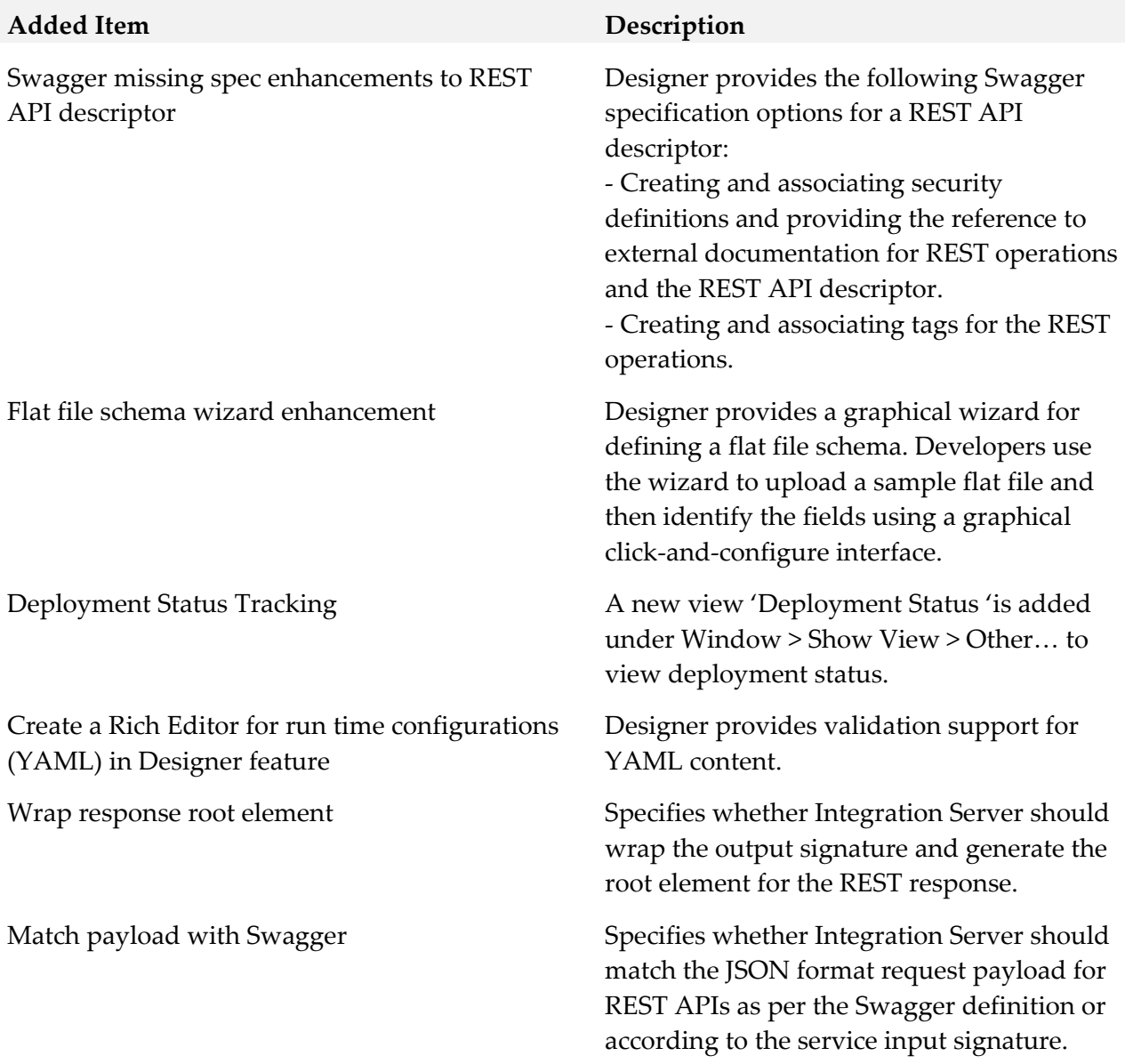

Web services implementation introduced in Integration Server 7.1.

#### **Deprecated Item Replacement, if any**

The current web services stack. Web service descriptors can be changed to work with the web services stack by changing the Pre-8.2 compatibility mode property to false. A bulk change of web service descriptors can be accomplished using the built-in service pub.utils.ws:setCompatibilityModeFalse.

Deprecation of the web services implementation introduced in Integration Server 7.1 results in the deprecation of the following:

- The ability to run in pre-8.2 compatibility mode.
- The Pre-8.2 compatibility mode property.
- The Integration Server WS-Security facility which provides support for WS-Security by associating built-in WS-Security handlers to web service descriptors.

Note: Securing web services using WS-SecurityPolicy is not deprecated. For information about how WS-SecurityPolicy compares to the Integration Server WS-Security facility, including a comparison of policies provided for each, see the *Web Services Developer's Guide*.

Any behavior specific to the web services implementation introduced in 7.1.

For more information about the differences between the 7.1 web services implementation and the web services stack, see the "About Pre-8.2 Compatibility Mode" section in the "Working with Web Services" chapter available in the *Web Services Developer's Guide* or *webMethods Service Development Help*.

#### **Changed Item Description**

Path to Base Path The field name "Path" displayed while creating a path The field name "Path" displayed while creating a REST API descriptor using a REST resource is changed to "Base Path".

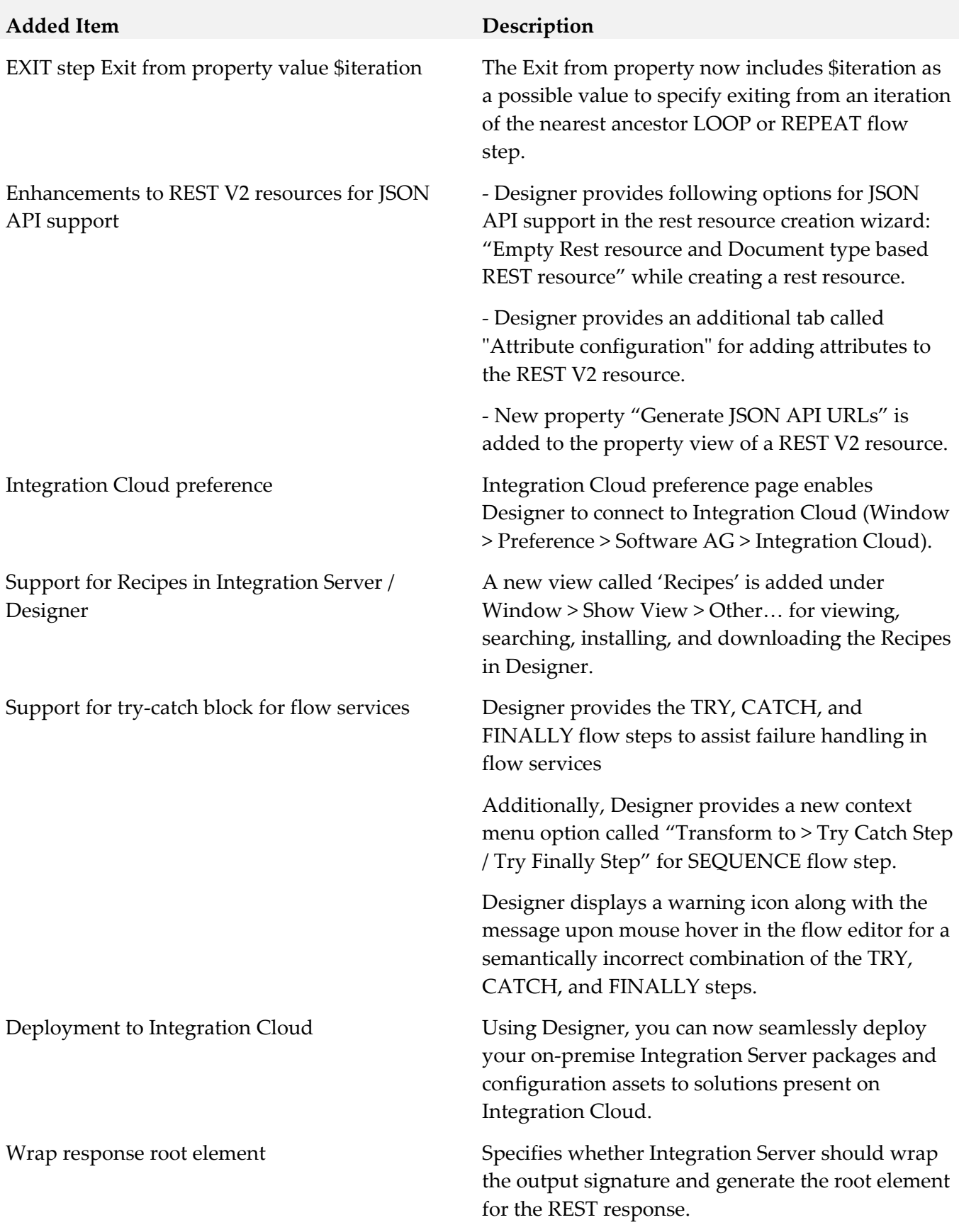

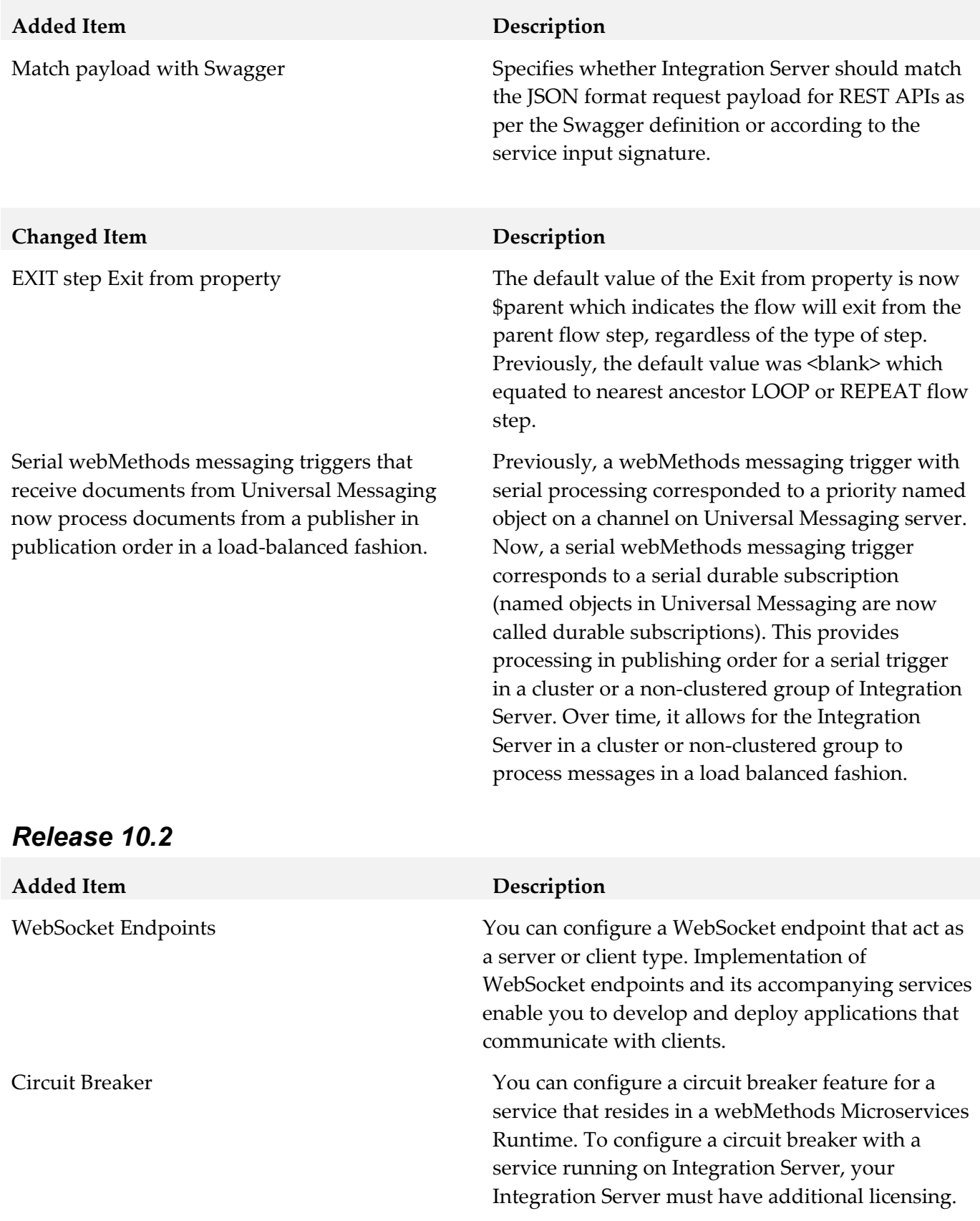

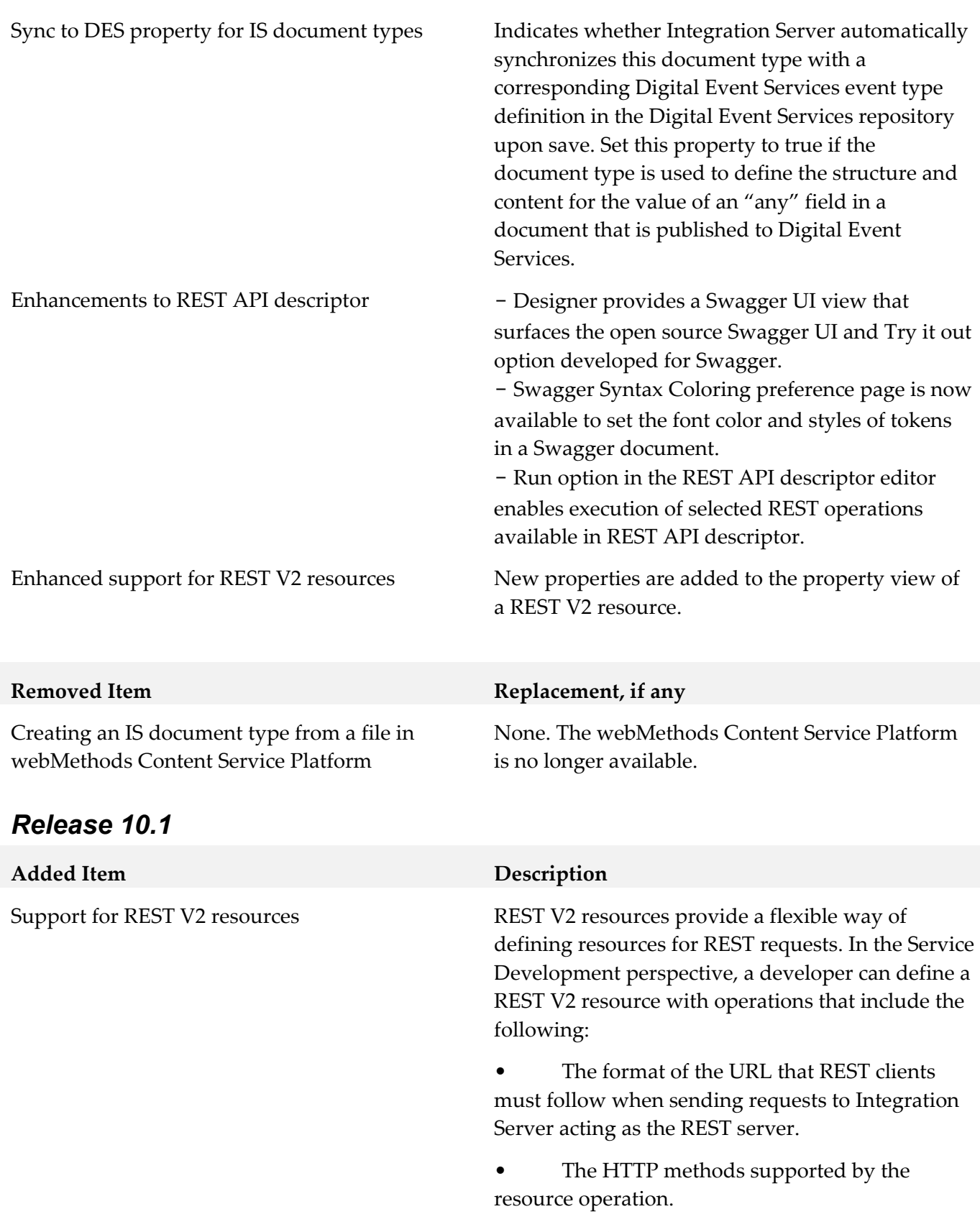

• The flow service associated with a resource operation.

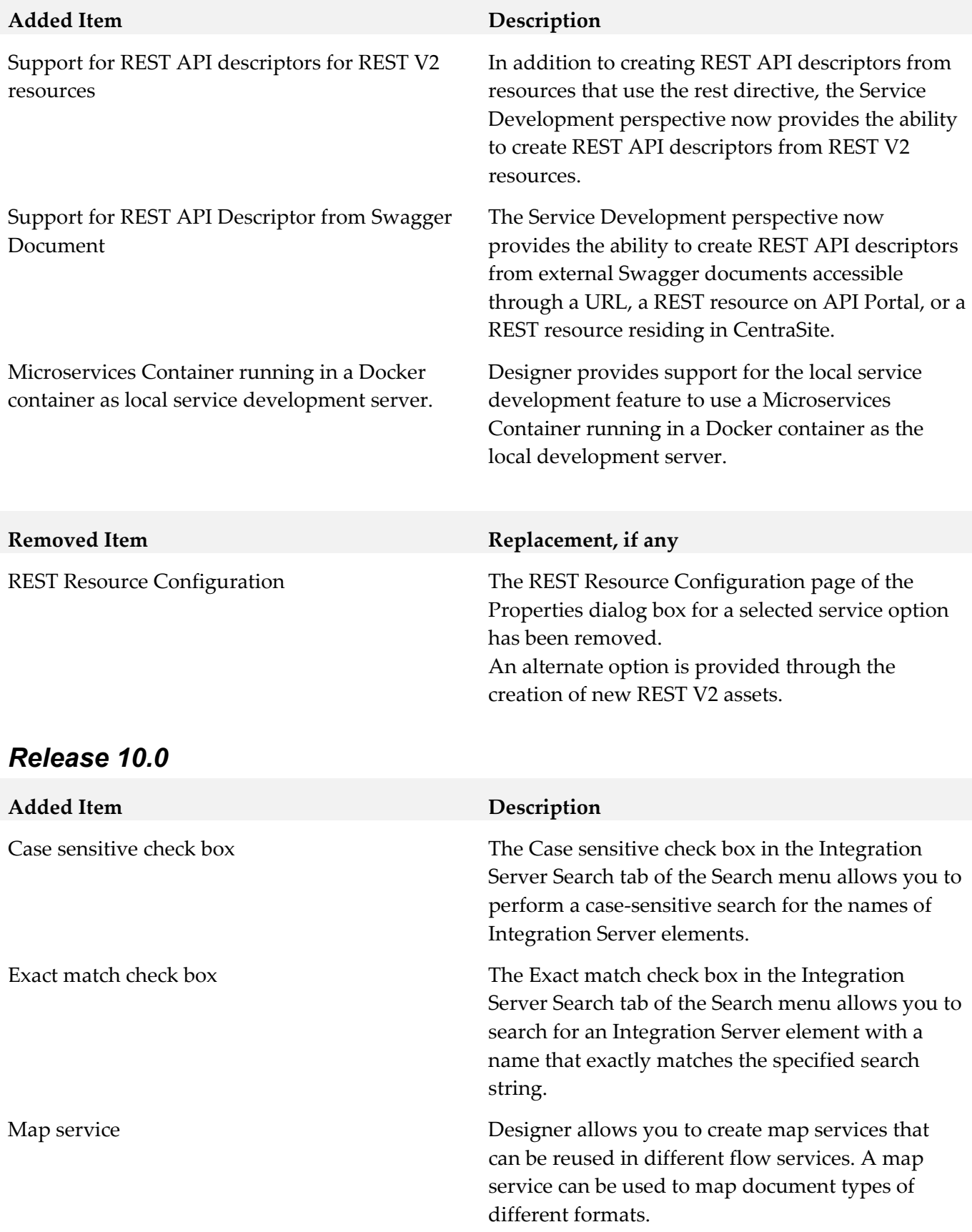

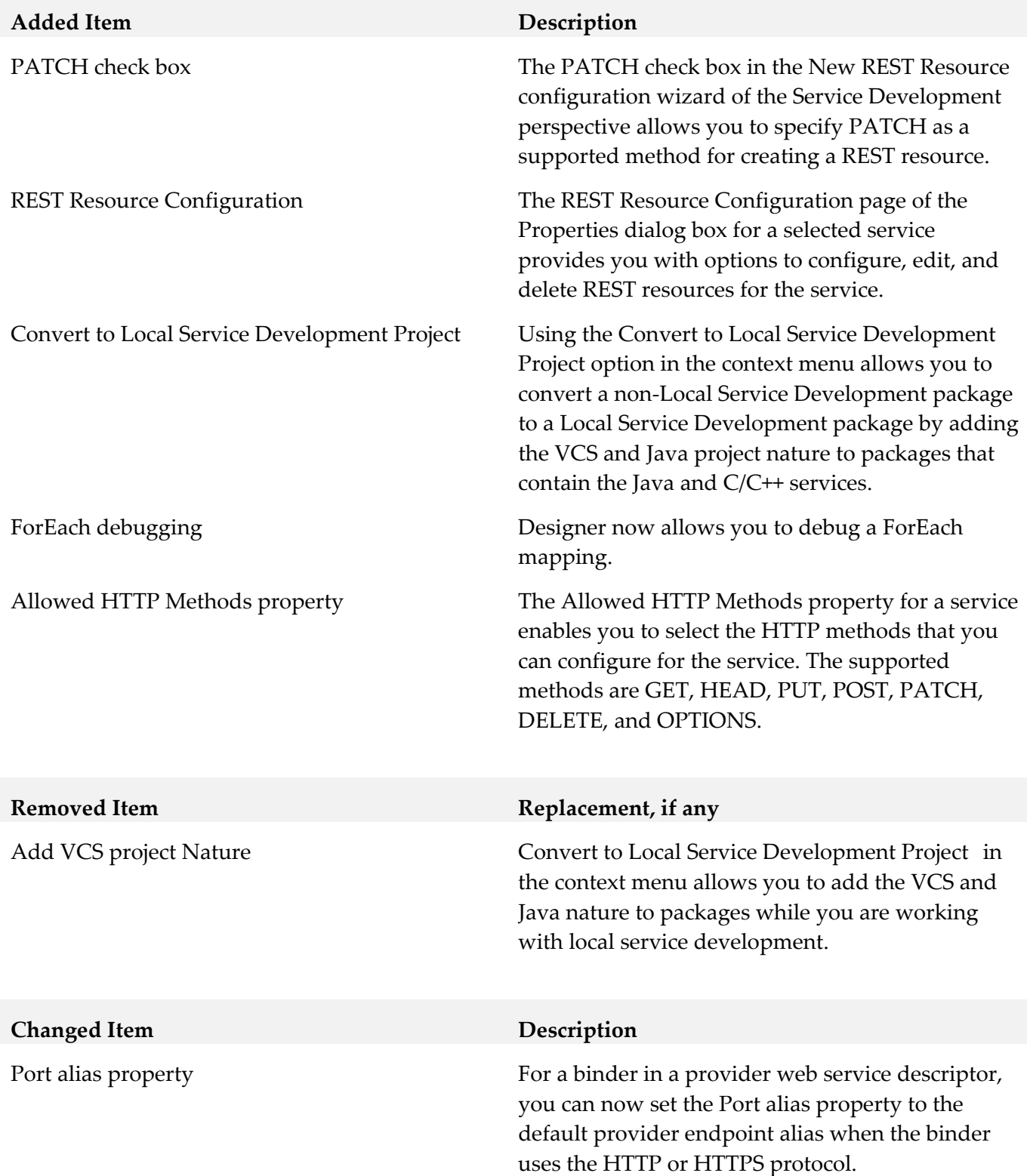

## *Release 9.12*

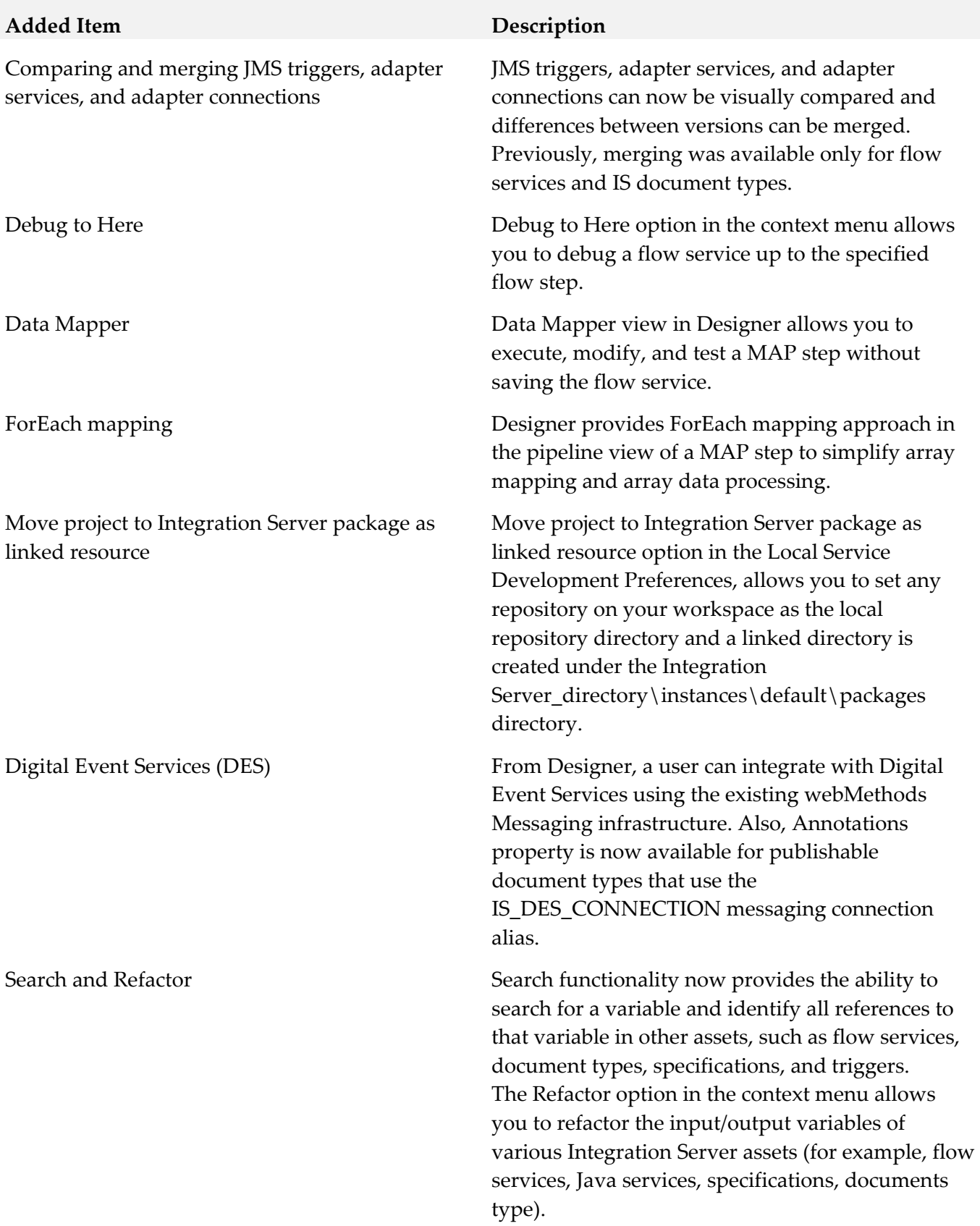

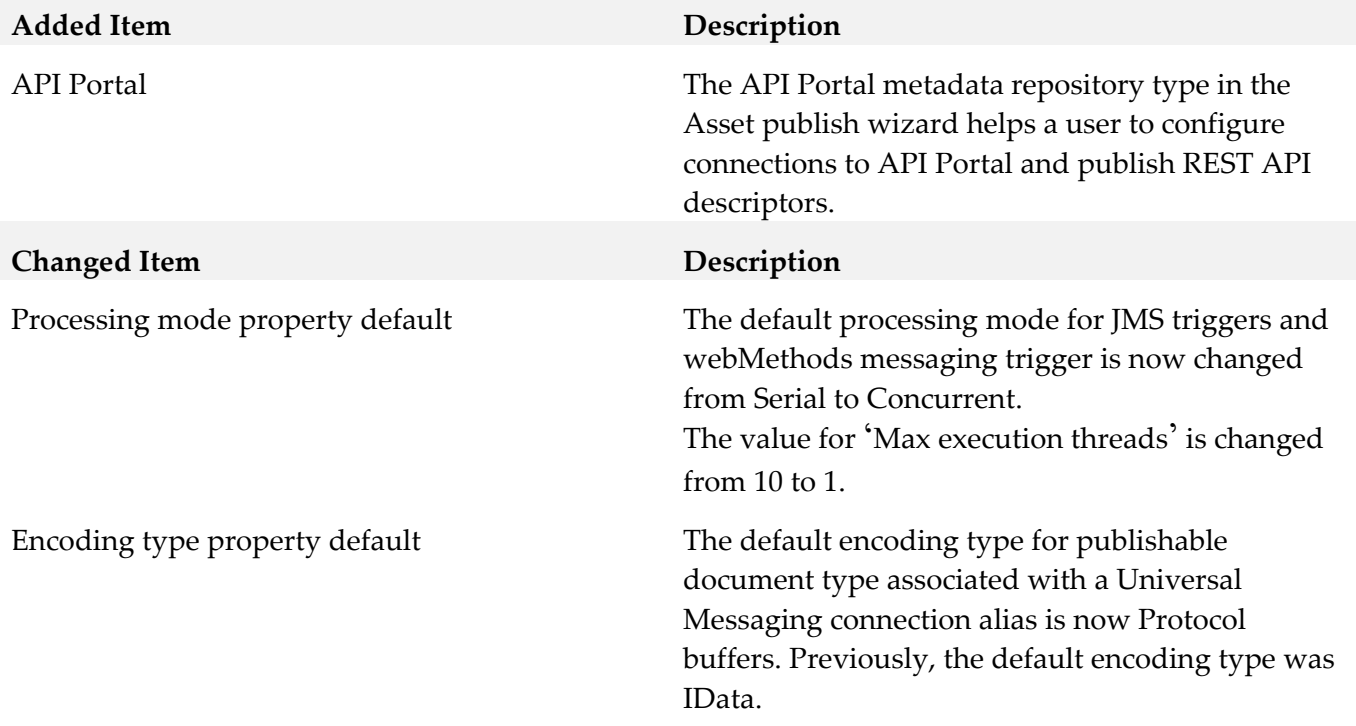

#### *Release 9.10*

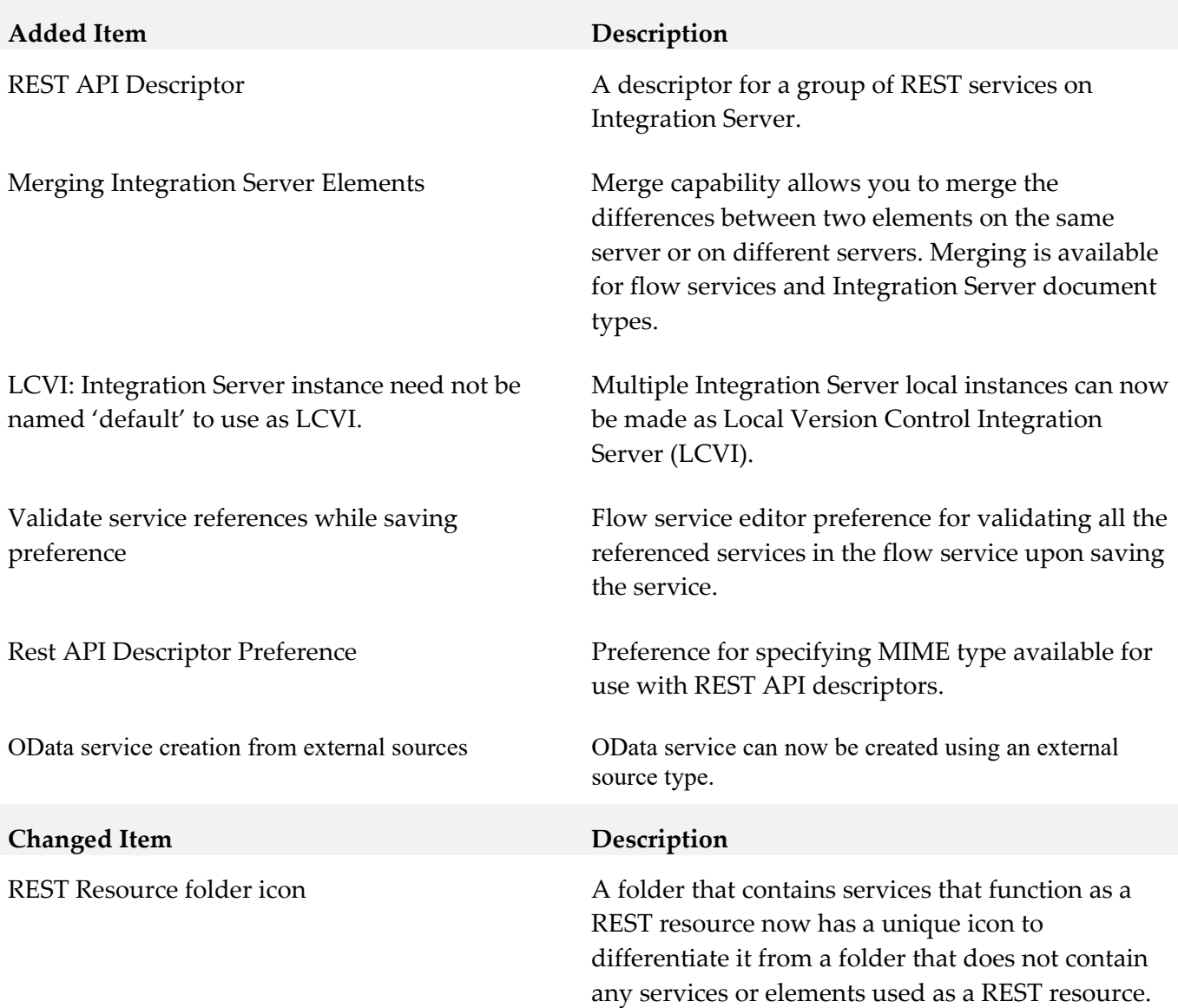

## **9.0 Copyright Information**

Copyright © 2021 Software AG, Darmstadt, Germany and/or Software AG USA Inc., Reston, VA, USA, and/or its subsidiaries and/or its affiliates and/or their licensors.

The name Software AG and all Software AG product names are either trademarks or registered trademarks of Software AG and/or its subsidiaries and/or its affiliates and/or their licensors. Other company and product names mentioned herein may be trademarks of their respective owners.

Detailed information on trademarks and patents owned by Software AG and/or its subsidiaries is located at http://softwareag.com/licenses.

This software may include portions of third-party products. For third-party copyright notices, license terms, additional rights or restrictions, please refer to "License Texts, Copyright Notices and

Disclaimers of Third Party Products". For certain specific third-party license restrictions, please refer to section E of the Legal Notices available under "License Terms and Conditions for Use of Software AG Products / Copyright and Trademark Notices of Software AG Products". These documents are part of the product documentation, located at https://techcommunity.softwareag.com/and/or in the root installation directory of the licensed product(s).

# **10.0 Support**

Visit the **Empower website** to learn about support policies and critical alerts, read technical articles and papers, download products and fixes, submit feature/enhancement requests, and more.

Visit the Tech Community website to access additional articles, demos, and tutorials, technical information, samples, useful resources, online discussion forums, and more.

SD-RM-1011-20211015

# **Software AG System Management Hub 9.6 Readme**

# **October 2017**

This file contains important information you must read before using System Management Hub 9.6. You can find user documentation on the [Software AG Documentation website.](http://documentation.softwareag.com/) In addition, the following suite-related information is also available at that location:

*webMethods Product Suite Release Notes webMethods and Intelligent Business Operations System Requirements webMethods System Cache Specifications Using the Software AG Installer Installing webMethods and Intelligent Business Operations Products Using the Software AG Update Manager* (fixes) *Upgrading webMethods and Intelligent Business Operations Products* Product Documentation

You can find the following information in the Products section of the **Empower website**:

Security Information Globalization Information

### **Contents**

[1.0 Critical Information](#page-1031-0)

[2.0 Known Issues](#page-1031-1)

[3.0 Usage Notes](#page-1031-2)

[4.0 Fixes and Enhancements](#page-1032-0)

[4.1 Fixes and Service Packs Included in This Release](#page-1032-1)

[4.2 Resolved Issues](#page-1032-2)

[4.3 Enhancements](#page-1032-3)

[4.4 Documentation Changes](#page-1032-4)

[4.5 Terminology Changes](#page-1032-5)

[4.6 Added, Removed, Deprecated, or Changed Items](#page-1032-6)

[4.7 Added, Removed, Deprecated, or Changed Built-In Services](#page-1033-0)

[4.8 Added, Removed, Deprecated, or Changed APIs](#page-1033-1)

[5.0 Copyright Information](#page-1033-2)

<span id="page-1031-0"></span>[6.0 Support](#page-1033-3)

## **1.0 Critical Information**

This section lists any critical issues for the current release that were known when this readme was published. For critical information found later, go to the Knowledge Center portion of the [Empower website.](https://empower.softwareag.com/)

## <span id="page-1031-1"></span>**2.0 Known Issues**

This section lists any issues for the current release that were known when this readme was published. For known issues found later, go to the Knowledge Center portion of the **Empower website**.

## <span id="page-1031-2"></span>**3.0 Usage Notes**

This section highlights product limitations and changes to product behavior introduced in this release.

- The Migration Tool, when used in console mode, cannot migrate single users if the user name contains nonASCII characters. In console mode it also cannot migrate all available users for a particular product if the name of the product contains non-ASCII characters. The migrating is not possible because the communication between the console and the program is byte oriented. The migration of a user, whose user name contains non-ASCII characters, is possible when migrating all users for the specified product, or all users for all products. The migration of users for a product, which name contains non-ASCII characters, is possible when all users for all products are selected for migration. The graphical version (the GUI mode) of the Migration Tool does not have problems with non-ASCII characters.
- Configure the following web browser settings:
	- Enable JavaScript.
	- Enable Cascading Style Sheets (CSS) processing
- Windows Start Menu

The Windows start menu does not contain a shortcut to the System Management Hub 9.6 logon screen. Use the following URL to access the logon screen: http://<MIL\_NODE>:<port\_number>/smh/login.htm. <MIL\_NODE> is the host name of the MIL server, for example, "my\_pc.softwareag.com", or "localhost" on the local machine. The default Software AG Runtime HTTP port is 10010. You cannot access the 9.6 version logon screen with an 8.2 version shortcut containing the old URL. In this case, you must change the port number in your link to the System Management Hub 9.6 default Software AG Runtime HTTP port (10010).

- Using MIL Servers on Remote Machines You can use a remote or a local MIL server. See the System Management Hub documentation for the configuration details.
- For release information related to the security package distributed with System Management Hub, see the Software AG Security Infrastructure 9.6 readme.

## <span id="page-1032-0"></span>**4.0 Fixes and Enhancements**

<span id="page-1032-1"></span>This section describes the fixes and enhancements included in System Management Hub 9.6.

#### *4.1 Fixes and Service Packs Included in This Release*

This section lists the latest fix levels and service packs for previous releases that have been included into the current release. If only some issues in a fix or service pack have been included, that partially included fix or service pack is not listed here, and those issues are listed separately in **Section 4.2 Resolved Issues**. See the Knowledge Center section of the **[Empower website](https://empower.softwareag.com/)** for more information about fixes and service packs. A release is listed in this section only if changes occurred in that release.

#### <span id="page-1032-7"></span><span id="page-1032-2"></span>*4.2 Resolved Issues*

This section lists issues that were resolved in this release and that are not included in the fixes and service packs listed i[n Section 4.1 Fixes and Service Packs Included in This Release.](#page-1032-1) These issues might have been resolved in a fix or service pack that was not included in its entirety into this release, or they might have been resolved since the last fix or service pack was released. A release is listed in this section only if changes occurred in that release.

#### <span id="page-1032-3"></span>*4.3 Enhancements*

For a detailed list of the enhancements included in System Management Hub 9.6, see the Release Notes available on the [Software AG Documentation website.](http://documentation.softwareag.com/)

#### <span id="page-1032-4"></span>*4.4 Documentation Changes*

This section describes significant changes to the documentation, such as the addition, relocation, or removal of product guides, online help, chapters, or other major content. A release is listed in this section only if changes occurred in that release.

#### <span id="page-1032-5"></span>*4.5 Terminology Changes*

<span id="page-1032-6"></span>A release is listed in this section only if changes occurred in that release.

#### *4.6 Added, Removed, Deprecated, or Changed Items*

This section lists product functionality that has been added, removed, deprecated, or changed since the last full release of the product. Deprecated Built-In services and APIs are listed in the relevant sections that follow this one. A release is listed in this section only if changes occurred in that release.

SSX authentication is not supported in SMH

#### <span id="page-1033-0"></span>*4.7 Added, Removed, Deprecated, or Changed Built-In Services*

This section lists Built-In services that have been added, removed, deprecated, or changed since the last full release of the product. A release is listed in this section only if changes occurred in that release.

#### <span id="page-1033-1"></span>*4.8 Added, Removed, Deprecated, or Changed APIs*

This section lists APIs that have been added, removed, deprecated, or changed since the last full release of the product. A release is listed in this section only if changes occurred in that release.

## <span id="page-1033-2"></span>**5.0 Copyright Information**

Copyright © 2014 Software AG, Darmstadt, Germany and/or Software AG USA Inc., Reston, VA, USA, and/or its subsidiaries and/or its affiliates and/or their licensors.

The name Software AG and all Software AG product names are either trademarks or registered trademarks of Software AG and/or Software AG USA Inc. and/or its subsidiaries and/or its affiliates and/or their licensors. Other company and product names mentioned herein may be trademarks of their respective owners.

Detailed information on trademarks and patents owned by Software AG and/or its subsidiaries is located at http://documentation.softwareag.com/legal/.

This software may include portions of third-party products. For third-party copyright notices and license terms, please refer to "License Texts, Copyright Notices and Disclaimers of Third Party Products". This document is part of the product documentation, located at http://documentation.softwareag.com/legal/ and/or in the root installation directory of the licensed product(s).

## <span id="page-1033-3"></span>**6.0 Support**

To obtain support for webMethods Product Suite components, refer to the following resources:

#### [Empower website](https://empower.softwareag.com/)

Visit the Empower website to learn about support policies and critical alerts, read technical articles and papers, download products, fixes, and service packs, submit feature/enhancement requests, and more.

#### [Software AG Developer Community for webMethods](http://communities.softwareag.com/ecosystem/communities/public/index.html)

Visit the Software AG Developer Community to access additional articles, demos, and tutorials, technical information, samples, useful resources, online discussion forums, and more.

SMH-RM-96-20140415

# **webMethods Task Engine and wmTaskEngine 10.11**

# **Readme**

# **October 2021**

This file contains important information you must read before using webMethods Task Engine 10.7. You can find system requirements, user documentation, and installation and upgrade instructions on the [Documentation website](https://documentation.softwareag.com/) or the [TECHcommunity website.](https://techcommunity.softwareag.com/) At those locations, you can also find suite-related security and globalization information.

Included in this file is information about functionality that has been added, removed, deprecated, or changed for this product. Deprecated functionality continues to work and is supported by Software AG, but may be removed in a future release. Software AG recommends against using deprecated functionality in new projects.

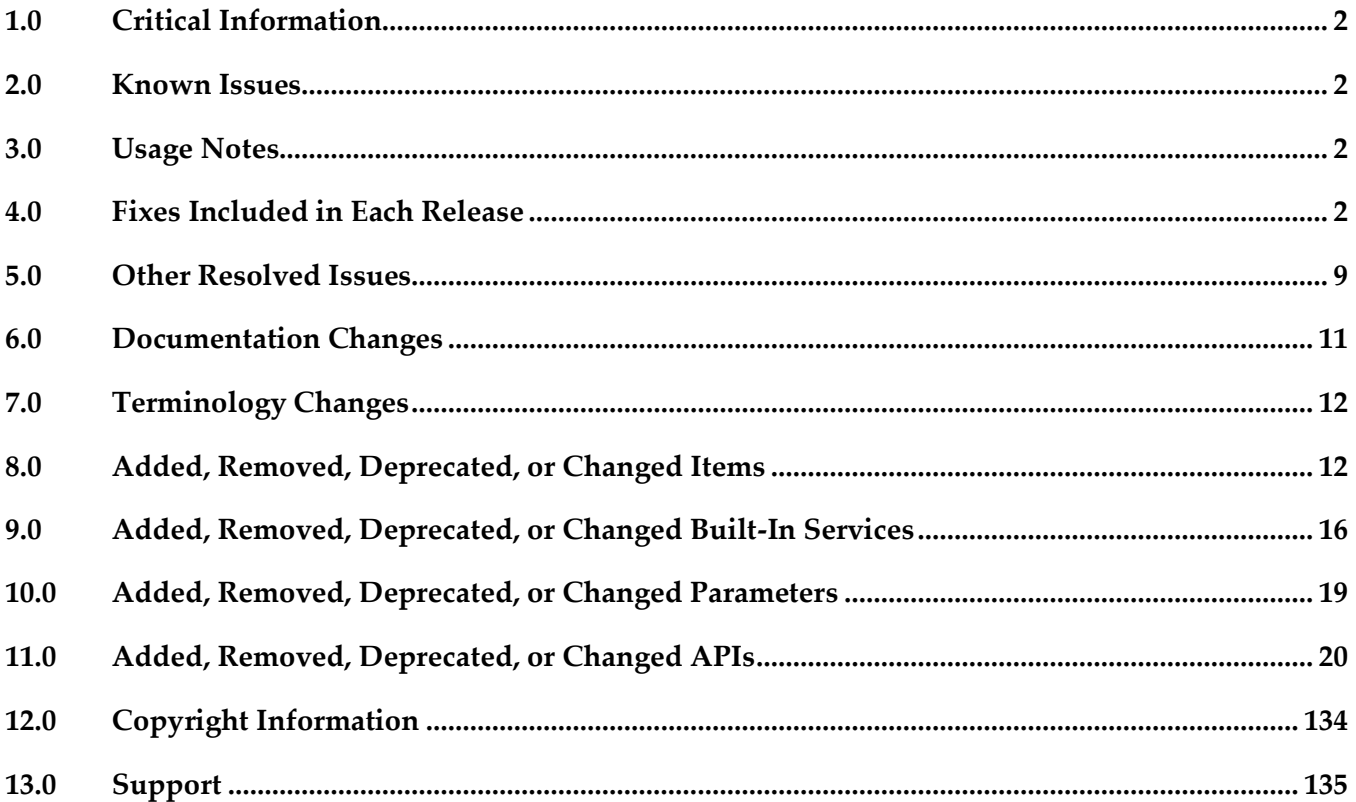

## <span id="page-1035-0"></span>**1.0 Critical Information**

This section lists any critical issues for the current release that were known when this readme was published. For critical information found later, go to the Knowledge Center on the [Empower website.](https://empower.softwareag.com/)

## <span id="page-1035-1"></span>**2.0 Known Issues**

This section lists any issues for the current release that were known when this readme was published. For known issues found later, go to the Knowledge Center on the [Empower website.](https://empower.softwareag.com/)

## <span id="page-1035-2"></span>**3.0 Usage Notes**

This section provides any additional information you need to work with the current release of this product.

- When you use Task Engine with a My SQL Community Edition database version 8.x, My SQL might truncate stored data for business data fields with numerical datatypes. This is a database limitation.
- **•** Task Engine instances, running on Integration Server require Universal Messaging for clustering.

## <span id="page-1035-3"></span>**4.0 Fixes Included in Each Release**

This section lists the latest fix level that has been included in each release for each product component. A release is listed in this section only if changes occurred in that release. Go to the Knowledge Center on the [Empower website](https://empower.softwareag.com/) for detailed information about fixes.

- **MWS\_10.7\_Fix**
- TE\_10.5\_TE\_Fix3
- TE\_10.5\_TC\_Fix1
- MWS\_10.5\_Fix11
- MWS 10.5 SPM TE Fix1
- MWS\_10.5\_SPM\_IS\_TE\_Fix1
- TE\_10.3\_TE\_Fix3
- TE\_10.3\_TC\_Fix1
- **■** MWS\_10.3 Fix19
- MWS\_10.3\_SPM\_IS\_TE\_Fix1
- MWS\_10.2\_Fix1
- TE\_10.1\_TC\_Fix1
- MWS\_10.1\_Fix22
- **■** MWS\_10.1\_SPM\_Fix2
- **■** MWS\_10.0\_Fix4
- MWS\_10.0\_SPM\_Fix1
- MWS\_10.1\_SPM\_TE\_Fix2
- **■** MWS\_9.12\_Fix40
- MWS\_9.12\_SPM\_Fix2
- MWS\_9.12\_SPM\_TE\_Fix2
- TE\_9.12\_TC\_Fix1
- MWS\_9.10\_Fix33
- MWS\_9.10\_SPM\_Fix1
- MWS\_9.10\_SPM\_IS\_Fix1

- $\blacksquare$  TE\_10.5\_TE\_Fix2
- **•** TE\_10.5\_TC\_Fix1
- $\blacksquare$  MWS\_10.5  $\text{Fix}9$
- $\text{-}$  TE\_10.3\_TE\_Fix2
- TE\_10.3\_TC\_Fix1
- **•** MWS\_10.3 Fix16
- **■** MWS\_10.2\_Fix1
- **■** MWS\_10.1\_Fix19
- **■** MWS\_10.1\_SPM\_Fix2
- **■** MWS\_10.0\_Fix4
- MWS\_10.0\_SPM\_Fix1
- MWS\_10.1\_SPM\_TE\_Fix2
- **■** MWS\_9.12\_Fix34
- MWS\_9.12\_SPM\_Fix2
- **MWS 9.12 SPM TE Fix1**
- $\text{TE}_9.12 \text{TC}_F$ ix1
- **■** MWS\_9.10\_Fix33
- **■** MWS\_9.10\_SPM\_Fix1
- MWS\_9.10\_SPM\_IS\_Fix1

- **• •** TE\_10.3\_TE\_Fix2
- $\cdot$   $\cdot$  TE\_10.3\_TC\_Fix1
- $\bullet$   $\bullet$  MWS\_10.3  $\text{Fix}7$
- MWS\_10.2\_Fix1
- **MWS\_10.1\_Fix11**
- • MWS\_10.1\_SPM\_Fix2
- $\blacksquare$   $\blacksquare$   $\blacksquare$   $\blacksquare$   $\blacksquare$   $\blacksquare$   $\blacksquare$   $\blacksquare$   $\blacksquare$   $\blacksquare$   $\blacksquare$   $\blacksquare$   $\blacksquare$   $\blacksquare$   $\blacksquare$
- **•** MWS\_10.0\_SPM\_Fix1
- **· MWS\_9.12\_Fix34**
- **MWS\_9.12\_SPM\_Fix1**
- **•**  $MWS_9.12_SPM_TE_Fix1$
- $\cdot$   $\cdot$  TE\_9.12\_TC\_Fix1
- **MWS\_9.10\_Fix31**
- **•** MWS\_9.10\_SPM\_Fix1

**•** • MWS\_9.10\_SPM\_IS\_Fix1

#### *Release 10.4*

- $\blacksquare$  TE\_10.3\_TE\_Fix2
- TE\_10.3\_TC\_Fix1
- **■** MWS\_10.3 \_Fix2
- MWS\_10.2\_Fix1
- **■** MWS\_10.1\_Fix7
- **■** MWS\_10.1\_SPM\_Fix1
- **■** MWS\_10.0\_Fix4
- **■** MWS\_10.0\_SPM\_Fix1
- MWS\_9.12\_Fix31
- MWS\_9.12\_SPM\_Fix1
- **■** MWS\_9.12\_SPM\_TE\_Fix1
- **■** MWS\_9.10\_Fix29
- MWS\_9.10\_SPM\_Fix1
- MWS\_9.10\_SPM\_IS\_Fix1
- **■** MWS\_9.9\_Fix31
- **■** MWS\_9.9\_SPM\_Fix2
- MWS\_9.9\_GLUE\_Fix2

- **■** MWS\_10.2\_Fix1
- **■** MWS\_10.1\_Fix6
- MWS\_10.1\_SPM\_Fix1
- **■** MWS\_10.0\_Fix4
- MWS\_10.0\_SPM\_Fix1
- MWS\_9.12\_Fix27
- MWS\_9.12\_SPM\_Fix1
- MWS\_9.12\_SPM\_TE\_Fix1
- MWS\_9.10\_Fix28
- MWS\_9.10\_SPM\_Fix1
- MWS\_9.10\_SPM\_IS\_Fix1
- **■** MWS 9.9 Fix29
- **■** MWS\_9.9\_SPM\_Fix2
- MWS\_9.9\_GLUE\_Fix2
- **■** MWS\_9.8\_Fix39
- **■** MWS\_9.8\_SPM\_Fix5
- **■** MWS\_9.8\_GLUE\_Fix3
- **■** MWS\_9.7\_Fix36
- **•** MWS\_9.7\_SPM\_Fix3

- **■** MWS\_10.1\_Fix2
- **■** MWS\_10.0\_Fix4
- MWS\_10.0\_SPM\_Fix1
- MWS\_9.12\_Fix18
- **■** MWS\_9.12\_SPM\_Fix1
- **■** MWS\_9.10\_Fix25
- MWS\_9.9\_Fix22
- **■** MWS\_9.9\_SPM\_Fix2
- **■** MWS\_9.8\_Fix36
- **■** MWS\_9.7\_Fix34
- **■** MWS\_9.6\_Fix26
- **•** MWS\_9.5\_SP1\_Fix31
- MWS\_9.0\_SP1\_Fix16

- **■** MWS\_10.0\_Fix2
- **■** MWS\_9.12\_Fix9
- TE\_9.12\_TC\_Fix1
- **■** MWS\_9.10\_Fix17
- **■** MWS\_9.9\_Fix18
- TE\_9.9\_TC\_Fix2
- MWS\_9.8\_Fix28
- **■** MWS\_9.8\_GLUE\_Fix3
- TE\_9.8\_TC\_Fix1
- MWS\_9.7\_Fix29
- TE\_9.7\_TC\_Fix2
- MWS\_9.6\_Fix23
- TE\_9.6\_TC\_Fix2
- **■** MWS\_9.5\_SP1\_Fix29
- MWS\_8.2\_SP1\_Fix31

- MWS\_9.12\_Fix3
- **■** MWS\_9.10\_Fix9
- $\blacksquare$  MWS\_9.9\_Fix10
- $\blacksquare$  MWS\_9.8\_Fix20
- MWS\_9.7\_Fix23
- **■** MWS\_9.6\_Fix19
- **■** MWS\_9.5\_SP1\_Fix24
- TE\_9.9\_TC\_Fix1
- TE\_9.7\_TC\_Fix2
- TE\_9.6\_TC\_Fix2

#### *Release 9.12*

- MWS\_9.10\_Fix2
- **■** MWS\_9.10\_SPM\_Fix1
- MWS\_9.10\_SPM\_IS\_Fix1
- MWS\_9.9\_Fix5
- **■** MWS\_9.9\_GLUE\_Fix2
- **■** MWS\_9.9\_SPM\_Fix1
- MWS\_9.8\_Fix12
- **■** MWS\_9.8\_SPM\_Fix4
- $\blacksquare$  MWS\_9.7\_Fix16
- MWS\_9.6\_Fix16
- **■** MWS\_9.6\_SPM\_Fix3
- MWS\_9.5\_SP1\_Fix22
- MWS\_9.0\_SP1\_Fix13
- MWS\_8.2\_SP1\_Fix28
- TE\_9.8\_TC\_Fix1
- $\text{TE}\_9.6\_\text{Fix}1$
- TE\_9.5\_SP1\_TC\_Fix3

#### *Release 9.10*

- $\blacksquare$  MWS\_9.9\_Fix2
- MWS\_9.9\_GLUE\_Fix1
- $\blacksquare$  MWS\_9.8\_Fix8
- MWS\_9.8\_GLUE\_Fix1
- MWS\_9.7\_Fix12
- MWS\_9.6\_Fix10
- **•** MWS\_9.6\_GLUE\_Fix1
- MWS\_9.5\_SP1\_Fix15
- MWS 9.0 SP1 Fix9
- MWS 8.2 SP1 Fix26
- TE\_9.7\_TC\_Fix1
- <span id="page-1042-0"></span>TE\_8.2\_SP1\_TC\_Fix7

## **5.0 Other Resolved Issues**

This section lists the issues that were resolved in each release but were not part of the fixes listed in the previous section. A release is listed in this section only if changes occurred in that release.

#### *Release 10.11*

■ WTN-5248

Adding a comment to a task instance using the Task Engine REST services in My webMethods Server fails with a "500 Internal Server Error".

The issue is resolved.

■ WTN-5240

When installing the Task Client package on Microservices Runtime, the required dependency to My webMethods Server Libraries does not get selected automatically and all Task Engine services, or attempts to modify the default configuration of the package fail with an error.

The issue is resolved.

#### *Release 10.7*

WTN-5216

Task Engine on Integration Server might not parse task schedule dates correctly and fail to queue task instances form a type. This issue occurs when selecting the schedule date from the calendar picker in the Task Engine UI.

The issue is resolved.

### *Release 10.5*

MWS-25765

Task Engine might fail to fire scheduled events if the schedule coincides with redeployment of the task application.

The issue is resolved.

## *Release 10.4*

WTN-4370

When you configure a JMS provider for the wmTaskEngine package using the Command Central web user interface, you cannot set the field back to an empty value. The issue is resolved.

## *Release 10.3*

**MWS-23917** 

Task Engine might schedule and fire events at unexpected times.

This issue occurs for the following task event configurations:

- When you configure task events with binding expressions for schedule time offsets and the binding expressions do not resolve to a number. Task Engine schedules and fires the events immediately.

- When you configure task events without business calendar, but a default business calendar is configured in My webMethods Server. Task Engine will comply to the default business calendar, regardless of the event configuration.

The issue is resolved. Task Engine no longer schedules task events if the binding expression for date/time offset does not resolve to a numerical value.

Tasks Engine no longer uses the default business calendar when calculating event schedules. You can control this behavior by adding the following system property to the custom\_wrapper.conf file for My webMethods Server:

-Dtask.events.use.default.calendar=true

By default the property is set to false (not present) and Task Engine does not use the default business calendar of a user when scheduling task events, as documented.

## *Release 10.2*

WTN-3733

My webMethods does not display details about a step in a collaboration process. On the Collaboration Processes > Process Details page, when you select a step in a collaboration
process, the Step Info, Task Info, Task Audit, and Task Comments tabs on the Details panel do not display any information about the step. Only the Process Info tab contains any information. The issue is resolved.

### *Release 10.1*

WTN-4000

A security issue with password masking was discovered in the WmTaskClient package in Integration Server.

The issue is resolved.

## *Release 10.0*

WTN-2749

The WmTaskClient package does not support case-insensitive index searches. You cannot use WmTaskClient package services to perform an indexed task search with a search query term that is case-insensitive. The issue is resolved.

## *Release 9.12*

WTN-3684

On the Business Data page in My webMethods, the Intrinsic Task Metrics event maps are improperly set as user-defined.

When you expand the Intrinsic Task Metrics node on the Administration > Analytics > KPIs > Business Data page in My webMethods, the DEFINED BY column for the Intrinsic Task Metrics event maps displays the value of "User". However, intrinsic event map and KPI definitions should be system-defined to prevent users from deleting or modifying the definitions.

The issue is resolved. The DEFINED BY column for the Intrinsic Task Metrics event maps now has a value of "System".

# **6.0 Documentation Changes**

This section describes significant changes to the documentation, such as the addition, relocation, or removal of product guides, online help, chapters, or other major content. A release is listed in this section only if changes occurred in that release.

## *Release 10.3*

The Task Engine documentation set is available as a webhelp on the Software AG Empower website.

## *Release 10.2*

The *Task Engine User's Guide* is available as a webhelp on the Software AG Empower website.

#### *Release 9.12*

A new chapter, "Using Command Central to Manage Task Engine" is added to *webMethods Task Engine User's Guide*. The chapter contains information about how you use Software AG Command Central to administer the WmTaskClient and Task Engine layered products.

# **7.0 Terminology Changes**

A release is listed in this section only if changes occurred in that release.

# **8.0 Added, Removed, Deprecated, or Changed Items**

This section lists functionality, controls, portlets, properties, or other items that have been added, removed, deprecated, or changed. A release is listed in this section only if changes occurred in that release.

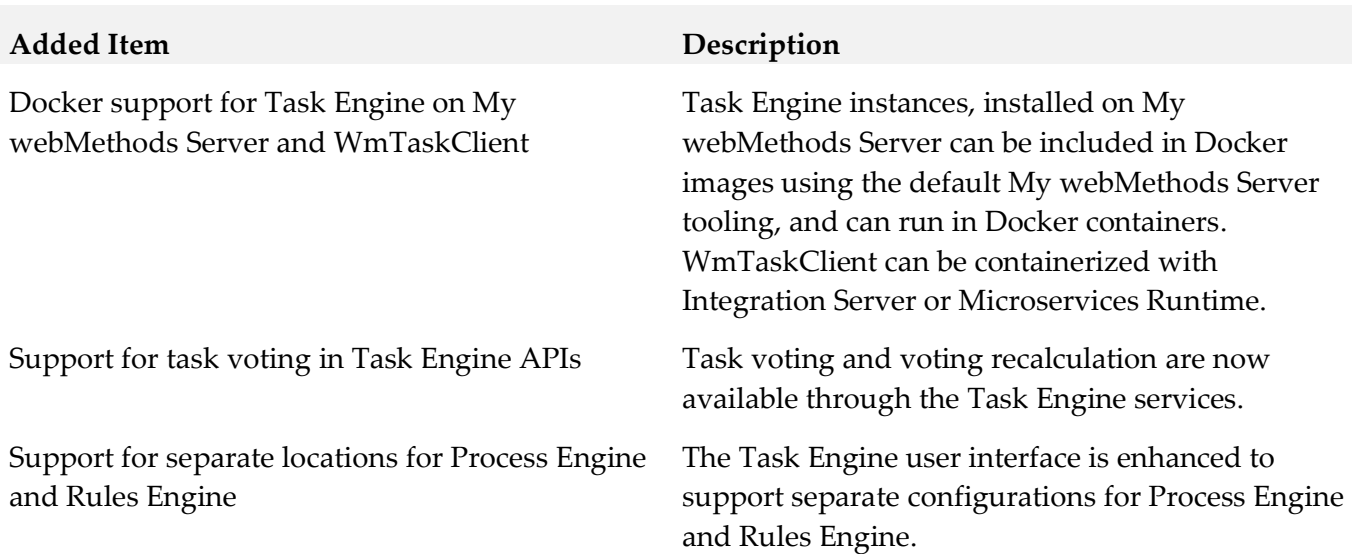

#### *Release 10.7*

#### **Changed Item Description**

Runtime behavior of task comments and attachments with scope "process instance scope" when queued from a subprocess

#### *Release 10.5*

When the attachments/comments scope of a task type is set to "process instance scope", and a task instance is queued by a subprocess, all comments and attachments will be available within the scope of the **root** (parent) process.

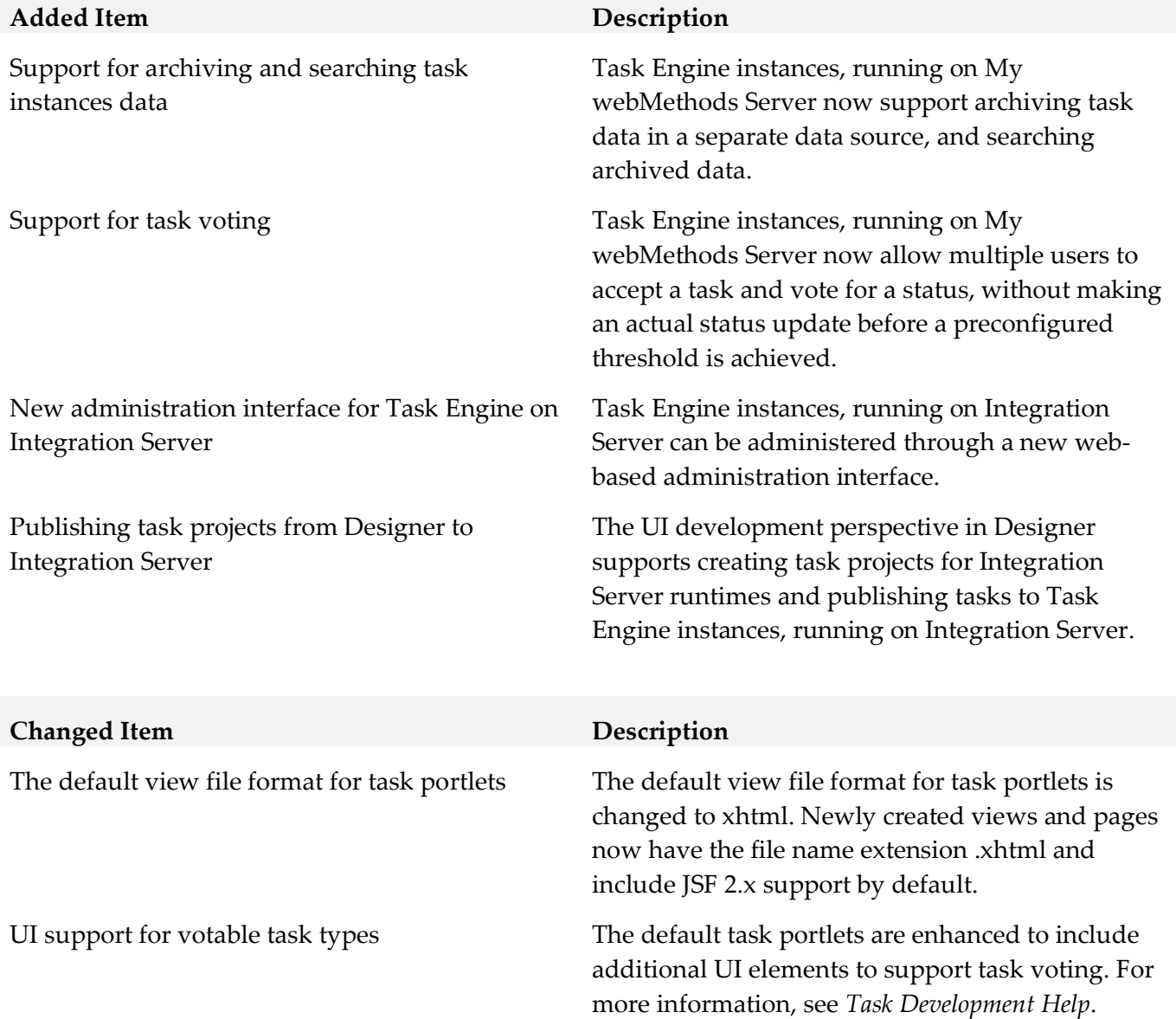

## *Release 10.4*

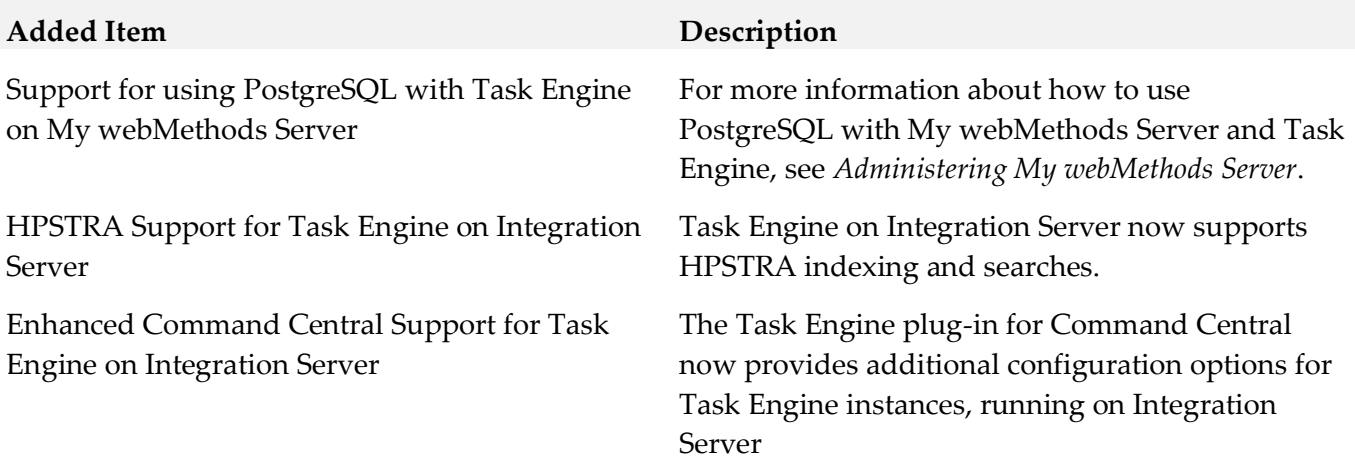

## *Release 10.3*

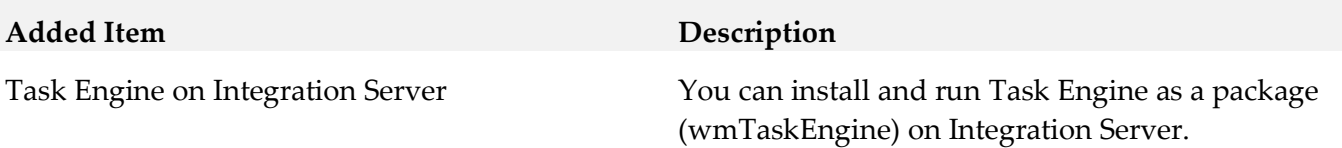

## *Release 10.2*

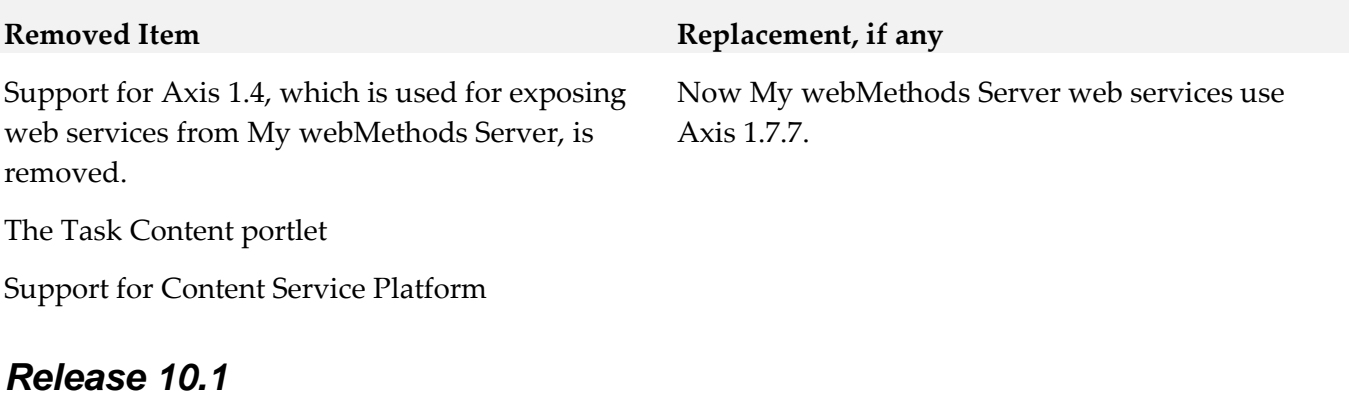

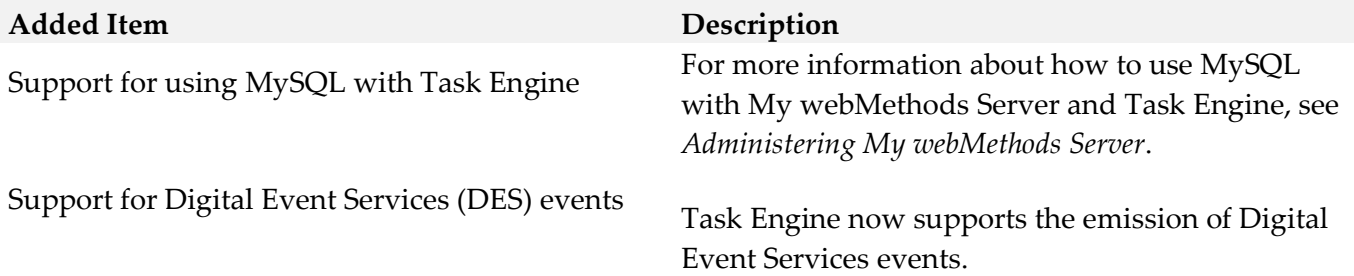

#### **Deprecated Item Replacement, if any**

The My webMethods Server embedded database (Derby) is deprecated.

#### *Release 10.0*

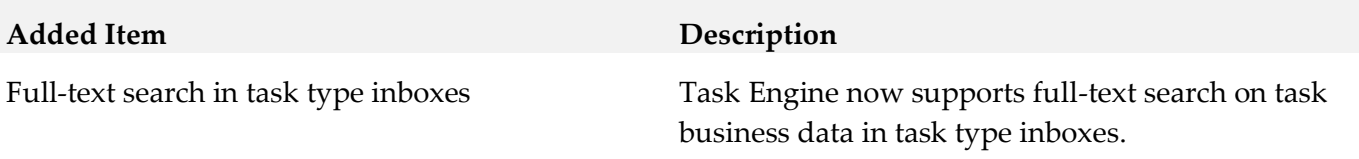

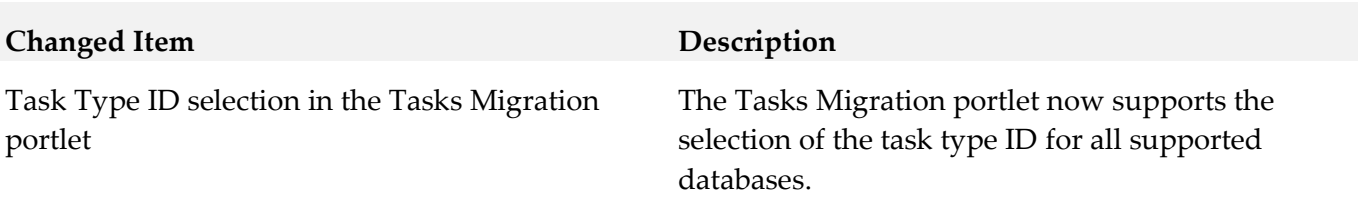

## *Release 9.12*

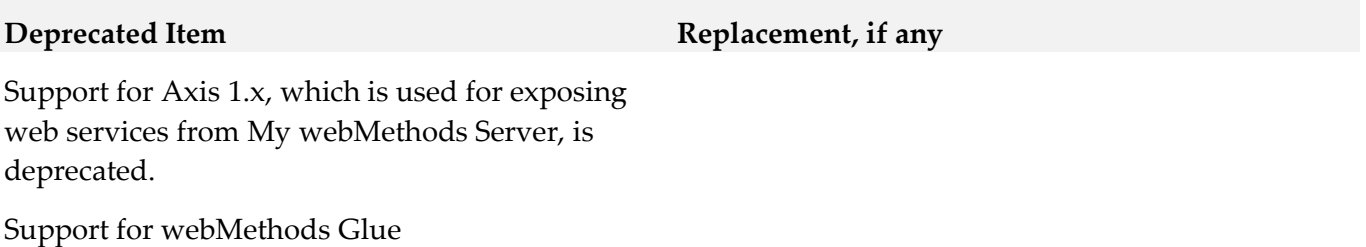

### *Release 9.10*

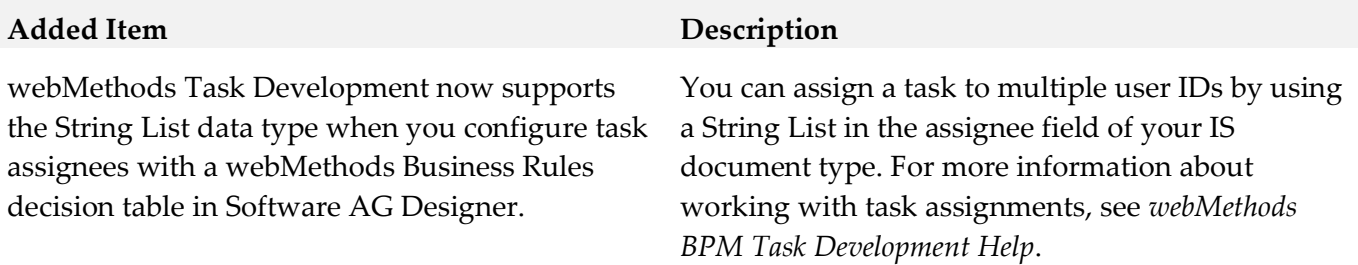

#### **Added Item Description** Scheduling of task instances When you create a task instance, you can now schedule the task instance to start at a specified date and time. You specify or modify the schedule of a task instance, using:

- Task Engine built-in services
- Task Engine RESTful services
- webMethods Business Console user interface

# **9.0 Added, Removed, Deprecated, or Changed Built-In Services**

A release is listed in this section only if changes occurred in that release.

#### *Release 10.7*

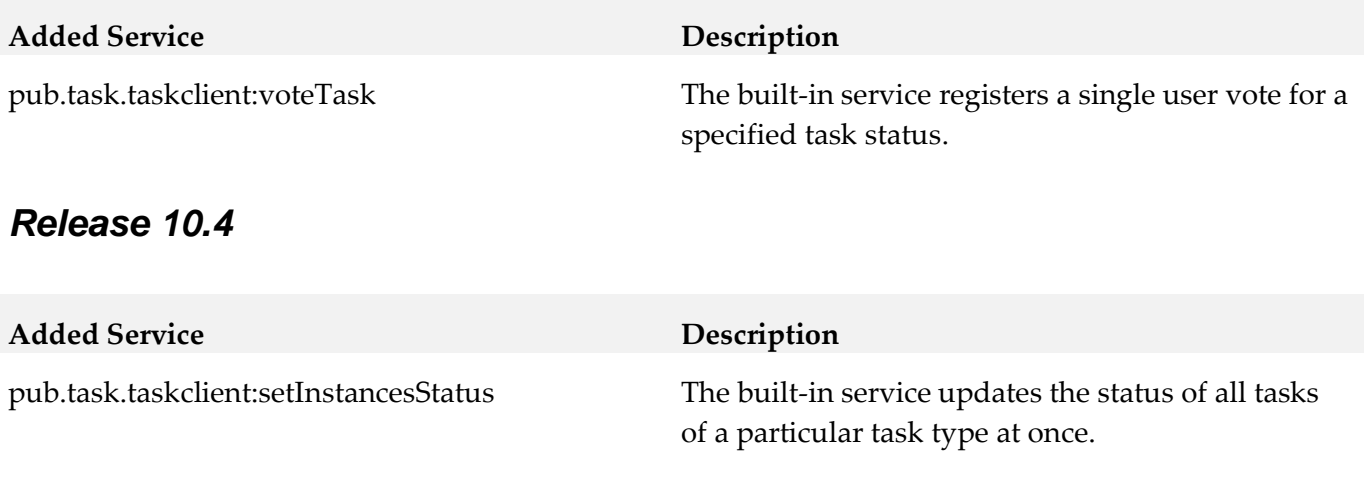

### *Release 10.3*

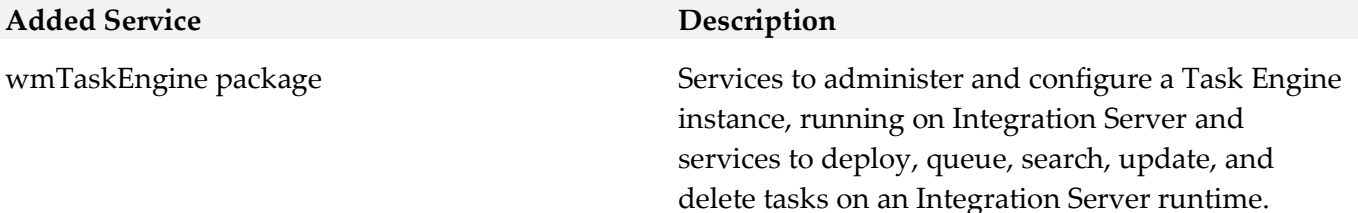

# *Release 10.1*

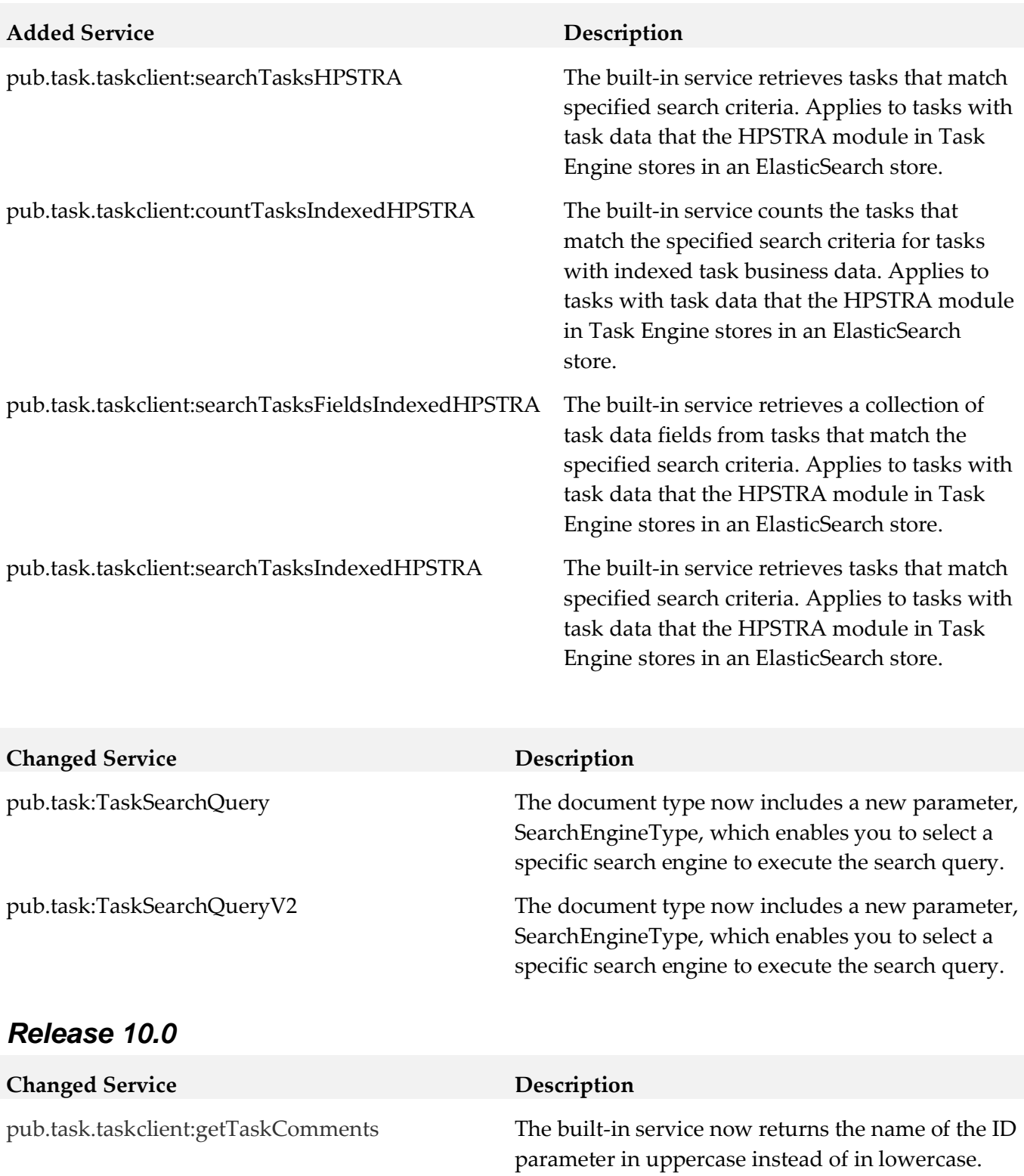

### *Release 9.10*

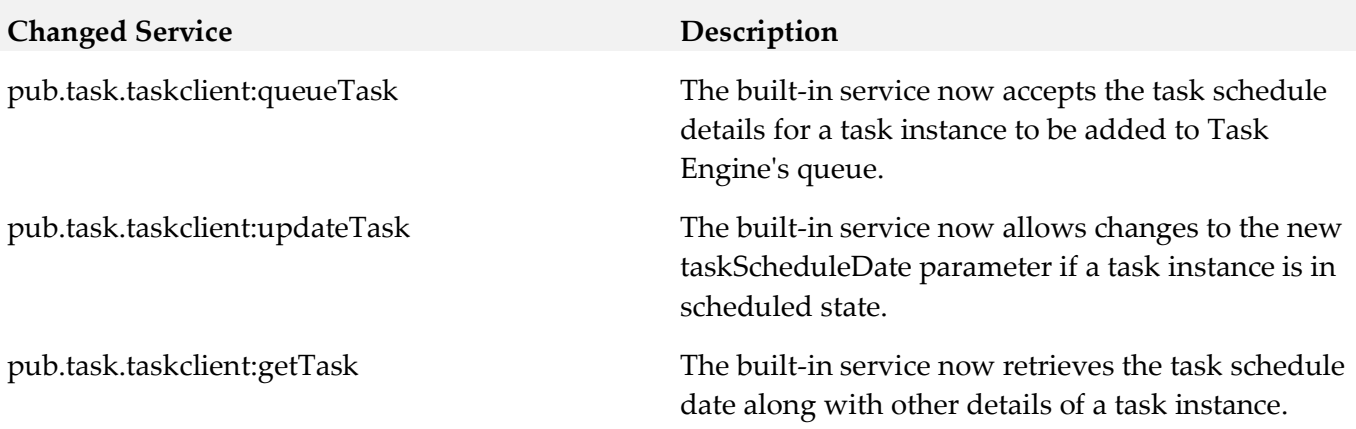

# **10.0 Added, Removed, Deprecated, or Changed Parameters**

A release is listed in this section only if changes occurred in that release.

# *Release 10.7* **Added Parameter Description** activeVoting **Parameter in TaskSearchQuery that allows** Parameter in TaskSearchQuery that allows searching for task instances for which voting has started.

#### *Release 10.4*

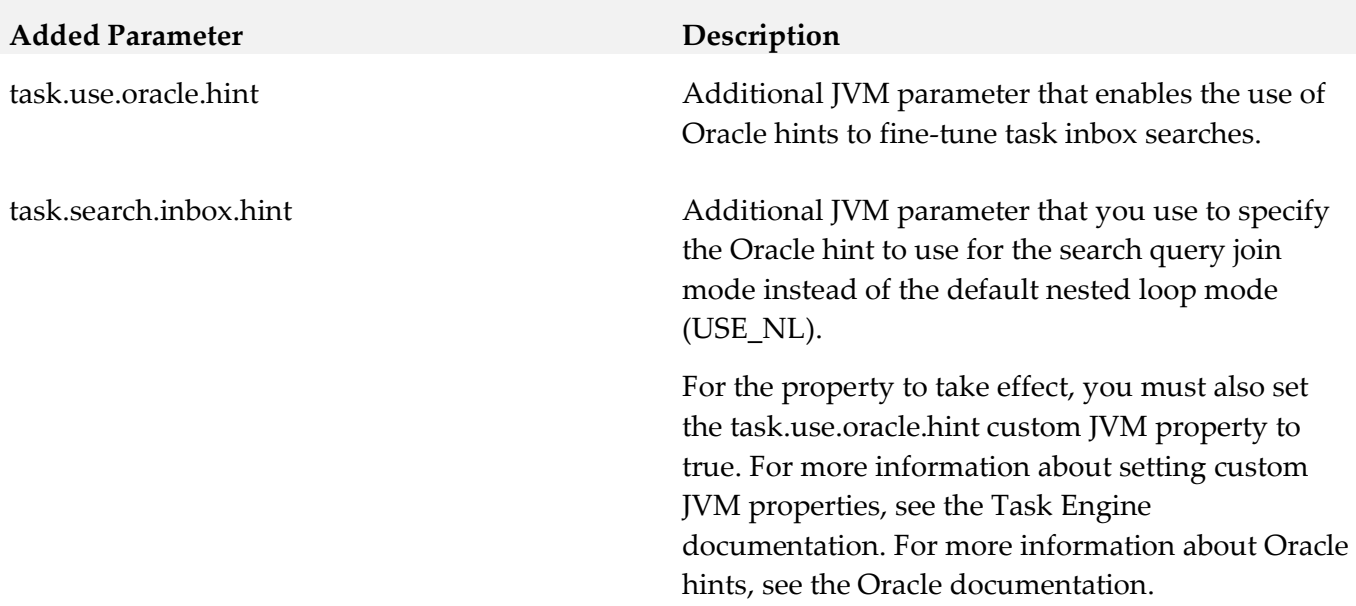

### *Release 10.3*

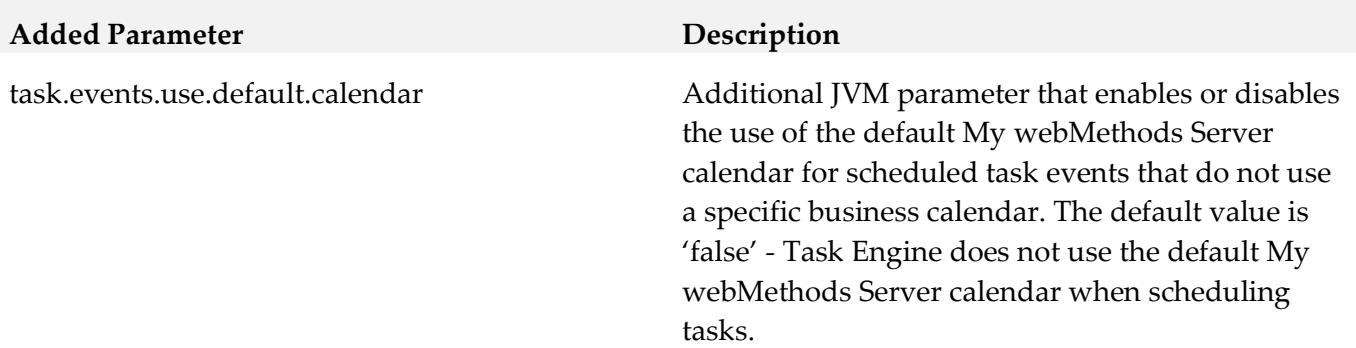

#### *Release 10.0*

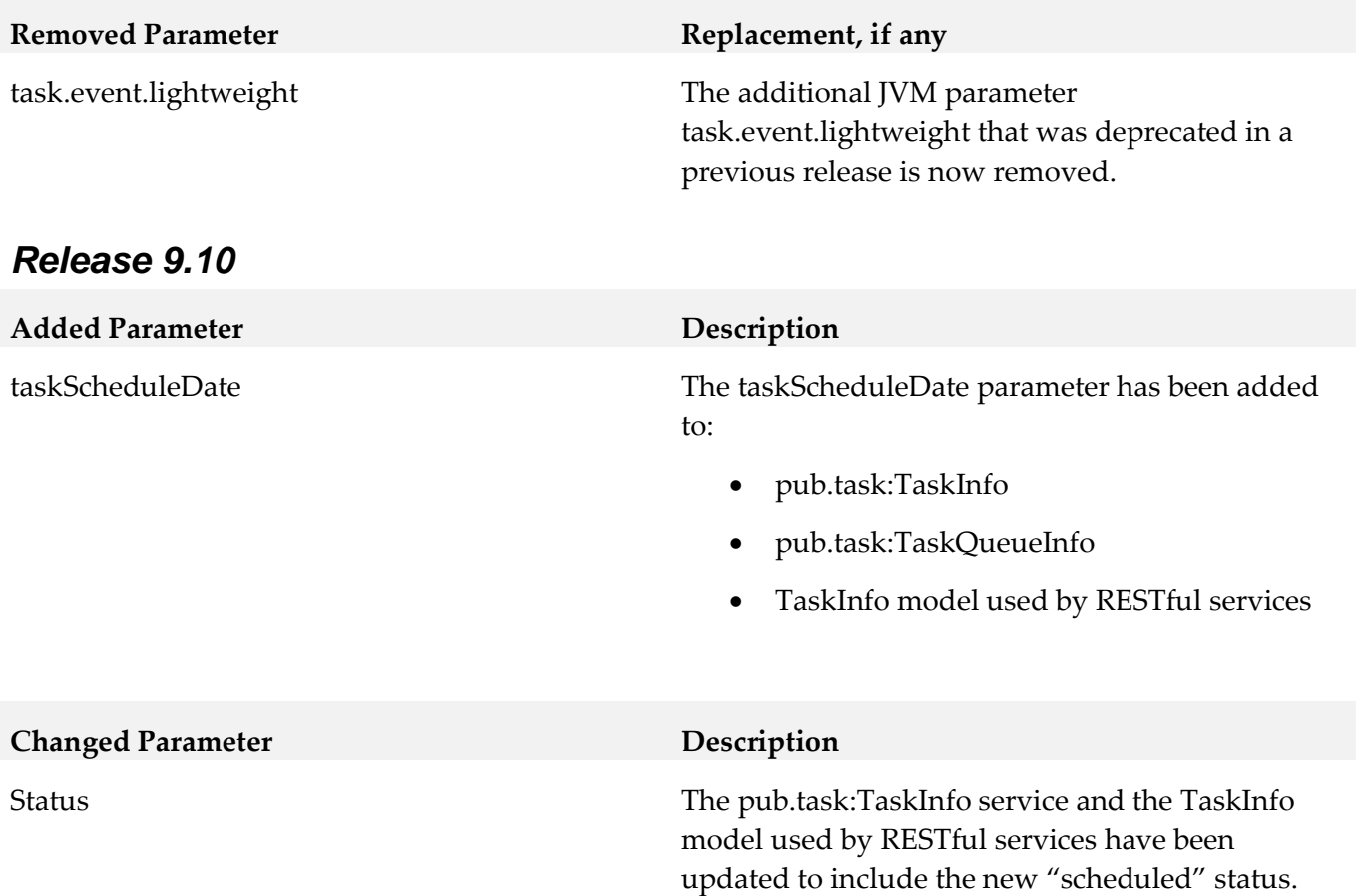

# **11.0 Added, Removed, Deprecated, or Changed APIs**

A release is listed in this section only if changes occurred in that release.

#### *Release 10.11*

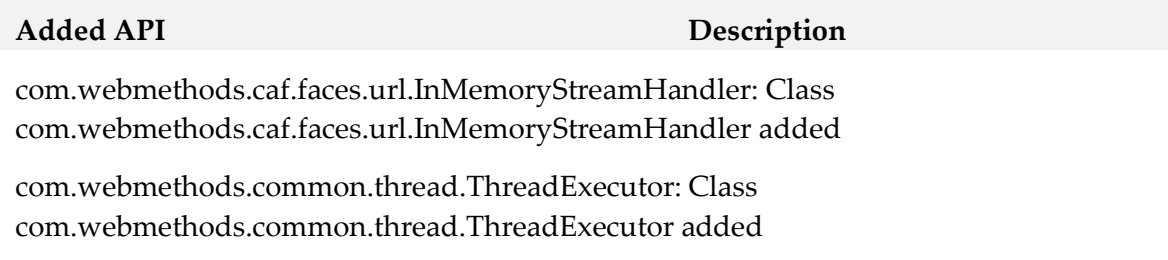

com.webmethods.common.thread.ThreadExecutorFactory: Class com.webmethods.common.thread.ThreadExecutorFactory added

com.webmethods.portal.framework.presentation.util.ResponseHeaderRulesResolver: Class com.webmethods.portal.framework.presentation.util.ResponseHeaderRulesResolver added com.webmethods.portal.service.dir.IPasswordPolicyType: Class com.webmethods.portal.service.dir.IPasswordPolicyType added

com.webmethods.portal.service.sql.core.CachedSqlWorker: Class com.webmethods.portal.service.sql.core.CachedSqlWorker added

com.webmethods.portal.service.sql.runtime.oracle.UpdateSequenceUtil: Class com.webmethods.portal.service.sql.runtime.oracle.UpdateSequenceUtil added

com.webmethods.portal.system.init.dbsync.DBLocation: Class com.webmethods.portal.system.init.dbsync.DBLocation added

com.webmethods.portal.system.init.dbsync.IDatabaseService: Class com.webmethods.portal.system.init.dbsync.IDatabaseService added

com.webmethods.portal.system.init.dbsync.IDatabaseSynchronizer: Class com.webmethods.portal.system.init.dbsync.IDatabaseSynchronizer added

com.webmethods.portal.system.init.dbsync.IModifier: Class com.webmethods.portal.system.init.dbsync.IModifier added

com.webmethods.portal.system.init.dbsync.ITableMigrator: Class com.webmethods.portal.system.init.dbsync.ITableMigrator added

com.webmethods.portal.system.init.dbsync.dto.SynchronizableColumn: Class com.webmethods.portal.system.init.dbsync.dto.SynchronizableColumn added

com.webmethods.portal.system.init.dbsync.dto.SynchronizableColumn\$Builder: Class com.webmethods.portal.system.init.dbsync.dto.SynchronizableColumn\$Builder added

com.webmethods.portal.system.init.dbsync.dto.SynchronizableTable: Class com.webmethods.portal.system.init.dbsync.dto.SynchronizableTable added

#### **Removed API Replacement, if any**

com.webmethods.portal.service.sql.runtime.mysql.SetThingDates: Class com.webmethods.portal.service.sql.runtime.mysql.SetThingDates removed

#### **Changed API Description**

com.webmethods.caf.faces.config.CafAnnotationProvider: Accessibility of method 'protected void processBundle(org.osgi.framework.Bundle, java.util.Set)' has been decreased from protected to private

com.webmethods.portal.bizPolicy.command.install.InstallComponent: Accessibility of field allowedFileExtensions has been increased from private to protected

com.webmethods.portal.bizPolicy.command.install.SyncAppsFolder: Added protected field deployMap

com.webmethods.portal.bizPolicy.command.install.SyncAppsFolder: Added protected field deployMapFile

com.webmethods.portal.bizPolicy.command.install.SyncAppsFolder: Added protected field m\_workDir

com.webmethods.portal.bizPolicy.command.install.SyncAppsFolder: Accessibility of field allowedFileExtensions has been increased from private to protected

com.webmethods.portal.bizPolicy.command.install.SyncAppsFolder: Removed field containerDeployMap

com.webmethods.portal.bizPolicy.command.install.SyncAppsFolder: Removed field containerDeployMapFile

com.webmethods.portal.bizPolicy.command.install.SyncAppsFolder: Accessibility of method 'protected void checkInstall(java.util.List, java.nio.file.Path, java.util.Map, java.lang.String)' has been decreased from protected to private

com.webmethods.portal.bizPolicy.command.install.SyncAppsFolder: Accessibility of method 'protected void checkUninstall(com.webmethods.portal.bizPolicy.IContext, java.util.List, java.util.Map, java.lang.String)' has been decreased from protected to private

com.webmethods.portal.bizPolicy.command.install.SyncAppsFolder: Method 'public java.util.Set getAllowedFileExtensions()' has been removed

com.webmethods.portal.bizPolicy.command.install.SyncAppsFolder: Method 'public void syncAppsFolder(com.webmethods.portal.bizPolicy.IContext, com.webmethods.portal.bizPolicy.command.ICommandBean)' has been removed

com.webmethods.portal.bizPolicy.command.install.SyncAppsFolder: Method 'protected void transferToDeployDir(java.io.File)' has been removed

com.webmethods.portal.bizPolicy.command.install.SyncConfigFolder: Field allowedFileExtensions is now non-static

com.webmethods.portal.bizPolicy.command.install.SyncConfigFolder: Accessibility of field allowedFileExtensions has been increased from private to protected

com.webmethods.portal.bizPolicy.command.install.SyncConfigFolder: Method 'public java.util.Set getAllowedFileExtensions()' has been removed

com.webmethods.portal.bizPolicy.command.install.SyncConfigFolder: Method 'public java.lang.Object handle(com.webmethods.portal.bizPolicy.IContext,

com.webmethods.portal.bizPolicy.command.ICommandBean)' has been removed, but an inherited definition exists.

com.webmethods.portal.bizPolicy.command.install.SyncConfigFolder: Method 'public void init(com.webmethods.portal.system.IComponentData, java.lang.String)' has been removed, but an inherited definition exists.

com.webmethods.portal.bizPolicy.command.install.SyncConfigFolder: Method 'public void syncConfigsFolder(com.webmethods.portal.bizPolicy.IContext, com.webmethods.portal.bizPolicy.command.ICommandBean)' has been removed

com.webmethods.portal.framework.dispatch.IDispatchHandler: Added public field

#### HANDLE\_SYSADMIN

com.webmethods.portal.framework.mech.install.StartWebApplications: Added public field MWS\_CURRENT\_PHASE

com.webmethods.portal.framework.mech.install.StartWebApplications: Removed field USE\_MULTI\_THREAD\_STARTUP

com.webmethods.portal.framework.mech.install.StartWebApplications: In method 'protected void startWebApplications(com.webmethods.portal.service.view.IListView)' the number of arguments has changed

com.webmethods.portal.framework.session.ISessionHandler: Added public field SESSION\_RESPONSE\_HANDLE\_SYSADMIN

com.webmethods.portal.service.dir.IDirConstants: Added public field CHANGE\_PASS

com.webmethods.portal.service.dir.IDirConstants: Added public field CHANGE\_PASS\_SUCCESS\_ATTR

com.webmethods.portal.service.dir.IDirConstants: Added public field CONFIRM\_PASSWORD\_PARAM

com.webmethods.portal.service.dir.IDirConstants: Added public field IS\_SYSADMIN\_ATTR

com.webmethods.portal.service.dir.IDirConstants: Added public field NEW\_PASSWORD\_PARAM

com.webmethods.portal.service.dir.IDirConstants: Added public field PROPERTY\_PASSWORDVALIDUNTIL

com.webmethods.portal.service.dir.IDirConstants: Added public field SKIP\_CHECK\_AUTH\_ATTR

com.webmethods.portal.service.dir.IDirConstants: Added public field SYSADMIN

com.webmethods.portal.service.sql.core.BaseSqlWorker: Method 'public int[] executeBatchUpdate(java.lang.String, java.util.List, java.lang.Object[], boolean)' has been added

com.webmethods.portal.service.sql.core.ConnectionInfo: Method 'public void setSqlWorkerClass(java.lang.Class)' has been added

com.webmethods.portal.service.sql.core.ConnectionManager: Added public field CACHED\_DS\_NAME

com.webmethods.portal.service.sql.core.ConnectionManager: Added public field EXT\_DS\_NAME

com.webmethods.portal.service.sql.runtime.base.GetSqlTime: Added public field NAME

com.webmethods.portal.service.sql.runtime.base.GetSqlTime: Added public field UTC\_TZ

com.webmethods.portal.service.sql.runtime.base.GetTasksVoted: Method 'public void setDatabaseRuntime(com.webmethods.portal.service.sql.IDatabaseRuntime)' has been added

com.webmethods.portal.service.sql.runtime.base.GroupAddUpdate: Method 'public java.lang.String getPackageName()' has been removed, but an inherited definition exists.

com.webmethods.portal.service.sql.runtime.base.RoleAddUpdate: Method 'public java.lang.String

getPackageName()' has been removed, but an inherited definition exists.

com.webmethods.portal.service.sql.runtime.base.SetThingDates: Added public field NAME

com.webmethods.portal.service.sql.runtime.base.SetThingDates: Method 'public java.lang.String getPackageName()' has been removed, but an inherited definition exists.

com.webmethods.portal.service.sql.runtime.base.SubMatchList: Method 'public void setDatabaseRuntime(com.webmethods.portal.service.sql.IDatabaseRuntime)' has been added

com.webmethods.portal.service.sql.runtime.base.SubNew: Method 'public java.lang.String getPackageName()' has been removed, but an inherited definition exists.

com.webmethods.portal.service.sql.runtime.base.TaskAllAttachments: Added com.webmethods.portal.service.sql.runtime.base.BPMTaskProcedure to the list of superclasses

com.webmethods.portal.service.sql.runtime.base.TaskAllAttachmentsCount: Added com.webmethods.portal.service.sql.runtime.base.BPMTaskProcedure to the list of superclasses

com.webmethods.portal.service.sql.runtime.base.TaskAllAttachmentsCount: Field QUERY\_2 has been removed, but it was previously a constant

com.webmethods.portal.service.sql.runtime.base.TaskAllAttachmentsCount: Field QUERY\_3 has been removed, but it was previously a constant

com.webmethods.portal.service.sql.runtime.base.TaskComments: Added com.webmethods.portal.service.sql.runtime.base.BPMTaskProcedure to the list of superclasses

com.webmethods.portal.service.sql.runtime.base.TaskComments: Field QUERY\_2 has been removed, but it was previously a constant

com.webmethods.portal.service.sql.runtime.base.TaskComments: Field QUERY\_3 has been removed, but it was previously a constant

com.webmethods.portal.service.sql.runtime.base.TaskCommentsCount: Added com.webmethods.portal.service.sql.runtime.base.BPMTaskProcedure to the list of superclasses

com.webmethods.portal.service.sql.runtime.base.TaskCommentsCount: Field QUERY\_2 has been removed, but it was previously a constant

com.webmethods.portal.service.sql.runtime.base.TaskCommentsProcess: Added com.webmethods.portal.service.sql.runtime.base.BPMTaskProcedure to the list of superclasses

com.webmethods.portal.service.sql.runtime.base.TaskCommentsProcess: Field QUERY\_2 has been removed, but it was previously a constant

com.webmethods.portal.service.sql.runtime.base.TaskCommentsProcess: Field QUERY\_3 has been removed, but it was previously a constant

com.webmethods.portal.service.sql.runtime.base.TaskListFromInboxes: Added com.webmethods.portal.service.sql.runtime.base.BPMTaskProcedure to the list of superclasses

com.webmethods.portal.service.sql.runtime.base.TaskSearchFromInboxesPaged: Method 'protected void generateSqlByTerm(int, java.util.Map,

com.webmethods.portal.service.task.TaskSearchQueryTerm,

com.webmethods.portal.service.sql.runtime.base.TaskSearchAll\$QueryInfo)' has been removed, but an inherited definition exists.

com.webmethods.portal.service.sql.runtime.base.TypeLoad: Method 'public java.lang.String getPackageName()' has been removed, but an inherited definition exists.

com.webmethods.portal.service.sql.runtime.base.UserAddUpdate: Method 'public java.lang.String getPackageName()' has been removed, but an inherited definition exists.

com.webmethods.portal.service.sql.runtime.base.UserGroupAdd: Method 'public java.lang.String getPackageName()' has been removed, but an inherited definition exists.

com.webmethods.portal.service.sql.runtime.base.UserRoleAdd: Method 'public java.lang.String getPackageName()' has been removed, but an inherited definition exists.

com.webmethods.portal.service.sql.runtime.mysql.TaskAllAttachments: Added com.webmethods.portal.service.sql.runtime.base.BPMTaskProcedure to the list of superclasses

com.webmethods.portal.service.sql.runtime.mysql.TaskAllAttachmentsCount: Added com.webmethods.portal.service.sql.runtime.base.BPMTaskProcedure to the list of superclasses

com.webmethods.portal.service.sql.runtime.mysql.TaskAllAttachmentsCount: Field QUERY\_2 has been removed, but it was previously a constant

com.webmethods.portal.service.sql.runtime.mysql.TaskAllAttachmentsCount: Field QUERY\_3 has been removed, but it was previously a constant

com.webmethods.portal.service.sql.runtime.mysql.TaskComments: Added com.webmethods.portal.service.sql.runtime.base.BPMTaskProcedure to the list of superclasses

com.webmethods.portal.service.sql.runtime.mysql.TaskComments: Field QUERY\_2 has been removed, but it was previously a constant

com.webmethods.portal.service.sql.runtime.mysql.TaskComments: Field QUERY\_3 has been removed, but it was previously a constant

com.webmethods.portal.service.sql.runtime.mysql.TaskCommentsCount: Added com.webmethods.portal.service.sql.runtime.base.BPMTaskProcedure to the list of superclasses

com.webmethods.portal.service.sql.runtime.mysql.TaskCommentsCount: Field QUERY\_2 has been removed, but it was previously a constant

com.webmethods.portal.service.sql.runtime.mysql.TaskCommentsProcess: Added com.webmethods.portal.service.sql.runtime.base.BPMTaskProcedure to the list of superclasses

com.webmethods.portal.service.sql.runtime.mysql.TaskCommentsProcess: Field QUERY\_2 has been removed, but it was previously a constant

com.webmethods.portal.service.sql.runtime.mysql.TaskCommentsProcess: Field QUERY\_3 has been removed, but it was previously a constant

com.webmethods.portal.service.sql.runtime.oracle.SubNew: Method 'public java.lang.String getPackageName()' has been removed, but an inherited definition exists.

com.webmethods.portal.service.sql.runtime.oracle.ThingDestroy: Method 'public java.lang.String getPackageName()' has been removed, but an inherited definition exists.

com.webmethods.portal.service.sql.runtime.oracle.UpdateThingCounter: Method 'public java.lang.String getPackageName()' has been removed, but an inherited definition exists.

com.webmethods.portal.system.PortalSystem: Added public field IN\_MEMORY\_INIT\_MODE

com.webmethods.portal.system.boot.PortalBootManager: Method 'public java.lang.Boolean isInMemoryInit()' has been added

com.webmethods.portal.webapp.jetty7.WebXMLRewriter: Accessibility of field FIX\_BUNDLE\_WEB\_XML has been increased from package to public

## *Release 10.7*

**Added API Description**

com.webmethods.caf.common.logging.dir.DirectoryLoggingConstants: Class com.webmethods.caf.common.logging.dir.DirectoryLoggingConstants added

com.webmethods.caf.common.parse.xml.DateFormatter: Method 'public void main(java.lang.String[])' has been removed

com.webmethods.caf.portalclient.task.task.RecalculationStatus: Class com.webmethods.caf.portalclient.task.task.RecalculationStatus added

com.webmethods.caf.server.remote.rpcws.encoding.ObjectSerializer: Class com.webmethods.caf.server.remote.rpcws.encoding.ObjectSerializer added

com.webmethods.portal.bizPolicy.command.install.SyncAppsFolder: Class com.webmethods.portal.bizPolicy.command.install.SyncAppsFolder added

com.webmethods.portal.bizPolicy.command.install.SyncConfigFolder: Class com.webmethods.portal.bizPolicy.command.install.SyncConfigFolder added

com.webmethods.portal.bizPolicy.command.jcr.RepositoryConfigImpl: Class com.webmethods.portal.bizPolicy.command.jcr.RepositoryConfigImpl added

com.webmethods.portal.bizPolicy.command.jcr.RepositoryInitializer: Class com.webmethods.portal.bizPolicy.command.jcr.RepositoryInitializer added

com.webmethods.portal.bizPolicy.command.jcr.RepositoryInitializer\$Factory: Class com.webmethods.portal.bizPolicy.command.jcr.RepositoryInitializer\$Factory added

com.webmethods.portal.bizPolicy.command.task.GetRecalculationStatus: Class com.webmethods.portal.bizPolicy.command.task.GetRecalculationStatus added

com.webmethods.portal.bizPolicy.command.task.GetRecalculationStatus\$GetRecalculationStatusCom mandBean: Class

com.webmethods.portal.bizPolicy.command.task.GetRecalculationStatus\$GetRecalculationStatusCom mandBean added

com.webmethods.portal.bizPolicy.command.task.StartVoteRecalculation: Class com.webmethods.portal.bizPolicy.command.task.StartVoteRecalculation added

com.webmethods.portal.bizPolicy.command.task.StartVoteRecalculation\$StartVoteRecalculationCom mandBean: Class

com.webmethods.portal.bizPolicy.command.task.StartVoteRecalculation\$StartVoteRecalculationCom mandBean added

com.webmethods.portal.bizPolicy.command.task.StopVoteRecalculation: Class com.webmethods.portal.bizPolicy.command.task.StopVoteRecalculation added

com.webmethods.portal.bizPolicy.command.task.StopVoteRecalculation\$StopVoteRecalculationComm andBean: Class

com.webmethods.portal.bizPolicy.command.task.StopVoteRecalculation\$StopVoteRecalculationComm andBean added

com.webmethods.portal.bizPolicy.command.task.VoteTask: Class com.webmethods.portal.bizPolicy.command.task.VoteTask added

com.webmethods.portal.bizPolicy.command.task.VoteTask\$VoteTaskCommandBean: Class com.webmethods.portal.bizPolicy.command.task.VoteTask\$VoteTaskCommandBean added

com.webmethods.portal.bizPolicy.command.task.jms.GetRecalculationStatusJMS: Class com.webmethods.portal.bizPolicy.command.task.jms.GetRecalculationStatusJMS added

com.webmethods.portal.bizPolicy.command.task.jms.VoteTaskJMS: Class com.webmethods.portal.bizPolicy.command.task.jms.VoteTaskJMS added

com.webmethods.portal.bizPolicy.command.task.rs.TaskVotingResources: Class com.webmethods.portal.bizPolicy.command.task.rs.TaskVotingResources added

com.webmethods.portal.bizPolicy.command.task.webservice.GetRecalculationStatusWS: Class com.webmethods.portal.bizPolicy.command.task.webservice.GetRecalculationStatusWS added

com.webmethods.portal.bizPolicy.command.task.webservice.GetRecalculationStatusWS\$GetRecalculat ionStatusCommandBean: Class

com.webmethods.portal.bizPolicy.command.task.webservice.GetRecalculationStatusWS\$GetRecalculat ionStatusCommandBean added

com.webmethods.portal.bizPolicy.command.task.webservice.StartVoteRecalculationWS: Class com.webmethods.portal.bizPolicy.command.task.webservice.StartVoteRecalculationWS added

com.webmethods.portal.bizPolicy.command.task.webservice.StartVoteRecalculationWS\$StartVoteReca lculationCommandBean: Class

com.webmethods.portal.bizPolicy.command.task.webservice.StartVoteRecalculationWS\$StartVoteReca lculationCommandBean added

com.webmethods.portal.bizPolicy.command.task.webservice.StopVoteRecalculationWS: Class com.webmethods.portal.bizPolicy.command.task.webservice.StopVoteRecalculationWS added

com.webmethods.portal.bizPolicy.command.task.webservice.StopVoteRecalculationWS\$StopVoteRecal culationCommandBean: Class

com.webmethods.portal.bizPolicy.command.task.webservice.StopVoteRecalculationWS\$StopVoteRecal culationCommandBean added

com.webmethods.portal.bizPolicy.command.task.webservice.VoteTaskWS: Class com.webmethods.portal.bizPolicy.command.task.webservice.VoteTaskWS added

com.webmethods.portal.bizPolicy.command.task.webservice.VoteTaskWS\$VoteTaskCommandBean: Class

com.webmethods.portal.bizPolicy.command.task.webservice.VoteTaskWS\$VoteTaskCommandBean added

com.webmethods.portal.bizPolicy.command.task.webservice.dotnet.GetRecalculationStatusDotNetWS: Class

com.webmethods.portal.bizPolicy.command.task.webservice.dotnet.GetRecalculationStatusDotNetWS added

com.webmethods.portal.bizPolicy.upgrade.TaskEngineConfigPortletMigrator: Class com.webmethods.portal.bizPolicy.upgrade.TaskEngineConfigPortletMigrator added

com.webmethods.portal.framework.auth.totp.ITOTPAuthenticator: Class com.webmethods.portal.framework.auth.totp.ITOTPAuthenticator added

com.webmethods.portal.framework.auth.totp.ITOTPAuthenticatorKey: Class com.webmethods.portal.framework.auth.totp.ITOTPAuthenticatorKey added

com.webmethods.portal.framework.auth.totp.ITOTPConfigService: Class com.webmethods.portal.framework.auth.totp.ITOTPConfigService added

com.webmethods.portal.framework.auth.totp.ITOTPConfiguration: Class com.webmethods.portal.framework.auth.totp.ITOTPConfiguration added

com.webmethods.portal.mech.install.util.InstallMechanicsUtils: Class com.webmethods.portal.mech.install.util.InstallMechanicsUtils added

com.webmethods.portal.service.dir.PrincipalSortComparator: Class com.webmethods.portal.service.dir.PrincipalSortComparator added

com.webmethods.portal.service.dir.TotpAuthenticationException: Class com.webmethods.portal.service.dir.TotpAuthenticationException added

com.webmethods.portal.service.dir.calendar.ICalendarAdminConfig: Class com.webmethods.portal.service.dir.calendar.ICalendarAdminConfig added

com.webmethods.portal.service.dir.calendar.ICalendarAdminConfigService: Class com.webmethods.portal.service.dir.calendar.ICalendarAdminConfigService added

com.webmethods.portal.service.dir.gdpr.IGdprConfig: Class com.webmethods.portal.service.dir.gdpr.IGdprConfig added

com.webmethods.portal.service.dir.gdpr.IGdprConfig\$DataInclusionType: Class com.webmethods.portal.service.dir.gdpr.IGdprConfig\$DataInclusionType added

com.webmethods.portal.service.dir.gdpr.IGdprConfigService: Class

com.webmethods.portal.service.dir.gdpr.IGdprConfigService added

com.webmethods.portal.service.dir.gdpr.IGdprNotification: Class com.webmethods.portal.service.dir.gdpr.IGdprNotification added

com.webmethods.portal.service.dir.gdpr.IGdprReconfigure: Class com.webmethods.portal.service.dir.gdpr.IGdprReconfigure added

com.webmethods.portal.service.sql.IConnectionManager: Class com.webmethods.portal.service.sql.IConnectionManager added

com.webmethods.portal.service.sql.runtime.base.UsersCount: Class com.webmethods.portal.service.sql.runtime.base.UsersCount added

com.webmethods.portal.service.sql.runtime.db2.AddKeywordToApp: Class com.webmethods.portal.service.sql.runtime.db2.AddKeywordToApp added

com.webmethods.portal.service.sql.runtime.oracle.AddKeywordToApp: Class com.webmethods.portal.service.sql.runtime.oracle.AddKeywordToApp added

com.webmethods.portal.service.task.ITaskConnectivityService: Class com.webmethods.portal.service.task.ITaskConnectivityService added

com.webmethods.portal.service.task.ITaskVotingStrategy: Class com.webmethods.portal.service.task.ITaskVotingStrategy added

com.webmethods.portal.service.task.ITaskVotingStrategyManagerFactory: Class com.webmethods.portal.service.task.ITaskVotingStrategyManagerFactory added

com.webmethods.portal.service.task.ITaskVotingStrategyProvider: Class com.webmethods.portal.service.task.ITaskVotingStrategyProvider added

com.webmethods.portal.service.task.RecalculationStatus: Class com.webmethods.portal.service.task.RecalculationStatus added

com.webmethods.portal.service.task.event.ITaskVoteEvent: Class com.webmethods.portal.service.task.event.ITaskVoteEvent added

com.webmethods.portal.service.task.event.ITaskVoteEvent\$IListener: Class com.webmethods.portal.service.task.event.ITaskVoteEvent\$IListener added

com.webmethods.portal.service.task.event.ITaskVoteEvent\$ISynchronousListener: Class com.webmethods.portal.service.task.event.ITaskVoteEvent\$ISynchronousListener added

com.webmethods.portal.service.task.event.ITaskVoteEvent\$Listeners: Class com.webmethods.portal.service.task.event.ITaskVoteEvent\$Listeners added

com.webmethods.portal.service.task.event.ITaskVoteEvent\$SynchronousListeners: Class com.webmethods.portal.service.task.event.ITaskVoteEvent\$SynchronousListeners added

com.webmethods.portal.service.task.event.ITaskVoteEvent\$SynchronousListeners\$SynchronousListen er: Class

com.webmethods.portal.service.task.event.ITaskVoteEvent\$SynchronousListeners\$SynchronousListen er added

com.webmethods.portal.system.lock.ClusterLockFailedException: Class com.webmethods.portal.system.lock.ClusterLockFailedException added

com.webmethods.portal.webapp.jetty7.MwsLoginService\$MwsUserStore: Class com.webmethods.portal.webapp.jetty7.MwsLoginService\$MwsUserStore added

com.webmethods.portal.webapp.jetty7.MwsSession: Class com.webmethods.portal.webapp.jetty7.MwsSession added

com.webmethods.portal.webapp.jetty7.MwsSessionCache: Class com.webmethods.portal.webapp.jetty7.MwsSessionCache added

com.webmethods.rtl.container.ContainerMetaInfo: Class com.webmethods.rtl.container.ContainerMetaInfo added

com.webmethods.rtl.container.health.HealthCheck: Class com.webmethods.rtl.container.health.HealthCheck added

com.webmethods.rtl.container.health.HealthCheckConfigProvider: Class com.webmethods.rtl.container.health.HealthCheckConfigProvider added

com.webmethods.rtl.container.health.IHealthIndicator: Class com.webmethods.rtl.container.health.IHealthIndicator added

com.webmethods.rtl.container.health.IHealthIndicator\$HealthStatus: Class com.webmethods.rtl.container.health.IHealthIndicator\$HealthStatus added

com.webmethods.rtl.container.health.IHealthIndicatorConfig: Class com.webmethods.rtl.container.health.IHealthIndicatorConfig added

com.webmethods.rtl.container.health.config.BaseHealthIndicatorConfig: Class com.webmethods.rtl.container.health.config.BaseHealthIndicatorConfig added

com.webmethods.rtl.container.health.config.DiskspaceHealthIndicatorConfig: Class com.webmethods.rtl.container.health.config.DiskspaceHealthIndicatorConfig added

com.webmethods.rtl.container.health.config.JettyThreadHealthIndicatorConfig: Class com.webmethods.rtl.container.health.config.JettyThreadHealthIndicatorConfig added

com.webmethods.rtl.container.health.config.MemoryHealthIndicatorConfig: Class com.webmethods.rtl.container.health.config.MemoryHealthIndicatorConfig added

com.webmethods.rtl.container.health.indicator.AXSRFTGenerationHealthIndicator: Class com.webmethods.rtl.container.health.indicator.AXSRFTGenerationHealthIndicator added

com.webmethods.rtl.container.health.indicator.BaseHealthIndicator: Class com.webmethods.rtl.container.health.indicator.BaseHealthIndicator added

com.webmethods.rtl.container.health.indicator.CustomDataSourceHealthIndicator: Class com.webmethods.rtl.container.health.indicator.CustomDataSourceHealthIndicator added

com.webmethods.rtl.container.health.indicator.DatabaseConnectivityHealthIndicator: Class com.webmethods.rtl.container.health.indicator.DatabaseConnectivityHealthIndicator added com.webmethods.rtl.container.health.indicator.DirServiceConnectivityHealthIndicator: Class com.webmethods.rtl.container.health.indicator.DirServiceConnectivityHealthIndicator added

com.webmethods.rtl.container.health.indicator.DiskspaceHealthIndicator: Class com.webmethods.rtl.container.health.indicator.DiskspaceHealthIndicator added

com.webmethods.rtl.container.health.indicator.JettyThreadHealthIndicator: Class com.webmethods.rtl.container.health.indicator.JettyThreadHealthIndicator added

com.webmethods.rtl.container.health.indicator.MemoryHealthIndicator: Class com.webmethods.rtl.container.health.indicator.MemoryHealthIndicator added

com.webmethods.rtl.container.health.indicator.ProcessEngineConnectivityHealthIndicator: Class com.webmethods.rtl.container.health.indicator.ProcessEngineConnectivityHealthIndicator added

com.webmethods.rtl.container.health.indicator.RulesEngineConnectivityHealthIndicator: Class com.webmethods.rtl.container.health.indicator.RulesEngineConnectivityHealthIndicator added

com.webmethods.rtl.container.health.indicator.UmConnectionHealthIndicator: Class com.webmethods.rtl.container.health.indicator.UmConnectionHealthIndicator added

com.webmethods.rtl.container.metrics.PrometheousMetrics: Class com.webmethods.rtl.container.metrics.PrometheousMetrics added

com.webmethods.rtl.util.NoodleUtil: Class com.webmethods.rtl.util.NoodleUtil added

com.webmethods.rtl.util.RuntimeUtil: Class com.webmethods.rtl.util.RuntimeUtil removed

com.webmethods.rtl.util.runtime.RuntimeUtil: Class com.webmethods.rtl.util.runtime.RuntimeUtil added

#### **Changed API Description**

com.webmethods.bpm.noodle.IUserTabSetService: Method 'public boolean isTabExists(java.lang.String)' has been added to an interface

com.webmethods.caf.common.SafeXMLLayout: Added org.apache.logging.log4j.core.impl.LocationAware to the set of implemented interfaces

com.webmethods.caf.common.logging.LoggingConstants: Added public field LOG\_CATEGORY\_DIRECTORY

com.webmethods.caf.common.logging.LoggingUtils: Method 'public org.slf4j.Logger getLogger(java.lang.Class, java.lang.String[])' has been added

com.webmethods.caf.faces.data.attachments.LocalTempAttachmentsProvider\$FileItemImpl: Removed java.io.Serializable from the set of implemented interfaces

com.webmethods.caf.faces.data.attachments.PortalAttachmentItem\$PortalContentFileItem: Removed java.io.Serializable from the set of implemented interfaces

com.webmethods.caf.faces.data.attachments.TempAttachmentsProvider\$TempThingFileItem: Removed java.io.Serializable from the set of implemented interfaces

com.webmethods.caf.faces.data.attachments.URLFileItem: Removed java.io.Serializable from the set of

implemented interfaces

com.webmethods.caf.faces.servlet.FileItemWrapper: Removed java.io.Serializable from the set of implemented interfaces

com.webmethods.caf.faces.servlet.MultipartWrapper: Method 'public MultipartWrapper()' has been added

com.webmethods.caf.jcr.faces.data.JcrAttachmentsProvider\$JcrFileItem: Removed java.io.Serializable from the set of implemented interfaces

com.webmethods.caf.jcr.faces.util.PropertyHelper: Method 'public java.lang.String encodeNodeName(java.lang.String)' has been added

com.webmethods.caf.mobile.notify.task.NotificationSender: Parameter 2 of 'public NotificationSender(java.util.concurrent.BlockingQueue, com.sun.jersey.api.client.WebResource\$Builder, java.lang.String, java.lang.String, com.sun.jersey.api.client.Client, com.webmethods.pushNotification.apns.connection.pool.APNSConnectionProvider, com.webmethods.caf.mobile.notify.impl.AppleMessagingCloudConnectionDetails)' has changed its type to javax.ws.rs.client.Invocation\$Builder

com.webmethods.caf.mobile.notify.task.NotificationSender: Parameter 5 of 'public NotificationSender(java.util.concurrent.BlockingQueue, com.sun.jersey.api.client.WebResource\$Builder, java.lang.String, java.lang.String, com.sun.jersey.api.client.Client, com.webmethods.pushNotification.apns.connection.pool.APNSConnectionProvider, com.webmethods.caf.mobile.notify.impl.AppleMessagingCloudConnectionDetails)' has changed its type to javax.ws.rs.client.Client

com.webmethods.caf.portalclient.task.PCTaskHelper: Method 'public com.webmethods.caf.portalclient.task.task.RecalculationStatus getRecalculationStatus(java.lang.String)' has been added

com.webmethods.caf.portalclient.task.PCTaskHelper: Method 'public void startVoteRecalculation(java.lang.String, java.lang.String)' has been added

com.webmethods.caf.portalclient.task.PCTaskHelper: Method 'public void stopVoteRecalculation(java.lang.String, java.lang.String)' has been added

com.webmethods.caf.portalclient.task.PCTaskHelper: Method 'public void voteTask(java.lang.String, java.lang.String, java.lang.String)' has been added

com.webmethods.caf.portalclient.task.task.ItaskPortType: Method 'public com.webmethods.caf.portalclient.task.task.RecalculationStatus getRecalculationStatus(java.lang.String)' has been added to an interface

com.webmethods.caf.portalclient.task.task.ItaskPortType: Method 'public void startVoteRecalculation(java.lang.String, java.lang.String)' has been added to an interface

com.webmethods.caf.portalclient.task.task.ItaskPortType: Method 'public void stopVoteRecalculation(java.lang.String, java.lang.String)' has been added to an interface com.webmethods.caf.portalclient.task.task.ItaskPortType: Method 'public void voteTask(java.lang.String, java.lang.String, java.lang.String)' has been added to an interface

com.webmethods.caf.portalclient.task.task.TaskSearchQuery: Added public field activeVoting

com.webmethods.caf.portalclient.task.task.TaskSearchQuery: Method 'public boolean isActiveVoting()' has been added

com.webmethods.caf.portalclient.task.task.TaskSearchQuery: Method 'public void setActiveVoting(boolean)' has been added

com.webmethods.management.jmx.Log4JMXAppender: Added org.apache.logging.log4j.core.impl.LocationAware to the set of implemented interfaces

com.webmethods.portal.bizPolicy.biz.task.ITaskBizPolicy: Method 'public com.webmethods.portal.service.task.RecalculationStatus getRecalculationStatus(com.webmethods.portal.bizPolicy.IContext, java.lang.String)' has been added to an interface

com.webmethods.portal.bizPolicy.biz.task.ITaskBizPolicy: Method 'public void startVoteRecalculation(com.webmethods.portal.bizPolicy.IContext, java.lang.String)' has been added to an interface

com.webmethods.portal.bizPolicy.biz.task.ITaskBizPolicy: Method 'public void stopVoteRecalculation(com.webmethods.portal.bizPolicy.IContext, java.lang.String)' has been added to an interface

com.webmethods.portal.bizPolicy.biz.task.ITaskBizPolicy: Method 'public void voteTask(com.webmethods.portal.bizPolicy.IContext, java.lang.String, java.lang.String, java.lang.String)' has been added to an interface

com.webmethods.portal.bizPolicy.command.dir.AuthenticateUser: Method 'protected com.webmethods.portal.service.dir.IDirUser \_authenticateUser(com.webmethods.portal.bizPolicy.IContext, com.webmethods.portal.mech.dir.IDirSystemMechanics, java.lang.String, java.lang.String, java.lang.String)' has been added

com.webmethods.portal.bizPolicy.command.dir.AuthenticateUser: Method 'public com.webmethods.portal.service.dir.IDirUser authenticateUser(com.webmethods.portal.bizPolicy.IContext, java.lang.String, java.lang.String, java.lang.String)' has been added

com.webmethods.portal.bizPolicy.command.dir.AuthenticateUser: Method 'public com.webmethods.portal.service.dir.IDirUser authenticateUser(com.webmethods.portal.bizPolicy.IContext, java.lang.String, java.lang.String, java.lang.String, boolean)' has been added

com.webmethods.portal.bizPolicy.command.dir.AuthenticateUser: Method 'protected void handleTotpFailed(java.lang.String)' has been added

com.webmethods.portal.bizPolicy.command.dir.rs.RoleJaxbContentResolver: Return type of method 'public javax.xml.bind.JAXBContext getContext(java.lang.Class)' has been changed to

com.fasterxml.jackson.databind.ObjectMapper

com.webmethods.portal.bizPolicy.command.rest.MWSCustomDispatchProvider: Removed com.sun.jersey.spi.container.ResourceMethodDispatchProvider from the set of implemented interfaces

com.webmethods.portal.bizPolicy.command.rest.MWSCustomDispatchProvider: Method 'public MWSCustomDispatchProvider(com.sun.jersey.spi.container.ResourceMethodDispatchProvider)' has been removed

com.webmethods.portal.bizPolicy.command.rest.MWSCustomDispatchProvider: Method 'public com.sun.jersey.spi.dispatch.RequestDispatcher create(com.sun.jersey.api.model.AbstractResourceMethod)' has been removed

com.webmethods.portal.bizPolicy.command.rest.MWSRequestDispatcher: Removed com.sun.jersey.spi.dispatch.RequestDispatcher from the set of implemented interfaces

com.webmethods.portal.bizPolicy.command.rest.MWSRequestDispatcher: In method 'public MWSRequestDispatcher(com.sun.jersey.spi.dispatch.RequestDispatcher)' the number of arguments has changed

com.webmethods.portal.bizPolicy.command.rest.MWSRequestDispatcher: Method 'public void dispatch(java.lang.Object, com.sun.jersey.api.core.HttpContext)' has been removed

com.webmethods.portal.bizPolicy.command.task.jms.api.TaskCommandJMS: Added public field GET\_RECALCULATION\_STATUS

com.webmethods.portal.bizPolicy.command.task.jms.api.TaskCommandJMS: Added public field VOTE\_TASK

com.webmethods.portal.bizPolicy.command.task.rs.BaseTaskResource: Added com.webmethods.portal.bizPolicy.command.impl.rs.BaseRestResource to the list of superclasses

com.webmethods.portal.bizPolicy.command.task.rs.BaseTaskResource: Method 'public javax.ws.rs.core.Response buildResponse(java.lang.String, java.lang.Object)' is now implemented in superclass com.webmethods.portal.bizPolicy.command.impl.rs.BaseRestResource

com.webmethods.portal.bizPolicy.command.task.rs.BaseTaskResource: Method 'public javax.ws.rs.core.Response buildResponse()' is now implemented in superclass com.webmethods.portal.bizPolicy.command.impl.rs.BaseRestResource

com.webmethods.portal.bizPolicy.command.task.rs.BaseTaskResource: Method 'public java.util.Map convertPropertyValues(java.lang.String[], java.util.Map)' is now implemented in superclass com.webmethods.portal.bizPolicy.command.impl.rs.BaseRestResource

com.webmethods.portal.bizPolicy.command.task.rs.BaseTaskResource: Method 'protected com.webmethods.portal.bizPolicy.command.ICommand getCommand(com.webmethods.portal.bizPolicy.IContext, java.lang.String)' is now implemented in superclass com.webmethods.portal.bizPolicy.command.impl.rs.BaseRestResource

com.webmethods.portal.bizPolicy.command.task.rs.BaseTaskResource: Method 'public java.lang.String getStringValue(java.lang.Object)' is now implemented in superclass com.webmethods.portal.bizPolicy.command.impl.rs.BaseRestResource

com.webmethods.portal.bizPolicy.command.task.rs.BaseTaskResource: Method 'public java.lang.String getSupportedMediaType(java.lang.String)' is now implemented in superclass com.webmethods.portal.bizPolicy.command.impl.rs.BaseRestResource

com.webmethods.portal.bizPolicy.command.task.rs.BaseTaskResource: Method 'public java.lang.Object invoke(javax.servlet.http.HttpServletRequest, java.lang.String, java.lang.String[])' is now implemented in superclass com.webmethods.portal.bizPolicy.command.impl.rs.BaseRestResource

com.webmethods.portal.bizPolicy.command.task.rs.BaseTaskResource: Method 'public java.lang.Object invoke(javax.servlet.http.HttpServletRequest, java.lang.String, com.webmethods.portal.bizPolicy.command.impl.CommandBean)' is now implemented in superclass com.webmethods.portal.bizPolicy.command.impl.rs.BaseRestResource

com.webmethods.portal.bizPolicy.command.task.rs.JAXBContextResolver: Return type of method 'public javax.xml.bind.JAXBContext getContext(java.lang.Class)' has been changed to com.fasterxml.jackson.databind.ObjectMapper

com.webmethods.portal.bizPolicy.command.task.rs.LayeredProductVerionResource: Added com.webmethods.portal.bizPolicy.command.impl.rs.BaseRestResource to the list of superclasses

com.webmethods.portal.bizPolicy.command.task.rs.SearchTaskResource: Added com.webmethods.portal.bizPolicy.command.impl.rs.BaseRestResource to the list of superclasses

com.webmethods.portal.bizPolicy.command.task.rs.TaskAttachmentResource: Added com.webmethods.portal.bizPolicy.command.impl.rs.BaseRestResource to the list of superclasses

com.webmethods.portal.bizPolicy.command.task.rs.TaskAuditResource: Added com.webmethods.portal.bizPolicy.command.impl.rs.BaseRestResource to the list of superclasses

com.webmethods.portal.bizPolicy.command.task.rs.TaskCommentResource: Added com.webmethods.portal.bizPolicy.command.impl.rs.BaseRestResource to the list of superclasses

com.webmethods.portal.bizPolicy.command.task.rs.TaskResource: Added com.webmethods.portal.bizPolicy.command.impl.rs.BaseRestResource to the list of superclasses

com.webmethods.portal.bizPolicy.command.task.webservice.FileItemRESTImpl: Removed java.io.Serializable from the set of implemented interfaces

com.webmethods.portal.framework.session.handlers.Validate: Method 'protected com.webmethods.portal.service.dir.IDirUser authenticateUser(com.webmethods.portal.bizPolicy.IContext, java.lang.String, java.lang.String, java.lang.String)' has been added

com.webmethods.portal.noodle.util.NoodleUtils: Added com.webmethods.rtl.util.NoodleUtil to the list of superclasses

com.webmethods.portal.noodle.util.NoodleUtils: Method 'public boolean canUser(com.webmethods.portal.system.IURI, java.lang.String)' is now implemented in superclass com.webmethods.rtl.util.NoodleUtil

com.webmethods.portal.noodle.util.NoodleUtils: Method 'public boolean canUser(com.webmethods.portal.bizPolicy.IContext, com.webmethods.portal.system.IURI, java.lang.String)' is now implemented in superclass com.webmethods.rtl.util.NoodleUtil

com.webmethods.portal.noodle.util.NoodleUtils: Method 'public boolean canUser(java.lang.String, java.lang.String)' is now implemented in superclass com.webmethods.rtl.util.NoodleUtil

com.webmethods.portal.noodle.util.NoodleUtils: Method 'public com.webmethods.portal.service.meta2.thing.IThingID createObjectInFolder(com.webmethods.portal.service.meta2.thing.IThingID, java.lang.String, java.lang.String, java.util.Map, java.lang.String)' is now implemented in superclass com.webmethods.rtl.util.NoodleUtil

com.webmethods.portal.noodle.util.NoodleUtils: Method 'public java.lang.String encodePath(java.lang.String)' is now implemented in superclass com.webmethods.rtl.util.NoodleUtil

com.webmethods.portal.noodle.util.NoodleUtils: Method 'public com.webmethods.portal.bizPolicy.biz.meta.IBasicPolicy getBasicPolicy()' is now implemented in superclass com.webmethods.rtl.util.NoodleUtil

com.webmethods.portal.noodle.util.NoodleUtils: Method 'public com.webmethods.portal.bizPolicy.command.ICommandManager getCommandManager()' is now implemented in superclass com.webmethods.rtl.util.NoodleUtil

com.webmethods.portal.noodle.util.NoodleUtils: Method 'public com.webmethods.portal.mech.storage.IContainerMechanics getContainerMech(com.webmethods.portal.service.meta2.thing.IThingID)' is now implemented in superclass com.webmethods.rtl.util.NoodleUtil

com.webmethods.portal.noodle.util.NoodleUtils: Method 'public com.webmethods.portal.bizPolicy.biz.meta.IContainerPolicy getContainerPolicy(com.webmethods.portal.service.meta2.thing.IThingID)' is now implemented in superclass com.webmethods.rtl.util.NoodleUtil

com.webmethods.portal.noodle.util.NoodleUtils: Method 'public com.webmethods.portal.bizPolicy.IContext getCurrentContext()' is now implemented in superclass com.webmethods.rtl.util.NoodleUtil

com.webmethods.portal.noodle.util.NoodleUtils: Method 'public com.webmethods.portal.service.meta2.thing.IThingID getCurrentUser()' is now implemented in superclass com.webmethods.rtl.util.NoodleUtil

com.webmethods.portal.noodle.util.NoodleUtils: Method 'public java.lang.String getCurrentUserID()' is now implemented in superclass com.webmethods.rtl.util.NoodleUtil

com.webmethods.portal.noodle.util.NoodleUtils: Method 'public com.webmethods.portal.service.meta2.thing.IThingID getDirPrincipalThingId(com.webmethods.portal.bizPolicy.IContext, java.lang.String)' is now implemented in superclass com.webmethods.rtl.util.NoodleUtil

com.webmethods.portal.noodle.util.NoodleUtils: Method 'public com.webmethods.portal.service.meta2.thing.IThingID getFolder(com.webmethods.portal.service.meta2.thing.IThingID, java.lang.String, boolean, java.lang.String)' is now implemented in superclass com.webmethods.rtl.util.NoodleUtil

com.webmethods.portal.noodle.util.NoodleUtils: Method 'public java.lang.String getFriendlyURL(com.webmethods.portal.system.IURI)' is now implemented in superclass com.webmethods.rtl.util.NoodleUtil

com.webmethods.portal.noodle.util.NoodleUtils: Method 'public javax.jcr.Session getJcrSession()' is now implemented in superclass com.webmethods.rtl.util.NoodleUtil

com.webmethods.portal.noodle.util.NoodleUtils: Method 'public com.webmethods.caf.jcr.faces.bean.RepositorySessionManager getJcrSessionManager()' is now implemented in superclass com.webmethods.rtl.util.NoodleUtil

com.webmethods.portal.noodle.util.NoodleUtils: Method 'public javax.jcr.Node getOrCreateChildNode(javax.jcr.Session, javax.jcr.Node, java.lang.String, boolean, java.lang.String)' is now implemented in superclass com.webmethods.rtl.util.NoodleUtil

com.webmethods.portal.noodle.util.NoodleUtils: Method 'public com.webmethods.portal.service.meta2.thing.IThingID getPrimaryChild(com.webmethods.portal.service.meta2.thing.IThingID, java.lang.String)' is now implemented in superclass com.webmethods.rtl.util.NoodleUtil

com.webmethods.portal.noodle.util.NoodleUtils: Method 'public com.webmethods.portal.service.meta2.thing.IThingID getPrincipalThingID(com.webmethods.portal.bizPolicy.IContext, java.lang.String)' is now implemented in superclass com.webmethods.rtl.util.NoodleUtil

com.webmethods.portal.noodle.util.NoodleUtils: Method 'public com.webmethods.portal.service.view.IListView getSortedChildren(com.webmethods.portal.service.meta2.thing.IThingID)' is now implemented in superclass com.webmethods.rtl.util.NoodleUtil

com.webmethods.portal.noodle.util.NoodleUtils: Method 'public com.webmethods.portal.system.IURI getUriForID(java.lang.String)' is now implemented in superclass com.webmethods.rtl.util.NoodleUtil

com.webmethods.portal.noodle.util.NoodleUtils: Method 'public com.webmethods.portal.service.meta2.thing.IThingID getUserHomeFolder(java.lang.String)' is now implemented in superclass com.webmethods.rtl.util.NoodleUtil

com.webmethods.portal.noodle.util.NoodleUtils: Method 'public com.webmethods.portal.service.view.IView getView(com.webmethods.portal.system.IURI)' is now implemented in superclass com.webmethods.rtl.util.NoodleUtil

com.webmethods.portal.noodle.util.NoodleUtils: Method 'public com.webmethods.portal.service.view.IView getView(java.lang.String)' is now implemented in superclass com.webmethods.rtl.util.NoodleUtil

com.webmethods.portal.noodle.util.NoodleUtils: Method 'public java.lang.String getXTypeName(com.webmethods.portal.service.meta2.thing.IThingID)' is now implemented in superclass com.webmethods.rtl.util.NoodleUtil

com.webmethods.portal.noodle.util.NoodleUtils: Method 'public java.lang.String

makeUniqueName(javax.jcr.Node, java.lang.String)' is now implemented in superclass com.webmethods.rtl.util.NoodleUtil

com.webmethods.portal.noodle.util.NoodleUtils: Method 'public java.lang.String makeUniqueName(com.webmethods.portal.service.meta2.thing.IThingID, java.lang.String)' is now implemented in superclass com.webmethods.rtl.util.NoodleUtil

com.webmethods.portal.service.access.IAclManager\$AcePropertyDescriptor: Added protected field uri

com.webmethods.portal.service.access.IAclManager\$AcePropertyDescriptor: Method 'public com.webmethods.portal.system.IURI getUri()' has been added

com.webmethods.portal.service.access.IAclManager\$AcePropertyDescriptor: Method 'public void setUri(com.webmethods.portal.system.IURI)' has been added

com.webmethods.portal.service.dir.IDirConstants: Added public field TOTP\_ADMIN\_ALIAS

com.webmethods.portal.service.dir.IDirConstants: Added public field TOTP\_AUTH

com.webmethods.portal.service.dir.IDirConstants: Added public field TOTP\_CATEGORY

com.webmethods.portal.service.dir.IDirConstants: Added public field TOTP\_CREDENTIALS

com.webmethods.portal.service.dir.IDirConstants: Added public field TOTP\_PREFIX

com.webmethods.portal.service.dir.IDirConstants: Added public field TOTP\_SERVICE\_TOKEN

com.webmethods.portal.service.dir.IDirConstants: Added public field TOTP\_TOKEN\_NAME

com.webmethods.portal.service.dir.IDirService: Method 'public boolean testConnection()' has been added to an interface

 [clirr] INFO: com.webmethods.portal.service.sql.IConnectionInfo: Added public field DEFAULT\_RETRY\_COUNT

com.webmethods.portal.service.sql.IConnectionInfo: Added public field DEFAULT\_RETRY\_DELAY com.webmethods.portal.service.sql.IConnectionProvider: Added public field PARAM\_ALIAS\_NAME com.webmethods.portal.service.sql.core.ConnectionInfo: Accessibility of field

DEFAULT\_RETRY\_COUNT has been increased from protected to public

com.webmethods.portal.service.sql.core.ConnectionInfo: Accessibility of field DEFAULT\_RETRY\_DELAY has been increased from protected to public

com.webmethods.portal.service.sql.core.ConnectionManager: Added com.webmethods.portal.service.sql.IConnectionManager to the set of implemented interfaces

 [clirr] WARNING: com.webmethods.portal.service.sql.core.ConnectionManager: Field DB2\_DRIVER is now final

 [clirr] WARNING: com.webmethods.portal.service.sql.core.ConnectionManager: Field DB2\_URL\_PARSER\_EXPRESSION is now final

 [clirr] WARNING: com.webmethods.portal.service.sql.core.ConnectionManager: Field DB2\_URL\_TEMPLATE is now final

 [clirr] WARNING: com.webmethods.portal.service.sql.core.ConnectionManager: Field DERBY\_DRIVER is now final

 [clirr] WARNING: com.webmethods.portal.service.sql.core.ConnectionManager: Field DERBY\_SERVER\_URL\_PARSER\_EXPRESSION is now final

 [clirr] WARNING: com.webmethods.portal.service.sql.core.ConnectionManager: Field DERBY\_URL\_PARSER\_EXPRESSION is now final

 [clirr] WARNING: com.webmethods.portal.service.sql.core.ConnectionManager: Field DERBY\_URL\_TEMPLATE is now final

 [clirr] WARNING: com.webmethods.portal.service.sql.core.ConnectionManager: Field INFORMIX\_DRIVER is now final

 [clirr] WARNING: com.webmethods.portal.service.sql.core.ConnectionManager: Field INFORMIX\_URL\_PARSER\_EXPRESSION is now final

 [clirr] WARNING: com.webmethods.portal.service.sql.core.ConnectionManager: Field INFORMIX\_URL\_TEMPLATE is now final

 [clirr] WARNING: com.webmethods.portal.service.sql.core.ConnectionManager: Field MSSQL\_DRIVER is now final

 [clirr] WARNING: com.webmethods.portal.service.sql.core.ConnectionManager: Field MSSQL\_URL\_PARSER\_EXPRESSION is now final

 [clirr] WARNING: com.webmethods.portal.service.sql.core.ConnectionManager: Field MSSQL\_URL\_TEMPLATE is now final

 [clirr] WARNING: com.webmethods.portal.service.sql.core.ConnectionManager: Field MYSQL\_DRIVER is now final

 [clirr] WARNING: com.webmethods.portal.service.sql.core.ConnectionManager: Field MYSQL\_SERVER\_URL\_PARSER\_EXPRESSION is now final

 [clirr] WARNING: com.webmethods.portal.service.sql.core.ConnectionManager: Field MYSQL\_URL\_PARSER\_EXPRESSION is now final

 [clirr] WARNING: com.webmethods.portal.service.sql.core.ConnectionManager: Field MYSQL\_URL\_TEMPLATE is now final

 [clirr] WARNING: com.webmethods.portal.service.sql.core.ConnectionManager: Field ORACLE\_DRIVER is now final

 [clirr] WARNING: com.webmethods.portal.service.sql.core.ConnectionManager: Field ORACLE\_THIN\_DRIVER is now final

 [clirr] WARNING: com.webmethods.portal.service.sql.core.ConnectionManager: Field ORACLE\_THIN\_URL\_PARSER\_EXPRESSION is now final

 [clirr] WARNING: com.webmethods.portal.service.sql.core.ConnectionManager: Field ORACLE\_THIN\_URL\_TEMPLATE is now final

 [clirr] WARNING: com.webmethods.portal.service.sql.core.ConnectionManager: Field ORACLE\_URL\_PARSER\_EXPRESSION is now final

 [clirr] WARNING: com.webmethods.portal.service.sql.core.ConnectionManager: Field ORACLE\_URL\_PARSER\_EXPRESSION\_SERVICENAME is now final

 [clirr] WARNING: com.webmethods.portal.service.sql.core.ConnectionManager: Field ORACLE\_URL\_TEMPLATE is now final

 [clirr] WARNING: com.webmethods.portal.service.sql.core.ConnectionManager: Field ORACLE\_URL\_TEMPLATE\_SERVICENAME is now final

 [clirr] WARNING: com.webmethods.portal.service.sql.core.ConnectionManager: Field POSTGRESQL\_DRIVER is now final

 [clirr] WARNING: com.webmethods.portal.service.sql.core.ConnectionManager: Field POSTGRESQL\_URL\_PARSER\_EXPRESSION is now final

 [clirr] WARNING: com.webmethods.portal.service.sql.core.ConnectionManager: Field POSTGRESQL\_URL\_TEMPLATE is now final

 [clirr] WARNING: com.webmethods.portal.service.sql.core.ConnectionManager: Field SERVER\_DB2 is now final

 [clirr] WARNING: com.webmethods.portal.service.sql.core.ConnectionManager: Field SERVER DERBY is now final

 [clirr] WARNING: com.webmethods.portal.service.sql.core.ConnectionManager: Field SERVER MSSQL is now final

 [clirr] WARNING: com.webmethods.portal.service.sql.core.ConnectionManager: Field SERVER\_MYSQL is now final

 [clirr] WARNING: com.webmethods.portal.service.sql.core.ConnectionManager: Field SERVER ORACLE is now final

 [clirr] WARNING: com.webmethods.portal.service.sql.core.ConnectionManager: Field SERVER\_POSTGRESQL is now final

 [clirr] WARNING: com.webmethods.portal.service.sql.core.ConnectionManager: Field SYBASE\_DRIVER is now final

 [clirr] WARNING: com.webmethods.portal.service.sql.core.ConnectionManager: Field SYBASE\_URL\_PARSER\_EXPRESSION is now final

 [clirr] WARNING: com.webmethods.portal.service.sql.core.ConnectionManager: Field SYBASE\_URL\_TEMPLATE is now final

com.webmethods.portal.service.sql.core.provider.pool.PooledConnectionProvider: Added public field TEMP\_POOL\_NAME

com.webmethods.portal.service.sql.runtime.MySqlDatabaseRuntime: Method 'public java.lang.String getFieldName(java.lang.String)' has been added

com.webmethods.portal.service.sql.runtime.base.AddKeywordToApp: Method 'public java.lang.String getInsertStatement()' has been added

com.webmethods.portal.service.sql.runtime.base.BaseStoredProcedure: Method 'protected java.lang.String getDBFieldName(java.lang.String)' has been added

com.webmethods.portal.service.sql.runtime.base.BaseStoredProcedure: Method 'protected java.lang.String getFieldName(java.lang.String)' has been added

com.webmethods.portal.service.sql.runtime.base.TaskSearchFromInboxesPaged: In method 'protected void addFromIndexParams(int, java.util.Map, com.webmethods.portal.service.task.TaskSearchQueryV2)' the number of arguments has changed

com.webmethods.portal.service.sql.runtime.mysql.TaskSearchFromInboxesPaged: Method 'protected void addFromIndexParams(java.util.Map, com.webmethods.portal.service.task.TaskSearchQueryV2)' has been added

com.webmethods.portal.service.task.ITaskConstants: Added public field TASK OPERATION VOTING STRATEGY UPDATE

com.webmethods.portal.service.task.ITaskSearchQueryExtended: Method 'public boolean isActiveVoting()' has been added to an interface

com.webmethods.portal.service.task.ITaskSystem: Method 'public com.webmethods.portal.service.task.ITaskConnectivityService getTaskConnectivityService()' has been added to an interface

com.webmethods.portal.service.task.ITaskVotingService: Method 'public com.webmethods.portal.service.task.ITaskVotingStrategyManagerFactory getTaskVotingStrategyFactory()' has been added to an interface

com.webmethods.portal.service.task.ITaskVotingService: Method 'public com.webmethods.portal.service.task.ITaskVotingStrategyProvider getTaskVotingStrategyProvider()' has been added to an interface

com.webmethods.portal.service.task.ITaskVotingStrategyManager: In method 'public void executeStatusRecalculation(com.webmethods.portal.service.task.ITaskDefinition)' the number of arguments has changed

com.webmethods.portal.service.task.ITaskVotingStrategyManager: Parameter 1 of 'public void updateTaskVotingStrategy(com.webmethods.portal.service.task.ITaskDefinition, boolean)' has changed its type to com.webmethods.portal.system.IURI

com.webmethods.portal.service.task.ITaskVotingStrategyManager: Parameter 2 of 'public void updateTaskVotingStrategy(com.webmethods.portal.service.task.ITaskDefinition, boolean)' has changed its type to com.webmethods.portal.service.task.ITaskDefinition

com.webmethods.portal.service.task.ITaskVotingStrategyManager: In method 'public void updateTaskVotingStrategy(com.webmethods.portal.service.task.ITaskDefinition)' the number of arguments has changed

com.webmethods.portal.system.IConstants: Added public field SYSTEM\_PATH\_DATA

com.webmethods.portal.system.PortalSystem: Added public field PORTAL\_HOME

com.webmethods.portal.system.PortalSystem: Added public field SERVER\_HOME

com.webmethods.portal.system.PortalSystem: Field m\_componentProviderNames is now static

com.webmethods.portal.system.PortalSystem: Field m\_componentProviders is now static

com.webmethods.portal.system.PortalSystem: Method 'public

com.webmethods.rtl.container.ContainerMetaInfo getContainerConfig()' has been added

com.webmethods.portal.system.PortalSystem: Method 'public boolean isContainer()' has been added

com.webmethods.portal.system.cluster.IClusterProvider: Added public field USE\_DB\_JMS

com.webmethods.portal.system.lock.IClusterLock: Method 'public com.webmethods.portal.system.IURI getTaskURI()' has been deprecated

com.webmethods.portal.system.lock.IClusterLock: Method 'public boolean isExpired(java.util.Date)' has been deprecated

com.webmethods.portal.system.lock.IClusterLockingService: Added public field LOCK\_MAX\_TIME

com.webmethods.portal.system.lock.IClusterLockingService: Added public field LOCK\_MAX\_WAIT\_TIME

com.webmethods.portal.system.lock.IClusterLockingService: Method 'public com.webmethods.portal.system.lock.IClusterLock acquireLock(com.webmethods.portal.system.IURI, long, long, boolean)' has been deprecated

com.webmethods.portal.system.lock.IClusterLockingService: Method 'public void removeFromTLS(com.webmethods.portal.system.lock.IClusterLock)' has been added to an interface

com.webmethods.portal.webapp.jetty7.MwsAuthenticator\$MwsUser: Added org.eclipse.jetty.server.Authentication\$LogoutAuthentication to the set of implemented interfaces

com.webmethods.portal.webapp.jetty7.MwsAuthenticator\$MwsUser: Method 'public org.eclipse.jetty.server.Authentication logout(javax.servlet.ServletRequest)' has been added

com.webmethods.portal.webapp.jetty7.MwsLoginService: Added org.eclipse.jetty.util.component.Container to the set of implemented interfaces

com.webmethods.portal.webapp.jetty7.MwsLoginService: Added org.eclipse.jetty.util.component.Destroyable to the set of implemented interfaces

com.webmethods.portal.webapp.jetty7.MwsLoginService: Added org.eclipse.jetty.util.component.Dumpable to the set of implemented interfaces

com.webmethods.portal.webapp.jetty7.MwsLoginService: Added org.eclipse.jetty.security.AbstractLoginService to the list of superclasses

com.webmethods.portal.webapp.jetty7.MwsLoginService: Added org.eclipse.jetty.security.HashLoginService to the list of superclasses

com.webmethods.portal.webapp.jetty7.MwsLoginService: Removed org.eclipse.jetty.security.MappedLoginService from the list of superclasses com.webmethods.portal.webapp.jetty7.MwsLoginService: Added org.eclipse.jetty.util.component.ContainerLifeCycle to the list of superclasses

com.webmethods.portal.webapp.jetty7.MwsLoginService: Method 'protected java.lang.String[] loadRoleInfo(org.eclipse.jetty.security.AbstractLoginService\$UserPrincipal)' has been added

com.webmethods.portal.webapp.jetty7.MwsLoginService: Method 'protected org.eclipse.jetty.server.UserIdentity loadUser(java.lang.String)' has been removed

com.webmethods.portal.webapp.jetty7.MwsLoginService: Method 'protected org.eclipse.jetty.security.AbstractLoginService\$UserPrincipal loadUserInfo(java.lang.String)' has been added

com.webmethods.portal.webapp.jetty7.MwsLoginService: In method 'public org.eclipse.jetty.server.UserIdentity login(java.lang.String, java.lang.Object)' the number of arguments has changed

com.webmethods.portal.webapp.jetty7.MwsLoginService\$MwsKnownUser: Removed org.eclipse.jetty.security.MappedLoginService\$UserPrincipal from the set of implemented interfaces

com.webmethods.portal.webapp.jetty7.MwsLoginService\$MwsKnownUser: Added org.eclipse.jetty.security.AbstractLoginService\$UserPrincipal to the list of superclasses

com.webmethods.portal.webapp.jetty7.MwsLoginService\$MwsKnownUser: Method 'public java.lang.String getName()' has been removed, but an inherited definition exists.

com.webmethods.portal.webapp.jetty7.MwsSessionFactory: Return type of method 'public org.eclipse.jetty.server.session.AbstractSession getMwsSession(java.lang.String)' has been changed to org.eclipse.jetty.server.session.Session

com.webmethods.portal.webapp.jetty7.MwsSessionFactory: Method 'public org.eclipse.jetty.server.session.SessionCache getSessionCache(org.eclipse.jetty.server.session.SessionHandler)' has been added

com.webmethods.portal.webapp.jetty7.MwsSessionFactory: Return type of method 'public org.eclipse.jetty.server.session.AbstractSession newSession(com.webmethods.portal.webapp.jetty7.MwsSessionManager, javax.servlet.http.HttpServletRequest)' has been changed to org.eclipse.jetty.server.session.Session

com.webmethods.portal.webapp.jetty7.MwsSessionManager: Added org.eclipse.jetty.server.Handler to the set of implemented interfaces

com.webmethods.portal.webapp.jetty7.MwsSessionManager: Added org.eclipse.jetty.server.HandlerContainer to the set of implemented interfaces

com.webmethods.portal.webapp.jetty7.MwsSessionManager: Removed org.eclipse.jetty.server.SessionManager from the set of implemented interfaces

com.webmethods.portal.webapp.jetty7.MwsSessionManager: Added org.eclipse.jetty.server.handler.AbstractHandler to the list of superclasses

com.webmethods.portal.webapp.jetty7.MwsSessionManager: Added org.eclipse.jetty.server.handler.AbstractHandlerContainer to the list of superclasses com.webmethods.portal.webapp.jetty7.MwsSessionManager: Added org.eclipse.jetty.server.handler.HandlerWrapper to the list of superclasses

com.webmethods.portal.webapp.jetty7.MwsSessionManager: Added org.eclipse.jetty.server.handler.ScopedHandler to the list of superclasses

com.webmethods.portal.webapp.jetty7.MwsSessionManager: Removed org.eclipse.jetty.server.session.AbstractSessionManager from the list of superclasses

com.webmethods.portal.webapp.jetty7.MwsSessionManager: Removed org.eclipse.jetty.server.session.HashSessionManager from the list of superclasses

com.webmethods.portal.webapp.jetty7.MwsSessionManager: Added org.eclipse.jetty.server.session.SessionHandler to the list of superclasses

com.webmethods.portal.webapp.jetty7.MwsSessionManager: Parameter 1 of 'protected void addAuthInfo(org.eclipse.jetty.server.session.AbstractSession)' has changed its type to org.eclipse.jetty.server.session.Session

com.webmethods.portal.webapp.jetty7.MwsSessionManager: Parameter 1 of 'protected void addContextLocale(org.eclipse.jetty.server.session.AbstractSession)' has changed its type to org.eclipse.jetty.server.session.Session

com.webmethods.portal.webapp.jetty7.MwsSessionManager: Parameter 1 of 'protected void addSubject(org.eclipse.jetty.server.session.AbstractSession)' has changed its type to org.eclipse.jetty.server.session.Session

com.webmethods.portal.webapp.jetty7.MwsSessionManager: Method 'protected org.eclipse.jetty.server.session.Session createHttpSession(javax.servlet.http.HttpServletRequest)' has been added

com.webmethods.portal.webapp.jetty7.MwsSessionManager: Method 'protected void doStop()' has been added

com.webmethods.portal.webapp.jetty7.MwsSessionManager: Return type of method 'public org.eclipse.jetty.server.session.AbstractSession getSession(java.lang.String)' has been changed to org.eclipse.jetty.server.session.Session

com.webmethods.portal.webapp.jetty7.MwsSessionManager: Method 'public void invalidate(java.lang.String)' has been added

com.webmethods.portal.webapp.jetty7.MwsSessionManager: Method 'public javax.servlet.http.HttpSession newHttpSession(javax.servlet.http.HttpServletRequest)' has been added

com.webmethods.portal.webapp.jetty7.MwsSessionManager: Method 'public org.eclipse.jetty.server.session.AbstractSession newSession(javax.servlet.http.HttpServletRequest)' has been removed

com.webmethods.portal.webapp.jetty7.MwsSessionManager: Parameter 1 of 'public boolean removeSession(org.eclipse.jetty.server.session.AbstractSession, boolean)' has changed its type to java.lang.String

com.webmethods.portal.webapp.jetty7.MwsSessionManager: Return type of method 'public boolean

removeSession(org.eclipse.jetty.server.session.AbstractSession, boolean)' has been changed to org.eclipse.jetty.server.session.Session

com.webmethods.portal.webapp.jetty7.MwsSessionManager\$MwsSession: Class com.webmethods.portal.webapp.jetty7.MwsSessionManager\$MwsSession removed

com.webmethods.portal.webapp.jetty7.WebXMLRewriter: Accessibility of field FIX\_BUNDLE\_WEB\_XML has been weakened from public to package

com.webmethods.portal.webservices.glue.SoapLogLayout: Added org.apache.logging.log4j.core.impl.LocationAware to the set of implemented interfaces

com.webmethods.rtl.LoggingConstants: Added public field LOG\_CATEGORY\_DIRECTORY

com.webmethods.portal.webapp.jetty7.MwsLoginService\$MwsKnownUser: Method 'public boolean isAuthenticated()' has been removed

com.webmethods.rtl.jms.PortalClientOverJMS: Method 'public com.webmethods.portal.service.task.RecalculationStatus getRecalculationStatus(java.util.Map)' has been added

com.webmethods.rtl.jms.PortalClientOverJMS: Method 'public java.lang.String voteTask(java.util.Map)' has been added

com.webmethods.rtl.logging.QueueJMSAppender: Added org.apache.logging.log4j.core.impl.LocationAware to the set of implemented interfaces

com.webmethods.rtl.logging.SafeXMLLayout: Added org.apache.logging.log4j.core.impl.LocationAware to the set of implemented interfaces

com.webmethods.rtl.mail.MailUtil: Added protected field mwsEmailProps

com.webmethods.rtl.mail.MailUtilService: Added com.webmethods.portal.event.IClassUpdateEvent\$ISynchronousListener to the set of implemented interfaces

com.webmethods.rtl.mail.MailUtilService: Added com.webmethods.portal.event.IComponentEvent\$ISynchronousListener to the set of implemented interfaces

com.webmethods.rtl.mail.MailUtilService: Added com.webmethods.portal.system.IComponent to the set of implemented interfaces

com.webmethods.rtl.mail.MailUtilService: Added com.webmethods.portal.system.IComponentProvider to the set of implemented interfaces

com.webmethods.rtl.mail.MailUtilService: Added com.webmethods.portal.system.IConstants to the set of implemented interfaces

com.webmethods.rtl.mail.MailUtilService: Added com.webmethods.portal.system.IURIResolver to the set of implemented interfaces

com.webmethods.rtl.mail.MailUtilService: Added com.webmethods.portal.system.init.IInitializable to the set of implemented interfaces

com.webmethods.rtl.mail.MailUtilService: Added com.webmethods.portal.system.BaseComponent to the list of superclasses

com.webmethods.rtl.mail.MailUtilService: Added com.webmethods.portal.system.impl.BaseProvider to the list of superclasses

com.webmethods.rtl.mail.MailUtilService: Method 'protected void activate(java.util.Map)' is now implemented in superclass com.webmethods.portal.system.impl.BaseProvider

com.webmethods.rtl.mail.MailUtilService: Method 'protected void deactivate()' is now implemented in superclass com.webmethods.portal.system.impl.BaseProvider

com.webmethods.rtl.mail.MailUtilService: Method 'protected void initComponents(java.lang.String)' has been added

com.webmethods.rtl.mail.MailUtilService: Method 'public void shutdown()' has been added

com.webmethods.rtl.mail.MailUtilService: Method 'public void updateConfig(java.util.Map)' has been added

com.webmethods.rtl.mail.api.IMailUtil: Added com.webmethods.portal.system.IComponent to the set of implemented interfaces

com.webmethods.rtl.mail.api.IMailUtil: Added com.webmethods.portal.system.IComponentProvider to the set of implemented interfaces

com.webmethods.rtl.mail.api.IMailUtil: Added com.webmethods.portal.system.IURIResolver to the set of implemented interfaces

com.webmethods.rtl.mail.api.IMailUtil: Added com.webmethods.portal.system.init.IInitializable to the set of implemented interfaces

com.webmethods.rtl.mail.api.IMailUtil: Added public field ADMIN\_EMAIL\_ADDRESS

com.webmethods.rtl.mail.api.IMailUtil: Added public field DCS\_EMAIL\_ADDRESS

com.webmethods.rtl.mail.api.IMailUtil: Added public field DCS\_EMAIL\_FROM

com.webmethods.rtl.mail.api.IMailUtil: Added public field DEFAULT\_SMTP\_PROTOCOL\_VALUE

com.webmethods.rtl.mail.api.IMailUtil: Added public field SYSTEM\_MAIL\_DEBUG

com.webmethods.rtl.mail.api.IMailUtil: Added public field SYSTEM\_SMTP\_CONNECTION\_TIMEOUT

com.webmethods.rtl.mail.api.IMailUtil: Added public field SYSTEM\_SMTP\_HOST com.webmethods.rtl.mail.api.IMailUtil: Added public field SYSTEM\_SMTP\_PASSWORD com.webmethods.rtl.mail.api.IMailUtil: Added public field SYSTEM\_SMTP\_PORT com.webmethods.rtl.mail.api.IMailUtil: Added public field SYSTEM\_SMTP\_PROTOCOL com.webmethods.rtl.mail.api.IMailUtil: Added public field SYSTEM\_SMTP\_TIMEOUT com.webmethods.rtl.mail.api.IMailUtil: Added public field SYSTEM\_SMTP\_TLS\_ENABLED
com.webmethods.rtl.mail.api.IMailUtil: Added public field SYSTEM\_SMTP\_USERNAME

com.webmethods.rtl.mail.api.IMailUtil: Method 'public void updateConfig(java.util.Map)' has been added to an interface

com.webmethods.rtl.msg.jms.JMSProvider: Accessibility of method 'protected void onConnect(java.lang.String, javax.jms.Connection)' has been increased from protected to public

com.webmethods.rtl.util.Debug: Added public field LOG\_DEFAULT

com.webmethods.rtl.util.FileUtil: Method 'public boolean dirExists(java.lang.String)' has been added

### **Removed API Replacement, if any**

com.webmethods.caf.faces.data.dir.DirectorySearchProvider\$PrincipalSortComparator: Class com.webmethods.caf.faces.data.dir.DirectorySearchProvider\$PrincipalSortComparator removed

com.webmethods.caf.faces.data.dir.PeopleSearchProvider\$PrincipalSortComparator: Class com.webmethods.caf.faces.data.dir.PeopleSearchProvider\$PrincipalSortComparator removed

com.webmethods.caf.faces.data.task.ITaskVotingStrategy: Class com.webmethods.caf.faces.data.task.ITaskVotingStrategy removed

com.webmethods.portal.noodle.preferences.UserPreferences: Class com.webmethods.portal.noodle.preferences.UserPreferences removed

com.webmethods.portal.service.task.TaskVotingStrategyManagerFactory: Class com.webmethods.portal.service.task.TaskVotingStrategyManagerFactory removed

com.webmethods.portal.service.task.TaskVotingStrategyManagerFactoryInitializer: Class com.webmethods.portal.service.task.TaskVotingStrategyManagerFactoryInitializer removed

## *Release 10.5*

## **Added API Description**

com.webmethods.portal.mech.task.ITaskMechanics: Method 'public void fireTaskVotingStrategyUpdateStopEvent(com.webmethods.portal.service.task.ITaskDefinition)' has been added to an interface

com.webmethods.portal.mech.task.ITaskMechanics: Method 'public void fireTaskVotingStrategyUpdateStopEvent(com.webmethods.portal.service.task.ITaskDefinition, java.lang.String)' has been added to an interface

com.webmethods.portal.service.task.ITaskSystem: Method 'public com.webmethods.portal.service.task.ITaskVotingService getTaskVotingService()' has been added to an interface

com.webmethods.portal.system.IComponentProvider: Method 'public org.slf4j.Logger getLogger()' has been added to an interface

com.webmethods.rtl.event.ecs.IJMSSupport: Method 'public

com.webmethods.rtl.event.ecs.IJMSSupport\$IJMSQueue createQueue(java.lang.String, boolean)' has been added to an interface

com.webmethods.rtl.event.ecs.IJMSSupport: Method 'public com.webmethods.rtl.event.ecs.IJMSSupport\$IJMSTopic createTopic(java.lang.String, boolean, boolean)' has been added to an interface

## **Removed API Replacement, if any**

com.webmethods.caf.rules.IRuleContext: Method 'public void setLogCategory(org.apache.log4j.Category)' has been removed

com.webmethods.caf.rules.impl.BaseTerm: Removed field logCategory

com.webmethods.caf.rules.impl.RuleContext: Method 'public org.apache.log4j.Category getLogCategory()' has been removed

com.webmethods.caf.rules.impl.RuleContext: Method 'public void setLogCategory(org.apache.log4j.Category)' has been removed

com.webmethods.caf.wsclient.session.impl.WSClientSession: Method 'protected void updateSessionPoolCookies()' has been removed

com.webmethods.management.jmx.Log4JMXAppender: Removed org.apache.log4j.Appender from the set of implemented interfaces

com.webmethods.management.jmx.Log4JMXAppender: Removed org.apache.log4j.spi.OptionHandler from the set of implemented interfaces

com.webmethods.management.jmx.Log4JMXAppender: Removed org.apache.log4j.AppenderSkeleton from the list of superclasses

com.webmethods.management.jmx.Log4JMXAppender: Method 'public void close()' has been removed

com.webmethods.management.jmx.Log4JMXAppender: Method 'public boolean requiresLayout()' has been removed

com.webmethods.portal.event.system.ILogMessageEvent: Method 'public org.apache.log4j.spi.LoggingEvent getLoggingEvent()' has been removed

com.webmethods.portal.event.system.impl.LogMessageEvent: Method 'public org.apache.log4j.spi.LoggingEvent getLoggingEvent()' has been removed

com.webmethods.portal.framework.dispatch.handlers.system.Logout: Field RETURN\_URL\_ATTR has been removed, but it was previously a constant

com.webmethods.portal.jms.JMSPhaseProvider: Method 'public com.webmethods.rtl.msg.jms.JMSProvider getProvider()' has been removed

com.webmethods.portal.mech.task.impl.TaskChangeHandler: Method 'protected void processScheduleRulesInFolder(com.webmethods.portal.mech.task.impl.TaskRuleContext, com.webmethods.portal.system.IURI, com.webmethods.portal.system.IURI, java.util.List)' has been removed

com.webmethods.portal.service.install.impl.BaseInstallService: Method 'public org.apache.log4j.Category getLogCategory()' has been removed

com.webmethods.portal.service.scheduler.Scheduler: Method 'protected void bindClusterLockingService(com.webmethods.portal.system.lock.IClusterLockingService)' has been removed

com.webmethods.portal.service.scheduler.Scheduler: Method 'protected void unbindClusterLockingService(com.webmethods.portal.system.lock.IClusterLockingService)' has been removed

com.webmethods.portal.service.sql.runtime.base.TaskSearchFromInboxesByTagCount: Method 'protected void

orderParameters(com.webmethods.portal.service.sql.runtime.base.TaskSearchAll\$QueryInfo)' has been removed

com.webmethods.portal.service.sql.runtime.base.TaskSearchFromInboxesByTagPaged: Method 'protected void

orderParameters(com.webmethods.portal.service.sql.runtime.base.TaskSearchAll\$QueryInfo)' has been removed

com.webmethods.portal.system.IComponentProvider: Method 'public org.apache.log4j.Category getLogCategory()' has been removed

com.webmethods.portal.webapp.jetty7.RelocatedClassUpdater\$ModifierClassWriter: Removed org.objectweb.asm.ClassVisitor from the set of implemented interfaces

com.webmethods.portal.webapp.jetty7.RelocatedClassUpdater\$ModifierMethodWriter: Removed org.objectweb.asm.MethodVisitor from the set of implemented interfaces

com.webmethods.portal.webservices.glue.SoapLogLayout: Removed org.apache.log4j.spi.OptionHandler from the set of implemented interfaces

com.webmethods.portal.webservices.glue.SoapLogLayout: Removed org.apache.log4j.Layout from the list of superclasses

com.webmethods.portal.webservices.glue.SoapLogLayout: Removed org.apache.log4j.xml.XMLLayout from the list of superclasses

com.webmethods.portal.webservices.glue.SoapLogLayout: Method 'public java.lang.String format(org.apache.log4j.spi.LoggingEvent)' has been removed

com.webmethods.rtl.logging.CollectorCategory: Class com.webmethods.rtl.logging.CollectorCategory removed

com.webmethods.rtl.logging.CollectorCategoryFactory: Class com.webmethods.rtl.logging.CollectorCategoryFactory removed

com.webmethods.rtl.logging.CollectorConsoleAppender: Class com.webmethods.rtl.logging.CollectorConsoleAppender removed

com.webmethods.rtl.logging.CollectorFileAppender: Class com.webmethods.rtl.logging.CollectorFileAppender removed com.webmethods.rtl.logging.CollectorLoggingEvent: Class com.webmethods.rtl.logging.CollectorLoggingEvent removed

com.webmethods.rtl.logging.CollectorPatternLayout: Class com.webmethods.rtl.logging.CollectorPatternLayout removed

com.webmethods.rtl.logging.CollectorPatternParser: Class com.webmethods.rtl.logging.CollectorPatternParser removed

com.webmethods.rtl.logging.EmailEventEvaluator: Class com.webmethods.rtl.logging.EmailEventEvaluator removed

com.webmethods.rtl.logging.EnhancedPatternLayout: Class com.webmethods.rtl.logging.EnhancedPatternLayout removed

com.webmethods.rtl.logging.LoggingUtils: Method 'public org.apache.log4j.Priority getAppenderPriority(org.apache.log4j.AppenderSkeleton)' has been removed

com.webmethods.rtl.logging.QueueJMSAppender: Removed org.apache.log4j.Appender from the set of implemented interfaces

com.webmethods.rtl.logging.QueueJMSAppender: Removed org.apache.log4j.spi.OptionHandler from the set of implemented interfaces

com.webmethods.rtl.logging.QueueJMSAppender: Removed org.apache.log4j.AppenderSkeleton from the list of superclasses

com.webmethods.rtl.logging.QueueJMSAppender: Method 'public void close()' has been removed

com.webmethods.rtl.logging.QueueJMSAppender: Method 'public boolean requiresLayout()' has been removed

com.webmethods.rtl.logging.RunAsServiceConsoleFilter: Removed org.apache.log4j.spi.OptionHandler from the set of implemented interfaces

com.webmethods.rtl.logging.RunAsServiceConsoleFilter: Removed org.apache.log4j.spi.Filter from the list of superclasses

com.webmethods.rtl.logging.RunAsServiceConsoleFilter: Method 'public int decide(org.apache.log4j.spi.LoggingEvent)' has been removed

com.webmethods.rtl.logging.SMTPAppender: Class com.webmethods.rtl.logging.SMTPAppender removed

com.webmethods.rtl.logging.SafeXMLLayout: Removed org.apache.log4j.spi.OptionHandler from the set of implemented interfaces

com.webmethods.rtl.logging.SafeXMLLayout: Removed org.apache.log4j.Layout from the list of superclasses

com.webmethods.rtl.logging.SafeXMLLayout: Removed org.apache.log4j.xml.XMLLayout from the list of superclasses

com.webmethods.rtl.logging.TimeRollingFileAppender: Class

com.webmethods.rtl.logging.TimeRollingFileAppender removed

com.webmethods.rtl.logging.convert.CollectorPatternConverter: Class com.webmethods.rtl.logging.convert.CollectorPatternConverter removed

com.webmethods.rtl.logging.convert.ComponentPatternConverter: Class com.webmethods.rtl.logging.convert.ComponentPatternConverter removed

com.webmethods.rtl.logging.convert.HostNamePatternConverter: Class com.webmethods.rtl.logging.convert.HostNamePatternConverter removed

com.webmethods.rtl.logging.convert.ServerPatternConverter: Class com.webmethods.rtl.logging.convert.ServerPatternConverter removed

com.webmethods.rtl.logging.convert.VersionPatternConverter: Class com.webmethods.rtl.logging.convert.VersionPatternConverter removed

com.webmethods.rtl.msg.jms.JMSProvider: Removed field clusterProvider

com.webmethods.rtl.msg.jms.JMSProvider: Method 'public void setClusterProvider(com.webmethods.portal.system.cluster.IClusterProvider)' has been removed

com.webmethods.rtl.util.Debug: Method 'public org.apache.log4j.Category getSafeCategory(java.lang.String)' has been removed

com.webmethods.rtl.util.Debug: Method 'public void initByProperties(java.util.Properties)' has been removed

com.webmethods.rtl.util.Debug: Method 'protected void syncJuliLoggerLevel(org.apache.log4j.Logger, java.util.logging.Logger)' has been removed

com.webmethods.rtl.util.FileUtil: Method 'public java.lang.String getRealLocationAtISatTaskApp(java.lang.String, java.lang.String)' has been removed

## **Changed API Description**

com.webmethods.caf.common.StringTools: Value of field BOOLEAN\_FALSE is no longer a compiletime constant

com.webmethods.caf.common.StringTools: Value of field BOOLEAN\_TRUE is no longer a compiletime constant

com.webmethods.caf.common.StringTools: Value of field SYSTEM\_ENCODING is no longer a compile-time constant

com.webmethods.caf.faces.bean.BaseApplicationBean: Changed type of field m\_JournalLogger from com.webmethods.sc.logging.log4j.WmJournalLogger to com.webmethods.sc.logging.log4j2.logger.WmJournalLogger

com.webmethods.caf.faces.bean.BaseApplicationBean: Changed type of field m\_LoggerFactory from com.webmethods.sc.logging.log4j.WmLoggerFactory to com.webmethods.sc.logging.log4j2.logger.WmLoggerFactory

com.webmethods.caf.faces.bean.BaseApplicationBean: Changed type of field m\_LoggerFactoryContext from com.webmethods.sc.logging.log4j.LoggerFactoryContext to com.webmethods.sc.logging.log4j2.logger.LoggerFactoryContext

com.webmethods.caf.faces.bean.BaseApplicationBean: Return type of method 'public com.webmethods.sc.logging.log4j.WmJournalLogger getJournalLogger()' has been changed to com.webmethods.sc.logging.log4j2.logger.WmJournalLogger

com.webmethods.caf.faces.component.tree.TreeRowDataColumn: Changed type of field logger from org.apache.log4j.Logger to org.slf4j.Logger

com.webmethods.caf.faces.portlet.BasePortletPhaseListenerWrapper: Changed type of field logger from org.apache.log4j.Logger to org.slf4j.Logger

com.webmethods.caf.faces.render.html.message.MessageRenderer: Changed type of field logger from org.apache.log4j.Logger to org.slf4j.Logger

com.webmethods.caf.faces.util.LogUtils: Value of field LEVEL\_DEBUG is no longer a compile-time constant

com.webmethods.caf.faces.util.LogUtils: Value of field LEVEL\_ERROR is no longer a compile-time constant

com.webmethods.caf.faces.util.LogUtils: Value of field LEVEL\_FATAL is no longer a compile-time constant

com.webmethods.caf.faces.util.LogUtils: Value of field LEVEL\_INFO is no longer a compile-time constant

com.webmethods.caf.faces.util.LogUtils: Value of field LEVEL\_WARN is no longer a compile-time constant

com.webmethods.caf.wsclient.WSClient: Changed type of field logger from org.apache.log4j.Logger to org.slf4j.Logger

com.webmethods.caf.wsclient.saml.IArtifactFactory: Return type of method 'public java.lang.String validateSAMLResponse(javax.servlet.http.HttpServletRequest, java.lang.String)' has been changed to java.util.Map

com.webmethods.management.jmx.Log4JMXAppender: In method 'public Log4JMXAppender()' the number of arguments has changed

com.webmethods.management.jmx.Log4JMXAppender: Accessibility of method 'public Log4JMXAppender()' has been decreased from public to protected

com.webmethods.management.jmx.Log4JMXAppender: Parameter 1 of 'protected void append(org.apache.log4j.spi.LoggingEvent)' has changed its type to org.apache.logging.log4j.core.LogEvent

com.webmethods.management.jmx.Log4JMXAppender\$ILog4JMXAppenderCallback: Parameter 1 of 'public void onEvent(org.apache.log4j.spi.LoggingEvent)' has changed its type to org.apache.logging.log4j.core.LogEvent

com.webmethods.portal.PortalException: Changed type of field logger from org.apache.log4j.Logger to org.slf4j.Logger

com.webmethods.portal.bizPolicy.command.access.RemoveSecurityRealm: Changed type of field logger from org.apache.log4j.Logger to org.slf4j.Logger

com.webmethods.portal.bizPolicy.command.task.rs.TaskHolder: Return type of method 'public java.lang.String getTaskData()' has been changed to java.util.Map

com.webmethods.portal.bizPolicy.command.task.rs.TaskHolder: Parameter 1 of 'public void setTaskData(java.lang.String)' has changed its type to java.util.Map

com.webmethods.portal.event.system.impl.LogMessageEvent: Changed type of field m\_loggingEvent from org.apache.log4j.spi.LoggingEvent to org.apache.logging.log4j.core.LogEvent

com.webmethods.portal.event.system.impl.LogMessageEvent: Parameter 1 of 'public LogMessageEvent(org.apache.log4j.spi.LoggingEvent)' has changed its type to org.apache.logging.log4j.core.LogEvent

com.webmethods.portal.jms.db.impl.db2.EventPoll: Changed type of field logger from org.apache.log4j.Logger to org.slf4j.Logger

com.webmethods.portal.mech.task.impl.TaskCompletionHandler: In method 'public TaskCompletionHandler()' the number of arguments has changed

com.webmethods.portal.mech.task.impl.TaskCompletionHandlerIS: In method 'public TaskCompletionHandlerIS()' the number of arguments has changed

com.webmethods.portal.mech.task.impl.TaskTimedEventHandler: Accessibility of field logger has been weakened from protected to private

com.webmethods.portal.mech.task.impl.TaskTimedEventHandler: Return type of method 'public void processTaskTimedEvent(com.webmethods.portal.service.task.event.ITaskTimedEvent)' has been changed to boolean

com.webmethods.portal.service.logging.LoggingService: Parameter 2 of 'public void persistEvent(java.lang.Integer, org.apache.log4j.spi.LoggingEvent)' has changed its type to org.apache.logging.log4j.core.LogEvent

com.webmethods.portal.service.portlet.impl.BasePortletBean: Changed type of field m\_logCategory from org.apache.log4j.Category to org.slf4j.Logger

com.webmethods.portal.service.sql.impl.JdbcUtil: Parameter 2 of 'public void logResultSet(java.sql.ResultSet, org.apache.log4j.Category)' has changed its type to org.slf4j.Logger

com.webmethods.portal.service.sql.runtime.base.TaskSearchFromInboxesByTagCount: Method 'protected void

orderParameters(com.webmethods.portal.service.sql.runtime.base.TaskSearchAll\$QueryInfo)' has been removed

com.webmethods.portal.service.sql.runtime.base.TaskSearchFromInboxesByTagPaged: Method 'protected void

orderParameters(com.webmethods.portal.service.sql.runtime.base.TaskSearchAll\$QueryInfo)' has been

removed

com.webmethods.portal.service.task.impl.TaskClassLoaderFactory: In method 'public void addTaskClassLoader(java.lang.String, java.net.URLClassLoader)' the number of arguments has changed

com.webmethods.portal.service.task.impl.TaskThing: Changed type of field m\_pendingUpdates from int to java.util.concurrent.atomic.AtomicInteger

com.webmethods.portal.webservices.glue.SoapLogLayout: In method 'public SoapLogLayout()' the number of arguments has changed

com.webmethods.portal.webservices.wsclient.OldPortalArtifactFactory: Return type of method 'public java.lang.String validateSAMLResponse(javax.servlet.http.HttpServletRequest, java.lang.String)' has been changed to java.util.Map

com.webmethods.portal.webservices.wsclient.PortalArtifactFactory: Return type of method 'public java.lang.String validateSAMLResponse(javax.servlet.http.HttpServletRequest, java.lang.String)' has been changed to java.util.Map

com.webmethods.rtl.event.ecs.IJMSSupport: Method 'public com.webmethods.rtl.event.ecs.IJMSSupport\$IJMSQueue createQueue(java.lang.String, boolean)' has been added to an interface

com.webmethods.rtl.event.ecs.IJMSSupport: Method 'public com.webmethods.rtl.event.ecs.IJMSSupport\$IJMSTopic createTopic(java.lang.String, boolean, boolean)' has been added to an interface

com.webmethods.rtl.logging.LoggingUtils: Return type of method 'public org.apache.log4j.AppenderSkeleton getAppenderByName(java.lang.String)' has been changed to org.apache.logging.log4j.core.appender.AbstractAppender

com.webmethods.rtl.logging.LoggingUtils: Parameter 1 of 'public org.apache.log4j.Level getCategoryPriority(org.apache.log4j.Category)' has changed its type to org.apache.logging.log4j.Logger

com.webmethods.rtl.logging.LoggingUtils: Return type of method 'public org.apache.log4j.Level getCategoryPriority(org.apache.log4j.Category)' has been changed to org.apache.logging.log4j.Level

com.webmethods.rtl.logging.LoggingUtils: Return type of method 'public org.apache.log4j.Category getLogCategory()' has been changed to org.apache.logging.log4j.Logger

com.webmethods.rtl.logging.LoggingUtils: Parameter 1 of 'public java.lang.String toString(org.apache.log4j.spi.LoggingEvent)' has changed its type to org.apache.logging.log4j.core.LogEvent

com.webmethods.rtl.logging.QueueJMSAppender: Removed org.apache.log4j.Appender from the set of implemented interfaces

com.webmethods.rtl.logging.QueueJMSAppender: Removed org.apache.log4j.spi.OptionHandler from the set of implemented interfaces

com.webmethods.rtl.logging.QueueJMSAppender: Removed org.apache.log4j.AppenderSkeleton from

the list of superclasses

com.webmethods.rtl.logging.QueueJMSAppender: In method 'public QueueJMSAppender()' the number of arguments has changed

com.webmethods.rtl.logging.QueueJMSAppender: Accessibility of method 'public QueueJMSAppender()' has been decreased from public to protected

com.webmethods.rtl.logging.QueueJMSAppender: Parameter 1 of 'public void append(org.apache.log4j.spi.LoggingEvent)' has changed its type to org.apache.logging.log4j.core.LogEvent

com.webmethods.rtl.logging.QueueJMSAppender: Parameter 1 of 'public void publishEvent(org.apache.log4j.spi.LoggingEvent)' has changed its type to org.apache.logging.log4j.core.LogEvent

com.webmethods.rtl.logging.RunAsServiceConsoleFilter: Removed org.apache.log4j.spi.OptionHandler from the set of implemented interfaces

com.webmethods.rtl.logging.RunAsServiceConsoleFilter: Removed org.apache.log4j.spi.Filter from the list of superclasses

com.webmethods.rtl.logging.RunAsServiceConsoleFilter: In method 'public RunAsServiceConsoleFilter()' the number of arguments has changed

com.webmethods.rtl.logging.RunAsServiceConsoleFilter: Accessibility of method 'public RunAsServiceConsoleFilter()' has been decreased from public to private

com.webmethods.rtl.logging.SafeXMLLayout: Added final modifier to class

com.webmethods.rtl.logging.SafeXMLLayout: In method 'public SafeXMLLayout()' the number of arguments has changed

com.webmethods.rtl.logging.SafeXMLLayout: Accessibility of method 'public SafeXMLLayout()' has been decreased from public to private

com.webmethods.rtl.logging.SafeXMLLayout: In method 'public java.lang.String format(org.apache.log4j.spi.LoggingEvent)' the number of arguments has changed

com.webmethods.rtl.logging.SafeXMLLayout: Accessibility of method 'public java.lang.String format(org.apache.log4j.spi.LoggingEvent)' has been decreased from public to private

com.webmethods.rtl.mail.MailDataSource: Value of field DEFAULT\_ENCODING is no longer a compile-time constant

com.webmethods.rtl.util.Debug: Parameter 3 of 'public void assertCollection(java.util.Collection, java.lang.String, org.apache.log4j.Category)' has changed its type to org.apache.logging.log4j.Logger

com.webmethods.rtl.util.Debug: Parameter 3 of 'public void assertCondition(boolean, java.lang.String, org.apache.log4j.Category)' has changed its type to org.apache.logging.log4j.Logger

com.webmethods.rtl.util.Debug: Parameter 3 of 'public void assertMap(java.util.Map, java.lang.String, org.apache.log4j.Category)' has changed its type to org.apache.logging.log4j.Logger

com.webmethods.rtl.util.Debug: Parameter 3 of 'public void assertObjectExists(java.lang.Object, java.lang.String, org.apache.log4j.Category)' has changed its type to org.apache.logging.log4j.Logger

com.webmethods.rtl.util.Debug: Parameter 3 of 'public void assertStr(java.lang.String, java.lang.String, org.apache.log4j.Category)' has changed its type to org.apache.logging.log4j.Logger

com.webmethods.rtl.util.Debug: Parameter 3 of 'public void debug(java.lang.String, java.lang.String, org.apache.log4j.Category)' has changed its type to org.apache.logging.log4j.Logger

com.webmethods.rtl.util.Debug: Parameter 2 of 'public void debug(java.lang.String, org.apache.log4j.Category)' has changed its type to org.apache.logging.log4j.Logger

com.webmethods.rtl.util.Debug: Parameter 2 of 'public void debug(java.lang.Throwable, org.apache.log4j.Category)' has changed its type to org.apache.logging.log4j.Logger

com.webmethods.rtl.util.Debug: Parameter 3 of 'public void debug(java.lang.String, java.lang.Throwable, org.apache.log4j.Category)' has changed its type to org.apache.logging.log4j.Logger

com.webmethods.rtl.util.Debug: Parameter 2 of 'public void error(java.lang.String, org.apache.log4j.Category)' has changed its type to org.apache.logging.log4j.Logger

com.webmethods.rtl.util.Debug: Parameter 2 of 'public void error(java.lang.Throwable, org.apache.log4j.Category)' has changed its type to org.apache.logging.log4j.Logger

com.webmethods.rtl.util.Debug: Parameter 3 of 'public void error(java.lang.String, java.lang.Throwable, org.apache.log4j.Category)' has changed its type to org.apache.logging.log4j.Logger

com.webmethods.rtl.util.Debug: Parameter 2 of 'public void fatal(java.lang.String, org.apache.log4j.Category)' has changed its type to org.apache.logging.log4j.Logger

com.webmethods.rtl.util.Debug: Parameter 2 of 'public void fatal(java.lang.Throwable, org.apache.log4j.Category)' has changed its type to org.apache.logging.log4j.Logger

com.webmethods.rtl.util.Debug: Parameter 3 of 'public void fatal(java.lang.String, java.lang.Throwable, org.apache.log4j.Category)' has changed its type to org.apache.logging.log4j.Logger

com.webmethods.rtl.util.Debug: Parameter 3 of 'public void fatal(java.lang.String, java.lang.String, org.apache.log4j.Category)' has changed its type to org.apache.logging.log4j.Logger

com.webmethods.rtl.util.Debug: Return type of method 'public java.util.Enumeration getCategories()' has been changed to java.util.Map

com.webmethods.rtl.util.Debug: Return type of method 'public org.apache.log4j.Category getLogCategory(java.lang.String)' has been changed to org.apache.logging.log4j.Logger

com.webmethods.rtl.util.Debug: Parameter 1 of 'public boolean hasDebugPriority(org.apache.log4j.Category)' has changed its type to org.apache.logging.log4j.Logger

com.webmethods.rtl.util.Debug: Parameter 1 of 'public boolean hasFatalPriority(org.apache.log4j.Category)' has changed its type to org.apache.logging.log4j.Logger

com.webmethods.rtl.util.Debug: Parameter 1 of 'public boolean

hasInfoPriority(org.apache.log4j.Category)' has changed its type to org.apache.logging.log4j.Logger

com.webmethods.rtl.util.Debug: Parameter 1 of 'public boolean hasPriority(org.apache.log4j.Category, org.apache.log4j.Priority)' has changed its type to org.apache.logging.log4j.Logger

com.webmethods.rtl.util.Debug: Parameter 2 of 'public boolean hasPriority(org.apache.log4j.Category, org.apache.log4j.Priority)' has changed its type to org.apache.logging.log4j.Level

com.webmethods.rtl.util.Debug: Parameter 1 of 'public boolean hasTracePriority(org.apache.log4j.Category)' has changed its type to org.apache.logging.log4j.Logger

com.webmethods.rtl.util.Debug: Parameter 1 of 'public boolean hasWarnPriority(org.apache.log4j.Category)' has changed its type to org.apache.logging.log4j.Logger

com.webmethods.rtl.util.Debug: Parameter 3 of 'public void info(java.lang.String, java.lang.String, org.apache.log4j.Category)' has changed its type to org.apache.logging.log4j.Logger

com.webmethods.rtl.util.Debug: Parameter 2 of 'public void info(java.lang.String, org.apache.log4j.Category)' has changed its type to org.apache.logging.log4j.Logger

com.webmethods.rtl.util.Debug: Parameter 2 of 'public void info(java.lang.Throwable, org.apache.log4j.Category)' has changed its type to org.apache.logging.log4j.Logger

com.webmethods.rtl.util.Debug: Parameter 3 of 'public void info(java.lang.String, java.lang.Throwable, org.apache.log4j.Category)' has changed its type to org.apache.logging.log4j.Logger

com.webmethods.rtl.util.Debug: Parameter 1 of 'public com.webmethods.sc.logging.log4j.WmJournalLogger setContextJournalLogger(com.webmethods.sc.logging.log4j.WmJournalLogger)' has changed its type to com.webmethods.sc.logging.log4j2.logger.WmJournalLogger

com.webmethods.rtl.util.Debug: Return type of method 'public com.webmethods.sc.logging.log4j.WmJournalLogger setContextJournalLogger(com.webmethods.sc.logging.log4j.WmJournalLogger)' has been changed to com.webmethods.sc.logging.log4j2.logger.WmJournalLogger

com.webmethods.rtl.util.Debug: Parameter 1 of 'public void setDefaultJournalLogger(com.webmethods.sc.logging.log4j.WmJournalLogger)' has changed its type to com.webmethods.sc.logging.log4j2.logger.WmJournalLogger

com.webmethods.rtl.util.Debug: Parameter 2 of 'public void trace(java.lang.String, org.apache.log4j.Category)' has changed its type to org.apache.logging.log4j.Logger

com.webmethods.rtl.util.Debug: Parameter 3 of 'public void trace(java.lang.String, java.lang.Throwable, org.apache.log4j.Category)' has changed its type to org.apache.logging.log4j.Logger

com.webmethods.rtl.util.Debug: Parameter 2 of 'public void warn(java.lang.String, org.apache.log4j.Category)' has changed its type to org.apache.logging.log4j.Logger

com.webmethods.rtl.util.Debug: Parameter 2 of 'public void warn(java.lang.Throwable, org.apache.log4j.Category)' has changed its type to org.apache.logging.log4j.Logger

com.webmethods.rtl.util.Debug: Parameter 3 of 'public void warn(java.lang.String, java.lang.Throwable, org.apache.log4j.Category)' has changed its type to org.apache.logging.log4j.Logger

com.webmethods.rtl.util.Debug: Parameter 3 of 'public void warn(java.lang.String, java.lang.String, org.apache.log4j.Category)' has changed its type to org.apache.logging.log4j.Logger

com.webmethods.rtl.util.StringTools: Value of field BOOLEAN\_FALSE is no longer a compile-time constant

com.webmethods.rtl.util.StringTools: Value of field BOOLEAN\_TRUE is no longer a compile-time constant

com.webmethods.rtl.util.StringTools: Value of field SYSTEM\_ENCODING is no longer a compile-time constant

com.webmethods.rtl.util.journal.ContextJournalLogger: Return type of method 'public com.webmethods.sc.logging.log4j.WmJournalLogger getContextJournalLogger()' has been changed to com.webmethods.sc.logging.log4j2.logger.WmJournalLogger

com.webmethods.rtl.util.journal.ContextJournalLogger: Parameter 1 of 'public com.webmethods.sc.logging.log4j.WmJournalLogger setContextJournalLogger(com.webmethods.sc.logging.log4j.WmJournalLogger)' has changed its type to com.webmethods.sc.logging.log4j2.logger.WmJournalLogger

com.webmethods.rtl.util.journal.ContextJournalLogger: Return type of method 'public com.webmethods.sc.logging.log4j.WmJournalLogger setContextJournalLogger(com.webmethods.sc.logging.log4j.WmJournalLogger)' has been changed to com.webmethods.sc.logging.log4j2.logger.WmJournalLogger

com.webmethods.rtl.util.journal.ContextJournalLogger: Parameter 1 of 'public void setDefaultJournalLogger(com.webmethods.sc.logging.log4j.WmJournalLogger)' has changed its type to com.webmethods.sc.logging.log4j2.logger.WmJournalLogger

# *Release 10.4*

**Added API Description**

com.softwareag.caf.controls.mwsx.PeopleSearchBarBean: Method 'public void setAvailableDirectories(com.webmethods.caf.faces.data.ISelectItemGroupProvider)' has been added

com.softwareag.mws.screens.BaseScreenClass:Class com.softwareag.mws.screens.BaseScreenClass added

com.softwareag.mws.screens.Constants: Class com.softwareag.mws.screens.Constants added

com.softwareag.mws.screens.MWSLoginLogoutScreen: Class com.softwareag.mws.screens.MWSLoginLogoutScreen added com.softwareag.mws.screens.applications.administration.systemwide.usermanagement.UsersScreen: Class

com.softwareag.mws.screens.applications.administration.systemwide.usermanagement.UsersScreen added

com.webmethods.caf.faces.data.dir.PeopleSearchProvider: Method 'protected java.util.List lookupRoles(com.webmethods.caf.faces.search.query.ISearchQuery, int, com.webmethods.portal.bizPolicy.IContext, java.lang.String, boolean)' has been added

com.webmethods.caf.faces.data.dir.PeopleSearchProvider: Method 'protected java.util.List lookupUsersOrGroups(com.webmethods.caf.faces.search.query.ISearchQuery, int, com.webmethods.portal.bizPolicy.IContext, java.lang.String, boolean)' has been added

com.webmethods.caf.faces.data.portal.system.ClusterServersTableContentProvider: Method 'public com.webmethods.portal.system.cluster.IServer\$ServerType getServerType()' has been added

com.webmethods.caf.faces.data.task.impl.TaskIndexedSearchContentProvider\$TaskSearchPagingServi ce: Method 'protected java.util.List

performSearch(com.webmethods.portal.service.task.TaskSearchQueryV2)' has been added

com.webmethods.caf.faces.data.task.impl.TaskIndexedSearchContentProvider\$TaskSearchPagingServi ce: Method 'protected int performSearchCount()' has been added

com.webmethods.caf.faces.render.html.HTMLResponseWriter: Added protected field matcher

com.webmethods.caf.portalclient.task.PCTaskHelper: Method 'public java.lang.String[] setInstancesStatus(java.lang.String, java.lang.String, java.lang.String, java.lang.Boolean, java.lang.Integer)' has been added

com.webmethods.caf.portalclient.task.task.ItaskPortType: Method 'public java.lang.String[] setInstancesStatus(java.lang.String, java.lang.String, java.lang.String, java.lang.Boolean, java.lang.Integer)' has been added to an interface

com.webmethods.caf.rules.impl.constant.ObjectArrayConstant: Method 'public java.lang.Object getConstant()' has been added

com.webmethods.caf.wsclient.saml.IArtifactFactory: Added public field SAML\_VERSION\_1\_1

com.webmethods.caf.wsclient.saml.IArtifactFactory: Added public field SAML\_VERSION\_2\_0

com.webmethods.caf.wsserver.auth.saml.ISamlConstants: Added public field SAML\_ASSERTION

com.webmethods.portal.bizPolicy.biz.task.ITaskBizPolicy: Method 'public java.lang.String[] setInstancesStatus(com.webmethods.portal.bizPolicy.IContext, java.lang.String, java.lang.String, boolean, int)' has been added to an interface

com.webmethods.portal.bizPolicy.biz.task.impl.TaskBizPolicy: Method 'public java.lang.String[] setInstancesStatus(com.webmethods.portal.bizPolicy.IContext, java.lang.String, java.lang.String, boolean, int)' has been added

com.webmethods.portal.bizPolicy.biz.task.impl.TaskInfoExtended: Method 'public

com.webmethods.portal.service.task.ITask getTask()' has been added

com.webmethods.portal.bizPolicy.command.task.SetInstancesStatus:Class com.webmethods.portal.bizPolicy.command.task.SetInstancesStatus added

com.webmethods.portal.bizPolicy.command.task.SetInstancesStatus\$SetInstancesStatusCommandBean : Class

com.webmethods.portal.bizPolicy.command.task.SetInstancesStatus\$SetInstancesStatusCommandBean added

com.webmethods.portal.bizPolicy.command.task.jms.SetInstancesStatusJMS: Class com.webmethods.portal.bizPolicy.command.task.jms.SetInstancesStatusJMS added

com.webmethods.portal.bizPolicy.command.task.jms.api.TaskCommandJMS: Added public field SET\_INSTANCES\_STATUS

com.webmethods.portal.bizPolicy.command.task.webservice.SetInstancesStatusWS: Class com.webmethods.portal.bizPolicy.command.task.webservice.SetInstancesStatusWS added

com.webmethods.portal.bizPolicy.command.task.webservice.SetInstancesStatusWS\$SetInstancesStatus CommandBean: Class

com.webmethods.portal.bizPolicy.command.task.webservice.SetInstancesStatusWS\$SetInstancesStatus CommandBean added

com.webmethods.portal.framework.mech.install.StartWebApplications: Added public field USE\_MULTI\_THREAD\_STARTUP

com.webmethods.portal.mech.task.ITaskMechanics: Method 'public java.lang.String canUpdateTask(com.webmethods.portal.system.IURI, com.webmethods.portal.system.IURI, java.util.Map)' has been added to an interface

com.webmethods.portal.mech.task.impl.TaskFacesHelper: Method 'public void registerAdditionalRuleContextBean(java.lang.String, java.lang.Object)' has been added

com.webmethods.portal.service.install.impl.PdpInstallService: Method 'protected void \_doInstallPrepare(java.lang.String, java.util.Map)' has been added

com.webmethods.portal.service.meta2.IDBOStorageService: Method 'public void createTables(com.webmethods.portal.service.portlet.info.IPortletInfo, com.webmethods.portal.service.meta2.thing.IThingID, boolean)' has been added to an interface

com.webmethods.portal.service.meta2.impl.UserService: Method 'public void clearUserIDByURICache()' has been added

com.webmethods.portal.service.sql.runtime.base.TaskSearchFromInboxes: Added public field SYSTEM\_PROPERTY\_TE\_TASK\_SEARCH\_INBOX\_HINT

com.webmethods.portal.service.task.impl.TaskClassLoaderFactory\$TEServletContext: Method 'public java.lang.ClassLoader getClassLoader()' has been added

com.webmethods.portal.system.cluster.IServer: Added public field SERVER\_TYPE\_KEY

com.webmethods.portal.system.cluster.IServer: Method 'public com.webmethods.portal.system.cluster.IServer\$ServerType getType()' has been added to an interface

com.webmethods.portal.system.cluster.IServer\$ServerType: Class com.webmethods.portal.system.cluster.IServer\$ServerType added

com.webmethods.portal.system.cluster.impl.Server: Method 'public com.webmethods.portal.system.cluster.IServer\$ServerType getType()' has been added

com.webmethods.portal.system.cluster.impl.Server: Method 'public void setServerType(com.webmethods.portal.system.cluster.IServer\$ServerType)' has been added

com.webmethods.portal.system.lock.IClusterLock: Added java.lang.AutoCloseable to the set of implemented interfaces

com.webmethods.portal.system.lock.IClusterLock: Method 'public void close()' has been added to an interface

com.webmethods.portal.system.lock.impl.ClusterLock: Added java.lang.AutoCloseable to the set of implemented interfaces

com.webmethods.portal.system.lock.impl.ClusterLock: Method 'public void close()' has been added

com.webmethods.rtl.jms.PortalClientOverJMS: Method 'public java.lang.String[] setInstancesStatus(java.util.Map)' has been added

## **Removed API Replacement, if any**

com.webmethods.portal.framework.mech.install.StartWebApplications: Method 'protected void startWebApplications(com.webmethods.portal.service.install.IInstallService, com.webmethods.portal.service.view.IListView)' has been removed

com.webmethods.portal.mech.socialendorsement.impl.EndorsementMechanics: Method 'public com.webmethods.portal.system.IURI lookupPrincipal(java.lang.Object, int)' has been removed

com.webmethods.portal.mech.socialendorsement.impl.EndorsementMechanics: Method 'public com.webmethods.portal.system.IURI lookupPrincipal(java.lang.Object)' has been removed

com.webmethods.portal.mech.task.impl.TaskHelper: Method 'public com.webmethods.portal.service.task.ITaskLockingService getTaskLockingService()' has been removed

com.webmethods.portal.service.task.ITaskLock: Class com.webmethods.portal.service.task.ITaskLock removed

com.webmethods.portal.service.task.ITaskLockingService: Class com.webmethods.portal.service.task.ITaskLockingService removed

com.webmethods.portal.service.task.ITaskSystem: Method 'public com.webmethods.portal.service.task.ITaskLockingService getTaskLockingService()' has been removed

com.webmethods.portal.service.task.impl.TaskDistributionService: Method 'protected java.util.List returnPagedTaskList(java.lang.String, java.lang.Object[], boolean)' has been removed

com.webmethods.portal.service.task.impl.TaskLock: Class com.webmethods.portal.service.task.impl.TaskLock removed

com.webmethods.portal.service.task.impl.TaskLockFailedException: Class com.webmethods.portal.service.task.impl.TaskLockFailedException removed

com.webmethods.portal.service.task.impl.TaskLockingService: Class com.webmethods.portal.service.task.impl.TaskLockingService removed

com.webmethods.portal.service.task.impl.TaskSystem: Method 'public com.webmethods.portal.service.task.ITaskLockingService getTaskLockingService()' has been removed

com.webmethods.portal.system.cluster.impl.ClusterProvider: Field DISTRIBUTED\_EVENTS\_ENABLED\_ATTR has been removed, but it was previously a constant

### **Deprecated API Replacement, if any**

com.webmethods.rtl.util.FileUtil: Method 'public java.lang.String getRealLocationAtISatTaskApp(java.lang.String, java.lang.String)' has been deprecated

## **Changed API Description**

com.webmethods.caf.faces.data.task.TaskDisplayProvider: Accessibility of field taskInfoKey has been increased from private to protected

com.webmethods.portal.framework.mech.install.StartWebApplications: In method 'public void startWebApplications()' the number of arguments has changed

com.webmethods.portal.framework.mech.install.StartWebApplications: Accessibility of method 'public void startWebApplications()' has been decreased from public to protected

com.webmethods.portal.jms.um.UmJMSClient: Field logger is now static

com.webmethods.portal.service.meta2.dbo.impl.DBOStorageService: In method 'public void createTables(com.webmethods.portal.service.meta2.thing.IThingID, boolean)' the number of arguments has changed

com.webmethods.portal.service.sql.runtime.base.TaskSearchAll: Accessibility of field taskTables has been increased from package to public

com.webmethods.portal.service.sql.runtime.base.TaskSearchAll\$AcceptedByListFieldMapper: Increased visibility of class from package to public

com.webmethods.portal.service.sql.runtime.base.TaskSearchAll\$CurrentUserAcceptedFieldMapper: Increased visibility of class from package to public

com.webmethods.portal.service.sql.runtime.base.TaskSearchAll\$FieldMapper: Increased visibility of class from package to public

com.webmethods.portal.service.sql.runtime.base.TaskSearchAll\$QueryInfo: Increased visibility of class from protected to public

com.webmethods.portal.service.sql.runtime.base.TaskSearchAll\$QueryInfo: Accessibility of field hasBusinessDataFields has been increased from package to public

com.webmethods.portal.service.sql.runtime.base.TaskSearchAll\$QueryInfo: Accessibility of field macros has been increased from package to public

com.webmethods.portal.service.sql.runtime.base.TaskSearchAll\$QueryInfo:Accessibility of field params has been increased from package to public

com.webmethods.portal.service.sql.runtime.base.TaskSearchAll\$QueryInfo: Accessibility of field sql has been increased from package to public

com.webmethods.portal.service.sql.runtime.base.TaskSearchAll\$QueryInfo: Accessibility of method 'protected TaskSearchAll\$QueryInfo()' has been increased from protected to public

com.webmethods.portal.service.sql.runtime.base.TaskSearchAll\$TableDef: Increased visibility of class from package to public

com.webmethods.portal.service.sql.runtime.base.TaskSearchFromInboxes: Accessibility of field taskInboxTables has been increased from package to public

com.webmethods.portal.service.task.impl.TaskDistributionService:Accessibility of method 'protected int countTasks(com.webmethods.portal.service.task.ITaskSearchQueryExtended, com.webmethods.portal.service.task.SearchContext)' has been decreased from protected to private

com.webmethods.portal.service.task.impl.TaskDistributionService: Accessibility of method 'protected java.util.List getTaskList(com.webmethods.portal.service.task.ITaskSearchQueryExtended, com.webmethods.portal.service.task.SearchContext)' has been decreased from protected to private

# *Release 10.3*

## **Added API Description**

com.softwareag.mws.screens.BaseScreenClass: Class com.softwareag.mws.screens.BaseScreenClass added

com.softwareag.mws.screens.Constants: Class com.softwareag.mws.screens.Constants added

com.softwareag.mws.screens.MWSLoginLogoutScreen: Class com.softwareag.mws.screens.MWSLoginLogoutScreen added

com.softwareag.mws.screens.applications.administration.systemwide.usermanagement.UsersScreen: Class

com.softwareag.mws.screens.applications.administration.systemwide.usermanagement.UsersScreen added

com.webmethods.bpm.process.impl.BpmProcess: Method 'protected void loadFromIS()' has been added

com.webmethods.bpm.process.impl.BpmProcessManager: Method 'public BpmProcessManager()' has been added

com.webmethods.bpm.process.impl.BpmProcessManager: Method 'public java.lang.String getDatasourceLibMode()' has been added

com.webmethods.bpm.process.impl.BpmProcessManagerIS: Class com.webmethods.bpm.process.impl.BpmProcessManagerIS added

com.webmethods.bpm.process.impl.db.common.LoadProcessStepsIS: Class com.webmethods.bpm.process.impl.db.common.LoadProcessStepsIS added

com.webmethods.caf.common.ServerCommon: Class com.webmethods.caf.common.ServerCommon added

com.webmethods.caf.common.XMLUtil: Method 'public javax.xml.parsers.DocumentBuilderFactory getBuilderFactory()' has been added

com.webmethods.caf.common.XMLUtil: Method 'public javax.xml.parsers.SAXParserFactory getSAXParserFactory()' has been added

com.webmethods.caf.common.XMLUtil: Method 'public org.xml.sax.XMLReader getXMLParser(java.lang.ClassLoader)' has been added

com.webmethods.caf.faces.application.CAFValueExpression: Method 'public java.lang.Object getCAFValue(javax.el.ELContext)' has been added

com.webmethods.caf.faces.data.object.ObjectMethodContentProvider: Method 'protected boolean isSessionExpired()' has been added

com.webmethods.caf.faces.data.task.TaskBusinessCalendarModel: Method 'protected com.webmethods.sc.calendar.IWorkdayCalendar getCalendarByID(java.lang.String)' has been added

com.webmethods.caf.faces.data.ws.wss.WSSContentProvider: Method 'protected boolean isSessionExpired()' has been added

com.webmethods.caf.faces.portlet.PortletViewHandler: Method 'protected java.lang.String convertViewId(javax.faces.context.FacesContext, java.lang.String)' has been added

com.webmethods.caf.faces.render.html.input.DateInputRenderer: Method 'protected java.lang.Object convertDate(javax.faces.context.FacesContext, javax.faces.component.UIComponent, java.lang.Object, boolean, boolean)' has been added

com.webmethods.caf.wsclient.util.WSClientUtil: Method 'public java.util.Map constructClientAPI(java.lang.Class, java.lang.String, java.lang.String)' has been added

com.webmethods.caf.wsclient.util.WSClientUtil: Method 'public void reloadResource(java.lang.Class)' has been added

com.webmethods.caf.wsclient.util.XSDDateFormatMWS: Class com.webmethods.caf.wsclient.util.XSDDateFormatMWS added

com.webmethods.portal.bizPolicy.command.install.InstallBootstrapComponentsWithDependencies: Method 'protected boolean checkRealLocation(java.lang.String)' has been added

com.webmethods.portal.bizPolicy.command.install.InstallBootstrapComponentsWithDependencies: Method 'protected java.lang.String getComponentRealLocation(java.lang.String)' has been added

com.webmethods.portal.bizPolicy.command.system.xml.XMLImportContent: Method 'protected boolean checkResourceExists(java.lang.String)' has been added

com.webmethods.portal.bizPolicy.command.system.xml.XMLImportIncludeIS: Method 'protected java.io.InputStream getISTaskAppStream(java.lang.String, java.lang.String)' has been added

com.webmethods.portal.bizPolicy.impl.BootstrapPhase: Method 'protected void waitForOSGIServices()' has been added

com.webmethods.portal.jms.JMSPhaseProvider: Method 'protected void bindGlobalProvider(com.webmethods.portal.service.global.IGlobalProvider)' has been added

com.webmethods.portal.jms.JMSPhaseProvider: Method 'protected void bindRemoteEventDelivery(com.webmethods.portal.system.init.IInitializable)' has been added

com.webmethods.portal.mech.dir.impl.DirMechanicsUtils: Method 'public com.webmethods.portal.service.meta2.IUserService getUserService()' has been added

com.webmethods.portal.mech.dir.impl.DirMechanicsUtils: Method 'public com.webmethods.portal.service.meta2.thing.IThingID initializeUserWithResult(com.webmethods.portal.system.IURI)' has been added

com.webmethods.portal.mech.dir.impl.DirMechanicsUtils: Method 'public void initializeUser(com.webmethods.portal.system.IURI)' has been added

com.webmethods.portal.mech.install.impl.BasicInstallMechanics: Method 'protected boolean checkNeedsComponent(java.util.List, java.lang.String)' has been added

com.webmethods.portal.mech.install.impl.BasicInstallMechanics: Method 'protected java.lang.String getComponentLocationToRealLocation(java.lang.String)' has been added

com.webmethods.portal.mech.install.impl.InstallResolver: Method 'public void init(com.webmethods.portal.system.IComponentData, java.lang.String)' has been added

com.webmethods.portal.mech.install.impl.PortletInstallMechanics: Method 'protected com.webmethods.portal.service.portlet.info.IPortletInfo loadPortletInfo(java.lang.String)' has been added

com.webmethods.portal.mech.install.impl.UpgradeInstallComponentData: Method 'protected java.lang.String getComponentLocationToRealLocation(java.lang.String)' has been added

com.webmethods.portal.mech.portlet.IPortletProviderMechanics: Method 'public com.webmethods.portal.service.portlet.info.IPortletInfo getPortletInfo(java.io.InputStream, java.io.InputStream)' has been added to an interface

com.webmethods.portal.mech.portlet.impl.PortletProviderMechanics: Method 'public com.webmethods.portal.service.portlet.info.IPortletInfo getPortletInfo(java.io.InputStream, java.io.InputStream)' has been added

com.webmethods.portal.mech.portlet.impl.PortletProviderMechanics: Method 'public void

init(com.webmethods.portal.system.IComponentData, java.lang.String)' has been added

com.webmethods.portal.mech.socialbpm.comments.impl.CommentsMechanics: Method 'public com.webmethods.portal.service.meta2.thing.IThingID getThingID(com.webmethods.portal.system.IURI)' has been added

com.webmethods.portal.mech.sql.impl.ConnectionManagerMechanicsIS: Class com.webmethods.portal.mech.sql.impl.ConnectionManagerMechanicsIS added

com.webmethods.portal.mech.task.ITaskHelper: Method 'public com.webmethods.portal.system.lock.IClusterLockingService getLockingService()' has been added to an interface

com.webmethods.portal.mech.task.impl.TaskChangeHandler: Method 'public TaskChangeHandler()' has been added

com.webmethods.portal.mech.task.impl.TaskChangeHandlerIS: Method 'public void ensureTaskLwqFileExist(java.lang.String)' has been added

com.webmethods.portal.mech.task.impl.TaskCompletionHandlerIS: Class com.webmethods.portal.mech.task.impl.TaskCompletionHandlerIS added

com.webmethods.portal.mech.task.impl.TaskHelper: Method 'public com.webmethods.portal.system.lock.IClusterLockingService getLockingService()' has been added

com.webmethods.portal.mech.task.impl.TaskHelperService: Method 'public com.webmethods.portal.system.lock.IClusterLockingService getLockingService()' has been added

com.webmethods.portal.mech.task.impl.TaskMechanics: Method 'protected void initHandlers(com.webmethods.portal.system.IComponentData, java.lang.String)' has been added

com.webmethods.portal.mech.task.impl.TaskMechanicsIS: Method 'protected void initHandlers(com.webmethods.portal.system.IComponentData, java.lang.String)' has been added

com.webmethods.portal.mech.task.impl.TaskScheduleHandlerIS: Class com.webmethods.portal.mech.task.impl.TaskScheduleHandlerIS added

com.webmethods.portal.mech.task.impl.TaskTimedEventHandlerIS: Class com.webmethods.portal.mech.task.impl.TaskTimedEventHandlerIS added

com.webmethods.portal.noodle.util.NoodleUtils: Method 'public boolean isForceNewTab(com.webmethods.portal.service.view.IView)' has been added

com.webmethods.portal.service.dir.IDirPrincipal: Method 'public boolean isInitialized()' has been added to an interface

com.webmethods.portal.service.dir.impl.DirSystem: Method 'public void onSynchronousEvent(com.webmethods.portal.event.dir.IDirPrincipalDeleteEvent)' has been added

com.webmethods.portal.service.install.impl.BaseInstallService: Method 'protected java.lang.String getResourceLocation(java.lang.String, java.lang.String)' has been added

com.webmethods.portal.service.install.impl.BaseInstallService: Method 'protected void registerComponent(com.webmethods.portal.system.IInitializableComponentData, java.lang.String)' has been added

com.webmethods.portal.service.install.impl.PdpInstallService: Method 'protected com.webmethods.portal.schema.wmportletapp.PortletType \_loadPortletType(java.util.Map)' has been added

com.webmethods.portal.service.install.impl.PdpInstallService: Method 'protected void \_doRegisterComponent(java.util.Map)' has been added

com.webmethods.portal.service.install.impl.PdpInstallService: Method 'protected void \_saveTempPortletInitData(java.util.Map)' has been added

com.webmethods.portal.service.meta2.util.ThingHelper: Class com.webmethods.portal.service.meta2.util.ThingHelper added

com.webmethods.portal.service.portlet.IPortletProvider: Method 'public com.webmethods.portal.service.portlet.info.IPortletInfo getPortletInfo(java.io.InputStream, java.io.InputStream)' has been added to an interface

com.webmethods.portal.service.portlet.impl.PortletProvider: Method 'public com.webmethods.portal.service.portlet.info.IPortletInfo getPortletInfo(java.io.InputStream, java.io.InputStream)' has been added

com.webmethods.portal.service.socialbpm.comments.impl.CommentsServiceIS: Class com.webmethods.portal.service.socialbpm.comments.impl.CommentsServiceIS added

com.webmethods.portal.service.sql.ISqlWorker: Method 'public void close()' has been added to an interface

com.webmethods.portal.service.sql.core.BaseSqlWorker: Method 'public boolean isCurrentlyInUse()' has been added

com.webmethods.portal.service.sql.core.BaseSqlWorker: Method 'public void close()' has been added

com.webmethods.portal.service.sql.runtime.base.CommentEntryUserDeleted: Class com.webmethods.portal.service.sql.runtime.base.CommentEntryUserDeleted added

com.webmethods.portal.service.task.ITaskDefinition: Method 'public com.softwareag.caf.shared.task.core.model.TaskDataDefTable getTaskDataTable()' has been added to an interface

com.webmethods.portal.service.task.ITaskSystem: Method 'public com.webmethods.portal.system.lock.IClusterLockingService getLockingService()' has been added to an interface

com.webmethods.portal.service.task.event.impl.TaskChangedEvent: Method 'public boolean isHiddenUpdate()' has been added

com.webmethods.portal.service.task.event.impl.TaskChangedEvent: Method 'public void setHiddenUpdate(boolean)' has been added

com.webmethods.portal.service.task.impl.TaskClassLoaderFactory: Method 'public java.net.URLClassLoader getTaskClassLoader(java.lang.String)' has been added

com.webmethods.portal.service.task.impl.TaskClassLoaderFactory: Method 'public void removeTaskClassLoader(java.lang.String)' has been added

com.webmethods.portal.service.task.impl.TaskDefinitionView: Method 'public com.softwareag.caf.shared.task.core.model.TaskDataDefTable getTaskDataTable()' has been added

com.webmethods.portal.service.task.impl.TaskDistributionServiceIS: Class com.webmethods.portal.service.task.impl.TaskDistributionServiceIS added

com.webmethods.portal.service.task.impl.TaskProcessAuditServiceIS: Class com.webmethods.portal.service.task.impl.TaskProcessAuditServiceIS added

com.webmethods.portal.service.task.impl.TaskSystem: Method 'protected void bindClusterLockingService(com.webmethods.portal.system.lock.IClusterLockingService)' has been added

com.webmethods.portal.service.task.impl.TaskSystem: Method 'public com.webmethods.portal.system.lock.IClusterLockingService getLockingService()' has been added

com.webmethods.portal.system.BaseComponent: Method 'protected void bindGlobalProvider(com.webmethods.portal.service.global.IGlobalProvider)' has been added

com.webmethods.portal.system.PortalSystem: Method 'public boolean isTELibrary()' has been added

com.webmethods.portal.system.init.impl.ClusterPhaseProvider: Method 'protected java.lang.String getLocalConfigRootPath()' has been added

com.webmethods.portal.system.init.impl.ClusterPhaseProvider: Method 'protected void initDbConnection()' has been added

com.webmethods.portal.system.lock.impl.LockKey: Class com.webmethods.portal.system.lock.impl.LockKey added

com.webmethods.portal.webapp.jetty7.WebApplicationInstallService: Method 'protected java.lang.String checkTaskAppVersionIsUptodate(java.lang.String)' has been added

com.webmethods.portal.webapp.jetty7.WebApplicationInstallService: Method 'protected void fixOldTaskClasses(java.io.File, java.lang.String)' has been added

com.webmethods.rtl.locator.impl.ClassLocator: Method 'public ClassLocator(java.lang.String, java.lang.String)' has been added

com.webmethods.rtl.tools.PrettyProperties\$NameValue: Class com.webmethods.rtl.tools.PrettyProperties\$NameValue added

com.webmethods.rtl.tools.PrettyProperties: Class com.webmethods.rtl.tools.PrettyProperties added

com.webmethods.rtl.util.xml.XMLUtil: Method 'public java.lang.String toString(org.w3c.dom.Node, int, boolean)' has been added

com.webmethods.caf.faces.portlet.PortletViewHandler: Added com.sun.faces.application.view.MultiViewHandler to the list of superclasses

com.webmethods.caf.jcr.faces.data.query.PropertySearchTerm: Added protected field sRandom

com.webmethods.caf.wsclient.proxy.impl.WSClientDynamicProxy: Added public field REMOVE\_WSDL\_FROM\_GLUE\_CACHE

com.webmethods.mws.acdl.GenerateAcdlForProject: Added public field OPTION\_IS\_TASK\_ENGINE

com.webmethods.portal.bizPolicy.command.task.webservice.QueueTaskWS: Added protected field DELAY\_DEFAULT\_VALUE

com.webmethods.portal.framework.dispatch.handlers.directory.ExportUserAttributesHandler: Added public field DB\_ATTRIBUTES\_PROVIDER

com.webmethods.portal.framework.dispatch.handlers.directory.ExportUserAttributesHandler: Added public field DB\_ATTR\_TITLE

com.webmethods.portal.framework.dispatch.handlers.directory.ExportUserAttributesHandler: Added public field LDAP\_ATTRIBUTES\_PROVIDER

com.webmethods.portal.framework.dispatch.handlers.directory.ExportUserAttributesHandler: Added public field LDAP\_ATTR\_TITLE

com.webmethods.portal.framework.dispatch.handlers.directory.ExportUserAttributesHandler: Added public field PROFILE\_ATTRIBUTES\_PROVIDER

com.webmethods.portal.framework.dispatch.handlers.directory.ExportUserAttributesHandler: Added public field USER\_INFORMATION\_TITLE

com.webmethods.portal.framework.dispatch.handlers.directory.ExportUserAttributesHandler: Added public field USER\_PROFILE\_ATTR\_TITLE

com.webmethods.portal.framework.presentation.renderers.DefaultRenderer: Added public field CONTENT\_SECURITY\_CUSTOM\_HOSTS\_PROP

com.webmethods.portal.framework.presentation.renderers.DefaultRenderer: Added public field CONTENT\_SECURITY\_DISABLED\_PROP

com.webmethods.portal.framework.presentation.renderers.DefaultRenderer: Added public field CONTENT\_SECURITY\_POLICY\_ENABLED

com.webmethods.portal.service.dir.impl.DirSystem: Added com.webmethods.portal.event.dir.IDirPrincipalDeleteEvent\$ISynchronousListener to the set of implemented interfaces

com.webmethods.portal.service.sql.ISqlWorker: Added java.lang.AutoCloseable to the set of implemented interfaces

com.webmethods.portal.service.sql.core.BaseSqlWorker: Added java.lang.AutoCloseable to the set of implemented interfaces

com.webmethods.portal.service.sql.core.ConnectionManager: Added public field ORACLE\_URL\_PARSER\_EXPRESSION\_SERVICENAME

com.webmethods.portal.service.sql.core.ConnectionManager: Added public field ORACLE\_URL\_TEMPLATE\_SERVICENAME

com.webmethods.portal.service.task.event.impl.TaskChangedEvent: Added protected field hiddenUpdate

com.webmethods.portal.service.task.impl.TaskClassLoaderFactory: Added public field TASK\_ASSETS\_HOME\_PROP

com.webmethods.portal.system.PortalSystem: Added public field TASK\_ENGINE\_LIBRARY\_MODE

com.webmethods.rtl.locator.impl.StreamLocatorFactory: Added public field TEMP\_PROTOCOL

## **Removed API Replacement, if any**

com.webmethods.caf.faces.portlet.PortletViewHandler: Method 'public java.lang.Object getWrapped()' has been removed

com.webmethods.caf.faces.portlet.PortletViewHandler: Method 'public javax.faces.application.ViewHandler getWrapped()' has been removed

com.webmethods.portal.bizPolicy.command.dir.rs.BasePrincipalResource: Method 'protected java.util.List getProfileAttributes(com.webmethods.portal.bizPolicy.IContext, com.webmethods.portal.service.dir.IDirPrincipal)' has been removed

com.webmethods.portal.bizPolicy.command.system.xml.XMLImportContextIS: Method 'protected com.webmethods.portal.system.IURI importNode(com.webmethods.portal.bizPolicy.IContext, org.w3c.dom.Element, com.webmethods.portal.system.IURI, java.util.List)' has been removed, but an inherited definition exists.

com.webmethods.portal.event.impl.RemoteEventDeliveryInitializer: Method 'protected void bindJMSPhaseProvider(com.webmethods.portal.system.IComponent)' has been removed

com.webmethods.portal.framework.mech.install.PortletAppilcationInstallMechanics: Method 'protected void clearContextRequestAttributes(com.webmethods.portal.bizPolicy.IContext)' has been removed

com.webmethods.portal.mech.task.ITaskHelper: Method 'public com.webmethods.portal.service.task.ITaskLockingService getTaskLockingService()' has been removed

com.webmethods.portal.mech.task.impl.TaskHelperService: Method 'public com.webmethods.portal.service.task.ITaskLockingService getTaskLockingService()' has been removed

com.webmethods.portal.mech.task.impl.TaskMechanicsIS: Method 'protected com.webmethods.portal.service.task.ITaskList listTasks(com.webmethods.portal.system.IURI, com.webmethods.portal.service.task.TaskSearchQuery, boolean, boolean)' has been removed, but an inherited definition exists.

com.webmethods.portal.service.task.ITaskLockingService: Method 'public com.webmethods.portal.system.lock.IClusterLock acquireLock(com.webmethods.portal.system.IURI, com.webmethods.portal.system.IURI, long, long)' has been removed

com.webmethods.portal.service.task.ITaskLockingService: Method 'public com.webmethods.portal.system.lock.IClusterLock acquireLock(com.webmethods.portal.system.IURI, com.webmethods.portal.system.IURI, long, long, boolean)' has been removed

com.webmethods.portal.service.task.impl.TaskClassLoaderFactory\$ITaskClassLoader: Class com.webmethods.portal.service.task.impl.TaskClassLoaderFactory\$ITaskClassLoader removed

com.webmethods.portal.service.task.impl.TaskLockingService: Method 'public com.webmethods.portal.system.lock.IClusterLock acquireLock(com.webmethods.portal.system.IURI, com.webmethods.portal.system.IURI, long, long)' has been removed

com.webmethods.portal.service.task.impl.TaskLockingService: Method 'public com.webmethods.portal.system.lock.IClusterLock acquireLock(com.webmethods.portal.system.IURI, com.webmethods.portal.system.IURI, long, long, boolean)' has been removed

com.webmethods.portal.service.task.impl.TaskLockingService: Method 'public long getDbTimeOffset()' has been removed

com.webmethods.portal.system.lock.impl.ClusterLockingService: Method 'public long getDbTimeOffset()' has been removed

com.webmethods.rtl.util.PrettyProperties\$NameValue: Class com.webmethods.rtl.util.PrettyProperties\$NameValue removed

com.webmethods.rtl.util.PrettyProperties: Class com.webmethods.rtl.util.PrettyProperties removed

com.webmethods.caf.faces.portlet.PortletViewHandler: Removed field wrapped

com.webmethods.caf.faces.portlet.PortletViewHandler: Removed javax.faces.FacesWrapper from the set of implemented interfaces

com.webmethods.caf.faces.portlet.PortletViewHandler: Removed javax.faces.application.ViewHandlerWrapper from the list of superclasses

com.webmethods.caf.jcr.faces.data.query.PropertySearchTerm: Removed field random

com.webmethods.portal.mech.task.impl.TaskMechanics: Removed field MIN\_INBOX\_SEARCH\_THREADS

com.webmethods.portal.mech.task.impl.TaskMechanics: Removed field MIN\_TASK\_UPDATE\_THREADS

## **Deprecated API Replacement, if any**

com.webmethods.portal.mech.task.impl.TaskHelper: Method 'public com.webmethods.portal.service.task.ITaskLockingService getTaskLockingService()' has been deprecated

com.webmethods.portal.service.sql.ISqlWorker: Method 'public void release()' has been deprecated

com.webmethods.portal.service.sql.core.BaseSqlWorker: Method 'public void release()' has been deprecated

## **Changed API Description**

com.webmethods.caf.faces.component.output.ChartDataColumn: Parameter 1 of 'public void setItemValue(java.lang.Number)' has changed its type to java.lang.Object

com.webmethods.caf.faces.component.output.ChartDataColumn: Return type of method 'public

java.lang.Number getItemValue()' has been changed to java.lang.Object

com.webmethods.caf.faces.portlet.PortletViewHandler: In method 'public PortletViewHandler(javax.faces.application.ViewHandler)' the number of arguments has changed

com.webmethods.caf.faces.render.html.input.DateInputRenderer: In method 'protected void writeTimeZone(javax.faces.context.FacesContext, javax.faces.component.UIComponent, java.util.Date)' the number of arguments has changed

com.webmethods.portal.mech.task.impl.TaskMechanics: In method 'public void fireTaskChangedEvent(com.webmethods.portal.system.IURI, com.webmethods.portal.system.IURI, com.webmethods.portal.service.task.ITask, com.webmethods.portal.service.task.ITask, java.lang.Object, java.lang.Object, int, boolean)' the number of arguments has changed

com.webmethods.portal.service.task.impl.TaskClassLoaderFactory: In method 'public java.lang.Object getTaskInstance(java.lang.String)' the number of arguments has changed

com.webmethods.portal.service.task.impl.TaskClassLoaderFactory: In method 'public void addTaskClassLoader(com.webmethods.portal.service.task.impl.TaskClassLoaderFactory\$ITaskClassLo ader)' the number of arguments has changed

com.webmethods.portal.system.lock.IClusterLockingService: In method 'public com.webmethods.portal.system.lock.IClusterLock acquireLock(com.webmethods.portal.system.IURI, com.webmethods.portal.system.IURI, long, long, boolean)' the number of arguments has changed

com.webmethods.portal.system.lock.IClusterLockingService: Parameter 2 of 'public com.webmethods.portal.system.lock.IClusterLock acquireLock(com.webmethods.portal.system.IURI, com.webmethods.portal.system.IURI, long, long)' has changed its type to long

com.webmethods.portal.system.lock.IClusterLockingService: Parameter 4 of 'public com.webmethods.portal.system.lock.IClusterLock acquireLock(com.webmethods.portal.system.IURI, com.webmethods.portal.system.IURI, long, long)' has changed its type to boolean

com.webmethods.portal.system.lock.impl.ClusterLockingService: In method 'public com.webmethods.portal.system.lock.IClusterLock acquireLock(com.webmethods.portal.system.IURI, com.webmethods.portal.system.IURI, long, long, boolean)' the number of arguments has changed

com.webmethods.portal.system.lock.impl.ClusterLockingService: Parameter 2 of 'public com.webmethods.portal.system.lock.IClusterLock acquireLock(com.webmethods.portal.system.IURI, com.webmethods.portal.system.IURI, long, long)' has changed its type to long

com.webmethods.portal.system.lock.impl.ClusterLockingService: Parameter 4 of 'public com.webmethods.portal.system.lock.IClusterLock acquireLock(com.webmethods.portal.system.IURI, com.webmethods.portal.system.IURI, long, long)' has changed its type to boolean

com.webmethods.rtl.util.xml.XMLUtil: In method 'protected void \_dumpXML(org.w3c.dom.Node, java.io.Writer, int, int)' the number of arguments has changed

# *Release 10.2*

### **Added API Description**

com.softwareag.mws.screens.BaseScreenClass Class com.softwareag.mws.screens.BaseScreenClass added

com.softwareag.mws.screens.Constants Class com.softwareag.mws.screens.Constants added

com.softwareag.mws.screens.MWSLoginLogoutScreen Class com.softwareag.mws.screens.MWSLoginLogoutScreen added

com.softwareag.mws.screens.applications.administration.systemwide.usermanagement.UsersScreen Class

com.softwareag.mws.screens.applications.administration.systemwide.usermanagement.UsersScreen added

com.webmethods.caf.common.cipher.MWSCipherDataStore Class com.webmethods.caf.common.cipher.MWSCipherDataStore added

com.webmethods.caf.common.cipher.MWSCipherMasterPassword Class com.webmethods.caf.common.cipher.MWSCipherMasterPassword added

com.webmethods.caf.common.cipher.SecretDS Class com.webmethods.caf.common.cipher.SecretDS added

com.webmethods.caf.faces.component.util.ShadowComponentMapCacheEntry Class com.webmethods.caf.faces.component.util.ShadowComponentMapCacheEntry added

com.webmethods.caf.faces.data.attachments.BasePortalContainerAttachmentsProvider Method 'public java.lang.String getEncoding(java.lang.String)' has been added

com.webmethods.caf.faces.data.comments.impl.CommentsListProvider Method 'public com.webmethods.portal.service.access.IAclManager createAclManager(java.lang.String, java.lang.String)' has been added

com.webmethods.portal.bizPolicy.biz.task.impl.TaskAuditBizPolicy Method 'public java.util.Collection getWebServiceCommands(com.webmethods.portal.bizPolicy.IContext)' has been added

com.webmethods.portal.bizPolicy.command.IJSONAdapter Method 'public java.util.Map getSchemaFields(java.lang.Class, java.util.Map,

com.webmethods.portal.bizPolicy.command.IJSONAdapterFactory, java.util.Map)' has been added to an interface

com.webmethods.portal.bizPolicy.command.IJSONAdapterFactory Method 'public java.util.Map getSchemaFields(java.lang.Class, java.util.Map, java.util.Map)' has been added to an interface

com.webmethods.portal.bizPolicy.command.alias.SetThingAliases Method 'protected void checkAccess(com.webmethods.portal.bizPolicy.IContext,

com.webmethods.portal.mech.alias.IAliasMechanics, com.webmethods.portal.system.IURI)' has been added

com.webmethods.portal.bizPolicy.command.dir.rs.BasePrincipalResource Method 'protected java.util.List getProfileAttributes(com.webmethods.portal.bizPolicy.IContext, com.webmethods.portal.service.dir.IDirPrincipal)' has been added

com.webmethods.portal.bizPolicy.command.dir.rs.BasePrincipalResource Method 'public javax.ws.rs.core.Response getPersonalData(javax.servlet.http.HttpServletRequest, java.lang.String)' has been added

com.webmethods.portal.bizPolicy.command.dir.rs.DirJSONAdapter Method 'public java.util.Map getSchemaFields(java.lang.Class, java.util.Map,

com.webmethods.portal.bizPolicy.command.IJSONAdapterFactory, java.util.Map)' has been added

com.webmethods.portal.bizPolicy.command.impl.CommandBean Method 'protected java.text.SimpleDateFormat getSDF()' has been added

com.webmethods.portal.bizPolicy.command.impl.CommandBean Method 'protected java.text.SimpleDateFormat getSDFDotNet()' has been added

com.webmethods.portal.bizPolicy.command.impl.JSONAdapterFactory Method 'public java.util.Map getSchemaFields(java.lang.Class, java.util.Map, java.util.Map)' has been added

com.webmethods.portal.bizPolicy.command.impl.rs.AbstractJSONAdapter Class com.webmethods.portal.bizPolicy.command.impl.rs.AbstractJSONAdapter added

com.webmethods.portal.bizPolicy.command.impl.rs.BaseRestResource Method 'protected java.lang.String sanitizeMessage(java.lang.String)' has been added

com.webmethods.portal.bizPolicy.command.impl.rs.BaseRestResource Method 'protected javax.ws.rs.core.Response sendException(javax.servlet.http.HttpServletRequest, java.lang.Exception, java.lang.String, int)' has been added

com.webmethods.portal.bizPolicy.command.impl.rs.BasicJSONAdapter Method 'protected com.webmethods.portal.service.view.IView getView(com.webmethods.portal.system.IURI)' has been added

com.webmethods.portal.bizPolicy.command.impl.rs.BasicJSONAdapter Method 'protected void addIfNotSetAndNonNullValue(java.lang.String, java.lang.Object, java.util.Map)' has been added

com.webmethods.portal.bizPolicy.command.impl.rs.BasicJSONAdapter Method 'public java.util.Map getSchemaFields(java.lang.Class, java.util.Map, com.webmethods.portal.bizPolicy.command.IJSONAdapterFactory, java.util.Map)' has been added

com.webmethods.portal.bizPolicy.command.impl.rs.BizPolicyResource Class com.webmethods.portal.bizPolicy.command.impl.rs.BizPolicyResource added

com.webmethods.portal.bizPolicy.command.impl.rs.CommandDocBuilder Class com.webmethods.portal.bizPolicy.command.impl.rs.CommandDocBuilder added

com.webmethods.portal.bizPolicy.command.impl.rs.CommandResource Method 'public javax.ws.rs.core.Response getCommandSpecification(javax.servlet.http.HttpServletRequest, javax.servlet.http.HttpServletResponse, java.lang.String)' has been added

com.webmethods.portal.bizPolicy.command.impl.rs.CommandResource Method 'public

javax.ws.rs.core.Response getSpecification(javax.servlet.http.HttpServletRequest)' has been added

com.webmethods.portal.bizPolicy.command.impl.rs.ConnectionInfoJSONAdapter Method 'public java.util.Map getSchemaFields(java.lang.Class, java.util.Map, com.webmethods.portal.bizPolicy.command.IJSONAdapterFactory, java.util.Map)' has been added

com.webmethods.portal.bizPolicy.command.impl.rs.DefaultJSONAdapter Class com.webmethods.portal.bizPolicy.command.impl.rs.DefaultJSONAdapter added

com.webmethods.portal.bizPolicy.command.impl.rs.util.FluentList Class com.webmethods.portal.bizPolicy.command.impl.rs.util.FluentList added

com.webmethods.portal.bizPolicy.command.impl.rs.util.FluentMap Class com.webmethods.portal.bizPolicy.command.impl.rs.util.FluentMap added

com.webmethods.portal.bizPolicy.command.impl.rs.util.FluentOrderedMap Class com.webmethods.portal.bizPolicy.command.impl.rs.util.FluentOrderedMap added

com.webmethods.portal.bizPolicy.command.impl.rs.util.IFluentMap Class com.webmethods.portal.bizPolicy.command.impl.rs.util.IFluentMap added

com.webmethods.portal.bizPolicy.command.page.ModifyPage2IS Class com.webmethods.portal.bizPolicy.command.page.ModifyPage2IS added

com.webmethods.portal.bizPolicy.command.system.xml.XMLImportContextIS Class com.webmethods.portal.bizPolicy.command.system.xml.XMLImportContextIS added

com.webmethods.portal.bizPolicy.command.system.xml.XMLImportIncludeIS Class com.webmethods.portal.bizPolicy.command.system.xml.XMLImportIncludeIS added

com.webmethods.portal.bizPolicy.command.task.rs.TaskJSONAdapter Class com.webmethods.portal.bizPolicy.command.task.rs.TaskJSONAdapter added

com.webmethods.portal.bizPolicy.command.task.webservice.UpdateTaskAttachmentWS\$UpdateTask AttachmentCommandBean Method 'protected boolean excludePropertyDescriptor(java.lang.String)' has been added

com.webmethods.portal.bizPolicy.command.task.webservice.UpdateTaskAttachmentWS\$UpdateTask AttachmentCommandBean Method 'public void setAttachmentID(java.lang.String)' has been added

com.webmethods.portal.event.dir.IDirPrincipalDeleteEvent Method 'public com.webmethods.portal.service.meta2.thing.IThingID getGetDirectoryServiceThingID()' has been added to an interface

com.webmethods.portal.event.dir.IDirPrincipalDeleteEvent Method 'public com.webmethods.portal.system.IURI getDirectoryURI()' has been added to an interface

com.webmethods.portal.event.dir.IDirPrincipalDeleteEvent Method 'public java.lang.String getEmail()' has been added to an interface

com.webmethods.portal.event.dir.IDirPrincipalDeleteEvent Method 'public java.lang.String

getPrincipalDN()' has been added to an interface

com.webmethods.portal.event.dir.IDirPrincipalModifyEvent Method 'public java.lang.Object getPropertyOldValue()' has been added to an interface

com.webmethods.portal.event.dir.impl.DirPrincipalDeleteEvent Method 'public DirPrincipalDeleteEvent(com.webmethods.portal.service.dir.IDirPrincipal, com.webmethods.portal.service.dir.IDirPrincipalList, com.webmethods.portal.service.dir.IDirPrincipalList, com.webmethods.portal.service.meta2.thing.IThingID)' has been added

com.webmethods.portal.event.dir.impl.DirPrincipalDeleteEvent Method 'public com.webmethods.portal.service.meta2.thing.IThingID getGetDirectoryServiceThingID()' has been added

com.webmethods.portal.event.dir.impl.DirPrincipalDeleteEvent Method 'public com.webmethods.portal.system.IURI getDirectoryURI()' has been added

com.webmethods.portal.event.dir.impl.DirPrincipalDeleteEvent Method 'public com.webmethods.portal.system.IURI getPrincipalURI()' has been added

com.webmethods.portal.event.dir.impl.DirPrincipalDeleteEvent Method 'public java.lang.String getEmail()' has been added

com.webmethods.portal.event.dir.impl.DirPrincipalDeleteEvent Method 'public java.lang.String getPrincipalDN()' has been added

com.webmethods.portal.event.dir.impl.DirPrincipalModifyEvent Method 'public DirPrincipalModifyEvent(com.webmethods.portal.system.IURI, com.webmethods.portal.service.meta2.thing.IThingID, java.lang.String, java.lang.Object, java.lang.Object, com.webmethods.portal.service.meta2.thing.IThingID)' has been added

com.webmethods.portal.event.dir.impl.DirPrincipalModifyEvent Method 'public DirPrincipalModifyEvent(com.webmethods.portal.system.IURI, java.lang.String, java.lang.Object, java.lang.Object, com.webmethods.portal.service.meta2.thing.IThingID)' has been added

com.webmethods.portal.event.dir.impl.DirPrincipalModifyEvent Method 'public java.lang.Object getPropertyOldValue()' has been added

com.webmethods.portal.event.system.IDistributedConfigChangedEvent Class com.webmethods.portal.event.system.IDistributedConfigChangedEvent added

com.webmethods.portal.event.system.IDistributedConfigChangedEvent\$IListener Class com.webmethods.portal.event.system.IDistributedConfigChangedEvent\$IListener added

com.webmethods.portal.event.system.IDistributedConfigChangedEvent\$ISynchronousListener Class com.webmethods.portal.event.system.IDistributedConfigChangedEvent\$ISynchronousListener added

com.webmethods.portal.event.system.IDistributedConfigChangedEvent\$Listeners Class com.webmethods.portal.event.system.IDistributedConfigChangedEvent\$Listeners added

com.webmethods.portal.event.system.IDistributedConfigChangedEvent\$SynchronousListeners Class com.webmethods.portal.event.system.IDistributedConfigChangedEvent\$SynchronousListeners added

com.webmethods.portal.event.system.impl.DistributedConfigChangedEvent Class com.webmethods.portal.event.system.impl.DistributedConfigChangedEvent added

com.webmethods.portal.framework.dispatch.handlers.directory.ExportUserAttributesHandler Class com.webmethods.portal.framework.dispatch.handlers.directory.ExportUserAttributesHandler added

com.webmethods.portal.framework.session.handlers.LoginScript Method 'protected void bindSystemPolicy(com.webmethods.portal.bizPolicy.biz.system.ISystemPolicy)' has been added

com.webmethods.portal.framework.session.handlers.Validate Method 'protected void bindJMSPhaseProvider(com.webmethods.portal.system.IComponent)' has been added

com.webmethods.portal.framework.session.impl.SessionManager Method 'protected void bindAuthManager(com.webmethods.portal.framework.IAuthManager)' has been added

com.webmethods.portal.jms.db.impl.db2.PurgeEvents Method 'protected java.lang.String getDeleteEventsQuery()' has been added

com.webmethods.portal.jms.um.UmJMSConnProvider Method 'protected void registerJMSObjects(org.w3c.dom.Element)' has been added

com.webmethods.portal.mech.dir.IDirServiceMechanics Method 'public void fireDeletePrincipalEvent(com.webmethods.portal.service.dir.IDirPrincipal, com.webmethods.portal.service.dir.IDirPrincipalList, com.webmethods.portal.service.dir.IDirPrincipalList)' has been added to an interface

com.webmethods.portal.mech.dir.IPrincipalAttributeMechanics Method 'public void fireModifyPrincipalEvent(com.webmethods.portal.service.meta2.thing.IThingID, com.webmethods.portal.system.IURI, com.webmethods.portal.service.meta2.thing.IThingID, java.lang.String, java.lang.Object, java.lang.Object)' has been added to an interface

com.webmethods.portal.mech.dir.impl.DirServiceMechanics Method 'protected boolean isUserPrivacyEnabled()' has been added

com.webmethods.portal.mech.dir.impl.DirServiceMechanics Method 'public void fireDeletePrincipalEvent(com.webmethods.portal.service.dir.IDirPrincipal, com.webmethods.portal.service.dir.IDirPrincipalList, com.webmethods.portal.service.dir.IDirPrincipalList)' has been added

com.webmethods.portal.mech.dir.impl.PrincipalAttributeMechanics Method 'public void fireModifyPrincipalEvent(com.webmethods.portal.service.meta2.thing.IThingID, com.webmethods.portal.system.IURI, com.webmethods.portal.service.meta2.thing.IThingID, java.lang.String, java.lang.Object, java.lang.Object)' has been added

com.webmethods.portal.mech.rules.impl.TEELContext Class com.webmethods.portal.mech.rules.impl.TEELContext added

com.webmethods.portal.mech.rules.impl.TEExpressionResolver Class com.webmethods.portal.mech.rules.impl.TEExpressionResolver added

com.webmethods.portal.mech.schedule.impl.ScheduleMechanicsIS Class com.webmethods.portal.mech.schedule.impl.ScheduleMechanicsIS added

com.webmethods.portal.mech.task.impl.TaskChangeHandlerIS Class com.webmethods.portal.mech.task.impl.TaskChangeHandlerIS added

com.webmethods.portal.mech.task.impl.TaskContextHelper Class com.webmethods.portal.mech.task.impl.TaskContextHelper added

com.webmethods.portal.mech.task.impl.TaskDataHelper Method 'public java.lang.Object[] resolveTaskFields(com.webmethods.portal.service.task.ITask, com.webmethods.portal.service.task.ITaskData, java.lang.String[])' has been added

com.webmethods.portal.mech.task.impl.TaskMechanics Method 'protected void bindMechanicsManager(com.webmethods.portal.mech.IMechanicsManager)' has been added

com.webmethods.portal.mech.task.impl.TaskMechanicsIS Class com.webmethods.portal.mech.task.impl.TaskMechanicsIS added

com.webmethods.portal.mech.task.impl.TaskRuleContext Method 'public TaskRuleContext(com.webmethods.caf.rules.IRuleContext, java.util.Map)' has been added

com.webmethods.portal.mech.task.impl.TaskRuleContext Method 'public java.util.Map getContextMap()' has been added

com.webmethods.portal.mech.task.impl.TaskRuleContext Method 'public void setContextMap(java.util.Map)' has been added

com.webmethods.portal.service.access.IAclManager Method 'public void setResourceType(java.lang.String)' has been added to an interface

com.webmethods.portal.service.access.IAclManager Method 'public void setUserID(java.lang.String)' has been added to an interface

com.webmethods.portal.service.cache.ICacheManager Method 'public void configureCache(java.lang.String, java.util.Map)' has been added to an interface

com.webmethods.portal.service.cache.impl.CacheManager Method 'protected java.util.Collection getRegistryBasedComponentCollection()' has been added

com.webmethods.portal.service.cache.impl.CacheManager Method 'protected void configureCacheFromRegisrty(java.lang.String)' has been added

com.webmethods.portal.service.cache.impl.CacheManager Method 'public void configureCache(java.lang.String, java.util.Map)' has been added

com.webmethods.portal.service.dir.IDirCache Method 'public void clearQueryCache()' has been added to an interface

com.webmethods.portal.service.dir.IDirServiceThing Class com.webmethods.portal.service.dir.IDirServiceThing added

com.webmethods.portal.service.dir.IUserPrivacyService Class com.webmethods.portal.service.dir.IUserPrivacyService added

com.webmethods.portal.service.dir.IUserPrivacyService\$NotificationType Class com.webmethods.portal.service.dir.IUserPrivacyService\$NotificationType added

com.webmethods.portal.service.dir.impl.DirCache Method 'public void clearQueryCache()' has been added

com.webmethods.portal.service.dir.impl.DirServicePortletBean Method 'protected com.webmethods.portal.service.dir.IDirPrincipal getCurrentDirPrincipal()' has been added

com.webmethods.portal.service.dir.impl.DirServicePortletBean Method 'protected com.webmethods.portal.service.meta2.thing.IThingID getCurrentPrincipalThingID()' has been added

com.webmethods.portal.service.dir.impl.DirServicePortletBean Method 'protected long getCreatedTime()' has been added

com.webmethods.portal.service.dir.impl.DirServicePortletBean Method 'protected long getLastModifiedTime()' has been added

com.webmethods.portal.service.dir.impl.DirServicePortletBean Method 'protected void deletePrincipal()' has been added

com.webmethods.portal.service.dir.impl.DirServicePortletBean Method 'public boolean canDeleteUser()' has been added

com.webmethods.portal.service.dir.impl.DirServicePortletBean Method 'public boolean isEditingSelf(com.webmethods.portal.bizPolicy.IContext)' has been added

com.webmethods.portal.service.dir.impl.DirServicePortletBean Method 'public boolean isMemberOfAdminRole()' has been added

com.webmethods.portal.service.dir.impl.DirServicePortletBean Method 'public boolean isSysAdminPrincipal()' has been added

com.webmethods.portal.service.dir.impl.DirServicePortletBean Method 'public boolean isUserPrivacyEnabled()' has been added

com.webmethods.portal.service.dir.impl.DirServicePortletBean Method 'public void DeleteUser()' has been added

com.webmethods.portal.service.portlet.impl.PortletProvider Method 'protected void bindThingIDService(com.webmethods.portal.service.meta2.IThingIDService)' has been added

com.webmethods.portal.service.portlet.impl.PortletProvider Method 'protected void bindXTypeService(com.webmethods.portal.service.meta2.IXTypeService)' has been added

com.webmethods.portal.service.scheduler.Scheduler Method 'protected void bindClusterLockingService(com.webmethods.portal.system.lock.IClusterLockingService)' has been added

com.webmethods.portal.service.scheduler.Scheduler Method 'protected void unbindClusterLockingService(com.webmethods.portal.system.lock.IClusterLockingService)' has been added

com.webmethods.portal.service.task.ITaskInfoFieldConverters\$FieldValueConverter Method 'public com.webmethods.portal.service.meta2.thing.IThingID getThingIDHelper(com.webmethods.portal.system.IURI)' has been added

com.webmethods.portal.service.task.ITaskInfoFieldConverters\$FieldValueConverter Method 'public com.webmethods.portal.system.IURI getURIHelper(java.lang.String)' has been added

com.webmethods.portal.service.task.ITaskInfoFieldConverters\$FieldValueConverter Method 'public com.webmethods.portal.system.IURI lookupPrincipalHelper(java.lang.Object)' has been added

com.webmethods.portal.service.task.ITaskInfoFieldConverters\$FieldValueConverter Method 'public com.webmethods.portal.system.IURI lookupPrincipalHelper(java.lang.Object, int)' has been added

com.webmethods.portal.service.task.ITaskInfoFieldConverters\$FieldValueConverter Method 'public int getIntPriorityHelper(java.lang.String)' has been added

com.webmethods.portal.service.task.ITaskInfoFieldConverters\$FieldValueConverter Method 'public int getIntStatusHelper(java.lang.String)' has been added

com.webmethods.portal.service.task.TaskSearchQuery Method 'public boolean matches(java.util.Map, com.webmethods.caf.rules.IBindingExpressionEvaluator)' has been added

com.webmethods.portal.service.task.TaskSearchQueryTerm Method 'public boolean matches(java.util.Map, com.webmethods.caf.rules.IBindingExpressionEvaluator)' has been added

com.webmethods.portal.service.task.TaskSearchQueryTerm Method 'public java.util.List getFieldExpressionsString(java.util.Map, com.webmethods.caf.rules.IBindingExpressionEvaluator)' has been added

com.webmethods.portal.service.task.impl.TaskClassLoaderFactory Class com.webmethods.portal.service.task.impl.TaskClassLoaderFactory added

com.webmethods.portal.service.task.impl.TaskClassLoaderFactory\$ITaskClassLoader Class com.webmethods.portal.service.task.impl.TaskClassLoaderFactory\$ITaskClassLoader added

com.webmethods.portal.service.task.impl.TaskDBIndexManagerHelper Class com.webmethods.portal.service.task.impl.TaskDBIndexManagerHelper added

com.webmethods.portal.service.task.impl.TaskIndexTableViewHelper Class com.webmethods.portal.service.task.impl.TaskIndexTableViewHelper added

com.webmethods.portal.service.task.impl.TaskService Method 'public void flushTaskInfoCache(com.webmethods.portal.system.IURI)' has been added

com.webmethods.portal.service.task.impl.TaskServiceIS Class com.webmethods.portal.service.task.impl.TaskServiceIS added

com.webmethods.portal.service.task.impl.TaskSystem Method 'protected com.webmethods.portal.system.IComponentData createComponentData(com.webmethods.portal.system.IInitializableComponentData)' has been added

com.webmethods.portal.service.task.impl.TaskSystem Method 'protected java.util.Collection getThingBasedComponentCollection()' has been added

com.webmethods.portal.system.PortalSystem Method 'public java.lang.Boolean isLibraryMode()' has been added

com.webmethods.portal.webservices.SOAPMonitorConstants Class

com.webmethods.portal.webservices.SOAPMonitorConstants added

com.webmethods.portal.webservices.SOAPMonitorData Method 'public SOAPMonitorData(java.lang.Integer, java.lang.Long, java.lang.String, java.lang.String, java.lang.String)' has been added

com.webmethods.portal.webservices.SOAPMonitorData Method 'public java.lang.String getContentType()' has been added

com.webmethods.portal.webservices.SOAPMonitorData Method 'public java.lang.String getMessageText()' has been added

com.webmethods.portal.webservices.SOAPMonitorData Method 'public void setContentType(java.lang.String)' has been added

com.webmethods.portal.webservices.SOAPMonitorData Method 'public void setMessageText(java.lang.String)' has been added

com.webmethods.rtl.locator.impl.DBConfigLocator Method 'protected void fireConfigChangedEvent(java.lang.String)' has been added

com.webmethods.rtl.util.FileUtil Method 'public java.lang.String getRealLocationAtIS(java.lang.String)' has been added

com.webmethods.rtl.util.FileUtil Method 'public java.lang.String getRealLocationAtISatTaskApp(java.lang.String, java.lang.String)' has been added

## **Removed API Replacement, if any**

com.webmethods.portal.bizPolicy.biz.impl.BizPolicy Method 'public java.lang.Class[] getExtraWsdlSchemaClasses(com.webmethods.portal.bizPolicy.IContext)' has been removed

com.webmethods.portal.bizPolicy.biz.impl.BizPolicy Method 'public org.apache.axis.description.ServiceDesc initializeServiceDesc(com.webmethods.portal.bizPolicy.IContext, org.apache.axis.description.ServiceDesc)' has been removed

com.webmethods.portal.bizPolicy.biz.impl.BizPolicy Method 'public org.apache.axis.handlers.soap.SOAPService initializeSOAPService(org.apache.axis.handlers.soap.SOAPService)' has been removed

com.webmethods.portal.bizPolicy.biz.impl.BizPolicy Method 'public void initializeSOAPMappingRegistry(com.webmethods.portal.bizPolicy.IContext, javax.xml.rpc.encoding.TypeMapping)' has been removed

com.webmethods.portal.bizPolicy.command.access.GetAclView Method 'public void initializeSOAPMappingRegistry(com.webmethods.portal.bizPolicy.IContext, javax.xml.rpc.encoding.TypeMapping)' has been removed

com.webmethods.portal.bizPolicy.command.access.ListSecurityRealmObjects Method 'public void initializeSOAPMappingRegistry(com.webmethods.portal.bizPolicy.IContext,

javax.xml.rpc.encoding.TypeMapping)' has been removed

com.webmethods.portal.bizPolicy.command.alias.CreateAlias Method 'public void initializeSOAPMappingRegistry(com.webmethods.portal.bizPolicy.IContext, javax.xml.rpc.encoding.TypeMapping)' has been removed

com.webmethods.portal.bizPolicy.command.dir.GetTypedAttributes Method 'public java.lang.Class[] getExtraWsdlSchemaClasses(com.webmethods.portal.bizPolicy.IContext)' has been removed

com.webmethods.portal.bizPolicy.command.dir.GetTypedAttributes Method 'public void initializeSOAPMappingRegistry(com.webmethods.portal.bizPolicy.IContext, javax.xml.rpc.encoding.TypeMapping)' has been removed

com.webmethods.portal.bizPolicy.command.impl.Command Method 'protected java.beans.PropertyDescriptor[] getClassPropertyDescriptors(java.lang.Class)' has been removed

com.webmethods.portal.bizPolicy.command.impl.Command Method 'protected void registerWebServiceMarshallingFactories(java.lang.Class, javax.xml.rpc.encoding.TypeMapping)' has been removed

com.webmethods.portal.bizPolicy.command.impl.Command Method 'public java.lang.Class[] getExtraWsdlSchemaClasses(com.webmethods.portal.bizPolicy.IContext)' has been removed

com.webmethods.portal.bizPolicy.command.impl.Command Method 'public org.apache.axis.description.ServiceDesc initializeServiceDesc(com.webmethods.portal.bizPolicy.IContext, org.apache.axis.description.ServiceDesc)' has been removed

com.webmethods.portal.bizPolicy.command.impl.Command Method 'public org.apache.axis.handlers.soap.SOAPService initializeSOAPService(org.apache.axis.handlers.soap.SOAPService)' has been removed

com.webmethods.portal.bizPolicy.command.impl.Command Method 'public void initializeSOAPMappingRegistry(com.webmethods.portal.bizPolicy.IContext, javax.xml.rpc.encoding.TypeMapping)' has been removed

com.webmethods.portal.bizPolicy.command.impl.WebServiceHelper Class com.webmethods.portal.bizPolicy.command.impl.WebServiceHelper removed

com.webmethods.portal.bizPolicy.command.meta.GetSelectedList Method 'public void initializeSOAPMappingRegistry(com.webmethods.portal.bizPolicy.IContext, javax.xml.rpc.encoding.TypeMapping)' has been removed

com.webmethods.portal.bizPolicy.command.meta.ListChildrenFiltered Method 'public void initializeSOAPMappingRegistry(com.webmethods.portal.bizPolicy.IContext, javax.xml.rpc.encoding.TypeMapping)' has been removed

com.webmethods.portal.bizPolicy.command.meta.ListContainers Method 'public void initializeSOAPMappingRegistry(com.webmethods.portal.bizPolicy.IContext, javax.xml.rpc.encoding.TypeMapping)' has been removed

com.webmethods.portal.bizPolicy.command.meta.ListNotes Method 'public void
initializeSOAPMappingRegistry(com.webmethods.portal.bizPolicy.IContext, javax.xml.rpc.encoding.TypeMapping)' has been removed

com.webmethods.portal.bizPolicy.command.meta.schedule.ListSchedulesCommand Method 'public void initializeSOAPMappingRegistry(com.webmethods.portal.bizPolicy.IContext, javax.xml.rpc.encoding.TypeMapping)' has been removed

com.webmethods.portal.bizPolicy.command.page.ModifyPage2 Method 'public void initializeSOAPMappingRegistry(com.webmethods.portal.bizPolicy.IContext, javax.xml.rpc.encoding.TypeMapping)' has been removed

com.webmethods.portal.bizPolicy.command.socialkeyword.GetKeyword Method 'public void initializeSOAPMappingRegistry(com.webmethods.portal.bizPolicy.IContext, javax.xml.rpc.encoding.TypeMapping)' has been removed

com.webmethods.portal.bizPolicy.command.socialkeyword.ListKeywords Method 'public void initializeSOAPMappingRegistry(com.webmethods.portal.bizPolicy.IContext, javax.xml.rpc.encoding.TypeMapping)' has been removed

com.webmethods.portal.bizPolicy.command.sql.ListDataSources Method 'public java.lang.Class[] getExtraWsdlSchemaClasses(com.webmethods.portal.bizPolicy.IContext)' has been removed

com.webmethods.portal.bizPolicy.command.sql.ListDataSources Method 'public void initializeSOAPMappingRegistry(com.webmethods.portal.bizPolicy.IContext, javax.xml.rpc.encoding.TypeMapping)' has been removed

com.webmethods.portal.bizPolicy.command.system.ImportFiles Class com.webmethods.portal.bizPolicy.command.system.ImportFiles removed

com.webmethods.portal.bizPolicy.command.system.ImportFilesBean Class com.webmethods.portal.bizPolicy.command.system.ImportFilesBean removed

com.webmethods.portal.bizPolicy.command.system.Ping Method 'public java.lang.Class[] getExtraWsdlSchemaClasses(com.webmethods.portal.bizPolicy.IContext)' has been removed

com.webmethods.portal.bizPolicy.command.system.Ping Method 'public void initializeSOAPMappingRegistry(com.webmethods.portal.bizPolicy.IContext, javax.xml.rpc.encoding.TypeMapping)' has been removed

com.webmethods.portal.bizPolicy.command.system.RuntimeTimeStatus Method 'public java.lang.Class[] getExtraWsdlSchemaClasses(com.webmethods.portal.bizPolicy.IContext)' has been removed

com.webmethods.portal.bizPolicy.command.system.RuntimeTimeStatus Method 'public void initializeSOAPMappingRegistry(com.webmethods.portal.bizPolicy.IContext, javax.xml.rpc.encoding.TypeMapping)' has been removed

com.webmethods.portal.bizPolicy.command.task.BaseTaskCommand Method 'protected java.beans.PropertyDescriptor[] getClassPropertyDescriptors(java.lang.Class)' has been removed

com.webmethods.portal.bizPolicy.command.task.GetTaskAudit Method 'public void initializeSOAPMappingRegistry(com.webmethods.portal.bizPolicy.IContext,

javax.xml.rpc.encoding.TypeMapping)' has been removed

com.webmethods.portal.bizPolicy.command.task.GetTaskAuditPaginated Method 'public void initializeSOAPMappingRegistry(com.webmethods.portal.bizPolicy.IContext, javax.xml.rpc.encoding.TypeMapping)' has been removed

com.webmethods.portal.bizPolicy.command.version.ListVersionsCommand Method 'public void initializeSOAPMappingRegistry(com.webmethods.portal.bizPolicy.IContext, javax.xml.rpc.encoding.TypeMapping)' has been removed

com.webmethods.portal.bizPolicy.command.webspace.ListWebSpaces Method 'public void initializeSOAPMappingRegistry(com.webmethods.portal.bizPolicy.IContext, javax.xml.rpc.encoding.TypeMapping)' has been removed

com.webmethods.portal.bizPolicy.impl.ContextProvider Method 'protected com.webmethods.portal.bizPolicy.IContext getContextBySessionId(java.lang.String)' has been removed

com.webmethods.portal.framework.dispatch.handlers.webservices.GetWSDL Class com.webmethods.portal.framework.dispatch.handlers.webservices.GetWSDL removed

com.webmethods.portal.framework.propertyeditor.command.ListPropertyEditors Method 'public void initializeSOAPMappingRegistry(com.webmethods.portal.bizPolicy.IContext, javax.xml.rpc.encoding.TypeMapping)' has been removed

com.webmethods.portal.webservices.IWebService Method 'public java.lang.Class[] getExtraWsdlSchemaClasses(com.webmethods.portal.bizPolicy.IContext)' has been removed

com.webmethods.portal.webservices.IWebService Method 'public org.apache.axis.description.ServiceDesc initializeServiceDesc(com.webmethods.portal.bizPolicy.IContext, org.apache.axis.description.ServiceDesc)' has been removed

com.webmethods.portal.webservices.IWebService Method 'public org.apache.axis.handlers.soap.SOAPService initializeSOAPService(org.apache.axis.handlers.soap.SOAPService)' has been removed

com.webmethods.portal.webservices.IWebService Method 'public void initializeSOAPMappingRegistry(com.webmethods.portal.bizPolicy.IContext, javax.xml.rpc.encoding.TypeMapping)' has been removed

com.webmethods.portal.webservices.SOAPMonitorData Method 'public java.lang.String getSoap()' has been removed

com.webmethods.portal.webservices.SOAPMonitorData Method 'public void setSoap(java.lang.String)' has been removed

com.webmethods.portal.webservices.configuration.MwsEngineConfigurationFactoryServlet Class com.webmethods.portal.webservices.configuration.MwsEngineConfigurationFactoryServlet removed

com.webmethods.portal.webservices.configuration.MwsFileProvider Class com.webmethods.portal.webservices.configuration.MwsFileProvider removed

com.webmethods.portal.webservices.configuration.UpgradeAxisConfiguration Class

com.webmethods.portal.webservices.configuration.UpgradeAxisConfiguration removed

com.webmethods.portal.webservices.encoding.AliasValueSerializer Class com.webmethods.portal.webservices.encoding.AliasValueSerializer removed

com.webmethods.portal.webservices.encoding.AliasValueSerializerFactory Class com.webmethods.portal.webservices.encoding.AliasValueSerializerFactory removed

com.webmethods.portal.webservices.encoding.BeanPropertiesTypeDesc Class com.webmethods.portal.webservices.encoding.BeanPropertiesTypeDesc removed

com.webmethods.portal.webservices.encoding.CertificateSerializer Class com.webmethods.portal.webservices.encoding.CertificateSerializer removed

com.webmethods.portal.webservices.encoding.CertificateSerializerFactory Class com.webmethods.portal.webservices.encoding.CertificateSerializerFactory removed

com.webmethods.portal.webservices.encoding.CharacterSerializer Class com.webmethods.portal.webservices.encoding.CharacterSerializer removed

com.webmethods.portal.webservices.encoding.CharacterSerializerFactory Class com.webmethods.portal.webservices.encoding.CharacterSerializerFactory removed

com.webmethods.portal.webservices.encoding.ConnectionInfoSerializer Class com.webmethods.portal.webservices.encoding.ConnectionInfoSerializer removed

com.webmethods.portal.webservices.encoding.ConnectionInfoSerializerFactory Class com.webmethods.portal.webservices.encoding.ConnectionInfoSerializerFactory removed

com.webmethods.portal.webservices.encoding.DifferenceMapSerializer Class com.webmethods.portal.webservices.encoding.DifferenceMapSerializer removed

com.webmethods.portal.webservices.encoding.DifferenceMapSerializerFactory Class com.webmethods.portal.webservices.encoding.DifferenceMapSerializerFactory removed

com.webmethods.portal.webservices.encoding.DirServiceSerializer Class com.webmethods.portal.webservices.encoding.DirServiceSerializer removed

com.webmethods.portal.webservices.encoding.DirServiceSerializerFactory Class com.webmethods.portal.webservices.encoding.DirServiceSerializerFactory removed

com.webmethods.portal.webservices.encoding.IDataDeserializer Class com.webmethods.portal.webservices.encoding.IDataDeserializer removed

com.webmethods.portal.webservices.encoding.IDataDeserializerFactory Class com.webmethods.portal.webservices.encoding.IDataDeserializerFactory removed

com.webmethods.portal.webservices.encoding.IOutOnly Class com.webmethods.portal.webservices.encoding.IOutOnly removed

com.webmethods.portal.webservices.encoding.ISoapComplexTypeBean Class com.webmethods.portal.webservices.encoding.ISoapComplexTypeBean removed

com.webmethods.portal.webservices.encoding.InterfaceAsBeanSerializer Class

com.webmethods.portal.webservices.encoding.InterfaceAsBeanSerializer removed

com.webmethods.portal.webservices.encoding.InterfaceAsBeanSerializerFactory Class com.webmethods.portal.webservices.encoding.InterfaceAsBeanSerializerFactory removed

com.webmethods.portal.webservices.encoding.ListViewSerializer Class com.webmethods.portal.webservices.encoding.ListViewSerializer removed

com.webmethods.portal.webservices.encoding.ListViewSerializerFactory Class com.webmethods.portal.webservices.encoding.ListViewSerializerFactory removed

com.webmethods.portal.webservices.encoding.LocaleDeserializer Class com.webmethods.portal.webservices.encoding.LocaleDeserializer removed

com.webmethods.portal.webservices.encoding.LocaleDeserializerFactory Class com.webmethods.portal.webservices.encoding.LocaleDeserializerFactory removed

com.webmethods.portal.webservices.encoding.LocaleSerializer Class com.webmethods.portal.webservices.encoding.LocaleSerializer removed

com.webmethods.portal.webservices.encoding.LocaleSerializerFactory Class com.webmethods.portal.webservices.encoding.LocaleSerializerFactory removed

com.webmethods.portal.webservices.encoding.PageDataDeserializer Class com.webmethods.portal.webservices.encoding.PageDataDeserializer removed

com.webmethods.portal.webservices.encoding.PageDataDeserializerFactory Class com.webmethods.portal.webservices.encoding.PageDataDeserializerFactory removed

com.webmethods.portal.webservices.encoding.PageDataSerializer Class com.webmethods.portal.webservices.encoding.PageDataSerializer removed

com.webmethods.portal.webservices.encoding.PageDataSerializerFactory Class com.webmethods.portal.webservices.encoding.PageDataSerializerFactory removed

com.webmethods.portal.webservices.encoding.PagingBeanDeserializer Class com.webmethods.portal.webservices.encoding.PagingBeanDeserializer removed

com.webmethods.portal.webservices.encoding.PagingBeanDeserializerFactory Class com.webmethods.portal.webservices.encoding.PagingBeanDeserializerFactory removed

com.webmethods.portal.webservices.encoding.PagingBeanSerializer Class com.webmethods.portal.webservices.encoding.PagingBeanSerializer removed

com.webmethods.portal.webservices.encoding.PagingBeanSerializerFactory Class com.webmethods.portal.webservices.encoding.PagingBeanSerializerFactory removed

com.webmethods.portal.webservices.encoding.PortalFileBeanDeserializer Class com.webmethods.portal.webservices.encoding.PortalFileBeanDeserializer removed

com.webmethods.portal.webservices.encoding.PortalFileBeanDeserializerFactory Class com.webmethods.portal.webservices.encoding.PortalFileBeanDeserializerFactory removed

com.webmethods.portal.webservices.encoding.PortalFileBeanSerializer Class

com.webmethods.portal.webservices.encoding.PortalFileBeanSerializer removed

com.webmethods.portal.webservices.encoding.PortalFileBeanSerializerFactory Class com.webmethods.portal.webservices.encoding.PortalFileBeanSerializerFactory removed

com.webmethods.portal.webservices.encoding.RightSetDeserializer Class com.webmethods.portal.webservices.encoding.RightSetDeserializer removed

com.webmethods.portal.webservices.encoding.RightSetDeserializerFactory Class com.webmethods.portal.webservices.encoding.RightSetDeserializerFactory removed

com.webmethods.portal.webservices.encoding.RightSetSerializer Class com.webmethods.portal.webservices.encoding.RightSetSerializer removed

com.webmethods.portal.webservices.encoding.RightSetSerializerFactory Class com.webmethods.portal.webservices.encoding.RightSetSerializerFactory removed

com.webmethods.portal.webservices.encoding.SelectedListViewSerializer Class com.webmethods.portal.webservices.encoding.SelectedListViewSerializer removed

com.webmethods.portal.webservices.encoding.SelectedListViewSerializerFactory Class com.webmethods.portal.webservices.encoding.SelectedListViewSerializerFactory removed

com.webmethods.portal.webservices.encoding.ThingIDListSerializer Class com.webmethods.portal.webservices.encoding.ThingIDListSerializer removed

com.webmethods.portal.webservices.encoding.ThingIDListSerializerFactory Class com.webmethods.portal.webservices.encoding.ThingIDListSerializerFactory removed

com.webmethods.portal.webservices.encoding.ThingNameAtomSerializer Class com.webmethods.portal.webservices.encoding.ThingNameAtomSerializer removed

com.webmethods.portal.webservices.encoding.ThingNameAtomSerializerFactory Class com.webmethods.portal.webservices.encoding.ThingNameAtomSerializerFactory removed

com.webmethods.portal.webservices.encoding.URIDeserializer Class com.webmethods.portal.webservices.encoding.URIDeserializer removed

com.webmethods.portal.webservices.encoding.URIDeserializerFactory Class com.webmethods.portal.webservices.encoding.URIDeserializerFactory removed

com.webmethods.portal.webservices.encoding.URISerializer Class com.webmethods.portal.webservices.encoding.URISerializer removed

com.webmethods.portal.webservices.encoding.URISerializerFactory Class com.webmethods.portal.webservices.encoding.URISerializerFactory removed

com.webmethods.portal.webservices.encoding.ViewProperty Class com.webmethods.portal.webservices.encoding.ViewProperty removed

com.webmethods.portal.webservices.encoding.ViewSerializer Class com.webmethods.portal.webservices.encoding.ViewSerializer removed

com.webmethods.portal.webservices.encoding.ViewSerializerFactory Class

com.webmethods.portal.webservices.encoding.ViewSerializerFactory removed

com.webmethods.portal.webservices.handlers.CommandHandler Class com.webmethods.portal.webservices.handlers.CommandHandler removed

com.webmethods.portal.webservices.handlers.CommandProvider Class com.webmethods.portal.webservices.handlers.CommandProvider removed

com.webmethods.portal.webservices.handlers.SOAPMonitorHandler Class com.webmethods.portal.webservices.handlers.SOAPMonitorHandler removed

com.webmethods.portal.webservices.servlet.PortalAxisServlet Class com.webmethods.portal.webservices.servlet.PortalAxisServlet removed

### **Changed API Description**

com.webmethods.portal.bizPolicy.command.dir.DeletePrincipal In method 'protected void fireEvents(com.webmethods.portal.bizPolicy.IContext,

com.webmethods.portal.mech.dir.IDirServiceMechanics, com.webmethods.portal.system.IURI,

com.webmethods.portal.service.meta2.thing.IThingID,

com.webmethods.portal.service.meta2.thing.IThingID,

com.webmethods.portal.service.dir.IDirPrincipalList,

com.webmethods.portal.service.dir.IDirPrincipalList)' the number of arguments has changed

com.webmethods.portal.bizPolicy.command.dir.ModifyPrincipal In method 'protected void fireEvents(com.webmethods.portal.bizPolicy.IContext,

com.webmethods.portal.mech.dir.IPrincipalAttributeMechanics, com.webmethods.portal.system.IURI, java.lang.String, java.lang.Object, com.webmethods.portal.service.meta2.thing.IThingID)' the number of arguments has changed

com.webmethods.portal.bizPolicy.command.dir.ModifyPrincipalEx In method 'protected void fireEvents(com.webmethods.portal.bizPolicy.IContext,

com.webmethods.portal.mech.dir.IPrincipalAttributeMechanics, com.webmethods.portal.system.IURI, java.util.Map, com.webmethods.portal.service.meta2.thing.IThingID)' the number of arguments has changed

com.webmethods.portal.bizPolicy.command.impl.rs.CommandResource In method 'public javax.ws.rs.core.Response invokeCommandFromForm(javax.servlet.http.HttpServletRequest, javax.servlet.http.HttpServletResponse, java.lang.String)' the number of arguments has changed

# *Release 10.1*

# **Added API Description**

com.webmethods.portal.bizPolicy.biz.dir.IDirSystemBizPolicy: Method 'public com.webmethods.portal.service.dir.IDirUser authenticateUser(com.webmethods.portal.bizPolicy.IContext, java.lang.String, java.lang.String, boolean)' has been added to an interface

com.webmethods.portal.framework.IAuthManager: Method 'public com.webmethods.portal.framework.auth.IAuthInfo createAuthInfo()' has been added to an interface

com.webmethods.portal.service.task.ITaskDistributionService: Method 'public com.webmethods.portal.service.task.ITaskListIterator searchAllTasks(com.webmethods.portal.service.task.TaskSearchQuery, java.lang.Boolean)' has been added to an interface

com.webmethods.portal.service.task.ITaskLockingService: Method 'public com.webmethods.portal.system.lock.IClusterLock acquireLock(com.webmethods.portal.system.IURI, com.webmethods.portal.system.IURI, long, long)' has been added to an interface

com.webmethods.portal.service.task.ITaskLockingService: Method 'public com.webmethods.portal.system.lock.IClusterLock acquireLock(com.webmethods.portal.system.IURI, com.webmethods.portal.system.IURI, long, long, boolean)' has been added to an interface

com.webmethods.portal.service.task.ITaskLockingService: Method 'public com.webmethods.portal.system.lock.IClusterLock getLock(com.webmethods.portal.system.IURI)' has been added to an interface

com.webmethods.portal.system.IURIResolver: Method 'public com.webmethods.portal.system.IURI acquireURI(java.lang.String, boolean)' has been added to an interface

com.webmethods.portal.system.init.IPhaseProvider: Method 'public void preInit(java.lang.String)' has been added to an interface

com.webmethods.portal.webservices.IWebService: Method 'public java.lang.Class[] getExtraWsdlSchemaClasses(com.webmethods.portal.bizPolicy.IContext)' has been added to an interface

## **Removed API Replacement, if any**

com.webmethods.caf.faces.data.task.ITaskSearchQueryExtended: Removed com.webmethods.caf.faces.data.task.ITaskConstants from the set of implemented interfaces

com.webmethods.caf.faces.data.task.ITaskSearchQueryExtended: Removed com.webmethods.caf.faces.data.task.ITaskSearchQuery from the set of implemented interfaces

com.webmethods.caf.faces.data.task.ITaskSearchQueryExtended: Removed com.webmethods.caf.faces.data.task.ITaskSearchQueryBase from the set of implemented interfaces

com.webmethods.caf.faces.data.task.impl.QueryAggregationInfo: Removed com.webmethods.caf.faces.data.task.IQueryAggregationInfo from the set of implemented interfaces

com.webmethods.caf.faces.data.task.impl.TaskInboxHpstraSearchContentProvider\$HpstraInboxSearch Query: Removed com.webmethods.caf.faces.data.task.ITaskConstants from the set of implemented interfaces

com.webmethods.caf.faces.data.task.impl.TaskInboxHpstraSearchContentProvider\$HpstraInboxSearch Query: Removed com.webmethods.caf.faces.data.task.ITaskSearchQuery from the set of implemented interfaces

com.webmethods.caf.faces.data.task.impl.TaskInboxHpstraSearchContentProvider\$HpstraInboxSearch Query: Removed com.webmethods.caf.faces.data.task.ITaskSearchQueryBase from the set of implemented interfaces

com.webmethods.caf.faces.data.task.impl.TaskInboxHpstraSearchContentProvider\$HpstraInboxSearch Query: Removed com.webmethods.caf.faces.data.task.ITaskSearchQueryExtended from the set of implemented interfaces

com.webmethods.caf.faces.data.task.impl.TaskInboxIndexedSearchContentProvider\$InboxSearchQuer y: Removed com.webmethods.caf.faces.data.task.ITaskSearchQueryExtended from the set of implemented interfaces

com.webmethods.caf.faces.data.task.impl.TaskInboxSearchContentProvider\$InboxSearchQuery: Removed com.webmethods.caf.faces.data.task.ITaskSearchQueryExtended from the set of implemented interfaces

com.webmethods.caf.faces.data.task.impl.TaskIndexedSearchContentProvider\$TaskData: Removed com.webmethods.caf.faces.data.task.ITaskData from the set of implemented interfaces

com.webmethods.caf.faces.data.task.impl.TaskSearchQuery: Removed com.webmethods.caf.faces.data.task.ITaskSearchQueryExtended from the set of implemented interfaces

com.webmethods.caf.faces.data.task.impl.TaskSearchQueryExtended: Removed com.webmethods.caf.faces.data.task.ITaskConstants from the set of implemented interfaces com.webmethods.caf.faces.data.task.impl.TaskSearchQueryExtended: Removed com.webmethods.caf.faces.data.task.ITaskSearchQuery from the set of implemented interfaces

com.webmethods.caf.faces.data.task.impl.TaskSearchQueryExtended: Removed com.webmethods.caf.faces.data.task.ITaskSearchQueryBase from the set of implemented interfaces

com.webmethods.caf.faces.data.task.impl.TaskSearchQueryExtended: Removed com.webmethods.caf.faces.data.task.ITaskSearchQueryExtended from the set of implemented interfaces

com.webmethods.caf.faces.data.task.impl.TaskSearchQueryV2: Removed com.webmethods.caf.faces.data.task.ITaskSearchQueryExtended from the set of implemented interfaces

com.webmethods.portal.mech.task.impl.TaskQuery: Removed com.webmethods.caf.faces.data.task.ITaskSearchQueryExtended from the set of implemented interfaces

com.webmethods.portal.service.sql.core.JNDIDataSourceFactory: Removed com.webmethods.portal.system.init.IInitializable from the set of implemented interfaces

com.webmethods.portal.socialbpm.charts.SocialBPMSearchQuery: Removed com.webmethods.caf.faces.data.task.ITaskSearchQueryExtended from the set of implemented interfaces

com.webmethods.caf.faces.data.task.impl.TaskInboxHpstraSearchContentProvider\$HpstraInboxSearch Query: Removed com.webmethods.caf.faces.data.task.impl.TaskSearchQuery from the list of superclasses

com.webmethods.caf.faces.data.task.impl.TaskInboxHpstraSearchContentProvider\$HpstraInboxSearch Query: Removed com.webmethods.caf.faces.data.task.impl.TaskSearchQueryV2 from the list of superclasses

com.webmethods.caf.faces.data.task.impl.TaskSearchQueryExtended: Removed com.webmethods.caf.faces.data.task.impl.TaskSearchQuery from the list of superclasses

com.webmethods.caf.faces.data.task.impl.TaskSearchQueryExtended: Removed com.webmethods.caf.faces.data.task.impl.TaskSearchQueryV2 from the list of superclasses

com.webmethods.caf.mobile.notify.impl.PushNotification: Removed com.webmethods.portal.system.impl.BaseComponent from the list of superclasses

com.webmethods.caf.mobile.notify.impl.PushNotification\$PushNotificationCommandBean: Removed com.webmethods.rtl.util.obj.MapPropertyBag from the list of superclasses

com.webmethods.portal.bizPolicy.command.system.RuntimeStatusBean: Removed com.webmethods.rtl.util.obj.MapPropertyBag from the list of superclasses

com.webmethods.portal.bizPolicy.command.system.RuntimeTimeStatus: Removed com.webmethods.portal.system.impl.BaseComponent from the list of superclasses

com.webmethods.rtl.locator.ClassLocator: Removed com.webmethods.rtl.locator.FileLocator from the list of superclasses

com.webmethods.rtl.util.SystemPaths\$UserPathLocator: Removed com.webmethods.rtl.locator.FileLocator from the list of superclasses

com.webmethods.caf.mobile.notify.task.APNSCleanUpThread: Removed field expiredID

com.webmethods.portal.service.portlet.impl.PortletProvider: Removed field portletProviderFactoryServiceReg

com.webmethods.portal.service.task.impl.TaskLockingService: Removed field TASK\_LOCK\_MAX\_TIME

com.webmethods.portal.service.task.impl.TaskLockingService: Removed field TASK\_LOCK\_MAX\_WAIT\_TIME

com.webmethods.portal.service.task.impl.TaskLockingService: Removed field dbOffsetLastCalced

com.webmethods.portal.service.task.impl.TaskLockingService: Removed field dbTimeOffsetMs

com.webmethods.caf.faces.data.task.ITaskSearchQueryExtended: Method 'public com.webmethods.caf.faces.data.task.impl.TaskSearchQueryTerm findTerm(java.lang.String, java.lang.String)' has been removed

com.webmethods.caf.faces.data.task.ITaskSearchQueryExtended: Method 'public com.webmethods.caf.faces.data.task.impl.TaskSearchQueryTerm findTerm(java.lang.String)' has been removed

com.webmethods.caf.faces.data.task.ITaskSearchQueryExtended: Method 'public com.webmethods.caf.faces.data.task.IQueryAggregationInfo getQueryAggregationInfo()' has been removed

com.webmethods.caf.faces.data.task.ITaskSearchQueryExtended: Method 'public com.webmethods.caf.faces.data.task.impl.TaskSearchQueryTerm[] getTerms()' has been removed

com.webmethods.caf.mobile.notify.impl.MobileNotificationProvider: Method 'protected java.util.Collection loadConfig(com.webmethods.portal.system.IComponentData)' has been removed

com.webmethods.caf.script.servlet.ScriptServlet: Method 'protected void includeBCScript(java.lang.String, java.util.Locale, java.io.Writer, boolean)' has been removed

com.webmethods.caf.script.servlet.ScriptServlet: Method 'protected void stripBCScript(java.io.Reader, java.io.Writer)' has been removed

com.webmethods.caf.script.util.JavascriptStripper: Method 'protected boolean is\_sep\_for\_bc(int)' has been removed

com.webmethods.caf.script.util.JavascriptStripper: Method 'protected boolean is\_unambiguous\_sep\_for\_bc(int)' has been removed

com.webmethods.caf.script.util.JavascriptStripper: Method 'public void stripBCScript(java.io.Reader, java.io.Writer)' has been removed

com.webmethods.caf.script.util.JavascriptStripper: Method 'protected int strip\_c\_comment\_for\_bc(java.io.Reader, java.io.Writer)' has been removed

com.webmethods.portal.framework.auth.AuthInfo: Method 'public void copy(com.webmethods.portal.framework.auth.AuthInfo)' has been removed

com.webmethods.portal.framework.presentation.PresentationData: Method 'public com.webmethods.portal.framework.presentation.PresentationData init(java.lang.Object, int, java.util.HashMap)' has been removed

com.webmethods.portal.service.sql.core.JNDIDataSourceFactory: Method 'public void init(com.webmethods.portal.system.IComponentData, java.lang.String)' has been removed

com.webmethods.portal.service.sql.core.JNDIDataSourceFactory: Method 'public void shutdown()' has been removed

com.webmethods.pushNotification.apns.connection.pool.APNSConnectionPool: Method 'public void initialize(com.webmethods.pushNotification.apns.connection.pool.APNSConnectionPoolManager, java.util.Map)' has been removed

com.webmethods.rtl.util.RuntimeUtil: Method 'public javax.servlet.ServletContext getServletContext(java.lang.String)' has been removed

com.webmethods.rtl.util.RuntimeUtil: Method 'public org.eclipse.jetty.webapp.WebAppContext getWebAppContext(java.lang.String)' has been removed

com.webmethods.rtl.util.RuntimeUtil: Method 'public void refreshBundle(org.osgi.framework.Bundle)' has been removed

com.webmethods.rtl.util.RuntimeUtil: Method 'public void refreshRemovalPendingBundles()' has been removed

com.webmethods.rtl.util.RuntimeUtil: Method 'public void startBundle(org.osgi.framework.Bundle)' has been removed

com.webmethods.caf.faces.data.task.AggregationType: Class com.webmethods.caf.faces.data.task.AggregationType removed com.webmethods.caf.faces.data.task.IQueryAggregationInfo: Class com.webmethods.caf.faces.data.task.IQueryAggregationInfo removed

com.webmethods.caf.faces.data.task.IndexEngineType: Class com.webmethods.caf.faces.data.task.IndexEngineType removed

com.webmethods.portal.bizPolicy.command.task.rs.MWSCustomDispatchProvider: Class com.webmethods.portal.bizPolicy.command.task.rs.MWSCustomDispatchProvider removed

com.webmethods.portal.bizPolicy.command.task.rs.MWSRequestDispatcher: Class com.webmethods.portal.bizPolicy.command.task.rs.MWSRequestDispatcher removed

com.webmethods.portal.bizPolicy.command.task.rs.RestApplication: Class com.webmethods.portal.bizPolicy.command.task.rs.RestApplication removed

com.webmethods.portal.bizPolicy.command.task.rs.RestApplication\$RestPingInfo: Class com.webmethods.portal.bizPolicy.command.task.rs.RestApplication\$RestPingInfo removed

com.webmethods.portal.bizPolicy.command.task.rs.RestApplication\$RestResource: Class com.webmethods.portal.bizPolicy.command.task.rs.RestApplication\$RestResource removed

com.webmethods.portal.framework.presentation.handlers.dcjsp.FlexiblePoolBoy: Class com.webmethods.portal.framework.presentation.handlers.dcjsp.FlexiblePoolBoy removed

com.webmethods.rtl.locator.BundleLocator: Class com.webmethods.rtl.locator.BundleLocator removed

com.webmethods.rtl.locator.ClusterConfigLocator: Class com.webmethods.rtl.locator.ClusterConfigLocator removed

com.webmethods.rtl.locator.ConfigLocator: Class com.webmethods.rtl.locator.ConfigLocator removed

com.webmethods.rtl.locator.FileLocator: Class com.webmethods.rtl.locator.FileLocator removed

com.webmethods.rtl.locator.NullLocator: Class com.webmethods.rtl.locator.NullLocator removed

com.webmethods.rtl.locator.StreamLocatorFactory: Class com.webmethods.rtl.locator.StreamLocatorFactory removed

com.webmethods.rtl.locator.WebResourceLocator: Class com.webmethods.rtl.locator.WebResourceLocator removed

# *Release 10.0*

## **Added API Description**

com.webmethods.caf.faces.data.task.impl.TaskInboxIndexedSearchContentProvider\$InboxSearchQuer y: Added com.webmethods.caf.faces.data.task.ITaskSearchQueryExtended to the set of implemented interfaces

com.webmethods.caf.faces.data.task.impl.TaskInboxSearchContentProvider\$InboxSearchQuery: Added com.webmethods.caf.faces.data.task.ITaskSearchQueryExtended to the set of implemented interfaces

com.webmethods.caf.faces.data.task.impl.TaskSearchQuery: Added com.webmethods.caf.faces.data.task.ITaskSearchQueryExtended to the set of implemented interfaces

com.webmethods.caf.faces.data.task.impl.TaskSearchQueryV2: Added com.webmethods.caf.faces.data.task.ITaskSearchQueryExtended to the set of implemented interfaces

com.webmethods.caf.mobile.notify.impl.MobileNotificationProvider: Added com.webmethods.portal.event.modify.IUpdateEvent\$ISynchronousListener to the set of implemented interfaces

com.webmethods.caf.mobile.notify.task.NotificationSender: Added java.util.concurrent.Callable to the set of implemented interfaces

com.webmethods.portal.mech.task.impl.TaskQuery: Added com.webmethods.caf.faces.data.task.ITaskSearchQueryExtended to the set of implemented interfaces

com.webmethods.portal.service.sql.runtime.base.TaskSearchAll: Added com.webmethods.portal.service.task.ITaskInfoFieldConverters to the set of implemented interfaces

com.webmethods.portal.service.sql.runtime.base.TaskSearchAllByTagCount: Added com.webmethods.portal.service.task.ITaskInfoFieldConverters to the set of implemented interfaces

com.webmethods.portal.service.sql.runtime.base.TaskSearchAllByTagPaged: Added com.webmethods.portal.service.task.ITaskInfoFieldConverters to the set of implemented interfaces

com.webmethods.portal.service.sql.runtime.base.TaskSearchAllCount: Added com.webmethods.portal.service.task.ITaskInfoFieldConverters to the set of implemented interfaces

com.webmethods.portal.service.sql.runtime.base.TaskSearchAllGroupedCount: Added com.webmethods.portal.service.task.ITaskInfoFieldConverters to the set of implemented interfaces

com.webmethods.portal.service.sql.runtime.base.TaskSearchAllPaged: Added com.webmethods.portal.service.task.ITaskInfoFieldConverters to the set of implemented interfaces

com.webmethods.portal.service.sql.runtime.base.TaskSearchFromInboxes: Added com.webmethods.portal.service.task.ITaskInfoFieldConverters to the set of implemented interfaces

com.webmethods.portal.service.sql.runtime.base.TaskSearchFromInboxesByTagCount: Added com.webmethods.portal.service.task.ITaskInfoFieldConverters to the set of implemented interfaces

com.webmethods.portal.service.sql.runtime.base.TaskSearchFromInboxesByTagPaged: Added com.webmethods.portal.service.task.ITaskInfoFieldConverters to the set of implemented interfaces com.webmethods.portal.service.sql.runtime.base.TaskSearchFromInboxesCount: Added com.webmethods.portal.service.task.ITaskInfoFieldConverters to the set of implemented interfaces

com.webmethods.portal.service.sql.runtime.base.TaskSearchFromInboxesGroupedCount: Added com.webmethods.portal.service.task.ITaskInfoFieldConverters to the set of implemented interfaces

com.webmethods.portal.service.sql.runtime.base.TaskSearchFromInboxesPaged: Added com.webmethods.portal.service.task.ITaskInfoFieldConverters to the set of implemented interfaces

com.webmethods.portal.socialbpm.charts.SocialBPMSearchQuery: Added com.webmethods.caf.faces.data.task.ITaskSearchQueryExtended to the set of implemented interfaces

com.webmethods.caf.faces.render.html.table.MoveRowDownIconRenderer: Added com.webmethods.caf.faces.render.html.table.MoveRowLinkRenderer to the list of superclasses

com.webmethods.caf.faces.render.html.table.MoveRowDownLinkRenderer: Added com.webmethods.caf.faces.render.html.table.MoveRowLinkRenderer to the list of superclasses

com.webmethods.caf.faces.render.html.table.MoveRowUpIconRenderer: Added com.webmethods.caf.faces.render.html.table.MoveRowLinkRenderer to the list of superclasses

com.webmethods.caf.faces.render.html.table.MoveRowUpLinkRenderer: Added com.webmethods.caf.faces.render.html.table.MoveRowLinkRenderer to the list of superclasses

com.webmethods.portal.bizPolicy.biz.task.impl.TaskDBOHelper: Added com.webmethods.portal.bizPolicy.biz.task.impl.TaskIndexHelper to the list of superclasses

com.webmethods.caf.common.deployer.MwsDeployerConstants: Added public field PROJ\_PROP\_EXPORT\_PAGE\_DEPTH

com.webmethods.caf.mobile.notify.IMobileNotificationConstants: Added public field IOS\_CERT

com.webmethods.caf.mobile.notify.IMobileNotificationConstants: Added public field IOS\_HOST\_NAME

com.webmethods.caf.mobile.notify.IMobileNotificationConstants: Added public field IOS\_HOST\_PORT

com.webmethods.caf.mobile.notify.IMobileNotificationConstants: Added public field IOS\_PASSWORD

com.webmethods.caf.mobile.notify.IMobileNotificationConstants: Added public field NOTIFIER\_QUEUE\_SIZE\_THRESHOLD

com.webmethods.caf.mobile.notify.impl.MobileNotifierComponent: Added protected field m\_connPoolProvider

com.webmethods.caf.mobile.notify.util.MobileNotifierUtil: Added public field IOS\_JASON\_PAYLOAD\_TEMPLATE

com.webmethods.portal.bizPolicy.biz.task.ITaskDefinitionConstants: Added public field PROPERTY\_HPSTRA\_INDEXTABLEDIS

com.webmethods.portal.bizPolicy.biz.task.ITaskDefinitionConstants: Added public field

PROPERTY\_HPSTRA\_INDEX\_JOB\_STATUS

com.webmethods.portal.bizPolicy.biz.task.ITaskDefinitionConstants: Added public field PROPERTY\_ISHPSTRAENABLED

com.webmethods.portal.bizPolicy.command.task.rs.BaseTaskResource: Added public field DEFAULT\_JSON\_DATE\_FORMAT

com.webmethods.portal.service.bcgadget.IBCGadgetConstants: Added public field BC\_GADGET\_DEF\_CONTAINER\_NOT\_FOUND\_ERROR\_MSG

com.webmethods.portal.service.dir.impl.DirServicePortletBean: Added public field ATTR\_PREFIX\_LENGTH

com.webmethods.portal.service.dir.impl.DirServicePortletBean: Added public field EDIT\_ATTR\_CURRPASSWORD

com.webmethods.portal.service.dir.impl.DirServicePortletBean: Added public field USERNAME

com.webmethods.portal.service.dir.impl.DirServicePortletBean: Added public field exceptionMessage

com.webmethods.portal.service.sql.runtime.base.TaskLockSetNew: Added public field TE\_MAX\_LAST\_ACTIVE

com.webmethods.portal.service.task.impl.TaskDefinitionView: Added protected field m\_taskDetailGadgetURIs

com.webmethods.caf.common.ObjectUtil: Method 'public void sortObjectList(java.util.List, java.lang.String, boolean)' has been added

com.webmethods.caf.faces.component.behavior.DragToMoveRowsBehavior: Method 'public boolean isPropagateEvents()' has been added

com.webmethods.caf.faces.component.behavior.DragToMoveRowsBehavior: Method 'public void setPropagateEvents(boolean)' has been added

com.webmethods.caf.faces.component.tree.AsyncTree: Method 'protected com.webmethods.caf.faces.data.ITableContentProvider getContentProvider(boolean)' has been added

com.webmethods.caf.faces.data.task.impl.TaskSearchQuery: Method 'public java.lang.String getSearchEngineType()' has been added

com.webmethods.caf.faces.data.task.impl.TaskSearchQuery: Method 'public void setSearchEngineType(java.lang.String)' has been added

com.webmethods.caf.mobile.notify.impl.MobileNotificationProvider: Method 'public void onSynchronousEvent(com.webmethods.portal.event.modify.IUpdateEvent)' has been added

com.webmethods.caf.mobile.notify.impl.MobileNotifierComponent: Method 'public com.webmethods.caf.mobile.notify.impl.AppleMessagingCloudConnectionDetails getM\_iOSConnectionDetails()' has been added

com.webmethods.caf.mobile.notify.impl.MobileNotifierComponent: Method 'public java.util.concurrent.BlockingQueue getMessageQueue()' has been added

com.webmethods.caf.mobile.notify.impl.MobileNotifierComponent: Method 'public java.util.List scheduleCleanUpService(java.util.List)' has been added

com.webmethods.caf.mobile.notify.impl.MobileNotifierComponent: Method 'public void setMessageQueue(java.util.concurrent.BlockingQueue)' has been added

com.webmethods.caf.mobile.notify.impl.MobileNotifierComponent: Method 'public void stopExecutorService()' has been added

com.webmethods.caf.mobile.notify.impl.TaskEventsHandler: Method 'public java.lang.String createMessage(com.webmethods.portal.service.task.event.ITaskChangedEvent)' has been added

com.webmethods.caf.mobile.notify.task.Message: Method 'public java.util.List getAndroidSubscriptionList()' has been added

com.webmethods.caf.mobile.notify.task.Message: Method 'public java.util.List getiOSSubscriptionList()' has been added

com.webmethods.caf.mobile.notify.task.Message: Method 'public void setAndroidSubscriptionList(java.util.List)' has been added

com.webmethods.caf.mobile.notify.task.Message: Method 'public void setIOSSubscriptionList(java.util.List)' has been added

com.webmethods.caf.mobile.notify.task.NotificationSender: Method 'public java.util.List call()' has been added

com.webmethods.caf.mobile.notify.task.NotificationSender: Method 'public java.lang.Object call()' has been added

com.webmethods.caf.mobile.notify.task.NotificationSender: Method 'public byte[] convertPayloadtoUTF8Bytes(java.lang.String)' has been added

com.webmethods.caf.mobile.notify.task.NotificationSender: Method 'public byte[] decodeHex(java.lang.String)' has been added

com.webmethods.caf.mobile.notify.task.NotificationSender: Method 'public byte[] formAPNSMessage(byte, byte[], byte[])' has been added

com.webmethods.caf.mobile.notify.util.MobileNotifierUtil: Method 'public java.lang.String generateIOSPayload(java.util.List, java.lang.String, java.lang.String)' has been added

com.webmethods.caf.script.servlet.ScriptServlet: Method 'protected void includeBCScript(java.lang.String, java.util.Locale, java.io.Writer, boolean)' has been added

com.webmethods.caf.script.servlet.ScriptServlet: Method 'protected void stripBCScript(java.io.Reader, java.io.Writer)' has been added

com.webmethods.caf.script.util.JavascriptStripper: Method 'protected boolean is\_sep\_for\_bc(int)' has been added

com.webmethods.caf.script.util.JavascriptStripper: Method 'protected boolean is\_unambiguous\_sep\_for\_bc(int)' has been added

com.webmethods.caf.script.util.JavascriptStripper: Method 'public void stripBCScript(java.io.Reader, java.io.Writer)' has been added

com.webmethods.caf.script.util.JavascriptStripper: Method 'protected int strip\_c\_comment\_for\_bc(java.io.Reader, java.io.Writer)' has been added

com.webmethods.portal.bizPolicy.biz.task.impl.TaskDBOHelper: Method 'public com.webmethods.portal.service.meta2.dbo.HpstraIndexTable createHpstraIndexTableFromXml(java.lang.String)' has been added

com.webmethods.portal.bizPolicy.command.task.rs.TaskResource: Method 'public void convertJSONToJavaObj(java.util.Map, java.lang.Class)' has been added

com.webmethods.portal.framework.presentation.handlers.Nbsp: Method 'public java.lang.Object lookup(java.util.Map, java.lang.String, boolean)' has been added

com.webmethods.portal.service.dir.impl.DirPrincipalListView: Method 'public java.util.Map getExceptions()' has been added

com.webmethods.portal.service.dir.impl.DirPrincipalListView: Method 'public void setExceptions(java.util.Map)' has been added

com.webmethods.portal.service.dir.impl.DirPrincipalProvider: Method 'protected void populateGroupMembership(com.webmethods.portal.service.dir.IDirPrincipal, java.util.Set, java.util.Map)' has been added

com.webmethods.portal.service.dir.impl.DirServicePortletBean: Method 'protected void EditPrincipalEx()' has been added

```
com.webmethods.portal.service.dir.impl.DirServicePortletBean: Method 'public void EditUserEx()' has 
been added
```
com.webmethods.portal.service.dir.impl.DirServicePortletBean: Method 'public boolean isAuthenticated(java.lang.String, java.lang.String)' has been added

com.webmethods.portal.service.sql.runtime.base.TaskLockSetNew: Method 'protected java.lang.String getConditionalInsertStatement()' has been added

com.webmethods.portal.service.task.impl.TaskDefinitionView: Method 'public com.webmethods.portal.service.meta2.dbo.HpstraIndexTable getHpstraIndexTable()' has been added

com.webmethods.portal.service.task.impl.TaskDefinitionView: Method 'public java.lang.String getTaskDetailGadgetURIs()' has been added

com.webmethods.portal.service.task.impl.TaskDefinitionView: Method 'public boolean isHpstraEnabled()' has been added

com.webmethods.portal.system.cluster.impl.ClusterProvider: Method 'public void reloadClusterServers()' has been added

com.webmethods.portal.webapp.jetty7.MwsSessionManager: Method 'protected void addContextLocale(org.eclipse.jetty.server.session.AbstractSession)' has been added

com.webmethods.rtl.event.DeliveryService: Method 'public boolean isConfigLoaded()' has been added

com.webmethods.rtl.msg.jms.JMSDestination\$LiveStatistics\$NameComparator: Method 'public int compare(com.webmethods.rtl.msg.jms.JMSDestination\$LiveStatistics, com.webmethods.rtl.msg.jms.JMSDestination\$LiveStatistics)' has been added

com.webmethods.rtl.msg.jms.JMSProvider: Method 'protected boolean isMaintenanceMode()' has been added

com.webmethods.rtl.script.nbsp.NBSPage: Method 'public java.lang.Object get(java.lang.String, boolean)' has been added

com.webmethods.rtl.script.nbsp.NBSPage: Method 'public java.lang.String getString(java.lang.String, java.lang.String, boolean)' has been added

com.webmethods.rtl.script.nbsp.PooledNBSPage: Method 'public java.lang.Object get(java.lang.String, boolean)' has been added

com.webmethods.rtl.script.nbsp.PooledNBSPage: Method 'public java.lang.Object get(java.lang.String, java.lang.Class, java.lang.Object, boolean)' has been added

com.webmethods.rtl.script.nbsp.PooledNBSPage: Method 'public java.lang.String getString(java.lang.String, java.lang.String, boolean)' has been added

com.webmethods.caf.mobile.notify.IMobileNotifierComponent: Method 'public com.webmethods.caf.mobile.notify.impl.AppleMessagingCloudConnectionDetails getM\_iOSConnectionDetails()' has been added to an interface

com.webmethods.caf.mobile.notify.IMobileNotifierComponent: Method 'public java.util.concurrent.BlockingQueue getMessageQueue()' has been added to an interface

com.webmethods.caf.mobile.notify.IMobileNotifierComponent: Method 'public java.util.List scheduleCleanUpService(java.util.List)' has been added to an interface

com.webmethods.caf.mobile.notify.IMobileNotifierComponent: Method 'public void setMessageQueue(java.util.concurrent.BlockingQueue)' has been added to an interface

com.webmethods.caf.mobile.notify.IMobileNotifierComponent: Method 'public void stopExecutorService()' has been added to an interface

com.webmethods.common.search.ISliceableSearchContext: Method 'public java.util.Map getExceptions()' has been added to an interface

com.webmethods.portal.mech.task.ITaskMechanics: Method 'public void fireTaskReindexStopEvent(com.webmethods.portal.service.task.ITaskDefinition, java.lang.String)' has been added to an interface

com.webmethods.portal.service.dir.IDirPrincipalList: Method 'public java.util.Map getExceptions()' has been added to an interface

com.webmethods.portal.service.task.ITaskDefinition: Method 'public com.webmethods.portal.service.meta2.dbo.HpstraIndexTable getHpstraIndexTable()' has been added to an interface

com.webmethods.portal.service.task.ITaskDefinition: Method 'public java.lang.String

getTaskDetailGadgetURIs()' has been added to an interface

com.webmethods.portal.service.task.ITaskDefinition: Method 'public boolean isHpstraEnabled()' has been added to an interface

com.webmethods.portal.service.task.ITaskDistributionService: Method 'public java.util.List getPrincipalActors(com.webmethods.portal.system.IURI[], boolean)' has been added to an interface

com.webmethods.portal.service.task.event.ITaskReindexStopEvent: Method 'public java.lang.String getIndexEngineType()' has been added to an interface

com.webmethods.portal.system.cluster.IClusterProvider: Method 'public void reloadClusterServers()' has been added to an interface

com.webmethods.rtl.script.nbsp.INBSPRuntime: Method 'public java.lang.Object lookup(java.util.Map, java.lang.String, boolean)' has been added to an interface

com.webmethods.rtl.script.nbsp.INBSPage: Method 'public java.lang.Object get(java.lang.String, boolean)' has been added to an interface

com.webmethods.rtl.script.nbsp.INBSPage: Method 'public java.lang.String getString(java.lang.String, java.lang.String, boolean)' has been added to an interface

com.softwareag.mws.screens.BaseScreenClass: Class com.softwareag.mws.screens.BaseScreenClass added

com.softwareag.mws.screens.Constants: Class com.softwareag.mws.screens.Constants added

com.softwareag.mws.screens.MWSLoginLogoutScreen: Class com.softwareag.mws.screens.MWSLoginLogoutScreen added

com.softwareag.mws.screens.applications.administration.systemwide.usermanagement.UsersScreen: Class

com.softwareag.mws.screens.applications.administration.systemwide.usermanagement.UsersScreen added

com.webmethods.caf.faces.data.task.AggregationType: Class com.webmethods.caf.faces.data.task.AggregationType added

com.webmethods.caf.faces.data.task.IQueryAggregationInfo: Class com.webmethods.caf.faces.data.task.IQueryAggregationInfo added

com.webmethods.caf.faces.data.task.ITaskSearchQueryExtended: Class com.webmethods.caf.faces.data.task.ITaskSearchQueryExtended added

com.webmethods.caf.faces.data.task.IndexEngineType: Class com.webmethods.caf.faces.data.task.IndexEngineType added

com.webmethods.caf.faces.data.task.impl.QueryAggregationInfo: Class com.webmethods.caf.faces.data.task.impl.QueryAggregationInfo added

com.webmethods.caf.faces.data.task.impl.TaskInboxHpstraSearchContentProvider: Class com.webmethods.caf.faces.data.task.impl.TaskInboxHpstraSearchContentProvider added com.webmethods.caf.faces.data.task.impl.TaskInboxHpstraSearchContentProvider\$HpstraInboxSearch Query: Class

com.webmethods.caf.faces.data.task.impl.TaskInboxHpstraSearchContentProvider\$HpstraInboxSearch Query added

com.webmethods.caf.faces.data.task.impl.TaskSearchQueryExtended: Class com.webmethods.caf.faces.data.task.impl.TaskSearchQueryExtended added

com.webmethods.caf.faces.render.html.table.MoveRowLinkRenderer: Class com.webmethods.caf.faces.render.html.table.MoveRowLinkRenderer added

com.webmethods.caf.mobile.notify.impl.PushNotification: Class com.webmethods.caf.mobile.notify.impl.PushNotification added

com.webmethods.caf.mobile.notify.impl.PushNotification\$PushNotificationCommandBean: Class com.webmethods.caf.mobile.notify.impl.PushNotification\$PushNotificationCommandBean added

com.webmethods.caf.mobile.notify.impl.SubscriptionCleanUpEvent: Class com.webmethods.caf.mobile.notify.impl.SubscriptionCleanUpEvent added

com.webmethods.caf.mobile.notify.impl.SubscriptionCleanUpHandler: Class com.webmethods.caf.mobile.notify.impl.SubscriptionCleanUpHandler added

com.webmethods.caf.mobile.notify.task.APNSCleanUpThread: Class com.webmethods.caf.mobile.notify.task.APNSCleanUpThread added

com.webmethods.portal.bizPolicy.biz.task.impl.TaskDBOHelper\$DBIndexer: Class com.webmethods.portal.bizPolicy.biz.task.impl.TaskDBOHelper\$DBIndexer added

com.webmethods.portal.bizPolicy.biz.task.impl.TaskIndexHelper: Class com.webmethods.portal.bizPolicy.biz.task.impl.TaskIndexHelper added

com.webmethods.portal.bizPolicy.biz.task.impl.TaskIndexHelper\$Indexer: Class com.webmethods.portal.bizPolicy.biz.task.impl.TaskIndexHelper\$Indexer added

com.webmethods.portal.bizPolicy.command.system.RuntimeStatusBean: Class com.webmethods.portal.bizPolicy.command.system.RuntimeStatusBean added

com.webmethods.portal.bizPolicy.command.system.RuntimeTimeStatus: Class com.webmethods.portal.bizPolicy.command.system.RuntimeTimeStatus added

com.webmethods.portal.bizPolicy.command.system.RuntimeTimeStatus\$StatusInfo: Class com.webmethods.portal.bizPolicy.command.system.RuntimeTimeStatus\$StatusInfo added

com.webmethods.portal.bizPolicy.command.task.rs.LayeredProductVerionResource: Class com.webmethods.portal.bizPolicy.command.task.rs.LayeredProductVerionResource added

com.webmethods.portal.bizPolicy.command.task.rs.LayeredProductVerionResource\$Product: Class com.webmethods.portal.bizPolicy.command.task.rs.LayeredProductVerionResource\$Product added

com.webmethods.portal.bizPolicy.command.task.rs.LayeredProductVerionResource\$ProductHolder: Class

com.webmethods.portal.bizPolicy.command.task.rs.LayeredProductVerionResource\$ProductHolder

added

com.webmethods.portal.jms.um.QueueType: Class com.webmethods.portal.jms.um.QueueType added

com.webmethods.portal.service.meta2.dbo.HpstraIndexTable: Class com.webmethods.portal.service.meta2.dbo.HpstraIndexTable added

com.webmethods.portal.service.meta2.dbo.HpstraIndexTable\$DisplayField: Class com.webmethods.portal.service.meta2.dbo.HpstraIndexTable\$DisplayField added

com.webmethods.portal.service.sql.runtime.base.TaskPendingUpdatesCleanup: Class com.webmethods.portal.service.sql.runtime.base.TaskPendingUpdatesCleanup added

com.webmethods.portal.service.sql.runtime.db2.TaskLockSetNew: Class com.webmethods.portal.service.sql.runtime.db2.TaskLockSetNew added

com.webmethods.portal.service.sql.runtime.db2.UpdateThingCounter: Class com.webmethods.portal.service.sql.runtime.db2.UpdateThingCounter added

com.webmethods.portal.service.sql.runtime.mssql.ThingNewPar: Class com.webmethods.portal.service.sql.runtime.mssql.ThingNewPar added

com.webmethods.portal.service.sql.runtime.mssql.UpdateThingCounter: Class com.webmethods.portal.service.sql.runtime.mssql.UpdateThingCounter added

com.webmethods.portal.service.sql.runtime.mysql.UpdateThingCounter: Class com.webmethods.portal.service.sql.runtime.mysql.UpdateThingCounter added

com.webmethods.portal.service.sql.runtime.oracle.TaskLockSetNew: Class com.webmethods.portal.service.sql.runtime.oracle.TaskLockSetNew added

com.webmethods.portal.service.sql.runtime.oracle.UpdateThingCounter: Class com.webmethods.portal.service.sql.runtime.oracle.UpdateThingCounter added

com.webmethods.portal.service.task.ITaskIndexEngineConfiguration: Class com.webmethods.portal.service.task.ITaskIndexEngineConfiguration added

com.webmethods.portal.service.task.ITaskIndexManager: Class com.webmethods.portal.service.task.ITaskIndexManager added

com.webmethods.portal.service.task.ITaskInfoFieldConverters: Class com.webmethods.portal.service.task.ITaskInfoFieldConverters added

com.webmethods.portal.service.task.ITaskInfoFieldConverters\$AcceptedByListValueConverter: Class com.webmethods.portal.service.task.ITaskInfoFieldConverters\$AcceptedByListValueConverter added

com.webmethods.portal.service.task.ITaskInfoFieldConverters\$CurrentUserValueConverter: Class com.webmethods.portal.service.task.ITaskInfoFieldConverters\$CurrentUserValueConverter added

com.webmethods.portal.service.task.ITaskInfoFieldConverters\$DateValueConverter: Class com.webmethods.portal.service.task.ITaskInfoFieldConverters\$DateValueConverter added

com.webmethods.portal.service.task.ITaskInfoFieldConverters\$FieldValueConverter: Class com.webmethods.portal.service.task.ITaskInfoFieldConverters\$FieldValueConverter added com.webmethods.portal.service.task.ITaskInfoFieldConverters\$PriorityValueConverter: Class com.webmethods.portal.service.task.ITaskInfoFieldConverters\$PriorityValueConverter added

com.webmethods.portal.service.task.ITaskInfoFieldConverters\$StatusValueConverter: Class com.webmethods.portal.service.task.ITaskInfoFieldConverters\$StatusValueConverter added

com.webmethods.portal.service.task.ITaskInfoFieldConverters\$TaskIDValueConverter: Class com.webmethods.portal.service.task.ITaskInfoFieldConverters\$TaskIDValueConverter added

com.webmethods.portal.service.task.ITaskInfoFieldConverters\$TaskTypeIDValueConverter: Class com.webmethods.portal.service.task.ITaskInfoFieldConverters\$TaskTypeIDValueConverter added

com.webmethods.portal.service.task.ITaskInfoFieldConverters\$URIValueConverter: Class com.webmethods.portal.service.task.ITaskInfoFieldConverters\$URIValueConverter added

com.webmethods.portal.service.task.ITaskInfoFieldConverters\$UserValueConverter: Class com.webmethods.portal.service.task.ITaskInfoFieldConverters\$UserValueConverter added

com.webmethods.portal.service.task.SearchContext: Class com.webmethods.portal.service.task.SearchContext added

com.webmethods.portal.service.task.SearchKey: Class com.webmethods.portal.service.task.SearchKey added

com.webmethods.portal.service.task.SearchKey\$TE\_SearchKeys: Class com.webmethods.portal.service.task.SearchKey\$TE\_SearchKeys added

com.webmethods.portal.service.task.TaskIndexEngineFactory: Class com.webmethods.portal.service.task.TaskIndexEngineFactory added

com.webmethods.portal.service.task.event.ITaskDistributionChangedEvent: Class com.webmethods.portal.service.task.event.ITaskDistributionChangedEvent added

com.webmethods.portal.service.task.event.ITaskDistributionChangedEvent\$DistributionChangeType: Class

com.webmethods.portal.service.task.event.ITaskDistributionChangedEvent\$DistributionChangeType added

com.webmethods.portal.service.task.event.ITaskDistributionChangedEvent\$IListener: Class com.webmethods.portal.service.task.event.ITaskDistributionChangedEvent\$IListener added

com.webmethods.portal.service.task.event.ITaskDistributionChangedEvent\$ISynchronousListener: Class

com.webmethods.portal.service.task.event.ITaskDistributionChangedEvent\$ISynchronousListener added

com.webmethods.portal.service.task.event.ITaskDistributionChangedEvent\$Listeners: Class com.webmethods.portal.service.task.event.ITaskDistributionChangedEvent\$Listeners added

com.webmethods.portal.service.task.event.ITaskDistributionChangedEvent\$SynchronousListeners: Class

com.webmethods.portal.service.task.event.ITaskDistributionChangedEvent\$SynchronousListeners added

com.webmethods.portal.service.task.event.ITaskDistributionChangedEvent\$SynchronousListeners\$Sy nchronousListener: Class

com.webmethods.portal.service.task.event.ITaskDistributionChangedEvent\$SynchronousListeners\$Sy nchronousListener added

com.webmethods.portal.service.task.event.impl.TaskDistributionChangedEvent: Class com.webmethods.portal.service.task.event.impl.TaskDistributionChangedEvent added

com.webmethods.portal.service.task.event.impl.TaskReindexStopEvent: Class com.webmethods.portal.service.task.event.impl.TaskReindexStopEvent added

com.webmethods.portal.service.task.impl.TaskDBIndexConfiguration: Class com.webmethods.portal.service.task.impl.TaskDBIndexConfiguration added

com.webmethods.portal.system.cluster.impl.ClusterNodeRegisteredNotifier: Class com.webmethods.portal.system.cluster.impl.ClusterNodeRegisteredNotifier added

com.webmethods.pushNotification.apns.connection.pool.APNSConnectionPool: Class com.webmethods.pushNotification.apns.connection.pool.APNSConnectionPool added

com.webmethods.pushNotification.apns.connection.pool.APNSConnectionPoolManager: Class com.webmethods.pushNotification.apns.connection.pool.APNSConnectionPoolManager added

com.webmethods.pushNotification.apns.connection.pool.APNSConnectionProvider: Class com.webmethods.pushNotification.apns.connection.pool.APNSConnectionProvider added

com.webmethods.pushNotification.apns.connection.pool.APNSPoolableConnection: Class com.webmethods.pushNotification.apns.connection.pool.APNSPoolableConnection added

com.webmethods.pushNotification.apns.connection.pool.IConnectionProvider: Class com.webmethods.pushNotification.apns.connection.pool.IConnectionProvider added

com.webmethods.pushNotification.apns.connection.pool.IPoolableConnection: Class com.webmethods.pushNotification.apns.connection.pool.IPoolableConnection added

### **Removed API Replacement, if any**

com.webmethods.caf.mobile.notify.task.NotificationSender: Removed java.lang.Runnable from the set of implemented interfaces

com.webmethods.caf.mobile.notify.impl.TaskEventsHandler: Removed field OPERATION\_ACCEPTED

com.webmethods.caf.mobile.notify.impl.TaskEventsHandler: Removed field OPERATION\_CANCELLED

com.webmethods.caf.mobile.notify.impl.TaskEventsHandler: Removed field OPERATION\_COMPLETED

com.webmethods.caf.mobile.notify.impl.TaskEventsHandler: Removed field OPERATION\_EXPIRED

com.webmethods.caf.mobile.notify.impl.TaskEventsHandler: Removed field OPERATION\_FAILED

com.webmethods.caf.mobile.notify.impl.TaskEventsHandler: Removed field OPERATION\_QUEUED

com.webmethods.caf.mobile.notify.impl.TaskEventsHandler: Removed field OPERATION\_REASSIGNED

com.webmethods.caf.mobile.notify.impl.TaskEventsHandler: Removed field OPERATION\_RELEASED

com.webmethods.caf.mobile.notify.impl.TaskEventsHandler: Removed field OPERATION\_RESUMED

com.webmethods.caf.mobile.notify.impl.TaskEventsHandler: Removed field OPERATION\_SUSPENDED

com.webmethods.portal.bizPolicy.biz.task.impl.TaskDBOHelper: Removed field reindexAllTaskExecutor

com.webmethods.portal.bizPolicy.biz.task.impl.TaskDBOHelper: Removed field reindexingTasks

com.webmethods.portal.mech.task.impl.TaskMechanics: Removed field USE\_LIGHT\_WEIGHT\_EVENTS

**Deprecated API Replacement, if any** 

com.webmethods.portal.service.task.impl.TaskDistributionService: Method 'public java.util.List getPrincipalActors(com.webmethods.portal.system.IURI[], boolean)' has been deprecated

com.webmethods.portal.service.task.impl.TaskDistributionService: Method 'protected java.util.List returnPagedTaskList(java.lang.String, java.lang.Object[], boolean)' has been deprecated

## **Changed API Description**

com.webmethods.caf.mobile.notify.impl.AppleMessagingCloudConnectionDetails: Increased visibility of class from package to public

com.webmethods.caf.mobile.notify.util.MobileNotifierUtil: Value of compile-time constant ANDROID\_JASON\_PAYLOAD\_TEMPLATE has been changed

com.webmethods.caf.faces.bean.BaseFacesBean: Accessibility of field EMPTY\_RESOURCES has been increased from package to public

com.webmethods.caf.mobile.notify.task.NotificationSender: In method 'public NotificationSender(java.util.concurrent.BlockingQueue, com.sun.jersey.api.client.WebResource\$Builder)' the number of arguments has changed

com.webmethods.caf.mobile.notify.util.MobileNotifierUtil: In method 'public com.webmethods.caf.mobile.notify.task.Message generatePayload(java.util.List, java.lang.String, java.lang.String)' the number of arguments has changed

com.webmethods.portal.jms.um.UmJMSClient: In method 'protected void createQueue(java.lang.String, boolean, int)' the number of arguments has changed

com.webmethods.portal.jms.um.UmJMSClient: In method 'protected void createTopic(java.lang.String, boolean, int)' the number of arguments has changed

com.webmethods.portal.mech.task.impl.TaskMechanics: In method 'public void fireTaskReindexStopEvent(com.webmethods.portal.service.task.ITaskDefinition)' the number of arguments has changed

com.webmethods.caf.mobile.notify.util.MobileNotifierUtil: Return type of method 'public com.webmethods.caf.mobile.notify.task.Message generateAndroidPayload(java.util.List, java.lang.String, java.lang.String)' has been changed to java.lang.String

com.webmethods.portal.jms.db.DbJMSConnProvider: Accessibility of method 'public DbJMSConnProvider()' has been decreased from public to private

# *Release 9.12*

**Added API Description**

com.webmethods.caf.common.thread.NamedThreadFactory: Method 'public NamedThreadFactory(java.lang.String, boolean)' has been added

com.webmethods.caf.faces.bean.mws\_ui.HtmlHead: Method 'public java.lang.String getEffectsJS()' has been added

com.webmethods.caf.faces.convert.FormattedDateTimeConverter: Added protected field dateFormatDefault

com.webmethods.caf.faces.data.object.DateRange: Added protected field controlCalendar

com.webmethods.caf.faces.data.object.DateRange: Method 'protected java.util.Calendar

getControlCalendar(javax.faces.context.FacesContext)' has been added

com.webmethods.caf.faces.data.object.DateRange: Method 'public void setControlCalendar(java.util.Calendar)' has been added

com.webmethods.caf.mobile.notify.IMobileNotificationConstants: Class com.webmethods.caf.mobile.notify.IMobileNotificationConstants added

com.webmethods.caf.mobile.notify.IMobileNotificationProvider: Class com.webmethods.caf.mobile.notify.IMobileNotificationProvider added

com.webmethods.caf.mobile.notify.IMobileNotifierComponent: Class com.webmethods.caf.mobile.notify.IMobileNotifierComponent added

com.webmethods.caf.mobile.notify.activator.MobileNotificationActivator: Class com.webmethods.caf.mobile.notify.activator.MobileNotificationActivator added

com.webmethods.caf.mobile.notify.impl.MobileNotificationProvider: Class com.webmethods.caf.mobile.notify.impl.MobileNotificationProvider added

com.webmethods.caf.mobile.notify.impl.MobileNotifierComponent: Class com.webmethods.caf.mobile.notify.impl.MobileNotifierComponent added

com.webmethods.caf.mobile.notify.impl.TaskEventsHandler: Class com.webmethods.caf.mobile.notify.impl.TaskEventsHandler added

com.webmethods.caf.mobile.notify.task.Message: Class com.webmethods.caf.mobile.notify.task.Message added

com.webmethods.caf.mobile.notify.task.MonitorPendingNotificationMessages: Class com.webmethods.caf.mobile.notify.task.MonitorPendingNotificationMessages added

com.webmethods.caf.mobile.notify.task.NotificationSender: Class com.webmethods.caf.mobile.notify.task.NotificationSender added

com.webmethods.caf.mobile.notify.util.MobileNotifierUtil: Class com.webmethods.caf.mobile.notify.util.MobileNotifierUtil added

com.webmethods.caf.wsserver.auth.saml.SamlUtils: Method 'public org.w3c.dom.Element marshallSamlObject(org.opensaml.xml.XMLObject)' has been added

com.webmethods.caf.wsserver.auth.saml.SamlUtils: Method 'public org.opensaml.xml.XMLObject unmarshallElement(org.w3c.dom.Element)' has been added

com.webmethods.portal.bizPolicy.biz.dir.IGroupBizPolicy: Added com.webmethods.portal.bizPolicy.biz.view.IViewableContainerPolicy to the set of implemented interfaces

com.webmethods.portal.bizPolicy.biz.dir.IPrincipalBizPolicy: Added com.webmethods.portal.bizPolicy.biz.view.IViewableContainerPolicy to the set of implemented interfaces

com.webmethods.portal.bizPolicy.biz.dir.IUserBizPolicy: Added com.webmethods.portal.bizPolicy.biz.view.IViewableContainerPolicy to the set of implemented interfaces

com.webmethods.portal.bizPolicy.biz.dir.impl.GroupBizPolicy: Added com.webmethods.portal.bizPolicy.biz.view.IViewableContainerPolicy to the set of implemented interfaces

com.webmethods.portal.bizPolicy.biz.dir.impl.GroupBizPolicy: Added com.webmethods.portal.bizPolicy.biz.view.impl.ViewableContainerPolicy to the list of superclasses

com.webmethods.portal.bizPolicy.biz.dir.impl.PrincipalBizPolicy: Added com.webmethods.portal.bizPolicy.biz.view.IViewableContainerPolicy to the set of implemented interfaces

com.webmethods.portal.bizPolicy.biz.dir.impl.PrincipalBizPolicy: Added com.webmethods.portal.bizPolicy.biz.view.impl.ViewableContainerPolicy to the list of superclasses

com.webmethods.portal.bizPolicy.biz.dir.impl.UserBizPolicy: Added com.webmethods.portal.bizPolicy.biz.view.IViewableContainerPolicy to the set of implemented interfaces

com.webmethods.portal.bizPolicy.biz.dir.impl.UserBizPolicy: Added com.webmethods.portal.bizPolicy.biz.view.impl.ViewableContainerPolicy to the list of superclasses

com.webmethods.portal.bizPolicy.biz.task.impl.TaskInfo: Added java.io.Serializable to the set of implemented interfaces

com.webmethods.portal.bizPolicy.biz.task.impl.TaskInfoExtended: Added java.io.Serializable to the set of implemented interfaces

com.webmethods.portal.bizPolicy.command.ICommandManager: Method 'public com.webmethods.portal.bizPolicy.command.IRemoteCommandTransport getRemoteCommandTransport(java.lang.String)' has been added to an interface

com.webmethods.portal.bizPolicy.command.ICommandManager: Method 'public java.util.List invokeClusterCommand(com.webmethods.portal.bizPolicy.IContext,

com.webmethods.portal.bizPolicy.command.ICommand, com.webmethods.portal.bizPolicy.command.ICommandBean)' has been added to an interface

com.webmethods.portal.bizPolicy.command.ICommandResponseEntry: Class com.webmethods.portal.bizPolicy.command.ICommandResponseEntry added

com.webmethods.portal.bizPolicy.command.dir.GetPortalStyle: Method 'protected void checkAccess(com.webmethods.portal.bizPolicy.IContext,

com.webmethods.portal.mech.dir.IPrincipalMechanics, com.webmethods.portal.system.IURI)' has been added

com.webmethods.portal.bizPolicy.command.dir.SearchDirectory: Method 'protected void

checkAccess(com.webmethods.portal.bizPolicy.IContext,

com.webmethods.portal.mech.dir.IDirServiceMechanics, com.webmethods.portal.service.meta2.thing.IThingID)' has been added

com.webmethods.portal.bizPolicy.command.dir.SearchDirectoryEx: Method 'protected void checkAccess(com.webmethods.portal.bizPolicy.IContext,

com.webmethods.portal.mech.dir.IDirServiceMechanics, com.webmethods.portal.service.meta2.thing.IThingID)' has been added

com.webmethods.portal.bizPolicy.command.dir.SearchDirectoryRefined: Method 'protected void checkAccess(com.webmethods.portal.bizPolicy.IContext,

com.webmethods.portal.mech.dir.IDirServiceMechanics, com.webmethods.portal.service.meta2.thing.IThingID)' has been added

com.webmethods.portal.bizPolicy.command.dir.SearchDirectoryRefinedPaged: Method 'protected void checkAccess(com.webmethods.portal.bizPolicy.IContext,

com.webmethods.portal.mech.dir.IDirServiceMechanics, com.webmethods.portal.service.meta2.thing.IThingID)' has been added

com.webmethods.portal.bizPolicy.command.impl.CommandManager: Method 'public com.webmethods.portal.bizPolicy.command.IRemoteCommandTransport getRemoteCommandTransport(java.lang.String)' has been added

com.webmethods.portal.bizPolicy.command.impl.CommandManager: Method 'public java.util.List invokeClusterCommand(com.webmethods.portal.bizPolicy.IContext,

com.webmethods.portal.bizPolicy.command.ICommand, com.webmethods.portal.bizPolicy.command.ICommandBean)' has been added

com.webmethods.portal.bizPolicy.command.remote.RemoteCommand: Class com.webmethods.portal.bizPolicy.command.remote.RemoteCommand added

com.webmethods.portal.bizPolicy.command.remote.RemoteCommandBean: Class com.webmethods.portal.bizPolicy.command.remote.RemoteCommandBean added

com.webmethods.portal.bizPolicy.command.remote.jms.JmsRemoteCommandTransport: Class com.webmethods.portal.bizPolicy.command.remote.jms.JmsRemoteCommandTransport added

com.webmethods.portal.bizPolicy.command.remote.jms.JmsRemoteCommandTransport\$RemoteJmsE xception: Class

com.webmethods.portal.bizPolicy.command.remote.jms.JmsRemoteCommandTransport\$RemoteJmsE xception added

com.webmethods.portal.bizPolicy.command.remote.jms.JmsRemoteTransaction: Class com.webmethods.portal.bizPolicy.command.remote.jms.JmsRemoteTransaction added

com.webmethods.portal.bizPolicy.command.system.JndiRefreshCluster: Class

com.webmethods.portal.bizPolicy.command.system.JndiRefreshCluster added

com.webmethods.portal.bizPolicy.command.task.jms.AbstractTaskCommand: Class

com.webmethods.portal.bizPolicy.command.task.jms.AbstractTaskCommand added

com.webmethods.portal.bizPolicy.command.task.jms.AbstractTaskCommandBean: Class com.webmethods.portal.bizPolicy.command.task.jms.AbstractTaskCommandBean added

com.webmethods.portal.bizPolicy.command.task.jms.AddTaskAttachmentJMS: Class com.webmethods.portal.bizPolicy.command.task.jms.AddTaskAttachmentJMS added

com.webmethods.portal.bizPolicy.command.task.jms.AddTaskCommentJMS: Class com.webmethods.portal.bizPolicy.command.task.jms.AddTaskCommentJMS added

com.webmethods.portal.bizPolicy.command.task.jms.DeleteTaskAttachmentJMS: Class

com.webmethods.portal.bizPolicy.command.task.jms.DeleteTaskAttachmentJMS added

com.webmethods.portal.bizPolicy.command.task.jms.DeleteTaskCommentJMS: Class com.webmethods.portal.bizPolicy.command.task.jms.DeleteTaskCommentJMS added

com.webmethods.portal.bizPolicy.command.task.jms.DeleteTaskJMS: Class com.webmethods.portal.bizPolicy.command.task.jms.DeleteTaskJMS added

com.webmethods.portal.bizPolicy.command.task.jms.GetTaskAttachmentsJMS: Class com.webmethods.portal.bizPolicy.command.task.jms.GetTaskAttachmentsJMS added

com.webmethods.portal.bizPolicy.command.task.jms.GetTaskAuditJMS: Class com.webmethods.portal.bizPolicy.command.task.jms.GetTaskAuditJMS added

com.webmethods.portal.bizPolicy.command.task.jms.GetTaskCommentsJMS: Class com.webmethods.portal.bizPolicy.command.task.jms.GetTaskCommentsJMS added

com.webmethods.portal.bizPolicy.command.task.jms.GetTaskJMS: Class com.webmethods.portal.bizPolicy.command.task.jms.GetTaskJMS added

com.webmethods.portal.bizPolicy.command.task.jms.QueueTaskJMS: Class com.webmethods.portal.bizPolicy.command.task.jms.QueueTaskJMS added

com.webmethods.portal.bizPolicy.command.task.jms.SearchTasksFieldsJMS: Class com.webmethods.portal.bizPolicy.command.task.jms.SearchTasksFieldsJMS added

com.webmethods.portal.bizPolicy.command.task.jms.SearchTasksJMS: Class com.webmethods.portal.bizPolicy.command.task.jms.SearchTasksJMS added

com.webmethods.portal.bizPolicy.command.task.jms.SearchTasksPagedJMS: Class com.webmethods.portal.bizPolicy.command.task.jms.SearchTasksPagedJMS added

com.webmethods.portal.bizPolicy.command.task.jms.SearchTasksTotalCountJMS: Class com.webmethods.portal.bizPolicy.command.task.jms.SearchTasksTotalCountJMS added

com.webmethods.portal.bizPolicy.command.task.jms.UpdateTaskAttachmentJMS: Class

com.webmethods.portal.bizPolicy.command.task.jms.UpdateTaskAttachmentJMS added

com.webmethods.portal.bizPolicy.command.task.jms.UpdateTaskCommentJMS: Class com.webmethods.portal.bizPolicy.command.task.jms.UpdateTaskCommentJMS added

com.webmethods.portal.bizPolicy.command.task.jms.UpdateTaskJMS: Class com.webmethods.portal.bizPolicy.command.task.jms.UpdateTaskJMS added

com.webmethods.portal.bizPolicy.command.task.jms.impl.TaskJMSUtils: Class com.webmethods.portal.bizPolicy.command.task.jms.impl.TaskJMSUtils added

com.webmethods.portal.bizPolicy.command.task.rs.MWSCustomDispatchProvider: Class com.webmethods.portal.bizPolicy.command.task.rs.MWSCustomDispatchProvider added

com.webmethods.portal.bizPolicy.command.task.rs.MWSRequestDispatcher: Class com.webmethods.portal.bizPolicy.command.task.rs.MWSRequestDispatcher added

com.webmethods.portal.bizPolicy.command.task.webservice.SearchTasksFieldsWS: Added java.io.Serializable to the set of implemented interfaces

com.webmethods.portal.bizPolicy.command.task.webservice.SearchTasksWS: Added java.io.Serializable to the set of implemented interfaces

com.webmethods.portal.bizPolicy.command.task.webservice.Task: Added java.io.Serializable to the set of implemented interfaces

com.webmethods.portal.bizPolicy.command.task.webservice.dotnet.SearchTasksDotNetWS: Added java.io.Serializable to the set of implemented interfaces

com.webmethods.portal.bizPolicy.command.task.webservice.dotnet.SearchTasksFieldsDotNetWS: Added java.io.Serializable to the set of implemented interfaces

com.webmethods.portal.bizPolicy.impl.upgrade.MoveVersionSystemComponentData: Class com.webmethods.portal.bizPolicy.impl.upgrade.MoveVersionSystemComponentData added

com.webmethods.portal.event.dir.IDirPrincipalDNUpdationEvent: Class com.webmethods.portal.event.dir.IDirPrincipalDNUpdationEvent added

com.webmethods.portal.event.dir.IDirPrincipalDNUpdationEvent\$IListener: Class com.webmethods.portal.event.dir.IDirPrincipalDNUpdationEvent\$IListener added

com.webmethods.portal.event.dir.IDirPrincipalDNUpdationEvent\$ISynchronousListener: Class com.webmethods.portal.event.dir.IDirPrincipalDNUpdationEvent\$ISynchronousListener added

com.webmethods.portal.event.dir.IDirPrincipalDNUpdationEvent\$Listeners: Class com.webmethods.portal.event.dir.IDirPrincipalDNUpdationEvent\$Listeners added

com.webmethods.portal.event.dir.IDirPrincipalDNUpdationEvent\$QueueListeners: Class com.webmethods.portal.event.dir.IDirPrincipalDNUpdationEvent\$QueueListeners added

com.webmethods.portal.event.dir.IDirPrincipalDNUpdationEvent\$SynchronousListeners: Class com.webmethods.portal.event.dir.IDirPrincipalDNUpdationEvent\$SynchronousListeners added

com.webmethods.portal.event.dir.impl.DirPrincipalDNUpdationEvent: Class com.webmethods.portal.event.dir.impl.DirPrincipalDNUpdationEvent added

com.webmethods.portal.event.sso.ISSODataChangeEvent: Class com.webmethods.portal.event.sso.ISSODataChangeEvent added

com.webmethods.portal.event.sso.ISSODataChangeEvent\$IListener: Class com.webmethods.portal.event.sso.ISSODataChangeEvent\$IListener added

com.webmethods.portal.event.sso.ISSODataChangeEvent\$ISynchronousListener: Class com.webmethods.portal.event.sso.ISSODataChangeEvent\$ISynchronousListener added

com.webmethods.portal.event.sso.ISSODataChangeEvent\$Listeners: Class com.webmethods.portal.event.sso.ISSODataChangeEvent\$Listeners added

com.webmethods.portal.event.sso.ISSODataChangeEvent\$QueueListeners: Class com.webmethods.portal.event.sso.ISSODataChangeEvent\$QueueListeners added

com.webmethods.portal.event.sso.ISSODataChangeEvent\$SynchronousListeners: Class com.webmethods.portal.event.sso.ISSODataChangeEvent\$SynchronousListeners added

com.webmethods.portal.event.sso.impl.SSODataChangeEvent: Class com.webmethods.portal.event.sso.impl.SSODataChangeEvent added

com.webmethods.portal.framework.dispatch.handlers.system.SAMLSSOHandler: Class com.webmethods.portal.framework.dispatch.handlers.system.SAMLSSOHandler added

com.webmethods.portal.framework.dispatch.preProcessors.OpenRedirectCheck: Class com.webmethods.portal.framework.dispatch.preProcessors.OpenRedirectCheck added

com.webmethods.portal.framework.dispatch.resolvers.SAMLAuthReqResolver: Class com.webmethods.portal.framework.dispatch.resolvers.SAMLAuthReqResolver added

com.webmethods.portal.framework.impl.PortalServlet: Added public field PORTAL\_SERVLET\_LOCK\_OBJ

com.webmethods.portal.framework.portletcontainer.servlet.JettyPortletRequestWrapper: Method 'public org.eclipse.jetty.util.MultiMap getParameterMultiMap()' has been added

com.webmethods.portal.framework.portletcontainer.servlet.JettyPortletRequestWrapper: Method 'public java.util.Map getParameters()' has been added

com.webmethods.portal.jms.JMSPhaseProvider: Added com.webmethods.portal.system.IComponent to the set of implemented interfaces

com.webmethods.portal.jms.JMSPhaseProvider: Added com.webmethods.portal.system.IConstants to the set of implemented interfaces

com.webmethods.portal.jms.JMSPhaseProvider: Added com.webmethods.portal.system.impl.BaseComponent to the list of superclasses

com.webmethods.portal.jms.JMSPhaseProvider: Added public field COMPONENT\_NAME

com.webmethods.portal.jms.um.UmJMSClient: Added abstract modifier to class

com.webmethods.portal.jms.um.UmJMSClient: Added com.webmethods.portal.system.init.IInitializable to the set of implemented interfaces

com.webmethods.portal.jms.um.UmJMSClient: Added com.webmethods.rtl.msg.jms.IJMSProvider to the set of implemented interfaces

com.webmethods.portal.jms.um.UmJMSClient: Added com.webmethods.rtl.msg.jms.JMSProvider to the list of superclasses

com.webmethods.portal.jms.um.UmJMSClient: Added com.webmethods.rtl.msg.jms.JMSStdConnProvider to the list of superclasses

com.webmethods.portal.jms.um.UmJMSClient: Method 'protected boolean createInitialContext()' has been added

com.webmethods.portal.jms.um.UmJMSClient: Method 'protected void registerFactory(org.w3c.dom.Element)' has been added

com.webmethods.portal.jms.um.UmJMSClient: Method 'protected void registerQueue(org.w3c.dom.Element)' has been added

com.webmethods.portal.jms.um.UmJMSClient: Method 'protected void registerTopic(org.w3c.dom.Element)' has been added

com.webmethods.portal.jms.um.UmJMSClient: Method 'protected void resetContext()' has been added

com.webmethods.portal.jms.um.UmJMSConnProvider: Added com.webmethods.portal.jms.um.UmJMSClient to the list of superclasses

com.webmethods.portal.jms.um.UmJMSConnProvider: Method 'protected void onDisconnect(boolean)' has been added

com.webmethods.portal.jms.um.UmJMSConnProvider: Method 'public void onShutdown()' has been added

com.webmethods.portal.mech.dir.IDirServiceMechanics: Method 'public java.util.List updatePrincipalUUID(int)' has been added to an interface

com.webmethods.portal.mech.dir.IGroupMechanics: Added com.webmethods.portal.mech.view.IViewableContainerMechanics to the set of implemented interfaces

com.webmethods.portal.mech.dir.IPrincipalMechanics: Added com.webmethods.portal.mech.view.IViewableContainerMechanics to the set of implemented interfaces

com.webmethods.portal.mech.dir.IRoleMechanics: Added com.webmethods.portal.mech.view.IViewableContainerMechanics to the set of implemented interfaces

com.webmethods.portal.mech.dir.IUserMechanics: Added com.webmethods.portal.mech.view.IViewableContainerMechanics to the set of implemented interfaces

com.webmethods.portal.mech.dir.impl.DirMechanicsUtils: Method 'public java.lang.String

generateUUIDQuery(com.webmethods.portal.service.dir.IDirService, java.lang.String, int)' has been added

com.webmethods.portal.mech.dir.impl.DirServiceMechanics: Method 'public java.util.List updatePrincipalUUID(int)' has been added

com.webmethods.portal.mech.dir.impl.GroupMechanics: Added com.webmethods.portal.mech.view.IViewableContainerMechanics to the set of implemented interfaces

com.webmethods.portal.mech.dir.impl.GroupMechanics: Added com.webmethods.portal.mech.view.impl.ViewableContainerMechanics to the list of superclasses

com.webmethods.portal.mech.dir.impl.PrincipalMechanics: Added com.webmethods.portal.mech.view.IViewableContainerMechanics to the set of implemented interfaces

com.webmethods.portal.mech.dir.impl.PrincipalMechanics: Added com.webmethods.portal.mech.view.impl.ViewableContainerMechanics to the list of superclasses

com.webmethods.portal.mech.dir.impl.RoleMechanics: Added com.webmethods.portal.mech.view.IViewableContainerMechanics to the set of implemented interfaces

com.webmethods.portal.mech.dir.impl.RoleMechanics: Added com.webmethods.portal.mech.view.impl.ViewableContainerMechanics to the list of superclasses

com.webmethods.portal.mech.dir.impl.UserMechanics: Added com.webmethods.portal.mech.view.IViewableContainerMechanics to the set of implemented interfaces

com.webmethods.portal.mech.dir.impl.UserMechanics: Added com.webmethods.portal.mech.view.impl.ViewableContainerMechanics to the list of superclasses

com.webmethods.portal.mech.task.impl.RefreshTaskHandler: Class com.webmethods.portal.mech.task.impl.RefreshTaskHandler added

com.webmethods.portal.mech.task.impl.TaskHelper: Method 'public java.lang.ClassLoader getClassLoaderIfExists(com.webmethods.portal.service.task.ITaskDefinition)' has been added

com.webmethods.portal.mech.view.impl.ViewableContainerMechanics: Method 'protected com.webmethods.portal.service.view.IPagingCookie createPagingCookie(com.webmethods.portal.service.meta2.thing.IThingID)' has been added

com.webmethods.portal.service.access.IAccessPrivilegeConfiguration: Class com.webmethods.portal.service.access.IAccessPrivilegeConfiguration added

com.webmethods.portal.service.access.impl.DashboardAclManager: Class com.webmethods.portal.service.access.impl.DashboardAclManager added

com.webmethods.portal.service.access.impl.DashboardAclManager\$DashboardAclResource: Class com.webmethods.portal.service.access.impl.DashboardAclManager\$DashboardAclResource added

com.webmethods.portal.service.access.impl.DashboardContainerAclManager: Class com.webmethods.portal.service.access.impl.DashboardContainerAclManager added

com.webmethods.portal.service.access.impl.DashboardContainerAclManager\$DashboardContainerAcl Resource: Class

com.webmethods.portal.service.access.impl.DashboardContainerAclManager\$DashboardContainerAcl Resource added

com.webmethods.portal.service.access.impl.GadgetsAclManager: Method 'public java.util.Map getResultColumnMetadata()' has been added

com.webmethods.portal.service.access.impl.GadgetsAclManager: Method 'public java.util.List searchResources(com.webmethods.caf.faces.search.query.ISearchQuery)' has been added

com.webmethods.portal.service.access.impl.GadgetsAclManager\$GadgetAclResource: Method 'public java.lang.Object getValue(java.lang.Object)' has been added

com.webmethods.portal.service.access.impl.WMAppsAclManager: Method 'public void addServiceTracker(org.osgi.framework.BundleContext)' has been added

com.webmethods.portal.service.access.impl.WMAppsAclManager: Method 'public void stopServiceTracker()' has been added

com.webmethods.portal.service.cache.impl.AliasCache: Added com.webmethods.portal.event.remove.IDeleteEvent\$ISynchronousListener to the set of implemented interfaces

com.webmethods.portal.service.cache.impl.AliasCache: Method 'public void onSynchronousEvent(com.webmethods.portal.event.remove.IDeleteEvent)' has been added

com.webmethods.portal.service.dir.DirectoryTools: Added public field UUIDUserResolution

com.webmethods.portal.service.dir.DirectoryTools: Added protected field UUID\_CONFIG

com.webmethods.portal.service.dir.DirectoryTools: Method 'public com.webmethods.portal.service.dir.IDirService getDirectoryService(com.webmethods.portal.system.IURI)' has been added

com.webmethods.portal.service.dir.DirectoryTools: Method 'public java.util.List getEmptyUUIDUsers()' has been added

com.webmethods.portal.service.dir.DirectoryTools: Method 'public java.lang.Boolean getUUIDResolution()' has been added

com.webmethods.portal.service.dir.DirectoryTools: Method 'public java.lang.String getUserDNFromUserUUID(java.lang.String, com.webmethods.portal.service.meta2.IUserService)' has been added

com.webmethods.portal.service.dir.DirectoryTools: Method 'public void invalidateGroupRoleCache(com.webmethods.portal.service.meta2.thing.IThingID)' has been added

com.webmethods.portal.service.dir.DirectoryTools: Method 'public com.webmethods.portal.service.meta2.thing.IThingID

resolveUserByUUID(com.webmethods.portal.service.dir.init.IInitializableUser)' has been added

com.webmethods.portal.service.dir.DirectoryTools: Method 'public java.util.List updatePrincipalUUID()' has been added

com.webmethods.portal.service.dir.IDirConstants: Added public field USER\_UUID

com.webmethods.portal.service.dir.IDirQueryProvider: Method 'public com.webmethods.portal.service.dir.IDirPrincipal lookupByUUID(int, java.lang.String)' has been added to an interface

com.webmethods.portal.service.dir.impl.DirServicePortletBean: Method 'public boolean isSirNameFirst(com.webmethods.portal.bizPolicy.IContext)' has been added

com.webmethods.portal.service.dir.init.IInitializablePrincipal: Method 'public java.lang.String getUUID()' has been added to an interface

com.webmethods.portal.service.dir.init.impl.InitializablePrincipal: Method 'public java.lang.String getUUID()' has been added

com.webmethods.portal.service.meta2.IUserService: Method 'public java.util.List getEmptyUUIDUsers()' has been added to an interface

com.webmethods.portal.service.meta2.IUserService: Method 'public java.util.Map getUserDetailsByURI(com.webmethods.portal.system.IURI)' has been added to an interface

com.webmethods.portal.service.meta2.IUserService: Method 'public java.util.Map getUserDetailsByUUID(java.lang.String)' has been added to an interface

com.webmethods.portal.service.meta2.IUserService: Method 'public void invalidateUserUUID()' has been added to an interface

com.webmethods.portal.service.meta2.IUserService: Method 'public void updateDistinguishedName(java.lang.String, java.lang.String, int)' has been added to an interface

com.webmethods.portal.service.meta2.IUserService: Method 'public void updateUUID(java.lang.String, java.lang.String, int)' has been added to an interface

com.webmethods.portal.service.meta2.directory.IUserInfo: Method 'public java.lang.String getUUID()' has been added to an interface

com.webmethods.portal.service.meta2.directory.impl.User: Method 'public java.lang.String getUUID()' has been added

com.webmethods.portal.service.meta2.directory.impl.UserInfo: Added protected field uuid

com.webmethods.portal.service.meta2.directory.impl.UserInfo: Method 'public java.lang.String getUUID()' has been added

com.webmethods.portal.service.meta2.impl.UserService: Method 'public java.util.List getEmptyUUIDUsers()' has been added

com.webmethods.portal.service.meta2.impl.UserService: Method 'public java.util.Map

getUserDetailsByURI(com.webmethods.portal.system.IURI)' has been added

com.webmethods.portal.service.meta2.impl.UserService: Method 'public java.util.Map getUserDetailsByUUID(java.lang.String)' has been added

com.webmethods.portal.service.meta2.impl.UserService: Method 'public void invalidateUserUUID()' has been added

com.webmethods.portal.service.meta2.impl.UserService: Method 'public void updateDistinguishedName(java.lang.String, java.lang.String, int)' has been added

com.webmethods.portal.service.meta2.impl.UserService: Method 'public void updateUUID(java.lang.String, java.lang.String, int)' has been added

com.webmethods.portal.service.socialbpm.chart.impl.ChartData: Method 'public java.lang.String getTaskTypeID()' has been added

com.webmethods.portal.service.socialbpm.chart.impl.ChartData: Method 'public void setTaskTypeID(java.lang.String)' has been added

com.webmethods.portal.service.socialbpm.chart.impl.ChartService: Method 'protected java.lang.String getTaskTypeID(java.lang.String)' has been added

com.webmethods.portal.service.sql.runtime.base.EmptyUUIDUserList: Class com.webmethods.portal.service.sql.runtime.base.EmptyUUIDUserList added

com.webmethods.portal.service.sql.runtime.base.InvalidateUserUUID: Class com.webmethods.portal.service.sql.runtime.base.InvalidateUserUUID added

com.webmethods.portal.service.sql.runtime.base.SetUserGroupUUID: Class com.webmethods.portal.service.sql.runtime.base.SetUserGroupUUID added

com.webmethods.portal.service.sql.runtime.base.TaskLockSetNew: Class com.webmethods.portal.service.sql.runtime.base.TaskLockSetNew added

com.webmethods.portal.service.sql.runtime.base.UserDetailsByURI: Class com.webmethods.portal.service.sql.runtime.base.UserDetailsByURI added

com.webmethods.portal.service.sql.runtime.base.UserDetailsByUUID: Class com.webmethods.portal.service.sql.runtime.base.UserDetailsByUUID added

com.webmethods.portal.service.task.ITaskLockingService: Method 'public com.webmethods.portal.service.task.ITaskLock acquireLock(com.webmethods.portal.system.IURI,

com.webmethods.portal.system.IURI, long, long, boolean)' has been added to an interface

com.webmethods.portal.service.task.event.RefreshTaskEvent: Class com.webmethods.portal.service.task.event.RefreshTaskEvent added

com.webmethods.portal.service.task.event.RefreshTaskEvent\$ISynchronousListener: Class com.webmethods.portal.service.task.event.RefreshTaskEvent\$ISynchronousListener added

com.webmethods.portal.service.task.event.RefreshTaskEvent\$SynchronousListeners: Class
#### **Added API Description**

com.webmethods.portal.service.task.event.RefreshTaskEvent\$SynchronousListeners added

com.webmethods.portal.service.task.event.RefreshTaskEvent\$SynchronousListeners\$SynchronousList ener: Class

com.webmethods.portal.service.task.event.RefreshTaskEvent\$SynchronousListeners\$SynchronousList ener added

com.webmethods.portal.service.task.event.TaskChangedEventRetry: Class com.webmethods.portal.service.task.event.TaskChangedEventRetry added

com.webmethods.portal.service.task.event.impl.RefreshTaskEvent: Class com.webmethods.portal.service.task.event.impl.RefreshTaskEvent added

com.webmethods.portal.service.task.impl.TaskLockingService: Method 'public com.webmethods.portal.service.task.ITaskLock acquireLock(com.webmethods.portal.system.IURI, com.webmethods.portal.system.IURI, long, long, boolean)' has been added

com.webmethods.portal.system.ISAMLSSOConstants: Class com.webmethods.portal.system.ISAMLSSOConstants added

com.webmethods.portal.system.cluster.IClusterProvider: Method 'public java.lang.String getClusterId()' has been added to an interface

com.webmethods.portal.system.cluster.IClusterProvider: Method 'public boolean isCurrentServer(com.webmethods.portal.system.cluster.IServer)' has been added to an interface

com.webmethods.portal.system.cluster.IClusterProvider: Method 'public void recreateJNDIConnection()' has been added to an interface

com.webmethods.portal.system.cluster.IClusterProvider: Method 'public boolean reloadJNDIProviderURL()' has been added to an interface

com.webmethods.portal.system.cluster.impl.ClusterProvider: Added public field CLUSTER\_ID\_PROP\_KEY

com.webmethods.portal.system.cluster.impl.ClusterProvider: Added public field s\_logCategory

com.webmethods.portal.system.cluster.impl.ClusterProvider: Method 'public java.lang.String getClusterId()' has been added

com.webmethods.portal.system.cluster.impl.ClusterProvider: Method 'public boolean isCurrentServer(com.webmethods.portal.system.cluster.IServer)' has been added

com.webmethods.portal.system.cluster.impl.ClusterProvider: Method 'public void recreateJNDIConnection()' has been added

com.webmethods.portal.system.cluster.impl.ClusterProvider: Method 'public boolean reloadJNDIProviderURL()' has been added

com.webmethods.portal.system.sso.saml.idp.SAMLIdentityProvider: Class com.webmethods.portal.system.sso.saml.idp.SAMLIdentityProvider added

#### **Added API Description**

com.webmethods.portal.system.sso.saml.idp.SAMLSSODataChangeListener: Class com.webmethods.portal.system.sso.saml.idp.SAMLSSODataChangeListener added

com.webmethods.portal.system.sso.saml.idp.SAMLServiceProvider: Class com.webmethods.portal.system.sso.saml.idp.SAMLServiceProvider added

com.webmethods.portal.system.sso.saml.idp.SSOIDPConfiguration: Class com.webmethods.portal.system.sso.saml.idp.SSOIDPConfiguration added

com.webmethods.portal.system.sso.saml.idp.WebSSOPropsUtil: Class com.webmethods.portal.system.sso.saml.idp.WebSSOPropsUtil added

com.webmethods.portal.taglib.TaglibUtil: Method 'public java.lang.String generateUniqueID()' has been added

com.webmethods.portal.webservices.wsclient.PortalArtifactFactory: Method 'public org.opensaml.saml2.core.AuthnRequest getAuthnRequest(java.lang.String)' has been added

com.webmethods.portal.webservices.wsclient.PortalArtifactFactory: Method 'public java.lang.String getResponse(java.net.URL, java.lang.String, java.util.Map, java.lang.String[], java.util.Map, org.opensaml.saml2.core.AuthnRequest)' has been added

com.webmethods.portal.webservices.wsclient.PortalArtifactFactory: Method 'public void reInitSecurityTokenService()' has been added

com.webmethods.rtl.event.DeliveryService: Method 'public java.lang.String addClusterIdPrefix(java.lang.String)' has been added

com.webmethods.rtl.event.DeliveryService: Method 'public void setClusterId(java.lang.String)' has been added

com.webmethods.rtl.event.DeliveryService: Method 'public void startRemoteDelivery()' has been added

com.webmethods.rtl.event.DeliveryService: Method 'public void stopRemoteDelivery()' has been added

com.webmethods.rtl.event.Event: Method 'public java.lang.String getJcrSessionUserData()' has been added

com.webmethods.rtl.event.IEvent: Method 'public java.lang.String getJcrSessionUserData()' has been added to an interface

com.webmethods.rtl.jms.PortalClientOverJMS: Class com.webmethods.rtl.jms.PortalClientOverJMS added

com.webmethods.rtl.logging.EnhancedPatternLayout: Class com.webmethods.rtl.logging.EnhancedPatternLayout added

com.webmethods.rtl.msg.jms.IJMSProvider: Method 'public java.lang.String getEndpointAddress()' has been added to an interface

#### **Added API Description**

com.webmethods.rtl.msg.jms.IJMSProvider: Method 'public boolean isConnected()' has been added to an interface

com.webmethods.rtl.msg.jms.JMSProvider: Added protected field m\_endpointAddress

com.webmethods.rtl.msg.jms.JMSProvider: Added protected field m\_isConnected

com.webmethods.rtl.msg.jms.JMSProvider: Method 'public java.lang.String getEndpointAddress()' has been added

com.webmethods.rtl.msg.jms.JMSProvider: Method 'public boolean isConnected()' has been added

com.webmethods.rtl.msg.jms.JMSProvider: Abstract method 'protected void stopConnections()' has been added

com.webmethods.rtl.msg.jms.JMSStdConnProvider: Method 'protected void stopConnections()' has been added

com.webmethods.rtl.script.JspC: Method 'public java.lang.String getExcludes()' has been added

com.webmethods.rtl.script.JspC: Method 'public void setExcludes(java.lang.String)' has been added

com.webmethods.rtl.util.xml.XMLUtil: Method 'protected org.w3c.dom.Document \_loadDocumentUncaught(org.xml.sax.InputSource)' has been added

com.webmethods.rtl.util.xml.XMLUtil: Method 'public org.w3c.dom.Document loadDocumentFromInputStreamUncaught(java.io.InputStream)' has been added

com.webmethods.rtl.util.xml.XMLUtil: Method 'public org.w3c.dom.Document loadDocumentFromReaderUncaught(java.io.Reader)' has been added

com.webmethods.rtl.util.xml.XMLUtil: Method 'public org.w3c.dom.Document loadDocumentFromXMLUncaught(java.lang.String)' has been added

com.webmethods.rtl.util.xml.XMLUtil: Method 'public org.w3c.dom.Document loadDocumentUncaught(java.lang.String)' has been added

#### **Removed API Replacement, if any**

com.webmethods.caf.jcr.rmi.IRMITunnelHttpPortAware: Class com.webmethods.caf.jcr.rmi.IRMITunnelHttpPortAware removed

com.webmethods.caf.jcr.rmi.JcrRMIHttpToCGISocketFactory: Class com.webmethods.caf.jcr.rmi.JcrRMIHttpToCGISocketFactory removed

com.webmethods.caf.jcr.rmi.JcrRMIMasterSocketFactory: Class com.webmethods.caf.jcr.rmi.JcrRMIMasterSocketFactory removed

com.webmethods.jackrabbit.server.io.DefaultHandler: Class com.webmethods.jackrabbit.server.io.DefaultHandler removed

#### **Removed API Replacement, if any**

com.webmethods.jackrabbit.servlet.JCRWebdavServerServlet: Class com.webmethods.jackrabbit.servlet.JCRWebdavServerServlet removed

com.webmethods.jackrabbit.servlet.SimpleWebdavServlet: Class com.webmethods.jackrabbit.servlet.SimpleWebdavServlet removed

com.webmethods.portal.jms.um.UmJMSClient: Field DEFAULT\_UM\_REALM has been removed, but it was previously a constant

com.webmethods.portal.jms.um.UmJMSClient: Method 'public void init()' has been removed

com.webmethods.portal.schema.bcgadget.GadgetDefinition: Removed field gadgetExternalScripts

com.webmethods.portal.schema.bcgadget.GadgetDefinition: Method 'public com.webmethods.portal.schema.bcgadget.GadgetDefinition\$GadgetExternalScripts getGadgetExternalScripts()' has been removed

com.webmethods.portal.schema.bcgadget.GadgetDefinition: Method 'public void setGadgetExternalScripts(com.webmethods.portal.schema.bcgadget.GadgetDefinition\$GadgetExternal Scripts)' has been removed

com.webmethods.portal.schema.bcgadget.GadgetDefinition\$GadgetExternalScripts: Class com.webmethods.portal.schema.bcgadget.GadgetDefinition\$GadgetExternalScripts removed

com.webmethods.portal.schema.bcgadget.ObjectFactory: Method 'public com.webmethods.portal.schema.bcgadget.GadgetDefinition\$GadgetExternalScripts createGadgetDefinitionGadgetExternalScripts()' has been removed

com.webmethods.portal.service.access.impl.GadgetsAclManager: Method 'protected java.lang.String buildXPathQuery(java.util.Map)' has been removed, but an inherited definition exists.

com.webmethods.portal.service.access.impl.GadgetsAclManager\$GadgetAclResource: Method 'public GadgetsAclManager\$GadgetAclResource(javax.jcr.Node, java.lang.String)' has been removed

com.webmethods.rtl.msg.jms.JMSProvider: Method 'public void enableMessageDelivery()' has been removed

com.webmethods.rtl.msg.jms.JMSProvider: Method 'public boolean hasInitialized()' has been removed

com.webmethods.rtl.msg.jms.JMSProvider: Method 'protected void setInstance(com.webmethods.rtl.msg.jms.JMSProvider)' has been removed

com.webmethods.rtl.msg.jms.JMSProvider: Method 'protected void startConnections()' has been removed

com.webmethods.rtl.msg.jms.JMSStdConnProvider: Method 'protected void startConnections()' has been removed

#### **Changed API Description**

com.webmethods.caf.common.bnd.PortletXmlAnalyzer: Parameter 1 of 'public boolean analyzeJar(aQute.lib.osgi.Analyzer)' has changed its type to aQute.bnd.osgi.Analyzer

com.webmethods.caf.common.bnd.WebXmlAnalyzer: Parameter 1 of 'public boolean analyzeJar(aQute.lib.osgi.Analyzer)' has changed its type to aQute.bnd.osgi.Analyzer

com.webmethods.caf.wsserver.auth.saml.SamlUtils: Parameter 2 of 'public void displayAssertion(java.io.PrintWriter, org.opensaml.SAMLAssertion)' has changed its type to org.opensaml.saml1.core.Assertion

com.webmethods.caf.wsserver.auth.saml.SamlUtils: Parameter 1 of 'public java.lang.String getLoginName(org.opensaml.SAMLAssertion)' has changed its type to org.opensaml.saml1.core.Assertion

com.webmethods.caf.wsserver.auth.saml.SamlUtils: Return type of method 'public org.opensaml.SAMLAssertion getSamlAssertion(java.lang.String, java.lang.String)' has been changed to org.opensaml.saml1.core.Assertion

com.webmethods.caf.wsserver.auth.saml.SamlUtils: Parameter 1 of 'public org.opensaml.SAMLAssertion getSamlAssertion(org.opensaml.SAMLResponse)' has changed its type to org.opensaml.saml1.core.Response

com.webmethods.caf.wsserver.auth.saml.SamlUtils: Return type of method 'public org.opensaml.SAMLAssertion getSamlAssertion(org.opensaml.SAMLResponse)' has been changed to org.opensaml.saml1.core.Assertion

com.webmethods.caf.wsserver.auth.saml.SamlUtils: Return type of method 'public org.opensaml.SAMLResponse getSamlResponse(java.lang.String, java.lang.String)' has been changed to org.opensaml.saml1.core.Response

com.webmethods.caf.wsserver.auth.saml.SamlUtils: Parameter 1 of 'public java.lang.String verifyAssertion(org.opensaml.SAMLAssertion)' has changed its type to org.opensaml.saml1.core.Assertion

com.webmethods.portal.jms.um.UmJMSClient: Accessibility of method 'public UmJMSClient()' has been decreased from public to protected

com.webmethods.portal.jms.um.UmJMSClient: Accessibility of method 'public void closeUMSession(com.pcbsys.nirvana.client.nSession)' has been decreased from public to private

com.webmethods.portal.jms.um.UmJMSClient: Accessibility of method 'public void createConnectionFactory(java.lang.String)' has been decreased from public to protected

com.webmethods.portal.jms.um.UmJMSClient: Return type of method 'public javax.naming.Context createJNDIContext()' has been changed to void

com.webmethods.portal.jms.um.UmJMSClient: Accessibility of method 'public javax.naming.Context createJNDIContext()' has been decreased from public to private

#### **Changed API Description**

com.webmethods.portal.jms.um.UmJMSClient: Accessibility of method 'public void createQueue(java.lang.String, boolean, int)' has been decreased from public to protected

com.webmethods.portal.jms.um.UmJMSClient: Accessibility of method 'public void createQueueConnectionFactory(java.lang.String)' has been decreased from public to protected

com.webmethods.portal.jms.um.UmJMSClient: Accessibility of method 'public void createStringVal(java.lang.String, java.lang.String)' has been decreased from public to package

com.webmethods.portal.jms.um.UmJMSClient: Accessibility of method 'public void createTopic(java.lang.String, boolean, int)' has been decreased from public to protected

com.webmethods.portal.jms.um.UmJMSClient: Accessibility of method 'public void createTopicConnectionFactory(java.lang.String)' has been decreased from public to protected

com.webmethods.portal.jms.um.UmJMSClient: Accessibility of method 'public void createXAConnectionFactory(java.lang.String)' has been decreased from public to protected

com.webmethods.portal.jms.um.UmJMSClient: Accessibility of method 'public void deleteConnectionFactory(java.lang.String)' has been decreased from public to protected

com.webmethods.portal.jms.um.UmJMSClient: Accessibility of method 'public void deleteQueue(java.lang.String)' has been decreased from public to protected

com.webmethods.portal.jms.um.UmJMSClient: Accessibility of method 'public void deleteQueueConnectionFactory(java.lang.String)' has been decreased from public to protected

com.webmethods.portal.jms.um.UmJMSClient: Accessibility of method 'public void deleteTopic(java.lang.String)' has been decreased from public to protected

com.webmethods.portal.jms.um.UmJMSClient: Accessibility of method 'public void deleteTopicConnectionFactory(java.lang.String)' has been decreased from public to protected

com.webmethods.portal.jms.um.UmJMSClient: Accessibility of method 'public javax.naming.Context getJNDIContext()' has been decreased from public to protected

com.webmethods.portal.jms.um.UmJMSClient: Accessibility of method 'public com.pcbsys.nirvana.client.nSession getUMSession()' has been decreased from public to private

com.webmethods.portal.service.bcgadget.IBCGadgetProvider: Return type of method 'public java.util.List getAccessibleGadgets(com.webmethods.portal.service.meta2.thing.IThingID)' has been changed to java.util.Map

com.webmethods.portal.service.bcgadget.impl.BCGadgetProvider: Return type of method 'public java.util.List getAccessibleGadgets(com.webmethods.portal.service.meta2.thing.IThingID)' has been changed to java.util.Map

com.webmethods.portal.service.task.impl.TaskLockingService: Accessibility of field TASK\_LOCK\_MAX\_TIME has been increased from private to public

com.webmethods.portal.service.task.impl.TaskLockingService: Accessibility of field

#### **Changed API Description**

TASK\_LOCK\_MAX\_WAIT\_TIME has been increased from private to public

com.webmethods.portal.service.task.impl.TaskLockingService: In method 'protected com.webmethods.portal.service.task.ITaskLock

createDbLock(com.webmethods.portal.service.sql.ISqlWorker,

com.webmethods.portal.service.meta2.thing.IThingID, java.util.Date, java.util.Date)' the number of arguments has changed

com.webmethods.portal.system.PortalSystem: Accessibility of method 'private void initGuestUser()' has been increased from private to public

com.webmethods.rtl.msg.jms.JMSProvider: Accessibility of method 'public void onShutdown()' has been decreased from public to protected

com.webmethods.rtl.msg.jms.JMSProvider: Accessibility of method 'private void setMaintenanceMode(boolean)' has been increased from private to protected

com.webmethods.rtl.msg.jms.JMSStdConnProvider: Accessibility of method 'public JMSStdConnProvider()' has been decreased from public to protected

com.webmethods.portal.service.version.impl.dcvs.DCVersionService: Value of compile-time constant VERSION\_SERVICES\_ROOT has been changed

## *Release 9.10*

#### **Added API/ Description**

com.webmethods.portal.bizPolicy.biz.access.IAccessPolicy: Method 'public com.webmethods.portal.service.view.IListView listSecurityRealmObjects(com.webmethods.portal.bizPolicy.IContext, com.webmethods.portal.service.meta2.thing.IThingID)' has been added to an interface

com.webmethods.portal.mech.subscription.ISubscribableMechanics: Method 'public void checkViewSubscription(com.webmethods.portal.system.IURI, com.webmethods.portal.service.meta2.thing.IThingID, java.util.Map, com.webmethods.portal.service.meta2.thing.IThingID)' has been added to an interface

com.webmethods.portal.bizPolicy.biz.IBizPolicyResolver: Method 'public com.webmethods.portal.bizPolicy.biz.IBizPolicy getBizPolicyByType(java.lang.String, java.util.Map)' has been added to an interface

com.webmethods.caf.wsclient.saml.IArtifactFactory: Method 'public java.lang.String getAssertion(java.lang.String, java.lang.String[], java.util.Map)' has been added to an interface

com.webmethods.caf.wsclient.saml.IArtifactFactory: Method 'public java.lang.String getAssertion(java.lang.String, java.lang.String[], java.util.Map, java.util.Map)' has been added to an interface

com.webmethods.caf.wsclient.session.IWSClientSession: Method 'public java.util.Map getSessionCookieMap()' has been added to an interface

com.webmethods.caf.wsclient.session.IWSClientSession: Method 'public void setSessionCookieMap(java.util.Map)' has been added to an interface

com.webmethods.caf.wsclient.session.IWSClientSessionManager: Method 'public com.webmethods.caf.wsclient.session.IWSClientSessionPool getSessionPool(com.webmethods.caf.wsclient.proxy.IWSClientProxy, java.lang.String)' has been added to an interface

com.webmethods.caf.faces.data.task.ITaskInfo: Method 'public java.util.Date getTaskScheduleDate()' has been added to an interface

com.webmethods.caf.faces.data.task.ITaskInfo: Method 'public void setCreatedDate(java.util.Date)' has been added to an interface

com.webmethods.caf.faces.data.task.ITaskInfo: Method 'public void setTaskScheduleDate(java.util.Date)' has been added to an interface

com.webmethods.portal.service.task.ITask: Method 'public java.util.Date getTaskScheduleDate()' has been added to an interface

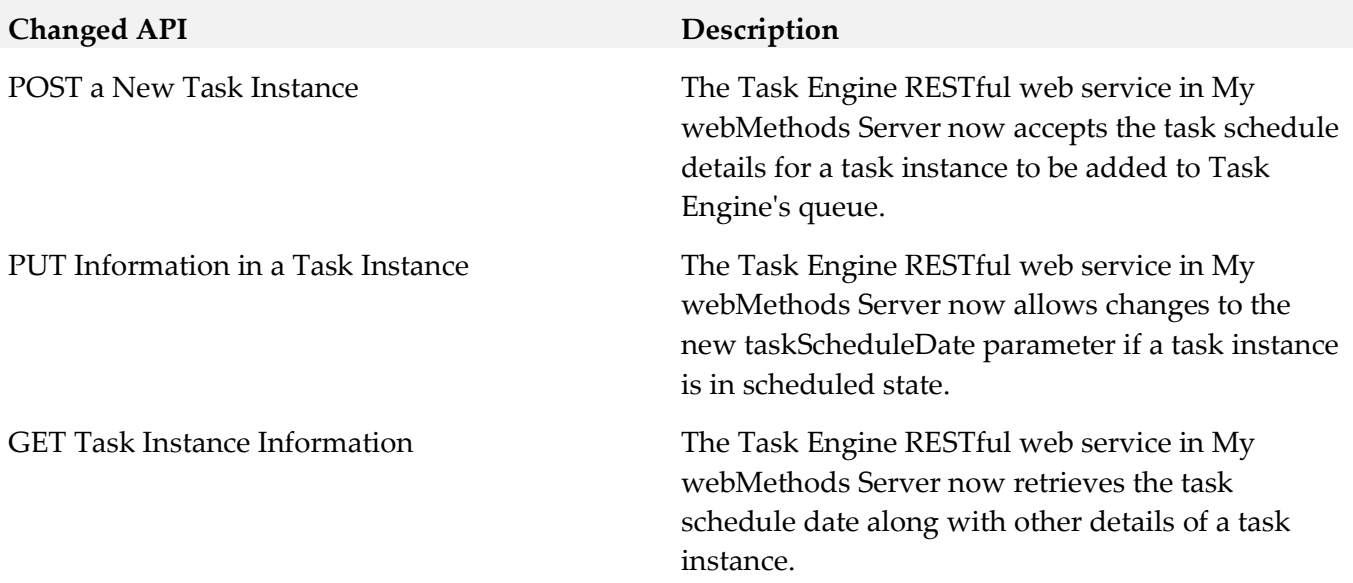

com.webmethods.portal.event.system.ICriterionEvent\$IListener: Parameter 1 of 'public void onEvent(com.webmethods.portal.event.system.ISubscriptionEvent)' has changed its type to com.webmethods.portal.event.system.ICriterionEvent

com.webmethods.portal.event.system.ICriterionEvent\$ISynchronousListener: Parameter 1 of 'public void onSynchronousEvent(com.webmethods.portal.event.system.ISubscriptionEvent)' has changed its type to com.webmethods.portal.event.system.ICriterionEvent

com.webmethods.portal.service.access.impl.MwsObjectAclManager: In method 'protected int countAceProperties(java.util.List)' the number of arguments has changed

com.webmethods.caf.wsclient.session.impl.WSClientSessionManager: Parameter 2 of 'protected java.lang.String getSessionPoolID(com.webmethods.caf.wsclient.proxy.IWSClientProxy, com.webmethods.caf.wsclient.AuthCredentials)' has changed its type to java.lang.String

#### **Removed API/ Description**

com.webmethods.portal.mech.system.ISystemMechanics: Removed com.webmethods.portal.mech.access.IAccessMechanics from the set of implemented interfaces

com.webmethods.portal.mech.system.ISystemMechanics: Removed com.webmethods.portal.mech.clipboard.IClipboardMechanics from the set of implemented interfaces

com.webmethods.portal.mech.system.ISystemMechanics: Removed com.webmethods.portal.mech.storage.IBasicMechanics from the set of implemented interfaces

com.webmethods.portal.mech.system.ISystemMechanics: Removed com.webmethods.portal.mech.subscription.ISubscribableMechanics from the set of implemented interfaces

com.webmethods.portal.mech.system.ISystemMechanics: Removed com.webmethods.portal.mech.view.IViewableMechanics from the set of implemented interfaces

com.webmethods.portal.mech.system.impl.SystemMechanics: Removed com.webmethods.portal.mech.access.IAccessMechanics from the set of implemented interfaces

com.webmethods.portal.mech.system.impl.SystemMechanics: Removed com.webmethods.portal.mech.clipboard.IClipboardMechanics from the set of implemented interfaces

com.webmethods.portal.mech.system.impl.SystemMechanics: Removed com.webmethods.portal.mech.storage.IBasicMechanics from the set of implemented interfaces

com.webmethods.portal.mech.system.impl.SystemMechanics: Removed com.webmethods.portal.mech.subscription.ISubscribableMechanics from the set of implemented interfaces

com.webmethods.portal.mech.system.impl.SystemMechanics: Removed com.webmethods.portal.mech.view.IViewableMechanics from the set of implemented interfaces

com.webmethods.portal.mech.system.impl.SystemMechanics: Removed com.webmethods.portal.mech.clipboard.impl.ClipboardMechanics from the list of superclasses

com.webmethods.portal.mech.system.impl.SystemMechanics: Removed com.webmethods.portal.mech.storage.impl.BasicMechanics from the list of superclasses

com.webmethods.portal.mech.system.impl.SystemMechanics: Removed com.webmethods.portal.mech.subscription.impl.SubscribableMechanics from the list of superclasses

com.webmethods.portal.mech.system.impl.SystemMechanics: Removed com.webmethods.portal.mech.view.impl.ViewableMechanics from the list of superclasses

com.webmethods.portal.webapp.jetty7.WebApplicationInstallService: Removed field COMPONENT\_DELETE\_RETRIES

com.webmethods.portal.service.global.impl.LanguagePackManager: Field QUERY\_STRING has been removed, but it was previously a constant

com.webmethods.caf.faces.convert.FormattedDateTimeConverter: Method 'protected java.text.DateFormat setupGMTDateTimeFormater(javax.faces.context.FacesContext)' has been removed

com.webmethods.portal.mech.socialbpm.comments.ICommentsMechanics: Method 'public java.util.List getTaskCommentsByProcessModelId(java.lang.String, int, int, int)' has been added to an interface

com.webmethods.portal.service.socialbpm.comments.ICommentsService: Method 'public java.util.List getPaginatedTaskCommentsByProcessModelId(java.lang.String, int, int, int)' has been added to an interface

com.webmethods.portal.service.dir.IRoleSystem: Method 'public void clearCache(com.webmethods.portal.service.dir.IDirPrincipal)' has been added to an interface

com.webmethods.portal.mech.dir.IPrincipalMechanics: Method 'public void fireRoleMembershipEvent(com.webmethods.portal.service.meta2.thing.IThingID, com.webmethods.portal.system.IURI, com.webmethods.portal.service.dir.IDirPrincipalList, com.webmethods.portal.service.dir.IDirPrincipalList, int)' has been added to an interface

move the com.webmethods.jms.\*\* packages from caf-server bundle to a unique package name

com.webmethods.jms.JMSPhaseProvider: Class com.webmethods.jms.JMSPhaseProvider removed

com.webmethods.jms.db.DbJMSClient: Class com.webmethods.jms.db.DbJMSClient removed

com.webmethods.jms.db.DbJMSConnProvider: Class com.webmethods.jms.db.DbJMSConnProvider removed

com.webmethods.jms.db.impl.JMSConnection: Class com.webmethods.jms.db.impl.JMSConnection removed

com.webmethods.jms.db.impl.JMSConnection\$CompressedObject: Class com.webmethods.jms.db.impl.JMSConnection\$CompressedObject removed

com.webmethods.jms.db.impl.JMSDestination: Class com.webmethods.jms.db.impl.JMSDestination removed

com.webmethods.jms.db.impl.JMSDispatcherThread: Class com.webmethods.jms.db.impl.JMSDispatcherThread removed

com.webmethods.jms.db.impl.JMSEvent: Class com.webmethods.jms.db.impl.JMSEvent removed

com.webmethods.jms.db.impl.JMSMessage: Class com.webmethods.jms.db.impl.JMSMessage removed

com.webmethods.jms.db.impl.JMSMessageConsumer: Class com.webmethods.jms.db.impl.JMSMessageConsumer removed

com.webmethods.jms.db.impl.JMSMessageProducer: Class com.webmethods.jms.db.impl.JMSMessageProducer removed com.webmethods.jms.db.impl.JMSObjectMessage: Class com.webmethods.jms.db.impl.JMSObjectMessage removed

com.webmethods.jms.db.impl.JMSPollThread: Class com.webmethods.jms.db.impl.JMSPollThread removed

com.webmethods.jms.db.impl.JMSQueue: Class com.webmethods.jms.db.impl.JMSQueue removed

com.webmethods.jms.db.impl.JMSQueuePollThread: Class com.webmethods.jms.db.impl.JMSQueuePollThread removed

com.webmethods.jms.db.impl.JMSQueueReceiver: Class com.webmethods.jms.db.impl.JMSQueueReceiver removed

com.webmethods.jms.db.impl.JMSQueueSender: Class com.webmethods.jms.db.impl.JMSQueueSender removed

com.webmethods.jms.db.impl.JMSQueueSession: Class com.webmethods.jms.db.impl.JMSQueueSession removed

com.webmethods.jms.db.impl.JMSSession: Class com.webmethods.jms.db.impl.JMSSession removed

com.webmethods.jms.db.impl.JMSTopic: Class com.webmethods.jms.db.impl.JMSTopic removed

com.webmethods.jms.db.impl.JMSTopicBatchMessage: Class com.webmethods.jms.db.impl.JMSTopicBatchMessage removed

com.webmethods.jms.db.impl.JMSTopicPublisher: Class com.webmethods.jms.db.impl.JMSTopicPublisher removed

com.webmethods.jms.db.impl.JMSTopicSession: Class com.webmethods.jms.db.impl.JMSTopicSession removed

com.webmethods.jms.db.impl.JMSTopicSubscriber: Class com.webmethods.jms.db.impl.JMSTopicSubscriber removed

com.webmethods.jms.db.impl.QueueFactory: Class com.webmethods.jms.db.impl.QueueFactory removed

com.webmethods.jms.db.impl.TopicFactory: Class com.webmethods.jms.db.impl.TopicFactory removed

com.webmethods.jms.db.impl.db2.EventDelivered: Class com.webmethods.jms.db.impl.db2.EventDelivered removed

com.webmethods.jms.db.impl.db2.EventPoll: Class com.webmethods.jms.db.impl.db2.EventPoll removed

com.webmethods.jms.db.impl.db2.EventSave: Class com.webmethods.jms.db.impl.db2.EventSave removed

com.webmethods.jms.db.impl.db2.GetSqlTime: Class com.webmethods.jms.db.impl.db2.GetSqlTime removed

com.webmethods.jms.db.impl.db2.PublishQueue: Class com.webmethods.jms.db.impl.db2.PublishQueue removed

com.webmethods.jms.db.impl.db2.PurgeEvents: Class com.webmethods.jms.db.impl.db2.PurgeEvents removed

com.webmethods.jms.db.impl.db2.PurgeInactiveSubscriptions: Class com.webmethods.jms.db.impl.db2.PurgeInactiveSubscriptions removed

com.webmethods.jms.db.impl.db2.RegisterDestination: Class com.webmethods.jms.db.impl.db2.RegisterDestination removed

com.webmethods.jms.db.impl.db2.RegisterSubscription: Class com.webmethods.jms.db.impl.db2.RegisterSubscription removed

com.webmethods.jms.db.impl.db2.UnregisterSubscription: Class com.webmethods.jms.db.impl.db2.UnregisterSubscription removed

com.webmethods.jms.db.impl.db2.UpdateSubscriptions: Class com.webmethods.jms.db.impl.db2.UpdateSubscriptions removed

com.webmethods.jms.db.impl.mssql.EventDelivered: Class com.webmethods.jms.db.impl.mssql.EventDelivered removed

com.webmethods.jms.db.impl.mssql.EventPoll: Class com.webmethods.jms.db.impl.mssql.EventPoll removed

com.webmethods.jms.db.impl.mssql.EventSave: Class com.webmethods.jms.db.impl.mssql.EventSave removed

com.webmethods.jms.db.impl.mssql.GetSqlTime: Class com.webmethods.jms.db.impl.mssql.GetSqlTime removed

com.webmethods.jms.db.impl.mssql.PublishQueue: Class com.webmethods.jms.db.impl.mssql.PublishQueue removed

com.webmethods.jms.db.impl.mssql.PurgeEvents: Class com.webmethods.jms.db.impl.mssql.PurgeEvents removed

com.webmethods.jms.db.impl.mssql.PurgeInactiveSubscriptions: Class com.webmethods.jms.db.impl.mssql.PurgeInactiveSubscriptions removed

com.webmethods.jms.db.impl.mssql.RegisterDestination: Class com.webmethods.jms.db.impl.mssql.RegisterDestination removed

com.webmethods.jms.db.impl.mssql.RegisterSubscription: Class com.webmethods.jms.db.impl.mssql.RegisterSubscription removed

com.webmethods.jms.db.impl.mssql.UnregisterSubscription: Class com.webmethods.jms.db.impl.mssql.UnregisterSubscription removed

com.webmethods.jms.db.impl.mssql.UpdateSubscriptions: Class com.webmethods.jms.db.impl.mssql.UpdateSubscriptions removed com.webmethods.jms.db.impl.mysql.EventDelivered: Class com.webmethods.jms.db.impl.mysql.EventDelivered removed

com.webmethods.jms.db.impl.mysql.EventPoll: Class com.webmethods.jms.db.impl.mysql.EventPoll removed

com.webmethods.jms.db.impl.mysql.EventSave: Class com.webmethods.jms.db.impl.mysql.EventSave removed

com.webmethods.jms.db.impl.mysql.GetSqlTime: Class com.webmethods.jms.db.impl.mysql.GetSqlTime removed

com.webmethods.jms.db.impl.mysql.PublishQueue: Class com.webmethods.jms.db.impl.mysql.PublishQueue removed

com.webmethods.jms.db.impl.mysql.PurgeEvents: Class com.webmethods.jms.db.impl.mysql.PurgeEvents removed

com.webmethods.jms.db.impl.mysql.PurgeInactiveSubscriptions: Class com.webmethods.jms.db.impl.mysql.PurgeInactiveSubscriptions removed

com.webmethods.jms.db.impl.mysql.RegisterDestination: Class com.webmethods.jms.db.impl.mysql.RegisterDestination removed

com.webmethods.jms.db.impl.mysql.RegisterSubscription: Class com.webmethods.jms.db.impl.mysql.RegisterSubscription removed

com.webmethods.jms.db.impl.mysql.UnregisterSubscription: Class com.webmethods.jms.db.impl.mysql.UnregisterSubscription removed

com.webmethods.jms.db.impl.mysql.UpdateSubscriptions: Class com.webmethods.jms.db.impl.mysql.UpdateSubscriptions removed

com.webmethods.jms.db.impl.oracle.EventDelivered: Class com.webmethods.jms.db.impl.oracle.EventDelivered removed

com.webmethods.jms.db.impl.oracle.EventPoll: Class com.webmethods.jms.db.impl.oracle.EventPoll removed

com.webmethods.jms.db.impl.oracle.EventSave: Class com.webmethods.jms.db.impl.oracle.EventSave removed

com.webmethods.jms.db.impl.oracle.GetSqlTime: Class com.webmethods.jms.db.impl.oracle.GetSqlTime removed

com.webmethods.jms.db.impl.oracle.PublishQueue: Class com.webmethods.jms.db.impl.oracle.PublishQueue removed

com.webmethods.jms.db.impl.oracle.PurgeEvents: Class com.webmethods.jms.db.impl.oracle.PurgeEvents removed

com.webmethods.jms.db.impl.oracle.PurgeInactiveSubscriptions: Class com.webmethods.jms.db.impl.oracle.PurgeInactiveSubscriptions removed com.webmethods.jms.db.impl.oracle.RegisterDestination: Class com.webmethods.jms.db.impl.oracle.RegisterDestination removed

com.webmethods.jms.db.impl.oracle.RegisterSubscription: Class com.webmethods.jms.db.impl.oracle.RegisterSubscription removed

com.webmethods.jms.db.impl.oracle.UnregisterSubscription: Class com.webmethods.jms.db.impl.oracle.UnregisterSubscription removed

com.webmethods.jms.db.impl.oracle.UpdateSubscriptions: Class com.webmethods.jms.db.impl.oracle.UpdateSubscriptions removed

com.webmethods.jms.db.impl.sybase.EventPoll: Class com.webmethods.jms.db.impl.sybase.EventPoll removed

com.webmethods.jms.db.impl.sybase.PublishQueue: Class com.webmethods.jms.db.impl.sybase.PublishQueue removed

com.webmethods.jms.db.impl.sybase.PurgeEvents: Class com.webmethods.jms.db.impl.sybase.PurgeEvents removed

com.webmethods.jms.um.UmJMSClient: Class com.webmethods.jms.um.UmJMSClient removed

com.webmethods.jms.um.UmJMSConnProvider: Class com.webmethods.jms.um.UmJMSConnProvider removed

electric.util.holder.ArrayOfbyteInOut: Class electric.util.holder.ArrayOfbyteInOut removed

electric.util.holder.ArrayOfbyteOut: Class electric.util.holder.ArrayOfbyteOut removed

com.webmethods.portal.bizPolicy.command.system.xml.XMLImport: Field OVERWRITE\_PERMISSIONS\_KEY has been removed, but it was previously a constant

com.webmethods.portal.service.dir.IDirService: Method 'public boolean supportsNestedGroups()' has been added to an interface

com.webmethods.caf.faces.application.CAFStateManager: Class com.webmethods.caf.faces.application.CAFStateManager removed

com.webmethods.caf.faces.application.CAFStateManager\$TreeStructure: Class com.webmethods.caf.faces.application.CAFStateManager\$TreeStructure removed

com.webmethods.caf.faces.portlet.PortletViewFragmentPhaseListener: Class com.webmethods.caf.faces.portlet.PortletViewFragmentPhaseListener removed

com.webmethods.caf.faces.portlet.PortletViewFragmentPhaseListenerWrapper: Class com.webmethods.caf.faces.portlet.PortletViewFragmentPhaseListenerWrapper removed

com.webmethods.caf.faces.portlet.PortletViewHandler: Method 'protected void initResponse(javax.faces.context.FacesContext, javax.faces.component.UIViewRoot)' has been removed

com.webmethods.caf.faces.portlet.PortletViewHandler: Method 'protected void renderResponse(javax.faces.context.FacesContext, javax.faces.component.UIViewRoot)' has been removed

com.webmethods.caf.faces.render.html.command.CommandFormRenderer: In method 'protected java.lang.String getTagName()' the number of arguments has changed

com.webmethods.caf.faces.render.html.command.DisjointFormRenderer: In method 'protected java.lang.String getTagName()' the number of arguments has changed

com.webmethods.caf.faces.view.BaseViewHandler: Field STATE\_KEY has been removed, but it was previously a constant

com.webmethods.caf.faces.view.BaseViewHandler: Method 'protected void initResponse(javax.faces.context.FacesContext, javax.faces.component.UIViewRoot)' has been removed

com.webmethods.caf.faces.view.BaseViewHandler: Method 'protected void renderResponse(javax.faces.context.FacesContext, javax.faces.component.UIViewRoot)' has been removed

com.webmethods.caf.faces.view.CafViewDeclarationLanguage: Field INJECT\_STATE has been removed, but it was previously a constant

com.webmethods.caf.faces.view.CafViewDeclarationLanguage: Field NO\_RENDER has been removed, but it was previously a constant

com.webmethods.caf.faces.view.CafViewDeclarationLanguage: Field STATE\_KEY has been removed, but it was previously a constant

com.webmethods.caf.faces.view.CafViewDeclarationLanguage: Field VIEW\_FRAGMENT has been removed, but it was previously a constant

com.webmethods.caf.faces.view.CafViewDeclarationLanguage: Field VIEW\_FRAGMENT\_CLIENT\_ID has been removed, but it was previously a constant

com.webmethods.caf.faces.view.CafViewDeclarationLanguage: Return type of method 'protected void initResponse(javax.faces.context.FacesContext, javax.faces.component.UIViewRoot)' has been changed to javax.faces.context.ResponseWriter

com.webmethods.caf.faces.view.CafViewDeclarationLanguage: Method 'protected void renderResponse(javax.faces.context.FacesContext, javax.faces.component.UIViewRoot)' has been removed

com.webmethods.caf.faces.view.ViewFragmentPhaseListener: Class com.webmethods.caf.faces.view.ViewFragmentPhaseListener removed

# **12.0 Copyright Information**

Copyright © 2020 Software AG, Darmstadt, Germany and/or Software AG USA Inc., Reston, VA, USA, and/or its subsidiaries and/or its affiliates and/or their licensors.

The name Software AG and all Software AG product names are either trademarks or registered trademarks of Software AG and/or Software AG USA Inc. and/or its subsidiaries and/or its affiliates and/or their licensors. Other company and product names mentioned herein may be trademarks of their respective owners.

Detailed information on trademarks and patents owned by Software AG and/or its subsidiaries is located at [http://softwareag.com/licenses .](http://softwareag.com/licenses)

This software may include portions of third-party products. For third-party copyright notices, license terms, additional rights or restrictions, please refer to "License Texts, Copyright Notices and Disclaimers of Third Party Products". For certain specific third-party license restrictions, please refer to section E of the Legal Notices available under "License Terms and Conditions for Use of Software AG Products / Copyright and Trademark Notices of Software AG Products". These documents are part of the product documentation, located a[t http://softwareag.com/licenses a](http://softwareag.com/licenses)nd/or in the root installation directory of the licensed product(s).

# **13.0 Support**

Visit the **Empower website** to learn about support policies and critical alerts, read technical articles and papers, download products and fixes, submit feature/enhancement requests, and more.

Visit the [TECHcommunity website](http://techcommunity.softwareag.com/) to access additional articles, demos, and tutorials, technical information, samples, useful resources, online discussion forums, and more.

TE-RM-107-20201019

# **webMethods Trading Networks 10.11 and webMethods Optimize for B2B 10.11 Readme**

# **October 2021**

This file contains important information you must read before using webMethods Trading Networks 10.11 and webMethods Optimize for B2B 10.11. You can find system requirements, user documentation, and installation and upgrade instructions on the **[Documentation website](http://documentation.softwareag.com/)** or the [TECHcommunity website.](http://techcommunity.softwareag.com/) At those locations, you can also find the suite-related security and globalization information.

Included in this file is information about functionality that has been added, removed, deprecated, or changed for this product. Deprecated functionality continues to work and is supported by Software AG, but may be removed in a future release. Software AG recommends against using deprecated functionality in new projects.

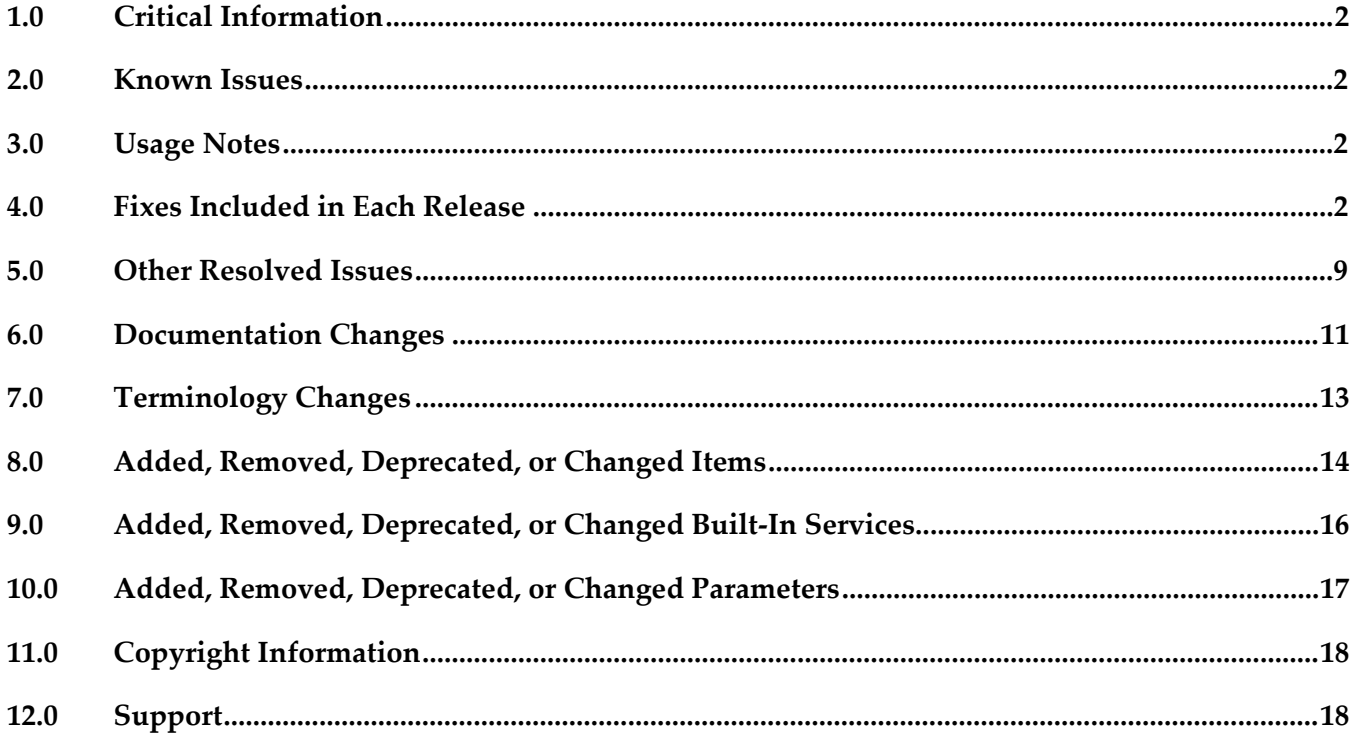

# <span id="page-1170-0"></span>**1.0 Critical Information**

<span id="page-1170-1"></span>This section lists any critical issues for the current release that were known when this readme was published. For critical information found later, go to the Knowledge Center on the [Empower website.](https://empower.softwareag.com/)

# **2.0 Known Issues**

<span id="page-1170-2"></span>This section lists any issues for the current release that were known when this readme was published. For known issues found later, go to the Knowledge Center on the [Empower](https://empower.softwareag.com/) website.

# **3.0 Usage Notes**

<span id="page-1170-3"></span>This section provides any additional information you need to work with the current release of this product.

# **4.0 Fixes Included in Each Release**

This section lists the latest fix level that has been included in each release for each product component. A release is listed in this section only if changes occurred in that release. Go to the Knowledge Center on the [Empower website](https://empower.softwareag.com/) for detailed information about fixes.

- TNS\_10.7\_Fix1
- TN\_10.7\_MWS\_Fix1
- TNS\_10.7\_Database\_Fix1
- TNS\_10.5\_Fix10
- $\blacksquare$  TNS\_10.5\_Fix9
- $\blacksquare$  TNS\_10.5\_Fix8
- TNS\_10.5\_Fix7
- **TN\_10.5\_MWS\_Fix4**
- TNS\_10.5\_Database\_Fix7
- TNS\_10.5\_Database\_Fix6
- TNS\_10.5\_Database\_Fix5
- **TNS\_10.5\_Database\_Fix4**
- **TNS\_10.3\_Fix11**
- **TNS\_10.3\_Fix10**
- TNS\_10.1\_Fix11
- $\nightharpoonup$  TNS\_9.7\_Fix15

- **TNS\_10.5\_Fix5**
- **TNS\_10.5\_Fix4**
- **TNS\_10.5\_Fix5**
- TNS\_10.5\_Database\_Fix2
- **TNS\_10.5\_Database\_Fix3**
- **TNS\_10.3\_Fix8**
- **TNS\_10.3\_Fix9**
- **TNS\_10.3\_Fix7**
- **TNS\_10.1\_Fix9**
- **TNS\_10.1\_Fix10**
- **TNS\_10.3\_Fix6**
- **TNS\_10.5\_Fix3**
- **TNS\_9.6\_Fix13**
- **TNS\_10.5\_Fix2**
- **TNS\_10.1\_Fix8**
- **TN\_10.5\_MWS\_Fix1**
- TN\_10.1\_MWS\_Fix8
- $\blacksquare$  TNS\_10.5\_Fix1
- **TNS\_10.5\_Database\_Fix1**
- TN\_10.1\_MWS\_Fix7
- TN\_10.5\_MWS\_Fix2
- **TNS\_10.3\_Fix5**
- **TN\_10.3\_MWS\_Fix5**
- TN\_10.3\_MWS\_Fix6
- **TNS\_9.12\_Fix13**
- **TNS\_9.12\_Fix14**
- **TNS\_10.1\_Fix7**
- TN\_10.1\_MWS\_Fix6
- TN\_9.12\_MWS\_Fix11

- **TNS\_10.4\_Fix1**
- TNS\_10.4\_Database\_Fix1
- TN\_10.3\_MWS\_Fix4
- **TNS\_10.3\_Fix4**
- $\blacksquare$ TN\_10.1\_MWS\_Fix5
- **TNS\_10.1\_Fix6**
- TN\_9.12\_MWS\_Fix10
- **TNS\_9.12\_Fix12**
- **TN\_9.10\_MWS\_Fix9**
- TNS\_9.10\_Fix11
- TN\_9.9\_MWS\_Fix7
- $\blacksquare$  TNS\_9.9\_Fix10
- TN\_9.8\_MWS\_Fix7
- **TNS\_9.8\_Fix10**
- **TNS\_9.7\_Fix13**
- TN\_9.7\_MWS\_Fix12
- TN\_9.6\_MWS\_Fix8
- $\blacksquare$  TNS\_9.6\_Fix12
- TN\_9.5\_SP1\_MWS\_Fix6
- $\nightharpoonup$  TNS\_9.5\_SP1\_Fix12
- TN\_9.0\_SP1\_MWS\_Fix8
- **TNS\_9.0\_SP1\_Fix9**

### *Release 10.4*

TN\_10.3\_MWS\_Fix3

- **TNS\_10.3\_Fix2**
- **TNS\_10.2\_Fix1**
- TN\_10.2\_MWS\_Fix1
- TN\_10.1\_MWS\_Fix4
- **TNS\_10.1\_Fix5**
- $\blacksquare$  TN\_9.12\_MWS\_Fix10
- $\blacksquare$  TNS\_9.12\_Fix10
- TN\_9.10\_MWS\_Fix8
- **TNS\_9.10\_Fix10**
- TN\_9.9\_MWS\_Fix7
- **TNS\_9.9\_Fix10**
- TN\_9.8\_MWS\_Fix7
- $TNS_9.8_Fix9$
- $\blacksquare$  TNS\_9.7\_Fix13
- **TN\_9.7\_MWS\_Fix12**
- TN\_9.6\_MWS\_Fix7
- **TNS\_9.6\_Fix11**
- TN\_9.5\_SP1\_MWS\_Fix6
- $\nightharpoonup$  TNS\_9.5\_SP1\_Fix12
- TN\_9.0\_SP1\_MWS\_Fix8
- **TNS\_9.0\_SP1\_Fix9**

- **TNS\_10.2\_Fix1**
- TN\_10.2\_MWS\_Fix1
- TN\_10.1\_MWS\_Fix3
- **TNS\_10.1\_Fix4**
- **TN\_9.12\_MWS\_Fix9**
- **TNS\_9.12\_Fix9**
- $\blacksquare$ TN\_9.10\_MWS\_Fix7
- **TNS\_9.10\_Fix9**
- TN\_9.9\_MWS\_Fix6
- **TNS\_9.9\_Fix9**
- TN\_9.8\_MWS\_Fix7
- $TNS_9.8_Fix9$
- **TNS\_9.7\_Fix13**
- **TN\_9.7\_MWS\_Fix12**
- TN\_9.6\_MWS\_Fix7
- $\blacksquare$  TNS 9.6 Fix11
- TN\_9.5\_SP1\_MWS\_Fix6
- $\blacksquare$  TNS\_9.5\_SP1\_Fix12
- TN\_9.0\_SP1\_MWS\_Fix8
- **TNS\_9.0\_SP1\_Fix9**

- TN\_10.1\_MWS\_Fix2
- **TNS\_10.1\_Fix2**
- TN\_9.12\_MWS\_Fix8
- **TNS\_9.12\_Fix8**
- TN\_9.10\_MWS\_Fix6
- **TNS\_9.10\_Fix8**
- TN\_9.9\_MWS\_Fix6
- $TNS_9.9$  Fix8
- TN\_9.8\_MWS\_Fix7
- **TNS\_9.8\_Fix9**
- **TNS\_9.7\_Fix12**
- TN\_9.7\_MWS\_Fix12
- TN\_9.6\_MWS\_Fix7
- **TNS\_9.6\_Fix11**
- TN\_9.5\_SP1\_MWS\_Fix6
- $\blacksquare$  TNS\_9.5\_SP1\_Fix12
- TN\_9.0\_SP1\_MWS\_Fix8
- TNS\_9.0\_SP1\_Fix9

- TN\_9.12\_MWS\_Fix4
- **TNS\_9.12\_Fix4**
- TN\_9.10\_MWS\_Fix3
- **TNS\_9.10\_Fix5**
- TN\_9.9\_MWS\_Fix5
- $TNS_9.9$  Fix7
- TN\_9.8\_MWS\_Fix6
- $TNS_9.8_Fix8$
- **TN\_9.7\_MWS\_Fix11**
- $TNS_9.7_Fix11$
- TN\_9.6\_MWS\_Fix6
- $\blacksquare$  TNS\_9.6\_Fix10
- TN\_9.5\_SP1\_MWS\_Fix6
- **TNS\_9.5\_SP1\_Fix12**
- TN\_9.0\_SP1\_MWS\_Fix8
- **TNS\_9.0\_SP1\_Fix9**

- TN\_9.12\_MWS\_Fix2
- **TNS\_9.12\_Fix2**
- TN\_9.10\_MWS\_Fix2
- **TNS\_9.10\_Fix3**
- TN\_9.9\_MWS\_Fix4
- $TNS_9.9_Fix5$
- TN 9.8 MWS Fix5
- $\blacksquare$  TNS 9.8 Fix7
- TN\_9.7\_MWS\_Fix10
- $TNS_9.7_Fix10$
- **TN\_9.6\_MWS\_Fix6**
- **TNS\_9.6\_Fix10**
- TN\_9.5\_SP1\_MWS\_Fix6
- $\nightharpoonup$  TNS\_9.5\_SP1\_Fix12
- TN\_9.0\_SP1\_MWS\_Fix8
- **TNS\_9.0\_SP1\_Fix9**

#### *Release 9.12*

- TN\_9.10\_MWS\_Fix2
- **•** TNS\_9.10\_Fix2
- $\blacksquare$  TNS\_9.9\_Fix3
- TN\_9.8\_MWS\_Fix5
- TNS\_9.8\_Fix7
- **•** TN\_9.7\_MWS\_Fix9
- **•** TNS\_9.7\_Fix9
- TN\_9.6\_MWS\_Fix6
- TNS\_9.6\_Fix10
- TNS\_9.5\_SP1\_Fix12
- TNS\_9.0\_SP1\_Fix9

## *Release 9.10*

- TN\_9.9\_MWS\_Fix1
- **TNS\_9.9\_Fix1**
- TN\_9.8\_MWS\_Fix3
- TNS\_9.8\_Fix5
- TN\_9.7\_MWS\_Fix5
- **TNS** 9.7 Fix6
- TNS\_9.6\_Fix7
- <span id="page-1177-0"></span>TNS 9.5 SP1 Fix9

## **5.0 Other Resolved Issues**

This section lists the issues that were resolved in each release but were not part of the fixes listed in the previous section. A release is listed in this section only if changes occurred in that release.

### *Release 10.5*

**OTN-20440** 

In webMethods Trading Networks, Original Sender and Original Receiver fields are not available in Query Fields tab under Transactions. This issue is resolved. Now the fields are available.

OTN-20090

In webMethods Trading Networks, invalid or disabled numeric document attributes are causing NullPointerException errors while processing EDA events. As a result, EDA transactions are getting rolled back and causing performance issues.

Additionally, inserting into TransactionSummaryData frequently was causing performance issues.

These issues are resolved.

### *Release 10.3*

OTN-19362

When you click the EDIINT document type on either the Transactions page or Document Types page, the My webMethods user interface displays an error - Could not find out a Document Type editor for the selected Document type. This issue is resolved.

OTN-19116

When a partner profile has many externalIDs (around ~700), the external IDs table stops rendering the information after a certain number of pages. This is because client side caching is enabled for the table in My webMethods Server user interface. Navigating to next the page adds rows in the HTML form on the client side. The form size keeps growing resulting in "Form too Large" errors.

The issue is now resolved by disabling the client side caching for external ID table in the Partner Profile page.

OTN-19364

 The '&' and '?' characters can be used in the contact and email fields of a Partner Profile.

## *Release 9.12*

■ OTN-16377

Inbuilt 'Unknown' document details in Trading Networks are changed using the import and export feature.

Exporting, modifying, and importing an 'Unknown' document results in a change of the document name.

This issue is resolved.

OTN-16197

Inbuilt 'Unknown' partner profile details in Trading Networks are changed using the import and export feature.

Exporting, modifying, and importing an 'Unknown' partner profile results in a change of the partner profile name.

This issue is resolved.

• OTN-15070

In My webMethods: Administration > Partner Profiles > Delivery Settings > Suspend Delivery Schedule page, 'Time Zone' is not localized. This issue occurs if localizations are not handled for 'Time Zone.' This issue is resolved.

■ OTN-15067

In My webMethods: Administration > Partner Profiles > Delivery Settings > Suspend Delivery Schedule page, 'Recurrence Pattern' is not localized.

This issue occurs if localizations are not handled for 'Recurrence Pattern.' This issue is resolved.

■ OTN-15045

In My webMethods: Administration > Partner Profiles > Delivery Settings page, the 'Status' icon tooltip is not localized.

This issue occurs if localizations are not handled for the 'Status' icon tooltip. This issue is resolved.

OTN-15044

In My webMethods: Administration > Partner Profiles > Delivery Settings > Suspend Delivery Schedule page, the 'Days' selection is not localized. This issue occurs if localizations are not handled for the 'Days' selection. This issue is resolved.

■ OTN-15043

In My webMethods: Administration > Partner Profiles > Delivery Settings page, 'Suspend Delivery Schedule' is not localized.

This issue occurs if localizations are not handled for 'Suspend Delivery Schedule.' This issue is resolved.

■ OTN-15624

Updation or creation of a partner profile fails with the following error in the Integration Server log: [SoftwareAG][SQLServer JDBC Driver][SQLServer]Invalid column name 'LastModified'. This issue occurs because the column name is not in Pascal.

This issue is resolved.

OTN-15788

The Clear button is enabled before creating a certificate in the Certificates Tab under the Partner Profiles page.

The Clear button is enabled due to a CAF update. This issue is resolved.

OTN-15472

While using the Lookup of Address or Contact in Partner Profile an exception occurs. When a user uses the lookup for Address or Contact in partner profile with TN database pointed to DB2, the following exception is displayed:

"Failed to evaluate binding expression: "#{ContactsPage.impactedPartners}" This issue is resolved.

# <span id="page-1179-0"></span>**6.0 Documentation Changes**

This section describes significant changes to the documentation, such as the addition, relocation, or removal of product guides, online help, chapters, or other major content. A release is listed in this section only if changes occurred in that release.

## *Release 10.11*

The following information is added in *webMethods Trading Networks Administrator's Guide*:

- Ability to test partner connection.
- My SQL 8.0 Community Edition support.

## *Release 10.4*

The following information is added in *webMethods Trading Networks Administrator's Guide*:

▪ tn.query.ignoreWildCardSearchCharacters in the Database Query Parameters section.

▪ Certificate ID field usage in the Updating Certificate Sets section.

The following information is modified in *webMethods Trading Networks Administrator's Guide*:

tn.query.wildCardSearchCharacter in the Database Query Parameters section.

## *Release 10.3*

The following information is added in *webMethods Trading Networks Administrator's Guide*:

- Monitoring API Usage
- Size Limit for Delivering Large Documents

The following information is modified in *webMethods Trading Networks Administrator's Guide*:

Configuring Trading Networks for MySQL Enterprise Edition

## *Release 10.2*

The following conceptual and procedural information is added in *webMethods Trading Networks Administrator's Guide*:

- SFTP delivery method
- Managing partner access to APIs
- Using Command Central to Manage Trading Networks
- Configuring Trading Networks MySQL 5.7 Community Edition
- Configuring Trading Networks MySQL 5.7 Enterprise Edition
- Understanding the Trading Networks Terminology
- **Monitoring Transactions**
- Summary of the Configuration Steps

The following public services are added in *webMethods Trading Networks Built-In Services Reference:*

- wm.tn.transport:Sftp
- wm.tn.transport:primarySftp
- wm.tn.transport:secondarySftp
- wm.tn.rec:SftpDeliveryServiceOutput

▪ wm.tn.rec:SftpOutput

The following section is added in *webMethods Trading Networks User's Guide:*

**Managing APIs** 

## *Release 10.1*

The following conceptual and procedural information is added in *webMethods Trading Networks Administrator's Guide*:

- Stored Procedure in About Archiving and Deleting Documents
- Setting Up Stored Procedure Archive and Deletion

The following service is added in *webMethods Trading Networks Built-In Services Reference:*

wm.tn.archive:archiveByStoredProc

## *Release 9.12*

The Trading Networks Webhelp is not available as a standalone document on the Empower website. The contents of the Trading Networks Webhelp are available in the B2B Integration compendium.

## *Release 9.10*

The following procedural information has been added to the *webMethods Trading Networks Administrator's Guide*:

- Copying or Sharing Addresses
- Copying or Sharing Contacts
- Adding a Custom Immediate Delivery Method to a Profile
- <span id="page-1181-0"></span>Copying or Sharing Custom Immediate Delivery Methods

# **7.0 Terminology Changes**

A release is listed in this section only if changes occurred in that release.

# <span id="page-1182-0"></span>**8.0 Added, Removed, Deprecated, or Changed Items**

This section lists functionality, controls, portlets, properties, or other items that have been added, removed, deprecated, or changed. A release is listed in this section only if changes occurred in that release.

## *Release 10.11*

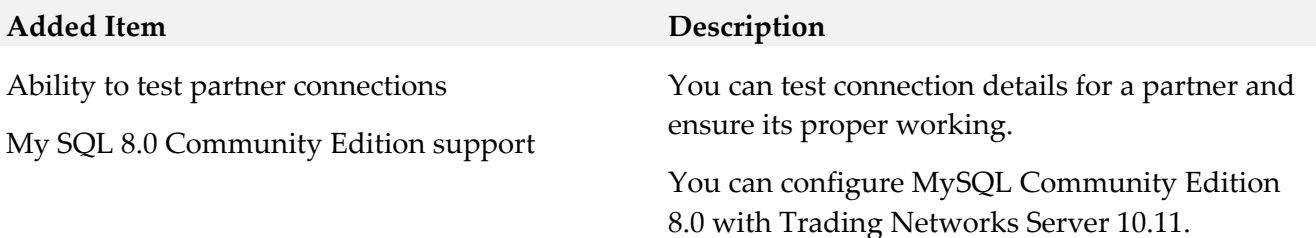

### *Release 10.7*

The Trading Networks Built-In Services Guide was integrated with Software AG Designer in Service Development mode to help you develop custom flows for business usecases. The input and output parameters of each service appears on the UI of Software AG Designer.

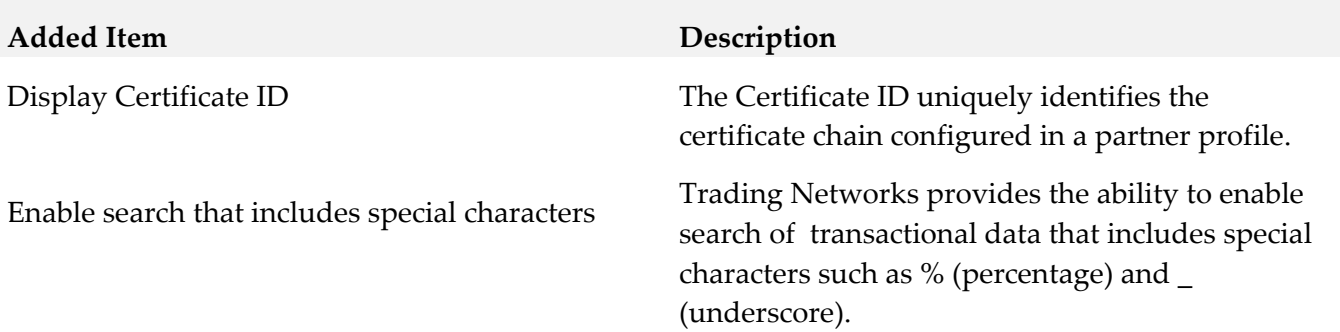

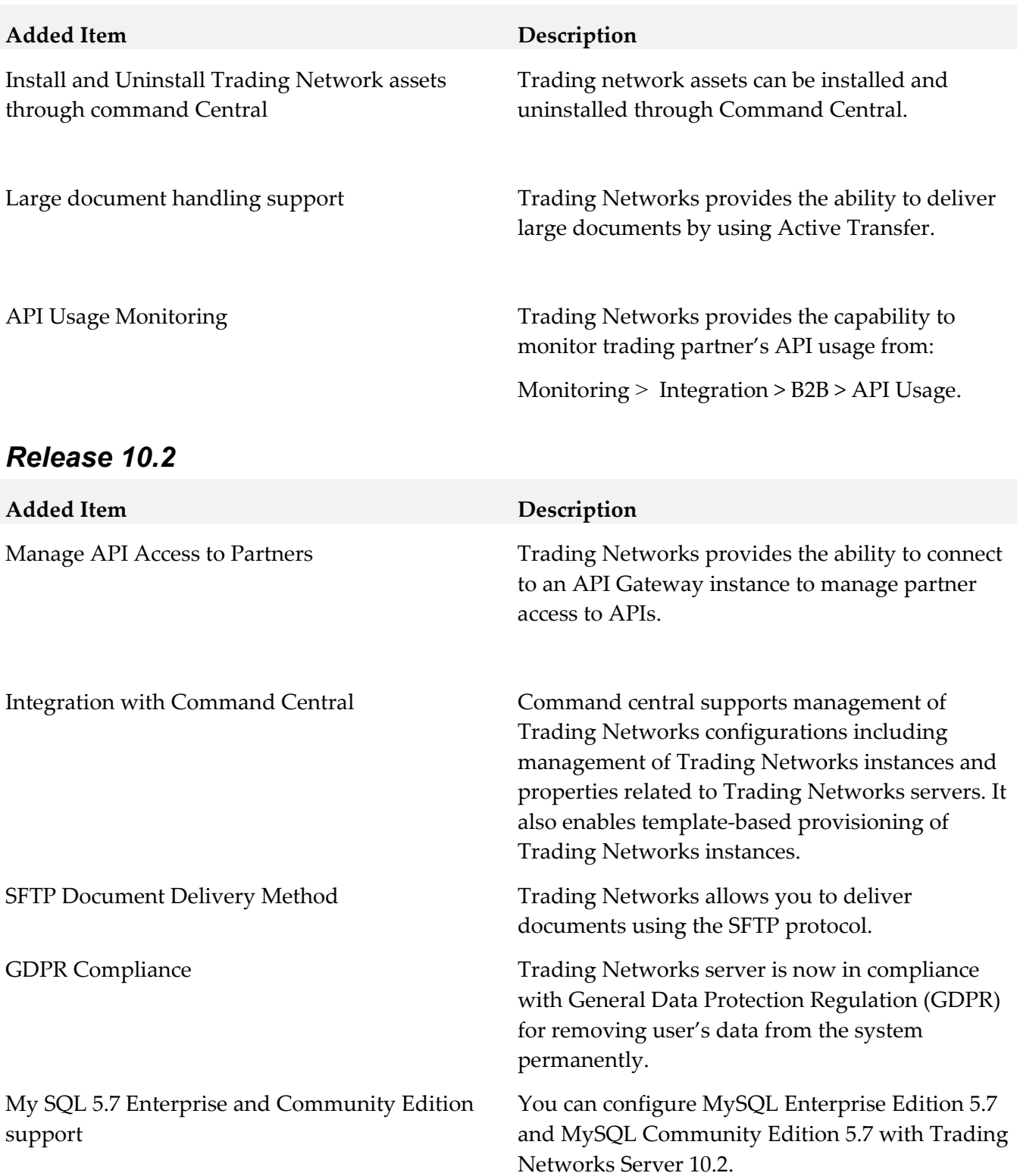

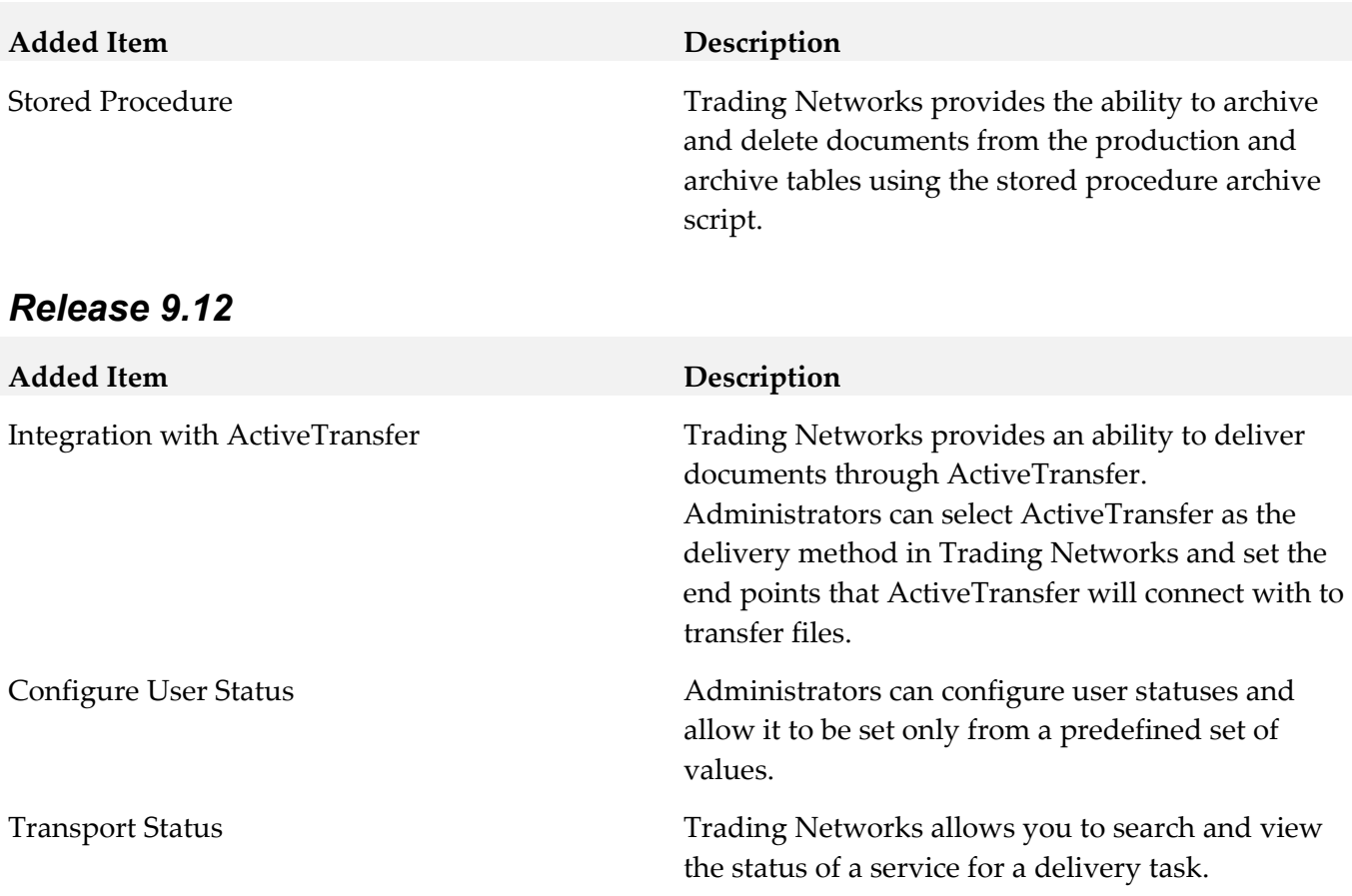

## *Release 9.10*

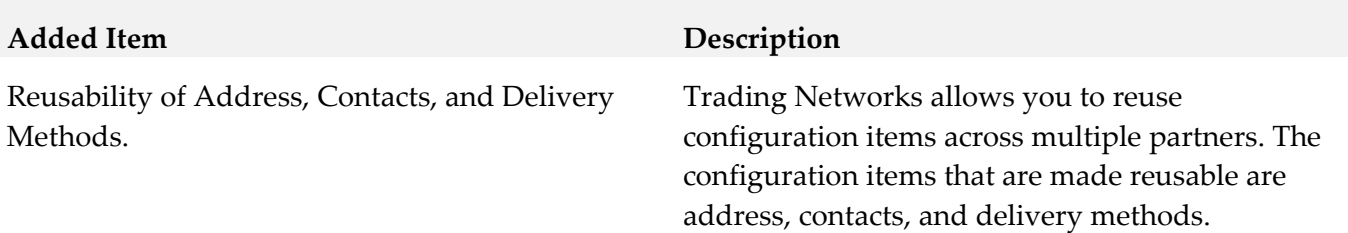

# <span id="page-1184-0"></span>**9.0 Added, Removed, Deprecated, or Changed Built-In Services**

A release is listed in this section only if changes occurred in that release.

## *Release 10.2*

**Added Service Description**

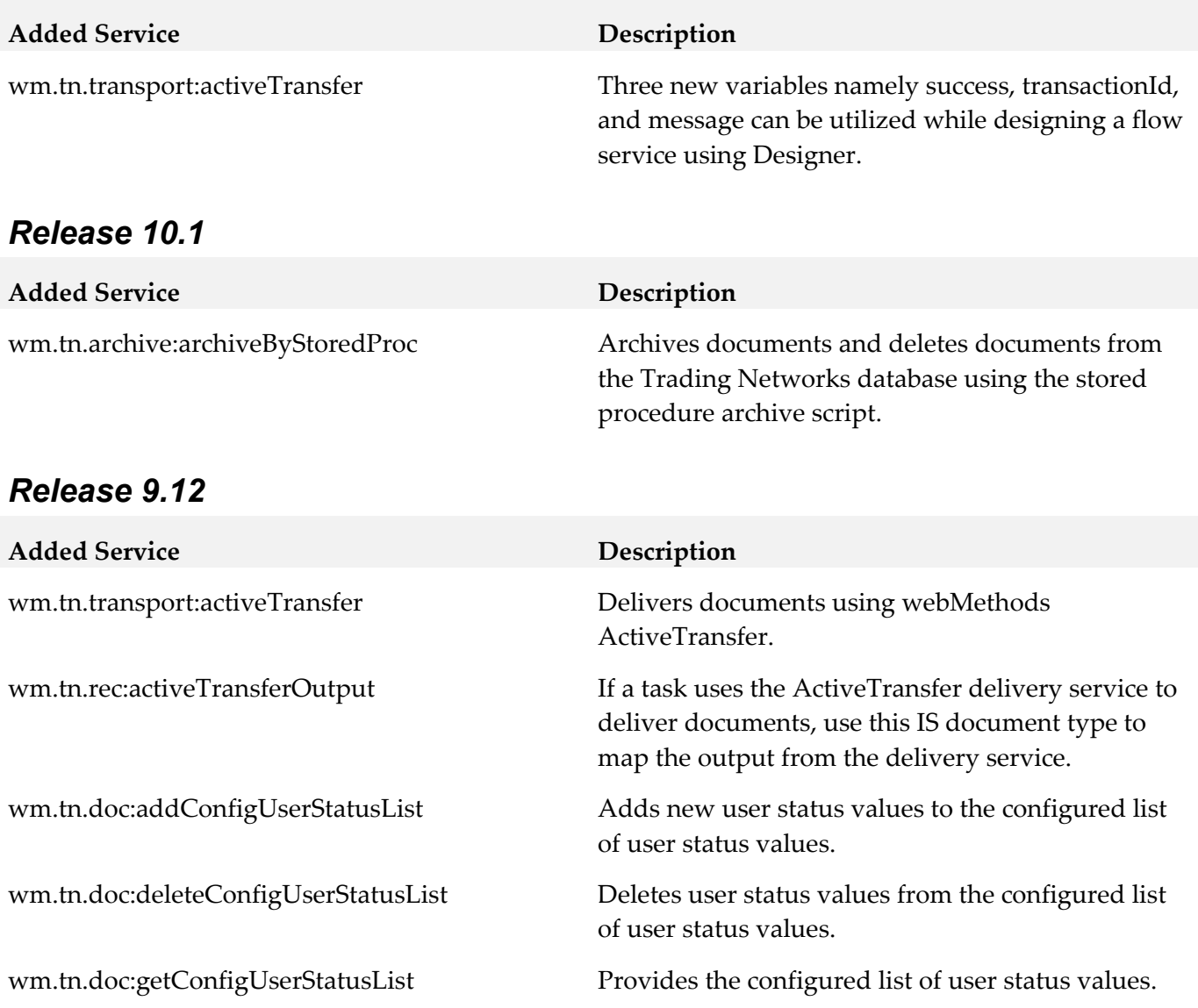

# <span id="page-1185-0"></span>**10.0 Added, Removed, Deprecated, or Changed Parameters**

A release is listed in this section only if changes occurred in that release.

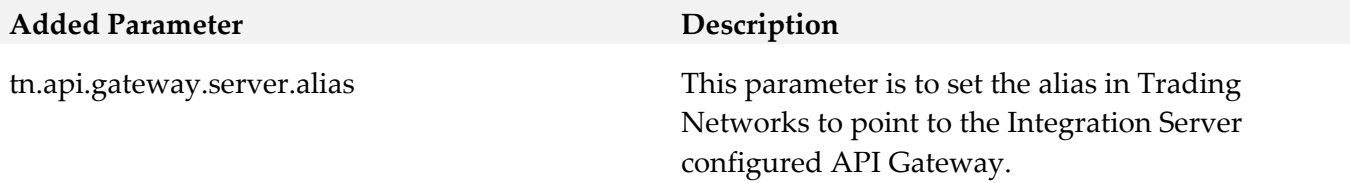

# <span id="page-1186-0"></span>**11.0 Copyright Information**

Copyright © 2021 Software AG, Darmstadt, Germany and/or Software AG USA Inc., Reston, VA, USA, and/or its subsidiaries and/or its affiliates and/or their licensors.

The name Software AG and all Software AG product names are either trademarks or registered trademarks of Software AG and/or Software AG USA Inc. and/or its subsidiaries and/or its affiliates and/or their licensors. Other company and product names mentioned herein may be trademarks of their respective owners.

Detailed information on trademarks and patents owned by Software AG and/or its subsidiaries is located at http://softwareag.com/licenses .

This software may include portions of third-party products. For third-party copyright notices, license terms, additional rights or restrictions, please refer to "License Texts, Copyright Notices and Disclaimers of Third Party Products". For certain specific third-party license restrictions, please refer to section E of the Legal Notices available under "License Terms and Conditions for Use of Software AG Products / Copyright and Trademark Notices of Software AG Products". These documents are part of the product documentation, located at http://softwareag.com/licenses and/or in the root installation directory of the licensed product(s).

# <span id="page-1186-1"></span>**12.0 Support**

Visit the Empower website to learn about support policies and critical alerts, read technical articles and papers, download products and fixes, submit feature/enhancement requests, and more.

Visit the TECHcommunity website to access additional articles, demos, and tutorials, technical information, samples, useful resources, online discussion forums, and more.

#### TNOPTB2B-RM-1011-20211015

# **webMethods Unit Test Framework 10.11**

# **Readme October 2021**

This file contains important information you must read before using webMethods Unit Test Framework 10.11. You can find user documentation on the [Documentation](http://documentation.softwareag.com/) website or the [TECHcommunity website.](http://techcommunity.softwareag.com/) At those locations, you can also find suite-related security and globalization information.

Included in this file is information about functionality that has been added, removed, deprecated, or changed for this product. Deprecated functionality continues to work and is supported by Software AG, but may be removed in a future release. Software AG recommends against using deprecated functionality in new projects.

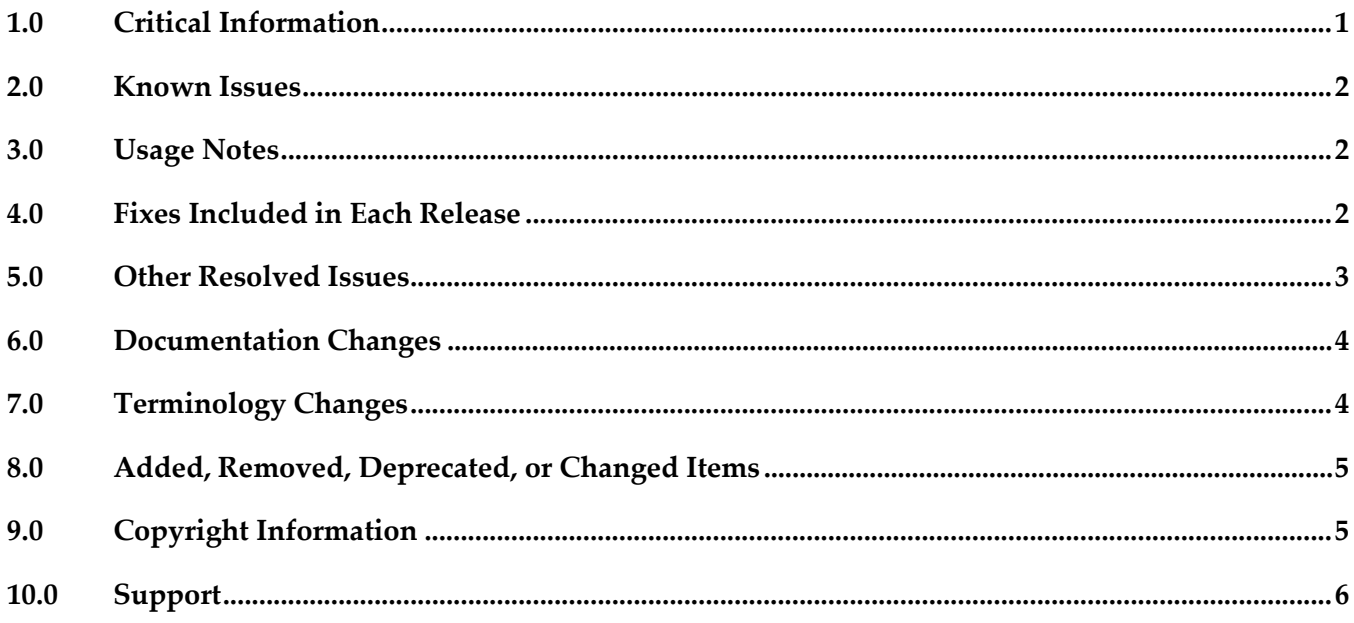

# <span id="page-1187-0"></span>**1.0 Critical Information**

This section lists any critical issues for the current release that were known when this readme was published. For critical information found later, go to the Knowledge Center on the [Empower website.](https://empower.softwareag.com/)
## **2.0 Known Issues**

This section lists any issues for the current release that were known when this readme was published. For known issues found later, go to the Knowledge Center on the **Empower website**.

## **3.0 Usage Notes**

This section provides any additional information you need to work with the current release of this product.

## **4.0 Fixes Included in Each Release**

This section lists the latest fix level that has been included in each release for each product component. A release is listed in this section only if changes occurred in that release. Go to the Knowledge Center on the [Empower website](https://empower.softwareag.com/) for detailed information about fixes.

#### *Release 10.11*

GWM\_10.5\_wMTestSuiteDesigner\_Fix4

GWM\_10.5\_wMTestSuiteCommonLib\_Fix4

GWM\_10.5\_wMTestSuiteServer\_Fix4

#### *Release 10.7*

GWM\_10.5\_wMTestSuiteDesigner\_Fix2

GWM\_10.5\_wMTestSuiteCommonLib\_Fix2

GWM\_10.5\_wMTestSuiteServer\_Fix2

#### *Release 10.5*

GWM\_10.4\_wMTestSuiteDesigner\_Fix2

GWM\_10.4\_wMTestSuiteCommonLib\_Fix2

GWM\_10.4\_wMTestSuiteServer\_Fix2

#### *Release 10.3*

GWM\_10.1\_wMTestSuiteDesigner\_Fix3

GWM\_10.1\_wMTestSuiteServer\_Fix3

GWM\_10.2\_wMTestSuiteDesigner\_Fix1

GWM\_10.2\_wMTestSuiteCommonLib\_Fix1

GWM\_10.2\_wMTestSuiteServer\_Fix1

#### *Release 10.2*

GWM\_10.1\_wMTestSuiteDesigner\_Fix1

## **5.0 Other Resolved Issues**

This section lists the issues that were resolved in each release but were not part of the fixes listed in the previous section. A release is listed in this section only if changes occurred in that release.

### *Release 10.3*

GWM-124

Issues with webMethods code coverage HTML report rendering. Unit Test Framework allows integration of the Code Coverage HTML report with continuous integration build tools. However, following issues exist with code coverage rendering:

- HTML report of Code Coverage does not have a summary section.
- Certain widgets do not render correctly when hosted in Jenkins.
- The web report is not compatible with Internet Explorer version 11.

This issue is now fixed.

▪ GWM-125

Issues with generating Code Coverage report from the executed tests.

Unit Test Framework supports generating Code Coverage report from the executed tests. However, following issues exist with generating Code Coverage report from the executed tests.

- Tests are reported under unrooted test tree in Junit view.
- Test that is run from the Code Coverage Configuration dialog fails with exception.
- Code coverage report is not generated correctly for mocked services.
- Test execution with disabled mocked services does not update the configuration. This issue is now fixed.

## *Release 10.0*

GWM-12

Pipeline compare, where service output is compared with a predefined expected output, fails to assert two structures, if it contains "com.wm.util.Table" objects. These objects are used in SAP adapter backend.

This issue is now fixed.

GWM-12

Mock adapter service of SAP template fails during execution. During the execution, mock adapter service of SAP template with predefined pipeline that contains "com.wm.util.Table" object, fails with NotSerializableException. This issue is now fixed.

**GWM-18** 

Even though the license validation is optional during the installation of Unit Test Framework from Command Central, the installation fails if the license file is not provided. This issue is now fixed.

## **6.0 Documentation Changes**

This section describes significant changes to the documentation, such as the addition, relocation, or removal of product guides, online help, chapters, or other major content. A release is listed in this section only if changes occurred in that release.

### *Release 10.7*

Added a new topic "Viewing Mock Event Details" in the Unit Test Framework Help to describe the wM Code Coverage view.

### *Release 10.3*

- Environment details are updated.
- "Headless Execution" is renamed as "Continuous Integration" and added new topic "Configuring a Test Suite Executor".
- Properties under "Coverage Analysis in Headless Mode" are updated.

#### *Release 10.2*

A new chapter Code Coverage Analysis is added to the webMethods Unit Test Framework Help document, which describes the support for recording and analyzing flow steps and map actions executed during a test launch.

#### *Release 9.12*

Working with WmTestSuite guide was renamed to Unit Test Framework. All the occurrences of WmTestSuite were replaced by Unit Test Framework in the document.

## *Release 9.9*

Working with WmTestSuite 2.2.1 was introduced which describes how to install, design, and execute test cases using WmTestSuite.

## **7.0 Terminology Changes**

A release is listed in this section only if changes occurred in that release.

#### *Release 9.12*

**Old Term New Term**

WmTestSuite Unit Test Framework

## **8.0 Added, Removed, Deprecated, or Changed Items**

This section lists functionality, controls, portlets, properties, or other items that have been added, removed, deprecated, or changed. A release is listed in this section only if changes occurred in that release.

#### *Release 10.11*

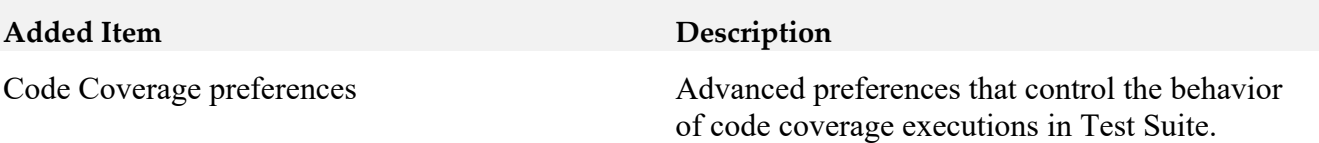

#### *Release 10.7*

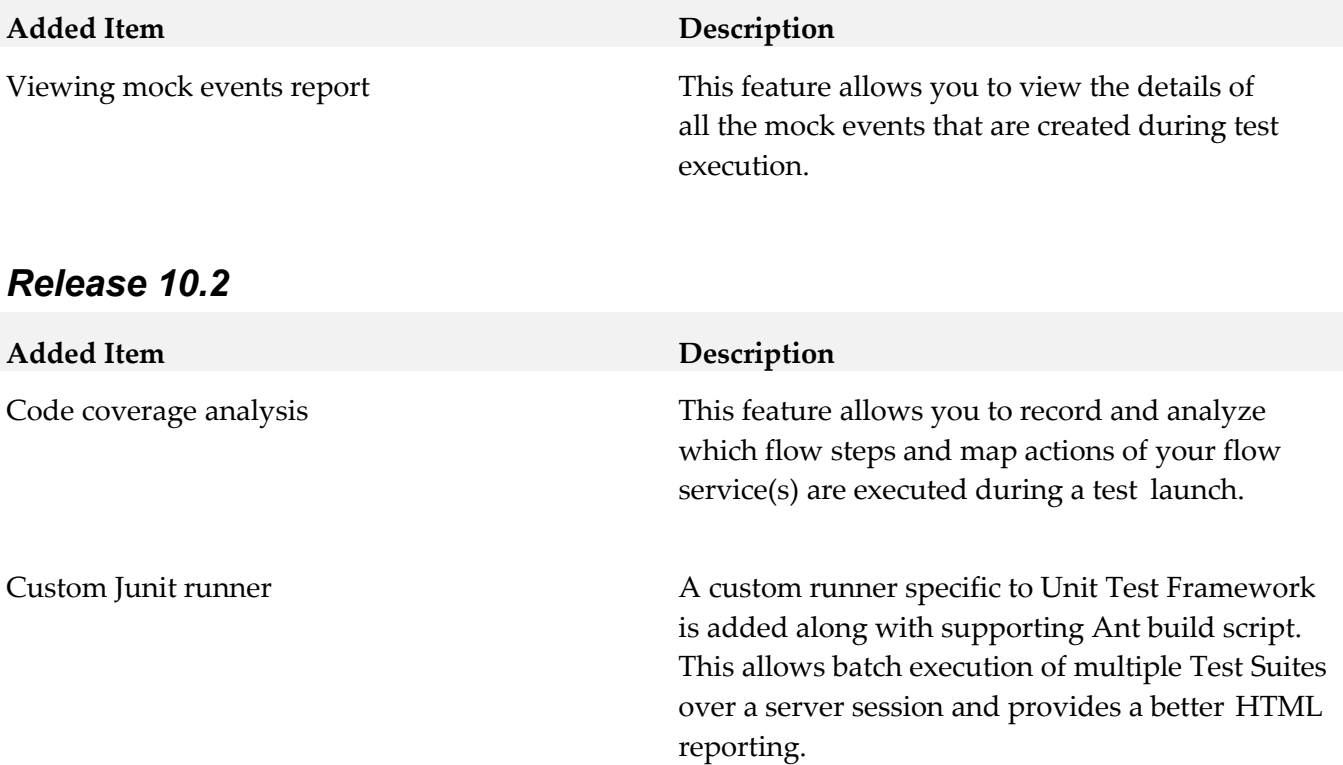

Ignore namespace prefix Output Comparison now allows ignoring the namespace prefix from the service results.

### *Release 10.1*

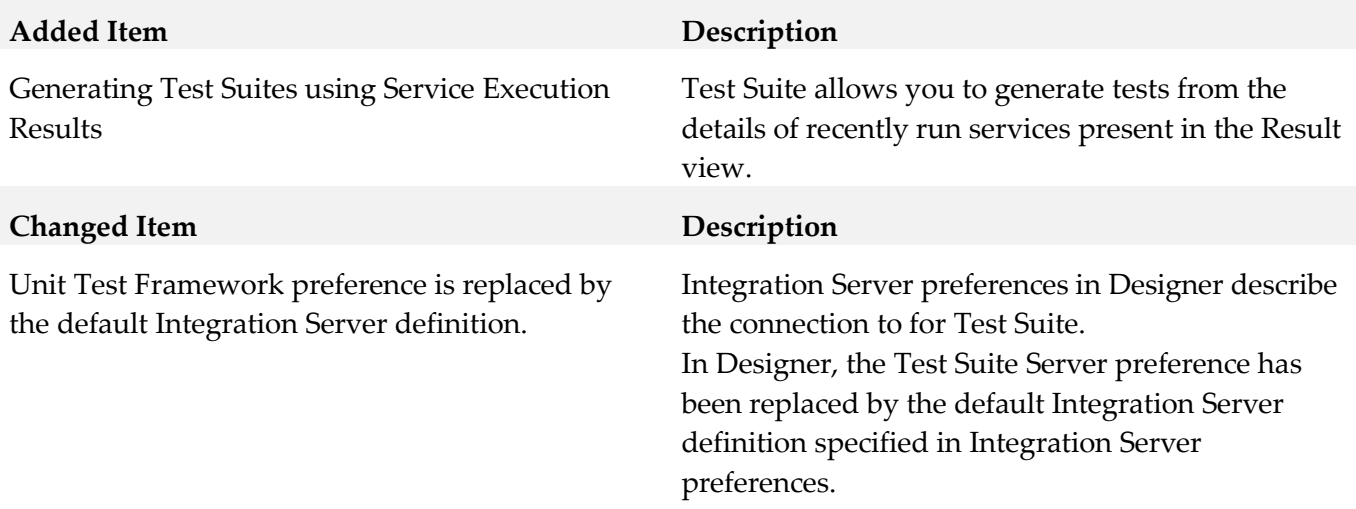

## **9.0 Copyright Information**

Copyright © 2021 Software AG, Darmstadt, Germany and/or Software AG USA Inc., Reston, VA, USA, and/or its subsidiaries and/or its affiliates and/or their licensors.

The name Software AG and all Software AG product names are either trademarks or registered trademarks of Software AG and/or Software AG USA Inc. and/or its subsidiaries and/or its affiliates and/or their licensors. Other company and product names mentioned herein may be trademarks of their respective owners.

Detailed information on trademarks and patents owned by Software AG and/or its subsidiaries is located at http://softwareag.com/licenses.

This software may include portions of third-party products. For third-party copyright notices, license terms, additional rights or restrictions, please refer to "License Texts, Copyright Notices and Disclaimers of Third Party Products". For certain specific third-party license restrictions, please refer to section E of the Legal Notices available under "License Terms and Conditions for Use of Software AG Products / Copyright and Trademark Notices of Software AG Products". These documents are part of the product documentation, located at http://softwareag.com/licenses and/or in the root installation directory of the licensed product(s).

## **10.0 Support**

Visit the **Empower website** to learn about support policies and critical alerts, read technical articles and papers, download products and fixes, submit feature/enhancement requests, and more.

Visit the TECHcommunity website to access additional articles, demos, and tutorials, technical

information, samples, useful resources, online discussion forums, and more.

GWM-RM-1011-20211015

# **Software AG Universal Messaging 10.11 Readme October 2021**

This file contains important information you must read before using Software AG Universal Messaging 10.11. You can find system requirements, user documentation, and installation and upgrade instructions on the Documentation website at<https://documentation.softwareag.com/> or the Tech Community website at [https://techcommunity.softwareag.com/.](https://techcommunity.softwareag.com/) At those locations, you can also find suite-related security and globalization information.

Included in this file is information about functionality that has been added, removed, deprecated, or changed for this product. Deprecated functionality continues to work and is supported by Software AG, but may be removed in a future release. Software AG recommends against using deprecated functionality in new projects.

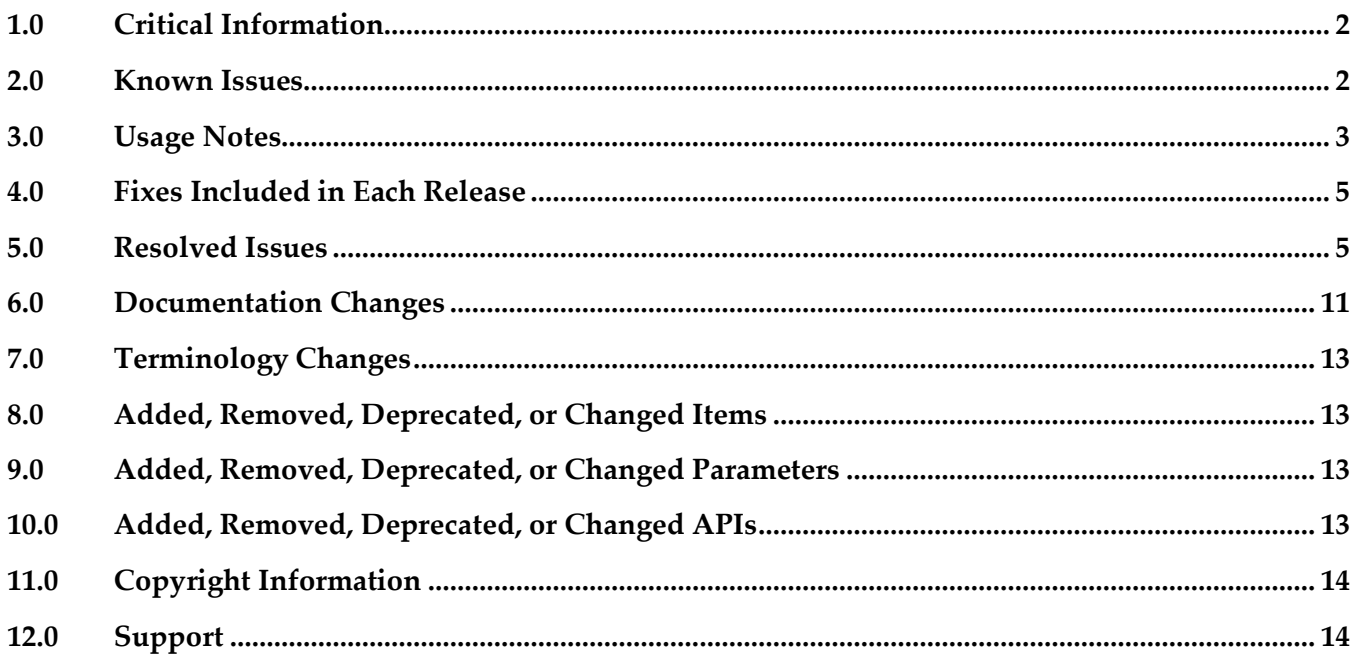

## <span id="page-1195-0"></span>**1.0 Critical Information**

<span id="page-1195-1"></span>This section lists any critical issues for the current release that were known when this readme was published. For critical information found later, go to the Knowledge Center on the [Empower website.](https://empower.softwareag.com/)

## **2.0 Known Issues**

This section lists any issues for the current release that were known when this readme was published. For known issues found later, go to the Knowledge Center on the **Empower website**.

NUM-16844

The main pages of the Javadoc and API documentation for  $C++$  and  $C#$  included in the 10.11 GA release do not have tabs for Main Page, Related Pages, Packages, and Data Structures. The issue affects the index.html pages in the *SoftwareAG\_directory*\UniversalMessaging\doc\cplus|dotnet|java directory. Instead, you can access the API documentation from the index.html page in the *SoftwareAG\_directory*\UniversalMessaging\doc directory or use the links in the *Reference Guide* in

the Universal Messaging web help.

NUM-16519 (Memory leak in JMX durable connection handling and JMX cannot be properly disabled.)

The current JMX implementation can result in the following issues:

- JMX not working properly for various JMX beans
- Memory leaks in some JMX bean structures
- Non-fatal exceptions in the logs
- JMX objects staying active even when JMX is disabled

There is currently no workaround for these issues.

NUM-14533 (UM log messages using LOG level are logged with ERROR level when using Logback.)

When Universal Messaging is configured to use Logback as the logging framework, many of the server start-up messages in the server's nirvana.log file will be written with status ERROR. This happens due to a limitation in Logback that does not provide usage of custom log levels. Therefore, Universal Messaging messages logged with LOG level are translated to ERROR level when Logback is used.

There is no workaround for this issue.

- NUM-10210 (UM instance manager crashes if instance name is too long.) The Universal Messaging instance manager tool may crash when run on Windows with an instance name longer than 42 characters, although the instance may still be created. The only workaround is to use a shorter instance name.
- NUM-7839 (If an exclusive asynchronous durable is created, closed, and then re-subscribed immediately, it is possible for the client to receive an exception that the subscriber is already bound.)

The issue occurs because the session disconnected operation does not wait for all resources to be cleaned. If a client waits for a while before the second subscription, all resources on the server are cleaned so the subscription is successful, but there is no way currently to ensure the exact time at which everything is cleaned.

- NUM-6147 (P2P hidden channel appearing) When upgrading an installation from 9.10, a channel with the name "-p2p/serviceinfo" may be visible within the namespace of Universal Messaging. This channel can safely be removed because it is an artifact of a deprecated and now removed feature, P2P. If not removed, it will have no adverse effect on Universal Messaging.
- Shared memory drivers are currently not supported on HP-UX systems. There is currently no workaround for this issue.

## <span id="page-1196-0"></span>**3.0 Usage Notes**

This section provides any additional information you need to work with the current release of this product.

- Note that after you create a server instance you cannot change the server instance name or the realm name. When you create the server instance, the server instance name is set to the realm name by default. Previously, it was possible to do that by modifying the RNAME server Java system property. This functionality has been removed.
- **•** In version 10.11 and higher, Universal Messaging client, non-admin sessions in an active/active cluster are always terminated if the server to which the client application connects is not in a good cluster state, that is, either master or slave state. Prior to Universal Messaging 10.11, you could use the DisconnectIfClusterFails flag to configure the behavior of client sessions when the server is not in a good cluster state. The DisconnectIfClusterFails flag has been removed in Universal Messaging 10.11.
- Now the persistent flag for durables is implicitly set by the API depending on whether the channel on which the durable exists supports persistence. Currently channels of type Mixed and Persistent support persistence. For these channel types, the flag is implicitly set to "true", while for all other channel types the flag defaults to "false".
- Universal Messaging enables both higher-release Java clients to connect to lower-release realm servers, and lower-release clients to connect to higher-release servers. For more information, see the section "Concepts > Deployment > Bi-directional Client and Server Compatibility" in the Universal Messaging documentation.
- The Java®-based components of Universal Messaging now support Java 8 and Java 11 virtual machines at run time.
- Behavior related to the "Pause Publishing" functionality:
	- Modifying JNDI entries is not possible while publishing is paused. This is because JNDI entries are stored in a Universal Messaging channel.
- Clients created using an API from a product release prior to version 10.1 will not throw the intended nSessionPauseException while publishing is paused. Java® publish/commit operations will throw nBaseClientException, whereas C++ and C# will throw nUnexpectedResponseException.
- If publishing is paused, editing a store in the Enterprise Manager will cause the events on the store to be lost, as they cannot be republished on the re-created store.
- The set of Windows Start Menu entries created for each Universal Messaging instance has been simplified. Starting with the 10.3 release, each instance has a Start Menu entry for an "Examples Command Prompt" and for a "Realm Server Command Prompt". The language-specific command prompt entries created by previous releases have been removed, and the documentation updated to describe how to configure the environment to develop with Universal Messaging using these languages.
- The server-side event filtering functionality in Universal Messaging does not support filtering of Google Protocol Buffer events using the "map" container type available in recent versions of the Google Protocol Buffer language.
- Many realm server configuration properties were removed in the 10.3 release. See the "Release" Notes" 10.3 section in the Universal Messaging documentation for further details of these changes.
- The Command Central asset inventory commands that Universal Messaging supports in version 10.7 are a preview feature that is subject to change in the future without deprecation announcements. This preview has limited functions and is not intended for use in a production environment. If you want to provide feedback for this preview feature, go to the Command Central area on the Software AG Tech Community website.

## <span id="page-1198-0"></span>**4.0 Fixes Included in Each Release**

For detailed information about available fixes that have been applied in current or previous product releases, go to the Knowledge Center on the [Empower website.](https://empower.softwareag.com/)

## <span id="page-1198-1"></span>**5.0 Resolved Issues**

The current release resolves many functional, robustness and performance issues that arose in previous releases. This section provides a short summary of the resolved issues that may be of most interest to customers.

## *Release 10.11*

[NUM-16257](http://num-16257/)

A NullPointerException occurs randomly in a Universal Messaging server when you try to publish events to a mixed channel. The issue is resolved.

[NUM-12799](http://num-12799/)

Out-of-memory errors, ConcurrentModificationException, and deadlock might occur when a user keeps connecting to and disconnecting from the same channel or queue. The issue is resolved.

[NUM-15853](http://num-15853/)

When initializing a Universal Messaging multiplex session, the connection times out and the Java Service Wrapper detects a deadlock condition. The issue is resolved.

[NUM-15694](http://num-15694/)

A deadlock might occur when a Universal Messaging realm is transitioning into a master state and trying to purge events from a JMS store. The issue was introduced with the DisconnectOnClusterFailure server-side flag functionality. The issue is resolved.

[NUM-15643](http://num-15643/)

Caching does not work for multi-file disk stores even when caching is enabled for the server instance.

The issue is resolved. By default, caching is not enabled for multi-file stores. To store events from a channel with multi-file stores in the cache:

- 1. When configuring the Universal Messaging server instance, set the EnableStoreCaching and EnableCaching server configurations to "true" and restart the server.
- 2. When creating a channel with a multi-file store, set the "Enable Caching" channel storage properties to "true".
- [NUM-15404](http://num-15404/)

Universal Messaging might shut down with an out-of-memory error.

In some cases, the Universal Messaging realm server might shut down with OutOfMemoryError. The issue occurs due to a combination of factors including the slow processing of data buffers from multiplexed sessions.

The issue is resolved.

#### [NUM-14767](http://num-14767/)

Exclusive durables are not always properly recovered during cluster recovery. The issue is resolved.

#### ■ [NUM-16249](http://num-16249/)

Synchronous durable topic or queue consumers that have low timeout values (tenths of milliseconds or less) and consume messages from a slave realm in a Universal Messaging cluster might stop consuming messages and log the following message in the nirvana.log file for the slave realm: "Cluster> Rolling back Event IDs to allocate for a local connection that no longer exists." The issue is resolved. Universal Messaging now has the TimeoutSynchronousConsumerOnMaster advanced realm configuration property that you can use to switch the timeout procedure to the master realm in the cluster. Valid values for the new property are:

- true - switches the timeout procedure to the master realm in the cluster

- false (default) - the timeout procedure is run on a slave realm in the cluster

Important! You must configure the new property after updating all realms in the cluster to the fix version of the master realm.

#### [NUM-15340](http://num-15340/)

During transactional publishing to Universal Messaging using a horizontal scalability (HS) session, the Universal Messaging client might report nUnexpectedResponseException.

When a client is performing transactional publishing of messages to Universal Messaging servers that are part of an HS URL, and one of the servers is stopped during the transaction, some messages might remain unpublished. In addition, the client returns nUnexpectedResponseException. The exception occurs because the transaction request does not receive a reply from the Universal Messaging server.

The issue is resolved. When a Universal Messaging server is stopped during multi-threaded transactional publishing, the transaction returns nSessionNotConnectedException, and the transaction can be retried.

#### [NUM-16364](http://num-16364/)

Universal Messaging fails to start automatically after migration using a Command Central composite template.

The server writes a NullPointerException to the nirvana.log file. You can start the server only from the Command Central web user interface.

The issue is resolved.

#### [NUM-14901](http://num-14901/)

Exporting or importing a realm configuration into XML results in missing or incomplete join details.

When exporting or importing realm configurations from Enterprise Manager or using the "nexportrealm" or "nimportrealm" code samples, one of the following issues occurs:

- The exported XML file does not include any information about the remote joins.

- The join entries in the exported XML file do not include the details of the remote realm, which incorrectly represents the join as local.

- The information about the remote joins does not get imported. The issues are now resolved.

#### [NUM-14412](http://num-14412/)

Connecting nodes in a Universal Messaging cluster might fail when you use the VIA list of an interface to configure access control list (ACL) entries for cluster communication. The issue is resolved.

#### *Release 10.7*

- NUM-10799 (Uninstallation may not remove UM Windows service.) Windows services created during or after installation of Universal Messaging may not be removed when the product is uninstalled. Users should check whether any such services still exist after uninstallation and manually remove them if so, using the Windows Services control panel. The issue is now resolved.
- NUM-9489 (JMS API allows creation of multiple exclusive durables with the same name.) Since the 9.12 release, the JMS Session.createDurableSubscriber allows creating more than one exclusive durable subscriber with the same name, with no exception thrown or other indication that this has occurred.

The issue is now resolved. Exclusive durables are now bound to synchronous subscribers.

▪ NUM-6873 (Out of order event after restarting shared durable receiver) Disordering of events can occur when re-starting a shared durable subscriber with unacknowledged events using the queued shared durable implementation. A workaround for this is to ensure that the "Fanout Config -> SyncQueuePublisher" realm configuration property is set to false. This however may cause excess events to build up on server queues in scenarios where consumers do not keep up with publishers. Note that for a Universal Messaging delivery as part of a webMethods bundle, the configuration property defaults to false anyway.

The issue is now resolved.

## *Release 10.5*

- NUM-10743 (MQTT QoS 2 connections are not downgraded to QoS 1) Universal Messaging doesn't support MQTT QoS 2 and will automatically downgrade client connections to QoS 1. This issue is resolved.
- NUM-11606 (Universal Messaging status shown as ERROR in CCE) Command Central displays an ERROR run-time status for a clustered Universal Messaging server when you replace interfaces on one or more of the realm servers in the cluster from outside Command Central.

When you monitor a Universal Messaging realm server that is part of a cluster in Command Central, and you add a new interface and remove the previously active interface on one or more of the realm servers in the cluster from outside Command Central (for example, in Enterprise Manager), Command Central displays an ERROR status for the monitored realm and also displays offline cluster members until Platform Manager is restarted. The issue is resolved.

- NUM-11965 (Universal Messaging cluster formation may take too long to reform) Logic for purging events from a multi-file store is now optimized. Previously, events were read twice from disk although this was not really needed. The issue is resolved.
- NUM-11971 (NSPS connection from DotNet to UM) C# clients were not able to connect to NSPS interfaces using SASL authentication. The issue is resolved.
- NUM-12285 (Selectors starting with % sign are not parsed correctly) An error was thrown when parsing a selector which starts with the string "%\_". This was an unhandled case in the code, which is now corrected and this scenario is working properly. The issue is resolved.
- NUM-12300 (Batch consumption for serial durable consumers does not use the allowed batch size) Serial consumers did not correctly consume messages in batches even when there was a large backlog of events. For example, if the batch size was 50, a serial consumer could receive only 2 or 3 messages in a single batch instead of all 50. The issue is resolved.

## *Release 10.4*

- NUM-10669 (Channels and queues are not sorted in the EM tree) The Universal Messaging Enterprise Manager previously did not display newly added channels or queues in alphabetical order. The issue is resolved.
- NUM-10754 (UM Tools for manipulation of JMS artifacts fail when used with authentication) The issue is that beside the usual connection which is properly supported for authentication, there is a JNDI connection required where credentials were hardcoded. The credentials provided via the command line are now also used by the JNDI connection. The issue is resolved.
- NUM-10872 (Enterprise Manager slows down while editing channels or queues) Previously, when editing channels or queues in the Enterprise Manager, the processing became slower after each save operation. When you edited channels or queues nested in several containers (folders) in the Enterprise Manager, the time for saving your changes increased with each save operation.

The issue is resolved.

- NUM-10944 (Batch Purge performance) Event purge performance has been improved in the case where there is an indexed durable (Shared or Serial) attached to a store.
- NUM-10945 (Problem when editing a queue in Enterprise Manager) Editing a queue in the Universal Messaging Enterprise Manager could previously cause some events on the queue to be lost. The issue is resolved.
- NUM-11166 (Cluster manager doesn't throttle events when queue becomes big) Previously, in inter-cluster communication, one node could send events faster than the receiving node could process them. This could lead to an out of memory exception. Now if the event queue becomes too big, the receiving node will throttle.
- NUM-11381 (Universal Messaging C# client only supports secure connection TLS 1.0 and SSL 3.0 protocols)

This issue is now resolved. The Universal Messaging C# client now also supports TLS 1.1 and TLS 1.2 protocols.

### *Release 10.3*

- NUM-10389 (Possible memory leak when deleting channels.) A memory leak of cached Google Protocol Buffer definitions that could be triggered by deleting channels from the Universal Messaging realm server has been resolved.
- NUM-10317 (JAVA\_HOME environment variable not tailored correctly on Windows.) The JAVA\_HOME environment variable was not being correctly tailored to point to the installed Java Virtual Machine when opening one of the Universal Messaging command prompts from the Windows Start Menu. The variable will now be set correctly.
- NUM-10313 (Enterprise Manager hangs after 10 minutes.) The Universal Messaging Enterprise Manager tool could hang after a period of time when connected to a realm server under heavy load. This issue has been resolved.
- NUM-9719 (AMQP/JMS mapping header mismatch.) The AMQP to JMS mapping supported by Universal Messaging has been updated to include some additional mappings defined in the latest updates to the AMQP specification.

### *Release 10.2*

- NUM-9143 (It is not possible to import a realm configuration exported from UM 10.1.) Previous releases allowed realm configurations containing clustered Simple and Transient channels to be imported even though these configurations are unsupported. The import tooling has been updated to detect such invalid configurations and allow automatic upgrading of these channels to Mixed type if requested by the user.
- NUM-9326 (UM's SPM should set connection name for admin connection.) The Software AG Platform Manager (SPM) plugin for Universal Messaging will now set the "connection name" property when making an administrative connect to the Universal Messaging server. This allows easier identification of the clients connecting to a particular server.

## <span id="page-1204-0"></span>**6.0 Documentation Changes**

This section describes significant changes to the documentation, such as the addition, relocation, or removal of product guides, online help, chapters, or other major content. A release is listed in this section only if changes occurred in that release.

### *Release 10.11*

- Enterprise Developer's Guide for Python has been removed.
- The Scheduling documentation in the *Administration Guide* has been removed.
- A new section, "Handling Multiple Connections", has been added to the *Operations Guide*. It provides information about how to handle multiple connections both on the client side and server side, and how to resolve some related issues that you might encounter.
- The information about using Prometheus in Universal Messaging has been moved from the *Concepts* guide to the section "Monitoring Containers" in the *Operations Guide*.

## *Release 10.4*

The documentation set has been extended to include a new *Operations Guide*. This guide contains information on standard procedures related to the smooth running of the Universal Messaging system. The guide covers daily operations, special operations, monitoring, troubleshooting, as well as other active and proactive tasks.

## *Release 10.3*

- The *Universal Messaging Clustering Guide*, which was previously released as a PDF file complementing the product documentation set, has now been incorporated into the *Universal Messaging Concepts Guide*.
- Detailed documentation of the AMQP (Advanced Message Queueing Protocol) implementation in Universal Messaging has been added to the product documentation set.
- **•** The differences in functionality available through the Universal Messaging management UIs in Enterprise Manager and Command Central have been documented.

## *Release 10.2*

In previous releases of the documentation, the terms "named object" and "durable subscription" were used to mean the same thing. In this release all use of "named object" has been dropped in favor of the terms "durable subscription" or just "durable".

### *Release 9.12*

The description of how to use Command Central to perform administrative tasks on Universal Messaging has moved from the Command Central documentation set to the Administration Guide of the Universal Messaging documentation set.

## <span id="page-1206-0"></span>**7.0 Terminology Changes**

See the *Release Notes* document in the Universal Messaging documentation.

## <span id="page-1206-1"></span>**8.0 Added, Removed, Deprecated, or Changed Items**

<span id="page-1206-2"></span>See the *Release Notes* document in the Universal Messaging documentation.

## **9.0 Added, Removed, Deprecated, or Changed Parameters**

See the *Release Notes* document in the Universal Messaging documentation.

## <span id="page-1206-3"></span>**10.0 Added, Removed, Deprecated, or Changed APIs**

See the *Release Notes* document in the Universal Messaging documentation.

## <span id="page-1207-0"></span>**11.0 Copyright Information**

Copyright © 2021 Software AG, Darmstadt, Germany and/or Software AG USA Inc., Reston, VA, USA, and/or its subsidiaries and/or its affiliates and/or their licensors.

The name Software AG and all Software AG product names are either trademarks or registered trademarks of Software AG and/or its subsidiaries and/or its affiliates and/or their licensors. Other company and product names mentioned herein may be trademarks of their respective owners.

Detailed information on trademarks and patents owned by Software AG and/or its subsidiaries is located at [http://softwareag.com/licenses.](http://softwareag.com/licenses)

This software may include portions of third-party products. For third-party copyright notices, license terms, additional rights or restrictions, please refer to "License Texts, Copyright Notices and Disclaimers of Third Party Products". For certain specific third-party license restrictions, please refer to section E of the Legal Notices available under "License Terms and Conditions for Use of Software AG Products / Copyright and Trademark Notices of Software AG Products". These documents are part of the product documentation, located a[t http://softwareag.com/licenses](http://softwareag.com/licenses) and/or in the root installation directory of the licensed product(s).

## <span id="page-1207-1"></span>**12.0 Support**

Visit the [Empower website](https://empower.softwareag.com/) to learn about support policies and critical alerts, read technical articles and papers, download products and fixes, submit feature/enhancement requests, and more.

Visit the [Tech Community website](https://techcommunity.softwareag.com/) to access additional articles, demos and tutorials, technical information, samples, useful resources, online discussion forums, and more.

UM-RM-1011-20211015